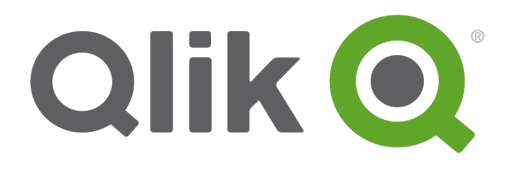

# **Script Syntax and Chart Functions Guide**

Qlik® Sense 1.1 Copyright © 1993-2015 QlikTech International AB. All rights reserved.

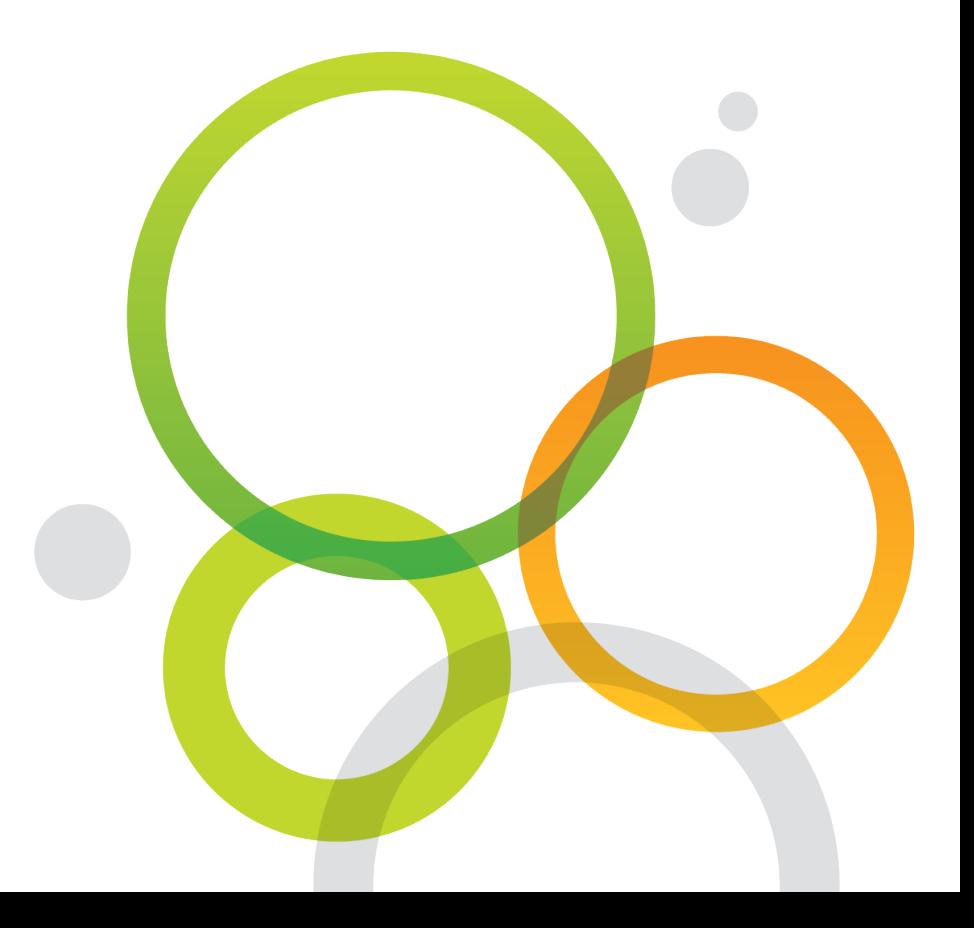

Copyright © 1993-2015 QlikTech International AB. All rights reserved.

Qlik<sup>®</sup>, QlikTech<sup>®</sup>, Qlik<sup>®</sup> Sense, QlikView<sup>®</sup>, Sense™ and the Qlik logo are trademarks which have been registered in multiple countries or otherwise used as trademarks by QlikTech International AB. Other trademarks referenced herein are the trademarks of their respective owners.

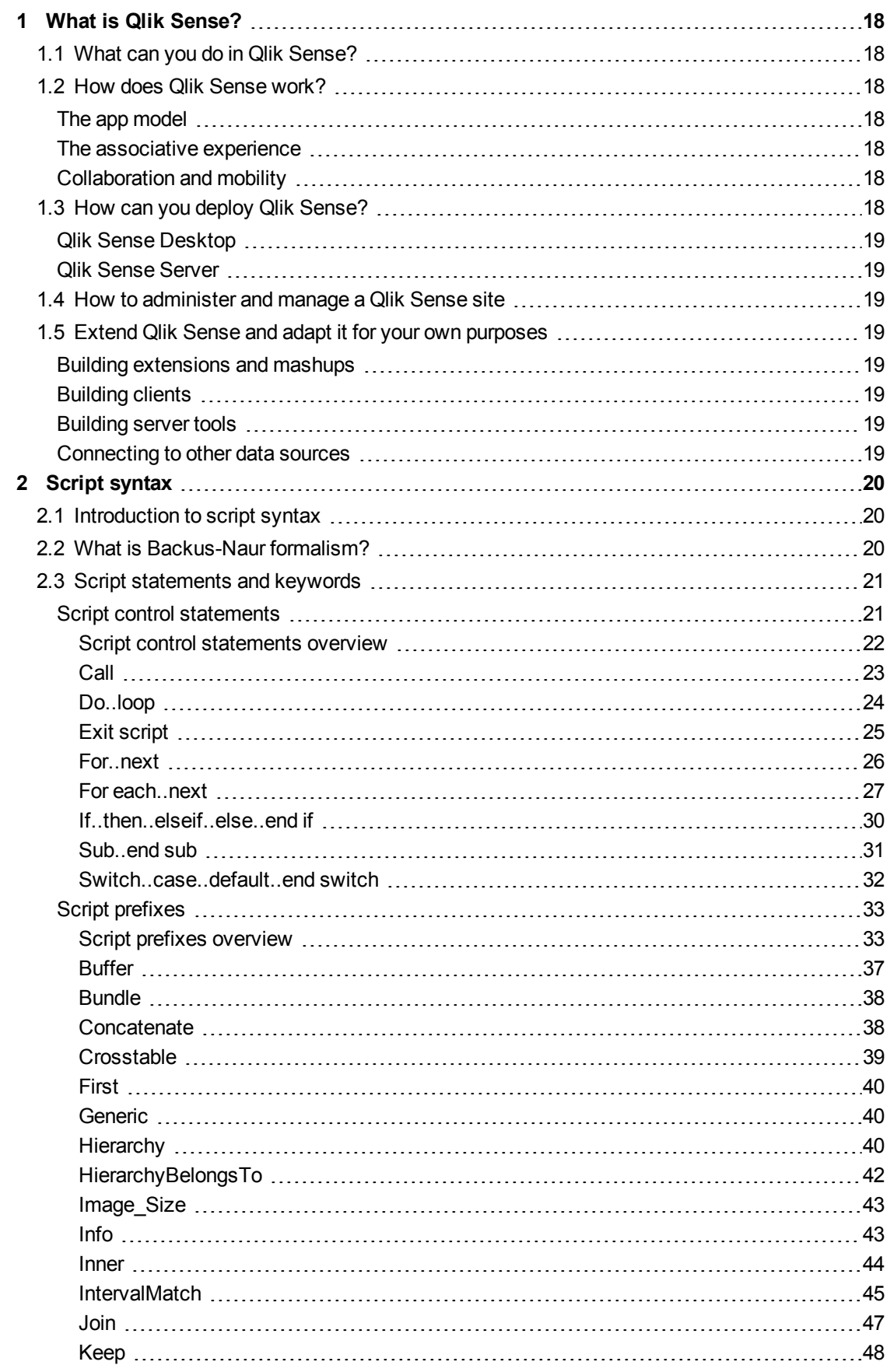

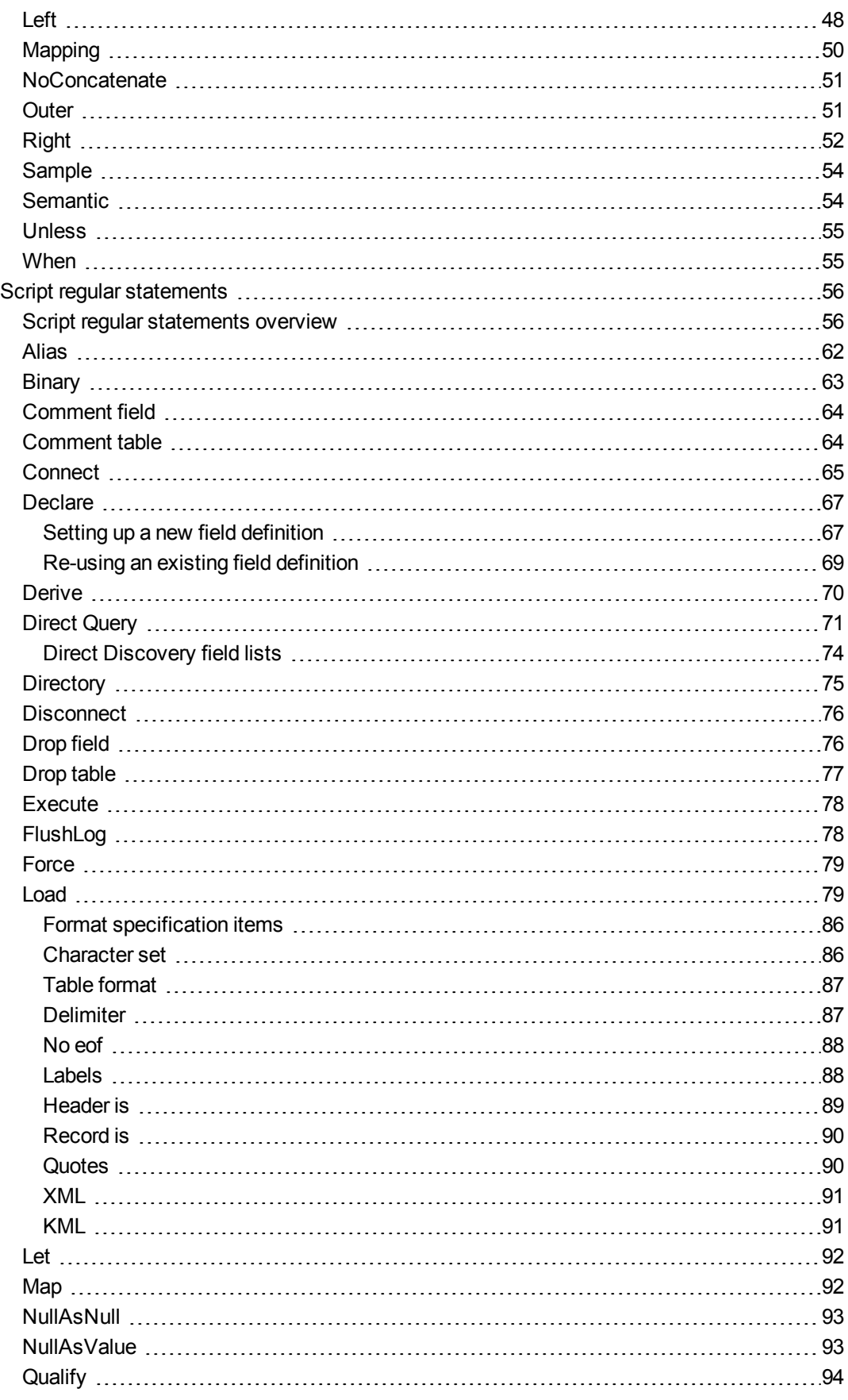

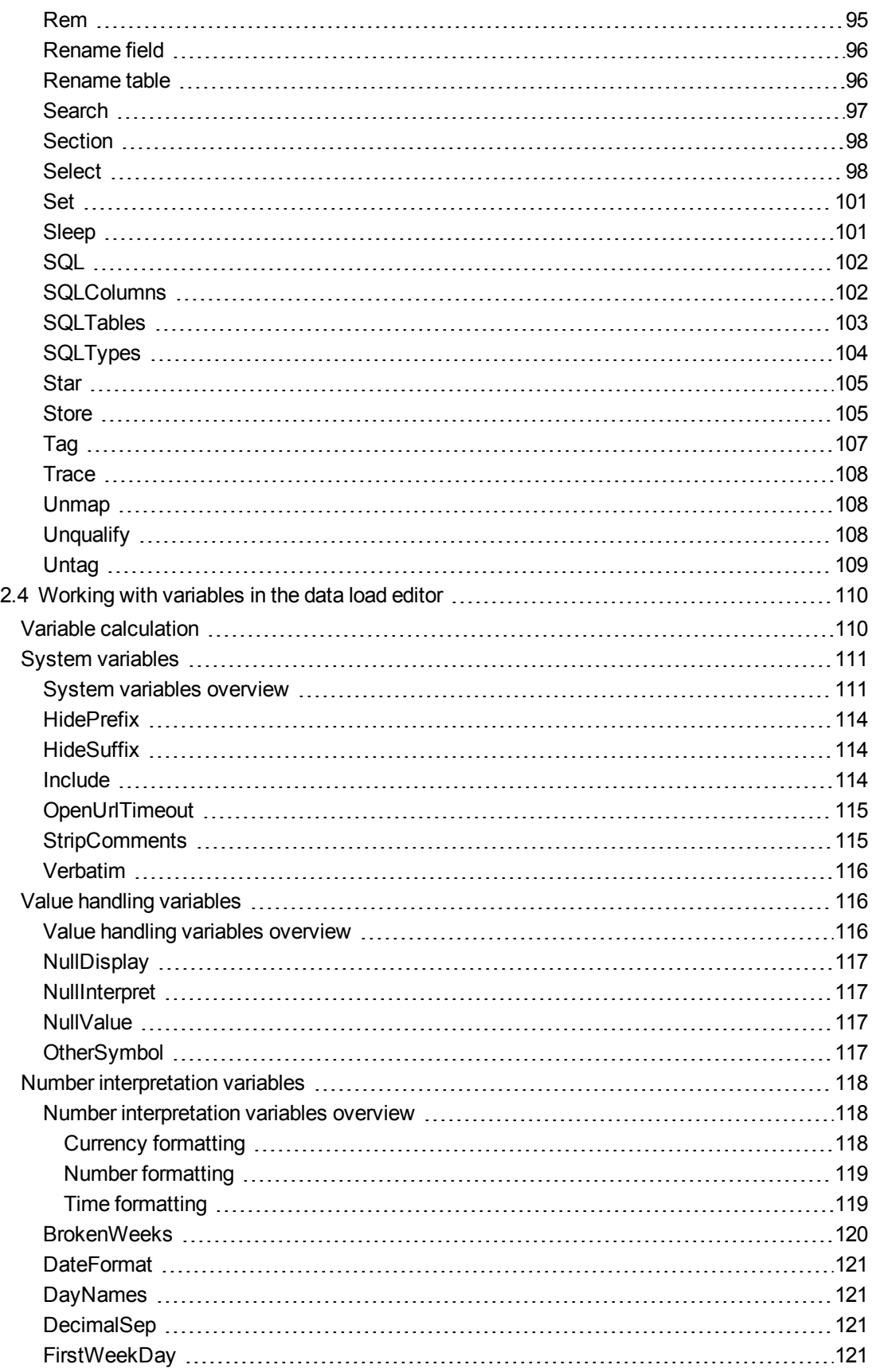

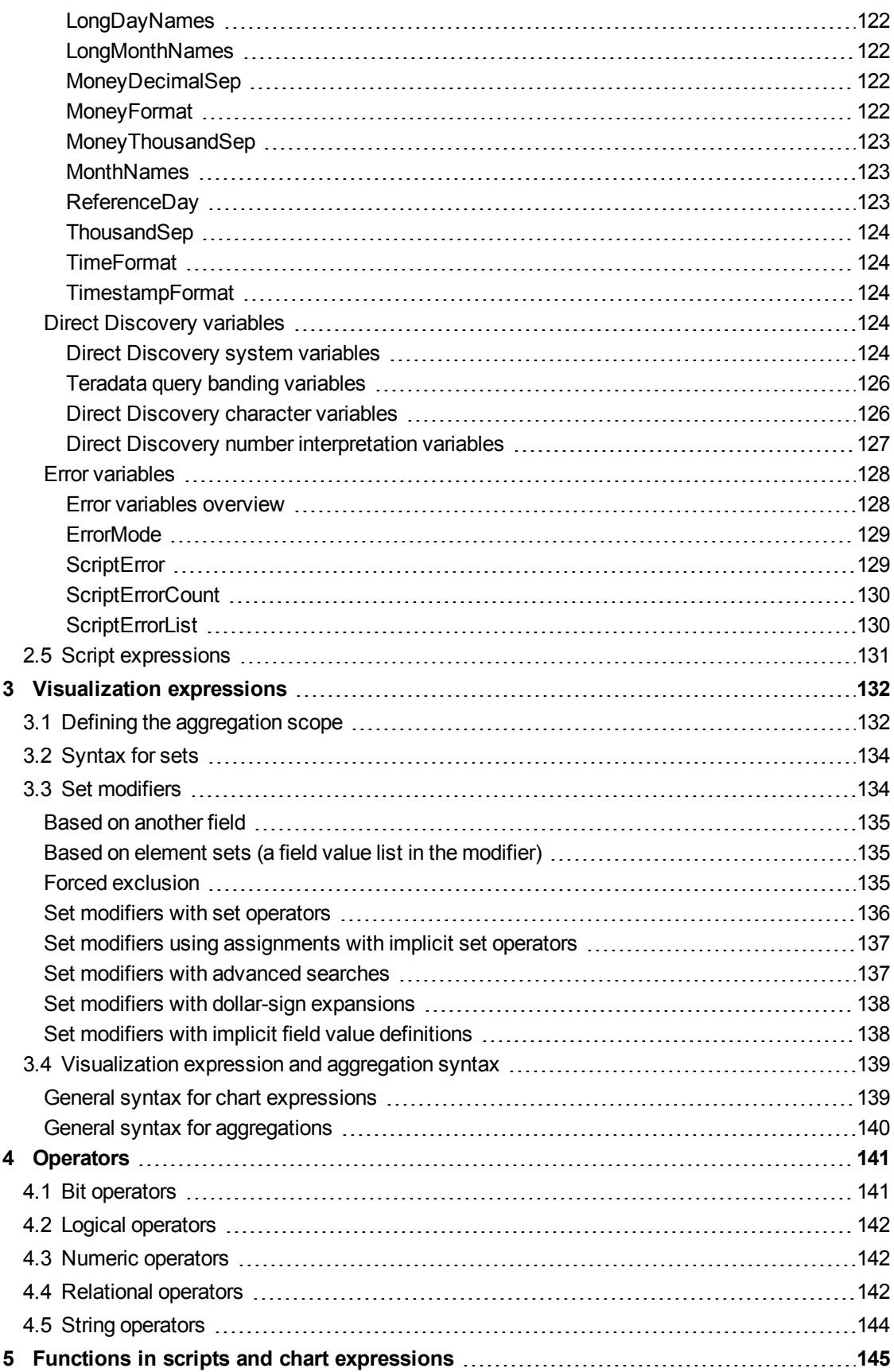

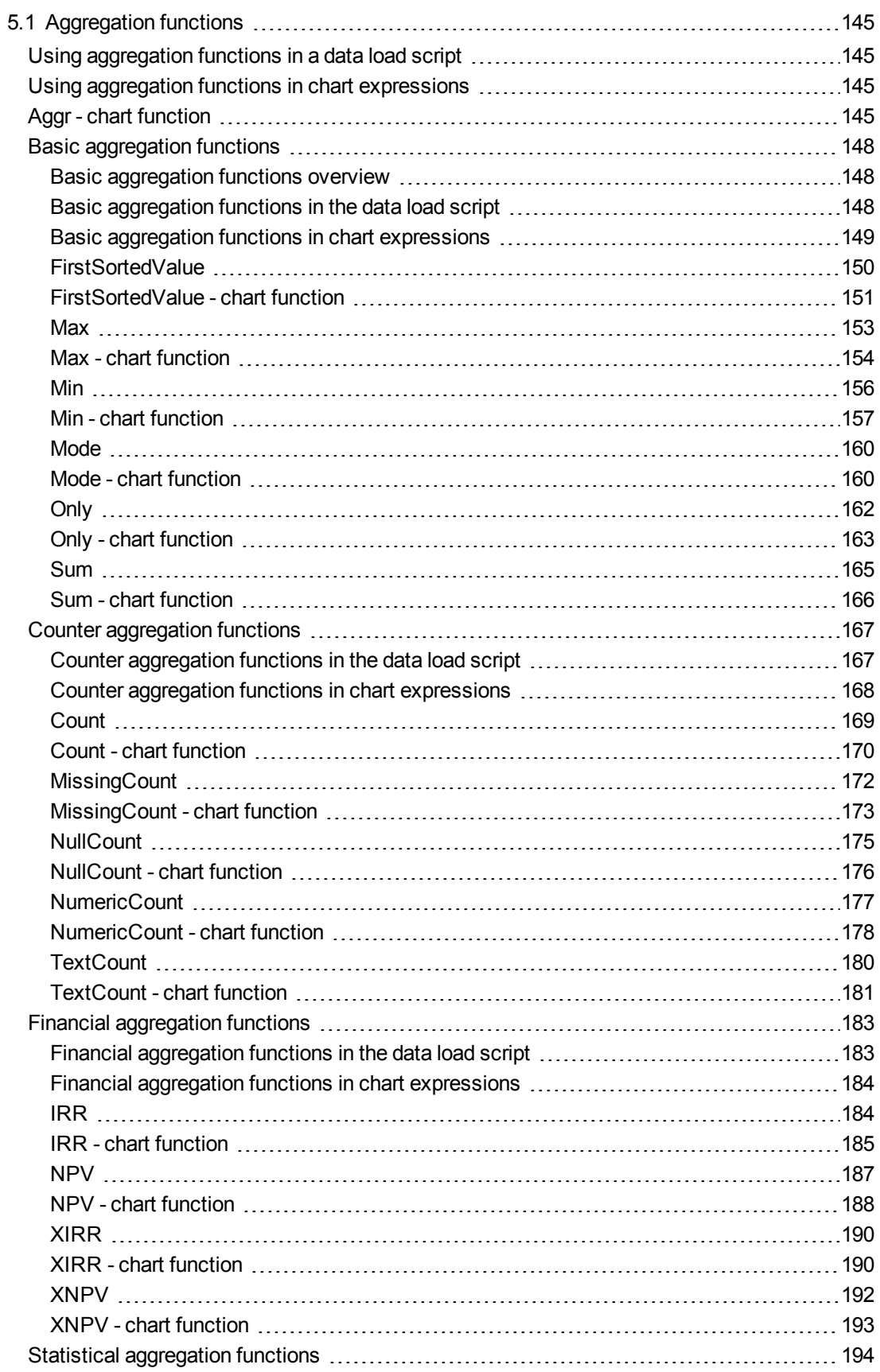

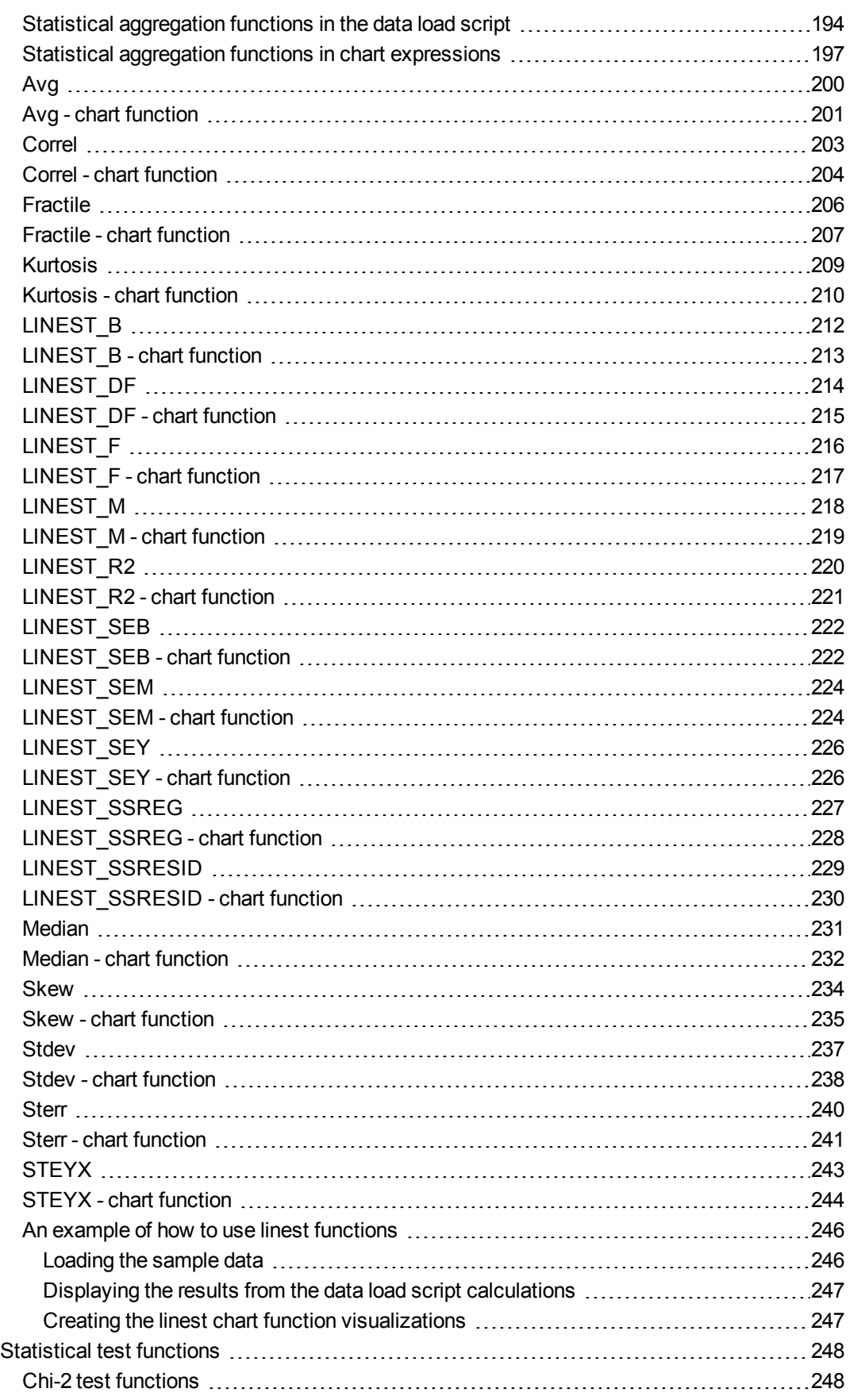

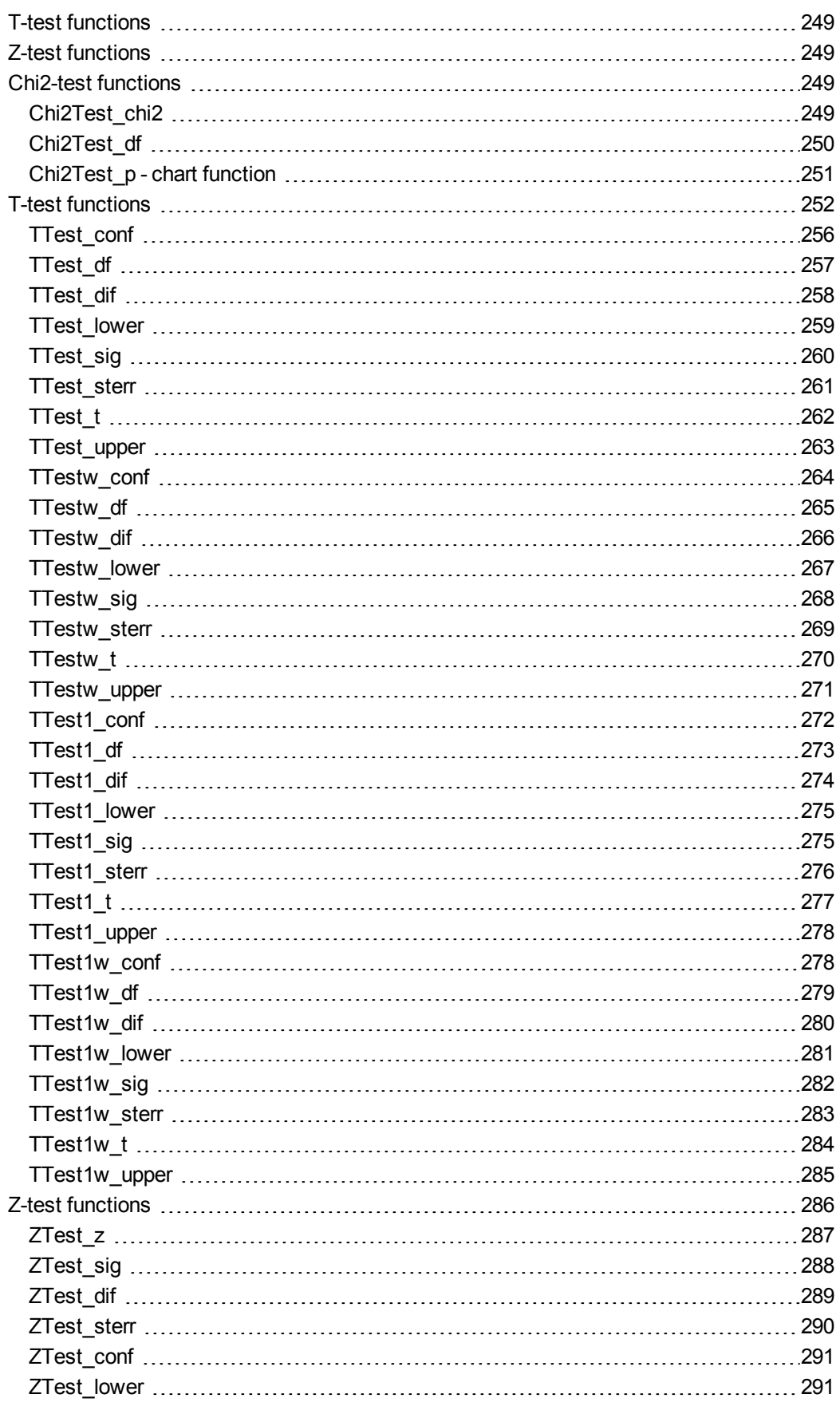

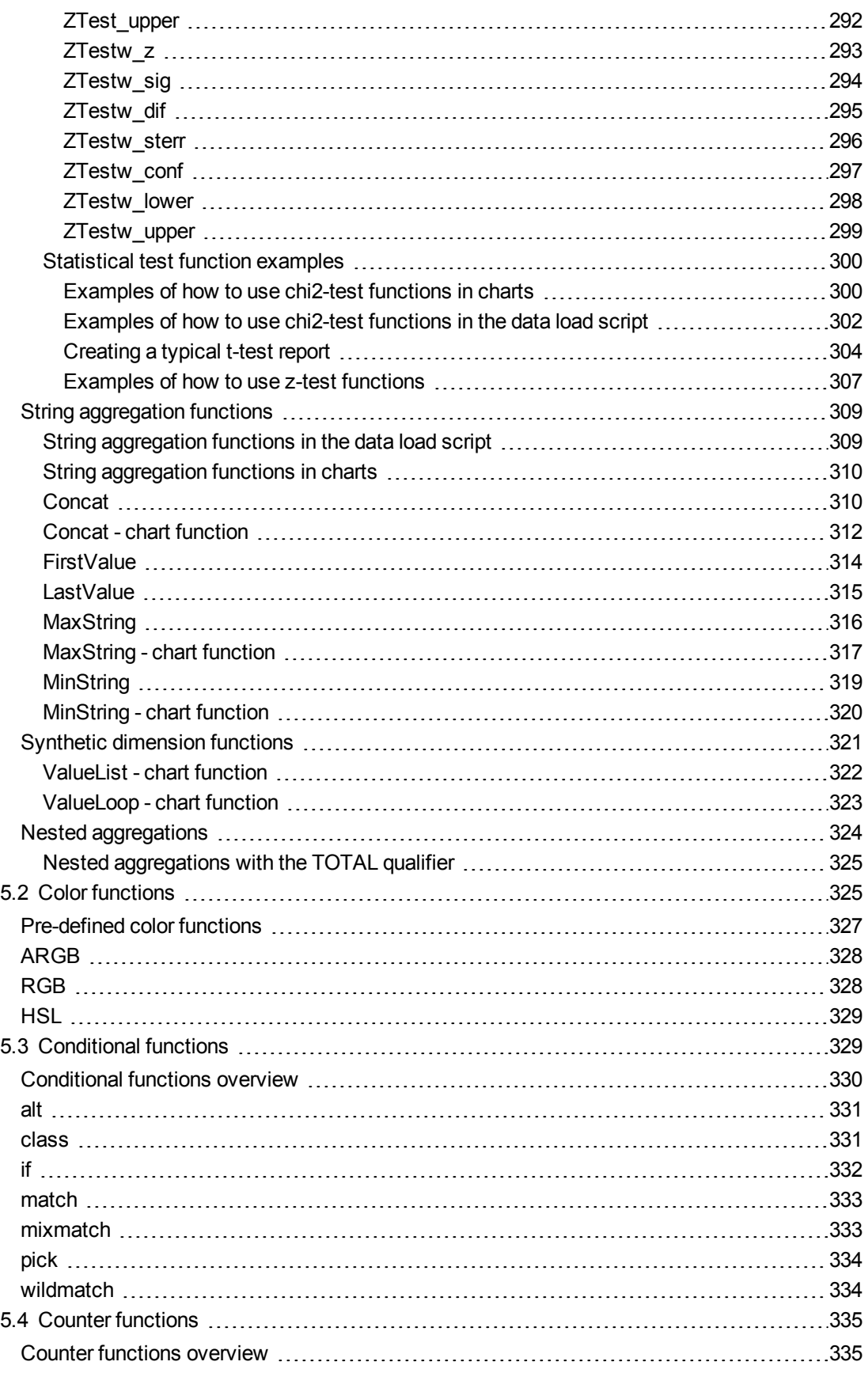

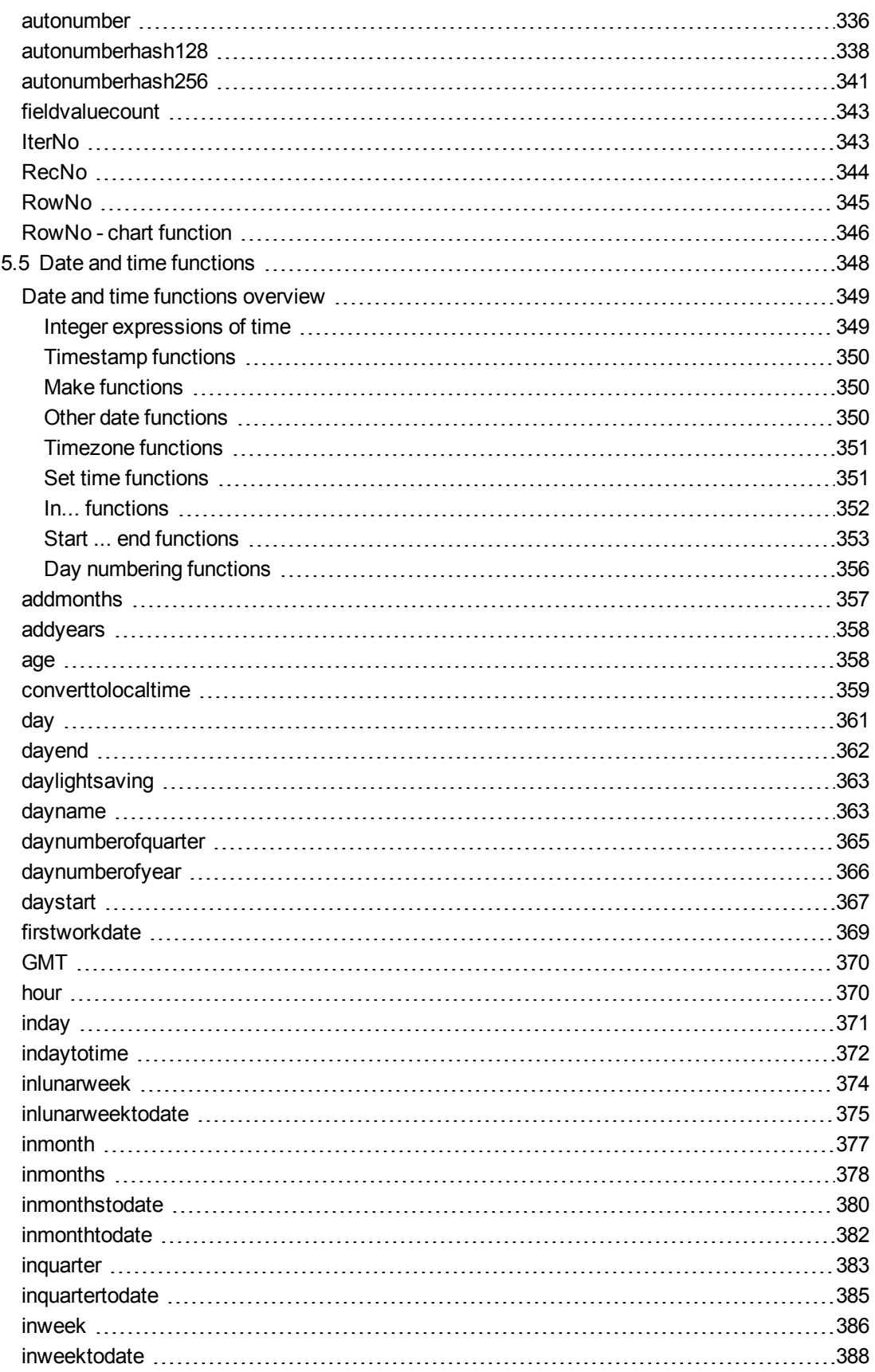

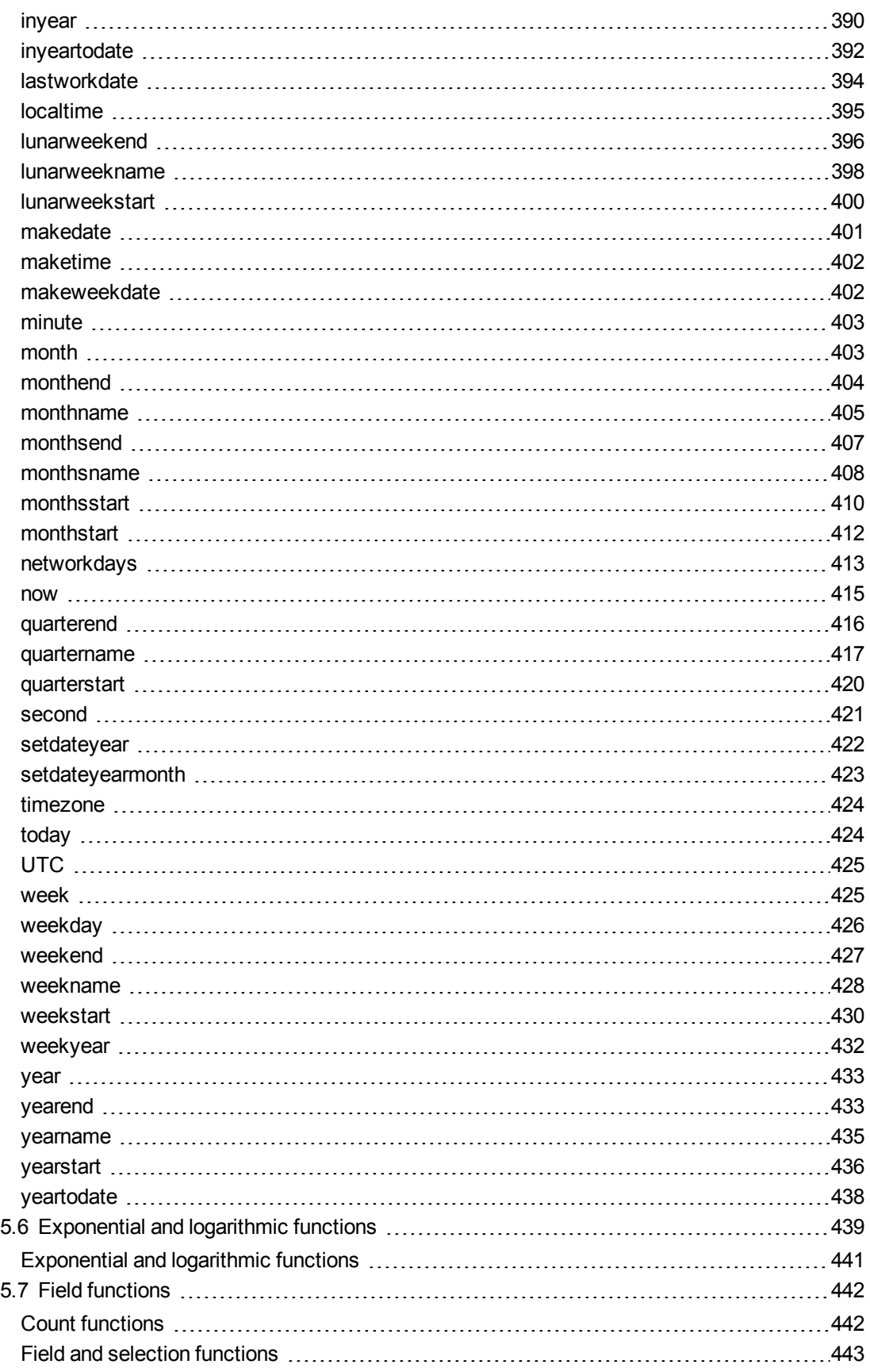

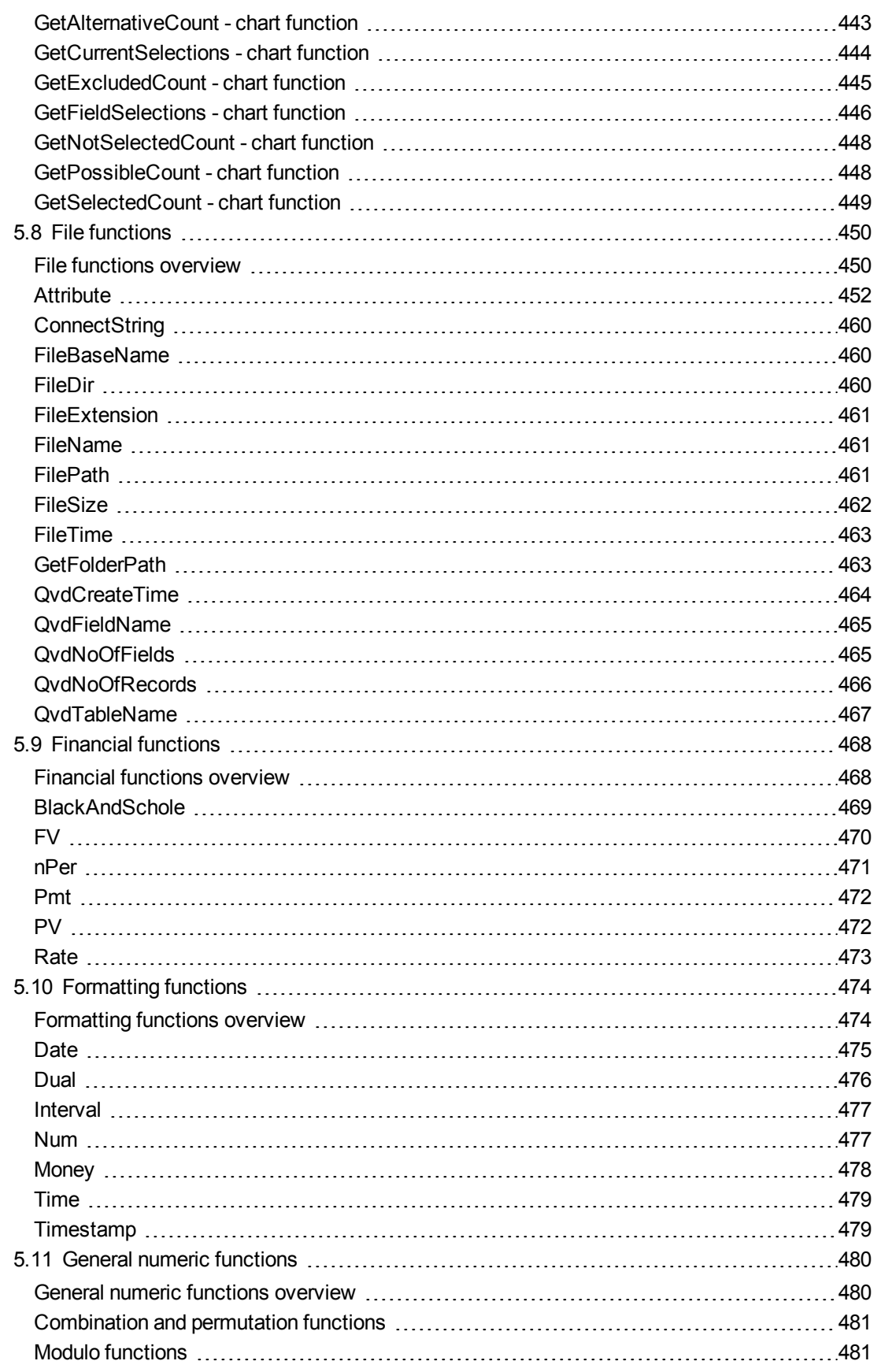

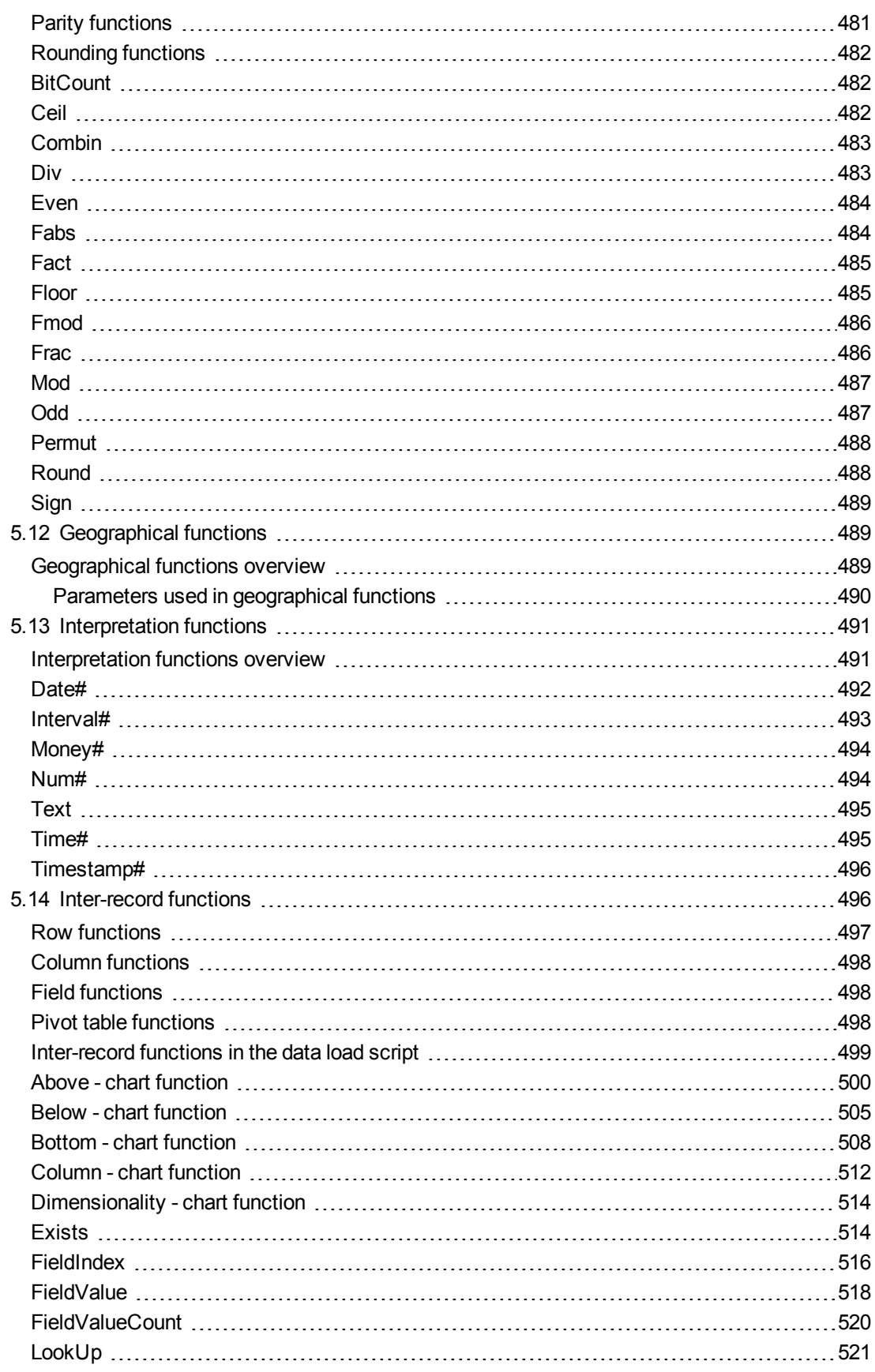

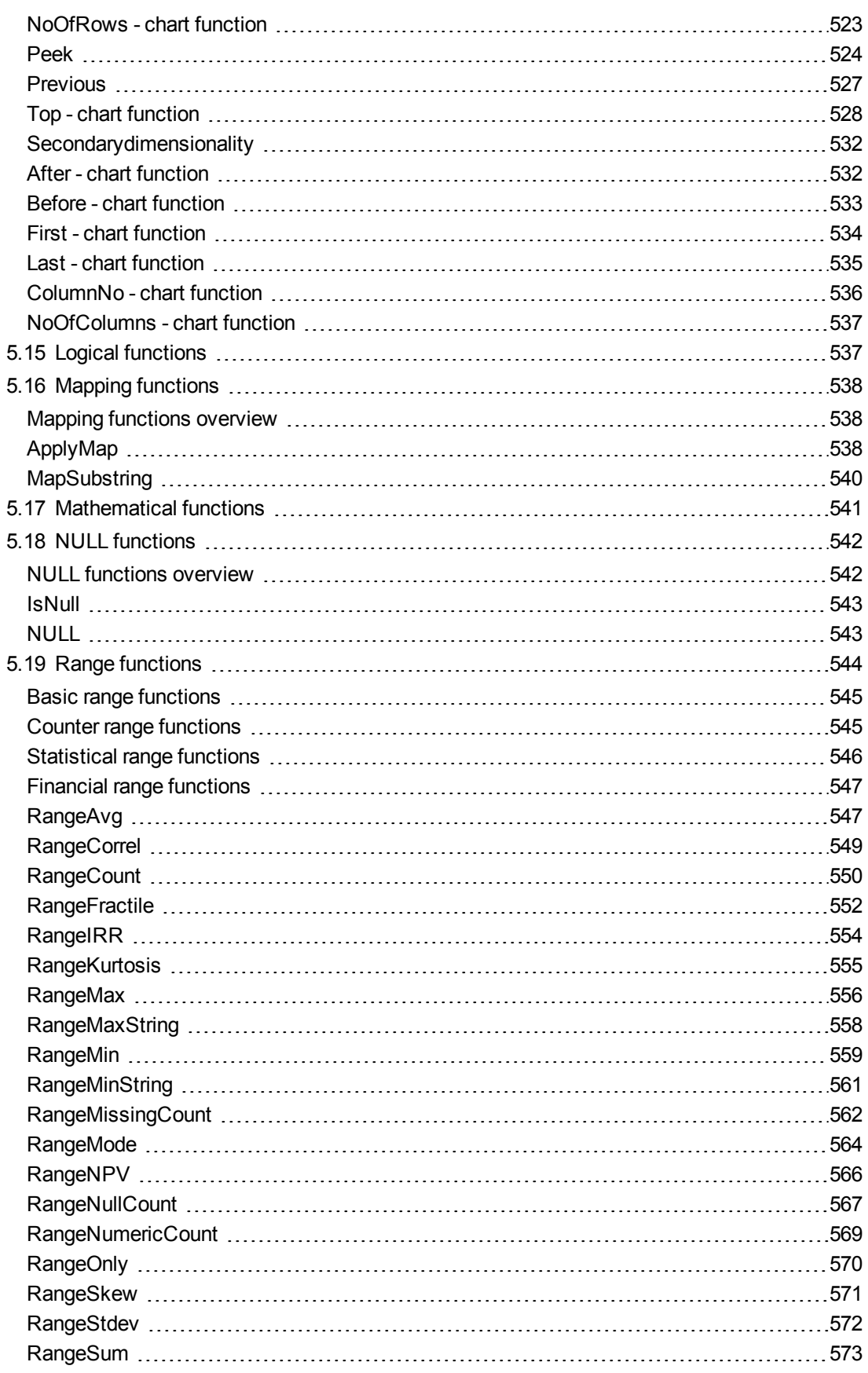

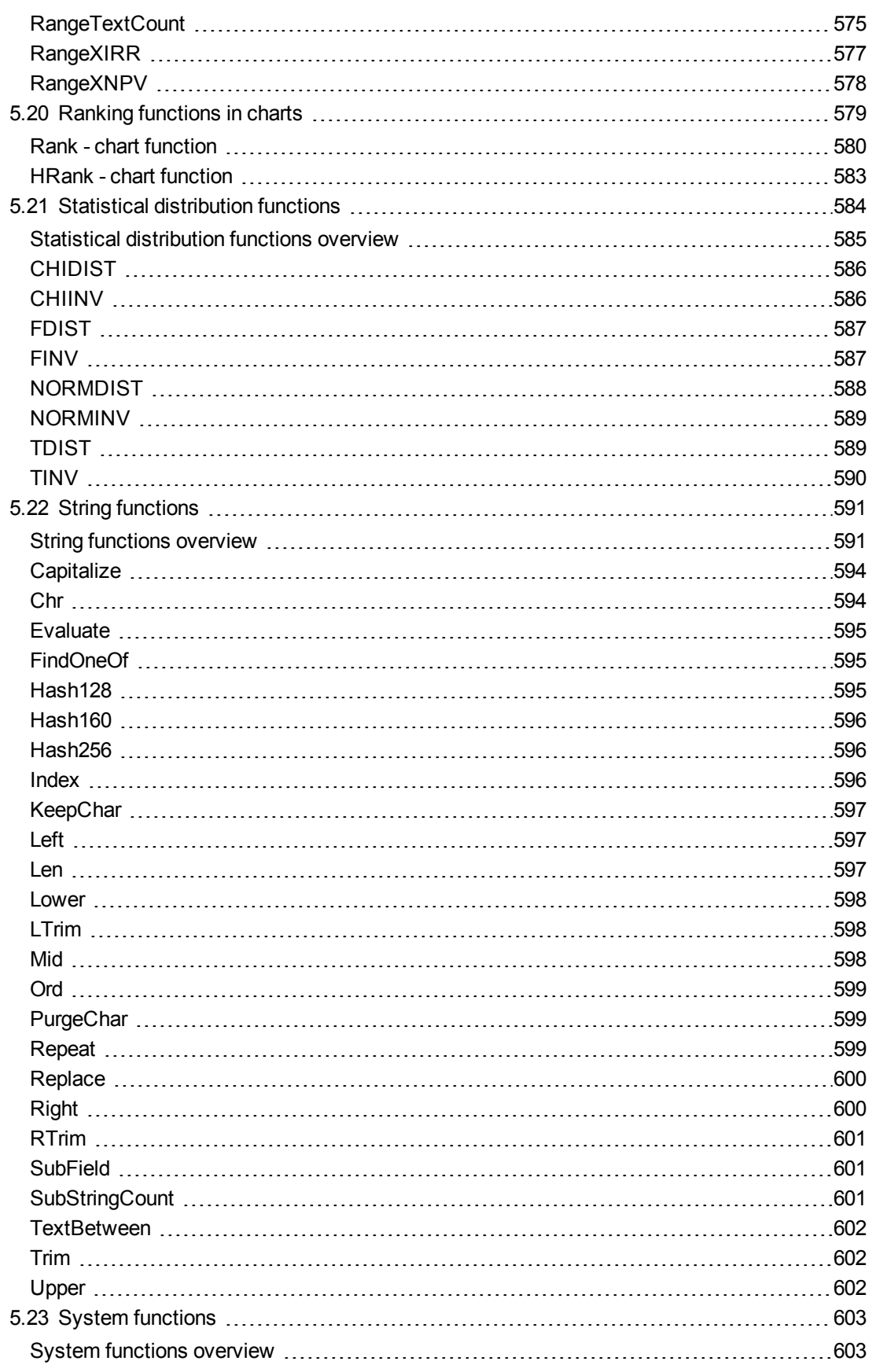

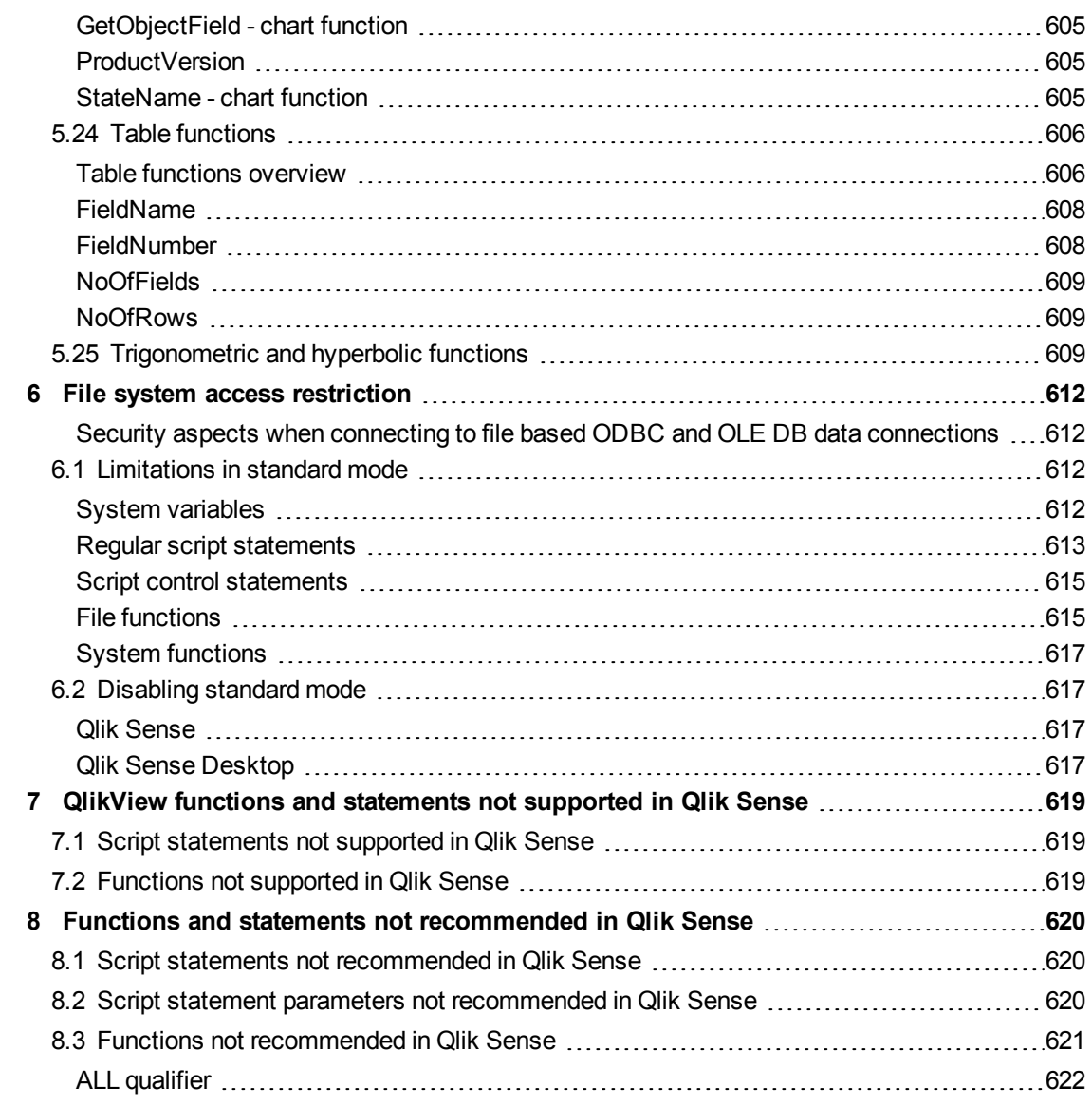

# <span id="page-17-0"></span>1 What is Qlik Sense?

Qlik Sense is a platform for data analysis. With Qlik Sense you can analyze data and make data discoveries on your own. You can share knowledge and analyze data in groups and across organizations. Qlik Sense lets you ask and answer your own questions and follow your own paths to insight. Qlik Sense enables you and your colleagues to reach decisions collaboratively.

# <span id="page-17-1"></span>1.1 What can you do in Qlik Sense?

Most Business Intelligence (BI) products can help you answer questions that are understood in advance. But what about your follow-up questions? The ones that come after someone reads your report or sees your visualization? With the Qlik Sense associative experience, you can answer question after question after question, moving along your own path to insight. With Qlik Sense you can explore your data freely, with just clicks, learning at each step along the way and coming up with next steps based on earlier findings.

# <span id="page-17-2"></span>1.2 How does Qlik Sense work?

Qlik Sense generates views of information on the fly for you. Qlik Sense does not require predefined and static reports or you being dependent on other users – you just click and learn. Every time you click, Qlik Sense instantly responds, updating every Qlik Sense visualization and view in the app with a newly calculated set of data and visualizations specific to your selections.

### <span id="page-17-3"></span>The app model

Instead of deploying and managing huge business applications, you can create your own Qlik Sense apps that you can reuse, modify and share with others. The app model helps you ask and answer the next question on your own, without having to go back to an expert for a new report or visualization.

### <span id="page-17-4"></span>The associative experience

Qlik Sense automatically manages all the relationships in the data and presents information to you using a **green/white/gray** metaphor. Selections are highlighted in green, associated data is represented in white, and excluded (unassociated) data appears in gray. This instant feedback enables you to think of new questions and continue to explore and discover.

### <span id="page-17-5"></span>Collaboration and mobility

Qlik Sense further enables you to collaborate with colleagues no matter when and where they are located. All Qlik Sense capabilities, including the associative experience and collaboration, are available on mobile devices. With Qlik Sense, you can ask and answer your questions and follow-up questions, with your colleagues, wherever you are.

# <span id="page-17-6"></span>1.3 How can you deploy Qlik Sense?

There are two versions of Qlik Sense to deploy, Qlik Sense Desktop and Qlik Sense Server.

### <span id="page-18-0"></span>Qlik Sense Desktop

<span id="page-18-1"></span>This is an easy-to-install single user version that is typically installed on a local computer.

### Qlik Sense Server

<span id="page-18-2"></span>This version is used to deploy Qlik Sense sites. A site is a collection of one or more server machines connected to a common logical repository or central node.

# 1.4 How to administer and manage a Qlik Sense site

With the Qlik Management Console you can configure, manage and monitor Qlik Sense sites in an easy and intuitive way. You can manage licenses, access and security rules, configure nodes and data source connections and synchronize content and users among many other activities and resources.

# <span id="page-18-3"></span>1.5 Extend Qlik Sense and adapt it for your own purposes

<span id="page-18-4"></span>Qlik Sense provides you with flexible APIs and SDKs to develop your own extensions and adapt and integrate Qlik Sense for different purposes, such as:

### Building extensions and mashups

<span id="page-18-5"></span>Here you can do web development using JavaScript to build extensions that are custom visualization in Qlik Sense apps, or you use a mashups APIs to build websites with Qlik Sense content.

### Building clients

You can build clients in .NET and embed Qlik Sense objects in your own applications. You can also build native clients in any programming language that can handle WebSocket communication by using the Qlik Sense client protocol.

### <span id="page-18-6"></span>Building server tools

<span id="page-18-7"></span>With service and user directory APIs you can build your own tool to administer and manage Qlik Sense sites.

### Connecting to other data sources

Create Qlik Sense connectors to retrieve data from custom data sources.

# <span id="page-19-1"></span><span id="page-19-0"></span>2 Script syntax

# 2.1 Introduction to script syntax

In the script, the name of the data source, the names of the tables and the names of the fields included in the logic are defined. Furthermore, the fields in the access rights definition are defined in the script.

The script consists of a number of statements that are executed consecutively.

The Qlik Sense command line syntax and script syntax are described in a notation called Backus-Naur Formalism, or BNF code.

The first lines of code are already generated when a new Qlik Sense file is created. The default values of these number interpretation variables are derived from the regional settings of the OS.

In the script the name of the data source, the names of the tables and the names of the fields included in the logic are defined. The script consists of a number of script statements and keywords that are executed consecutively.

For a table file with commas, tabs or semicolons as delimiter, the **LOAD**-statement may be used. By default the **LOAD**-statement will load all fields of the file.

A general database must be accessed through Microsoft ODBC. Here standard SQL statements are used. The SQL syntax accepted differs between different ODBC drivers.

All script statements must end with a semicolon, "**;**".

<span id="page-19-2"></span>A detailed description of script syntax can be accessed via the topics in this section.

# 2.2 What is Backus-Naur formalism?

The Qlik Sense command line syntax and script syntax are described in a notation called Backus-Naur formalism, also known as BNF code.

The following table provides a list of symbols used in BNF code, with a description of how they are interpreted:

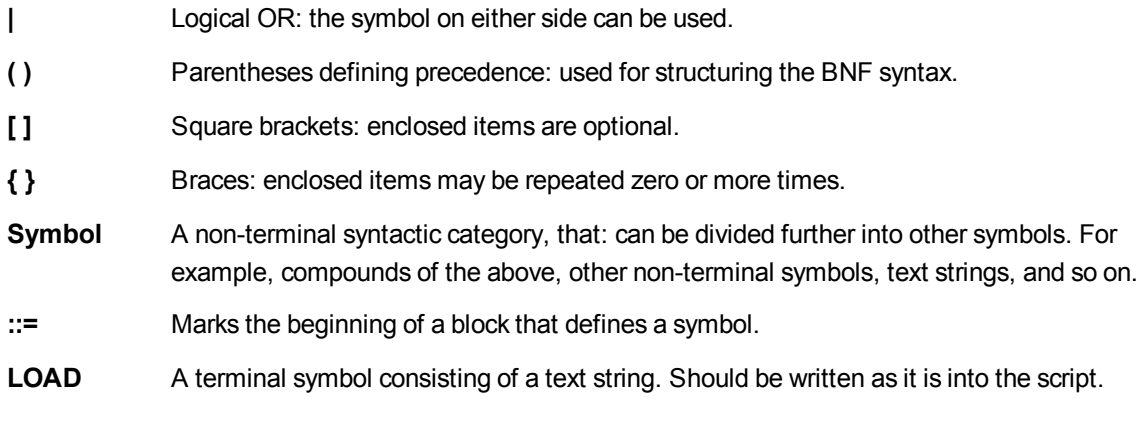

All terminal symbols are printed in a **bold face** font. For example, "(" should be interpreted as a parenthesis defining precedence, whereas "**(**" should be interpreted as a character to be printed in the script.

#### **Example:**

The description of the alias statement is:

**alias** fieldname **as** aliasname { , fieldname **as** aliasname}

This should be interpreted as the text string "alias", followed by an arbitrary field name, followed by the text string "as", followed by an arbitrary alias name. Any number of additional combinations of "fieldname as alias" may be given, separated by commas.

The following statements are correct:

```
alias a as first;
alias a as first, b as second;
alias a as first, b as second, c as third;
The following statements are not correct:
```
<span id="page-20-0"></span>alias a as first b as second; alias a as first  $\{$ , b as second  $\};$ 

## 2.3 Script statements and keywords

The Qlik Sense script consists of a number of statements. A statement can be either a regular script statement or a script control statement. Certain statements can be preceded by prefixes.

Regular statements are typically used for manipulating data in one way or another. These statements may be written over any number of lines in the script and must always be terminated by a semicolon, ";".

Control statements are typically used for controlling the flow of the script execution. Each clause of a control statement must be kept inside one script line and may be terminated by a semicolon or the end-of-line.

Prefixes may be applied to applicable regular statements but never to control statements. The **when** and **unless** prefixes can however be used as suffixes to a few specific control statement clauses.

In the next subchapter, an alphabetical listing of all script statements, control statements and prefixes, are found.

<span id="page-20-1"></span>All script keywords can be typed with any combination of lower case and upper case characters. Field and variable names used in the statements are however case sensitive.

### Script control statements

The Qlik Sense script consists of a number of statements. A statement can be either a regular script statement or a script control statement.

Control statements are typically used for controlling the flow of the script execution. Each clause of a control statement must be kept inside one script line and may be terminated by semicolon or end-of-line.

Prefixes are never applied to control statements, with the exceptions of the prefixes **when** and **unless** which may be used with a few specific control statements.

<span id="page-21-0"></span>All script keywords can be typed with any combination of lower case and upper case characters.

### Script control statements overview

Each function is described further after the overview. You can also click the function name in the syntax to immediately access the details for that specific function.

#### **Call**

The **call** control statement calls a subroutine which must be defined by a previous **sub** statement.

```
Call name ( [ paramlist ])
```
#### **Do..loop**

The **do..loop** control statement is a script iteration construct which executes one or several statements until a logical condition is met.

```
Do..loop [ ( while | until ) condition ] [statements]
[exit do [ ( when | unless ) condition ] [statements]
loop [ ( while | until ) condition ]
```
#### **Exit script**

This control statement stops script execution. It may be inserted anywhere in the script.

**Exit [script](#page-24-0)**[ (**when** | **unless**) condition ]

#### **For each ..next**

The **for each..next** control statement is a script iteration construct which executes one or several statements for each value in a comma separated list. The statements inside the loop enclosed by **for** and **next** will be executed for each value of the list.

```
For each..next var in list
[statements]
[exit for [ ( when | unless ) condition ]
[statements]
next [var]
```
#### **For..next**

The **for..next** control statement is a script iteration construct with a counter. The statements inside the loop enclosed by **for** and **next** will be executed for each value of the counter variable between specified low and high limits.

```
For..next counter = expr1 to expr2 [ stepexpr3 ]
[statements]
[exit for [ ( when | unless ) condition ]
[statements]
Next [counter]
```
### **If..then**

The **if..then** control statement is a script selection construct forcing the script execution to follow different paths depending on one or several logical conditions.

*Since the if..then statement is a control statement and as such is ended with either a semicolon or end-of-line, each of its four possible clauses (if..then, elseif..then, else and end if) must not cross a line boundary.*

```
If..then..elseif..else..end if condition then
  [ statements ]
{ elseif condition then
  [ statements ] }
[ else
  [ statements ] ]
end if
```
#### **Sub**

The **sub..end sub** control statement defines a subroutine which can be called upon from a **call** statement.

**[Sub..end](#page-30-0) sub** name [ **(** paramlist **)**] statements **end sub**

#### **Switch**

The **switch** control statement is a script selection construct forcing the script execution to follow different paths, depending on the value of an expression.

```
Switch..case..default..end switch expression {case valuelist [ statements
]} [default statements] end switch
```
### Call

The **call** control statement calls a subroutine which must be defined by a previous **sub** statement.

#### **Syntax:**

```
Call name ( [ paramlist ])
```
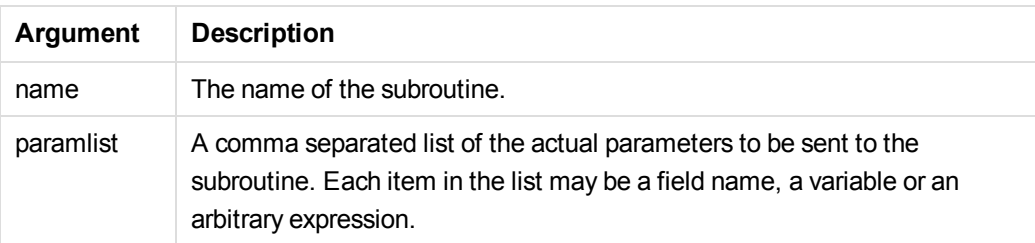

The subroutine called by a **call** statement must be defined by a **sub** encountered earlier during script execution.

Parameters are copied into the subroutine and, if the parameter in the **call** statement is a variable and not an expression, copied back out again upon exiting the subroutine.

### **Limitations:**

Since the **call** statement is a control statement and as such is ended with either a semicolon or end-of-line, it must not cross a line boundary.

#### **Example 1:**

```
// Example 1
Sub INCR (I,J)
      I = I + 1Exit Sub when I < 10J = J + 1End Sub
Call INCR (X,Y)
```
### **Example 2:**

```
// Example 2 - List all QV related files on disk
sub DoDir (Root)
       For Each Ext in 'qvw', 'qvo', 'qvs', 'qvt', 'qvd', 'qvc', 'qvf'
             For Each File in filelist (Root&'\*.' &Ext)
                    LOAD
                           '$(File)' as Name, FileSize( '$(File)' ) as
                           Size, FileTime( '$(File)' ) as FileTime
                           autogenerate 1;
             Next File
      Next Ext
      For Each Dir in dirlist (Root&'\*' )
             Call DoDir (Dir)
      Next Dir
End Sub
Call DoDir ('C:')
```
### <span id="page-23-0"></span>Do..loop

The **do..loop** control statement is a script iteration construct which executes one or several statements until a logical condition is met.

### **Syntax:**

```
Do [ ( while | until ) condition ] [statements]
[exit do [ ( when | unless ) condition ] [statements]
loop[ ( while | until ) condition ]
```
*Since the do..loop statement is a control statement and as such is ended with either a* semicolon or end-of-line, each of its three possible clauses (do, exit do and loop) must not *cross a line boundary.*

### **Arguments:**

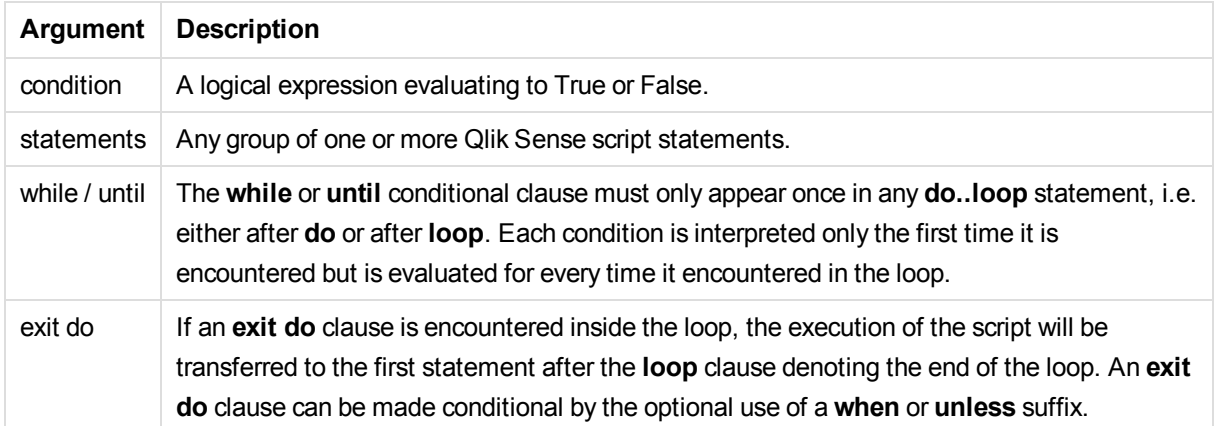

#### **Example:**

```
// LOAD files file1.csv..file9.csv
Set a=1;
Do while a<10
LOAD * from file$(a).csv;
Let a=a+1;
Loop
```
### <span id="page-24-0"></span>Exit script

This control statement stops script execution. It may be inserted anywhere in the script.

#### **Syntax:**

**Exit Script** [ (**when** | **unless**) condition ]

Since the **exit script** statement is a control statement and as such is ended with either a semicolon or endof-line, it must not cross a line boundary.

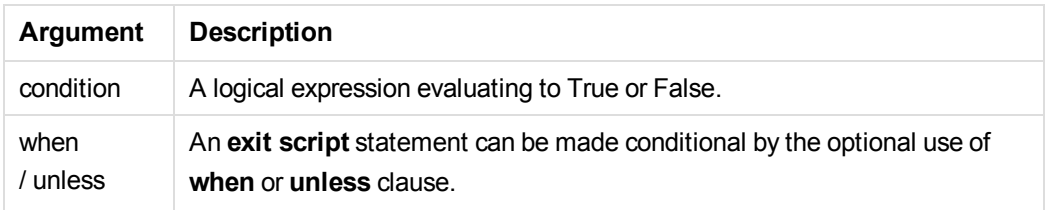

### **Examples:**

//Exit script Exit Script;

//Exit script when a condition is fulfilled Exit Script when a=1

### <span id="page-25-0"></span>For..next

The **for..next** control statement is a script iteration construct with a counter. The statements inside the loop enclosed by **for** and **next** will be executed for each value of the counter variable between specified low and high limits.

#### **Syntax:**

```
For counter = expr1 to expr2 [ step expr3 ]
[statements]
[exit for [ ( when | unless ) condition ]
[statements]
Next [counter]
```
The expressions *expr1*, *expr2* and *expr3* are only evaluated the first time the loop is entered. The value of the counter variable may be changed by statements inside the loop, but this is not good programming practice.

If an **exit for** clause is encountered inside the loop, the execution of the script will be transferred to the first statement after the **next** clause denoting the end of the loop. An **exit for** clause can be made conditional by the optional use of a **when** or **unless** suffix.

*Since the for..next statement is a control statement and as such is ended with either a semicolon or end-of-line, each of its three possible clauses (for..to..step, exit for and next) must not cross a line boundary.*

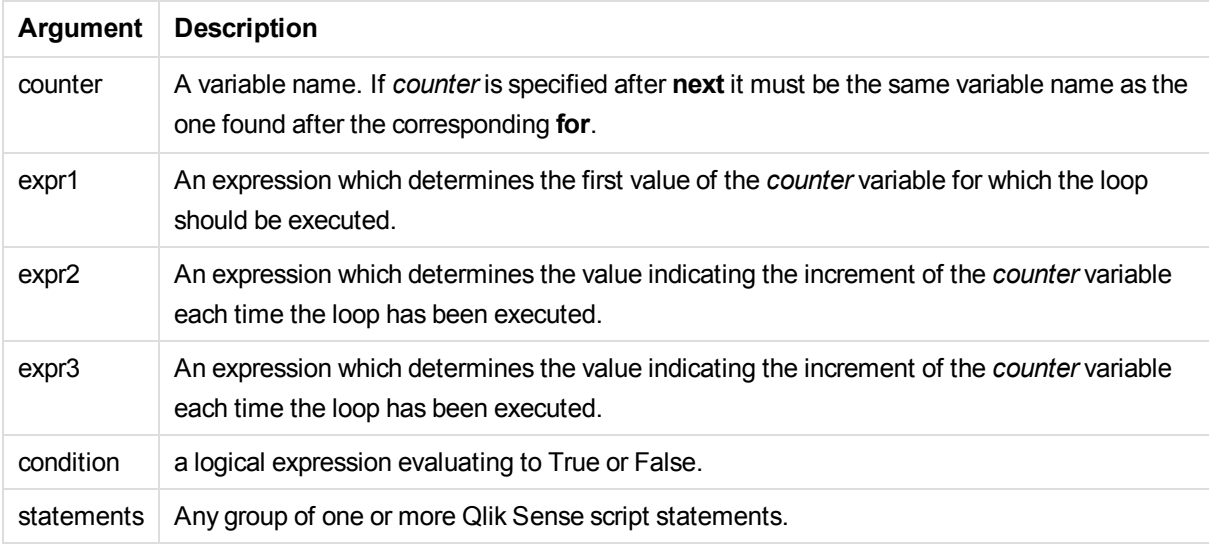

#### **Example 1: Loading a sequence of files**

```
// LOAD files file1.csv..file9.csv
for a=1 to 9
      LOAD * from file$(a).csv;
```
next

#### **Example 2: Loading a random number of files**

In this example, we assume there are data files *x1.csv, x3.csv, x5.csv, x7.csv* and *x9.csv*. Loading is stopped at a random point using the if rand(  $\ge 0.5$  then condition.

```
for counter=1 to 9 step 2
      set filename=x$(counter).csv;
      if rand( )<0.5 then
             exit for unless counter=1
      end if
      LOAD a, b from $(filename);
```
<span id="page-26-0"></span>next

### For each..next

The **for each..next** control statement is a script iteration construct which executes one or several statements for each value in a comma separated list. The statements inside the loop enclosed by **for** and **next** will be executed for each value of the list.

#### **Syntax:**

Special syntax makes it possible to generate lists with file and directory names in the current directory.

```
for each var in list
[statements]
[exit for [ ( when | unless ) condition ]
```
[statements] **next** [var]

### **Arguments:**

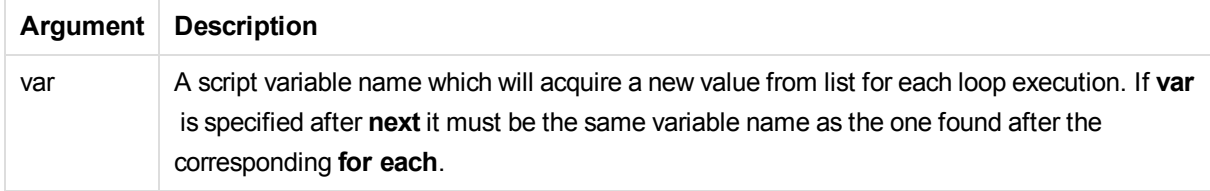

The value of the **var** variable may be changed by statements inside the loop, but this is not good programming practice.

If an **exit for** clause is encountered inside the loop, the execution of the script will be transferred to the first statement after the **next** clause denoting the end of the loop. An **exit for** clause can be made conditional by the optional use of a **when** or **unless** suffix.

*Since the for each..next statement is a control statement and as such is ended with either a* semicolon or end-of-line, each of its three possible clauses (for each, exit for and next) must *not cross a line boundary.*

### **Syntax:**

```
list := item {, item }
item := constant | (expression) | filelist mask | dirlist mask |
fieldvaluelist mask
```
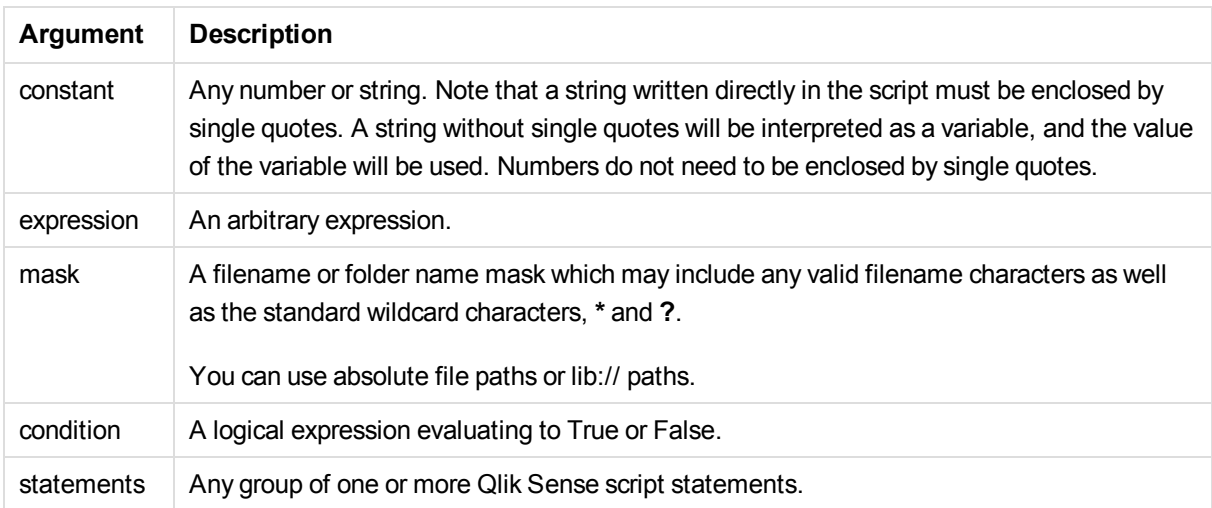

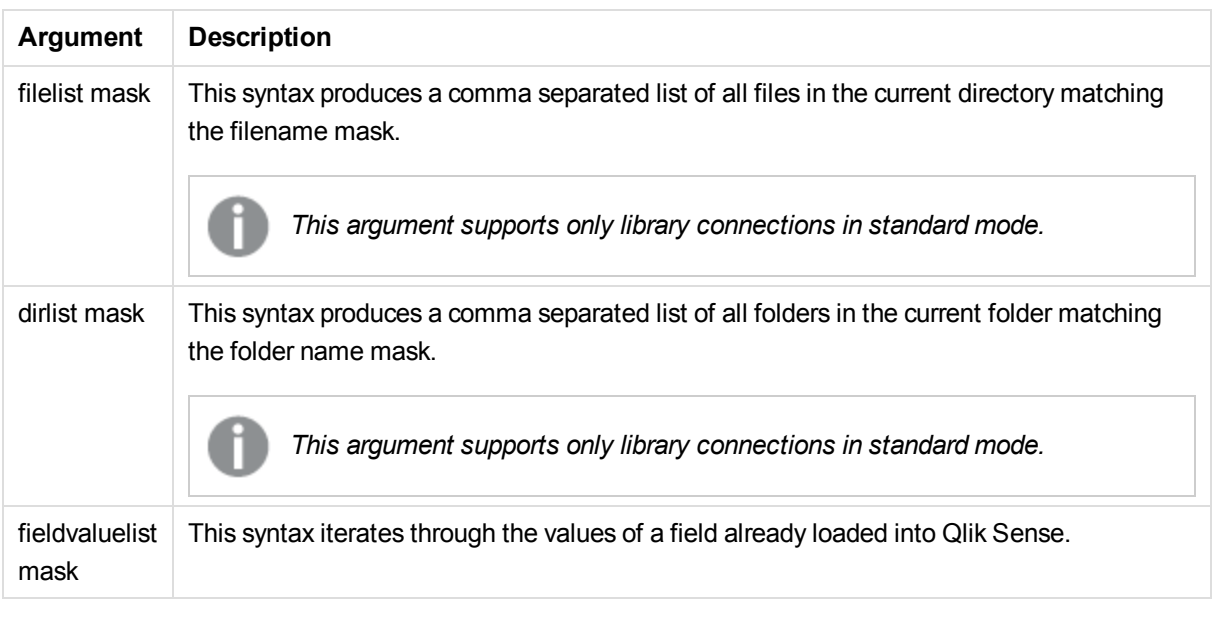

### **Example 1: Loading a list of files**

```
// LOAD the files 1.csv, 3.csv, 7.csv and xyz.csv
for each a in 1,3,7,'xyz'
   LOAD * from file$(a).csv;
next
```
#### **Example 2: Creating a list of files on disk**

This example loads a list of all Qlik Sense related files in a folder.

```
sub DoDir (Root)
   for each Ext in 'qvw', 'qva', 'qvo', 'qvs', 'qvc', 'qvf', 'qvd'
      for each File in filelist (Root&'\*.' &Ext)
         LOAD
            '$(File)' as Name,
            FileSize( '$(File)' ) as Size,
            FileTime( '$(File)' ) as FileTime
         autogenerate 1;
      next File
   next Ext
   for each Dir in dirlist (Root&'\*' )
      call DoDir (Dir)
   next Dir
end sub
call DoDir ('lib://MyData')
```
### **Example 3: Iterating through a the values of a field**

This example iterates through the list of loaded values of FIELD and generates a new field, NEWFIELD. For each value of FIELD, two NEWFIELD records will be created.

```
load * inline [
FIELD
one
two
three
];
```
FOR Each a in FieldValueList('FIELD') LOAD '\$(a)' &'-'&RecNo() as NEWFIELD AutoGenerate 2; NEXT a The resulting table looks like this:

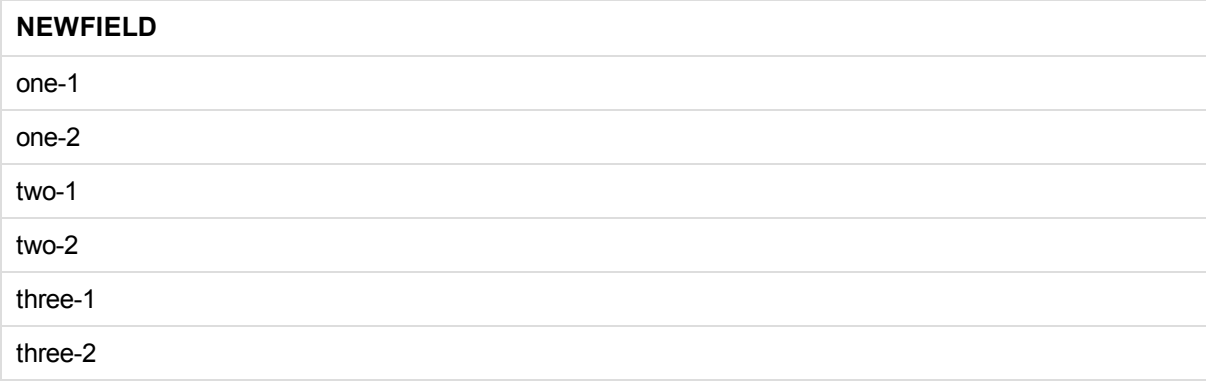

### <span id="page-29-0"></span>If..then..elseif..else..end if

The **if..then** control statement is a script selection construct forcing the script execution to follow different paths depending on one or several logical conditions.

See: *if [\(page](#page-331-0) 332)* (script and chart function)

#### **Syntax:**

```
If condition then
  [ statements ]
{ elseif condition then
  [ statements ] }
[ else
 [ statements ] ]
end if
```
Since the **if..then** statement is a control statement and as such is ended with either a semicolon or end-ofline, each of its four possible clauses (**if..then**, **elseif..then**, **else** and **end if**) must not cross a line boundary.

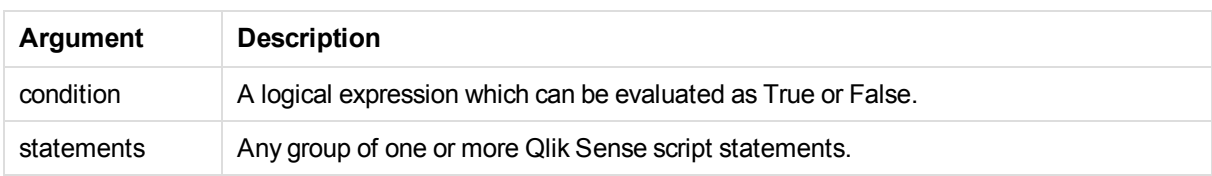

### **Example 1:**

```
if a=1 then
```
LOAD \* from abc.csv: SQL SELECT e, f, g from tab1;

end if

### **Example 2:**

if a=1 then; drop table xyz; end if;

#### **Example 3:**

```
if x>0 then
      LOAD * from pos.csv;
elseif x<0 then
```
LOAD \* from neg.csv;

### else

```
LOAD * from zero.txt;
```
<span id="page-30-0"></span>end if

### Sub..end sub

The **sub..end sub** control statement defines a subroutine which can be called upon from a **call** statement.

#### **Syntax:**

**Sub** name [ **(** paramlist **)**] statements **end sub**

Arguments are copied into the subroutine and, if the corresponding actual parameter in the **call** statement is a variable name, copied back out again upon exiting the subroutine.

If a subroutine has more formal parameters than actual parameters passed by a **call** statement, the extra parameters will be initialized to NULL and can be used as local variables within the subroutine.

Since the **sub** statement is a control statement and as such is ended with either a semicolon or end-of-line, each of its two clauses (**sub** and **end sub**) must not cross a line boundary.

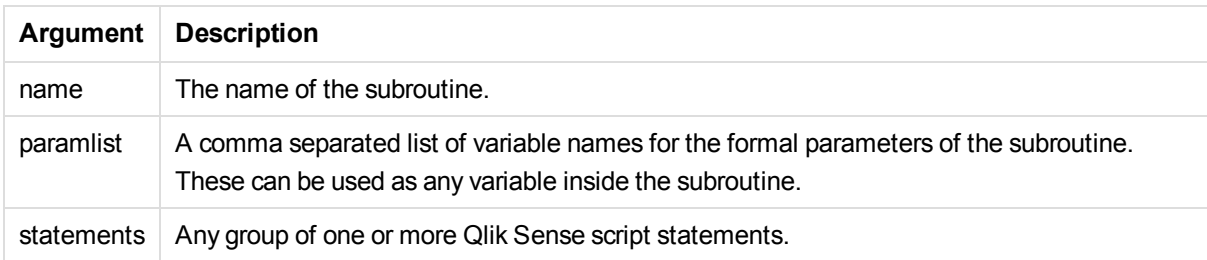

### **Example 1:**

Sub INCR (I,J)  $I = I + 1$ Exit Sub when  $I < 10$  $J = J + 1$ End Sub Call INCR (X,Y)

### **Example 2: - parameter transfer**

```
Sub ParTrans (A,B,C)
A=A+1B=B+1C=C+1End Sub
A=1x=1C=1Call ParTrans (A, (X+1)*2)
The result of the above will be that locally, inside the subroutine, A will be initialized to 1, B will be initialized
to 4 and C will be initialized to NULL.
```
When exiting the subroutine, the global variable A will get 2 as value (copied back from subroutine). The second actual parameter "(X+1)\*2" will not be copied back since it is not a variable. Finally, the global

### Switch..case..default..end switch

<span id="page-31-0"></span>variable C will not be affected by the subroutine call.

The **switch** control statement is a script selection construct forcing the script execution to follow different paths, depending on the value of an expression.

#### **Syntax:**

```
Switch expression {case valuelist [ statements ]} [default statements] end
switch
```
*Since the switch statement is a control statement and as such is ended with either a semicolon or end-of-line, each of its four possible clauses (switch, case, default and end switch) must not cross a line boundary.*

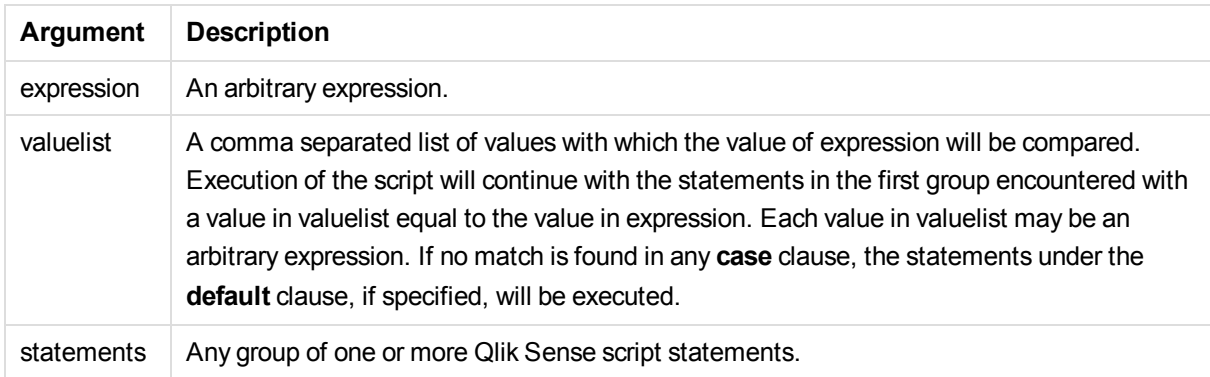

### **Example:**

```
Switch I
Case 1
LOAD '$(I): CASE 1' as case autogenerate 1;
Case 2
LOAD '$(I): CASE 2' as case autogenerate 1;
Default
LOAD '$(I): DEFAULT' as case autogenerate 1;
End Switch
```
### <span id="page-32-0"></span>Script prefixes

Prefixes may be applied to applicable regular statements but never to control statements. The **when** and **unless** prefixes can however be used as suffixes to a few specific control statement clauses.

<span id="page-32-1"></span>All script keywords can be typed with any combination of lower case and upper case characters. Field and variable names used in the statements are however case sensitive.

### Script prefixes overview

Each function is described further after the overview. You can also click the function name in the syntax to immediately access the details for that specific function.

#### **Buffer**

QVD files can be created and maintained automatically via the **buffer** prefix. This prefix can be used on most **LOAD** and **SELECT** statements in script. It indicates that QVD files are used to cache/buffer the result of the statement.

```
Buffer[(option [ , option])] ( loadstatement | selectstatement )
option::= incremental | stale [after] amount [(days | hours)]
```
#### **Bundle**

The **Bundle** prefix is used to include external files, such as image or sound files, or objects connected to a field value, to be stored in the qvf file.

**[Bundle](#page-37-0)** [**Info**] ( loadstatement | selectstatement)

#### **Concatenate**

If two tables that are to be concatenated have different sets of fields, concatenation of two tables can still be forced with the **Concatenate** prefix.

**[Concatenate](#page-37-1)**[ **(**tablename **)** ] ( loadstatement | selectstatement )

#### **Crosstable**

The **crosstable** prefix is used to turn a cross table into a straight table.

```
Crosstable (attribute field name, data field name [ , n ] ) ( loadstatement
| selectstatement )
```
#### **First**

The **First** prefix to a **LOAD** or **SELECT (SQL)** statement is used for loading a set maximum number of records from a data source table.

[First](#page-39-0) n( loadstatement | selectstatement )

#### **Generic**

The unpacking and loading of a generic database can be done with a **generic** prefix.

**[Generic](#page-39-1)** ( loadstatement | selectstatement )

#### **Hierarchy**

The **hierarchy** prefix is used to transform a hierarchy table to a table that is useful in a Qlik Sense data model. It can be put in front of a **LOAD** or a **SELECT** statement and will use the result of the loading statement as input for a table transformation.

```
Hierarchy (NodeID, ParentID, NodeName, [ParentName], [PathSource],
[PathName], [PathDelimiter], [Depth])(loadstatement | selectstatement)
```
#### **HierarchBelongsTo**

This prefix is used to transform a hierarchy table to a table that is useful in a Qlik Sense data model. It can be put in front of a **LOAD** or a **SELECT** statement and will use the result of the loading statement as input for a table transformation.

```
HierarchyBelongsTo (NodeID, ParentID, NodeName, AncestorID, AncestorName,
[DepthDiff])(loadstatement | selectstatement)
```
#### **Image\_Size**

This clause is used with the **Info** prefix to resize images from a database management system to fit in the fields.

```
Info [Image_Size(width,height )] ( loadstatement | selectstatement )
```
#### **Info**

The **info** prefix is used to link external information, such as a text file, a picture or a video to a field value.

**[Info](#page-42-1)**( loadstatement | selectstatement )

#### **Inner**

The **join** and **keep** prefixes can be preceded by the prefix **inner**.If used before **join** it specifies that an inner join should be used. The resulting table will thus only contain combinations of field values from the raw data tables where the linking field values are represented in both tables. If used before **keep**, it specifies that both raw data tables should be reduced to their common intersection before being stored in Qlik Sense. .

**[Inner](#page-43-0)** ( **Join** | **Keep**) [ **(**tablename**)** ](loadstatement |selectstatement )

#### **IntervalMatch**

The **IntervalMatch** prefix is used to create a table matching discrete numeric values to one or more numeric intervals, and optionally matching the values of one or several additional keys.

```
IntervalMatch (matchfield)(loadstatement | selectstatement )
IntervalMatch (matchfield,keyfield1 [ , keyfield2, ... keyfield5 ] )
(loadstatement | selectstatement )
```
#### **Join**

The **join** prefix joins the loaded table with an existing named table or the last previously created data table.

```
[Inner | Outer | Left | Right ] Join [ (tablename ) ]( loadstatement |
selectstatement )
```
#### **Keep**

The **keep** prefix is similar to the **join** prefix. Just as the **join** prefix, it compares the loaded table with an existing named table or the last previously created data table, but instead of joining the loaded table with an existing table, it has the effect of reducing one or both of the two tables before they are stored in Qlik Sense, based on the intersection of table data. The comparison made is equivalent to a natural join made over all the common fields, i.e. the same way as in a corresponding join. However, the two tables are not joined and will be kept in Qlik Sense as two separately named tables.

```
(Inner | Left | Right) Keep [(tablename ) ]( loadstatement |
selectstatement )
```
#### **Left**

The **Join** and **Keep** prefixes can be preceded by the prefix **left**.

If used before **join** it specifies that a left join should be used. The resulting table will only contain combinations of field values from the raw data tables where the linking field values are represented in the first table. If used before **keep**, it specifies that the second raw data table should be reduced to its common intersection with the first table, before being stored in Qlik Sense.

**[Left](#page-47-1)** ( **Join** | **Keep**) [ **(**tablename**)** ](loadstatement |selectstatement )

#### **Mapping**

The **mapping** prefix is used to create a mapping table that can be used to, for example, replacing field values and field names during script execution.

**[Mapping](#page-49-0)** ( loadstatement | selectstatement )

### **NoConcatenate**

The **NoConcatenate** prefix forces two loaded tables with identical field sets to be treated as two separate internal tables, when they would otherwise be automatically concatenated.

**[NoConcatenate](#page-50-0)**( loadstatement | selectstatement )

#### **Outer**

The explicit **Join** prefix can be preceded by the prefix **outer** in order to specify an outer join. In an outer join all combinations between the two tables are generated. The resulting table will thus contain combinations of field values from the raw data tables where the linking field values are represented in one or both tables. The **outer** keyword is optional.

**[Outer](#page-50-1) Join** [ **(**tablename**)** ](loadstatement |selectstatement )

#### **Right**

The **Join** and **Keep** prefixes can be preceded by the prefix **right**.

If used before **join** it specifies that a right join should be used. The resulting table will only contain combinations of field values from the raw data tables where the linking field values are represented in the second table. If used before **keep**, it specifies that the first raw data table should be reduced to its common intersection with the second table, before being stored in Qlik Sense.

**[Right](#page-51-0)** (**Join** | **Keep**) [**(**tablename**)**](loadstatement |selectstatement )

#### **Sample**

The **sample** prefix to a **LOAD** or **SELECT** statement is used for loading a random sample of records from the data source.

**[Sample](#page-53-0)** p ( loadstatement | selectstatement )

#### **Semantic**

Tables containing relations between records can be loaded through a **semantic** prefix. This can for example be self-references within a table, where one record points to another, such as parent, belongs to, or predecessor.

```
Semantic ( loadstatement | selectstatement)
```
#### **Unless**

The **unless** prefix and suffix is used for creating a conditional clause which determines whether a statement or exit clause should be evaluated or not. It may be seen as a compact alternative to the full **if..end if** statement.

(**[Unless](#page-54-0)** condition statement | exitstatement Unless condition )

#### **When**

The **when** prefix and suffix is used for creating a conditional clause which determines whether a statement or exit clause should be executed or not. It may be seen as a compact alternative to the full **if..end if** statement.

( **[When](#page-54-1)** condition statement | exitstatement when condition )
# Buffer

QVD files can be created and maintained automatically via the **buffer** prefix. This prefix can be used on most **LOAD** and **SELECT** statements in script. It indicates that QVD files are used to cache/buffer the result of the statement.

# **Syntax:**

```
Buffer [(option [ , option])] ( loadstatement | selectstatement )
option::= incremental | stale [after] amount [(days | hours)]
```
If no option is used, the QVD buffer created by the first execution of the script will be used indefinitely.

QVD buffers will normally be removed when no longer referenced anywhere throughout a complete script execution in the app that created it or when the app that created it no longer exists.

# **Arguments:**

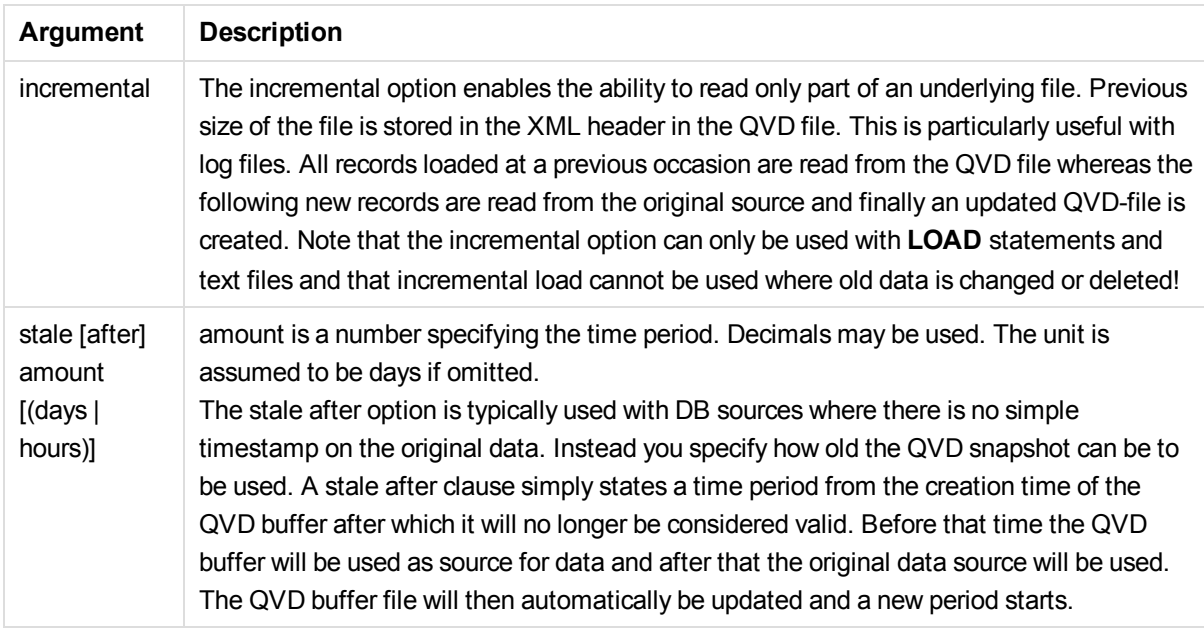

## **Limitations:**

Numerous limitations exist, most notable is that there must be either a file **LOAD** or a **SELECT** statement at the core of any complex statement.

# **Example 1:**

Buffer SELECT \* from MyTable;

# **Example 2:**

Buffer (stale after 7 days) SELECT \* from MyTable;

# **Example 3:**

Buffer (incremental) LOAD \* from MyLog.log;

# Bundle

The **Bundle** prefix is used to include external files, such as image or sound files, or objects connected to a field value, to be stored in the qvf file.

## **Syntax:**

**Bundle** [**Info**] ( loadstatement | selectstatement)

In order to maintain portability, it is possible to include the external files into the .qvf file itself. To this end use the **Bundle** prefix. The bundled info files are compressed in the process, but will nevertheless take up additional space both in the file and in RAM. Therefore consider both the size and the number of bundled files before going for this solution.

The info may be referenced from the layout as normal info, via the chart info function or as an internal file via the special syntax **qmem:***// fieldname / fieldvalue* alternatively **qmem:**// fieldname / < index > where index is the internal index of a field value.

# **Arguments:**

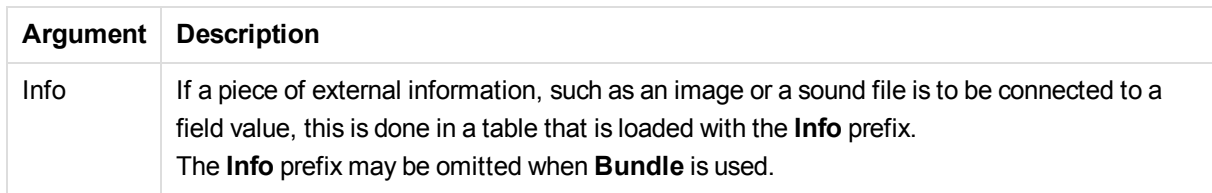

## **Example:**

```
Bundle Info LOAD * From flagoecd.csv;
Bundle SQL SELECT * from infotable;
```
# **Concatenate**

If two tables that are to be concatenated have different sets of fields, concatenation of two tables can still be forced with the **Concatenate** prefix. This statement forces concatenation with an existing named table or the latest previously created logical table.

## **Syntax:**

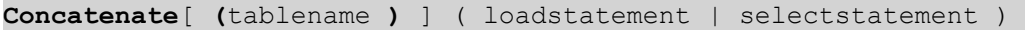

A concatenation is in principle the same as the **SQL UNION** statement, but with two differences:

- <sup>l</sup> The **Concatenate** prefix can be used no matter if the tables have identical field names or not.
- <sup>l</sup> Identical records are not removed with the **Concatenate** prefix.

## **Arguments:**

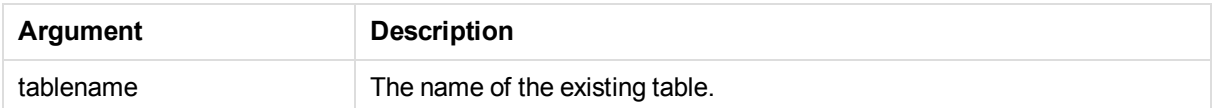

#### **Example:**

```
Concatenate LOAD * From file2.csv;
Concatenate SELECT * From table3;
tab1:
LOAD * From file1.csv;
tah2 \cdotLOAD * From file2.csv;
.. .. ..
Concatenate (tab1) LOAD * From file3.csv;
```
# **Crosstable**

The **crosstable** prefix is used to turn a cross table into a straight table.

## **Syntax:**

```
crosstable (attribute field name, data field name [ , n ] ) ( loadstatement
| selectstatement )
```
## **Arguments:**

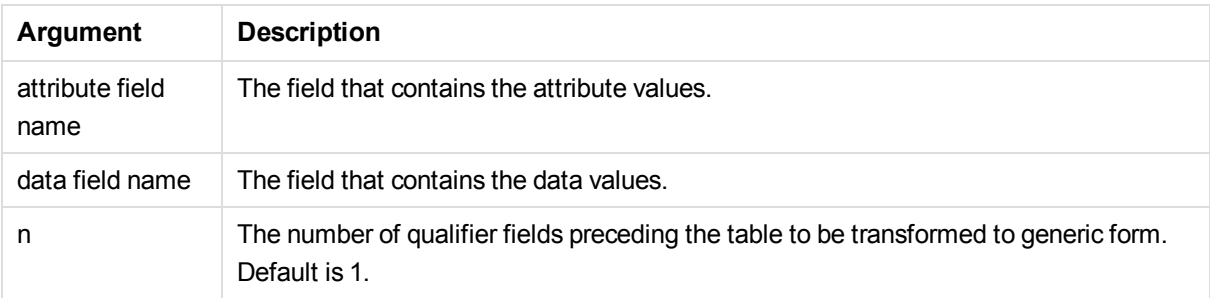

A crosstable is a common type of table featuring a matrix of values between two or more orthogonal lists of header data, of which one is used as column headers. A typical example could be to have one column per month. The result of the **crosstable** prefix is that the column headers (for example month names) will be stored in one field, the attribute field, and the column data (month numbers) will be stored in a second field: the data field.

## **Examples:**

```
Crosstable (Month, Sales) LOAD * from ex1.csv;
Crosstable (Month,Sales,2) LOAD * from ex2.csv;
```
Crosstable (A,B) SELECT \* from table3;

# First

The **First** prefix to a **LOAD** or **SELECT (SQL)** statement is used for loading a set maximum number of records from a data source table.

### **Syntax:**

First n ( loadstatement | selectstatement )

#### **Arguments:**

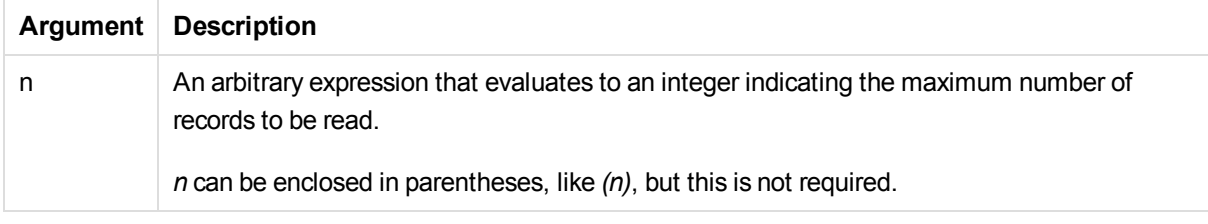

#### **Examples:**

```
First 10 LOAD * from abc.csv;
First (1) SQL SELECT * from Orders;
```
# Generic

The unpacking and loading of a generic database can be done with a **generic** prefix.

#### **Syntax:**

**Generic**( loadstatement | selectstatement )

Tables loaded through a **generic** statement are not auto-concatenated.

### **Examples:**

```
Generic LOAD * from abc.csv;
Generic SQL SELECT * from table1;
```
# **Hierarchy**

The **hierarchy** prefix is used to transform a hierarchy table to a table that is useful in a Qlik Sense data model. It can be put in front of a **LOAD** or a **SELECT** statement and will use the result of the loading statement as input for a table transformation.

#### **Syntax:**

```
Hierarchy (NodeID, ParentID, NodeName, [ParentName], [PathSource],
[PathName], [PathDelimiter], [Depth])(loadstatement | selectstatement)
```
The input table must be an adjacent nodes table. Adjacent nodes tables are tables where each record corresponds to a node and has a field that contains a reference to the parent node. In such a table the node is stored on one record only but the node can still have any number of children. The table may of course contain additional fields describing attributes for the nodes.

The prefix creates an expanded nodes table, which normally has the same number of records as the input table, but in addition each level in the hierarchy is stored in a separate field. The path field can be used in a tree structure.

Usually the input table has exactly one record per node and in such a case the output table will contain the same number of records. However, sometimes there are nodes with multiple parents, i.e. one node is represented by several records in the input table. If so, the output table may have more records than the input table.

All nodes with a parent id not found in the node id column (including nodes with missing parent id) will be considered as roots. Also, only nodes with a connection to a root node - direct or indirect - will be loaded, thus avoiding circular references.

Additional fields containing the name of the parent node, the path of the node and the depth of the node can be created.

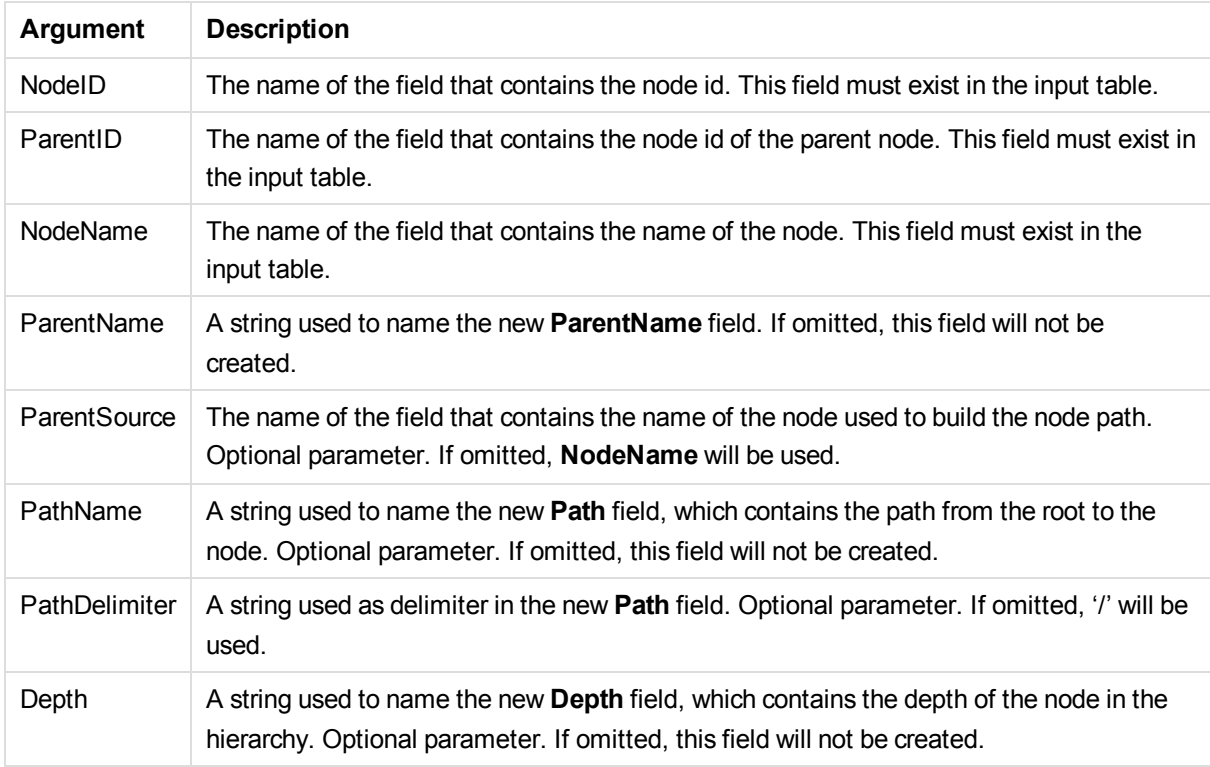

# **Arguments:**

## **Example:**

Hierarchy(NodeID, ParentID, NodeName) LOAD Node<sub>TD</sub> ParentID,

```
       NodeName,
       Attribute
       From data.xls (biff, embedded labels, table is [Sheet1$];
```
# HierarchyBelongsTo

This prefix is used to transform a hierarchy table to a table that is useful in a Qlik Sense data model. It can be put in front of a **LOAD** or a **SELECT** statement and will use the result of the loading statement as input for a table transformation.

# **Syntax:**

**HierarchyBelongsTo (**NodeID, ParentID, NodeName, AncestorID, AncestorName, [DepthDiff]**)**(loadstatement | selectstatement)

The input table must be an adjacent nodes table. Adjacent nodes tables are tables where each record corresponds to a node and has a field that contains a reference to the parent node. In such a table the node is stored on one record only but the node can still have any number of children. The table may of course contain additional fields describing attributes for the nodes.

The prefix creates a table containing all ancestor-child relations of the hierarchy. The ancestor fields can then be used to select entire trees in the hierarchy. The output table in most cases contains several records per node.

An additional field containing the depth difference of the nodes can be created.

## **Arguments:**

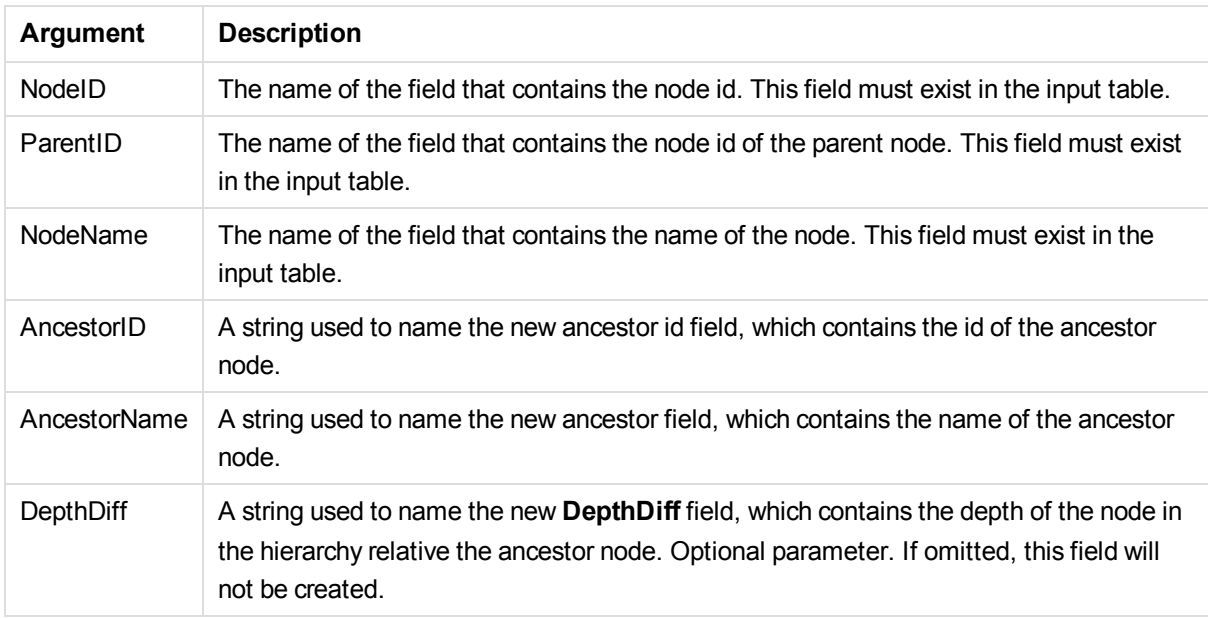

## **Example:**

HierarchyBelongsTo (NodeID, ParentID, Node, Tree, ParentName) LOAD NodeID,

```
       ParentID,
       NodeName
       From data.xls (biff, embedded labels, table is [Sheet1$];
```
# Image\_Size

This clause is used with the **Info** prefix to resize images from a database management system to fit in the fields.

### **Syntax:**

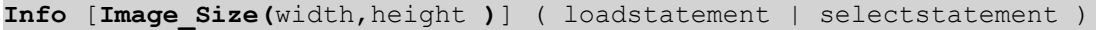

#### **Arguments:**

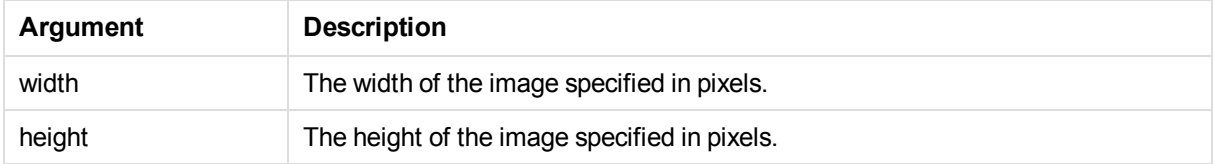

#### **Example:**

Info Image\_Size(122,122) SQL SELECT ID, Photo From infotable;

# Info

The **info** prefix is used to link external information, such as a text file, a picture or a video to a field value.

#### **Syntax:**

**Info**( loadstatement | selectstatement )

If a piece of external information, such as a text file, a picture or a video is to be linked to a field value, this is done in a table that is loaded using an **info** prefix.(In some cases it will be preferable to store the information inside the qvf file, by using the **bundle** prefix. The table must contain two columns only, the first one with the field values that will form the keys to the information, the second one containing the information elements, that is, the file names of the pictures etcetera.

The same applies to, for example, a picture from a database management system. On a binary field, a blob, the info select statement makes an implicit **bundle**, i.e. the binary data will be fetched immediately and stored in the qvf. The binary data must be the second field in a **SELECT** statement.

If a picture needs to be resized, the **image\_size** clause can be used.

### **Example:**

```
Info LOAD * from flagoecd.csv;
Info SQL SELECT * from infotable;
Info SQL SELECT Key, Picture From infotable;
```
# Inner

The **join** and **keep** prefixes can be preceded by the prefix **inner**.If used before **join** it specifies that an inner join should be used. The resulting table will thus only contain combinations of field values from the raw data tables where the linking field values are represented in both tables. If used before **keep**, it specifies that both raw data tables should be reduced to their common intersection before being stored in Qlik Sense.

# **Syntax:**

**Inner** ( **Join** | **Keep**) [ **(**tablename**)** ](loadstatement |selectstatement )

## **Arguments:**

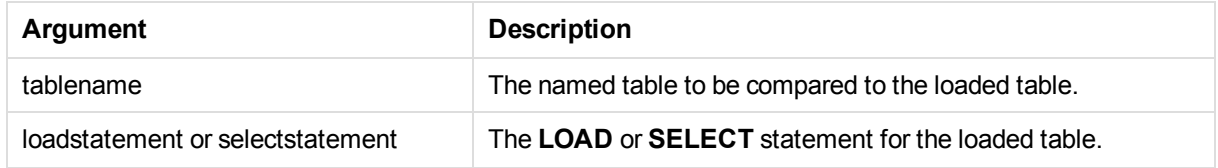

# **Example 1:**

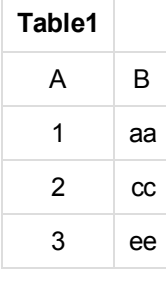

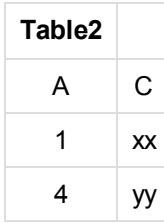

QVTable: SQL SELECT \* From table1; inner join SQL SELECT \* From table2;

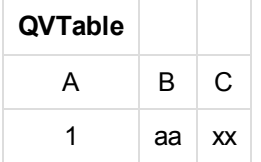

# **Example 2:**

```
QVTab1:
SQL SELECT * From Table1;
```
QVTab2: inner keep SQL SELECT \* From Table2;

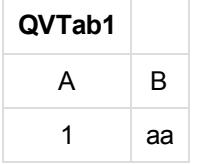

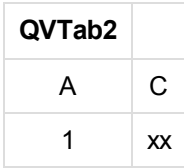

The two tables in the **keep** example are, of course, associated via A.

# IntervalMatch

The **IntervalMatch** prefix is used to create a table matching discrete numeric values to one or more numeric intervals, and optionally matching the values of one or several additional keys.

# **Syntax:**

```
IntervalMatch (matchfield)(loadstatement | selectstatement )
IntervalMatch (matchfield,keyfield1 [ , keyfield2, ... keyfield5 ] )
(loadstatement | selectstatement )
```
The **IntervalMatch** prefix must be placed before a **LOAD** or a **SELECT** statement that loads the intervals. The field containing the discrete data points (Time in the example below) and additional keys must already have been loaded into Qlik Sense before the statement with the **IntervalMatch** prefix. The prefix does not by itself read this field from the database table. The prefix transforms the loaded table of intervals and keys to a table that contains an additional column: the discrete numeric data points. It also expands the number of records so that the new table has one record per possible combination of discrete data point, interval and value of the key field(s).

The intervals may be overlapping and the discrete values will be linked to all matching intervals.

In order to avoid undefined interval limits being disregarded, it may be necessary to allow NULL values to map to other fields that constitute the lower or upper limits to the interval. This can be handled by the **NullAsValue** statement or by an explicit test that replaces NULL values with a numeric value well before or after any of the discrete numeric data points.

# **Arguments:**

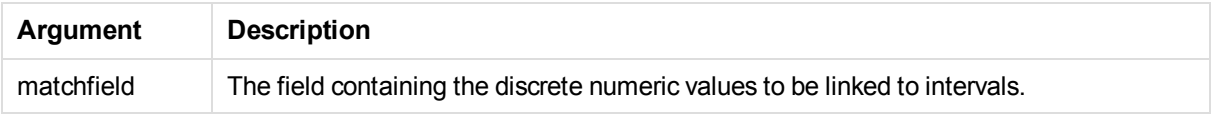

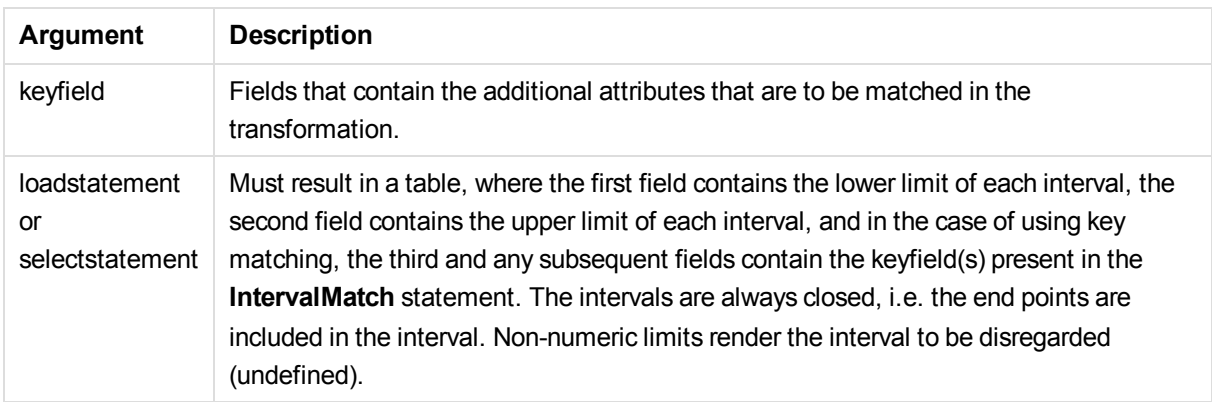

# **Example 1:**

In the two tables below, the first one defines the start and end times for the production of different orders. The second one lists a number of discrete events. By means of the **IntervalMatch** prefix it is possible to logically connect the two tables in order to find out e.g. which orders were affected by disturbances and which orders were processed by which shifts.

## OrderLog

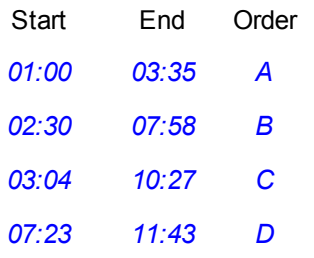

## EventLog

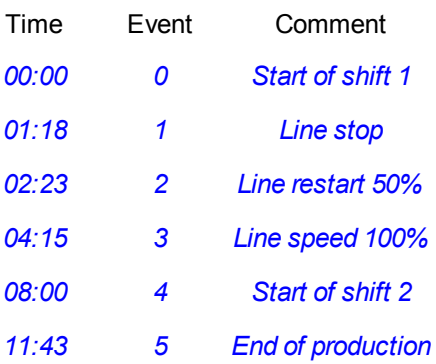

First load the two tables as usual, then link the field *Time* to the time intervals defined by the fields *Start* and *End*:

SELECT \* from OrderLog; SELECT \* from Eventlog; IntervalMatch ( Time ) SELECT Start, End from OrderLog; The following table box could now be created in Qlik Sense:

#### Tablebox

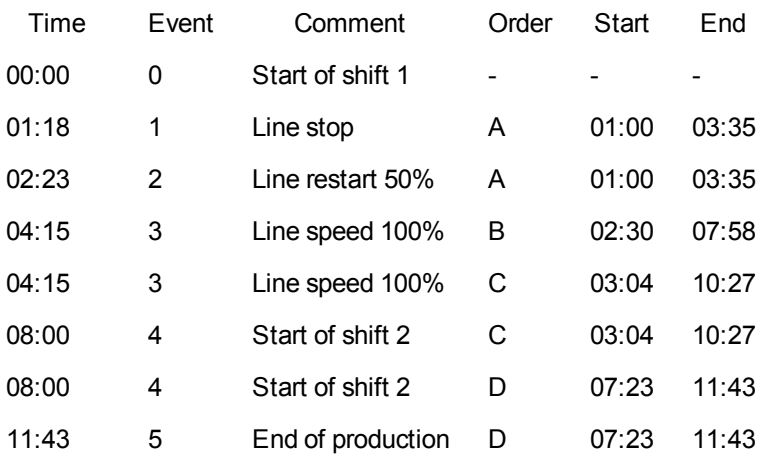

#### **Example 2: (using keyfield)**

Inner Join IntervalMatch (Date,Key) LOAD FirstDate, LastDate, Key resident Key;

Join

The **join** prefix joins the loaded table with an existing named table or the last previously created data table.

#### **Syntax:**

```
[inner | outer | left | right ]Join [ (tablename ) ]( loadstatement |
selectstatement )
```
The join is a natural join made over all the common fields. The join statement may be preceded by one of the prefixes **inner**, **outer**, **left** or **right**.

## **Arguments:**

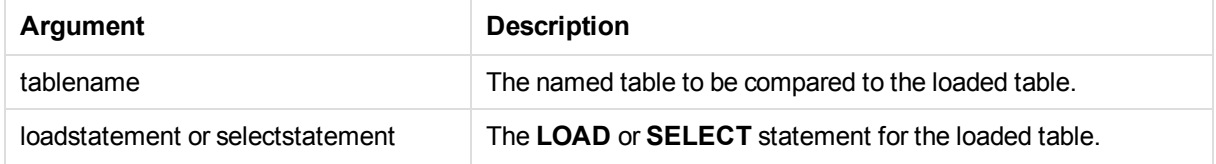

#### **Example:**

```
Join LOAD * from abc.csv;
Join SELECT * from table1;
tab1:
LOAD * from file1.csv;
tab2:
```

```
LOAD * from file2.csv;
.. .. ..
join (tab1) LOAD * from file3.csv;
```
# Keep

The **keep** prefix is similar to the **join** prefix. Just as the **join** prefix, it compares the loaded table with an existing named table or the last previously created data table, but instead of joining the loaded table with an existing table, it has the effect of reducing one or both of the two tables before they are stored in Qlik Sense, based on the intersection of table data. The comparison made is equivalent to a natural join made over all the common fields, i.e. the same way as in a corresponding join. However, the two tables are not joined and will be kept in Qlik Sense as two separately named tables.

# **Syntax:**

```
(inner | left | right) keep [(tablename ) ]( loadstatement |
selectstatement )
```
# The **keep** prefix must be preceded by one of the prefixes **inner**, **left** or **right**.

The explicit **join** prefix in Qlik Sense script language performs a full join of the two tables. The result is one table. In many cases such joins will result in very large tables. One of the main features of Qlik Sense is its ability to make associations between multiple tables instead of joining them, which greatly reduces memory usage, increases processing speed and offers enormous flexibility. Explicit joins should therefore generally be avoided in Qlik Sense scripts. The keep functionality was designed to reduce the number of cases where explicit joins needs to be used.

# **Arguments:**

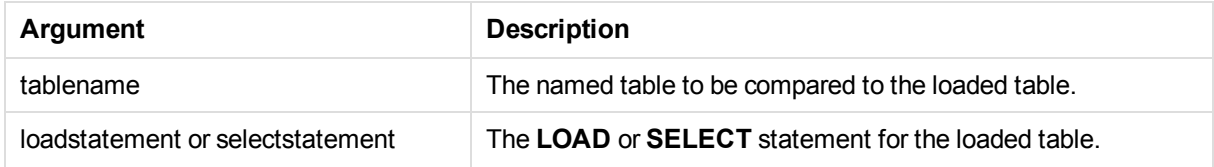

## **Example:**

```
Inner Keep LOAD * from abc.csv;
Left Keep SELECT * from table1;
tab1:
LOAD * from file1.csv;
tab2:
LOAD * from file2.csv;
.. .. ..
Left Keep (tab1) LOAD * from file3.csv;
```
# Left

The **Join** and **Keep** prefixes can be preceded by the prefix **left**.

If used before **join** it specifies that a left join should be used. The resulting table will only contain combinations of field values from the raw data tables where the linking field values are represented in the first table. If used before **keep**, it specifies that the second raw data table should be reduced to its common intersection with the first table, before being stored in Qlik Sense.

*Were you looking for the string function by the same name? See: Left [\(page](#page-596-0) 597)*

### **Syntax:**

п

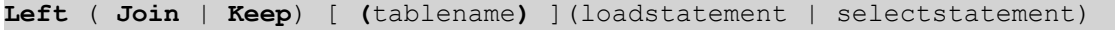

### **Arguments:**

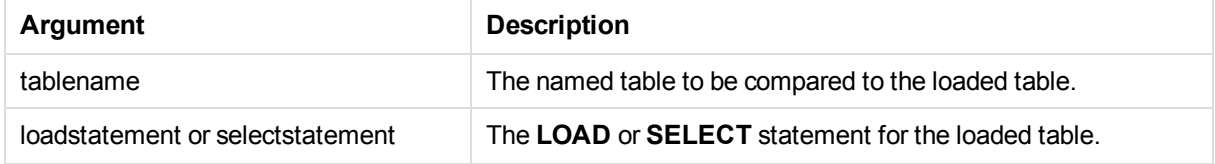

#### **Example:**

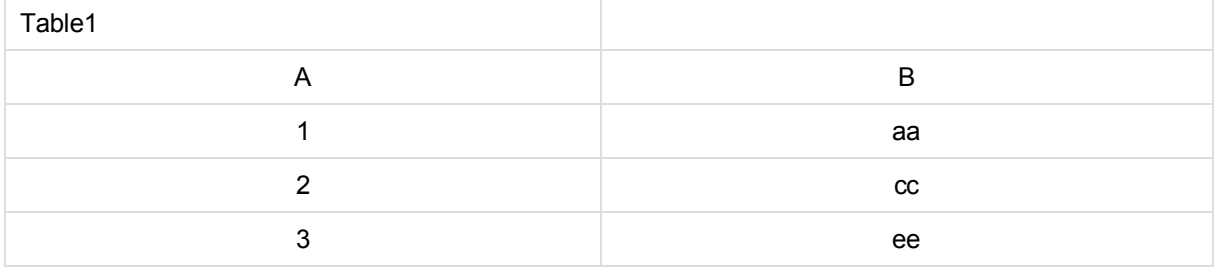

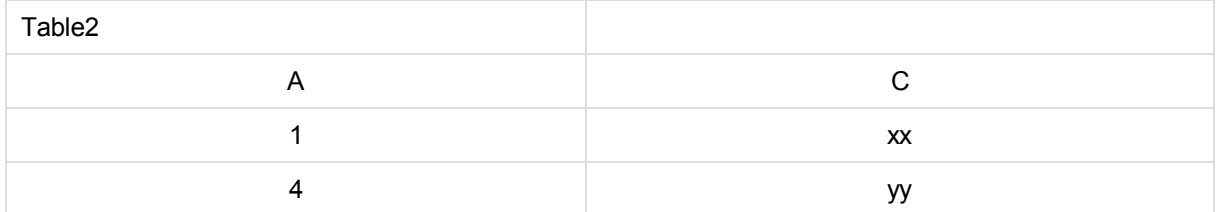

#### QVTable: SELECT \* From table1;

# Left Join Sselect \* From table2;

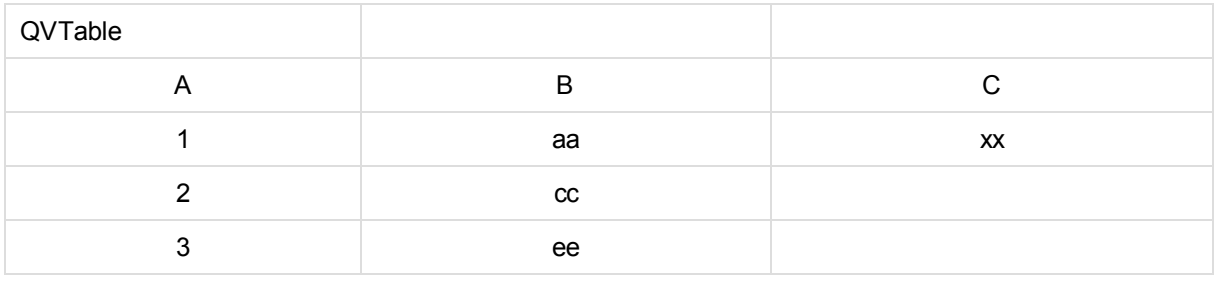

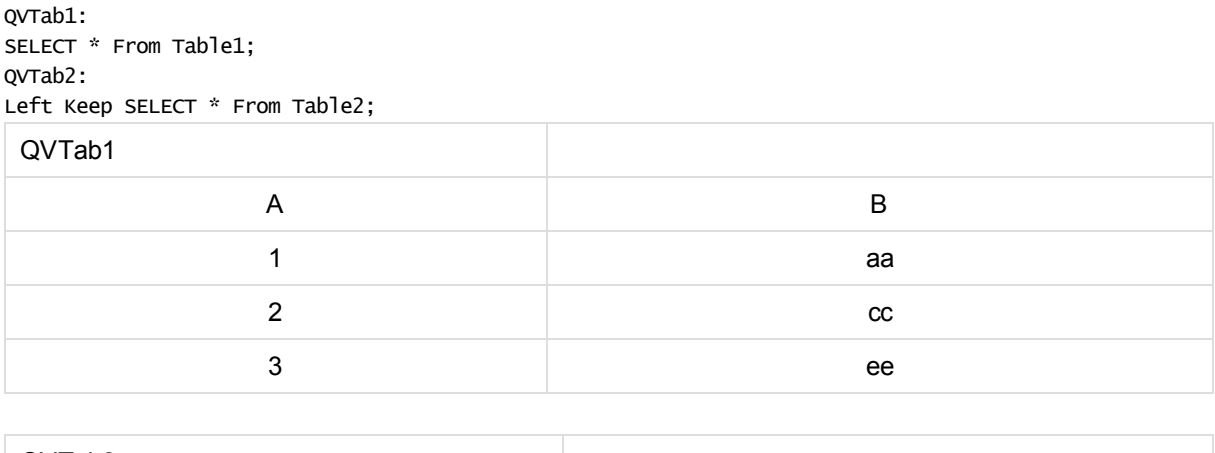

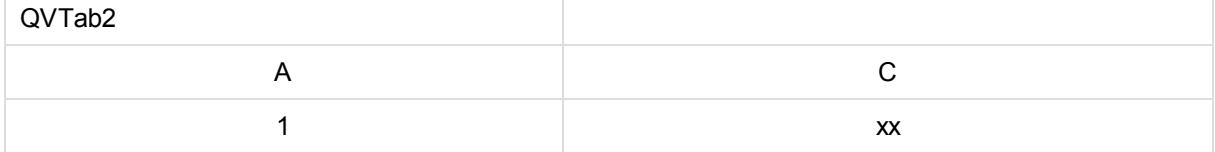

The two tables in the **keep** example are, of course, associated via A.

```
tab1:
LOAD * From file1.csv;
tah2 \cdotLOAD * From file2.csv;
.. .. ..
Left Keep (tab1) LOAD * From file3.csv;
```
# Mapping

The **mapping** prefix is used to create a mapping table that can be used to, for example, replacing field values and field names during script execution.

**Syntax:**

```
Mapping( loadstatement | selectstatement )
```
The **mapping** prefix can be put in front of a **LOAD** or a **SELECT** statement and will store the result of the loading statement as a mapping table. A mapping table consists of two columns, the first containing comparison values and the second containing the desired mapping values. Mapping tables are stored temporarily in memory and dropped automatically after script execution.

The content of the mapping table can be accessed using e.g. the **Map … Using** statement, the **Rename Field** statement, the **Applymap()** function or the **Mapsubstring()** function.

# **Example:**

```
Mapping LOAD * from x.csv
Mapping SQL SELECT a, b from map1
map1:
mapping LOAD * inline [
x,y
US,USA
```
U.S.,USA America, USA ];

# NoConcatenate

The **NoConcatenate** prefix forces two loaded tables with identical field sets to be treated as two separate internal tables, when they would otherwise be automatically concatenated.

# **Syntax:**

**NoConcatenate**( loadstatement | selectstatement )

# **Example:**

```
LOAD A,B from file1.csv;
NoConcatenate LOAD A,B from file2.csv;
```
# **Outer**

The explicit **Join** prefix can be preceded by the prefix **outer** in order to specify an outer join. In an outer join all combinations between the two tables are generated. The resulting table will thus contain combinations of field values from the raw data tables where the linking field values are represented in one or both tables. The **outer** keyword is optional.

# **Syntax:**

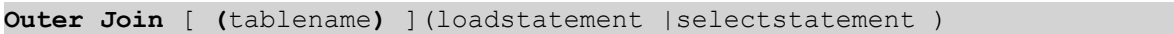

## **Arguments:**

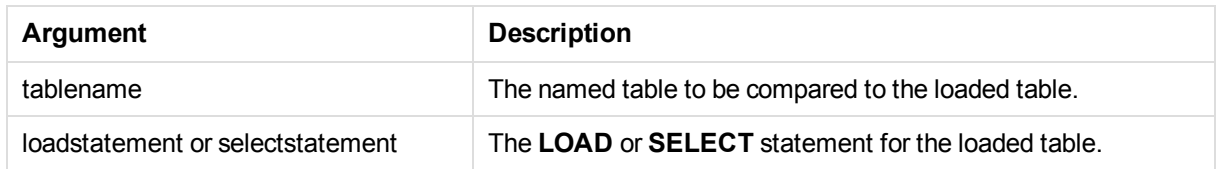

# **Example:**

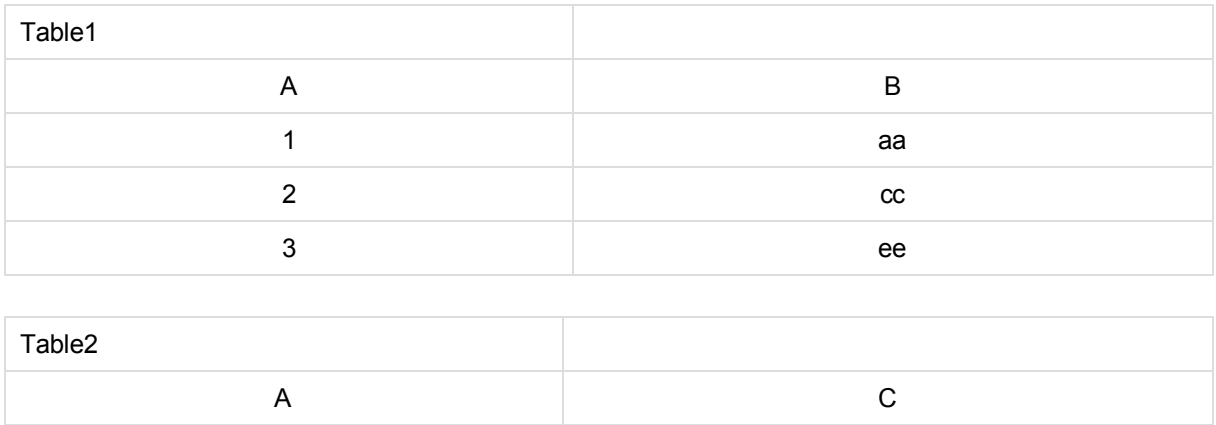

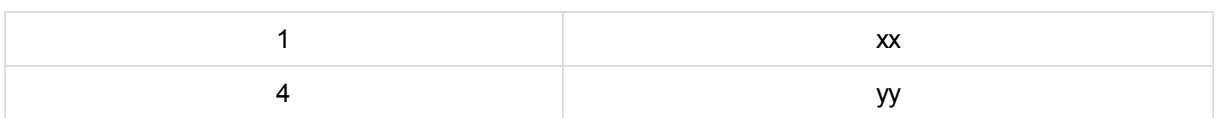

SQL SELECT \* from table1; join SQL SELECT \* from table2; OR

SQL SELECT \* from table1; outer join SQL SELECT \* from table2;

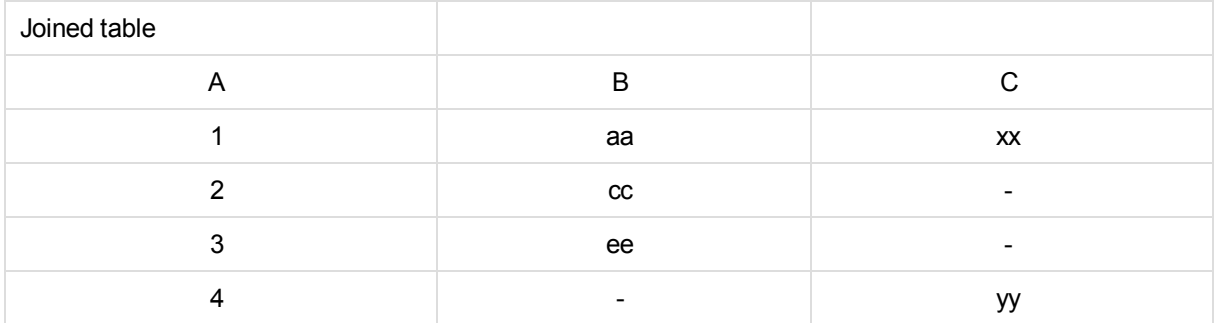

# Right

The **Join** and **Keep** prefixes can be preceded by the prefix **right**.

If used before **join** it specifies that a right join should be used. The resulting table will only contain combinations of field values from the raw data tables where the linking field values are represented in the second table. If used before **keep**, it specifies that the first raw data table should be reduced to its common intersection with the second table, before being stored in Qlik Sense.

*Were you looking for the string function by the same name? See: Right [\(page](#page-599-0) 600)*

# **Syntax:**

```
Right (Join | Keep) [(tablename)](loadstatement |selectstatement )
```
# **Arguments:**

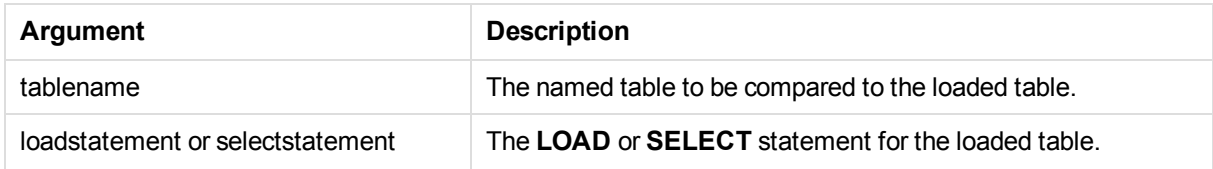

# **Examples:**

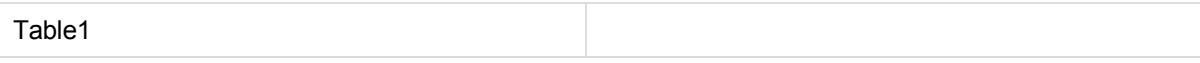

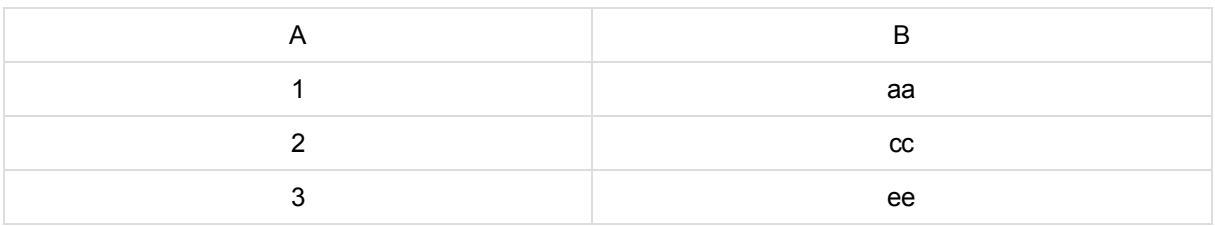

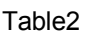

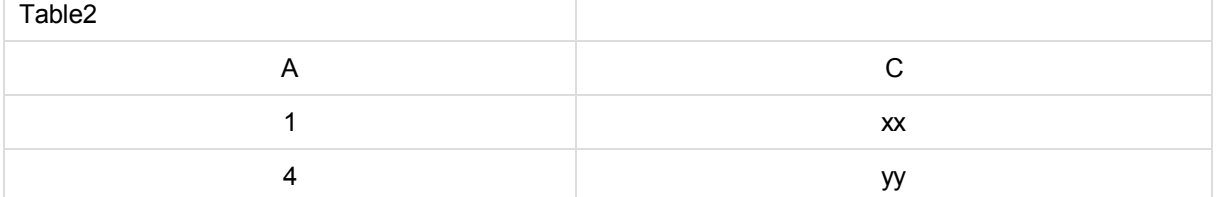

## QVTable:

SQL SELECT \* from table1; right join SQL SELECT \* from table2;

| QVTable |                          |           |
|---------|--------------------------|-----------|
|         |                          |           |
|         | В                        |           |
|         | аа                       | XX        |
|         | $\overline{\phantom{0}}$ | <b>VV</b> |

#### QVTab1: SQL SELECT \* from Table1; QVTab2: right keep SQL SELECT \* from Table2;

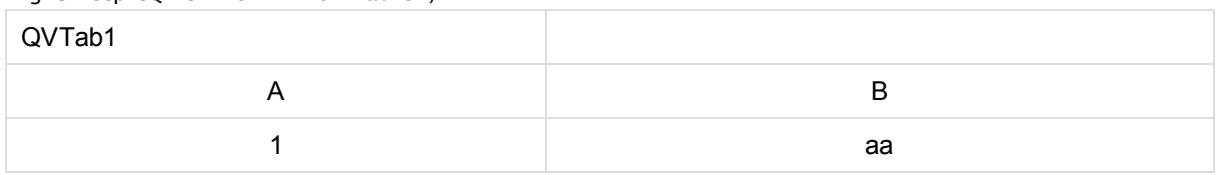

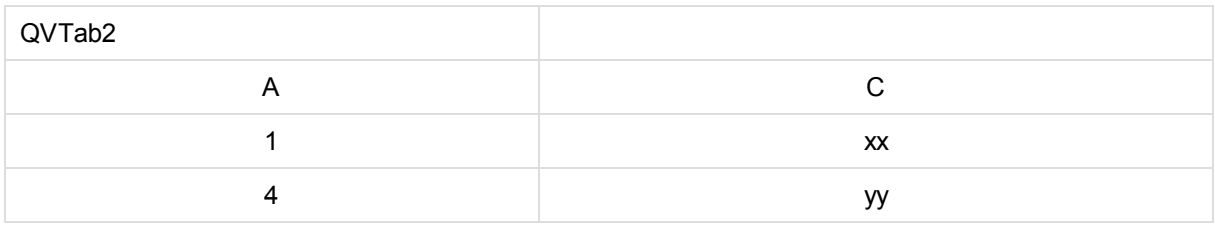

The two tables in the **keep** example are, of course, associated via A.

```
tab1:
LOAD * from file1.csv;
tab2:
LOAD * from file2.csv;
.. .. ..
right keep (tab1) LOAD * from file3.csv;
```
# Sample

The **sample** prefix to a **LOAD** or **SELECT** statement is used for loading a random sample of records from the data source.

# **Syntax:**

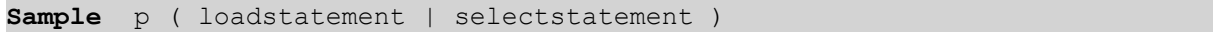

## **Arguments:**

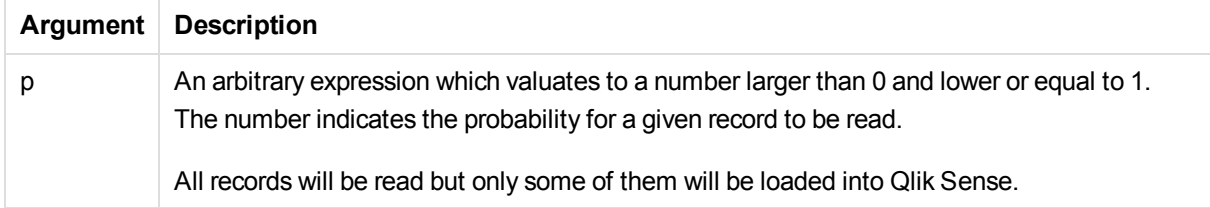

#### **Example:**

```
Sample 0.15 SQL SELECT * from Longtable;
Sample(0.15) LOAD * from Longtab.csv;
```
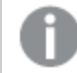

*The parentheses are allowed but not required.*

# Semantic

Tables containing relations between records can be loaded through a **semantic** prefix. This can for example be self-references within a table, where one record points to another, such as parent, belongs to, or predecessor.

## **Syntax:**

```
Semantic( loadstatement | selectstatement)
```
The semantic load will create semantic fields that can be displayed in filter panes to be used for navigation in the data.

Tables loaded through a **semantic** statement cannot be concatenated.

## **Example:**

```
Semantic LOAD * from abc.csv;
Semantic SELECT Object1, Relation, Object2, InverseRelation from table1;
```
# Unless

The **unless** prefix and suffix is used for creating a conditional clause which determines whether a statement or exit clause should be evaluated or not. It may be seen as a compact alternative to the full **if..end if** statement.

# **Syntax:**

(**Unless** condition statement | exitstatement **Unless** condition )

The **statement** or the **exitstatement** will only be executed if **condition** is evaluated to False.

The **unless** prefix may be used on statements which already have one or several other statements, including additional **when** or **unless** prefixes.

# **Arguments:**

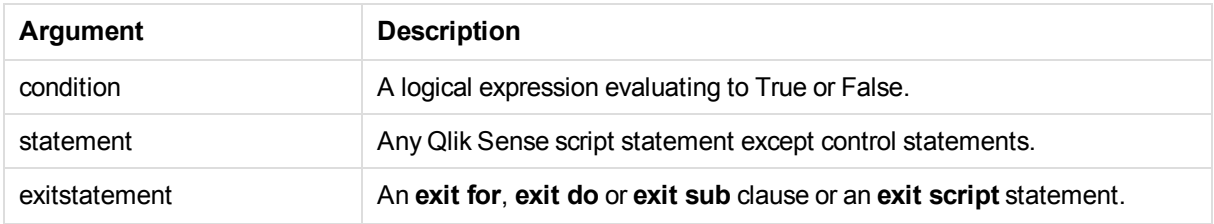

## **Examples:**

exit script unless A=1; unless A=1 LOAD \* from myfile.csv; unless A=1 when B=2 drop table Tab1;

# When

The **when** prefix and suffix is used for creating a conditional clause which determines whether a statement or exit clause should be executed or not. It may be seen as a compact alternative to the full **if..end if** statement.

# **Syntax:**

(**when** condition statement | exitstatement **when** condition )

The **statement** or the **exitstatement** will only be executed if condition is evaluated to True.

The **when** prefix may be used on statements which already have one or several other statements, including additional **when** or **unless** prefixes.

# **Syntax:**

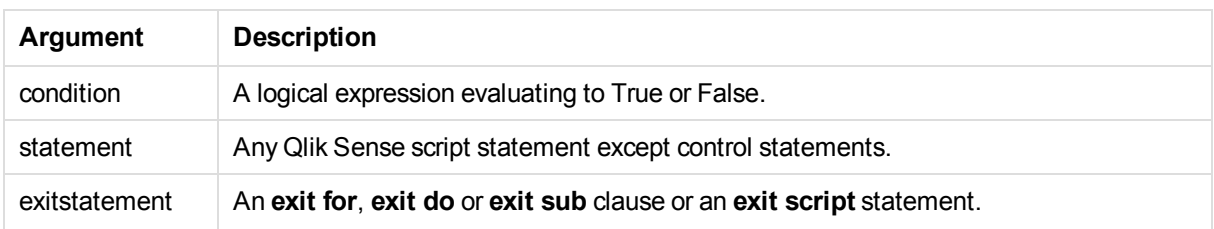

# **Example 1:**

exit script when A=1;

## **Example 2:**

when A=1 LOAD \* from myfile.csv;

#### **Example 3:**

when A=1 unless B=2 drop table Tab1:

# Script regular statements

Regular statements are typically used for manipulating data in one way or another. These statements may be written over any number of lines in the script and must always be terminated by a semicolon, ";".

All script keywords can be typed with any combination of lower case and upper case characters. Field and variable names used in the statements are however case sensitive.

# Script regular statements overview

Each function is described further after the overview. You can also click the function name in the syntax to immediately access the details for that specific function.

### **Alias**

The **alias** statement is used for setting an alias according to which a field will be renamed whenever it occurs in the script that follows.

**[Alias](#page-61-0)** fieldname **as** aliasname {**,**fieldname **as** aliasname}

#### **Binary**

The **binary** statement is used for loading the data from another Qlik Sense app or QlikView 11.2 or earlier document, including section access data.

```
Binary file
file ::= [ path ] filename
```
#### **comment**

Provides a way of displaying the field comments (metadata) from databases and spreadsheets. Field names not present in the app will be ignored. If multiple occurrences of a field name are found, the last value is

used.

**[Comment](#page-63-0) field** \*fieldlist **using** mapname **[Comment](#page-63-0) field** fieldname **with** comment

#### **comment table**

Provides a way of displaying the table comments (metadata) from databases or spreadsheets.

**[Comment](#page-63-1) table** tablelist **using** mapname **[Comment](#page-63-1) table** tablename **with** comment

#### **Connect**

The **CONNECT** statement is used to define Qlik Sense access to a general database through the OLE DB/ODBC interface. For ODBC, the data source first needs to be specified using the ODBC administrator.

```
ODBC Connect TO connect-string [ ( access_info ) ]
OLEDB CONNECT TO connect-string [ ( access_info ) ]
CUSTOM CONNECT TO connect-string [ ( access_info ) ]
LIB CONNECT TO connection
```
#### **Declare**

The **Declare** statement is used to create field and group definitions, where you can define relations between fields or functions. A set of field definitions can be used to automatically generate derived fields, which can be used as dimensions. For example, you can create a calendar definition, and use that to generate related dimensions, such as year, month, week and day, from a date field.

```
definition_name:
```

```
Declare [Field[s]] Definition [Tagged tag_list ]
[Parameters parameter_list ]
Fields field_list
[Groups group_list ]
<definition name>:
Declare [Field][s] Definition
Using <existing_definition>
[With <parameter assignment> ]
```
#### **Derive**

The **Derive** statement is used to generate derived fields based on a field definition created with a **Declare** statement. You can either specify which data fields to derive fields for, or derive them explicitly or implicitly based on field tags.

```
Derive [Field[s]] From [Field[s]] field_list Using definition
Derive [Field[s]] From Explicit [Tag[s]] (tag_list) Using definition
Derive [Field[s]] From Implicit [Tag[s]] Using definition
```
#### **Direct Query**

The **DIRECT QUERY** statement allows you to access tables through an ODBC or OLE DB connection using

the Direct Discovery function.

**[Direct](#page-70-0) Query** [path]

## **Directory**

The **Directory** statement defines which directory to look in for data files in subsequent **LOAD** statements, until a new **Directory** statement is made.

**[Directory](#page-74-0)** [path]

#### **Disconnect**

The **Disconnect** statement terminates the current ODBC/OLE DB/Custom connection. This statement is optional.

**[Disconnect](#page-75-0)**

#### **drop field**

One or several Qlik Sense fields can be dropped from the data model, and thus from memory, at any time during script execution, by means of a **drop field** statement.

*Both drop field and drop fields are allowed forms with no difference in effect. If no table is specified, the field will be dropped from all tables where it occurs.*

```
Drop field fieldname [ , fieldname2 ...] [from tablename1 [ , tablename2
...]]
drop fields fieldname [ , fieldname2 ...] [from tablename1 [ , tablename2
...]]
```
### **drop table**

One or several Qlik Sense internal tables can be dropped from the data model, and thus from memory, at any time during script execution, by means of a **drop table** statement.

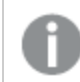

*The forms drop table and drop tables are both accepted.*

```
Drop table tablename [, tablename2 ...]
drop tables[ tablename [, tablename2 ...]
```
#### **Execute**

The **Execute** statement is used to run other programs while Qlik Sense is loading data. For example, to make conversions that are necessary.

**[Execute](#page-77-0)** commandline

## **FlushLog**

The **FlushLog** statement forces Qlik Sense to write the content of the script buffer to the script log file.

#### **[FlushLog](#page-77-1)**

# **Force**

The **force** statement forces Qlik Sense to interpret field values of subsequent **LOAD** and **SELECT** statements as written with only upper case letters, with only lower case letters, as always capitalized or as they appear (mixed). This statement makes it possible to associate field values from tables made according to different conventions.

**[Force](#page-78-0) ( capitalization** | **case upper** | **case lower** | **case mixed )**

#### **LOAD**

The **LOAD** statement loads fields from a file, from data defined in the script, from a previously loaded table, from a web page, from the result of a subsequent **SELECT** statement or by generating data automatically.

```
Load [ distinct ] *fieldlist
[( from file [ format-spec ] |
from field fieldassource [format-spec]
inline data [ format-spec ] |
resident table-label |
autogenerate size )]
[ where criterion | while criterion ]
[ group by groupbyfieldlist ]
[order_by orderbyfieldlist ]
```
#### **Let**

The **let** statement is a complement to the **set** statement, used for defining script variables. The **let** statement, in opposition to the **set** statement, evaluates the expression on the right side of the ' =' before it is assigned to the variable.

**[Let](#page-91-0)** variablename=expression

#### **Map ... using**

The **map ... using** statement is used for mapping a certain field value or expression to the values of a specific mapping table. The mapping table is created through the **Mapping** statement.

**[Map](#page-91-1)** \*fieldlist **Using** mapname

# **NullAsNull**

The **NullAsNull** statement turns off the conversion of NULL values to string values previously set by a **NullAsValue** statement.

**[NullAsNull](#page-92-0)** \*fieldlist

### **NullAsValue**

The **NullAsValue** statement specifies for which fields that NULL should be converted to a value.

**[NullAsValue](#page-92-1)** \*fieldlist

#### **Qualify**

The **Qualify** statement is used for switching on the qualification of field names, i.e. field names will get the

table name as a prefix.

**[Qualify](#page-93-0)** \*fieldlist

#### **Rem**

The **rem** statement is used for inserting remarks, or comments, into the script, or to temporarily deactivate script statements without removing them.

**[Rem](#page-94-0)** string

#### **Rename Field**

This script function renames one or more existing Qlik Sense field(s) after they have been loaded.

```
Rename field (using mapname | oldname to newname{ , oldname to newname })
```
**Rename Fields (using** mapname | oldname **to** newname{ , oldname **to** newname }**)**

#### **Rename Table**

This script function renames one or more existing Qlik Sense internal table(s) after they have been loaded.

**[Rename](#page-95-1) table (using** mapname | oldname **to** newname{ , oldname **to** newname }**) Rename Tables (using** mapname | oldname **to** newname{ , oldname **to** newname }**)**

#### **Section**

With the **section** statement, it is possible to define whether the subsequent **LOAD** and **SELECT** statements should be considered as data or as a definition of the access rights.

**[Section](#page-97-0)** (**access** | **application**)

#### **Select**

The selection of fields from an ODBC data source or OLE DB provider is made through standard SQL **SELECT** statements. However, whether the **SELECT** statements are accepted depends on the ODBC driver or OLE DB provider used.

```
Select [all | distinct | distinctrow | top n [percent] ] *fieldlist
From tablelist
[Where criterion ]
[Group by fieldlist [having criterion ] ]
[Order by fieldlist [asc | desc] ]
[ (Inner | Left | Right | Full)Join tablename on fieldref = fieldref ]
```
#### **Set**

The **set** statement is used for defining script variables. These can be used for substituting strings, paths, drives, and so on.

**[Set](#page-100-0)** variablename**=**string

## **Sleep**

The **sleep** statement pauses script execution for a specified time.

#### **[Sleep](#page-100-1)** n

# **SQL**

The **SQL** statement allows you to send an arbitrary SQL command through an ODBC or OLE DB connection.

**[SQL](#page-101-0)** sql\_command

## **SQLColumns**

The **sqlcolumns** statement returns a set of fields describing the columns of an ODBC or OLE DB data source, to which a **connect** has been made.

**[SQLColumns](#page-101-1)**

#### **SQLTables**

The **sqltables** statement returns a set of fields describing the tables of an ODBC or OLE DB data source, to which a **connect** has been made.

#### **[SQLTables](#page-102-0)**

#### **SQLTypes**

The **sqltypes** statement returns a set of fields describing the types of an ODBC or OLE DB data source, to which a **connect** has been made.

#### **[SQLTypes](#page-103-0)**

#### **Star**

The string used for representing the set of all the values of a field in the database can be set through the **star** statement. It affects the subsequent **LOAD** and **SELECT** statements.

**[Star](#page-104-0) is** [ string ]

#### **Store**

This script function creates a QVD or a CSV file.

**[Store](#page-104-1)** [ \*fieldlist **from**] table **into** filename [ format-spec ];

## **Tag**

This script function provides a way of assigning tags to one or more fields. If an attempt to tag a field name not present in the app is made, the tagging will be ignored. If conflicting occurrences of a field or tag name are found, the last value is used.

**[Tag](#page-106-0) fields** fieldlist **using** mapname **Tag field** fieldname **with** tagname

#### **Trace**

The **trace** statement writes a string to the **Script Execution Progress** window and to the script log file, when used. It is very useful for debugging purposes. Using \$-expansions of variables that are calculated prior to the **trace** statement, you can customize the message.

**[Trace](#page-107-0)** string

## **Unmap**

The **Unmap** statement disables field value mapping specified by a previous **Map … Using** statement for subsequently loaded fields.

**[Unmap](#page-107-1)** \*fieldlist

#### **Unqualify**

The **Unqualify** statement is used for switching off the qualification of field names that has been previously switched on by the **Qualify** statement.

**[Unqualify](#page-107-2)** \*fieldlist

#### **Untag**

Provides a way of removing tags from one or more fields. If an attempt to untag a Field name not present in the app is made, the untagging will be ignored. If conflicting occurrences of a field or tag name is found, the last value is used.

<span id="page-61-0"></span>**[Untag](#page-108-0) fields** fieldlist **using** mapname **Untag field** fieldname **with** tagname

# Alias

The **alias** statement is used for setting an alias according to which a field will be renamed whenever it occurs in the script that follows.

#### **Syntax:**

**alias** fieldname **as** aliasname {**,**fieldname **as** aliasname}

#### **Arguments:**

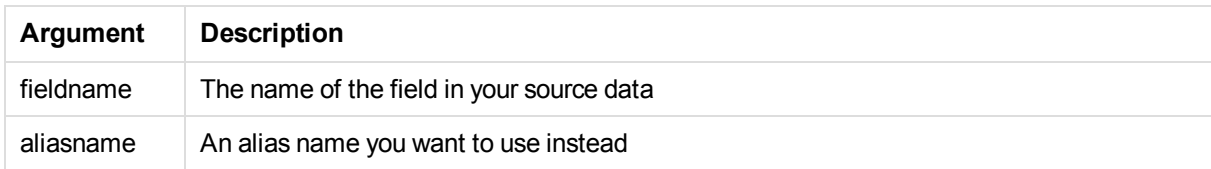

#### Examples and results:

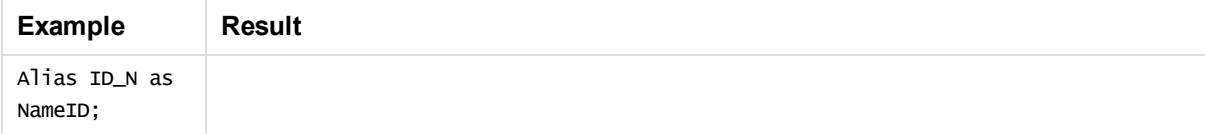

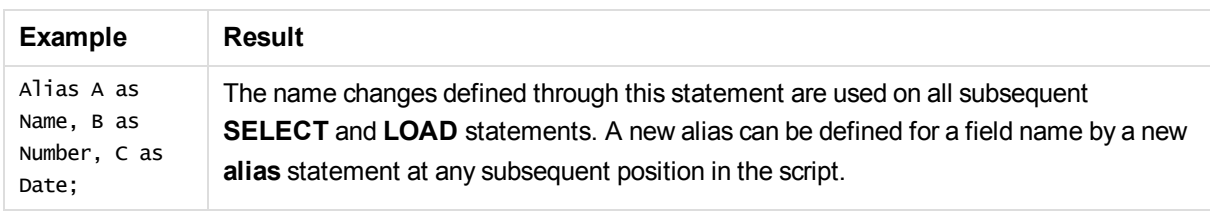

# <span id="page-62-0"></span>Binary

The **binary** statement is used for loading the data from another Qlik Sense app or QlikView 11.2 or earlier document, including section access data.

# **Syntax:**

**binary** file file ::= [ path ] filename

# **Arguments:**

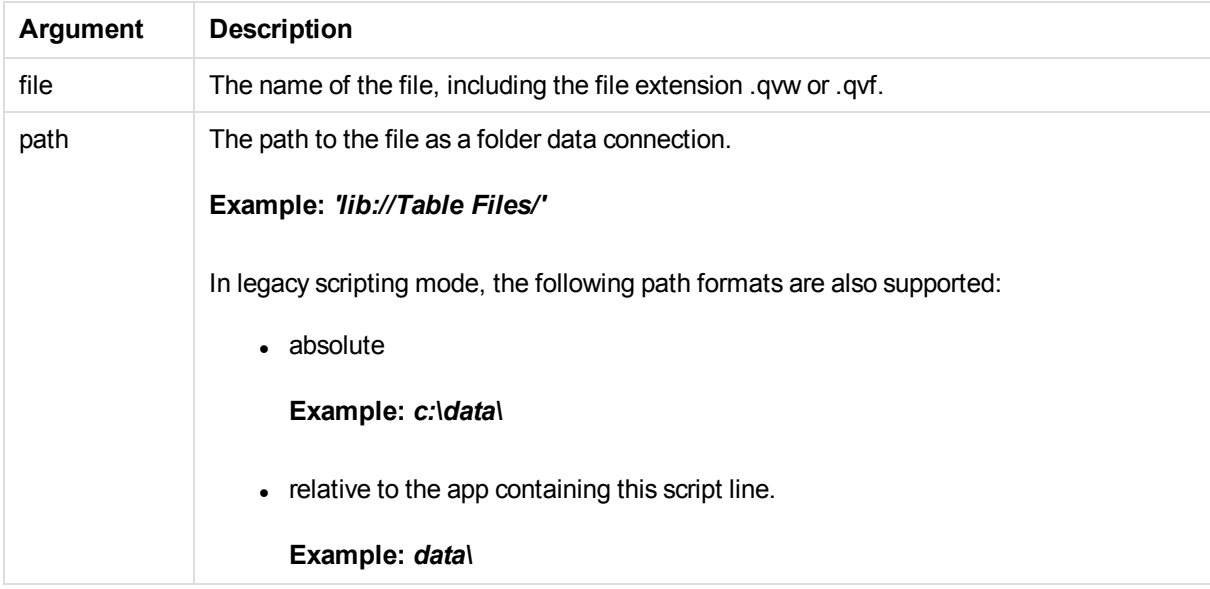

*Only one binary statement is allowed in the script and it must be the first statement of the script.*

#### Examples

Binary lib://MyData/customer.qvw;

Binary customer.qvw;

Binary c:\qv\customer.qvw;

# <span id="page-63-0"></span>Comment field

Provides a way of displaying the field comments (metadata) from databases and spreadsheets. Field names not present in the app will be ignored. If multiple occurrences of a field name are found, the last value is used.

# **Syntax:**

```
comment [fields] *fieldlist using mapname
comment [field] fieldname with comment
```
The map table used should have two columns, the first containing field names and the second the comments.

## **Arguments:**

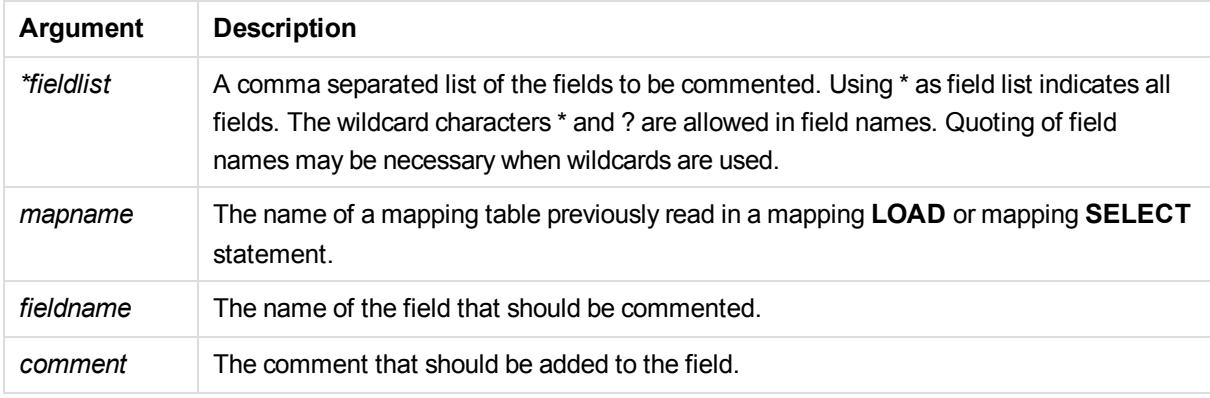

# **Example 1:**

```
commentmap:
mapping LOAD * inline [
a,b
Alpha,This field contains text values
Num,This field contains numeric values
];
comment fields using commentmap;
```
# **Example 2:**

```
comment field Alpha with AFieldContainingCharacters;
comment field Num with '*A field containing numbers';
comment Gamma with 'Mickey Mouse field';
```
# <span id="page-63-1"></span>Comment table

Provides a way of displaying the table comments (metadata) from databases or spreadsheets.

Table names not present in the app are ignored. If multiple occurrences of a table name are found, the last value is used. The keyword can be used to read comments from a data source.

## **Syntax:**

**comment [tables]** tablelist **using** mapname

### **Arguments:**

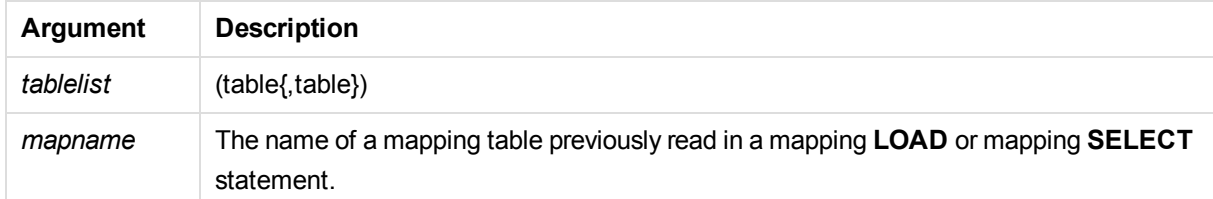

## **Syntax:**

To set individual comments, the following syntax is used:

```
comment [table] tablename with comment
```
#### **Arguments:**

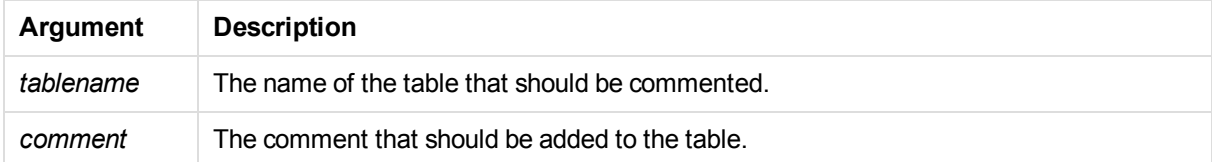

## **Example 1:**

```
Commentmap:
mapping LOAD * inline [
a,b
Main,This is the fact table
Currencies, Currency helper table
];
comment tables using commentmap;
```
## **Example 2:**

<span id="page-64-0"></span>comment table Main with 'Main fact table';

# **Connect**

The **CONNECT** statement is used to define Qlik Sense access to a general database through the OLE DB/ODBC interface. For ODBC, the data source first needs to be specified using the ODBC administrator.

*This statement supports only folder data connections in standard mode.*

## **Syntax:**

**ODBC CONNECT TO** connect-string **OLEDB CONNECT TO** connect-string **CUSTOM CONNECT TO** connect-string **LIB CONNECT TO** connection

## **Arguments:**

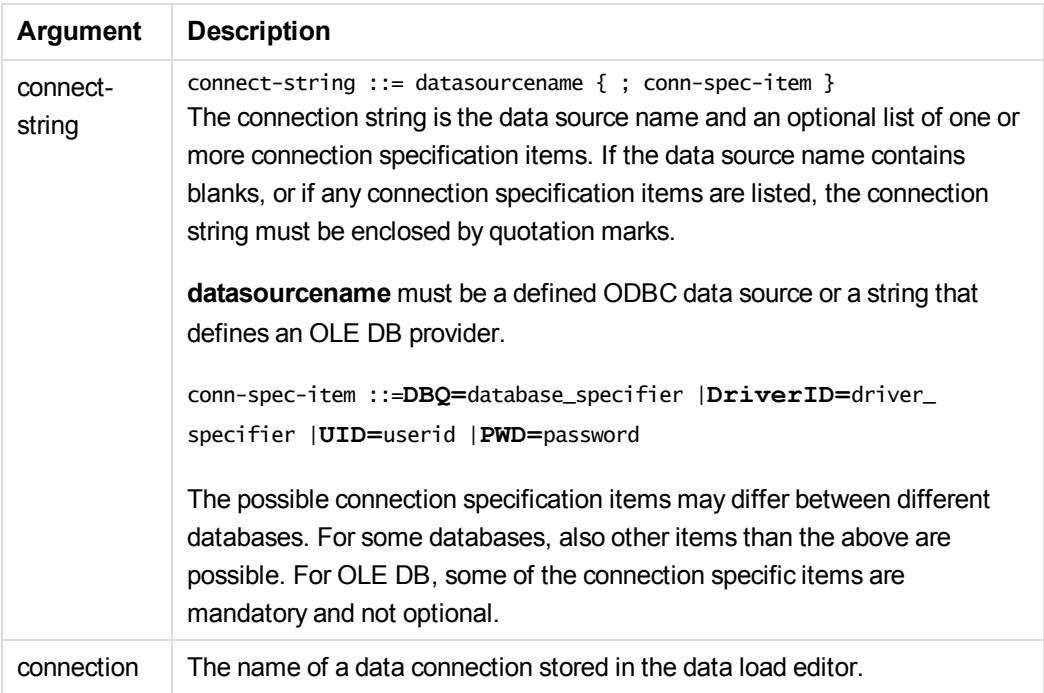

If the **ODBC** is placed before **CONNECT**, the ODBC interface will be used; else, OLE DB will be used.

Using **LIB CONNECT TO** connects to a database using a stored data connection that was created in the data load editor.

## **Example 1:**

```
ODBC CONNECT TO 'Sales
```

```
DBQ=C:\Program Files\Access\Samples\Sales.mdb';
```
The data source defined through this statement is used by subsequent **Select (SQL)** statements, until a new **CONNECT** statement is made.

# **Example 2:**

LIB CONNECT TO 'MyDataConnection';

## **Connect32**

This statement is used the same way as the **CONNECT** statement, but forces a 64-bit system to use a 32-bit ODBC/OLE DB provider. Not applicable for custom connect.

# **Connect64**

This statement is used the same way as the as the **CONNECT** statement, but forces use of a 64-bit provider. Not applicable for custom connect.

# **Declare**

The **Declare** statement is used to create field and group definitions, where you can define relations between fields or functions. A set of field definitions can be used to automatically generate derived fields, which can be used as dimensions. For example, you can create a calendar definition, and use that to generate related dimensions, such as year, month, week and day, from a date field.

You can use **Declare** to either set up a new field definition, or to create a field definition based on an already existing definition.

Setting up a new field definition

# **Syntax:**

```
definition name:
Declare [Field[s]] Definition [Tagged tag_list ]
[Parameters parameter_list ]
Fields field_list
```
# **Arguments:**

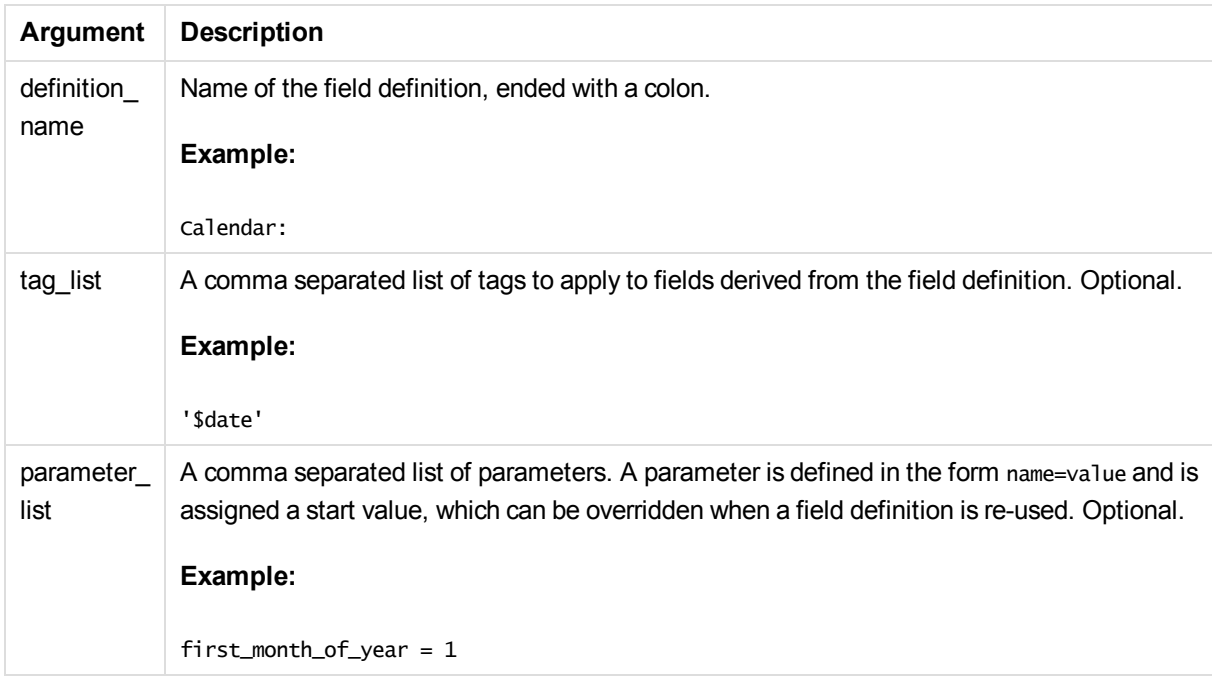

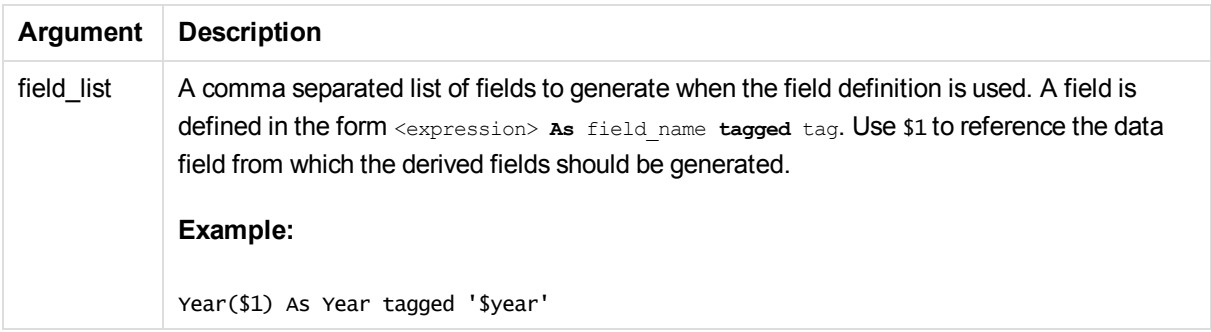

## **Example:**

In this example we create a calendar definition that can be used to generate date related fields, such as year and month, that can be used in dimensions.

To try out the calendar we need some source data with date fields.

```
Load * Inline [
OrderID, Terminal, OrderDate, ShippingDate
100001, London, 2012-03-12, 2012-03-14
100002, Berlin, 2012-03-12, 2012-03-16
100003, London, 2012-03-12, 2012-03-14
100004, Paris, 2012-03-12, 2012-03-16
100005, Paris, 2012-03-12, 2012-03-14
100006, Paris, 2012-04-11, 2012-04-22
100007, London, 2012-04-12, 2012-04-14
100008, Paris, 2012-05-12, 2012-05-13
100009, London, 2013-01-12, 2013-03-14
100010, Berlin, 2013-01-12, 2013-03-16
100011, London, 2013-01-12, 2013-03-14
100012, Paris, 2013-01-12, 2013-03-16
100013, Paris, 2013-01-12, 2013-03-14
100014, Berlin, 2013-03-12, 2013-03-16
100015, London, 2013-03-12, 2013-03-14
100016, Berlin, 2013-03-12, 2013-03-16
100017, Paris, 2013-09-12, 2013-10-14
100018, Berlin, 2013-09-12, 2013-09-16
];
```
Now we can define a calendar that creates fields for year, month, week, weekday and day number.

```
Calendar:
DECLARE FIELD DEFINITION TAGGED '$date'
   Parameters
      first_month_of_year = 1
   Fields
      Year($1) As Year Tagged '$year',
      Month($1) as Month Tagged '$month',
      Date($1) as Date Tagged ('$date', '$day'),
      Week($1) as Week Tagged '$week',
      Weekday($1) as Weekday Tagged '$weekday',
      DayNumberOfYear($1, first_month_of_year) as DayNumberOfYear Tagged ('$numeric');
```
The calendar is now defined, and you can apply it to the date fields that have been loaded, in this case OrderDate and ShippingDate, using a **Derive** clause.

DERIVE FIELDS FROM FIELDS OrderDate, ShippingDate USING Calendar;

When you have reloaded the data script, you can find the generated fields, for example OrderDate.Calendar.Weekday under **Date & time fields** in the **Fields** asset panel. They are also available in the expression editor and when you create dimensions, and can be used as any other field in visualizations.

# Re-using an existing field definition

## **Syntax:**

```
<definition name>:
Declare [Field][s] Definition
Using <existing_definition>
[With <parameter assignment> ]
```
## **Arguments:**

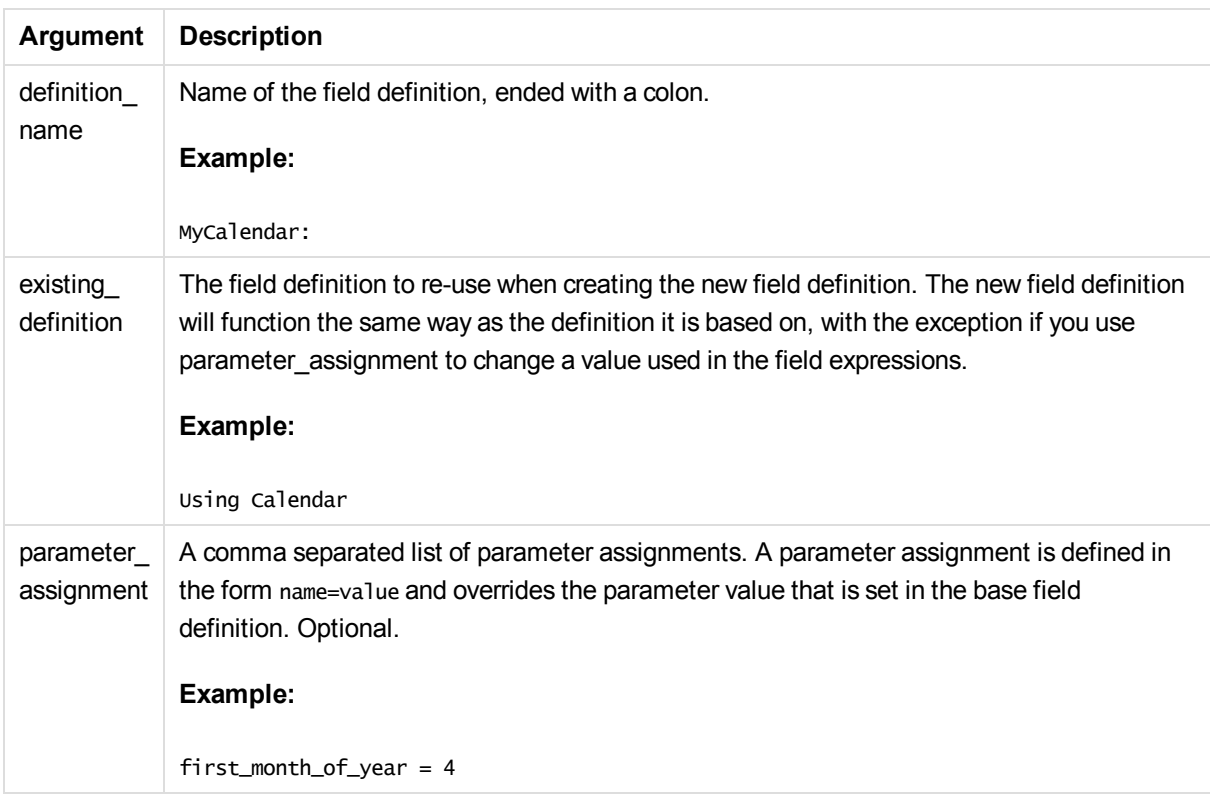

## **Example:**

In this example we re-use the calendar definition that was created in the previous example. In this case we want to use a fiscal year that starts in April. This is achieved by assigning the value 4 to the first month of year parameter, which will affect the DayNumberOfYear field that is defined.

The example assumes that you use the sample data and field definition from the previous example.

MyCalendar: DECLARE FIELD DEFINITION USING Calendar WITH first\_month\_of\_year=4;

DERIVE FIELDS FROM FIELDS OrderDate, ShippingDate USING MyCalendar;

When you have reloaded the data script, the generated fields are available in the sheet editor, with names OrderDate.MyCalendar.\* and ShippingDate.MyCalendar.\*.

# Derive

The **Derive** statement is used to generate derived fields based on a field definition created with a **Declare** statement. You can either specify which data fields to derive fields for, or derive them explicitly or implicitly based on field tags.

## **Syntax:**

```
Derive [Field[s]] From [Field[s]] field_list Using definition
Derive [Field[s]] From Explicit [Tag[s]] tag_list Using definition
Derive [Field[s]] From Implicit [Tag[s]] Using definition
```
# **Arguments:**

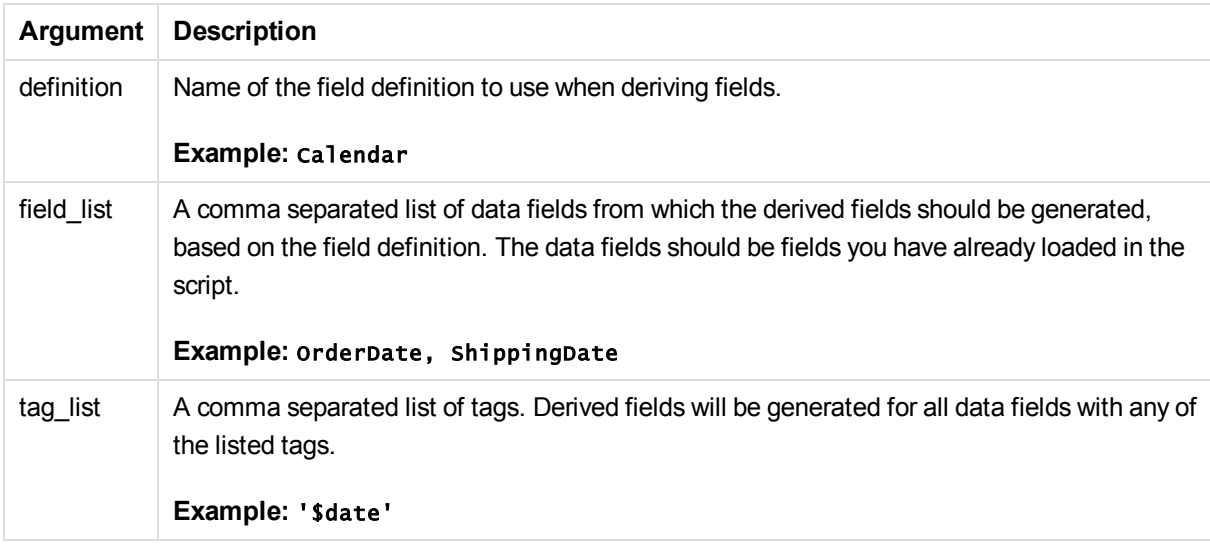

## **Example:**

In this example we create a calendar definition that can be used to generate date related fields, such as year and month, that can be used in dimensions.

To try out the calendar we need some source data with date fields.

```
Load * Inline [
OrderID, Terminal, OrderDate, ShippingDate
100001, London, 2012-03-12, 2012-03-14
100002, Berlin, 2012-03-12, 2012-03-16
100003, London, 2012-03-12, 2012-03-14
100004, Paris, 2012-03-12, 2012-03-16
100005, Paris, 2012-03-12, 2012-03-14
```

```
100006, Paris, 2012-04-11, 2012-04-22
100007, London, 2012-04-12, 2012-04-14
100008, Paris, 2012-05-12, 2012-05-13
100009, London, 2013-01-12, 2013-03-14
100010, Berlin, 2013-01-12, 2013-03-16
100011, London, 2013-01-12, 2013-03-14
100012, Paris, 2013-01-12, 2013-03-16
100013, Paris, 2013-01-12, 2013-03-14
100014, Berlin, 2013-03-12, 2013-03-16
100015, London, 2013-03-12, 2013-03-14
100016, Berlin, 2013-03-12, 2013-03-16
100017, Paris, 2013-09-12, 2013-10-14
100018, Berlin, 2013-09-12, 2013-09-16
];
```
Now we can define a calendar that creates fields for year, month, week, weekday and day number.

```
Calendar:
DECLARE FIELD DEFINITION TAGGED '$date'
   Parameters
      first_month_of_year = 1
   Fields
      Year($1) As Year Tagged '$year',
      Month($1) as Month Tagged '$month',
      Date($1) as Date Tagged ('$date', '$day'),
      Week($1) as Week Tagged '$week',
      Weekday($1) as Weekday Tagged '$weekday',
      DayNumberOfYear($1, first_month_of_year) as DayNumberOfYear Tagged ('$numeric');
```
The calendar is now defined, and you can apply it to the date fields that have been loaded, in this case OrderDate and ShippingDate, using a **Derive** clause. There are three alternative ways of doing this.

- Derive fields for specific data fields. In this case we specify the OrderDate and ShippingDate fields. DERIVE FIELDS FROM FIELDS OrderDate,ShippingDate USING Calendar;
- $\bullet$  Derive fields for all fields with a specific tag. In this case we derive fields based on Calendar for all fields with a \$date tag. DERIVE FIELDS FROM EXPLICIT TAGS '\$date' USING Calendar;
- Derive fields for all fields with the field definition tag. In this case we derive fields for all data fields with the same tag as the Calendar field definition, which in this case is \$date. DERIVE FIELDS FROM IMPLICIT TAG USING Calendar;

When you have reloaded the data script, you can find the generated fields, for example OrderDate.Calendar.Weekday under **Date & time fields** in the **Fields** asset panel. They are also available in the expression editor and when you create dimensions, and can be used as any other field in visualizations.

# <span id="page-70-0"></span>Direct Query

The **DIRECT QUERY** statement allows you to access tables through an ODBC or OLE DB connection using the Direct Discovery function.

## **Syntax:**

```
DIRECT QUERY DIMENSION fieldlist [MEASURE fieldlist] [DETAIL fieldlist]
FROM tablelist
[WHERE where_clause]
```
The **DIMENSION**, **MEASURE**, and **DETAIL** keywords can be used in any order.

The **DIMENSION** and **FROM** keyword clauses are required on all **DIRECT QUERY** statements. The **FROM** keyword must appear after the **DIMENSION** keyword.

The fields specified directly after the **DIMENSION** keyword are loaded in memory and can be used to create associations between in-memory and Direct Discovery data.

#### *The DIRECT QUERY statement cannot contain DISTINCT or GROUP BY clauses.*

Using the **MEASURE** keyword you can define fields that Qlik Sense is aware of on a "meta level". The actual data of a measure field resides only in the database during the data load process, and is retrieved on an ad hoc basis driven by the chart expressions that are used in a visualization.

Typically, fields with discrete values that will be used as dimensions should be loaded with the **DIMENSION** keyword, whereas numbers that will be used in aggregations only should be selected with the **MEASURE** keyword.

**DETAIL** fields provide information or details, like comment fields, that a user may want to display in a drillto-details table box. **DETAIL** fields cannot be used in chart expressions.

By design, the **DIRECT QUERY** statement is data-source neutral for data sources that support SQL. For that reason, the same **DIRECT QUERY** statement can be used for different SQL databases without change. Direct Discovery generates database-appropriate queries as needed.

Native data-source syntax can be used when the user knows the database to be queried and wants to exploit database-specific extensions to SQL. Native data-source syntax is supported:

- <sup>l</sup> As field expressions in **DIMENSION** and **MEASURE** clauses
- **.** As the content of the **WHERE** clause

Examples:

```
DIRECT QUERY
```
DIMENSION Dim1, Dim2 MEASURE

NATIVE ('X % Y') AS X\_MOD\_Y

```
FROM TableName
DIRECT QUERY
```

```
DIMENSION Dim1, Dim2
MEASURE X, Y
FROM TableName
WHERE NATIVE ('EMAIL MATCHES "\*.EDU"')
```
*The following terms are used as keywords and so cannot be used as column or field names without being quoted: and, as, detach, detail, dimension, distinct, from, in, is, like, measure, native, not, or, where*

## **Arguments:**

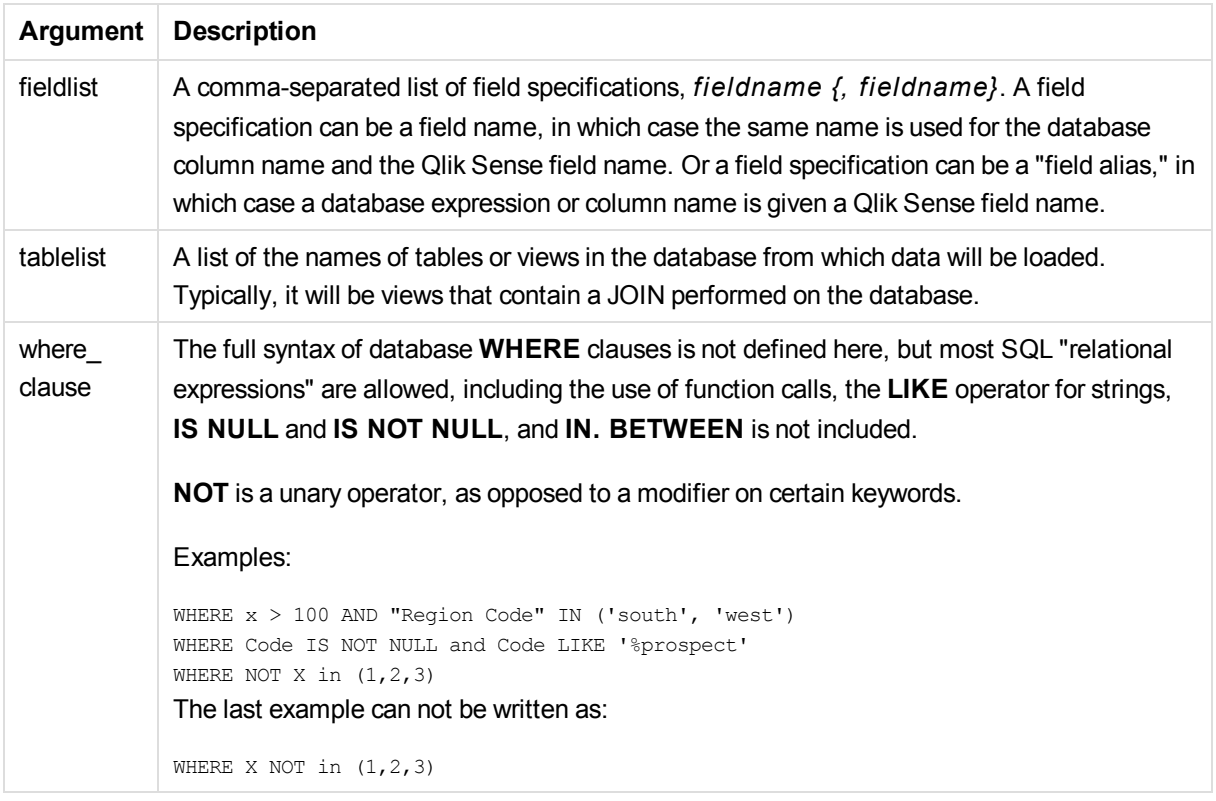

#### **Example:**

In this example, a database table called TableName, containing fields Dim1, Dim2, Num1, Num2 and Num3, is used.Dim1 and Dim2 will be loaded into the Qlik Sense dataset.

DIRECT QUERY DIMENSTION Dim1, Dim2 MEASURE Num1, Num2, Num3 FROM TableName ;

Dim1 and Dim2 will be available for use as dimensions. Num1, Num2 and Num3 will be available for aggregations. Dim1 and Dim2 are also available for aggregations. The type of aggregations for which Dim1 and Dim2 can be used depends on their data types. For example, in many cases **DIMENSION** fields contain string data such as names or account numbers.Those fields cannot be summed, but they can be counted: count(Dim1).

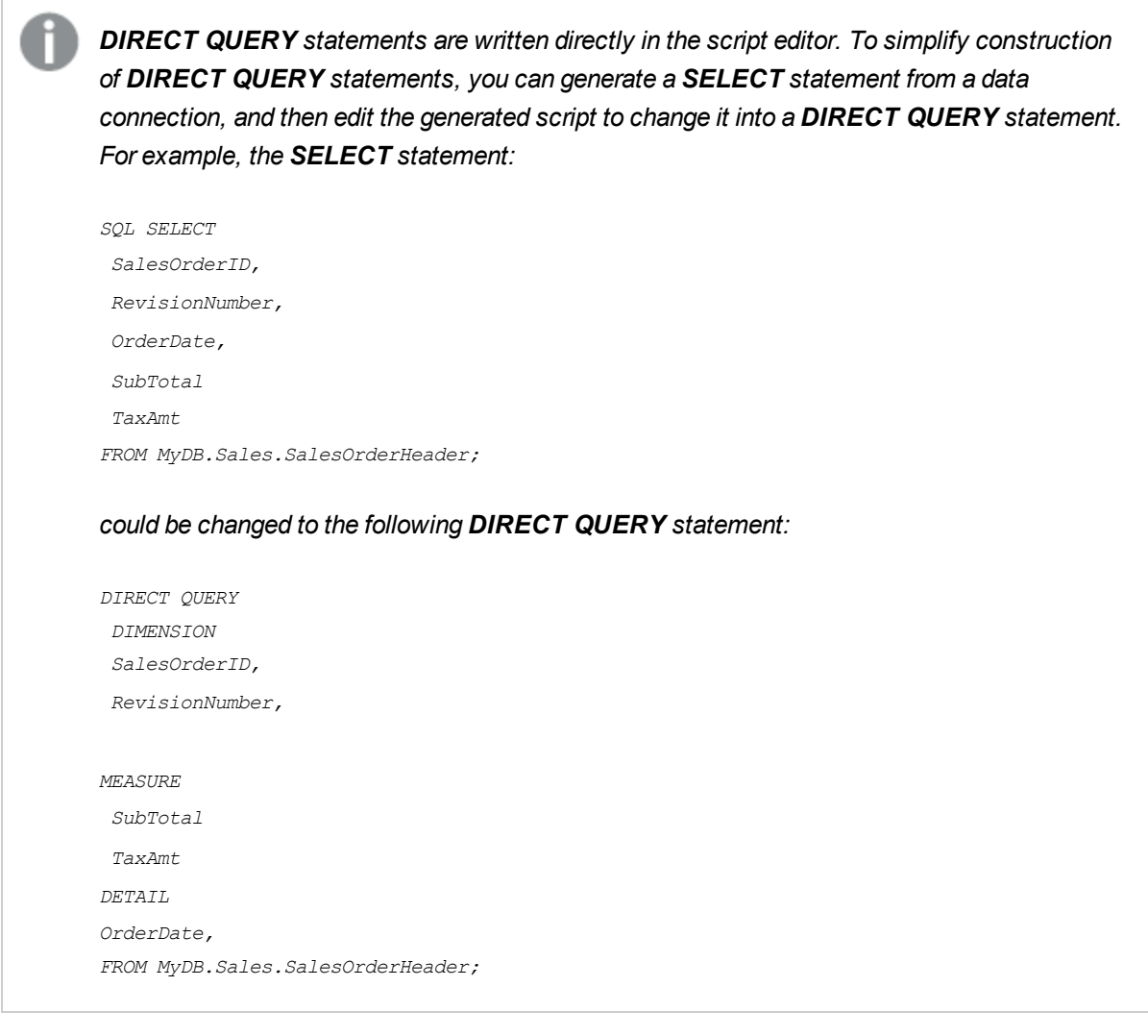

## Direct Discovery field lists

A field list is a comma-separated list of field specifications, *fieldname {, fieldname}*. A field specification can be a field name, in which case the same name is used for the database column name and the field name. Or a field specification can be a field alias, in which case a database expression or column name is given a Qlik Sense field name.

Field names can be either simple names or quoted names. A simple name begins with an alphabetic Unicode character and is followed by any combination of alphabetic or numeric characters or underscores. Quoted names begin with a double quotation mark and contain any sequence of characters. If a quoted name contains double quotation marks, those quotation marks are represented using two adjacent double quotation marks.

Qlik Sense field names are case-sensitive. Database field names may or may not be case-sensitive, depending on the database. A Direct Discovery query preserves the case of all field identifiers and aliases. In the following example, the alias "MyState" is used internally to store the data from the database column "STATEID".

DIRECT QUERY Dimension STATEID as MyState Measure AMOUNT from SALES\_TABLE;

This differs from the result of an **SQL Select** statement with an alias. If the alias is not explicitly quoted, the result contains the default case of column returned by the target database. In the following example, the **SQL Select** statement to an Oracle database creates "MYSTATE," with all upper case letters, as the internal Qlik Sense alias even though the alias is specified as mixed case. The **SQL Select** statement uses the column name returned by the database, which in the case of Oracle is all upper case.

SQL Select STATEID as MyState, STATENAME from STATE TABLE;

To avoid this behavior, use the LOAD statement to specify the alias.

Load STATEID as MyState, STATENAME; SQL Select STATEID, STATEMENT from STATE TABLE;

In this example, the "STATEID" column is stored internally byQlik Sense as "MyState".

Most database scalar expressions are allowed as field specifications. Function calls can also be used in field specifications. Expressions can contain constants that are boolean, numeric, or strings contained in single quotation marks (embedded single quotation marks are represented by adjacent single quotation marks).

#### **Examples:**

DIRECT QUERY DIMENSION SalesOrderID, RevisionNumber MEASURE SubTotal AS "Sub Total" FROM AdventureWorks.Sales.SalesOrderHeader DIRECT QUERY DIMENSION "SalesOrderID" AS "Sales Order ID" MEASURE SubTotal,TaxAmt,(SubTotal-TaxAmt) AS "Net Total" FROM AdventureWorks.Sales.SalesOrderHeader DIRECT QUERY DIMENSION (2\*Radius\*3.14159) AS Circumference, Molecules/6.02e23 AS Moles MEASURE Num1 AS numA FROM TableName DIRECT QUERY DIMENSION concat(region, 'code') AS region\_code MEASURE Num1 AS NumA FROM TableName

Direct Discovery does not support using aggregations in **LOAD** statements. If aggregations are used, the results are unpredictable. A **LOAD** statement such as the following should not be used:

DIRECT QUERY DIMENSION stateid, SUM(amount\*7) AS MultiFirst MEASURE amount FROM sales\_table The **SUM** should not be in the **LOAD** statement.

Direct Discovery also does not support Qlik Sense functions in **Direct Query** statements. For example, the following specification for a **DIMENSION** field results in a failure when the "Mth" field is used as a dimension in a visualization:

month(ModifiedDate) as Mth

## **Directory**

The **Directory** statement defines which directory to look in for data files in subsequent **LOAD** statements, until a new **Directory** statement is made.

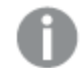

*This statement has no effect in standard scripting mode.*

#### **Syntax:**

**Directory**[path]

If the **Directory** statement is issued without a **path** or left out, Qlik Sense will look in the Qlik Sense working directory.

### **Arguments:**

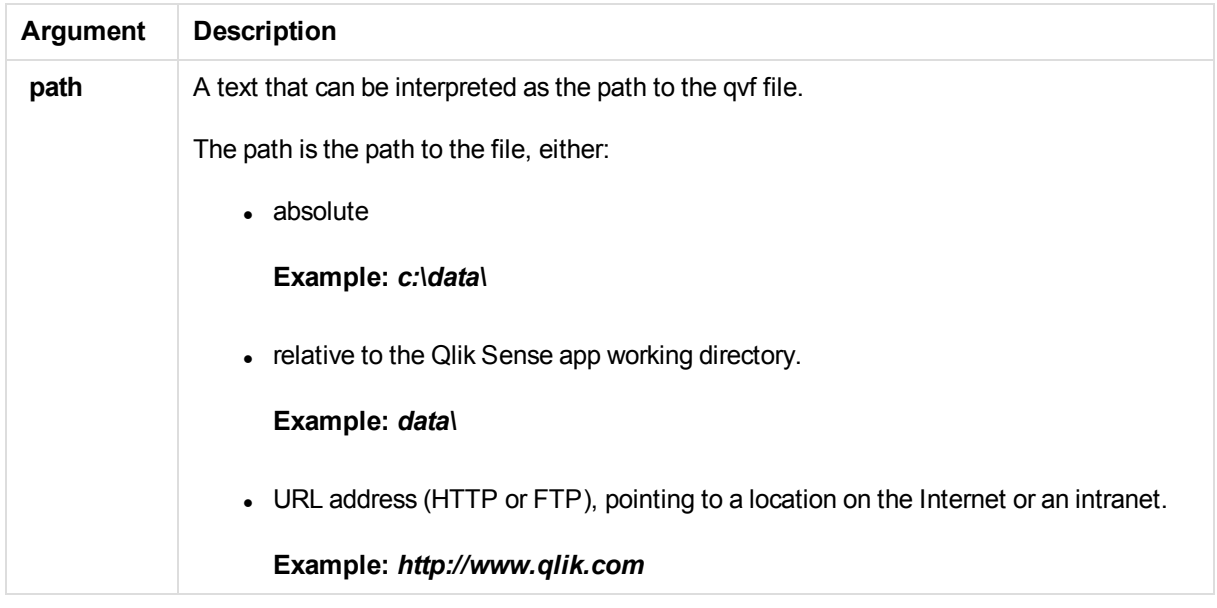

#### **Example:**

Directory c:\userfiles\data;

## **Disconnect**

The **Disconnect** statement terminates the current ODBC/OLE DB/Custom connection. This statement is optional.

#### **Syntax:**

### **Disconnect**

The connection will be automatically terminated when a new **connect** statement is executed or when the script execution is finished.

## **Example:**

Disconnect;

## Drop field

One or several Qlik Sense fields can be dropped from the data model, and thus from memory, at any time during script execution, by means of a **drop field** statement.

*Both drop field and drop fields are allowed forms with no difference in effect. If no table is specified, the field will be dropped from all tables where it occurs.*

#### **Syntax:**

```
Drop field fieldname [ , fieldname2 ...] [from tablename1 [ , tablename2
...]]
Drop fields fieldname [ , fieldname2 ...] [from tablename1 [ , tablename2
...]]
```
## **Examples:**

```
Drop field A;
Drop fields A,B;
Drop field A from X;
Drop fields A,B from X,Y;
```
# Drop table

One or several Qlik Sense internal tables can be dropped from the data model, and thus from memory, at any time during script execution, by means of a **drop table** statement.

#### **Syntax:**

```
drop table tablename [, tablename2 ...]
drop tables [ tablename [, tablename2 ...]
```
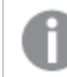

*The forms drop table and drop tables are both accepted.*

The following items will be lost as a result of this:

- $\bullet$  The actual table(s).
- All fields which are not part of remaining tables.
- Field values in remaining fields, which came exclusively from the dropped table(s).

#### Examples and results:

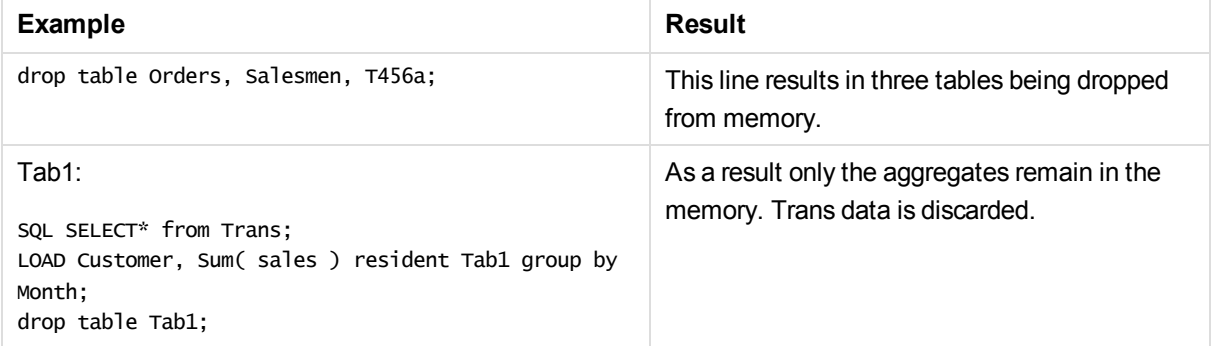

# **Execute**

The **Execute** statement is used to run other programs while Qlik Sense is loading data. For example, to make conversions that are necessary.

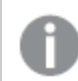

*This statement is not supported in standard mode.*

**Syntax:**

**execute** commandline

## **Arguments:**

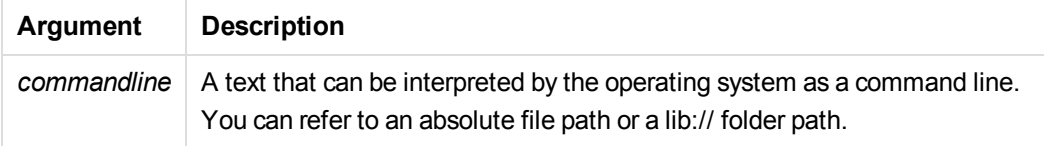

If you want to use **Execute** the following conditions need to be met:

- You must run in legacy mode (applicable for Qlik Sense and Qlik Sense Desktop).
- **You need to set OverrideScriptSecurity to 1 in Settings.ini (applicable for Qlik Sense).** *Settings.ini* is located in *C:\ProgramData\Qlik\Sense\Engine\* and is generally an empty file.

Do the following:

- 1. Make a copy of *Settings.ini* and open it in a text editor.
- 2. Check that the file includes *[Settings 7]* in the first line.
- 3. Insert a new line and type *OverrideScriptSecurity=1*.
- 4. Insert an empty line at the end of the file.
- 5. Save the file.
- 6. Substitute *Settings.ini* with your edited file.
- 7. Restart Qlik Sense Engine Service (QES).

*If Qlik Sense is running as a service, some commands may not behave as expected.*

## **Example:**

Execute C:\Program Files\Office12\Excel.exe; Execute lib://win\notepad.exe // win is a folder connection referring to c:\windows

# FlushLog

The **FlushLog** statement forces Qlik Sense to write the content of the script buffer to the script log file.

#### **Syntax:**

#### **FlushLog**

The content of the buffer is written to the log file. This command can be useful for debugging purposes, as you will receive data that otherwise may have been lost in a failed script execution.

#### **Example:**

FlushLog;

## Force

The **force** statement forces Qlik Sense to interpret field values of subsequent **LOAD** and **SELECT** statements as written with only upper case letters, with only lower case letters, as always capitalized or as they appear (mixed). This statement makes it possible to associate field values from tables made according to different conventions.

#### **Syntax:**

**Force ( capitalization** | **case upper** | **case lower** | **case mixed )**

If nothing is specified, force case mixed is assumed. The force statement is valid until a new force statement is made.

The **force** statement has no effect in the access section: all field values loaded are case insensitive.

#### **Examples:**

```
Force Capitalization;
Force Case Upper;
Force Case Lower;
Force Case Mixed;
```
#### <span id="page-78-0"></span>Load

The **LOAD** statement loads fields from a file, from data defined in the script, from a previously loaded table, from a web page, from the result of a subsequent **SELECT** statement or by generating data automatically.

#### **Syntax:**

```
LOAD [ distinct ] *fieldlist
[( from file [ format-spec ] |
from field fieldassource [format-spec]
inline data [ format-spec ] |
resident table-label |
autogenerate size )]
[ where criterion | while criterion ]
[ group_by groupbyfieldlist ]
[order by orderbyfieldlist ]
```
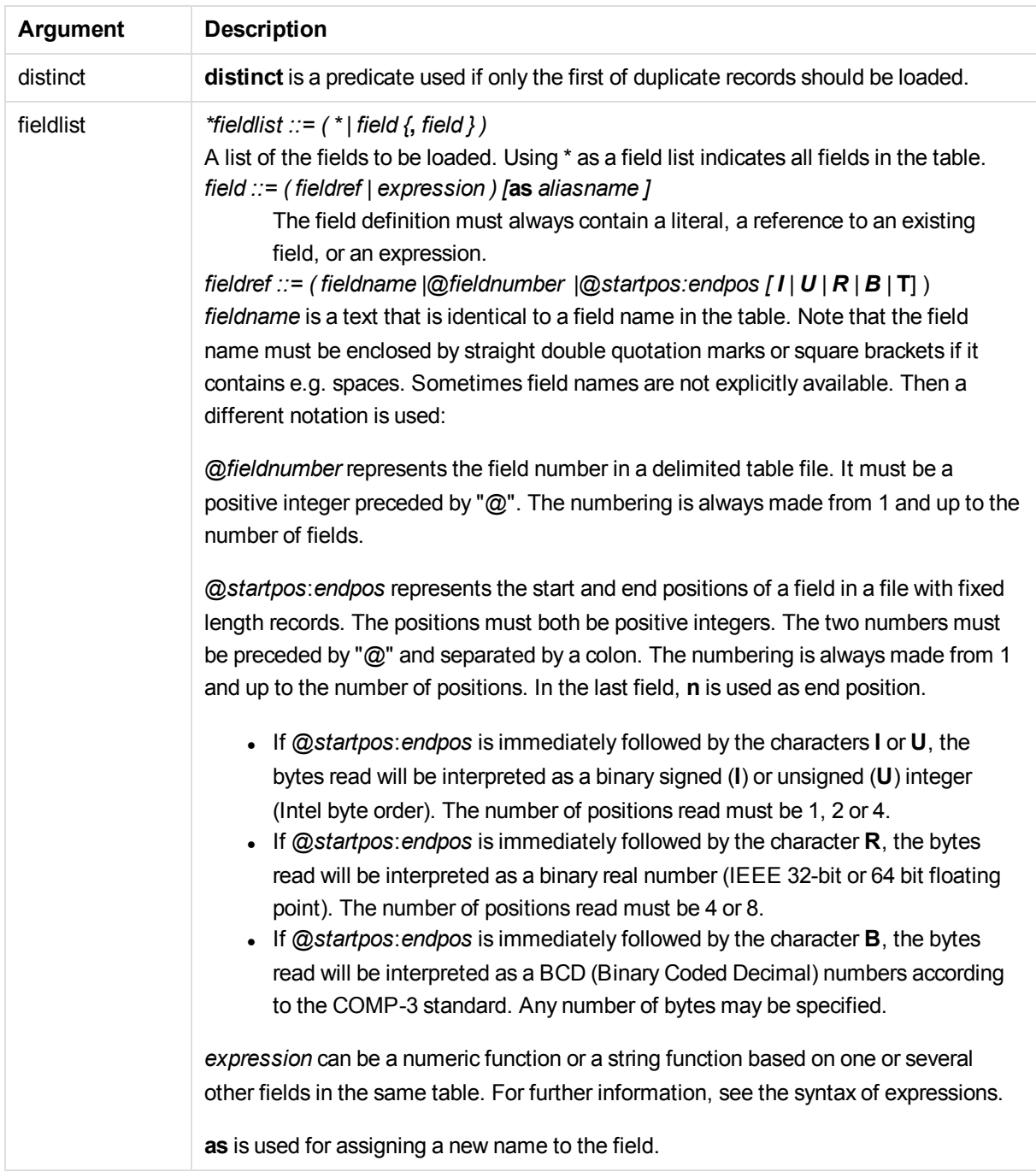

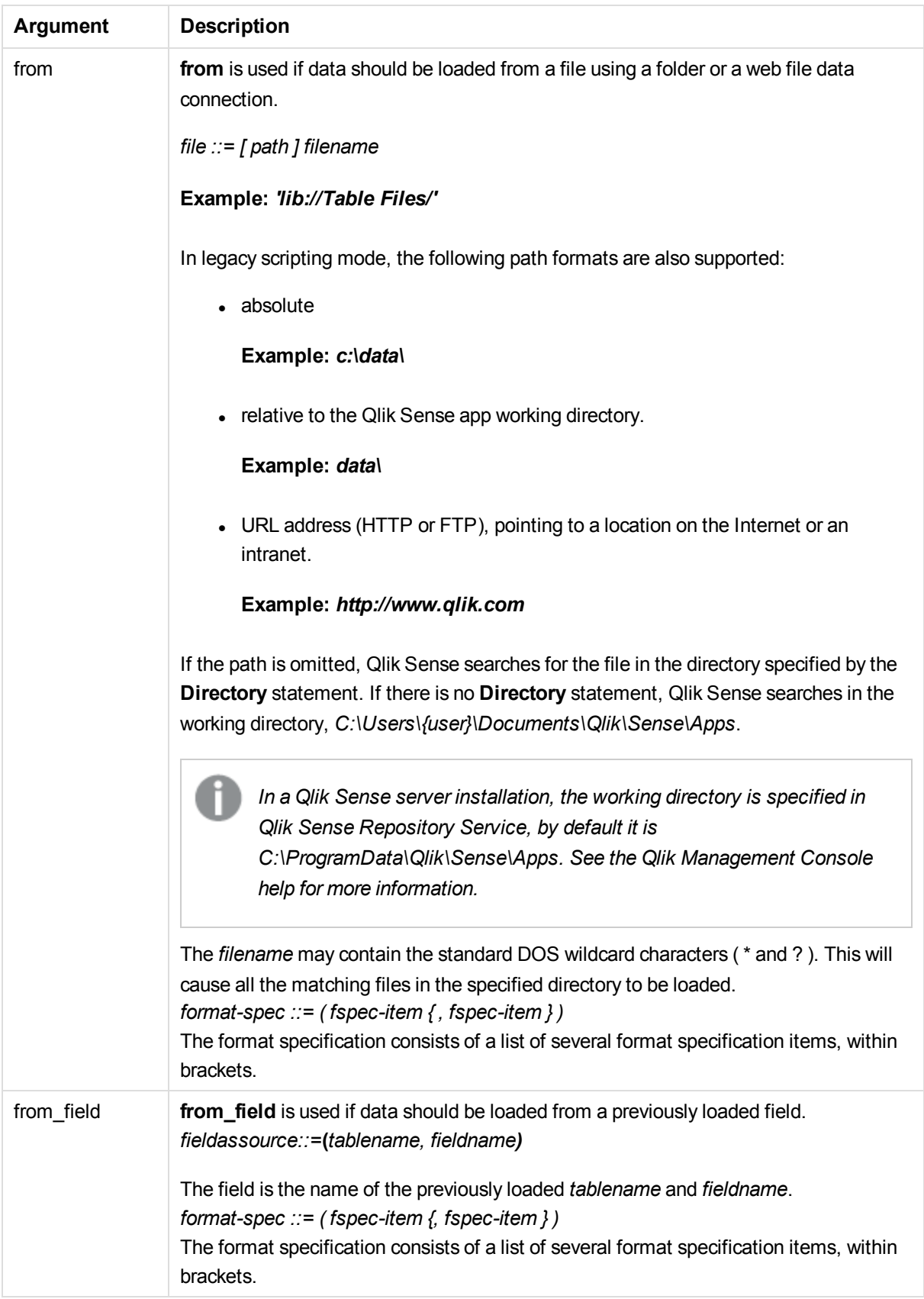

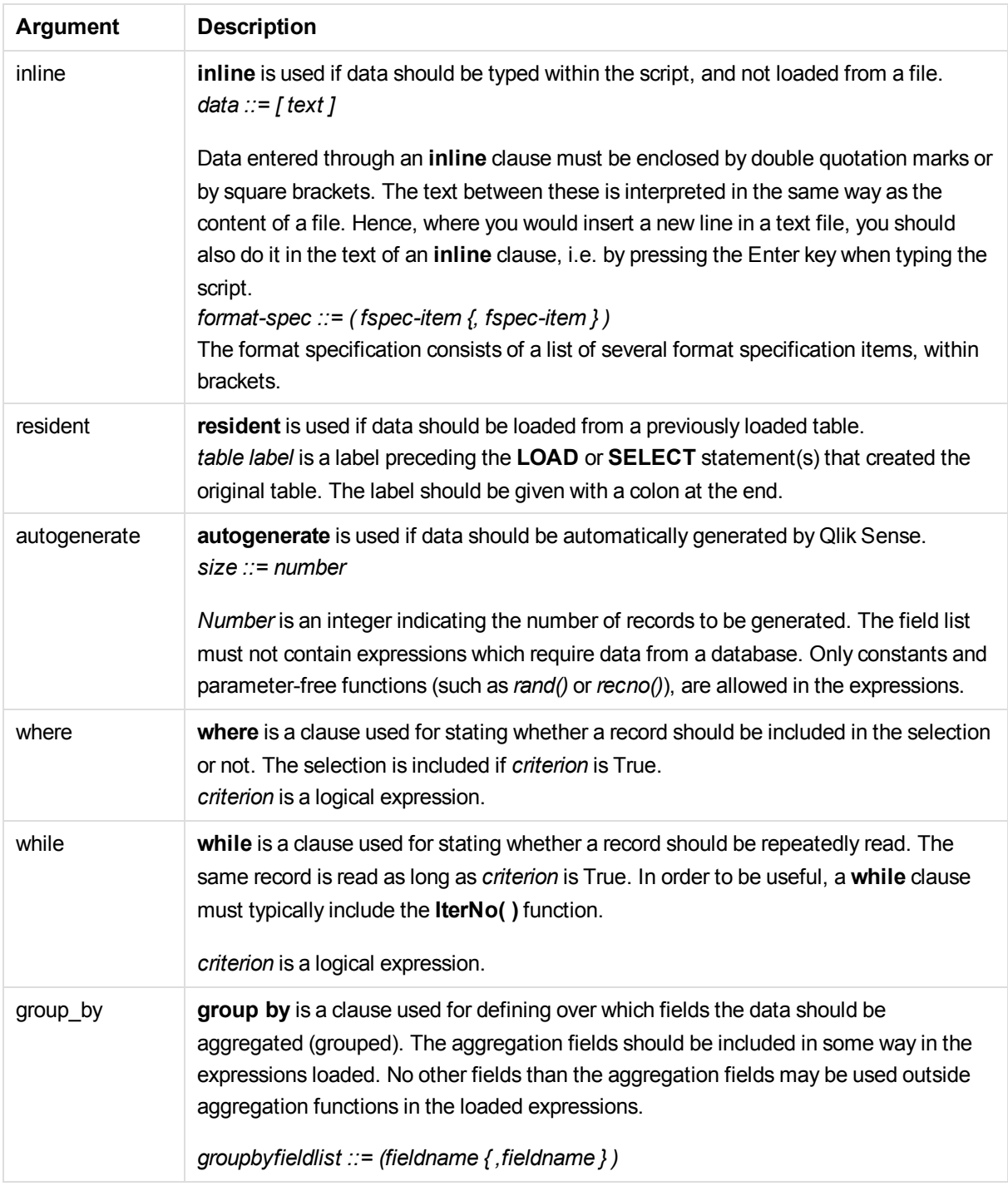

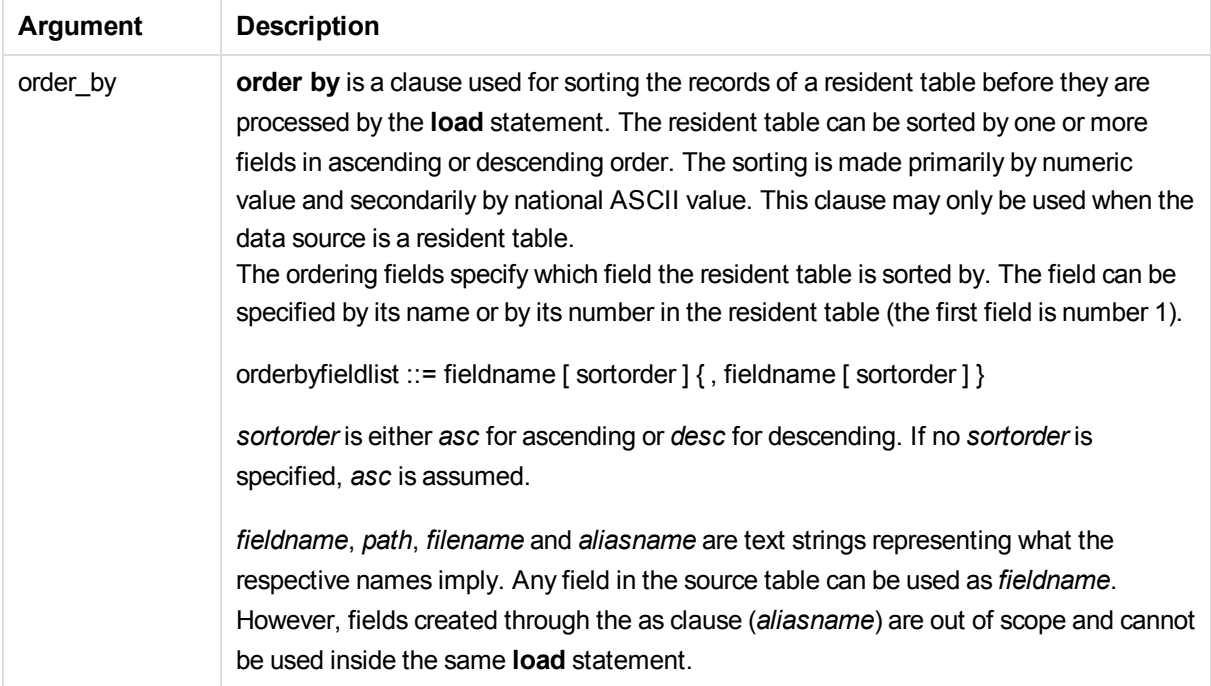

If no source of data is given by means of a **from**, **inline**, **resident**, **from\_field** or **autogenerate** clause, data will be loaded from the result of the immediately succeeding **SELECT** or **LOAD** statement. The succeeding statement should not have a prefix.

#### **Examples:**

Loading different file formats // LOAD a delimited data file with default options LOAD \* from data1.csv; // LOAD a delimited data file from a library connection MyData LOAD \* from 'lib://MyData/data1.csv'; // LOAD a delimited file, specifying comma as delimiter and embedded labels LOAD \* from 'c:\userfiles\data1.csv' (ansi, txt, delimiter is ',', embedded labels); // LOAD a delimited file specifying tab as delimiter and embedded labels LOAD \* from 'c:\userfiles\data2.txt' (ansi, txt, delimiter is '\t', embedded labels); // LOAD a dif file with embedded headers LOAD \* from file2.dif (ansi, dif, embedded labels); // LOAD three fields from a fixed record file without headers LOAD @1:2 as ID, @3:25 as Name, @57:80 as City from data4.fix (ansi, fix, no labels, header is 0, record is 80); //LOAD a QVX file, specifying an absolute path LOAD \* from C:\qdssamples\xyz.qvx (qvx); Selecting certain fields, renaming and calculating fields

// LOAD only three specific fields

LOAD FirstName, LastName, Number from data1.csv;

// Rename first field as A and second field as B when loading a file without labels LOAD @1 as A, @2 as B from data3.txt' (ansi, txt, delimiter is '\t', no labels);

// LOAD Name as a concatenation of FirstName, a space, and LastName LOAD FirstName&' '&LastName as Name from data1.csv;

//LOAD Quantity, Price and Value (the product of Quantity and Price) LOAD Quantity, Price, Quantity\*Price as Value from data1.csv;

#### Selecting certain records

// LOAD only unique records, duplicate records will be discarded LOAD distinct FirstName, LastName, Number from data1.csv;

// LOAD only records where the field Litres has a value above zero LOAD \* from Consumption.csv where Litres>0;

#### Loading data not on file and autogenerated data

// LOAD a table with inline data, fields CatID and Category LOAD \* Inline [CatID, Category 0,Regular 1,Occasional 2, Permanent];

// LOAD a table with inline data, fields UserID, Password and Access LOAD \* Inline [UserID, Password, Access A, ABC456, User B, VIP789, Admin];

```
// LOAD a table with 10 000 rows
// Field A will contain the number of the read record (1,2,3,4,5...)// Field B will contain a random number between 0 and 1
LOAD RecNo( ) as A, rand( ) as B autogenerate(10000);
```
*The parenthesis after autogenerate is allowed but not required.*

Loading data from previously loaded table tab1: SELECT A,B,C,D from transtable;

// LOAD fields from already loaded table tab1 LOAD A, B, month(C), A\*B+D as E resident tab1;

// LOAD fields from already loaded table tab1 but only records where A is larger than B LOAD A, A+B+C resident tab1 where A>B;

// LOAD fields from already loaded table tab1 ordered by A LOAD A, B<sup>\*</sup>C as E resident tab1 order by A;

// LOAD fields from already loaded table tab1, ordered by the first field, then the second field LOAD  $A, B^*C$  as E resident tabl order by  $1, 2$ ;

// LOAD fields from already loaded table tab1 ordered by C descending, then B ascending,

// then first field descending LOAD A,B\*C as E resident tab1 order by C desc, B asc, 1 des

#### Loading data from previously loaded fields

// LOAD field Types from previously loaded table Characters as A LOAD A from\_field (Characters, Types)

#### Loading data from succeeding table

// LOAD A, B and calculated fields C and D from Table1 that is loaded in succeeding statement LOAD A, B, if(C>0,'positive','negative') as X, weekday(D) as Y; SELECT A,B,C,D from Table1;

#### Grouping data

// LOAD fields grouped (aggregated) by ArtNo LOAD ArtNo, round(Sum(TransAmount),0.05) as ArtNoTotal from table.csv group by ArtNo; // // LOAD fields grouped (aggregated) by Week and ArtNo LOAD Week, ArtNo, round(Avg(TransAmount),0.05) as WeekArtNoAverages from table.csv group by Week, ArtNo;

#### Reading one record repeatedly

In this example we have a input file Grades.csv containing the grades for each student condensed in one field:

Student,Grades Mike,5234 John,3345 Pete,1234 Paul,3352

The grades, in a 1-5 scale, represent Math, English, Science and History. We can separate the grades into separate values by reading each record several times with a **while** clause, using the **IterNo( )** function as a counter. In each read, the Grade is extracted with the **Mid** function, and the Subject is selected using the **pick** function. The final **while** clause contains the test to check if all grades have been read (four per student in this case), which means next student record should be read.

```
MyTab:
LOAD Student,
mid(Grades,IterNo( ),1) as Grade,
pick(IterNo( ), 'Math', 'English', 'Science', 'History') as Subject from Grades.csv
while IsNum(mid(Grades,IterNo(),1));
```
The result is a table containing this data:

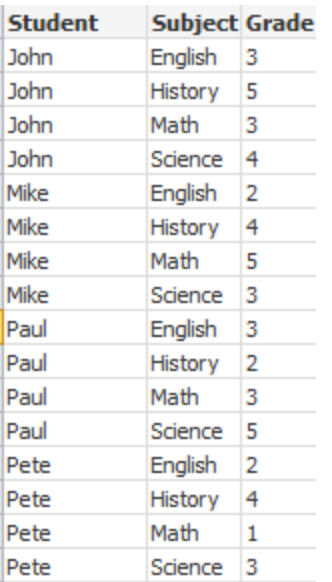

# Format specification items

Each format specification item defines a certain property of the table file:

fspec-item ::= [ansi | oem | mac | UTF-8 | Unicode | txt | fix | dif | biff | ooxml | html | xml | kml | qvd | qvx | delimiter is char | no eof | embedded labels | explicit labels | no labels | table is **[**tablename**]** | **header is** n | **header is** line | **header is** n **lines** | **comment is** string | **record is** n | **record is** line | **record is**n **lines** | **no quotes |msq** ]

#### Character set

Character set is a file specifier for the **LOAD** statement that defines the character set used in the file.

The **ansi**, **oem** and **mac** specifiers were used in QlikView and will still work. However, they will not be generated when creating the **LOAD** statement with Qlik Sense.

#### **Syntax:**

utf8 | unicode | ansi | oem | mac | codepage is

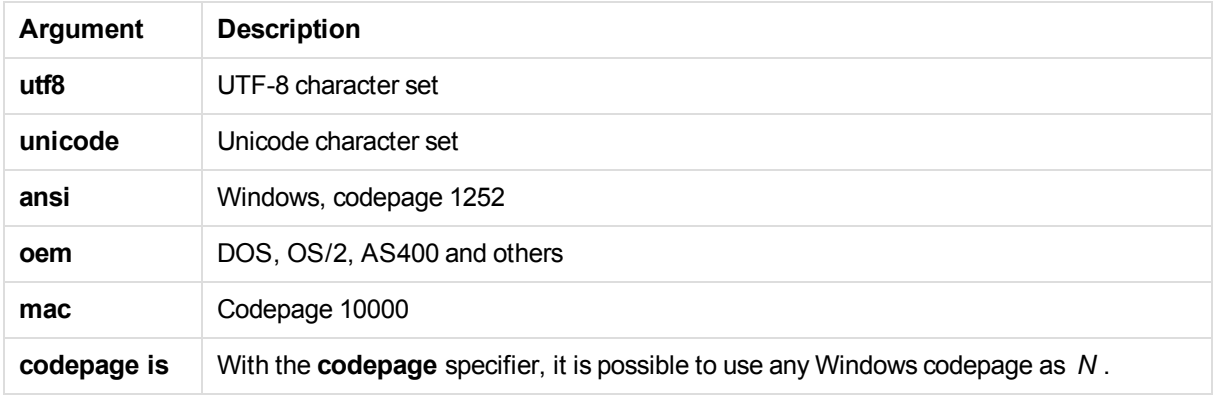

## **Limitations:**

Conversion from the **oem** character set is not implemented for MacOS. If nothing is specified, codepage 1252 is assumed under Windows.

#### **Example:**

```
LOAD * from a.txt (utf8, txt, delimiter is ',' , embedded labels)
LOAD * from a.txt (unicode, txt, delimiter is ',' , embedded labels)
LOAD * from a.txt (codepage is 10000, txt, delimiter is ',' , no labels)
```
#### **See also:**

p *Load [\(page](#page-78-0) 79)*

## Table format

The table format is a file specifier for the **LOAD** statement that defines the file type. If nothing is specified, a *.txt* file is assumed.

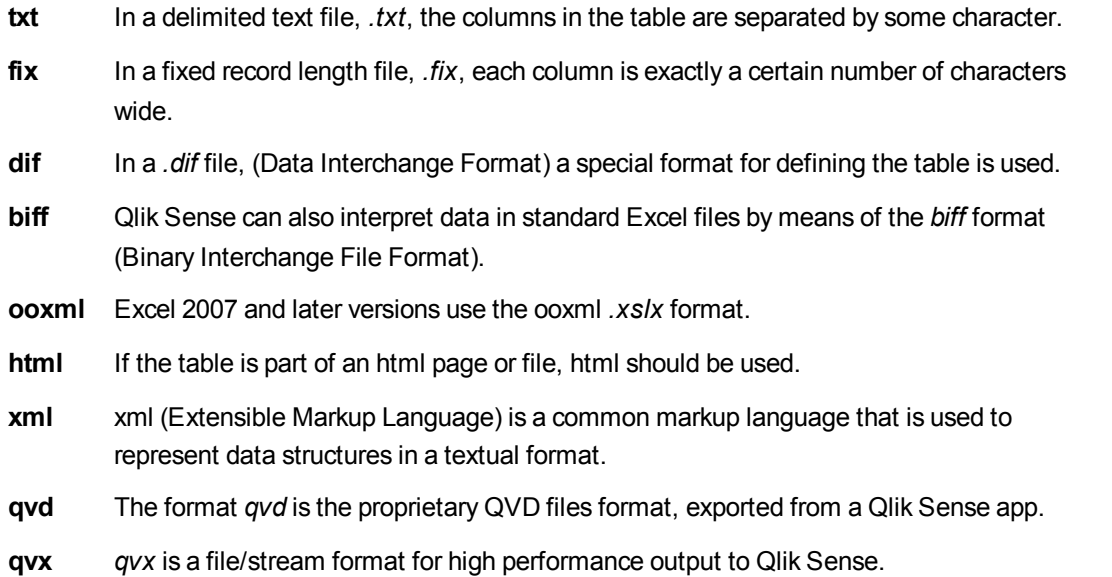

### Delimiter

For delimited table files, an arbitrary delimiter can be specified through the **delimiter is** specifier. This specifier is relevant only for delimited .txt files.

#### **Syntax:**

**delimiter is** char

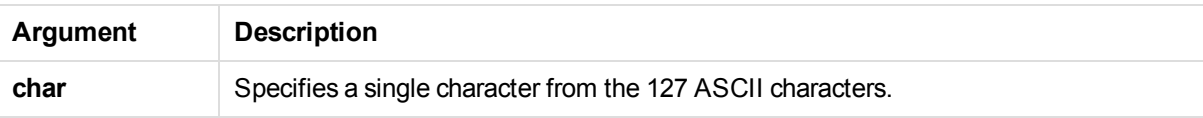

Additionally, the following values can be used:

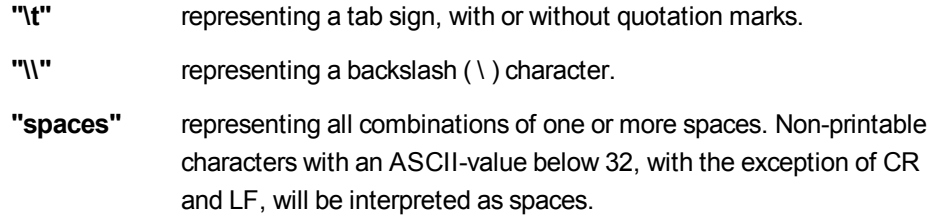

If nothing is specified, **delimiter is ','** is assumed.

#### **Example:**

LOAD \* from a.txt (utf8, txt, delimiter is ',' , embedded labels);

#### **See also:**

p *Load [\(page](#page-78-0) 79)*

#### No eof

The **no eof** specifier is used to disregard end-of-file character when loading delimited **.txt** files.

#### **Syntax:**

no eof

If the **no eof** specifier is used, ASCII character 26, which otherwise denotes end-of-file, is disregarded and can be part of a field value.

It is relevant only for delimited **.txt** files.

#### **Example:**

```
LOAD * from a.txt (txt, utf8, embedded labels, delimiter is ' ', no eof);
```
#### **See also:**

p *Load [\(page](#page-78-0) 79)*

#### Labels

**Labels** is a file specifier for the **LOAD** statement that defines where in a file the field names can be found.

### **Syntax:**

embedded labels|explicit labels|no labels

The field names can be found in different places of the file. If the first record contains the field names, **embedded labels** should be used. If there are no field names to be found, **no labels** should be used. In *dif* files, a separate header section with explicit field names is sometimes used. In such a case, **explicit labels** should be used. If nothing is specified, **embedded labels** is assumed, also for *dif* files.

## **Example 1:**

LOAD \* from a.txt (unicode, txt, delimiter is ',' , embedded labels

#### **Example 2:**

LOAD \* from a.txt (codePage is 1252, txt, delimiter is ',' , no labels)

#### **See also:**

#### p *Load [\(page](#page-78-0) 79)*

#### Header is

Specifies the header size in table files. An arbitrary header length can be specified through the **header is** specifier. A header is a text section not used by Qlik Sense.

#### **Syntax:**

```
header is n
header is line
header is n lines
```
The header length can be given in bytes (**header is n**), or in lines (**header is line** or **header is n lines**). **n** must be a positive integer, representing the header length. If not specified, **header is 0** is assumed. The **header is** specifier is only relevant for table files.

#### **Example:**

This is an example of a data source table containing a header text line that should not be interpreted as data by Qlik Sense.

```
*Header line
Col1,Col2
a,B
c,D
Using the header is 1 lines specifier, the first line will not be loaded as data. In the example, the
embedded labels specifier tells Qlik Sense to interpret the first non-excluded line as containing field labels.
LOAD Col1, Col2
FROM 'lib://files/header.txt'
(txt, embedded labels, delimiter is ',', msq, header is 1 lines);
```
The result is a table with two fields, Col1 and Col2.

#### **See also:**

p *Load [\(page](#page-78-0) 79)*

#### Record is

For fixed record length files, the record length must be specified through the **record is** specifier.

#### **Syntax:**

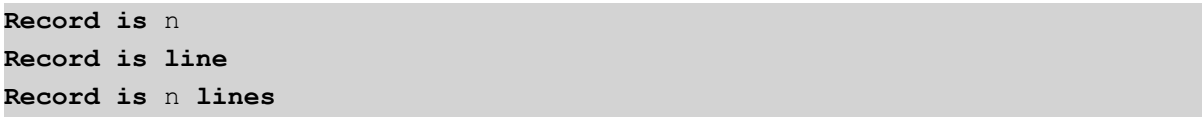

#### **Arguments:**

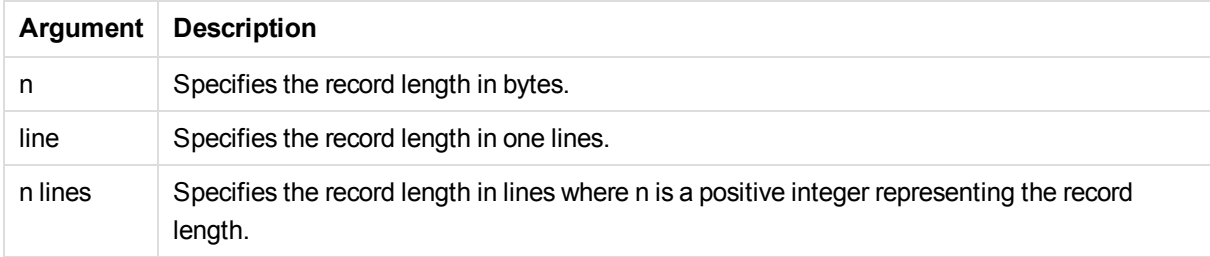

### **Limitations:**

The **record is** specifier is only relevant for **fix** files.

#### **See also:**

```
p Load (page 79)
```
#### **Quotes**

**Quotes** is a file specifier for the **LOAD** statement that defines whether quotes can be used and the precedence between quotes and separators. For text files only.

### **Syntax:**

```
no quotes
msq
```
If the specifier is omitted, standard quoting is used, that is, the quotes " " or ' ' can be used, but only if they are the first and last non blank character of a field value.

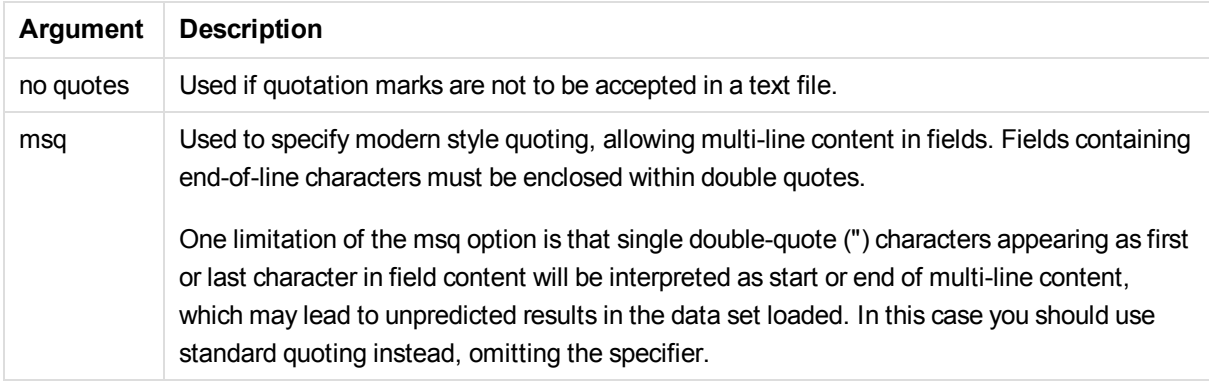

## XML

This script specifier is used when loading xml files. Valid options for the **XML** specifier are listed in syntax.

#### **Syntax:**

xmlsax xmlsimple pattern is path

**xmlsax** and **xmlsimple** are mutually exclusive, only one can be specified when using xml. When using *pattern*, the file will be read from the start of the specified tag to the end of the tag. If *path* contains spaces, the path must be quoted.

*In order to use xmlsax, Microsoft's xml parser MSXML 3.0 or higher must be installed on the computer. MSXML is shipped with e.g. Windows XP and MS Internet Explorer 6. It can also be downloaded from the Microsoft home page.*

#### **See also:**

## p *Load [\(page](#page-78-0) 79)*

KML

This script specifier is used when loading KML files to use in a map visualization.

#### **Syntax:**

kml

The KML file can represent either area data (for example, countries or regions) represented by polygons, or point data (for example, cities or places) represented by points in the form [long, lat].

# Let

The **let** statement is a complement to the **set** statement, used for defining script variables. The **let** statement, in opposition to the **set** statement, evaluates the expression on the right side of the ' =' before it is assigned to the variable.

# **Syntax:**

### **Let** variablename=expression

The word **let** may be omitted, but the statement then becomes a control statement. Such a statement without the keyword **let** must be contained within a single script row and may be terminated either with a semicolon or end-of-line.

Examples and results:

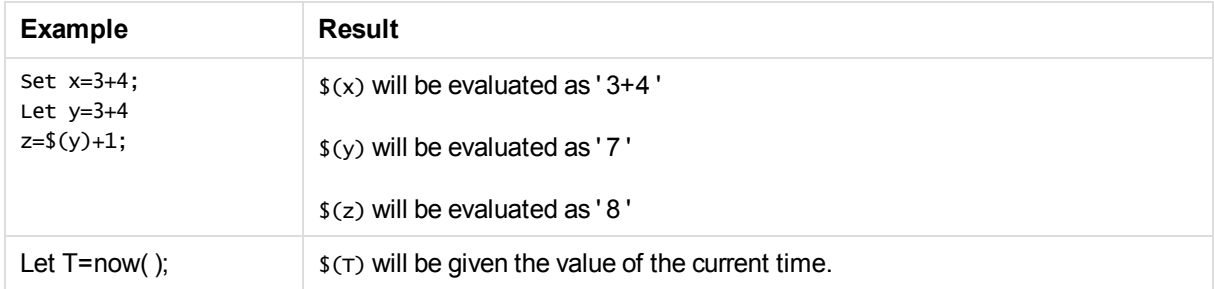

# Map

The **map ... using** statement is used for mapping a certain field value or expression to the values of a specific mapping table. The mapping table is created through the **Mapping** statement.

# **Syntax:**

**Map** \*fieldlist **Using** mapname

The automatic mapping is done for fields loaded after the **Map … Using** statement until the end of the script or until an **Unmap** statement is encountered.

The mapping is done last in the chain of events leading up to the field being stored in the internal table in Qlik Sense. This means that mapping is not done every time a field name is encountered as part of an expression, but rather when the value is stored under the field name in the internal table. If mapping on the expression level is required, the **Applymap()** function has to be used instead.

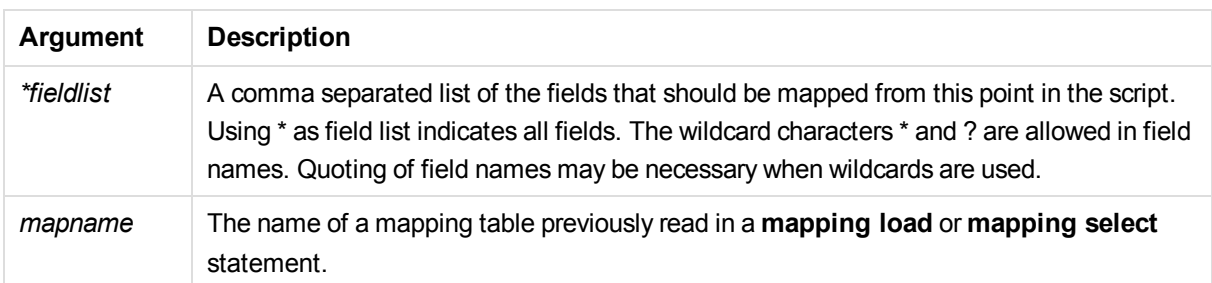

### Examples and results:

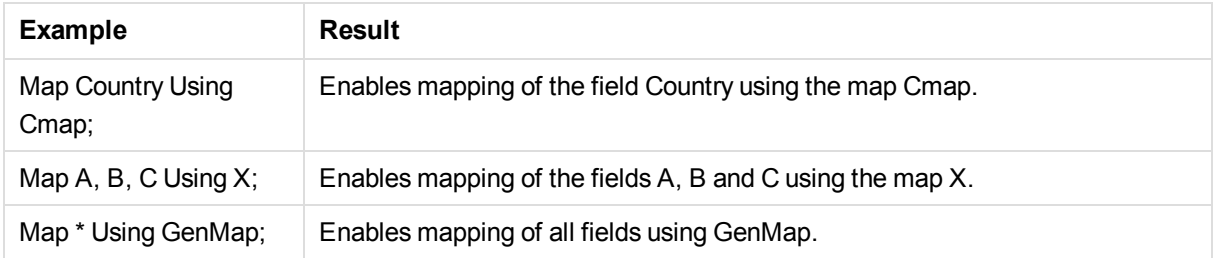

# NullAsNull

The **NullAsNull** statement turns off the conversion of NULL values to string values previously set by a **NullAsValue** statement.

## **Syntax:**

#### **NullAsNull** \*fieldlist

The **NullAsValue** statement operates as a switch and can be turned on or off several times in the script, using either a **NullAsValue** or a **NullAsNull** statement.

## **Arguments:**

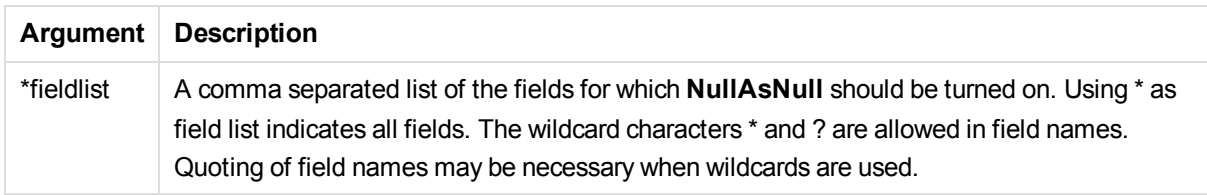

## **Example:**

NullAsNull A,B; LOAD A, B from x.csv;

# **NullAsValue**

The **NullAsValue** statement specifies for which fields that NULL should be converted to a value.

## **Syntax:**

#### **NullAsValue** \*fieldlist

By default, Qlik Sense considers NULL values to be missing or undefined entities. However, certain database contexts imply that NULL values are to be considered as special values rather than simply missing values. The fact that NULL values are normally not allowed to link to other NULL values can be suspended by means of the **NullAsValue** statement.

The **NullAsValue** statement operates as a switch and will operate on subsequent loading statements. It can be switched off again by means of the **NullAsNull** statement.

#### **Arguments:**

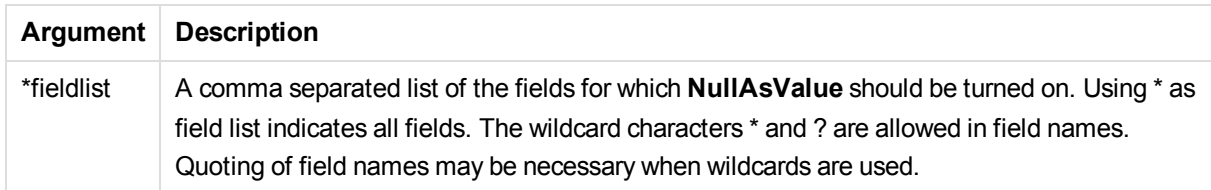

#### **Example:**

```
NullAsValue A,B;
Set NullValue = 'NULL';
LOAD A,B from x.csv;
```
# **Qualify**

The **Qualify** statement is used for switching on the qualification of field names, i.e. field names will get the table name as a prefix.

#### **Syntax:**

```
Qualify *fieldlist
```
The automatic join between fields with the same name in different tables can be suspended by means of the **qualify** statement, which qualifies the field name with its table name. If qualified, the field name(s) will be renamed when found in a table. The new name will be in the form of *tablename.fieldname*. *Tablename* is equivalent to the label of the current table, or, if no label exists, to the name appearing after **from** in **LOAD** and **SELECT** statements.

The qualification will be made for all fields loaded after the **qualify** statement.

Qualification is always turned off by default at the beginning of script execution. Qualification of a field name can be activated at any time using a **qualify** statement. Qualification can be turned off at any time using an **Unqualify** statement.

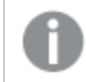

*The qualify statement should not be used in conjunction with partial reload.*

## **Arguments:**

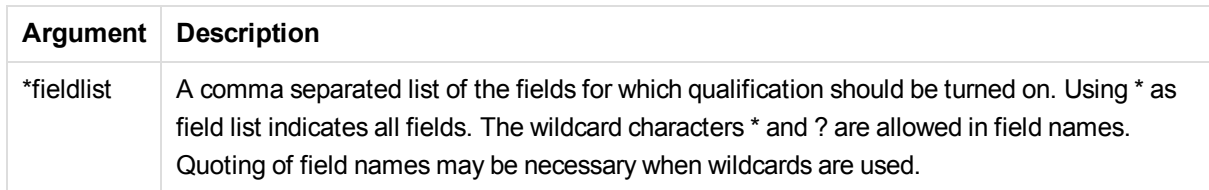

## **Example 1:**

Qualify B; LOAD A,B from x.csv; LOAD A,B from y.csv; The two tables **x.csv** and **y.csv** are associated only through **A**. Three fields will result: A, x.B, y.B.

## **Example 2:**

In an unfamiliar database, it is often useful to start out by making sure that only one or a few fields are associated, as illustrated in this example:

```
qualify *;
unqualify TransID;
SQL SELECT * from tab1;
SQL SELECT * from tab2;
SQL SELECT * from tab3;
Only TransID will be used for associations between the tables tab1, tab2 and tab3.
```
# Rem

The **rem** statement is used for inserting remarks, or comments, into the script, or to temporarily deactivate script statements without removing them.

#### **Syntax:**

**Rem** string

Everything between the **rem** and the next semicolon **;** is considered to be a comment.

There are two alternative methods available for making comments in the script:

- 1. It is possible to create a comment anywhere in the script except between two quotes by placing the section in question between **/\*** and **\*/**.
- 2. When typing **//** in the script, all text that follows to the right on the same row becomes a comment. (Note the exception //: that may be used as part of an Internet address.)

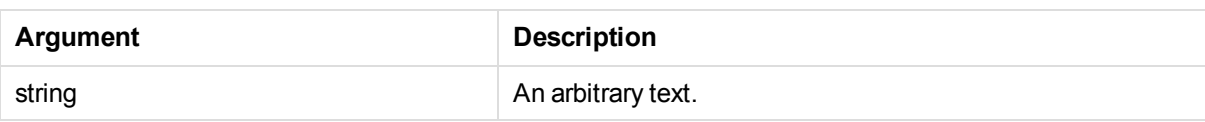

#### **Example:**

```
Rem ** This is a comment **;
/* This is also a comment */// This is a comment as well
```
## Rename field

This script function renames one or more existing Qlik Sense field(s) after they have been loaded.

Either syntax: **rename field** or **rename fields** can be used.

#### **Syntax:**

```
Rename Field (using mapname | oldname to newname{ , oldname to newname })
Rename Fields (using mapname | oldname to newname{ , oldname to newname })
```
#### **Arguments:**

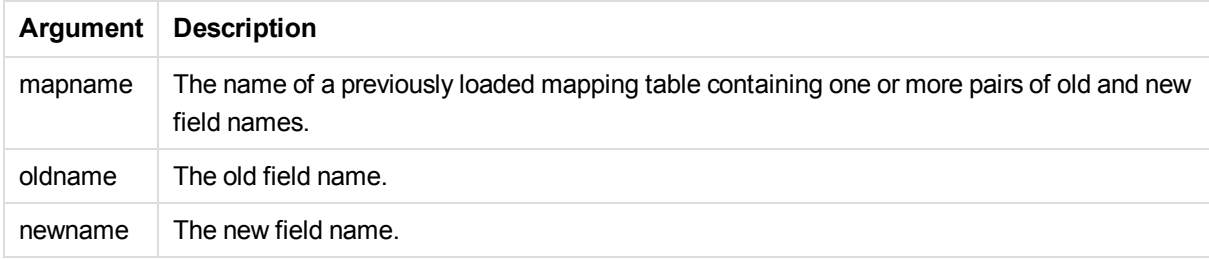

#### **Limitations:**

Two differently named fields cannot be renamed to having the same name. The script will run without errors, but the second field will not be renamed.

#### **Example 1:**

Rename Field XAZ0007 to Sales;

#### **Example 2:**

```
FieldMap:
Mapping SQL SELECT oldnames, newnames from datadictionary;
Rename Fields using FieldMap;
```
# Rename table

This script function renames one or more existing Qlik Sense internal table(s) after they have been loaded.

Either syntax: **rename table** or **rename tables** can be used.

### **Syntax:**

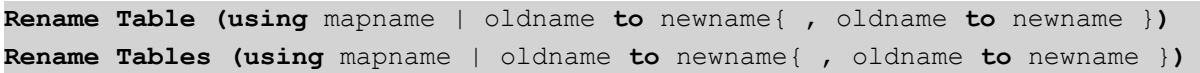

#### **Arguments:**

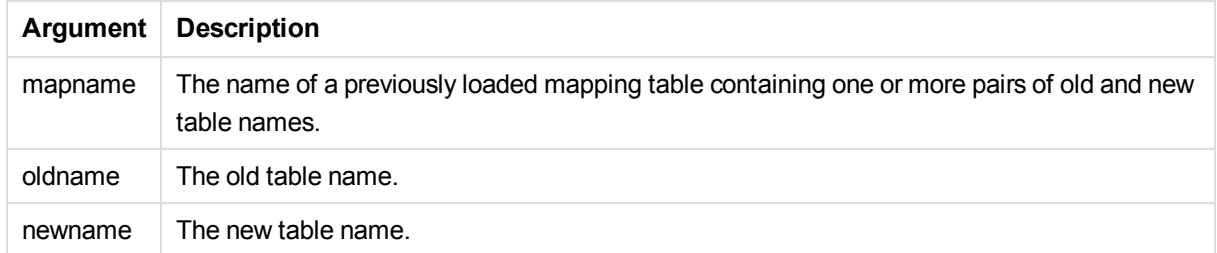

### **Limitations:**

Two differently named tables cannot be renamed to having the same name. The script will run without errors, but the second table will not be renamed.

#### **Example 1:**

```
Tab1:
SELECT * from Trans;
Rename Table Tab1 to Xyz;
```
#### **Example 2:**

```
TabMap:
Mapping LOAD oldnames, newnames from tabnames.csv;
Rename Tables using TabMap;
```
# Search

The **Search** statement is used for including or excluding fields in the search tool function.

#### **Syntax:**

```
Search Include *fieldlist
Search Exclude *fieldlist
```
You can use several Search statements to refine your selection of fields to include. The statements are evaluated from top to bottom.

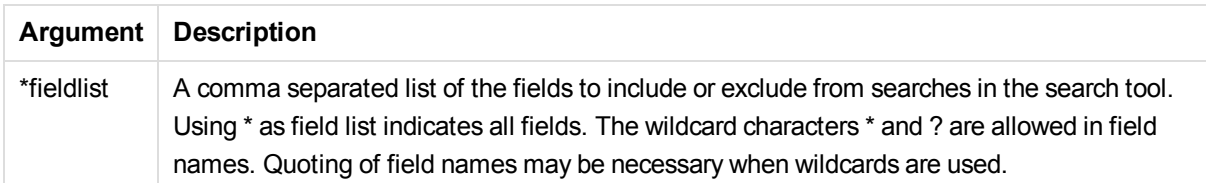

#### **Example:**

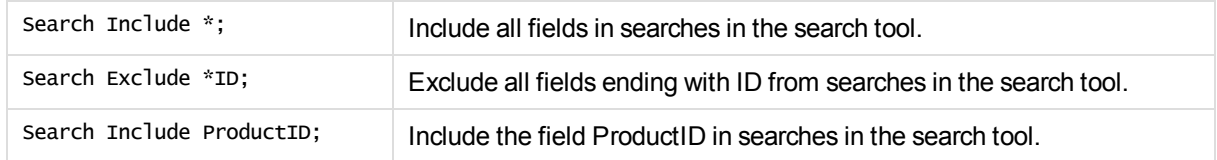

The combined result of these three statements, in this sequence, is that all fields ending with ID except ProductID are excluded from searches in the search tool.

## Section

With the **section** statement, it is possible to define whether the subsequent **LOAD** and **SELECT** statements should be considered as data or as a definition of the access rights.

#### **Syntax:**

```
Section (access | application)
```
If nothing is specified, **section application** is assumed. The **section** definition is valid until a new **section** statement is made.

#### **Example:**

```
Section access;
Section application;
```
## Select

The selection of fields from an ODBC data source or OLE DB provider is made through standard SQL **SELECT** statements. However, whether the **SELECT** statements are accepted depends on the ODBC driver or OLE DB provider used.

#### **Syntax:**

```
Select [all | distinct | distinctrow | top n [percent] ] *fieldlist
From tablelist
[where criterion ]
[group by fieldlist [having criterion ] ]
[order by fieldlist [asc | desc] ]
```
[ (**Inner** | **Left** | **Right** | **Full**) **join** tablename **on** fieldref = fieldref ]

Furthermore, several **SELECT** statements can sometimes be concatenated into one through the use of a **union** operator:

selectstatement **Union** selectstatement

The **SELECT** statement is interpreted by the ODBC driver or OLE DB provider, so deviations from the general SQL syntax might occur depending on the capabilities of the ODBC drivers or OLE DB provider, for example:.

- <sup>l</sup> **as** is sometimes not allowed, i.e. *aliasname* must follow immediately after *fieldname*.
- <sup>l</sup> **as** is sometimes compulsory if an *aliasname* is used.
- <sup>l</sup> **distinct**, **as**, **where**, **group by**, **order by**, or **union** is sometimes not supported.
- The ODBC driver sometimes does not accept all the different quotation marks listed above.

*This is not a complete description of the SQL SELECT statement! E.g. SELECT statements can be nested, several joins can be made in one SELECT statement, the number of functions allowed in expressions is sometimes very large, etc.*

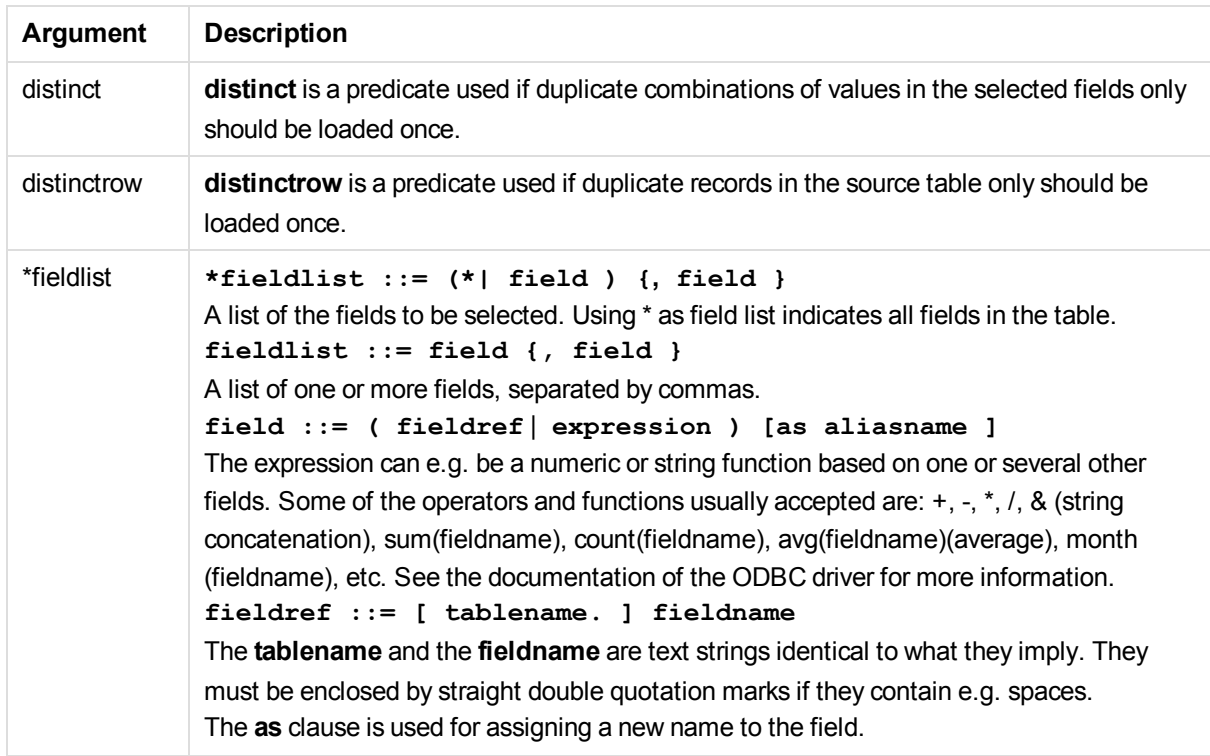

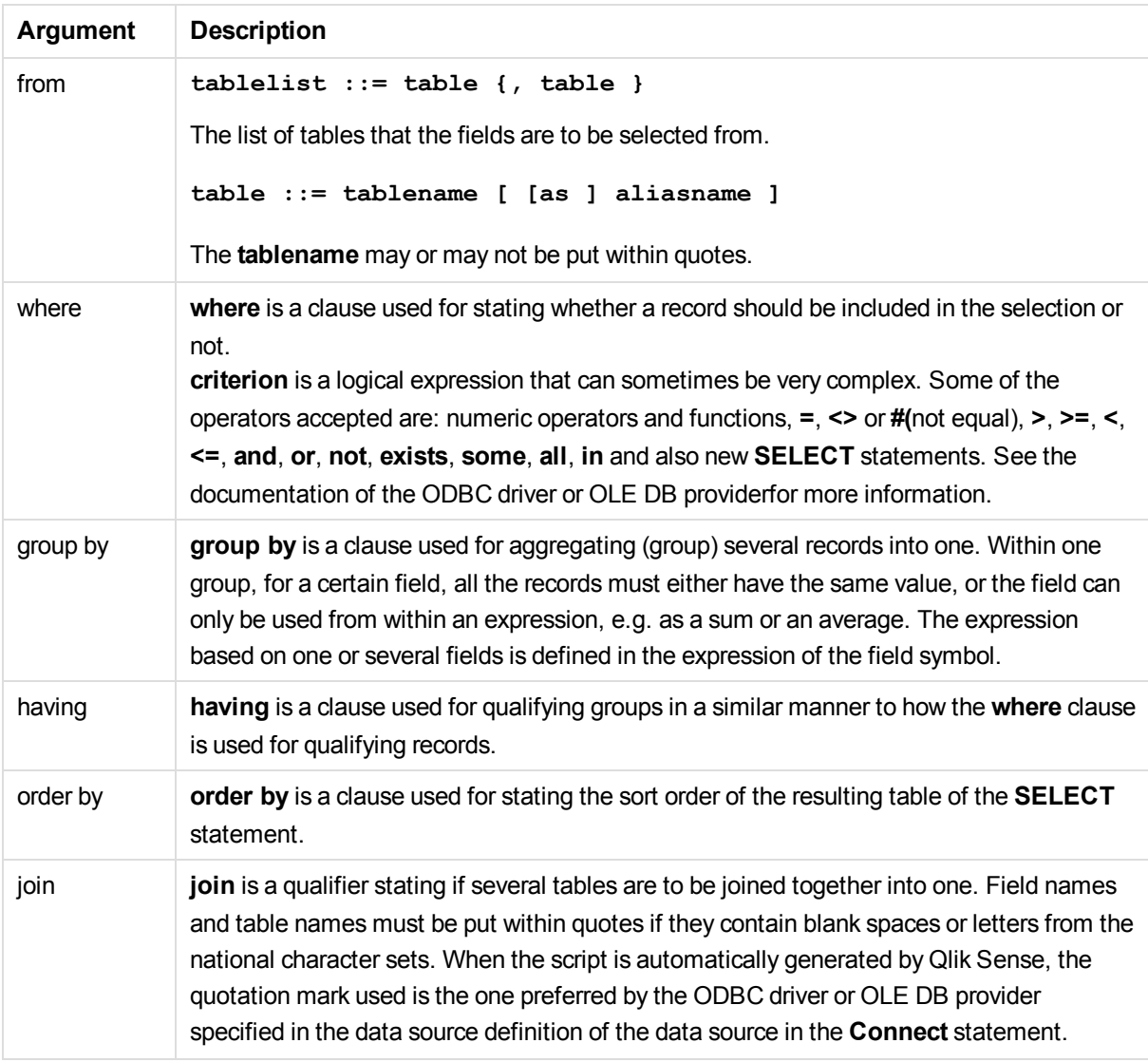

## **Example 1:**

SELECT \* FROM `Categories`;

#### **Example 2:**

SELECT `Category ID`, `Category Name` FROM `Categories`;

#### **Example 3:**

```
SELECT `Order ID`, `Product ID`,
`Unit Price` * Quantity * (1-Discount) as NetSales
FROM `Order Details`;
```
#### **Example 4:**

```
SELECT `Order Details`.`Order ID`,
Sum(`Order Details`.`Unit Price` * `Order Details`.Quantity) as `Result`
```

```
FROM `Order Details`, Orders
where Orders.`Order ID` = `Order Details`.`Order ID`
group by `Order Details`.`Order ID`;
```
# Set

The **set** statement is used for defining script variables. These can be used for substituting strings, paths, drives, and so on.

## **Syntax:**

**Set** variablename**=**string

## **Example 1:**

Set FileToUse=Data1.csv;

## **Example 2:**

Set Constant="My string";

## **Example 3:**

Set BudgetYear=2012;

## Sleep

The **sleep** statement pauses script execution for a specified time.

#### **Syntax:**

#### **Sleep** n

### **Arguments:**

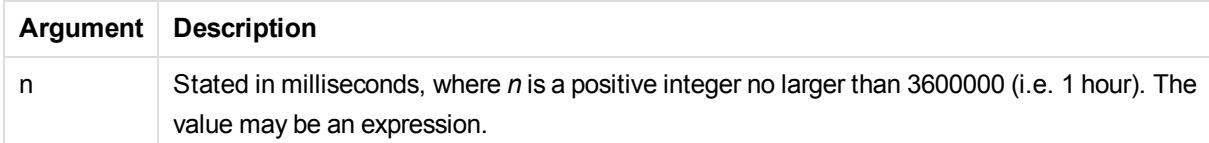

## **Example 1:**

Sleep 10000;

## **Example 2:**

Sleep t\*1000;

# **SQL**

The **SQL** statement allows you to send an arbitrary SQL command through an ODBC or OLE DB connection.

## **Syntax:**

**SQL** sql\_command

Sending SQL statements which update the database will return an error if Qlik Sense has opened the ODBC connection in read-only mode.

The syntax:

SQL SELECT \* from tab1;

is allowed, and is the preferred syntax for **SELECT**, for reasons of consistency. The SQL prefix will, however, remain optional for **SELECT** statements.

## **Arguments:**

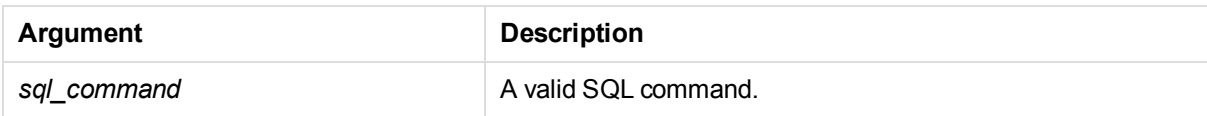

## **Example 1:**

SQL leave;

#### **Example 2:**

SQL Execute <storedProc>;

# **SQLColumns**

The **sqlcolumns** statement returns a set of fields describing the columns of an ODBC or OLE DB data source, to which a **connect** has been made.

#### **Syntax:**

## **SQLcolumns**

The fields can be combined with the fields generated by the **sqltables** and **sqltypes** commands in order to give a good overview of a given database. The twelve standard fields are:

TABLE\_QUALIFIER TABLE\_OWNER TABLE\_NAME

COLUMN\_NAME

DATA\_TYPE

TYPE\_NAME

PRECISION

LENGTH

**SCALE** 

RADIX

NULLABLE

REMARKS

For a detailed description of these fields, see an ODBC reference handbook.

#### **Example:**

Connect to 'MS Access 7.0 Database; DBQ=C:\Course3\DataSrc\QWT.mbd'; SQLcolumns;

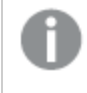

*Some ODBC drivers may not support this command. Some ODBC drivers may produce additional fields.*

# **SQLTables**

The **sqltables** statement returns a set of fields describing the tables of an ODBC or OLE DB data source, to which a **connect** has been made.

## **Syntax:**

#### **SQLTables**

The fields can be combined with the fields generated by the **sqlcolumns** and **sqltypes** commands in order to give a good overview of a given database. The five standard fields are:

TABLE\_QUALIFIER TABLE\_OWNER TABLE\_NAME TABLE\_TYPE REMARKS

For a detailed description of these fields, see an ODBC reference handbook.

## **Example:**

```
Connect to 'MS Access 7.0 Database; DBQ=C:\Course3\DataSrc\QWT.mbd';
SQLTables;
```
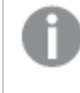

*Some ODBC drivers may not support this command. Some ODBC drivers may produce additional fields.*

# **SQLTypes**

The **sqltypes** statement returns a set of fields describing the types of an ODBC or OLE DB data source, to which a **connect** has been made.

#### **Syntax:**

#### **SQLTypes**

The fields can be combined with the fields generated by the **sqlcolumns** and **sqltables** commands in order to give a good overview of a given database. The fifteen standard fields are:

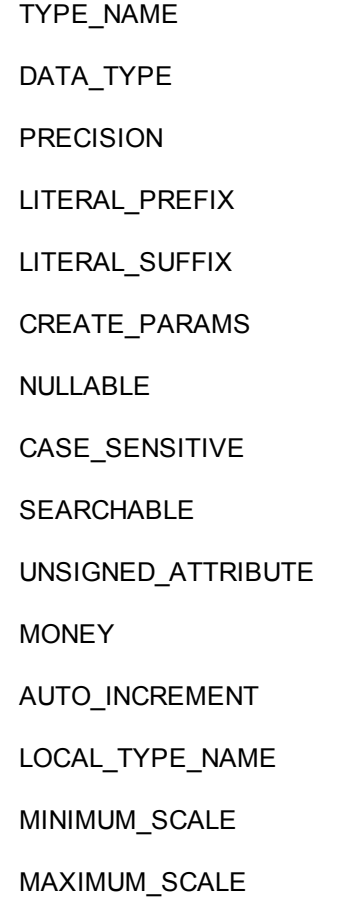

For a detailed description of these fields, see an ODBC reference handbook.

## **Example:**

```
Connect to 'MS Access 7.0 Database; DBQ=C:\Course3\DataSrc\QWT.mbd';
SQLTypes;
```
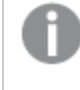

*Some ODBC drivers may not support this command. Some ODBC drivers may produce additional fields.*

## Star

The string used for representing the set of all the values of a field in the database can be set through the **star** statement. It affects the subsequent **LOAD** and **SELECT** statements.

#### **Syntax:**

**Star is**[ string ]

## **Arguments:**

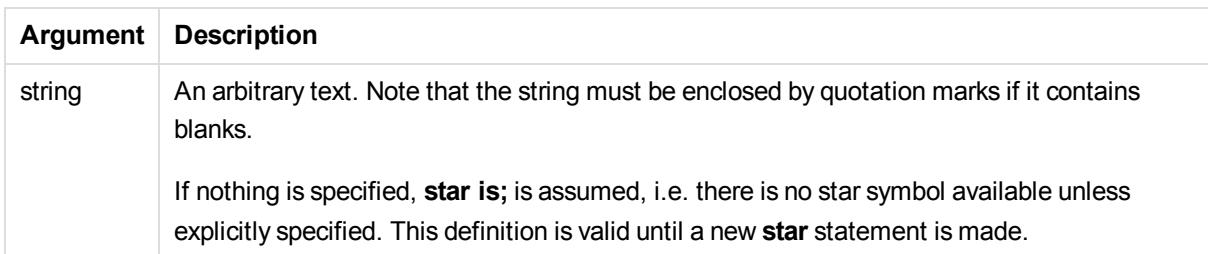

#### **Examples:**

Star is \*; Star is %; Star is;

# Store

This script function creates a QVD or a CSV file.

## **Syntax:**

**Store**[ \*fieldlist **from**] table into filename [ format-spec ];

The statement will create an explicitly named QVD or CSV file. The statement can only export fields from one data table. If fields from several tables are to be exported, an explicit join must be made previously in the script to create the data table that should be exported.

The text values are exported to the CSV file in UTF-8 format. A delimiter can be specified, see **LOAD**. The **store** statement to a CSV file does not support BIFF export.

# **Arguments:**

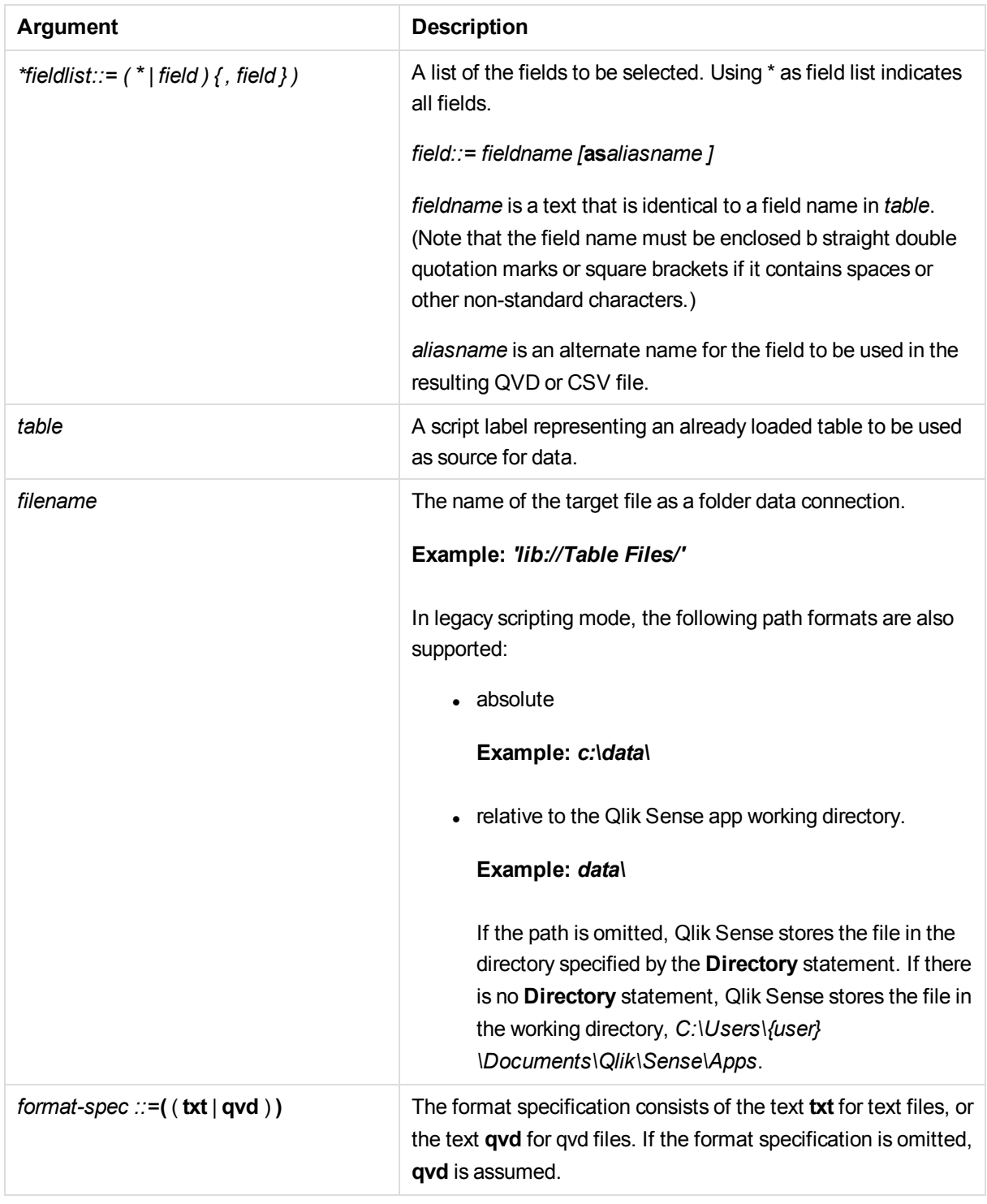

# **Example:**

```
Store mytable into xyz.qvd (qvd);
Store * from mytable into xyz.qvd;
```
Store Name, RegNo from mytable into xyz.qvd; Store Name as a, RegNo as b from mytable into xyz.qvd; store mytable into myfile.txt (txt); store \* from mytable into 'lib://FolderConnection/myfile.qvd';

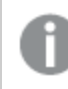

*The two first examples have identical function.*

# Tag

This script function provides a way of assigning tags to one or more fields. If an attempt to tag a field name not present in the app is made, the tagging will be ignored. If conflicting occurrences of a field or tag name are found, the last value is used.

## **Syntax:**

```
Tag fields fieldlist using mapname
Tag field fieldname with tagname
```
A field tagged with dimension will be displayed at the top of all field selection controls in Qlik Sense except in the **Edit Expression** dialog.

A field tagged with measure will be displayed at the top of all field selection controls in the **Edit Expression** dialog.

## **Arguments:**

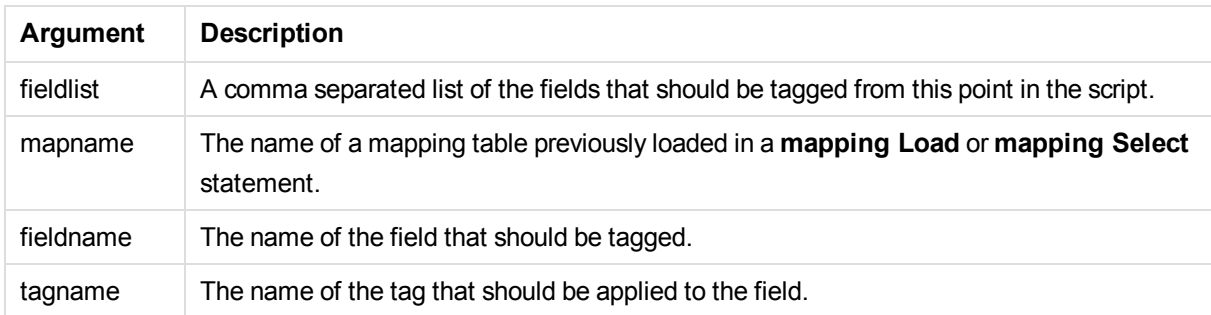

## **Example 1:**

```
tagmap:
mapping LOAD * inline [
a,b
Alpha,MyTag
Num,MyTag
];
tag fields using tagmap;
```
#### **Example 2:**

tag field Alpha with 'MyTag2';

# **Trace**

The **trace** statement writes a string to the **Script Execution Progress** window and to the script log file, when used. It is very useful for debugging purposes. Using \$-expansions of variables that are calculated prior to the **trace** statement, you can customize the message.

## **Syntax:**

**Trace** string

## **Example 1:**

Trace Main table loaded;

## **Example 2:**

```
Let MyMessage = NoOfRows('MainTable') & ' rows in Main Table';
Trace $(MyMessage);
```
# Unmap

The **Unmap** statement disables field value mapping specified by a previous **Map … Using** statement for subsequently loaded fields.

## **Syntax:**

**Unmap** \*fieldlist

#### **Arguments:**

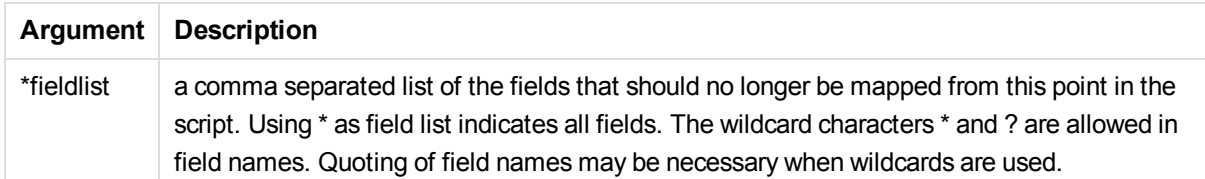

#### Examples and results:

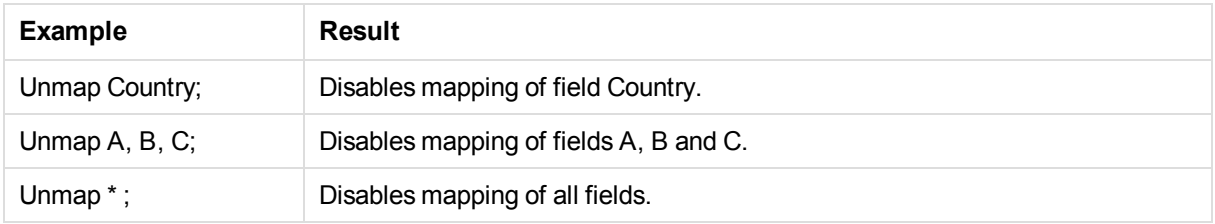

# Unqualify

The **Unqualify** statement is used for switching off the qualification of field names that has been previously switched on by the **Qualify** statement.

#### **Syntax:**
#### **Unqualify** \*fieldlist

#### **Arguments:**

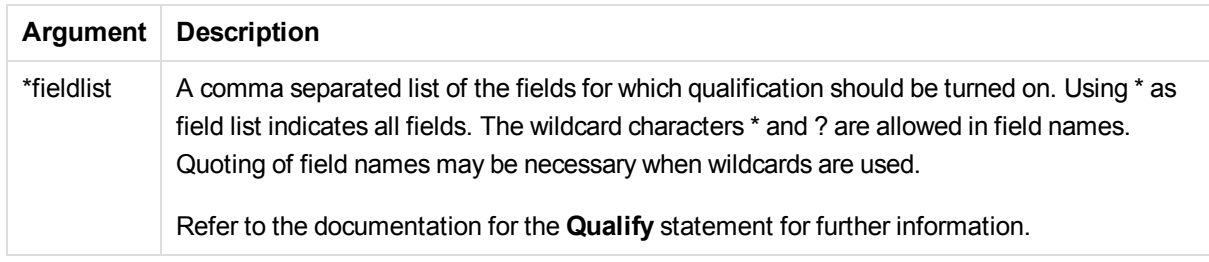

#### **Example 1:**

Unqualify \*;

#### **Example 2:**

Unqualify TransID;

## Untag

Provides a way of removing tags from one or more fields. If an attempt to untag a Field name not present in the app is made, the untagging will be ignored. If conflicting occurrences of a field or tag name is found, the last value is used.

#### **Syntax:**

**Untag fields** fieldlist **using** mapname **Untag field** fieldname **with** tagname

### **Arguments:**

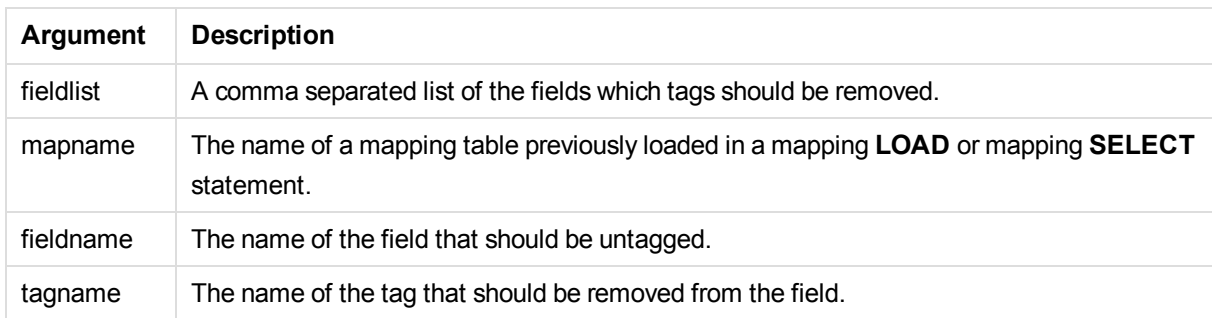

### **Example 1:**

```
tagmap:
mapping LOAD * inline [
a,b
Alpha, MyTag
Num, MyTag
];
```
Untag fields using tagmap;

#### **Example 2:**

Untag field Alpha with MyTag2;];

# 2.4 Working with variables in the data load editor

A variable in Qlik Sense is a named entity, containing a single data value. A variable typically acquires its value from a **Let**, **Set** or other control statement. The value of a variable can normally be changed by the user at any time. Variables can contain numeric or alphanumeric data.

If the first character of a variable value is an equals sign ' = ' Qlik Sense will try to evaluate the value as a formula (Qlik Sense expression) and then display or return the result rather than the actual formula text.

When used, the variable is substituted by its value. Variables can be used in the script for dollar sign expansion and in various control statements. This is very useful if the same string is repeated many times in the script, for example, a path.

Some special system variables will be set by Qlik Sense at the start of the script execution regardless of their previous values.

When defining a variable, the syntax:

```
set variablename = string
or
```

```
let variable = expression
```
is used. The **Set** command assigns the text to the right of the equal sign to the variable, whereas the **Let** command evaluates the expression.

Variables are case sensitive.

#### **Examples:**

set HidePrefix =  $$$  ; // the variable will get the character ' $$$ ' as value.

let  $v$ Today = Num(Today()); // returns the date serial number of today.

## Variable calculation

There are several ways to use variables with calculated values in Qlik Sense, and the result depends on how you define it and how you call it in an expression.

In this example we load some inline data:

```
LOAD * INLINE [
   Dim, Sales
   A, 150
   A, 200
    B, 240
    B, 230
    C, 410
```

```
C, 330
];
Let's define two variables:
```

```
Let vSales = 'Sum(Sales)' ;
Let vSales2 = '=Sum(Sales)' ;
```
In the second variable, we add an equal sign before the expression. This will cause the variable to be calculated before it is expanded and the expression is evaluated.

If you use the vSales variable as it is, for example in a measure, the result will be the string Sum(Sales), that is, no calculation is performed.

If you add a dollar-sign expansion and call \$(vSales) in the expression, the variable is expanded, and the sum of Sales is displayed.

Finally, if you call \$(vSales2), the variable will be calculated before it is expanded. This means that the result displayed is the total sum of Sales. The difference between using =\$(vSales) and =\$(vSales2) as measure expressions is seen in this chart showing the results:

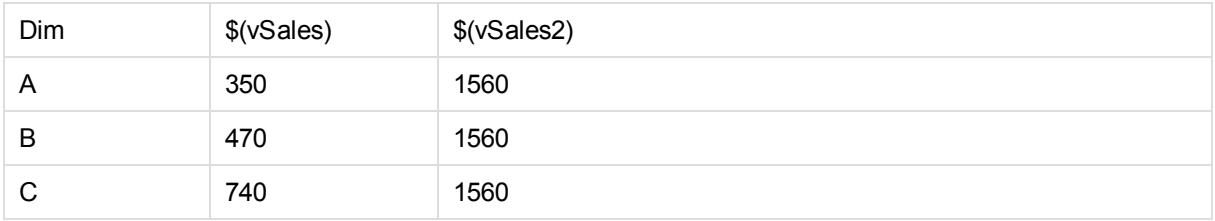

As you can see, \$(vSales) results in the partial sum for a dimension value, while \$(vSales2) results in the total sum.

The following script variables are available:

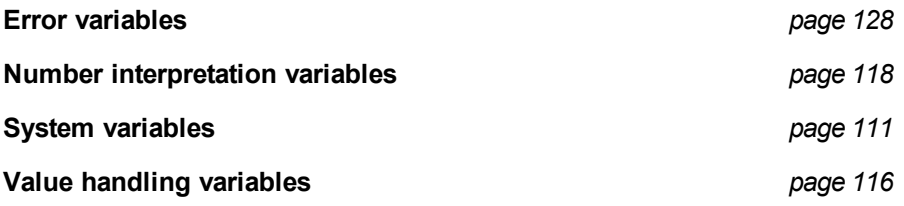

## <span id="page-110-0"></span>System variables

System variables, some of which are system-defined, provide information about the system and the Qlik Sense app.

## System variables overview

Some of the functions are described further after the overview. For those functions, you can click the function name in the syntax to immediately access the details for that specific function.

## **Floppy**

Returns the drive letter of the first floppy drive found, normally *a:*. This is a system-defined variable.

#### **Floppy**

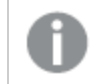

*This variable is not supported in standard mode.*

#### **CD**

Returns the drive letter of the first CD-ROM drive found. If no CD-ROM is found, then *c:* is returned. This is a system-defined variable.

#### **CD**

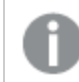

*This variable is not supported in standard mode.*

#### **Include**

The **include** variable specifies a file that contains text that should be included in the script. The entire script can thus be put in a file. This is a user-defined variable.

**\$[\(Include](#page-113-0) =**filename**)**

#### **HidePrefix**

All field names beginning with this text string will be hidden in the same manner as the system fields. This is a user-defined variable.

#### **[HidePrefix](#page-113-1)**

#### **HideSuffix**

All field names ending with this text string will be hidden in the same manner as the system fields. This is a user-defined variable.

#### **[HideSuffix](#page-113-2)**

#### **QvPath**

Returns the browse string to the Qlik Sense executable. This is a system-defined variable.

#### **QvPath**

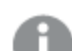

*This variable is not supported in standard mode.*

#### **QvRoot**

Returns the root directory of the Qlik Sense executable. This is a system-defined variable.

#### **QvRoot**

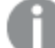

*This variable is not supported in standard mode.*

#### **QvWorkPath**

Returns the browse string to the current Qlik Sense app. This is a system-defined variable.

#### **QvWorkPath**

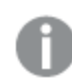

*This variable is not supported in standard mode.*

#### **QvWorkRoot**

Returns the root directory of the current Qlik Sense app. This is a system-defined variable.

#### **QvWorkRoot**

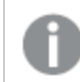

*This variable is not supported in standard mode.*

#### **StripComments**

If this variable is set to 0, stripping of  $/$ \*..\*/ and  $/$  comments in the script will be inhibited. If this variable is not defined, stripping of comments will always be performed.

#### **[StripComments](#page-114-0)**

#### **Verbatim**

Normally all field values are automatically stripped of leading and trailing blanks (ASCII 32) before being loaded into the Qlik Sense database. Setting this variable to 1 suspends the stripping of blanks. Tab (ASCII 32) and hard space (ANSI 160) are never stripped.

#### **[Verbatim](#page-115-1)**

#### **OpenUrlTimeout**

This variable defines the timeout in seconds that Qlik Sense should respect when getting data from URL sources (e.g. HTML pages). If omitted, the timeout is about 20 minutes.

#### **[OpenUrlTimeout](#page-114-1)**

#### **WinPath**

Returns the browse string to Windows. This is a system-defined variable.

#### **WinPath**

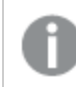

*This variable is not supported in standard mode.*

#### **WinRoot**

Returns the root directory of Windows. This is a system-defined variable.

#### **WinRoot**

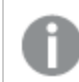

*This variable is not supported in standard mode.*

### **CollationLocale**

Specifies which locale to use for sort order and search matching. The value is the culture name of a locale, for example 'en-US'.This is a system-defined variable.

#### <span id="page-113-1"></span>**CollationLocale**

### **HidePrefix**

All field names beginning with this text string will be hidden in the same manner as the system fields. This is a user-defined variable.

#### **Syntax:**

**HidePrefix**

#### **Example:**

set HidePrefix='\_' ;

<span id="page-113-2"></span>If this statement is used, the field names beginning with an underscore will not be shown in the field name lists when the system fields are hidden.

## **HideSuffix**

All field names ending with this text string will be hidden in the same manner as the system fields. This is a user-defined variable.

#### **Syntax:**

#### **HideSuffix**

#### **Example:**

set HideSuffix='%';

<span id="page-113-0"></span>If this statement is used, the field names ending with a percentage sign will not be shown in the field name lists when the system fields are hidden.

## Include

The **include** variable specifies a file that contains text that should be included in the script. The entire script can thus be put in a file. This is a user-defined variable.

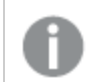

*This variable supports only folder data connections in standard mode.*

#### **Syntax:**

**\$(Include =**filename**)**

#### **Example:**

\$(Include=abc.txt);

\$(Include=lib://MyDataFiles\abc.txt);

If you don't specify a path, the filename will be relative to the Qlik Sense app working directory. You can also specify an absolute file path, or a path to a lib:// folder connection.

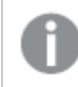

*The construction set Include =filename is not applicable.*

## <span id="page-114-1"></span>**OpenUrlTimeout**

This variable defines the timeout in seconds that Qlik Sense should respect when getting data from URL sources (e.g. HTML pages). If omitted, the timeout is about 20 minutes.

#### **Syntax:**

**OpenUrlTimeout**

#### **Example:**

<span id="page-114-0"></span>set OpenUrlTimeout=10

## **StripComments**

If this variable is set to 0, stripping of  $/*.$ <sup>\*</sup>/ and  $//$  comments in the script will be inhibited. If this variable is not defined, stripping of comments will always be performed.

#### **Syntax:**

#### **StripComments**

Certain database drivers use /\*..\*/ as optimization hints in **SELECT** statements. If this is the case, the comments should not be stripped before sending the **SELECT** statement to the database driver.

*It is recommended that this variable be reset to 1 immediately after the statement(s) where it is needed.*

### **Example:**

```
set StripComments=0;
SQL SELECT * /* < optimization directive> */ FROM Table ;
set StripComments=1;
```
## <span id="page-115-1"></span>Verbatim

Normally all field values are automatically stripped of leading and trailing blanks (ASCII 32) before being loaded into the Qlik Sense database. Setting this variable to 1 suspends the stripping of blanks. Tab (ASCII 32) and hard space (ANSI 160) are never stripped.

### **Syntax:**

**Verbatim**

#### **Example:**

<span id="page-115-0"></span>set Verbatim = 1;

## Value handling variables

This section describes variables that are used for handling NULL and other values.

## Value handling variables overview

Each function is described further after the overview. You can also click the function name in the syntax to immediately access the details for that specific function.

#### **NullDisplay**

The defined symbol will substitute all NULL values from ODBC on the lowest level of data. This is a userdefined variable.

#### **[NullDisplay](#page-116-0)**

#### **NullInterpret**

The defined symbol will be interpreted as NULL when it occurs in a text file, Excel file or an inline statement. This is a user-defined variable.

#### **[NullInterpret](#page-116-1)**

#### **NullValue**

If the **NullAsValue** statement is used, the defined symbol will substitute all NULL values in the **NullAsValue** specified fields with the specified string.

#### **[NullValue](#page-116-2)**

#### **OtherSymbol**

Defines a symbol to be treated as 'all other values' before a **LOAD/SELECT** statement. This is a userdefined variable.

#### **[OtherSymbol](#page-116-3)**

## <span id="page-116-0"></span>**NullDisplay**

The defined symbol will substitute all NULL values from ODBC on the lowest level of data. This is a userdefined variable.

### **Syntax:**

NullDisplay

### **Example:**

<span id="page-116-1"></span>set NullDisplay='<NULL>';

## **NullInterpret**

The defined symbol will be interpreted as NULL when it occurs in a text file, Excel file or an inline statement. This is a user-defined variable.

#### **Syntax:**

NullInterpret

#### **Examples:**

```
set NullInterpret=' ';
set NullInterpret =;
```
will NOT return NULL values for blank values in Excel (but it will for a csv text file)

```
set NullInterpret ='';
```
will return NULL values for blank values in Excel (but will NOT for a csv text files)

## <span id="page-116-2"></span>**NullValue**

If the **NullAsValue** statement is used, the defined symbol will substitute all NULL values in the **NullAsValue** specified fields with the specified string.

#### **Syntax:**

NullValue

#### **Example:**

```
NullAsValue Field1, Field2;
set NullValue='<NULL>';
```
## **OtherSymbol**

Defines a symbol to be treated as 'all other values' before a **LOAD/SELECT** statement. This is a userdefined variable.

#### **Syntax:**

#### OtherSymbol

#### **Example:**

```
set OtherSymbol='+';
LOAD * inline
[X, Y
a, a
b, b];
LOAD * inline
\lceil x, z \rceila, a
+, c];
The field value Y='b' will now link to Z='c' through the other symbol.
```
## <span id="page-117-0"></span>Number interpretation variables

Number interpretation variables are system defined, that is, they are automatically generated according to the current regional settings of the operating system when a new app is created. In Qlik Sense Desktop, this is according to the settings of the computer operating system, and in Qlik Sense, it is according to the operating system of the server where Qlik Sense is installed.

The variables are included at the top of the script of the new Qlik Sense app and substitute operating system defaults for certain number formatting settings at the time of the script execution. They can be deleted, edited or duplicated freely.

If you want to create an app for a certain locale, the easiest way is probably to use Qlik Sense *Desktop on a computer with the desired locale setting in the operating system to create the app. The app will then contain the appropriate regional settings of that locale, and you can move it to a Qlik Sense server of choice for further development.*

## Number interpretation variables overview

Each function is described further after the overview. You can also click the function name in the syntax to immediately access the details for that specific function.

#### Currency formatting

#### **MoneyDecimalSep**

The decimal separator defined replaces the decimal symbol for currency of the operating system (regional settings).

#### **[MoneyDecimalSep](#page-121-0)**

#### **MoneyFormat**

The symbol defined replaces the currency symbol of the operating system (regional settings).

#### **[MoneyFormat](#page-121-1)**

#### **MoneyThousandSep**

The thousands separator defined replaces the digit grouping symbol for currency of the operating system (regional settings).

#### **[MoneyThousandSep](#page-122-0)**

#### Number formatting

#### **DecimalSep**

The decimal separator defined replaces the decimal symbol of the operating system (regional settings).

#### **[DecimalSep](#page-120-0)**

#### **ThousandSep**

The thousands separator defined replaces the digit grouping symbol of the operating system (regional settings).

#### **[ThousandSep](#page-123-0)**

#### Time formatting

#### **DateFormat**

The format defined replaces the date format of the operating system (regional settings).

**[DateFormat](#page-120-1)**

#### **TimeFormat**

The format defined replaces the time format of the operating system (regional settings).

#### **[TimeFormat](#page-123-1)**

#### **TimestampFormat**

The format defined replaces the date and time formats of the operating system (regional settings).

#### **[TimestampFormat](#page-123-2)**

#### **MonthNames**

The format defined replaces the month names convention of the operating system (regional settings).

#### **[MonthNames](#page-122-1)**

#### **LongMonthNames**

The format defined replaces the long month names convention of the operating system (regional settings).

#### **[LongMonthNames](#page-121-2)**

#### **DayNames**

The format defined replaces the weekday names convention of the operating system (regional settings).

#### **[DayNames](#page-120-2)**

#### **LongDayNames**

The format defined replaces the long weekday names convention of the operating system (regional settings).

#### **[LongDayNames](#page-121-3)**

#### **FirstWeekDay**

The integer defines which day to use as the first day of the week.

#### *[FirstWeekDay](#page-120-3)*

#### **BrokenWeeks**

The setting defines if weeks are broken or not.

#### *[BrokenWeeks](#page-119-0)*

#### **ReferenceDay**

The setting defines which day in January to set as reference day to define week 1.

#### *[ReferenceDay](#page-122-2)*

#### **FirstMonthOfYear**

The setting defines which month to use as first month of the year, which can be used to define financial years that use a monthly offset, for example starting April 1.

Valid settings are 1 (January) to 12 (December). Default setting is 1.

#### **Syntax:**

#### **FirstMonthOfYear**

#### **Example:**

<span id="page-119-0"></span>Set FirstMonthOfYear=4; //Sets the year to start in April

### BrokenWeeks

The setting defines if weeks are broken or not.

#### **Syntax:**

#### **BrokenWeeks**

By default, Qlik Sense functions use unbroken weeks. This means that:

- In some years, week 1 starts in December, and in other years, week 52 or 53 continues into January.
- Week 1 always has at least 4 days in January.

The alternative is to use broken weeks.

- Week 52 or 53 do not continue into January.
- Week 1 starts on January 1 and is, in most cases, not a full week.

The following values can be used:

- $\bullet$  0 (=use unbroken weeks)
- $\bullet$  1 (= use broken weeks)

#### **Examples:**

```
Set BrokenWeeks=0; //(use unbroken weeks)
Set BrokenWeeks=1; //(use broken weeks)
```
## DateFormat

The format defined replaces the date format of the operating system (regional settings).

#### **Syntax:**

#### **DateFormat**

#### **Examples:**

```
Set DateFormat='M/D/YY'; //(US format)
Set DateFormat='DD/MM/YY'; //(UK date format)
Set DateFormat='YYYY-MM-DD'; //(ISO date format)
```
## <span id="page-120-2"></span>DayNames

The format defined replaces the weekday names convention of the operating system (regional settings).

#### **Syntax:**

#### **DayNames**

#### **Example:**

<span id="page-120-0"></span>Set DayNames='Mon;Tue;Wed;Thu;Fri;Sat;Sun';

## **DecimalSep**

The decimal separator defined replaces the decimal symbol of the operating system (regional settings).

#### **Syntax:**

#### **DecimalSep**

#### **Examples:**

```
Set DecimalSep='.';
Set DecimalSep=',';
```
## FirstWeekDay

The integer defines which day to use as the first day of the week.

#### **Syntax:**

#### **FirstWeekDay**

By default, Qlik Sense functions use Monday as the first day of the week. The following values can be used:

- $\bullet$  0 (= Monday)
- $\bullet$  1 (= Tuesday)
- $\bullet$  2 (= Wednesday)
- $\bullet$  3 (= Thursday)
- $\bullet$  4 (= Friday)
- $\bullet$  5 (= Saturday)
- $\bullet$  6 (= Sunday)

#### **Examples:**

<span id="page-121-3"></span>Set FirstWeekDay=6; //(set Sunday as the first day of the week)

### LongDayNames

The format defined replaces the long weekday names convention of the operating system (regional settings).

#### **Syntax:**

#### **LongDayNames**

#### **Example:**

<span id="page-121-2"></span>Set LongDayNames='Monday;Tuesday;Wednesday;Thursday;Friday;Saturday;Sunday';

#### LongMonthNames

The format defined replaces the long month names convention of the operating system (regional settings).

#### **Syntax:**

#### **LongMonthNames**

#### **Example:**

<span id="page-121-0"></span>Set LongMonthNames='January;February;March;April;May;June - -

## MoneyDecimalSep

The decimal separator defined replaces the decimal symbol for currency of the operating system (regional settings).

#### **Syntax:**

#### **MoneyDecimalSep**

#### **Example:**

<span id="page-121-1"></span>Set MoneyDecimalSep='.';

### MoneyFormat

The symbol defined replaces the currency symbol of the operating system (regional settings).

#### **Syntax:**

#### **MoneyFormat**

#### **Example:**

<span id="page-122-0"></span>Set MoneyFormat='\$ #,##0.00; (\$ #,##0.00)';

## MoneyThousandSep

The thousands separator defined replaces the digit grouping symbol for currency of the operating system (regional settings).

#### **Syntax:**

#### **MoneyThousandSep**

#### **Example:**

<span id="page-122-1"></span>Set MoneyThousandSep=',';

### MonthNames

The format defined replaces the month names convention of the operating system (regional settings).

#### **Syntax:**

#### **MonthNames**

#### **Example:**

<span id="page-122-2"></span>Set MonthNames='Jan;Feb;Mar;Apr;May;Jun;Jul;Aug;Sep;Oct;Nov;Dec';

## ReferenceDay

The setting defines which day in January to set as reference day to define week 1.

#### **Syntax:**

#### **ReferenceDay**

By default, Qlik Sense functions use 4 as the reference day. This means that week 1 must contain January 4, or put differently, that week 1 must always have at least 4 days in January.

The following values can be used to set a different reference day:

- $\bullet$  1 (= January 1)
- $\bullet$  2 (= January 2)
- $\bullet$  3 (= January 3)
- $\bullet$  4 (= January 4)
- $\bullet$  5 (= January 5)
- $\bullet$  6 (= January 6)
- $\bullet$  7 (= January 7)

#### **Examples:**

<span id="page-123-0"></span>Set ReferenceDay=3; //(set January 3 as the reference day)

## **ThousandSep**

The thousands separator defined replaces the digit grouping symbol of the operating system (regional settings).

#### **Syntax:**

#### **ThousandSep**

#### **Examples:**

```
Set ThousandSep=','; //(for example, seven billion must be specified as: 7,000,000,000)
Set ThousandSep=' ';
```
## TimeFormat

The format defined replaces the time format of the operating system (regional settings).

#### **Syntax:**

#### **TimeFormat**

#### **Example:**

<span id="page-123-2"></span>Set TimeFormat='hh:mm:ss';

## TimestampFormat

The format defined replaces the date and time formats of the operating system (regional settings).

#### **Syntax:**

**TimestampFormat**

#### **Example:**

Set TimestampFormat='M/D/YY hh:mm:ss[.fff]';

## Direct Discovery variables

## Direct Discovery system variables

#### **DirectCacheSeconds**

You can set a caching limit to the Direct Discovery query results for visualizations. Once this time limit is

reached, Qlik Sense clears the cache when new Direct Discovery queries are made. Qlik Sense queries the source data for the selections and creates the cache again for the designated time limit. The result for each combination of selections is cached independently. That is, the cache is refreshed for each selection independently, so one selection refreshes the cache only for the fields selected, and a second selection refreshes cache for its relevant fields. If the second selection includes fields that were refreshed in the first selection, they are not updated in cache again if the caching limit has not been reached.

The Direct Discovery cache does not apply to **Table** visualizations. Table selections query the data source every time.

The limit value must be set in seconds. The default cache limit is 1800 seconds (30 minutes).

The value used for **DirectCacheSeconds** is the value set at the time the **DIRECT QUERY** statement is executed. The value cannot be changed at runtime.

#### **Example:**

SET DirectCacheSeconds=1800

#### **DirectConnectionMax**

You can do asynchronous, parallel calls to the database by using the connection pooling capability. The load script syntax to set up the pooling capability is as follows:

#### SET DirectConnectionMax=10

The numeric setting specifies the maximum number of database connections the Direct Discovery code should use while updating a sheet. The default setting is 1.

*This variable should be used with caution. Setting it to greater than 1 is known to cause problems when connecting to Microsoft SQL Server.*

#### **DirectUnicodeStrings**

Direct Discovery can support the selection of extended Unicode data by using the SQL standard format for extended character string literals (N'<extended string>') as required by some databases (notably SQL Server). The use of this syntax can be enabled for Direct Discovery with the script variable **DirectUnicodeStrings**.

Setting this variable to 'true' will enable the use of the ANSI standard wide character marker "N" in front of the string literals. Not all databases support this standard. The default setting is 'false'.

#### **DirectDistinctSupport**

When a **DIMENSION** field value is selected in a Qlik Sense object, a query is generated for the source database. When the query requires grouping, Direct Discovery uses the **DISTINCT** keyword to select only unique values. Some databases, however, require the **GROUP BY** keyword. Set **DirectDistinctSupport** to 'false' to generate **GROUP BY** instead of **DISTINCT** in queries for unique values.

SET DirectDistinctSupport='false'

If DirectDistinctSupport is set to true, then **DISTINCT** is used. If it is not set, the default behavior is to use **DISTINCT**.

## Teradata query banding variables

Teradata query banding is a function that enables enterprise applications to collaborate with the underlying Teradata database in order to provide for better accounting, prioritization, and workload management. Using query banding you can wrap metadata, such as user credentials, around a query.

Two variables are available, both are strings that are evaluated and sent to the database.

**SQLSessionPrefix** 

This string is sent when a connection to the database is created.

```
SET SQLSessionPrefix = 'SET QUERY_BAND = ' & Chr(39) & 'Who=' & OSuser() & ';' & Chr(39) & ' FOR
SESSION;';
```
If **OSuser()** for example returns *WA\sbt*, this will be evaluated to SET QUERY\_BAND = 'Who=WA\sbt;' FOR SESSION; , which is sent to the database when the connection is created.

SQLQueryPrefix

This string is sent for each single query.

```
SET SQLSessionPrefix = 'SET QUERY_BAND = ' & Chr(39) & 'Who=' & OSuser() & ';' & Chr(39) &
' FOR TRANSACTION;';
```
## Direct Discovery character variables

#### **DirectFieldColumnDelimiter**

You can set the character used as the field delimiter in **Direct Query** statements for databases that require a character other than comma as the field delimiter. The specified character must be surrounded by single quotation marks in the **SET** statement.

SET DirectFieldColumnDelimiter= '|'

#### **DirectStringQuoteChar**

You can specify a character to use to quote strings in a generated query. The default is a single quotation mark. The specified character must be surrounded by single quotation marks in the **SET** statement.

SET DirectStringQuoteChar= '"'

#### **DirectIdentifierQuoteStyle**

You can specify that non-ANSI quoting of identifiers be used in generated queries. At this time, the only non-ANSI quoting available is GoogleBQ. The default is ANSI. Uppercase, lowercase, and mixed case can be used (ANSI, ansi, Ansi).

SET DirectIdentifierQuoteStyle="GoogleBQ" For example, ANSI quoting is used in the following **SELECT** statement:

SELECT [Quarter] FROM [qvTest].[sales] GROUP BY [Quarter]

When **DirectIdentifierQuoteStyle** is set to "GoogleBQ", the **SELECT** statement would use quoting as follows:

SELECT [Quarter] FROM [qvTest.sales] GROUP BY [Quarter]

#### **DirectIdentifierQuoteChar**

You can specify a character to control the quoting of identifiers in a generated query. This can be set to either one character (such as a double quotation mark) or two (such as a pair of square brackets). The default is a double quotation mark.

SET DirectIdentifierQuoteChar='YYYY-MM-DD'

#### **DirectTableBoxListThreshold**

When Direct Discovery fields are used in a **Table** visualization, a threshold is set to limit the number of rows displayed. The default threshold is 1000 records. The default threshold setting can be changed by setting the **DirectTableBoxListThreshold** variable in the load script. For example:

SET DirectTableBoxListThreshold=5000

The threshold setting applies only to **Table** visualizations that contain Direct Discovery fields. **Table** visualizations that contain only in-memory fields are not limited by the **DirectTableBoxListThreshold** setting.

No fields are displayed in the **Table** visualization until the selection has fewer records than the threshold limit.

## Direct Discovery number interpretation variables

#### **DirectMoneyDecimalSep**

The decimal separator defined replaces the decimal symbol for currency in the SQL statement generated to load data using Direct Discovery. This character must match the character used in **DirectMoneyFormat**.

Default value is '.'

#### **Example:**

```
Set DirectMoneyDecimalSep='.';
```
#### **DirectMoneyFormat**

The symbol defined replaces the currency format in the SQL statement generated to load data using Direct Discovery. The currency symbol for the thousands separator should not be included.

Default value is '#.0000'

#### **Example:**

Set DirectMoneyFormat='#.0000';

#### **DirectTimeFormat**

The time format defined replaces the time format in the SQL statement generated to load data using Direct Discovery.

#### **Example:**

Set DirectTimeFormat='hh:mm:ss';

#### **DirectDateFormat**

The date format defined replaces the date format in the SQL statement generated to load data using Direct Discovery.

#### **Example:**

Set DirectDateFormat='MM/DD/YYYY';

#### **DirectTimeStampFormat**

The format defined replaces the date and time format in the SQL statement generated in the SQL statement generated to load data using Direct Discovery.

#### **Example:**

```
Set DirectTimestampFormat='M/D/YY hh:mm:ss[.fff]';
```
## Error variables

The values of all error variables will exist after the script execution. The first variable, ErrorMode, is input from the user, and the last three are output from Qlik Sense with information on errors in the script.

### Error variables overview

Each function is described further after the overview. You can also click the function name in the syntax to immediately access the details for that specific function.

#### **ErrorMode**

Th is error variable determines what action is to be taken by Qlik Sense when an error is encountered during script execution.

#### **[ErrorMode](#page-128-0)**

#### **ScriptError**

This error variable returns the error code of the last executed script statement.

#### **[ScriptError](#page-128-1)**

#### **ScriptErrorCount**

This error variable returns the total number of statements that have caused errors during the current script execution. This variable is always reset to 0 at the start of script execution.

#### **[ScriptErrorCount](#page-129-0)**

#### **ScriptErrorList**

This error variable will contain a concatenated list of all script errors that have occurred during the last script execution. Each error is separated by a line feed.

#### **[ScriptErrorList](#page-129-1)**

## <span id="page-128-0"></span>**ErrorMode**

Th is error variable determines what action is to be taken by Qlik Sense when an error is encountered during script execution.

#### **Syntax:**

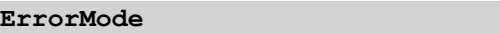

#### **Arguments:**

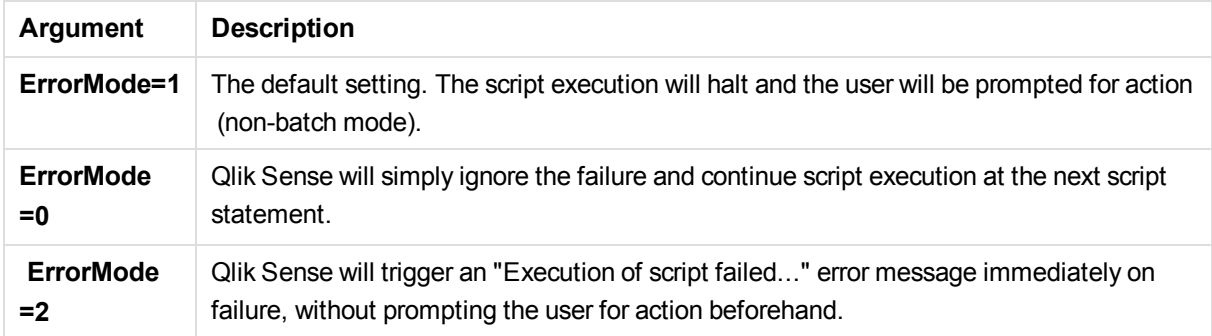

#### **Example:**

<span id="page-128-1"></span>set ErrorMode=0;

## **ScriptError**

This error variable returns the error code of the last executed script statement.

#### **Syntax:**

### **ScriptError**

This variable will be reset to 0 after each successfully executed script statement. If an error occurs it will be set to an internal Qlik Sense error code. Error codes are dual values with a numeric and a text component. The following error codes exist:

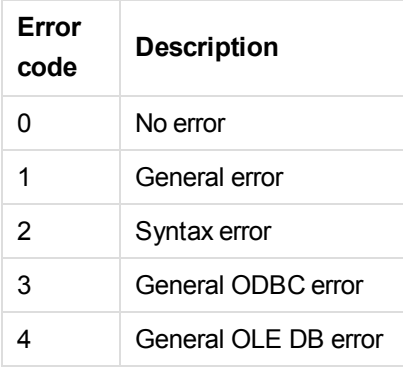

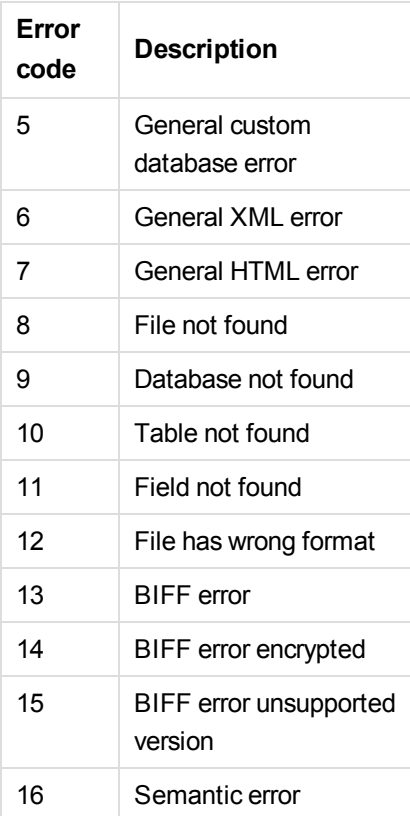

### **Example:**

```
set ErrorMode=0;
LOAD * from abc.qvf;
if ScriptError=8 then
exit script;
//no file;
end if
```
## <span id="page-129-0"></span>**ScriptErrorCount**

This error variable returns the total number of statements that have caused errors during the current script execution. This variable is always reset to 0 at the start of script execution.

### **Syntax:**

#### <span id="page-129-1"></span>**ScriptErrorCount**

## **ScriptErrorList**

This error variable will contain a concatenated list of all script errors that have occurred during the last script execution. Each error is separated by a line feed.

### **Syntax:**

#### **ScriptErrorList**

# 2.5 Script expressions

Expressions can be used in both the **LOAD** statement and the **SELECT** statement. The syntax and functions described here apply to the **LOAD** statement, and not to the **SELECT** statement, since the latter is interpreted by the ODBC driver and not by Qlik Sense. However, most ODBC drivers are often capable of interpreting a number of the functions described below.

Expressions consist of functions, fields and operators, combined in a syntax.

All expressions in a Qlik Sense script return a number and/or a string, whichever is appropriate. Logical functions and operators return 0 for False and -1 for True. Number to string conversions and vice versa are implicit. Logical operators and functions interpret 0 as False and all else as True.

The general syntax for an expression is:

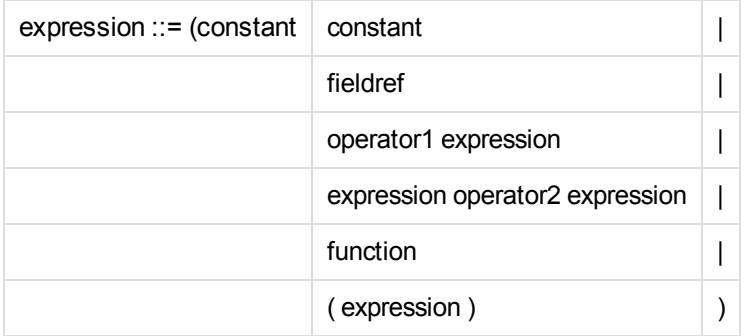

where:

**constant** is a string (a text, a date or a time) enclosed by single straight quotation marks, or a number. Constants are written with no thousands separator and with a decimal point as decimal separator.

**fieldref** is a field name of the loaded table.

**operator1** is a unary operator (working on one expression, the one to the right).

**operator2** is a binary operator (working on two expressions, one on each side).

**function ::= functionname( parameters)**

**parameters ::= expression { , expression }**

The number and types of parameters is not arbitrary. It depends on the function used.

Expressions and functions can thus be nested freely, and as long as the expression returns an interpretable value, Qlik Sense will not give any error messages.

# 3 Visualization expressions

An expression is a combination of functions, fields, and mathematical operators  $(+ * / =)$ . Expressions are used to process data in the app in order to produce a result that can be seen in a visualization. They are not limited to use in measures. You can build visualizations that are more dynamic and powerful, with expressions for titles, subtitles, footnotes, and even dimensions.

This means, for example, that instead of the title of a visualization being static text, it can be made from an expression whose result changes depending on the selections made.

*For detailed reference regarding script functions and chart functions, see the Qlik Sense online help.*

# 3.1 Defining the aggregation scope

There are usually two factors that together determine which records are used to define the value of aggregation in an expression. When working in visualizations, these factors are:

- Dimensional value (of the aggregation in a chart expression)
- Selections

Together, these factors define the scope of the aggregation. You may come across situations where you want your calculation to disregard the selection, the dimension or both. In chart functions, you can achieve this by using the TOTAL qualifier, set analysis, or a combination of the two.

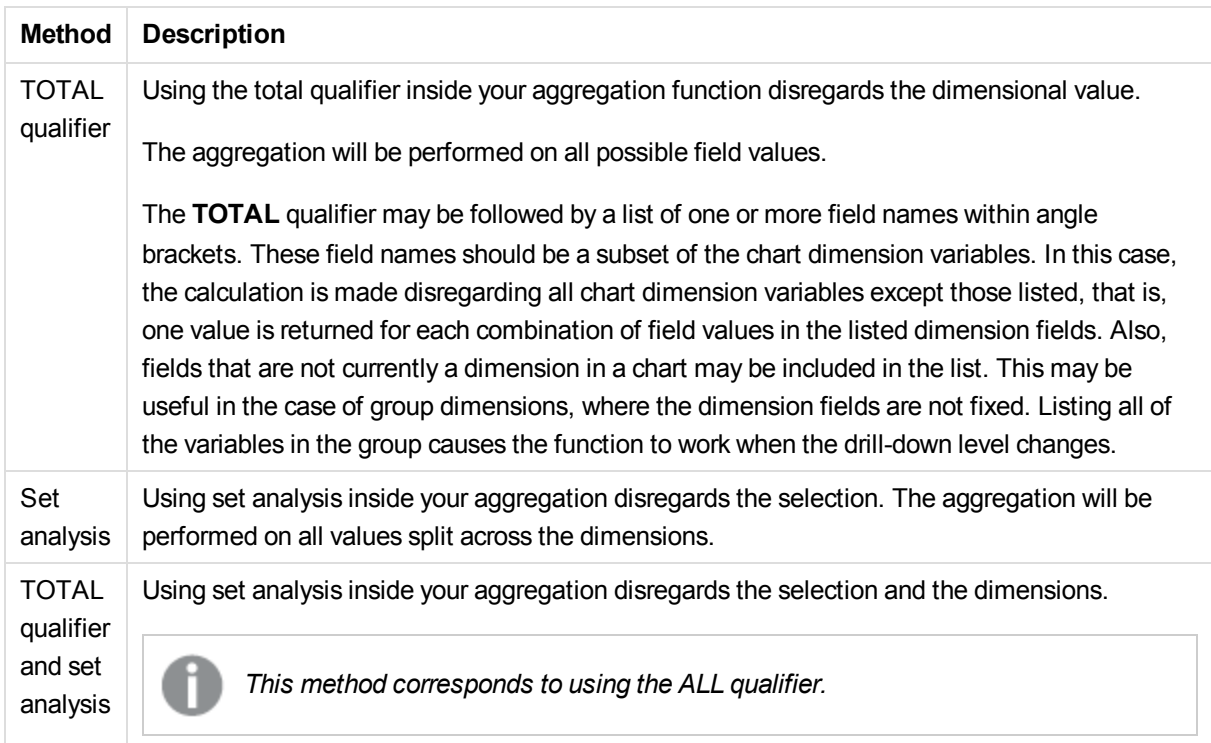

#### **Example: TOTAL qualifier**

The following example shows how TOTAL can be used to calculate a relative share. Assuming that Q2 has been selected, using TOTAL calculates the sum of all values disregarding the dimensions.

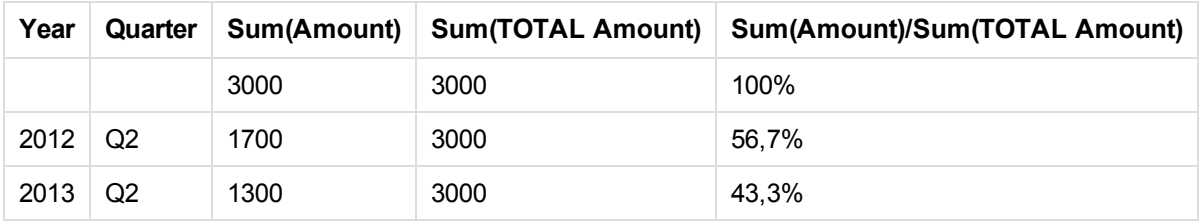

*To show the numbers as a percentage, in the properties panel, for the measure you want to show as a percentage value, under Number formatting, select Number, and from Formatting, choose Simple and one of the % formats.*

#### **Example: Set analysis**

The following example shows how set analysis can be used to make a comparison between data sets before any selection was made. Assuming that Q2 has been selected, using set analysis with the set definition {1} calculates the sum of all values disregarding any selections but split by the dimensions.

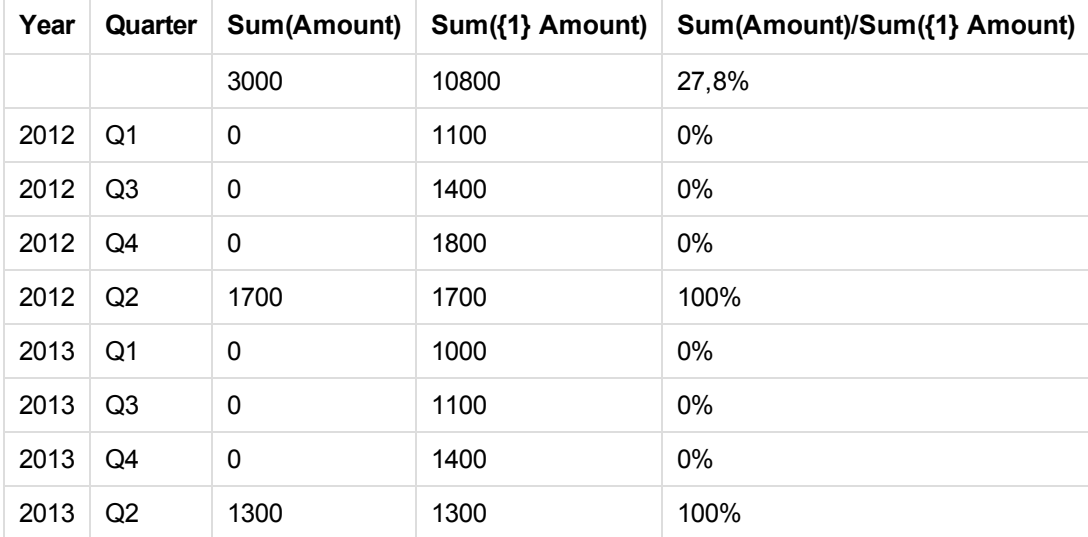

#### **Example: TOTAL qualifier and set analysis**

The following example shows how set analysis and the TOTAL qualifier can be combined to make a comparison between data sets before any selection was made and across all dimensions. Assuming that Q2 has been selected, using set analysis with the set definition {1] and the TOTAL qualifier calculates the sum of all values disregarding any selections and disregarding the dimensions.

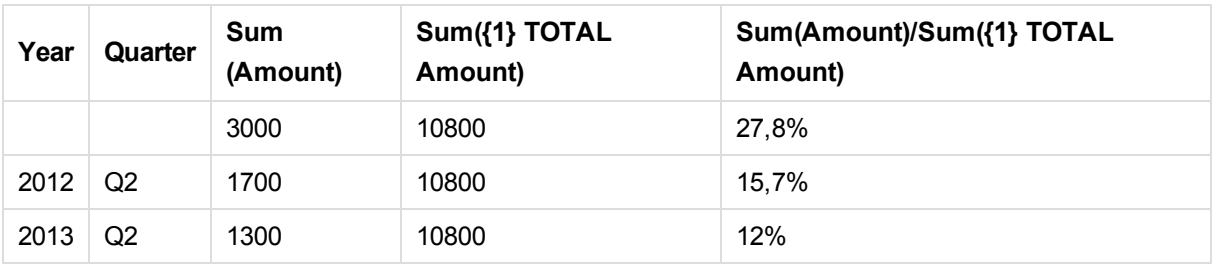

#### **Data used in examples:**

AggregationScope: LOAD \* inline [ Year Quarter Amount 2012 Q1 1100 2012 Q2 1700 2012 Q3 1400 2012 Q4 1800 2013 Q1 1000 2013 Q2 1300 2013 Q3 1100 2013 Q4 1400] (delimiter is ' ');

## 3.2 Syntax for sets

The full syntax (not including the optional use of standard brackets to define precedence) is described using Backus-Naur Formalism:

```
set_expression ::= { set_entity { set_operator set_entity } }
set entity ::= set identifier [ set modifier ]
set identifier ::= 1 + $ + $N + $N + bookmark id | bookmark name
set operator ::= + | - | * | /set modifier ::= < field selection {, field selection } >
field selection ::= field name [ = | += | --- = | *= | /= ] element set
expression
element set expression ::= element set { set operator element set }
element set ::= [ field name ] | { element list } | element function
element list ::= element { , element }
element_function ::= ( P | E ) ( [ set_expression ] [ field_name ] )
element ::= field value | " search mask "
```
## 3.3 Set modifiers

A set can be modified by an additional or a changed selection. Such a modification can be written in the set expression.

The modifier consists of one or several field names, each followed by a selection that should be made on the field, all enclosed by < and >. For example: < $\text{year}$  ={2007,+2008}, Region={us}>. Field names and field values can be quoted as usual, e.g. <[Sales Region]={'West coast', 'South America'}>.

A set modifier can be used on a set identifier or on its own. It cannot be used on a set expression. When used on a set identifier, the modifier must be written immediately after the set identifier, for examples  $\frac{1}{2}$   $\leq$   $\frac{1}{2}$ {2007, 2008}>}. When used on its own, it is interpreted as a modification of the current selection.

There are several ways to define the selection as described in the following.

## Based on another field

A simple case is a selection based on the selected values of another field, for example <orderpate = DeliveryDate>. This modifier will take the selected values from **DeliveryDate** and apply those as a selection on **OrderDate**. If there are many distinct values – more than a couple of hundred – then this operation is CPU intense and should be avoided.

## Based on element sets (a field value list in the modifier)

The most common case is a selection based on a field value list enclosed in curly brackets, the values separated by commas, for example < year = {2007, 2008}>. The curly brackets here define an element set, where the elements can be either field values or searches of field values. A search is always defined by the use of double quotes, for example  $\langle\text{Ingradient} = \{$  "\*Garlic\*"}> will select all ingredients including the string 'garlic'. Searches are case-insensitive and are made also over excluded values.

Empty element sets, either explicitly for example <Product =  $\{\}$ > or implicitly for example <Product = {"Perpetuum Mobile"}> (a search with no hits) mean no product, i.e. they will result in a set of records that are not associated with any product. Note that this set cannot be achieved through usual selections, unless a selection is made in another field, for example, **TransactionID**.

## Forced exclusion

Finally, for fields in and-mode, there is also the possibility of forced exclusion. If you want to force exclusion of specific field values, you will need to use "~" in front of the field name.

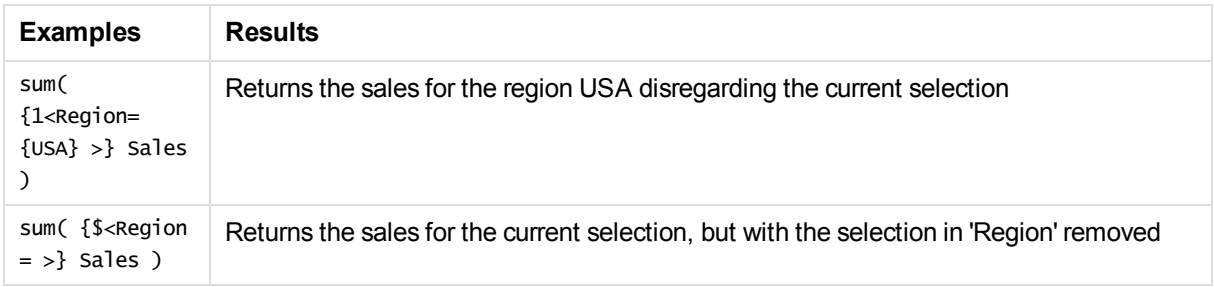

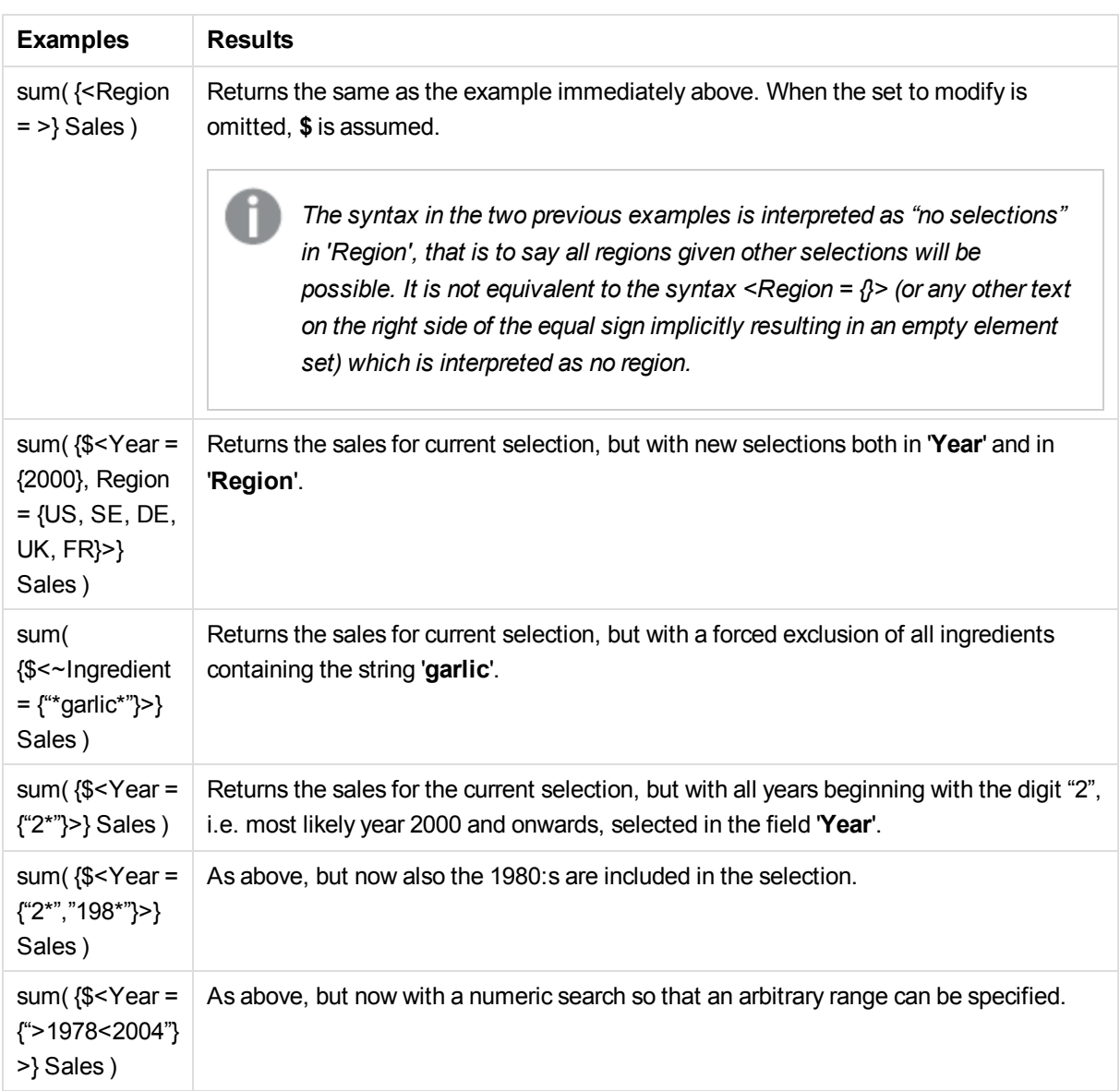

## Set modifiers with set operators

The selection within a field can be defined using set operators working on different element sets. For example the modifier **<Year = {"20\*", 1997} - {2000}>** will select all years beginning with "20" in addition to "1997", except for "2000".

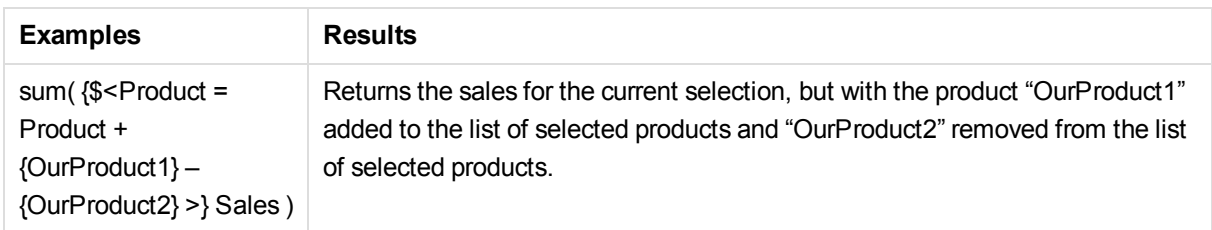

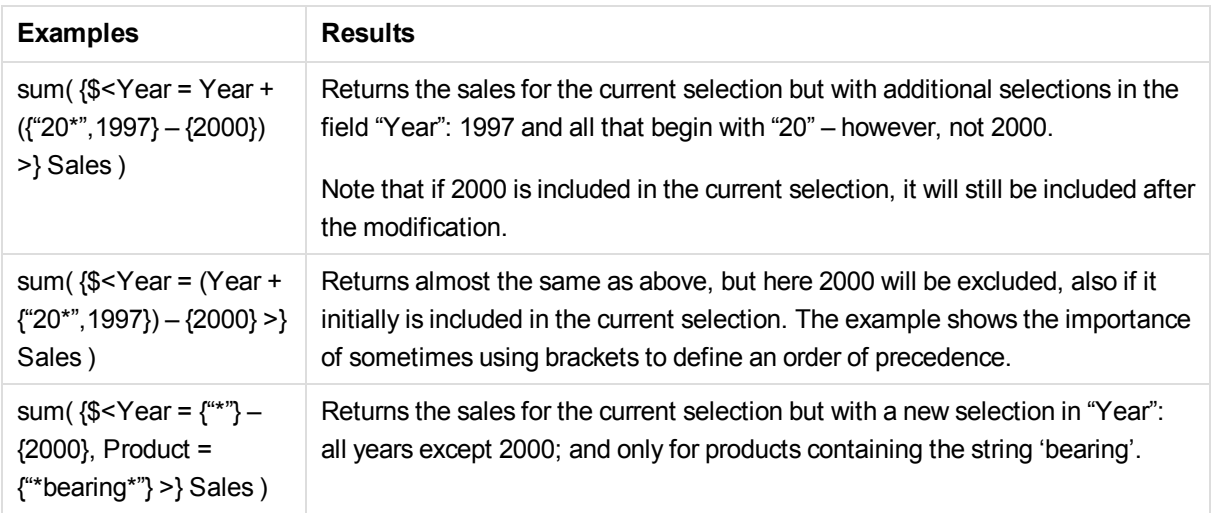

## Set modifiers using assignments with implicit set operators

This notation defines new selections, disregarding the current selection in the field. However, if you want to base your selection on the current selection in the field and add field values, for example you may want a modifier < $Year = Year + \{2007, 2008\} >$ . A short and equivalent way to write this is < $Year += \{2007, 2008\} >$ , i.e. the assignment operator implicitly defines a union. Also implicit intersections, exclusions and symmetric differences can be defined using " $x =$ ", " $x =$ " and "/=".

### **Examples and results:**

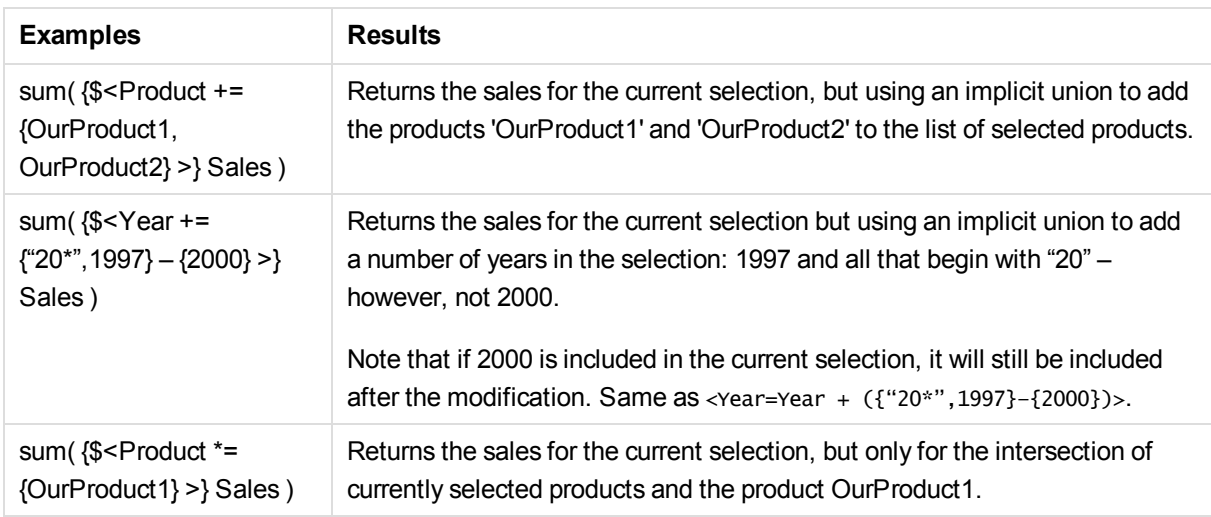

## Set modifiers with advanced searches

Advanced searches using wild cards and aggregations can be used to define sets.

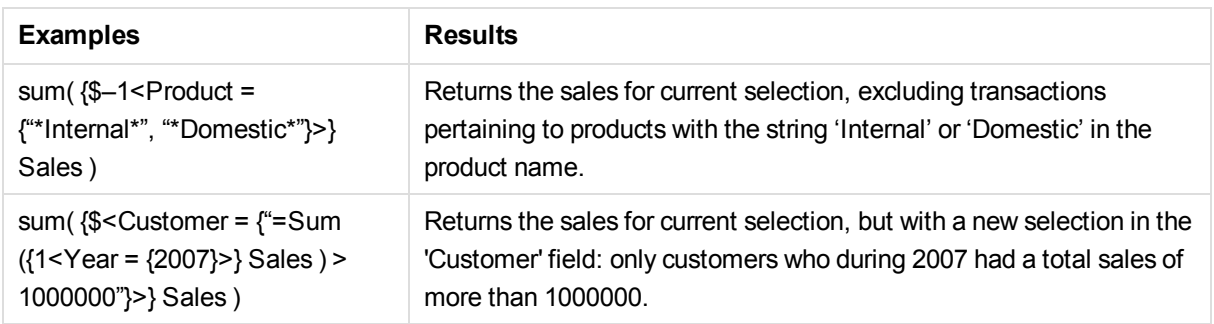

## Set modifiers with dollar-sign expansions

Variables and other dollar-sign expansions can be used in set expressions.

### **Examples and results:**

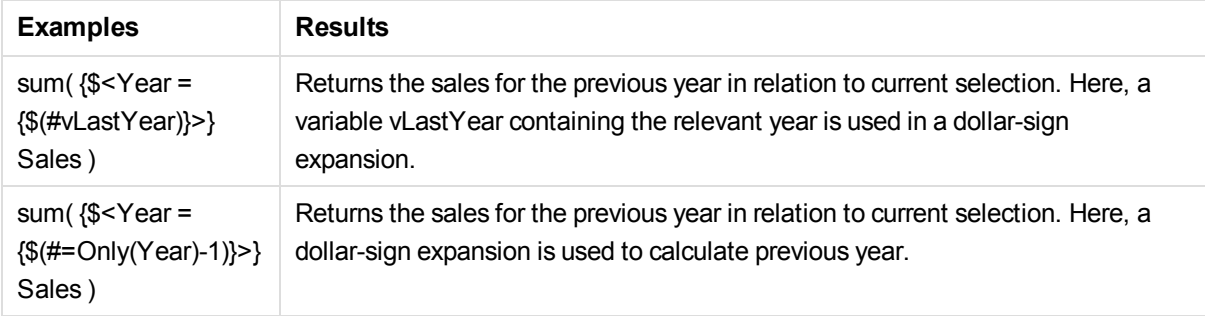

## Set modifiers with implicit field value definitions

The following describes how to define a set of field values using a nested set definition.

In such cases, the element functions  $P()$  and  $E()$  must be used, representing the element set of possible values and the excluded values of a field, respectively. Inside the brackets, it is possible to specify one set expression and one field, for example  $P({1}$  Customer). These functions cannot be used in other expressions:

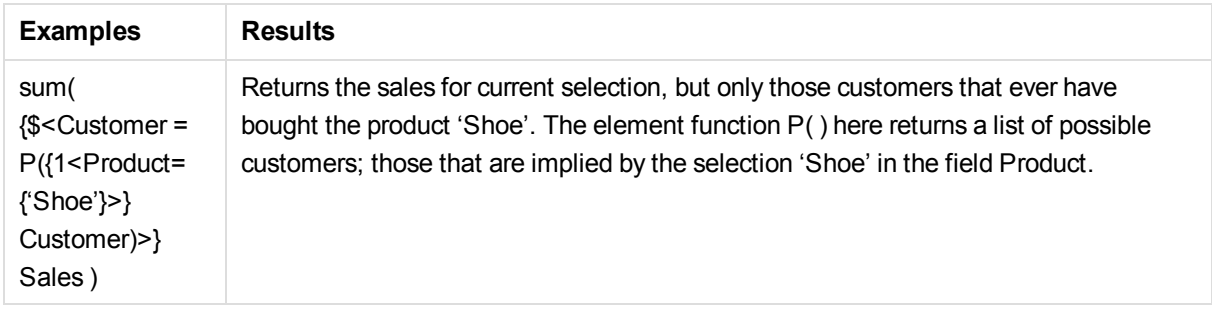

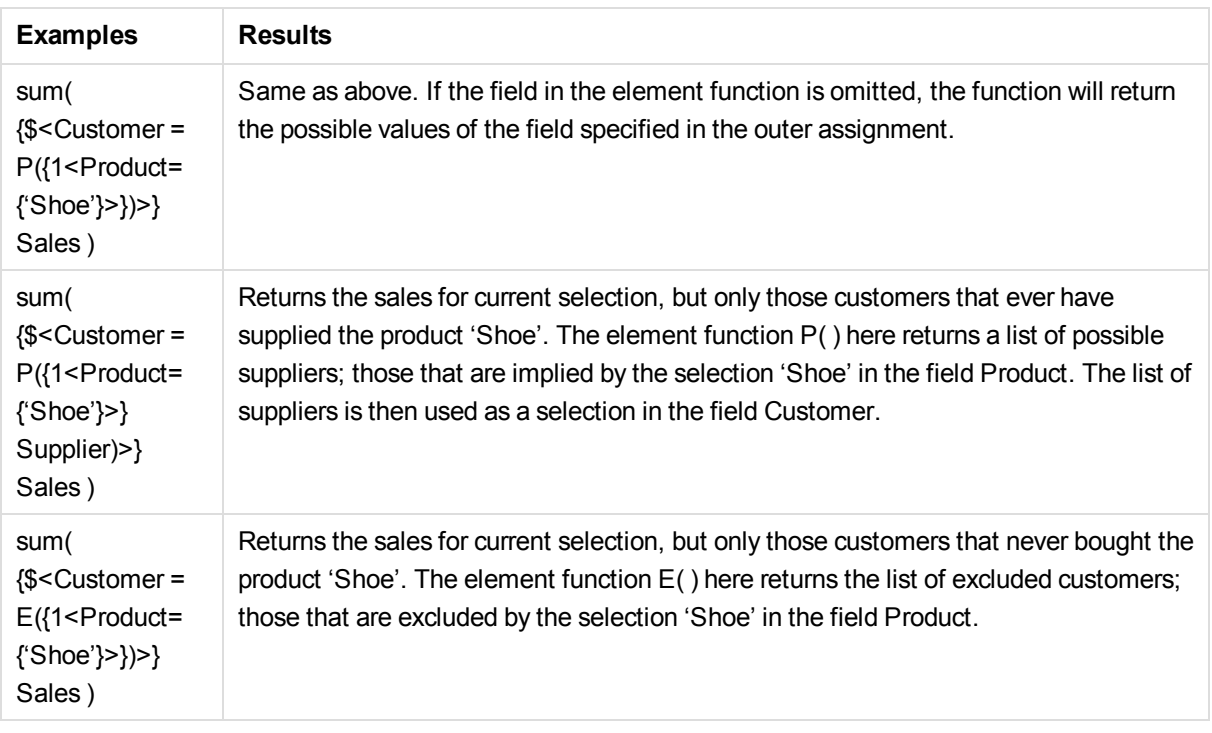

# 3.4 Visualization expression and aggregation syntax

The syntax used for visualization (chart) expressions and aggregations is described in the following sections.

## General syntax for chart expressions

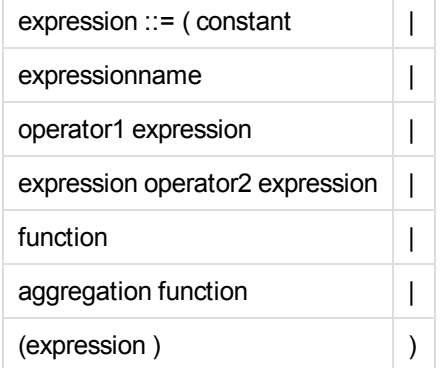

where:

**constant** is a string (a text, a date or a time) enclosed by single straight quotation marks, or a number. Constants are written without thousands separator and with a decimal point as decimal separator.

**expressionname** is the name (label) of another expression in the same chart.

**operator1** is a unary operator (working on one expression, the one to the right).

**operator2** is a binary operator (working on two expressions, one on each side).

```
function ::= functionname ( parameters )
```
parameters ::= expression { , expression } The number and types of parameters are not arbitrary. They depend on the function used.

aggregationfunction ::= aggregationfunctionname ( parameters2 ) parameters2 ::= aggrexpression { , aggrexpression } The number and types of parameters are not arbitrary. They depend on the function used.

## General syntax for aggregations

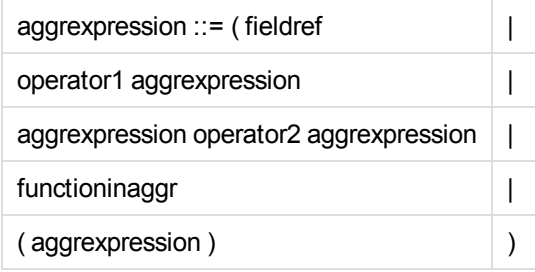

**fieldref** is a field name.

functionaggr ::= functionname ( parameters2 )

Expressions and functions can thus be nested freely, as long as **fieldref** is always enclosed by exactly one aggregation function and provided the expression returns an interpretable value, Qlik Sense does not give any error messages.

# 4 Operators

This section describes the operators that can be used in Qlik Sense. There are two types of operators:

- Unary operators (take only one operand)
- Binary operators (take two operands)

Most operators are binary.

The following operators can be defined:

- Bit operators
- Logical operators
- Numeric operators
- Relational operators
- String operators

## 4.1 Bit operators

All bit operators convert (truncate) the operands to signed integers (32 bit) and return the result in the same way. All operations are performed bit by bit. If an operand cannot be interpreted as a number, the operation will return NULL.

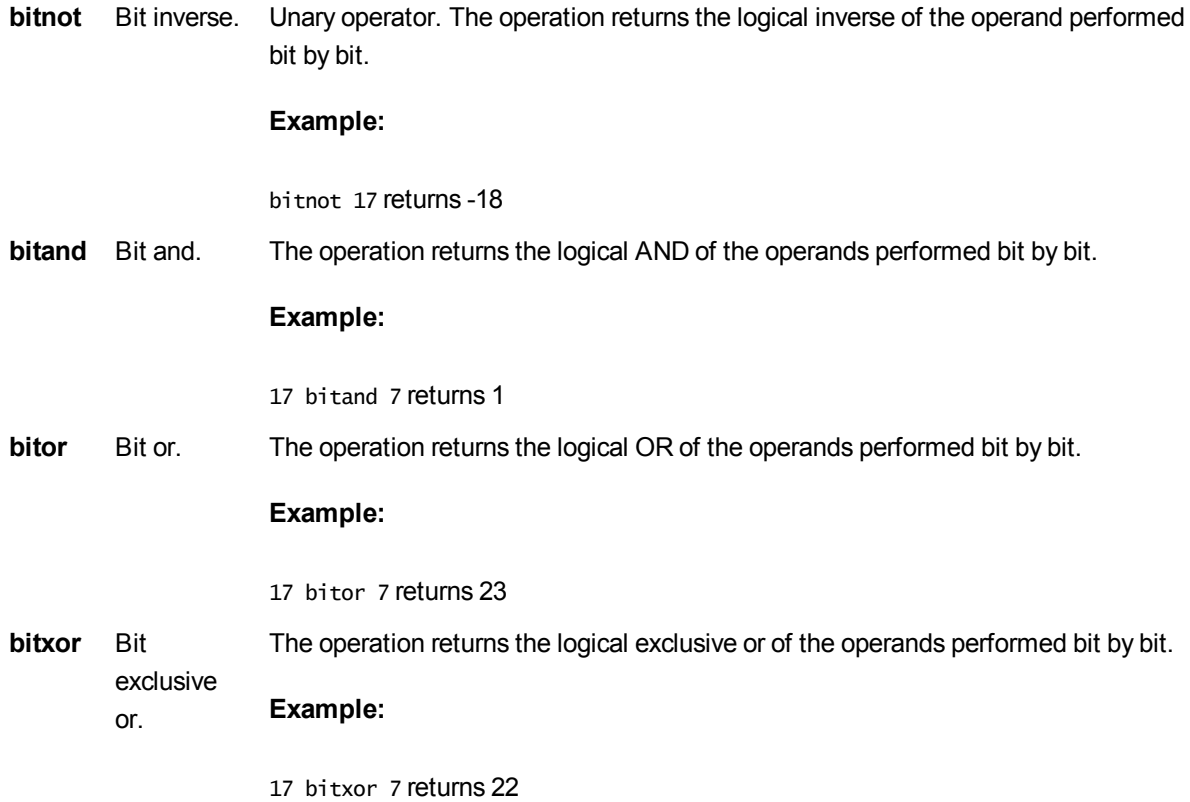

**>>** Bit right shift. The operation returns the first operand shifted to the right. The number of steps is defined in the second operand.

#### **Example:**

 $8 \gg 2$  returns 2

**<<** Bit left shift. The operation returns the first operand shifted to the left. The number of steps is defined in the second operand.

#### **Example:**

8 << 2 returns 32

## 4.2 Logical operators

All logical operators interpret the operands logically and return True (-1) or False (0) as result.

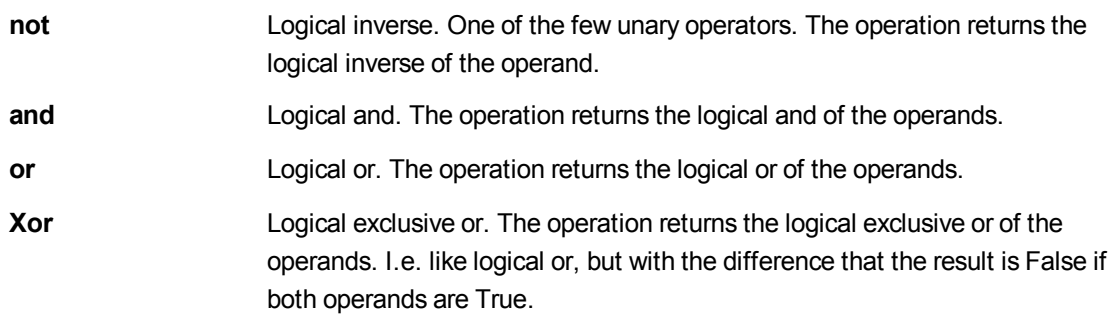

## 4.3 Numeric operators

All numeric operators use the numeric values of the operands and return a numeric value as result.

**+** Sign for positive number (unary operator) or arithmetic addition. The binary operation returns the sum of the two operands. **-** Sign for negative number (unary operator) or arithmetic subtraction. The unary operation returns the operand multiplied by -1, and the binary the difference between the two operands. **\*** Arithmetic multiplication. The operation returns the product of the two operands. **/** Arithmetic division. The operation returns the ratio between the two operands.

# 4.4 Relational operators

All relational operators compare the values of the operands and return True (-1) or False (0) as the result. All relational operators are binary.

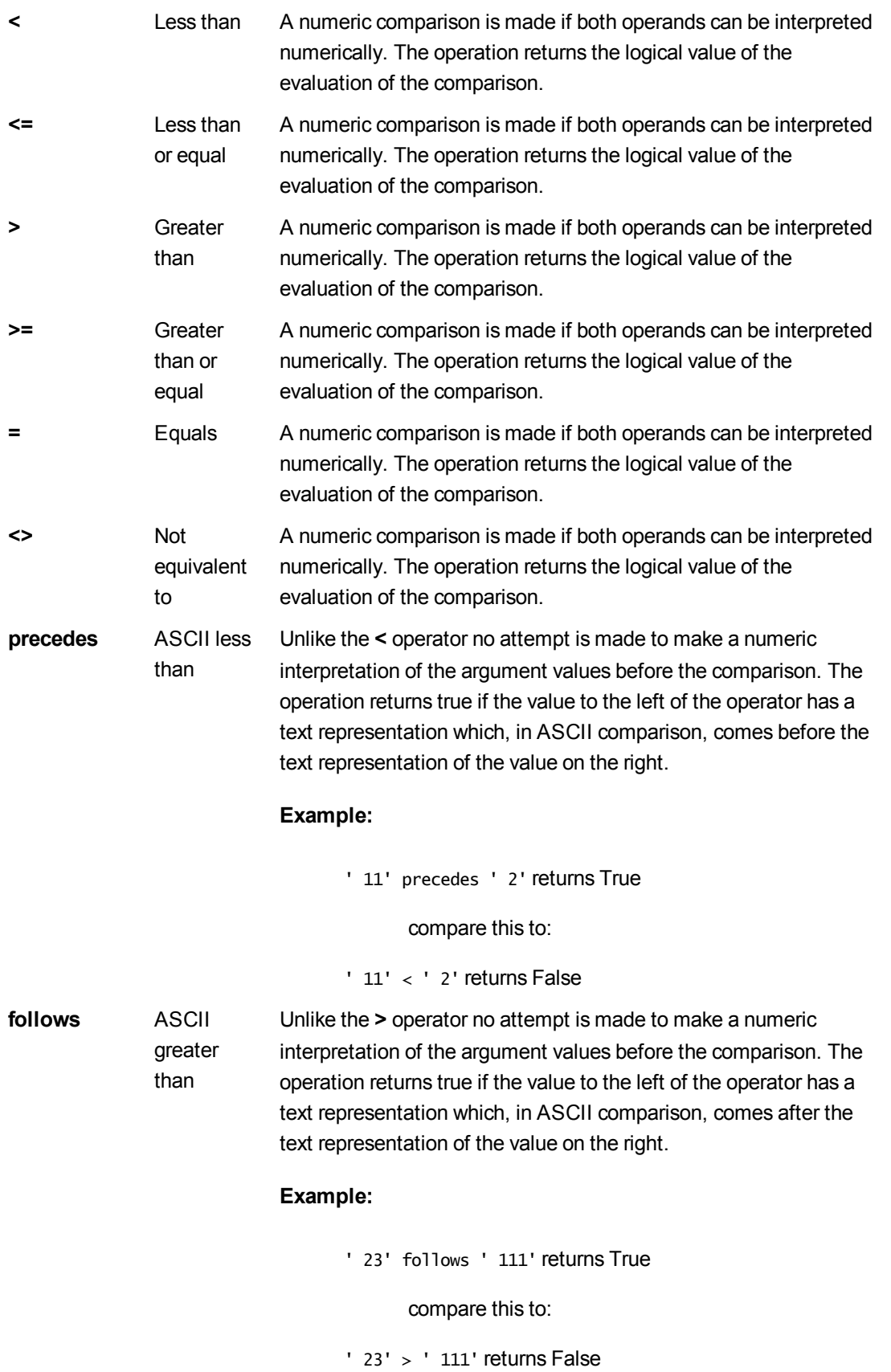

## 4.5 String operators

There are two string operators. One uses the string values of the operands and return a string as result. The other one compares the operands and returns a boolean value to indicate match.

**&** String concatenation. The operation returns a text string, that consists of the two operand strings, one after another.

> **Example:** 'abc' & 'xyz' returns 'abcxyz'

**like** String comparison with wildcard characters. The operation returns a boolean True (-1) if the string before the operator is matched by the string after the operator. The second string may contain the wildcard characters \* (any number of arbitrary characters) or ? (one arbitrary character).

### **Example:**

'abc' like 'a\*' returns True (-1) 'abcd' like 'a?c\*' returns True (-1) 'abc' like 'a??bc' returns False (0)
# 5 Functions in scripts and chart expressions

This section describes functions that can be used in Qlik Sense data load scripts and chart expressions to transform and aggregate data.

Many functions can be used in the same way in both data load scripts and chart expressions, but there are a number of exceptions:

- Some functions can only be used in data load scripts, denoted by script function.
- Some functions can only be used in chart expressions, denoted by chart function.
- Some functions can be used in both data load scripts and chart expressions, but with differences in parameters and application. These are described in separate topics denoted by - script function or chart function.

# 5.1 Aggregation functions

An aggregation function aggregates over the set of possible records defined by the selection, and returns a single value describing a property of several records in the data, for example a sum or a count.

Most aggregation functions can be used in both the data load script and chart expressions, but the syntax differs.

## Using aggregation functions in a data load script

Aggregation functions can only be used in field lists for **LOAD** statements with a **group by** clause.

## Using aggregation functions in chart expressions

The argument expression of one aggregation function must not contain another aggregation function.

The expression must not contain aggregation functions, unless these inner aggregations contain the **TOTAL** qualifier. For more advanced nested aggregations, use the advanced aggregation function **Aggr**, in combination with calculated dimensions.

An aggregation function aggregates over the set of possible records defined by the selection. However, an alternative set of records can be defined by using a set expression in set analysis.

## Aggr - chart function

**Aggr()** returns an array of values for the expression calculated over the stated dimension or dimensions. For example, the maximum value of sales, per customer, per region. The **Aggr** function is used for advanced aggregations, in which the **Aggr** function is enclosed in another aggregation function, using the array of results from the **Aggr** function as input to the aggregation in which it is nested.

### **Syntax:**

**Aggr(**{[**DISTINCT**] [**NODISTINCT** ]} expr, dim{, dimension}**)**

**Return data type:** dual

### **Arguments:**

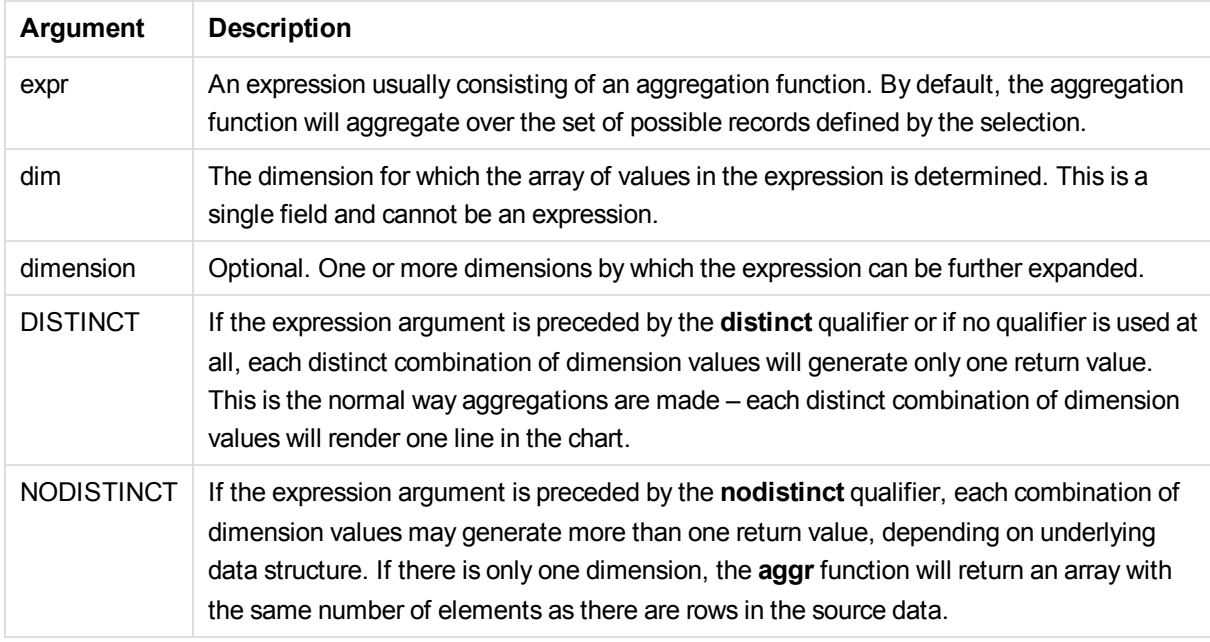

Basic aggregation functions, such as **Sum**, **Min**, and **Avg**, return a single numerical value while the Aggr() function can be compared to creating a temporary straight table that can be used in a chart. For example, finding the maximum value by customer. We can then find the minimum value of the resulting temporary table. You use the **Aggr()** function to nest the initial aggregation and place that inside a basic aggregation function, for example,**Sum, Max** or **Count**. For example: Min(Aggr(Max(Value),Customer))

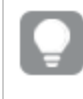

*Use this function in calculated dimensions if you want to create nested chart aggregation in multiple levels.*

### **Limitations:**

Each dimension must be a single field, and cannot be an expression (calculated dimension).

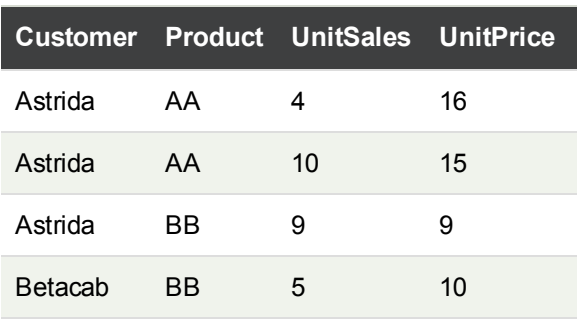

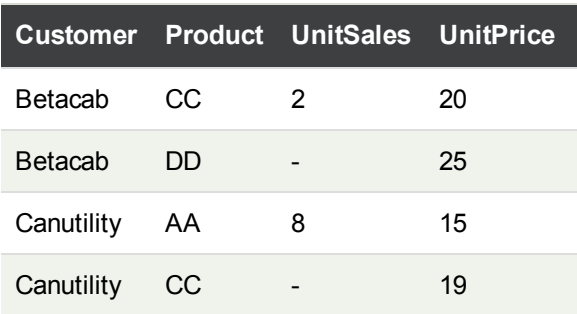

Create a table with **Customer**, **Product**, **UnitPrice**, and **UntiSales** as dimensions.

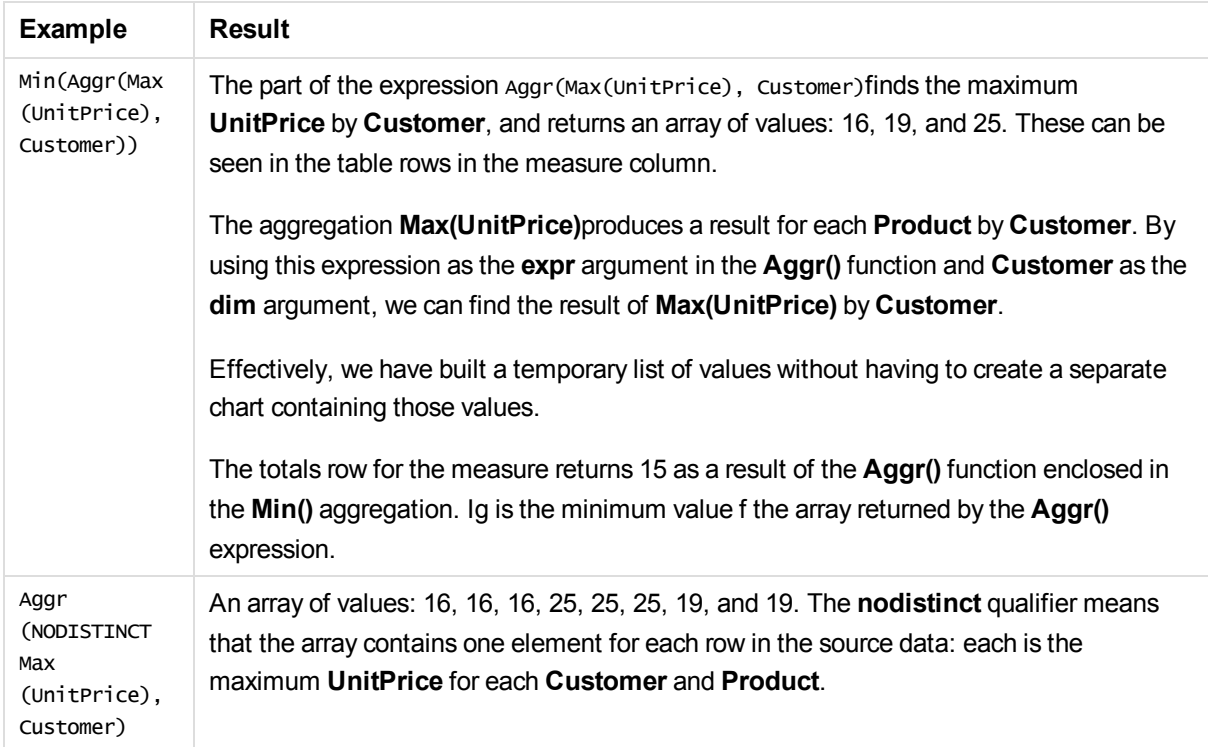

### **Data used in examples:**

ProductData: LOAD \* inline [ Customer|Product|UnitSales|UnitPrice Astrida|AA|4|16 Astrida|AA|10|15 Astrida|BB|9|9 Betacab|BB|5|10 Betacab|CC|2|20 Betacab|DD||25 Canutility|AA|8|15 Canutility|CC||19 ] (delimiter is '|');

### **See also:**

<span id="page-147-0"></span>p *Basic [aggregation](#page-147-0) functions (page 148)*

## Basic aggregation functions

### Basic aggregation functions overview

Basic aggregation functions are a group of the most common aggregation functions.

Each function is described further after the overview. You can also click the function name in the syntax to immediately access the details for that specific function.

### Basic aggregation functions in the data load script

#### **FirstSortedValue**

**FirstSortedValue()** returns the value of the first expression that corresponds to the first value in the sort order of the second expression iterated over a number of records, as defined by a **group by** clause.

**[FirstSortedValue](#page-149-0) (**[ **distinct** ] expression [, sort-weight [, n ]]**)**

#### **Max**

**Max()** finds the highest numeric value of the aggregated data in the expression, as defined by a **group by** clause. By specifying a **rank** n, the nth highest value can be found.

**[Max](#page-152-0) (** expression[, rank]**)**

#### **Min**

**Min()** returns the lowest numeric value of the aggregated data in the expression, as defined by a **group by** clause. By specifying a **rank** n, the nth lowest value can be found.

**[Min](#page-155-0) (** expression[, rank]**)**

#### **Mode**

**Mode()** returns the most commonly-occurring value, the mode value, of the aggregated data in the expression, as defined by a **group by** clause. The **Mode()** function can return numeric values as well as text values.

**[Mode](#page-159-0) (**expression **)**

#### **Only**

**Only()** returns a value if there is one and only one possible result from the aggregated data. If records contain only one value then that value is returned, otherwise NULL is returned. Use the **group by** clause to evaluate over multiple records. The **Only()** function can return numeric and text values.

**[Only](#page-161-0) (**expression **)**

**Sum**

**Sum()** calculates the total of the values aggregated in the expression, as defined by a **group by** clause.

**[Sum](#page-164-0) (**[**distinct**]expression**)**

### Basic aggregation functions in chart expressions

Chart aggregation functions can only be used on fields in chart expressions. The argument expression of one aggregation function must not contain another aggregation function.

### **FirstSortedValue**

**FirstSortedValue()** returns the value of one field based on the sorted values of another field. For example, the product with the lowest unit price.

```
FirstSortedValue - chart function([{SetExpression}] [DISTINCT] [TOTAL [<fld
{,fld}>]] value, sort_weight [,rank])
```
Max

**Max()** finds the highest value of the aggregated data. By specifying a **rank** n, the nth highest value can be found.

```
Max - chart function([{SetExpression}] [DISTINCT] [TOTAL [<fld {,fld}>]]
expr [,rank])
```
Min

**Min()** finds the lowest value of the aggregated data. By specifying a **rank** n, the nth lowest value can be found.

```
Min - chart function([{SetExpression}] [DISTINCT] [TOTAL [<fld {,fld}>]]
expr [,rank])
```
Mode

**Mode()** finds the most commonly-occurring value, the mode value, in the aggregated data. The **Mode()** function can process text values as well as numeric values.

*Mode - chart [function](#page-159-1)***(**{[SetExpression] [**TOTAL** [<fld {,fld}>]]} expr**)**

Only

**Only()** returns a value if there is one and only one possible result from the aggregated data. For example, searching for the only product where the unit price =9 will return NULL if more than one product has a unit price of 9.

```
Only - chart function([{SetExpression}] [DISTINCT] [TOTAL [<fld {,fld}>]]
expr)
```
Sum

**Sum()** calculates the total of the values given by the expression or field across the aggregated data.

```
Sum - chart function([{SetExpression}] [DISTINCT] [TOTAL [<fld {,fld}>]]
expr])
```
## <span id="page-149-0"></span>FirstSortedValue

**FirstSortedValue()** returns the value of the first expression that corresponds to the first value in the sort order of the second expression iterated over a number of records, as defined by a **group by** clause.

### **Syntax:**

**FirstSortedValue (**[ **distinct** ] value, sort-weight [, rank ]**)**

### **Return data type:** dual

### **Arguments:**

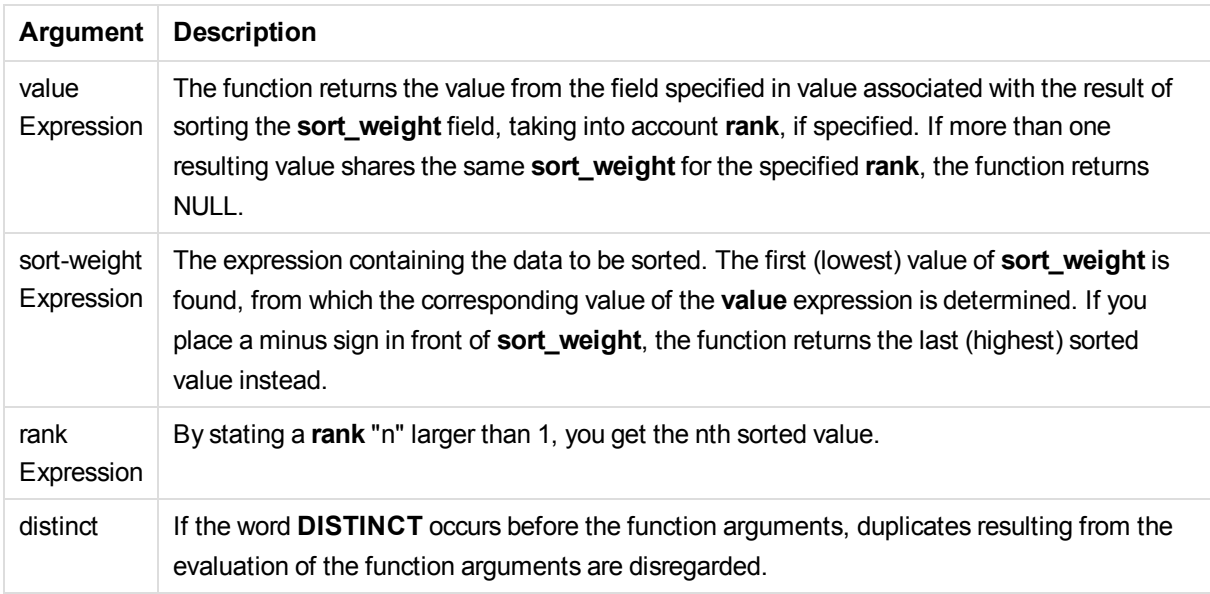

### **Examples and results:**

Add the example script to your app and run it. Then add, at least, the fields listed in the results column to a sheet in our app to see the result.

To get the same look as in the result column below, in the properties panel, under Sorting, switch from Auto to Custom, then deselect numerical and alphabetical sorting.

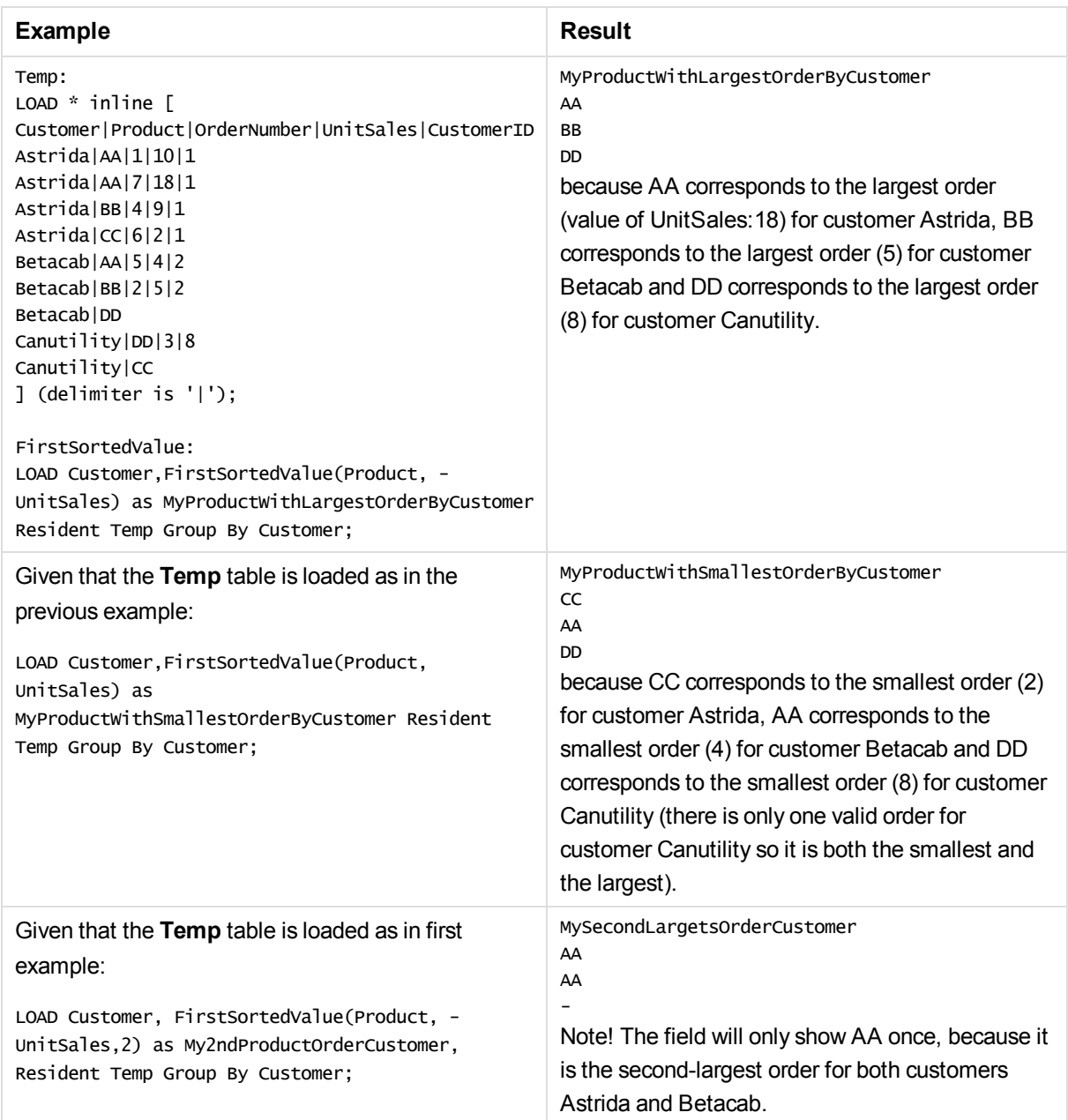

## <span id="page-150-0"></span>FirstSortedValue - chart function

**FirstSortedValue()** returns the value of one field based on the sorted values of another field. For example, the product with the lowest unit price.

**Syntax:**

```
FirstSortedValue([{SetExpression}] [DISTINCT] [TOTAL [<fld {,fld}>]] value,
sort_weight [,rank])
```
### **Return data type:** dual

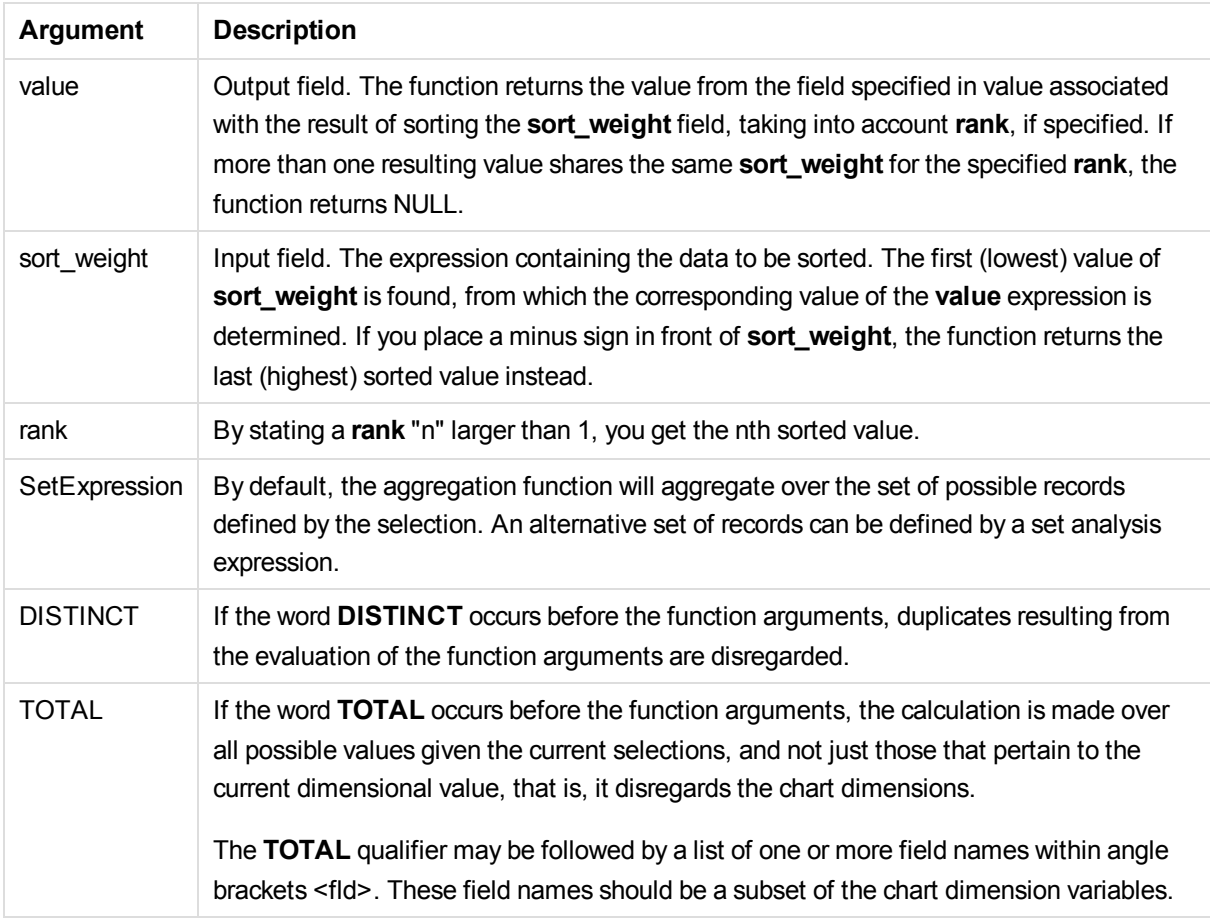

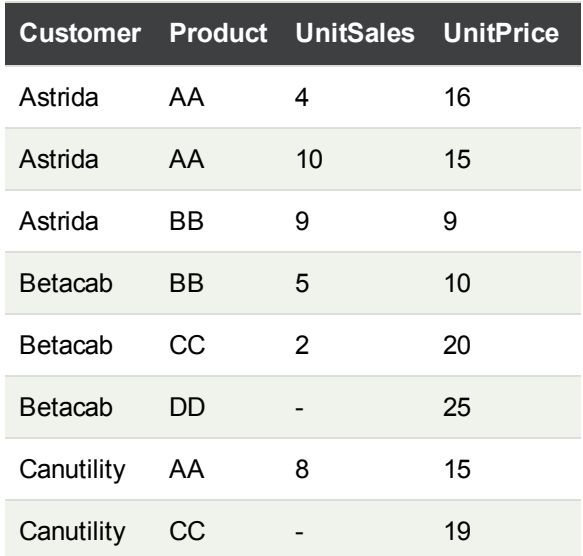

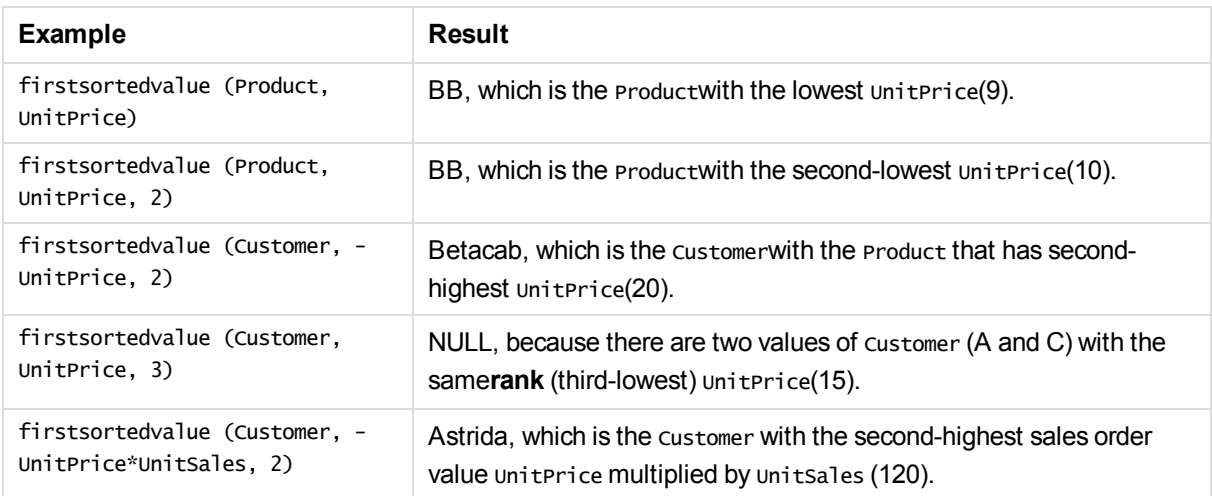

#### **Data used in examples:**

```
ProductData:
LOAD * inline [
Customer|Product|UnitSales|UnitPrice
Astrida|AA|4|16
Astrida|AA|10|15
Astrida|BB|9|9
Betacab|BB|5|10
Betacab|CC|2|20
Betacab|DD||25
Canutility|AA|8|15
Canutility|CC||19
] (delimiter is '|');
```
### <span id="page-152-0"></span>Max

**Max()** finds the highest numeric value of the aggregated data in the expression, as defined by a **group by** clause. By specifying a **rank** n, the nth highest value can be found.

### **Syntax:**

**Max (** expression[, rank]**)**

### **Return data type:**numeric

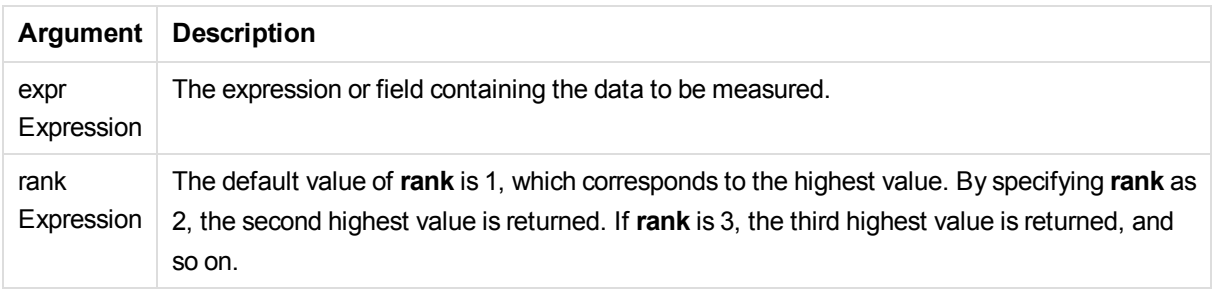

Add the example script to your app and run it. Then add, at least, the fields listed in the results column to a sheet in our app to see the result.

To get the same look as in the result column below, in the properties panel, under Sorting, switch from Auto to Custom, then deselect numerical and alphabetical sorting.

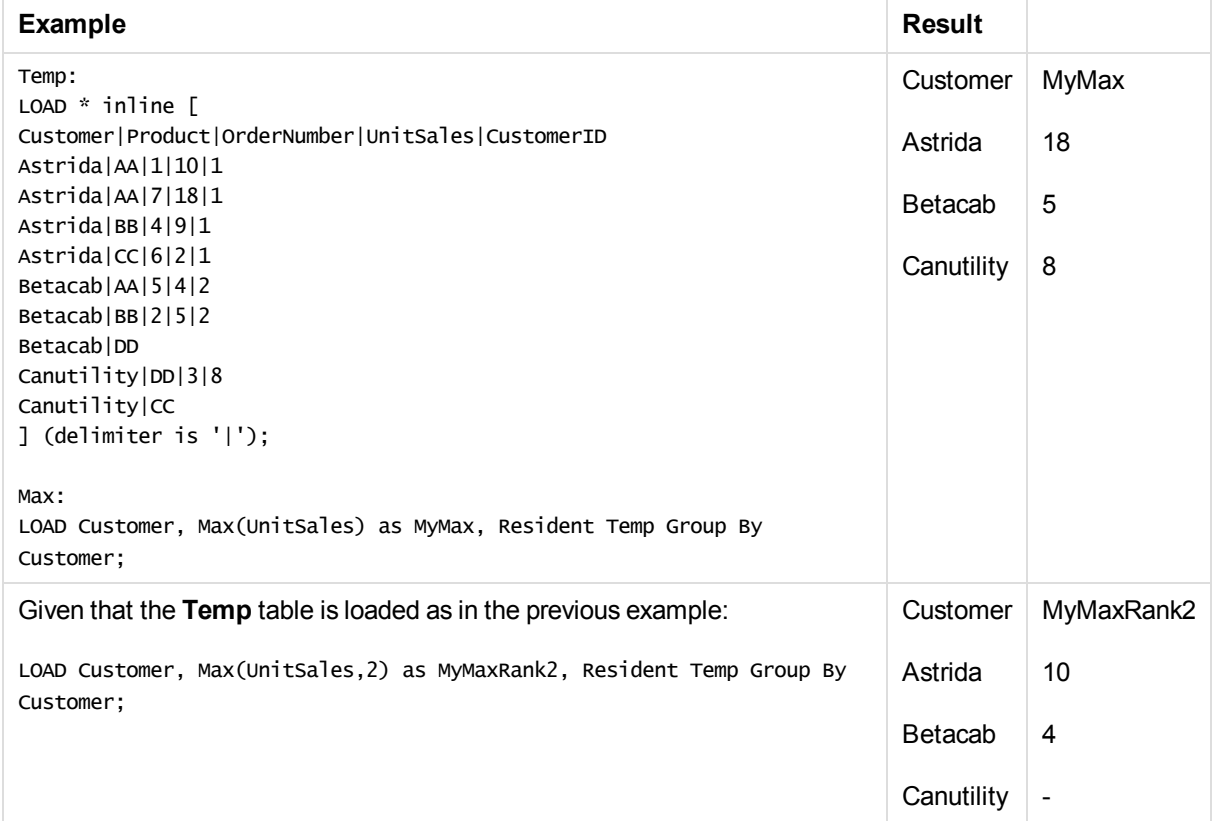

### <span id="page-153-0"></span>Max - chart function

**Max()** finds the highest value of the aggregated data. By specifying a **rank** n, the nth highest value can be found.

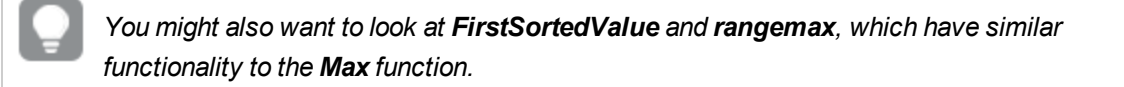

### **Syntax:**

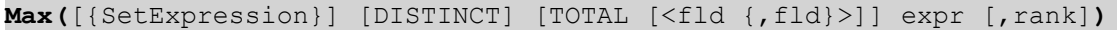

### **Return data type:** numeric

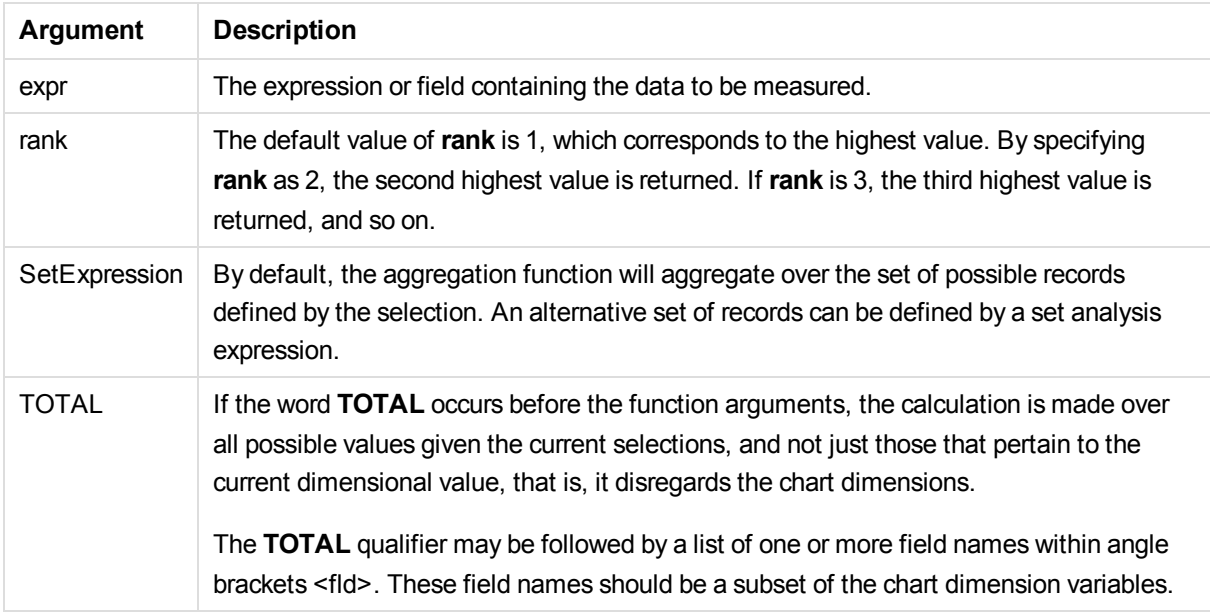

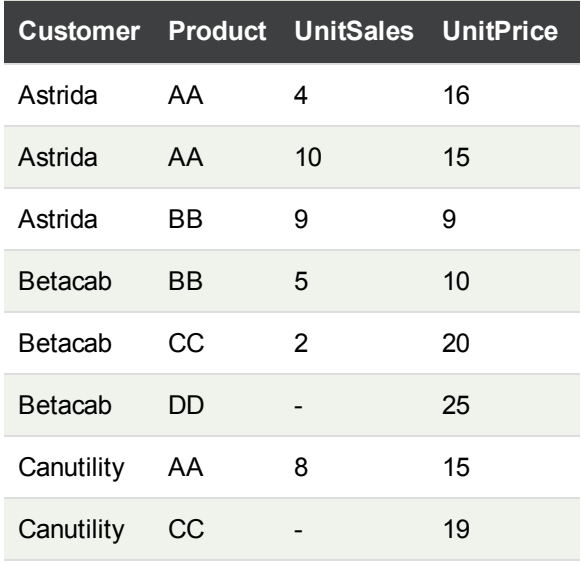

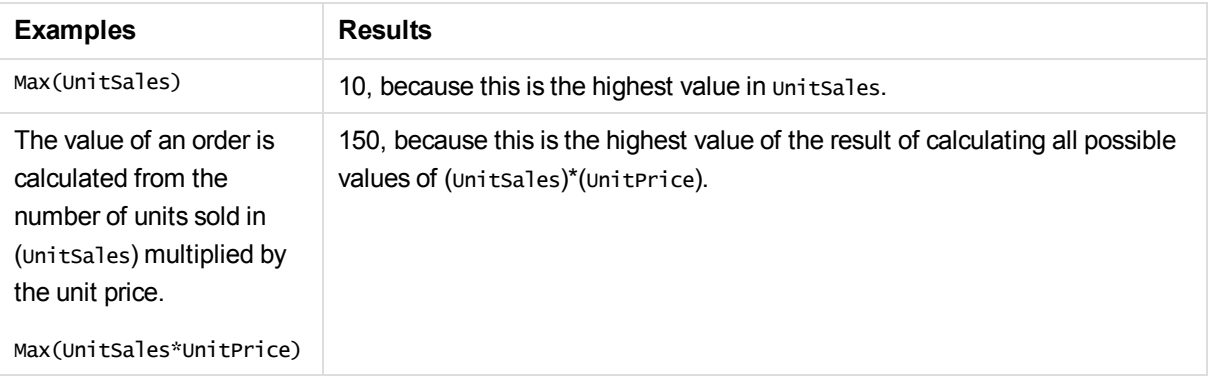

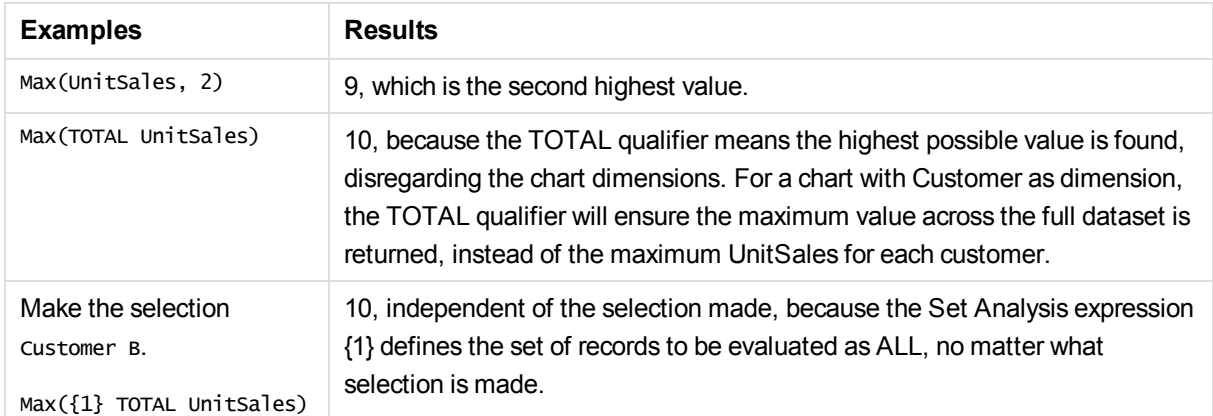

### **Data used in examples:**

```
ProductData:
LOAD * inline [
Customer|Product|UnitSales|UnitPrice
Astrida|AA|4|16
Astrida|AA|10|15
Astrida|BB|9|9
Betacab|BB|5|10
Betacab|CC|2|20
Betacab|DD||25
Canutility|AA|8|15
Canutility|CC||19
] (delimiter is '|');
```
### **See also:**

### <span id="page-155-0"></span>p *[RangeMax](#page-555-0) (page 556)*

### Min

**Min()** returns the lowest numeric value of the aggregated data in the expression, as defined by a **group by** clause. By specifying a **rank** n, the nth lowest value can be found.

### **Syntax:**

**Min (** expression[, rank]**)**

### **Return data type:** numeric

p *[FirstSortedValue](#page-150-0) - chart function (page 151)*

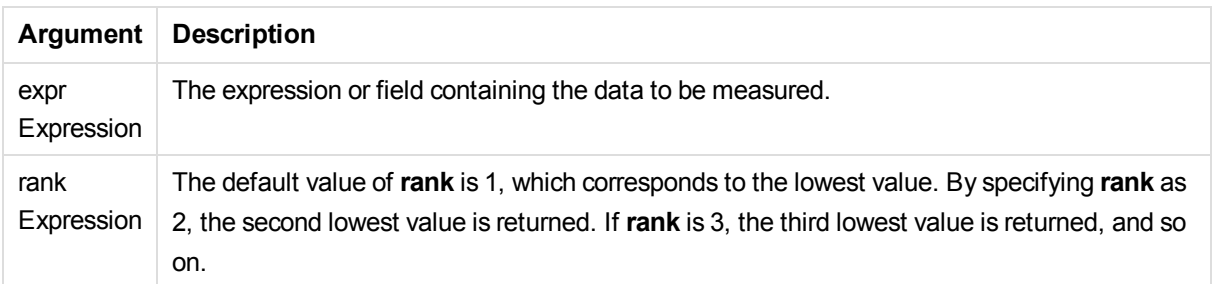

Add the example script to your app and run it. Then add, at least, the fields listed in the results column to a sheet in our app to see the result.

To get the same look as in the result column below, in the properties panel, under Sorting, switch from Auto to Custom, then deselect numerical and alphabetical sorting.

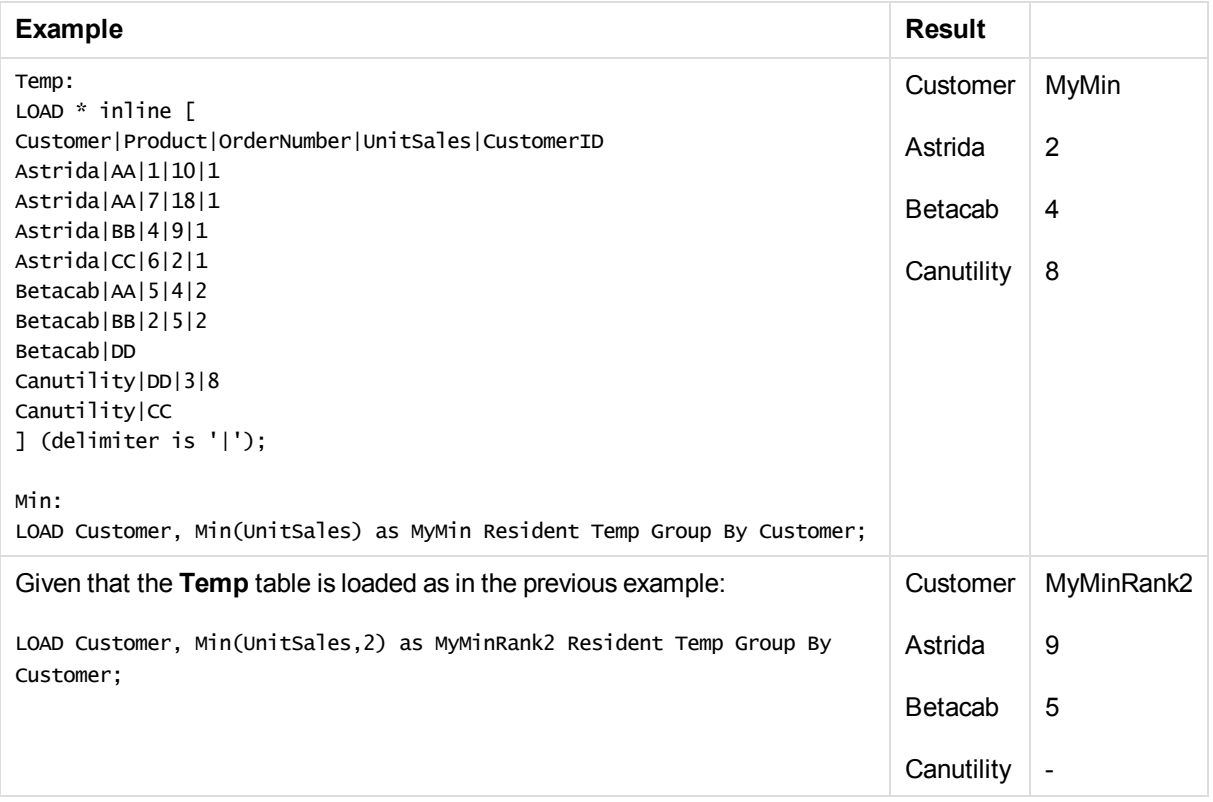

### <span id="page-156-0"></span>Min - chart function

**Min()** finds the lowest value of the aggregated data. By specifying a **rank** n, the nth lowest value can be found.

*You might also want to look at FirstSortedValue and rangemin, which have similar functionality to the Min function.*

### **Syntax:**

**Min(**{[SetExpression] [**TOTAL** [<fld {,fld}>]]} expr [,rank]**)**

### **Return data type:** numeric

### **Arguments:**

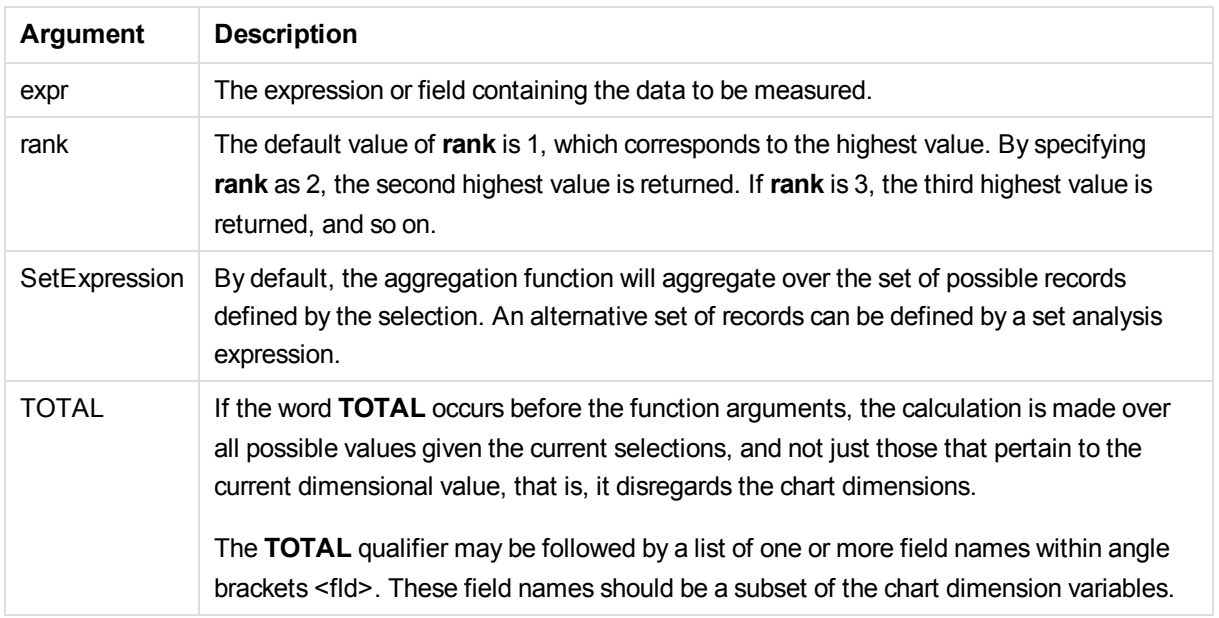

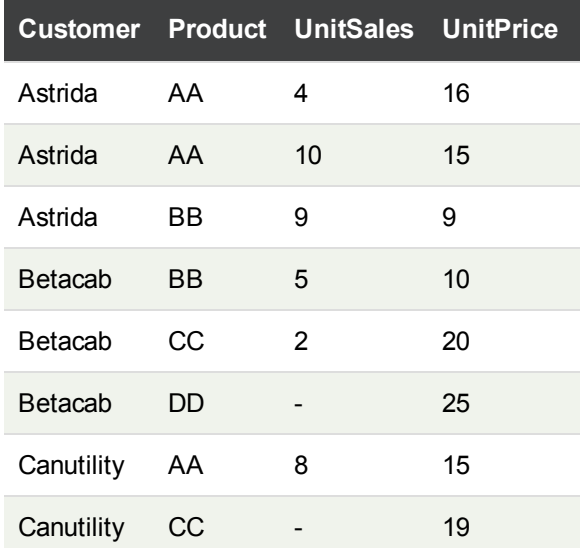

*The Min() function must return a non-NULL value from the array of values given by the expression, if there is one. So in the examples, because there are NULL values in the data, the function returns the first non-NULL value evaluated from the expression.*

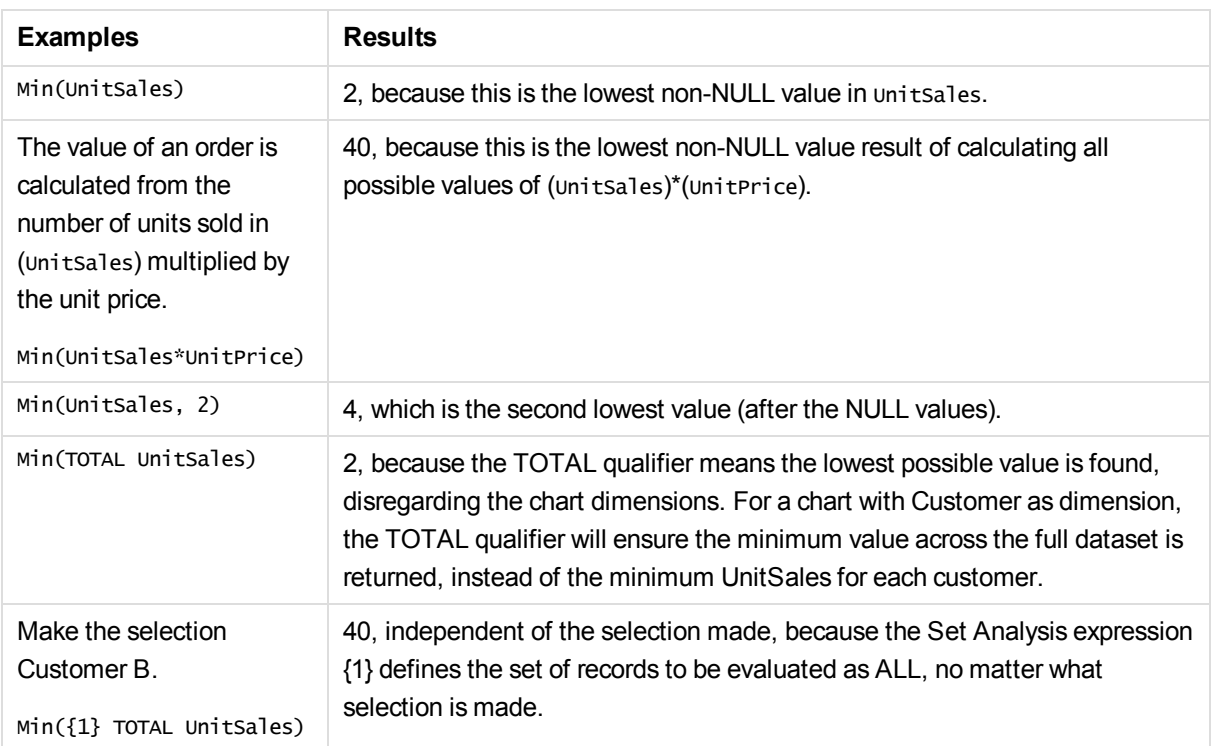

### **Data used in examples:**

```
ProductData:
LOAD * inline [
Customer|Product|UnitSales|UnitPrice
Astrida|AA|4|16
Astrida|AA|10|15
Astrida|BB|9|9
Betacab|BB|5|10
Betacab|CC|2|20
Betacab|DD||25
Canutility|AA|8|15
Canutility|CC||19
] (delimiter is '|');
```
### **See also:**

- p *[FirstSortedValue](#page-150-0) - chart function (page 151)*
- p *[RangeMin](#page-558-0) (page 559)*

### <span id="page-159-0"></span>Mode

**Mode()** returns the most commonly-occurring value, the mode value, of the aggregated data in the expression, as defined by a **group by** clause. The **Mode()** function can return numeric values as well as text values.

### **Syntax:**

**Mode (** expression **)**

### **Return data type:**dual

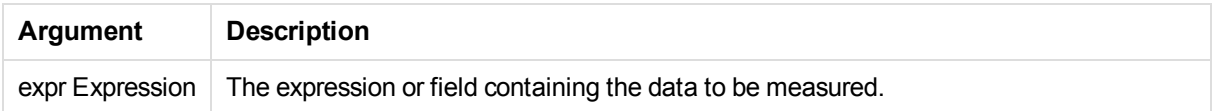

### **Limitations:**

If more than one value is equally commonly occurring, NULL is returned.

### **Examples and results:**

Add the example script to your app and run it. Then add, at least, the fields listed in the results column to a sheet in our app to see the result.

To get the same look as in the result column below, in the properties panel, under Sorting, switch from Auto to Custom, then deselect numerical and alphabetical sorting.

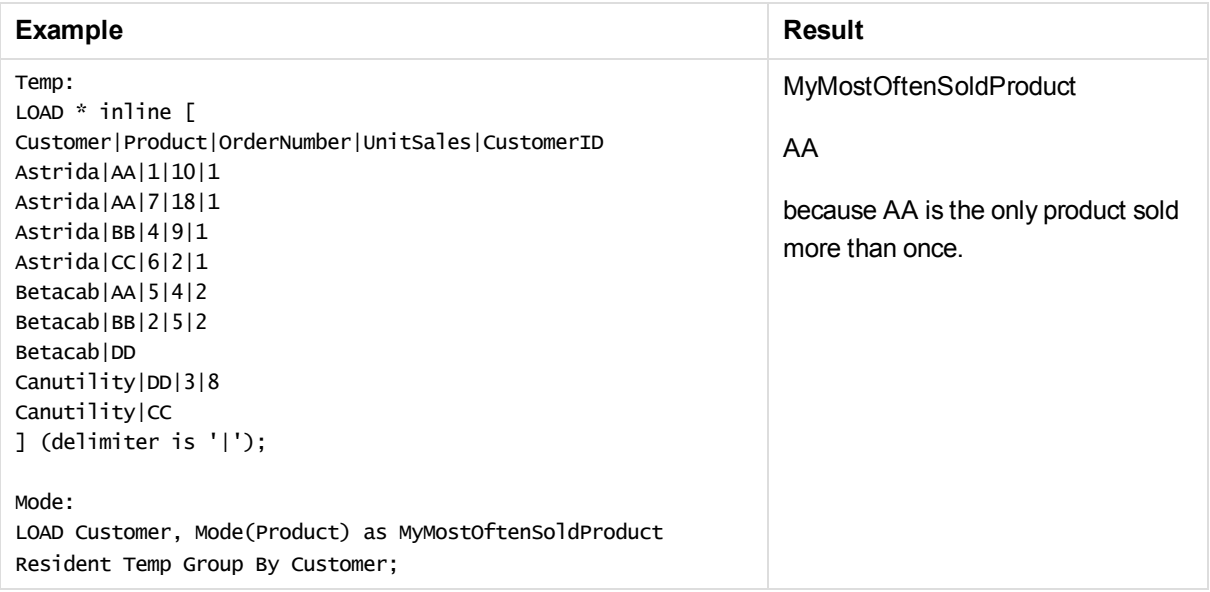

### <span id="page-159-1"></span>Mode - chart function

**Mode()** finds the most commonly-occurring value, the mode value, in the aggregated data. The **Mode()** function can process text values as well as numeric values.

### **Syntax:**

**Mode(**{[SetExpression] [**TOTAL** [<fld {,fld}>]]} expr**)**

### **Return data type:** dual

### **Arguments:**

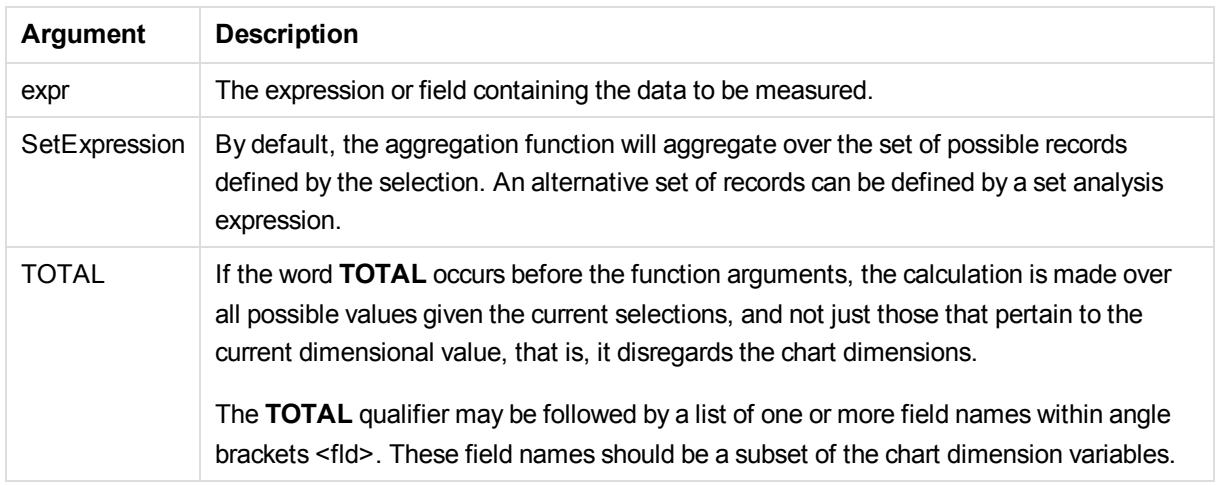

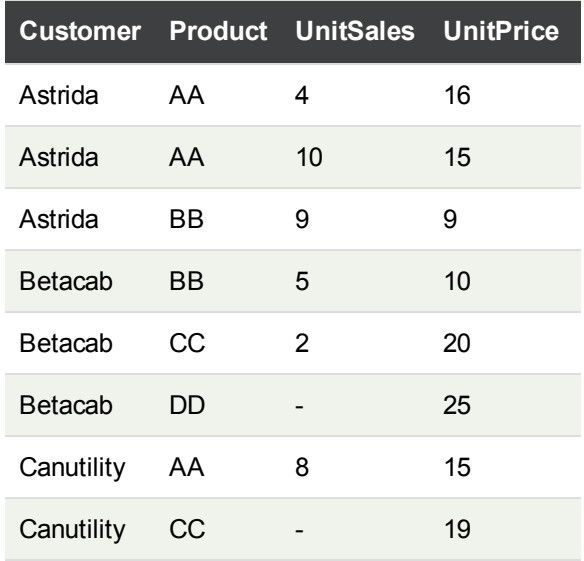

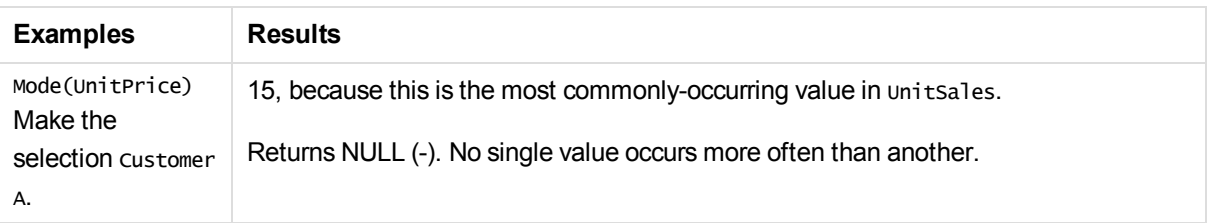

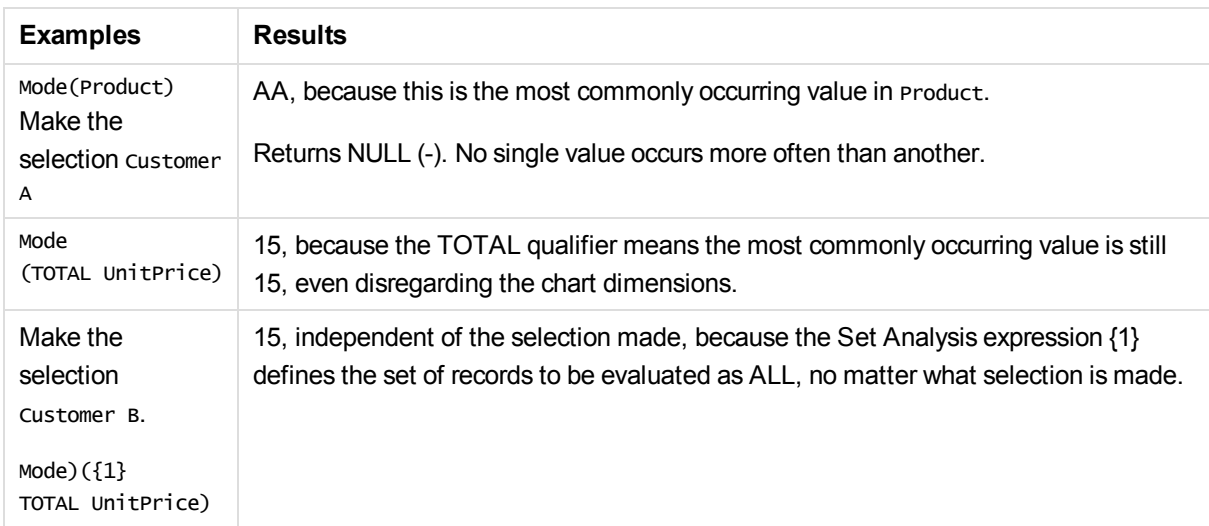

#### **Data used in examples:**

```
ProductData:
LOAD * inline [
Customer|Product|UnitSales|UnitPrice
Astrida|AA|4|16
Astrida|AA|10|15
Astrida|BB|9|9
Betacab|BB|5|10
Betacab|CC|2|20
Betacab|DD||25
Canutility|AA|8|15
Canutility|CC||19
] (delimiter is '|');
```
### **See also:**

- p *Avg - chart [function](#page-200-0) (page 201)*
- <span id="page-161-0"></span>p *Median - chart [function](#page-231-0) (page 232)*

### Only

**Only()** returns a value if there is one and only one possible result from the aggregated data. If records contain only one value then that value is returned, otherwise NULL is returned. Use the **group by** clause to evaluate over multiple records. The **Only()** function can return numeric and text values.

### **Syntax:**

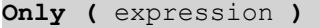

#### **Return data type:** dual

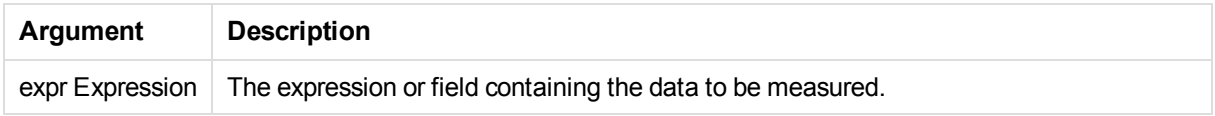

Add the example script to your app and run it. Then add, at least, the fields listed in the results column to a sheet in our app to see the result.

To get the same look as in the result column below, in the properties panel, under Sorting, switch from Auto to Custom, then deselect numerical and alphabetical sorting.

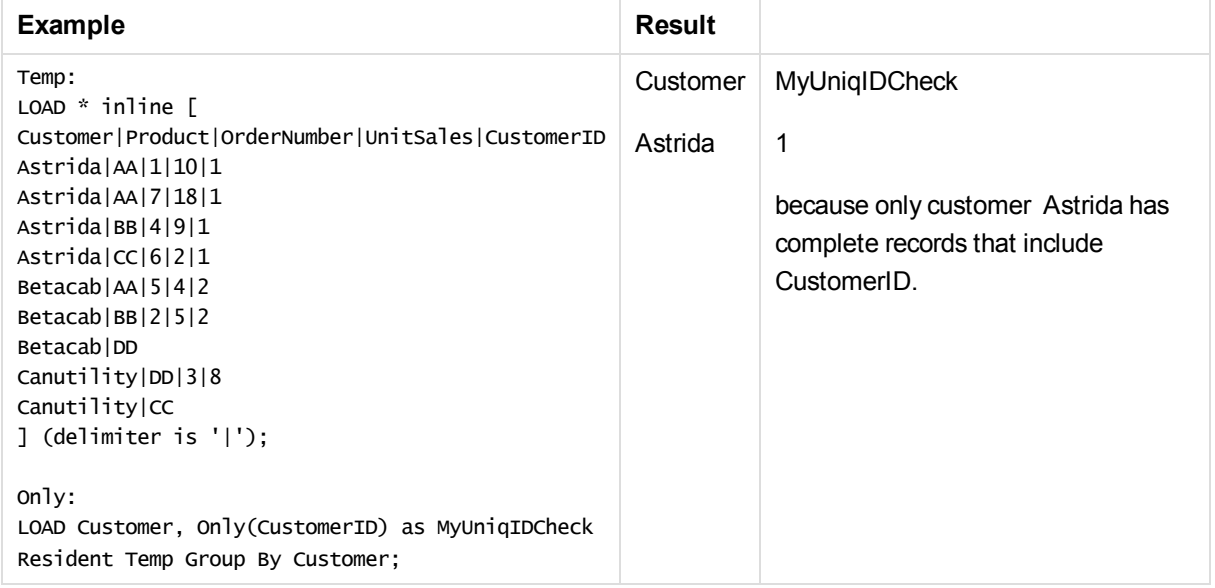

## <span id="page-162-0"></span>Only - chart function

**Only()** returns a value if there is one and only one possible result from the aggregated data. For example, searching for the only product where the unit price =9 will return NULL if more than one product has a unit price of 9.

### **Syntax:**

```
Only([{SetExpression}] [TOTAL [<fld {,fld}>]] expr)
```
### **Return data type:** dual

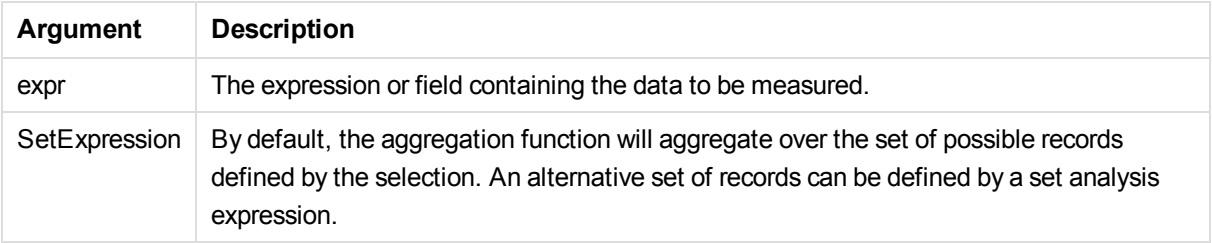

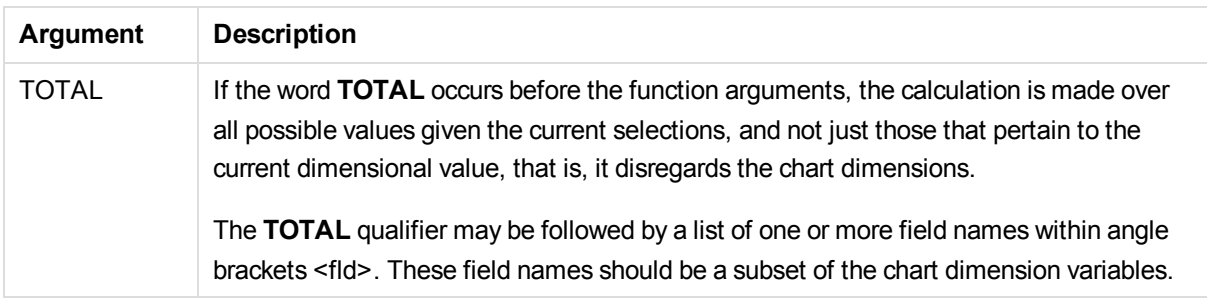

*Use Only() when you want a NULL result if there are multiple possible values in the sample data.*

### **Examples and results:**

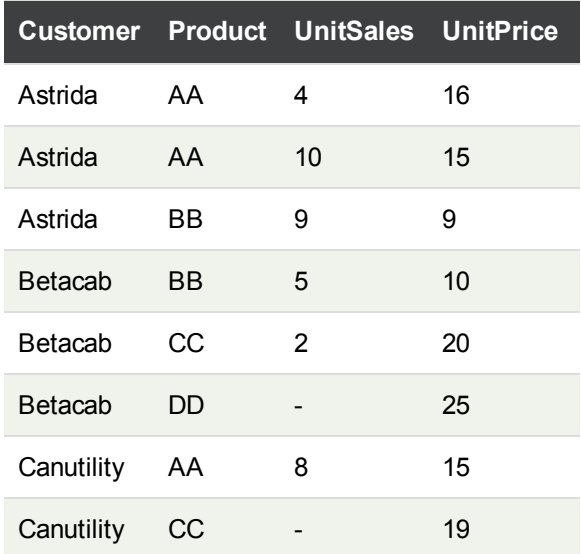

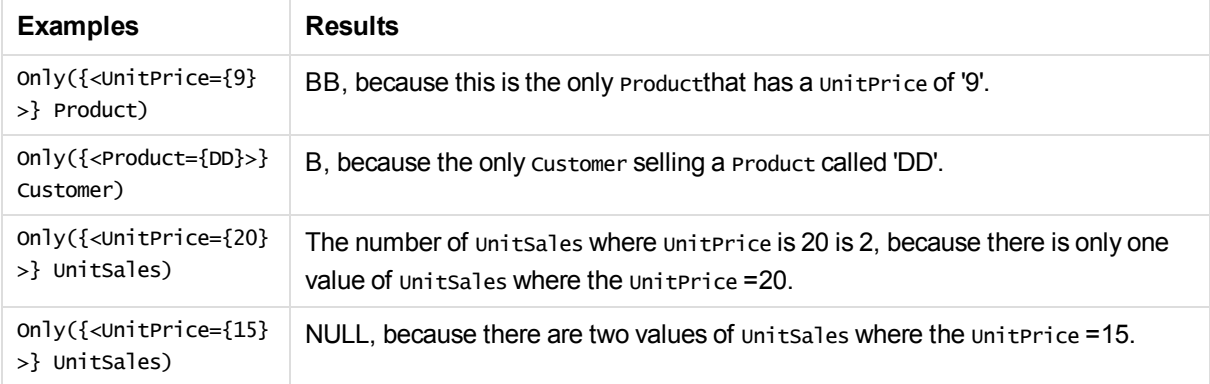

### **Data used in examples:**

```
ProductData:
LOAD * inline [
Customer|Product|UnitSales|UnitPrice
```
Astrida|AA|4|16 Astrida|AA|10|15 Astrida|BB|9|9 Betacab|BB|5|10 Betacab|CC|2|20 Betacab|DD||25 Canutility|AA|8|15 Canutility|CC||19 ] (delimiter is '|');

### <span id="page-164-0"></span>Sum

**Sum()** calculates the total of the values aggregated in the expression, as defined by a **group by** clause.

### **Syntax:**

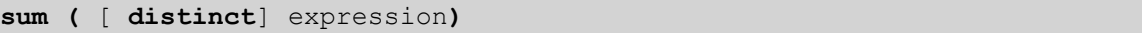

### **Return data type:**numeric

### **Arguments:**

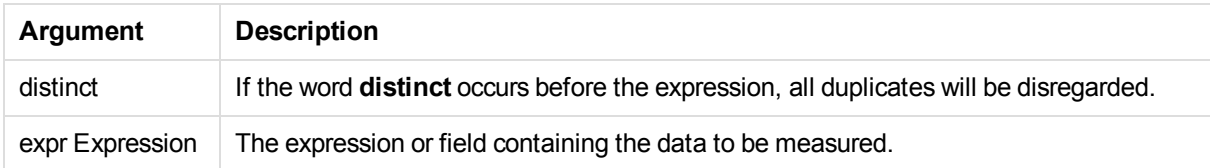

### **Examples and results:**

Add the example script to your app and run it. Then add, at least, the fields listed in the results column to a sheet in our app to see the result.

To get the same look as in the result column below, in the properties panel, under Sorting, switch from Auto to Custom, then deselect numerical and alphabetical sorting.

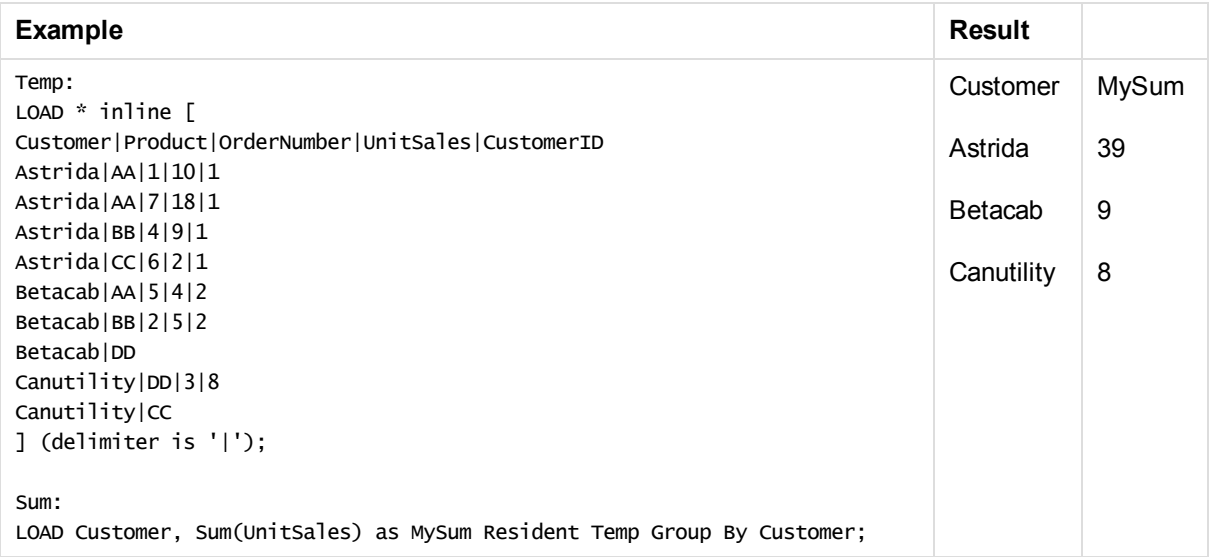

### <span id="page-165-0"></span>Sum - chart function

**Sum()** calculates the total of the values given by the expression or field across the aggregated data.

### **Syntax:**

**Sum(**[{SetExpression}] [DISTINCT] [TOTAL [<fld {,fld}>]] expr]**)**

### **Return data type:** numeric

### **Arguments:**

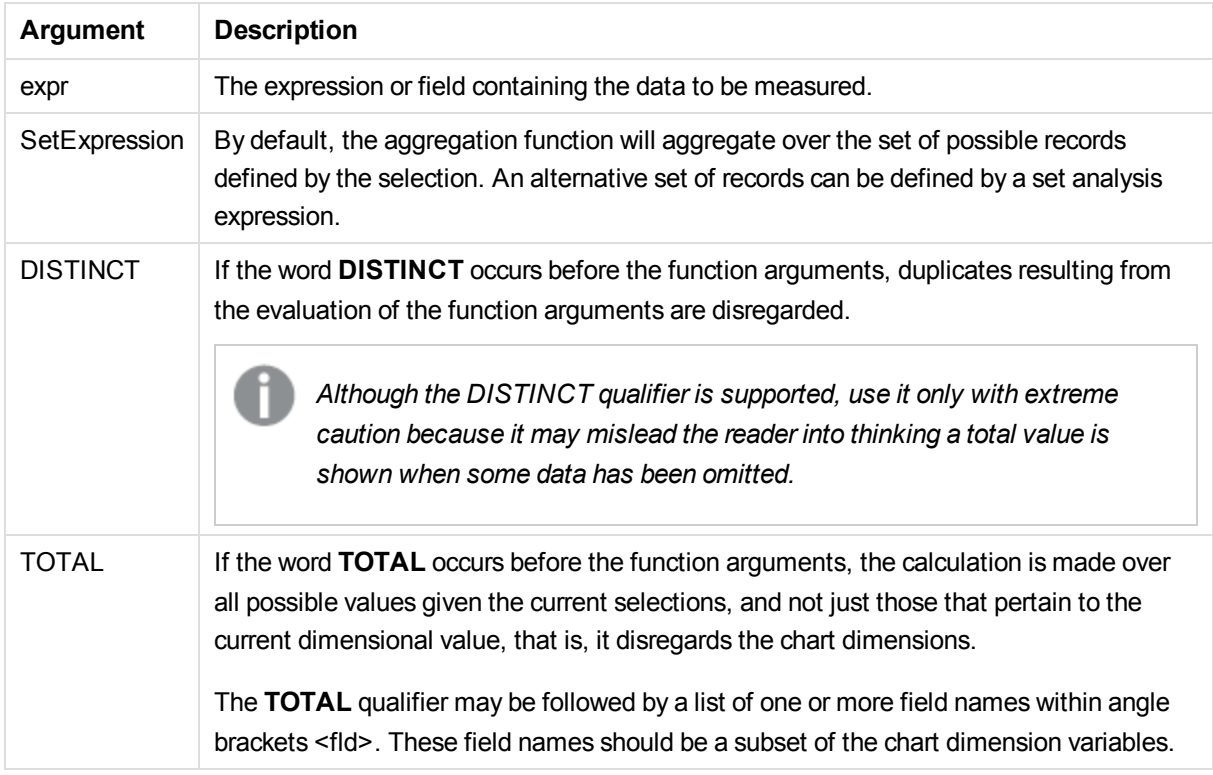

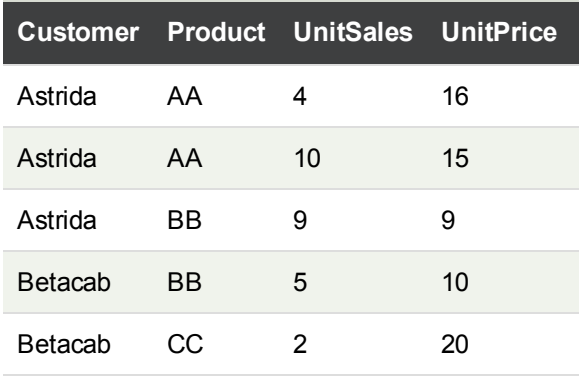

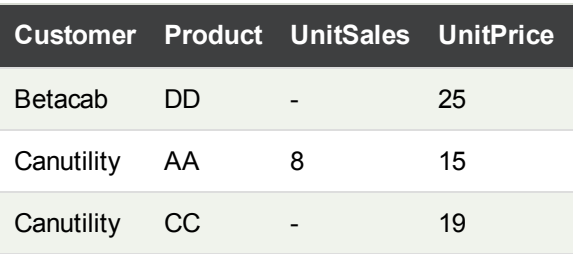

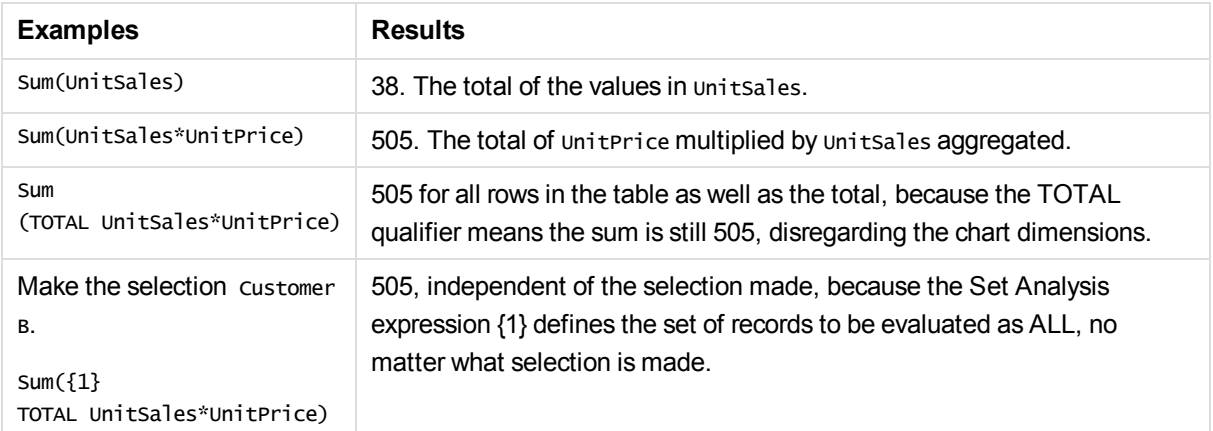

#### **Data used in examples:**

```
ProductData:
LOAD * inline [
Customer|Product|UnitSales|UnitPrice
Astrida|AA|4|16
Astrida|AA|10|15
Astrida|BB|9|9
Betacab|BB|5|10
Betacab|CC|2|20
Betacab|DD||25
Canutility|AA|8|15
Canutility|CC||19
] (delimiter is '|');
```
## Counter aggregation functions

Counter aggregation functions return various types of counts of an expression over a number of records in a data load script, or a number of values in a chart dimension.

Each function is described further after the overview. You can also click the function name in the syntax to immediately access the details for that specific function.

### Counter aggregation functions in the data load script

### **Count**

**Count()** returns the number of values aggregated in expression, as defined by a **group by** clause.

**[Count](#page-168-0) (**[**distinct** ] expression | \* **)**

#### **MissingCount**

**MissingCount()** returns the number of missing values aggregated in the expression, as defined by a **group by** clause.

**[MissingCount](#page-171-0) (**[ **distinct** ] expression**)**

#### **NullCount**

**NullCount()** returns the number of NULL values aggregated in the expression, as defined by a **group by** clause.

**[NullCount](#page-174-0) (**[ **distinct** ] expression**)**

#### **NumericCount**

**NumericCount()** returns the number of numeric values found in the expression, as defined by a **group by** clause.

**[NumericCount](#page-176-0) (**[ **distinct** ] expression**)**

#### **TextCount**

**TextCount()** returns the number of field values that are non-numeric aggregated in the expression, as defined by a **group by** clause.

**[TextCount](#page-179-0) (**[ **distinct** ] expression**)**

### Counter aggregation functions in chart expressions

The following counter aggregation functions can be used in charts:

**Count** 

**Count()** is used to aggregate the number of values, text and numeric, in each chart dimension.

```
Count - chart function({[SetExpression] [DISTINCT] [TOTAL [<fld {,fld}>]]}
expr)
```
**MissingCount** 

**MissingCount()** is used to aggregate the number of missing values in each chart dimension. Missing values are all non-numeric values.

```
MissingCount - chart function({[SetExpression] [DISTINCT] [TOTAL [<fld
{,fld}>]] expr)
```
**NullCount** 

**NullCount()** is used to aggregate the number of NULL values in each chart dimension.

```
NullCount - chart function({[SetExpression][DISTINCT] [TOTAL [<fld {,fld}
>]]} expr)
```
**NumericCount** 

**NumericCount()** aggregates the number of numeric values in each chart dimension.

**[NumericCount](#page-177-0) - chart function(**{[SetExpression] [**DISTINCT**] [**TOTAL** [<fld {,fld}>]]} expr**)**

**TextCount** 

**TextCount()** is used to aggregate the number of field values that are non-numeric in each chart dimension.

```
TextCount - chart function({[SetExpression] [DISTINCT] [TOTAL [<fld {,fld}
>]]} expr)
```
### <span id="page-168-0"></span>**Count**

**Count()** returns the number of values aggregated in expression, as defined by a **group by** clause.

### **Syntax:**

**Count(** [**distinct** ] expr**)**

**Return data type:** integer

### **Arguments:**

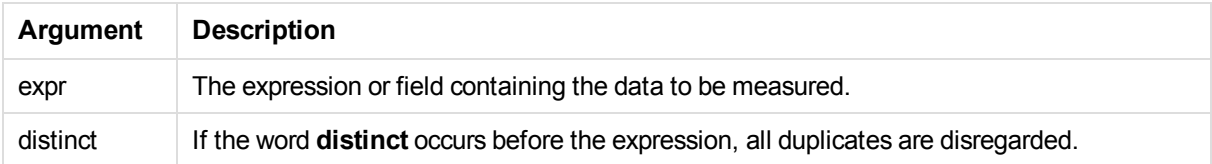

### **Examples and results:**

Add the example script to your app and run it. Then add, at least, the fields listed in the results column to a sheet in our app to see the result.

To get the same look as in the result column below, in the properties panel, under Sorting, switch from Auto to Custom, then deselect numerical and alphabetical sorting.

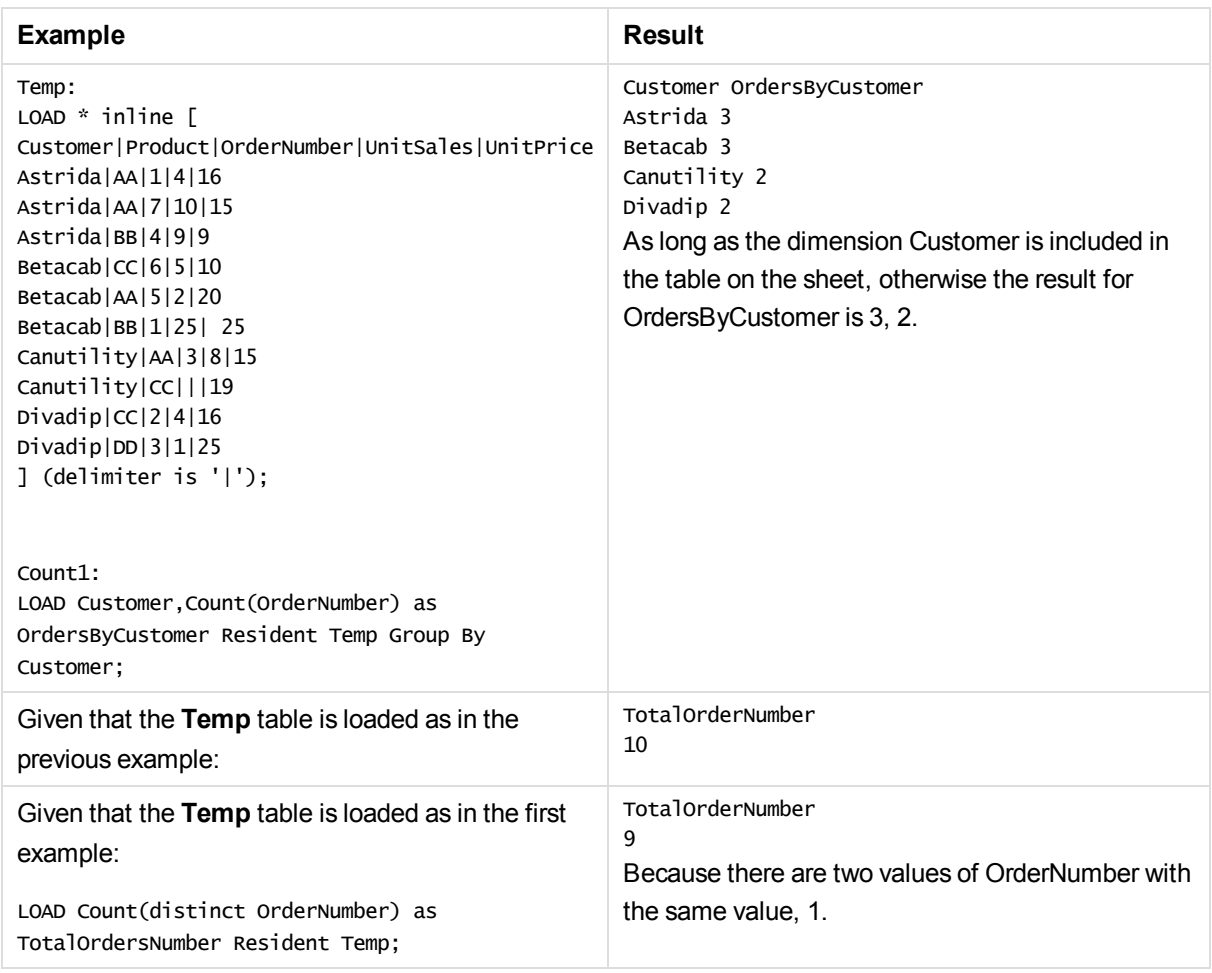

## <span id="page-169-0"></span>Count - chart function

**Count()** is used to aggregate the number of values, text and numeric, in each chart dimension.

**Syntax:**

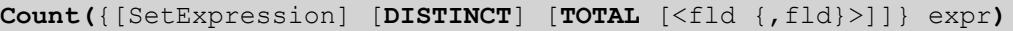

### **Return data type:** integer

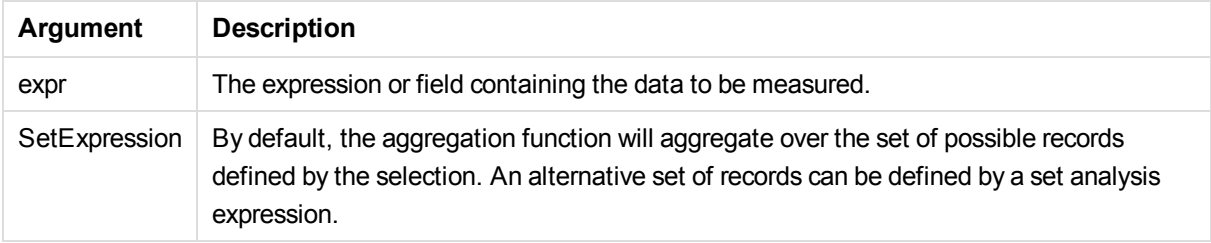

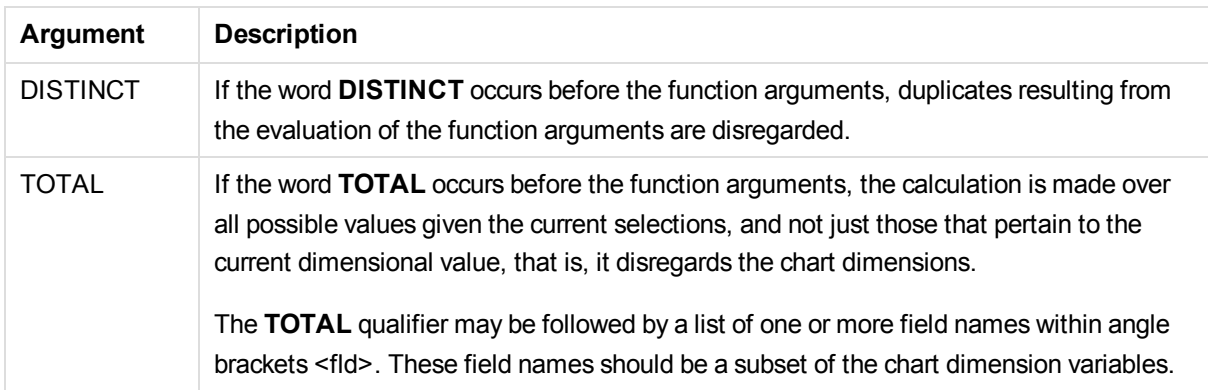

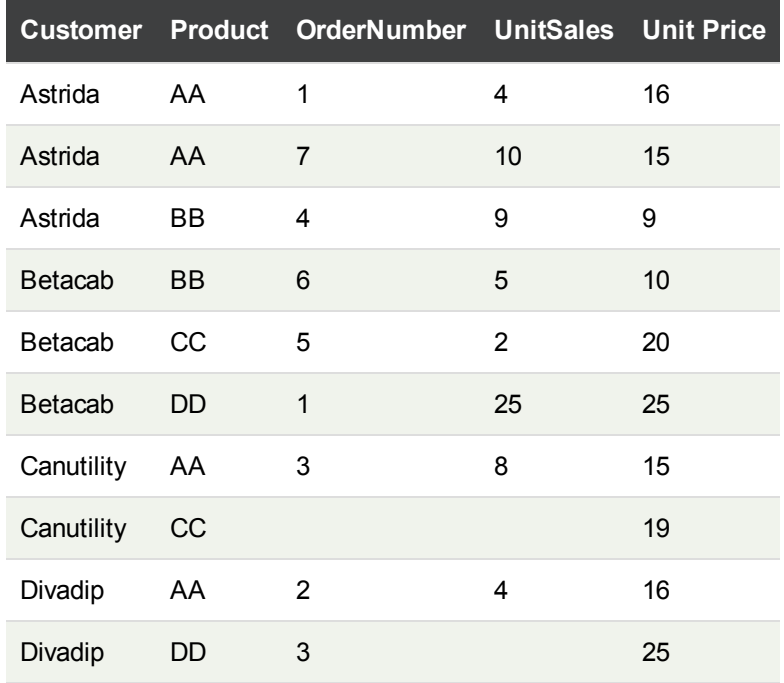

The following examples assume that all customers are selected, except where stated.

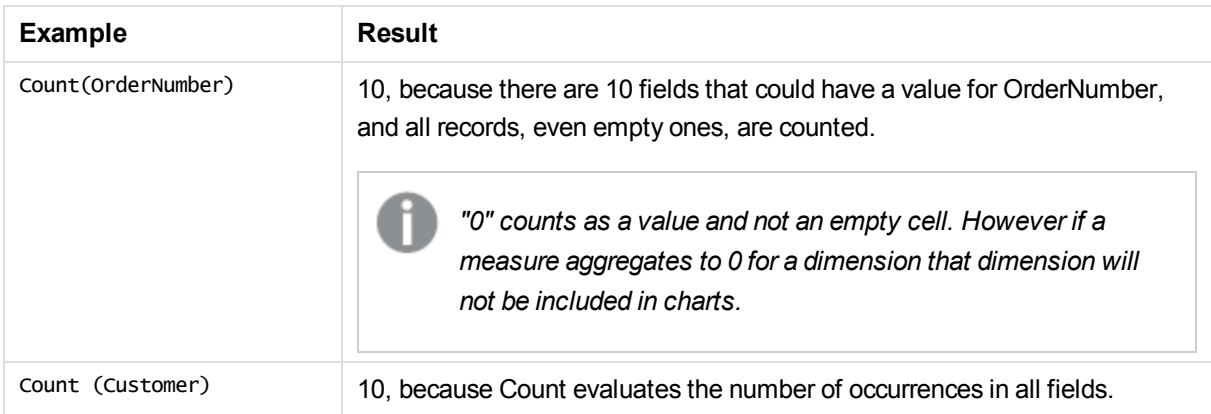

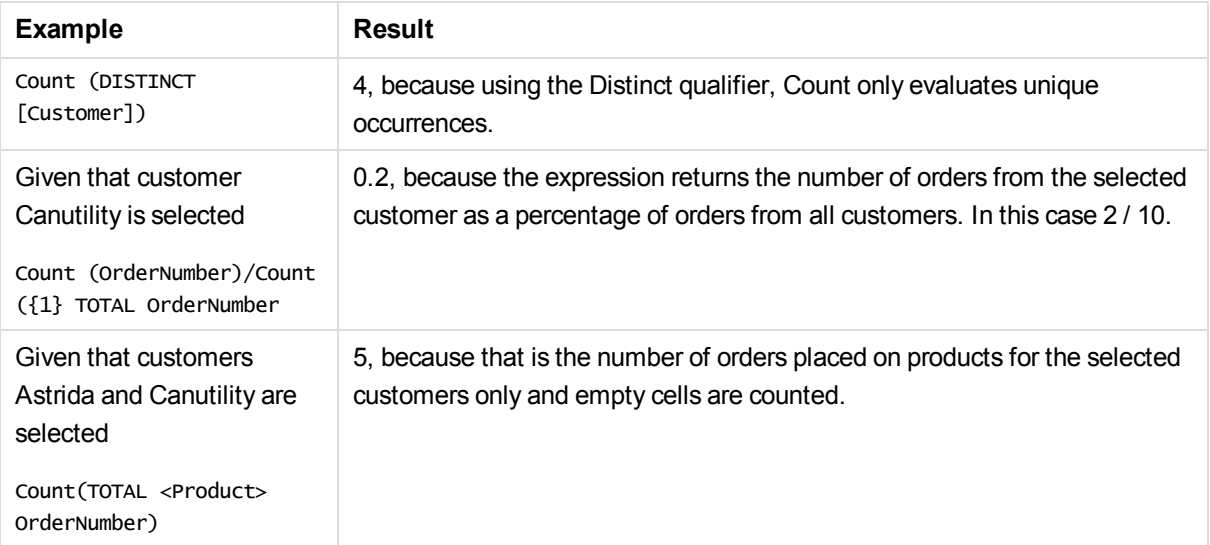

### **Data used in examples:**

```
Temp:
LOAD * inline [
Customer|Product|OrderNumber|UnitSales|UnitPrice
Astrida|AA|1|4|16
Astrida|AA|7|10|15
Astrida|BB|4|9|9
Betacab|CC|6|5|10
Betacab|AA|5|2|20
Betacab|BB|1|25| 25
Canutility|AA|3|8|15
Canutility|CC|||19
Divadip|CC|2|4|16
Divadip|DD|3|1|25
] (delimiter is '|');
```
## <span id="page-171-0"></span>MissingCount

**MissingCount()** returns the number of missing values aggregated in the expression, as defined by a **group by** clause.

**Syntax:**

```
MissingCount ( [ distinct ] expr)
```
**Return data type:** integer

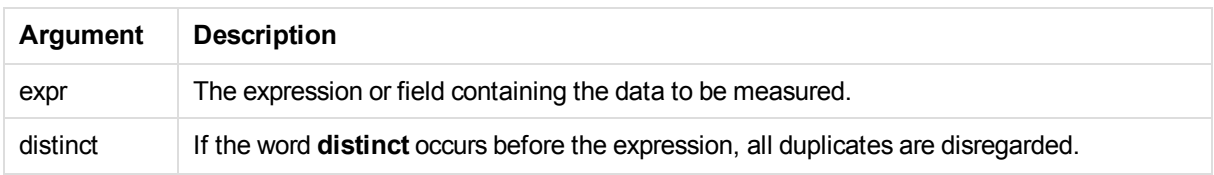

Add the example script to your app and run it. Then add, at least, the fields listed in the results column to a sheet in our app to see the result.

To get the same look as in the result column below, in the properties panel, under Sorting, switch from Auto to Custom, then deselect numerical and alphabetical sorting.

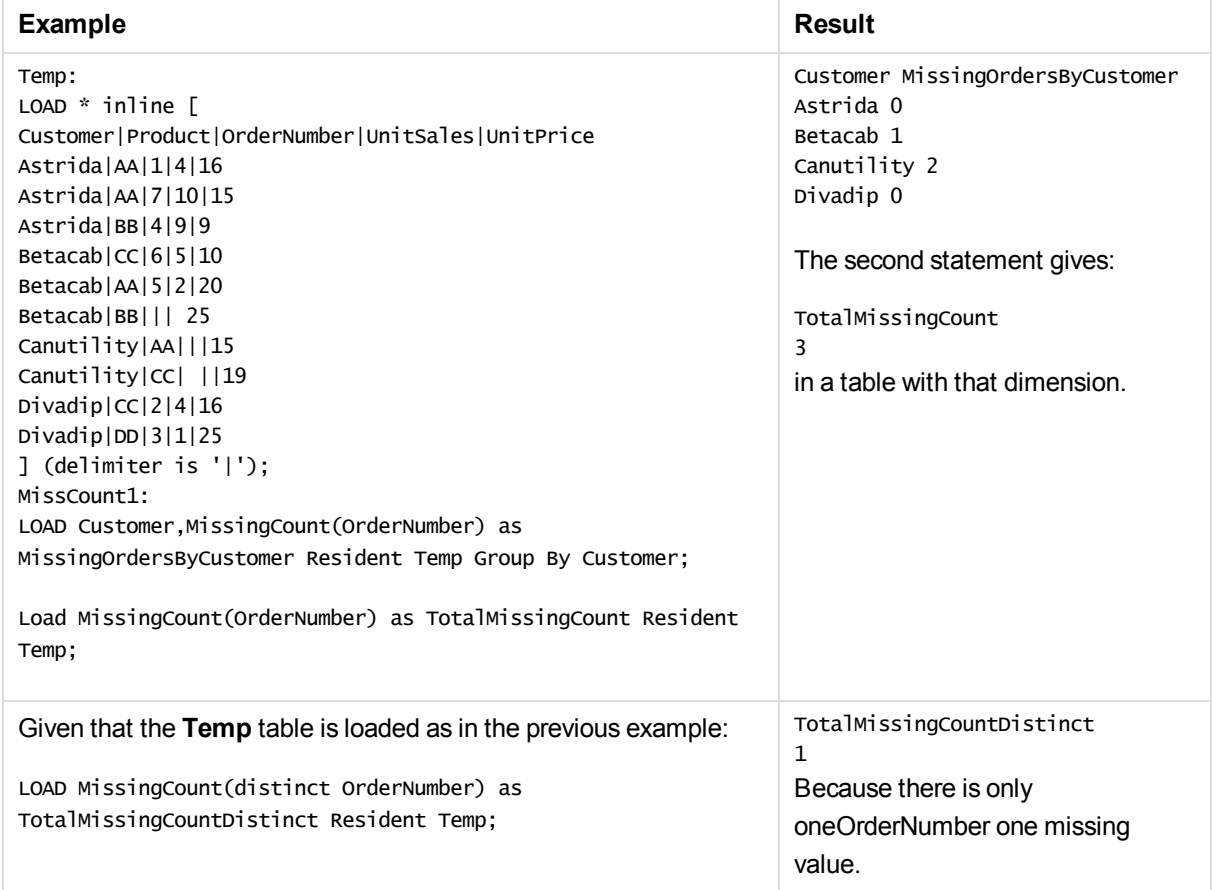

### <span id="page-172-0"></span>MissingCount - chart function

**MissingCount()** is used to aggregate the number of missing values in each chart dimension. Missing values are all non-numeric values.

**Syntax:**

**MissingCount(**{[SetExpression] [**DISTINCT**] [**TOTAL** [<fld {,fld}>]] expr**)**

### **Return data type:** integer

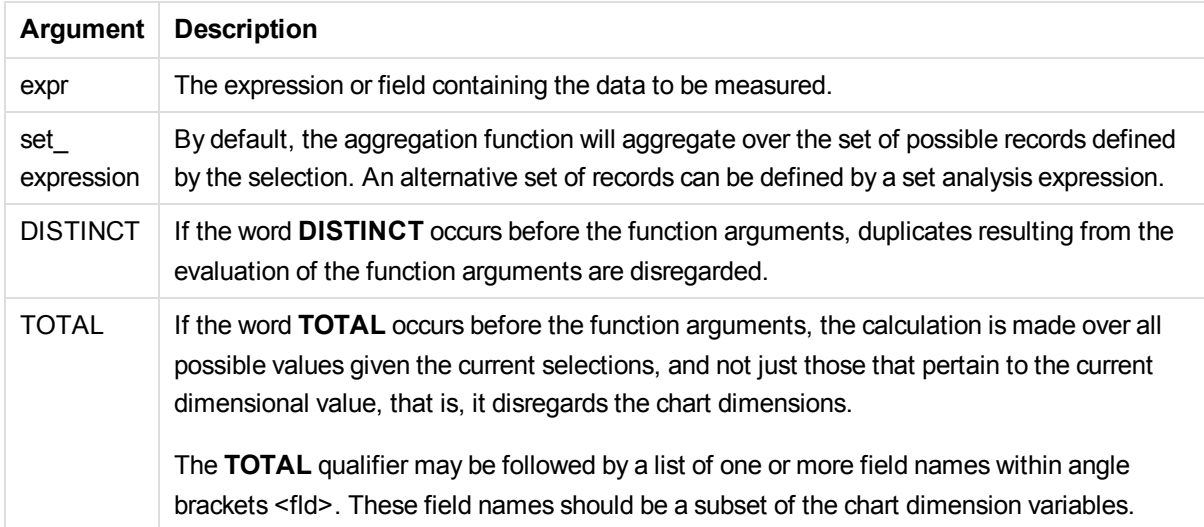

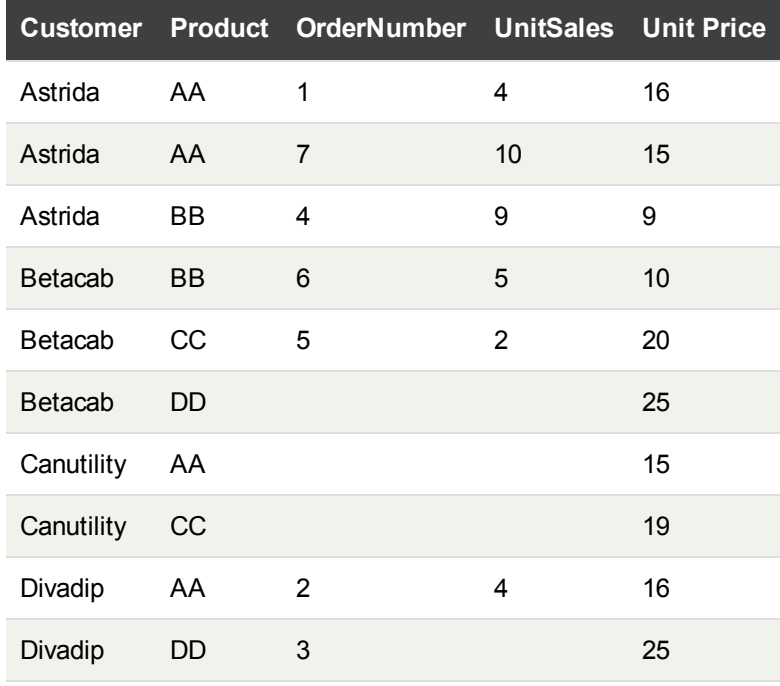

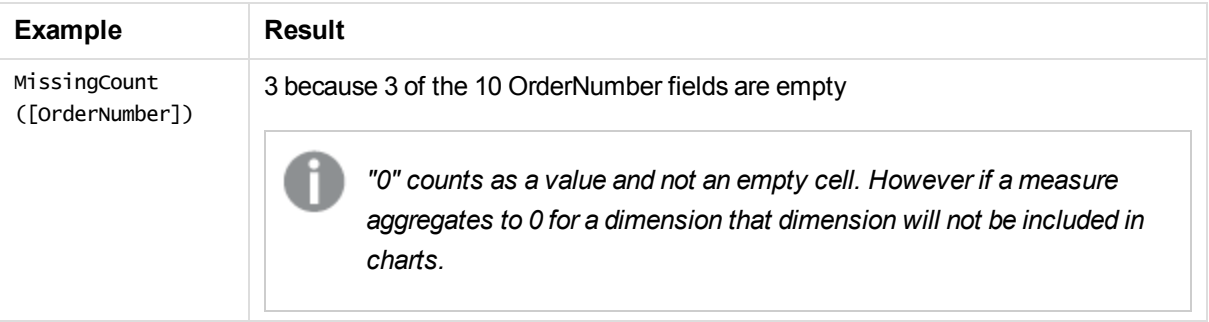

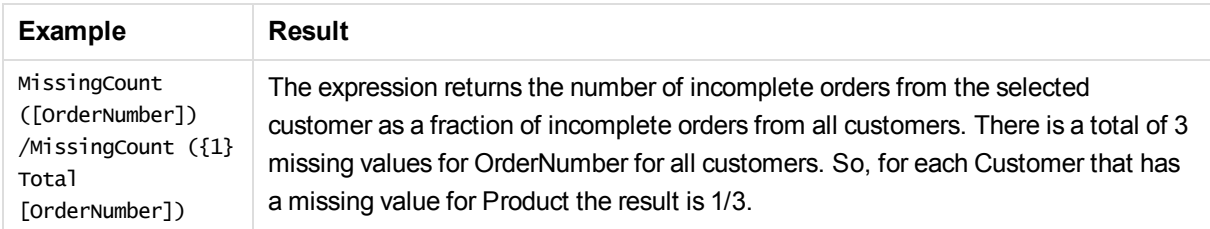

#### **Data used in example:**

Temp: LOAD \* inline [ Customer|Product|OrderNumber|UnitSales|UnitPrice Astrida|AA|1|4|16 Astrida|AA|7|10|15 Astrida|BB|4|9|9 Betacab|CC|6|5|10 Betacab|AA|5|2|20 Betacab|BB||| 25 Canutility|AA|||15 Canutility|CC| ||19 Divadip|CC|2|4|16 Divadip|DD|3|1|25 ] (delimiter is '|');

### <span id="page-174-0"></span>**NullCount**

**NullCount()** returns the number of NULL values aggregated in the expression, as defined by a **group by** clause.

### **Syntax:**

**NullCount (** [ **distinct** ] expr**)**

### **Return data type:** integer

#### **Arguments:**

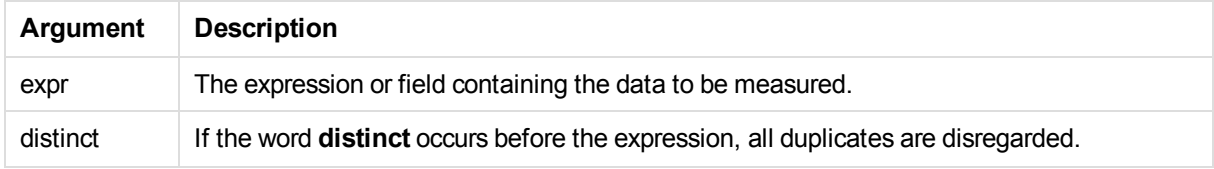

#### **Examples and results:**

Add the example script to your app and run it. Then add, at least, the fields listed in the results column to a sheet in our app to see the result.

To get the same look as in the result column below, in the properties panel, under Sorting, switch from Auto to Custom, then deselect numerical and alphabetical sorting.

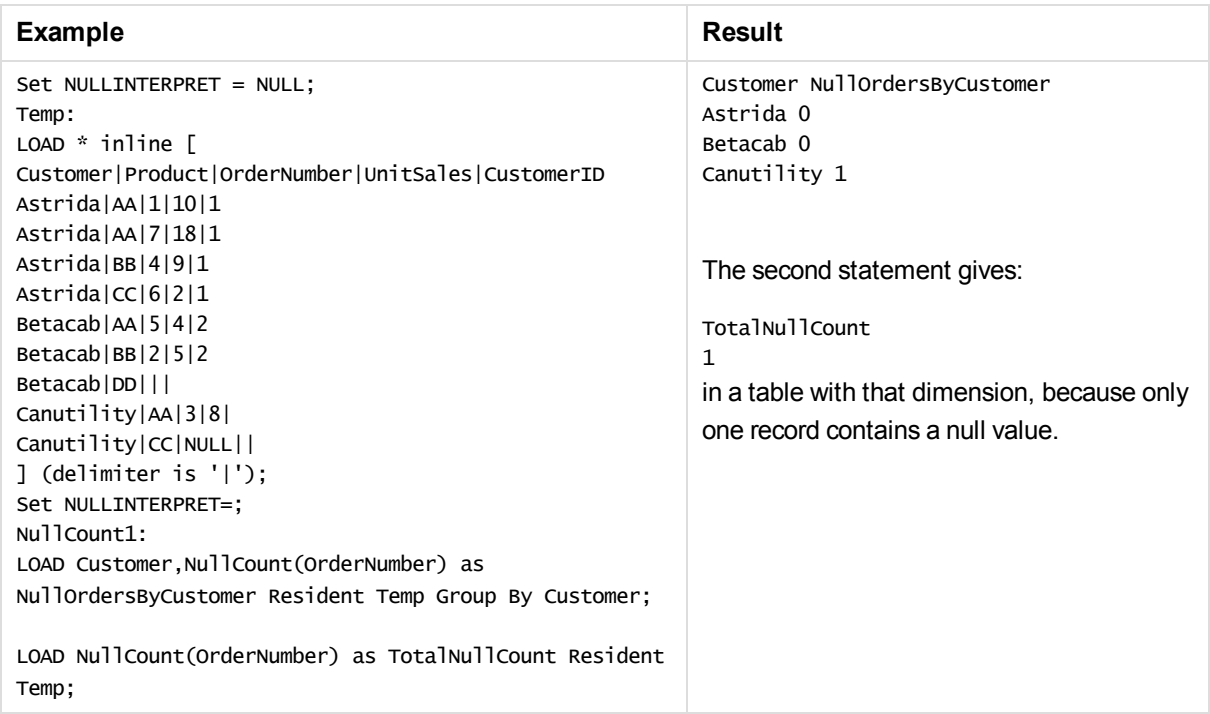

## <span id="page-175-0"></span>NullCount - chart function

**NullCount()** is used to aggregate the number of NULL values in each chart dimension.

### **Syntax:**

**NullCount(**{[SetExpression][**DISTINCT**] [**TOTAL** [<fld {,fld}>]]} expr**)**

### **Return data type:** integer

### **Arguments:**

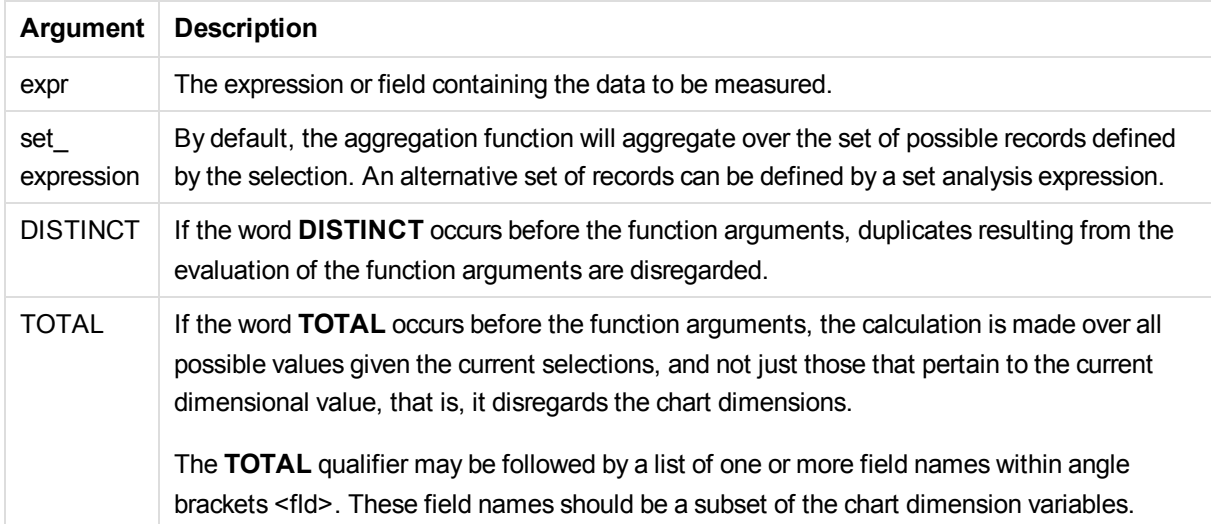

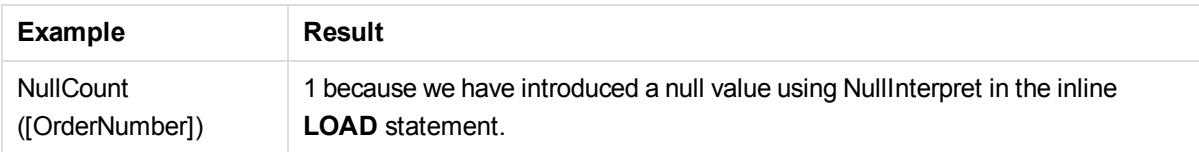

### **Data used in example:**

```
Set NULLINTERPRET = NULL;
Temp:
LOAD * inline [
Customer|Product|OrderNumber|UnitSales|CustomerID
Astrida|AA|1|10|1
Astrida|AA|7|18|1
Astrida|BB|4|9|1
Astrida|CC|6|2|1
Betacab|AA|5|4|2
Betacab|BB|2|5|2
Betacab|DD|||
Canutility|AA|3|8|
Canutility|CC|NULL||
] (delimiter is '|');
Set NULLINTERPRET=;
```
### <span id="page-176-0"></span>**NumericCount**

**NumericCount()** returns the number of numeric values found in the expression, as defined by a **group by** clause.

### **Syntax:**

**NumericCount (** [ **distinct** ] expr**)**

#### **Return data type:** integer

### **Arguments:**

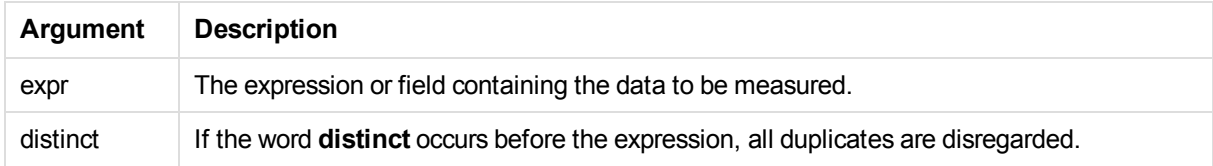

### **Examples and results:**

Add the example script to your app and run it. Then add, at least, the fields listed in the results column to a sheet in our app to see the result.

To get the same look as in the result column below, in the properties panel, under Sorting, switch from Auto to Custom, then deselect numerical and alphabetical sorting.

# 5 Functions in scripts and chart expressions

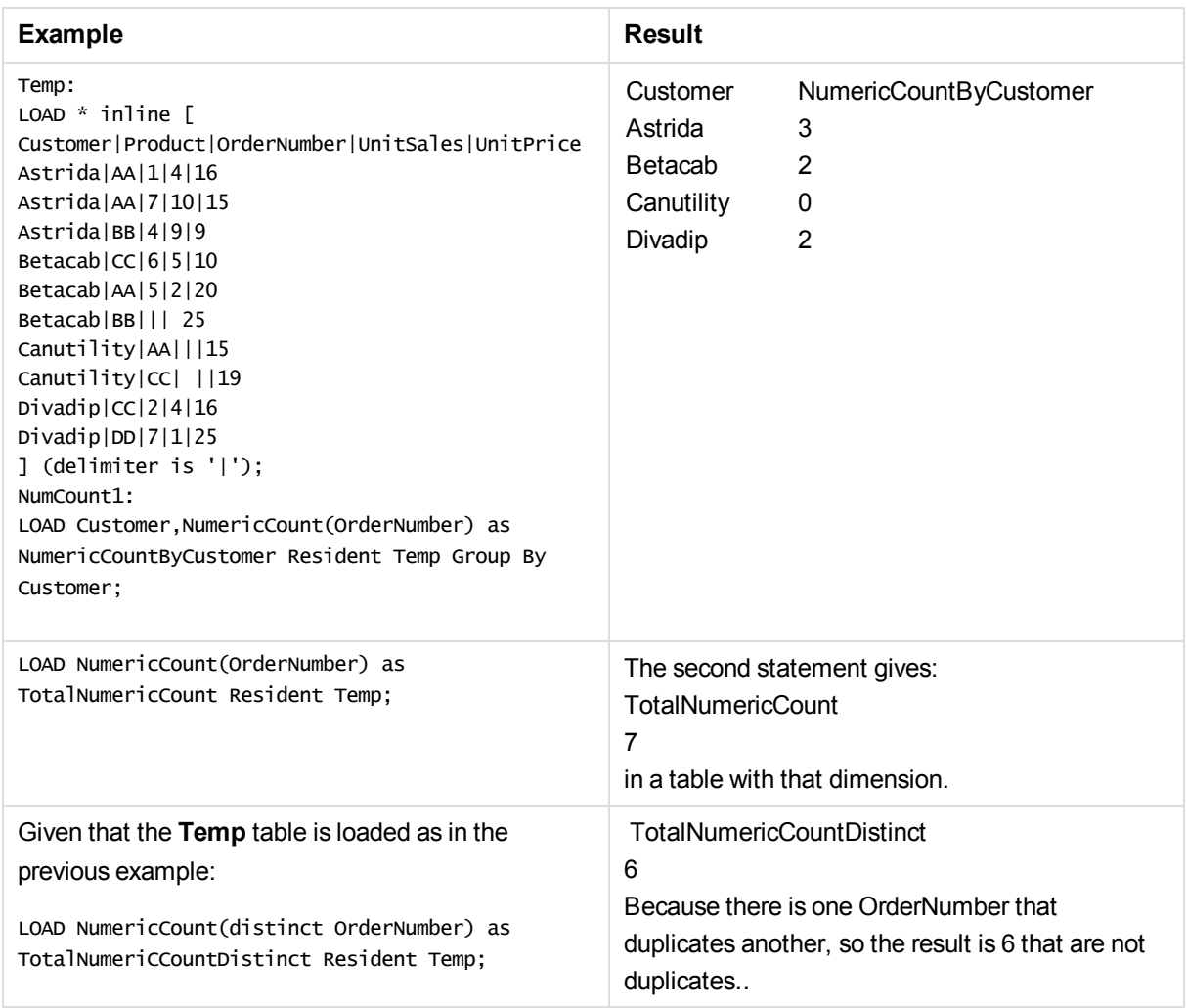

## <span id="page-177-0"></span>NumericCount - chart function

**NumericCount()** aggregates the number of numeric values in each chart dimension.

### **Syntax:**

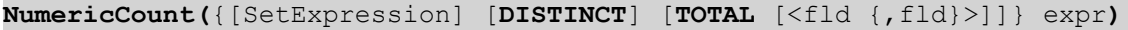

#### **Return data type:** integer

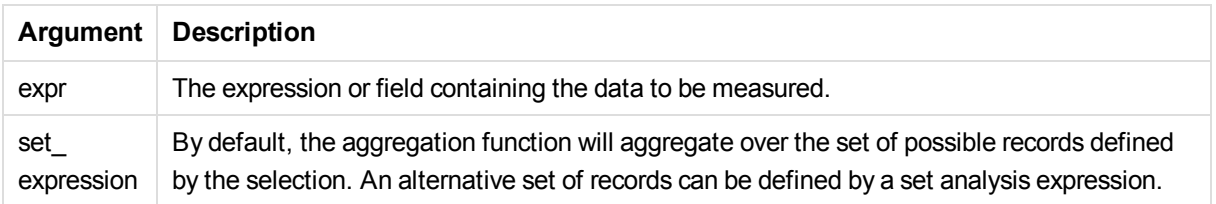

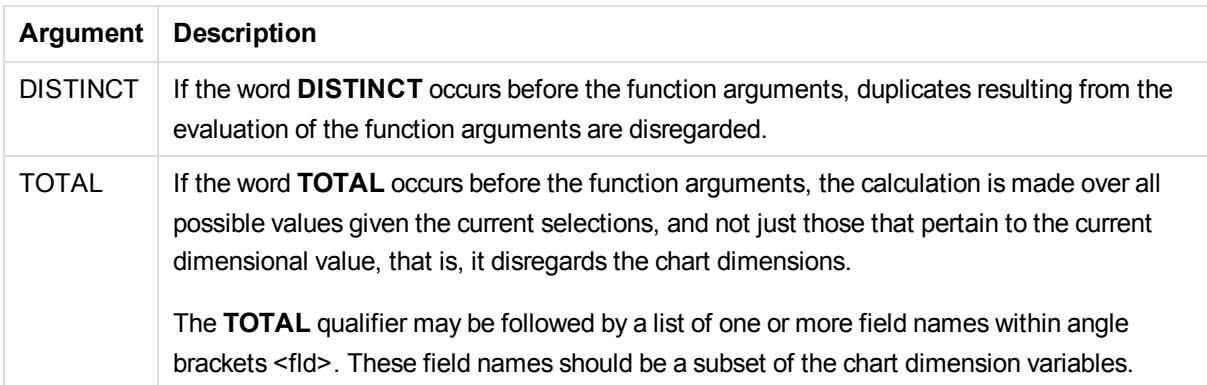

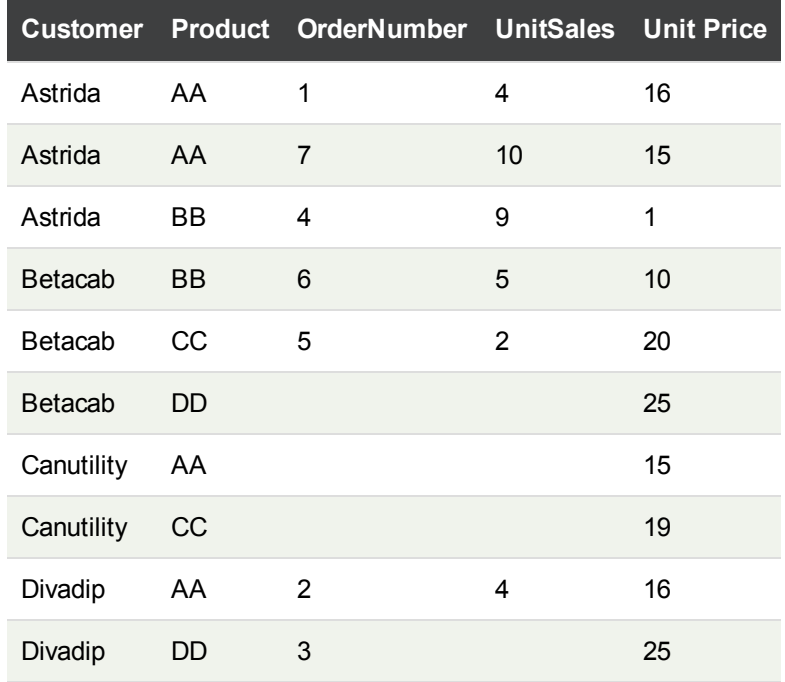

The following examples assume that all customers are selected, except where stated.

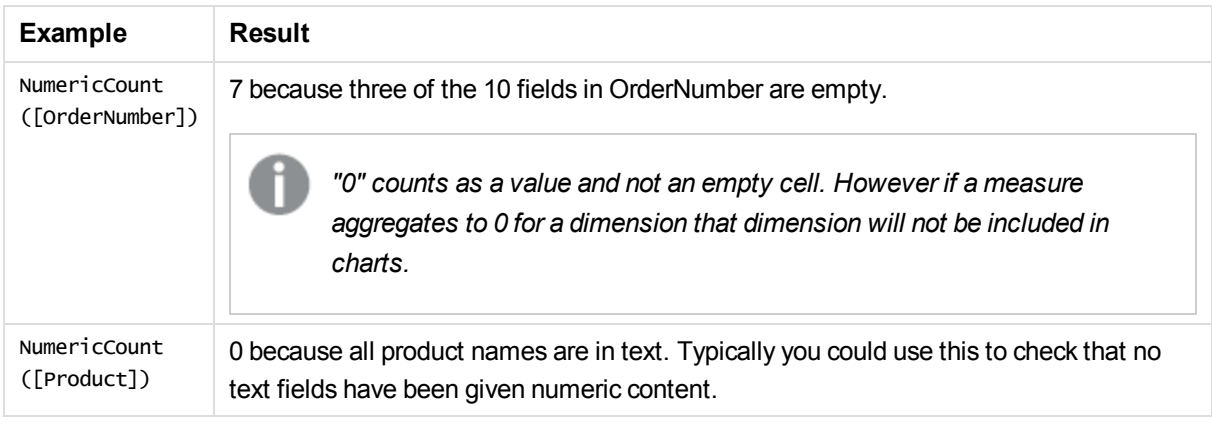

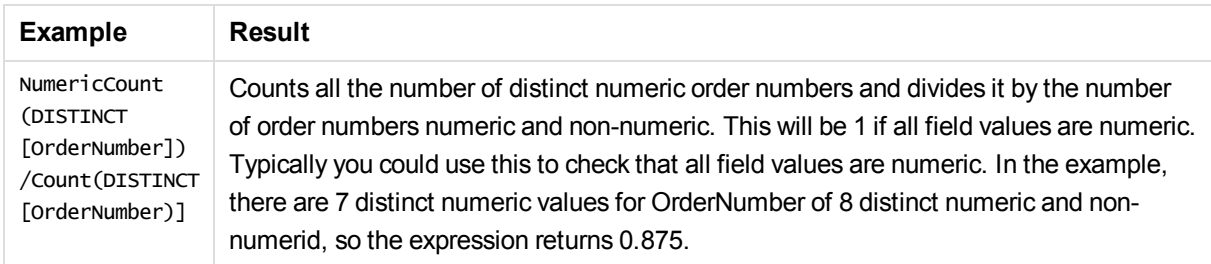

#### **Data used in example:**

```
Temp:
LOAD * inline [
Customer|Product|OrderNumber|UnitSales|UnitPrice
Astrida|AA|1|4|16
Astrida|AA|7|10|15
Astrida|BB|4|9|9
Betacab|CC|6|5|10
Betacab|AA|5|2|20
Betacab|BB||| 25
Canutility|AA|||15
Canutility|CC| ||19
Divadip|CC|2|4|16
Divadip|DD|3|1|25
] (delimiter is '|');
```
### <span id="page-179-0"></span>**TextCount**

**TextCount()** returns the number of field values that are non-numeric aggregated in the expression, as defined by a **group by** clause.

### **Syntax:**

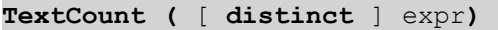

#### **Return data type:** integer

#### **Arguments:**

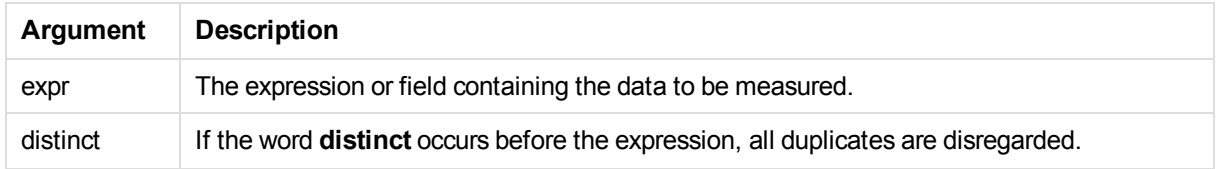

### **Examples and results:**

Add the example script to your app and run it. Then add, at least, the fields listed in the results column to a sheet in our app to see the result.

To get the same look as in the result column below, in the properties panel, under Sorting, switch from Auto to Custom, then deselect numerical and alphabetical sorting.
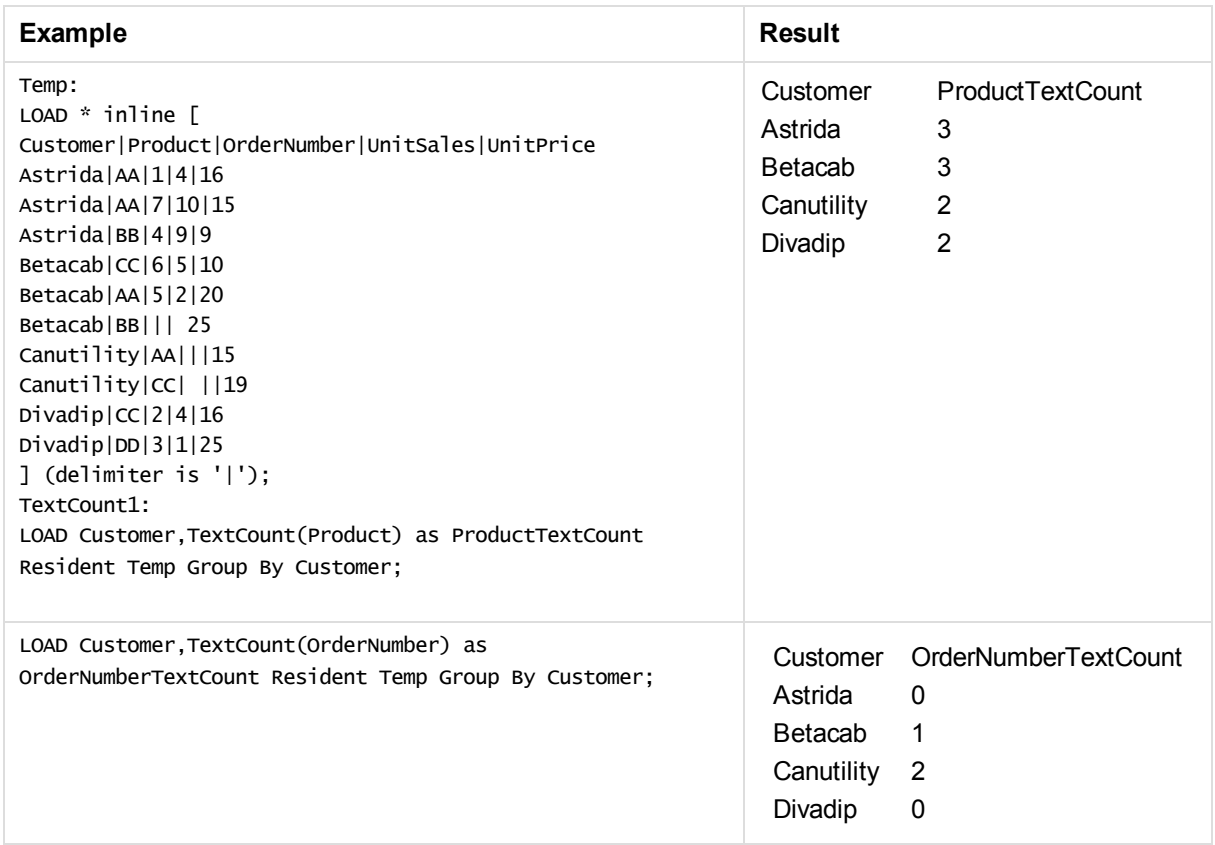

# TextCount - chart function

**TextCount()** is used to aggregate the number of field values that are non-numeric in each chart dimension.

**Syntax:**

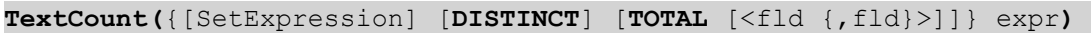

**Return data type:** integer

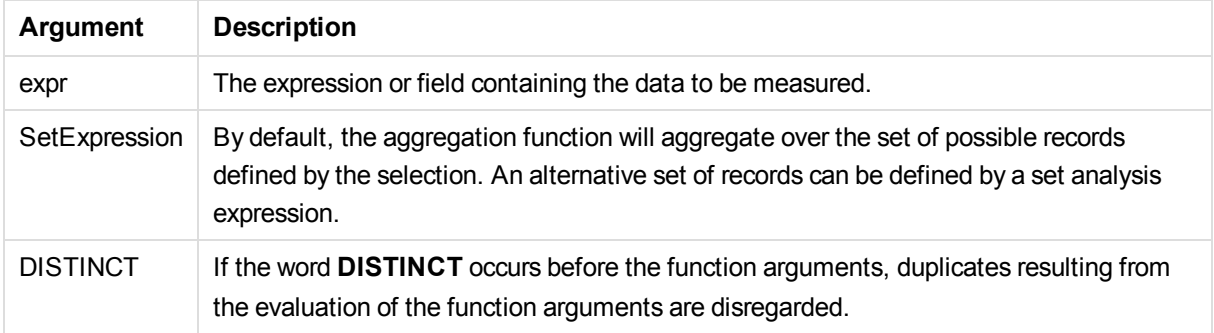

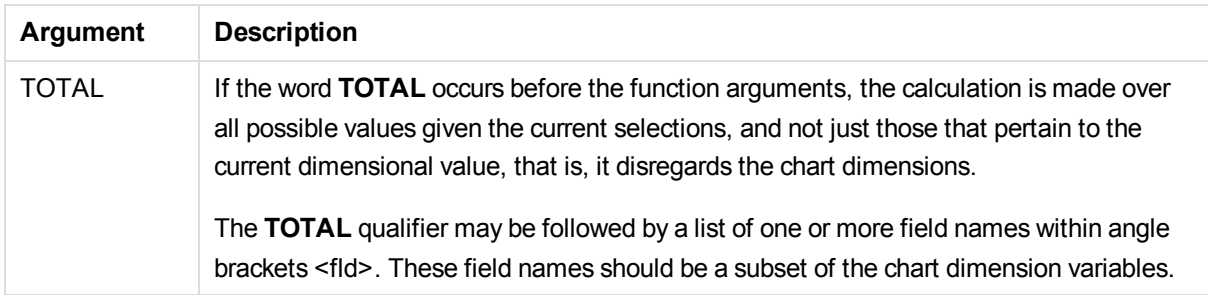

# **Examples and results:**

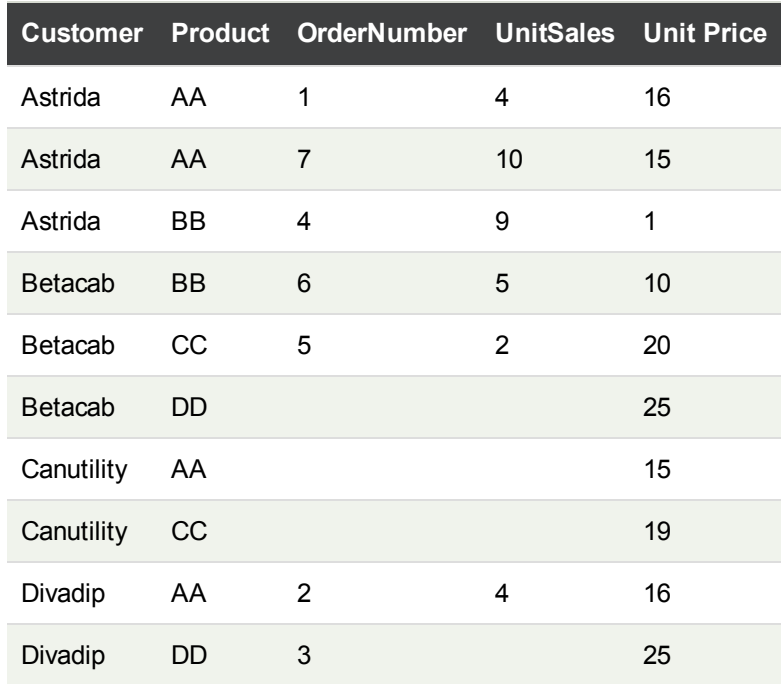

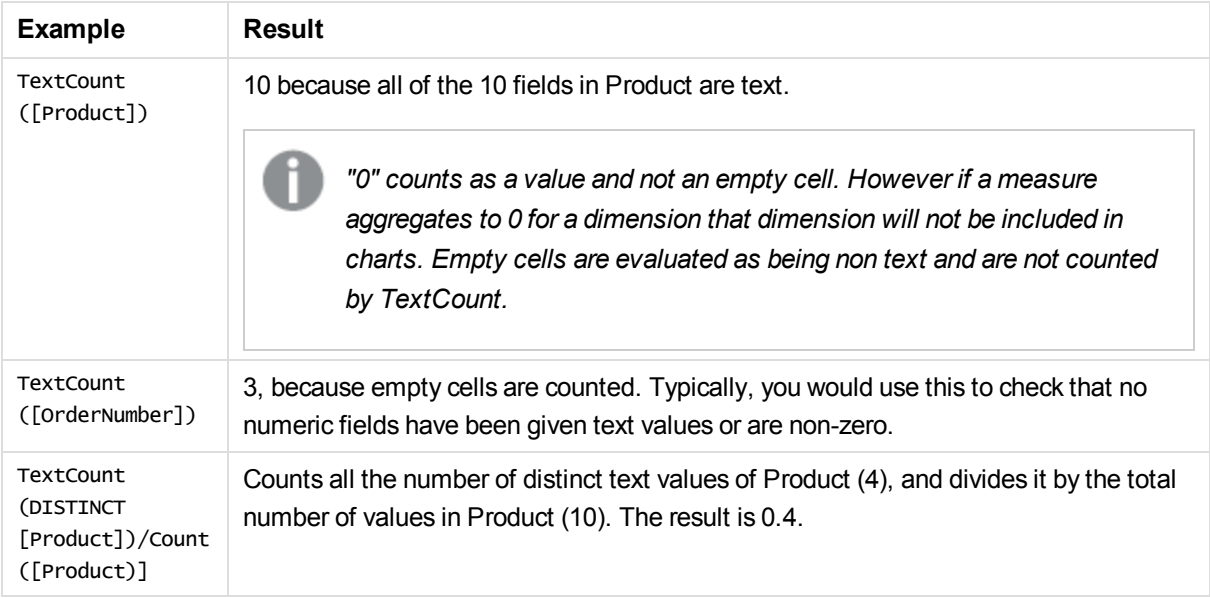

## **Data used in example:**

Temp: LOAD \* inline [ Customer|Product|OrderNumber|UnitSales|UnitPrice Astrida|AA|1|4|16 Astrida|AA|7|1|15 Astrida|BB|4|9|9 Betacab|CC|6|5|10 Betacab|AA|5|2|20 Betacab|BB|||| 25 Canutility|AA|||15 Canutility|CC|||19 Divadip|CC|2|4|16 Divadip|DD|3|1|25 ] (delimiter is '|');

# Financial aggregation functions

This section describes aggregation functions for financial operations regarding payments and cash flow.

Each function is described further after the overview. You can also click the function name in the syntax to immediately access the details for that specific function.

# Financial aggregation functions in the data load script

## **IRR**

**IRR()** returns the aggregated internal rate of return for a series of cash flows represented by the numbers in the expression iterated over a number of records as defined by a group by clause.

**[IRR](#page-183-0) (**expression**)**

## **XIRR**

**XIRR()** returns the aggregated internal rate of return for a schedule of cash flows (that is not necessarily periodic) represented by paired numbers in **pmt** and **date** iterated over a number of records as defined by a group by clause. All payments are discounted based on a 365-day year.

```
XIRR (valueexpression, dateexpression )
```
# **NPV**

**NPV()** returns the aggregated net present value of an investment based on a **discount\_rate** per period and a series of future payments (negative values) and incomes (positive values), represented by the numbers in **value**, iterated over a number of records, as defined by a group by clause. The payments and incomes are assumed to occur at the end of each period.

**[NPV](#page-186-0) (**rate, expression**)**

## **XNPV**

**XNPV()** returns the aggregated net present value for a schedule of cashflows (not necessarily periodic)

represented by paired numbers in **pmt** and **date**, iterated over a number of records as defined by a group by clause. Rate is the interest rate per period. All payments are discounted based on a 365-day year.

**[XNPV](#page-191-0) (**rate, valueexpression, dateexpression**)**

# Financial aggregation functions in chart expressions

These financial aggregation functions can be used in charts.

## IRR

**IRR()** returns the aggregated internal rate of return for a series of cash flows represented by the numbers in the expression given by **value** iterated over the chart dimensions.

**IRR - chart [function](#page-184-0)**[**TOTAL** [<fld {,fld}>]] value**)**

## NPV

**NPV()** returns the aggregated net present value of an investment based on a **discount\_rate** per period and a series of future payments (negative values) and incomes (positive values,) represented by the numbers in **value**, iterated over the chart dimensions. The payments and incomes are assumed to occur at the end of each period.

**NPV - chart [function](#page-187-0)(**[**TOTAL** [<fld {,fld}>]] discount\_rate, value**)**

## XIRR

**XIRR()**returns the aggregated internal rate of return for a schedule of cash flows (that is not necessarily periodic) represented by paired numbers in the expressions given by **pmt** and **date** iterated over the chart dimensions. All payments are discounted based on a 365-day year.

*XIRR - chart [function](#page-189-1) (page 190)***(**[**TOTAL** [<fld {,fld}>]] pmt, date**)**

## XNPV

**XNPV()** returns the aggregated net present value for a schedule of cash flows (not necessarily periodic) represented by paired numbers in the expressions given by **pmt** and **date** iterated over the chart dimensions. All payments are discounted based on a 365-day year.

<span id="page-183-0"></span>**XNPV - chart [function](#page-192-0)(**[**TOTAL** [<fld{,fld}>]] discount\_rate, pmt, date**)**

# IRR

**IRR()** returns the aggregated internal rate of return for a series of cash flows represented by the numbers in the expression iterated over a number of records as defined by a group by clause.

These cash flows do not have to be even, as they would be for an annuity. However, the cash flows must occur at regular intervals, such as monthly or annually. The internal rate of return is the interest rate received for an investment consisting of payments (negative values) and income (positive values) that occur at regular periods.The function needs at least one positive and one negative value to calculate.

## **Syntax:**

**IRR(**value**)**

**Return data type:** numeric

# **Arguments:**

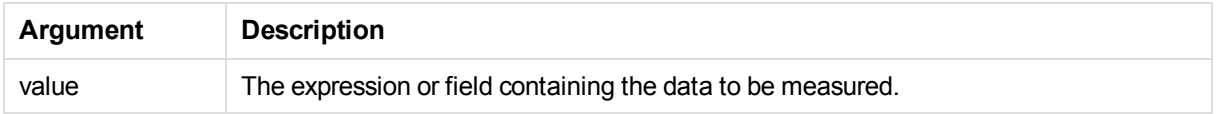

# **Limitations:**

Text values, NULL values and missing values are disregarded.

## **Examples and results:**

Add the example script to your app and run it. Then add, at least, the fields listed in the results column to a sheet in your app to see the result.

## **Examples and results:**

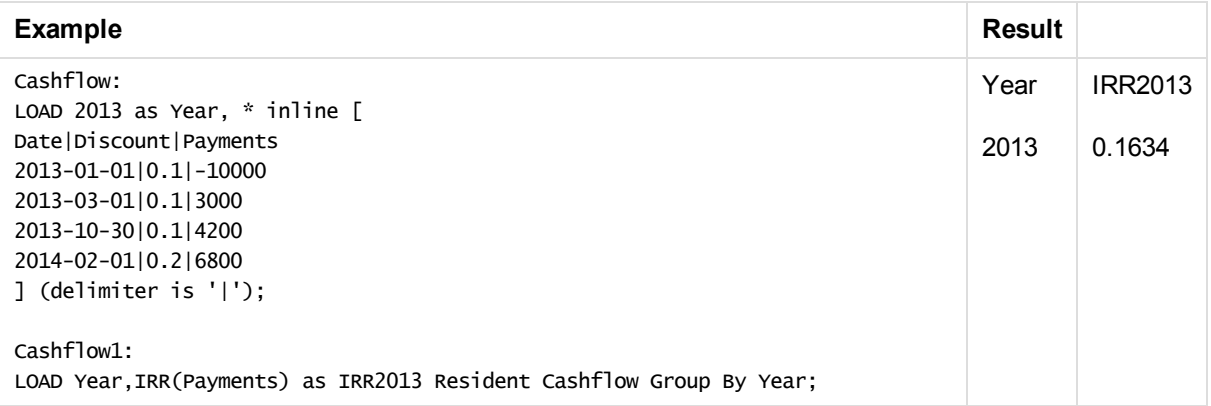

# <span id="page-184-0"></span>IRR - chart function

**IRR()** returns the aggregated internal rate of return for a series of cash flows represented by the numbers in the expression given by **value** iterated over the chart dimensions.

These cash flows do not have to be even, as they would be for an annuity. However, the cash flows must occur at regular intervals, such as monthly or annually. The internal rate of return is the interest rate received for an investment consisting of payments (negative values) and income (positive values) that occur at regular periods. The function needs at least one positive and one negative value to calculate.

# **Syntax:**

**IRR(**[**TOTAL** [<fld {,fld}>]] value**)**

## **Return data type:** numeric

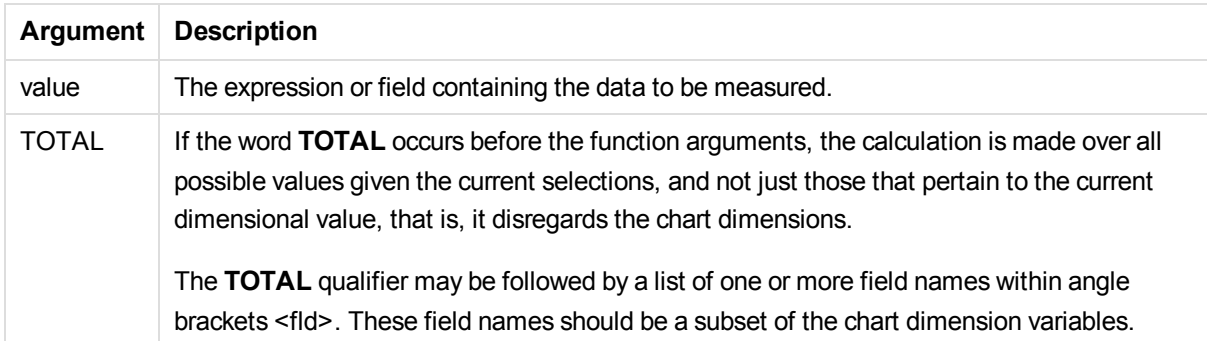

The expression must not contain aggregation functions, unless these inner aggregations contain the **TOTAL** qualifier. For more advanced nested aggregations, use the advanced aggregation function **Aggr**, in combination with calculated dimensions.

Text values, NULL values and missing values are disregarded.

## **Examples and results:**

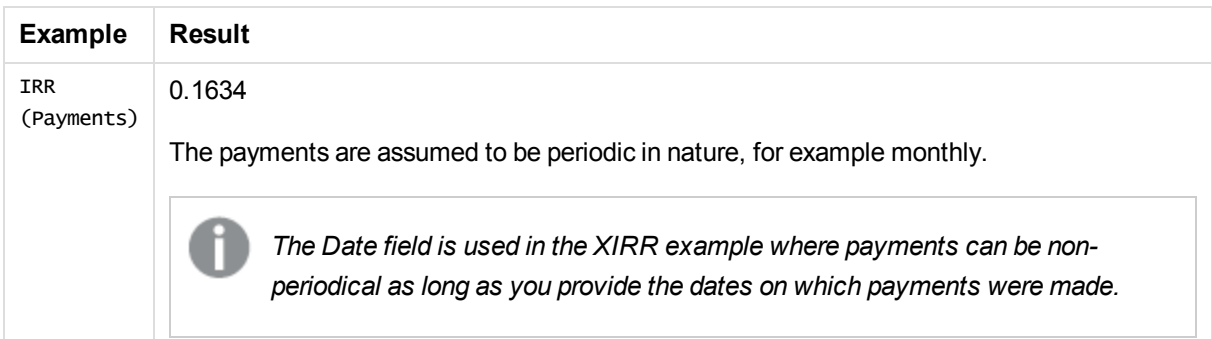

## **Data used in examples::**

Cashflow: LOAD 2013 as Year, \* inline [ Date|Discount|Payments 2013-01-01|0.1|-10000 2013-03-01|0.1|3000 2013-10-30|0.1|4200 2014-02-01|0.2|6800 ] (delimiter is '|');

## **See also:**

- p *XIRR - chart [function](#page-189-1) (page 190)*
- p *Aggr - chart [function](#page-144-0) (page 145)*

# <span id="page-186-0"></span>NPV

**NPV()** returns the aggregated net present value of an investment based on a **discount\_rate** per period and a series of future payments (negative values) and incomes (positive values), represented by the numbers in **value**, iterated over a number of records, as defined by a group by clause. The payments and incomes are assumed to occur at the end of each period.

## **Syntax:**

**NPV(**discount\_rate, value**)**

**Return data type:** numeric. The result has a default number format of money.

## **Arguments:**

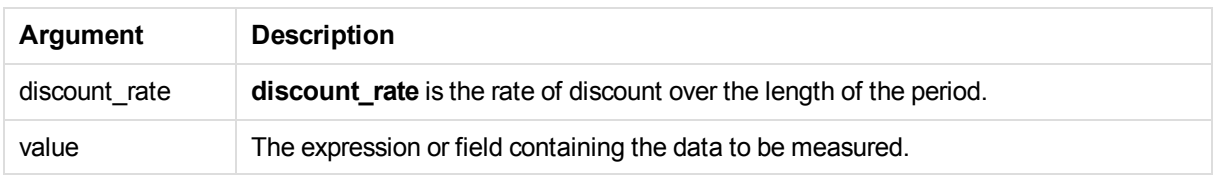

## **Limitations:**

Text values, NULL values and missing values are disregarded.

## **Examples and results:**

Add the example script to your app and run it. Then add, at least, the fields listed in the results column to a sheet in your app to see the result.

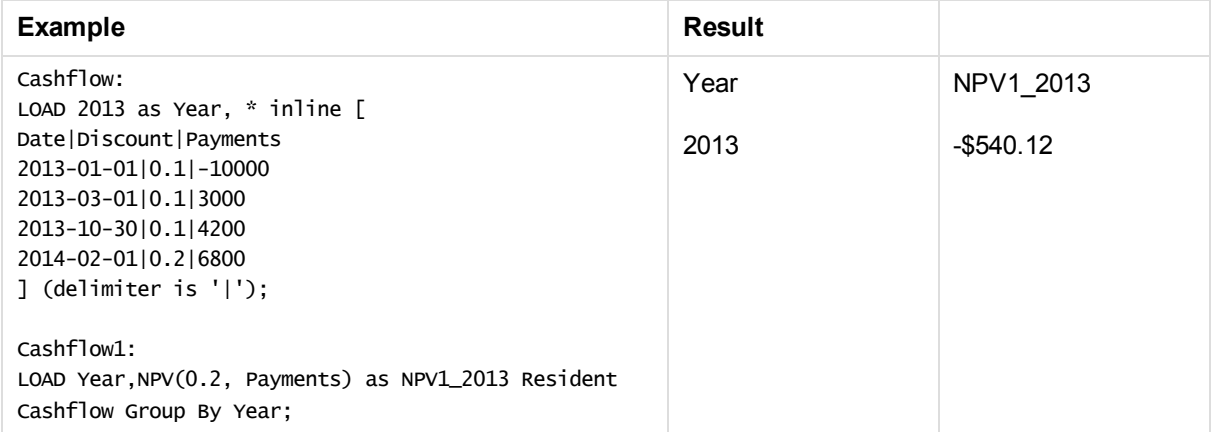

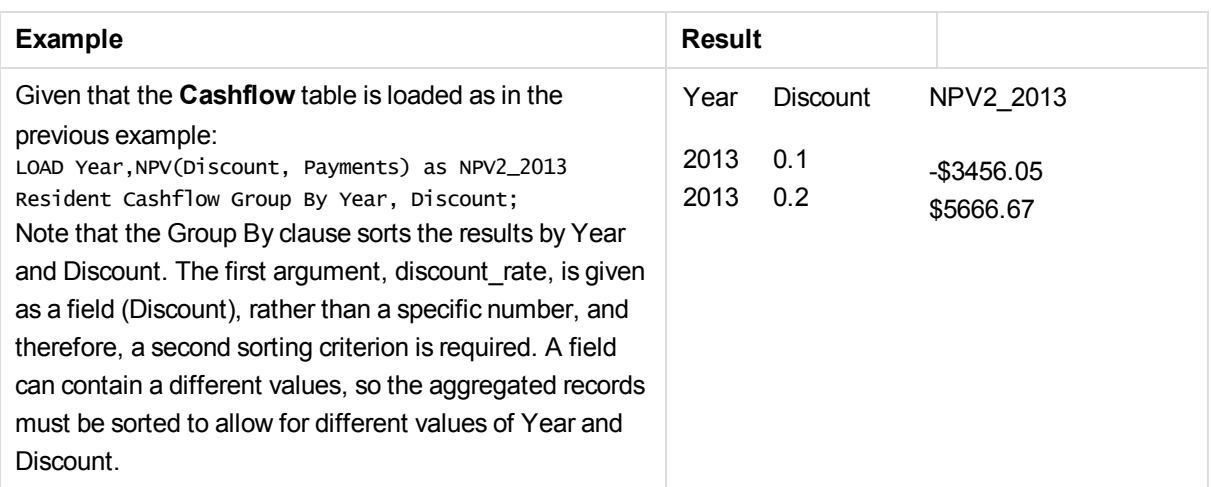

# <span id="page-187-0"></span>NPV - chart function

**NPV()** returns the aggregated net present value of an investment based on a **discount\_rate** per period and a series of future payments (negative values) and incomes (positive values,) represented by the numbers in **value**, iterated over the chart dimensions. The payments and incomes are assumed to occur at the end of each period.

# **Syntax:**

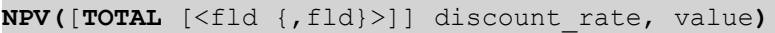

**Return data type:** numeric The result has a default number format of money.

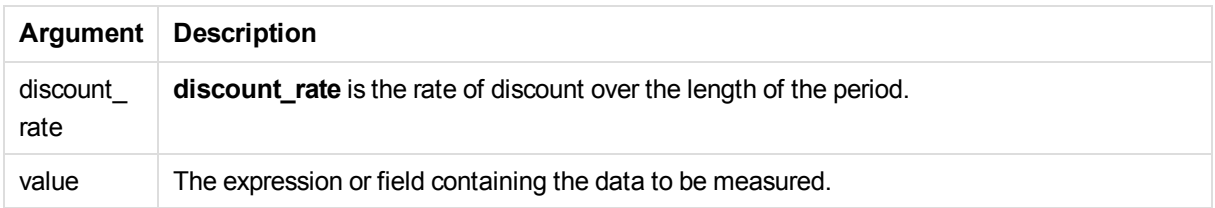

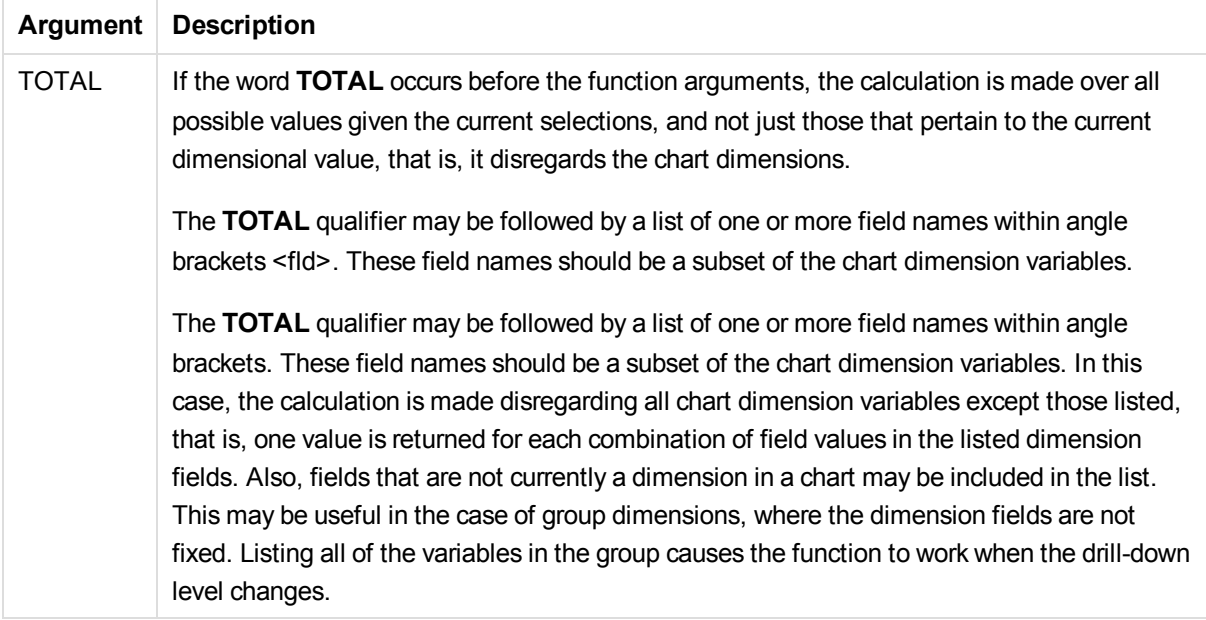

**discount\_rate** and **value** must not contain aggregation functions, unless these inner aggregations contain the **TOTAL** qualifier. For more advanced nested aggregations, use the advanced aggregation function **Aggr**, in combination with calculated dimensions.

Text values, NULL values and missing values are disregarded.

## **Examples and results:**

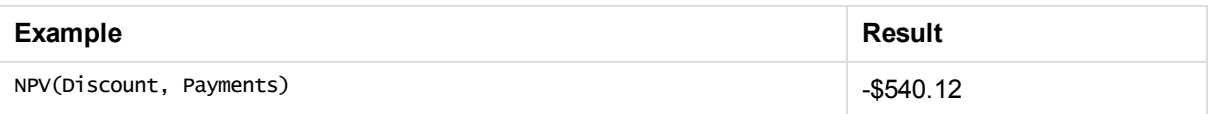

#### **Data used in examples::**

```
Cashflow:
LOAD 2013 as Year, * inline [
Date|Discount|Payments
2013-01-01|0.1|-10000
2013-03-01|0.1|3000
2013-10-30|0.1|4200
2014-02-01|0.2|6800
] (delimiter is '|');
```
## **See also:**

- p *XNPV - chart [function](#page-192-0) (page 193)*
- p *Aggr - chart [function](#page-144-0) (page 145)*

# <span id="page-189-0"></span>XIRR

**XIRR()** returns the aggregated internal rate of return for a schedule of cash flows (that is not necessarily periodic) represented by paired numbers in **pmt** and **date** iterated over a number of records as defined by a group by clause. All payments are discounted based on a 365-day year.

# **Syntax:**

**XIRR(**pmt, date **)**

## **Return data type:** numeric

## **Arguments:**

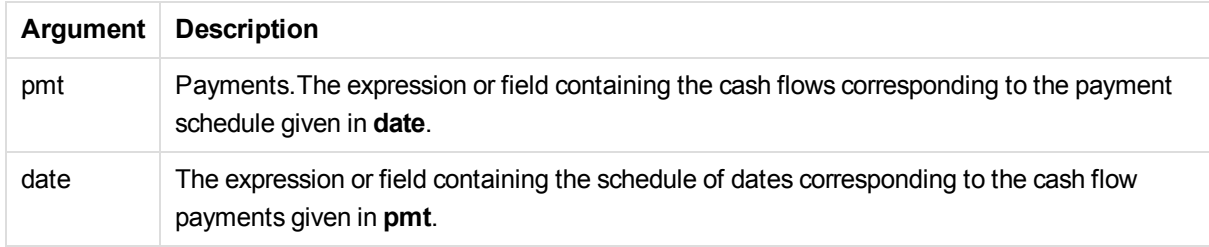

## **Limitations:**

Text values, NULL values and missing values in any or both pieces of a data-pair will result in the entire datapair to be disregarded.

## **Examples and results:**

Add the example script to your app and run it. Then add, at least, the fields listed in the results column to a sheet in your app to see the result.

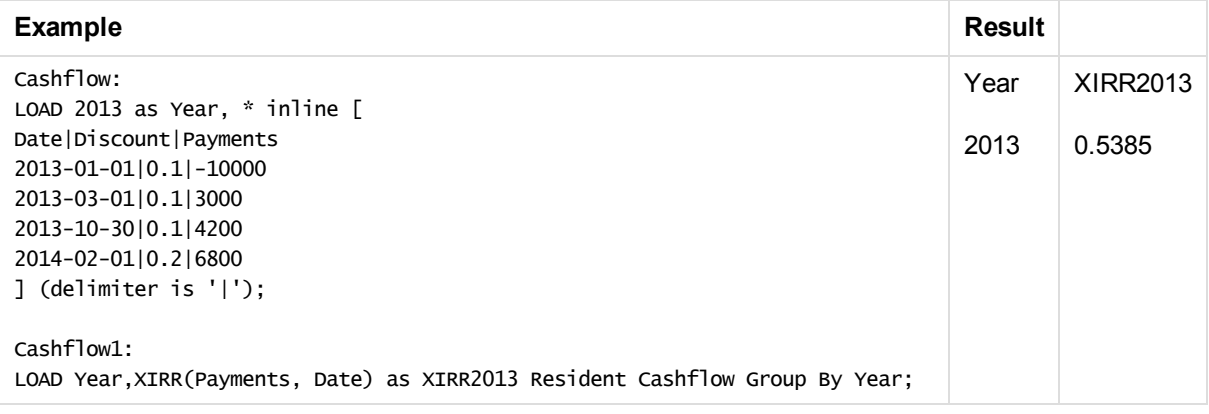

# <span id="page-189-1"></span>XIRR - chart function

**XIRR()**returns the aggregated internal rate of return for a schedule of cash flows (that is not necessarily periodic) represented by paired numbers in the expressions given by **pmt** and **date** iterated over the chart dimensions. All payments are discounted based on a 365-day year.

# **Syntax:**

**XIRR(**[**TOTAL** [<fld {,fld}>]] pmt, date**)**

**Return data type:** numeric

### **Arguments:**

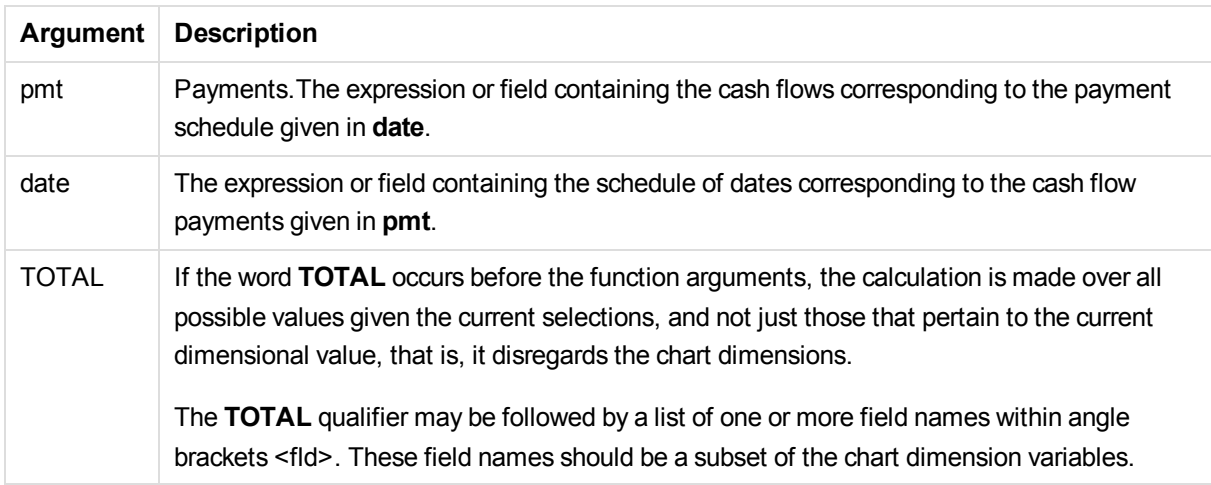

### **Limitations:**

**pmt** and **date** must not contain aggregation functions, unless these inner aggregations contain the **TOTAL** qualifier. For more advanced nested aggregations, use the advanced aggregation function **Aggr**, in combination with calculated dimensions.

Text values, NULL values and missing values in any or both pieces of a data-pair result in the entire data-pair being disregarded.

## **Examples and results:**

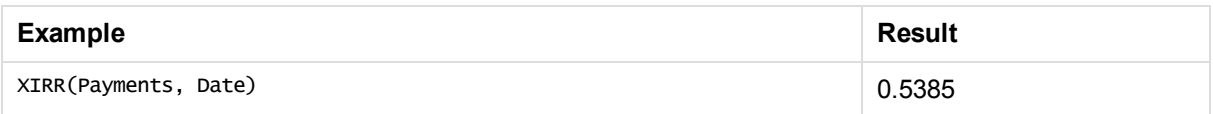

### **Data used in examples::**

```
Cashflow:
LOAD 2013 as Year, * inline [
Date|Discount|Payments
2013-01-01|0.1|-10000
2013-03-01|0.1|3000
2013-10-30|0.1|4200
2014-02-01|0.2|6800
] (delimiter is '|');
```
## **See also:**

- p *IRR - chart [function](#page-184-0) (page 185)*
- <span id="page-191-0"></span>p *Aggr - chart [function](#page-144-0) (page 145)*

# XNPV

**XNPV()** returns the aggregated net present value for a schedule of cashflows (not necessarily periodic) represented by paired numbers in **pmt** and **date**, iterated over a number of records as defined by a group by clause. Rate is the interest rate per period. All payments are discounted based on a 365-day year.

### **Syntax:**

**XNPV(**discount\_rate, pmt, date**)**

**Return data type:** numeric. The result has a default number format of money. .

### **Arguments:**

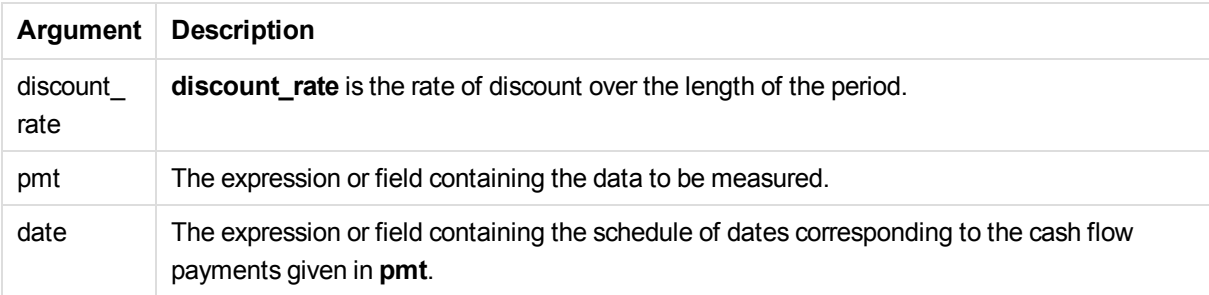

## **Limitations:**

Text values, NULL values and missing values in any or both pieces of a data-pair will result in the entire datapair to be disregarded.

## **Examples and results:**

Add the example script to your app and run it. Then add, at least, the fields listed in the results column to a sheet in your app to see the result.

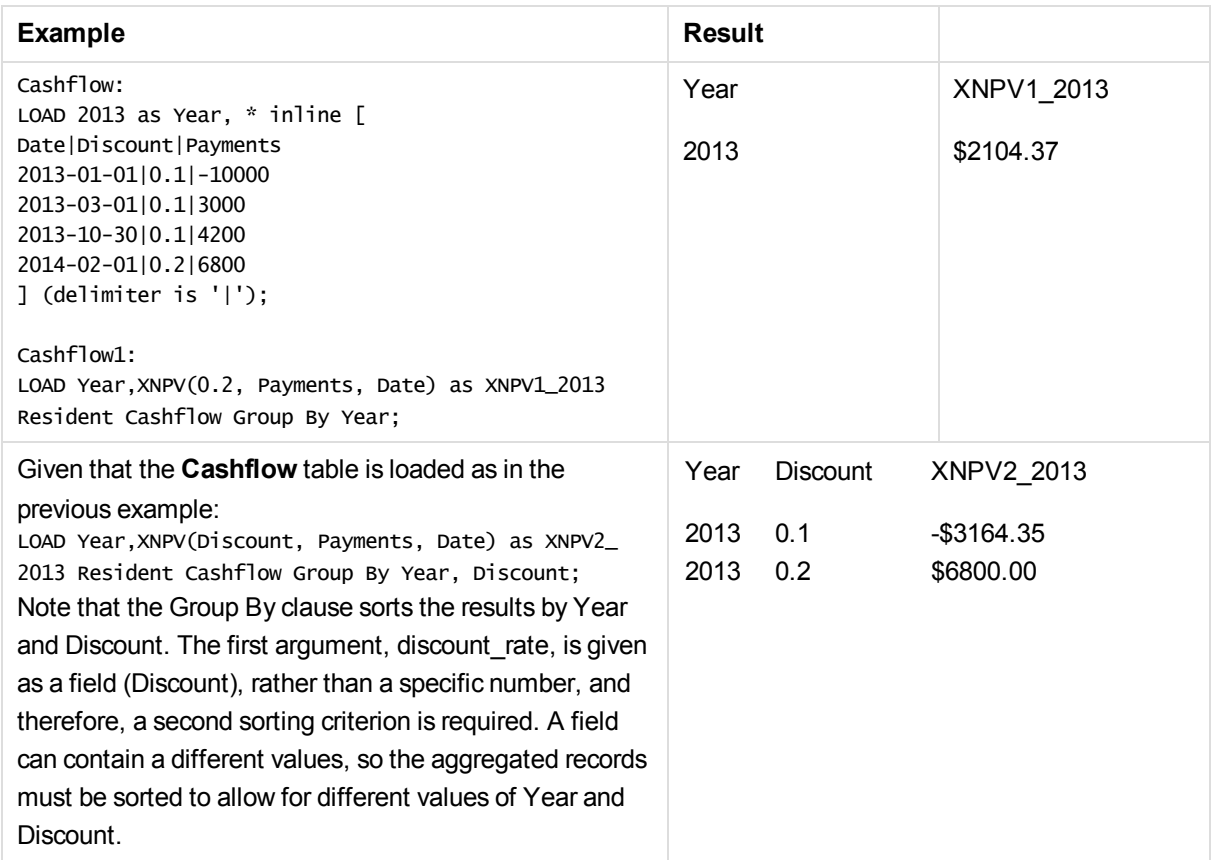

# <span id="page-192-0"></span>XNPV - chart function

**XNPV()** returns the aggregated net present value for a schedule of cash flows (not necessarily periodic) represented by paired numbers in the expressions given by **pmt** and **date** iterated over the chart dimensions. All payments are discounted based on a 365-day year.

# **Syntax:**

**XNPV(**[**TOTAL** [<fld{,fld}>]] discount\_rate, pmt, date**)**

**Return data type:** numeric The result has a default number format of money.

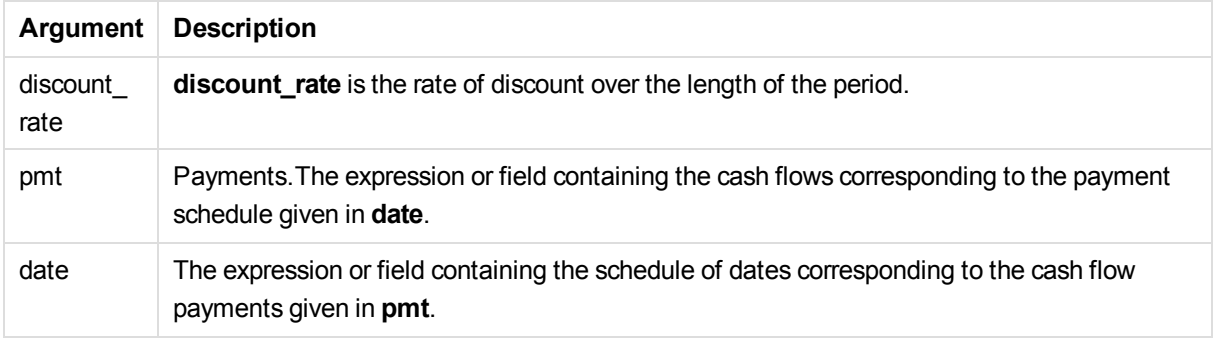

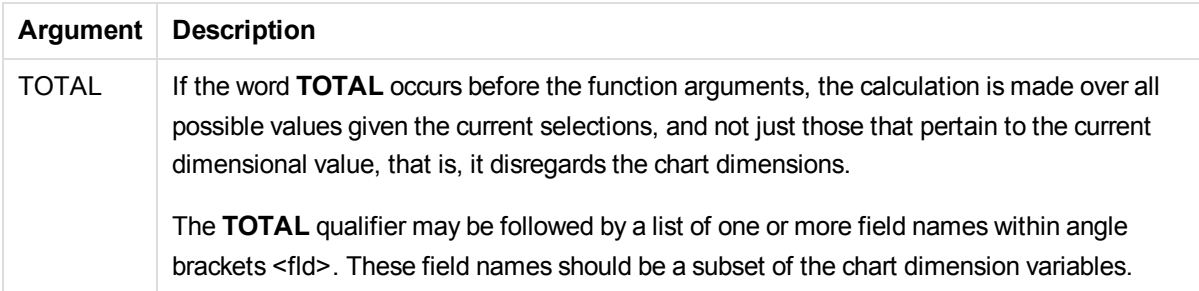

**discount\_rate**, **pmt** and **date** must not contain aggregation functions, unless these inner aggregations contain the **TOTAL** or **ALL** qualifiers. For more advanced nested aggregations, use the advanced aggregation function **Aggr**, in combination with calculated dimensions.

Text values, NULL values and missing values in any or both pieces of a data-pair result in the entire data-pair being disregarded.

## **Examples and results:**

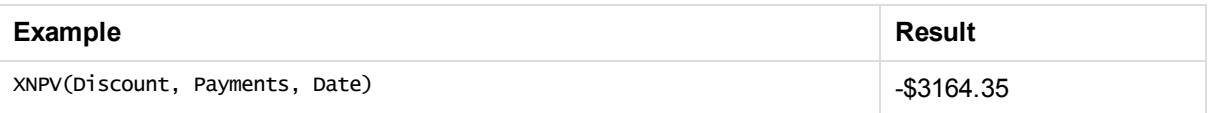

## **Data used in examples::**

```
Cashflow:
LOAD 2013 as Year, * inline [
Date|Discount|Payments
2013-01-01|0.1|-10000
2013-03-01|0.1|3000
2013-10-30|0.1|4200
2014-02-01|0.2|6800
] (delimiter is '|');
```
## **See also:**

- p *NPV - chart [function](#page-187-0) (page 188)*
- p *Aggr - chart [function](#page-144-0) (page 145)*

# Statistical aggregation functions

Each function is described further after the overview. You can also click the function name in the syntax to immediately access the details for that specific function.

# Statistical aggregation functions in the data load script

The following statistical aggregation functions can be used in scripts.

# **Avg**

**Avg()** finds the average value of the aggregated data in the expression over a number of records as defined by a **group by** clause.

**[Avg](#page-199-0) (**[**distinct**] expression**)**

## **Correl**

**Correl()** returns the aggregated correlation coefficient for a series of coordinates represented by paired numbers in x-expression and y-expression iterated over a number of records as defined by a **group by** clause.

**[Correl](#page-202-0) (**x-expression, y-expression**)**

## **Fractile**

**Fractile()** finds the value that corresponds to the fractile (quantile) of the aggregated data in the expression over a number of records as defined by a **group by** clause.

**[Fractile](#page-205-0) (**expression, fractile**)**

## **Kurtosis**

**Kurtosis()** returns the kurtosis of the data in the expression over a number of records as defined by a **group by** clause.

**[Kurtosis](#page-208-0) (**[**distinct** ] expression **)**

## **LINEST\_B**

**LINEST\_B()** returns the aggregated b value (y-intercept) of a linear regression defined by the equation y=mx+b for a series of coordinates represented by paired numbers in x-expression and y-expression iterated over a number of records as defined by a **group by** clause.

**[LINEST\\_B](#page-211-0) (**y-expression, x-expression [, y0 [, x0 ]]**)**

## **LINEST\_df**

**LINEST\_DF()** returns the aggregated degrees of freedom of a linear regression defined by the equation y=mx+b for a series of coordinates represented by paired numbers in x-expression and y-expression iterated over a number of records as defined by a **group by** clause.

**[LINEST\\_DF](#page-213-0) (**y-expression, x-expression [, y0 [, x0 ]]**)**

## **LINEST\_f**

This script function returns the aggregated F statistic  $(r^2/(1-r^2))$  of a linear regression defined by the equation y=mx+b for a series of coordinates represented by paired numbers in x-expression and y-expression iterated over a number of records as defined by a **group by** clause.

**[LINEST\\_F](#page-215-0) (**y-expression, x-expression [, y0 [, x0 ]]**)**

## **LINEST\_m**

**LINEST\_M()** returns the aggregated m value (slope) of a linear regression defined by the equation y=mx+b

for a series of coordinates represented by paired numbers in x-expression and y-expression iterated over a number of records as defined by a **group by** clause.

**[LINEST\\_M](#page-217-0) (**y-expression, x-expression [, y0 [, x0 ]]**)**

## **LINEST\_r2**

**LINEST\_R2()** returns the aggregated r<sup>2</sup> value (coefficient of determination) of a linear regression defined by the equation y=mx+b for a series of coordinates represented by paired numbers in x-expression and yexpression iterated over a number of records as defined by a **group by** clause.

**[LINEST\\_R2](#page-219-0) (**y-expression, x-expression [, y0 [, x0 ]]**)**

#### **LINEST\_seb**

**LINEST\_SEB()** returns the aggregated standard error of the b value of a linear regression defined by the equation y=mx+b for a series of coordinates represented by paired numbers in x-expression and y-expression iterated over a number of records as defined by a **group by** clause.

**[LINEST\\_SEB](#page-221-0) (**y-expression, x-expression [, y0 [, x0 ]]**)**

#### **LINEST\_sem**

**LINEST\_SEM()** returns the aggregated standard error of the m value of a linear regression defined by the equation y=mx+b for a series of coordinates represented by paired numbers in x-expression and y-expression iterated over a number of records as defined by a **group by** clause.

**[LINEST\\_SEM](#page-223-0) (**y-expression, x-expression [, y0 [, x0 ]]**)**

#### **LINEST\_sey**

**LINEST\_SEY()** returns the aggregated standard error of the y estimate of a linear regression defined by the equation y=mx+b for a series of coordinates represented by paired numbers in x-expression and y-expression iterated over a number of records as defined by a **group by** clause.

**[LINEST\\_SEY](#page-225-0) (**y-expression, x-expression [, y0 [, x0 ]]**)**

#### **LINEST\_ssreg**

**LINEST\_SSREG()** returns the aggregated regression sum of squares of a linear regression defined by the equation y=mx+b for a series of coordinates represented by paired numbers in x-expression and y-expression iterated over a number of records as defined by a **group by** clause.

**[LINEST\\_SSREG](#page-226-0) (**y-expression, x-expression [, y0 [, x0 ]]**)**

## **Linest\_ssresid**

**LINEST\_SSRESID()** returns the aggregated residual sum of squares of a linear regression defined by the equation y=mx+b for a series of coordinates represented by paired numbers in x-expression and y-expression iterated over a number of records as defined by a **group by** clause.

**[LINEST\\_SSRESID](#page-228-0) (**y-expression, x-expression [, y0 [, x0 ]]**)**

#### **Median**

**Median()** returns the aggregated median of the values in the expression over a number of records as defined

by a **group by** clause.

**[Median](#page-230-0) (**expression**)**

### **Skew**

**Skew()** returns the skewness of expression over a number of records as defined by a **group by** clause.

**[Skew](#page-233-0) (**[ **distinct**] expression**)**

#### **Stdev**

**Stdev()** returns the standard deviation of the values given by the expression over a number of records as defined by a **group by** clause.

**[Stdev](#page-236-0) (**[**distinct**] expression**)**

#### **Sterr**

**Sterr()** returns the aggregated standard error (stdev/sqrt(n)) for a series of values represented by the expression iterated over a number of records as defined by a **group by** clause.

**[Sterr](#page-239-0) (**[**distinct**] expression**)**

## **STEYX**

**STEYX()** returns the aggregated standard error of the predicted y-value for each x-value in the regression for a series of coordinates represented by paired numbers in x-expression and y-expression iterated over a number of records as defined by a **group by** clause.

**[STEYX](#page-242-0) (**y-expression, x-expression)

# Statistical aggregation functions in chart expressions

The following statistical aggregation functions can be used in charts.

Avg

Avg() returns the aggregated average of the expression or field iterated over the chart dimensions.

```
Avg - chart function({[SetExpression] [DISTINCT] [TOTAL [<fld{, fld}>]]}
expr)
```
Correl

**Correl()** returns the aggregated correlation coefficient for two data sets. The correlation function is a measure of the relationship between the data sets and is aggregated for  $(x, y)$  value pairs iterated over the chart dimensions.

```
Correl - chart function({[SetExpression] [TOTAL [<fld {, fld}>]]} value1,
value2 )
```
#### Fractile

**Fractile()** finds the value that corresponds to the fractile (quantile) of the aggregated data in the range given by the expression iterated over the chart dimensions.

```
Fractile - chart function({[SetExpression] [TOTAL [<fld {, fld}>]]} expr,
fraction)
```
### Kurtosis

**Kurtosis()** finds the kurtosis of the range of data aggregated in the expression or field iterated over the chart dimensions.

```
Kurtosis - chart function({[SetExpression] [DISTINCT] [TOTAL [<fld{, fld}
>]]} expr)
```
## LINEST\_b

**LINEST\_B()** returns the aggregated b value (y-intercept) of a linear regression defined by the equation y=mx+b for a series of coordinates represented by paired numbers in the expressions given by the expressions **x\_value** and **y\_value**, iterated over the chart dimensions.

```
LINEST_R2 - chart function({[SetExpression] [TOTAL [<fld{ ,fld}>]] }y_
value, x_value[, y0_const[, x0_const]])
```
### LINEST\_df

**LINEST\_DF()** returns the aggregated degrees of freedom of a linear regression defined by the equation y=mx+b for a series of coordinates represented by paired numbers in the expressions given by **x\_value** and **y\_value**, iterated over the chart dimensions.

```
LINEST_DF - chart function({[SetExpression] [TOTAL [<fld{, fld}>]]} y_
value, x_value [, y0_const [, x0_const]])
```
#### LINEST\_f

**LINEST\_F()** returns the aggregated F statistic (r2/(1-r2)) of a linear regression defined by the equation y=mx+b for a series of coordinates represented by paired numbers in the expressions given by **x\_value** and the **y\_value**, iterated over the chart dimensions.

```
LINEST_F - chart function({[SetExpression] [TOTAL[<fld{, fld}>]]} y_value,
x_value [, y0_const [, x0_const]])
```
#### LINEST\_m

LINEST\_M() returns the aggregated m value (slope) of a linear regression defined by the equation y=mx+b for a series of coordinates represented by paired numbers given by the expressions **x\_value** and **y\_value**, iterated over the chart dimensions.

```
LINEST_M - chart function({[SetExpression] [TOTAL[<fld{, fld}>]]} y_value,
x_value [, y0_const [, x0_const]])
```
#### LINEST<sub>r2</sub>

**LINEST\_R2()** returns the aggregated r2 value (coefficient of determination) of a linear regression defined by the equation y=mx+b for a series of coordinates represented by paired numbers given by the expressions **x\_ value** and **y\_value**, iterated over the chart dimensions.

```
LINEST_R2 - chart function({[SetExpression] [TOTAL [<fld{ ,fld}>]] }y_
value, x_value[, y0_const[, x0_const]])
```
LINEST\_seb

**LINEST\_SEB()** returns the aggregated standard error of the b value of a linear regression defined by the equation y=mx+b for a series of coordinates represented by paired numbers given by the expressions **x\_ value** and **y\_value**, iterated over the chart dimensions.

```
LINEST_SEB - chart function({[SetExpression] [TOTAL [<fld{ ,fld}>]] }y_
value, x_value[, y0_const[, x0_const]])
```
LINEST\_sem

**LINEST\_SEM()** returns the aggregated standard error of the m value of a linear regression defined by the equation y=mx+b for a series of coordinates represented by paired numbers given by the expressions **x\_ value** and **y\_value**, iterated over the chart dimensions.

```
LINEST_SEM - chart function([{set_expression}][ distinct ] [total [<fld
{,fld}>] ] y-expression, x-expression [, y0 [, x0 ]] )
```
LINEST\_sey

**LINEST\_SEY()** returns the aggregated standard error of the y estimate of a linear regression defined by the equation y=mx+b for a series of coordinates represented by paired numbers given by the expressions **x\_ value** and **y\_value**, iterated over the chart dimensions.

```
LINEST_SEY - chart function({[SetExpression] [TOTAL [<fld{ ,fld}>]] }y_
value, x_value[, y0_const[, x0_const]])
```
LINEST\_ssreg

**LINEST\_SSREG()** returns the aggregated regression sum of squares of a linear regression defined by the equation y=mx+b for a series of coordinates represented by paired numbers given by the expressions **x\_ value** and **y\_value**, iterated over the chart dimensions.

```
LINEST_SSREG - chart function({[SetExpression] [TOTAL [<fld{ ,fld}>]] }y_
value, x_value[, y0_const[, x0_const]])
```
LINEST\_ssresid

**LINEST\_SSRESID()** returns the aggregated residual sum of squares of a linear regression defined by the equation y=mx+b for a series of coordinates represented by paired numbers in the expressions given by **x\_ value** and **y\_value**, iterated over the chart dimensions.

**[LINEST\\_SSRESID](#page-229-0) - chart function(**{[SetExpression] [**TOTAL** [<fld{ ,fld}>]] }y\_ value, x\_value[, y0\_const[, x0\_const]]**)**

Median

**Median()** returns the median value of the range of values aggregated in the expression iterated over the chart dimensions.

**Median - chart [function](#page-231-0)(**{[SetExpression] [**TOTAL** [<fld{, fld}>]]} expr**)**

Skew

**Skew()** returns the aggregated skewness of the expression or field iterated over the chart dimensions.

```
Skew - chart function{[SetExpression] [DISTINCT] [TOTAL [<fld{ ,fld}>]]}
expr)
```
Stdev

**Stdev()** finds the standard deviation of the range of data aggregated in the expression or field iterated over the chart dimensions.

```
Stdev - chart function({[SetExpression] [DISTINCT] [TOTAL [<fld{, fld}>]]}
expr)
```
**Sterr** 

**Sterr()** finds the value of the standard error of the mean, (stdev/sqrt(n)), for the series of values aggregated in the expression iterated over the chart dimensions.

```
Sterr - chart function({[SetExpression] [DISTINCT] [TOTAL[<fld{, fld}>]]}
expr)
```
STEYX

**STEYX()** returns the aggregated standard error when predicting y-values for each x-value in a linear regression given by a series of coordinates represented by paired numbers in the expressions given by **y\_ value** and **x\_value**.

```
STEYX - chart function{[SetExpression] [TOTAL [<fld{, fld}>]]} y_value, x_
value)
```
# Avg

**Avg()** finds the average value of the aggregated data in the expression over a number of records as defined by a **group by** clause.

## **Syntax:**

**Avg(**[**DISTINCT**] expr**)**

#### **Return data type:**numeric

## **Arguments:**

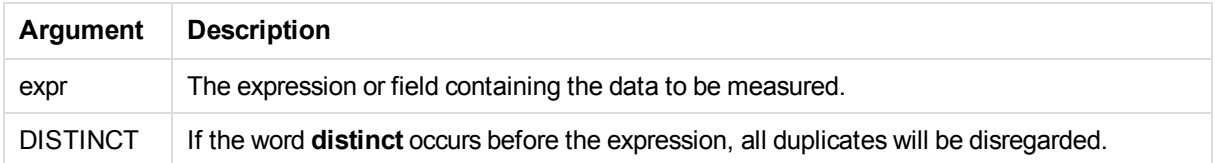

## **Examples and results:**

Add the example script to your app and run it. Then add, at least, the fields listed in the results column to a sheet in your app to see the result.

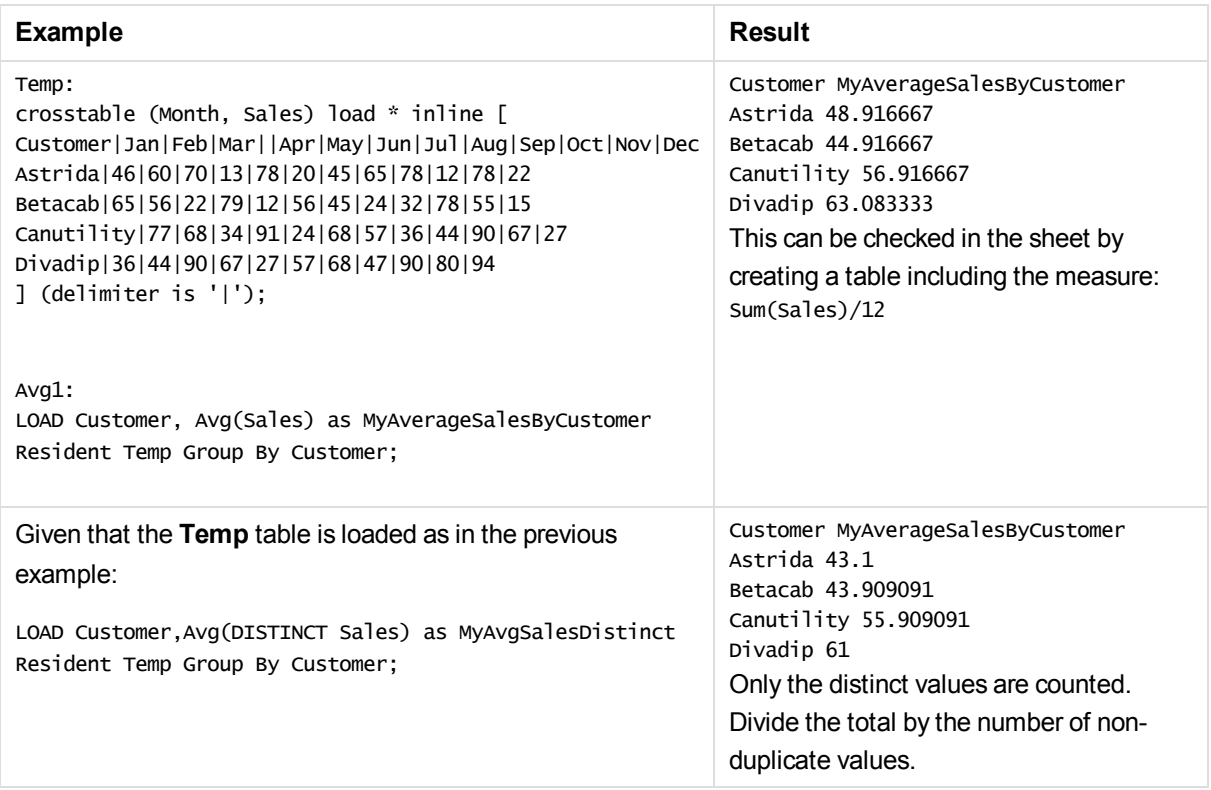

# <span id="page-200-0"></span>Avg - chart function

**Avg()** returns the aggregated average of the expression or field iterated over the chart dimensions.

**Syntax:**

**Avg(**[{SetExpression}] [DISTINCT] [TOTAL [<fld{, fld}>]] expr**)**

# **Return data type:** numeric

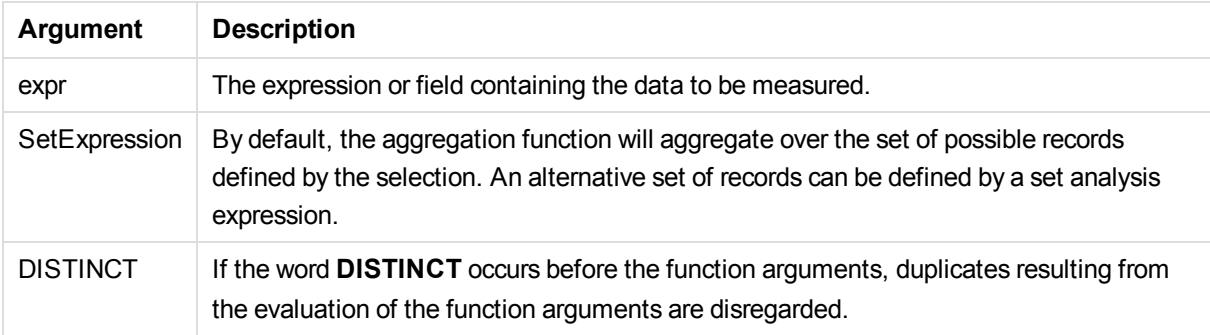

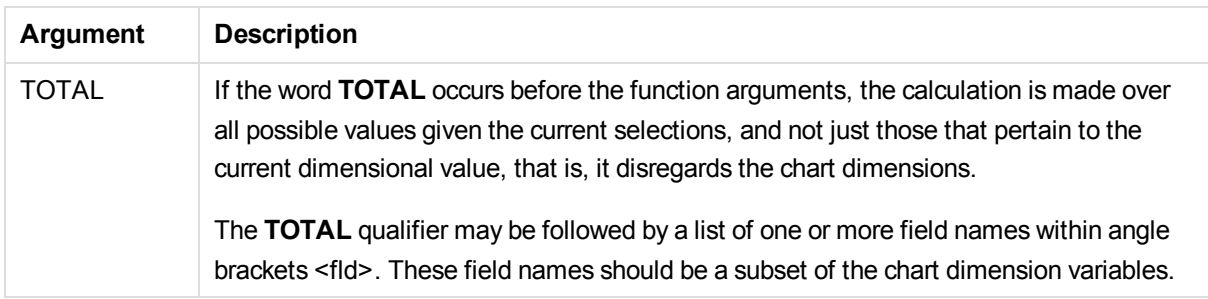

The expression must not contain aggregation functions, unless these inner aggregations contain the **TOTAL** qualifier. For more advanced nested aggregations, use the advanced aggregation function **Aggr**, in combination with calculated dimensions.

## **Examples and results:**

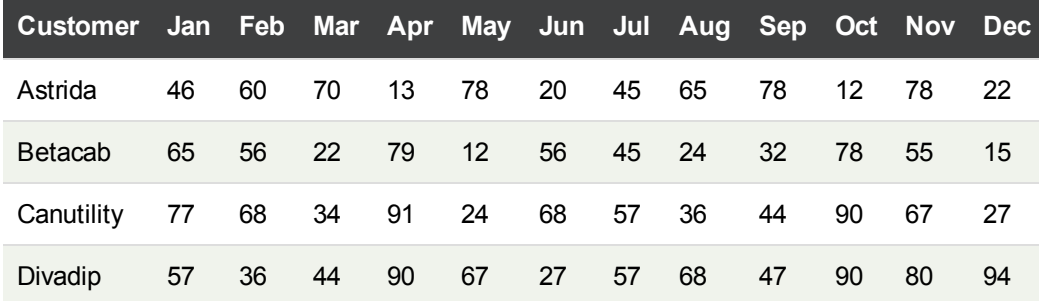

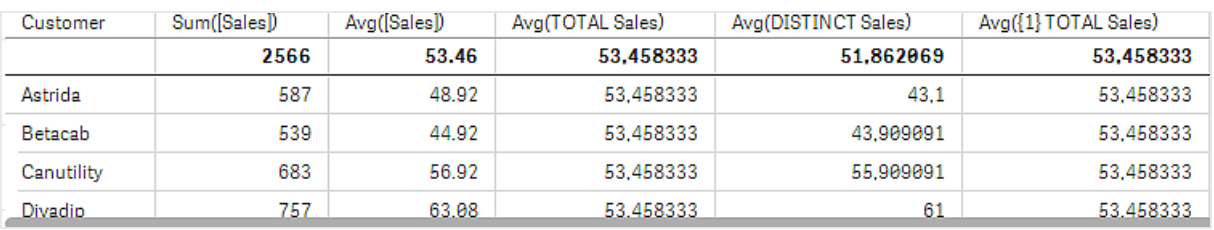

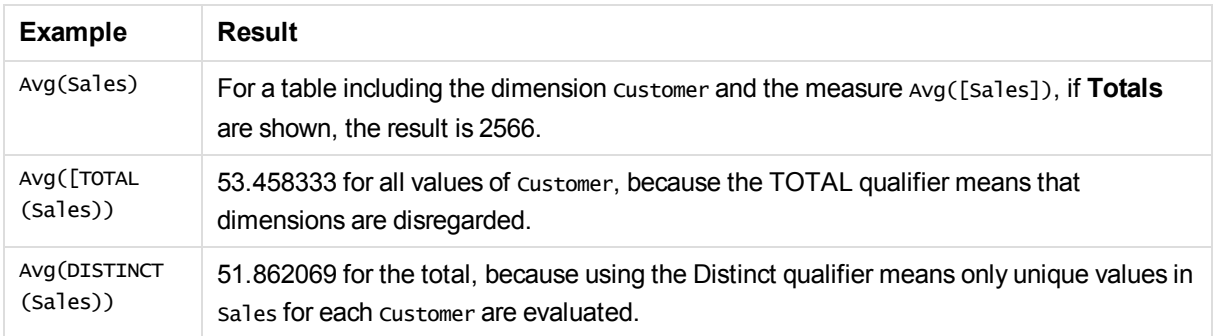

## **Data used in examples:**

```
Monthnames:
LOAD * INLINE [
Month, Monthnumber
```

```
Jan, 1
Feb, 2
Mar, 3
Apr, 4
May, 5
Jun, 6
Jul, 7
Aug, 8
Sep, 9
Oct, 10
Nov, 11
Dec, 12
];
Sales2013:
crosstable (Month, Sales) LOAD * inline [ 
Customer|Jan|Feb|Mar|Apr|May|Jun|Jul|Aug|Sep|Oct|Nov|Dec
Astrida|46|60|70|13|78|20|45|65|78|12|78|22
Betacab|65|56|22|79|12|56|45|24|32|78|55|15
Canutility|77|68|34|91|24|68|57|36|44|90|67|27
Divadip|57|36|44|90|67|27|57|68|47|90|80|94
] (delimiter is '|');
```
To get the months to sort in the correct order, when you create your visualizations, go to the **Sorting** section of the properties panel, select **Month** and mark the checkbox **Sort by expression**. In the expression box write Monthnumber.

# **See also:**

<span id="page-202-0"></span>p *Aggr - chart [function](#page-144-0) (page 145)*

# Correl

**Correl()** returns the aggregated correlation coefficient for a series of coordinates represented by paired numbers in x-expression and y-expression iterated over a number of records as defined by a **group by** clause.

# **Syntax:**

**Correl(**value1, value2**)**

# **Return data type:** numeric

# **Arguments:**

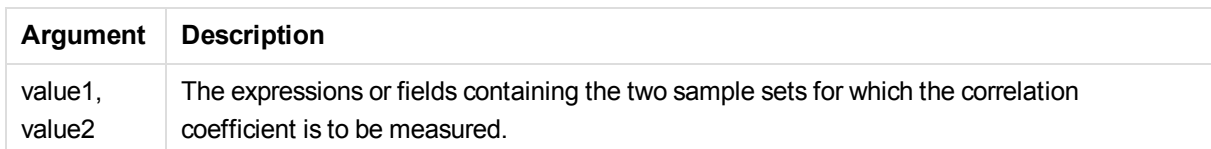

# **Limitations:**

Text values, NULL values and missing values in any or both pieces of a data-pair result in the entire data-pair being disregarded.

## **Examples and results:**

Add the example script to your app and run it. Then add, at least, the fields listed in the results column to a sheet in your app to see the result.

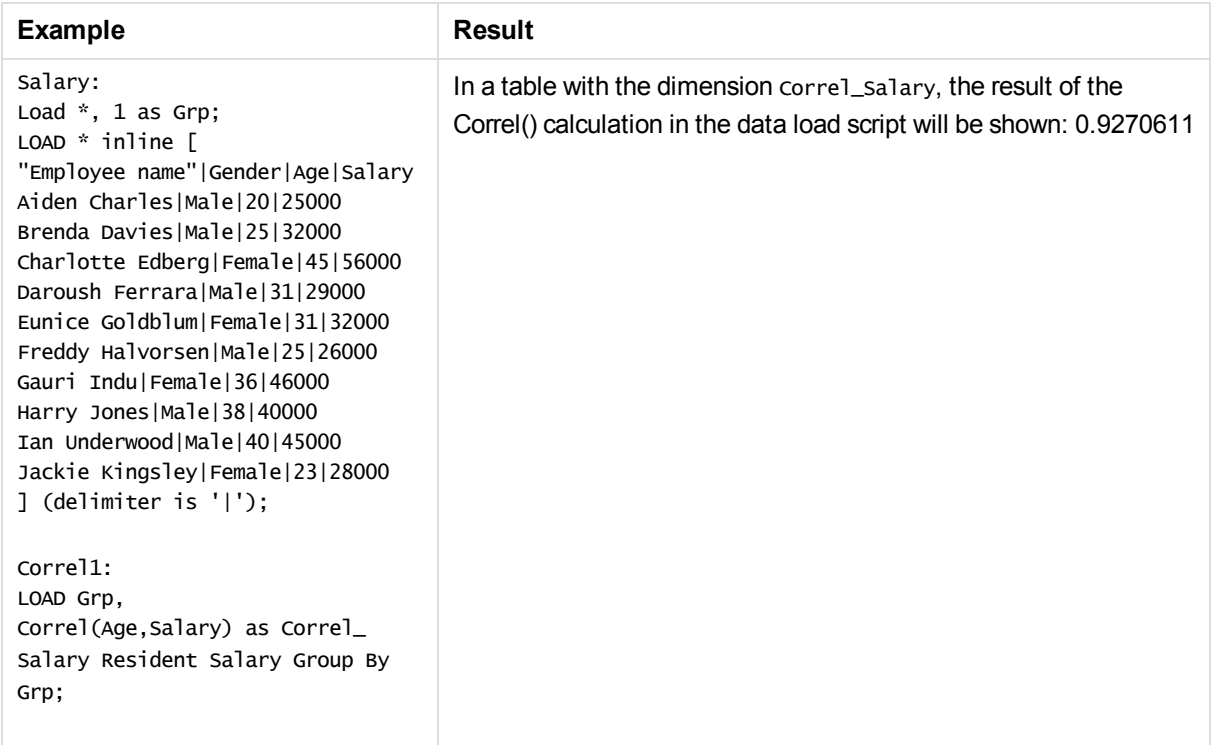

# <span id="page-203-0"></span>Correl - chart function

Correl() returns the aggregated correlation coefficient for two data sets. The correlation function is a measure of the relationship between the data sets and is aggregated for (x,y) value pairs iterated over the chart dimensions.

# **Syntax:**

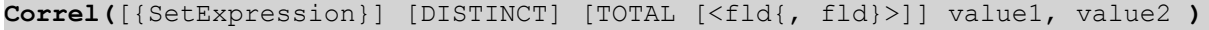

## **Return data type:** numeric

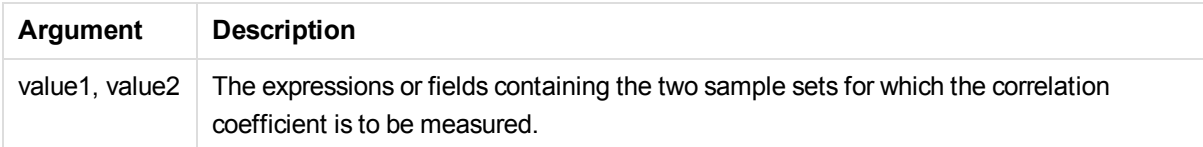

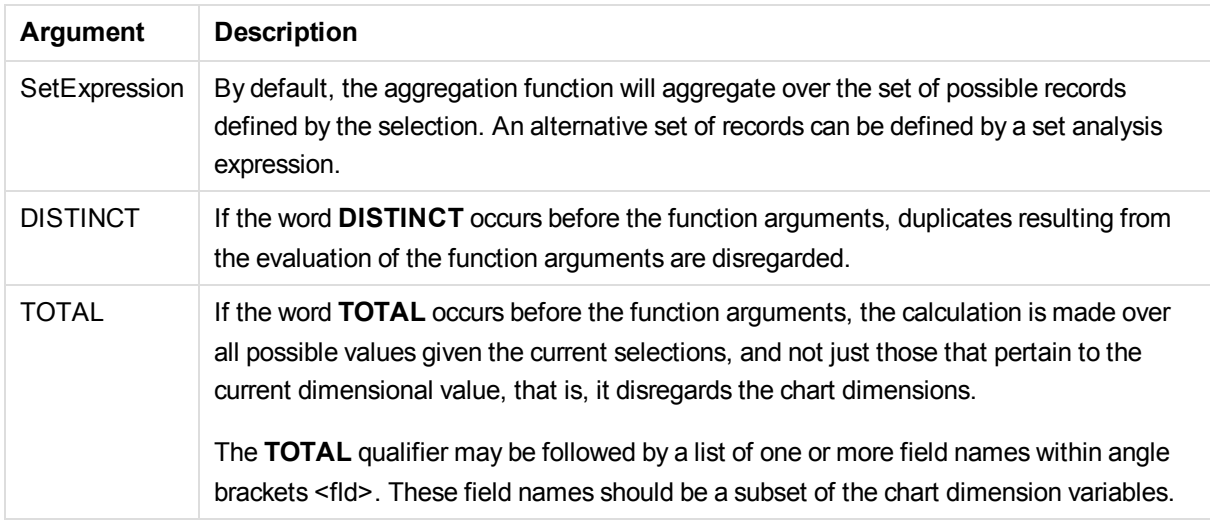

The expression must not contain aggregation functions, unless these inner aggregations contain the **TOTAL** qualifier. For more advanced nested aggregations, use the advanced aggregation function **Aggr**, in combination with calculated dimensions.

Text values, NULL values and missing values in any or both pieces of a data-pair result in the entire data-pair being disregarded.

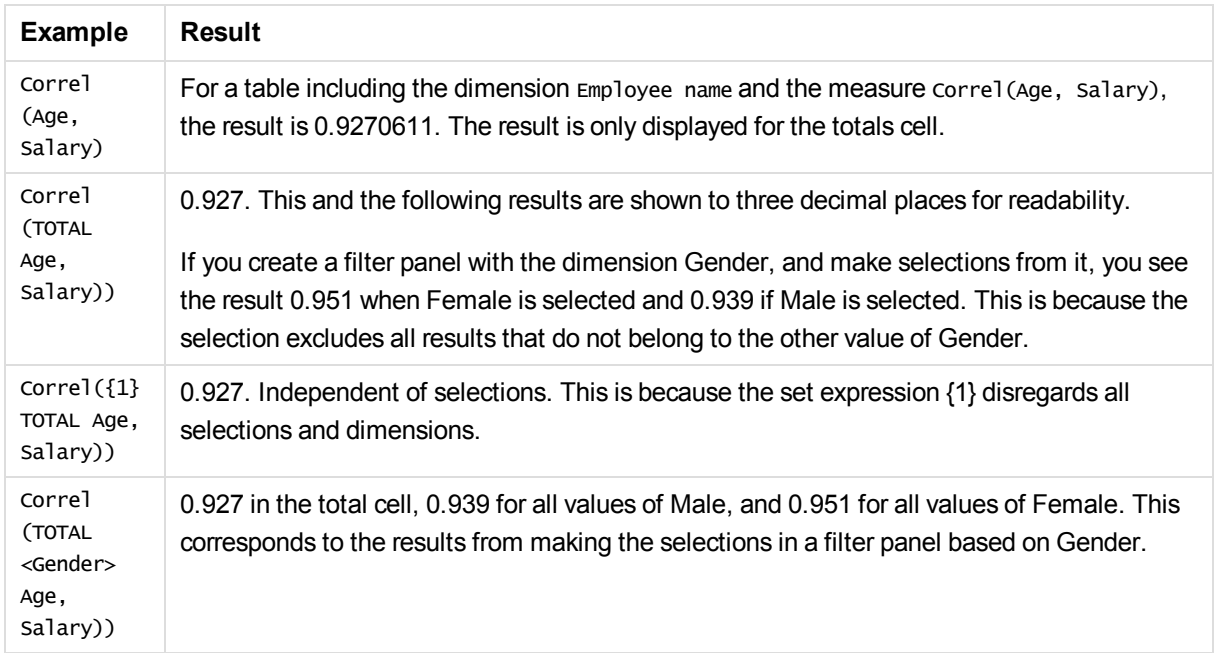

# **Examples and results:**

## **Data used in examples:**

```
Salary:
LOAD * inline [
```
"Employee name"|Gender|Age|Salary Aiden Charles|Male|20|25000 Brenda Davies|Male|25|32000 Charlotte Edberg|Female|45|56000 Daroush Ferrara|Male|31|29000 Eunice Goldblum|Female|31|32000 Freddy Halvorsen|Male|25|26000 Gauri Indu|Female|36|46000 Harry Jones|Male|38|40000 Ian Underwood|Male|40|45000 Jackie Kingsley|Female|23|28000 ] (delimiter is '|');

## **See also:**

- p *Aggr - chart [function](#page-144-0) (page 145)*
- p *Avg - chart [function](#page-200-0) (page 201)*
- <span id="page-205-0"></span>p *[RangeCorrel](#page-548-0) (page 549)*

# Fractile

**Fractile()** finds the value that corresponds to the fractile (quantile) of the aggregated data in the expression over a number of records as defined by a **group by** clause.

### **Syntax:**

**Fractile(**expr, fraction**)**

#### **Return data type:** numeric

#### **Arguments:**

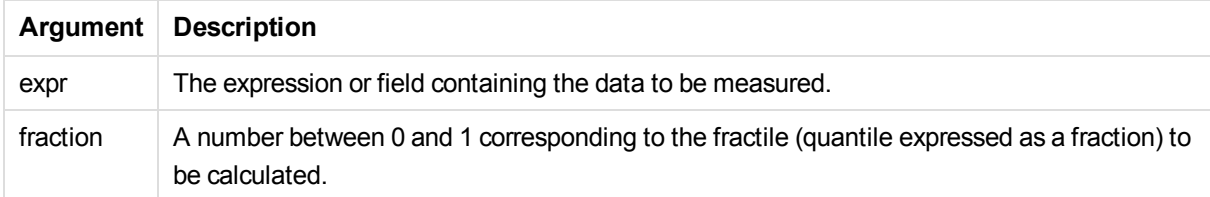

#### **Examples and results:**

Add the example script to your app and run it. Then add, at least, the fields listed in the results column to a sheet in your app to see the result.

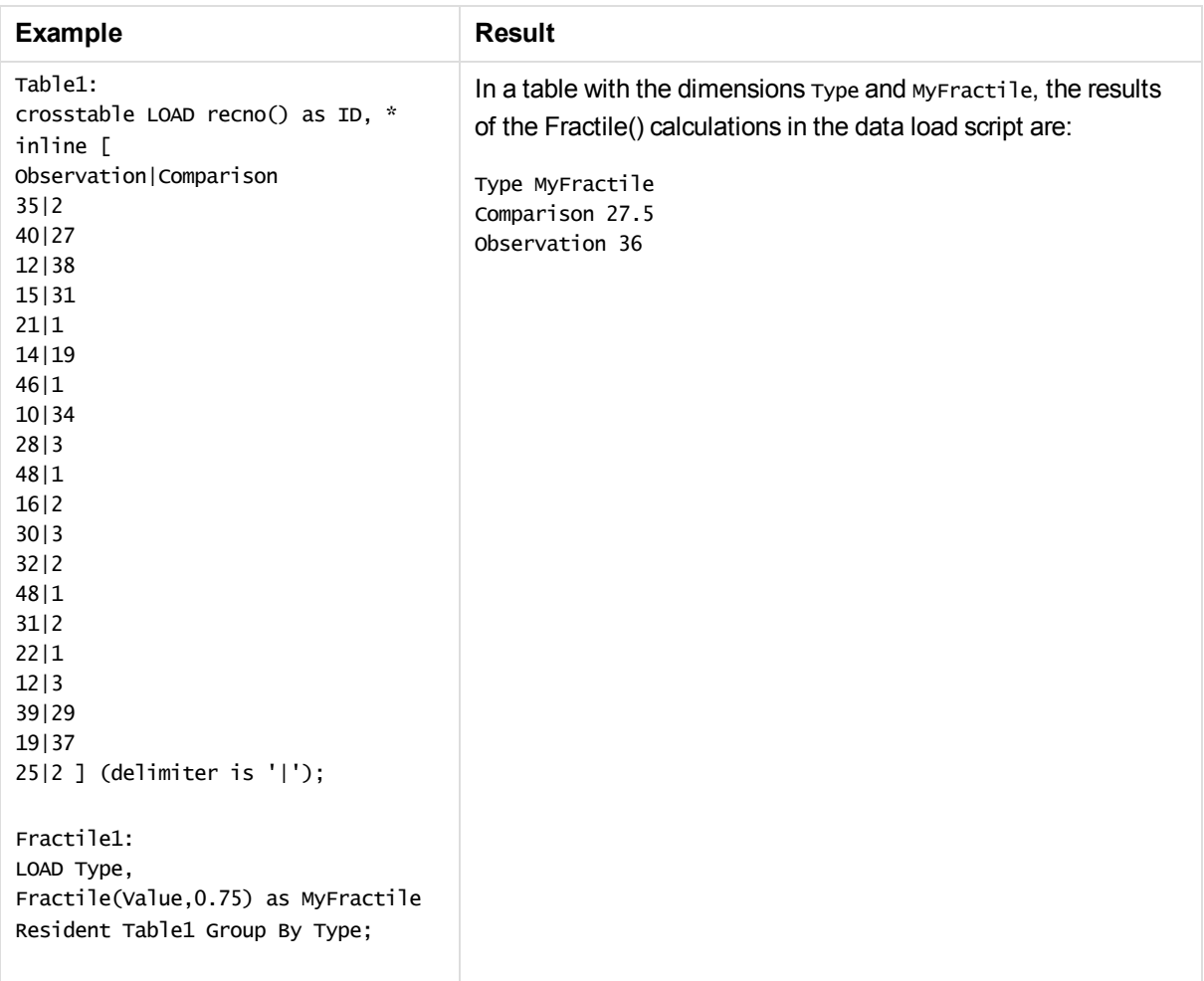

# <span id="page-206-0"></span>Fractile - chart function

**Fractile()** finds the value that corresponds to the fractile (quantile) of the aggregated data in the range given by the expression iterated over the chart dimensions.

# **Syntax:**

```
Fractile([{SetExpression}] [DISTINCT] [TOTAL [<fld{, fld}>]] expr,
fraction)
```
**Return data type:** numeric

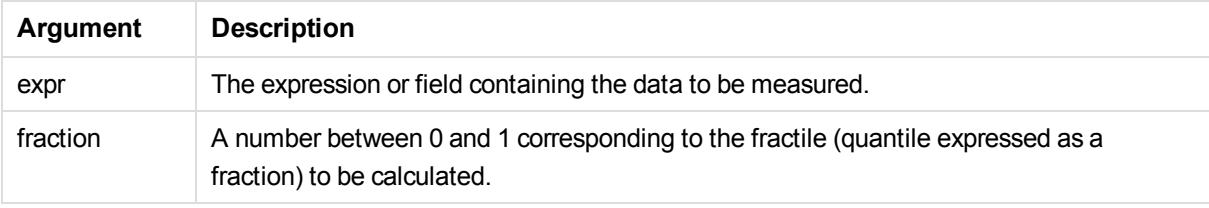

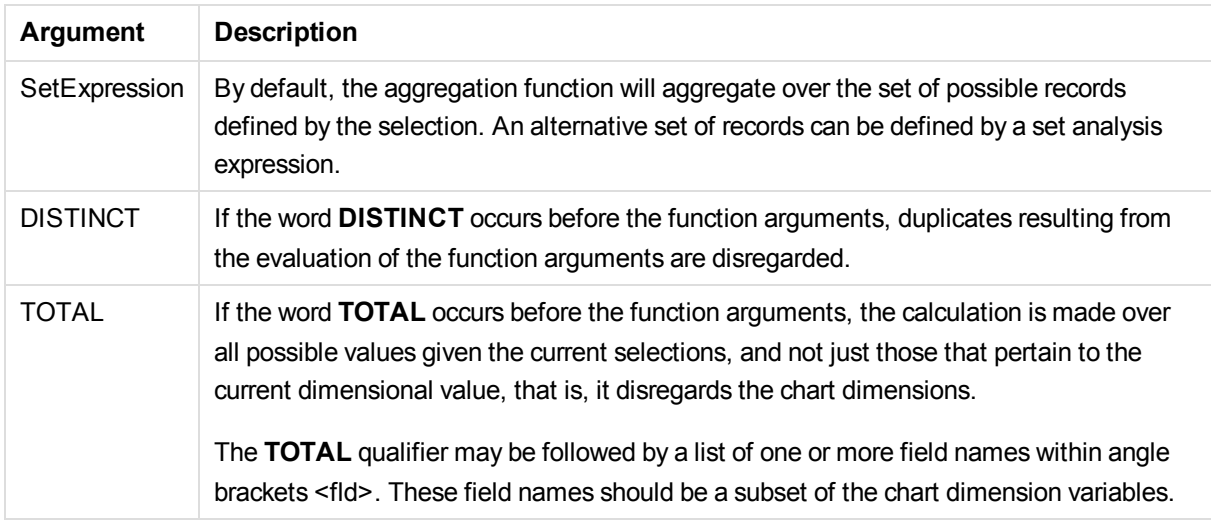

The expression must not contain aggregation functions, unless these inner aggregations contain the **TOTAL** qualifier. For more advanced nested aggregations, use the advanced aggregation function **Aggr**, in combination with calculated dimensions.

## **Examples and results:**

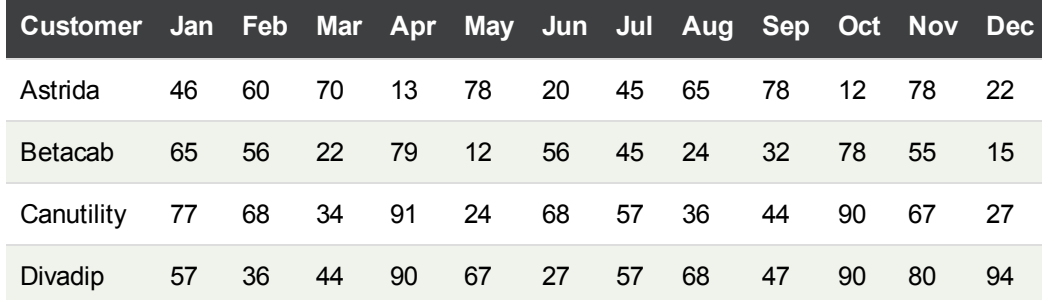

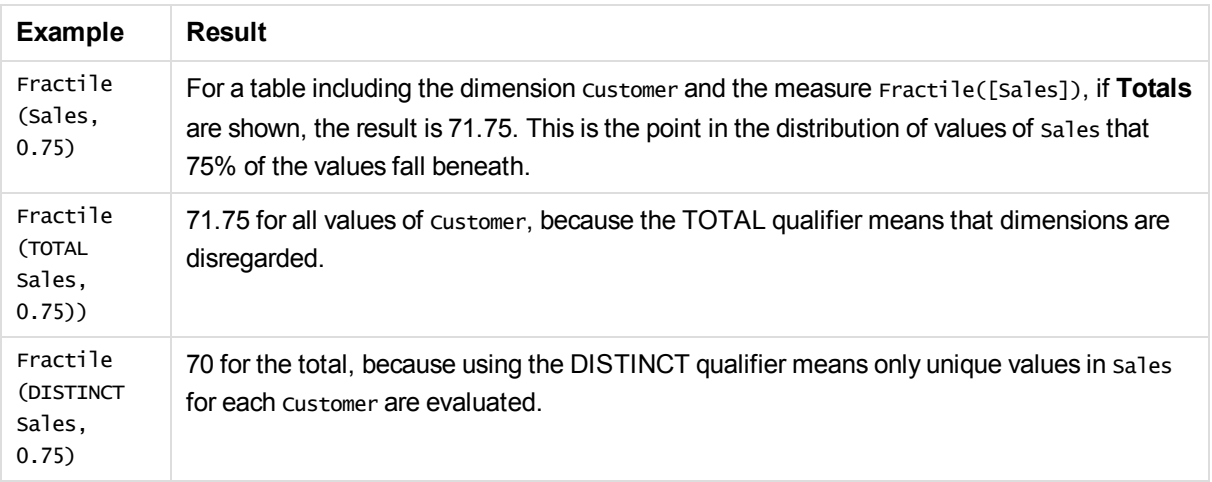

## **Data used in examples:**

```
Monthnames:
LOAD * INLINE [
Month, Monthnumber
Jan, 1
Feb, 2
Mar, 3
Apr, 4
May, 5
Jun, 6
Jul, 7
Aug, 8
Sep, 9
Oct, 10
Nov, 11
Dec, 12
];
Sales2013:
crosstable (Month, Sales) LOAD * inline [ 
Customer|Jan|Feb|Mar|Apr|May|Jun|Jul|Aug|Sep|Oct|Nov|Dec
Astrida|46|60|70|13|78|20|45|65|78|12|78|22
Betacab|65|56|22|79|12|56|45|24|32|78|55|15
Canutility|77|68|34|91|24|68|57|36|44|90|67|27
Divadip|57|36|44|90|67|27|57|68|47|90|80|94
] (delimiter is '|');
```
To get the months to sort in the correct order, when you create your visualizations, go to the **Sorting** section of the properties panel, select **Month** and mark the checkbox **Sort by expression**. In the expression box write Monthnumber.

## **See also:**

<span id="page-208-0"></span>p *Aggr - chart [function](#page-144-0) (page 145)*

# Kurtosis

**Kurtosis()** returns the kurtosis of the data in the expression over a number of records as defined by a **group by** clause.

## **Syntax:**

```
Kurtosis([distinct ] expr )
```
#### **Return data type:** numeric

## **Arguments:**

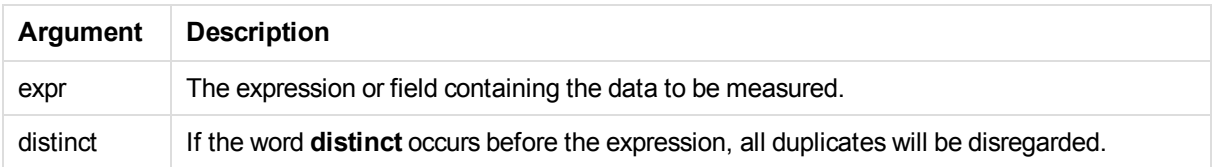

## **Examples and results:**

Add the example script to your app and run it. Then add, at least, the fields listed in the results column to a sheet in your app to see the result.

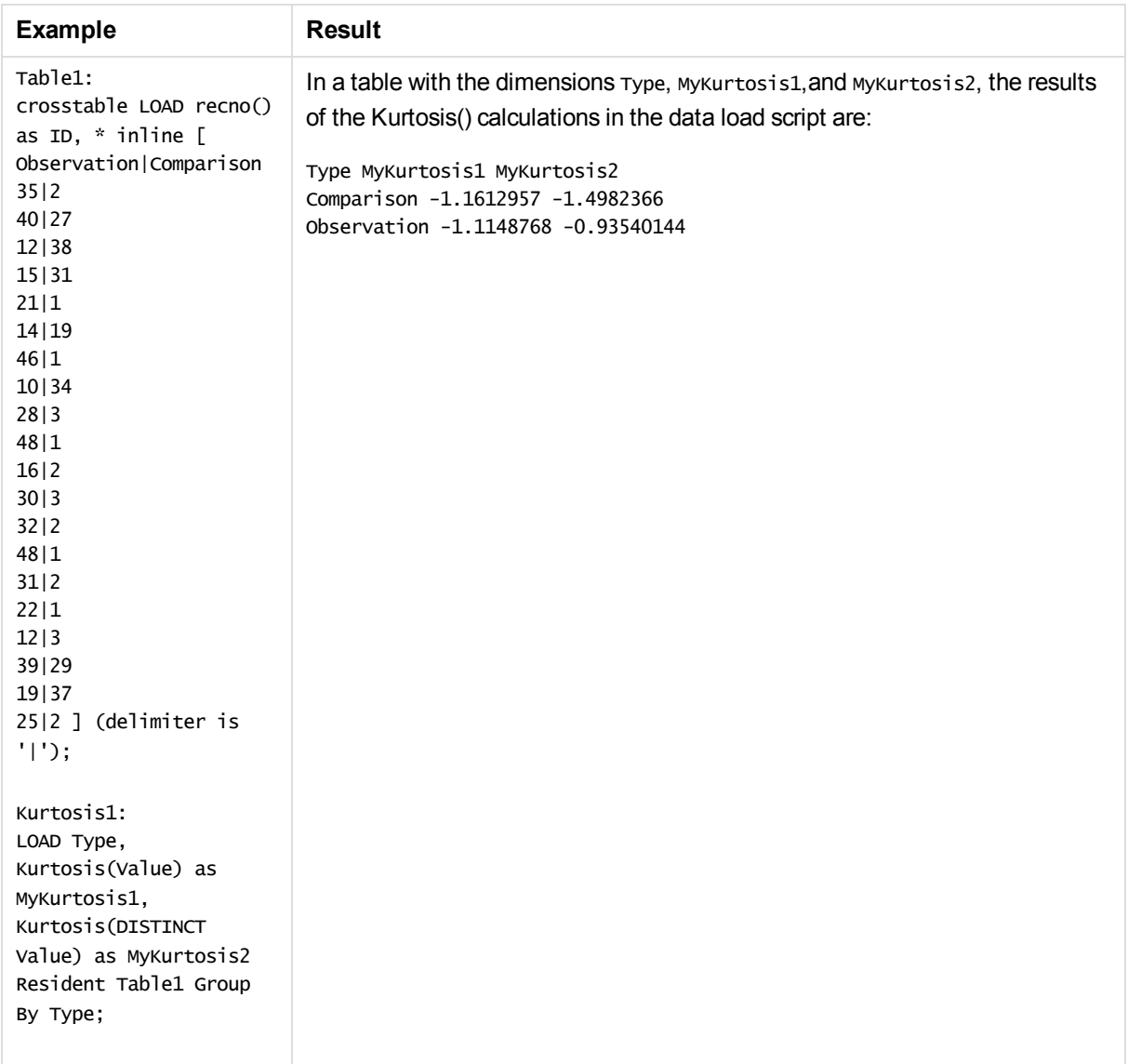

# <span id="page-209-0"></span>Kurtosis - chart function

**Kurtosis()** finds the kurtosis of the range of data aggregated in the expression or field iterated over the chart dimensions.

**Syntax:**

**Kurtosis(**[{SetExpression}] [DISTINCT] [TOTAL [<fld{, fld}>]] expr**)**

**Return data type:** numeric

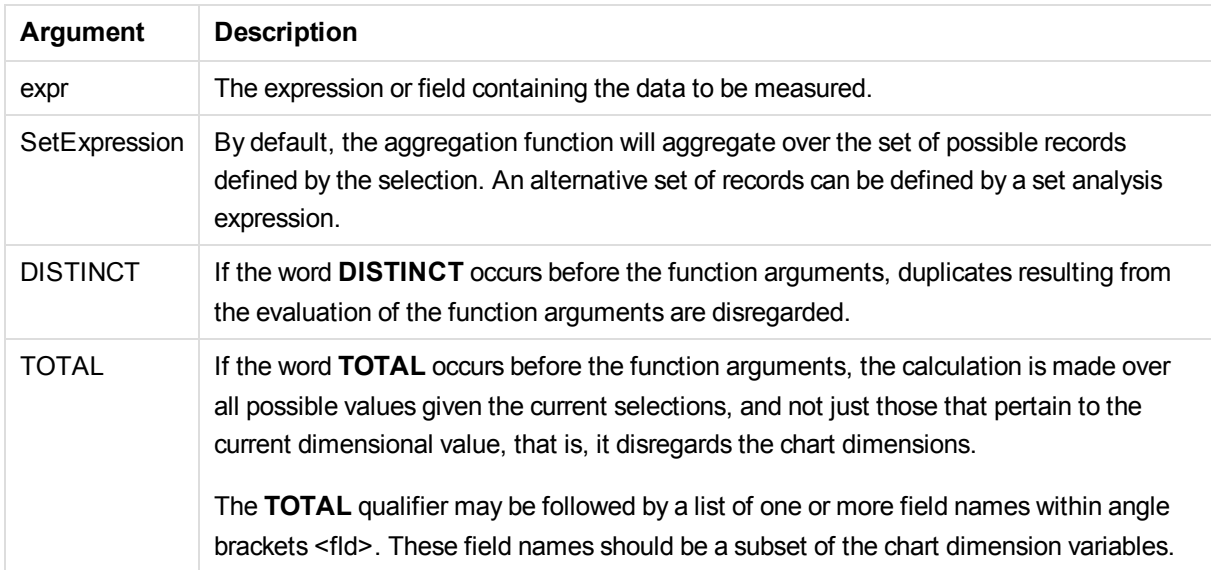

The expression must not contain aggregation functions, unless these inner aggregations contain the **TOTAL** qualifier. For more advanced nested aggregations, use the advanced aggregation function **Aggr**, in combination with calculated dimensions.

# **Examples and results:**

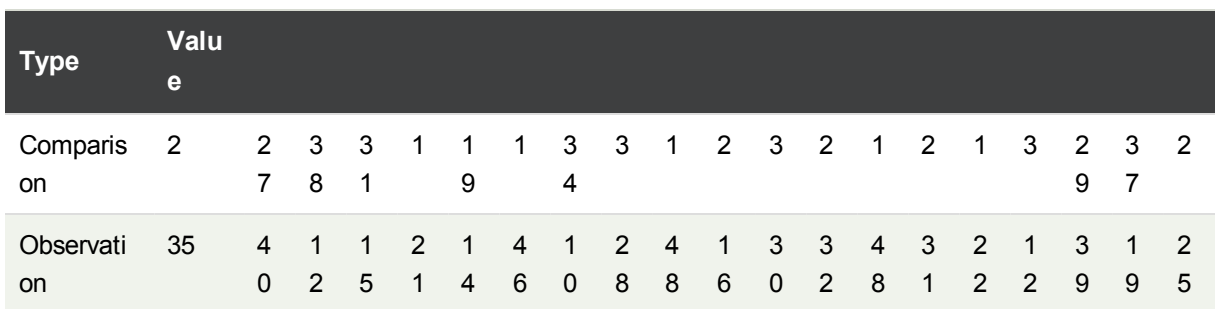

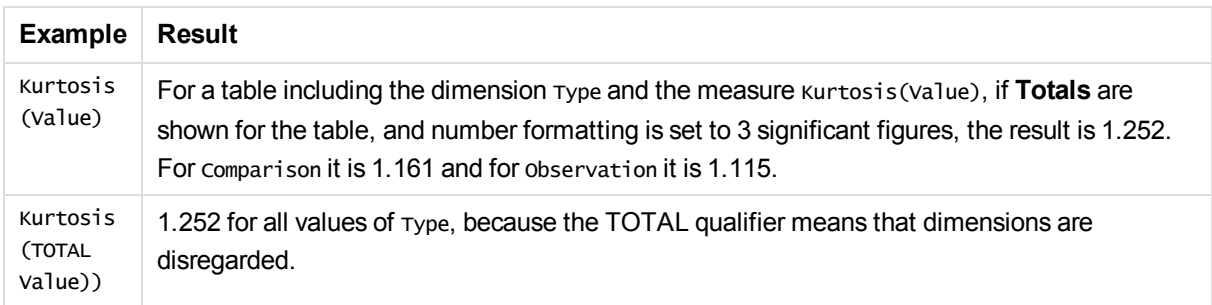

# **Data used in examples:**

```
Table1:
crosstable LOAD recno() as ID, * inline [
Observation|Comparison
35|2
```
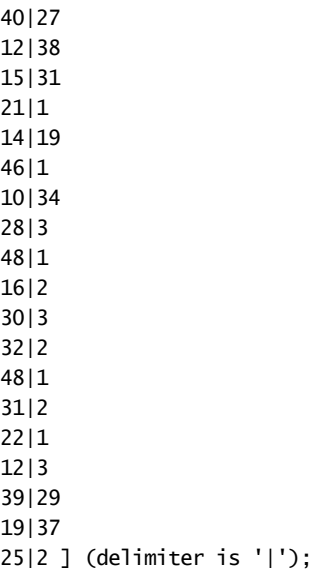

## **See also:**

<span id="page-211-0"></span>p *Avg - chart [function](#page-200-0) (page 201)*

# LINEST\_B

LINEST\_B() returns the aggregated b value (y-intercept) of a linear regression defined by the equation y=mx+b for a series of coordinates represented by paired numbers in x-expression and y-expression iterated over a number of records as defined by a **group by** clause.

## **Syntax:**

**LINEST\_B (**y-value, x-value[, y0 [, x0 ]]**)**

## **Return data type:** numeric

## **Arguments:**

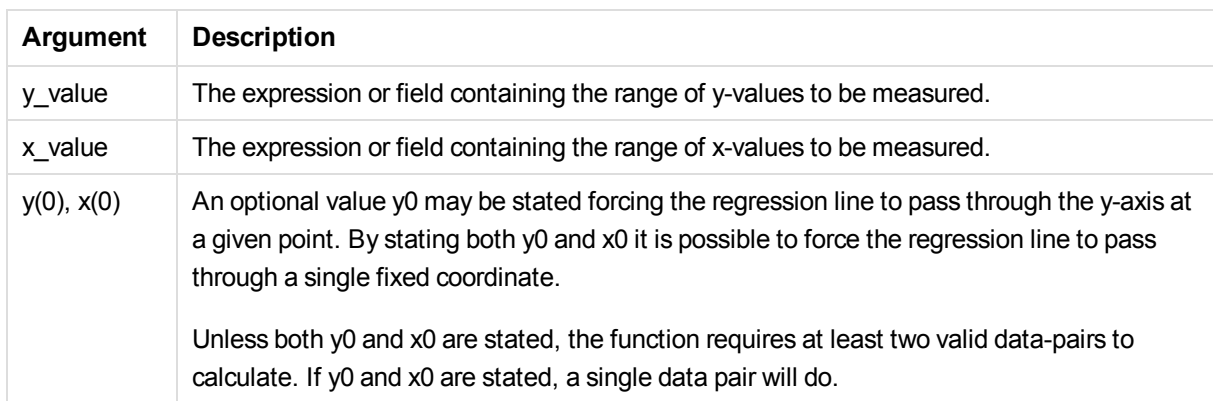

## **Limitations:**

Text values, NULL values and missing values in any or both pieces of a data-pair result in the entire data-pair being disregarded.

## **See also:**

p *An example of how to use linest [functions](#page-245-0) (page 246)*

# LINEST\_B - chart function

LINEST\_B() returns the aggregated b value (y-intercept) of a linear regression defined by the equation y=mx+b for a series of coordinates represented by paired numbers in the expressions given by the expressions **x\_value** and **y\_value**, iterated over the chart dimensions.

# **Syntax:**

```
LINEST_B([{SetExpression}] [DISTINCT] [TOTAL [<fld{, fld}>]] y_value, x_
value [, y0_const [ , x0_const]])
```
## **Return data type:** numeric

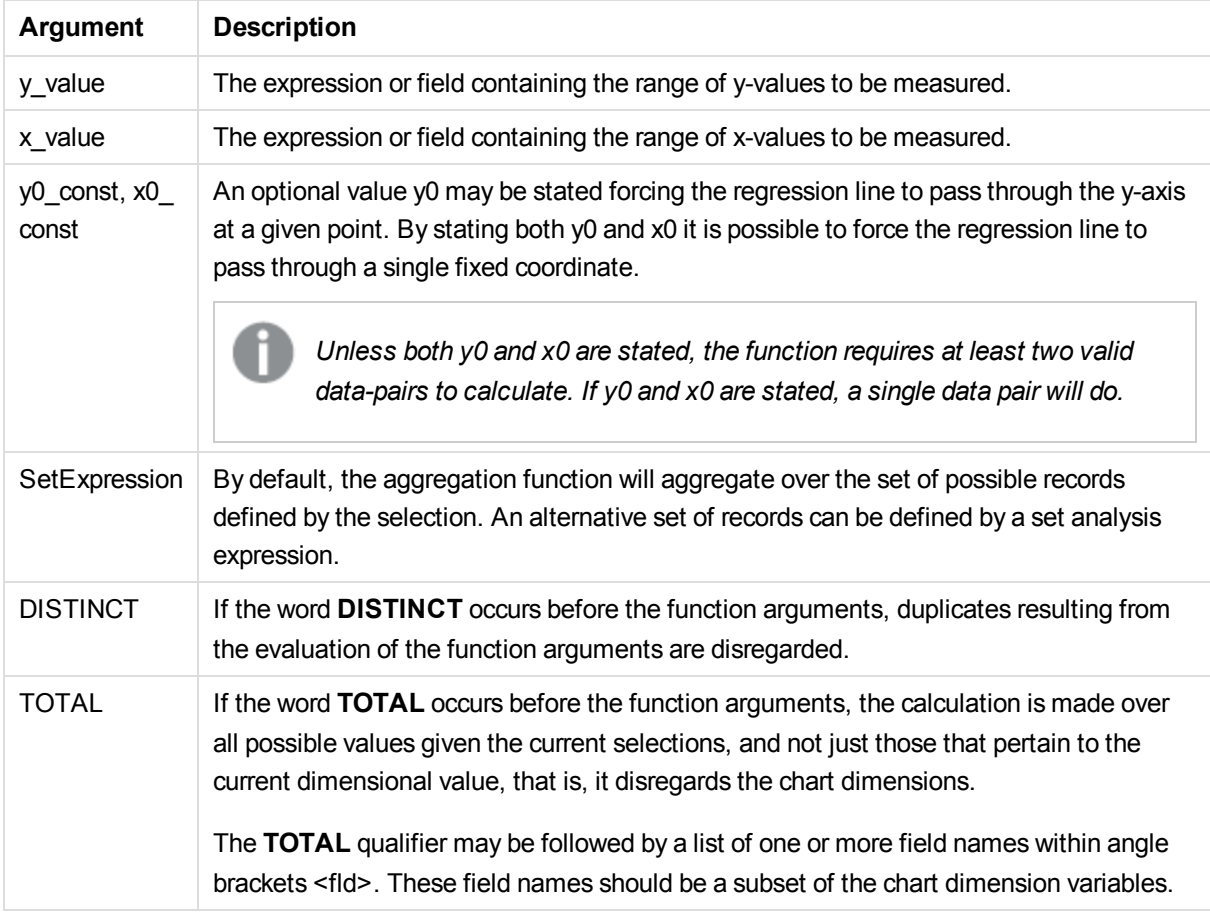

The expression must not contain aggregation functions, unless these inner aggregations contain the **TOTAL** qualifier. For more advanced nested aggregations, use the advanced aggregation function **Aggr**, in combination with calculated dimensions.

Text values, NULL values and missing values in any or both pieces of a data-pair result in the entire data-pair being disregarded.

### **See also:**

- p *An example of how to use linest [functions](#page-245-0) (page 246)*
- <span id="page-213-0"></span>p *Avg - chart [function](#page-200-0) (page 201)*

# LINEST\_DF

**LINEST\_DF()** returns the aggregated degrees of freedom of a linear regression defined by the equation y=mx+b for a series of coordinates represented by paired numbers in x-expression and y-expression iterated over a number of records as defined by a **group by** clause.

## **Syntax:**

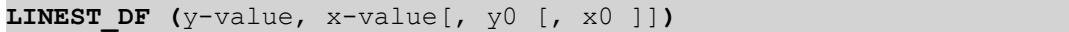

**Return data type:** numeric

## **Arguments:**

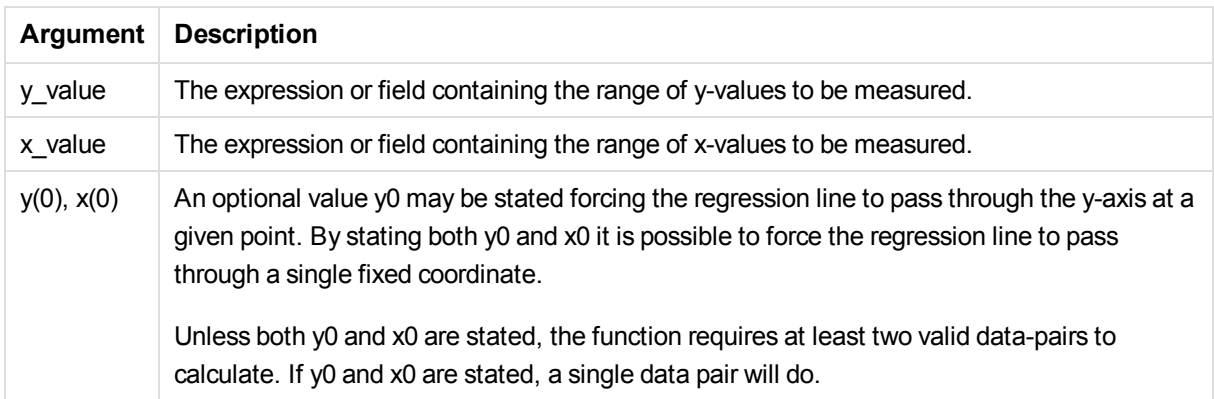

## **Limitations:**

Text values, NULL values and missing values in any or both pieces of a data-pair result in the entire data-pair being disregarded.

## **See also:**

<span id="page-214-0"></span>p *An example of how to use linest [functions](#page-245-0) (page 246)*

# LINEST\_DF - chart function

**LINEST\_DF()** returns the aggregated degrees of freedom of a linear regression defined by the equation y=mx+b for a series of coordinates represented by paired numbers in the expressions given by **x\_value** and **y\_value**, iterated over the chart dimensions.

## **Syntax:**

```
LINEST_DF([{SetExpression}] [DISTINCT] [TOTAL [<fld{, fld}>]] y_value, x_
value [, y0_const [, x0_const]])
```
## **Return data type:** numeric

## **Arguments:**

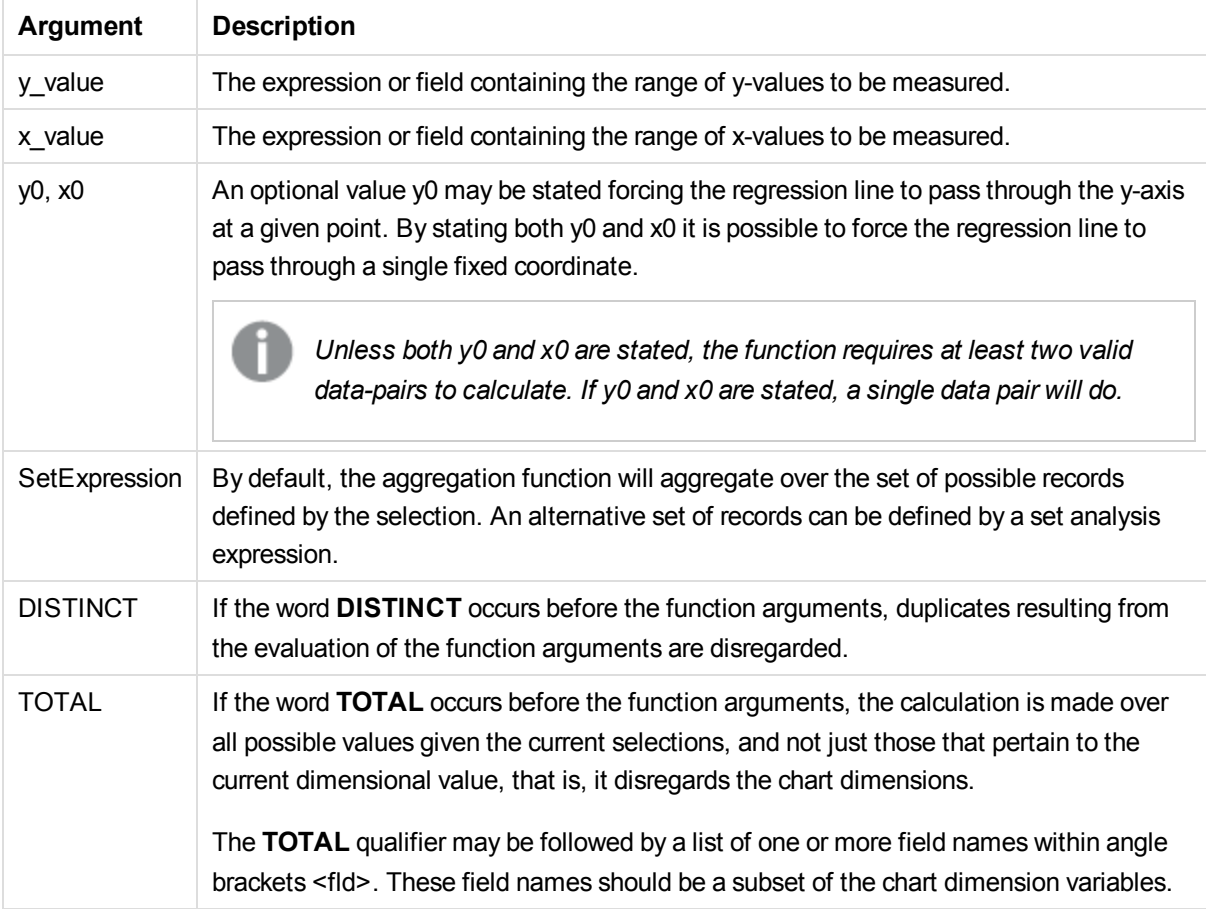

## **Limitations:**

The expression must not contain aggregation functions, unless these inner aggregations contain the **TOTAL** qualifier. For more advanced nested aggregations, use the advanced aggregation function **Aggr**, in combination with calculated dimensions.

Text values, NULL values and missing values in any or both pieces of a data-pair result in the entire data-pair being disregarded.

## **See also:**

- p *An example of how to use linest [functions](#page-245-0) (page 246)*
- <span id="page-215-0"></span>p *Avg - chart [function](#page-200-0) (page 201)*

# LINEST\_F

This script function returns the aggregated F statistic (r <sup>2</sup>/(1-r <sup>2</sup>)) of a linear regression defined by the equation y=mx+b for a series of coordinates represented by paired numbers in x-expression and y-expression iterated over a number of records as defined by a **group by** clause.

### **Syntax:**

**LINEST F** ( $y$ -value,  $x$ -value[,  $y0$  [,  $x0$  ]])

## **Arguments:**

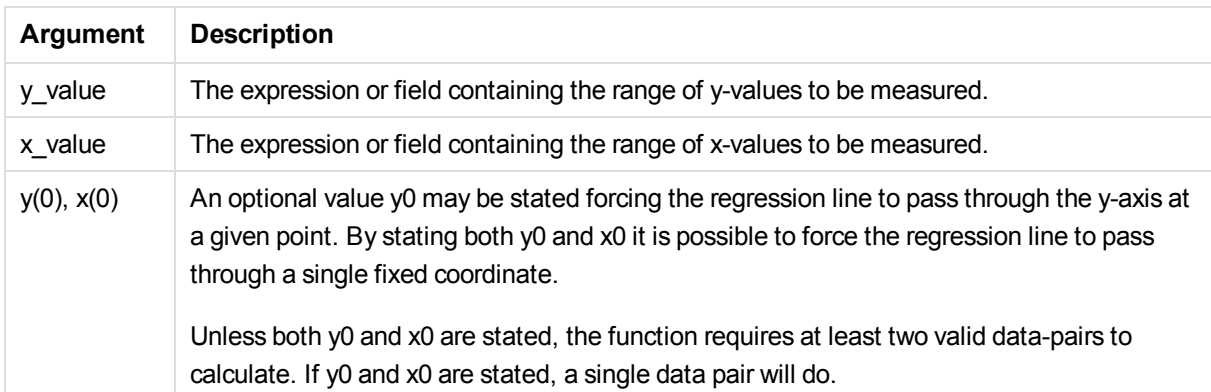

## **Limitations:**

Text values, NULL values and missing values in any or both pieces of a data-pair result in the entire data-pair being disregarded.

### **See also:**

p *An example of how to use linest [functions](#page-245-0) (page 246)*
# LINEST\_F - chart function

LINEST\_F() returns the aggregated F statistic (r2/(1-r2)) of a linear regression defined by the equation y=mx+b for a series of coordinates represented by paired numbers in the expressions given by **x\_value** and the **y\_value**, iterated over the chart dimensions.

# **Syntax:**

**LINEST\_F(**[{SetExpression}] [DISTINCT] [TOTAL [<fld{, fld}>]] y\_value, x\_ value [, y0\_const [, x0\_const]]**)**

# **Return data type:** numeric

# **Arguments:**

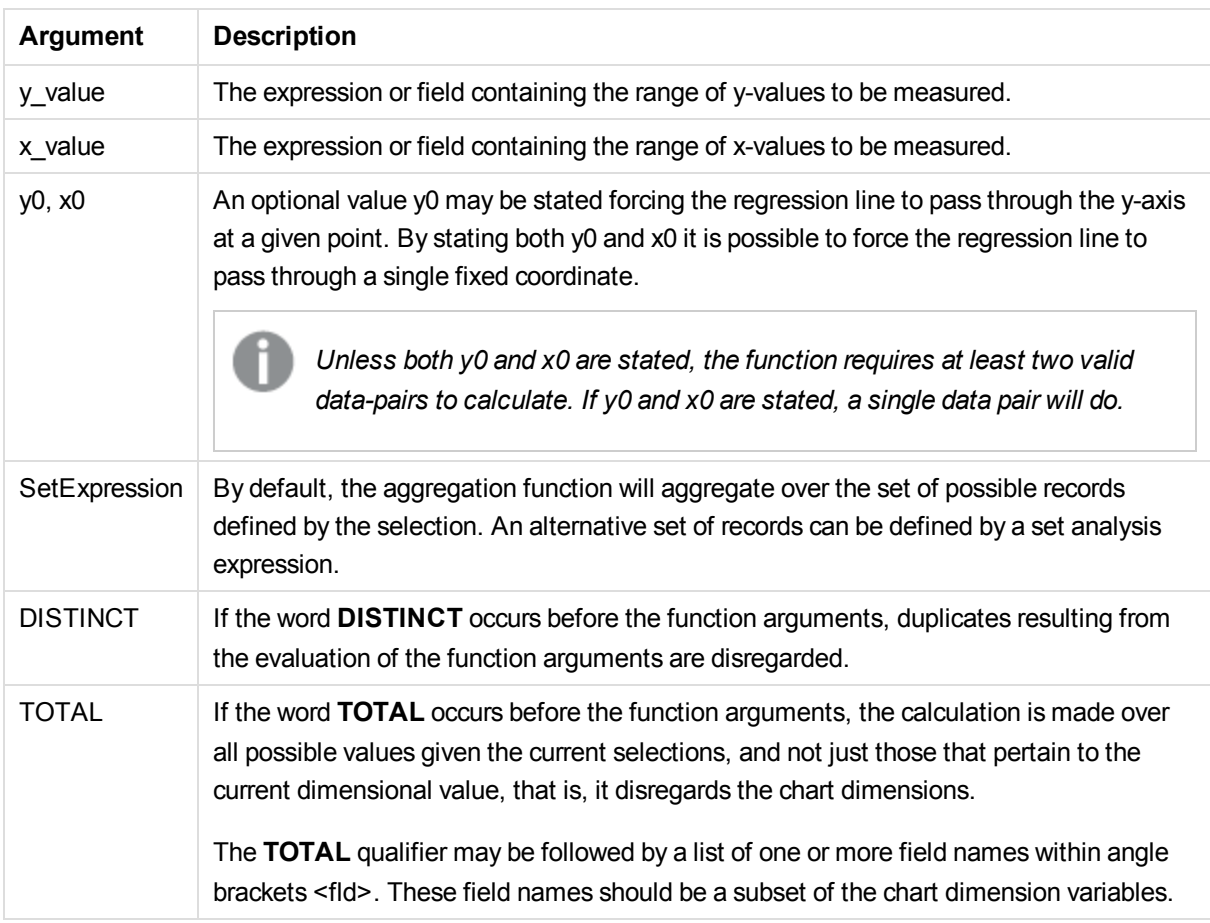

# **Limitations:**

The expression must not contain aggregation functions, unless these inner aggregations contain the **TOTAL** qualifier. For more advanced nested aggregations, use the advanced aggregation function **Aggr**, in combination with calculated dimensions.

Text values, NULL values and missing values in any or both pieces of a data-pair result in the entire data-pair being disregarded.

#### **See also:**

p *An example of how to use linest [functions](#page-245-0) (page 246)*

p *Avg - chart [function](#page-200-0) (page 201)*

# LINEST\_M

LINEST\_M() returns the aggregated m value (slope) of a linear regression defined by the equation y=mx+b for a series of coordinates represented by paired numbers in x-expression and y-expression iterated over a number of records as defined by a **group by** clause.

#### **Syntax:**

**LINEST\_M (**y-value, x-value[, y0 [, x0 ]]**)**

#### **Return data type:** numeric

#### **Arguments:**

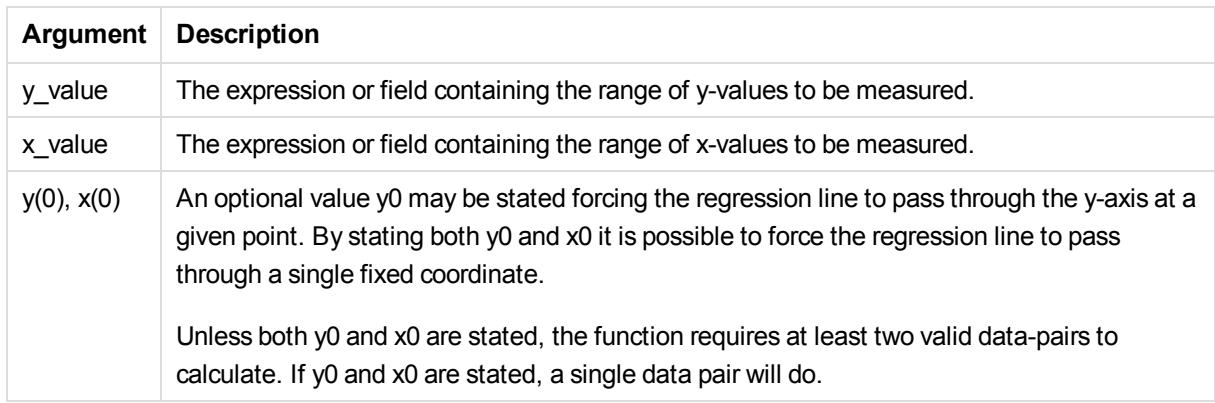

### **Limitations:**

Text values, NULL values and missing values in any or both pieces of a data-pair result in the entire data-pair being disregarded.

#### **See also:**

p *An example of how to use linest [functions](#page-245-0) (page 246)*

# LINEST\_M - chart function

**LINEST\_M()** returns the aggregated m value (slope) of a linear regression defined by the equation y=mx+b for a series of coordinates represented by paired numbers given by the expressions **x\_value** and **y\_value**, iterated over the chart dimensions.

# **Syntax:**

**LINEST\_M(**[{SetExpression}] [DISTINCT] [TOTAL [<fld{, fld}>]] y\_value, x\_ value [, y0\_const [, x0\_const]]**)**

#### **Return data type:** numeric

### **Arguments:**

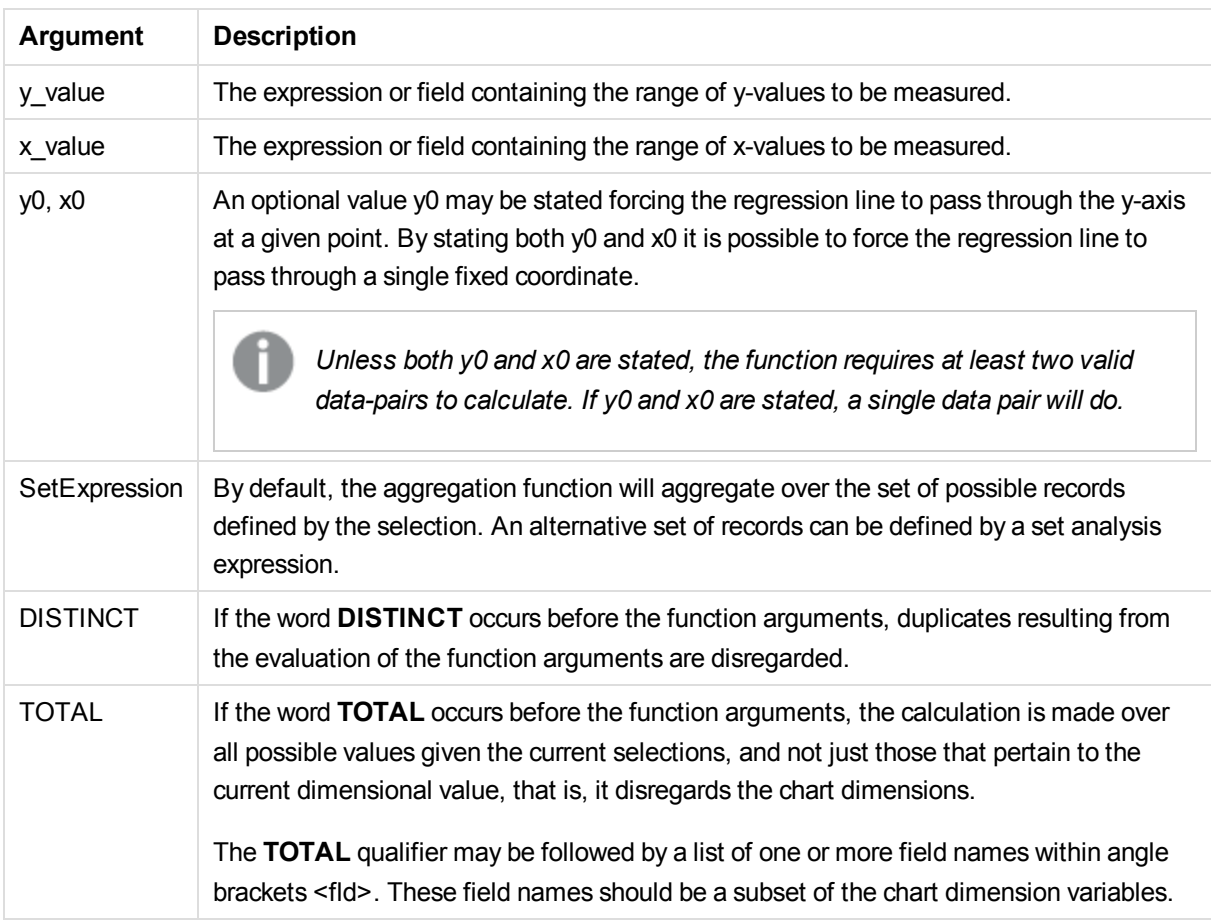

# **Limitations:**

The expression must not contain aggregation functions, unless these inner aggregations contain the **TOTAL** qualifier. For more advanced nested aggregations, use the advanced aggregation function **Aggr**, in combination with calculated dimensions.

Text values, NULL values and missing values in any or both pieces of a data-pair result in the entire data-pair being disregarded.

#### **See also:**

p *An example of how to use linest [functions](#page-245-0) (page 246)*

p *Avg - chart [function](#page-200-0) (page 201)*

# LINEST\_R2

**LINEST\_R2()** returns the aggregated r<sup>2</sup> value (coefficient of determination) of a linear regression defined by the equation y=mx+b for a series of coordinates represented by paired numbers in x-expression and yexpression iterated over a number of records as defined by a **group by** clause.

#### **Syntax:**

**LINEST\_R2 (**y-value, x-value[, y0 [, x0 ]]**)**

#### **Return data type:** numeric

#### **Arguments:**

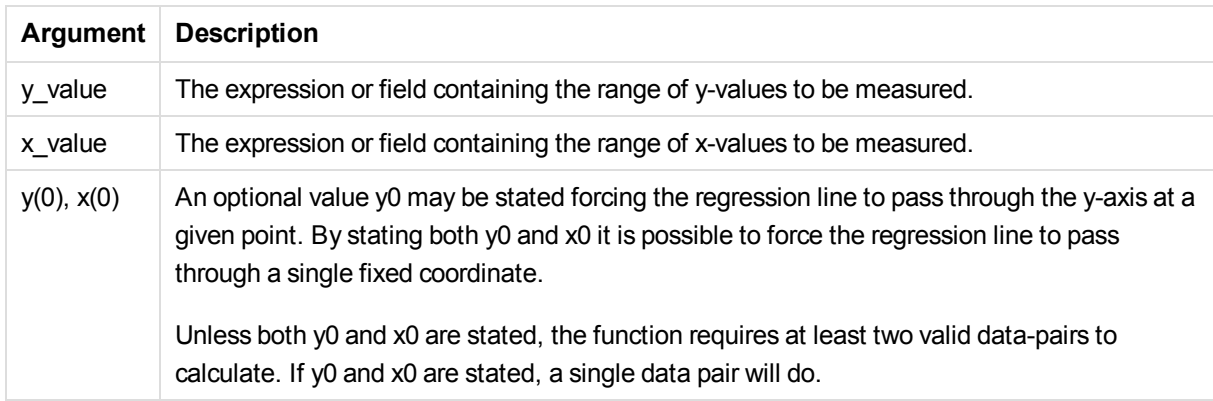

#### **Limitations:**

Text values, NULL values and missing values in any or both pieces of a data-pair result in the entire data-pair being disregarded.

#### **See also:**

p *An example of how to use linest [functions](#page-245-0) (page 246)*

# LINEST\_R2 - chart function

**LINEST\_R2()** returns the aggregated r2 value (coefficient of determination) of a linear regression defined by the equation y=mx+b for a series of coordinates represented by paired numbers given by the expressions **x\_ value** and **y\_value**, iterated over the chart dimensions.

# **Syntax:**

```
LINEST_R2([{SetExpression}] [DISTINCT] [TOTAL [<fld{, fld}>]] y_value, x_
value[, y0_const[, x0_const]])
```
### **Return data type:** numeric

# **Arguments:**

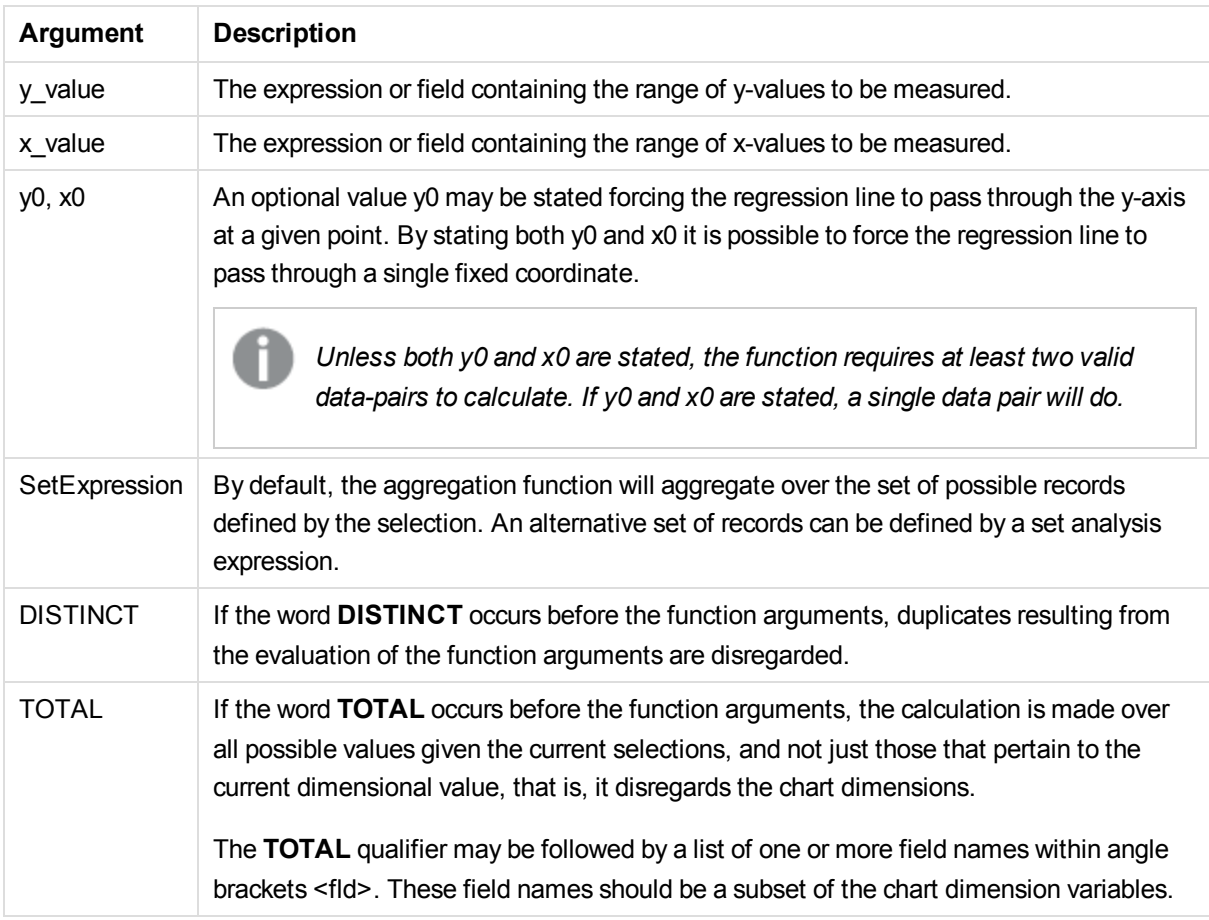

# **Limitations:**

The expression must not contain aggregation functions, unless these inner aggregations contain the **TOTAL** qualifier. For more advanced nested aggregations, use the advanced aggregation function **Aggr**, in combination with calculated dimensions.

Text values, NULL values and missing values in any or both pieces of a data-pair result in the entire data-pair being disregarded.

#### **See also:**

- p *An example of how to use linest [functions](#page-245-0) (page 246)*
- p *Avg - chart [function](#page-200-0) (page 201)*

# LINEST\_SEB

**LINEST\_SEB()** returns the aggregated standard error of the b value of a linear regression defined by the equation y=mx+b for a series of coordinates represented by paired numbers in x-expression and y-expression iterated over a number of records as defined by a **group by** clause.

#### **Syntax:**

**LINEST\_SEB (**y-value, x-value[, y0 [, x0 ]]**)**

#### **Arguments:**

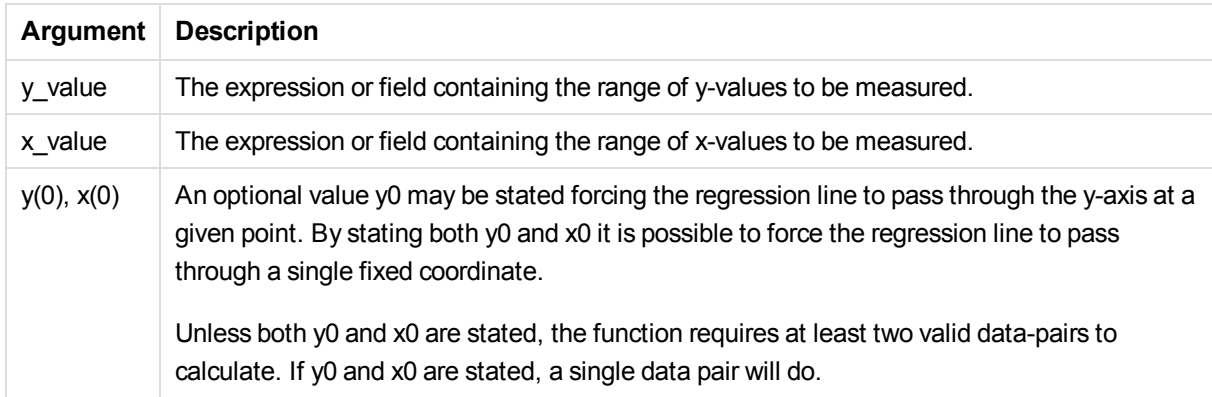

#### **Limitations:**

Text values, NULL values and missing values in any or both pieces of a data-pair result in the entire data-pair being disregarded.

#### **See also:**

p *An example of how to use linest [functions](#page-245-0) (page 246)*

# LINEST\_SEB - chart function

**LINEST\_SEB()** returns the aggregated standard error of the b value of a linear regression defined by the equation y=mx+b for a series of coordinates represented by paired numbers given by the expressions **x\_ value** and **y\_value**, iterated over the chart dimensions.

# **Syntax:**

```
LINEST_SEB([{SetExpression}] [DISTINCT] [TOTAL [<fld{, fld}>]] y_value, x_
value[, y0_const[, x0_const]])
```
#### **Return data type:** numeric

### **Arguments:**

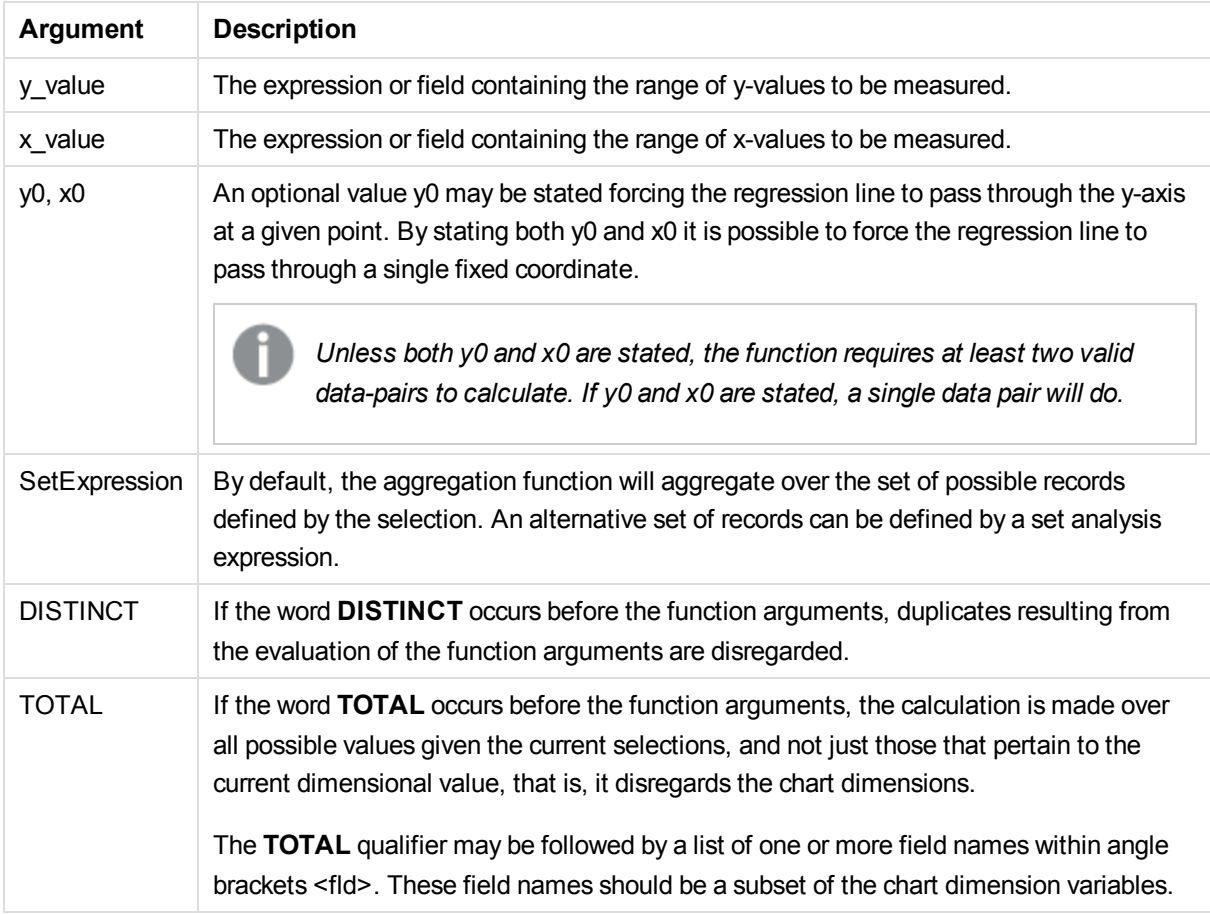

#### **Limitations:**

The expression must not contain aggregation functions, unless these inner aggregations contain the **TOTAL** qualifier. For more advanced nested aggregations, use the advanced aggregation function **Aggr**, in combination with calculated dimensions.

Text values, NULL values and missing values in any or both pieces of a data-pair result in the entire data-pair being disregarded.

#### **See also:**

p *An example of how to use linest [functions](#page-245-0) (page 246)*

p *Avg - chart [function](#page-200-0) (page 201)*

# LINEST\_SEM

**LINEST\_SEM()** returns the aggregated standard error of the m value of a linear regression defined by the equation y=mx+b for a series of coordinates represented by paired numbers in x-expression and y-expression iterated over a number of records as defined by a **group by** clause.

### **Syntax:**

**LINEST\_SEM (**y-value, x-value[, y0 [, x0 ]]**)**

#### **Return data type:** numeric

#### **Arguments:**

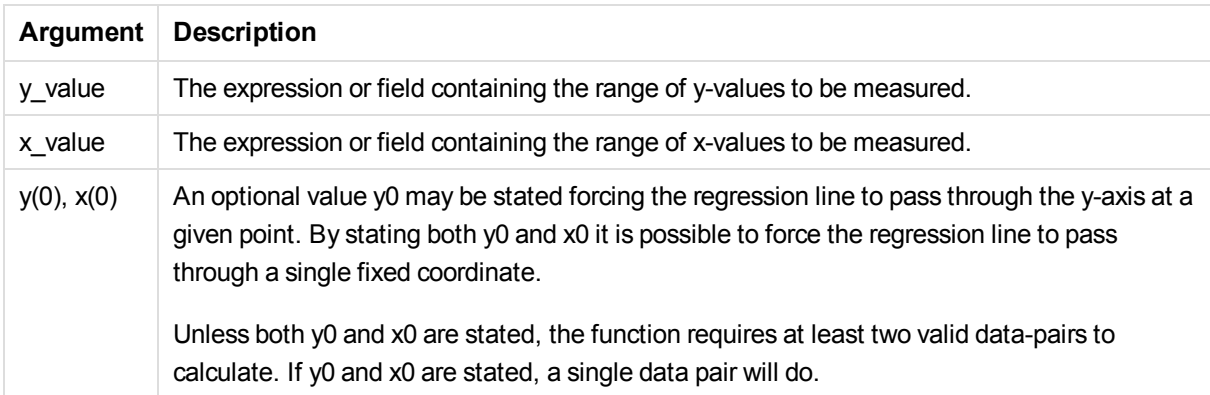

#### **Limitations:**

Text values, NULL values and missing values in any or both pieces of a data-pair result in the entire data-pair being disregarded.

#### **See also:**

p *An example of how to use linest [functions](#page-245-0) (page 246)*

# LINEST\_SEM - chart function

**LINEST\_SEM()** returns the aggregated standard error of the m value of a linear regression defined by the equation y=mx+b for a series of coordinates represented by paired numbers given by the expressions **x\_ value** and **y\_value**, iterated over the chart dimensions.

#### **Syntax:**

```
LINEST SEM([{SetExpression}] [DISTINCT] [TOTAL [<fld{, fld}>]] y_value, x
value[, y0_const[, x0_const]])
```
#### **Return data type:** numeric

# **Arguments:**

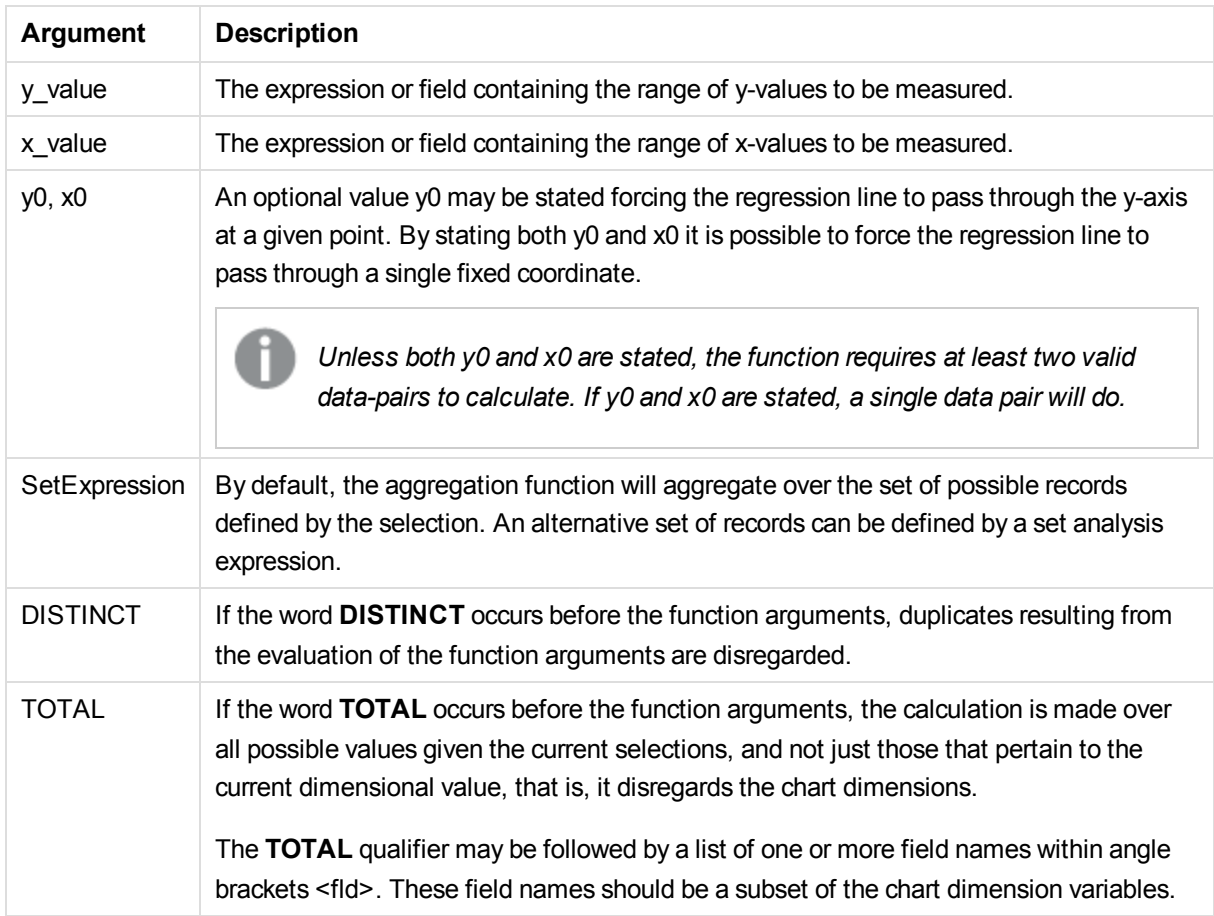

#### **Limitations:**

The expression must not contain aggregation functions, unless these inner aggregations contain the **TOTAL** qualifier. For more advanced nested aggregations, use the advanced aggregation function **Aggr**, in combination with calculated dimensions.

Text values, NULL values and missing values in any or both pieces of a data-pair result in the entire data-pair being disregarded.

#### **See also:**

- p *An example of how to use linest [functions](#page-245-0) (page 246)*
- p *Avg - chart [function](#page-200-0) (page 201)*

# LINEST\_SEY

**LINEST\_SEY()** returns the aggregated standard error of the y estimate of a linear regression defined by the equation y=mx+b for a series of coordinates represented by paired numbers in x-expression and y-expression iterated over a number of records as defined by a **group by** clause.

### **Syntax:**

**LINEST\_SEY (**y-value, x-value[, y0 [, x0 ]]**)**

#### **Return data type:** numeric

#### **Arguments:**

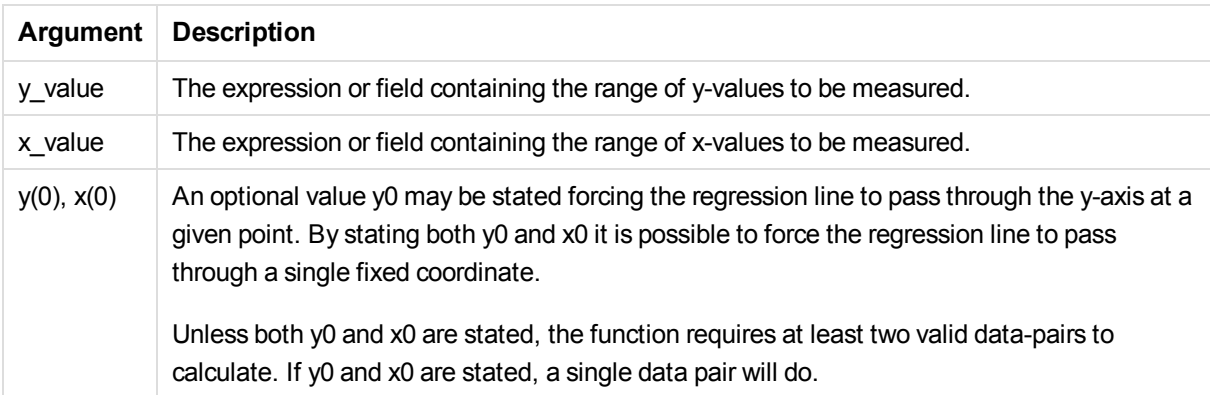

#### **Limitations:**

Text values, NULL values and missing values in any or both pieces of a data-pair result in the entire data-pair being disregarded.

#### **See also:**

p *An example of how to use linest [functions](#page-245-0) (page 246)*

# LINEST\_SEY - chart function

**LINEST\_SEY()** returns the aggregated standard error of the y estimate of a linear regression defined by the equation y=mx+b for a series of coordinates represented by paired numbers given by the expressions **x\_ value** and **y\_value**, iterated over the chart dimensions.

#### **Syntax:**

```
LINEST SEY([{SetExpression}] [DISTINCT] [TOTAL [<fld{, fld}>]] y_value, x
value[, y0_const[, x0_const]])
```
#### **Return data type:** numeric

#### **Arguments:**

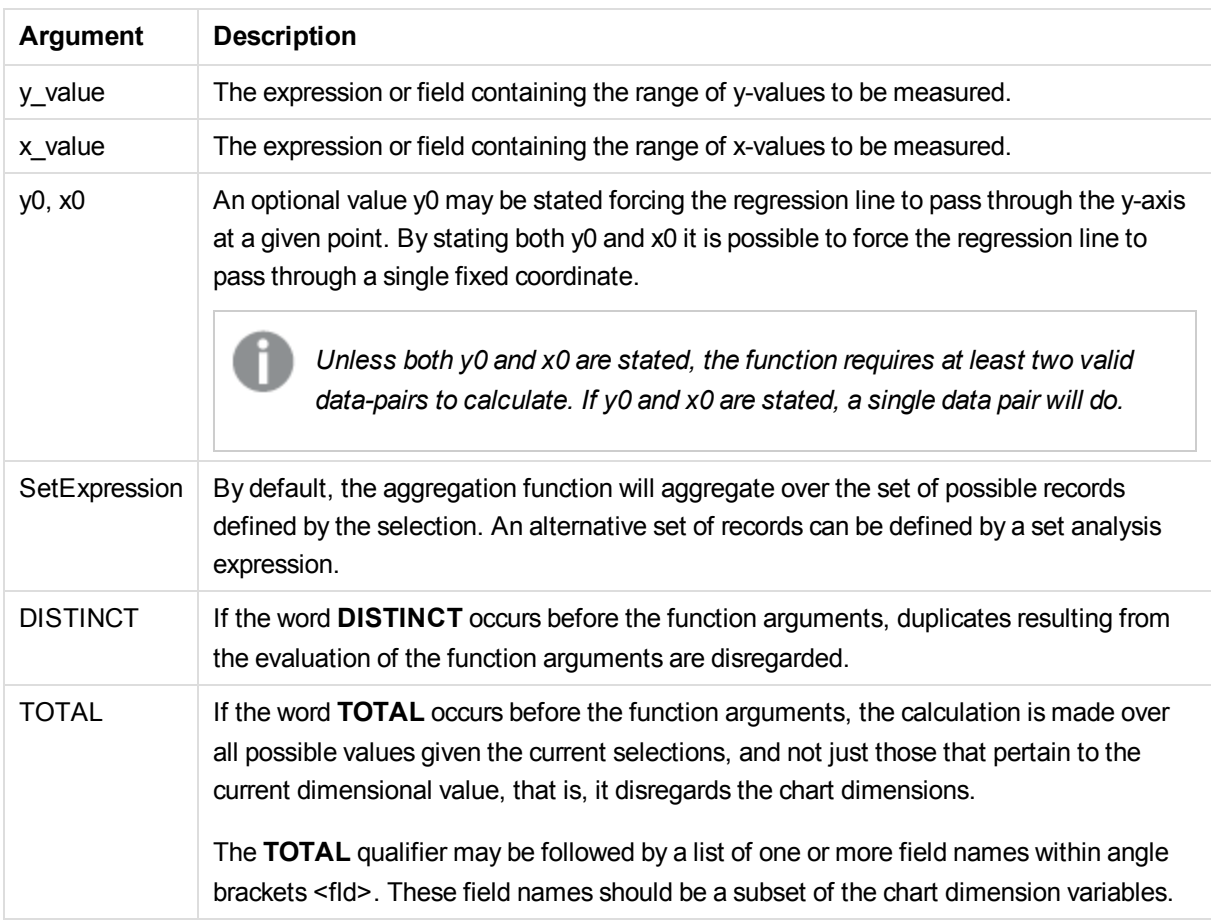

# **Limitations:**

The expression must not contain aggregation functions, unless these inner aggregations contain the **TOTAL** qualifier. For more advanced nested aggregations, use the advanced aggregation function **Aggr**, in combination with calculated dimensions.

Text values, NULL values and missing values in any or both pieces of a data-pair result in the entire data-pair being disregarded.

#### **See also:**

p *An example of how to use linest [functions](#page-245-0) (page 246)*

p *Avg - chart [function](#page-200-0) (page 201)*

# LINEST\_SSREG

**LINEST\_SSREG()** returns the aggregated regression sum of squares of a linear regression defined by the equation y=mx+b for a series of coordinates represented by paired numbers in x-expression and y-expression iterated over a number of records as defined by a **group by** clause.

### **Syntax:**

**LINEST\_SSREG (**y-value, x-value[, y0 [, x0 ]]**)**

#### **Return data type:** numeric

#### **Arguments:**

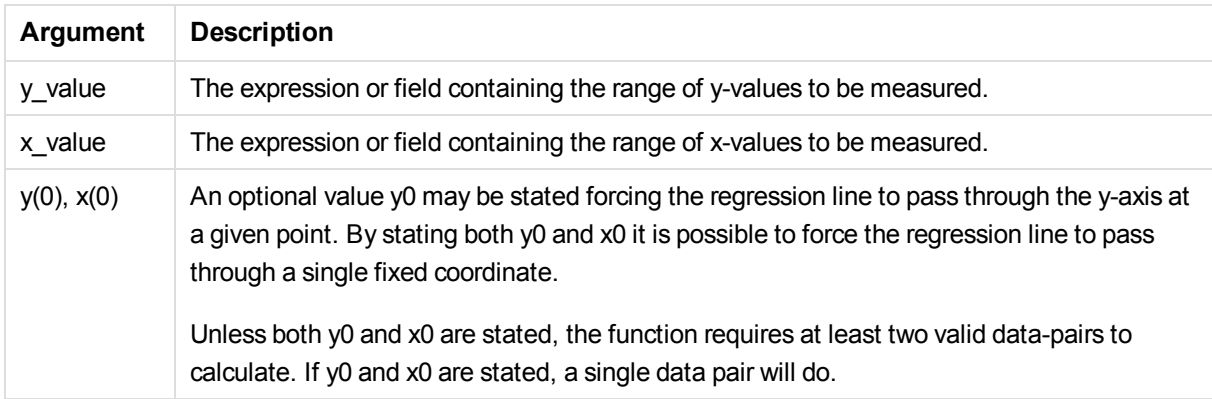

#### **Limitations:**

Text values, NULL values and missing values in any or both pieces of a data-pair result in the entire data-pair being disregarded.

#### **See also:**

p *An example of how to use linest [functions](#page-245-0) (page 246)*

# LINEST\_SSREG - chart function

**LINEST\_SSREG()** returns the aggregated regression sum of squares of a linear regression defined by the equation y=mx+b for a series of coordinates represented by paired numbers given by the expressions **x\_ value** and **y\_value**, iterated over the chart dimensions.

#### **Syntax:**

```
LINEST_SSREG([{SetExpression}] [DISTINCT] [TOTAL [<fld{, fld}>]] y_value,
x_value[, y0_const[, x0_const]])
```
**Return data type:** numeric

#### **Arguments:**

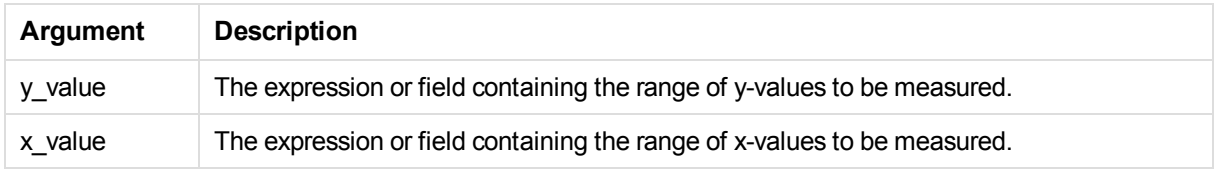

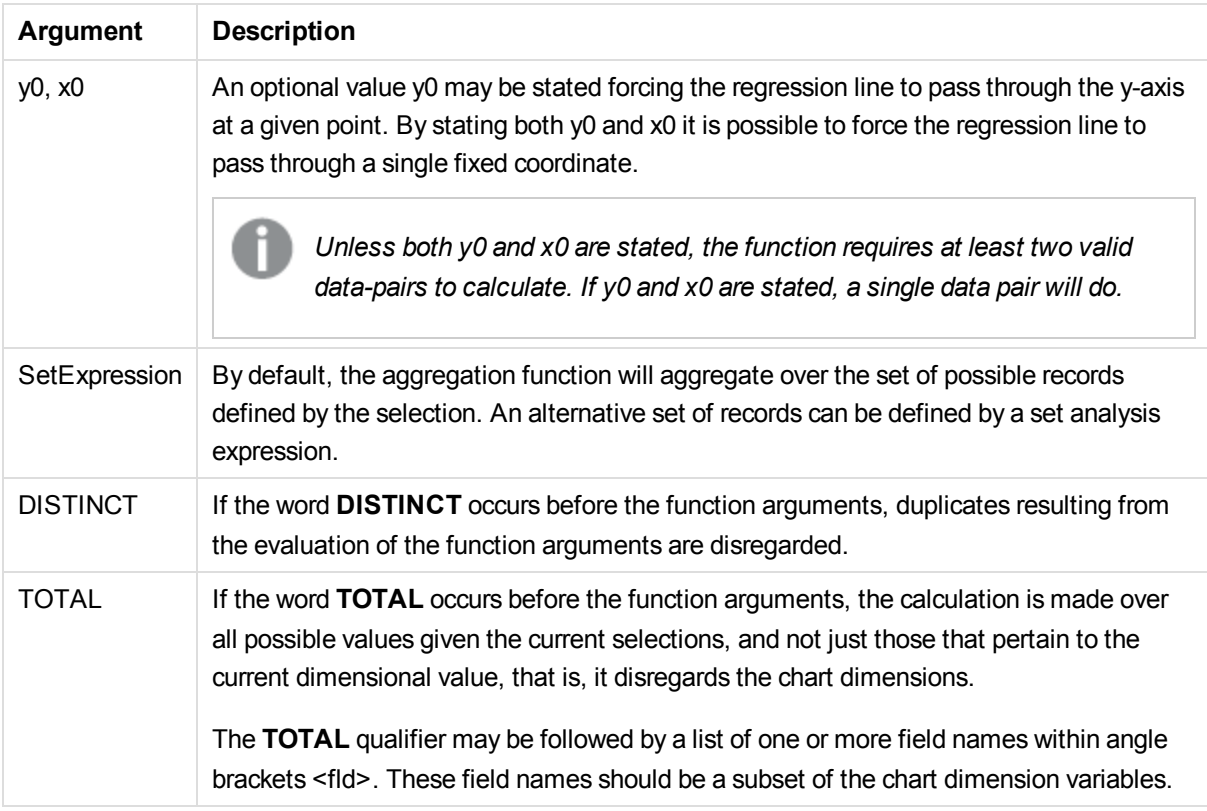

### **Limitations:**

The expression must not contain aggregation functions, unless these inner aggregations contain the **TOTAL** qualifier. For more advanced nested aggregations, use the advanced aggregation function **Aggr**, in combination with calculated dimensions.

Text values, NULL values and missing values in any or both pieces of a data-pair result in the entire data-pair being disregarded.

#### **See also:**

p *An example of how to use linest [functions](#page-245-0) (page 246)*

p *Avg - chart [function](#page-200-0) (page 201)*

# LINEST\_SSRESID

**LINEST\_SSRESID()** returns the aggregated residual sum of squares of a linear regression defined by the equation y=mx+b for a series of coordinates represented by paired numbers in x-expression and y-expression iterated over a number of records as defined by a **group by** clause.

# **Syntax:**

**LINEST\_SSRESID (**y-value, x-value[, y0 [, x0 ]]**)**

**Return data type:** numeric

# **Arguments:**

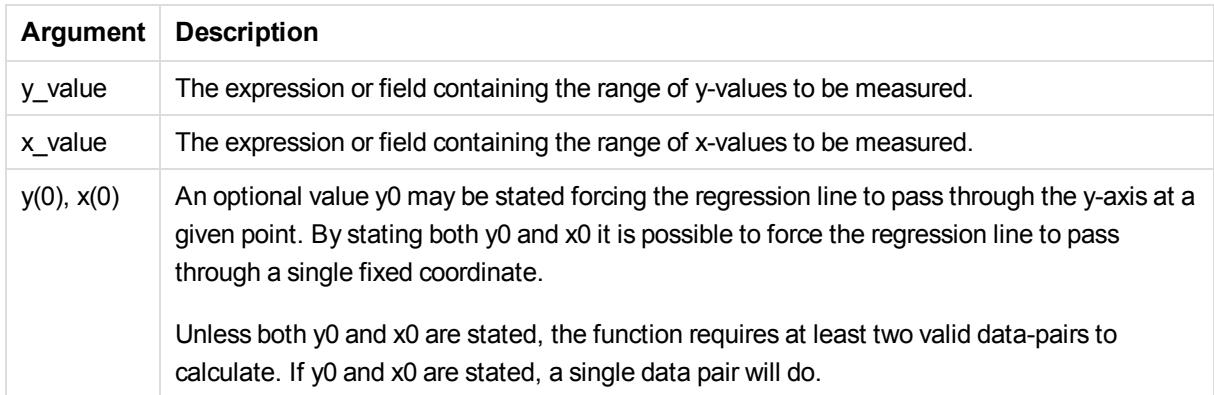

#### **Limitations:**

Text values, NULL values and missing values in any or both pieces of a data-pair result in the entire data-pair being disregarded.

#### **See also:**

p *An example of how to use linest [functions](#page-245-0) (page 246)*

# LINEST\_SSRESID - chart function

**LINEST\_SSRESID()** returns the aggregated residual sum of squares of a linear regression defined by the equation y=mx+b for a series of coordinates represented by paired numbers in the expressions given by **x\_ value** and **y\_value**, iterated over the chart dimensions.

#### **Syntax:**

```
LINEST_SSRESID([{SetExpression}] [DISTINCT] [TOTAL [<fld{, fld}>]] y_value,
x_value[, y0_const[, x0_const]])
```
### **Return data type:** numeric

#### **Arguments:**

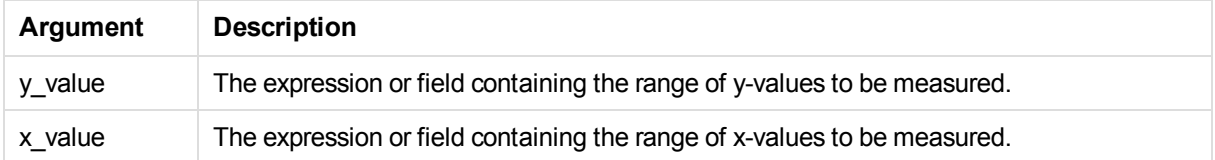

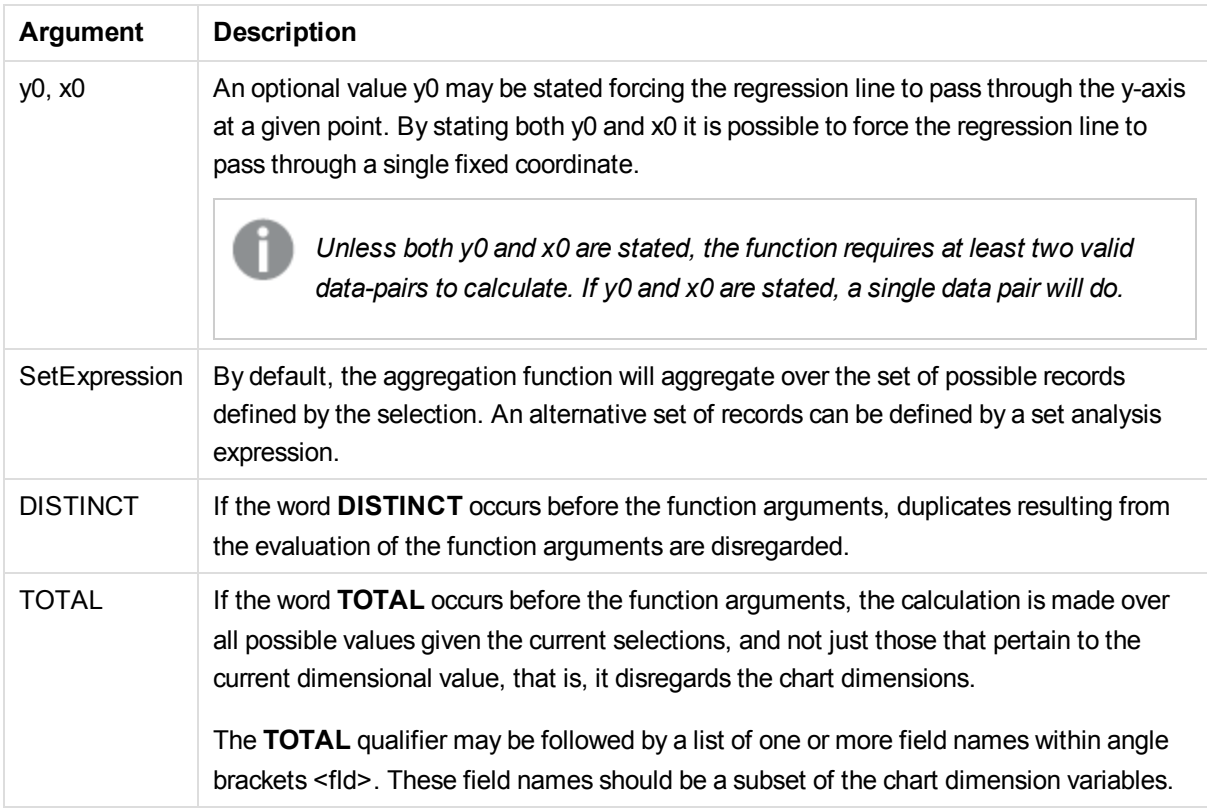

An optional value y0 may be stated forcing the regression line to pass through the y-axis at a given point. By stating both y0 and x0 it is possible to force the regression line to pass through a single fixed coordinate.

# **Limitations:**

The expression must not contain aggregation functions, unless these inner aggregations contain the **TOTAL** qualifier. For more advanced nested aggregations, use the advanced aggregation function **Aggr**, in combination with calculated dimensions.

Text values, NULL values and missing values in any or both pieces of a data-pair result in the entire data-pair being disregarded.

# **See also:**

p *An example of how to use linest [functions](#page-245-0) (page 246)*

p *Avg - chart [function](#page-200-0) (page 201)*

# Median

**Median()** returns the aggregated median of the values in the expression over a number of records as defined by a **group by** clause.

#### **Syntax:**

**Median (**expr**)**

### **Return data type:**numeric

# **Arguments:**

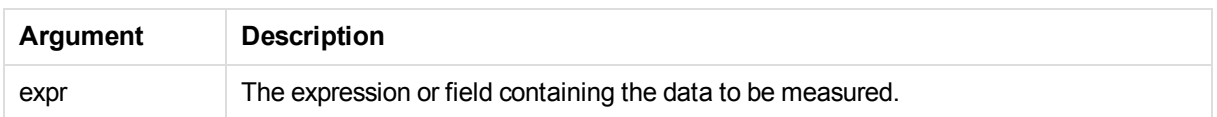

### **Examples and results:**

Add the example script to your app and run it. Then add, at least, the fields listed in the results column to a sheet in your app to see the result.

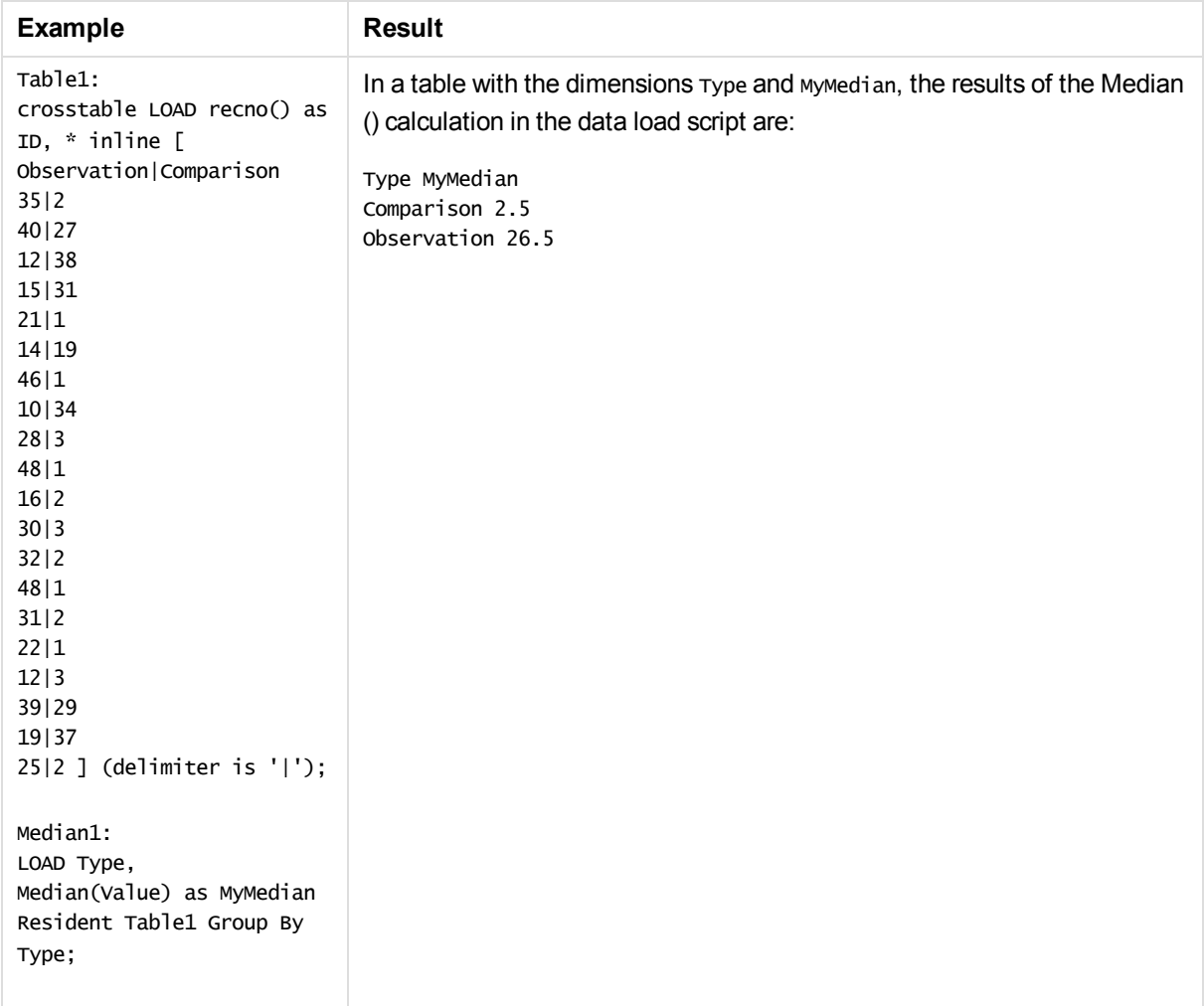

# Median - chart function

**Median()** returns the median value of the range of values aggregated in the expression iterated over the chart dimensions.

### **Syntax:**

**Median(**[{SetExpression}] [DISTINCT] [TOTAL [<fld{, fld}>]] expr**)**

# **Return data type:** numeric

#### **Arguments:**

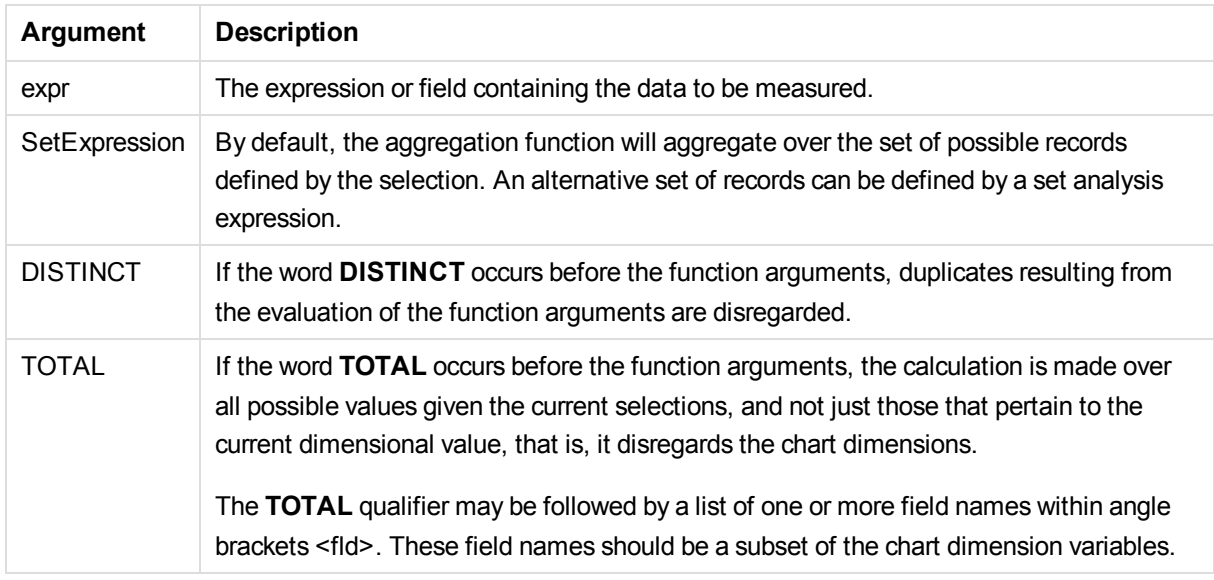

# **Limitations:**

The expression must not contain aggregation functions, unless these inner aggregations contain the **TOTAL** qualifier. For more advanced nested aggregations, use the advanced aggregation function **Aggr**, in combination with calculated dimensions.

# **Examples and results:**

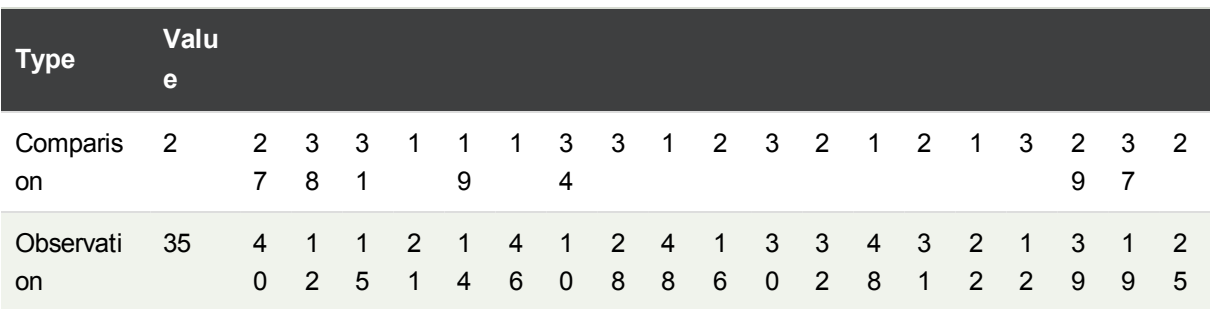

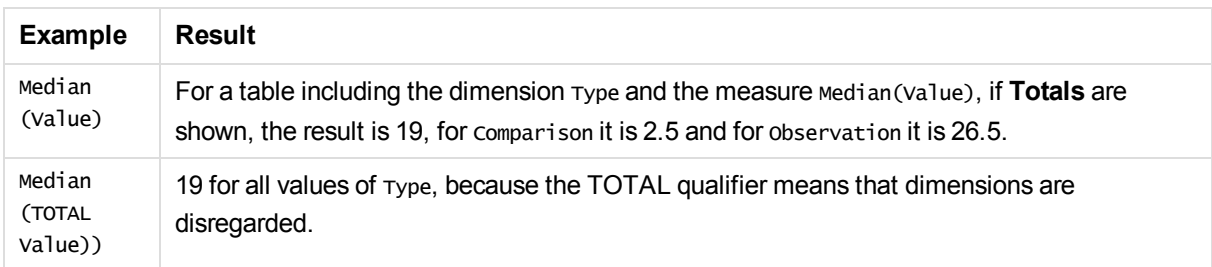

### **Data used in examples:**

Table1: crosstable LOAD recno() as ID, \* inline [ Observation|Comparison 35|2 40|27 12|38 15|31 21|1 14|19 46|1 10|34 28|3 48|1 16|2 30|3 32|2 48|1 31|2 22|1 12|3 39|29 19|37 25|2 ] (delimiter is '|');

#### **See also:**

p *Avg - chart [function](#page-200-0) (page 201)*

### Skew

**Skew()** returns the skewness of expression over a number of records as defined by a **group by** clause.

#### **Syntax:**

**Skew(**[ **distinct**] expr**)**

#### **Return data type:** numeric

### **Arguments:**

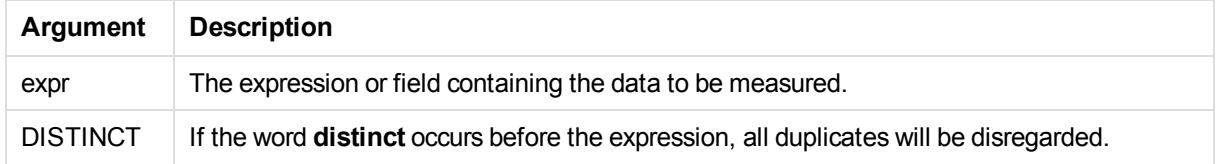

#### **Examples and results:**

Add the example script to your app and run it. Then add, at least, the fields listed in the results column to a sheet in your app to see the result.

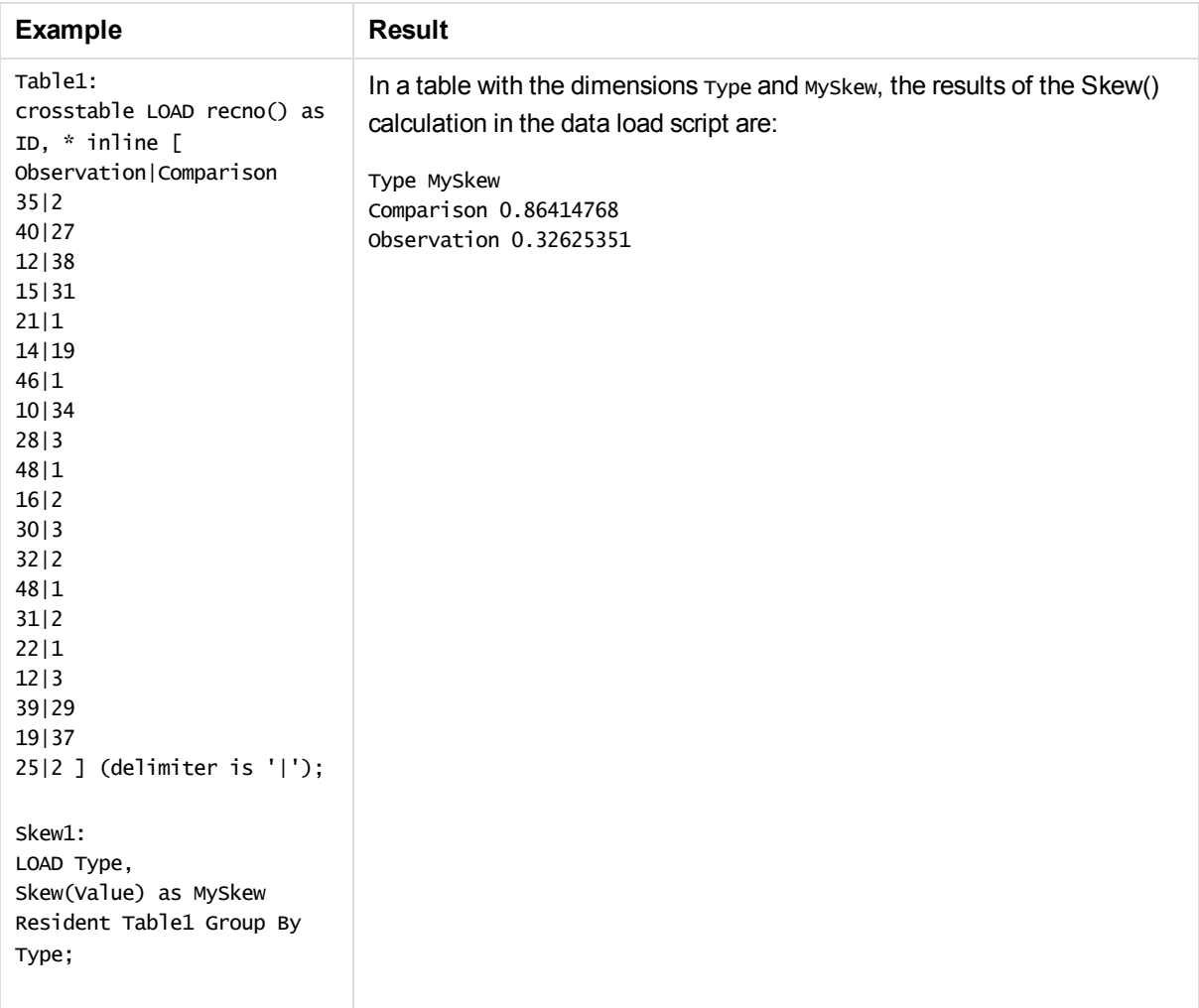

# Skew - chart function

**Skew()** returns the aggregated skewness of the expression or field iterated over the chart dimensions.

# **Syntax:**

**Skew(**[{SetExpression}] [DISTINCT] [TOTAL [<fld{, fld}>]] expr**)**

# **Arguments:**

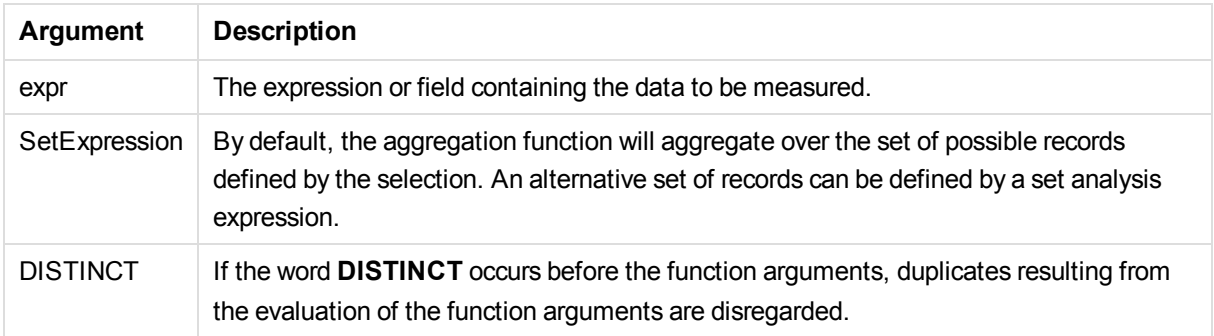

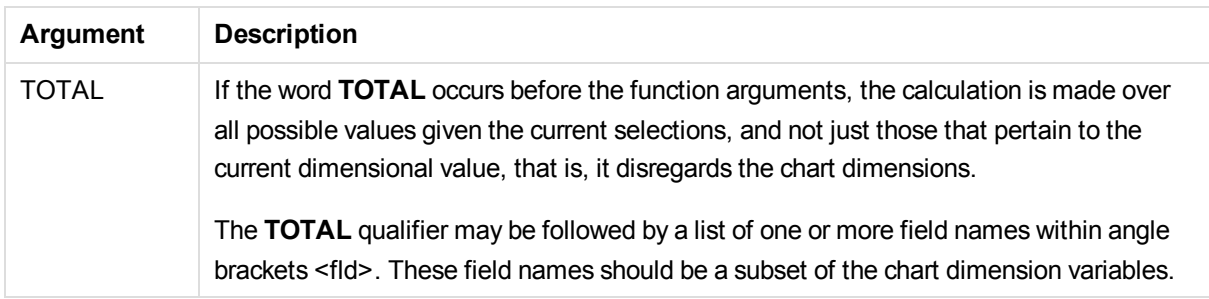

### **Limitations:**

The expression must not contain aggregation functions, unless these inner aggregations contain the **TOTAL** qualifier. For more advanced nested aggregations, use the advanced aggregation function **Aggr**, in combination with calculated dimensions.

#### **Examples and results:**

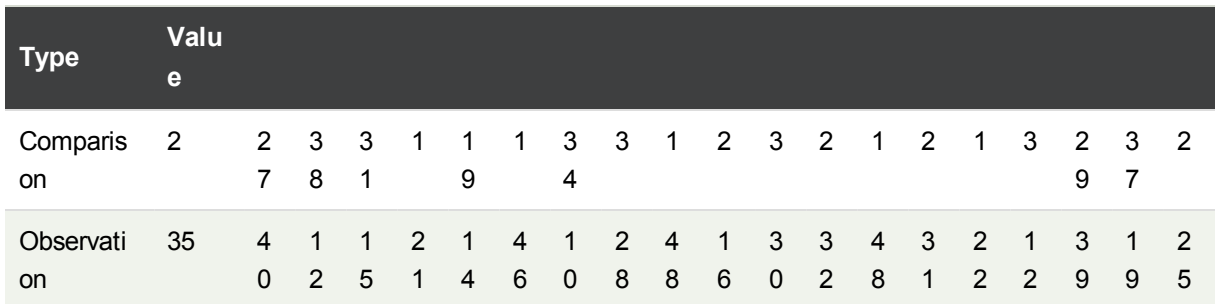

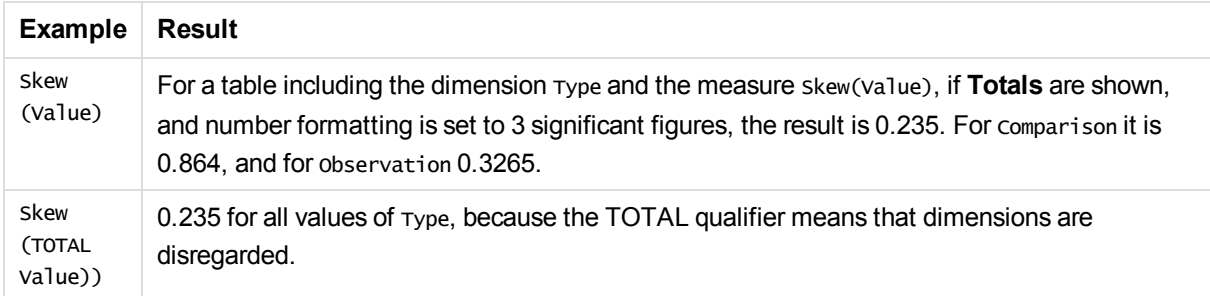

### **Data used in examples:**

```
Table1:
crosstable LOAD recno() as ID, * inline [
Observation|Comparison
35|2
40|27
12|38
15|31
21|1
14|19
46|1
10|34
28|3
48|1
```
16|2 30|3 32|2 48|1 31|2 22|1 12|3 39|29 19|37 25|2 ] (delimiter is '|');

# **See also:**

p *Avg - chart [function](#page-200-0) (page 201)*

# **Stdev**

**Stdev()** returns the standard deviation of the values given by the expression over a number of records as defined by a **group by** clause.

### **Syntax:**

**Stdev(**[**distinct**] expr**)**

#### **Return data type:** numeric

#### **Arguments:**

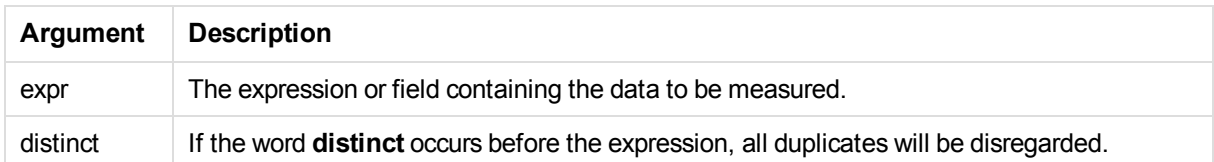

#### **Examples and results:**

Add the example script to your app and run it. Then add, at least, the fields listed in the results column to a sheet in your app to see the result.

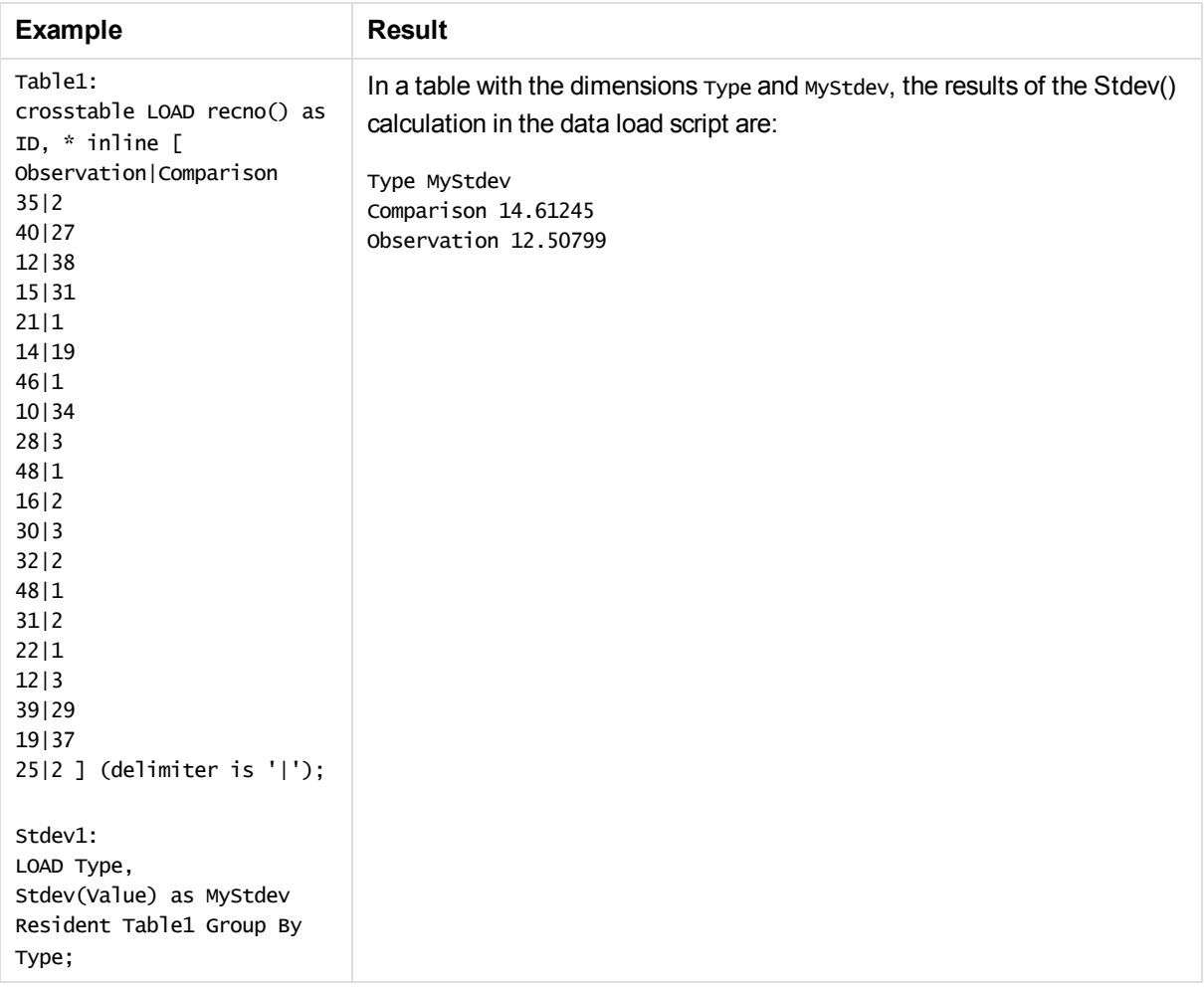

# Stdev - chart function

**Stdev()** finds the standard deviation of the range of data aggregated in the expression or field iterated over the chart dimensions.

# **Syntax:**

```
Stdev([{SetExpression}] [DISTINCT] [TOTAL [<fld{, fld}>]] expr)
```
**Return data type:** numeric

# **Arguments:**

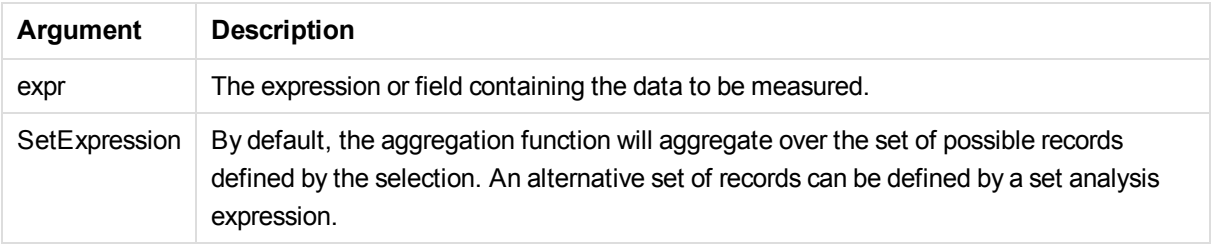

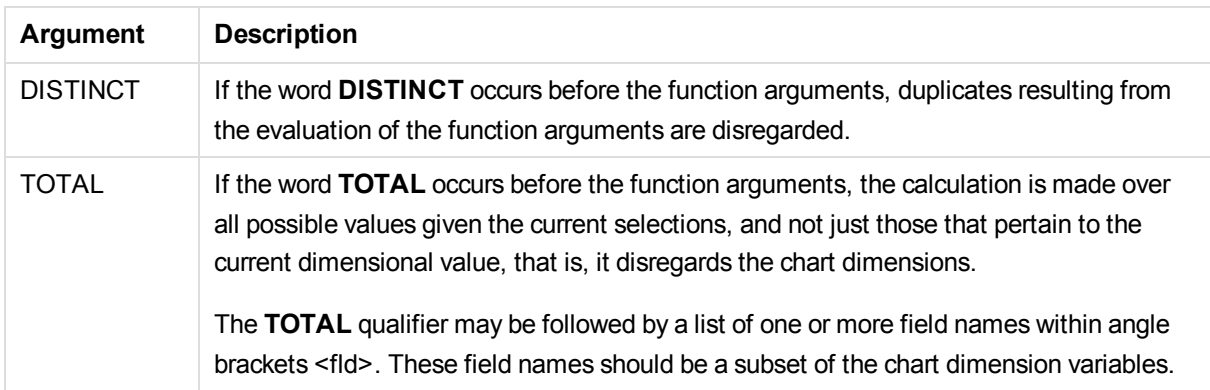

# **Limitations:**

The expression must not contain aggregation functions, unless these inner aggregations contain the **TOTAL** qualifier. For more advanced nested aggregations, use the advanced aggregation function **Aggr**, in combination with calculated dimensions.

### **Examples and results:**

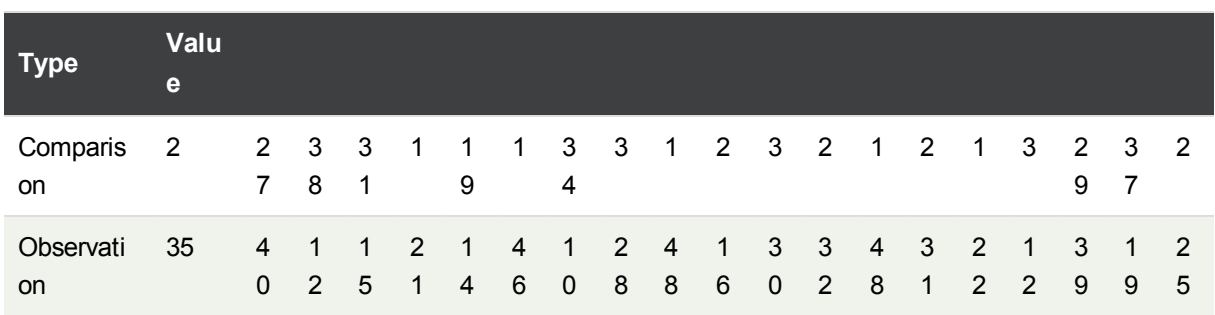

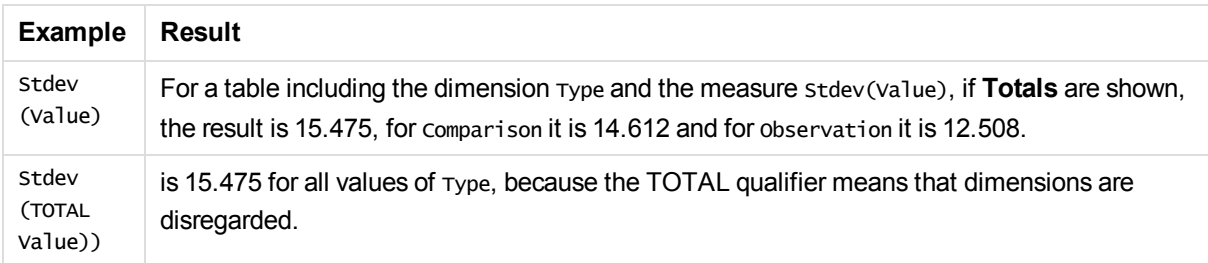

### **Data used in examples:**

```
Table1:
crosstable LOAD recno() as ID, * inline [
Observation|Comparison
35|2
40|27
12|38
15|31
21|1
14|19
46|1
10|34
```
28|3 48|1 16|2 30|3 32|2 48|1 31|2 22|1 12|3 39|29 19|37 25|2 ] (delimiter is '|');

#### **See also:**

- p *Avg - chart [function](#page-200-0) (page 201)*
- p *STEYX - chart [function](#page-243-0) (page 244)*

# **Sterr**

**Sterr()** returns the aggregated standard error (stdev/sqrt(n)) for a series of values represented by the expression iterated over a number of records as defined by a **group by** clause.

### **Syntax:**

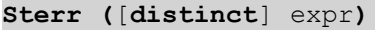

#### **Return data type:** numeric

#### **Arguments:**

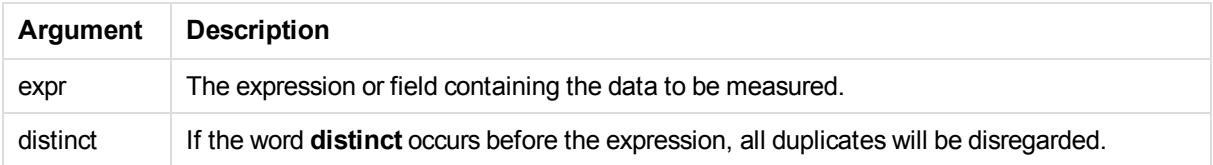

#### **Limitations:**

Text values, NULL values and missing values are disregarded.

#### **Examples and results:**

Add the example script to your app and run it. Then add, at least, the fields listed in the results column to a sheet in your app to see the result.

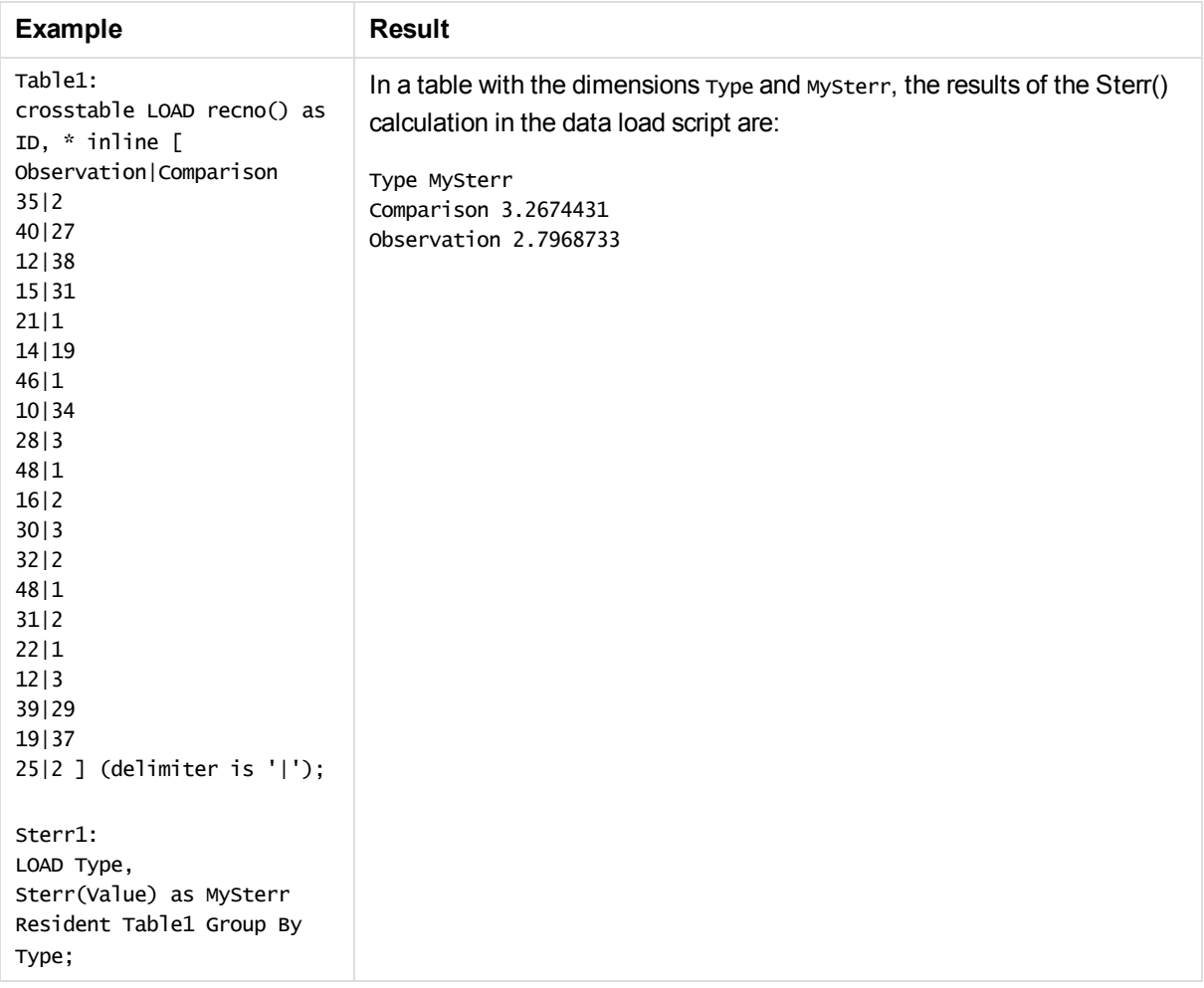

# <span id="page-240-0"></span>Sterr - chart function

**Sterr()** finds the value of the standard error of the mean, (stdev/sqrt(n)), for the series of values aggregated in the expression iterated over the chart dimensions.

# **Syntax:**

```
Sterr([{SetExpression}] [DISTINCT] [TOTAL [<fld{, fld}>]] expr)
```
**Return data type:** numeric

# **Arguments:**

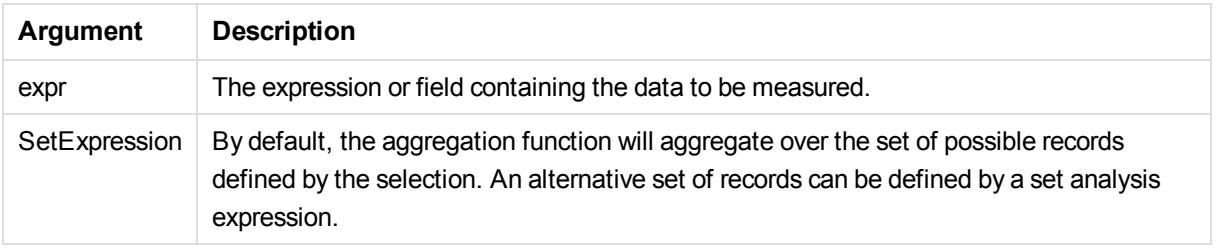

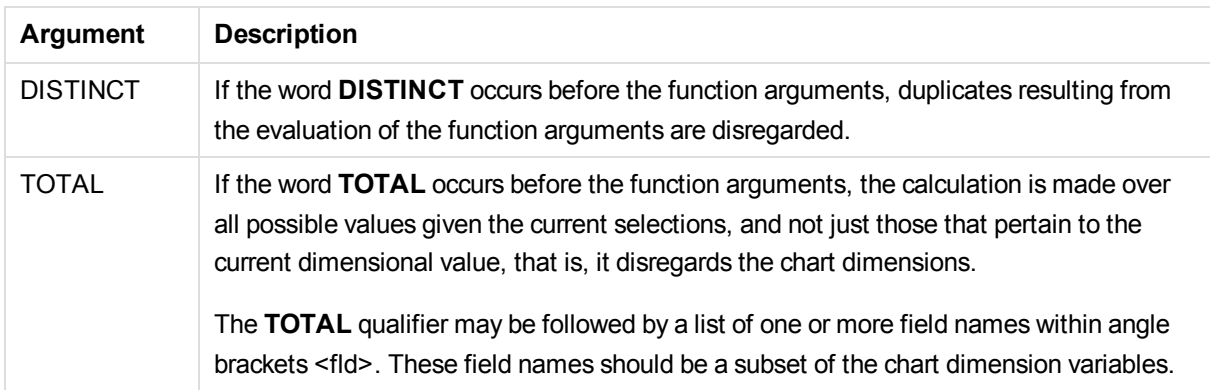

# **Limitations:**

The expression must not contain aggregation functions, unless these inner aggregations contain the **TOTAL** qualifier. For more advanced nested aggregations, use the advanced aggregation function **Aggr**, in combination with calculated dimensions.

Text values, NULL values and missing values are disregarded.

### **Examples and results:**

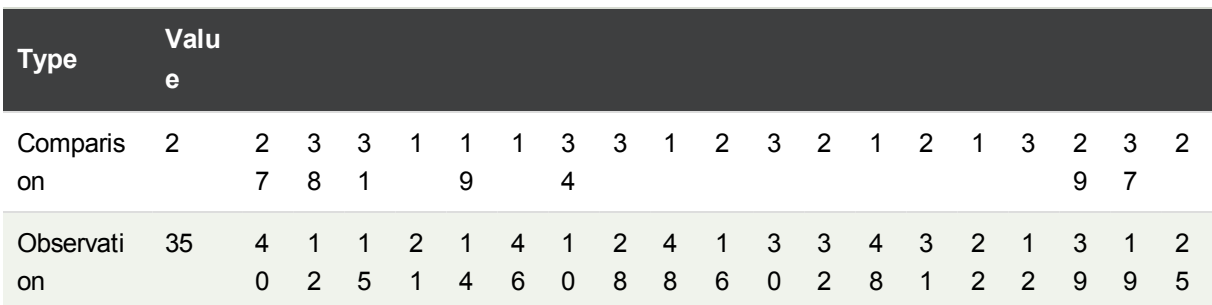

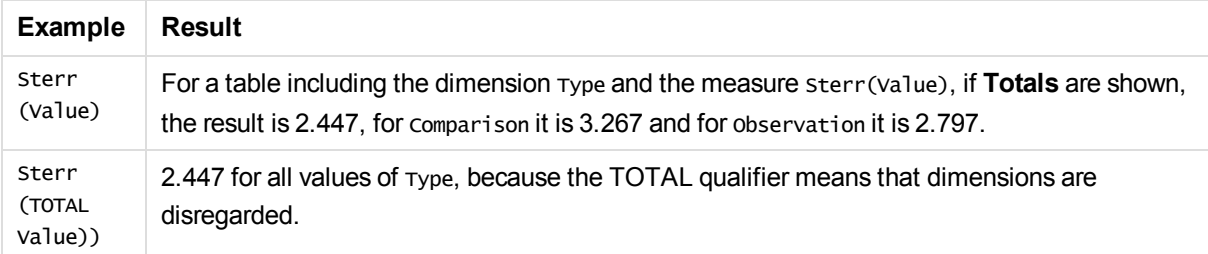

#### **Data used in examples:**

Table1: crosstable LOAD recno() as ID, \* inline [ Observation|Comparison 35|2 40|27 12|38 15|31 21|1 14|19

46|1 10|34 28|3 48|1 16|2 30|3 32|2 48|1 31|2 22|1 12|3 39|29 19|37 25|2 ] (delimiter is '|');

### **See also:**

p *Avg - chart [function](#page-200-0) (page 201)*

p *STEYX - chart [function](#page-243-0) (page 244)*

# **STEYX**

**STEYX()** returns the aggregated standard error of the predicted y-value for each x-value in the regression for a series of coordinates represented by paired numbers in x-expression and y-expression iterated over a number of records as defined by a **group by** clause.

#### **Syntax:**

**STEYX (**y-value, x-value)

**Return data type:** numeric

# **Arguments:**

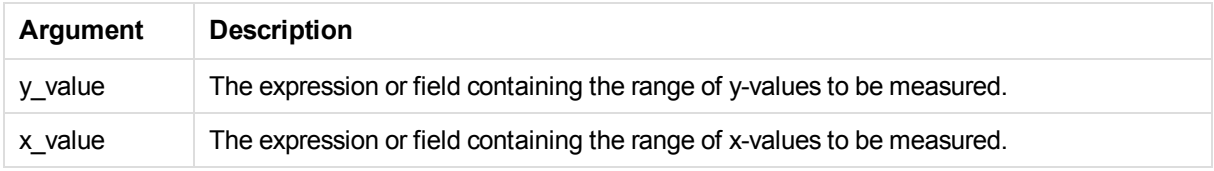

#### **Limitations:**

Text values, NULL values and missing values in any or both pieces of a data-pair result in the entire data-pair being disregarded.

#### **Examples and results:**

Add the example script to your app and run it. Then add, at least, the fields listed in the results column to a sheet in your app to see the result.

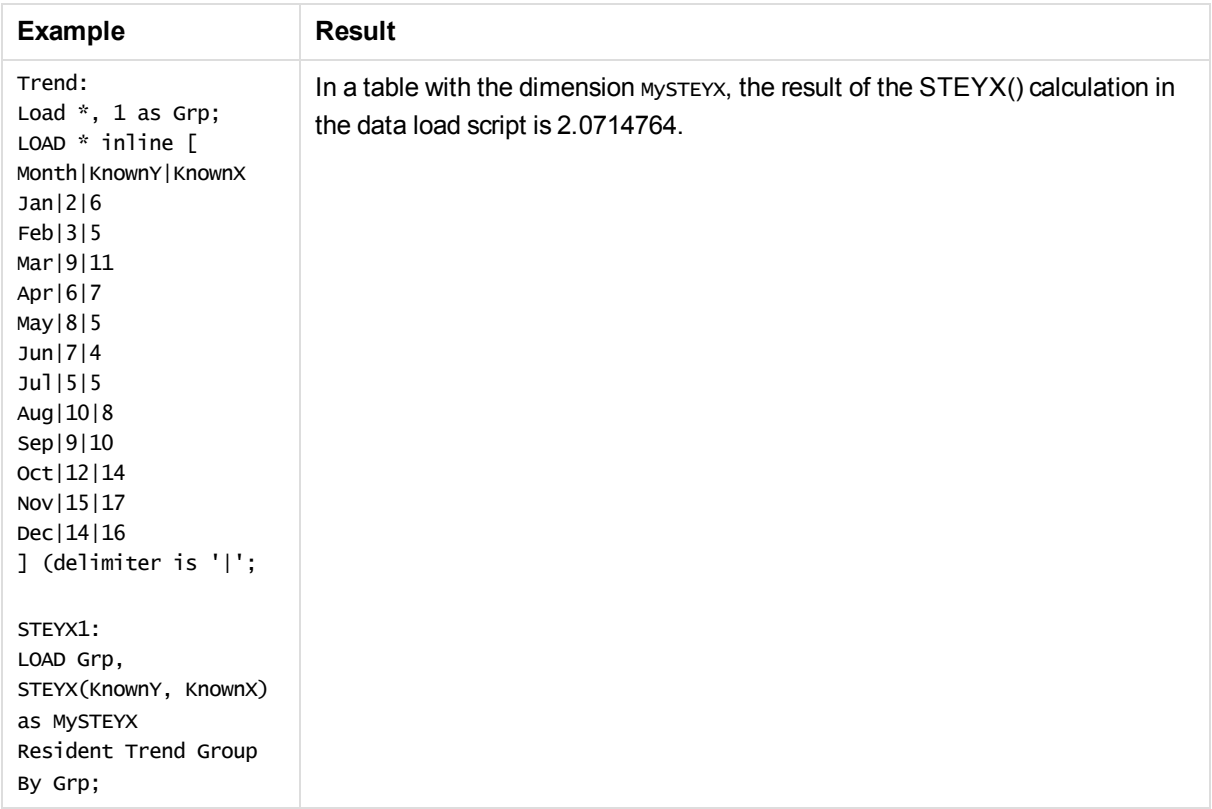

# <span id="page-243-0"></span>STEYX - chart function

**STEYX()** returns the aggregated standard error when predicting y-values for each x-value in a linear regression given by a series of coordinates represented by paired numbers in the expressions given by **y\_ value** and **x\_value**.

# **Syntax:**

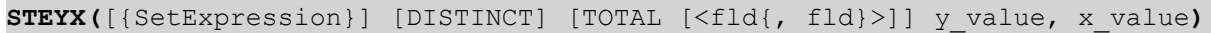

#### **Return data type:** numeric

#### **Arguments:**

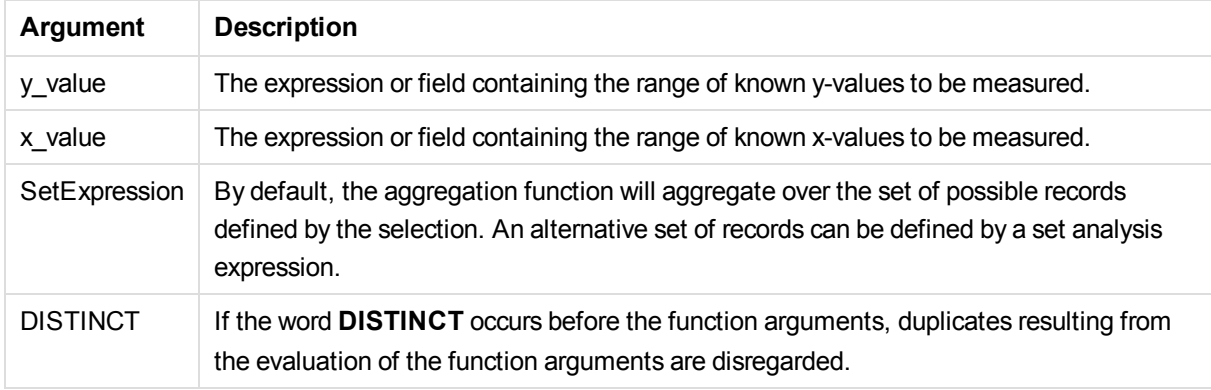

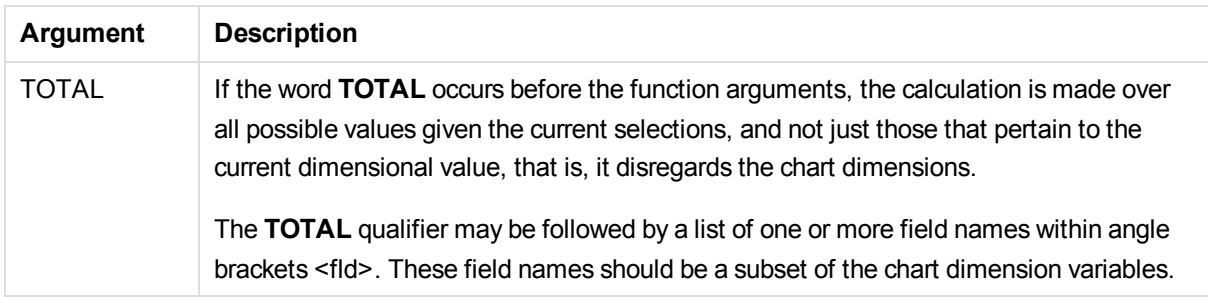

### **Limitations:**

The expression must not contain aggregation functions, unless these inner aggregations contain the **TOTAL** qualifier. For more advanced nested aggregations, use the advanced aggregation function **Aggr**, in combination with calculated dimensions.

Text values, NULL values and missing values in any or both pieces of a data-pair result in the entire data-pair being disregarded.

#### **Examples and results:**

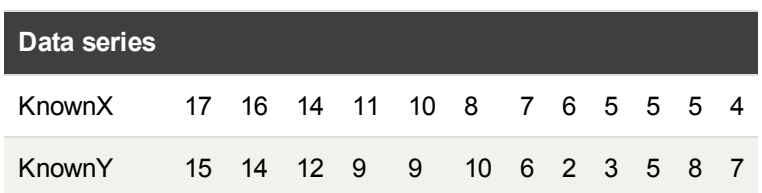

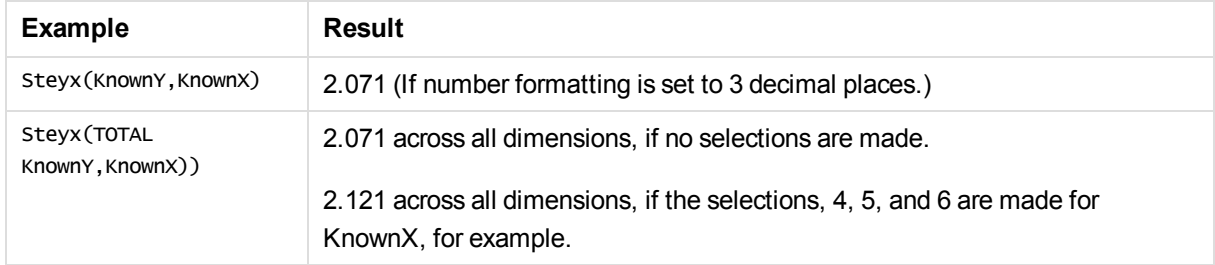

#### **Data used in examples:**

Trend: LOAD \* inline [ Month | KnownY | KnownX Jan|2|6 Feb|3|5 Mar|9|11 Apr|6|7 May|8|5 Jun|7|4 Jul|5|5 Aug|10|8 Sep|9|10 Oct|12|14 Nov|15|17 Dec|14|16

] (delimiter is '|';

#### **See also:**

p *Avg - chart [function](#page-200-0) (page 201)*

<span id="page-245-0"></span>p *Sterr - chart [function](#page-240-0) (page 241)*

# An example of how to use linest functions

The linest functions are used to find values associated with linear regression analysis. This section describes how to build visualizations using sample data to find the values of the linest functions available in Qlik Sense. The linest functions can be used in the data load script and in chart expressions.

Please refer to the individual linest chart function and script function topics for descriptions of syntax and arguments.

#### Loading the sample data

Do the following:

- 1. Create a new app.
- 2. In the data load editor, enter the following:

```
T1:
LOAD *, 1 as Grp;
LOAD * inline [
X |Y
1| 0
2|1
3|3
4| 8
5| 14
6| 20
7| 0
8| 50
9| 25
10| 60
11| 38
12| 19
13| 26
14| 143
15| 98
16| 27
17| 59
18| 78
19| 158
20| 279 ] (delimiter is '|');
R1:
LOAD
Grp,
linest_B(Y,X) as Linest_B,
linest_DF(Y,X) as Linest_DF,
linest_F(Y,X) as Linest_F,
linest_M(Y,X) as Linest_M,
```

```
linest_R2(Y,X) as Linest_R2,
linest_SEB(Y,X,1,1) as Linest_SEB,
linest_SEM(Y,X) as Linest_SEM,
linest_SEY(Y,X) as Linest_SEY,
linest_SSREG(Y,X) as Linest_SSREG,
linest_SSRESID(Y,X) as Linest_SSRESID
resident T1 group by Grp;
```
3. Click  $\blacksquare$  to load the data.

Displaying the results from the data load script calculations

1. Do the following:

In the data load editor, click  $\dddot{\mathbf{u}}$  to go to the app view, create a new sheet and open it.

- 2. Click **L** Edit to edit the sheet.
- 3. From **Charts** add a table, and from **Fields** add the following as columns:
	- Linest B
	- Linest DF
	- Linest F
	- Linest M
	- Linest R2
	- Linest SEB
	- Linest SEM
	- Linest SEY
	- Linest SSREG
	- Linest SSRESID

The table containing the results of the linest calcuations made in the data load script should look like this:

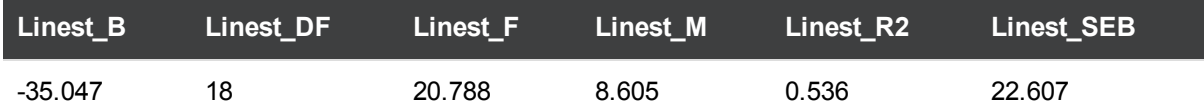

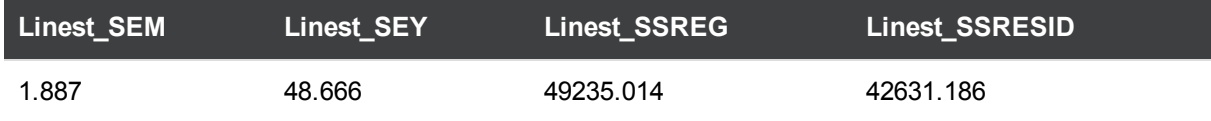

# Creating the linest chart function visualizations

Do the following:

- 1. In the data load editor, click  $\Xi$  to go to the app view, create a new sheet and open it.
- 2. Click **Edit** to edit the sheet.
- 3. From **Charts** add a line chart, and from **Fields** add X as a dimension and Sum(Y) as a measure. A line chart is create that represents the graph of X plotted against Y, from which the linest functions are calculated.

4. From **Charts** add a table with the following as a dimension:

ValueList('Linest\_b', 'Linest\_df','Linest\_f', 'Linest\_m','Linest\_r2','Linest\_SEB','Linest\_ SEM','Linest\_SEY','Linest\_SSREG','Linest\_SSRESID') This uses the synthetic dimensions function to create labels for the dimensions with the names of the linest functions. You can change the label to **Linest functions** to save space.

5. Add the following expression to the table as a measure: Pick(Match(ValueList('Linest\_b', 'Linest\_df','Linest\_f', 'Linest\_m','Linest\_r2','Linest\_ SEB','Linest\_SEM','Linest\_SEY','Linest\_SSREG','Linest\_SSRESID'),'Linest\_b', 'Linest\_ df','Linest\_f', 'Linest\_m','Linest\_r2','Linest\_SEB','Linest\_SEM','Linest\_SEY','Linest\_ SSREG','Linest\_SSRESID'),Linest\_b(Y,X),Linest\_df(Y,X),Linest\_f(Y,X),Linest\_m(Y,X),Linest\_r2 (Y,X),Linest\_SEB(Y,X,1,1),Linest\_SEM(Y,X),Linest\_SEY(Y,X),Linest\_SSREG(Y,X),Linest\_SSRESID  $(Y, X)$ )

This displays the value of the result of each linest function against the corresponding name in the synthetic dimension. The result of Linest\_b(Y,X) is displayed next to **linest\_b**, and so on.

#### **Result**

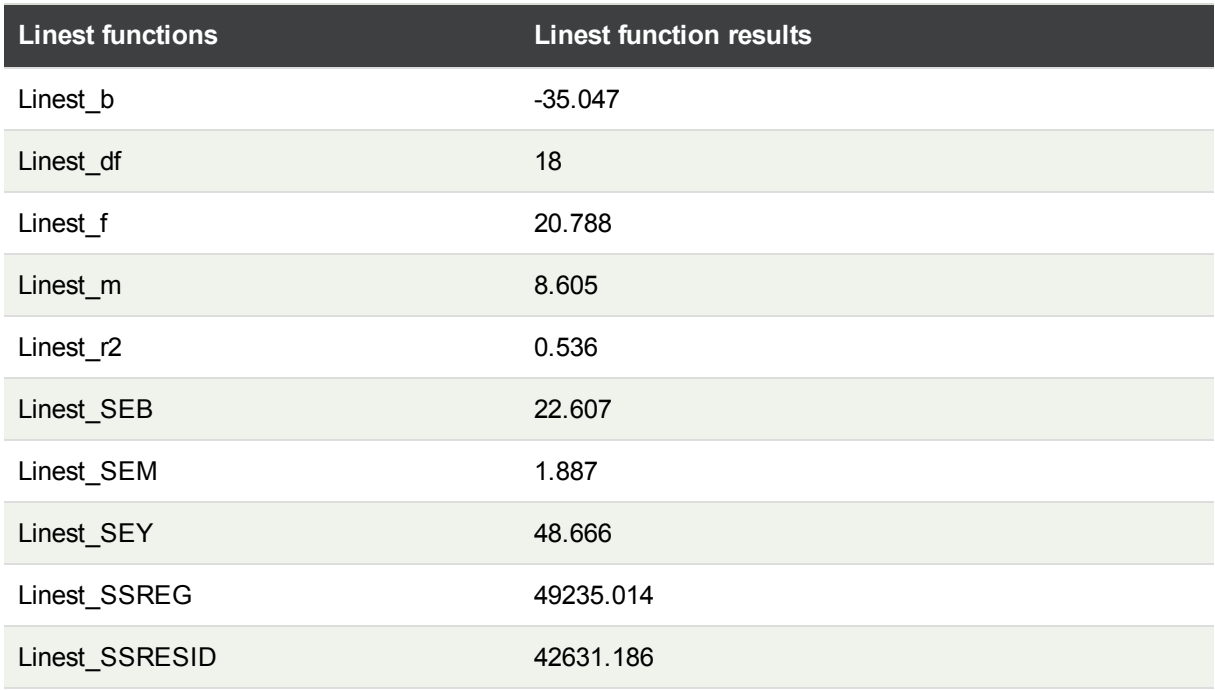

# Statistical test functions

This section describes functions for statistical tests, which are divided into three categories. The functions can be used in both the data load script and chart expressions, but the syntax differs.

# Chi-2 test functions

Generally used in the study of qualitative variables. One can compare observed frequencies in a one-way frequency table with expected frequencies, or study the connection between two variables in a contingency table.

# T-test functions

T-test functions are used for statistical examination of two population means. A two-sample t-test examines whether two samples are different and is commonly used when two normal distributions have **unknown variances** and when an experiment uses a **small sample size**.

# Z-test functions

A statistical examination of two population means. A two sample z-test examines whether two samples are different and is commonly used when two normal distributions have **known variances** and when an experiment uses a **large sample size**.

# Chi2-test functions

Generally used in the study of qualitative variables. One can compare observed frequencies in a one-way frequency table with expected frequencies, or study the connection between two variables in a contingency table.

If the function is used in the data load script, the values are iterated over a number of records as defined by a group by clause.

If the function is used in a chart expression, the values are iterated over the chart dimensions.

Chi2Test\_chi2

**Chi2Test\_chi2()** returns the aggregated chi**2**-test value for one or two series of values.

**[Chi2Test\\_chi2](#page-248-0)(**col, row, actual\_value[, expected\_value]**)**

Chi2Test\_df

**Chi2Test\_df()** returns the aggregated chi<sup>2</sup>-test df value (degrees of freedom) for one or two series of values.

**[Chi2Test\\_df](#page-249-0)(**col, row, actual\_value[, expected\_value]**)**

Chi2Test\_p

**Chi2Test\_p()** returns the aggregated chi<sup>2</sup>-test p value (significance) for one or two series of values.

**[Chi2Test\\_p](#page-250-0) - chart function(**col, row, actual\_value[, expected\_value]**)**

#### **See also:**

- p *T-test [functions](#page-251-0) (page 252)*
- <span id="page-248-0"></span>p *Z-test [functions](#page-285-0) (page 286)*

# Chi2Test\_chi2

**Chi2Test\_chi2()** returns the aggregated chi**2**-test value for one or two series of values.

If the function is used in the data load script, the values are iterated over a number of records as defined by a group by clause.

If the function is used in a chart expression, the values are iterated over the chart dimensions.

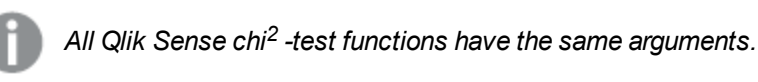

#### **Syntax:**

**Chi2Test\_chi2(**col, row, actual\_value[, expected\_value]**)**

#### **Return data type:** numeric

#### **Arguments:**

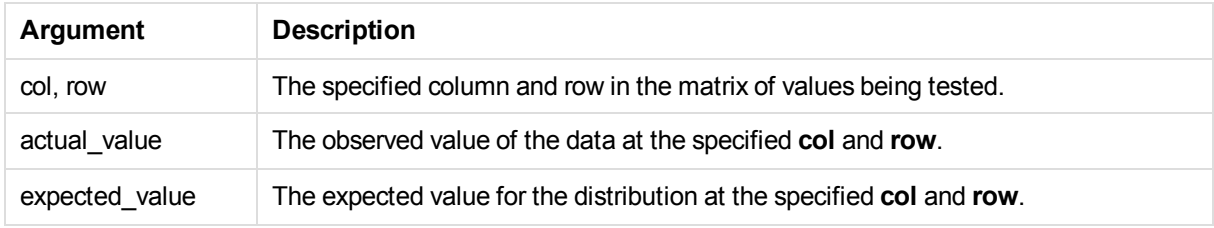

#### **Limitations:**

Text values, NULL values and missing values in the expression value will result in the function returning NULL.

#### **Examples:**

```
Chi2Test_chi2( Grp, Grade, Count )
Chi2Test_chi2( Gender, Description, Observed, Expected )
```
#### **See also:**

- p *[Examples](#page-299-0) of how to use chi2-test functions in charts (page 300)*
- <span id="page-249-0"></span>p *[Examples](#page-301-0) of how to use chi2-test functions in the data load script (page 302)*

#### Chi2Test\_df

```
Chi2Test_df() returns the aggregated chi<sup>2</sup>-test df value (degrees of freedom) for one or two series of values.
```
If the function is used in the data load script, the values are iterated over a number of records as defined by a group by clause.

If the function is used in a chart expression, the values are iterated over the chart dimensions.

*All Qlik Sense chi<sup>2</sup> -test functions have the same arguments.*

#### **Syntax:**

**Chi2Test\_df(**col, row, actual\_value[, expected\_value]**)**

#### **Return data type:** numeric

#### **Arguments:**

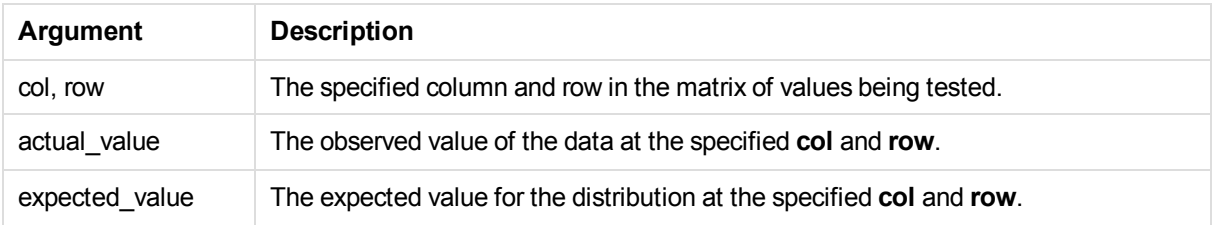

#### **Limitations:**

Text values, NULL values and missing values in the expression value will result in the function returning NULL.

#### **Examples:**

```
Chi2Test_df( Grp, Grade, Count )
Chi2Test_df( Gender, Description, Observed, Expected )
```
#### **See also:**

- p *[Examples](#page-299-0) of how to use chi2-test functions in charts (page 300)*
- <span id="page-250-0"></span>p *[Examples](#page-301-0) of how to use chi2-test functions in the data load script (page 302)*

#### Chi2Test\_p - chart function

**Chi2Test\_p()** returns the aggregated chi<sup>2</sup>-test p value (significance) for one or two series of values. The test can be done either on the values in **actual\_value**, testing for variations within the specified **col** and **row** matrix, or by comparing values in **actual\_value** with corresponding values in **expected\_value**, if specified.

If the function is used in the data load script, the values are iterated over a number of records as defined by a group by clause.

If the function is used in a chart expression, the values are iterated over the chart dimensions.

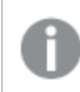

*All Qlik Sense chi<sup>2</sup> -test functions have the same arguments.*

#### **Syntax:**

**Chi2Test\_p(**col, row, actual\_value[, expected\_value]**)**

#### **Return data type:** numeric

#### **Arguments:**

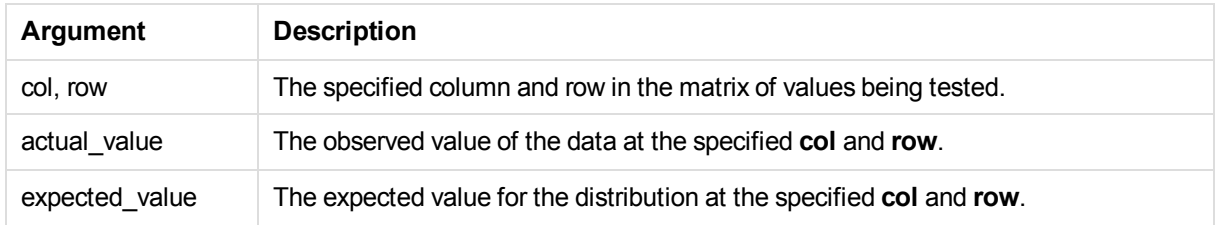

#### **Limitations:**

Text values, NULL values and missing values in the expression value will result in the function returning NULL.

#### **Examples:**

```
Chi2Test_p( Grp, Grade, Count )
Chi2Test_p( Gender, Description, Observed, Expected )
```
#### **See also:**

- p *[Examples](#page-299-0) of how to use chi2-test functions in charts (page 300)*
- <span id="page-251-0"></span>p *[Examples](#page-301-0) of how to use chi2-test functions in the data load script (page 302)*

# T-test functions

T-test functions are used for statistical examination of two population means. A two-sample t-test examines whether two samples are different and is commonly used when two normal distributions have **unknown variances** and when an experiment uses a **small sample size**.

In the following sections, the t-test statistical test functions are grouped according to the sample student test that applies to each type of function.

See: *[Creating](#page-303-0) a typical t-test report (page 304)*

#### **Two independent samples t-tests**

The following functions apply to two independent samples student's t-tests:

ttest\_conf

**TTest\_conf** returns the aggregated t-test confidence interval value for two independent samples.
**[TTest\\_conf](#page-255-0) (** grp, value [, sig[, eq\_var]]**)**

ttest\_df

**TTest\_df()** returns the aggregated student's t-test value (degrees of freedom) for two independent series of values.

**[TTest\\_df](#page-256-0) (**grp, value [, eq\_var**)**

ttest\_dif

**TTest\_dif()** is a **numeric** function that returns the aggregated student's t-test mean difference for two independent series of values.

**[TTest\\_dif](#page-257-0) (**grp, value**)**

ttest\_lower

**TTest\_lower()** returns the aggregated value for the lower end of the confidence interval for two independent series of values.

**[TTest\\_lower](#page-258-0) (**grp, value [, sig[, eq\_var]]**)**

ttest\_sig

**TTest\_sig()** returns the aggregated student's t-test 2-tailed level of significance for two independent series of values.

**[TTest\\_sig](#page-259-0) (**grp, value [, eq\_var]**)**

ttest\_sterr

**TTest\_sterr()** returns the aggregated student's t-test standard error of the mean difference for two independent series of values.

**[TTest\\_sterr](#page-260-0) (**grp, value [, eq\_var]**)**

ttest\_t

**TTest\_t()** returns the aggregated t value for two independent series of values.

**[TTest\\_t](#page-261-0) (**grp, value [, eq\_var]**)**

ttest\_upper

**TTest\_upper()** returns the aggregated value for the upper end of the confidence interval for two independent series of values.

**[TTest\\_upper](#page-262-0) (**grp, value [, sig [, eq\_var]]**)**

#### **Two independent weighted samples t-tests**

The following functions to two independent samples student's t-tests where the input data series is given in weighted two-column format:

ttestw\_conf

**TTestw\_conf()** returns the aggregated t value for two independent series of values.

**[TTestw\\_conf](#page-263-0) (**weight, grp, value [, sig[, eq\_var]]**)**

ttestw\_df

**TTestw\_df()** returns the aggregated student's t-test df value (degrees of freedom) for two independent series of values.

**[TTestw\\_df](#page-264-0) (**weight, grp, value [, eq\_var]**)**

ttestw\_dif

**TTestw\_dif()** returns the aggregated student's t-test mean difference for two independent series of values.

**[TTestw\\_dif](#page-265-0) (** weight, grp, value**)**

ttestw\_lower

**TTestw\_lower()** returns the aggregated value for the lower end of the confidence interval for two independent series of values.

**[TTestw\\_lower](#page-266-0) (**weight, grp, value [, sig[, eq\_var]]**)**

ttestw\_sig

**TTestw\_sig()** returns the aggregated student's t-test 2-tailed level of significance for two independent series of values.

**[TTestw\\_sig](#page-267-0) (** weight, grp, value [, eq\_var]**)**

ttestw\_sterr

**TTestw\_sterr()** returns the aggregated student's t-test standard error of the mean difference for two independent series of values.

**[TTestw\\_sterr](#page-268-0) (**weight, grp, value [, eq\_var]**)**

ttestw\_t

**TTestw\_t()** returns the aggregated t value for two independent series of values.

**[TTestw\\_t](#page-269-0) (**weight, grp, value [, eq\_var]**)**

ttestw\_upper

**TTestw\_upper()** returns the aggregated value for the upper end of the confidence interval for two independent series of values.

**[TTestw\\_upper](#page-270-0) (**weight, grp, value [, sig [, eq\_var]]**)**

#### **One sample t-tests**

The following functions apply to one-sample student's t-tests:

ttest1\_conf

**TTest1\_conf()** returns the aggregated confidence interval value for a series of values.

**[TTest1\\_conf](#page-271-0) (**value [, sig]**)**

ttest1\_df

**TTest1\_df()** returns the aggregated student's t-test df value (degrees of freedom) for a series of values.

**[TTest1\\_df](#page-272-0) (**value**)**

ttest1\_dif

**TTest1\_dif()** returns the aggregated student's t-test mean difference for a series of values.

**[TTest1\\_dif](#page-273-0) (**value**)**

ttest1\_lower

**TTest1\_lower()** returns the aggregated value for the lower end of the confidence interval for a series of values.

**[TTest1\\_lower](#page-274-0) (**value [, sig]**)**

ttest1\_sig

**TTest1\_sig()** returns the aggregated student's t-test 2-tailed level of significance for a series of values.

**[TTest1\\_sig](#page-274-1) (**value**)**

ttest1\_sterr

**TTest1\_sterr()** returns the aggregated student's t-test standard error of the mean difference for a series of values.

**[TTest1\\_sterr](#page-275-0) (**value**)**

ttest1\_t

**TTest1\_t()** returns the aggregated t value for a series of values.

**[TTest1\\_t](#page-276-0) (**value**)**

ttest1\_upper

**TTest1\_upper()** returns the aggregated value for the upper end of the confidence interval for a series of values.

**[TTest1\\_upper](#page-277-0) (**value [, sig]**)**

#### **One weighted sample t-tests**

The following functions apply to one-sample student's t-tests where the input data series is given in weighted two-column format:

ttest1w\_conf

**TTest1w\_conf()** is a **numeric** function that returns the aggregated confidence interval value for a series of values.

**[TTest1w\\_conf](#page-277-1) (**weight, value [, sig]**)**

ttest1w\_df

**TTest1w\_df()** returns the aggregated student's t-test df value (degrees of freedom) for a series of values.

**[TTest1w\\_df](#page-278-0) (**weight, value**)**

ttest1w\_dif

**TTest1w\_dif()** returns the aggregated student's t-test mean difference for a series of values.

**[TTest1w\\_dif](#page-279-0) (**weight, value**)**

ttest1w\_lower

**TTest1w\_lower()** returns the aggregated value for the lower end of the confidence interval for a series of values.

**[TTest1w\\_lower](#page-280-0) (**weight, value [, sig]**)**

ttest1w\_sig

**TTest1w\_sig()** returns the aggregated student's t-test 2-tailed level of significance for a series of values.

**[TTest1w\\_sig](#page-281-0) (**weight, value**)**

ttest1w\_sterr

**TTest1w\_sterr()** returns the aggregated student's t-test standard error of the mean difference for a series of values.

**[TTest1w\\_sterr](#page-282-0) (**weight, value**)**

ttest1w\_t

**TTest1w\_t()** returns the aggregated t value for a series of values.

**[TTest1w\\_t](#page-283-0) (** weight, value**)**

ttest1w\_upper

**TTest1w\_upper()** returns the aggregated value for the upper end of the confidence interval for a series of values.

<span id="page-255-0"></span>**[TTest1w\\_upper](#page-284-0) (**weight, value [, sig]**)**

TTest\_conf

**TTest\_conf** returns the aggregated t-test confidence interval value for two independent samples.

This function applies to independent samples student's t-tests.

If the function is used in the data load script, the values are iterated over a number of records as defined by a group by clause.

If the function is used in a chart expression, the values are iterated over the chart dimensions.

**Syntax:**

**TTest\_conf (** grp, value [, sig [, eq\_var]]**)**

**Return data type:** numeric

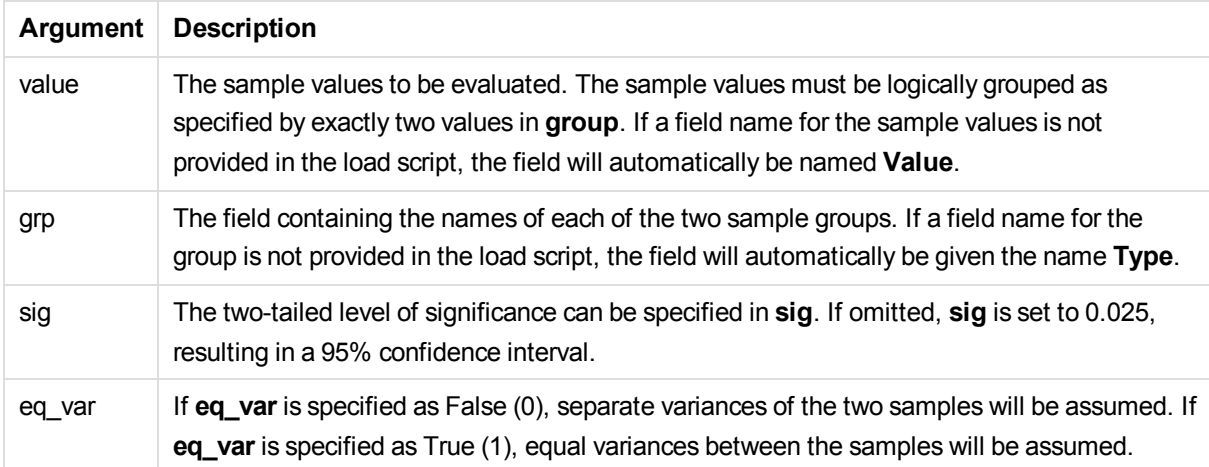

Text values, NULL values and missing values in the expression value will result in the function returning NULL.

# **Examples:**

```
TTest_conf( Group, Value )
TTest_conf( Group, Value, Sig, false )
```
# **See also:**

```
p Creating a typical t-test report (page 304)
```
# TTest\_df

**TTest\_df()** returns the aggregated student's t-test value (degrees of freedom) for two independent series of values.

This function applies to independent samples student's t-tests.

If the function is used in the data load script, the values are iterated over a number of records as defined by a group by clause.

If the function is used in a chart expression, the values are iterated over the chart dimensions.

**Syntax:**

**TTest\_df (**grp, value [, eq\_var]**)**

**Return data type:** numeric

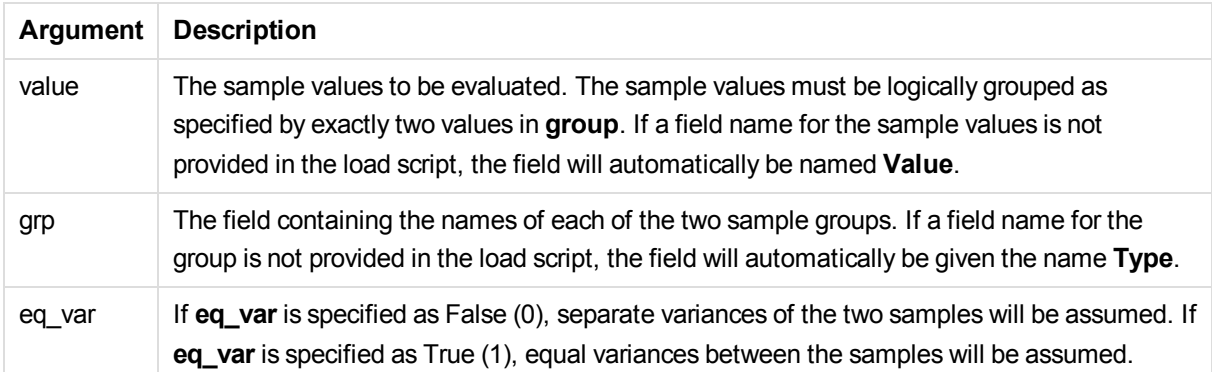

Text values, NULL values and missing values in the expression value will result in the function returning NULL.

# **Examples:**

```
TTest_df( Group, Value )
TTest_df( Group, Value, false )
```
# **See also:**

# TTest\_dif

**TTest\_dif()** is a **numeric** function that returns the aggregated student's t-test mean difference for two independent series of values.

This function applies to independent samples student's t-tests.

If the function is used in the data load script, the values are iterated over a number of records as defined by a group by clause.

If the function is used in a chart expression, the values are iterated over the chart dimensions.

# **Syntax:**

**TTest\_dif (**grp, value [, eq\_var] **)**

#### **Return data type:** numeric

<span id="page-257-0"></span>p *[Creating](#page-303-0) a typical t-test report (page 304)*

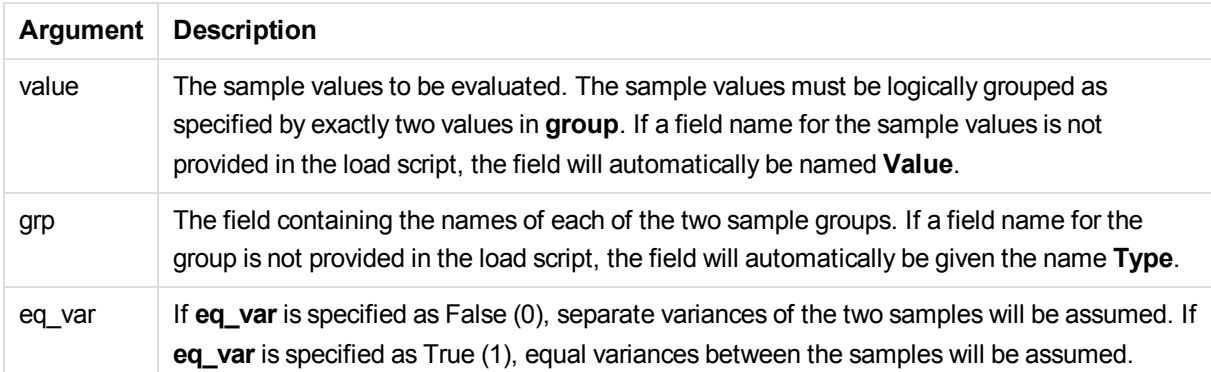

Text values, NULL values and missing values in the expression value will result in the function returning NULL.

# **Examples:**

```
TTest_dif( Group, Value )
TTest_dif( Group, Value, false )
```
# **See also:**

```
p Creating a typical t-test report (page 304)
```
# TTest\_lower

**TTest\_lower()** returns the aggregated value for the lower end of the confidence interval for two independent series of values.

This function applies to independent samples student's t-tests.

If the function is used in the data load script, the values are iterated over a number of records as defined by a group by clause.

If the function is used in a chart expression, the values are iterated over the chart dimensions.

# **Syntax:**

**TTest\_lower (**grp, value [, sig [, eq\_var]]**)**

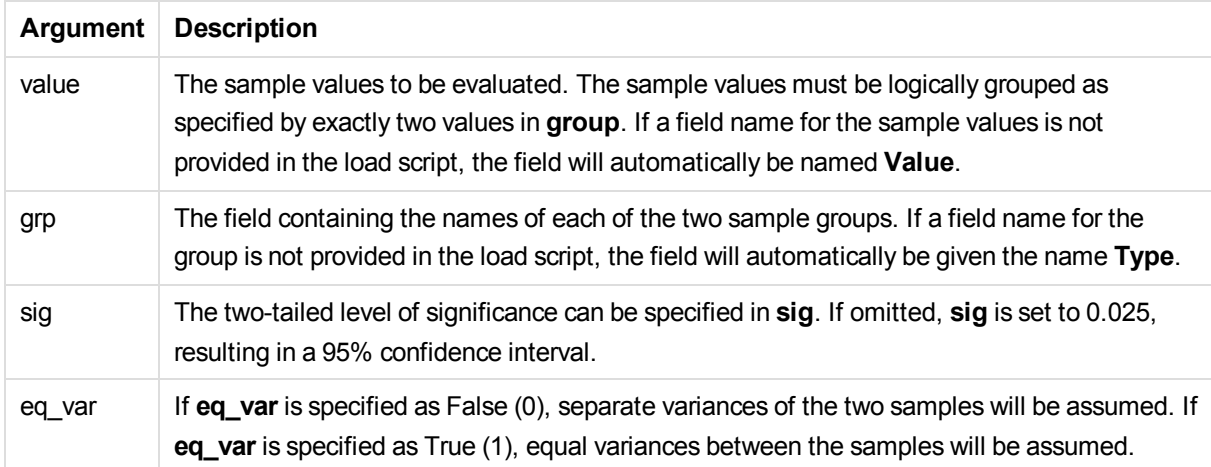

Text values, NULL values and missing values in the expression value will result in the function returning NULL.

# **Examples:**

```
TTest_lower( Group, Value )
TTest_lower( Group, Value, Sig, false )
```
# **See also:**

```
p Creating a typical t-test report (page 304)
```
# TTest\_sig

**TTest\_sig()** returns the aggregated student's t-test 2-tailed level of significance for two independent series of values.

This function applies to independent samples student's t-tests.

If the function is used in the data load script, the values are iterated over a number of records as defined by a group by clause.

If the function is used in a chart expression, the values are iterated over the chart dimensions.

**Syntax:**

**TTest\_sig (**grp, value [, eq\_var]**)**

**Return data type:** numeric

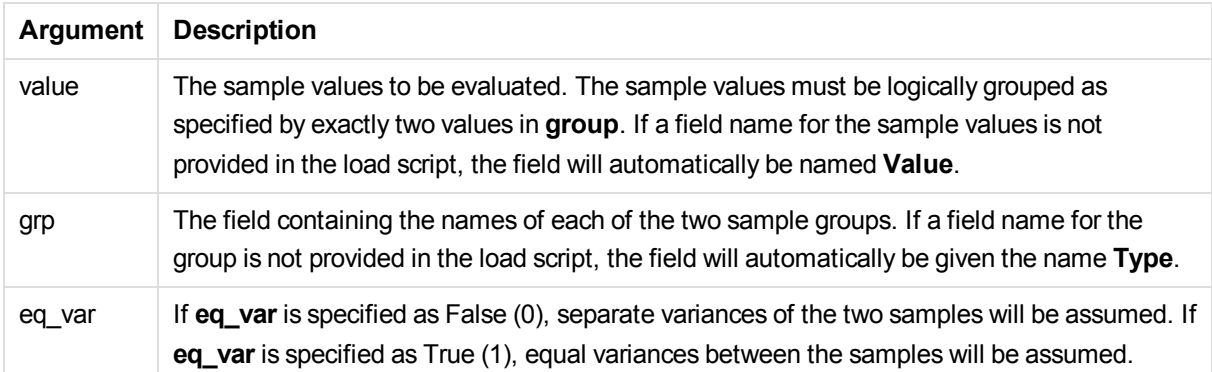

Text values, NULL values and missing values in the expression value will result in the function returning NULL.

# **Examples:**

```
TTest_sig( Group, Value )
TTest_sig( Group, Value, false )
```
# **See also:**

```
p Creating a typical t-test report (page 304)
```
# TTest\_sterr

**TTest\_sterr()** returns the aggregated student's t-test standard error of the mean difference for two independent series of values.

This function applies to independent samples student's t-tests.

If the function is used in the data load script, the values are iterated over a number of records as defined by a group by clause.

If the function is used in a chart expression, the values are iterated over the chart dimensions.

# **Syntax:**

**TTest\_sterr (**grp, value [, eq\_var]**)**

#### **Return data type:** numeric

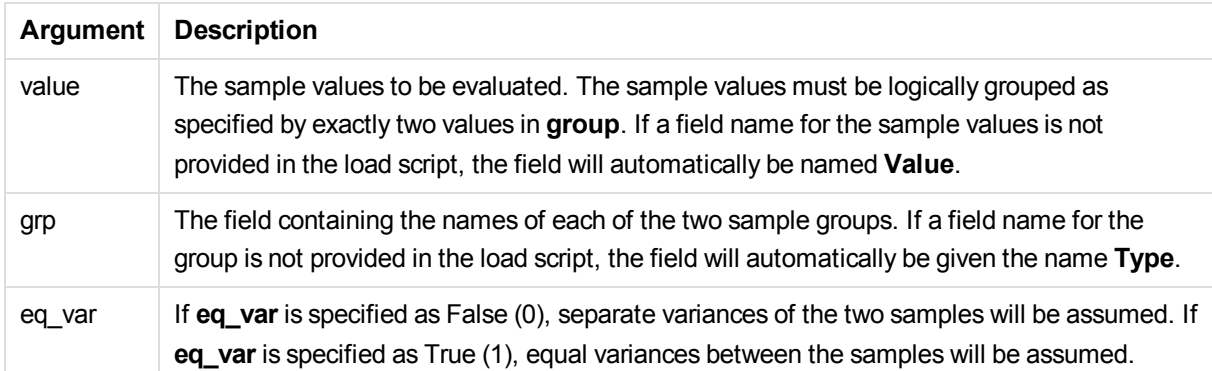

Text values, NULL values and missing values in the expression value will result in the function returning NULL.

### **Examples:**

```
TTest_sterr( Group, Value )
TTest_sterr( Group, Value, false )
```
# **See also:**

```
p Creating a typical t-test report (page 304)
```
# TTest\_t

**TTest\_t()** returns the aggregated t value for two independent series of values.

This function applies to independent samples student's t-tests.

If the function is used in the data load script, the values are iterated over a number of records as defined by a group by clause.

If the function is used in a chart expression, the values are iterated over the chart dimensions.

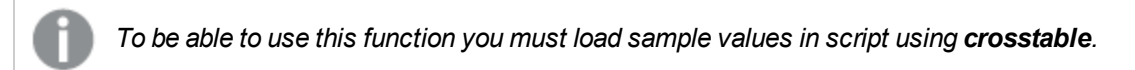

**Syntax:**

**TTest\_t(**grp, value[, eq\_var]**)**

**Return data type:** numeric

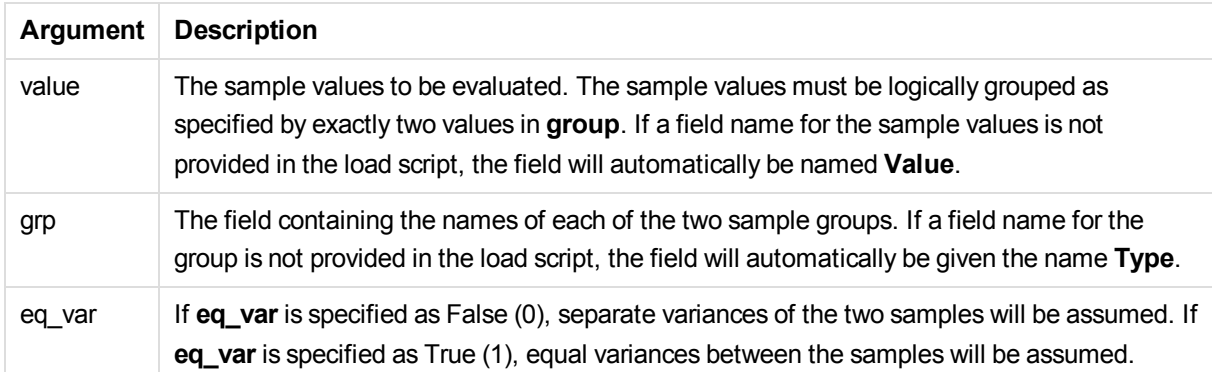

Text values, NULL values and missing values in the expression value will result in the function returning NULL.

# **Example:**

<span id="page-262-0"></span>p *[Creating](#page-303-0) a typical t-test report (page 304)*

# TTest\_upper

**TTest\_upper()** returns the aggregated value for the upper end of the confidence interval for two independent series of values.

This function applies to independent samples student's t-tests.

If the function is used in the data load script, the values are iterated over a number of records as defined by a group by clause.

If the function is used in a chart expression, the values are iterated over the chart dimensions.

# **Syntax:**

**TTest\_upper (**grp, value [, sig [, eq\_var]]**)**

# **Return data type:** numeric

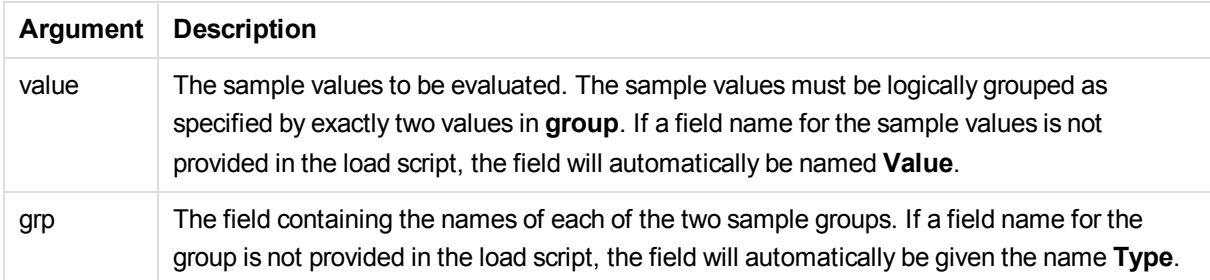

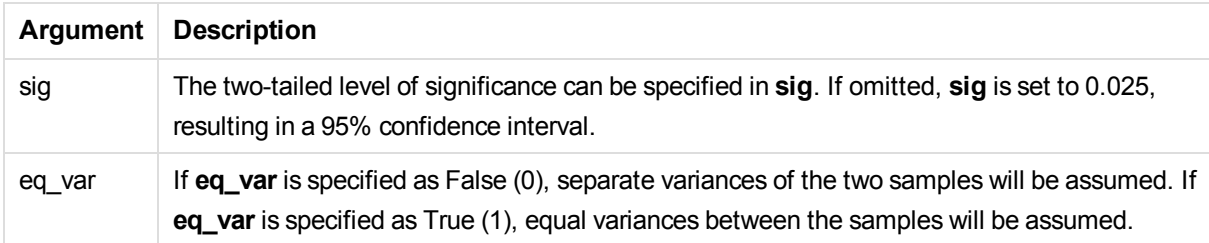

Text values, NULL values and missing values in the expression value will result in the function returning NULL.

# **Examples:**

```
TTest_upper( Group, Value )
TTest_upper( Group, Value, sig, false )
```
#### **See also:**

<span id="page-263-0"></span>p *[Creating](#page-303-0) a typical t-test report (page 304)*

# TTestw\_conf

**TTestw\_conf()** returns the aggregated t value for two independent series of values.

This function applies to two independent samples student's t-tests where the input data series is given in weighted two-column format.

If the function is used in the data load script, the values are iterated over a number of records as defined by a group by clause.

If the function is used in a chart expression, the values are iterated over the chart dimensions.

# **Syntax:**

**TTestw\_conf (**weight, grp, value [, sig [, eq\_var]]**)**

#### **Return data type:** numeric

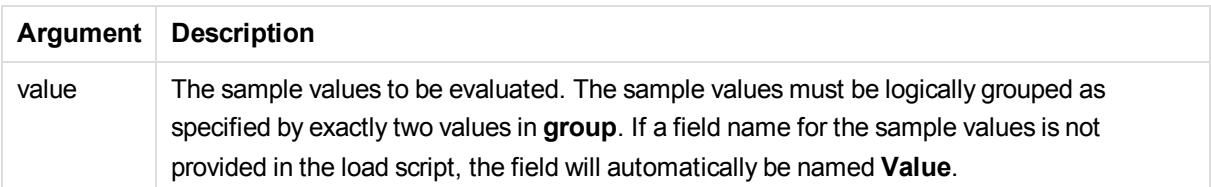

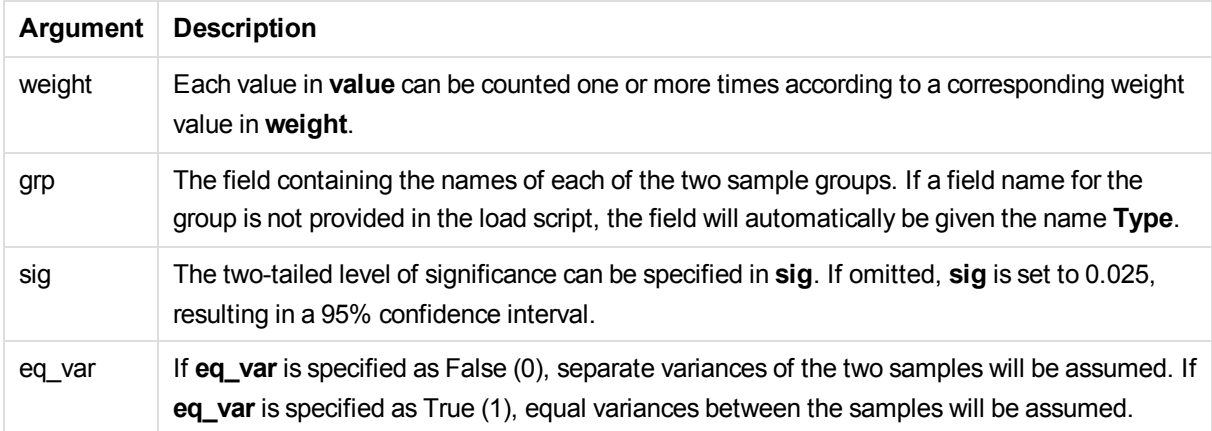

Text values, NULL values and missing values in the expression value will result in the function returning NULL.

### **Examples:**

```
TTestw_conf( Weight, Group, Value )
TTestw_conf( Weight, Group, Value, sig, false )
```
### **See also:**

```
p Creating a typical t-test report (page 304)
```
# TTestw\_df

**TTestw\_df()** returns the aggregated student's t-test df value (degrees of freedom) for two independent series of values.

This function applies to two independent samples student's t-tests where the input data series is given in weighted two-column format.

If the function is used in the data load script, the values are iterated over a number of records as defined by a group by clause.

If the function is used in a chart expression, the values are iterated over the chart dimensions.

**Syntax:**

**TTestw\_df (**weight, grp, value [, eq\_var]**)**

#### **Return data type:** numeric

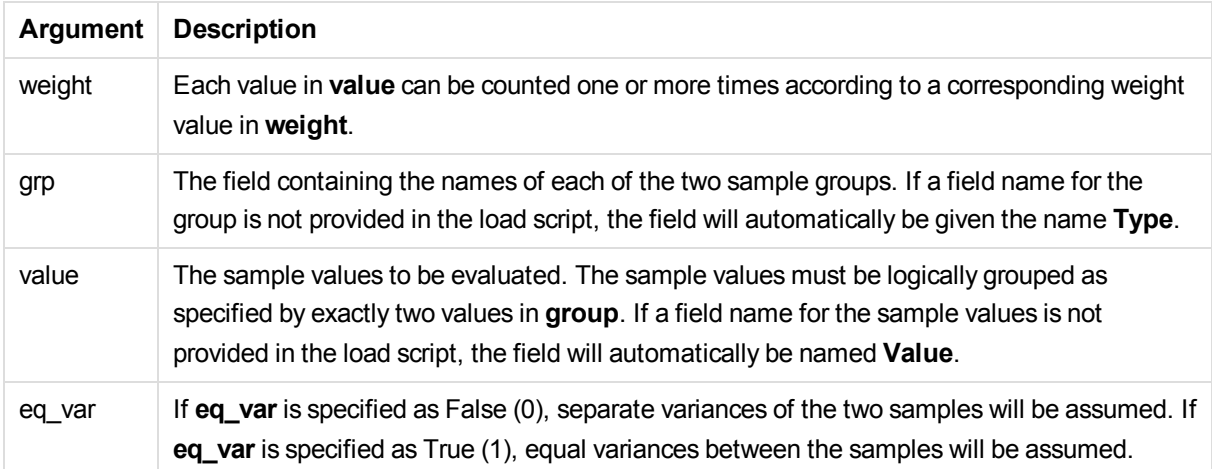

Text values, NULL values and missing values in the expression value will result in the function returning NULL.

# **Examples:**

TTestw\_df( Weight, Group, Value ) TTestw\_df( Weight, Group, Value, false )

#### **See also:**

<span id="page-265-0"></span>p *[Creating](#page-303-0) a typical t-test report (page 304)*

# TTestw\_dif

**TTestw\_dif()** returns the aggregated student's t-test mean difference for two independent series of values.

This function applies to two independent samples student's t-tests where the input data series is given in weighted two-column format.

If the function is used in the data load script, the values are iterated over a number of records as defined by a group by clause.

If the function is used in a chart expression, the values are iterated over the chart dimensions.

**Syntax:**

**TTestw\_dif (**weight, group, value**)**

**Return data type:** numeric

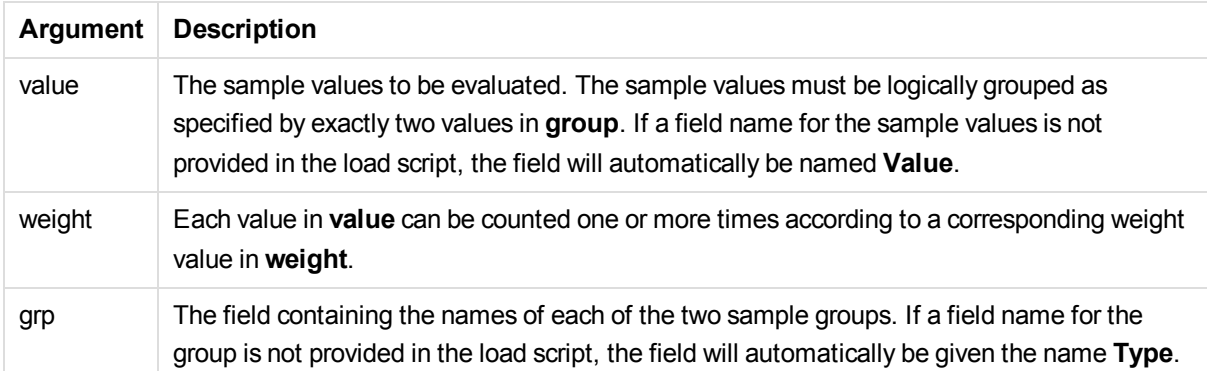

Text values, NULL values and missing values in the expression value will result in the function returning NULL.

# **Examples:**

```
TTestw_dif( Weight, Group, Value )
TTestw_dif( Weight, Group, Value, false )
```
# **See also:**

```
p Creating a typical t-test report (page 304)
```
# TTestw\_lower

**TTestw\_lower()** returns the aggregated value for the lower end of the confidence interval for two independent series of values.

This function applies to two independent samples student's t-tests where the input data series is given in weighted two-column format.

If the function is used in the data load script, the values are iterated over a number of records as defined by a group by clause.

If the function is used in a chart expression, the values are iterated over the chart dimensions.

# **Syntax:**

**TTestw\_lower (**weight, grp, value [, sig [, eq\_var]]**)**

**Return data type:** numeric

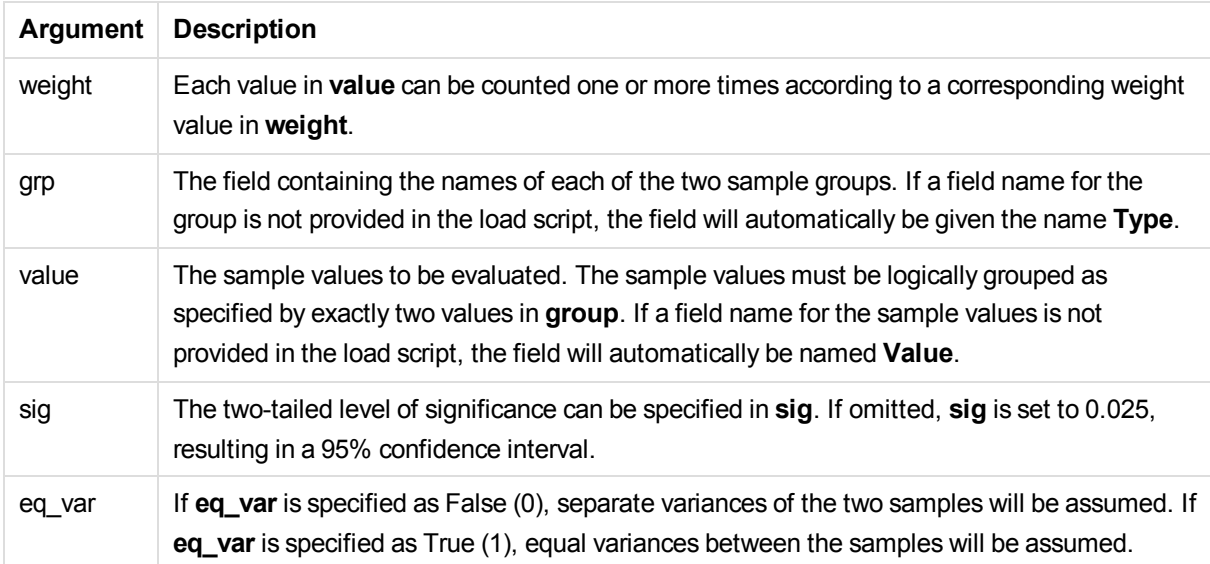

Text values, NULL values and missing values in the expression value will result in the function returning NULL.

# **Examples:**

```
TTestw_lower( Weight, Group, Value )
TTestw_lower( Weight, Group, Value, sig, false )
```
# **See also:**

<span id="page-267-0"></span>p *[Creating](#page-303-0) a typical t-test report (page 304)*

# TTestw\_sig

**TTestw\_sig()** returns the aggregated student's t-test 2-tailed level of significance for two independent series of values.

This function applies to two independent samples student's t-tests where the input data series is given in weighted two-column format.

If the function is used in the data load script, the values are iterated over a number of records as defined by a group by clause.

If the function is used in a chart expression, the values are iterated over the chart dimensions.

# **Syntax:**

**TTestw\_sig (** weight, grp, value [, eq\_var]**)**

**Return data type:** numeric

# **Arguments:**

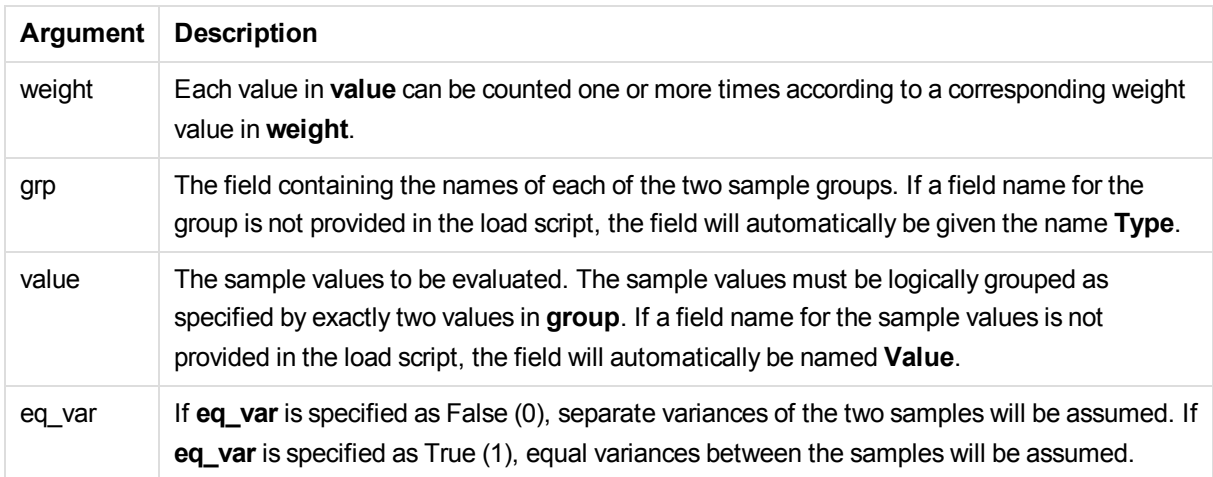

#### **Limitations:**

Text values, NULL values and missing values in the expression value will result in the function returning NULL.

#### **Examples:**

```
TTestw_sig( Weight, Group, Value )
TTestw_sig( Weight, Group, Value, false )
```
# **See also:**

<span id="page-268-0"></span>p *[Creating](#page-303-0) a typical t-test report (page 304)*

# TTestw\_sterr

**TTestw\_sterr()** returns the aggregated student's t-test standard error of the mean difference for two independent series of values.

This function applies to two independent samples student's t-tests where the input data series is given in weighted two-column format.

If the function is used in the data load script, the values are iterated over a number of records as defined by a group by clause.

If the function is used in a chart expression, the values are iterated over the chart dimensions.

### **Syntax:**

**TTestw\_sterr (**weight, grp, value [, eq\_var]**)**

**Return data type:** numeric

# **Arguments:**

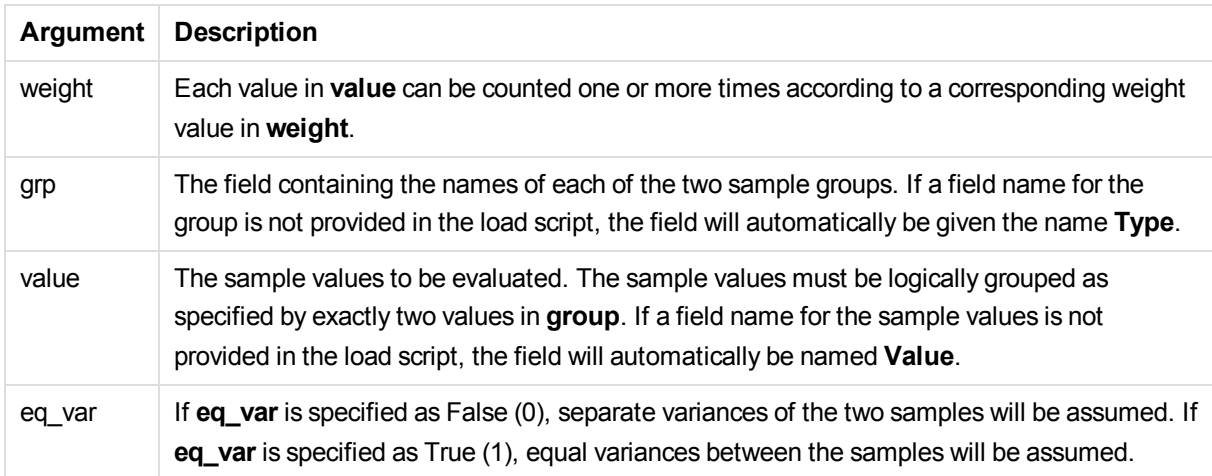

# **Limitations:**

Text values, NULL values and missing values in the expression value will result in the function returning NULL.

# **Examples:**

```
TTestw_sterr( Weight, Group, Value )
TTestw_sterr( Weight, Group, Value, false )
```
# **See also:**

<span id="page-269-0"></span>p *[Creating](#page-303-0) a typical t-test report (page 304)*

# TTestw\_t

**TTestw\_t()** returns the aggregated t value for two independent series of values.

This function applies to two independent samples student's t-tests where the input data series is given in weighted two-column format.

If the function is used in the data load script, the values are iterated over a number of records as defined by a group by clause.

If the function is used in a chart expression, the values are iterated over the chart dimensions.

# **Syntax:**

**ttestw\_t (**weight, grp, value [, eq\_var]**)**

#### **Return data type:** numeric

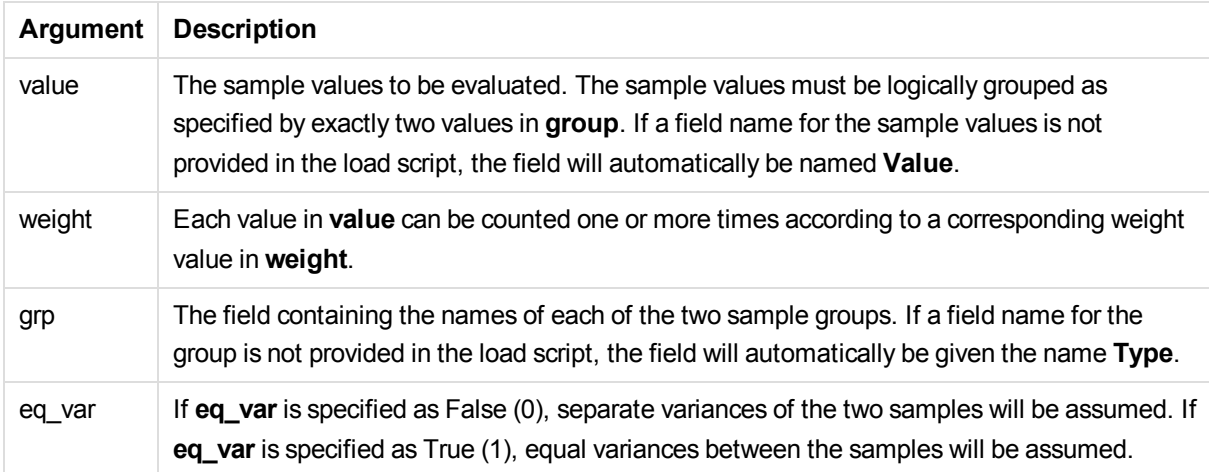

Text values, NULL values and missing values in the expression value will result in the function returning NULL.

# **Examples:**

TTestw\_t( Weight, Group, Value ) TTestw\_t( Weight, Group, Value, false )

# **See also:**

<span id="page-270-0"></span>p *[Creating](#page-303-0) a typical t-test report (page 304)*

# TTestw\_upper

**TTestw\_upper()** returns the aggregated value for the upper end of the confidence interval for two independent series of values.

This function applies to two independent samples student's t-tests where the input data series is given in weighted two-column format.

If the function is used in the data load script, the values are iterated over a number of records as defined by a group by clause.

If the function is used in a chart expression, the values are iterated over the chart dimensions.

# **Syntax:**

**TTestw\_upper (**weight, grp, value [, sig [, eq\_var]]**)**

**Return data type:** numeric

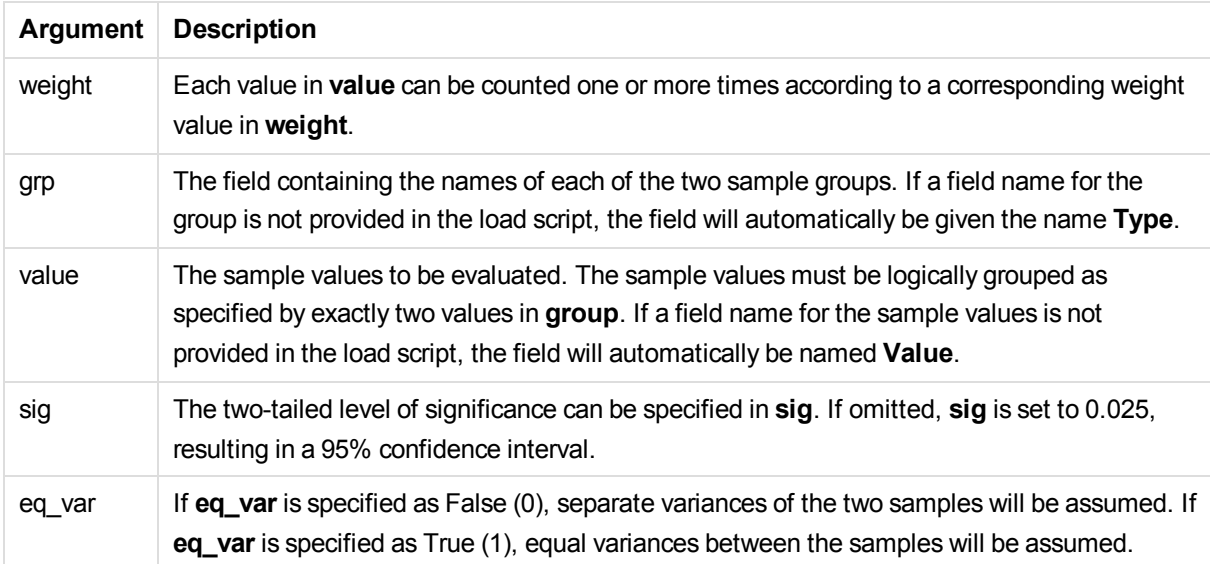

Text values, NULL values and missing values in the expression value will result in the function returning NULL.

# **Examples:**

```
TTestw_upper( Weight, Group, Value )
TTestw_upper( Weight, Group, Value, sig, false )
```
# **See also:**

<span id="page-271-0"></span>p *[Creating](#page-303-0) a typical t-test report (page 304)*

# TTest1\_conf

**TTest1\_conf()** returns the aggregated confidence interval value for a series of values.

This function applies to one-sample student's t-tests.

If the function is used in the data load script, the values are iterated over a number of records as defined by a group by clause.

If the function is used in a chart expression, the values are iterated over the chart dimensions.

# **Syntax:**

**TTest1\_conf (**value [, sig ]**)**

#### **Return data type:** numeric

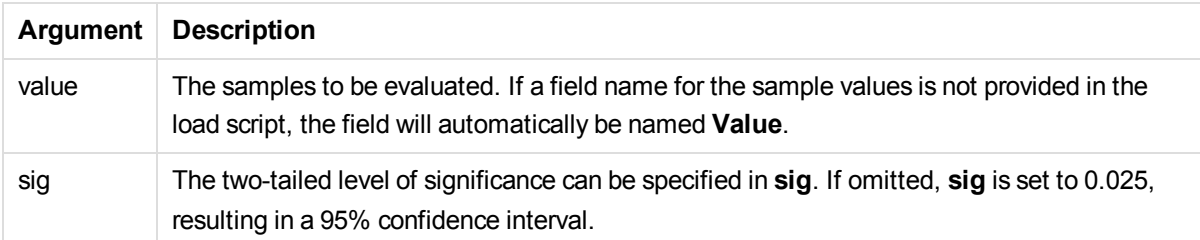

Text values, NULL values and missing values in the expression value will result in the function returning NULL.

# **Examples:**

```
TTest1_conf( Value )
TTest1_conf( Value, 0.005 )
```
#### **See also:**

<span id="page-272-0"></span>p *[Creating](#page-303-0) a typical t-test report (page 304)*

# TTest1\_df

**TTest1\_df()** returns the aggregated student's t-test df value (degrees of freedom) for a series of values.

This function applies to one-sample student's t-tests.

If the function is used in the data load script, the values are iterated over a number of records as defined by a group by clause.

If the function is used in a chart expression, the values are iterated over the chart dimensions.

# **Syntax:**

**TTest1\_df (**value**)**

**Return data type:** numeric

# **Arguments:**

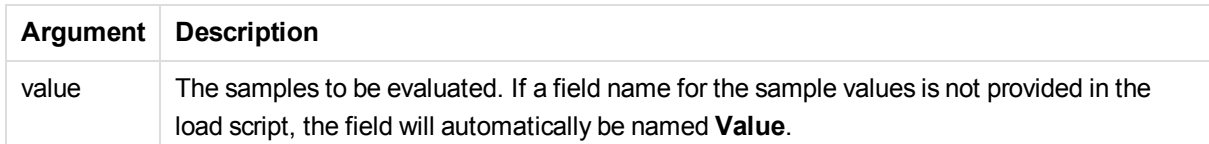

# **Limitations:**

Text values, NULL values and missing values in the expression value will result in the function returning NULL.

# **Example:**

TTest1\_df( Value )

# **See also:**

<span id="page-273-0"></span>p *[Creating](#page-303-0) a typical t-test report (page 304)*

TTest1\_dif

**TTest1\_dif()** returns the aggregated student's t-test mean difference for a series of values.

This function applies to one-sample student's t-tests.

If the function is used in the data load script, the values are iterated over a number of records as defined by a group by clause.

If the function is used in a chart expression, the values are iterated over the chart dimensions.

#### **Syntax:**

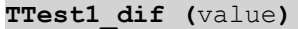

**Return data type:** numeric

#### **Arguments:**

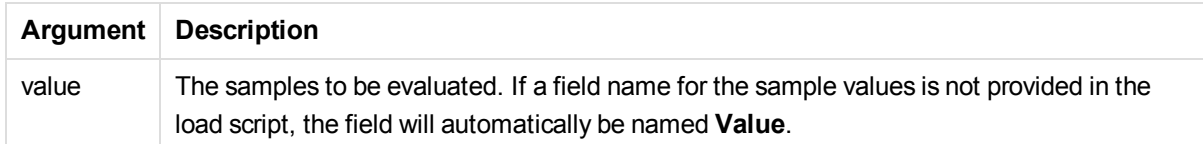

#### **Limitations:**

Text values, NULL values and missing values in the expression value will result in the function returning NULL.

#### **Example:**

TTest1\_dif( Value )

#### **See also:**

p *[Creating](#page-303-0) a typical t-test report (page 304)*

# <span id="page-274-0"></span>TTest1\_lower

**TTest1\_lower()** returns the aggregated value for the lower end of the confidence interval for a series of values.

This function applies to one-sample student's t-tests.

If the function is used in the data load script, the values are iterated over a number of records as defined by a group by clause.

If the function is used in a chart expression, the values are iterated over the chart dimensions.

#### **Syntax:**

**TTest1\_lower (**value [, sig]**)**

#### **Arguments:**

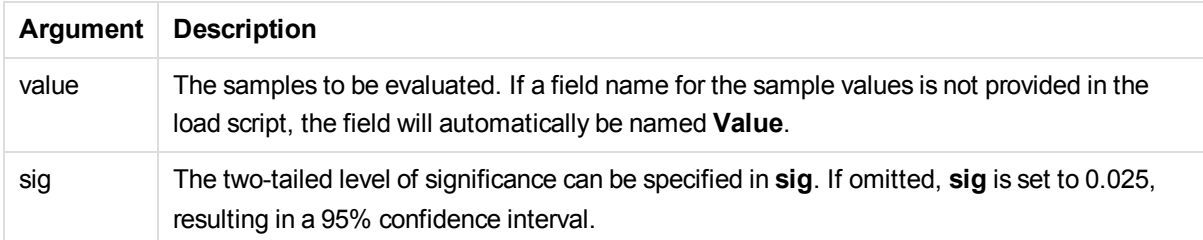

#### **Limitations:**

Text values, NULL values and missing values in the expression value will result in the function returning NULL.

#### **Examples:**

```
TTest1_lower( Value )
TTest1_lower( Value, 0.005 )
```
#### **See also:**

<span id="page-274-1"></span>p *[Creating](#page-303-0) a typical t-test report (page 304)*

# TTest1\_sig

**TTest1\_sig()** returns the aggregated student's t-test 2-tailed level of significance for a series of values.

This function applies to one-sample student's t-tests.

If the function is used in the data load script, the values are iterated over a number of records as defined by a group by clause.

If the function is used in a chart expression, the values are iterated over the chart dimensions.

# **Syntax:**

**TTest1\_sig (**value**)**

### **Return data type:** numeric

# **Arguments:**

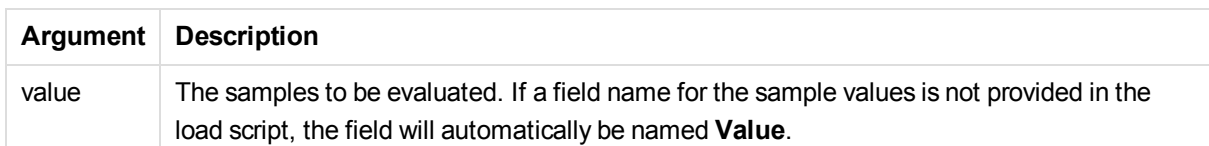

# **Limitations:**

Text values, NULL values and missing values in the expression value will result in the function returning NULL.

# **Example:**

TTest1\_sig( Value )

### **See also:**

<span id="page-275-0"></span>p *[Creating](#page-303-0) a typical t-test report (page 304)*

# TTest1\_sterr

**TTest1\_sterr()** returns the aggregated student's t-test standard error of the mean difference for a series of values.

This function applies to one-sample student's t-tests.

If the function is used in the data load script, the values are iterated over a number of records as defined by a group by clause.

If the function is used in a chart expression, the values are iterated over the chart dimensions.

# **Syntax:**

**TTest1\_sterr (**value**)**

#### **Return data type:** numeric

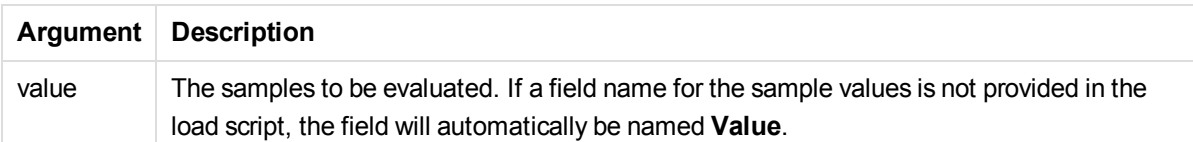

Text values, NULL values and missing values in the expression value will result in the function returning NULL.

#### **Example:**

TTest1\_sterr( Value )

#### **See also:**

<span id="page-276-0"></span>p *[Creating](#page-303-0) a typical t-test report (page 304)*

# TTest1\_t

**TTest1\_t()** returns the aggregated t value for a series of values.

This function applies to one-sample student's t-tests.

If the function is used in the data load script, the values are iterated over a number of records as defined by a group by clause.

If the function is used in a chart expression, the values are iterated over the chart dimensions.

#### **Syntax:**

**TTest1\_t (**value**)**

#### **Return data type:** numeric

#### **Arguments:**

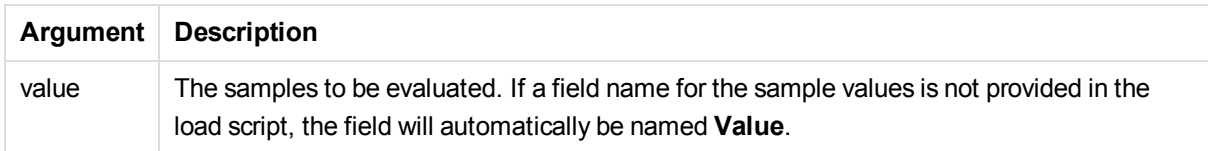

# **Limitations:**

Text values, NULL values and missing values in the expression value will result in the function returning NULL.

# **Example:**

<span id="page-277-0"></span>TTest1\_t( Value )

TTest1\_upper

**TTest1\_upper()** returns the aggregated value for the upper end of the confidence interval for a series of values.

This function applies to one-sample student's t-tests.

If the function is used in the data load script, the values are iterated over a number of records as defined by a group by clause.

If the function is used in a chart expression, the values are iterated over the chart dimensions.

#### **Syntax:**

**TTest1\_upper (**value [, sig]**)**

#### **Return data type:** numeric

#### **Arguments:**

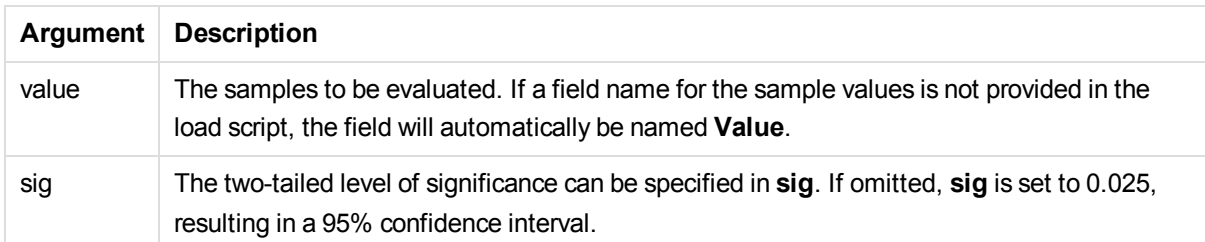

#### **Limitations:**

Text values, NULL values and missing values in the expression value will result in the function returning NULL.

#### **Examples:**

```
TTest1_upper( Value )
TTest1_upper( Value, 0.005 )
```
# **See also:**

<span id="page-277-1"></span>p *[Creating](#page-303-0) a typical t-test report (page 304)*

# TTest1w\_conf

**TTest1w\_conf()** is a **numeric** function that returns the aggregated confidence interval value for a series of values.

This function applies to one-sample student's t-tests where the input data series is given in weighted twocolumn format.

If the function is used in the data load script, the values are iterated over a number of records as defined by a group by clause.

If the function is used in a chart expression, the values are iterated over the chart dimensions.

#### **Syntax:**

**TTest1w\_conf (**weight, value [, sig ]**)**

#### **Return data type:** numeric

#### **Arguments:**

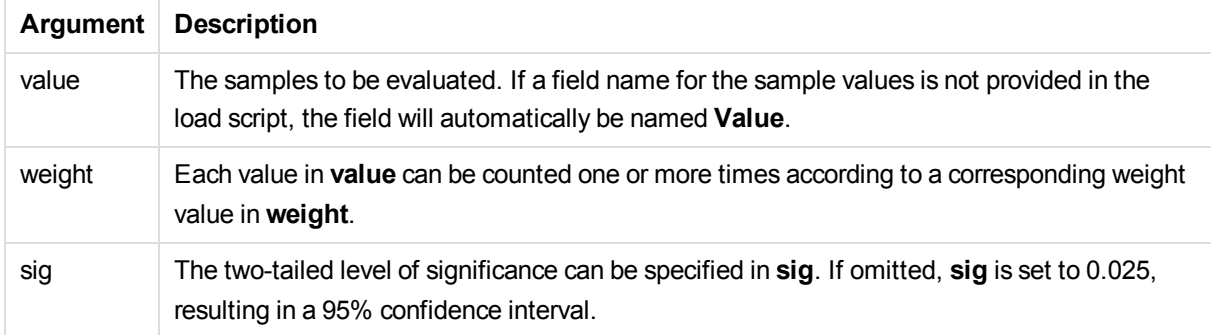

### **Limitations:**

Text values, NULL values and missing values in the expression value will result in the function returning NULL.

#### **Examples:**

```
TTest1w_conf( Weight, Value )
TTest1w_conf( Weight, Value, 0.005 )
```
#### **See also:**

<span id="page-278-0"></span>p *[Creating](#page-303-0) a typical t-test report (page 304)*

# TTest1w\_df

**TTest1w\_df()** returns the aggregated student's t-test df value (degrees of freedom) for a series of values.

This function applies to one-sample student's t-tests where the input data series is given in weighted twocolumn format.

If the function is used in the data load script, the values are iterated over a number of records as defined by a group by clause.

If the function is used in a chart expression, the values are iterated over the chart dimensions.

#### **Syntax:**

#### **TTest1w\_df (**weight, value**)**

# **Return data type:** numeric

#### **Arguments:**

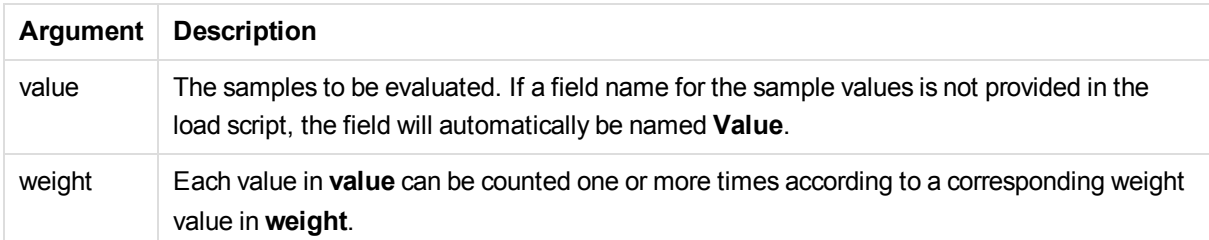

# **Limitations:**

Text values, NULL values and missing values in the expression value will result in the function returning NULL.

#### **Example:**

TTest1w\_df( Weight, Value )

#### **See also:**

<span id="page-279-0"></span>p *[Creating](#page-303-0) a typical t-test report (page 304)*

# TTest1w\_dif

**TTest1w\_dif()** returns the aggregated student's t-test mean difference for a series of values.

This function applies to one-sample student's t-tests where the input data series is given in weighted twocolumn format.

If the function is used in the data load script, the values are iterated over a number of records as defined by a group by clause.

If the function is used in a chart expression, the values are iterated over the chart dimensions.

#### **Syntax:**

**TTest1w\_dif (**weight, value**)**

**Return data type:** numeric

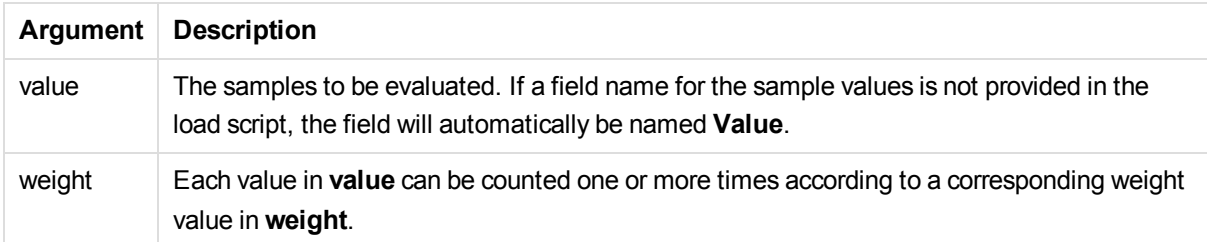

Text values, NULL values and missing values in the expression value will result in the function returning NULL.

# **Example:**

TTest1w\_dif( Weight, Value )

#### **See also:**

<span id="page-280-0"></span>p *[Creating](#page-303-0) a typical t-test report (page 304)*

# TTest1w\_lower

**TTest1w\_lower()** returns the aggregated value for the lower end of the confidence interval for a series of values.

This function applies to one-sample student's t-tests where the input data series is given in weighted twocolumn format.

If the function is used in the data load script, the values are iterated over a number of records as defined by a group by clause.

If the function is used in a chart expression, the values are iterated over the chart dimensions.

# **Syntax:**

```
TTest1w_lower (weight, value [, sig ])
```
#### **Return data type:** numeric

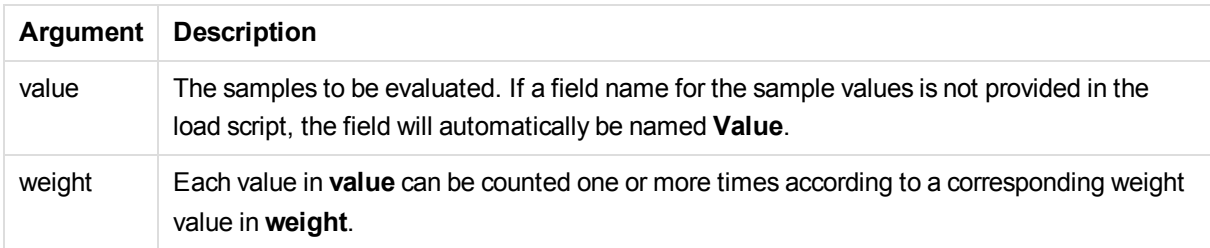

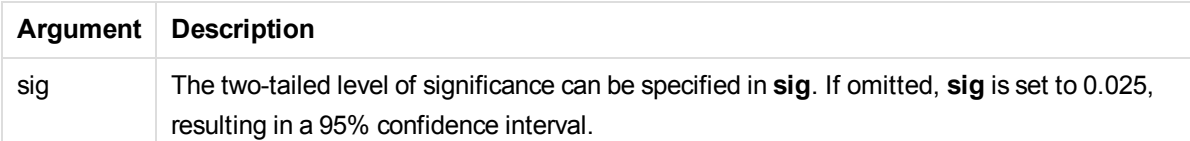

Text values, NULL values and missing values in the expression value will result in the function returning NULL.

#### **Examples:**

TTest1w\_lower( Weight, Value ) TTest1w\_lower( Weight, Value, 0.005 )

#### **See also:**

<span id="page-281-0"></span>p *[Creating](#page-303-0) a typical t-test report (page 304)*

# TTest1w\_sig

**TTest1w\_sig()** returns the aggregated student's t-test 2-tailed level of significance for a series of values.

This function applies to one-sample student's t-tests where the input data series is given in weighted twocolumn format.

If the function is used in the data load script, the values are iterated over a number of records as defined by a group by clause.

If the function is used in a chart expression, the values are iterated over the chart dimensions.

**Syntax:**

**TTest1w\_sig (**weight, value**)**

#### **Return data type:** numeric

#### **Arguments:**

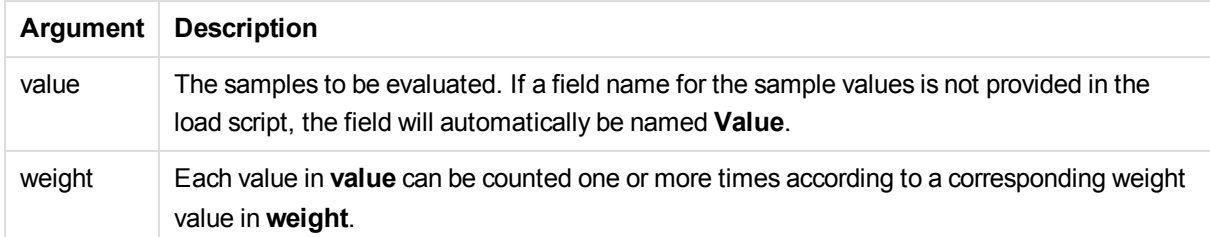

#### **Limitations:**

Text values, NULL values and missing values in the expression value will result in the function returning NULL.

# **Example:**

TTest1w\_sig( Weight, Value )

# **See also:**

<span id="page-282-0"></span>p *[Creating](#page-303-0) a typical t-test report (page 304)*

# TTest1w\_sterr

**TTest1w\_sterr()** returns the aggregated student's t-test standard error of the mean difference for a series of values.

This function applies to one-sample student's t-tests where the input data series is given in weighted twocolumn format.

If the function is used in the data load script, the values are iterated over a number of records as defined by a group by clause.

If the function is used in a chart expression, the values are iterated over the chart dimensions.

#### **Syntax:**

**TTest1w\_sterr (**weight, value**)**

#### **Return data type:** numeric

#### **Arguments:**

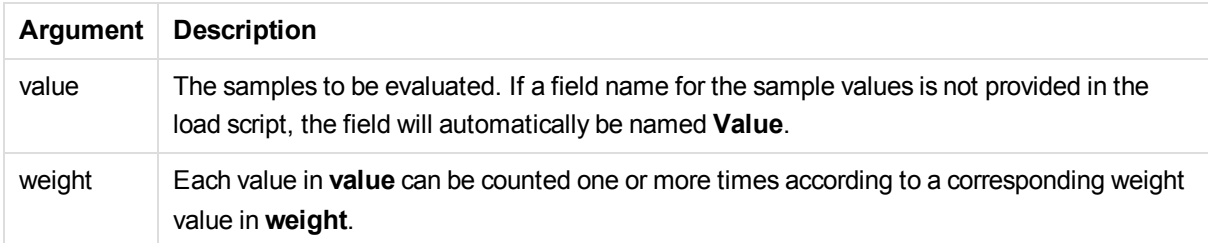

#### **Limitations:**

Text values, NULL values and missing values in the expression value will result in the function returning NULL.

# **Example:**

TTest1w\_sterr( Weight, Value )

# **See also:**

<span id="page-283-0"></span>p *[Creating](#page-303-0) a typical t-test report (page 304)*

TTest1w\_t

**TTest1w\_t()** returns the aggregated t value for a series of values.

This function applies to one-sample student's t-tests where the input data series is given in weighted twocolumn format.

If the function is used in the data load script, the values are iterated over a number of records as defined by a group by clause.

If the function is used in a chart expression, the values are iterated over the chart dimensions.

#### **Syntax:**

**TTest1w\_t (** weight, value**)**

# **Return data type:** numeric

# **Arguments:**

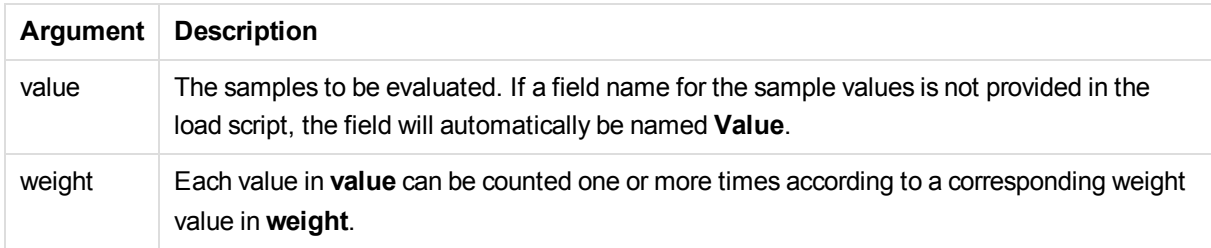

# **Limitations:**

Text values, NULL values and missing values in the expression value will result in the function returning NULL.

# **Example:**

TTest1w\_t( Weight, Value )

# **See also:**

p *[Creating](#page-303-0) a typical t-test report (page 304)*

# <span id="page-284-0"></span>TTest1w\_upper

**TTest1w\_upper()** returns the aggregated value for the upper end of the confidence interval for a series of values.

This function applies to one-sample student's t-tests where the input data series is given in weighted twocolumn format.

If the function is used in the data load script, the values are iterated over a number of records as defined by a group by clause.

If the function is used in a chart expression, the values are iterated over the chart dimensions.

#### **Syntax:**

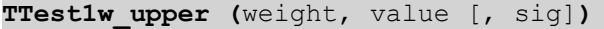

#### **Return data type:** numeric

### **Arguments:**

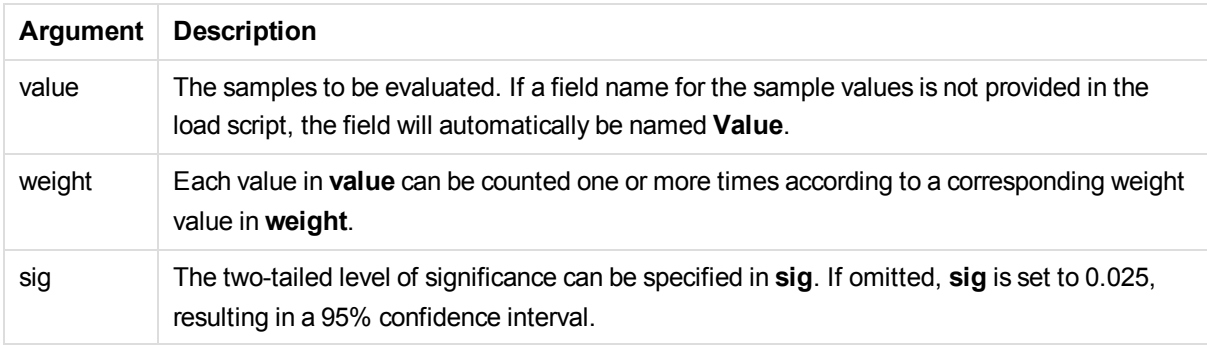

# **Limitations:**

Text values, NULL values and missing values in the expression value will result in the function returning NULL.

#### **Examples:**

```
TTest1w_upper( Weight, Value )
TTest1w_upper( Weight, Value, 0.005 )
```
#### **See also:**

p *[Creating](#page-303-0) a typical t-test report (page 304)*

# Z-test functions

A statistical examination of two population means. A two sample z-test examines whether two samples are different and is commonly used when two normal distributions have **known variances** and when an experiment uses a **large sample size**.

The z-test statistical test functions are grouped according the type of input data series that applies to the function.

If the function is used in the data load script, the values are iterated over a number of records as defined by a group by clause.

If the function is used in a chart expression, the values are iterated over the chart dimensions.

See: *[Examples](#page-306-0) of how to use z-test functions (page 307)*

# **One column format functions**

The following functions apply to z-tests with simple input data series:

ztest\_conf

**ZTest\_conf()** returns the aggregated z value for a series of values.

**[ZTest\\_conf](#page-290-0) (**value [, sigma [, sig ]**)**

ztest\_dif

**ZTest\_dif()** returns the aggregated z-test mean difference for a series of values.

**[ZTest\\_dif](#page-288-0) (**value [, sigma]**)**

ztest\_sig

**ZTest\_sig()** returns the aggregated z-test 2-tailed level of significance for a series of values.

**[ZTest\\_sig](#page-287-0) (**value [, sigma]**)**

#### ztest\_sterr

**ZTest\_sterr()** returns the aggregated z-test standard error of the mean difference for a series of values.

**[ZTest\\_sterr](#page-289-0) (**value [, sigma]**)**

ztest\_z

**ZTest\_z()** returns the aggregated z value for a series of values.

**[ZTest\\_z](#page-286-0) (**value [, sigma]**)**

ztest\_lower

**ZTest\_lower()** returns the aggregated value for the lower end of the confidence interval for two independent series of values.

**[ZTest\\_lower](#page-290-1) (**grp, value [, sig [, eq\_var]]**)**

ztest\_upper

**ZTest\_upper()** returns the aggregated value for the upper end of the confidence interval for two independent series of values.

**[ZTest\\_upper](#page-291-0) (**grp, value [, sig [, eq\_var]]**)**

#### **Weighted two-column format functions**

The following functions apply to z-tests where the input data series is given in weighted two-column format.

ztestw\_conf

**ZTestw\_conf()** returns the aggregated z confidence interval value for a series of values.

**[ZTestw\\_conf](#page-296-0) (**weight, value [, sigma [, sig]]**)**

ztestw\_dif

**ZTestw\_dif()** returns the aggregated z-test mean difference for a series of values.

**[ZTestw\\_dif](#page-294-0) (**weight, value [, sigma]**)**

ztestw\_lower

**ZTestw\_lower()** returns the aggregated value for the lower end of the confidence interval for two independent series of values.

**[ZTestw\\_lower](#page-297-0) (**weight, value [, sigma]**)**

ztestw\_sig

**ZTestw\_sig()** returns the aggregated z-test 2-tailed level of significance for a series of values.

**[ZTestw\\_sig](#page-293-0) (**weight, value [, sigma]**)**

ztestw\_sterr

**ZTestw\_sterr()** returns the aggregated z-test standard error of the mean difference for a series of values.

**[ZTestw\\_sterr](#page-295-0) (**weight, value [, sigma]**)**

ztestw\_upper

**ZTestw\_upper()** returns the aggregated value for the upper end of the confidence interval for two independent series of values.

**[ZTestw\\_upper](#page-298-0) (**weight, value [, sigma]**)**

ztestw\_z

**ZTestw\_z()** returns the aggregated z value for a series of values.

<span id="page-286-0"></span>**[ZTestw\\_z](#page-292-0) (**weight, value [, sigma]**)**

ZTest\_z

**ZTest\_z()** returns the aggregated z value for a series of values.

If the function is used in the data load script, the values are iterated over a number of records as defined by a group by clause.

If the function is used in a chart expression, the values are iterated over the chart dimensions.

#### **Syntax:**

**ZTest\_z(**value[, sigma]**)**

#### **Return data type:** numeric

#### **Arguments:**

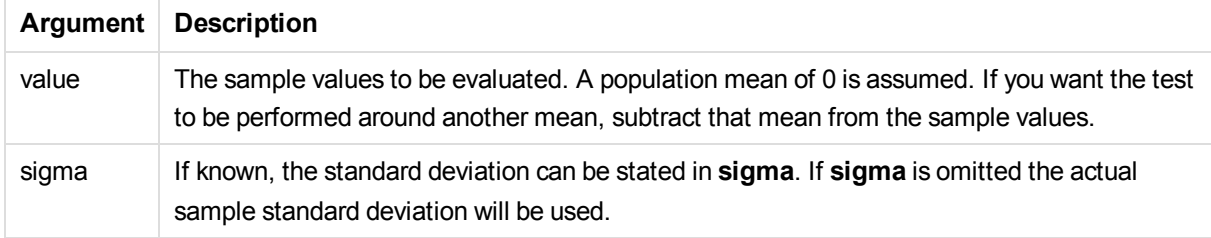

### **Limitations:**

Text values, NULL values and missing values in the expression value will result in the function returning NULL.

#### **Example:**

ZTest\_z( Value-TestValue )

# **See also:**

<span id="page-287-0"></span>p *[Examples](#page-306-0) of how to use z-test functions (page 307)*

# ZTest\_sig

**ZTest\_sig()** returns the aggregated z-test 2-tailed level of significance for a series of values.

If the function is used in the data load script, the values are iterated over a number of records as defined by a group by clause.

If the function is used in a chart expression, the values are iterated over the chart dimensions.

**Syntax:**

**ZTest\_sig(**value[, sigma]**)**

#### **Return data type:** numeric
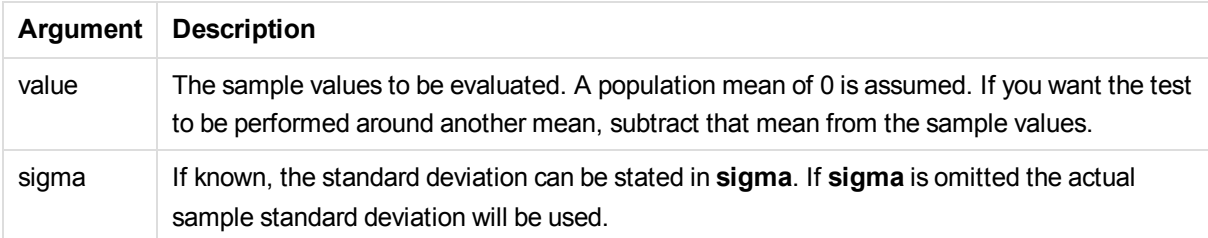

Text values, NULL values and missing values in the expression value will result in the function returning NULL.

## **Example:**

ZTest\_sig(Value-TestValue)

## **See also:**

p *[Examples](#page-306-0) of how to use z-test functions (page 307)*

# ZTest\_dif

**ZTest\_dif()** returns the aggregated z-test mean difference for a series of values.

If the function is used in the data load script, the values are iterated over a number of records as defined by a group by clause.

If the function is used in a chart expression, the values are iterated over the chart dimensions.

## **Syntax:**

**ZTest\_dif(**value[, sigma]**)**

## **Return data type:** numeric

## **Arguments:**

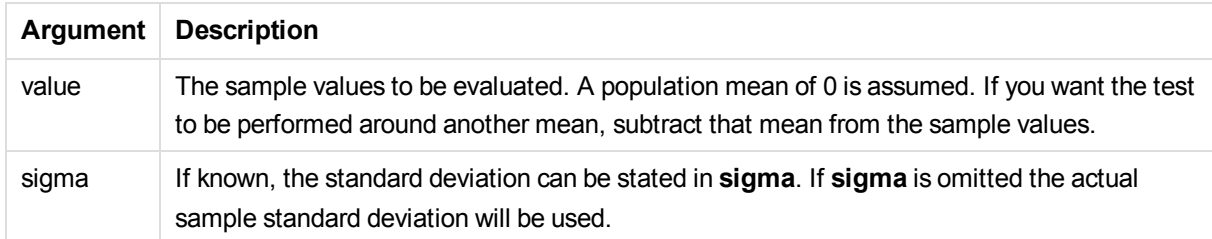

# **Limitations:**

Text values, NULL values and missing values in the expression value will result in the function returning NULL.

# **Example:**

ZTest\_dif(Value-TestValue)

## **See also:**

p *[Examples](#page-306-0) of how to use z-test functions (page 307)*

## ZTest\_sterr

**ZTest\_sterr()** returns the aggregated z-test standard error of the mean difference for a series of values.

If the function is used in the data load script, the values are iterated over a number of records as defined by a group by clause.

If the function is used in a chart expression, the values are iterated over the chart dimensions.

#### **Syntax:**

**ZTest\_sterr(**value[, sigma]**)**

# **Return data type:** numeric

## **Arguments:**

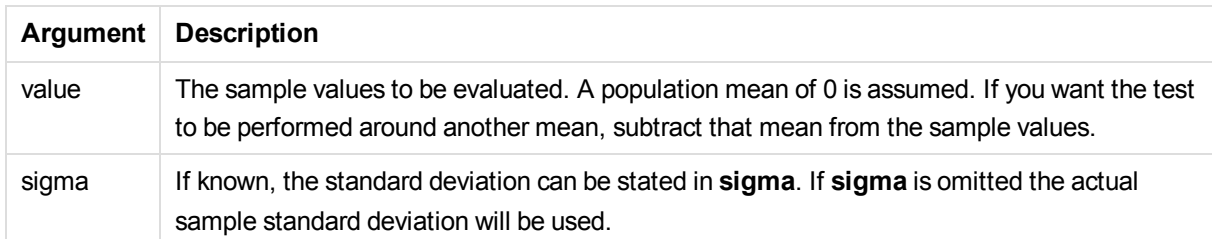

## **Limitations:**

Text values, NULL values and missing values in the expression value will result in the function returning NULL.

## **Example:**

ZTest\_sterr(Value-TestValue)

## **See also:**

p *[Examples](#page-306-0) of how to use z-test functions (page 307)*

# ZTest\_conf

**ZTest\_conf()** returns the aggregated z value for a series of values.

If the function is used in the data load script, the values are iterated over a number of records as defined by a group by clause.

If the function is used in a chart expression, the values are iterated over the chart dimensions.

# **Syntax:**

**ZTest\_conf(**value[, sigma[, sig]]**)**

# **Return data type:** numeric

# **Arguments:**

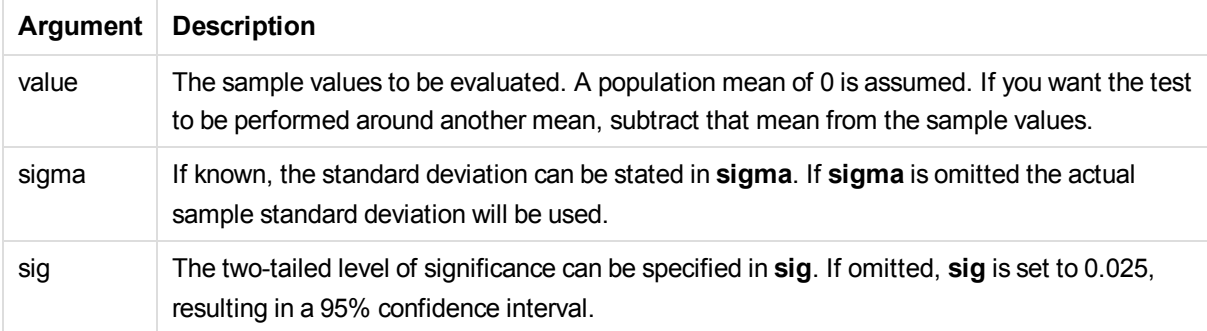

# **Limitations:**

Text values, NULL values and missing values in the expression value will result in the function returning NULL.

# **Example:**

ZTest\_conf(Value-TestValue)

## **See also:**

p *[Examples](#page-306-0) of how to use z-test functions (page 307)*

# ZTest\_lower

**ZTest\_lower()** returns the aggregated value for the lower end of the confidence interval for two independent series of values.

If the function is used in the data load script, the values are iterated over a number of records as defined by a group by clause.

If the function is used in a chart expression, the values are iterated over the chart dimensions.

#### **Syntax:**

**ZTest\_lower (**grp, value [, sig [, eq\_var]]**)**

**Return data type:** numeric

#### **Arguments:**

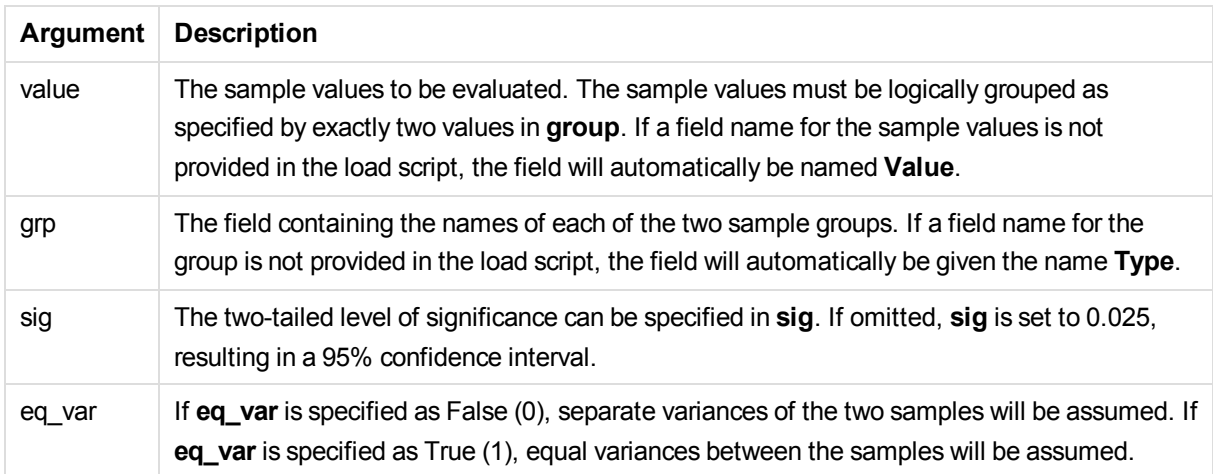

#### **Limitations:**

Text values, NULL values and missing values in the expression value will result in the function returning NULL.

## **Examples:**

```
ZTest_lower( Group, Value )
ZTest_lower( Group, Value, sig, false )
```
#### **See also:**

p *[Examples](#page-306-0) of how to use z-test functions (page 307)*

## ZTest\_upper

**ZTest\_upper()** returns the aggregated value for the upper end of the confidence interval for two independent series of values.

This function applies to independent samples student's t-tests.

If the function is used in the data load script, the values are iterated over a number of records as defined by a group by clause.

If the function is used in a chart expression, the values are iterated over the chart dimensions.

# **Syntax:**

**ZTest\_upper (**grp, value [, sig [, eq\_var]]**)**

## **Return data type:** numeric

#### **Arguments:**

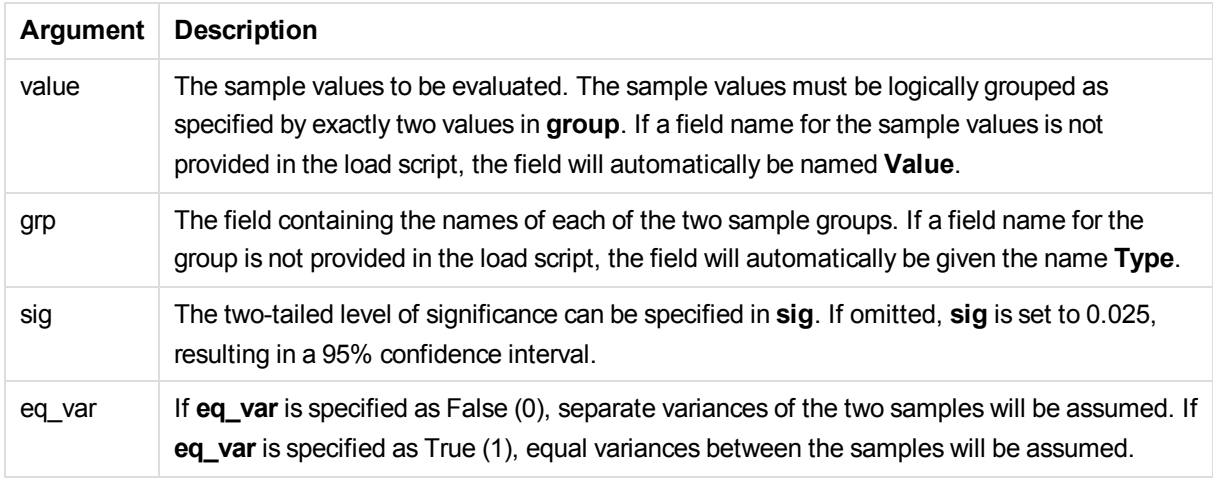

## **Limitations:**

Text values, NULL values and missing values in the expression value will result in the function returning NULL.

#### **Examples:**

```
ZTest_upper( Group, Value )
ZTest_upper( Group, Value, sig, false )
```
#### **See also:**

p *[Examples](#page-306-0) of how to use z-test functions (page 307)*

#### ZTestw\_z

**ZTestw\_z()** returns the aggregated z value for a series of values.

This function applies to z-tests where the input data series is given in weighted two-column format.

If the function is used in the data load script, the values are iterated over a number of records as defined by a group by clause.

If the function is used in a chart expression, the values are iterated over the chart dimensions.

#### **Syntax:**

**ZTestw\_z (**weight, value [, sigma]**)**

**Return data type:** numeric

# **Arguments:**

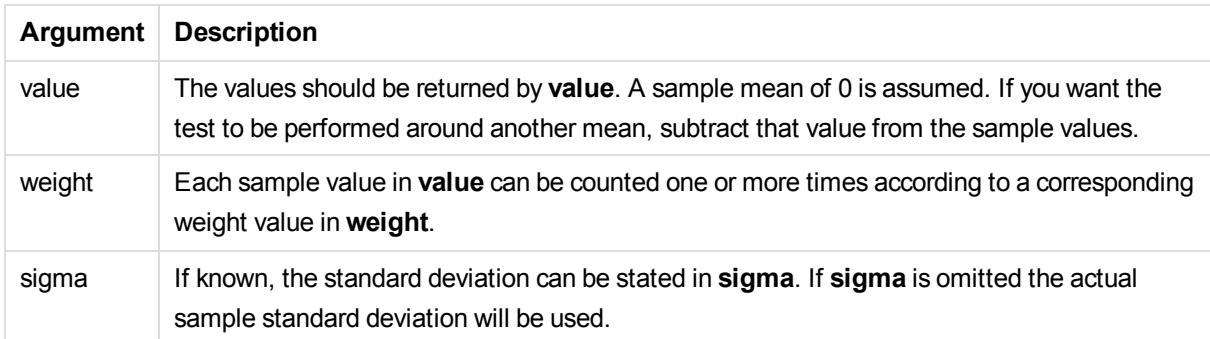

# **Limitations:**

Text values, NULL values and missing values in the expression value will result in the function returning NULL.

## **Example:**

ZTestw\_z( Weight, Value-TestValue)

#### **See also:**

p *[Examples](#page-306-0) of how to use z-test functions (page 307)*

## ZTestw\_sig

**ZTestw\_sig()** returns the aggregated z-test 2-tailed level of significance for a series of values.

This function applies to z-tests where the input data series is given in weighted two-column format.

If the function is used in the data load script, the values are iterated over a number of records as defined by a group by clause.

If the function is used in a chart expression, the values are iterated over the chart dimensions.

## **Syntax:**

**ZTestw\_sig (**weight, value [, sigma]**)**

#### **Return data type:** numeric

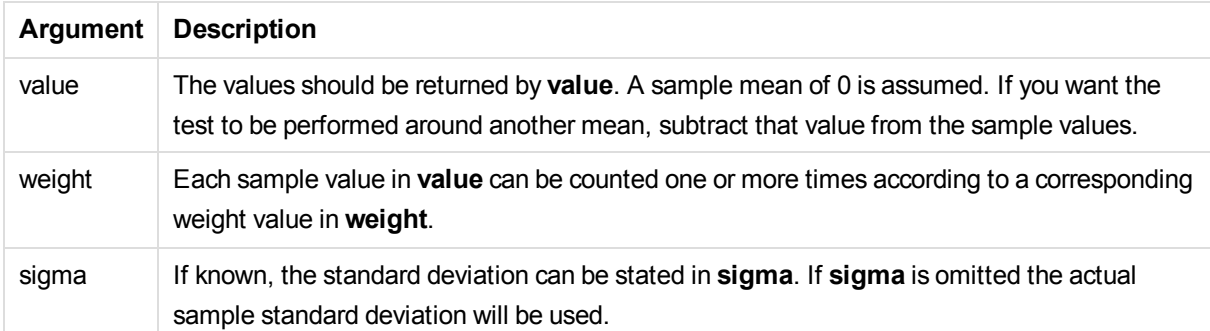

Text values, NULL values and missing values in the expression value will result in the function returning NULL.

## **Example:**

ZTestw\_sig( Weight, Value-TestValue)

#### **See also:**

p *[Examples](#page-306-0) of how to use z-test functions (page 307)*

# ZTestw\_dif

**ZTestw\_dif()** returns the aggregated z-test mean difference for a series of values.

This function applies to z-tests where the input data series is given in weighted two-column format.

If the function is used in the data load script, the values are iterated over a number of records as defined by a group by clause.

If the function is used in a chart expression, the values are iterated over the chart dimensions.

## **Syntax:**

```
ZTestw_dif ( weight, value [, sigma])
```
**Return data type:** numeric

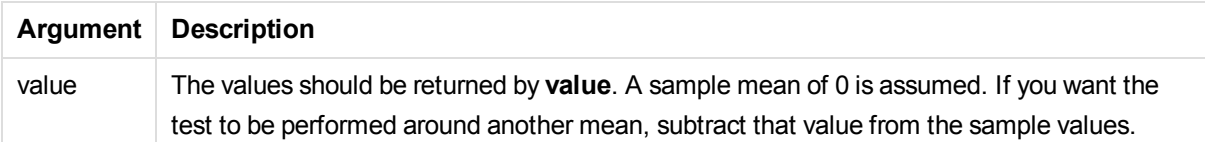

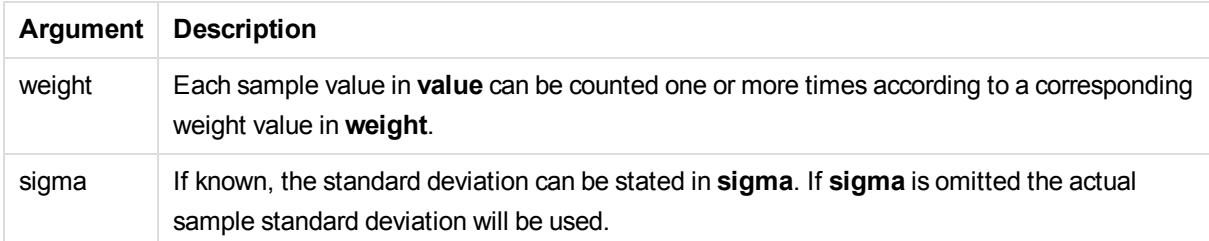

Text values, NULL values and missing values in the expression value will result in the function returning NULL.

## **Example:**

ZTestw\_dif( Weight, Value-TestValue)

#### **See also:**

p *[Examples](#page-306-0) of how to use z-test functions (page 307)*

#### ZTestw\_sterr

**ZTestw\_sterr()** returns the aggregated z-test standard error of the mean difference for a series of values.

This function applies to z-tests where the input data series is given in weighted two-column format.

If the function is used in the data load script, the values are iterated over a number of records as defined by a group by clause.

If the function is used in a chart expression, the values are iterated over the chart dimensions.

#### **Syntax:**

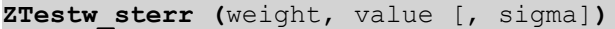

#### **Return data type:** numeric

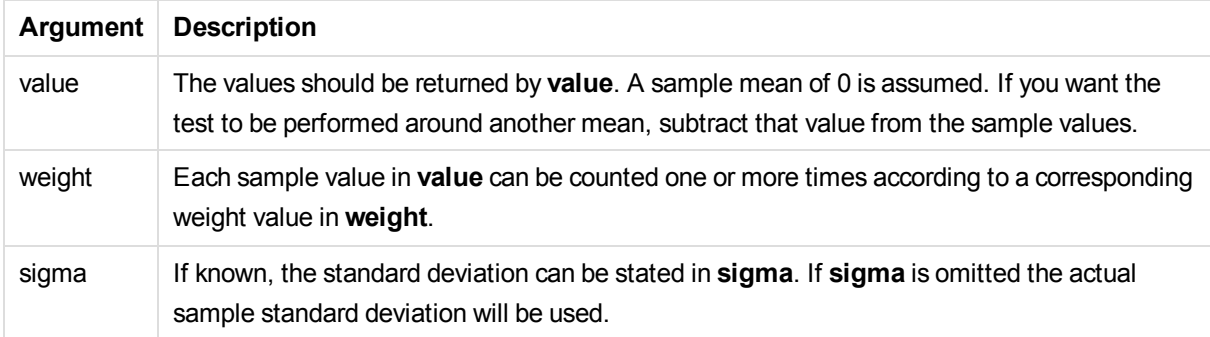

Text values, NULL values and missing values in the expression value will result in the function returning NULL.

# **Example:**

ZTestw\_sterr( Weight, Value-TestValue)

#### **See also:**

p *[Examples](#page-306-0) of how to use z-test functions (page 307)*

# ZTestw\_conf

**ZTestw\_conf()** returns the aggregated z confidence interval value for a series of values.

This function applies to z-tests where the input data series is given in weighted two-column format.

If the function is used in the data load script, the values are iterated over a number of records as defined by a group by clause.

If the function is used in a chart expression, the values are iterated over the chart dimensions.

#### **Syntax:**

**ZTest\_conf(**weight, value[, sigma[, sig]]**)**

#### **Return data type:** numeric

#### **Arguments:**

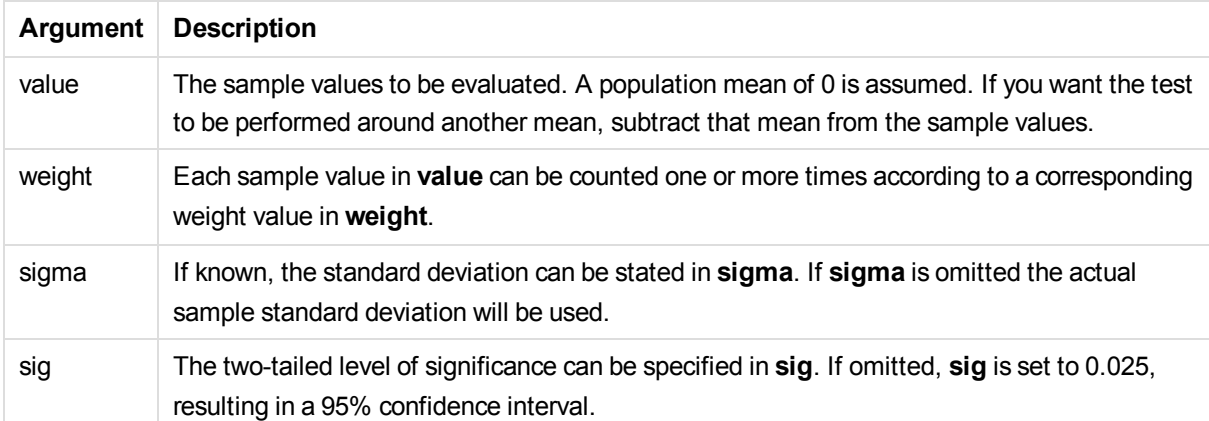

# **Limitations:**

Text values, NULL values and missing values in the expression value will result in the function returning NULL.

# **Example:**

ZTestw\_conf( Weight, Value-TestValue)

# **See also:**

p *[Examples](#page-306-0) of how to use z-test functions (page 307)*

## ZTestw\_lower

**ZTestw\_lower()** returns the aggregated value for the lower end of the confidence interval for two independent series of values.

If the function is used in the data load script, the values are iterated over a number of records as defined by a group by clause.

If the function is used in a chart expression, the values are iterated over the chart dimensions.

#### **Syntax:**

**ZTestw\_lower (**grp, value [, sig [, eq\_var]]**)**

#### **Return data type:** numeric

#### **Arguments:**

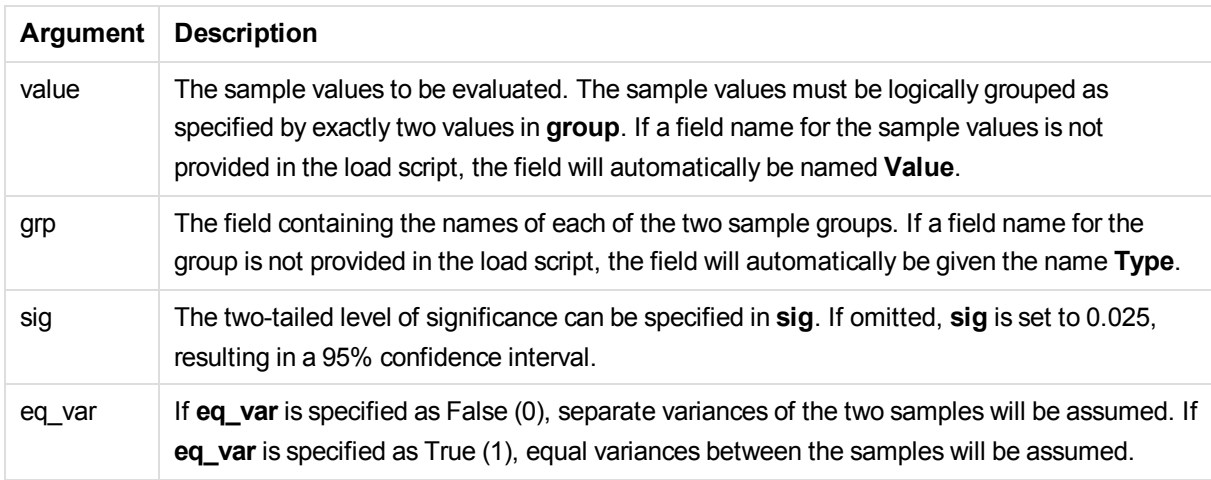

## **Limitations:**

Text values, NULL values and missing values in the expression value will result in the function returning NULL.

## **Examples:**

ZTestw\_lower( Group, Value ) ZTestw\_lower( Group, Value, sig, false )

#### **See also:**

p *[Examples](#page-306-0) of how to use z-test functions (page 307)*

## ZTestw\_upper

**ZTestw\_upper()** returns the aggregated value for the upper end of the confidence interval for two independent series of values.

This function applies to independent samples student's t-tests.

If the function is used in the data load script, the values are iterated over a number of records as defined by a group by clause.

If the function is used in a chart expression, the values are iterated over the chart dimensions.

#### **Syntax:**

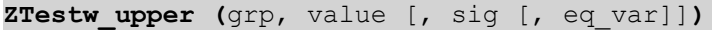

## **Return data type:** numeric

#### **Arguments:**

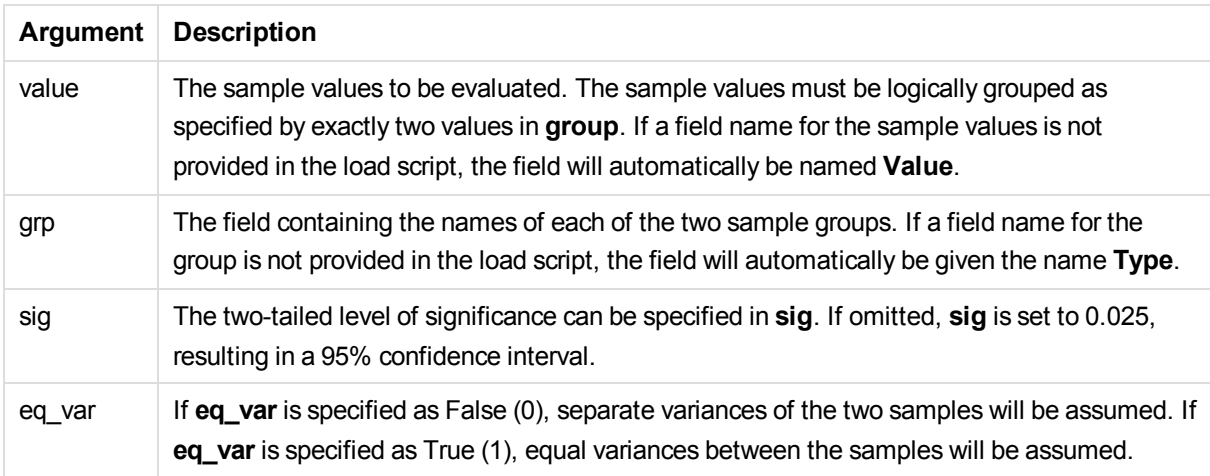

## **Limitations:**

Text values, NULL values and missing values in the expression value will result in the function returning NULL.

#### **Examples:**

```
ZTestw_upper( Group, Value )
ZTestw_upper( Group, Value, sig, false )
```
# **See also:**

p *[Examples](#page-306-0) of how to use z-test functions (page 307)*

# Statistical test function examples

This section includes examples of statistical test functions as applied to charts and the data load script.

Examples of how to use chi2-test functions in charts

The chi2-test functions are used to find values associated with chi squared statistical analysis. This section describes how to build visualizations using sample data to find the values of the chi-squared distribution test functions available in Qlik Sense. Please refer to the individual chi2-test chart function topics for descriptions of syntax and arguments.

## **Loading the data for the samples**

There are three sets of sample data describing three different statistical samples to be loaded into the script.

Do the following:

1. Create a new app.

```
2. In the data load, enter the following:
   // Sample_1 data is pre-aggregated... Note: make sure you set your DecimalSep='.' at the top
   of the script.
   Sample 1:
   LOAD * inline [
   Grp,Grade,Count
   I,A,15
   I,B,7
   I,C,9
   I,D,20
   I,E,26
   I,F,19
   II,A,10
   II,B,11
   II, C, 7II,D,15
   II,E,21
   II,F,16
   ];
   // Sample_2 data is pre-aggregated: If raw data is used, it must be aggregated using count
   ()...
   Sample_2:
   LOAD * inline [
   Sex,Opinion,OpCount
   1,2,58
   1,1,11
   1,0,10
   2,2,35
   2,1,25
   2,0,23 ] (delimiter is ',');
   // Sample_3a data is transformed using the crosstable statement...
   Sample_3a:
```

```
crosstable(Gender, Actual) LOAD
Description,
[Men (Actual)] as Men,
[Women (Actual)] as Women;
LOAD * inline [
Men (Actual),Women (Actual),Description
58,35,Agree
11,25,Neutral
10,23,Disagree ] (delimiter is ',');
// Sample_3b data is transformed using the crosstable statement...
Sample_3b:
crosstable(Gender, Expected) LOAD
Description,
[Men (Expected)] as Men,
[Women (Expected)] as Women;
LOAD * inline [
Men (Expected),Women (Expected),Description
45.35,47.65,Agree
17.56,18.44,Neutral
16.09,16.91,Disagree ] (delimiter is ',');
// Sample_3a and Sample_3b will result in a (fairly harmless) Synthetic Key...
```
3. Click  $\blacksquare$  to load data.

# **Creating the chi2-test chart function visualizations**

# **Example: Sample 1**

Do the following:

- 1. In the data load editor, click  $\Xi$  to go to the app view and then click the sheet you created before. The sheet view is opened.
- 2. Click **Edit** to edit the sheet.
- 3. From **Charts** add a table, and from **Fields** add Grp, Grade, and Count as dimensions. This table shows the sample data.
- 4. Add another table with the following expression as a dimension: ValueList('p','df','Chi2') This uses the synthetic dimensions function to create labels for the dimensions with the names of the three chi2-test functions.
- 5. Add the following expression to the table as a measure: IF(ValueList('p','df','Chi2')='p',Chi2Test\_p(Grp,Grade,Count), IF(ValueList('p','df','Chi2')='df',Chi2Test\_df(Grp,Grade,Count), Chi2Test\_Chi2(Grp,Grade,Count))) This has the effect of putting the resulting value of each chi2-test function in the table next to its associated synthetic dimension.
- 6. Set the **Number formatting** of the measure to **Number** and **3Significant figures**.

*In the expression for the measure, you could use the following expression instead:* Pick(Match (ValueList('p','df','Chi2'),'p','df','Chi2'),Chi2Test\_p(Grp,Grade,Count),Chi2Test\_df (Grp,Grade,Count),Chi2Test\_Chi2(Grp,Grade,Count))

**Result**

The resulting table for the chi2-test functions for the Sample 1 data will contain the following values:

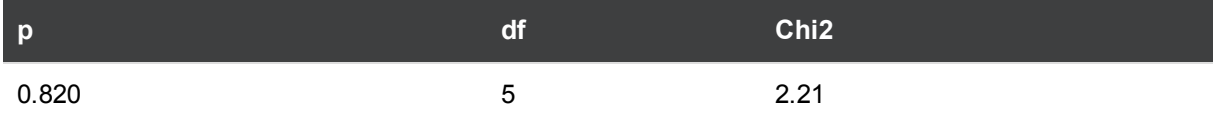

## **Example: Sample 2**

Do the following:

- 1. In the sheet you were editing in the example Sample 1, from **Charts** add a table, and from **Fields** add Sex, Opinion, and OpCount as dimensions.
- 2. Make a copy of the results table from Sample 1 using the **Copy** and **Paste** commands. Edit the expression in the measure and replace the arguments in all three chi2-test functions with the names of the fields used in the Sample 2 data, for example:  $Chi2Test_p$ (Sex, Opinion, OpCount).

#### **Result**

The resulting table for the chi2-test functions for the Sample 2 data will contain the following values:

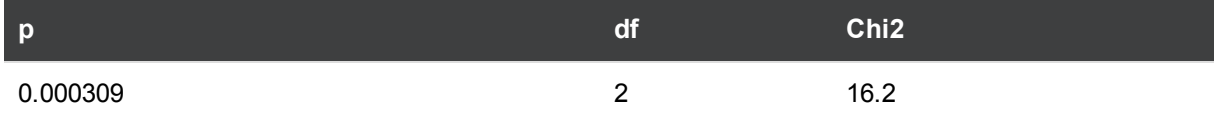

#### **Example: Sample 3**

Do the following:

- 1. Create two more tables in the same way as in the examples for Sample 1 and Sample 2 data. In the dimensions table, use the following fields as dimensions: Gender, Description, Actual, and Expected.
- 2. In the results table, use the names of the fields used in the Sample 3 data, for example: chi2Test\_p (Gender,Description,Actual,Expected).

#### **Result**

The resulting table for the chi2-test functions for the Sample 3 data will contain the following values:

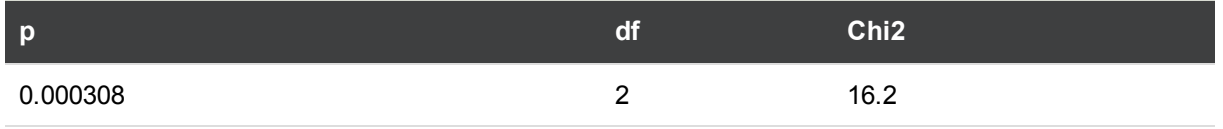

# Examples of how to use chi2-test functions in the data load script

The chi2-test functions are used to find values associated with chi squared statistical analysis. This section describes how to use the chi-squared distribution test functions available in Qlik Sense in the data load script. Please refer to the individual chi2-test script function topics for descriptions of syntax and arguments.

This example uses a table containing the number of students achieving a grade (A-F) for two groups of students (I and II).

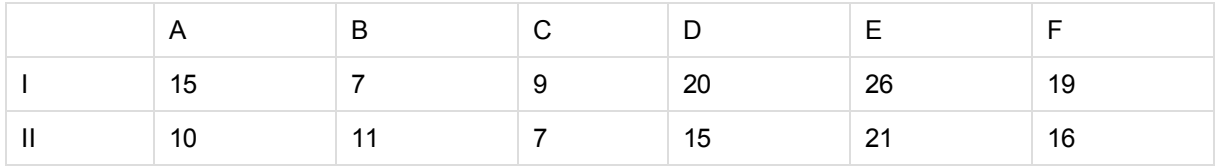

#### **Loading the sample data**

Do the following:

- 1. Create a new app.
- 2. In the data load editor, enter the following:

// Sample\_1 data is pre-aggregated... Note: make sure you set your DecimalSep='.' at the top of the script.

Sample\_1: LOAD \* inline [ Grp,Grade,Count I,A,15 I,B,7 I,C,9 I,D,20 I,E,26 I,F,19 II,A,10 II,B,11 II,C,7 II,D,15 II,E,21 II,F,16 ];

3. Click  $\blacksquare$  to load data.

You have now loaded the sample data.

#### **Loading the chi2-test function values**

Now we will load the chi2-test values based on the sample data in a new table, grouped by Grp.

Do the following:

1. In the data load editor, add the following at the end of the script:

// Sample\_1 data is pre-aggregated... Note: make sure you set your DecimalSep='.' at the top of the script. Chi2\_table: LOAD Grp, Chi2Test\_chi2(Grp, Grade, Count) as chi2, Chi2Test\_df(Grp, Grade, Count) as df, Chi2Test\_p(Grp, Grade, Count) as p resident Sample\_1 group by Grp;

2. Click  $\blacksquare$  to load data.

You have now loaded the chi2-test values in a table named Chi2\_table.

# **Results**

You can view the resulting chi2-test values in the data model viewer under **Preview**, they should look like this:

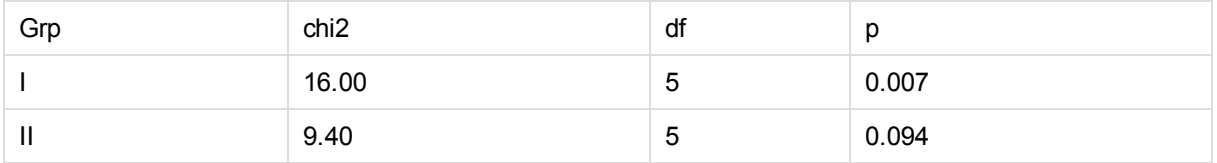

# Creating a typical t-test report

A typical student t-test report can include tables with **Group Statistics** and **Independent Samples Test** results. In the following sections we will build these tables using Qlik Senset-test functions applied to two independent groups of samples, Observation and Comparison. The corresponding tables for these samples would look like this:

# **Group Statistics**

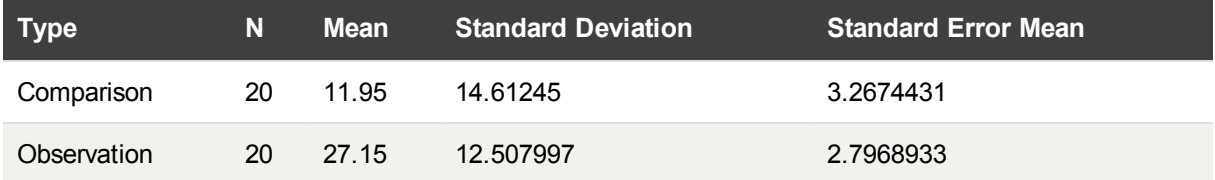

# **Independent Sample Test**

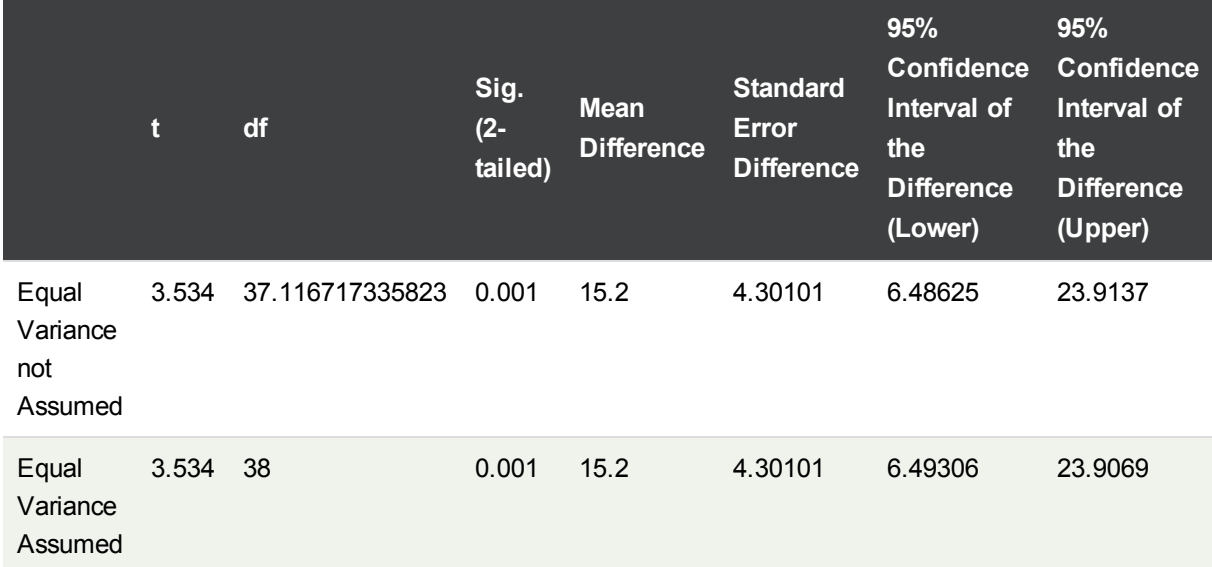

# **Loading the sample data**

Do the following:

- 1. Create a new app with a new sheet and open that sheet.
- 2. Enter the following in the data load editor:

```
Table1:
crosstable LOAD recno() as ID, * inline [
Observation|Comparison
35|2
40|27
12|38
15|31
21|1
14|19
46|1
10|34
28|3
48|1
16|2
30|3
32|2
48|1
31|2
22|1
12|3
39|29
19|37
25|2 ] (delimiter is '|');
```
In this load script, **recno()** is included because **crosstable** requires three arguments. So, **recno()** simply provides an extra argument, in this case an ID for each row. Without it, **Comparison** sample values would not be loaded.

3. Click  $\blacksquare$  to load data.

#### **Creating the Group Statistics table**

Do the following:

- 1. In the data load editor, click  $\ddot{\Xi}$  to go to app view, and then click the sheet you created before. This opens the sheet view.
- 2. Click **L** Edit to edit the sheet.
- 3. From **Charts**, add a table, and from **Fields**, add the following expressions as measures:

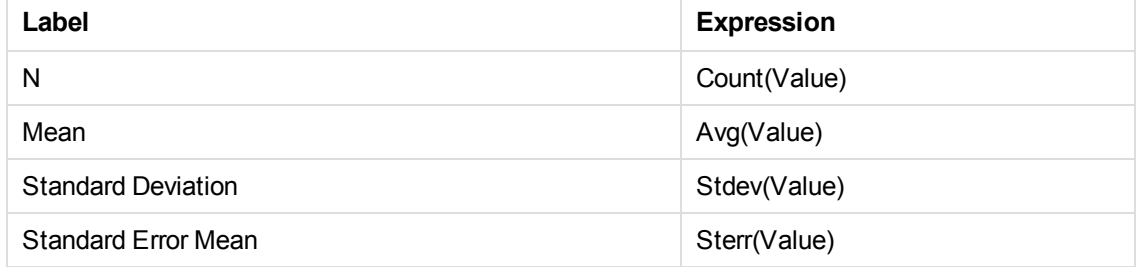

- 4. Add **Type** as a dimension to the table.
- 5. Click **Sorting** and move **Type** to the top of the sorting list.

# **Result**

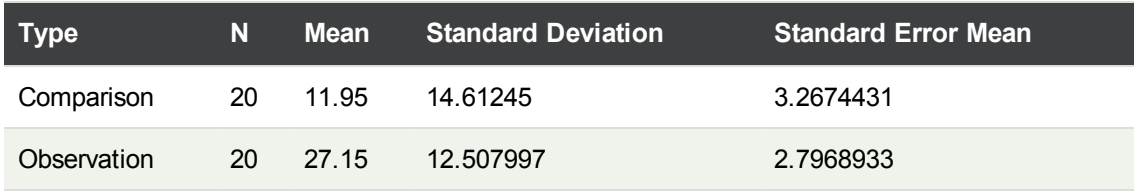

A **Group Statistics** table for these samples would look like this:

# **Creating the Two Independent Sample Student's T-test table**

Do the following:

- 1. Click **L** Edit to edit the sheet.
- 2. Add the following expression as a dimension to the table. =ValueList (Dual('Equal Variance not Assumed', 0), Dual('Equal Variance Assumed', 1))
	- **Label Expression** conf if(ValueList (Dual('Equal Variance not Assumed', 0), Dual('Equal Variance Assumed', 1)), TTest\_conf(Type, Value), TTest\_conf(Type, Value, 0)) t if(ValueList (Dual('Equal Variance not Assumed', 0), Dual('Equal Variance Assumed', 1)), TTest t(Type, Value), TTest t(Type, Value, 0)) df if(ValueList (Dual('Equal Variance not Assumed', 0), Dual('Equal Variance Assumed', 1)), TTest\_df(Type, Value), TTest\_df(Type, Value, 0)) Sig. (2-tailed) if(ValueList (Dual('Equal Variance not Assumed', 0), Dual('Equal Variance Assumed', 1)), TTest\_sig(Type, Value), TTest\_sig(Type, Value, 0)) Mean Difference | TTest dif(Type, Value) Standard Error **Difference** if(ValueList (Dual('Equal Variance not Assumed', 0), Dual('Equal Variance Assumed', 1)), TTest\_sterr(Type, Value), TTest\_sterr(Type, Value, 0)) 95% Confidence Interval of the Difference (Lower) if(ValueList (Dual('Equal Variance not Assumed', 0), Dual('Equal Variance Assumed', 1)), TTest\_lower(Type, Value,(1-(95)/100)/2), TTest\_lower(Type, Value,(1-(95)/100)/2, 0)) 95% Confidence Interval of the Difference (Upper) if(ValueList (Dual('Equal Variance not Assumed', 0), Dual('Equal Variance Assumed', 1)),TTest\_upper(Type, Value,(1-(95)/100)/2),TTest\_upper (Type, Value,(1-(95)/100)/2, 0))
- 3. From **Charts** add a table with the following expressions as measures:

## **Result**

An **Independent Sample Test** table for these samples would look like this:

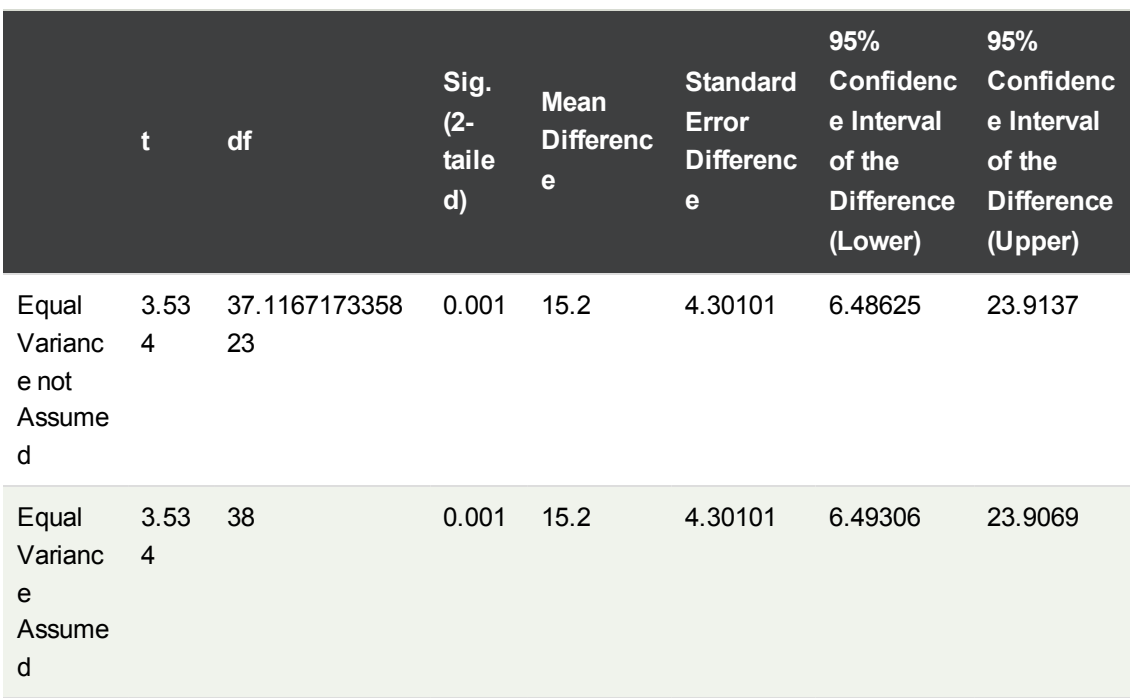

# <span id="page-306-0"></span>Examples of how to use z-test functions

The z-test functions are used to find values associated with z-test statistical analysis for large data samples, usually greater than 30, and where the variance is known. This section describes how to build visualizations using sample data to find the values of the z-test functions available in Qlik Sense. Please refer to the individual z-test chart function topics for descriptions of syntax and arguments.

# **Loading the sample data**

The sample data used here is the same as that used in the t-test function examples. The sample data size would normally be considered too small for z-test analysis, but is sufficient for the purposes of illustrating the use of the different z-test functions in Qlik Sense.

Do the following:

1. Create a new app with a new sheet and open that sheet.

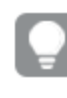

*If you created an app for the t-test functions, you could use that and create a new sheet for these functions.*

2. In the data load editor, enter the following: Table1: crosstable LOAD recno() as ID, \* inline [ Observation|Comparison 35|2 40|27 12|38 15|31 21|1

46|1 10|34 28|3 48|1 16|2 30|3 32|2 48|1 31|2 22|1 12|3 39|29 19|37 25|2 ] (delimiter is '|');

In this load script, **recno()** is included because **crosstable** requires three arguments. So, **recno()** simply provides an extra argument, in this case an ID for each row. Without it, **Comparison** sample values would not be loaded.

3 Click  $\blacksquare$  to load data.

# **Creating z-test chart function visualizations**

Do the following:

1. In the data load editor, click  $\Xi$  to go to app view, and then click the sheet you created when loading the data.

The sheet view is opened.

- 2. Click **Edit** to edit the sheet.
- 3. From **Charts** add a table, and from **Fields** add Type as a dimension.
- 4. Add the following expressions to the table as measures.

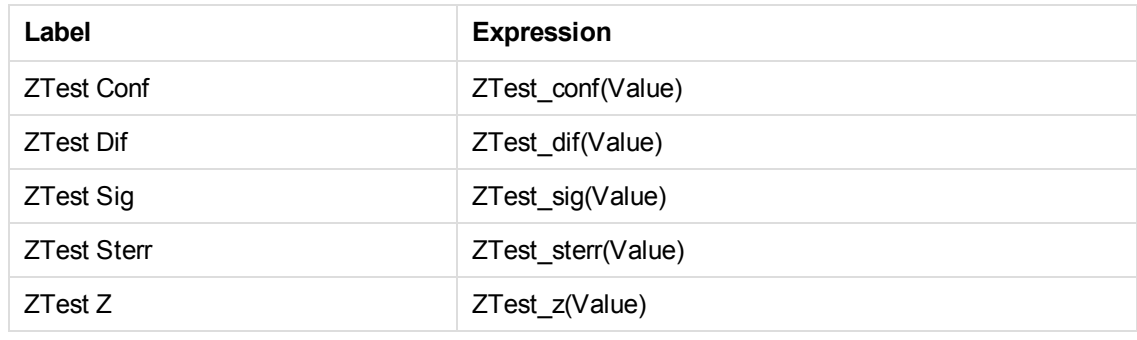

*You might wish to adjust the number formatting of the measures in order to see meaningful* values. The table will be easier to read if you set number formatting on most of the measures to *Number>Simple, instead of Auto. But for ZTest Sig, for example, use the number formatting: Custom, and then adjust the format pattern to # ##.*

## **Result**

The resulting table for the z-test functions for the sample data will contain the following values:

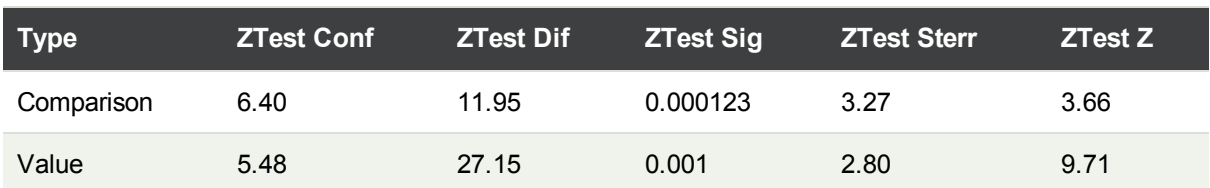

# **Creating z-testw chart function visualizations**

The z-testw functions are for use when the input data series occurs in weighted two-column format. The expressions require a value for the argument weight. The examples here use the value 2 throughout, but you could use an expression, which would define a value for weight for each observation.

## **Examples and results:**

Using the same sample data and number formatting as for the z-test functions, the resulting table for the ztestw functions will contain the following values:

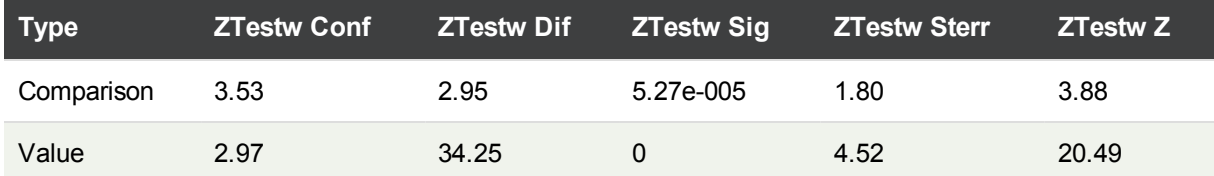

# String aggregation functions

This section describes string-related aggregation functions.

Each function is described further after the overview. You can also click the function name in the syntax to immediately access the details for that specific function.

# String aggregation functions in the data load script

## **Concat**

**Concat()** is used to combine string values. The script function returns the aggregated string concatenation of all values of the expression iterated over a number of records as defined by a **group by** clause.

**[Concat](#page-309-0) (**[ distinct ] expression [, delimiter [, sort-weight]]**)**

# **FirstValue**

**FirstValue()** returns the value that was loaded first from the records defined by the expression, sorted by a **group by** clause.

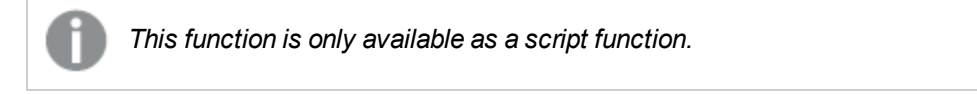

**[FirstValue](#page-313-0) (**expression**)**

# **LastValue**

**LastValue()** returns the value that was loaded last from the records defined by the expression, sorted by a **group by** clause.

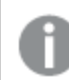

*This function is only available as a script function.*

**[LastValue](#page-314-0) (**expression**)**

#### **MaxString**

**MaxString()** finds string values in the expression and returns the last text value sorted over a number of records, as defined by a **group by** clause.

**[MaxString](#page-315-0) (**expression **)**

## **MinString**

**MaxString()** finds string values in the expression and returns the first text value sorted over a number of records, as defined by a **group by** clause.

**[MinString](#page-318-0) (**expression **)**

# String aggregation functions in charts

The following chart functions are available for aggregating strings in charts.

#### Concat

**Concat()** is used to combine string values. The function returns the aggregated string concatenation of all the values of the expression evaluated over each dimension.

```
Concat - chart function({[SetExpression] [DISTINCT] [TOTAL [<fld{, fld}>]]
string[, delimiter[, sort_weight]])
```
MaxString

**MaxString()** finds string values in the expression or field and returns the last text value in the text sort order.

```
MaxString - chart function({[SetExpression] [TOTAL [<fld{, fld}>]]} expr)
```
MinString

**MinString()** finds string values in the expression or field and returns the first text value in the text sort order.

<span id="page-309-0"></span>**[MinString](#page-319-0) - chart function(**{[SetExpression] [**TOTAL** [<fld {, fld}>]]} expr**)**

## Concat

**Concat()** is used to combine string values. The script function returns the aggregated string concatenation of all values of the expression iterated over a number of records as defined by a **group by** clause.

#### **Syntax:**

**Concat (**[ distinct ] string [, delimiter [, sort-weight]]**)**

**Return data type:**string

# **Arguments:**

The expression or field containing the string to be processed.

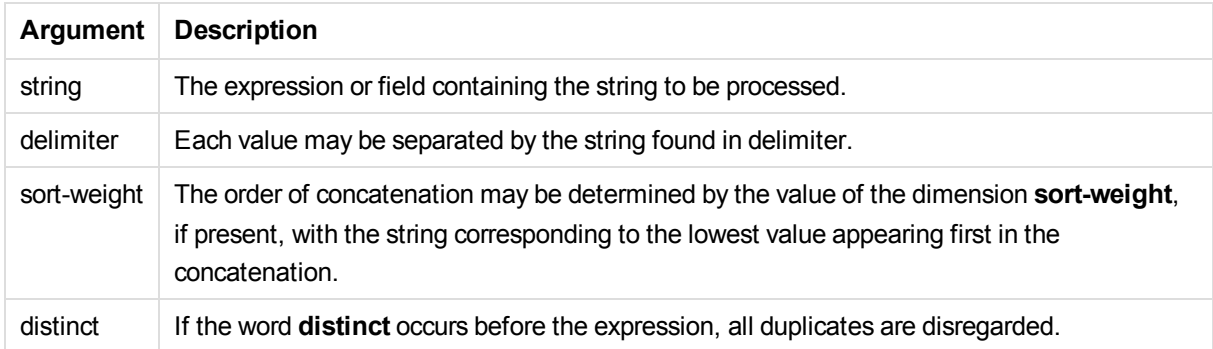

# **Examples and results:**

Add the example script to your app and run it. Then add, at least, the fields listed in the results column to a sheet in your app to see the result.

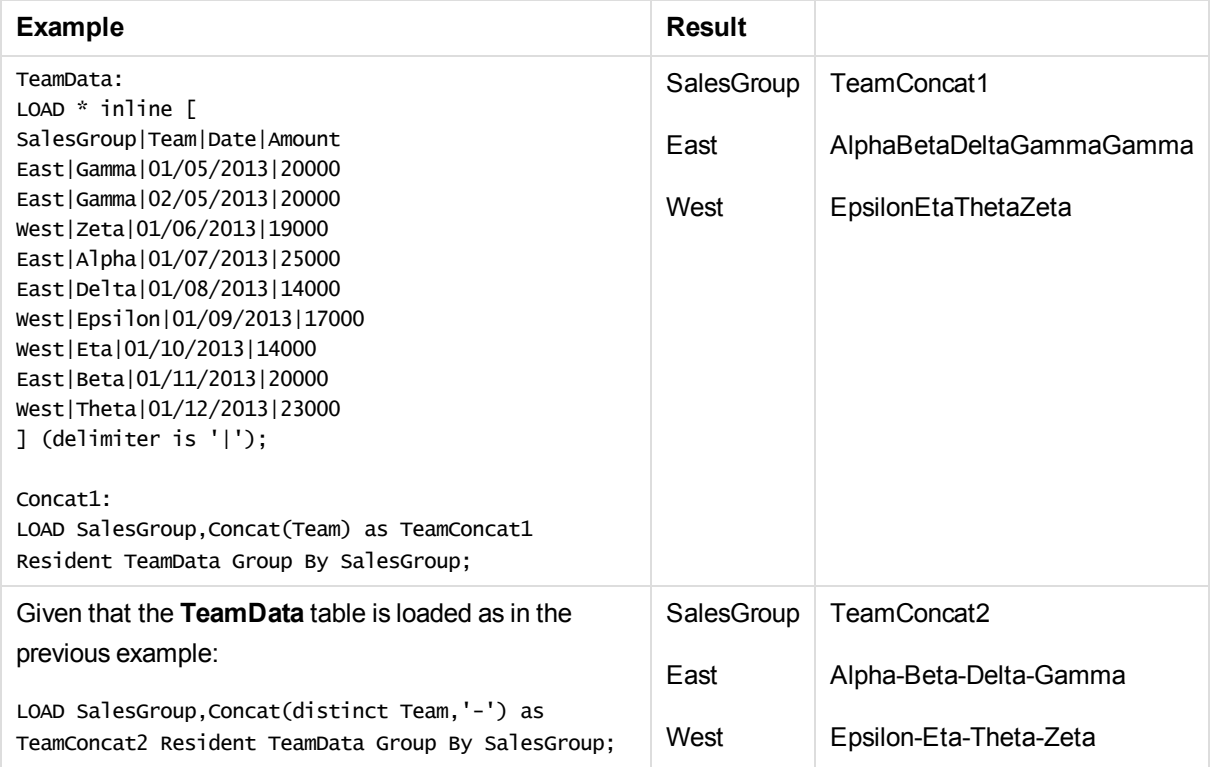

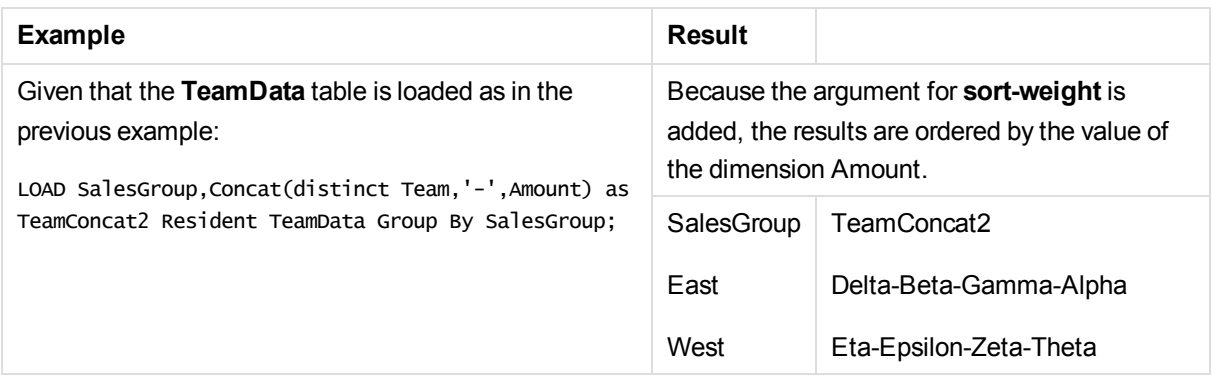

# <span id="page-311-0"></span>Concat - chart function

**Concat()** is used to combine string values. The function returns the aggregated string concatenation of all the values of the expression evaluated over each dimension.

# **Syntax:**

**Concat(**{[SetExpression] [**DISTINCT**] [**TOTAL** [<fld{, fld}>]] string[, delimiter[, sort\_weight]]**)**

# **Return data type:** string

# **Arguments:**

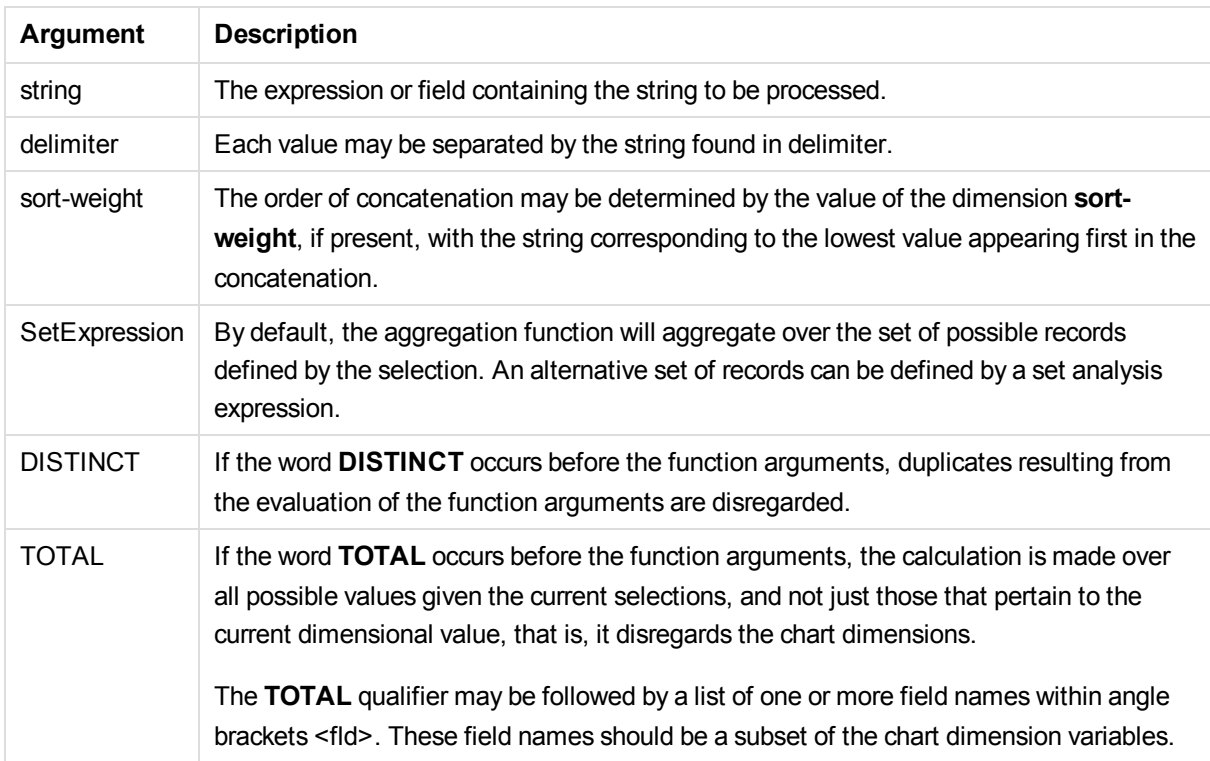

# **Examples and results:**

# 5 Functions in scripts and chart expressions

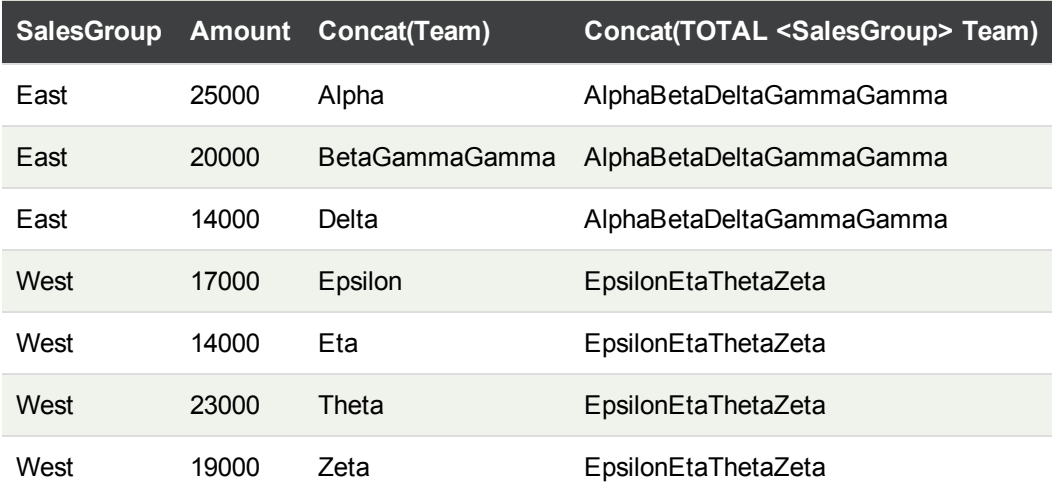

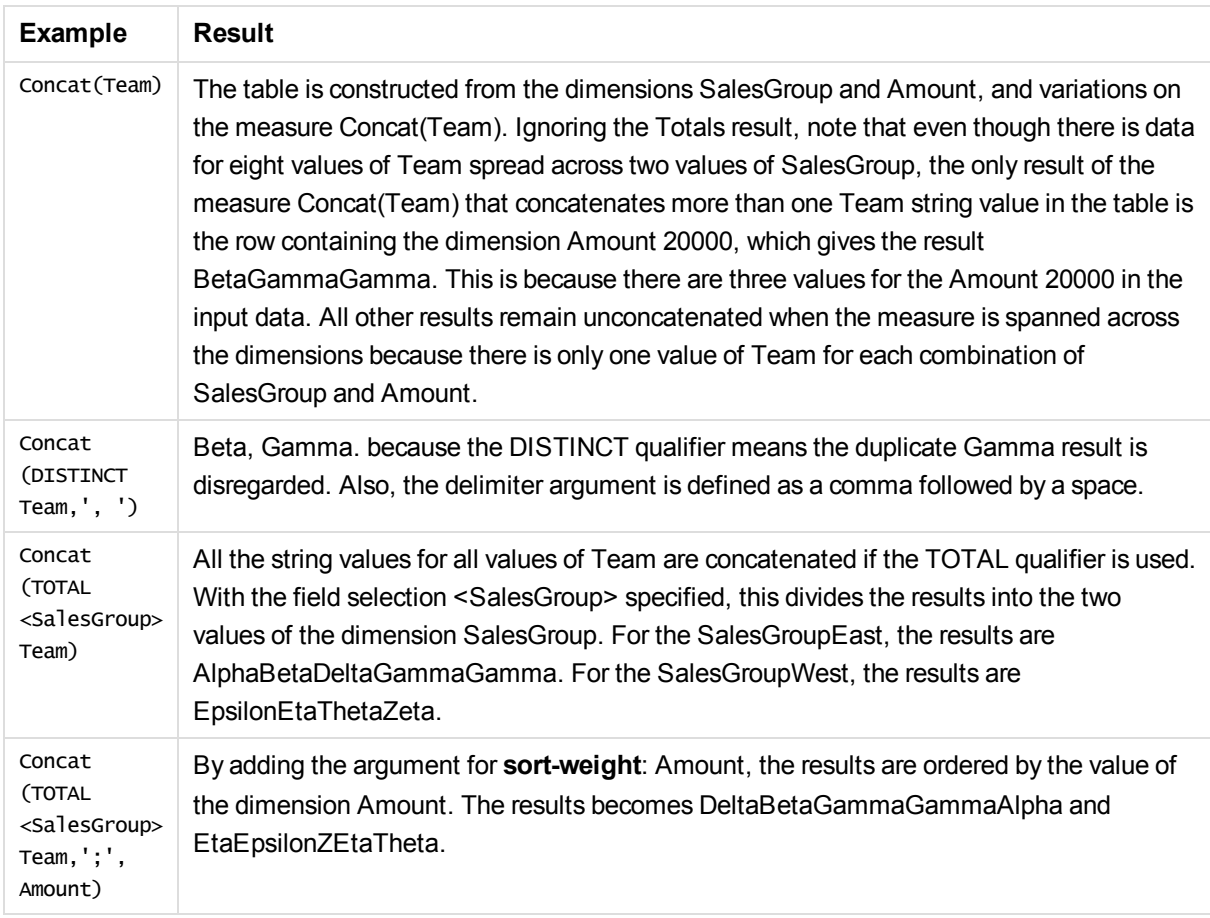

#### **Data used in example:**

TeamData: LOAD \* inline [ SalesGroup|Team|Date|Amount East|Gamma|01/05/2013|20000 East|Gamma|02/05/2013|20000 West|Zeta|01/06/2013|19000 East|Alpha|01/07/2013|25000

East|Delta|01/08/2013|14000 West|Epsilon|01/09/2013|17000 West|Eta|01/10/2013|14000 East|Beta|01/11/2013|20000 West|Theta|01/12/2013|23000 ] (delimiter is '|');

# <span id="page-313-0"></span>**FirstValue**

**FirstValue()** returns the value that was loaded first from the records defined by the expression, sorted by a **group by** clause.

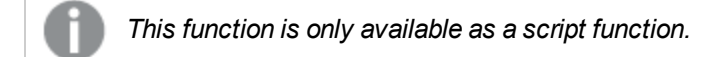

## **Syntax:**

**FirstValue (** expr**)**

#### **Return data type:**dual

#### **Arguments:**

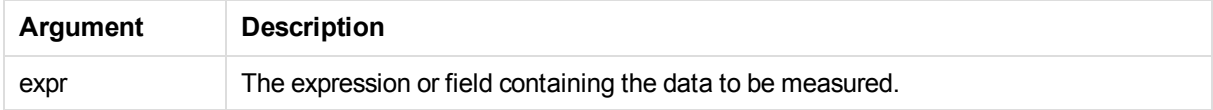

# **Limitations:**

If no text value is found, NULL is returned.

## **Examples and results:**

Add the example script to your app and run it. Then add, at least, the fields listed in the results column to a sheet in your app to see the result.

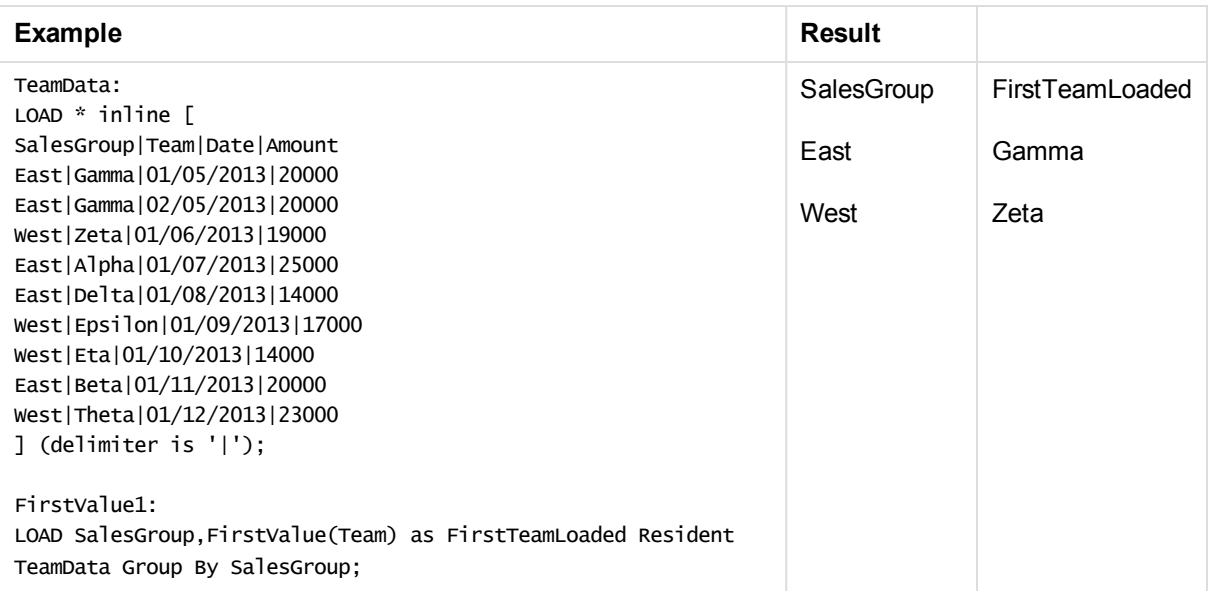

# <span id="page-314-0"></span>**LastValue**

**LastValue()** returns the value that was loaded last from the records defined by the expression, sorted by a **group by** clause.

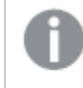

*This function is only available as a script function.*

## **Syntax:**

**LastValue (** expr **)**

## **Return data type:**dual

## **Arguments:**

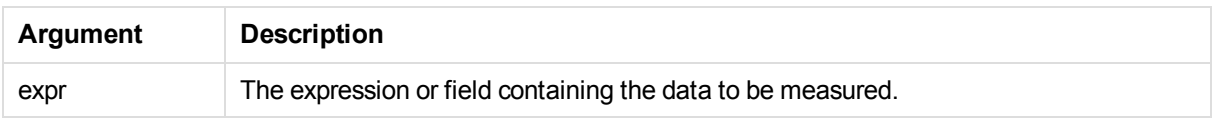

## **Limitations:**

If no text value is found, NULL is returned.

## **Examples and results:**

Add the example script to your app and run it. Then add, at least, the fields listed in the results column to a sheet in our app to see the result.

To get the same look as in the result column below, in the properties panel, under Sorting, switch from Auto to Custom, then deselect numerical and alphabetical sorting.

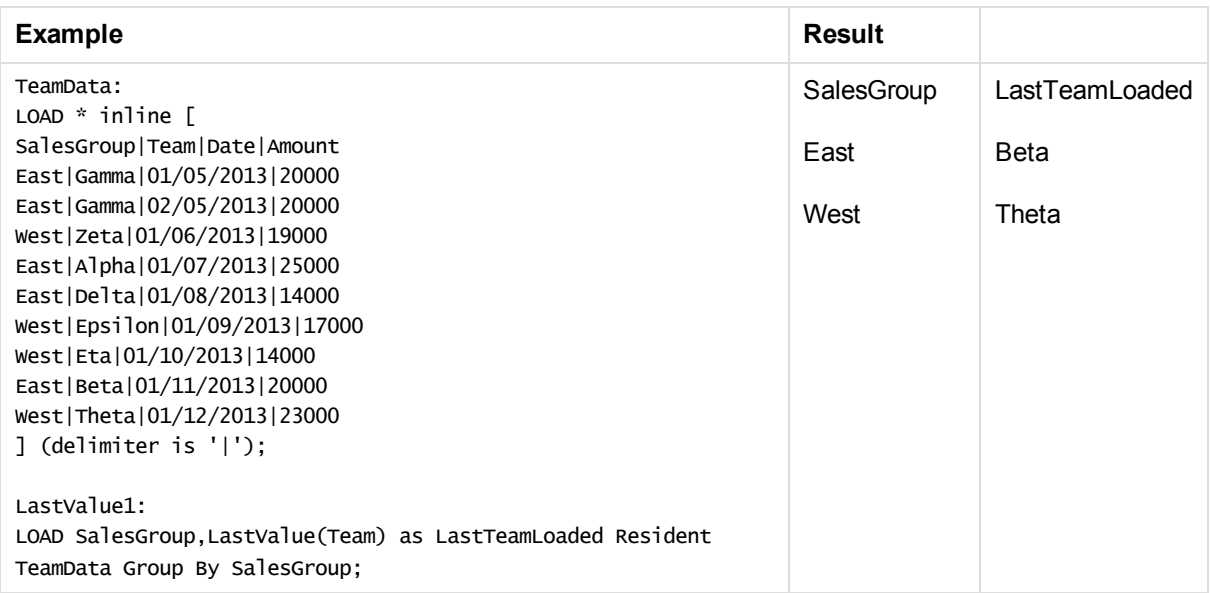

# <span id="page-315-0"></span>MaxString

**MaxString()** finds string values in the expression and returns the last text value sorted over a number of records, as defined by a **group by** clause.

# **Syntax:**

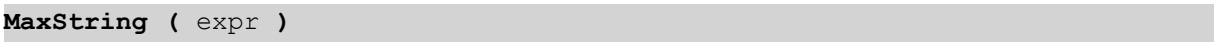

# **Return data type:**dual

# **Arguments:**

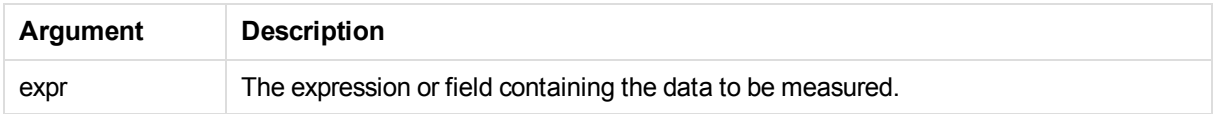

# **Limitations:**

If no text value is found, NULL is returned.

# **Examples and results:**

Add the example script to your app and run it. Then add, at least, the fields listed in the results column to a sheet in your app to see the result.

# 5 Functions in scripts and chart expressions

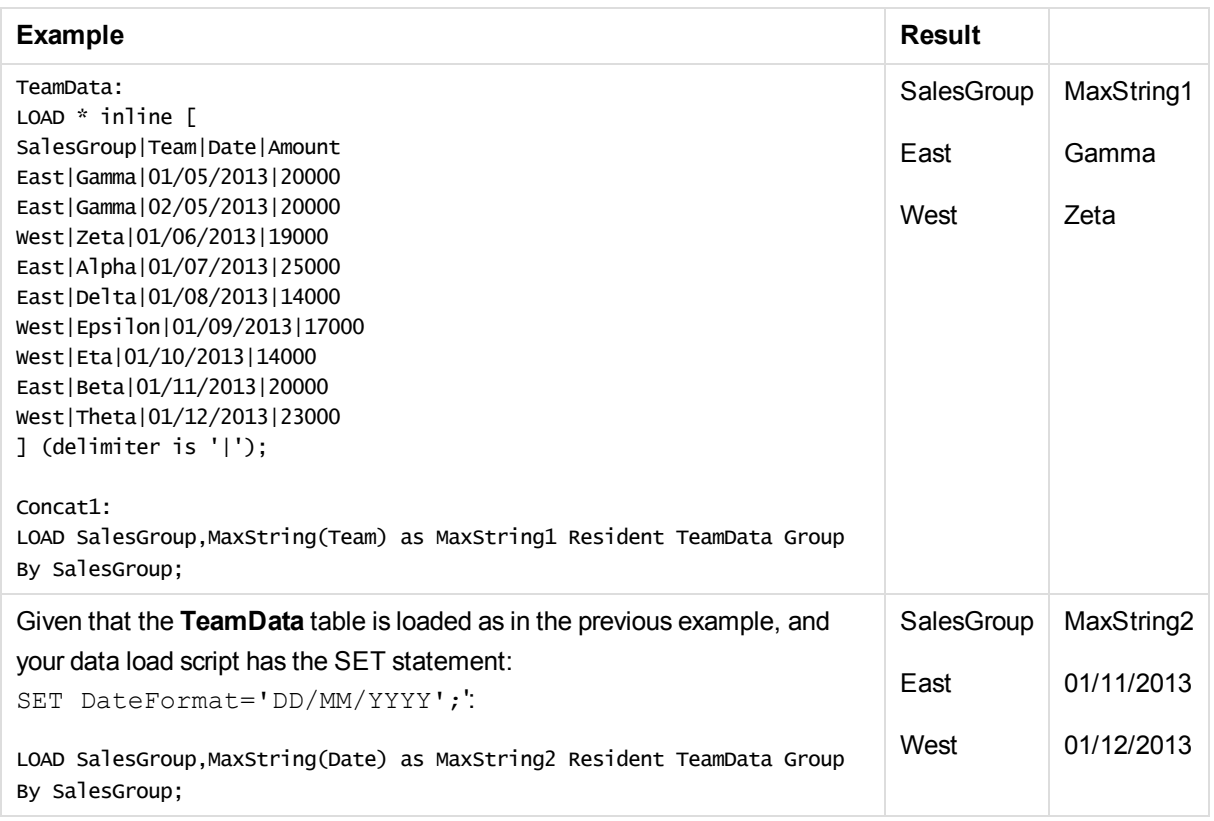

# <span id="page-316-0"></span>MaxString - chart function

**MaxString()** finds string values in the expression or field and returns the last text value in the text sort order.

**Syntax:**

**MaxString(**{[SetExpression] [**TOTAL** [<fld{, fld}>]]} expr**)**

# **Return data type:** dual

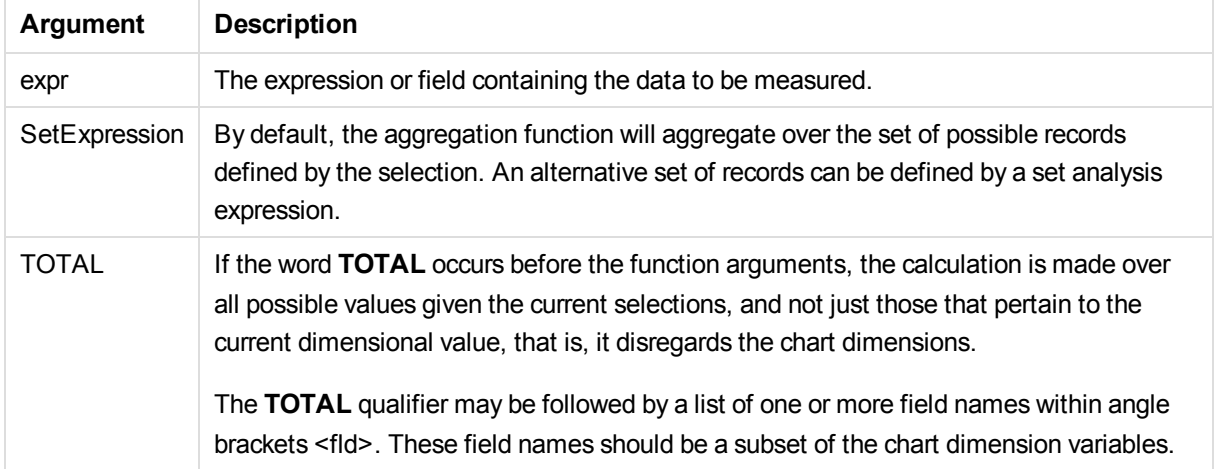

If the expression contains no values with a string representation NULL is returned.

#### **Examples and results:**

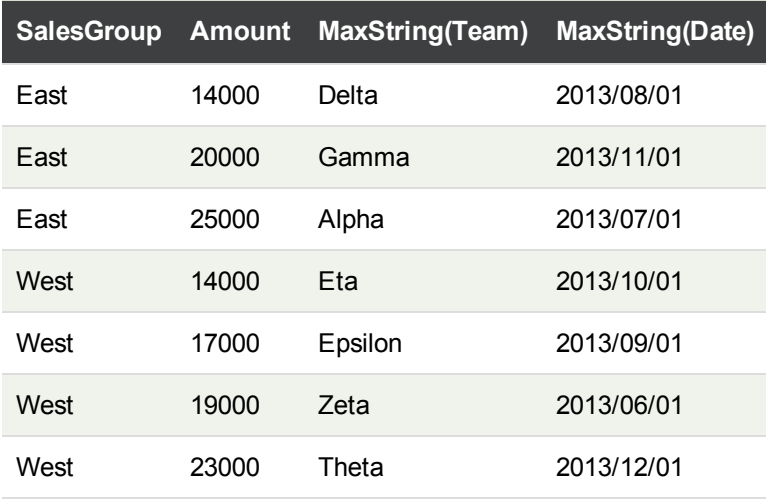

*This table represents all values of the dimension Customer with corresponding Product values.* In an actual table visualization on a sheet, there will be a row for each value of Customer and *Product.*

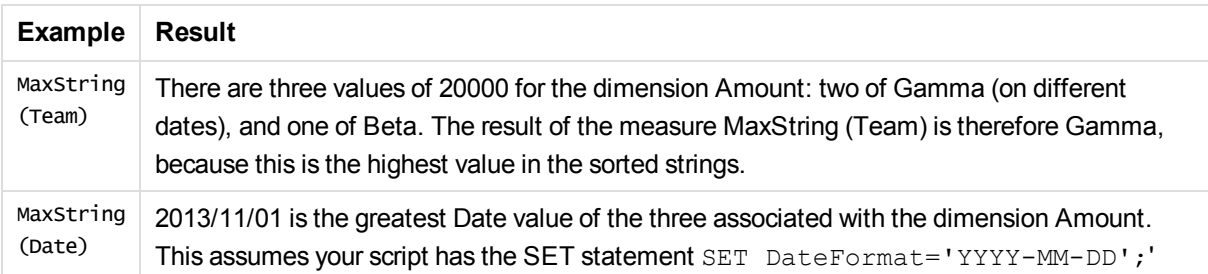

#### **Data used in example:**

TeamData: LOAD \* inline [ SalesGroup|Team|Date|Amount East|Gamma|01/05/2013|20000 East|Gamma|02/05/2013|20000 West|Zeta|01/06/2013|19000 East|Alpha|01/07/2013|25000 East|Delta|01/08/2013|14000 West|Epsilon|01/09/2013|17000 West|Eta|01/10/2013|14000 East|Beta|01/11/2013|20000 West|Theta|01/12/2013|23000 ] (delimiter is '|');

# <span id="page-318-0"></span>**MinString**

**MaxString()** finds string values in the expression and returns the first text value sorted over a number of records, as defined by a **group by** clause.

# **Syntax:**

**MinString (** expr **)**

## **Return data type:**dual

## **Arguments:**

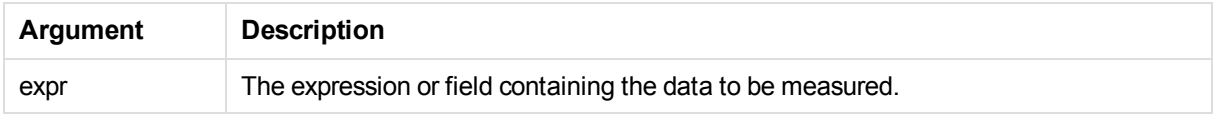

# **Limitations:**

If no text value is found, NULL is returned.

## **Examples and results:**

Add the example script to your app and run it. Then add, at least, the fields listed in the results column to a sheet in your app to see the result.

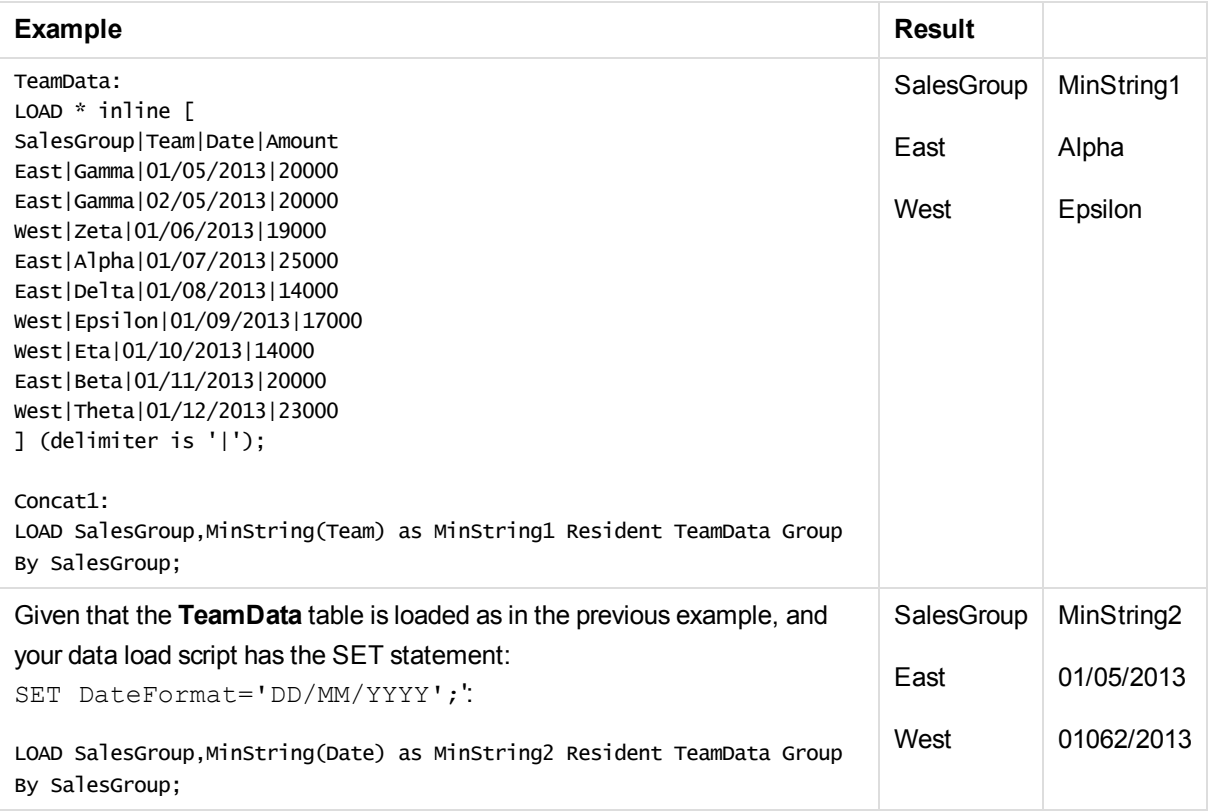

# <span id="page-319-0"></span>MinString - chart function

**MinString()** finds string values in the expression or field and returns the first text value in the text sort order.

# **Syntax:**

**MinString(**{[SetExpression] [**TOTAL** [<fld {, fld}>]]} expr**)**

# **Return data type:** dual

# **Arguments:**

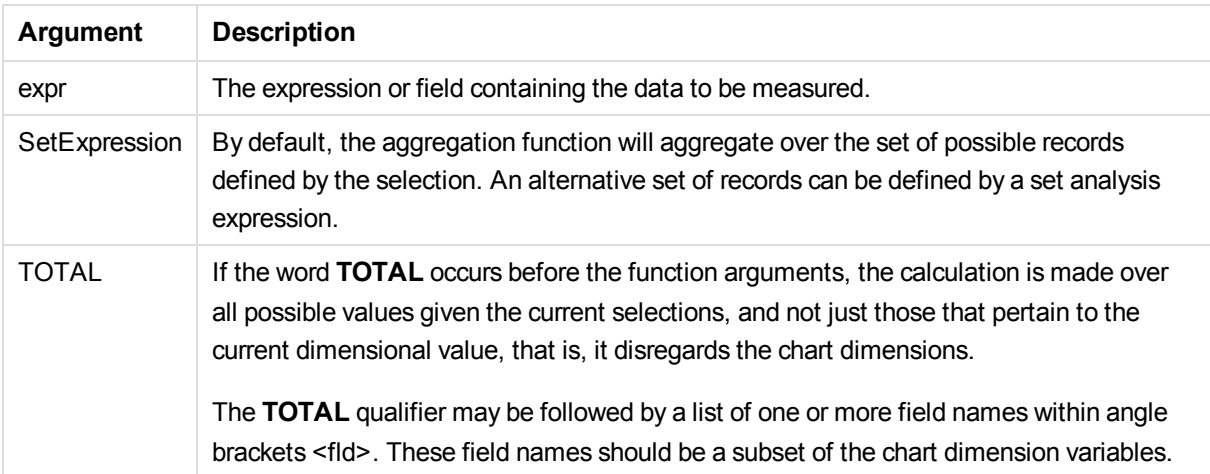

# **Examples and results:**

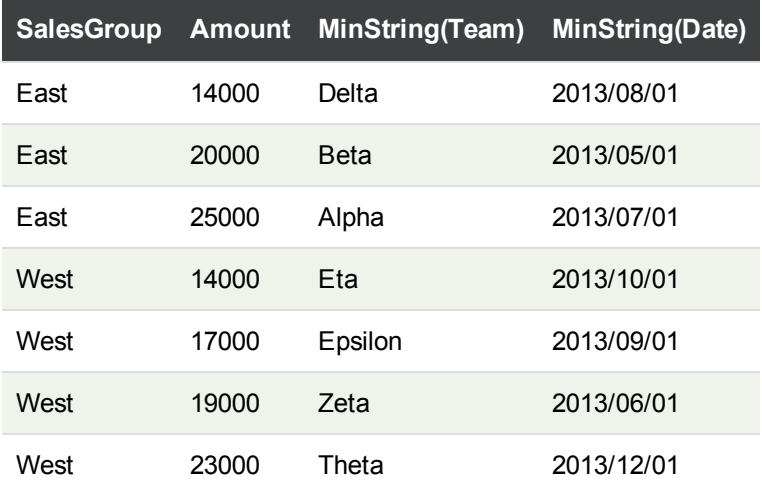

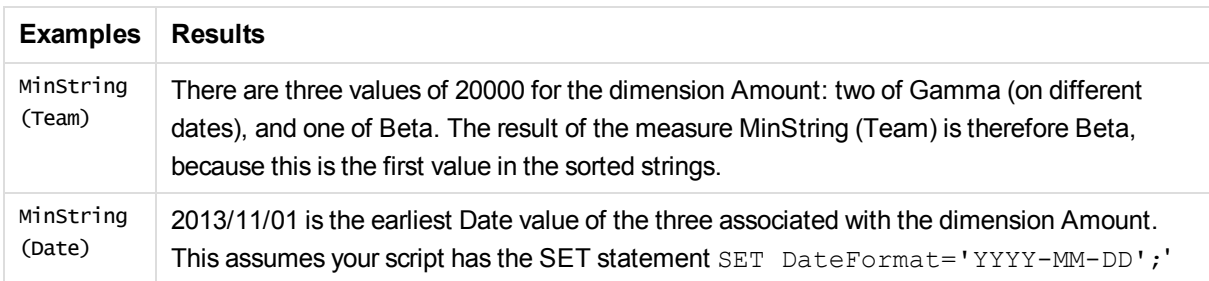

#### **Data used in example:**

TeamData: LOAD \* inline [ SalesGroup|Team|Date|Amount East|Gamma|01/05/2013|20000 East|Gamma|02/05/2013|20000 West|Zeta|01/06/2013|19000 East|Alpha|01/07/2013|25000 East|Delta|01/08/2013|14000 West|Epsilon|01/09/2013|17000 West|Eta|01/10/2013|14000 East|Beta|01/11/2013|20000 West|Theta|01/12/2013|23000 ] (delimiter is '|');

# Synthetic dimension functions

A synthetic dimension is created in the app from values generated from the synthetic dimension functions and not directly from fields in the data model. When values generated by a synthetic dimension function are used in a chart as a calculated dimension, this creates a synthetic dimension. Synthetic dimensions allow you to create, for example, charts with dimensions with values arising from your data, that is, dynamic dimensions.

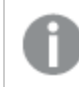

*Synthetic dimensions are not affected by selections.*

The following synthetic dimension functions can be used in charts.

ValueList

**ValueList()** returns a set of listed values, which, when used in a calculated dimension, will form a synthetic dimension.

**[ValueList](#page-321-0) - chart function (**v1 {, Expression}**)**

ValueLoop

ValueLoop() returns a set of iterated values which, when used in a calculated dimension, will form a synthetic dimension.

```
ValueLoop - chart function(from [, to [, step ]])
```
# <span id="page-321-0"></span>ValueList - chart function

**ValueList()** returns a set of listed values, which, when used in a calculated dimension, will form a synthetic dimension.

*In charts with a synthetic dimension created with the ValueList function it is possible to reference the dimension value corresponding to a specific expression cell by restating the ValueList function with the same parameters in the chart expression. The function may of course be used anywhere in the layout, but apart from when used for synthetic dimensions it will only be meaningful inside an aggregation function.*

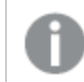

*Synthetic dimensions are not affected by selections.*

## **Syntax:**

**ValueList(**v1 {,...}**)**

## **Return data type:** dual

## **Arguments:**

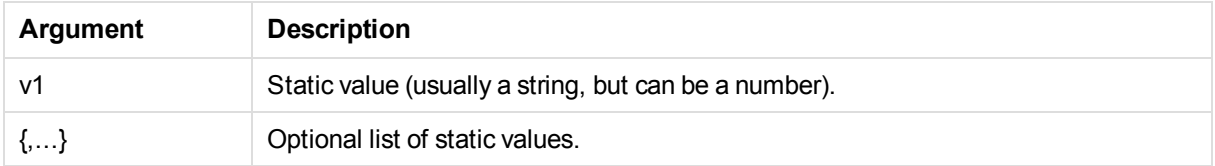

# **Examples and results:**

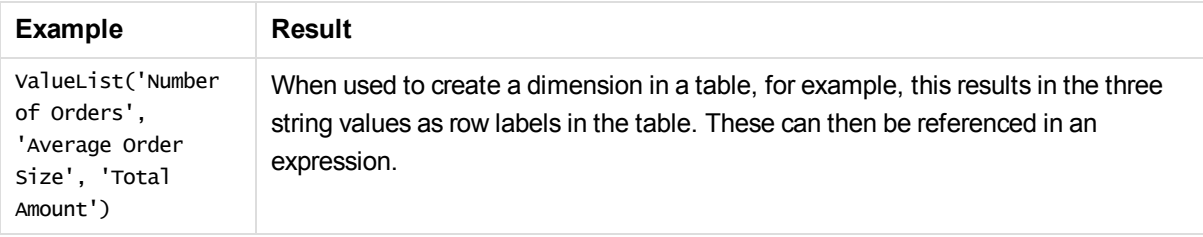

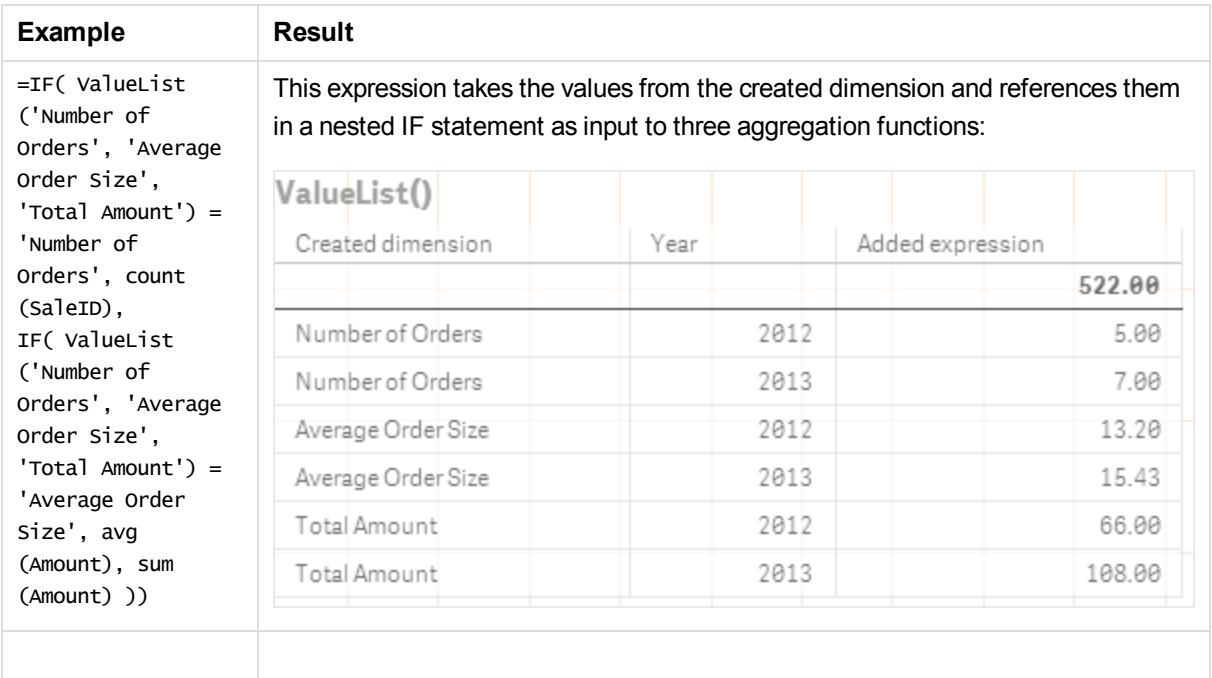

#### **Data used in examples:**

SalesPeople: LOAD \* INLINE [ SaleID|SalesPerson|Amount|Year 1|1|12|2013 2|1|23|2013 3|1|17|2013 4|2|9|2013 5|2|14|2013 6|2|29|2013 7|2|4|2013 8|1|15|2012 9|1|16|2012 10|2|11|2012 11|2|17|2012 12|2|7|2012 ] (delimiter is '|');

# <span id="page-322-0"></span>ValueLoop - chart function

ValueLoop() returns a set of iterated values which, when used in a calculated dimension, will form a synthetic dimension.

The values generated will start with the **from** value and end with the **to** value including intermediate values in increments of step.

*In charts with a synthetic dimension created with the ValueLoop function it is possible to reference the dimension value corresponding to a specific expression cell by restating the ValueLoop function with the same parameters in the chart expression. The function may of course be used anywhere in the layout, but apart from when used for synthetic dimensions it will only be meaningful inside an aggregation function.*

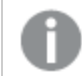

*Synthetic dimensions are not affected by selections.*

#### **Syntax:**

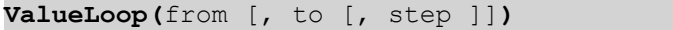

#### **Return data type:** dual

#### **Arguments:**

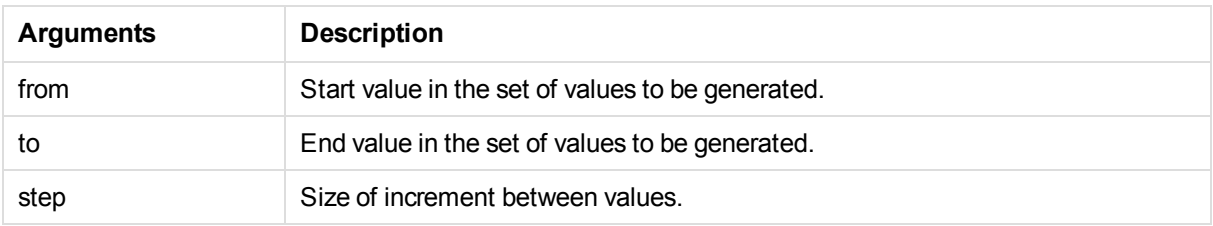

## **Examples and results:**

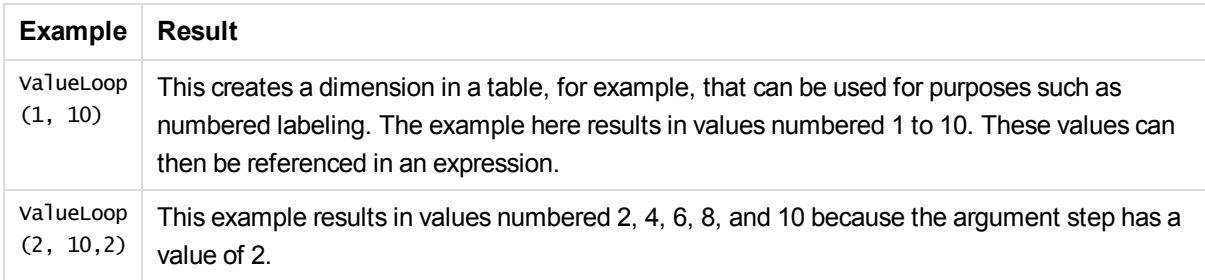

# Nested aggregations

You may come across situations where you need to apply an aggregation to the result of another aggregation. This is referred to as nesting aggregations.

As a general rule, it is not allowed to nest aggregations in a Qlik Sense chart expression. Nesting is only allowed if you:

**.** Use the **TOTAL** qualifier in the inner aggregation function.

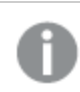

*No more than 100 levels of nesting is allowed.*
## Nested aggregations with the TOTAL qualifier

## **Example:**

You want to calculate the sum of the field **Sales**, but only include transactions with an **OrderDate** equal to the last year. The last year can be obtained via the aggregation function **Max(TOTAL** Year (OrderDate)**)**.

The following aggregation would return the desired result:

Sum(If(Year(OrderDate)=Max(TOTAL Year(OrderDate)), Sales)) The inclusion of the **TOTAL** qualifier is absolutely necessary for this kind of nesting to be accepted by Qlik Sense, but then again also necessary for the desired comparison. This type of nesting need is quite common and is a good practice.

## **See also:**

p *Aggr - chart [function](#page-144-0) (page 145)*

# 5.2 Color functions

These functions can be used in expressions associated with setting and evaluating the color properties of chart objects, as well as in data load scripts.

*Qlik Sense supports the color functions qliktechblue and qliktechgray for backwards compatibility reasons, but use of them is not recommended.*

## ARGB

**ARGB()** is used in expressions to set or evaluate the color properties of a chart object, where the color is defined by a red component **r**, a green component **g**, and a blue component **b**, with an alpha factor (opacity) of **alpha**.

```
ARGB(alpha, r, g, b)
```
**HSL** 

**HSL()** is used in expressions to set or evaluate the color properties of a chart object, where the color is defined by values of **hue**, **saturation**, and **luminosity** between 0 and 255.

**[HSL](#page-328-0) (**hue, saturation, luminosity**)**

## RGB

**RGB()** is used in expressions to set or evaluate the color properties of a chart object, where the color is defined by a red component **r**, a green component **g**, and a blue component **b**.

**[RGB](#page-327-1) (**r, g, b**)**

## Color

**Color()** is used in expressions to return the color representation of color number n in the relevant chart palette. The color representation is a dual value where the text representation comes in the form of 'RGB(r, g, b)' where r, g and b are numbers between 0 and 255 representing the red, green and blue color value respectively. The number representation is an integer representing the red, green and blue components.

**Color (**n**)**

## Colormix1

**Colormix1()** is used in expressions to return an RGB color representation from a two color gradient, based on a value between 0 and 1.

**Colormix1 (**Value , ColorZero , ColorOne**)**

Value is a real number between 0 and 1.

- $\bullet$  If Value = 0 the first color is returned.
- If Value = 1 the second color is returned.
- If  $0 <$  Value $<$  1 the appropriate intermediate shading is returned.

ColorZero is a valid RGB color representation for the color to be associated with the low end of the interval.

ColorOne is a valid RGB color representation for the color to be associated with the high end of the interval.

### Colormix2

**Colormix2()** is used in expressions to return an RGB color representation from a two color gradient, based on a value between -1 and 1, with the possibility to specify an intermediate color for the center (0) position.

**Colormix2 (**Value ,ColorMinusOne , ColorOne[ , ColorZero]**)**

Value is a real number between -1 and 1.

- If Value =  $-1$  the first color is returned.
- If Value = 1 the second color is returned.
- $\bullet$  If -1 < Value< 1 the appropriate intermediate shading is returned.

ColorMinusOne is a valid RGB color representation for the color to be associated with the low end of the interval.

ColorOne is a valid RGB color representation for the color to be associated with the high end of the interval.

ColorZero is an optional valid RGB color representation for the color to be associated with the center of the interval.

## SysColor

**SysColor()** returns the RGB color representation for the Windows system color nr, where nr corresponds to the parameter to the Windows API function **GetSysColor(nr)**.

**SysColor (**nr**)**

**ColorMapHue** 

**ColorMapHue()** returns the color representation of a color from a colormap that varies the hue component of the HSV color model. The colormap starts with red, passes through yellow, green, cyan, blue, magenta, and returns to red. x must be specified as a value between 0 and 1.

**ColorMapHue (**x**)**

## **ColorMapJet**

**ColorMapJet()** returns the color representation of a color from a colormap that starts with blue, passes through cyan, yellow and orange, and returns to red. x must be specified as a value between 0 and 1.

**ColorMapJet (**x**)**

## Pre-defined color functions

The following functions can be used in expressions for pre-defined colors. Each function returns an RGB color representation.

Optionally a parameter for alpha factor can be given, in which case an ARGB color representation is returned. An alpha factor of 0 corresponds to full transparency, and an alpha factor of 255 corresponds to full opacity.

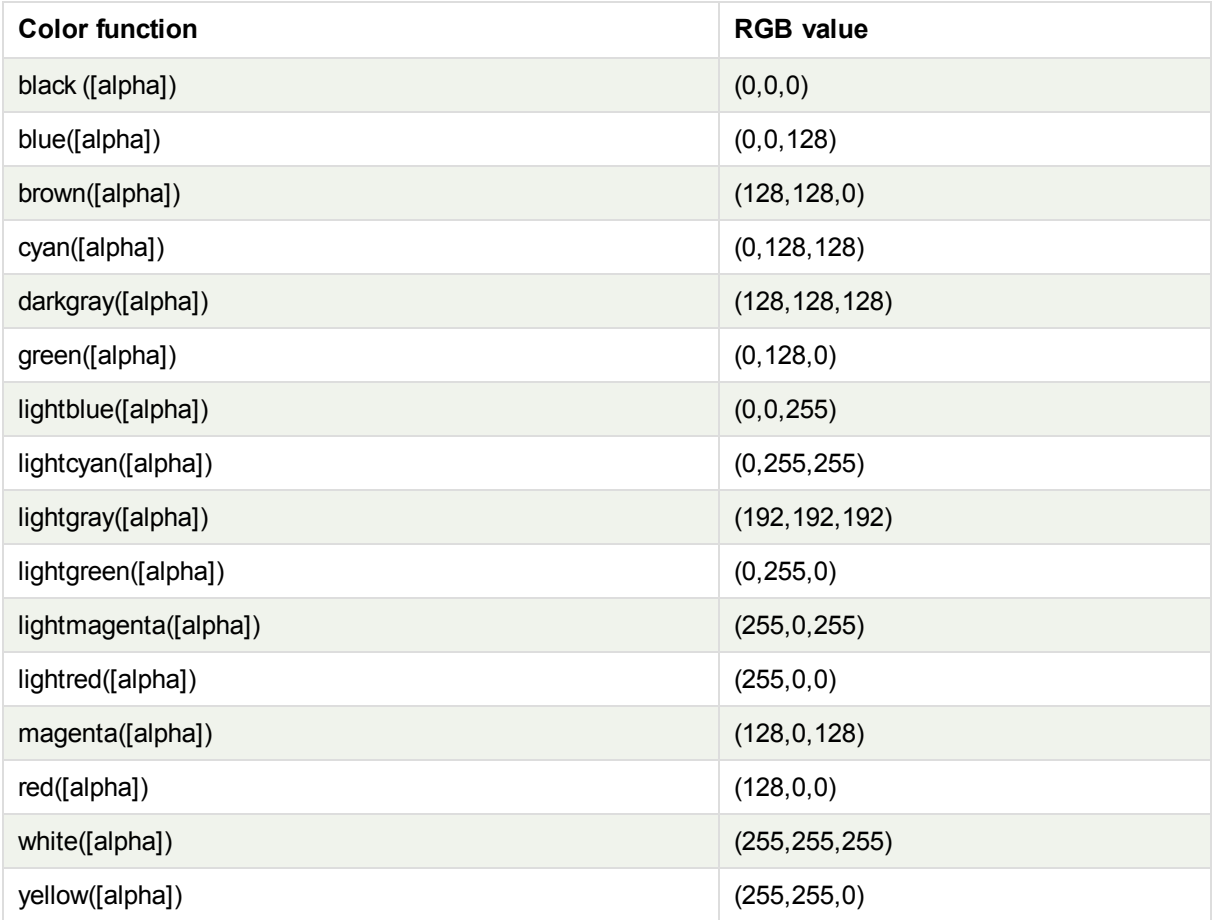

## **Examples and results:**

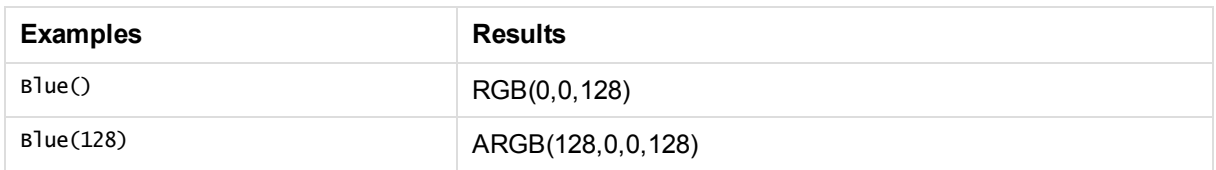

## <span id="page-327-0"></span>ARGB

**ARGB()** is used in expressions to set or evaluate the color properties of a chart object, where the color is defined by a red component **r**, a green component **g**, and a blue component **b**, with an alpha factor (opacity) of **alpha**.

## **Syntax:**

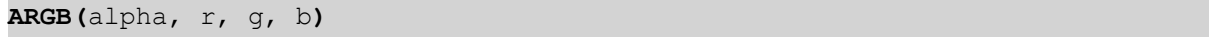

## **Return data type:** dual

## **Arguments:**

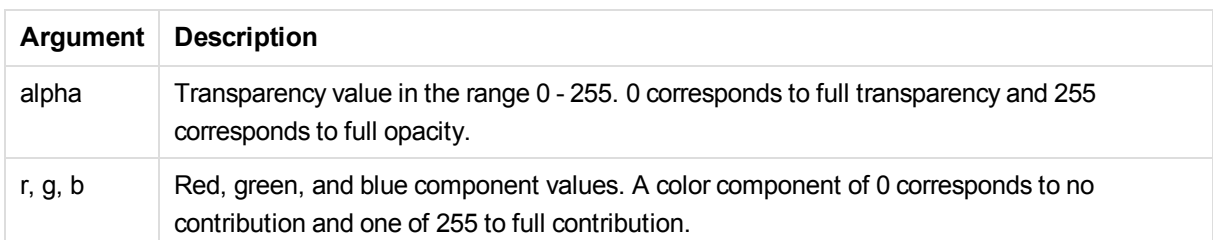

*All arguments must be expressions that resolve to integers in the range 0 to 255.*

If interpreting the numeric component and formatting it in hexadecimal notation, the values of the color components are easier to see.For example, light green has the number 4 278 255 360, which in hexadecimal notation is FF00FF00.The first two positions 'FF' (255) denote the **alpha** factor.The next two positions '00' denote the amount of **red**, the next two positions 'FF' denote the amount of **green** and the final two positions '00' denote the amount of **blue**.

## <span id="page-327-1"></span>RGB

**RGB()** is used in expressions to set or evaluate the color properties of a chart object, where the color is defined by a red component **r**, a green component **g**, and a blue component **b**.

## **Syntax:**

**RGB (**r, g, b**)**

## **Return data type:** dual

## **Arguments:**

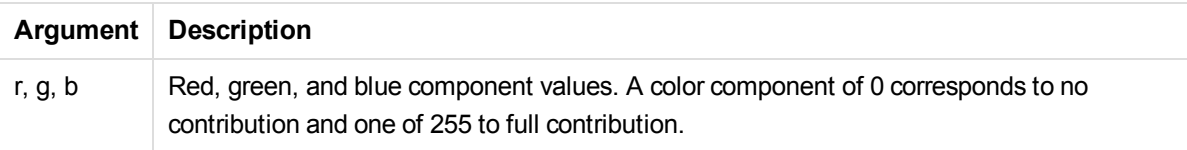

*All arguments must be expressions that resolve to integers in the range 0 to 255.*

If interpreting the numeric component and formatting it in hexadecimal notation, the values of the color components are easier to see.For example, light green has the number 4 278 255 360, which in hexadecimal notation is FF00FF00.The first two positions 'FF' (255) denote the **alpha** factor.In the functions **RGB** and **HSL**, this is always 'FF' (opaque).The next two positions '00' denote the amount of **red**, the next two positions 'FF' denote the amount of **green** and the final two positions '00' denote the amount of **blue**.

## <span id="page-328-0"></span>HSL

**HSL()** is used in expressions to set or evaluate the color properties of a chart object, where the color is defined by values of **hue**, **saturation**, and **luminosity** between 0 and 255.

## **Syntax:**

**HSL (**hue, saturation, luminosity**)**

## **Return data type:** dual

## **Arguments:**

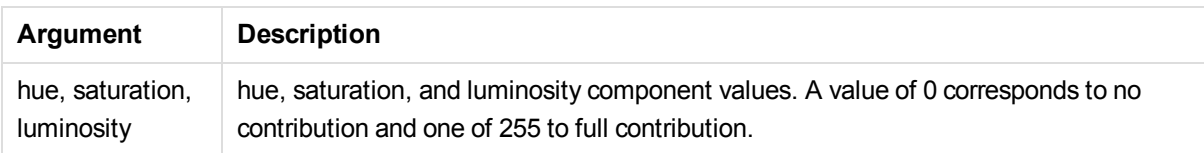

*All arguments must be expressions that resolve to integers in the range 0 to 255.*

If interpreting the numeric component and formatting it in hexadecimal notation, the values of the color components are easier to see. For example, light green has the number 4 286 080 100, which in hexadecimal notation is FF786464. The first two positions 'FF' (255) denote the **alpha** factor.In the functions **RGB** and **HSL**, this is always 'FF' (opaque). The next two positions '78' denote **hue** component, the next two positions '64' denote the **saturation**, and the final two positions '64' denote the **luminosity**, component.

# 5.3 Conditional functions

The conditional functions all evaluate a condition and then return different answers depending on the condition value. The functions can be used in the data load script and in chart expressions.

## Conditional functions overview

Each function is described further after the overview. You can also click the function name in the syntax to immediately access the details for that specific function.

## **alt**

The **alt** function returns the first of the parameters that has a valid number representation. If no such match is found, the last parameter will be returned. Any number of parameters can be used.

**[alt](#page-330-0) (**case1[ , case2 , case3 , ...] , else**)**

### **class**

The **class** function assigns the first parameter to a class interval. The result is a dual value with a<=x<br as the textual value, where a and b are the upper and lower limits of the bin, and the lower bound as numeric value.

**[class](#page-330-1) (**expression, interval [ , label [ , offset ]]**)**

## **if**

The **if** function returns a value depending on whether the condition provided with the function evaluates as True or False.

**[if](#page-331-0) (**condition , then , else**)**

#### **match**

The **match** function compares the first parameter with all the following ones and returns the number of expression that matches. The comparison is case sensitive.

**[match](#page-332-0) (** str, expr1 [ , expr2,...exprN ]**)**

#### **mixmatch**

The **mixmatch** function compares the first parameter with all the following ones and returns the number of expression that matches. The comparison is case insensitive.

**[mixmatch](#page-332-1) (** str, expr1 [ , expr2,...exprN ]**)**

#### **pick**

The pick function returns the *n*:th expression in the list.

**[pick](#page-333-0) (**n, expr1[ , expr2,...exprN]**)**

## **wildmatch**

The **wildmatch** function compares the first parameter with all the following ones and returns the number of expression that matches. It permits the use of wildcard characters ( **\*** and **?**) in the comparison strings. The comparison is case insensitive.

**[wildmatch](#page-333-1) (** str, expr1 [ , expr2,...exprN ]**)**

## <span id="page-330-0"></span>alt

The **alt** function returns the first of the parameters that has a valid number representation. If no such match is found, the last parameter will be returned. Any number of parameters can be used.

## **Syntax:**

**alt(**case1[ , case2 , case3 , ...] , else**)**

The alt function is often used with number or date interpretation functions. This way, Qlik Sense can test different date formats in a prioritized order. It can also be used to handle NULL values in numerical expressions.

Examples and results:

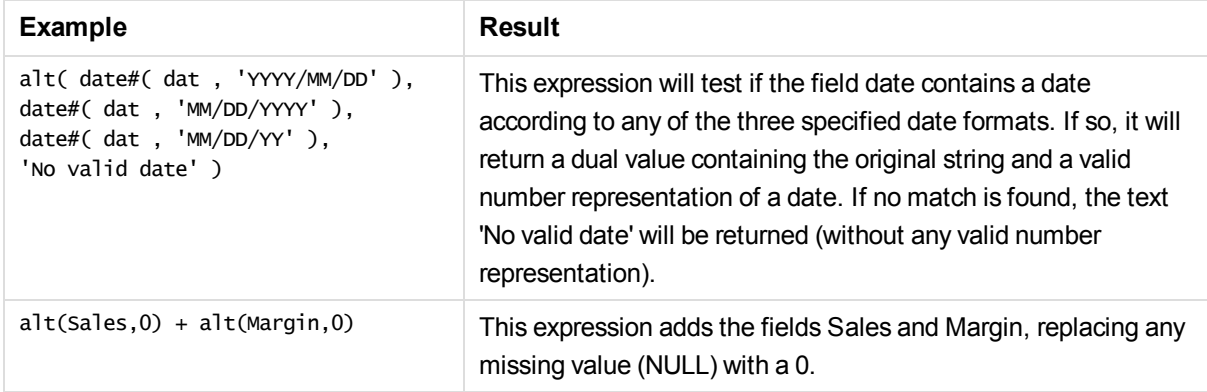

## <span id="page-330-1"></span>class

The **class** function assigns the first parameter to a class interval. The result is a dual value with a<=x<br/>b as the textual value, where a and b are the upper and lower limits of the bin, and the lower bound as numeric value.

## **Syntax:**

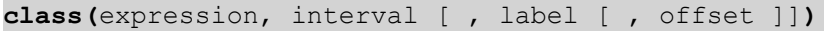

## **Arguments:**

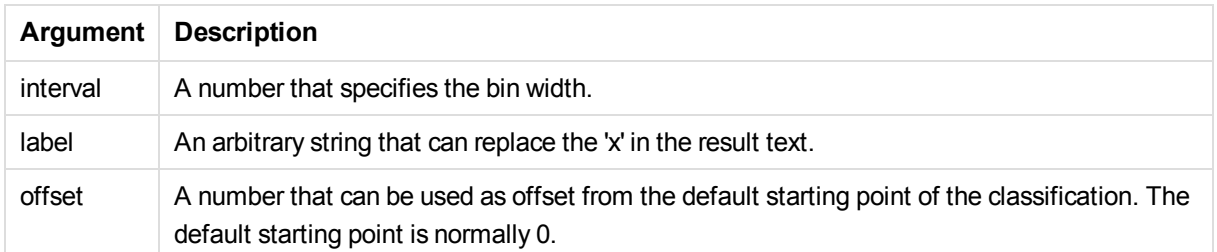

Examples and results:

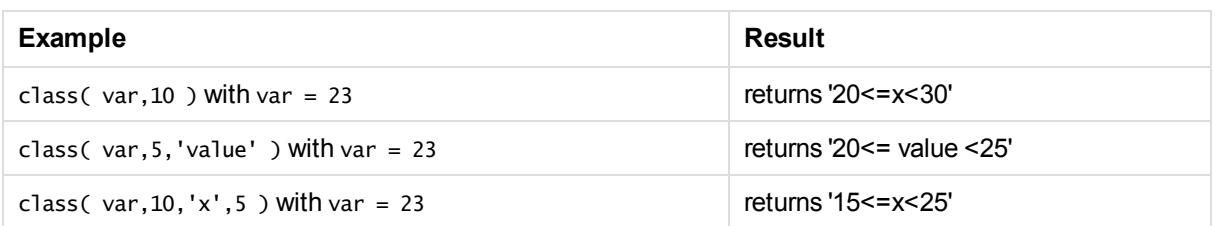

## Example data load script:

In this example, we load a table containing name and age of people. We want to add a field that classifies each person according to an age group with a ten year interval. The source table looks like this:

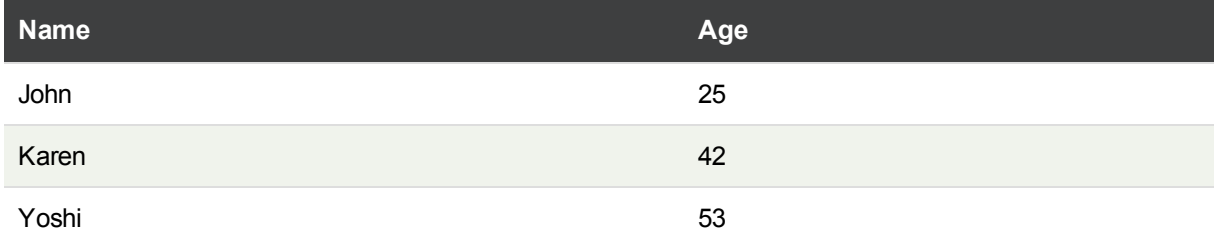

To add the age group classification field, you can add a preceding load statement using the **class** function. In this example, we load the source table using inline data.

```
LOAD *,
class(Age, 10, 'age') As Agegroup;
LOAD * INLINE
[ Age, Name
25, John
42, Karen
53, Yoshi];
```
The resulting data that is loaded looks like this:

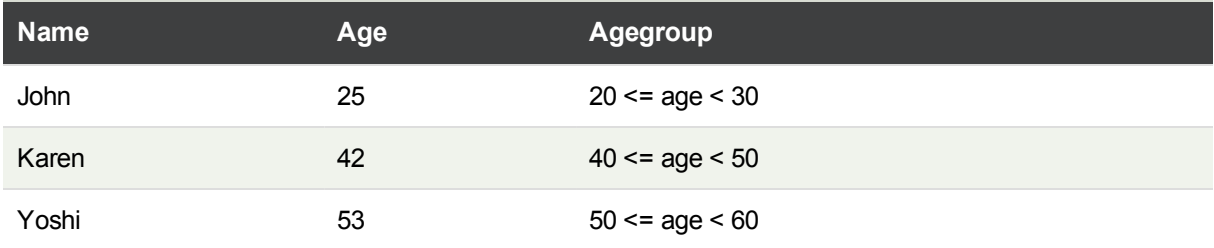

## <span id="page-331-0"></span>if

The **if** function returns a value depending on whether the condition provided with the function evaluates as True or False.

## **Syntax:**

**if(**condition , then , else**)**

The if function has three parameters, *condition*, *then* and *else*, which are all expressions. The two other ones, *then* and *else*, can be of any type.

## **Arguments:**

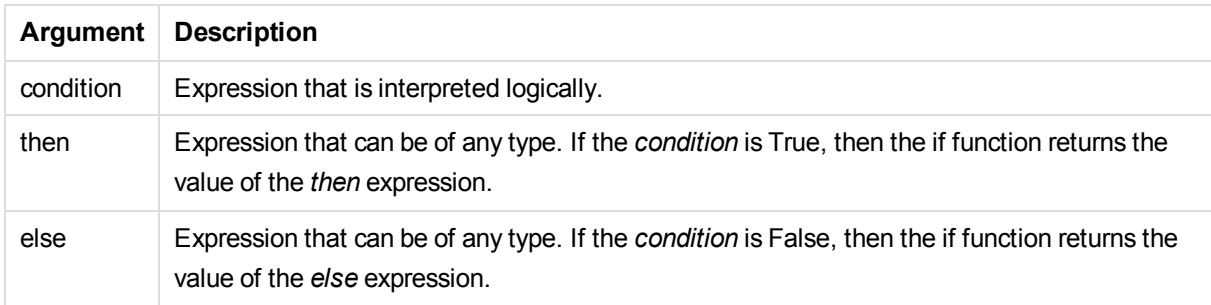

## Examples and results:

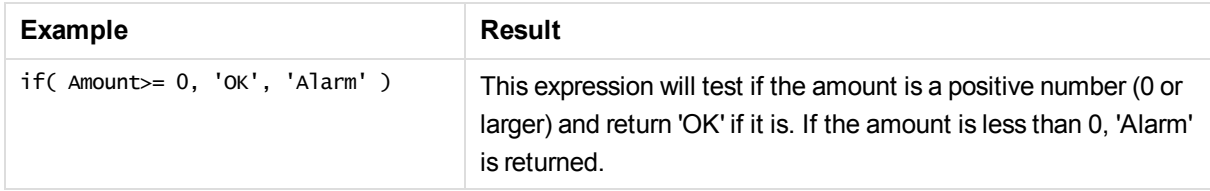

## <span id="page-332-0"></span>match

The **match** function compares the first parameter with all the following ones and returns the number of expression that matches. The comparison is case sensitive.

## **Syntax:**

**match(** str, expr1 [ , expr2,...exprN ]**)**

*If you want to use case insensitive comparison, use the mixmatch function. If you want to use case insensitive comparison and wildcards, use the wildmatch function.*

#### Examples and results:

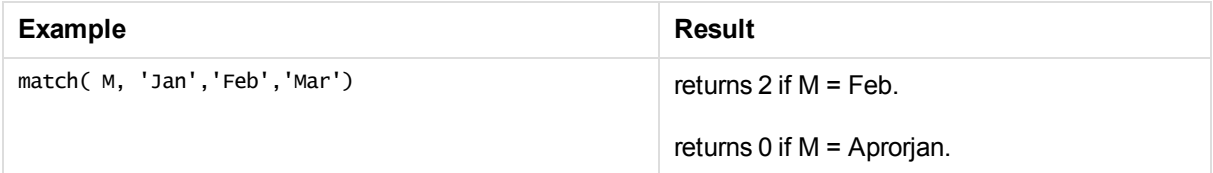

## <span id="page-332-1"></span>mixmatch

The **mixmatch** function compares the first parameter with all the following ones and returns the number of expression that matches. The comparison is case insensitive.

## **Syntax:**

**mixmatch(** str, expr1 [ , expr2,...exprN ]**)**

*If you want to use case sensitive comparison, use the match function. If you want to use case insensitive comparison and wildcards, use the wildmatch function.*

Examples and results:

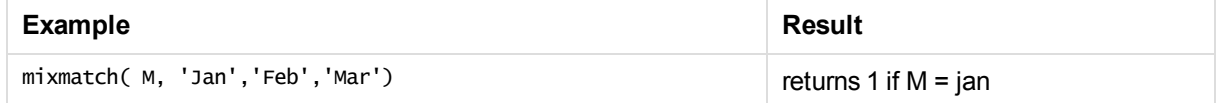

## <span id="page-333-0"></span>pick

The pick function returns the *n*:th expression in the list.

## **Syntax:**

**pick(**n, expr1[ , expr2,...exprN]**)**

## **Arguments:**

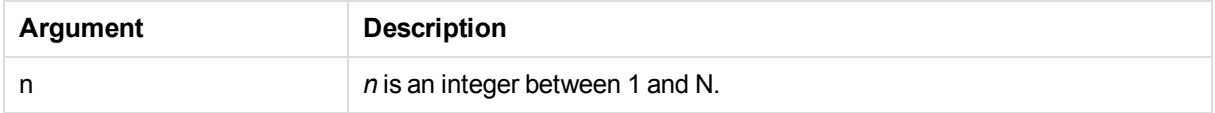

## Examples and results:

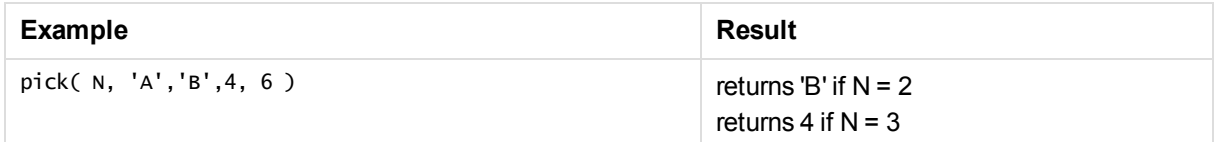

## <span id="page-333-1"></span>wildmatch

The **wildmatch** function compares the first parameter with all the following ones and returns the number of expression that matches. It permits the use of wildcard characters ( **\*** and **?**) in the comparison strings. The comparison is case insensitive.

## **Syntax:**

```
wildmatch( str, expr1 [ , expr2,...exprN ])
```
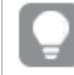

*If you want to use comparison without wildcards, use the match or mixmatch functions.*

Examples and results:

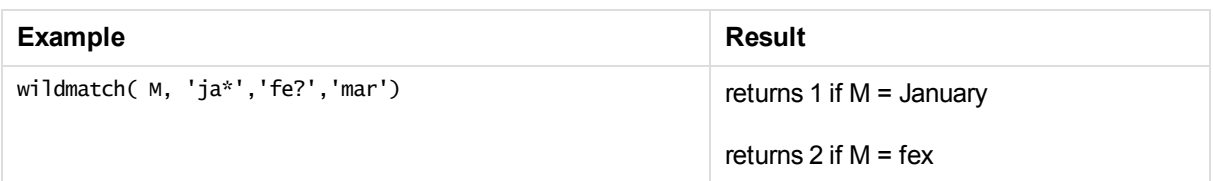

# 5.4 Counter functions

This section describes functions related to record counters during **LOAD** statement evaluation in the data load script. The only function that can be used in chart expressions is **RowNo()**.

Some counter functions do not have any parameters, but the trailing parentheses are however still required.

## Counter functions overview

Each function is described further after the overview. You can also click the function name in the syntax to immediately access the details for that specific function.

## **autonumber**

This script function returns a unique integer value for each distinct evaluated value of *expression* encountered during the script execution. This function can be used e.g. for creating a compact memory representation of a complex key.

**[autonumber](#page-335-0) (**expression[ , AutoID]**)**

#### **autonumberhash128**

This script function calculates a 128-bit hash of the combined input expression values and the returns a unique integer value for each distinct hash value encountered during the script execution. This function can be used for example for creating a compact memory representation of a complex key.

**[autonumberhash128](#page-337-0) (**expression {, expression}**)**

#### **autonumberhash256**

This script function calculates a 256-bit hash of the combined input expression values and returns a unique integer value for each distinct hash value encountered during the script execution. This function can be used e.g. for creating a compact memory representation of a complex key.

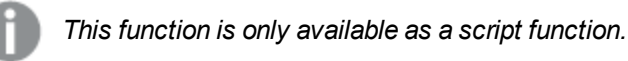

**[autonumberhash256](#page-340-0) (**expression {, expression}**)**

## **fieldvaluecount**

This script function returns the number of distinct values in a field. *fieldname* must be given as a string (for example a quoted literal).

**[fieldvaluecount](#page-342-0) (**fieldname**)**

## **IterNo**

This script function returns an integer indicating for which time one single record is evaluated in a **LOAD**

statement with a **while** clause. The first iteration has number 1. The **IterNo** function is only meaningful if used together with a **while** clause.

**[IterNo](#page-342-1) ( )**

### **RecNo**

This script functions returns an integer for the number of the currently read row of the current table. The first record is number 1.

**[RecNo](#page-343-0) ( )**

### **RowNo - script function**

This function returns an integer for the position of the current row in the resulting Qlik Sense internal table. The first row is number 1.

**[RowNo](#page-344-0) ( )**

### **RowNo - chart function**

**RowNo()** returns the number of the current row within the current column segment in a table. For bitmap charts, **RowNo()** returns the number of the current row within the chart's straight table equivalent.

<span id="page-335-0"></span>**RowNo - chart [function](#page-345-0)([TOTAL])**

## autonumber

This script function returns a unique integer value for each distinct evaluated value of *expression* encountered during the script execution. This function can be used e.g. for creating a compact memory representation of a complex key.

*You can only connect autonumber keys that have been generated in the same data load, as* the integer is generated according to the order the table is read. If you need to use keys that are *persistent between data loads, independent of source data sorting, you should use the hash128, hash160 or hash256 functions.*

#### **Syntax:**

**autonumber(**expression[ , AutoID]**)**

#### **Arguments:**

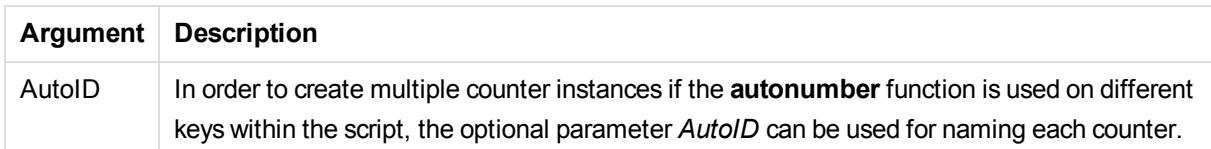

## **Example: Creating a composite key**

In this example we create a composite key using the **autonumber** function to conserve memory. The example is brief for demonstration purpose, but would be meaningful with a table containing a large number of rows.

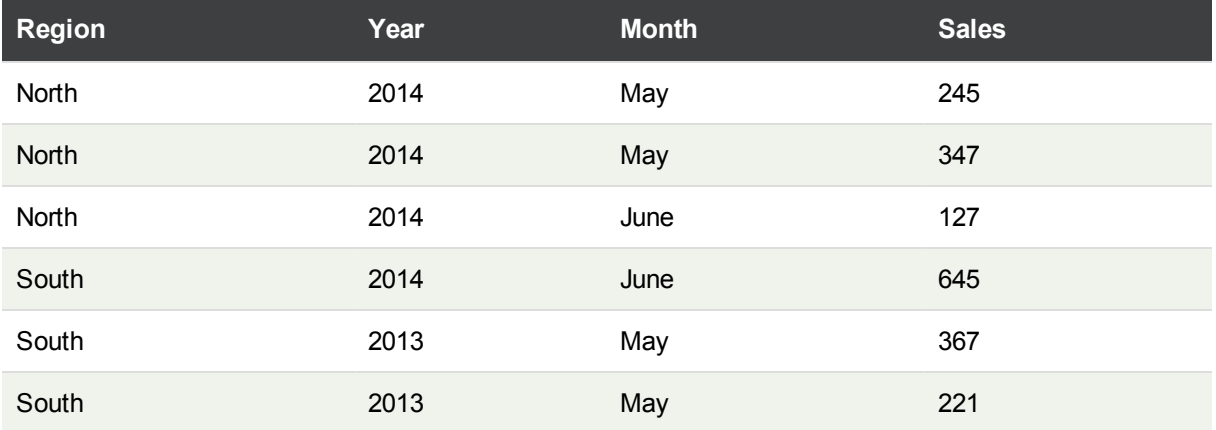

The source data is loaded using inline data. Then we add a preceding load which creates a composite key from the Region, Year and Month fields.

RegionSales: LOAD \*, AutoNumber(Region&Year&Month) as RYMkey;

LOAD \* INLINE [ Region, Year, Month, Sales North, 2014, May, 245 North, 2014, May, 347 North, 2014, June, 127 South, 2014, June, 645 South, 2013, May, 367 South, 2013, May, 221 ];

The resulting table looks like this:

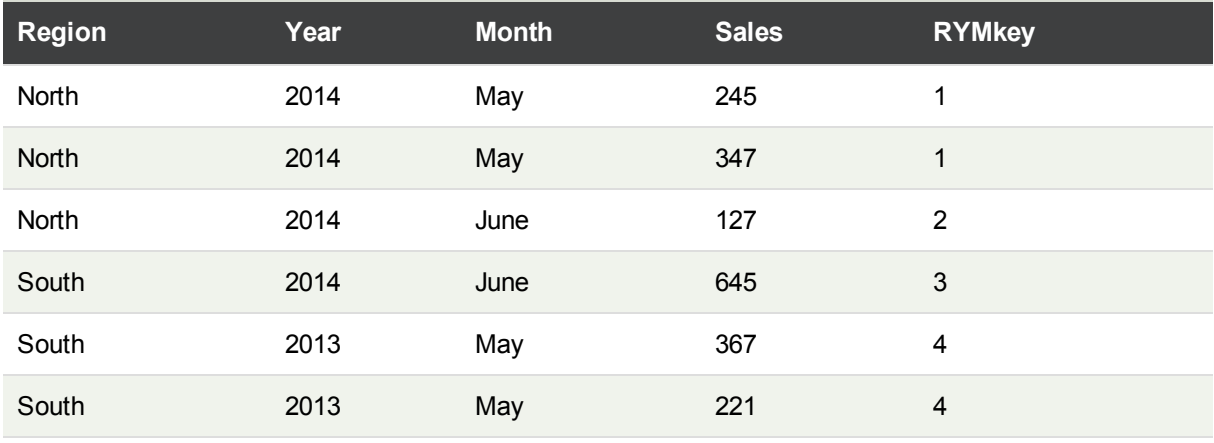

In this example you can refer to the RYMkey, for example 1, instead of the string 'North2014May' if you need to link to another table.

Now we load a source table of costs in a similar way. The Region, Year and Month fields are excluded in the preceding load to avoid creating a synthetic key, we are already creating a composite key with the **autonumber** function, linking the tables.

```
RegionCosts:
LOAD Costs,
AutoNumber(Region&Year&Month) as RYMkey;
LOAD * INLINE
[ Region, Year, Month, Costs
South, 2013, May, 167
North, 2014, May, 56
North, 2014, June, 199
South, 2014, June, 64
South, 2013, May, 172
South, 2013, May, 126
];
```
Now we can add a table visualization to a sheet, and add the Region, Year and Month fields, as well as Sum measures for the sales and the costs. the table will look like this:

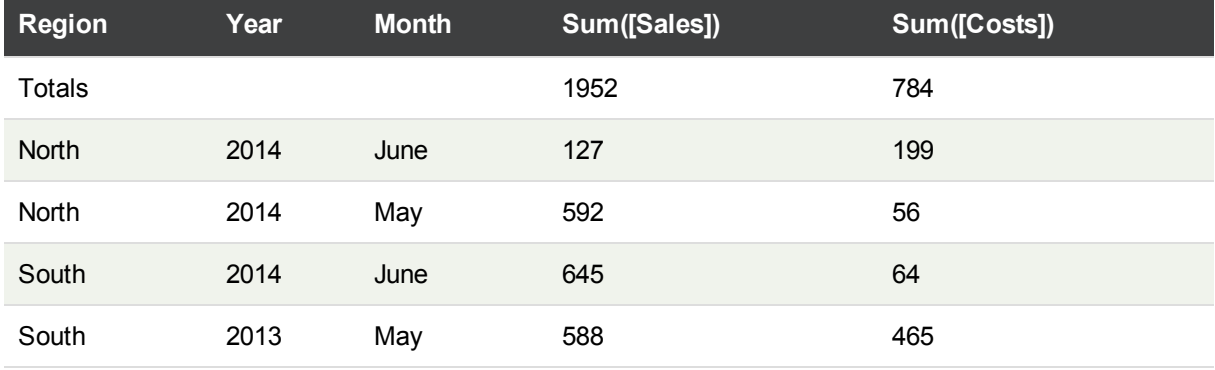

#### **See also:**

p *[autonumberhash128](#page-337-0) (page 338)*

<span id="page-337-0"></span>p *[autonumberhash256](#page-340-0) (page 341)*

## autonumberhash128

This script function calculates a 128-bit hash of the combined input expression values and the returns a unique integer value for each distinct hash value encountered during the script execution. This function can be used for example for creating a compact memory representation of a complex key.

*You can only connect autonumberhash128 keys that have been generated in the same data* load, as the integer is generated according to the order the table is read. If you need to use *keys that are persistent between data loads, independent of source data sorting, you should use the hash128, hash160 or hash256 functions.*

#### **Syntax:**

**autonumberhash128(**expression {, expression}**)**

## **Example: Creating a composite key**

In this example we create a composite key using the **autonumberhash128** function to conserve memory. The example is brief for demonstration purpose, but would be meaningful with a table containing a large number of rows.

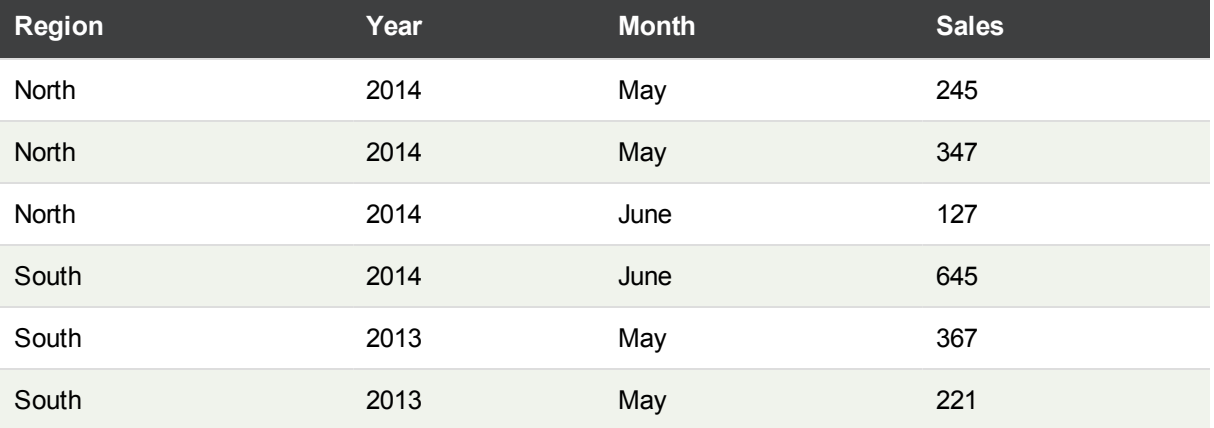

The source data is loaded using inline data. Then we add a preceding load which creates a composite key from the Region, Year and Month fields.

```
RegionSales:
LOAD *,
AutoNumberHash128(Region, Year, Month) as RYMkey;
LOAD * INLINE
[ Region, Year, Month, Sales
North, 2014, May, 245
North, 2014, May, 347
North, 2014, June, 127
South, 2014, June, 645
South, 2013, May, 367
```
The resulting table looks like this:

South, 2013, May, 221

];

## 5 Functions in scripts and chart expressions

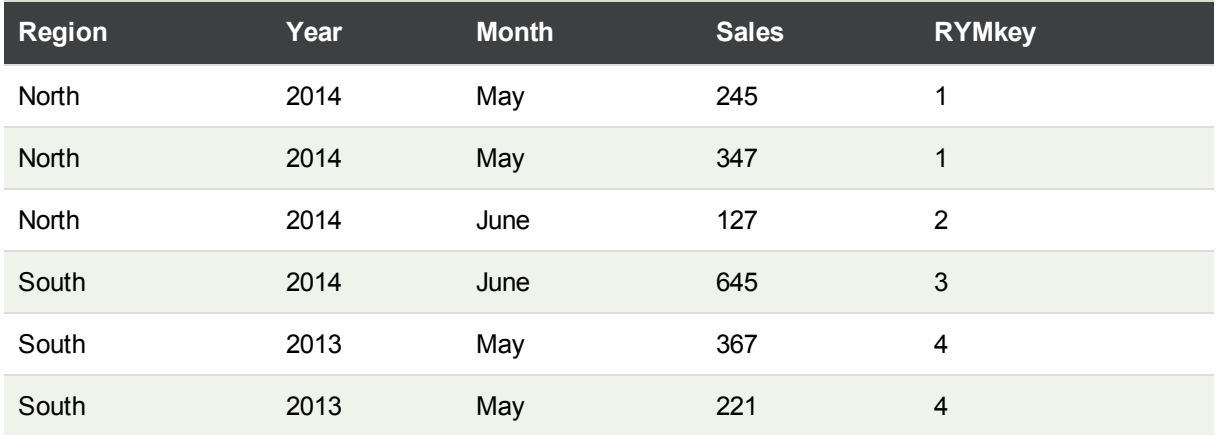

In this example you can refer to the RYMkey, for example 1, instead of the string 'North2014May' if you need to link to another table.

Now we load a source table of costs in a similar way. The Region, Year and Month fields are excluded in the preceding load to avoid creating a synthetic key, we are already creating a composite key with the **autonumberhash128** function, linking the tables.

RegionCosts: LOAD Costs, AutoNumberHash128(Region, Year, Month) as RYMkey;

LOAD \* INLINE [ Region, Year, Month, Costs South, 2013, May, 167 North, 2014, May, 56 North, 2014, June, 199 South, 2014, June, 64 South, 2013, May, 172 South, 2013, May, 126 ];

Now we can add a table visualization to a sheet, and add the Region, Year and Month fields, as well as Sum measures for the sales and the costs. the table will look like this:

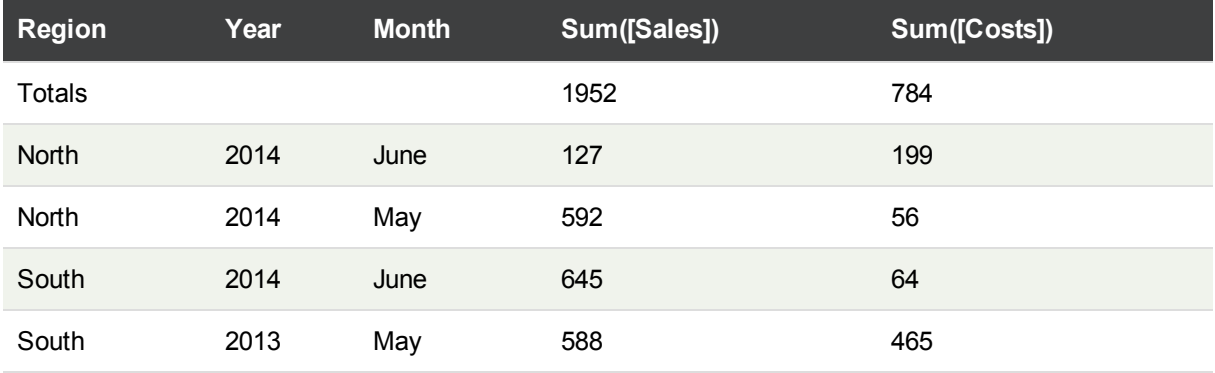

### **See also:**

- p *[autonumberhash256](#page-340-0) (page 341)*
- <span id="page-340-0"></span>p *[autonumber](#page-335-0) (page 336)*

## autonumberhash256

This script function calculates a 256-bit hash of the combined input expression values and returns a unique integer value for each distinct hash value encountered during the script execution. This function can be used e.g. for creating a compact memory representation of a complex key.

*You can only connect autonumberhash256 keys that have been generated in the same data* load, as the integer is generated according to the order the table is read. If you need to use *keys that are persistent between data loads, independent of source data sorting, you should use the hash128, hash160 or hash256 functions.*

## **Syntax:**

```
autonumberhash256(expression {, expression})
```
## **Example: Creating a composite key**

In this example we create a composite key using the **autonumberhash256** function to conserve memory. The example is brief for demonstration purpose, but would be meaningful with a table containing a large number of rows.

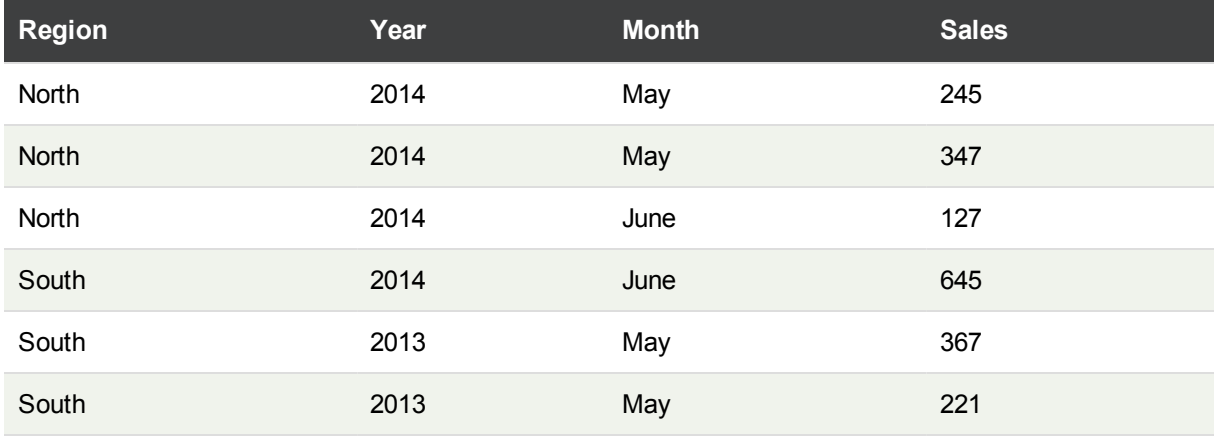

The source data is loaded using inline data. Then we add a preceding load which creates a composite key from the Region, Year and Month fields.

RegionSales: LOAD \*,

AutoNumberHash256(Region, Year, Month) as RYMkey;

LOAD \* INLINE [ Region, Year, Month, Sales North, 2014, May, 245 North, 2014, May, 347 North, 2014, June, 127 South, 2014, June, 645 South, 2013, May, 367 South, 2013, May, 221 ];

The resulting table looks like this:

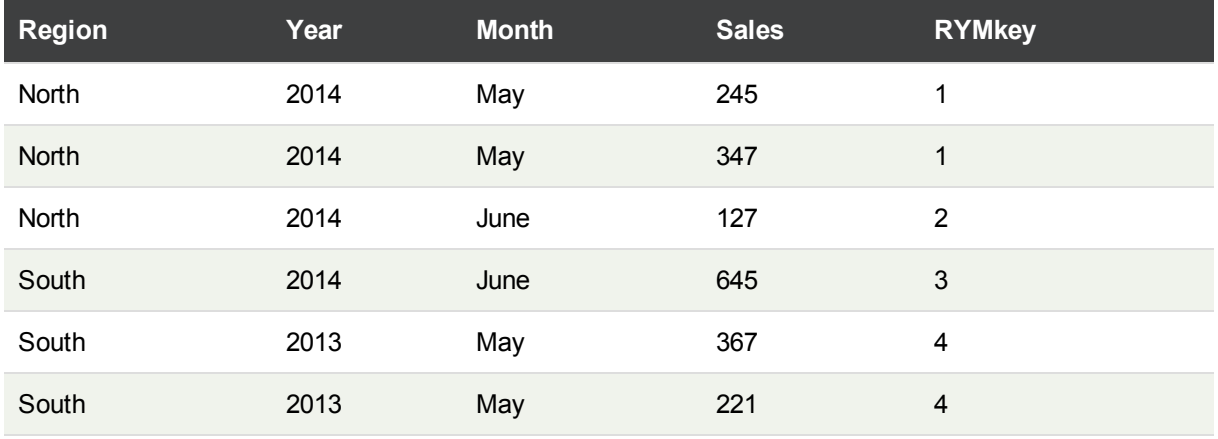

In this example you can refer to the RYMkey, for example 1, instead of the string 'North2014May' if you need to link to another table.

Now we load a source table of costs in a similar way. The Region, Year and Month fields are excluded in the preceding load to avoid creating a synthetic key, we are already creating a composite key with the **autonumberhash256** function, linking the tables.

```
RegionCosts:
LOAD Costs,
AutoNumberHash256(Region, Year, Month) as RYMkey;
LOAD * INLINE
```
[ Region, Year, Month, Costs South, 2013, May, 167 North, 2014, May, 56 North, 2014, June, 199 South, 2014, June, 64 South, 2013, May, 172 South, 2013, May, 126 ];

Now we can add a table visualization to a sheet, and add the Region, Year and Month fields, as well as Sum measures for the sales and the costs. the table will look like this:

## 5 Functions in scripts and chart expressions

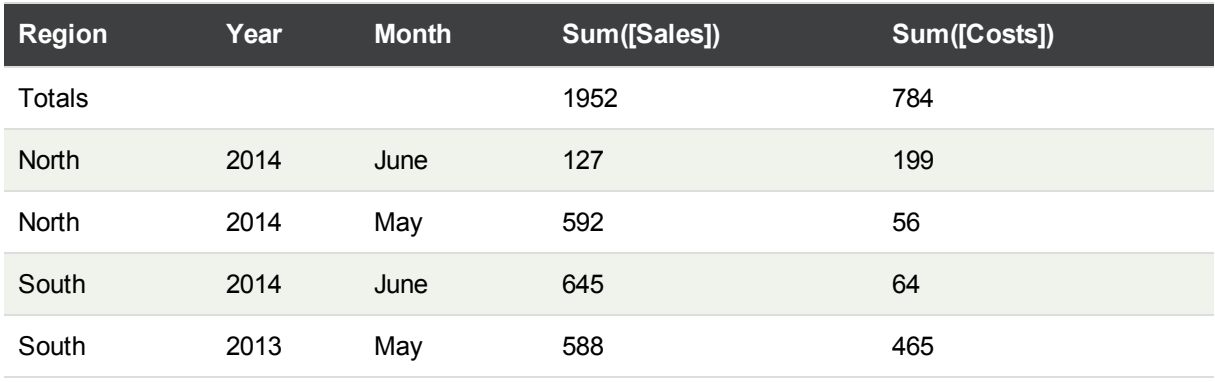

#### **See also:**

p *[autonumberhash128](#page-337-0) (page 338)*

<span id="page-342-0"></span>p *[autonumber](#page-335-0) (page 336)*

## fieldvaluecount

This script function returns the number of distinct values in a field. *fieldname* must be given as a string (for example a quoted literal).

#### **Syntax:**

**fieldvaluecount(**fieldname**)**

#### **Example:**

In this example the number of regions is counted and stored in the RegionCount variable. This value, 2 in this case, can then be used for further transformations where you need to know the number of existing regions.

```
LOAD * INLINE
[ Region, Year, Month, Sales
South, 2014, June, 645
North, 2014, May, 245
North, 2014, May, 347
North, 2014, June, 127
South, 2013, May, 367
South, 2013, July, 221 ];
```
## <span id="page-342-1"></span>Let RegionCount = FieldValueCount('Region');

## **IterNo**

This script function returns an integer indicating for which time one single record is evaluated in a **LOAD** statement with a **while** clause. The first iteration has number 1. The **IterNo** function is only meaningful if used together with a **while** clause.

### **Syntax:**

### **IterNo( )**

Examples and results:

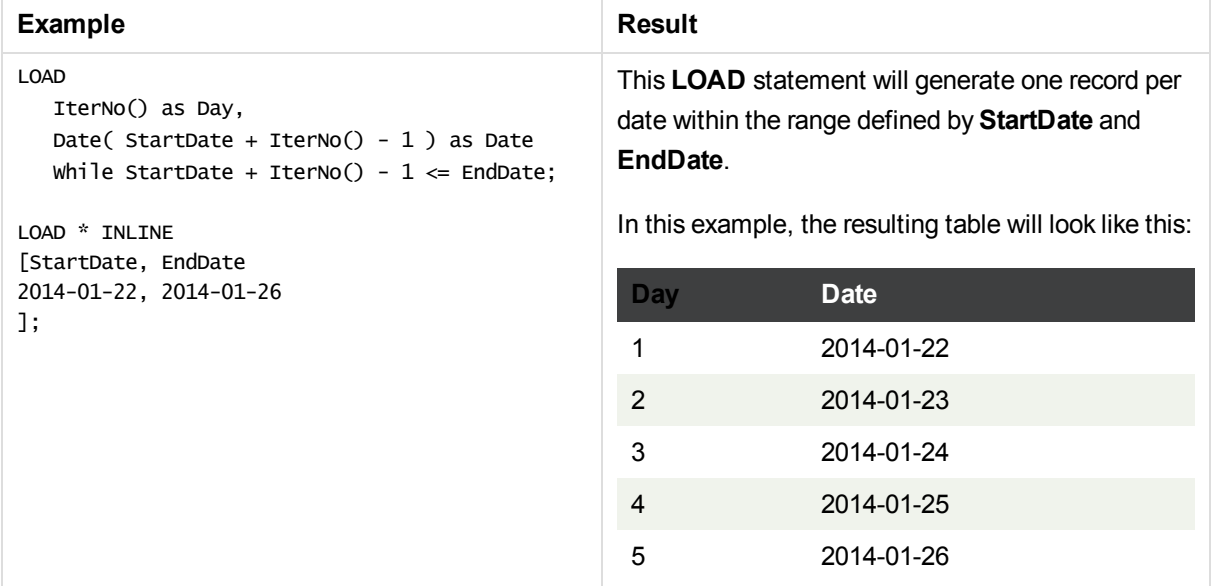

## <span id="page-343-0"></span>RecNo

This script functions returns an integer for the number of the currently read row of the current table. The first record is number 1.

## **Syntax:**

### **RecNo( )**

In contrast to **RowNo( )**, which counts rows in the resulting Qlik Sense table, **RecNo( )**, counts the records in the raw data table and is reset when a raw data table is concatenated to another.

## **Example: Data load script**

Raw data table load:

Tab1: LOAD \* INLINE [A, B 1, aa 2,cc 3,ee]; Tab2: LOAD \* INLINE [C, D 5, xx 4,yy 6,zz];

Loading record and row numbers for selected rows:

```
QTab:
LOAD *,
RecNo( ),
RowNo( )
resident Tab1 where A<>2;
LOAD
C as A,
D as B,
RecNo(),
RowNo( )
resident Tab2 where A<>5;
```
//We don't need the source tables anymore, so we drop them Drop tables Tab1, Tab2; The resulting Qlik Sense internal table:

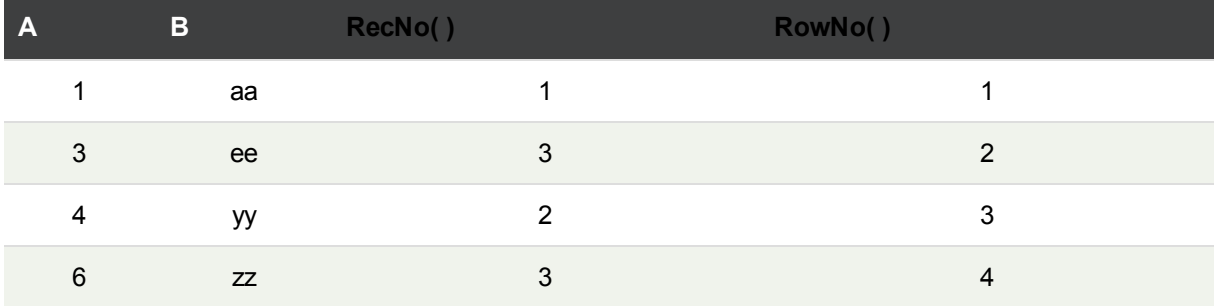

## <span id="page-344-0"></span>RowNo

This function returns an integer for the position of the current row in the resulting Qlik Sense internal table. The first row is number 1.

## **Syntax:**

```
RowNo( [TOTAL])
```
In contrast to **RecNo( )**, which counts the records in the raw data table, the **RowNo( )** function does not count records that are excluded by **where** clauses and is not reset when a raw data table is concatenated to another.

*If you use preceding load, that is, a number of stacked LOAD statements reading from the same table, you can only use RowNo( ) in the top LOAD statement. If you use RowNo( ) in subsequent LOAD statements, 0 is returned.*

## **Example: Data load script**

Raw data table load:

```
Tab1:
LOAD * INLINE
[A, B
1, aa
2,cc
3,ee];
Tab2:
LOAD * INLINE
[C, D
5, xx
4,yy
6,zz];
```
Loading record and row numbers for selected rows:

QTab:  $LOAD$   $*$ , RecNo( ), RowNo( ) resident Tab1 where A<>2; LOAD C as A, D as B, RecNo( ), RowNo( ) resident Tab2 where A<>5;

//We don't need the source tables anymore, so we drop them Drop tables Tab1, Tab2; The resulting Qlik Sense internal table:

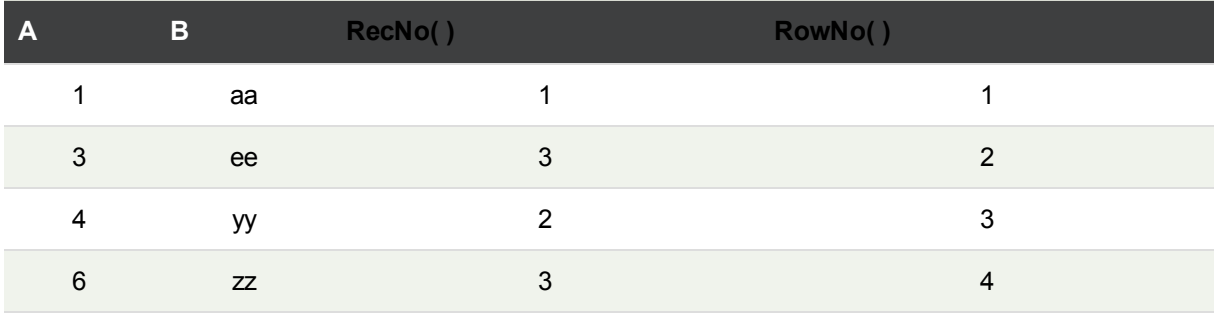

## <span id="page-345-0"></span>RowNo - chart function

**RowNo()** returns the number of the current row within the current column segment in a table. For bitmap charts, **RowNo()** returns the number of the current row within the chart's straight table equivalent.

If the table or table equivalent has multiple vertical dimensions, the current column segment will include only rows with the same values as the current row in all dimension columns, except for the column showing the last dimension in the inter-field sort order.

## **Syntax:**

```
RowNo([TOTAL])
```
## **Return data type:** integer

## **Arguments:**

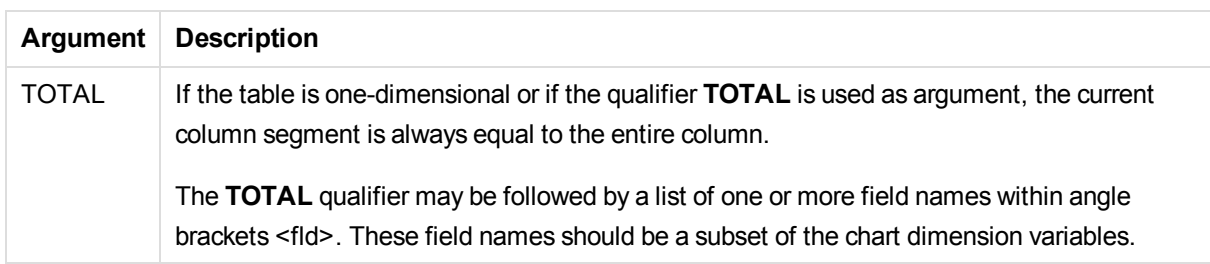

## **Limitations:**

## **Examples and results:**

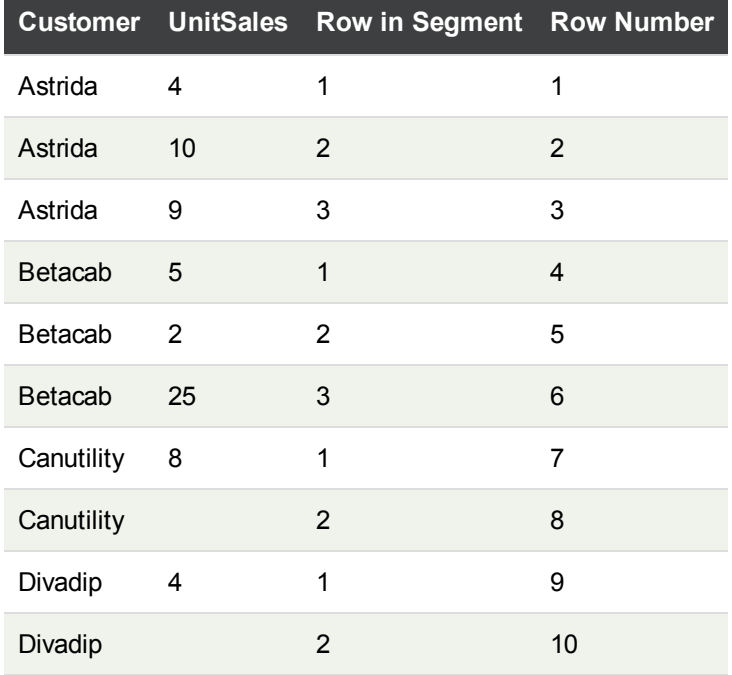

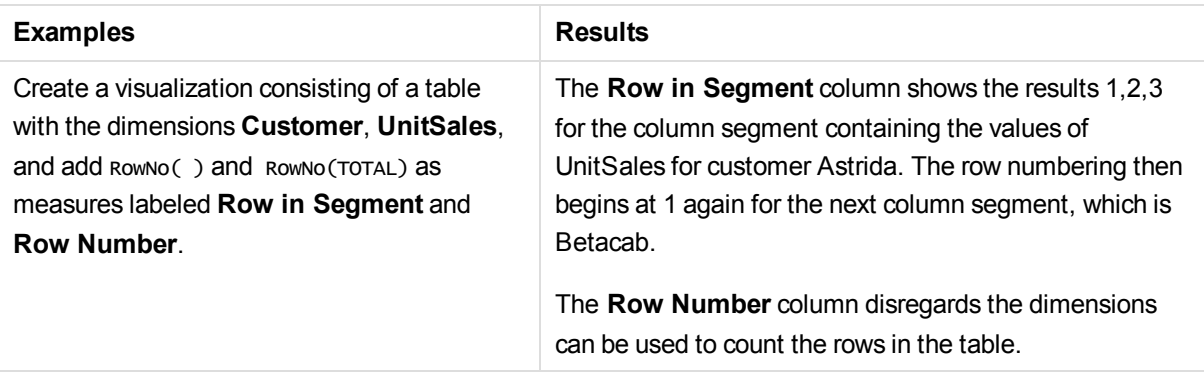

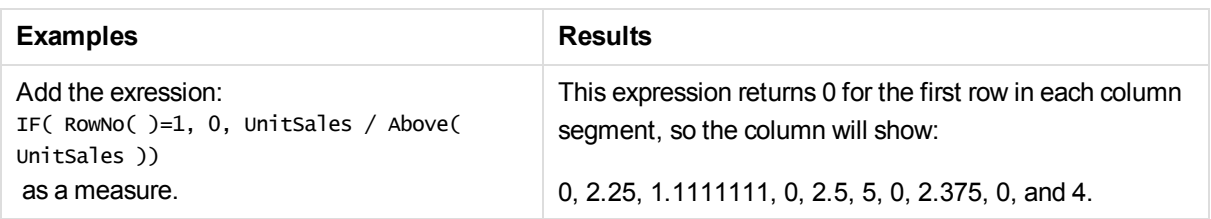

### **Data used in examples:**

```
Temp:
LOAD * inline [
Customer|Product|OrderNumber|UnitSales|UnitPrice
Astrida|AA|1|4|16
Astrida|AA|7|10|15
Astrida|BB|4|9|9
Betacab|CC|6|5|10
Betacab|AA|5|2|20
Betacab|BB|1|25| 25
Canutility|AA|3|8|15
Canutility|CC|||19
Divadip|CC|2|4|16
Divadip|DD|3|1|25
] (delimiter is '|');
```
### **See also:**

p *Above - chart [function](#page-499-0) (page 500)*

# 5.5 Date and time functions

Qlik Sense date and time functions are used to transform and convert date and time values. All functions can be used in both the data load script and in chart expressions.

Functions are based on a date-time serial number that equals the number of days since December 30, 1899. The integer value represents the day and the fractional value represents the time of the day.

Qlik Sense uses the numerical value of the parameter, so a number is valid as a parameter also when it is not formatted as a date or a time. If the parameter does not correspond to numerical value, for example, because it is a string, then Qlik Sense attempts to interpret the string according to the date and time environment variables.

If the time format used in the parameter does not correspond to the one set in the environment variables, Qlik Sense will not be able to make a correct interpretation. To resolve this, either change the settings or use an interpretation function.

In the examples for each function, the default time and date formats hh:mm:ss and YYYY-MM-DD (ISO 8601) are assumed.

## Date and time functions overview

Each function is described further after the overview. You can also click the function name in the syntax to immediately access the details for that specific function.

## Integer expressions of time

## **second**

This function returns an integer representing the second when the fraction of the **expression** is interpreted as a time according to the standard number interpretation.

**[second](#page-420-0) (**expression**)**

### **minute**

This function returns an integer representing the minute when the fraction of the **expression** is interpreted as a time according to the standard number interpretation.

**[minute](#page-402-0) (**expression**)**

### **hour**

This function returns an integer representing the hour when the fraction of the **expression** is interpreted as a time according to the standard number interpretation.

**[hour](#page-369-0) (**expression**)**

#### **day**

This function returns an integer representing the day when the fraction of the **expression** is interpreted as a date according to the standard number interpretation.

**[day](#page-360-0) (**expression**)**

#### **week**

This function returns an integer representing the week number according to ISO 8601. The week number is calculated from the date interpretation of the expression, according to the standard number interpretation.

**[week](#page-424-0) (**expression**)**

#### **month**

This function returns a dual value with a month name as defined in the environment variable **MonthNames** and an integer between 1-12. The month is calculated from the date interpretation of the expression, according to the standard number interpretation.

**[month](#page-402-1) (**expression**)**

### **year**

This function returns an integer representing the year when the **expression** is interpreted as a date according to the standard number interpretation.

**[year](#page-432-0) (**expression**)**

#### **weekyear**

This function returns the year to which the week number belongs according to ISO 8601. The week number ranges between 1 and approximately 52.

```
weekyear (expression)
```
#### **weekday**

This function returns a dual value with: A day name as defined in the environment variable **DayNames**. An integer between 0-6 corresponding to the nominal day of the week (0-6).

**[weekday](#page-425-0) (**date**)**

## Timestamp functions

#### **now**

This function returns a timestamp of the current time from the system clock.

**[now](#page-414-0) (**[ timer\_mode]**)**

#### **today**

This function returns the current date from the system clock.

**[today](#page-423-0) (**[timer\_mode]**)**

#### **LocalTime**

This function returns a timestamp of the current time from the system clock for a specified time zone.

**[localtime](#page-394-0) (**[timezone [, ignoreDST ]]**)**

## Make functions

#### **makedate**

This function returns a date calculated from the year **YYYY**, the month **MM** and the day **DD**.

**[makedate](#page-400-0) (**YYYY [ , MM [ , DD ] ]**)**

#### **makeweekdate**

This function returns a date calculated from the year **YYYY**, the week **WW** and the day-of-week **D**.

**[makeweekdate](#page-401-0) (**YYYY [ , WW [ , D ] ]**)**

#### **maketime**

This function returns a time calculated from the hour **hh**, the minute **mm**, and the second **ss**.

**[maketime](#page-401-1) (**hh [ , mm [ , ss [ .fff ] ] ]**)**

## Other date functions

### **AddMonths**

This function returns the date occurring **n** months after **startdate** or, if **n** is negative, the date occurring **n** months before **startdate**.

**[addmonths](#page-356-0) (**startdate, n , [ , mode]**)**

#### **AddYears**

This function returns the date occurring **n** years after **startdate** or, if **n** is negative, the date occurring **n** years before **startdate**.

**[addyears](#page-357-0) (**startdate, n**)**

#### **yeartodate**

This function finds if the input date falls within the year of the date the script was last loaded, and returns True if it does, False if it does not.

**[yeartodate](#page-437-0) (**date [ , yearoffset [ , firstmonth [ , todaydate] ] ]**)**

## Timezone functions

#### **timezone**

This function returns the name of the current time zone, as defined in Windows.

**[timezone](#page-423-1) ( )**

#### **GMT**

This function returns the current Greenwich Mean Time, as derived from the system clock and Windows time settings.

#### **[GMT](#page-369-1) ( )**

### **UTC**

Returns the current Coordinated Universal Time.

**[UTC](#page-424-1) ( )**

#### **daylightsaving**

Returns the current adjustment for daylight saving time, as defined in Windows.

**[daylightsaving](#page-362-0) ( )**

### **converttolocaltime**

Converts a UTC or GMT timestamp to local time as a dual value. The place can be any of a number of cities, places and time zones around the world.

**[converttolocaltime](#page-358-0) (**timestamp [, place [, ignore\_dst=false]]**)**

## Set time functions

#### **setdateyear**

This function returns a timestamp based on the input **timestamp** but with the year replaced with **year**.

**[setdateyear](#page-421-0) (**timestamp, year**)**

#### **setdateyearmonth**

Returns a timestamp based on the input **timestamp** but with the year replaced with **year** and the month replaced with **month**

**[setdateyearmonth](#page-422-0) (**timestamp, year, month**)**

## In... functions

#### **inyear**

This function returns True if **timestamp** lies inside the year containing **base\_date**.

**[inyear](#page-389-0) (**date, basedate , shift [, first\_month\_of\_year = 1]**)**

#### **inyeartodate**

This function returns True if **timestamp** lies inside the part of year containing **base\_date** up until and including the last millisecond of **base\_date**.

**[inyeartodate](#page-391-0) (**date, basedate , shift [, first\_month\_of\_year = 1]**)**

#### **inquarter**

This function returns True if **timestamp** lies inside the quarter containing **base\_date**.

**[inquarter](#page-382-0) (**date, basedate , shift [, first\_month\_of\_year = 1]**)**

#### **inquartertodate**

This function returns True if **timestamp** lies inside the part of the quarter containing **base\_date** up until and including the last millisecond of **base\_date**.

**[inquartertodate](#page-384-0) (**date, basedate , shift [, first\_month\_of\_year = 1]**)**

#### **inmonth**

This function returns True if **timestamp** lies inside the month containing **base\_date**.

**[inmonth](#page-376-0) (**date, basedate , shift**)**

#### **inmonthtodate**

Returns True if **date** lies inside the part of month containing **basedate** up until and including the last millisecond of **basedate**.

**[inmonthtodate](#page-381-0) (**date, basedate , shift**)**

#### **inmonths**

This function finds if a timestamp falls within the same month, bi-month, quarter, tertial, or half-year as a base date.It is also possible to find if the timestamp falls within a previous or following time period.

**[inmonths](#page-377-0) (**n, date, basedate , shift [, first\_month\_of\_year = 1]**)**

**inmonthstodate**

This function finds if a timestamp falls within the part a period of the month, bi-month, quarter, tertial, or halfyear up to and including the last millisecond of **base\_date**. It is also possible to find if the timestamp falls within a previous or following time period.

**[inmonthstodate](#page-379-0) (**n, date, basedate , shift [, first\_month\_of\_year = 1]**)**

#### **inweek**

This function returns True if **timestamp** lies inside the week containing **base\_date**.

**[inweek](#page-385-0) (**date, basedate , shift [, weekstart]**)**

#### **inweektodate**

This function returns True if **timestamp** lies inside the part of week containing **base\_date** up until and including the last millisecond of **base\_date**.

**[inweektodate](#page-387-0) (**date, basedate , shift [, weekstart]**)**

#### **inlunarweek**

This function finds if **timestamp** lies inside the lunar week containing **base\_date**. Lunar weeks in Qlik Sense are defined by counting 1 January as the first day of the week.

**[inlunarweek](#page-373-0) (**date, basedate , shift [, weekstart]**)**

#### **inlunarweektodate**

This function finds if **timestamp** lies inside the part of the lunar week up to and including the last millisecond of **base\_date**. Lunar weeks in Qlik Sense are defined by counting 1 January as the first day of the week.

**[inlunarweektodate](#page-374-0) (**date, basedate , shift [, weekstart]**)**

#### **inday**

This function returns True if **timestamp** lies inside the day containing **base\_timestamp**.

**[inday](#page-370-0) (**timestamp, basetimestamp , shift [, daystart]**)**

#### **indaytotime**

This function returns True if **timestamp** lies inside the part of day containing **base\_timestamp** up until and including the exact millisecond of **base\_timestamp**.

**[indaytotime](#page-371-0) (**timestamp, basetimestamp , shift [, daystart]**)**

## Start ... end functions

#### **yearstart**

This function returns a value corresponding to a timestamp of the first millisecond of the first day of the year containing **date**. The default output format will be the **DateFormat** set in the script.

**[yearstart](#page-435-0) (** date [, shift = 0 [, first\_month\_of\_year = 1]]**)**

#### **yearend**

This function returns a value corresponding to a timestamp of the last millisecond of the last day of the year

containing **date**. The default output format will be the **DateFormat** set in the script.

**[yearend](#page-432-1) (** date  $[$ , shift =  $0$   $[$ , first month of year = 1]]

#### **yearname**

This function returns a four-digit year as display value with an underlying numeric value corresponding to a timestamp of the first millisecond of the first day of the year containing **date**.

**[yearname](#page-434-0) (**date [, shift = 0 [, first\_month\_of\_year = 1]] **)**

#### **quarterstart**

This function returns a value corresponding to a timestamp of the first millisecond of the quarter containing **date**. The default output format will be the **DateFormat** set in the script.

**[quarterstart](#page-419-0) (**date [, shift = 0 [, first\_month\_of\_year = 1]]**)**

#### **quarterend**

This function returns a value corresponding to a timestamp of the last millisecond of the quarter containing **date**. The default output format will be the **DateFormat** set in the script.

**[quarterend](#page-415-0) (**date [, shift = 0 [, first\_month\_of\_year = 1]]**)**

#### **quartername**

This function returns a display value showing the months of the quarter (formatted according to the **MonthNames** script variable) and year with an underlying numeric value corresponding to a timestamp of the first millisecond of the first day of the quarter.

**[quartername](#page-416-0) (**date [, shift = 0 [, first\_month\_of\_year = 1]]**)**

#### **monthstart**

This function returns a value corresponding to a timestamp of the first millisecond of the first day of the month containing **date**. The default output format will be the **DateFormat** set in the script.

**[monthstart](#page-411-0) (**date [, shift = 0]**)**

#### **monthend**

This function returns a value corresponding to a timestamp of the last millisecond of the last day of the month containing **date**. The default output format will be the **DateFormat** set in the script.

**[monthend](#page-403-0) (**date [, shift = 0]**)**

#### **monthname**

This function returns a display value showing the month (formatted according to the **MonthNames** script variable) and year with an underlying numeric value corresponding to a timestamp of the first millisecond of the first day of the month.

**[monthname](#page-404-0) (**date [, shift = 0]**)**

### **monthsstart**

This function returns a value corresponding to the timestamp of the first millisecond of the month, bi-month,

quarter, tertial, or half-year containing a base date. It is also possible to find the timestamp for a previous or following time period.

**[monthsstart](#page-409-0) (**n, date [, shift = 0 [, first\_month\_of\_year = 1]]**)**

#### **monthsend**

This function returns a value corresponding to a timestamp of the last millisecond of the month, bi-month, quarter, tertial, or half-year containing a base date. It is also possible to find the timestamp for a previous or following time period.

**[monthsend](#page-406-0) (**n, date [, shift = 0 [, first\_month\_of\_year = 1]]**)**

#### **monthsname**

This function returns a display value representing the range of the months of the period (formatted according to the **MonthNames** script variable) as well as the year. The underlying numeric value corresponds to a timestamp of the first millisecond of the month, bi-month, quarter, tertial, or half-year containing a base date.

**[monthsname](#page-407-0) (**n, date [, shift = 0 [, first\_month\_of\_year = 1]]**)**

#### **weekstart**

This function returns a value corresponding to a timestamp of the first millisecond of the first day (Monday) of the calendar week containing **date**. The default output format is the **DateFormat** set in the script.

**[weekstart](#page-429-0) (**date [, shift = 0 [,weekoffset = 0]]**)**

#### **weekend**

This function returns a value corresponding to a timestamp of the last millisecond of the last day (Sunday) of the calendar week containing **date** The default output format will be the **DateFormat** set in the script.

**[weekend](#page-426-0) (**date [, shift = 0 [,weekoffset = 0]]**)**

#### **weekname**

This function returns a value showing the year and week number with an underlying numeric value corresponding to a timestamp of the first millisecond of the first day of the week containing **date**.

**[weekname](#page-427-0) (**date [, shift = 0 [,weekoffset = 0]]**)**

#### **lunarweekstart**

This function returns a value corresponding to a timestamp of the first millisecond of the lunar week containing **date**. Lunar weeks in Qlik Sense are defined by counting 1 January as the first day of the week.

**[lunarweekstart](#page-399-0) (**date [, shift = 0 [,weekoffset = 0]]**)**

#### **lunarweekend**

This function returns a value corresponding to a timestamp of the last millisecond of the lunar week containing **date**. Lunar weeks in Qlik Sense are defined by counting 1 January as the first day of the week.

**[lunarweekend](#page-395-0) (**date [, shift = 0 [,weekoffset = 0]]**)**

**lunarweekname**

This function returns a display value showing the year and lunar week number corresponding to a timestamp of the first millisecond of the first day of the lunar week containing **date**. Lunar weeks in Qlik Sense are defined by counting 1 January as the first day of the week.

**[lunarweekname](#page-397-0) (**date [, shift = 0 [,weekoffset = 0]]**)**

#### **daystart**

This function returns a value corresponding to a timestamp with the first millisecond of the day contained in **time**. The default output format will be the **TimestampFormat** set in the script.

**[daystart](#page-366-0) (**timestamp [, shift = 0 [, dayoffset = 0]]**)**

#### **dayend**

This function returns a value corresponding to a timestamp of the final millisecond of the day contained in **time**. The default output format will be the **TimestampFormat** set in the script.

**[dayend](#page-361-0) (**timestamp [, shift = 0 [, dayoffset = 0]]**)**

### **dayname**

This function returns a value showing the date with an underlying numeric value corresponding to a timestamp of the first millisecond of the day containing **time**.

**[dayname](#page-362-1) (**timestamp [, shift = 0 [, dayoffset = 0]]**)**

## Day numbering functions

**age**

The **age** function returns the age at the time of **timestamp** (in completed years) of somebody born on **date\_ of\_birth**.

**[age](#page-357-1) (**timestamp, date\_of\_birth**)**

#### **networkdays**

The **networkdays** function returns the number of working days (Monday-Friday) between and including **start\_date** and **end\_date** taking into account any optionally listed **holiday**.

**[networkdays](#page-412-0) (**start:date, end\_date {, holiday}**)**

#### **firstworkdate**

The **firstworkdate** function returns the latest starting date to achieve **no\_of\_workdays** (Monday-Friday) ending no later than **end\_date** taking into account any optionally listed holidays. **end\_date** and **holiday** should be valid dates or timestamps.

**[firstworkdate](#page-368-0) (**end\_date, no\_of\_workdays {, holiday} **)**

#### **lastworkdate**

The **lastworkdate** function returns the earliest ending date to achieve **no\_of\_workdays** (Monday-Friday) if starting at **start\_date** taking into account any optionally listed **holiday**. **start\_date** and **holiday** should be

valid dates or timestamps.

**[lastworkdate](#page-393-0) (**start\_date, no\_of\_workdays {, holiday}**)**

#### **daynumberofyear**

This function calculates the day number of the year in which a timestamp falls. The calculation is made from the first millisecond of the first day of the year, but the first month can be offset.

**[daynumberofyear](#page-365-0) (**date[,firstmonth]**)**

#### **daynumberofquarter**

This function calculates the day number of the quarter in which a timestamp falls.

```
daynumberofquarter (date[,firstmonth])
```
## addmonths

This function returns the date occurring **n** months after **startdate** or, if **n** is negative, the date occurring **n** months before **startdate**.

#### **Syntax:**

**AddMonths(**startdate, n , [ , mode]**)**

### **Arguments:**

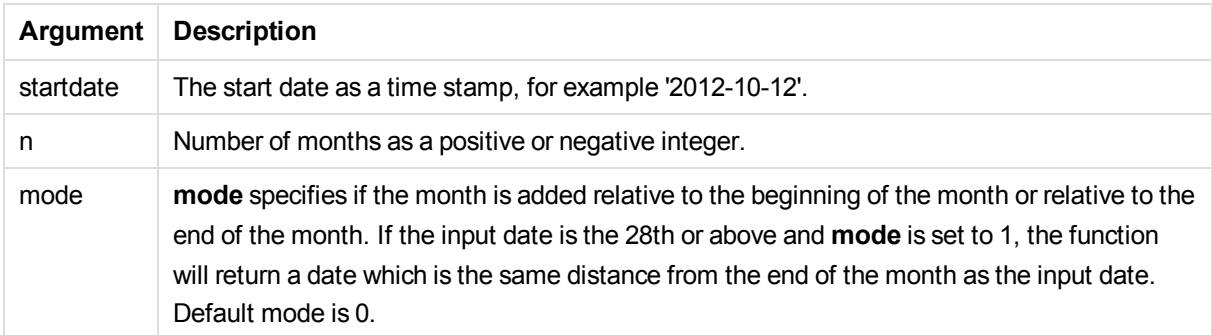

#### Examples and results:

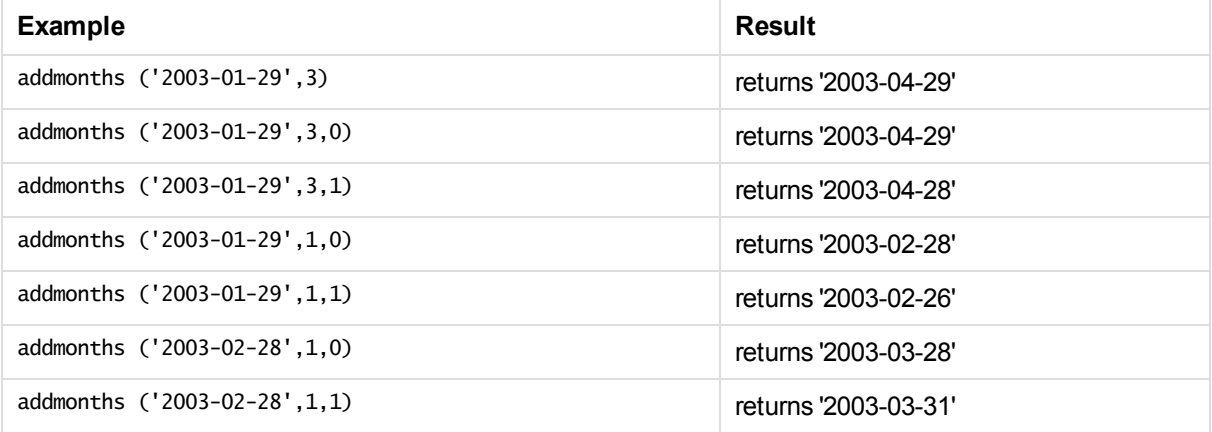

## <span id="page-357-0"></span>addyears

This function returns the date occurring **n** years after **startdate** or, if **n** is negative, the date occurring **n** years before **startdate**.

## **Syntax:**

**AddYears(**startdate, n**)**

## **Arguments:**

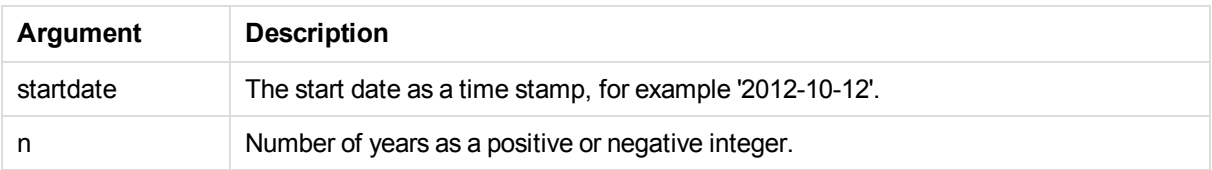

## Examples and results:

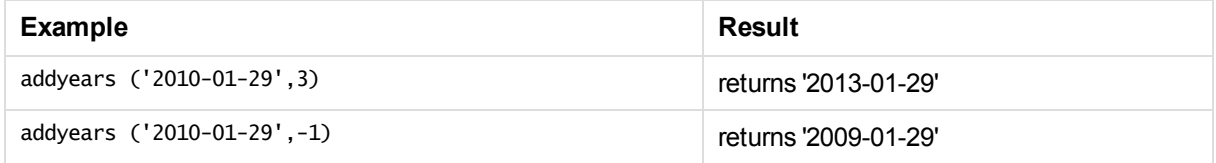

## <span id="page-357-1"></span>age

The **age** function returns the age at the time of **timestamp** (in completed years) of somebody born on **date\_ of\_birth**.

## **Syntax:**

```
age(timestamp, date_of_birth)
Can be an expression.
```
## **Arguments:**

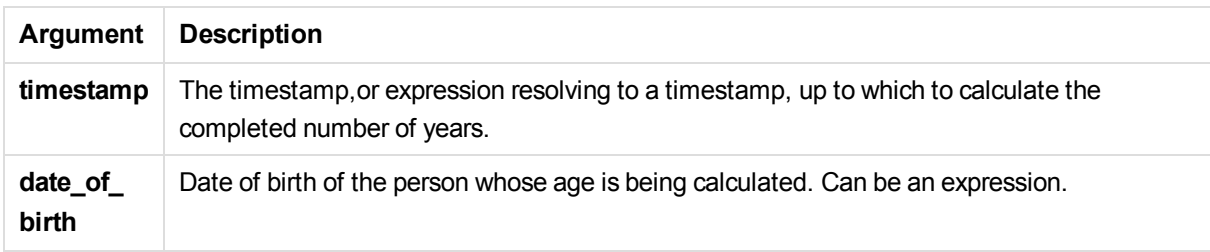

## Examples and results:

These examples use the date format DD/MM/YYYY. The date format is specified in the **SET DateFormat** statement at the top of your data load script. Change the format in the examples to suit your requirements.

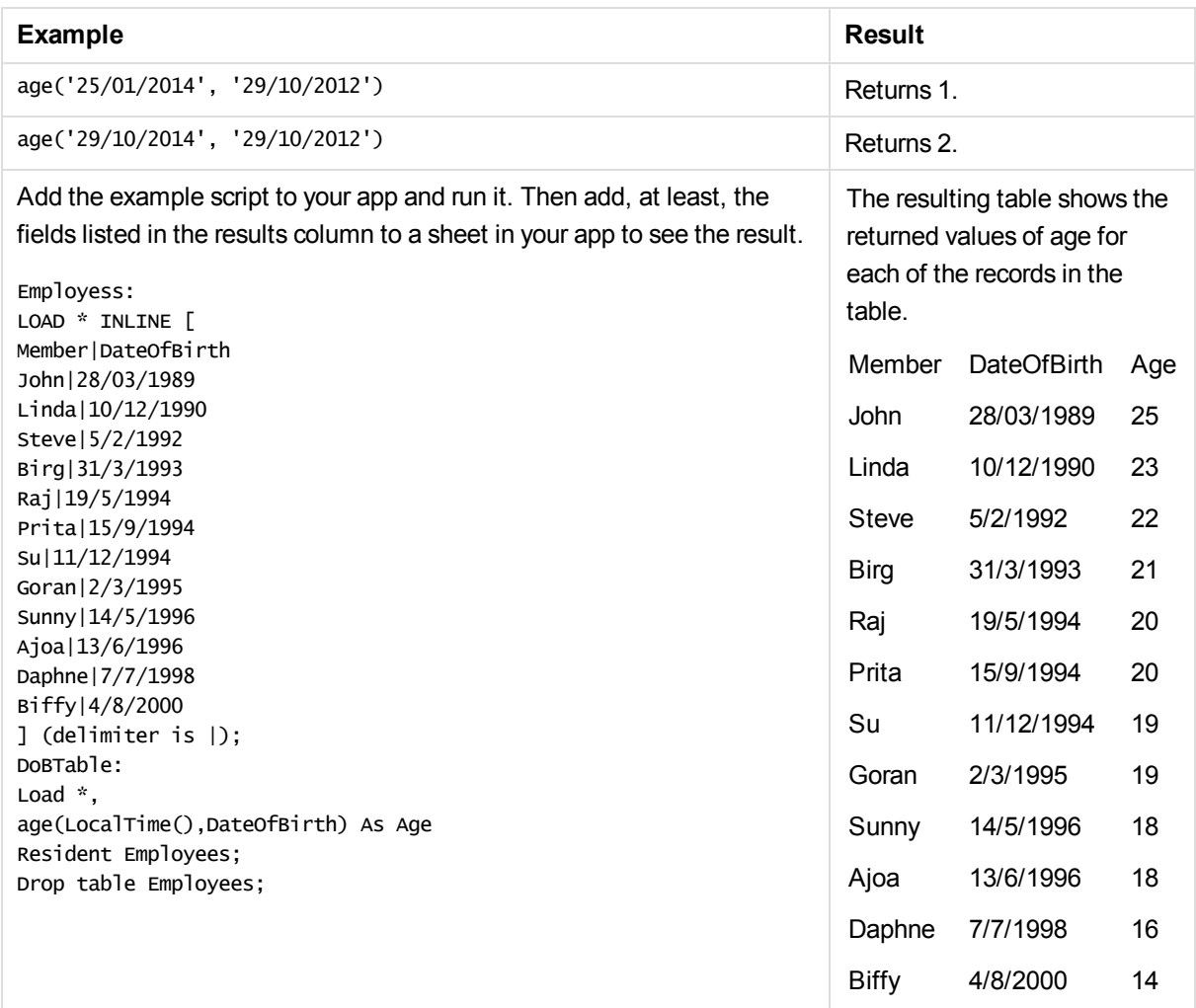

## <span id="page-358-0"></span>converttolocaltime

Converts a UTC or GMT timestamp to local time as a dual value. The place can be any of a number of cities, places and time zones around the world.

## **Syntax:**

```
ConvertToLocalTime(timestamp [, place [, ignore_dst=false]])
```
Also GMT, GMT-01:00, GMT+04:00 etc. are valid places.

The resulting time is adjusted for daylight-saving time, unless the third parameter is set to True.

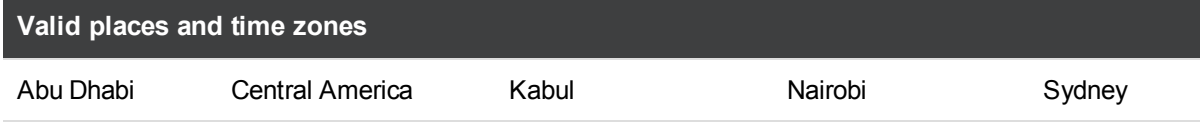

# 5 Functions in scripts and chart expressions

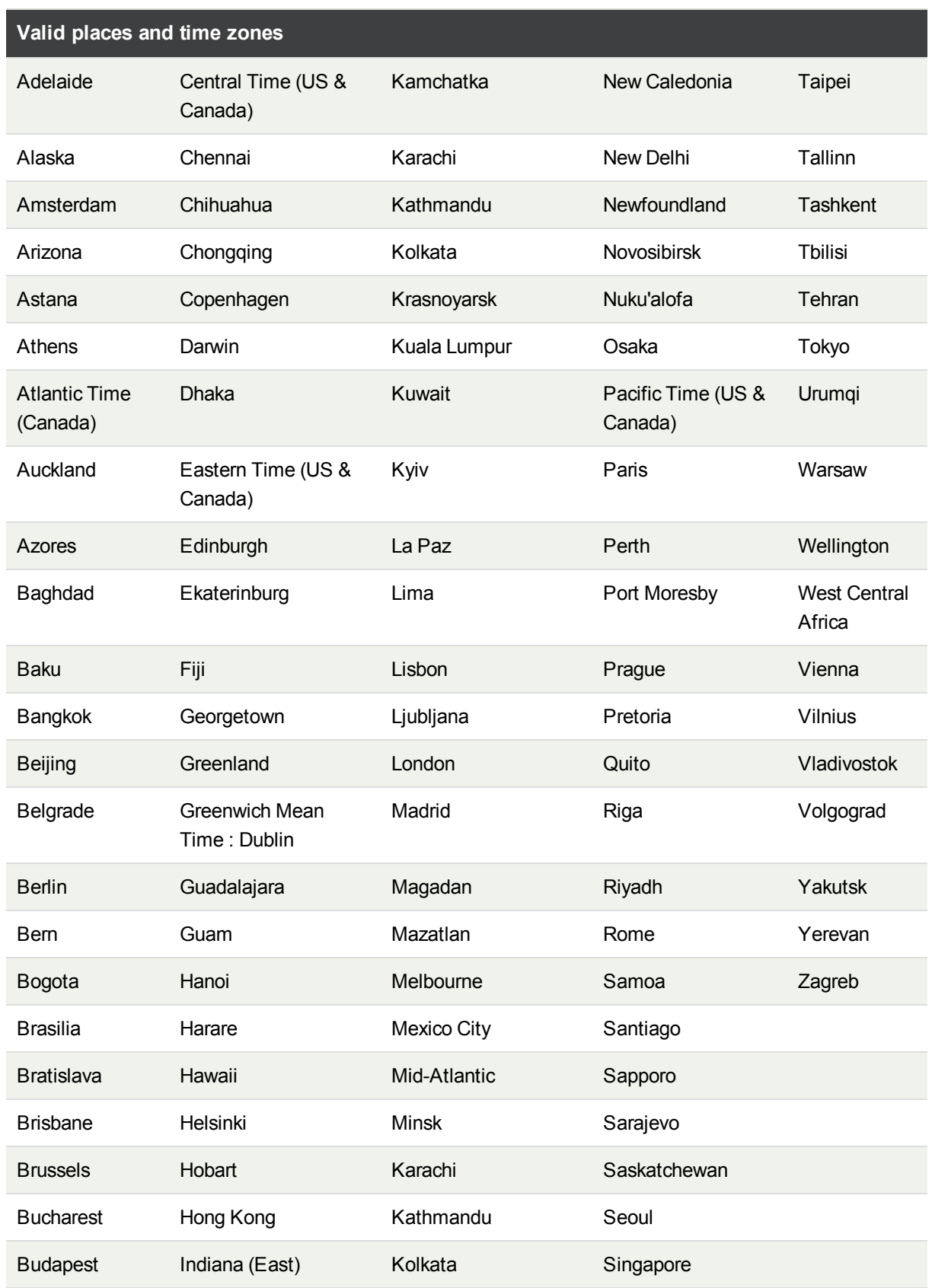
# 5 Functions in scripts and chart expressions

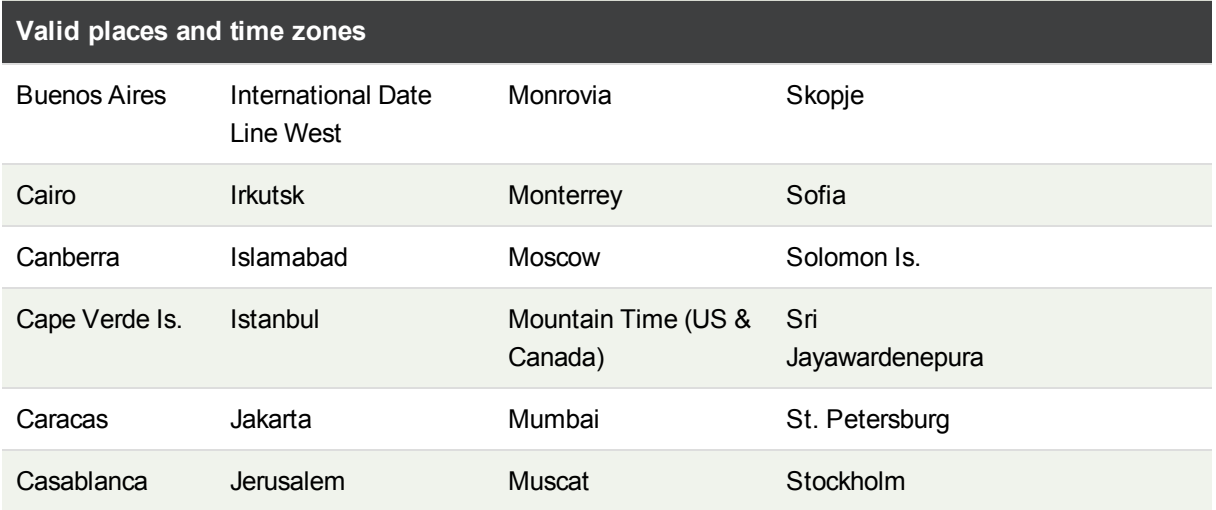

#### Examples and results:

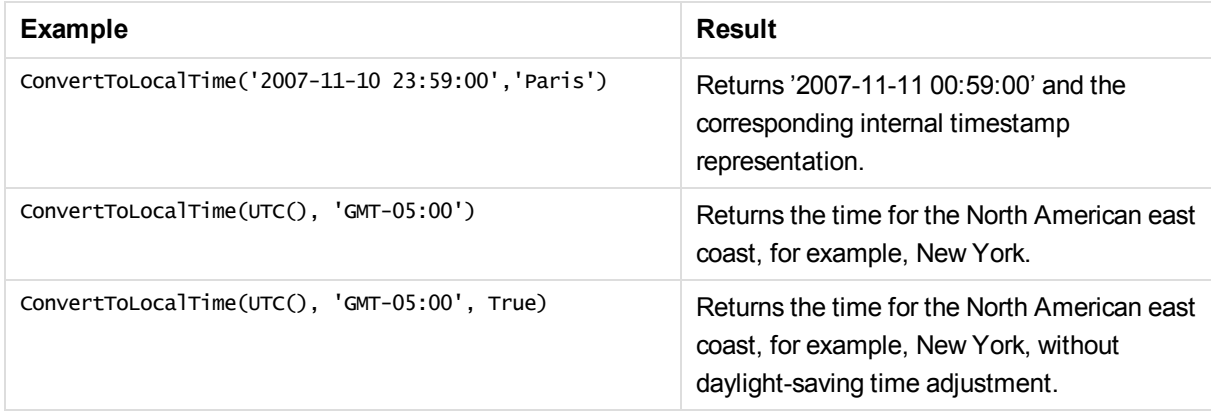

## day

This function returns an integer representing the day when the fraction of the **expression** is interpreted as a date according to the standard number interpretation.

#### **Syntax:**

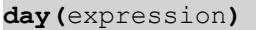

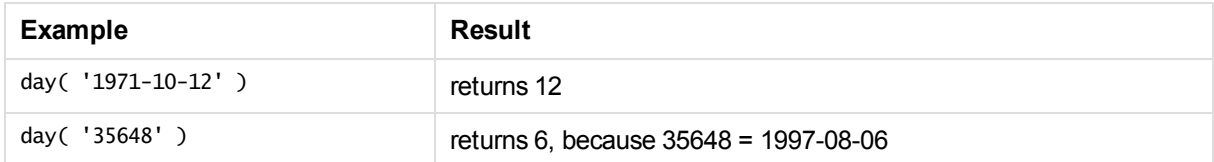

## dayend

This function returns a value corresponding to a timestamp of the final millisecond of the day contained in **time**. The default output format will be the **TimestampFormat** set in the script.

### **Syntax:**

**DayEnd(**time[, [period\_no[, day\_start]]**)**

#### **Return data type:** dual

### **Arguments:**

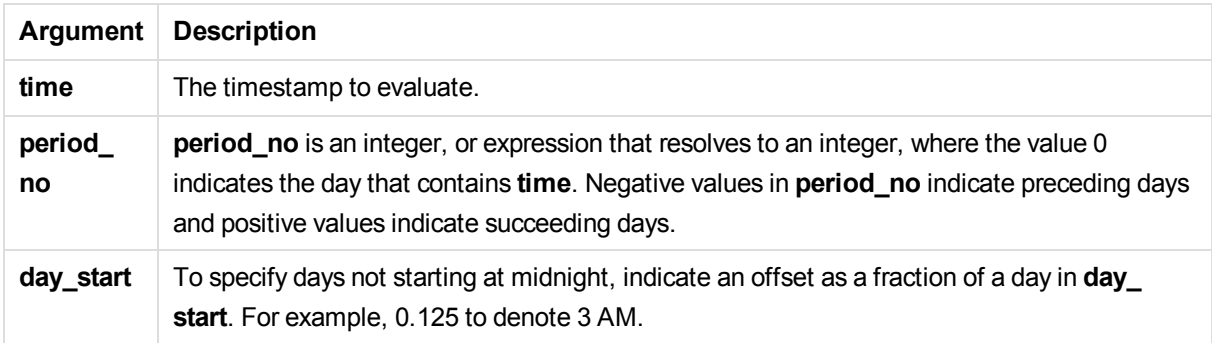

Examples and results:

These examples use the date format DD/MM/YYYY. The date format is specified in the **SET DateFormat** statement at the top of your data load script. Change the format in the examples to suit your requirements.

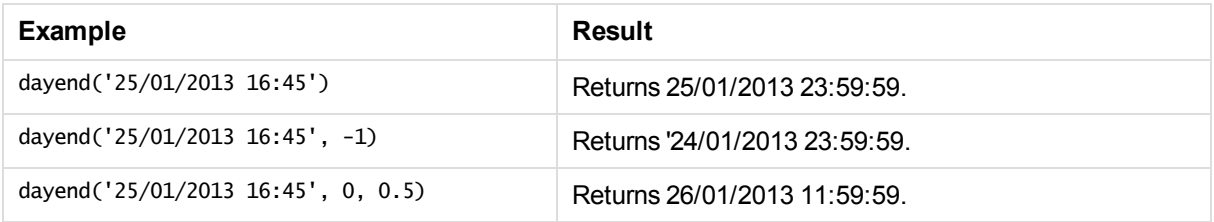

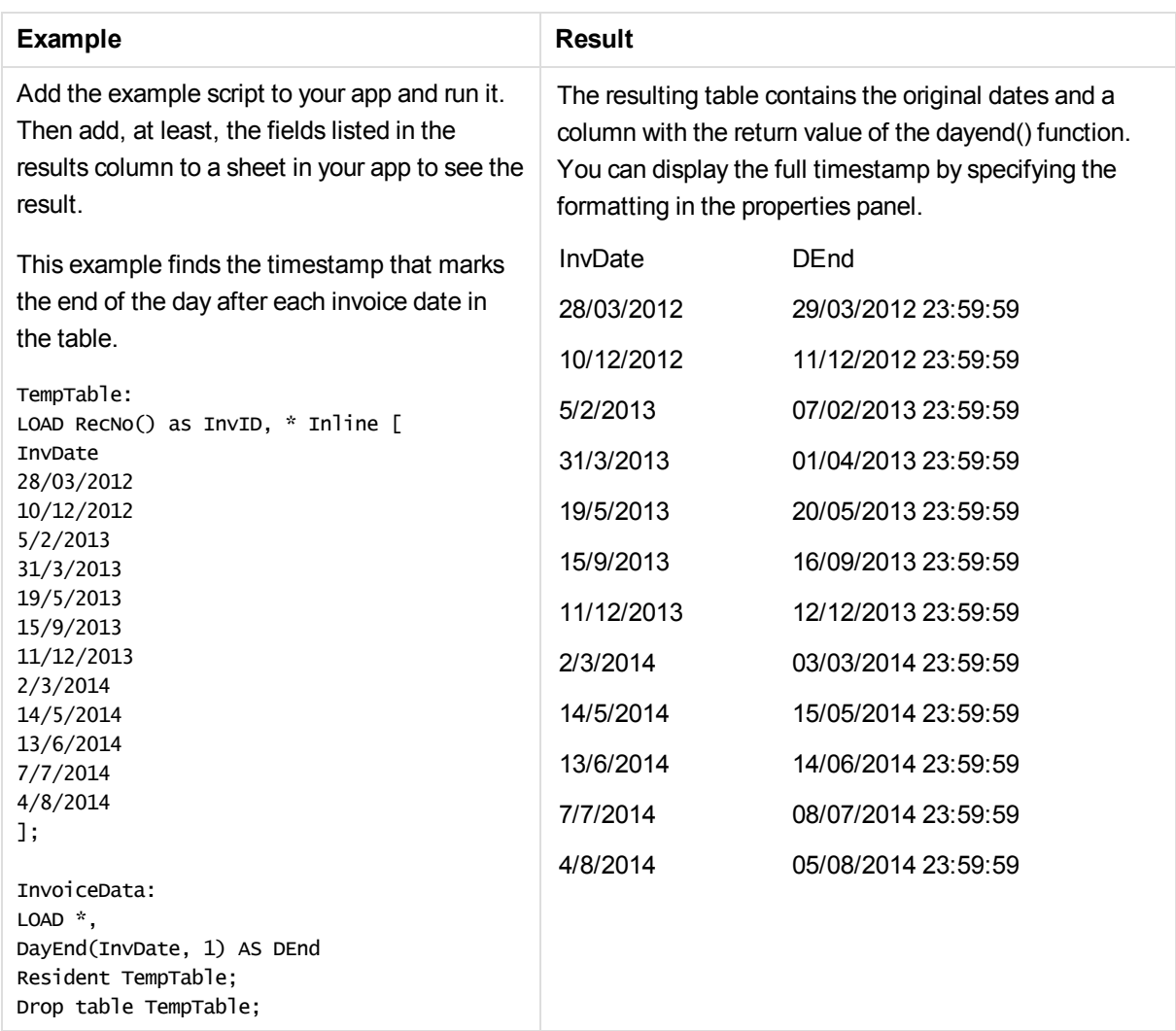

# daylightsaving

Returns the current adjustment for daylight saving time, as defined in Windows.

### **Syntax:**

#### **DaylightSaving( )**

### **Example:**

daylightsaving( )

## dayname

This function returns a value showing the date with an underlying numeric value corresponding to a timestamp of the first millisecond of the day containing **time**.

### **Syntax:**

**DayName(**time[, period\_no [, day\_start]]**)**

### **Return data type:** dual

### **Arguments:**

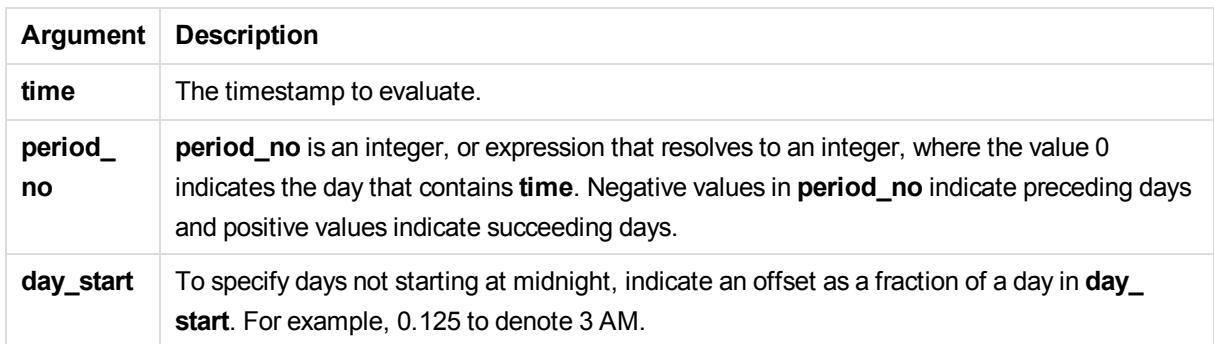

Examples and results:

These examples use the date format DD/MM/YYYY. The date format is specified in the **SET DateFormat** statement at the top of your data load script. Change the format in the examples to suit your requirements.

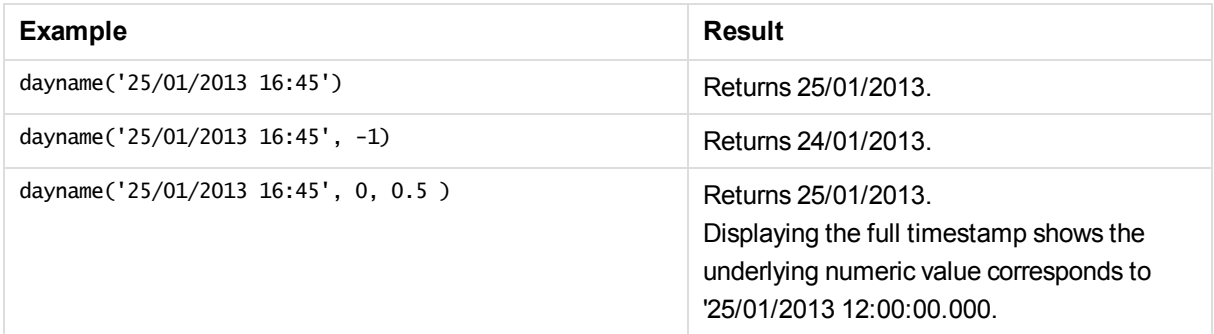

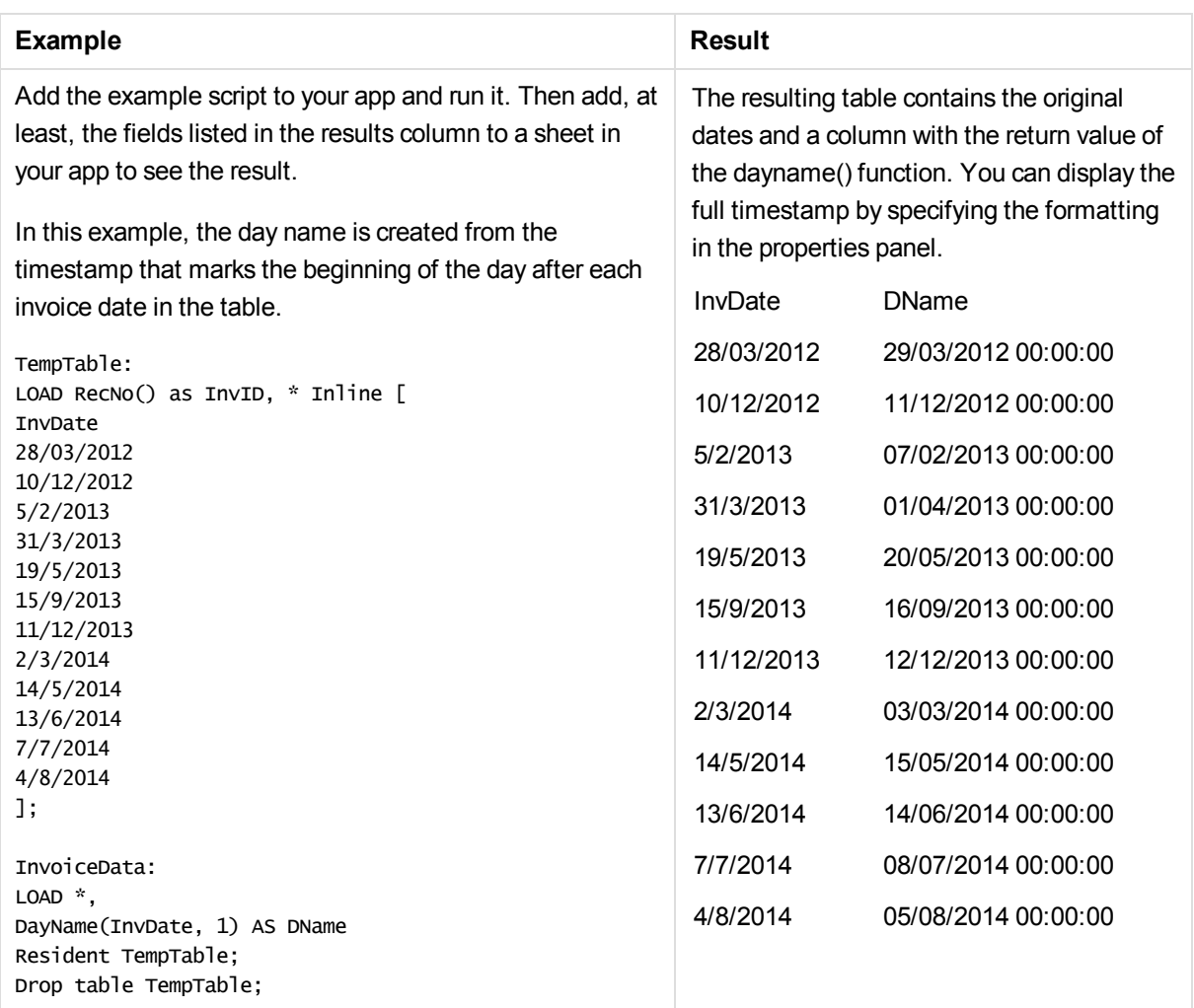

# daynumberofquarter

This function calculates the day number of the quarter in which a timestamp falls.

### **Syntax:**

```
DayNumberOfQuarter(timestamp[,start_tmonth])
```
### **Return data type:** integer

The function always uses years based on 366 days.

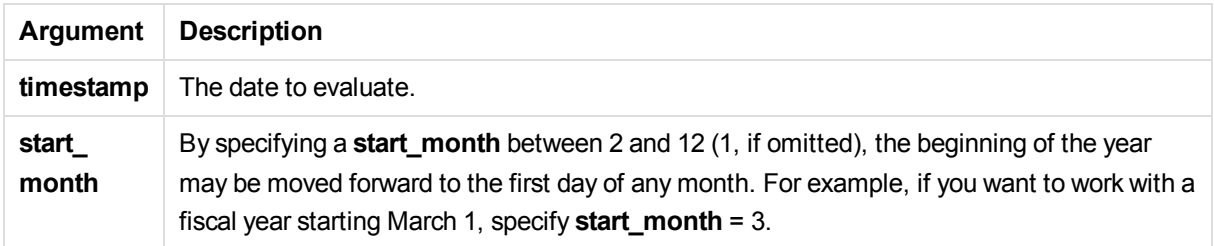

These examples use the date format DD/MM/YYYY. The date format is specified in the **SET DateFormat** statement at the top of your data load script. Change the format in the examples to suit your requirements.

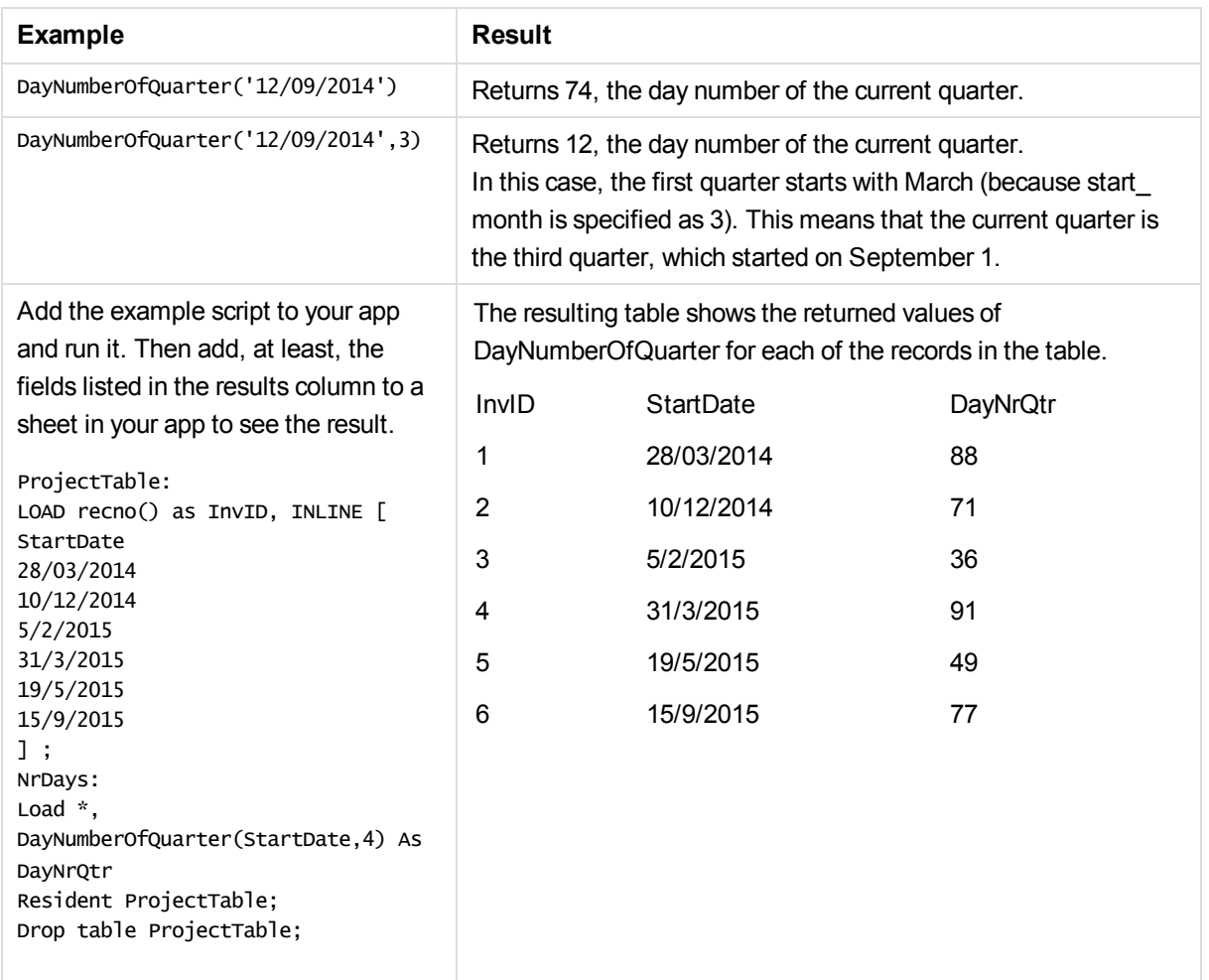

## daynumberofyear

This function calculates the day number of the year in which a timestamp falls. The calculation is made from the first millisecond of the first day of the year, but the first month can be offset.

### **Syntax:**

**DayNumberOfYear(**timestamp[,start\_month]**)**

#### **Return data type:** integer

The function always uses years based on 366 days.

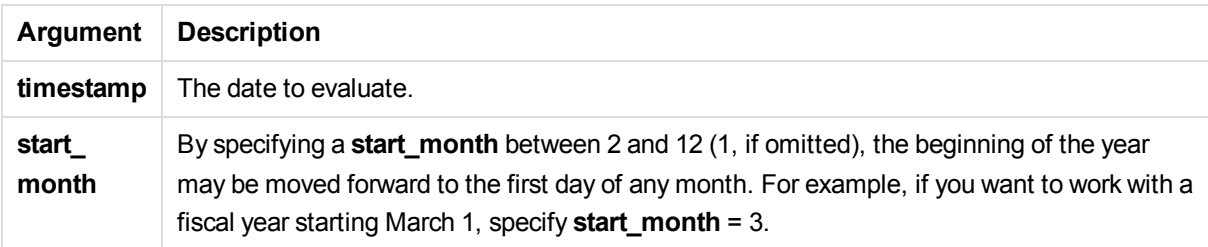

These examples use the date format DD/MM/YYYY. The date format is specified in the **SET DateFormat** statement at the top of your data load script. Change the format in the examples to suit your requirements.

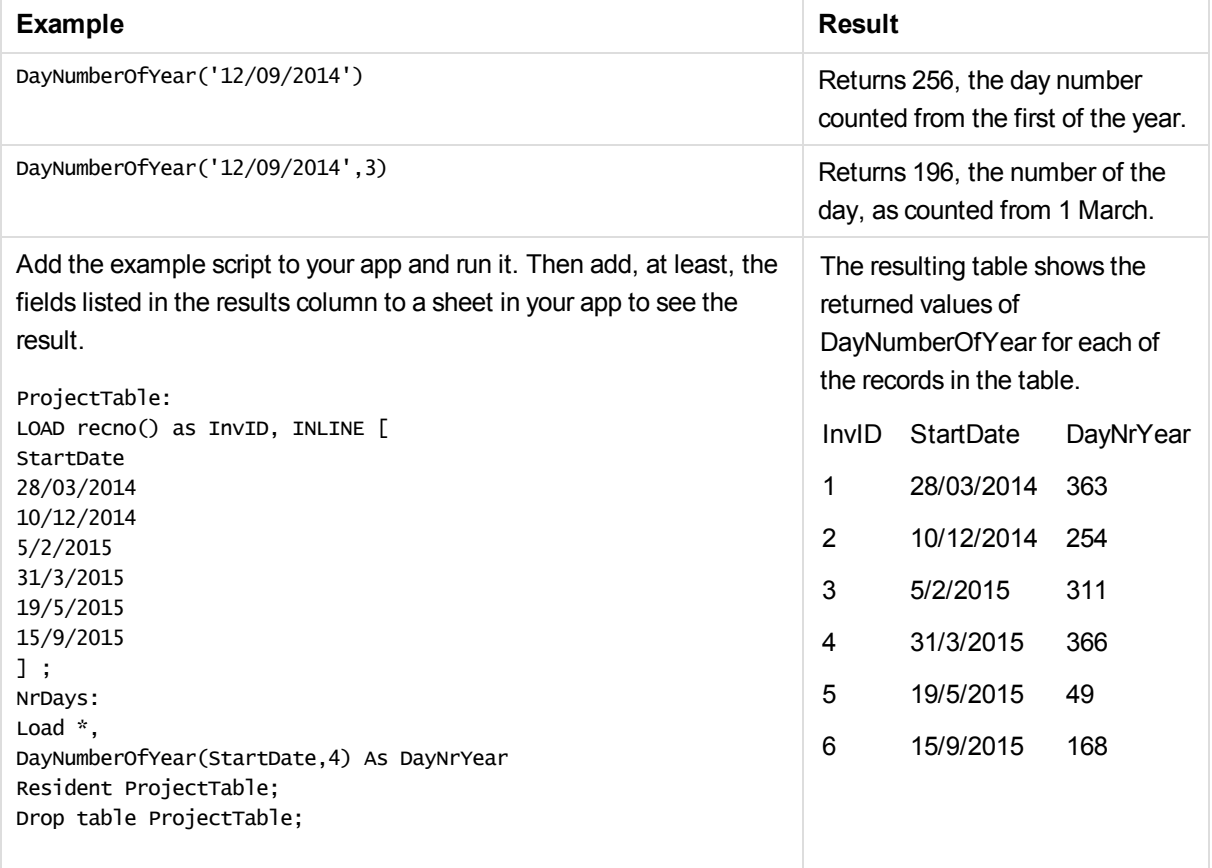

# daystart

This function returns a value corresponding to a timestamp with the first millisecond of the day contained in **time**. The default output format will be the **TimestampFormat** set in the script.

**Syntax:**

**DayStart(**time[, [period\_no[, day\_start]]**)**

**Return data type:** dual

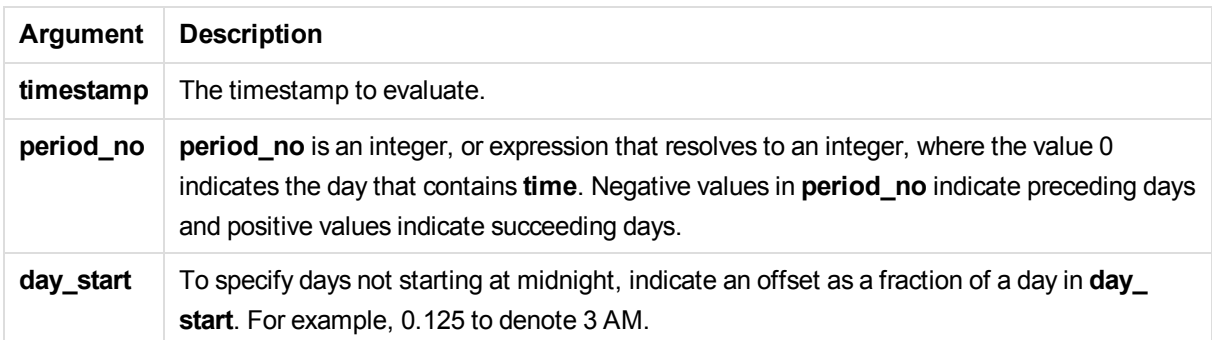

These examples use the date format DD/MM/YYYY. The date format is specified in the **SET DateFormat** statement at the top of your data load script. Change the format in the examples to suit your requirements.

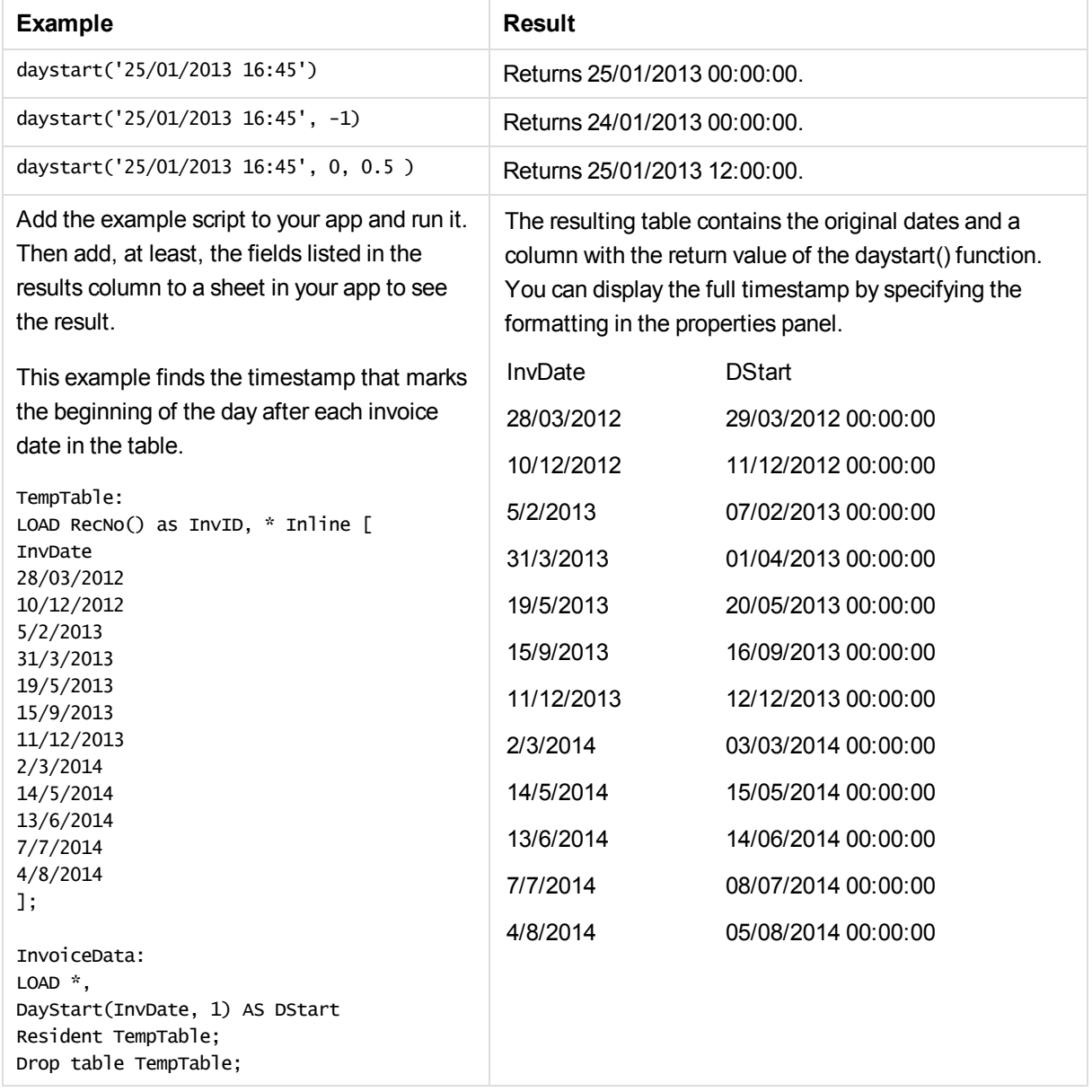

# firstworkdate

The **firstworkdate** function returns the latest starting date to achieve **no\_of\_workdays** (Monday-Friday) ending no later than **end\_date** taking into account any optionally listed holidays. **end\_date** and **holiday** should be valid dates or timestamps.

#### **Syntax:**

**firstworkdate(**end\_date, no\_of\_workdays [, holiday] **)**

#### **Return data type:** integer

#### **Arguments:**

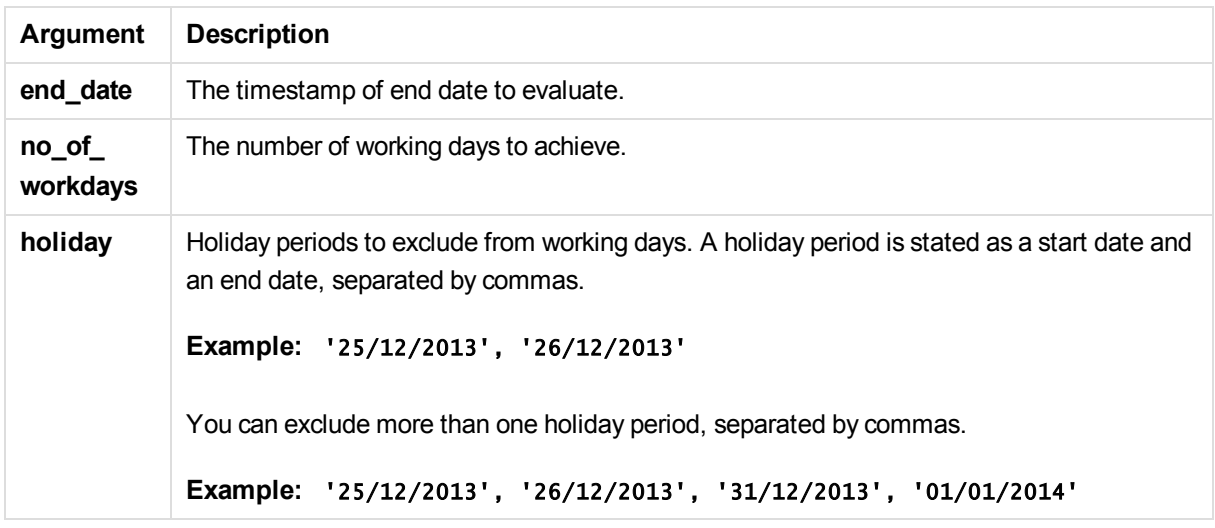

Examples and results:

These examples use the date format DD/MM/YYYY. The date format is specified in the **SET DateFormat** statement at the top of your data load script. Change the format in the examples to suit your requirements.

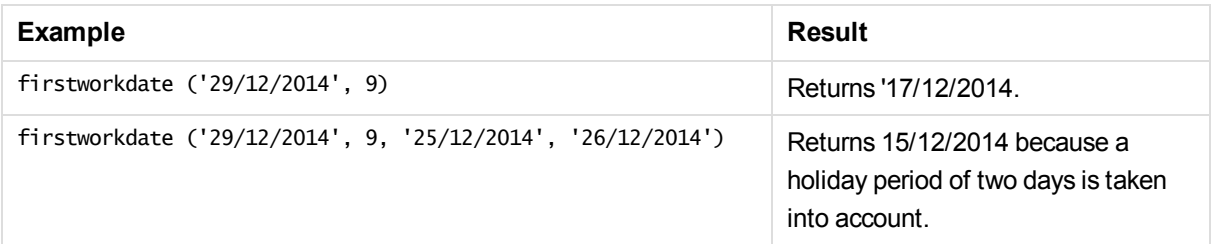

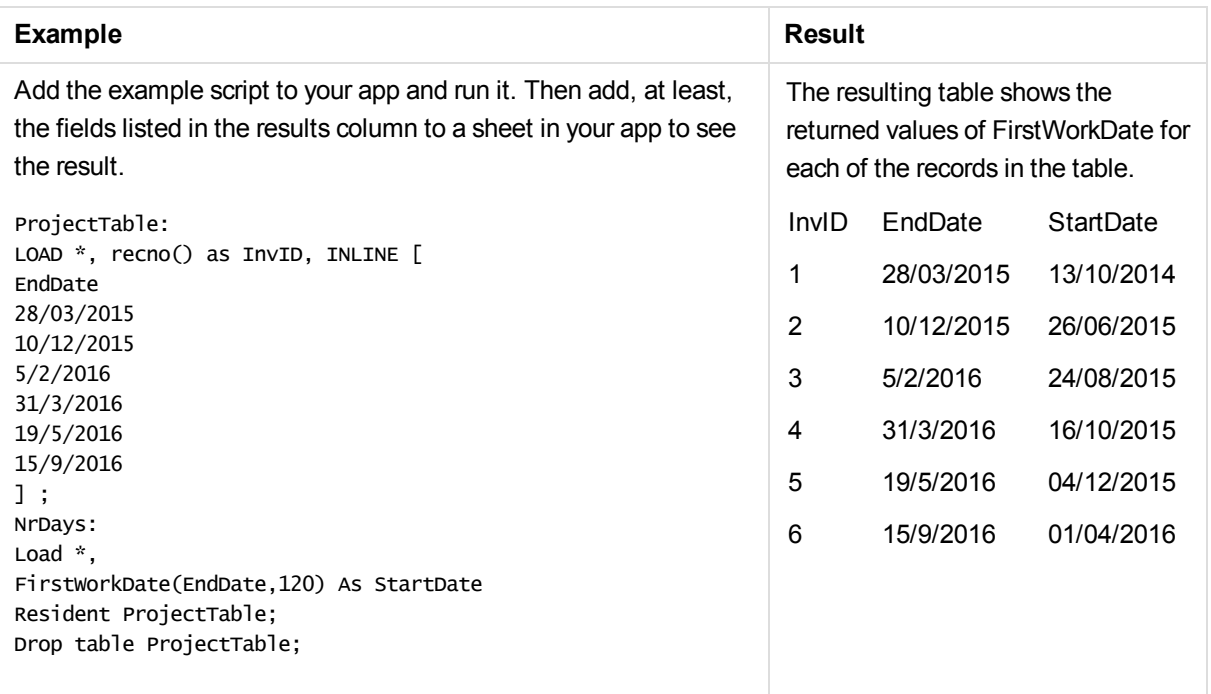

# GMT

This function returns the current Greenwich Mean Time, as derived from the system clock and Windows time settings.

### **Syntax:**

**GMT( )**

### **Example:**

gmt( )

## hour

This function returns an integer representing the hour when the fraction of the **expression** is interpreted as a time according to the standard number interpretation.

### **Syntax:**

**hour(**expression**)**

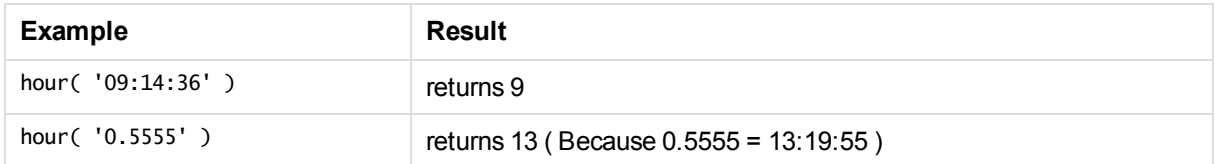

# inday

This function returns True if **timestamp** lies inside the day containing **base\_timestamp**.

### **Syntax:**

**InDay (**timestamp, base\_timestamp, period\_no[, day\_start]**)**

## **Arguments:**

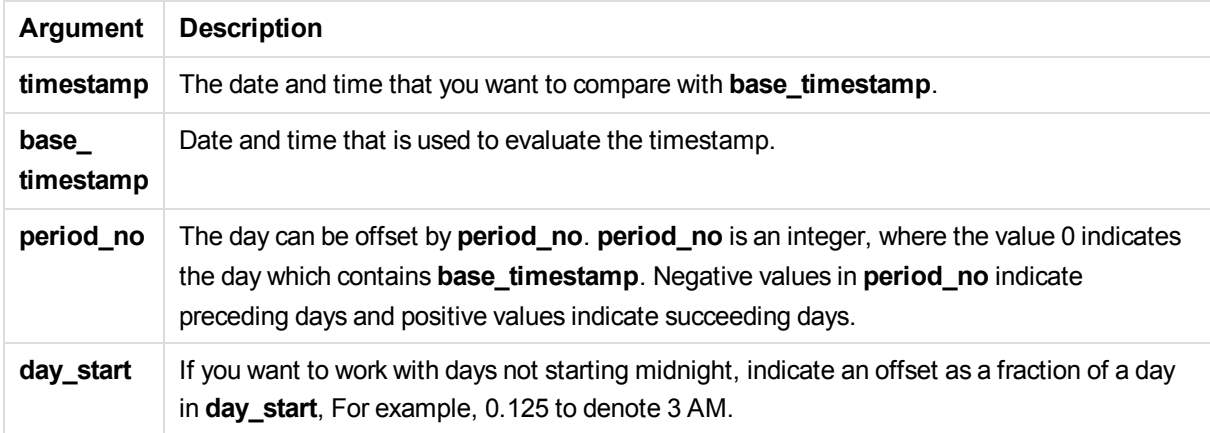

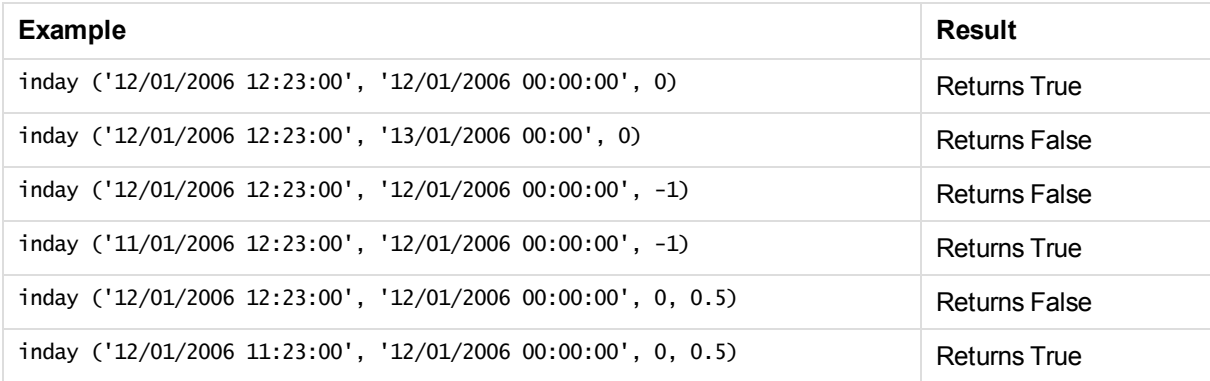

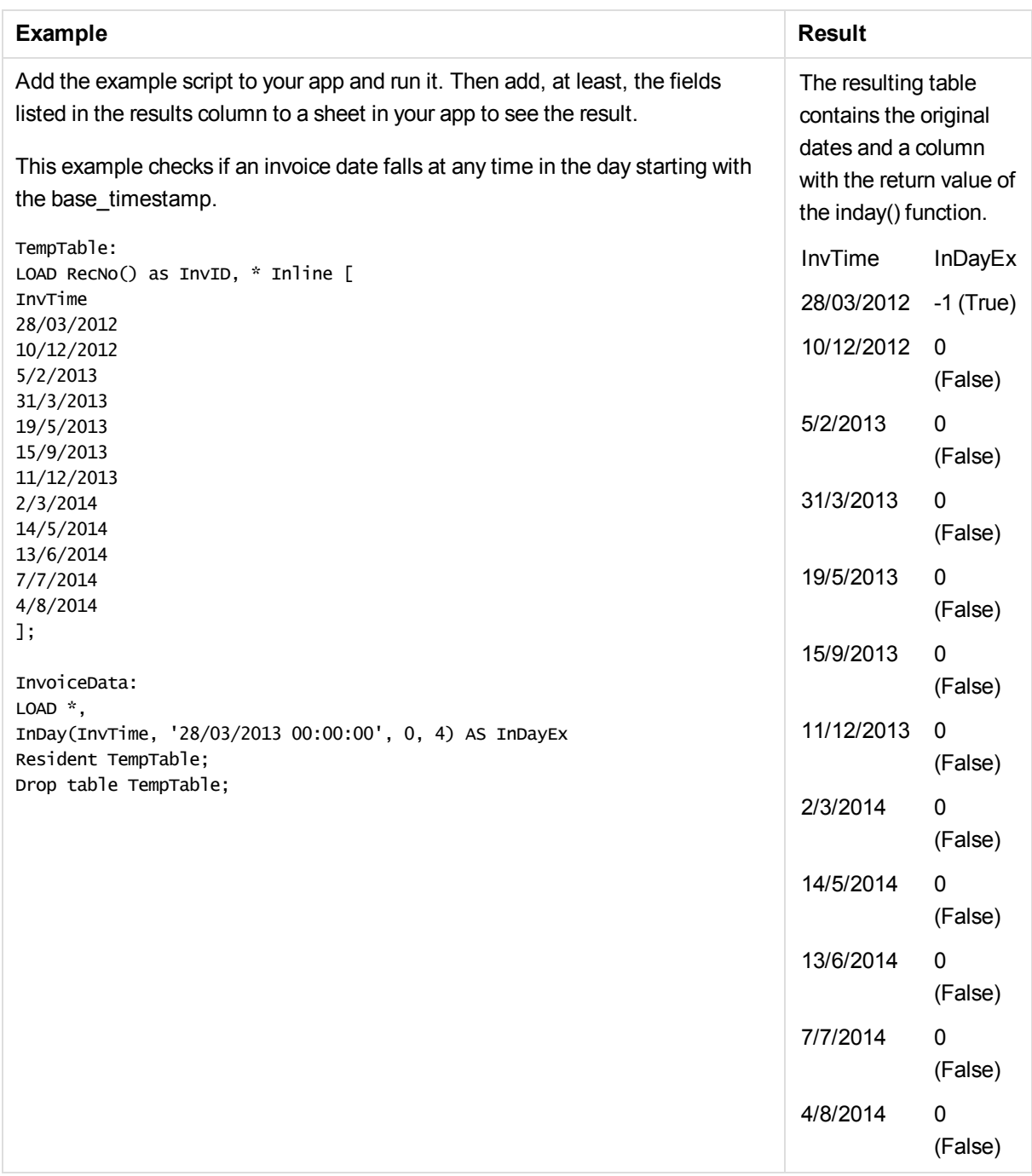

## indaytotime

This function returns True if **timestamp** lies inside the part of day containing **base\_timestamp** up until and including the exact millisecond of **base\_timestamp**.

### **Syntax:**

**InDayToTime (**timestamp, base\_timestamp, period\_no[, day\_start]**)**

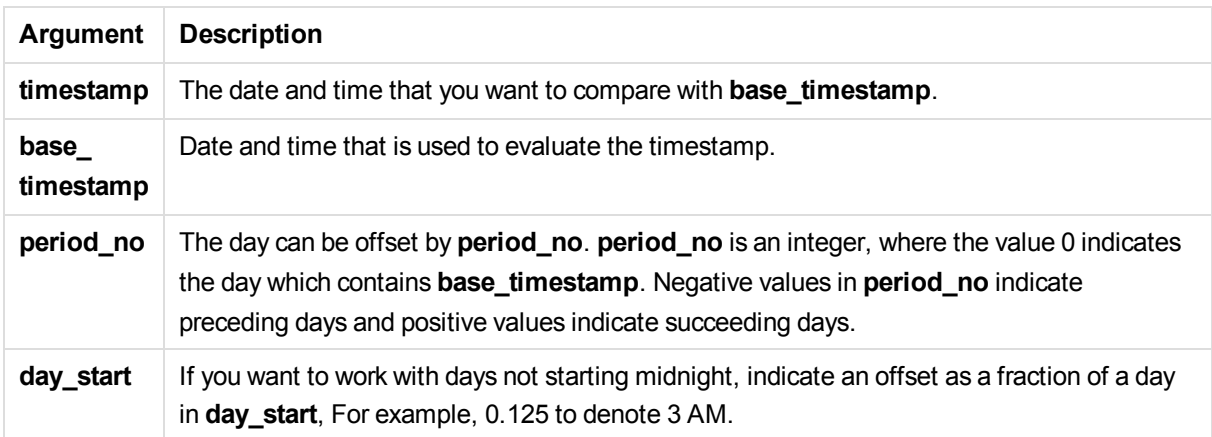

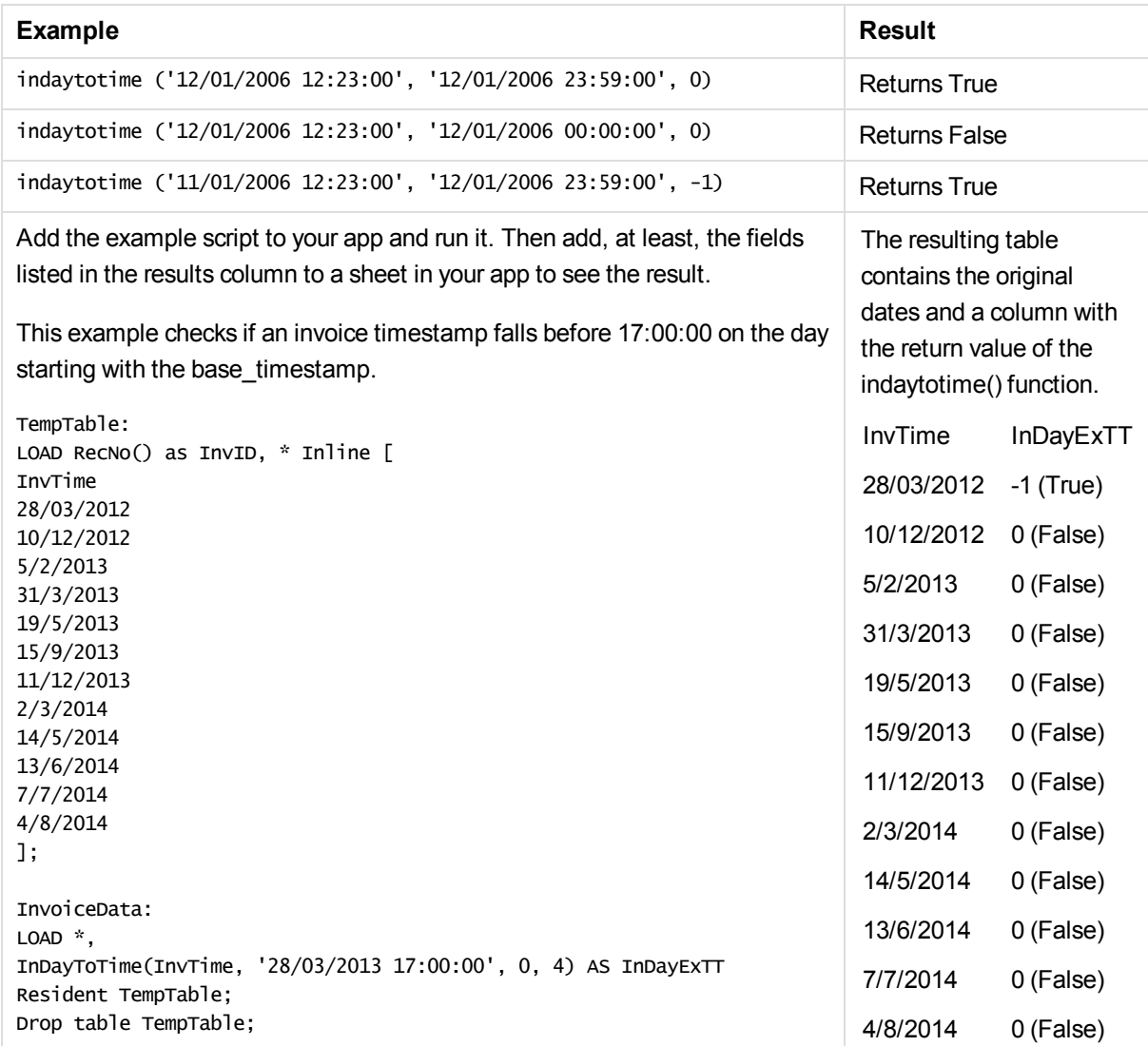

## inlunarweek

This function finds if **timestamp** lies inside the lunar week containing **base\_date**. Lunar weeks in Qlik Sense are defined by counting 1 January as the first day of the week.

#### **Syntax:**

**InLunarWeek (**timestamp, base\_date, period\_no[, first\_week\_day]**)**

#### **Arguments:**

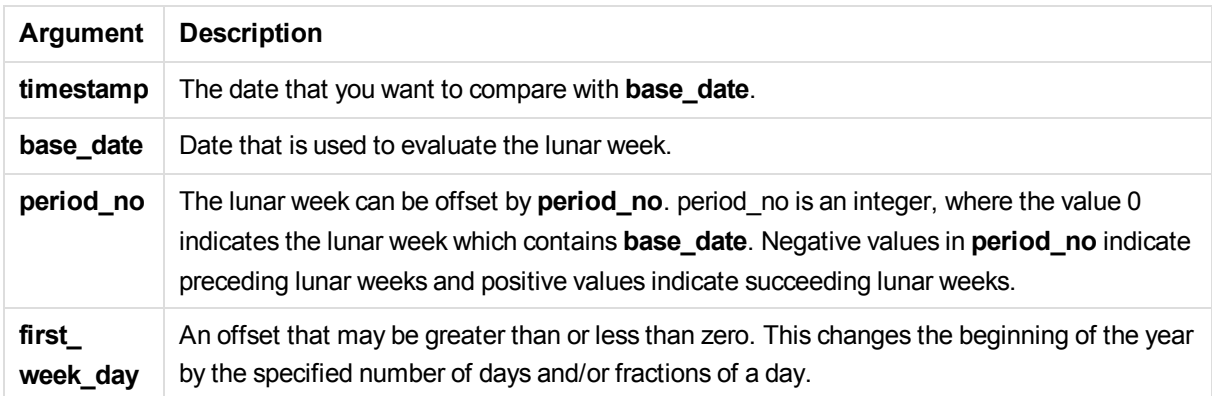

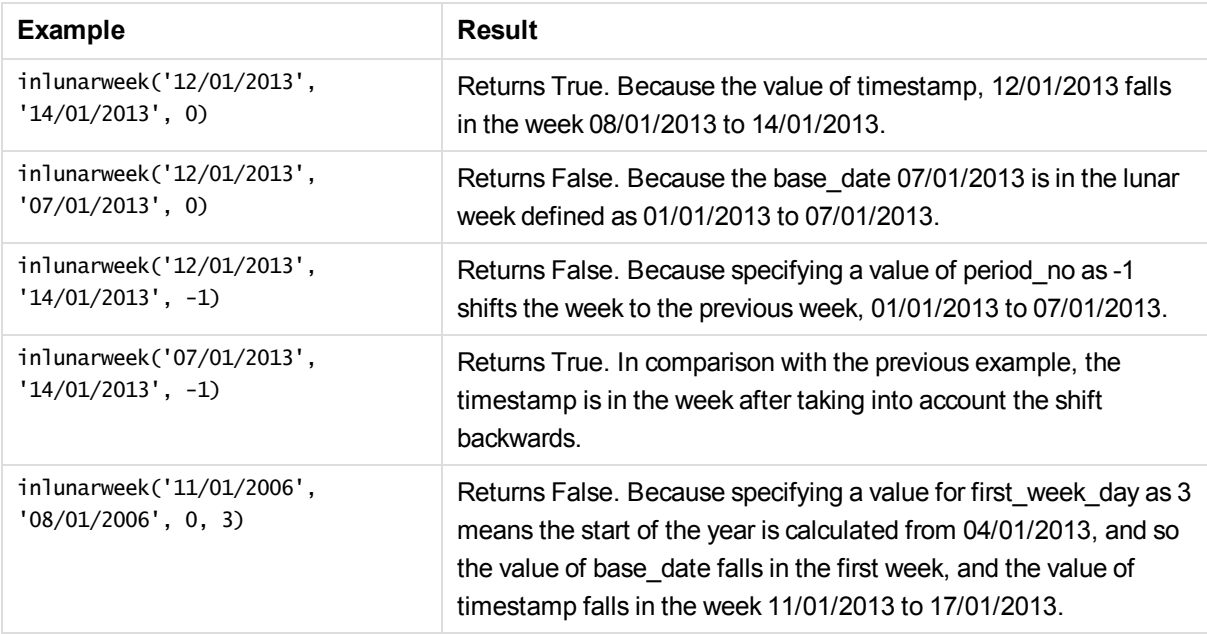

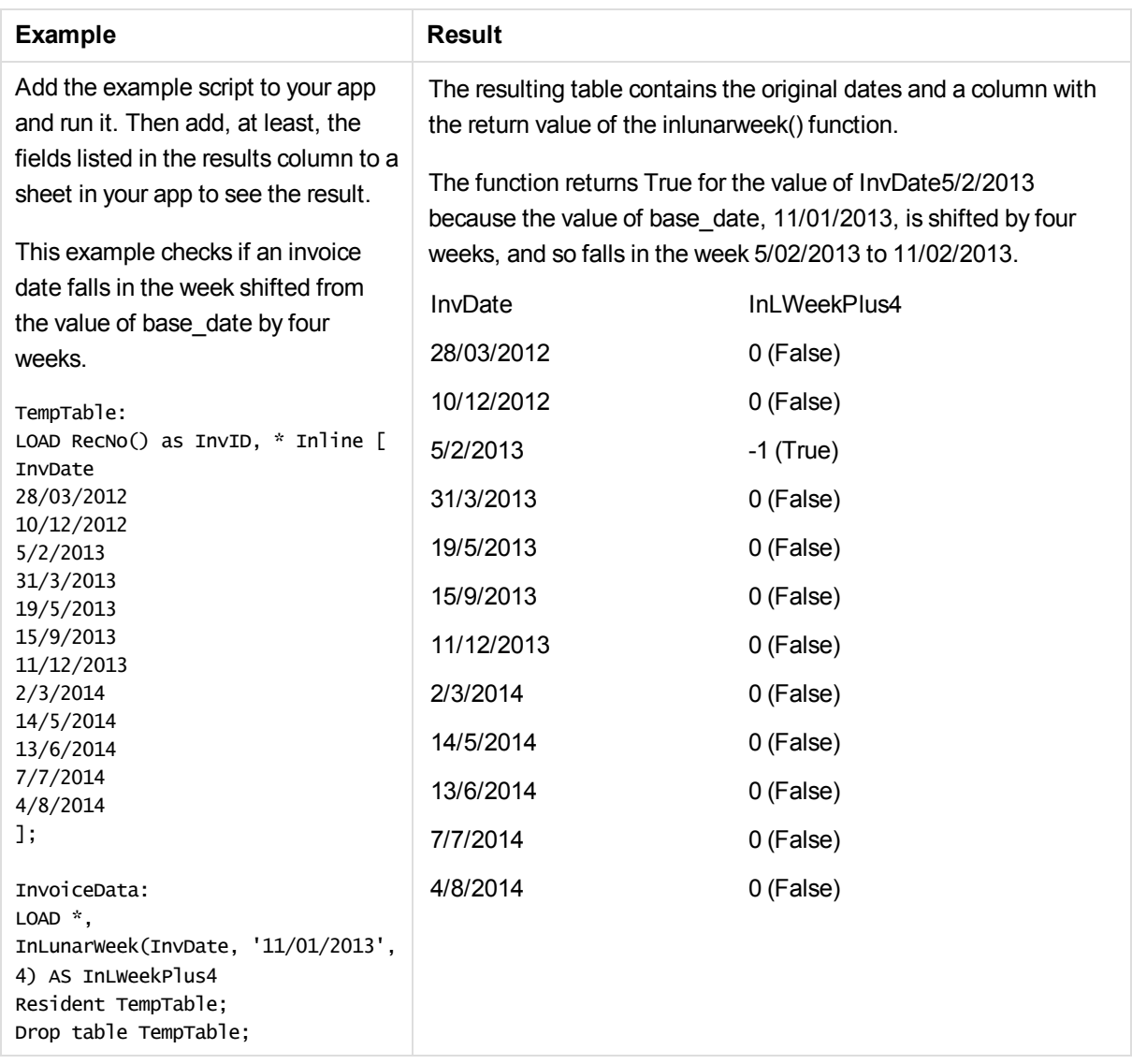

## inlunarweektodate

This function finds if **timestamp** lies inside the part of the lunar week up to and including the last millisecond of **base\_date**. Lunar weeks in Qlik Sense are defined by counting 1 January as the first day of the week.

## **Syntax:**

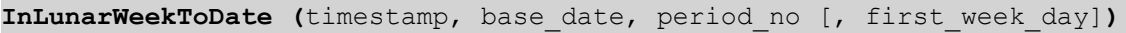

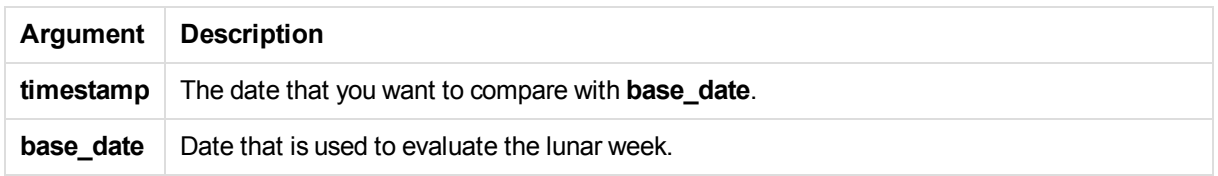

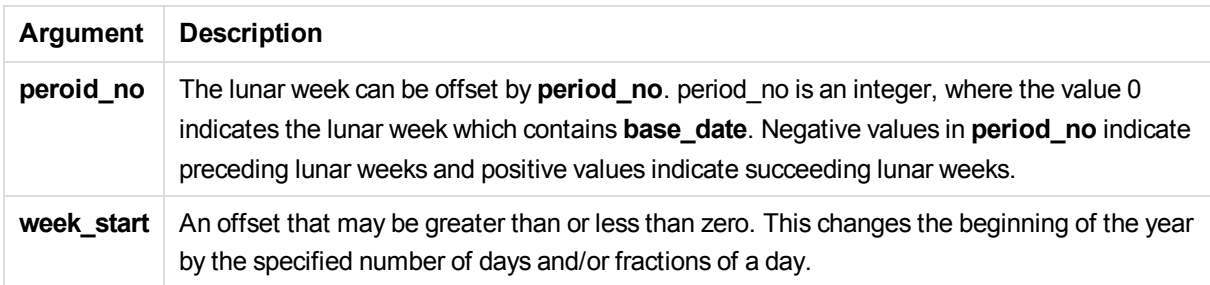

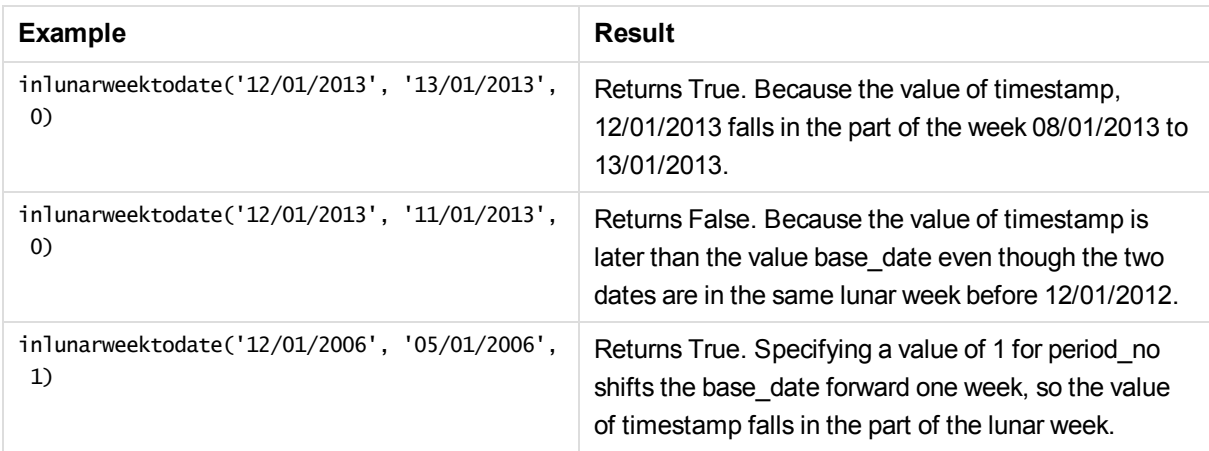

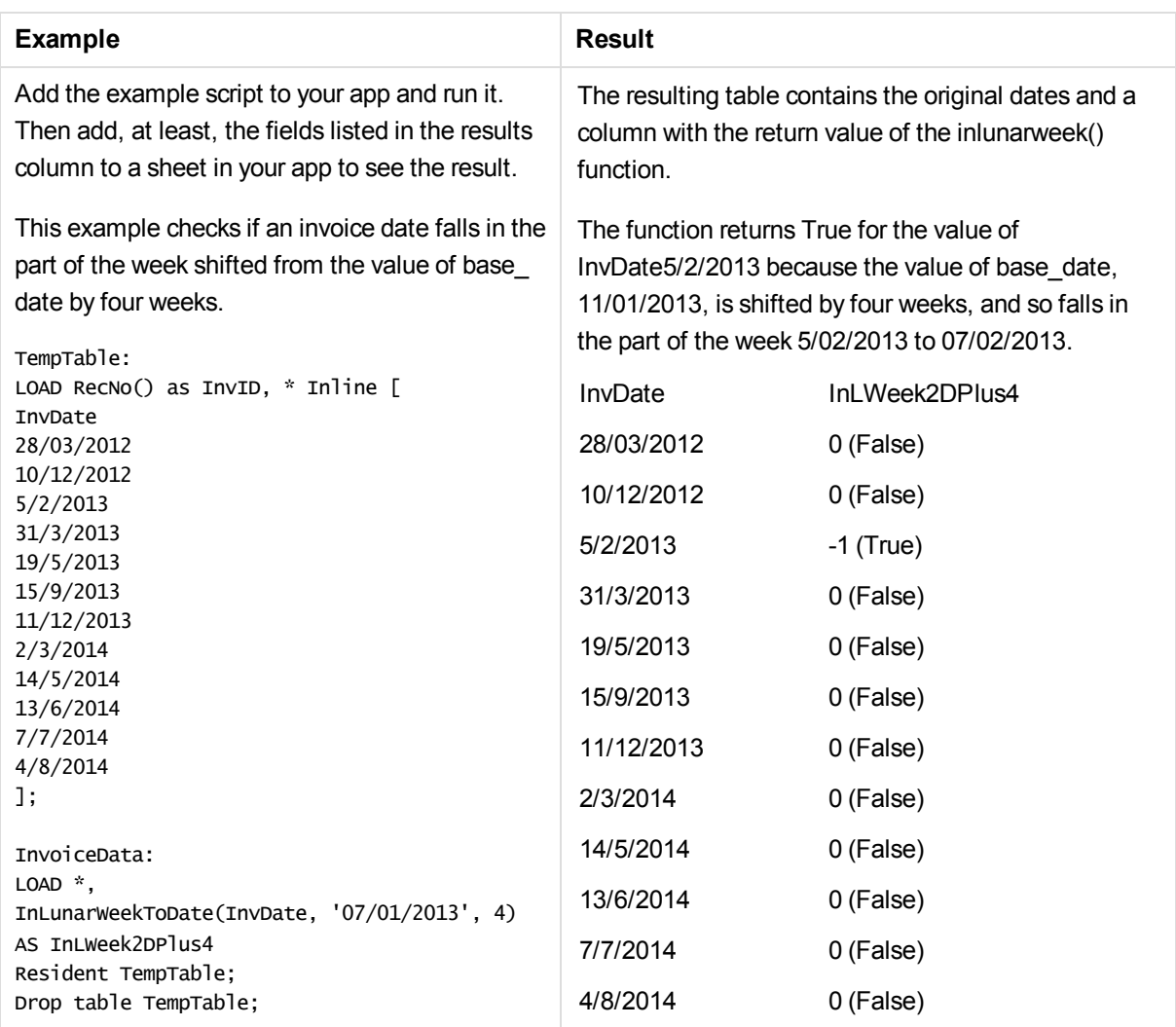

# inmonth

This function returns True if **timestamp** lies inside the month containing **base\_date**.

### **Syntax:**

**InMonth (**timestamp, base\_date, period\_no**)**

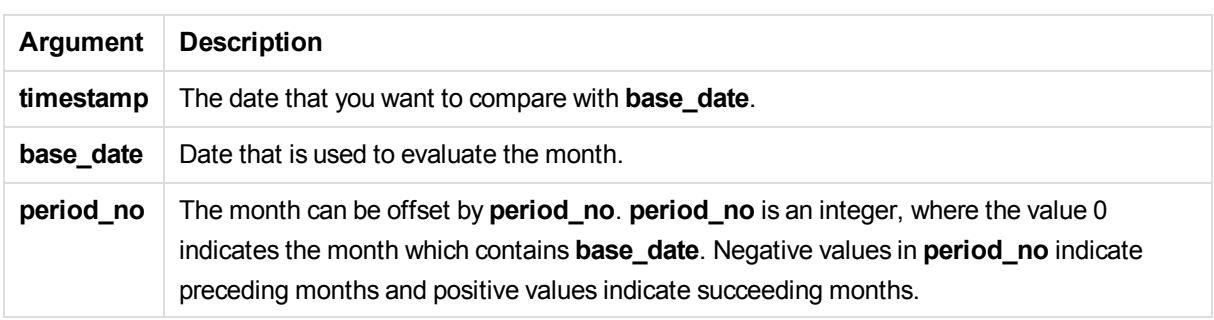

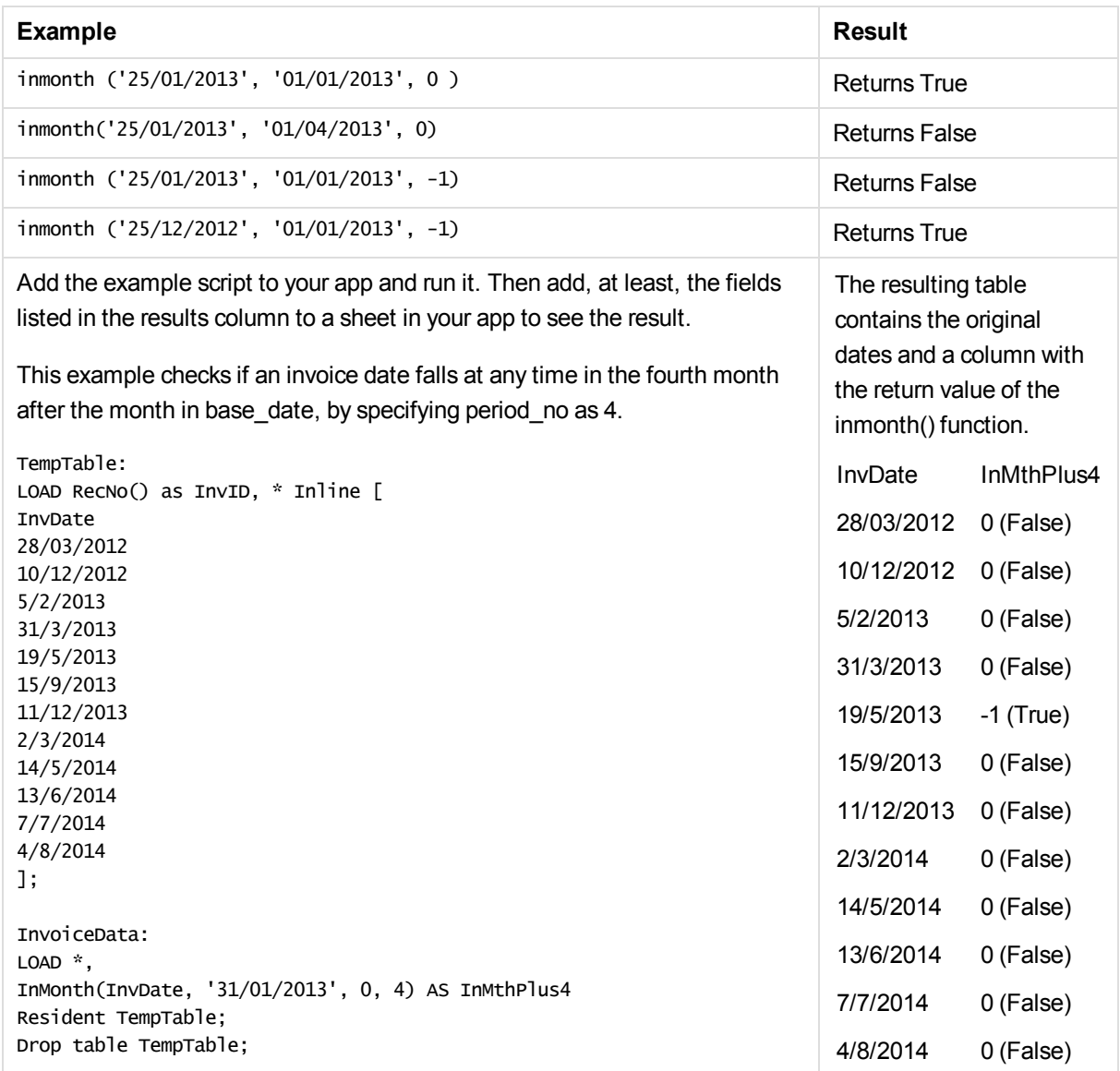

# inmonths

This function finds if a timestamp falls within the same month, bi-month, quarter, tertial, or half-year as a base date.It is also possible to find if the timestamp falls within a previous or following time period.

**Syntax:**

**InMonths(**n\_months, timestamp, base\_date, period\_no [, first\_month\_of\_year]**)**

**Return data type:** Boolean

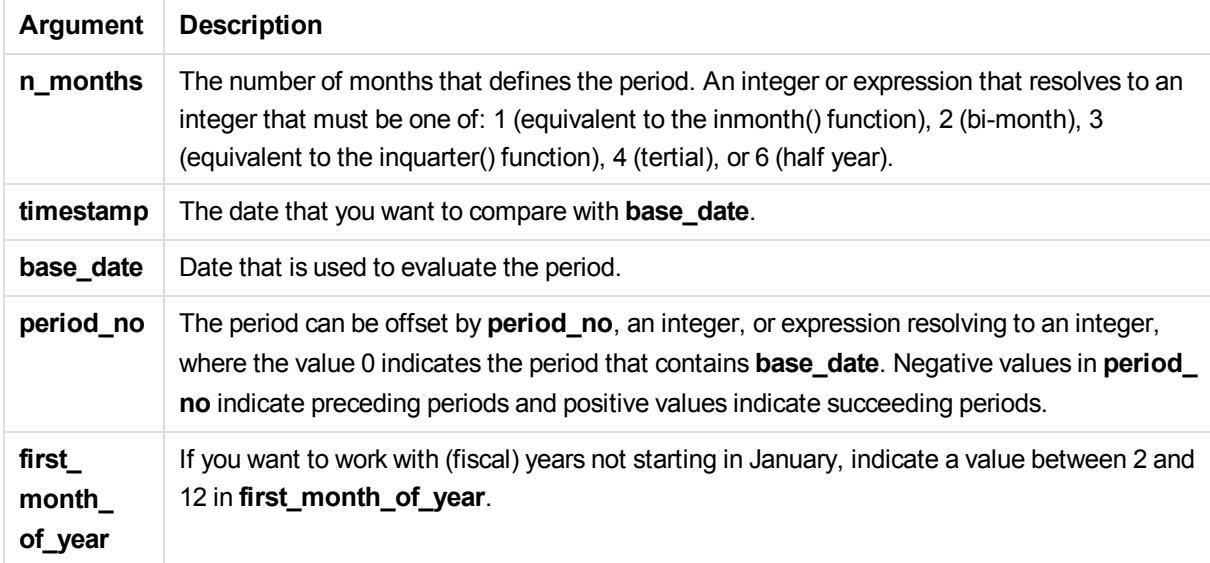

These examples use the date format DD/MM/YYYY. The date format is specified in the **SET DateFormat** statement at the top of your data load script. Change the format in the examples to suit your requirements.

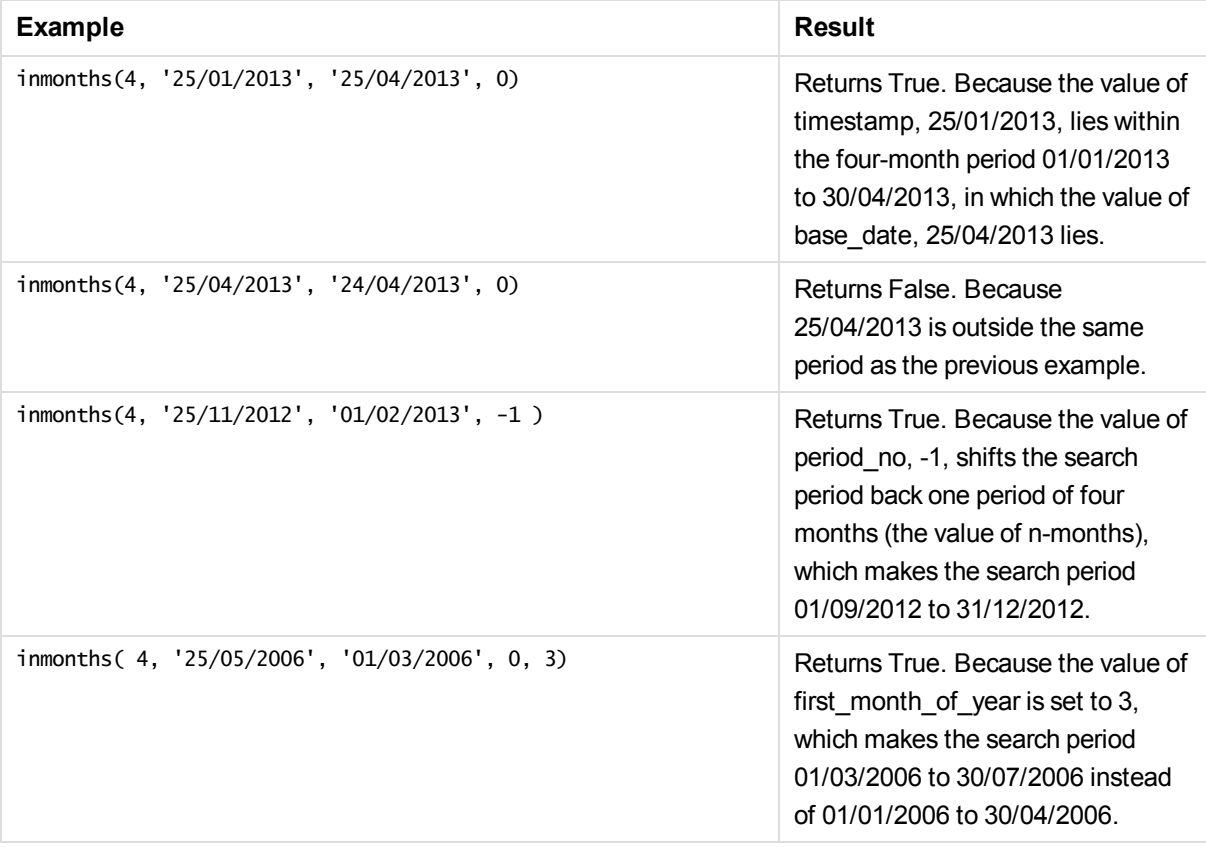

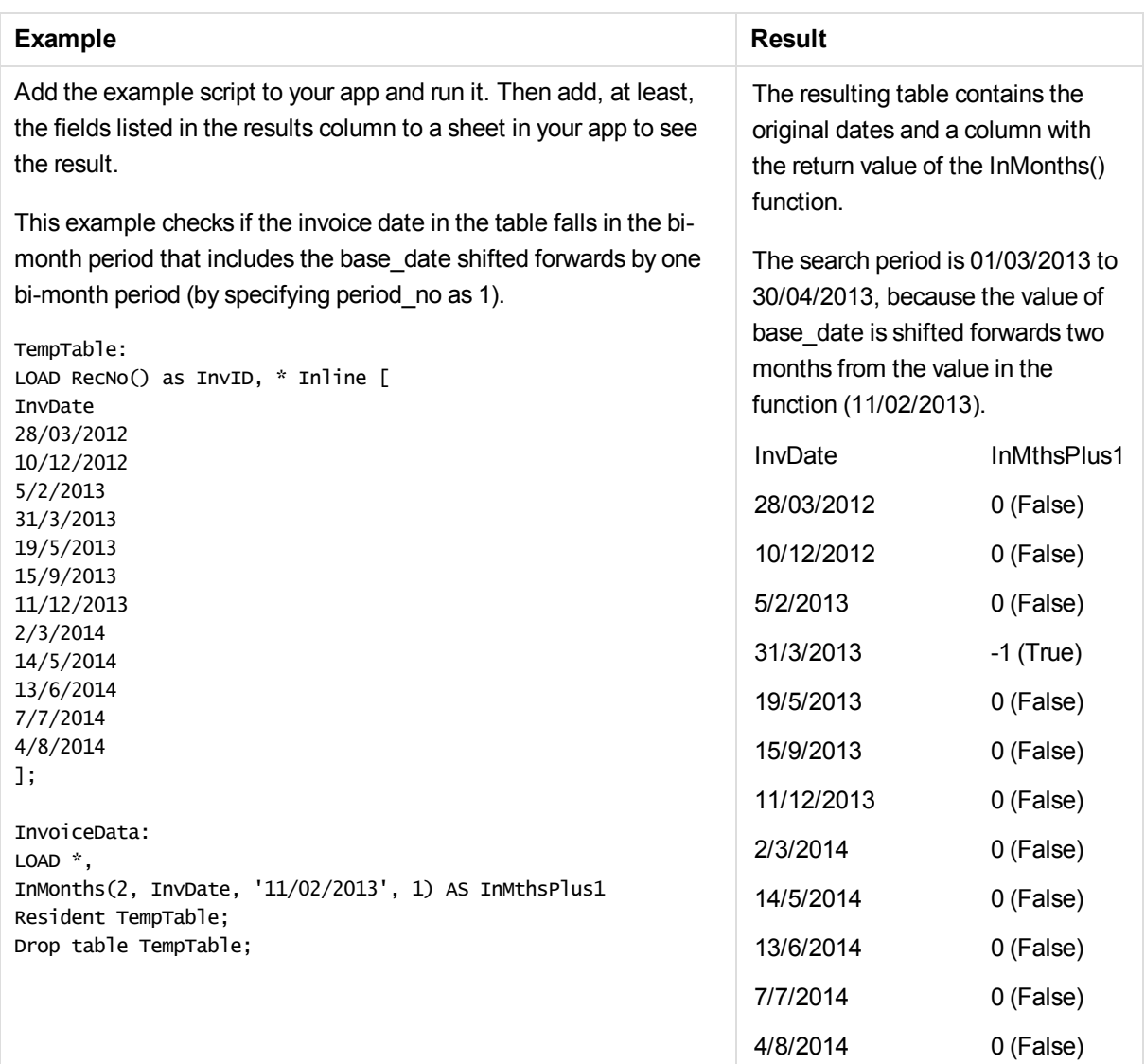

# inmonthstodate

This function finds if a timestamp falls within the part a period of the month, bi-month, quarter, tertial, or halfyear up to and including the last millisecond of **base\_date**. It is also possible to find if the timestamp falls within a previous or following time period.

### **Syntax:**

```
InMonths (n_months, timestamp, base_date, period_no[, first_month_of_year
])
```
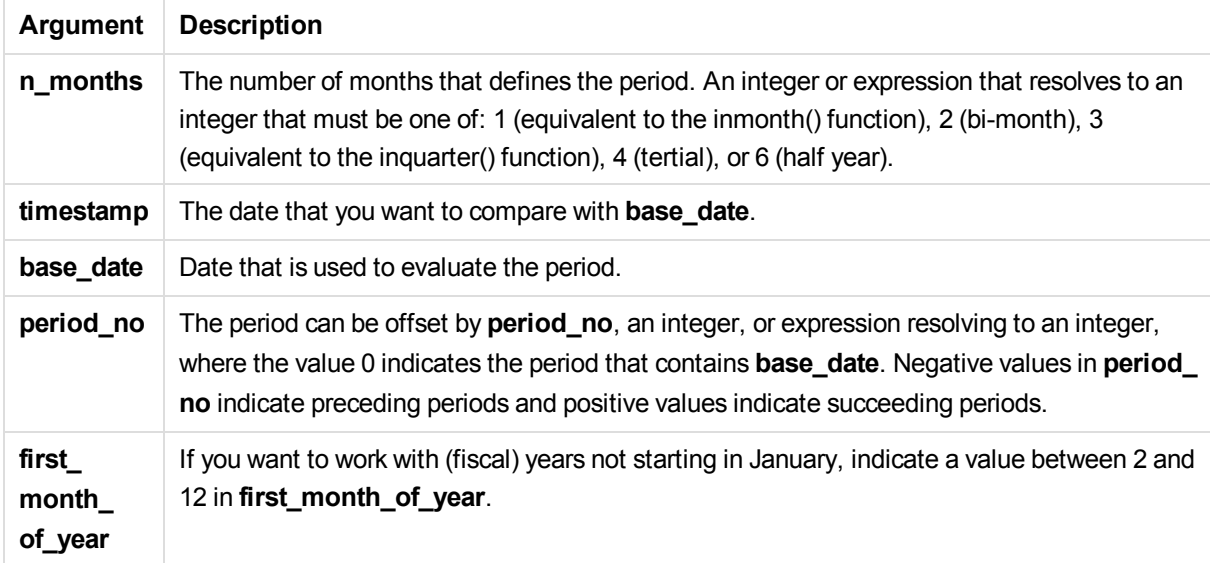

These examples use the date format DD/MM/YYYY. The date format is specified in the **SET DateFormat** statement at the top of your data load script. Change the format in the examples to suit your requirements.

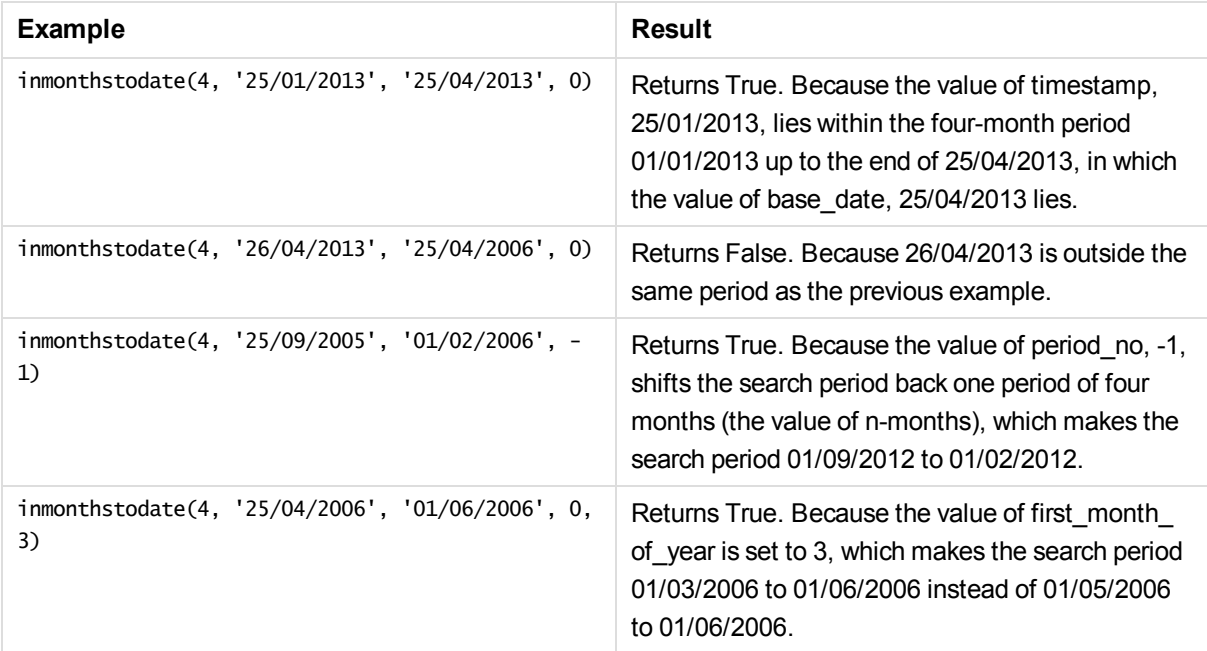

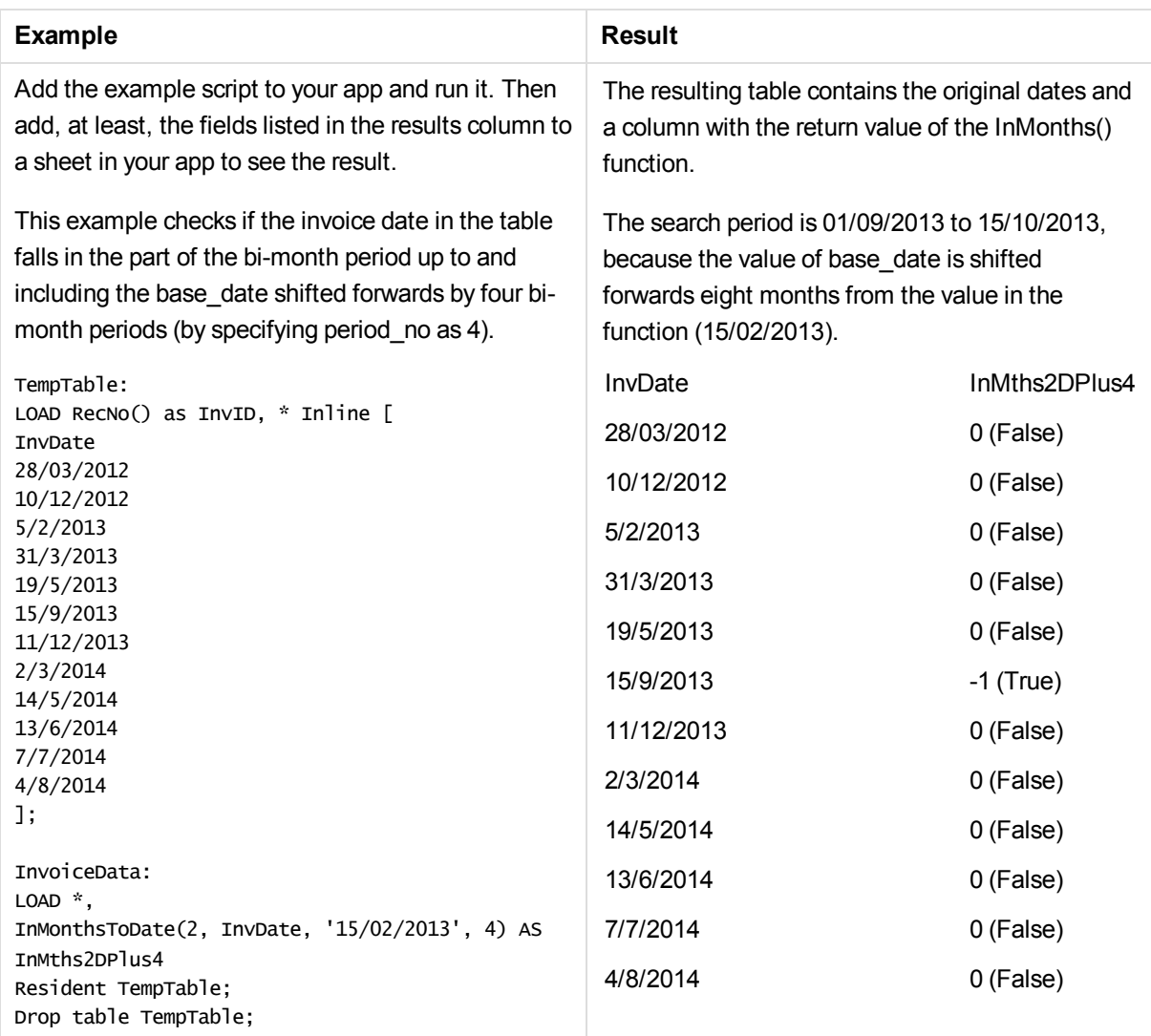

# inmonthtodate

Returns True if **date** lies inside the part of month containing **basedate** up until and including the last millisecond of **basedate**.

### **Syntax:**

**InMonthToDate (**timestamp, base\_date, period\_no**)**

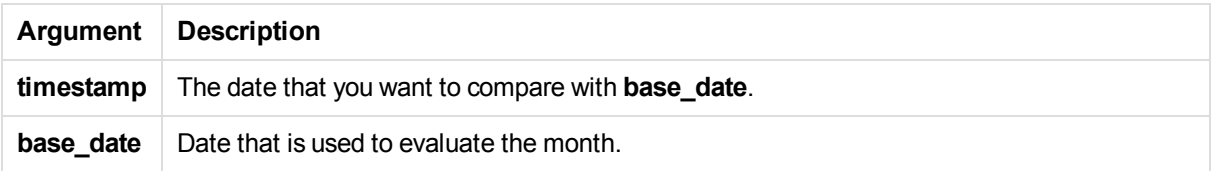

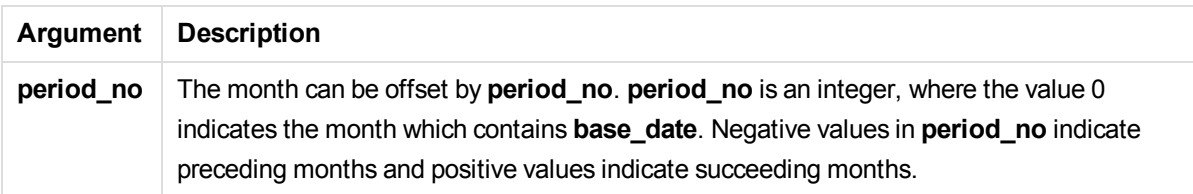

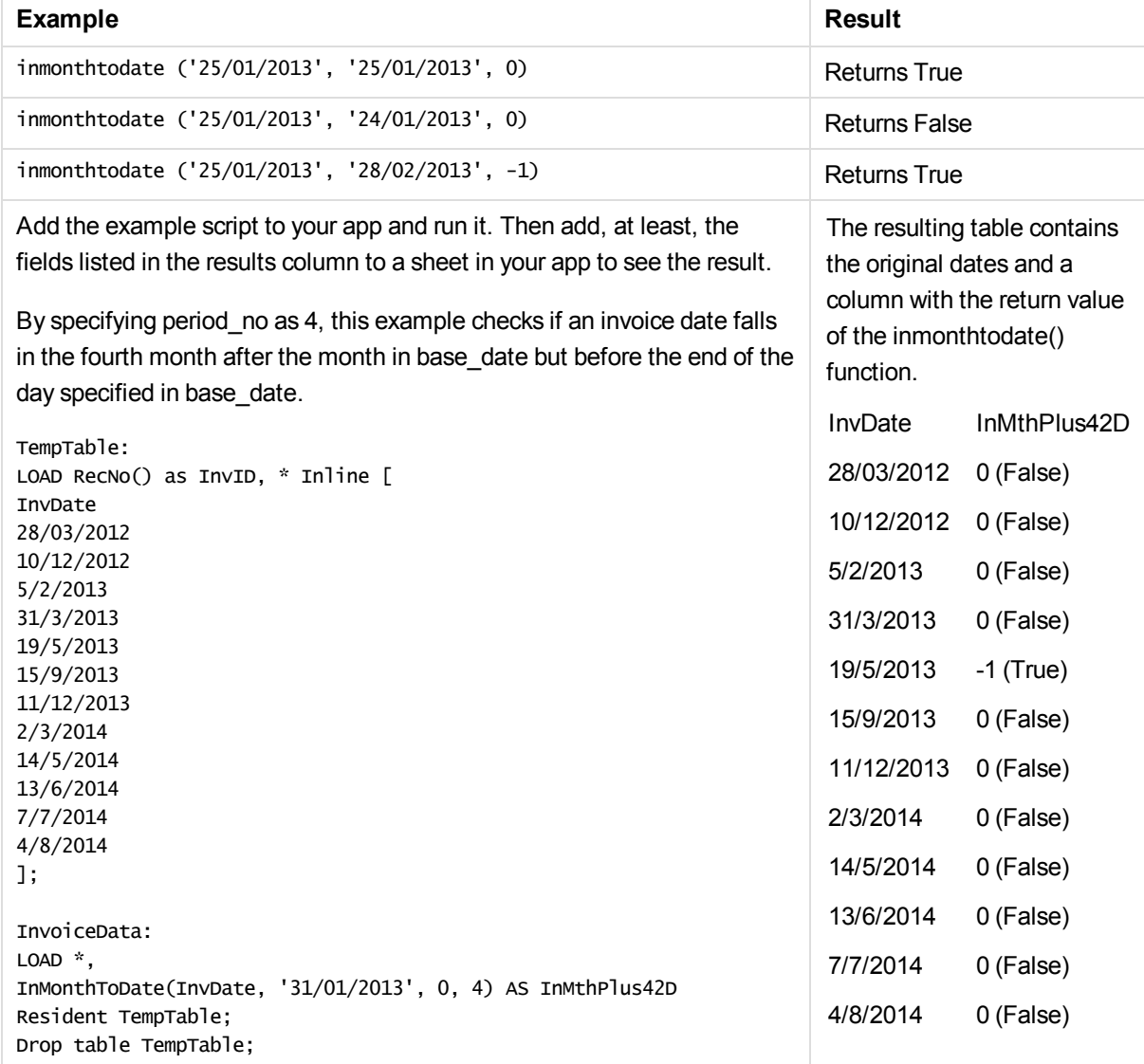

## inquarter

This function returns True if **timestamp** lies inside the quarter containing **base\_date**.

### **Syntax:**

**InQuarter (**timestamp, base\_date, period\_no[, first\_month\_of\_year]**)**

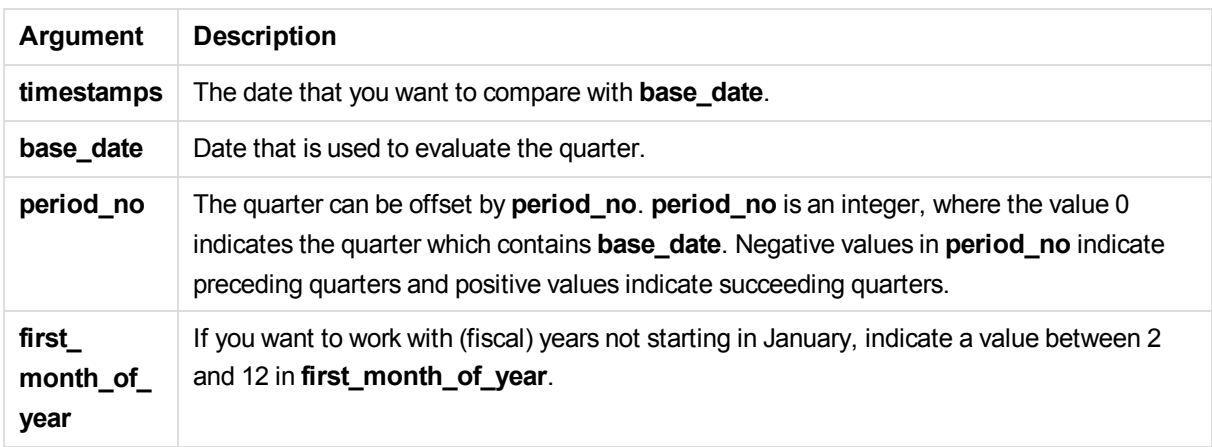

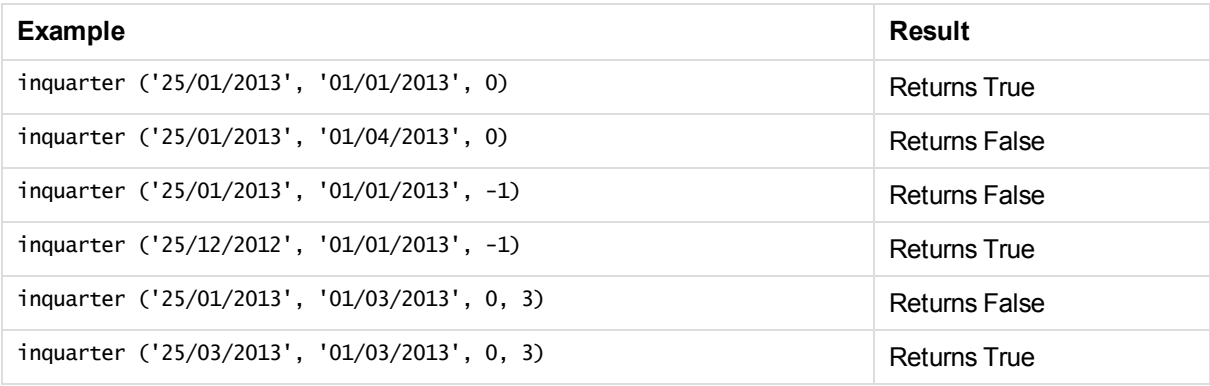

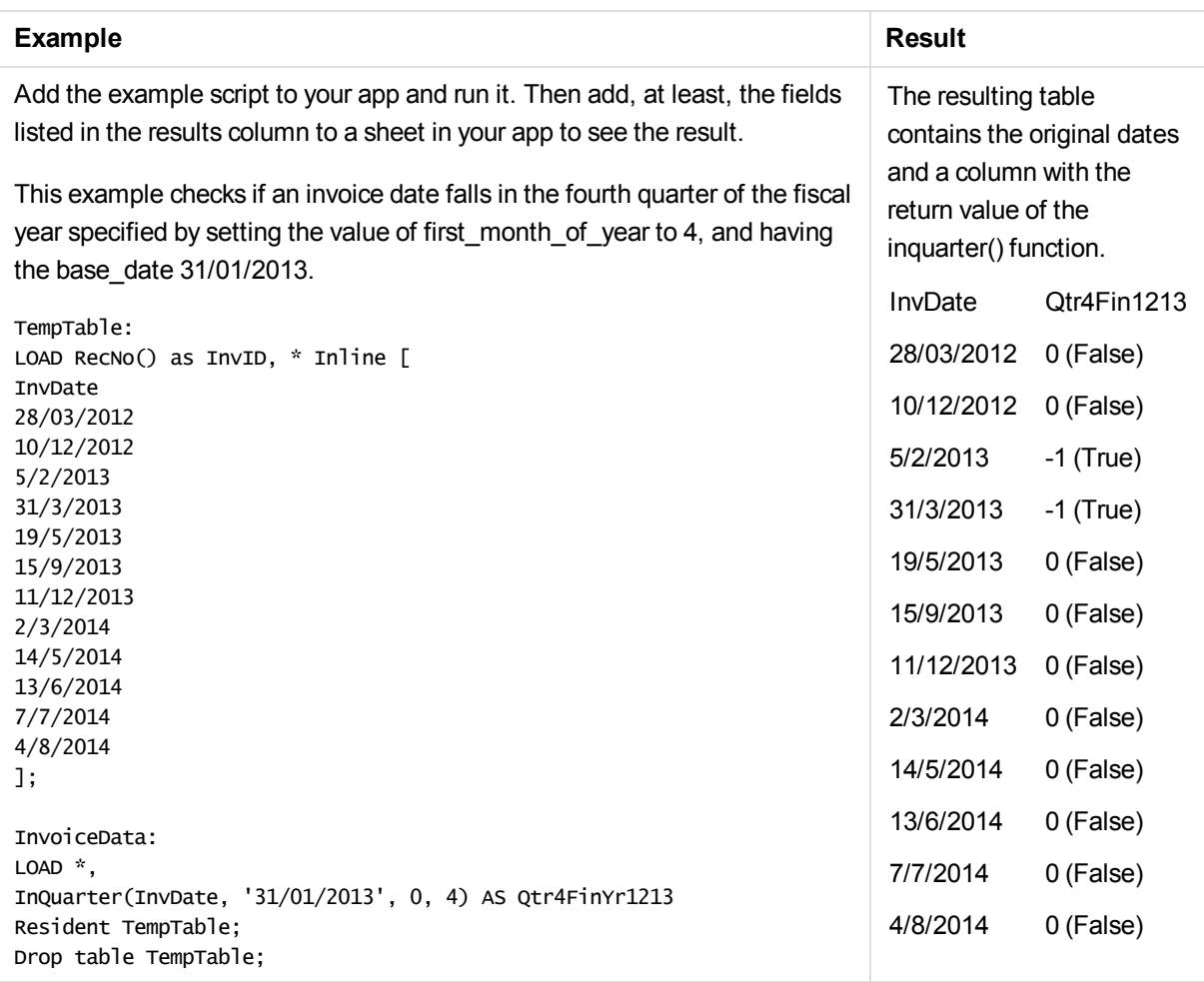

# inquartertodate

This function returns True if **timestamp** lies inside the part of the quarter containing **base\_date** up until and including the last millisecond of **base\_date**.

### **Syntax:**

```
InQuarterToDate (timestamp, base_date, period_no [, first_month_of_year])
```
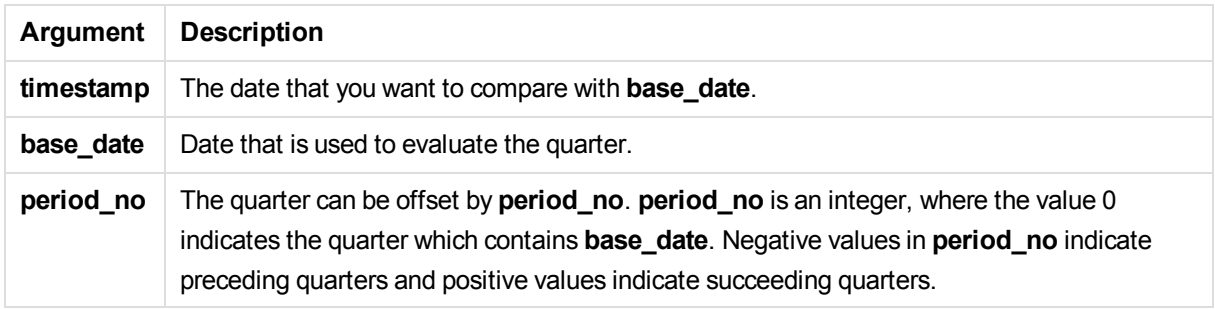

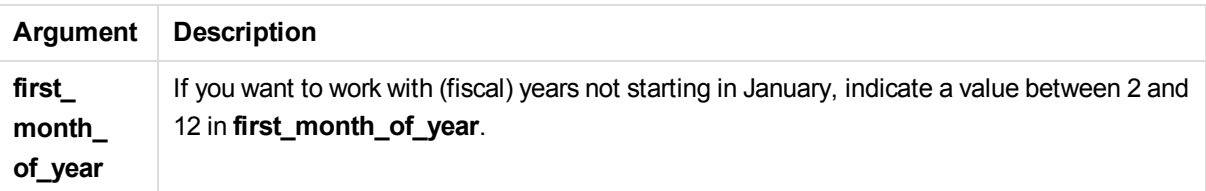

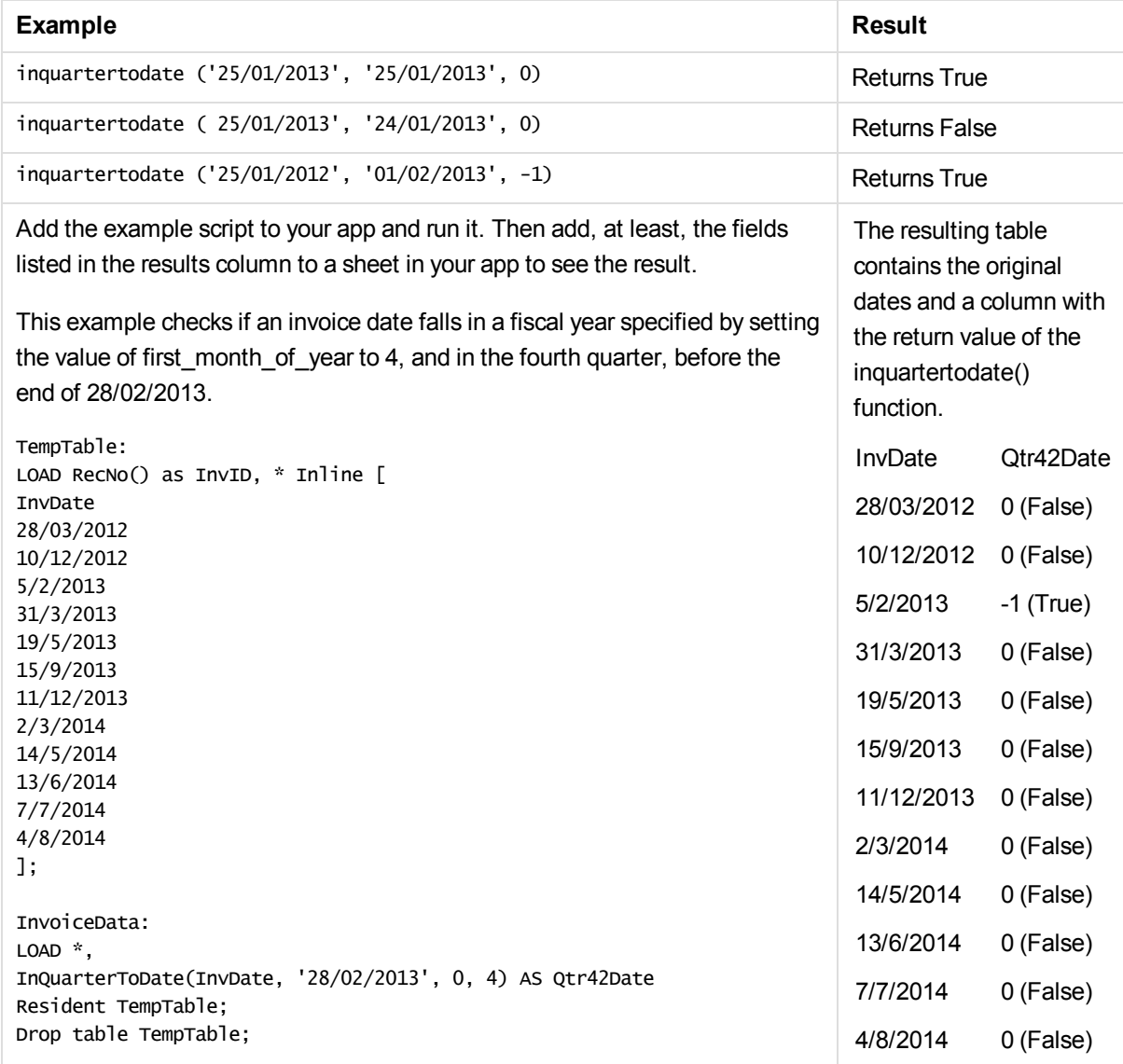

## inweek

This function returns True if **timestamp** lies inside the week containing **base\_date**.

#### **Syntax:**

**InWeek (**timestamp, base\_date, period\_no[, first\_week\_day]**)**

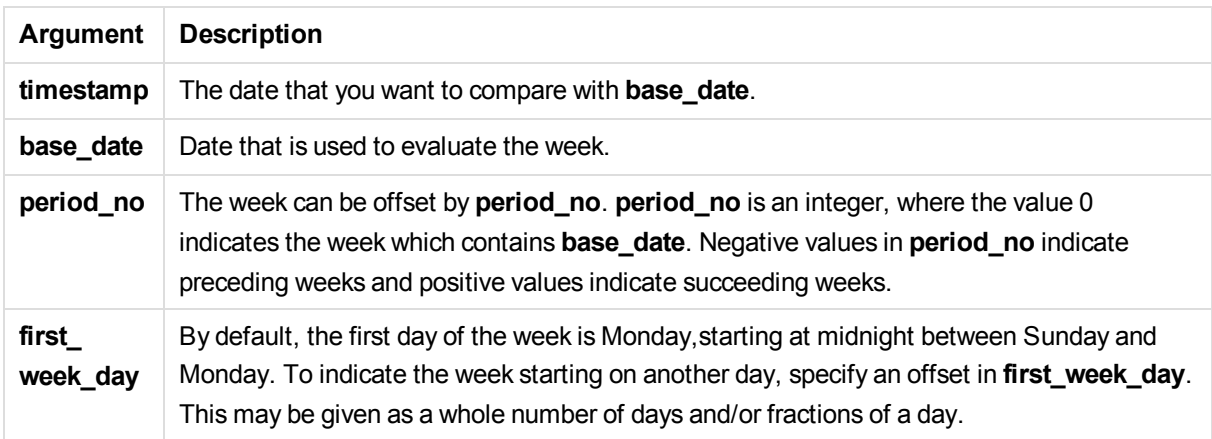

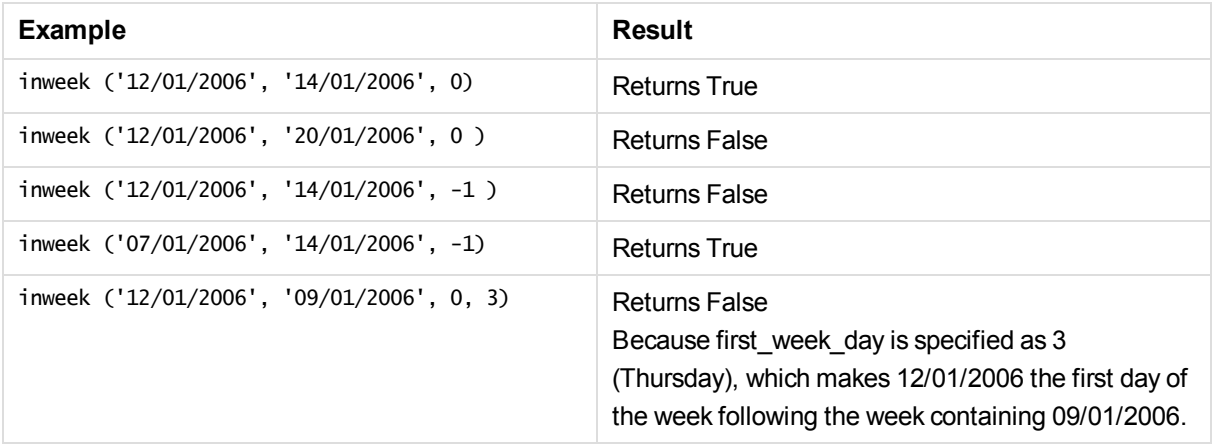

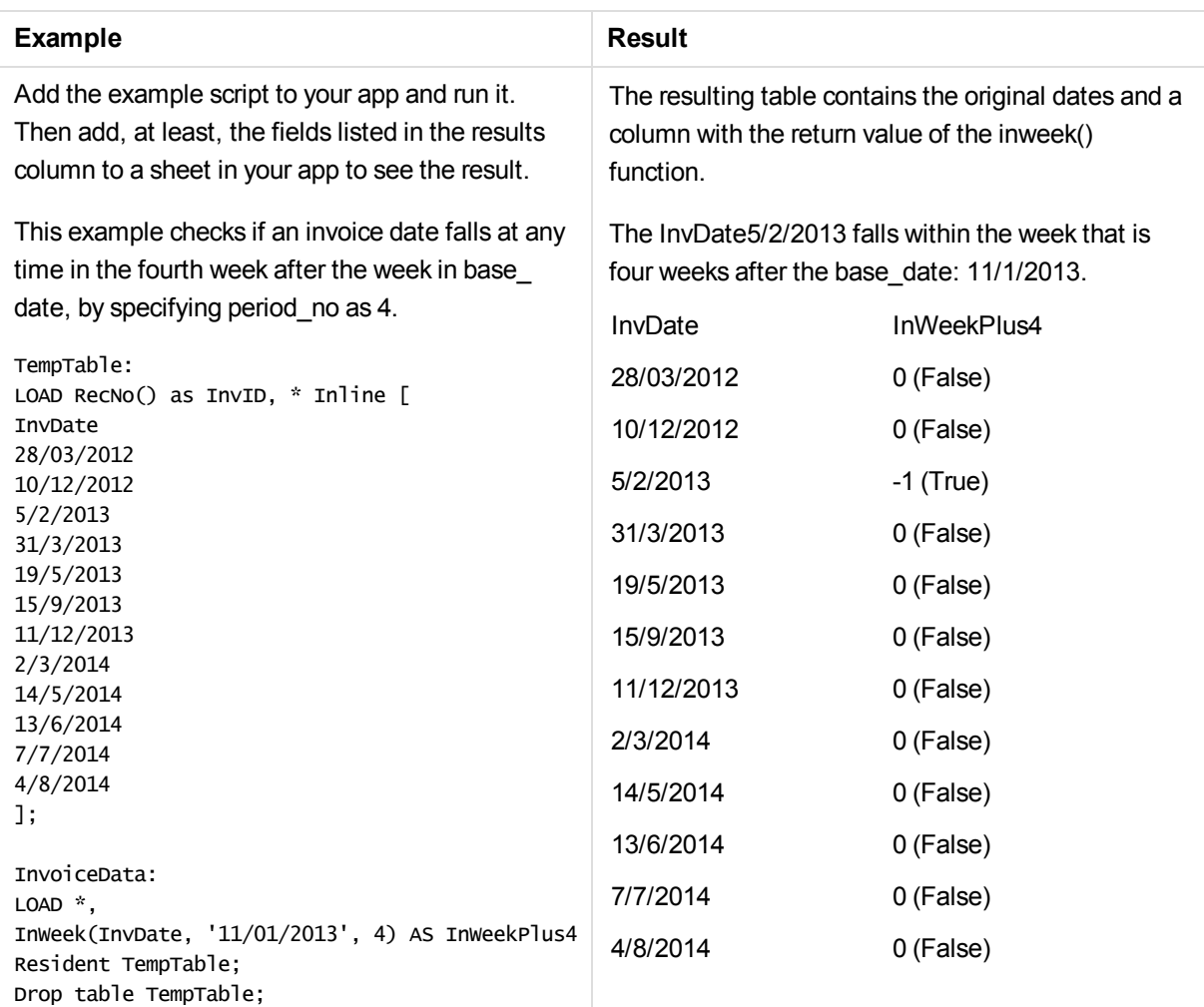

## inweektodate

This function returns True if **timestamp** lies inside the part of week containing **base\_date** up until and including the last millisecond of **base\_date**.

### **Syntax:**

```
InWeekToDate (timestamp, base_date, period_no [, first_week_day])
```
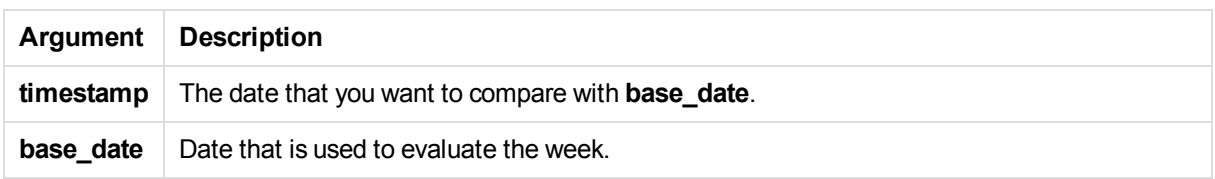

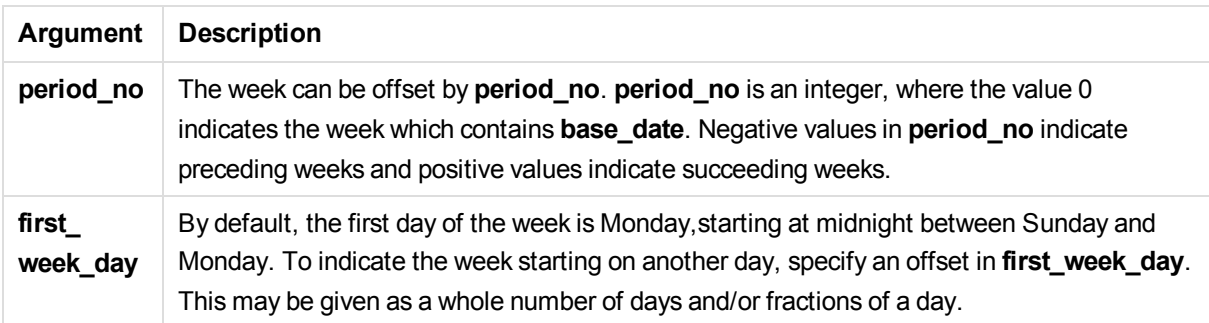

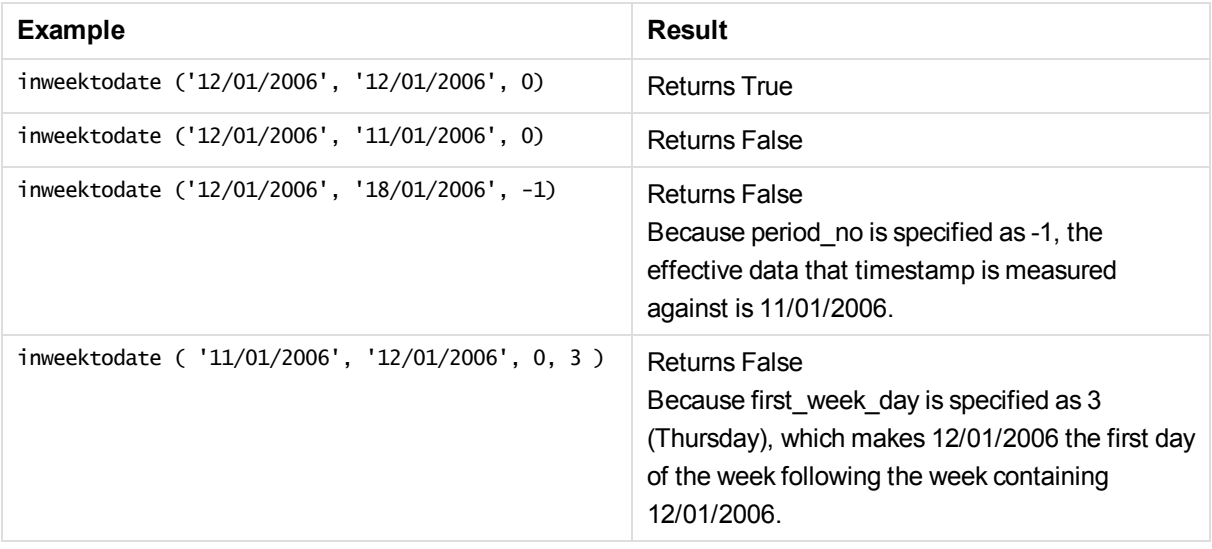

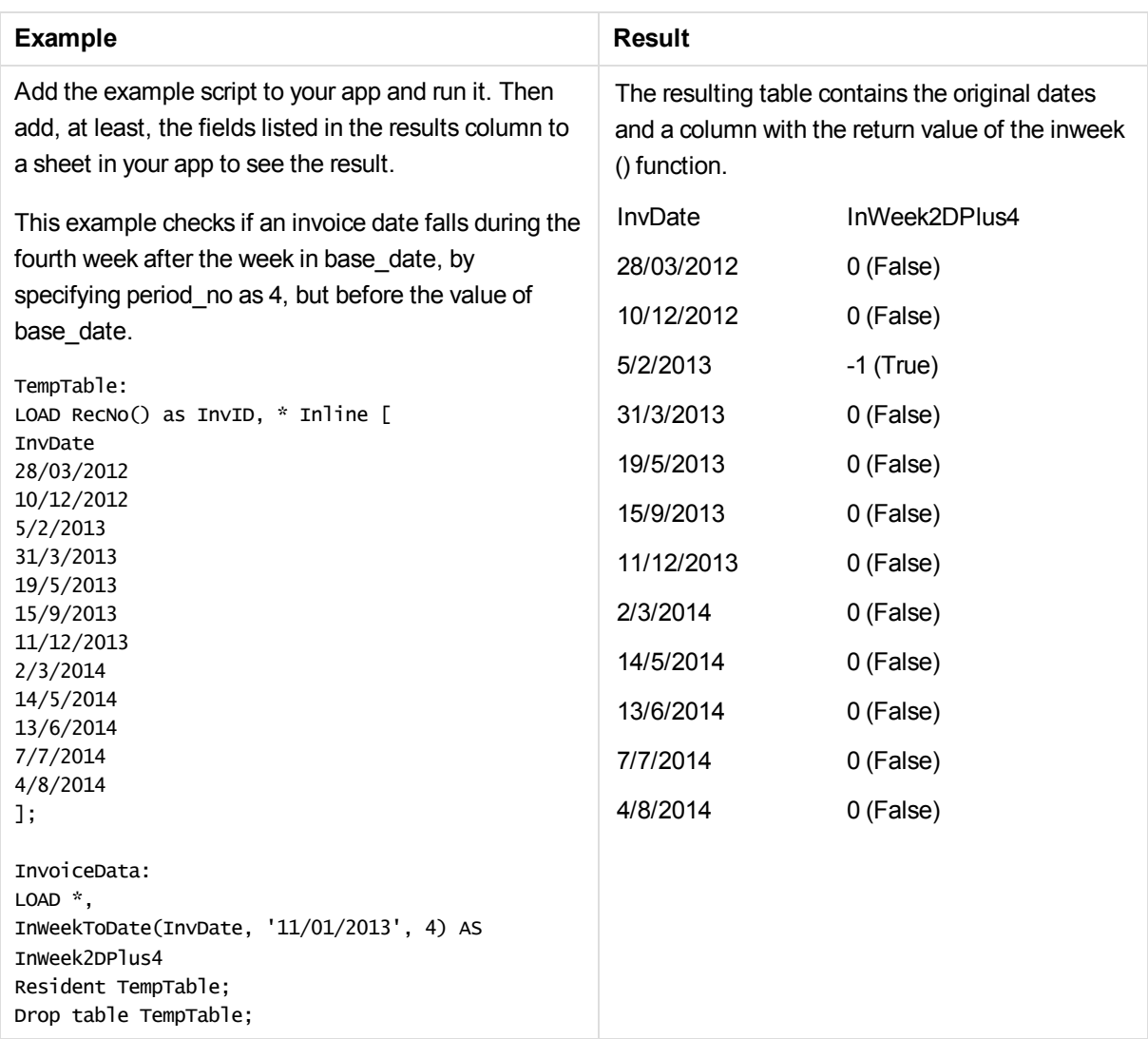

# inyear

This function returns True if **timestamp** lies inside the year containing **base\_date**.

#### **Syntax:**

**InYear (**timestamp, base\_date, period\_no [, first\_month\_of\_year]**)**

#### **Return data type:** Boolean

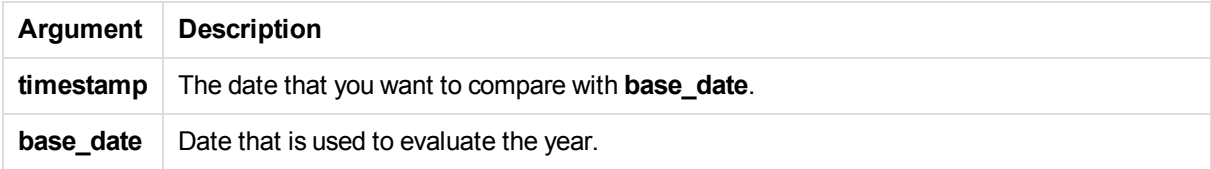

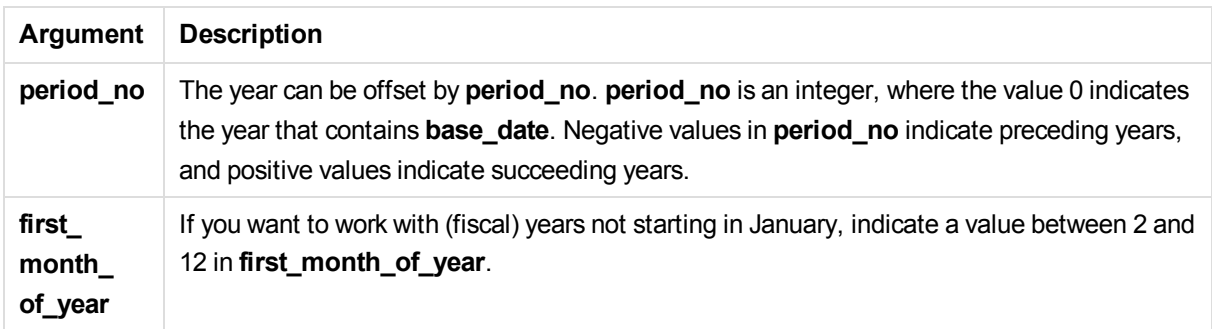

These examples use the date format DD/MM/YYYY. The date format is specified in the **SET DateFormat** statement at the top of your data load script. Change the format in the examples to suit your requirements.

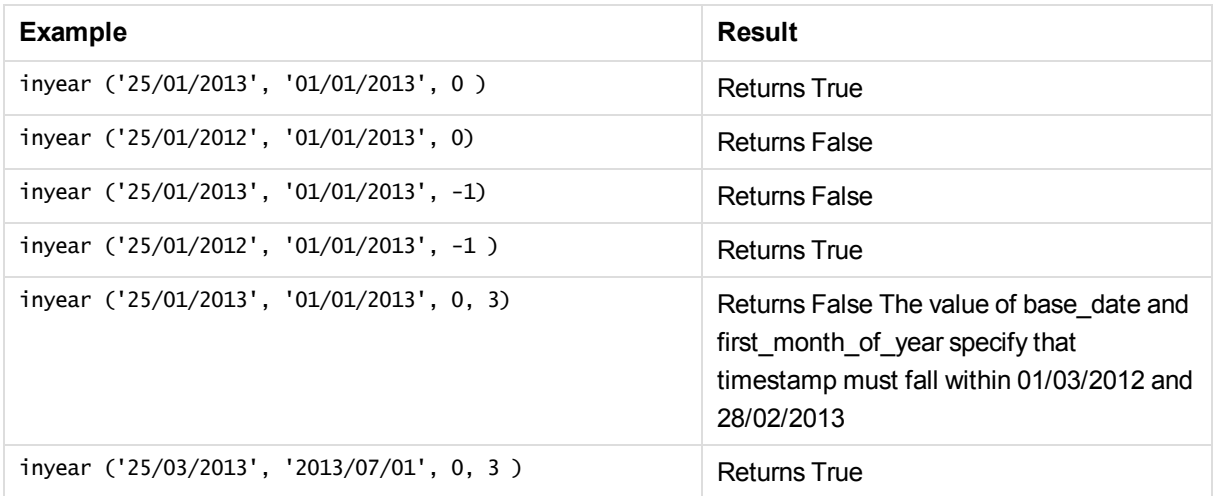

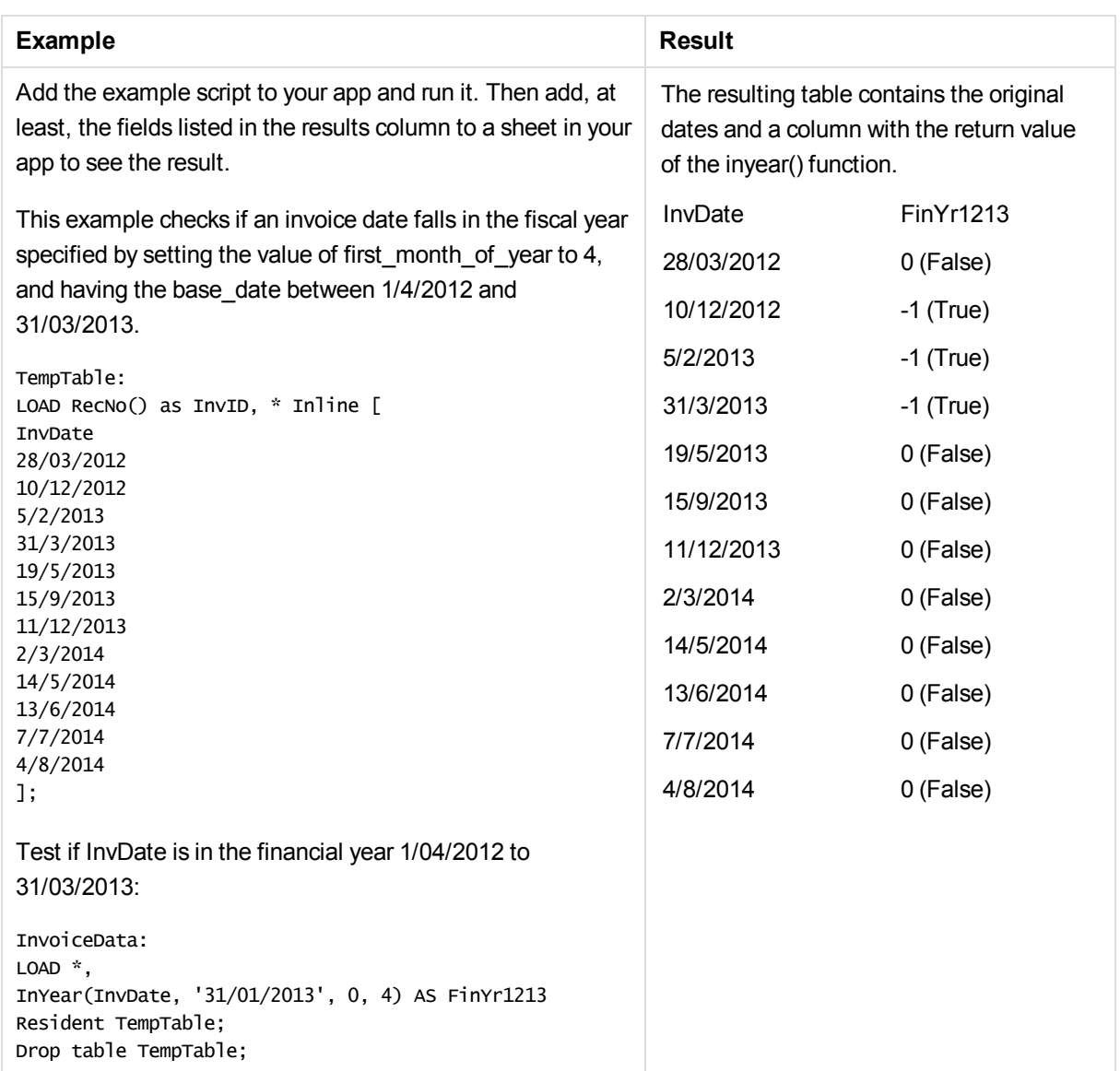

# inyeartodate

This function returns True if **timestamp** lies inside the part of year containing **base\_date** up until and including the last millisecond of **base\_date**.

### **Syntax:**

```
InYearToDate (timestamp, base_date, period_no[, first_month_of_year])
```
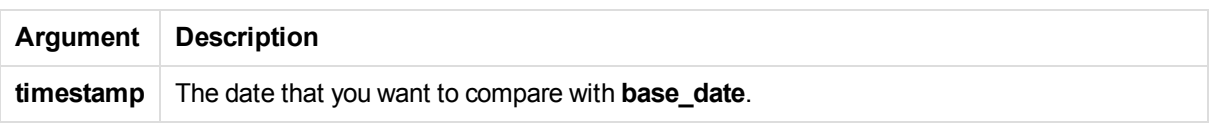

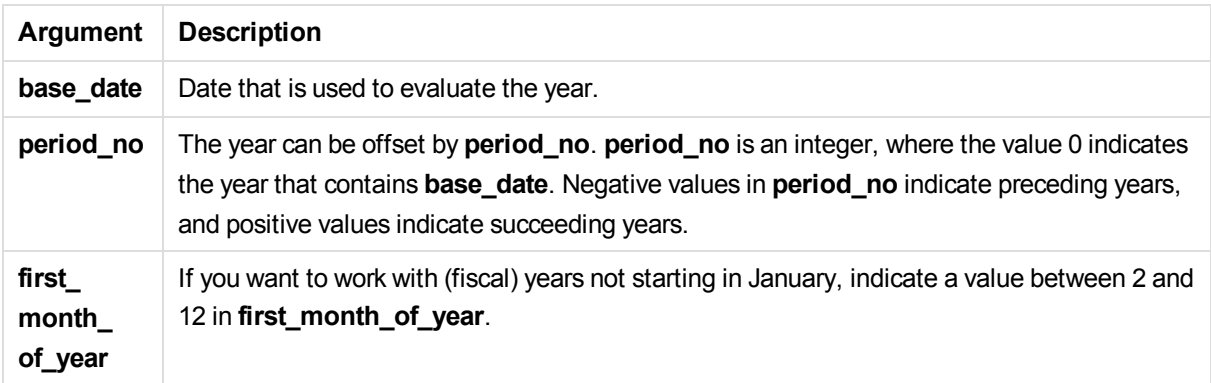

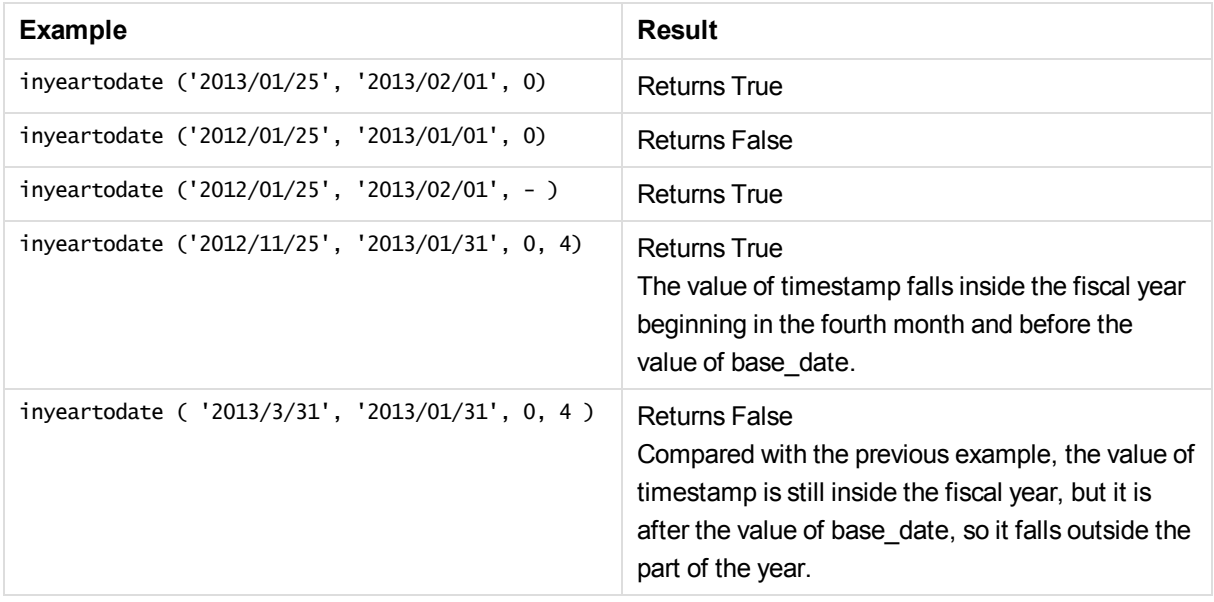

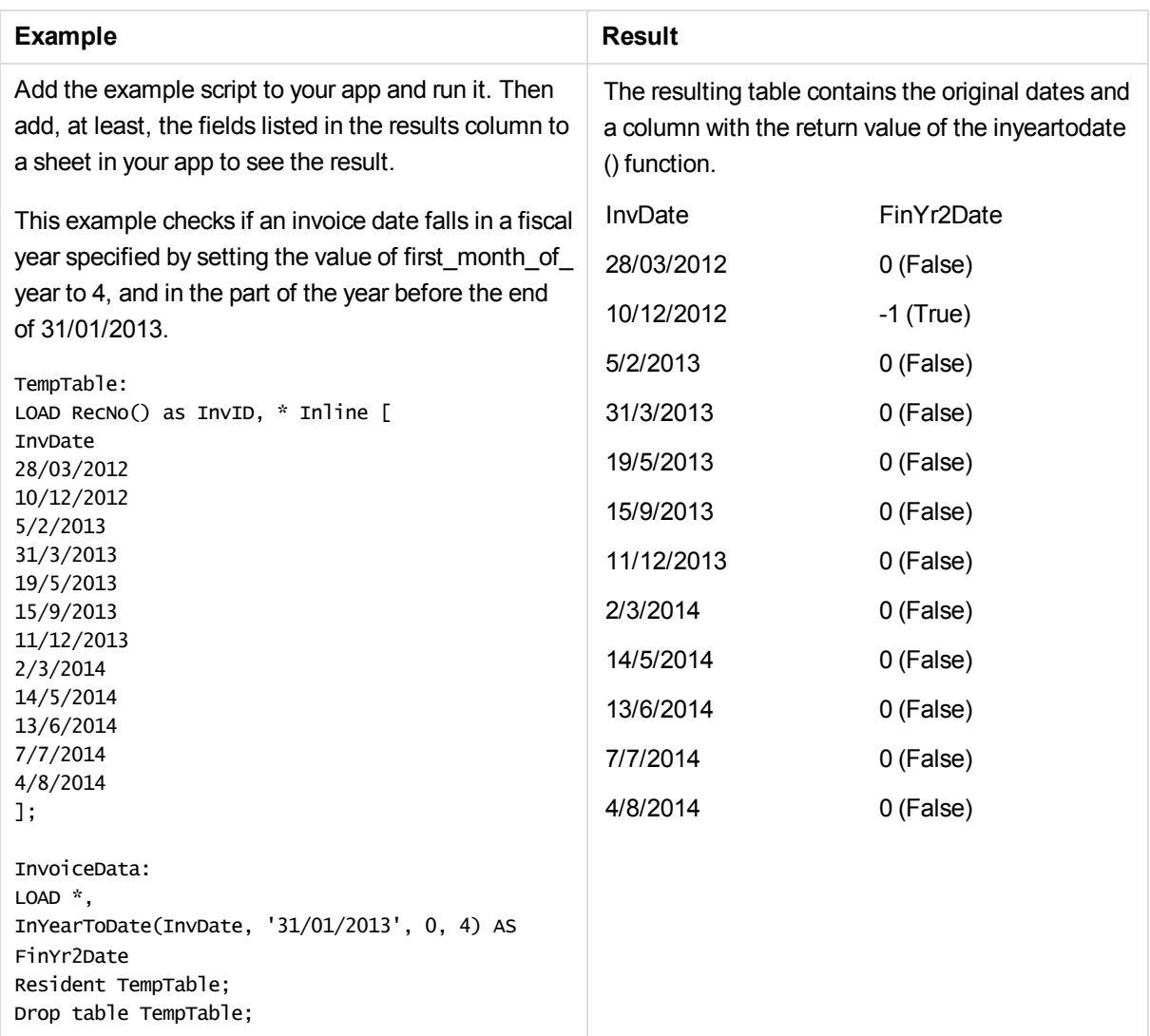

# lastworkdate

The **lastworkdate** function returns the earliest ending date to achieve **no\_of\_workdays** (Monday-Friday) if starting at **start\_date** taking into account any optionally listed **holiday**. **start\_date** and **holiday** should be valid dates or timestamps.

### **Syntax:**

**lastworkdate(**start\_date, no\_of\_workdays {, holiday}**)**

### **Return data type:** integer

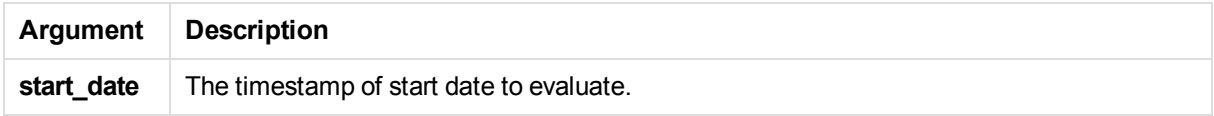

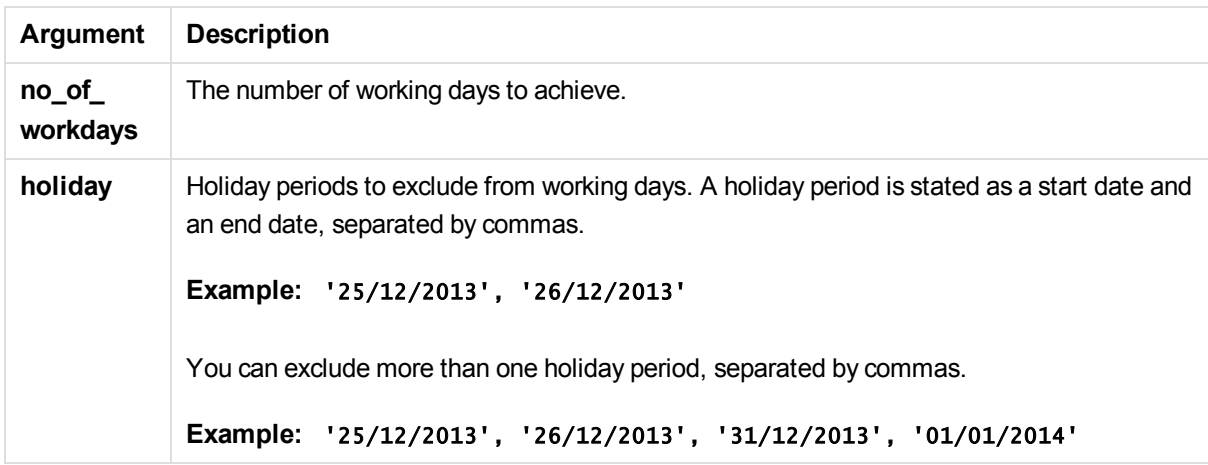

These examples use the date format DD/MM/YYYY. The date format is specified in the **SET DateFormat** statement at the top of your data load script. Change the format in the examples to suit your requirements.

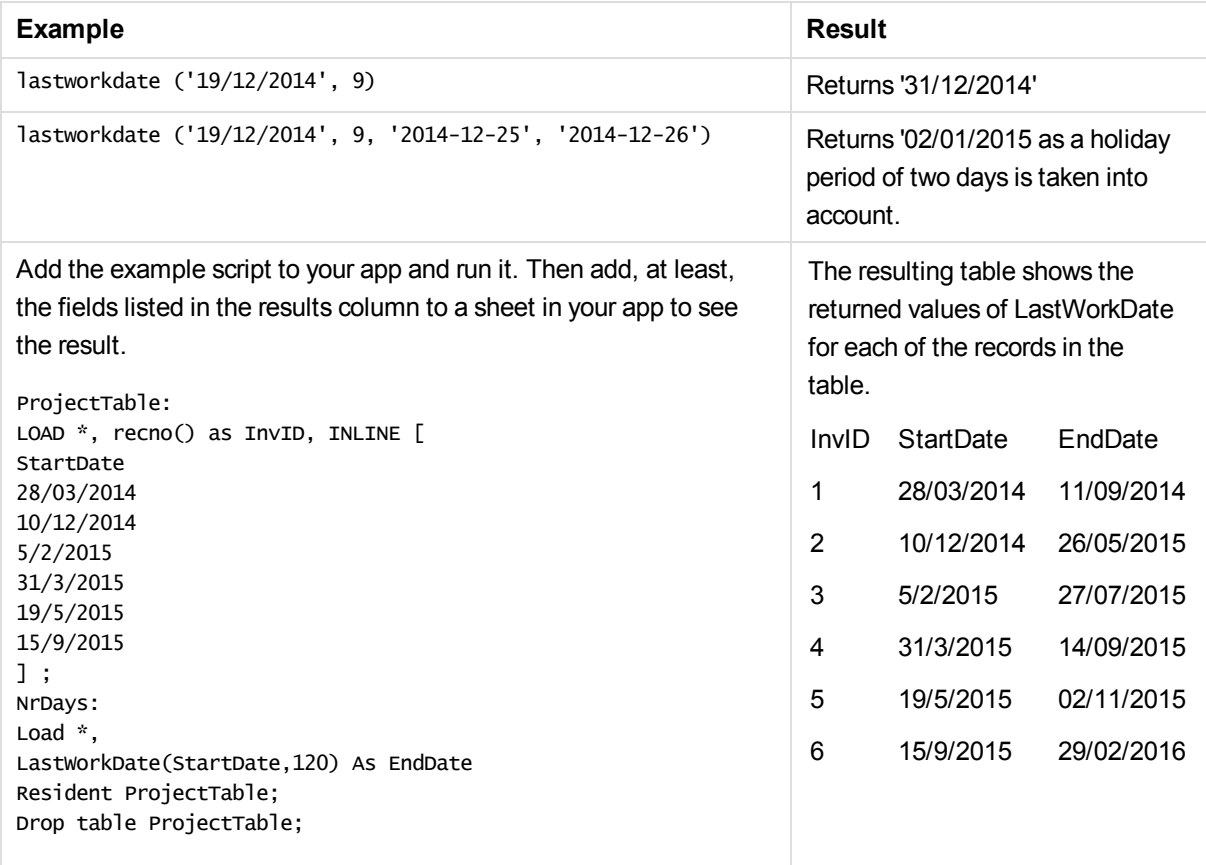

## localtime

This function returns a timestamp of the current time from the system clock for a specified time zone.

### **Syntax:**

**LocalTime(**[timezone [, ignoreDST ]]**)**

#### **Arguments:**

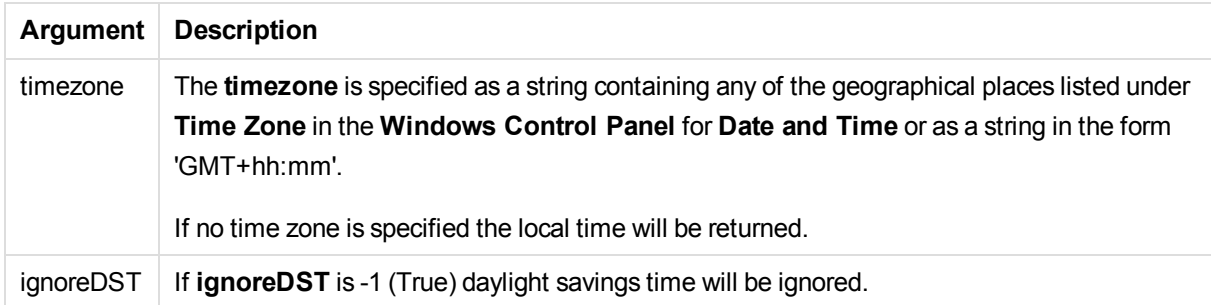

#### **Examples and results:**

The examples below are based on the function being called on 2014-10-22 12:54:47 local time, with the local time zone being GMT+01:00.

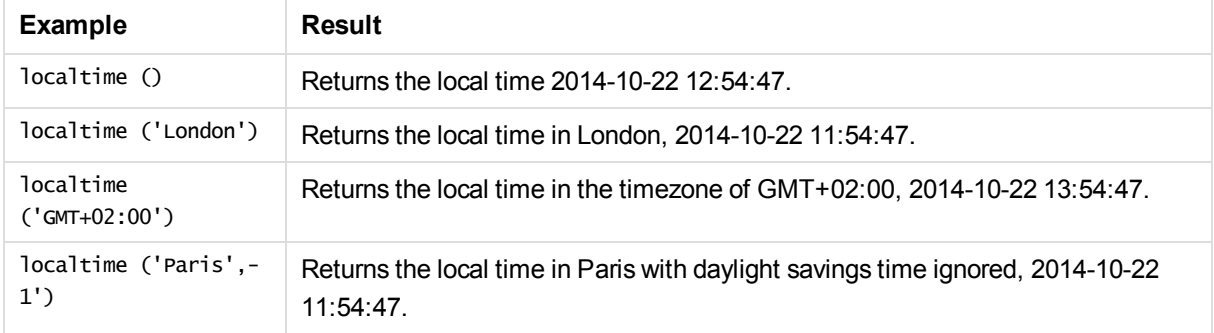

## lunarweekend

This function returns a value corresponding to a timestamp of the last millisecond of the lunar week containing **date**. Lunar weeks in Qlik Sense are defined by counting 1 January as the first day of the week.

#### **Syntax:**

**LunarweekEnd(**date[, period\_no[, first\_week\_day]]**)**

#### **Return data type:** dual

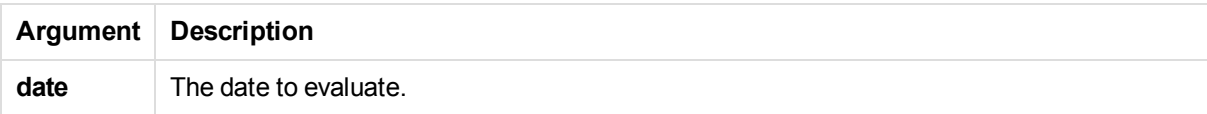
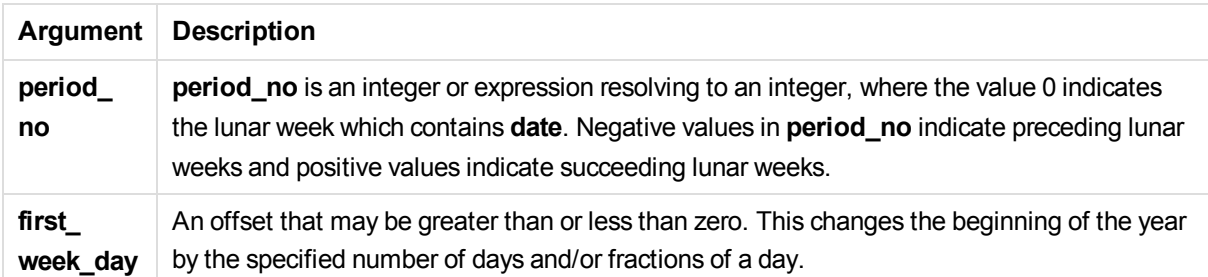

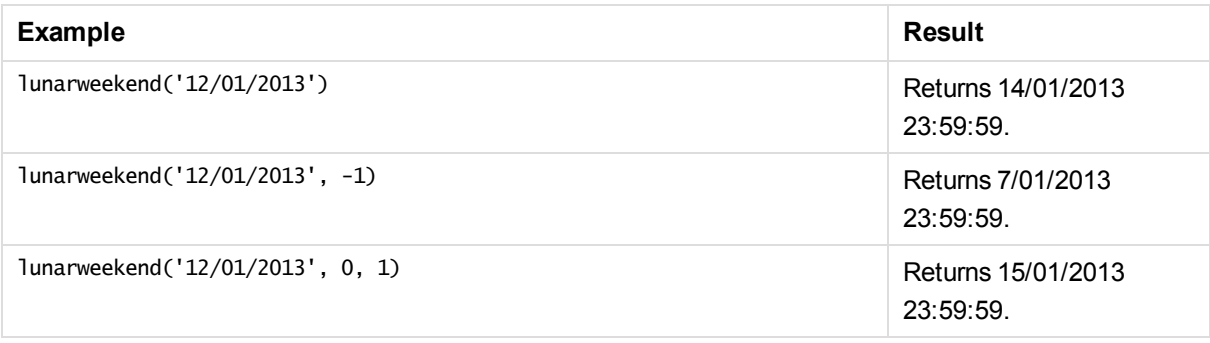

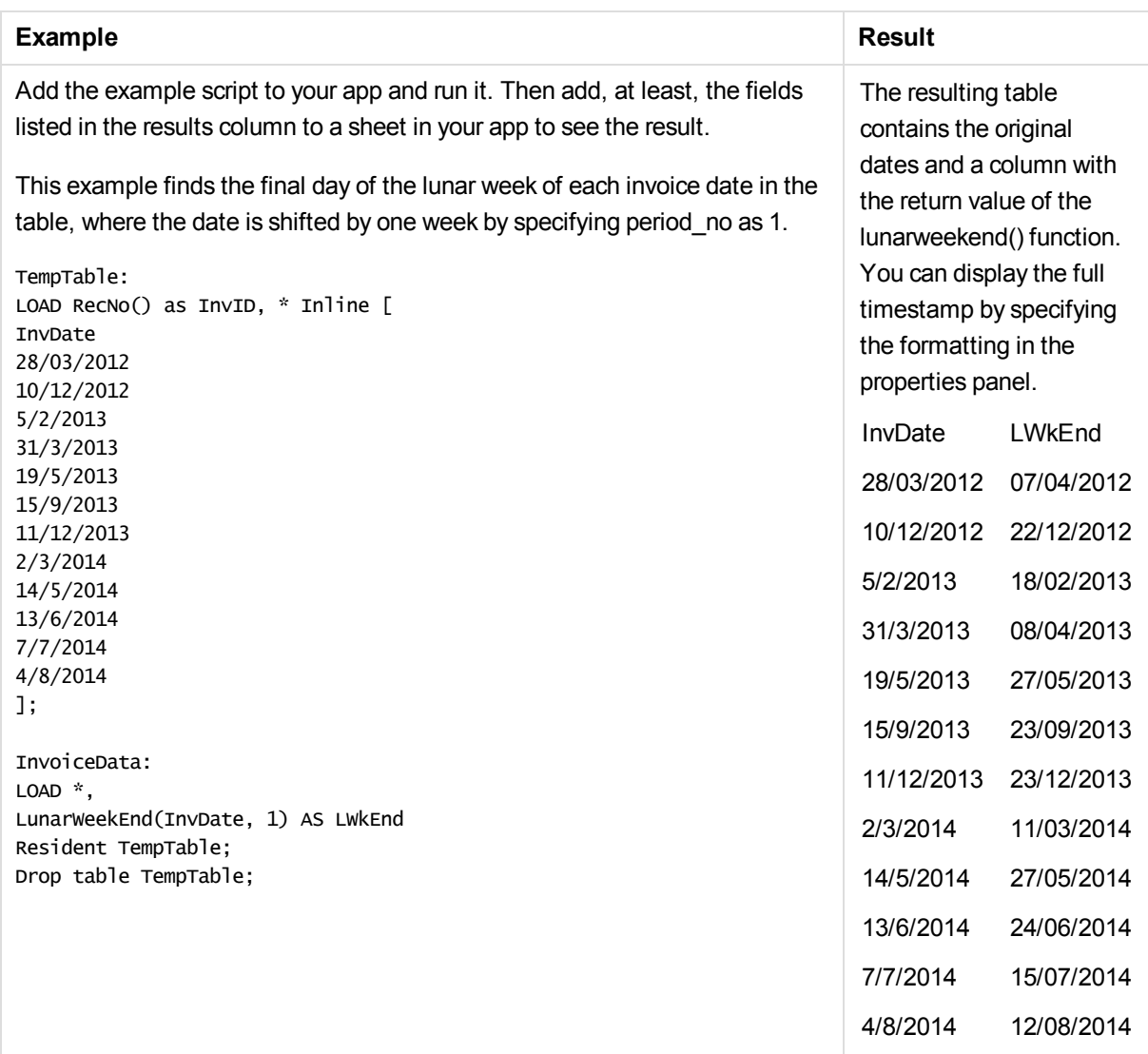

# lunarweekname

This function returns a display value showing the year and lunar week number corresponding to a timestamp of the first millisecond of the first day of the lunar week containing **date**. Lunar weeks in Qlik Sense are defined by counting 1 January as the first day of the week.

## **Syntax:**

```
LunarWeekName(date [, period_no[, first_week_day]])
```
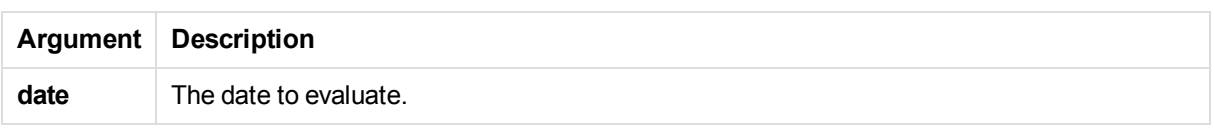

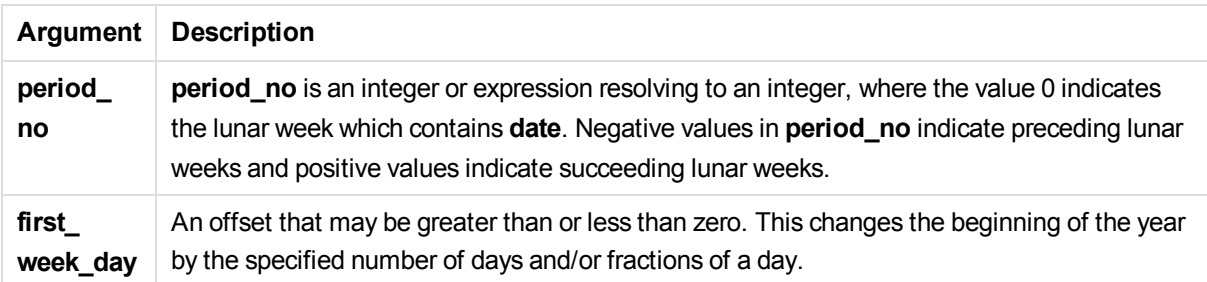

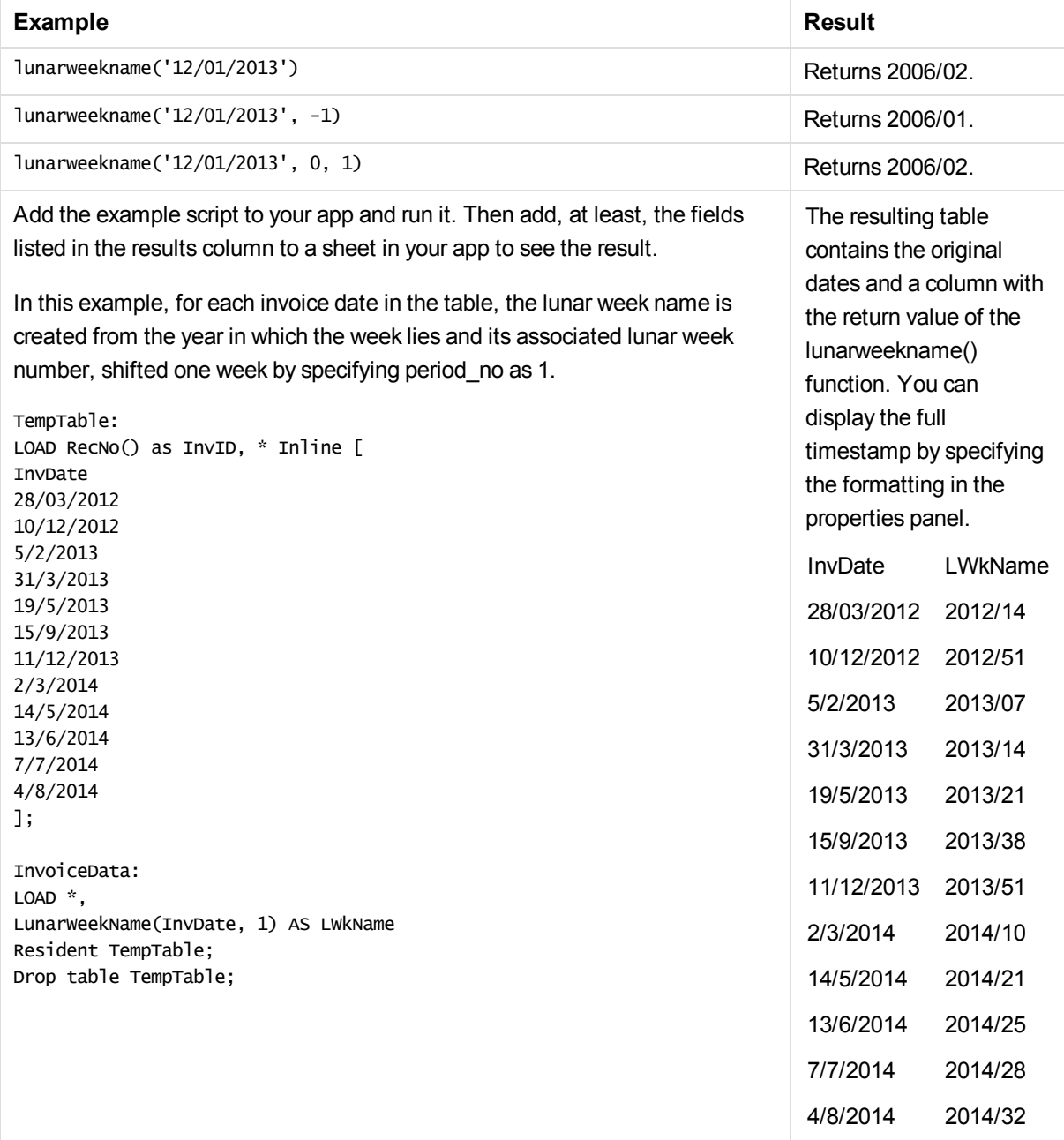

# lunarweekstart

This function returns a value corresponding to a timestamp of the first millisecond of the lunar week containing **date**. Lunar weeks in Qlik Sense are defined by counting 1 January as the first day of the week.

### **Syntax:**

**LunarweekStart(**date[, period\_no[, first\_week\_day]]**)**

### **Return data type:** dual

#### **Arguments:**

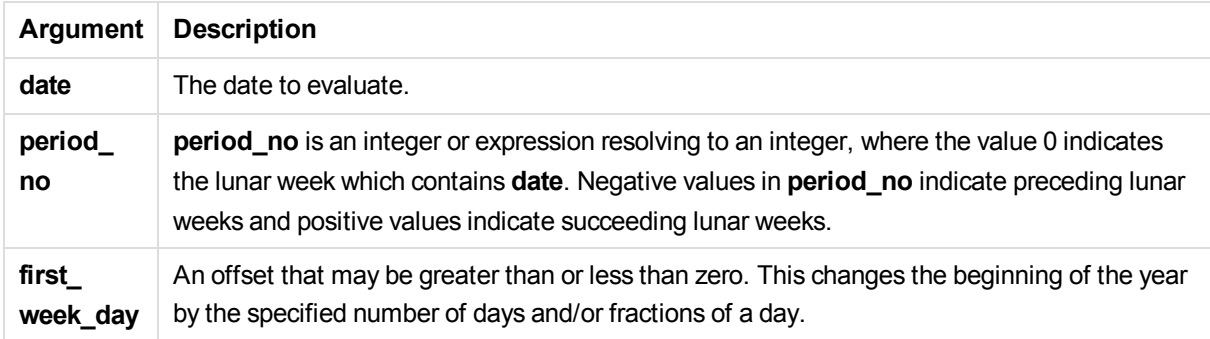

### Examples and results:

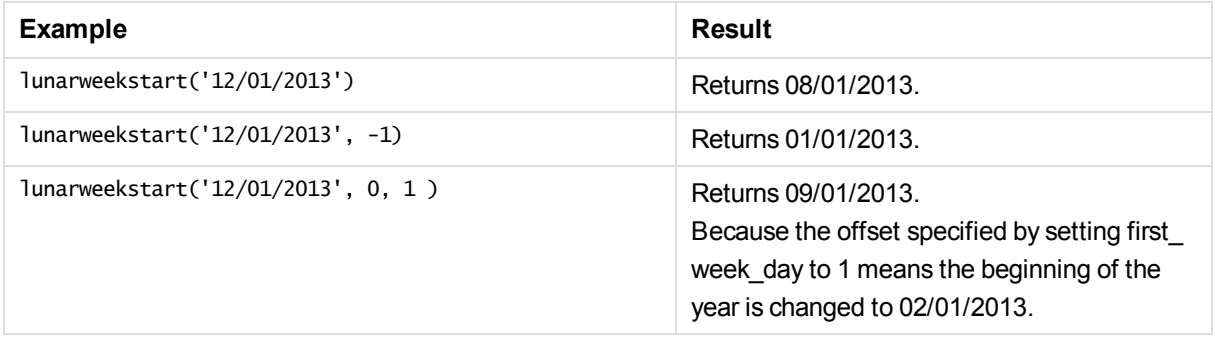

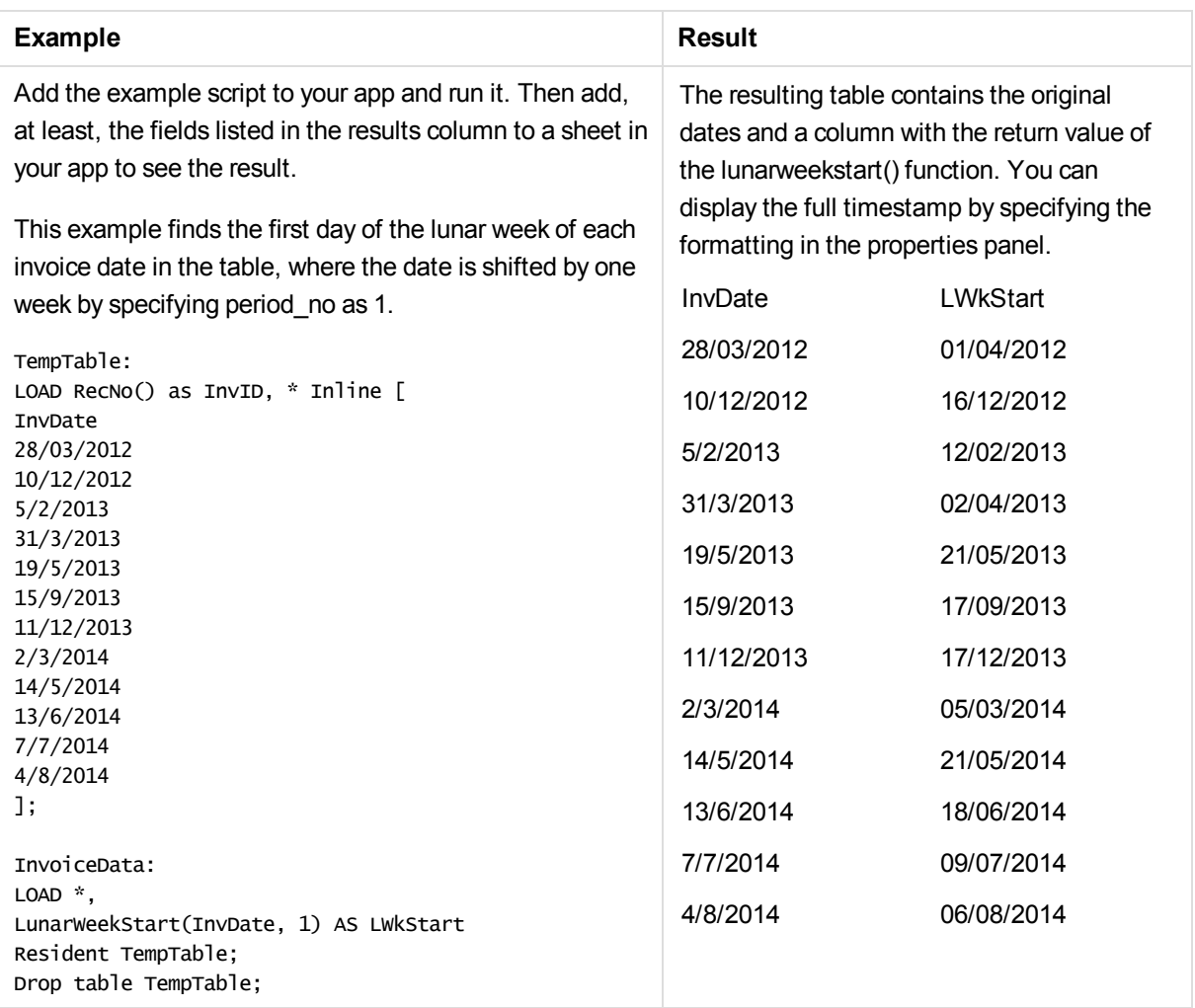

# makedate

This function returns a date calculated from the year **YYYY**, the month **MM** and the day **DD**.

## **Syntax:**

```
MakeDate(YYYY [ , MM [ , DD ] ])
```
## **Arguments:**

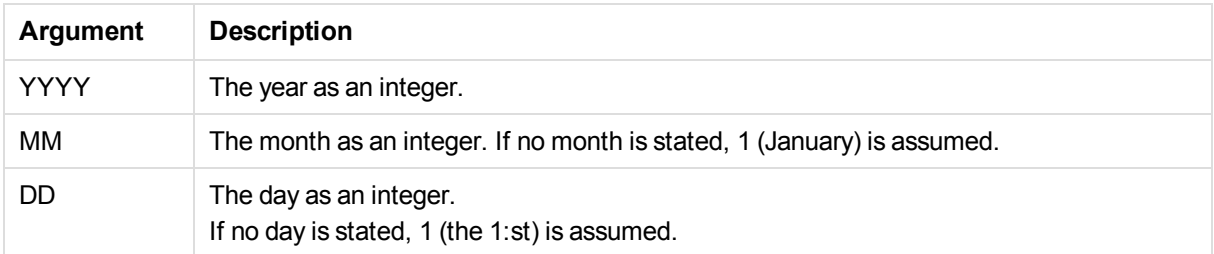

# 5 Functions in scripts and chart expressions

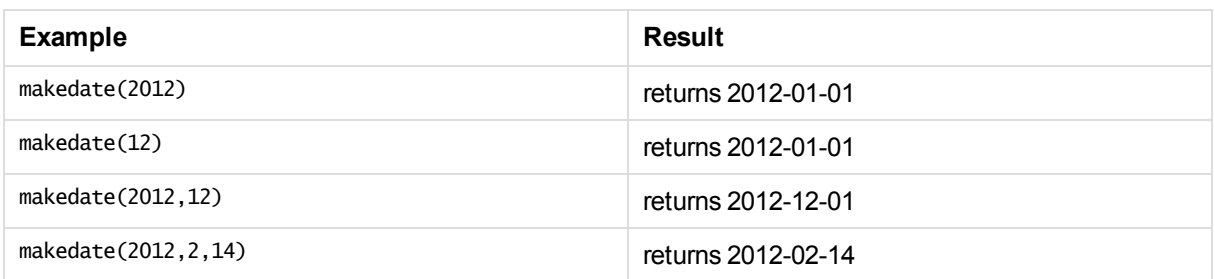

# maketime

This function returns a time calculated from the hour **hh**, the minute **mm**, and the second **ss**.

### **Syntax:**

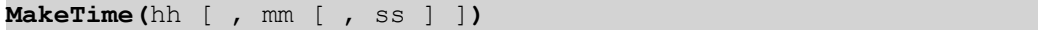

#### **Arguments:**

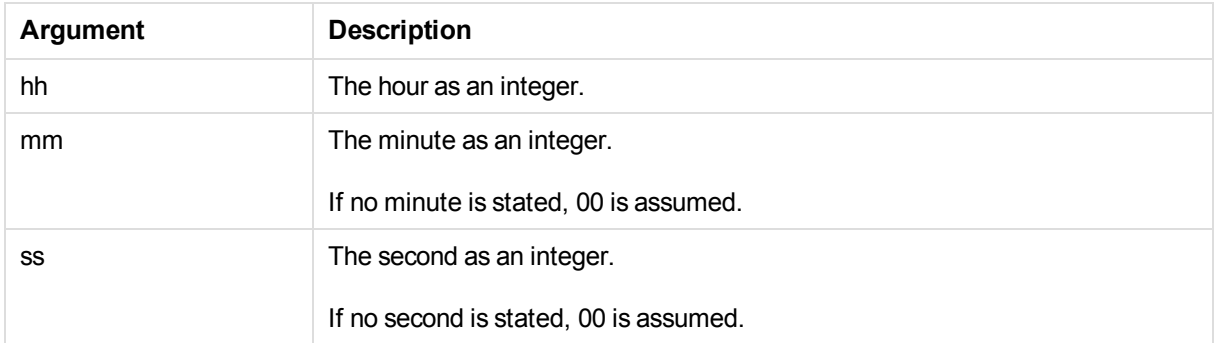

### Examples and results:

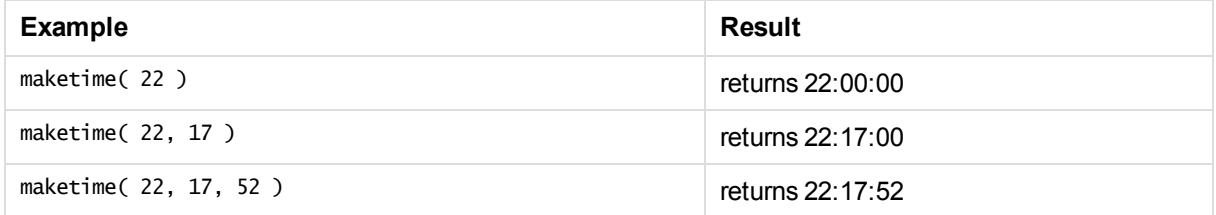

# makeweekdate

This function returns a date calculated from the year **YYYY**, the week **WW** and the day-of-week **D**.

## **Syntax:**

**MakeWeekDate(**YYYY [ , WW [ , D ] ]**)**

# 5 Functions in scripts and chart expressions

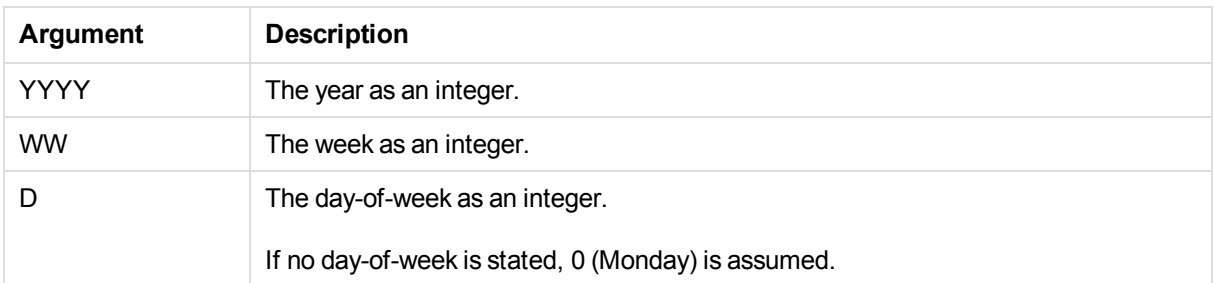

#### Examples and results:

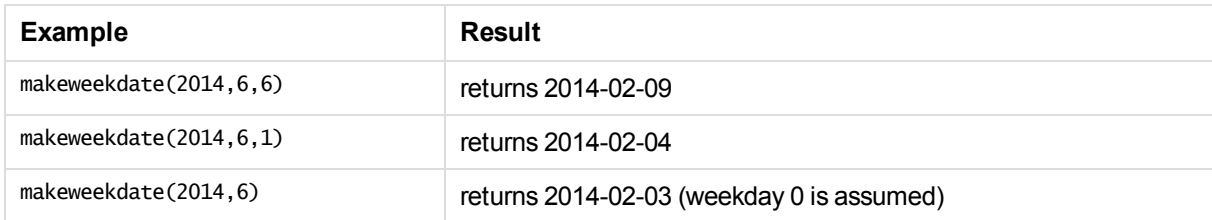

# minute

This function returns an integer representing the minute when the fraction of the **expression** is interpreted as a time according to the standard number interpretation.

### **Syntax:**

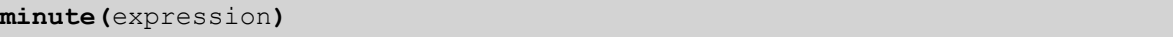

#### Examples and results:

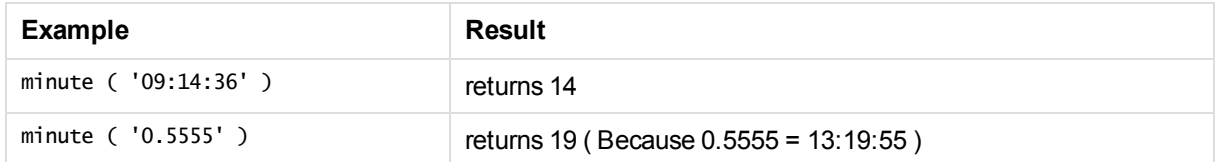

# month

This function returns a dual value with a month name as defined in the environment variable **MonthNames** and an integer between 1-12. The month is calculated from the date interpretation of the expression, according to the standard number interpretation.

#### **Syntax:**

**month(**expression**)**

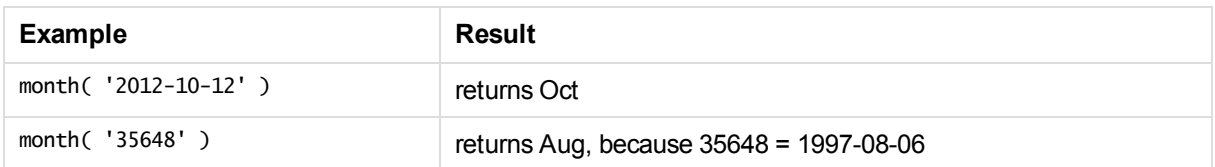

# monthend

This function returns a value corresponding to a timestamp of the last millisecond of the last day of the month containing **date**. The default output format will be the **DateFormat** set in the script.

## **Syntax:**

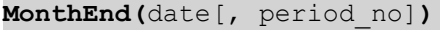

#### **Return data type:** dual

### **Arguments:**

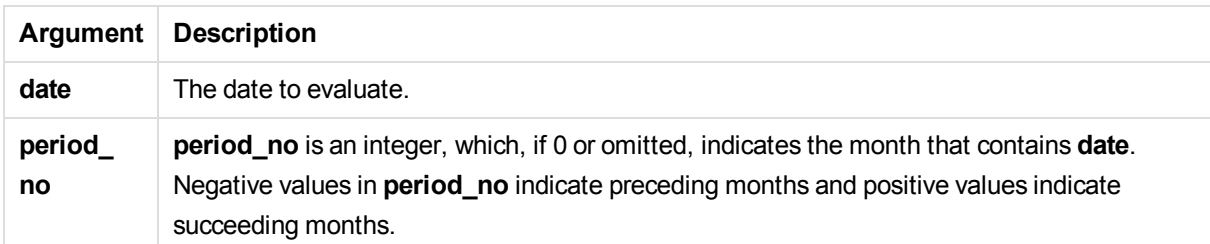

Examples and results:

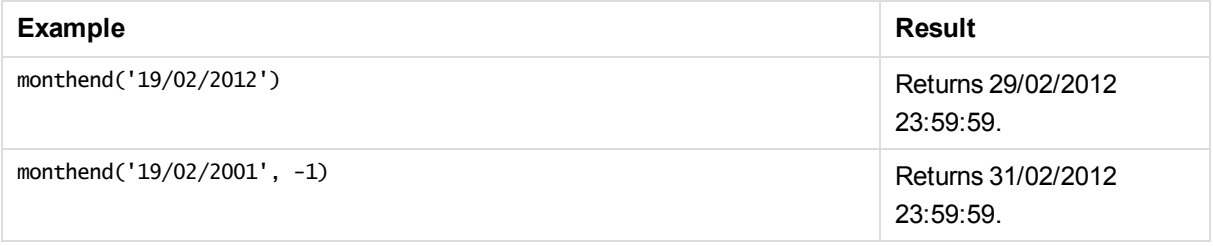

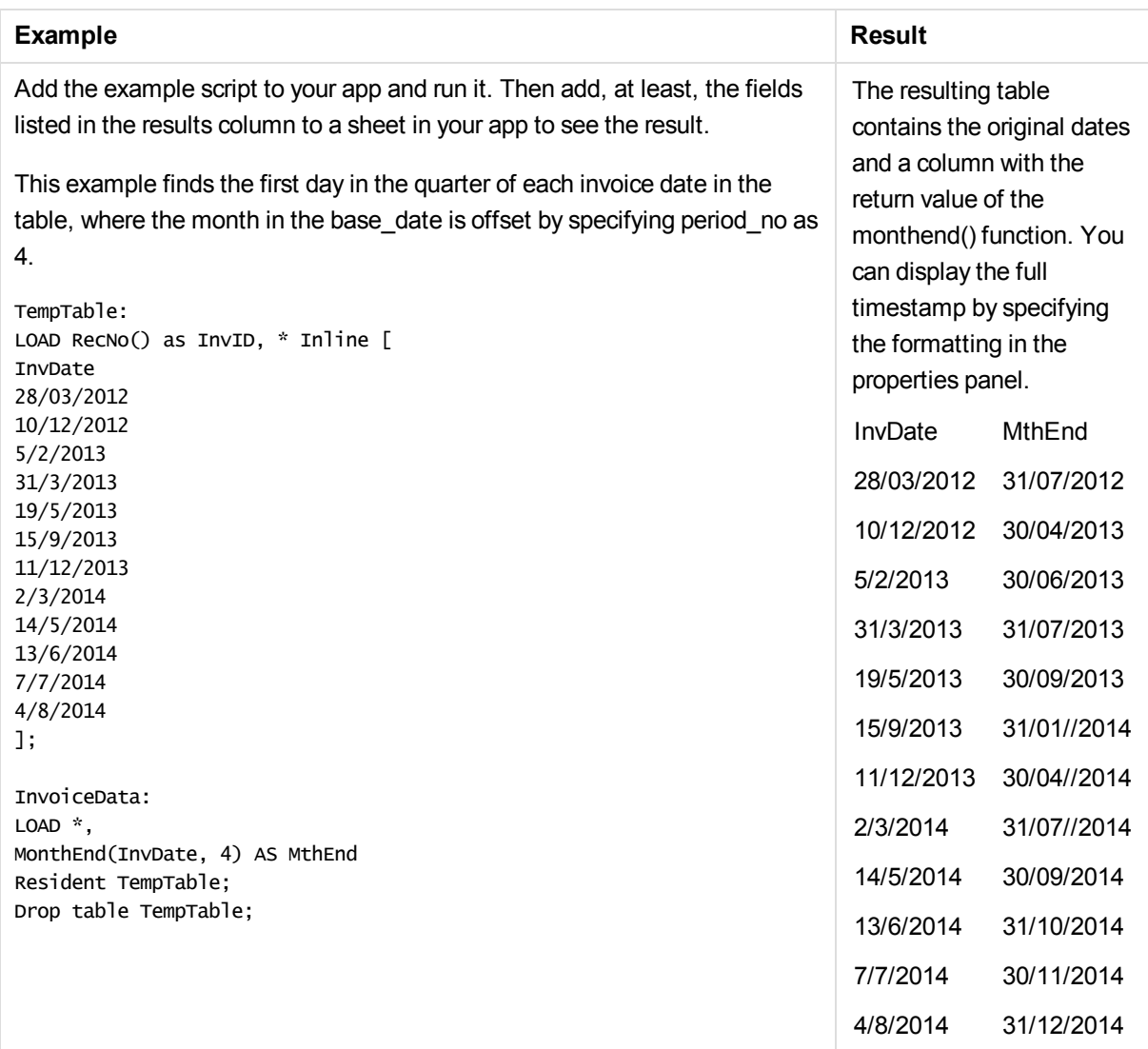

## monthname

This function returns a display value showing the month (formatted according to the **MonthNames** script variable) and year with an underlying numeric value corresponding to a timestamp of the first millisecond of the first day of the month.

## **Syntax:**

**MonthName(**date[, period\_no]**)**

**Return data type:** dual

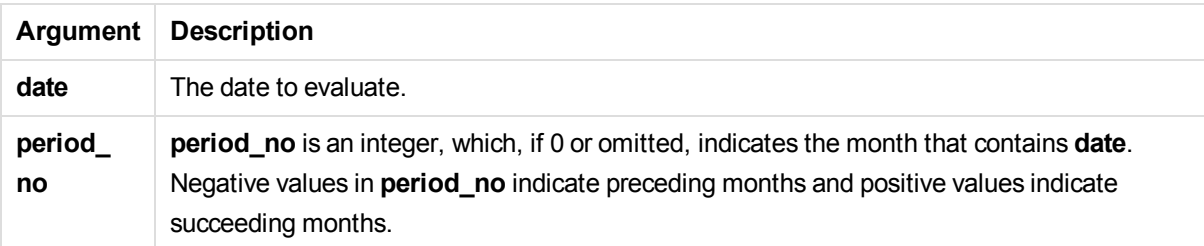

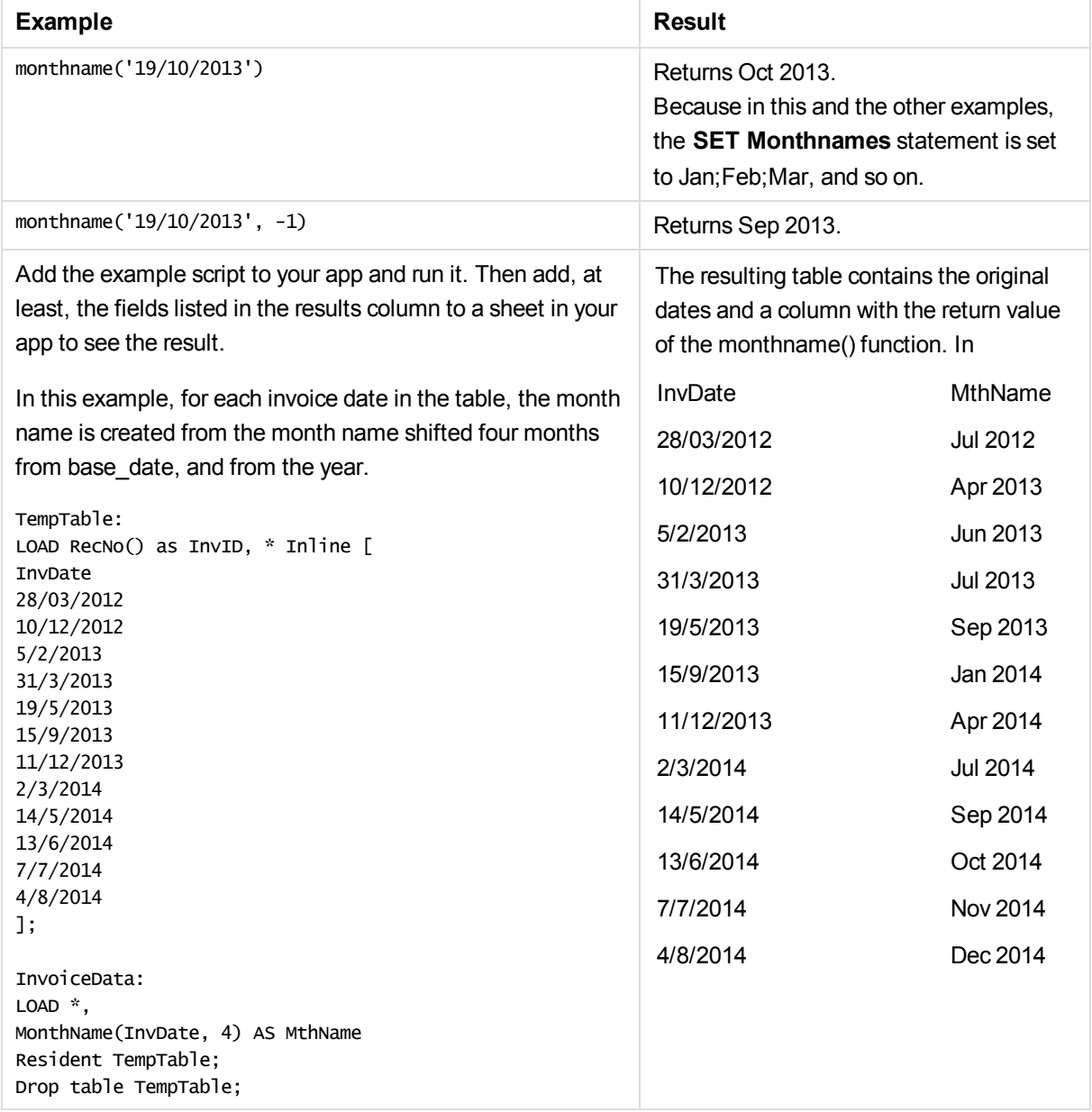

# monthsend

This function returns a value corresponding to a timestamp of the last millisecond of the month, bi-month, quarter, tertial, or half-year containing a base date. It is also possible to find the timestamp for a previous or following time period.

### **Syntax:**

**MonthsEnd(**n\_month, date[, period\_no [, first\_month\_of\_year]]**)**

#### **Return data type:** dual

### **Arguments:**

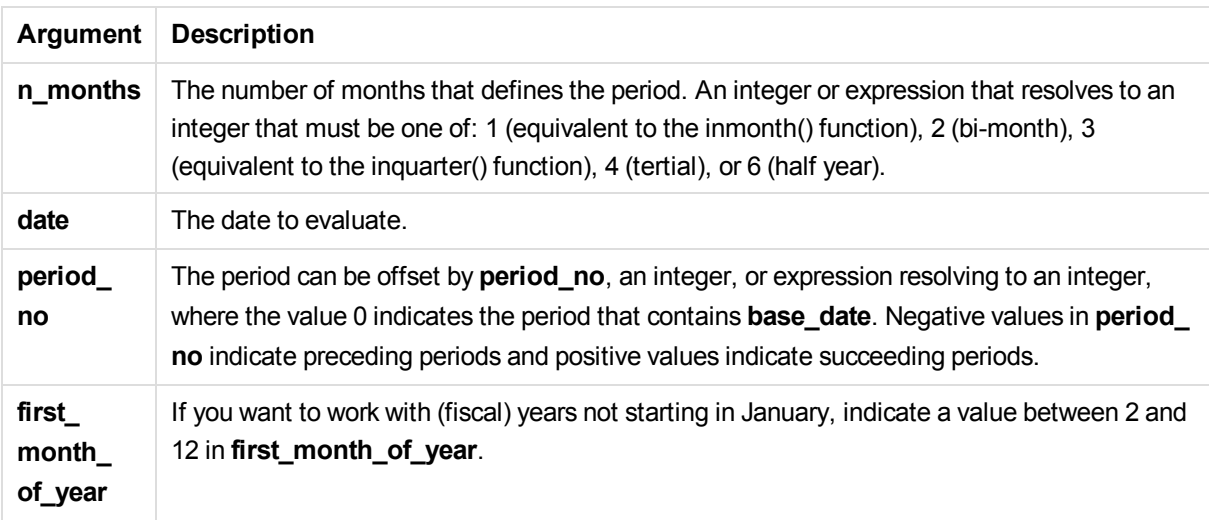

#### Examples and results:

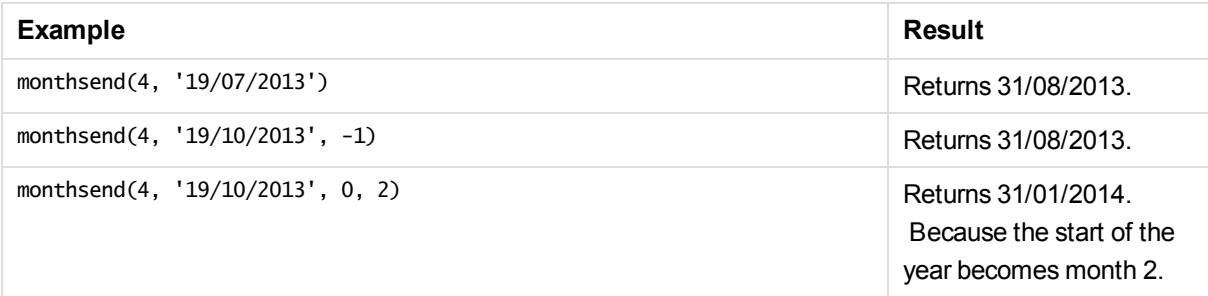

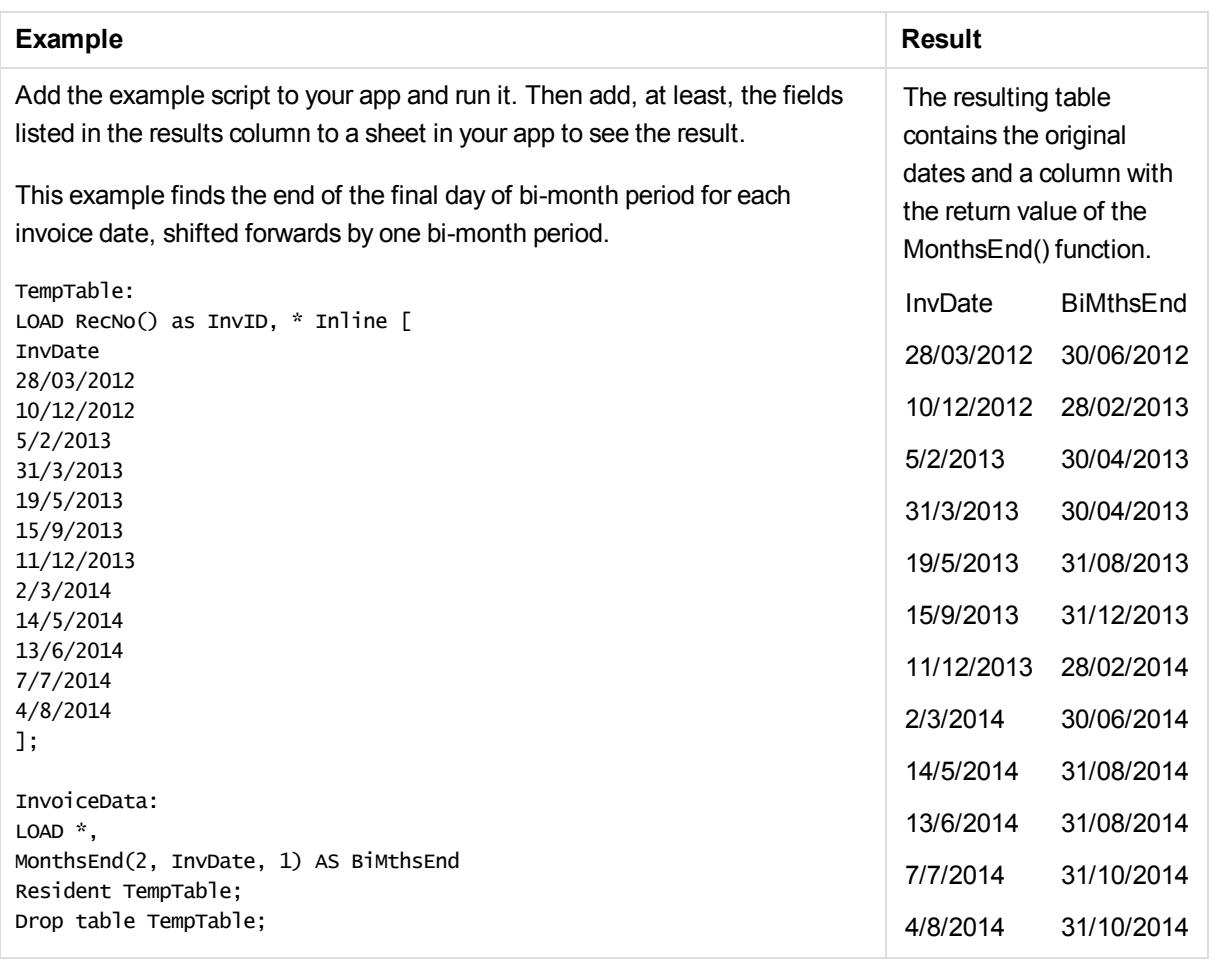

# monthsname

This function returns a display value representing the range of the months of the period (formatted according to the **MonthNames** script variable) as well as the year. The underlying numeric value corresponds to a timestamp of the first millisecond of the month, bi-month, quarter, tertial, or half-year containing a base date.

#### **Syntax:**

```
MonthsName(n_months, date[, period_no[, first_month_of_year]])
```
**Return data type:** dual

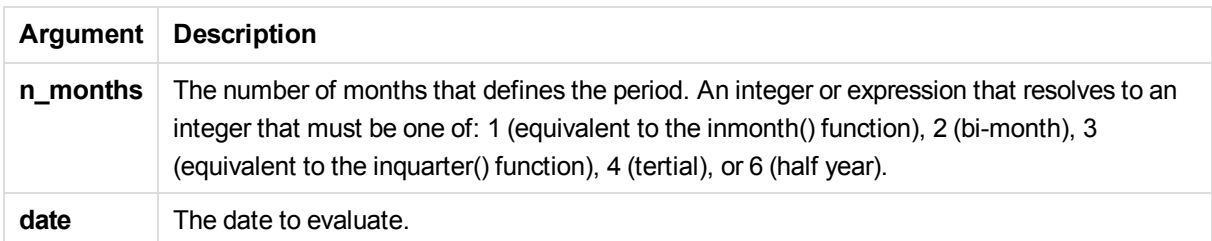

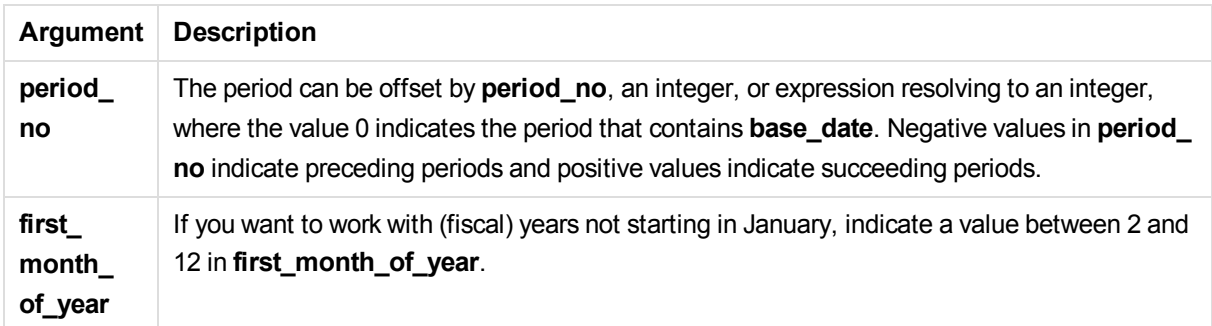

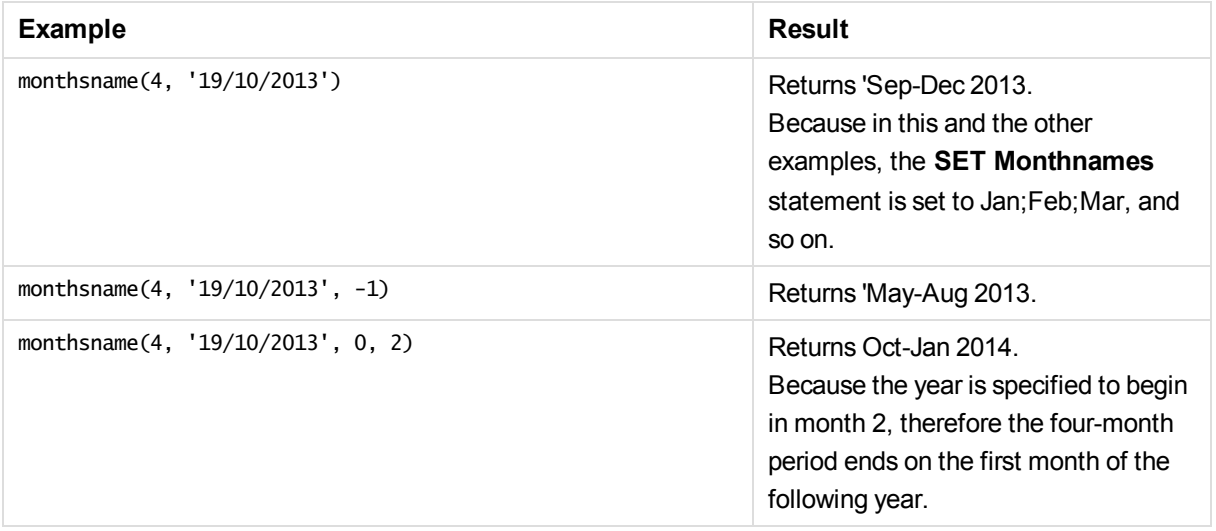

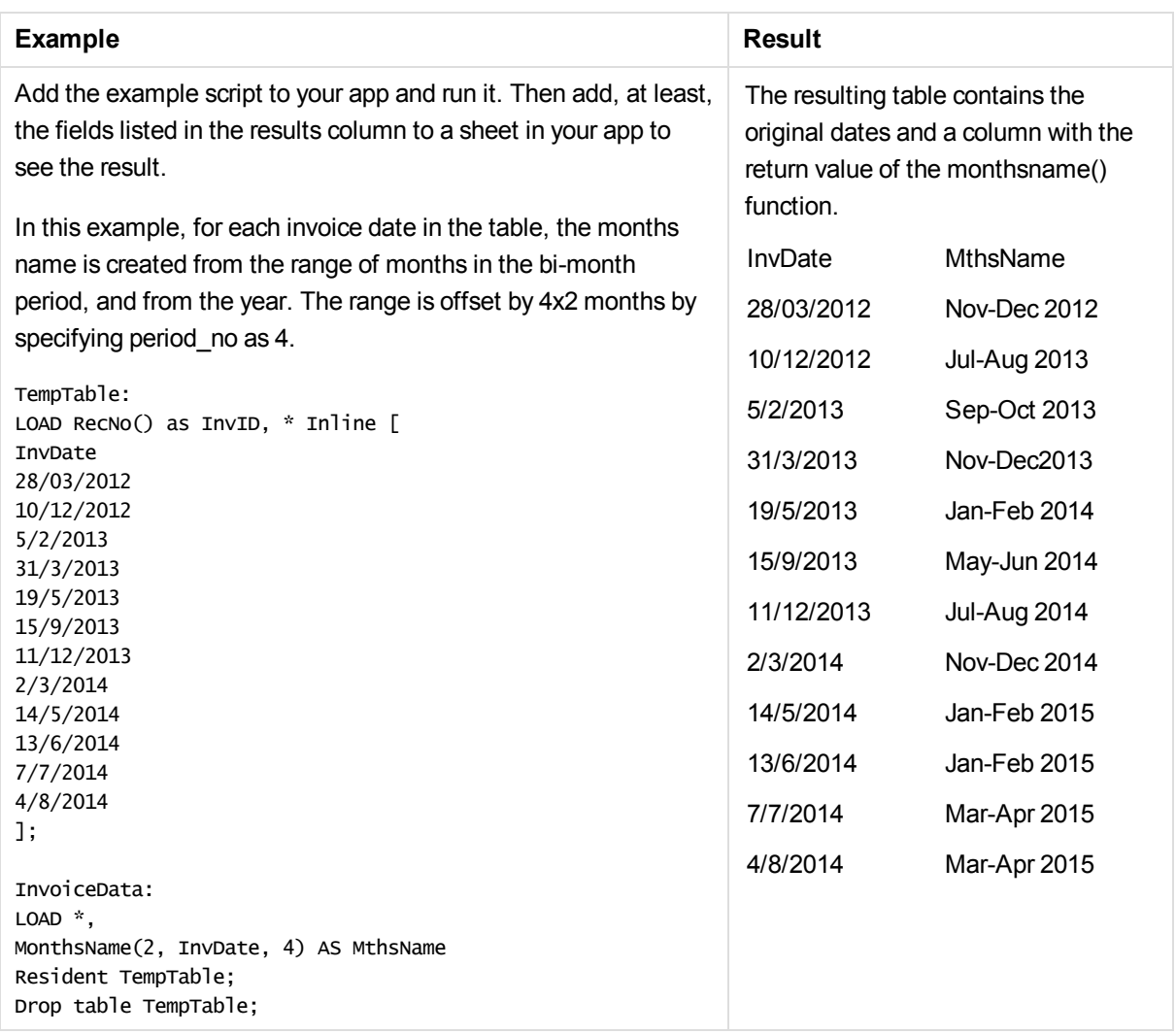

# monthsstart

This function returns a value corresponding to the timestamp of the first millisecond of the month, bi-month, quarter, tertial, or half-year containing a base date. It is also possible to find the timestamp for a previous or following time period.

## **Syntax:**

**MonthsStart(**n\_months, date[, period\_no [, first\_month\_of\_year]]**)**

### **Return data type:** dual

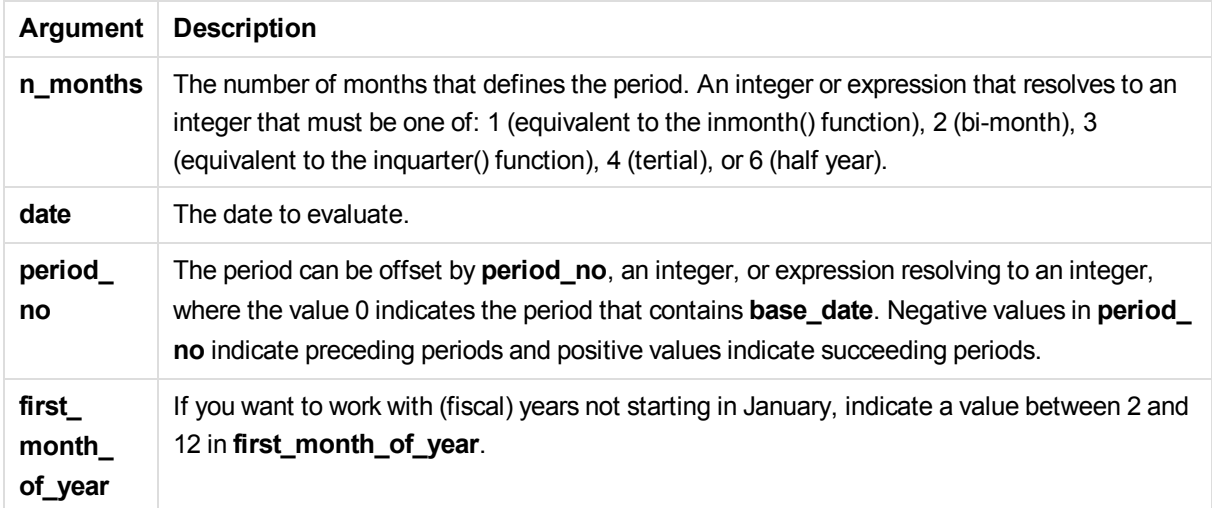

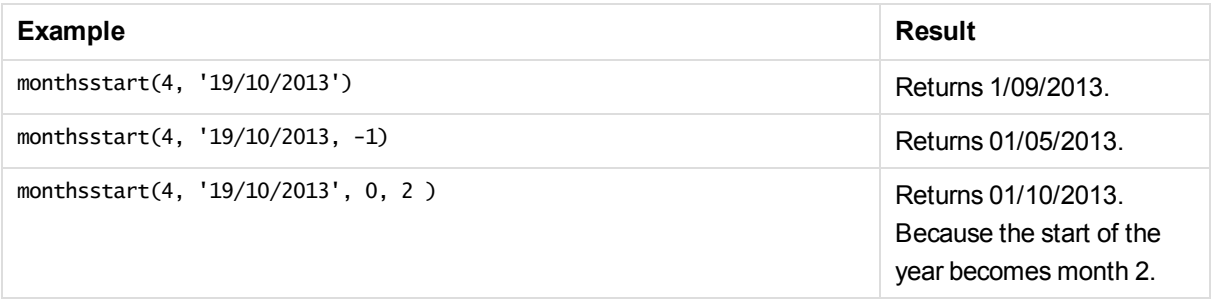

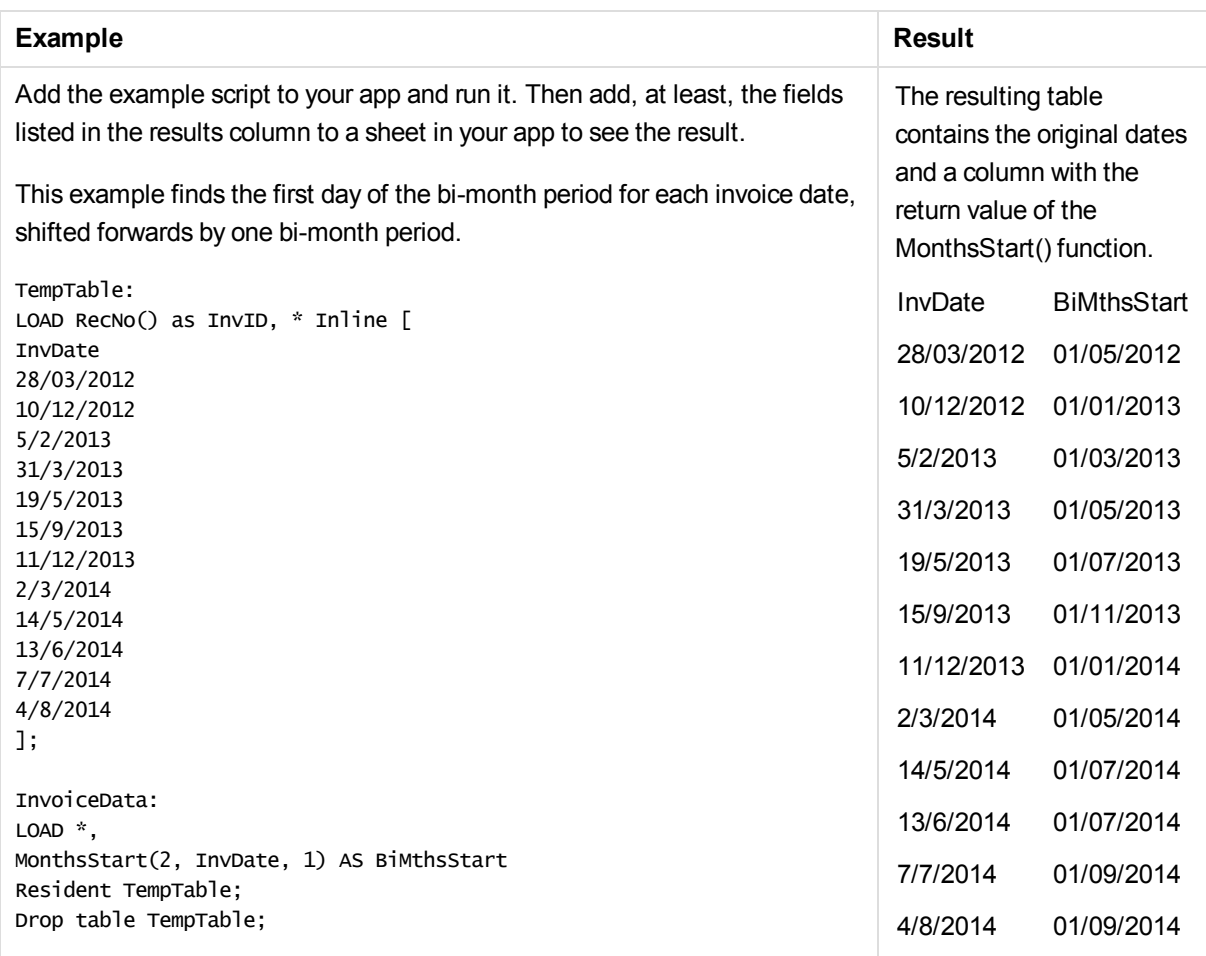

# monthstart

This function returns a value corresponding to a timestamp of the first millisecond of the first day of the month containing **date**. The default output format will be the **DateFormat** set in the script.

#### **Syntax:**

**MonthStart(**date[, period\_no]**)**

### **Return data type:** dual

### **Arguments:**

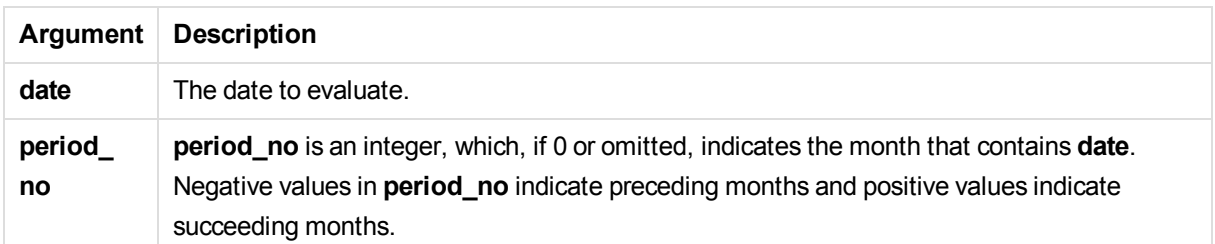

These examples use the date format DD/MM/YYYY. The date format is specified in the **SET DateFormat** statement at the top of your data load script. Change the format in the examples to suit your requirements.

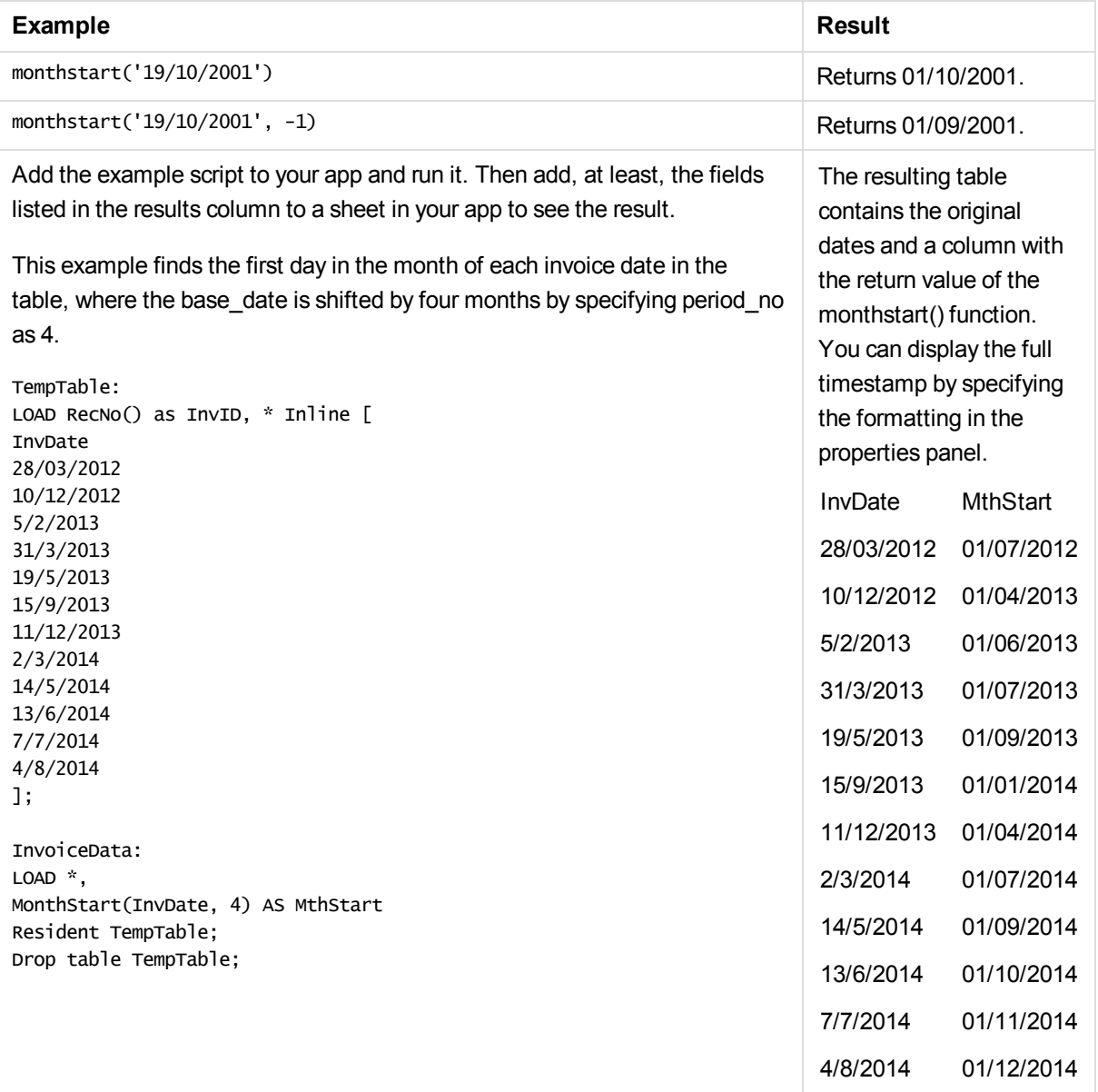

# networkdays

The **networkdays** function returns the number of working days (Monday-Friday) between and including **start\_date** and **end\_date** taking into account any optionally listed **holiday**.

**Syntax:**

**networkdays (**start\_date, end\_date [, holiday]**)**

**Return data type:** integer

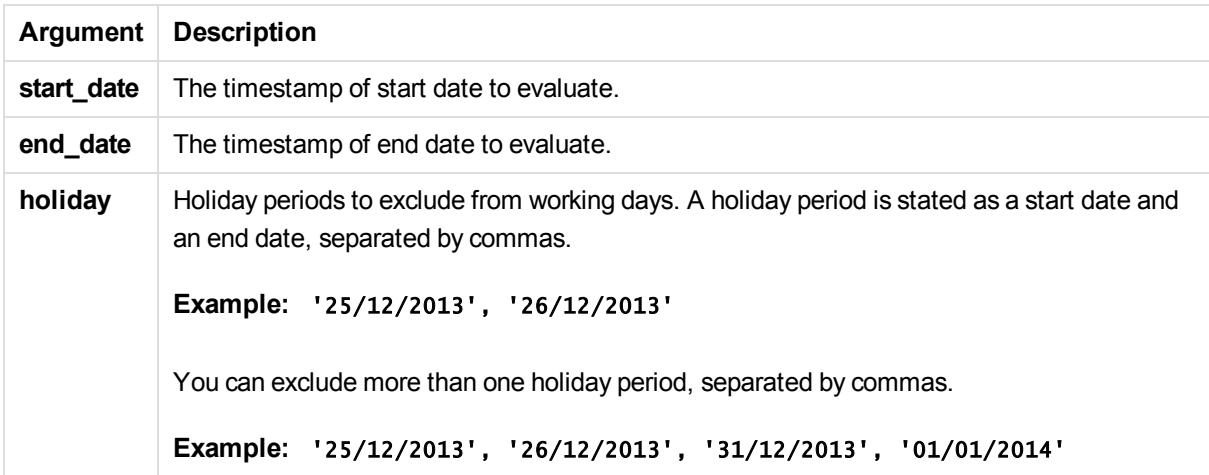

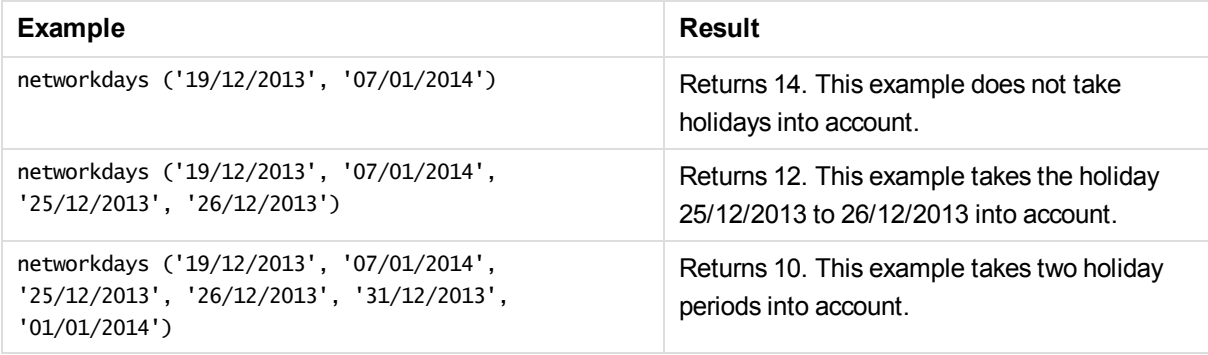

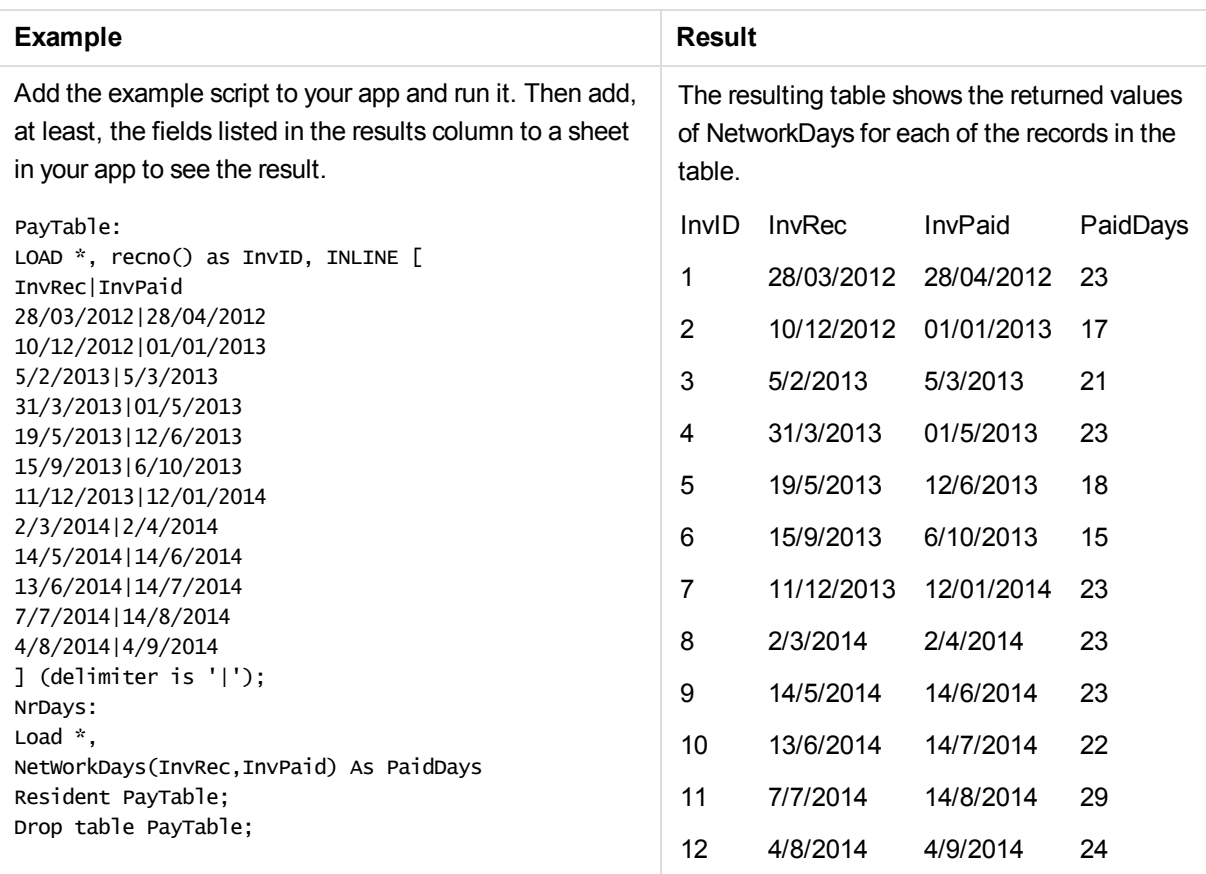

# now

This function returns a timestamp of the current time from the system clock.

## **Syntax:**

**now(**[ timer\_mode]**)**

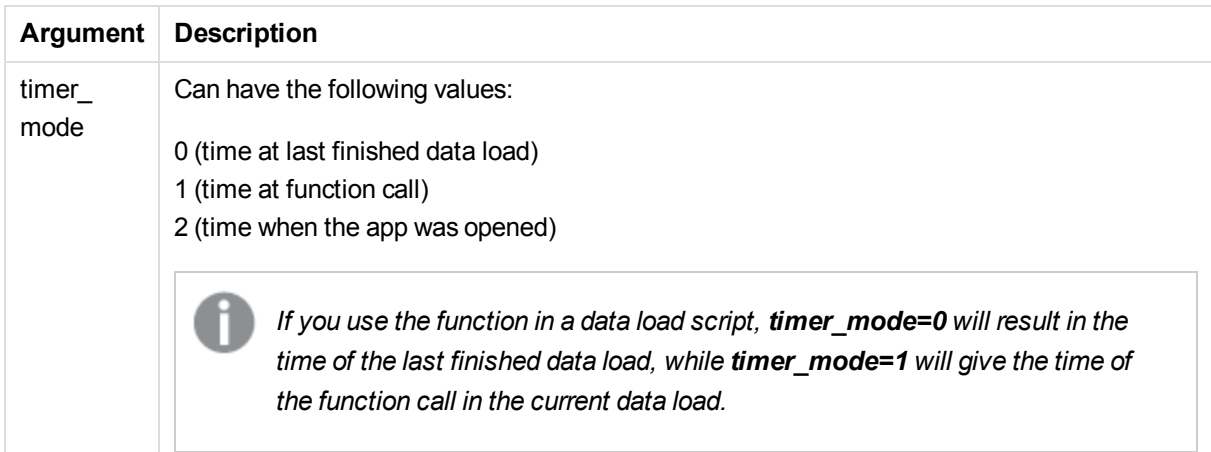

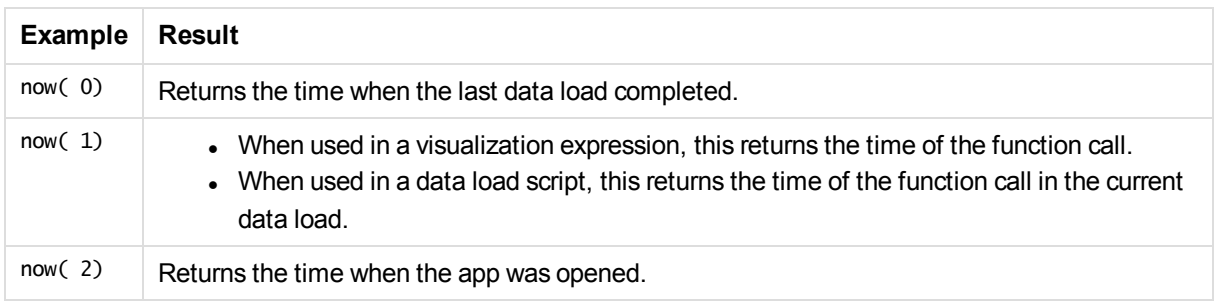

# quarterend

This function returns a value corresponding to a timestamp of the last millisecond of the quarter containing **date**. The default output format will be the **DateFormat** set in the script.

#### **Syntax:**

**QuarterEnd(**date[, period\_no[, first\_month\_of\_year]]**)**

#### **Return data type:** dual

### **Arguments:**

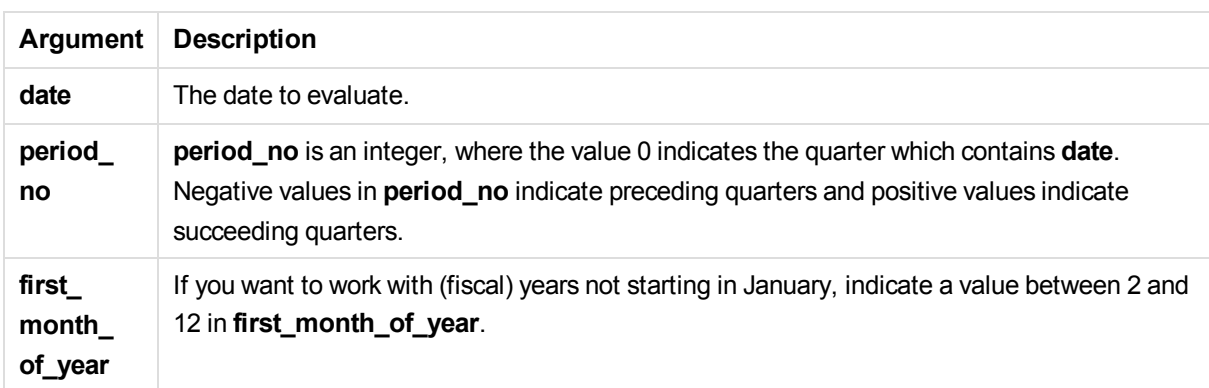

Examples and results:

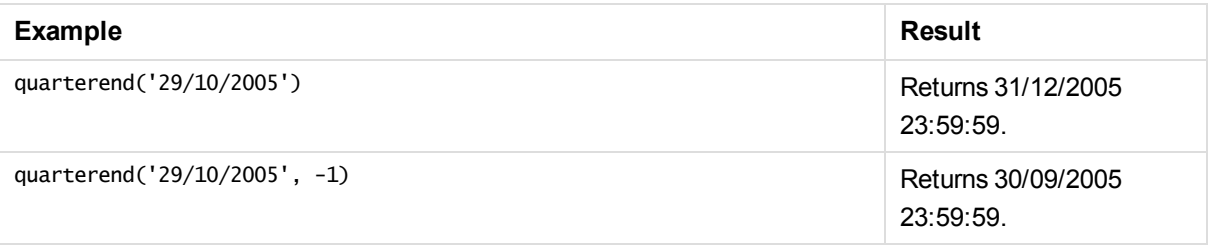

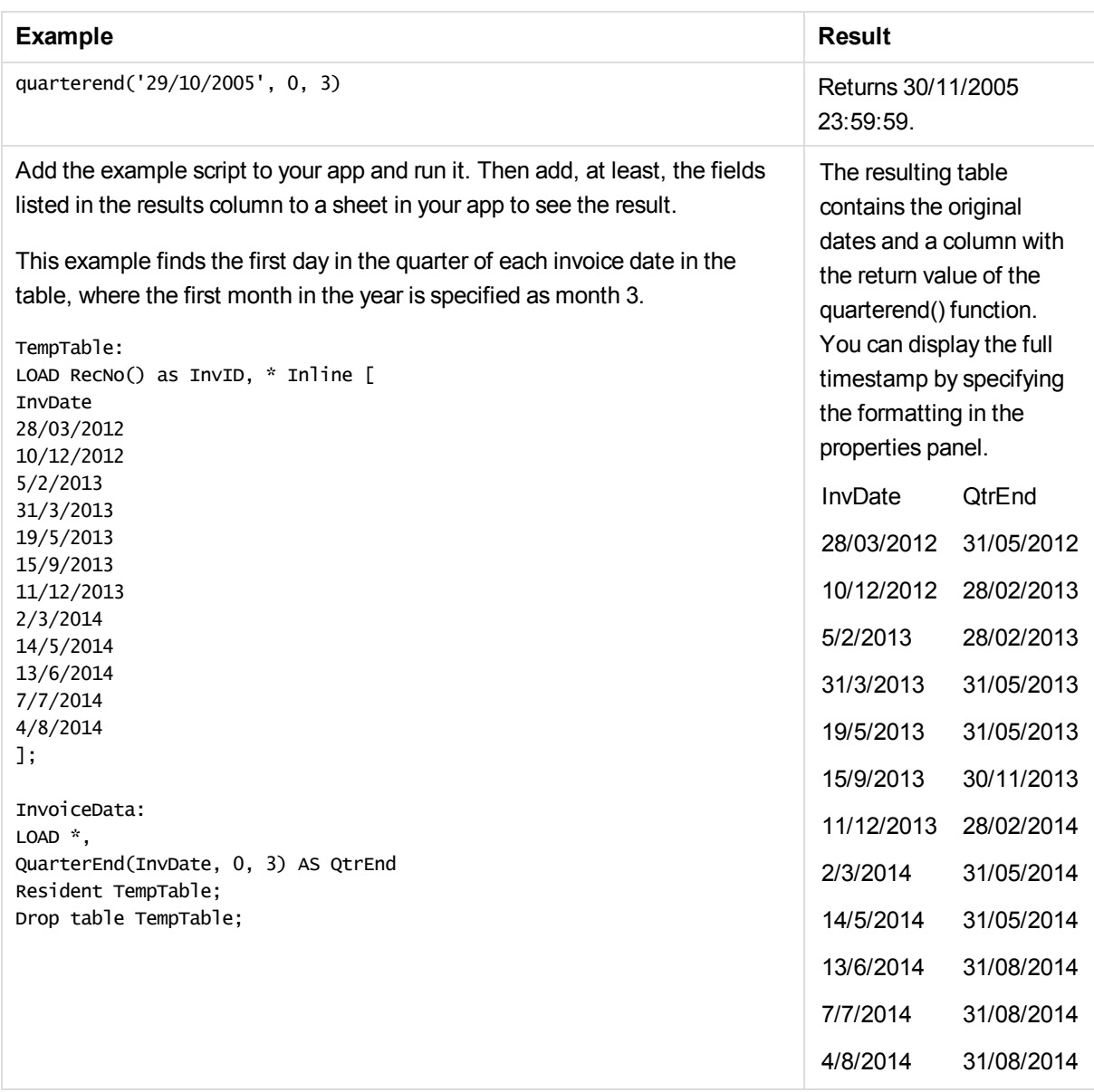

# quartername

This function returns a display value showing the months of the quarter (formatted according to the **MonthNames** script variable) and year with an underlying numeric value corresponding to a timestamp of the first millisecond of the first day of the quarter.

**Syntax:**

**QuarterName(**date[, period\_no[, first\_month\_of\_year]]**)**

**Return data type:** dual

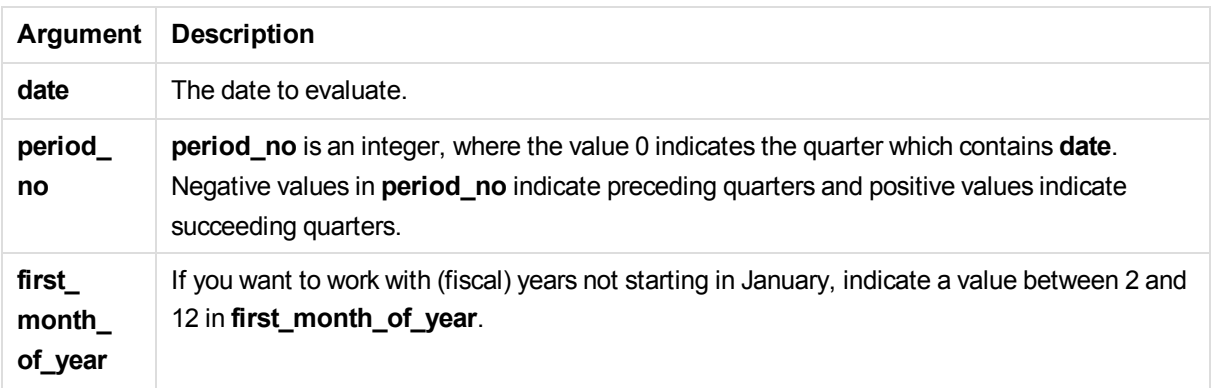

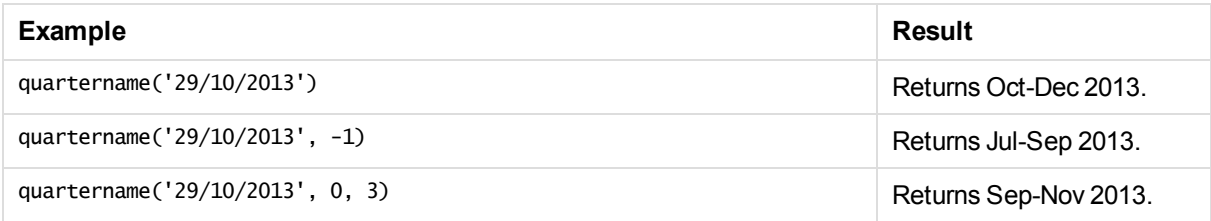

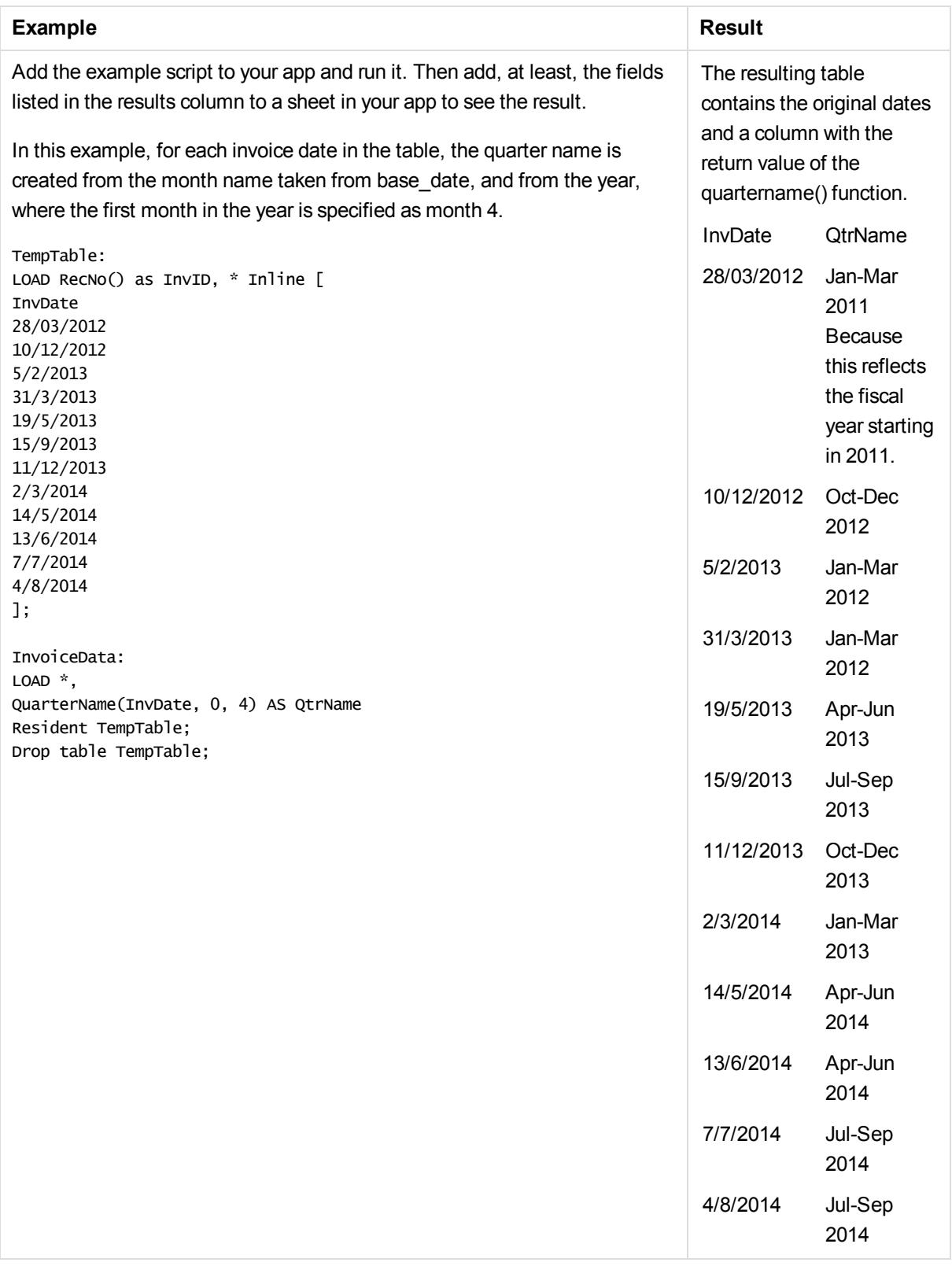

# quarterstart

This function returns a value corresponding to a timestamp of the first millisecond of the quarter containing **date**. The default output format will be the **DateFormat** set in the script.

### **Syntax:**

**QuarterStart(**date[, period\_no[, first\_month\_of\_yea]]**)**

### **Return data type:** dual

#### **Arguments:**

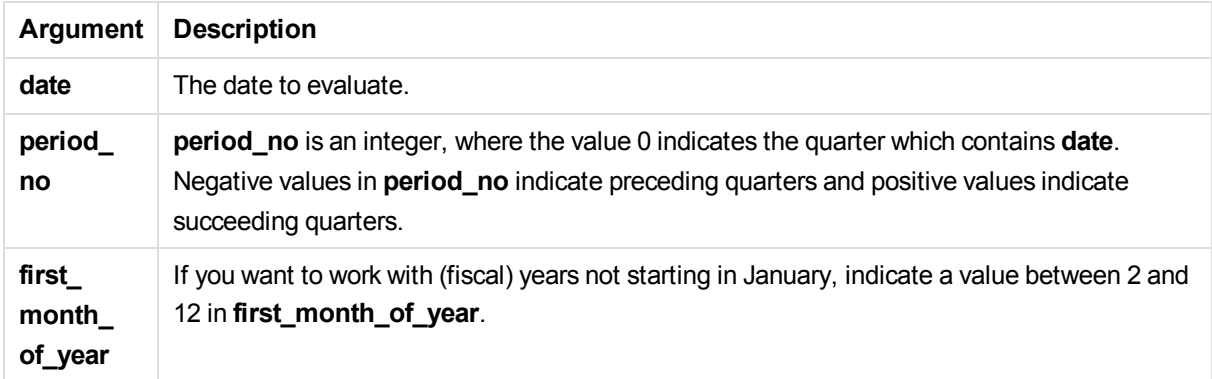

#### Examples and results:

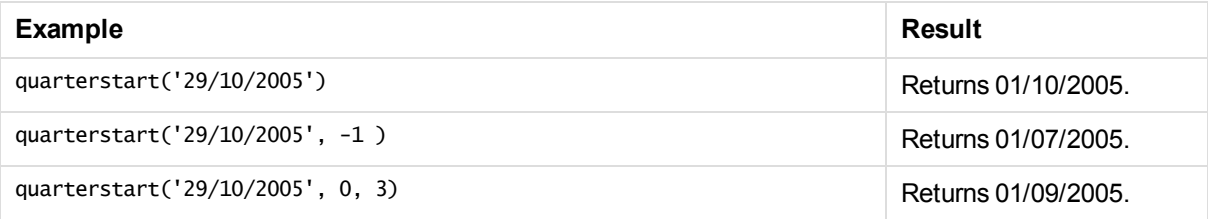

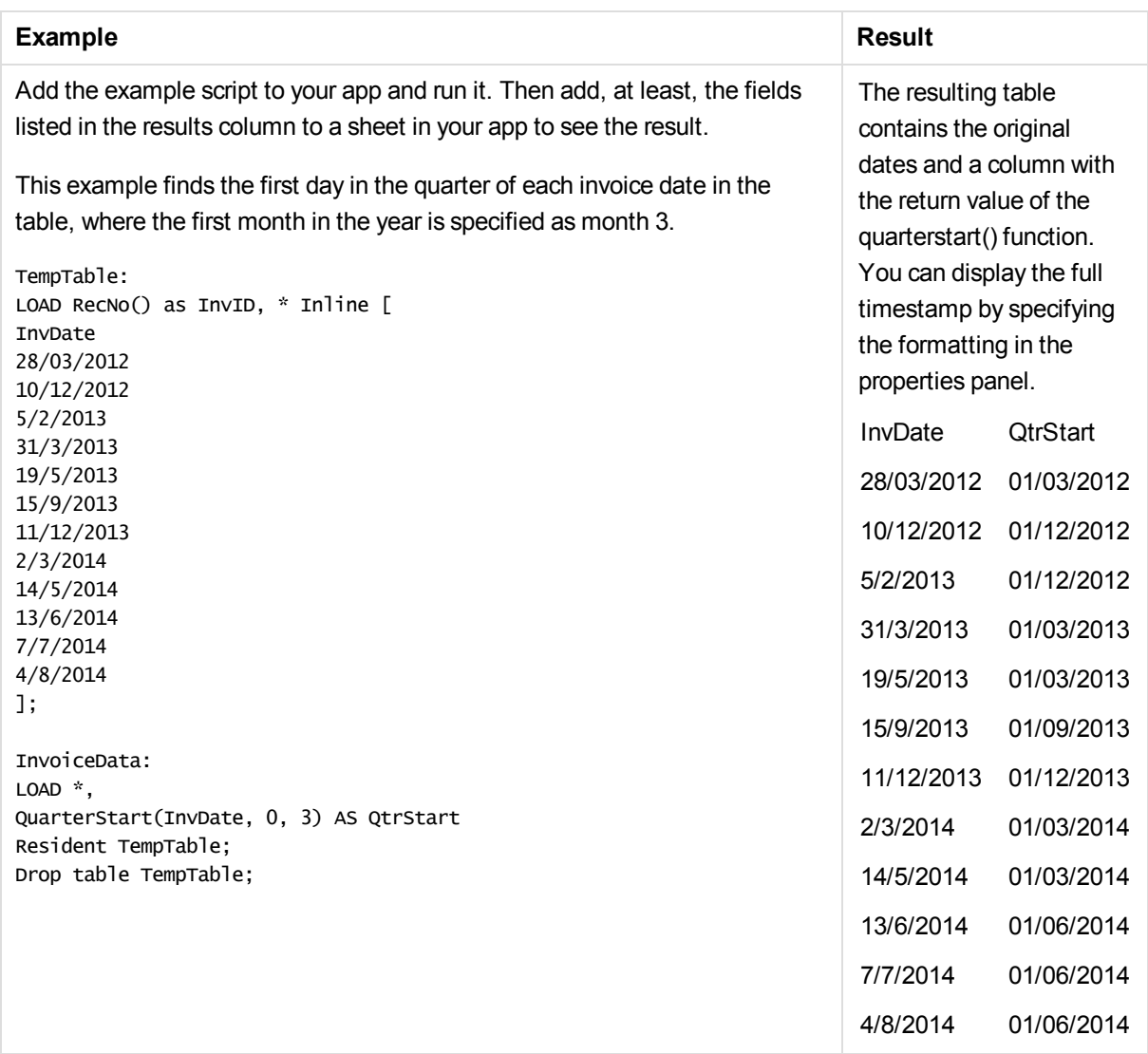

# second

This function returns an integer representing the second when the fraction of the **expression** is interpreted as a time according to the standard number interpretation.

## **Syntax:**

```
second (expression)
```
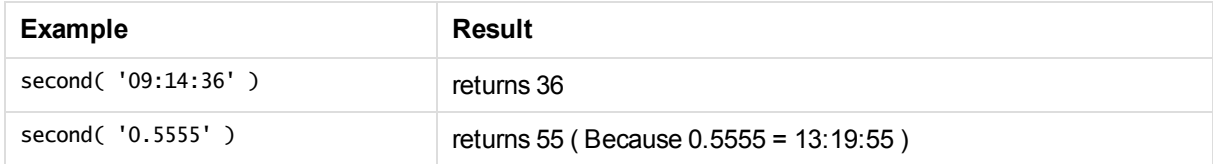

# setdateyear

This function returns a timestamp based on the input **timestamp** but with the year replaced with **year**.

## **Syntax:**

**setdateyear (**timestamp, year**)**

### **Arguments:**

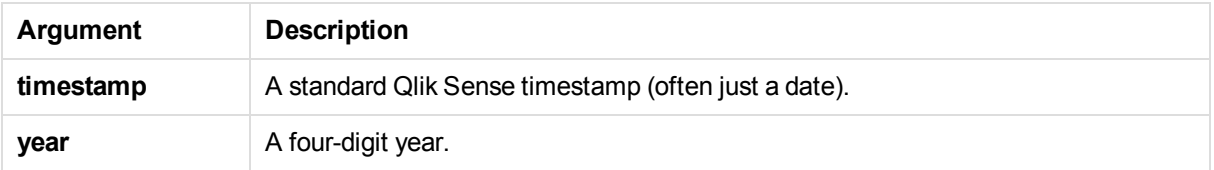

Examples and results:

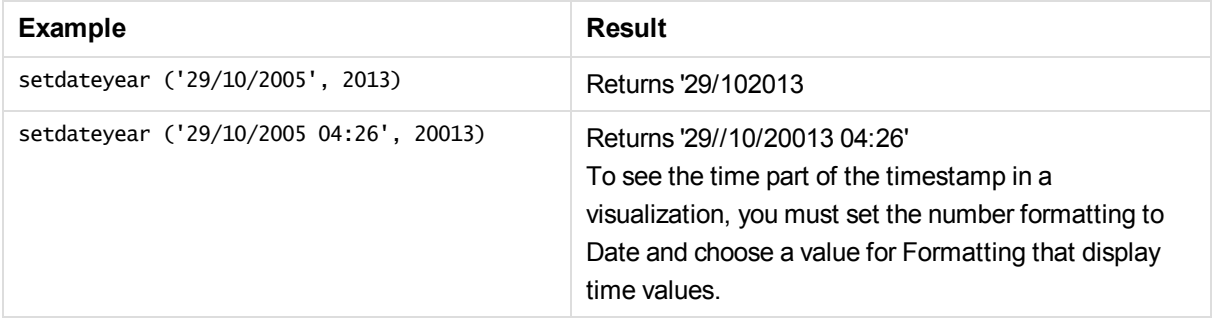

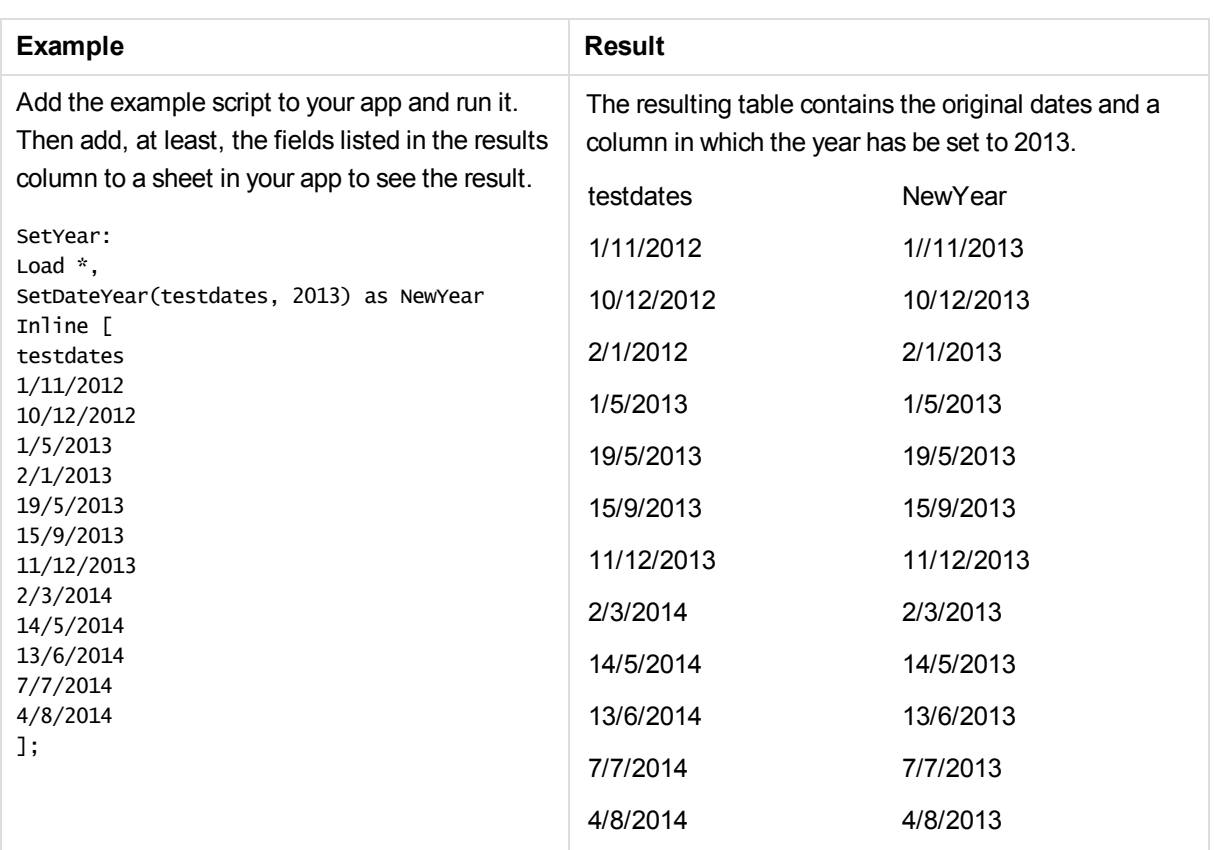

# setdateyearmonth

Returns a timestamp based on the input **timestamp** but with the year replaced with **year** and the month replaced with **month**.

## **Syntax:**

**SetDateYearMonth (**timestamp, year, month**)**

## **Arguments:**

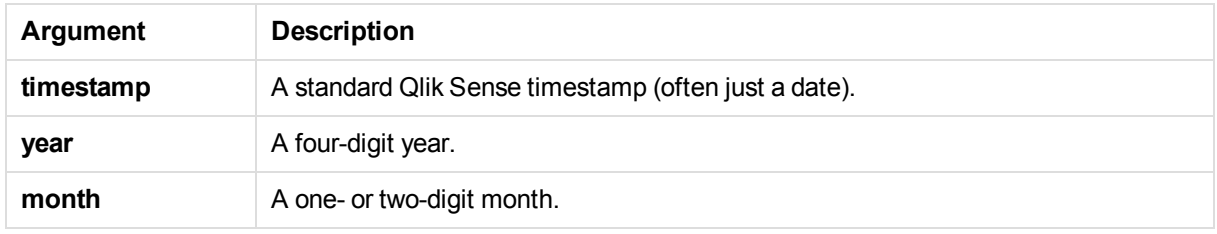

### Examples and results:

# 5 Functions in scripts and chart expressions

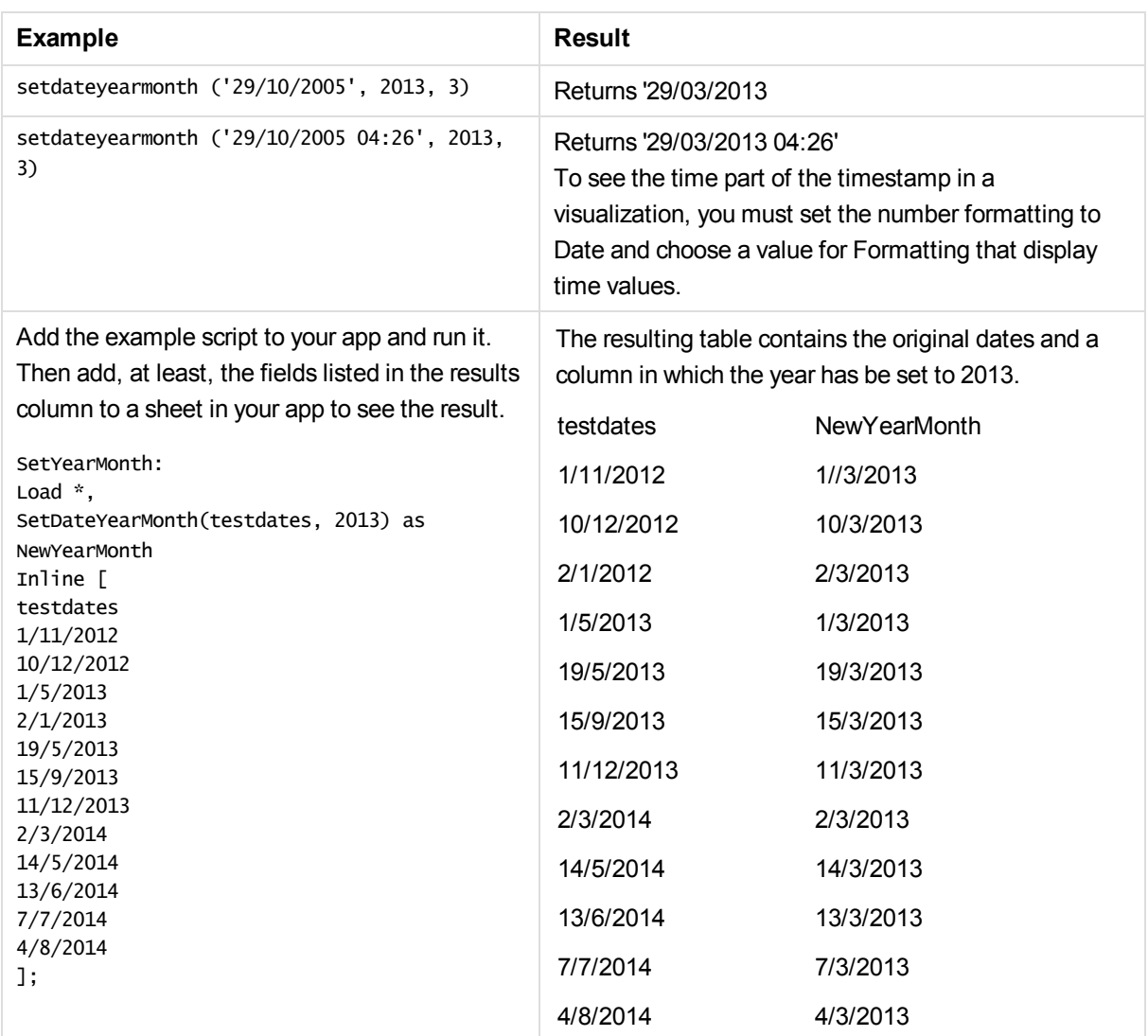

# timezone

This function returns the name of the current time zone, as defined in Windows.

### **Syntax:**

#### **TimeZone( )**

### **Example:**

timezone( )

# today

This function returns the current date from the system clock.

## **Syntax:**

**today(**[ timer\_mode]**)**

## **Arguments:**

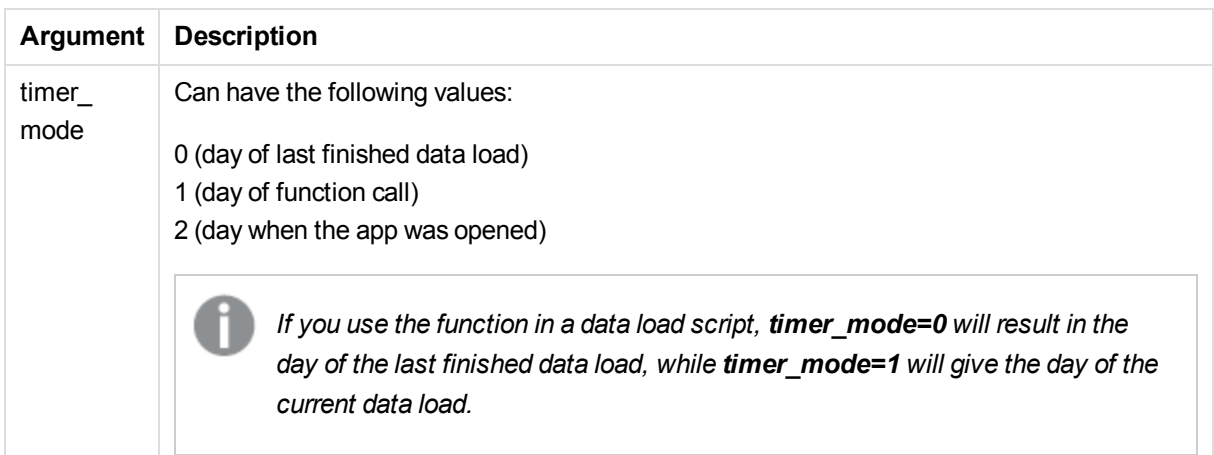

### **Examples and results:**

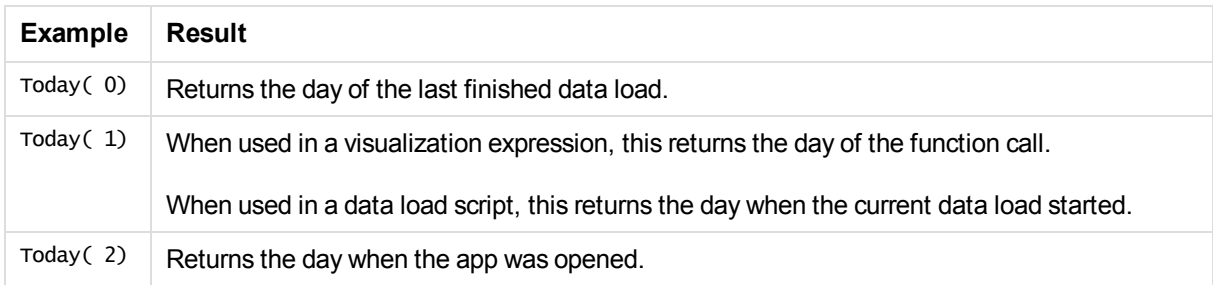

# **UTC**

Returns the current Coordinated Universal Time.

## **Syntax:**

**UTC( )**

## **Example:**

utc( )

## week

This function returns an integer representing the week number according to ISO 8601. The week number is calculated from the date interpretation of the expression, according to the standard number interpretation.

## **Syntax:**

**week(**expression**)**

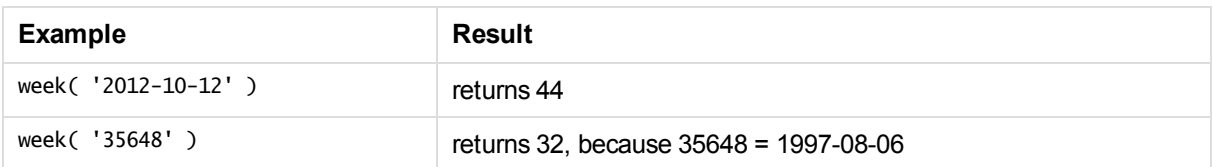

# weekday

This function returns a dual value with:

- <sup>l</sup> A day name as defined in the environment variable **DayNames**.
- An integer between 0-6 corresponding to the nominal day of the week (0-6).

#### **Syntax:**

**weekday(**date [,**weekstart**=0]**)**

### **Arguments:**

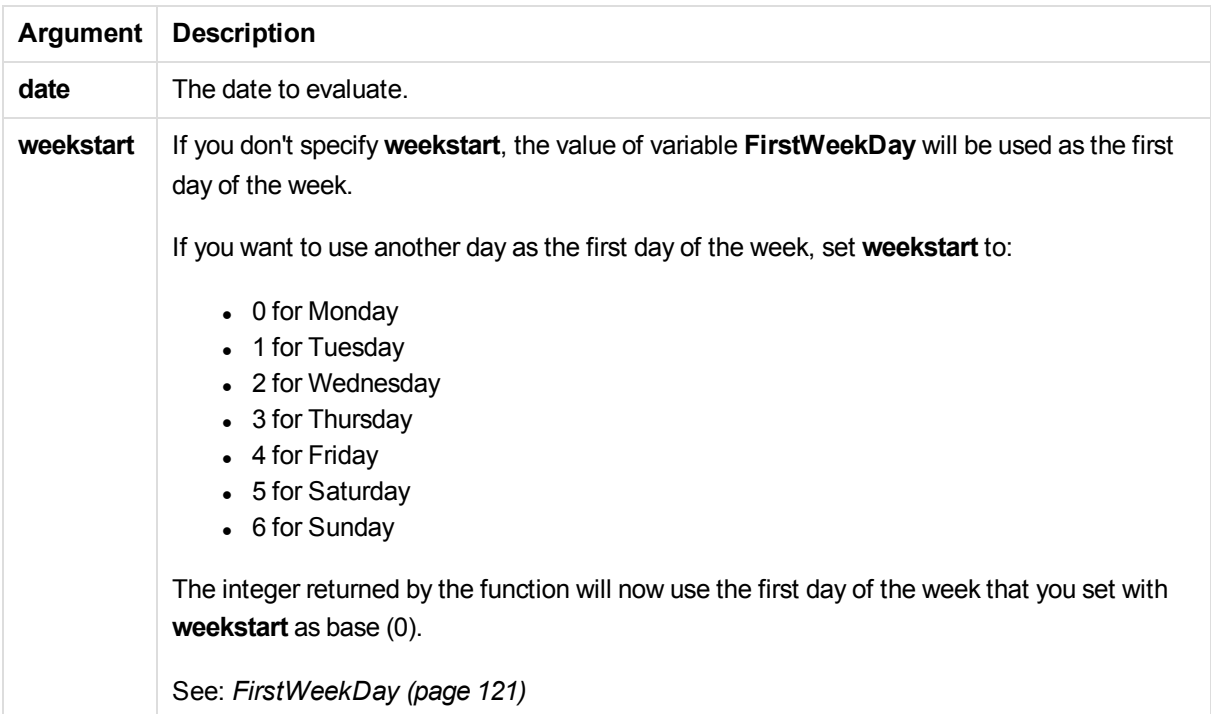

Examples and results:

Unless it is stated specifically, **FirstWeekDay** is set to 0 in these examples.

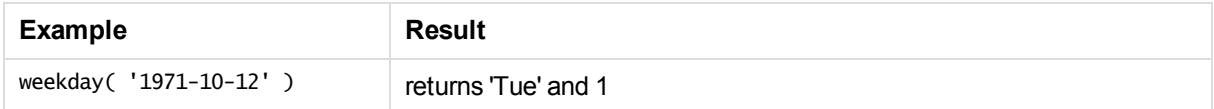

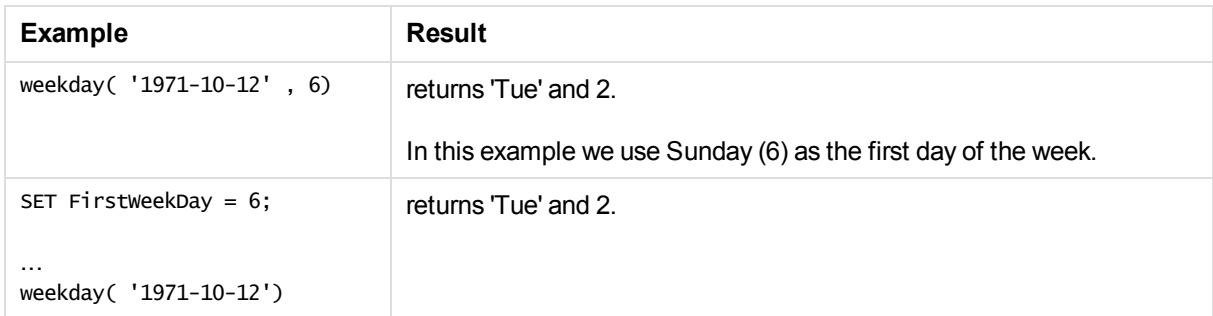

# weekend

This function returns a value corresponding to a timestamp of the last millisecond of the last day (Sunday) of the calendar week containing **date** The default output format will be the **DateFormat** set in the script.

### **Syntax:**

**WeekEnd(**date [, period\_no[, first\_week\_day]]**)**

### **Arguments:**

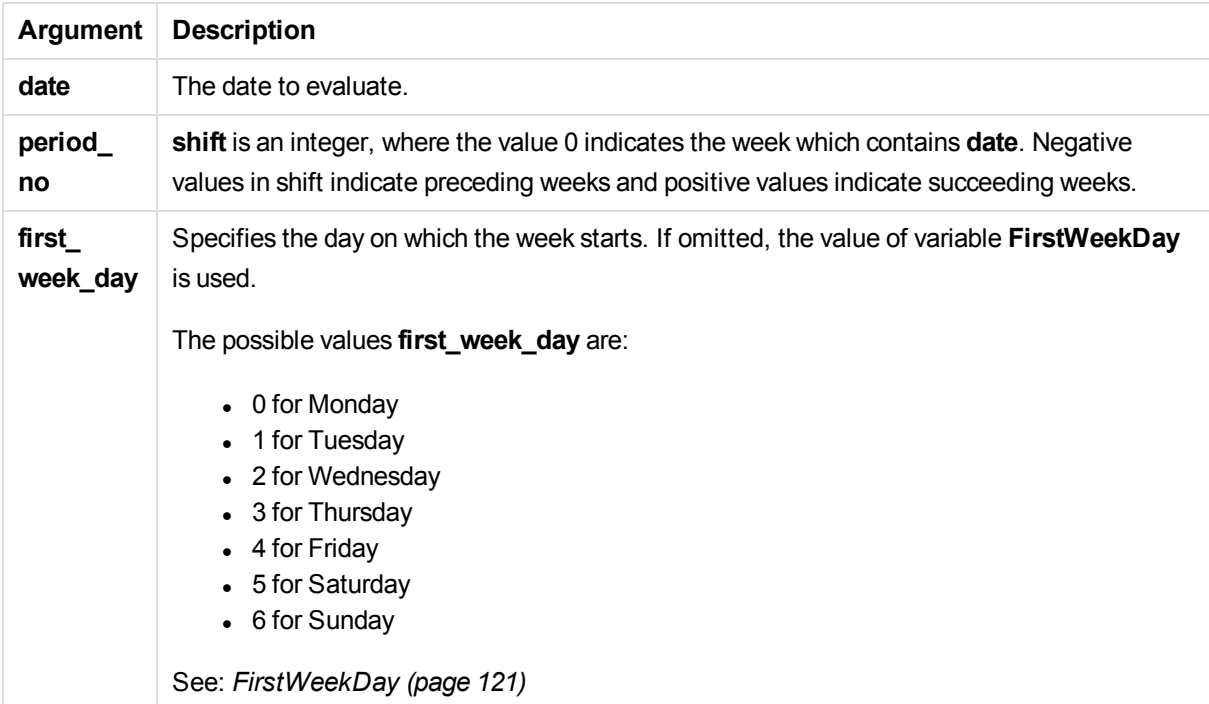

## Examples and results:

# 5 Functions in scripts and chart expressions

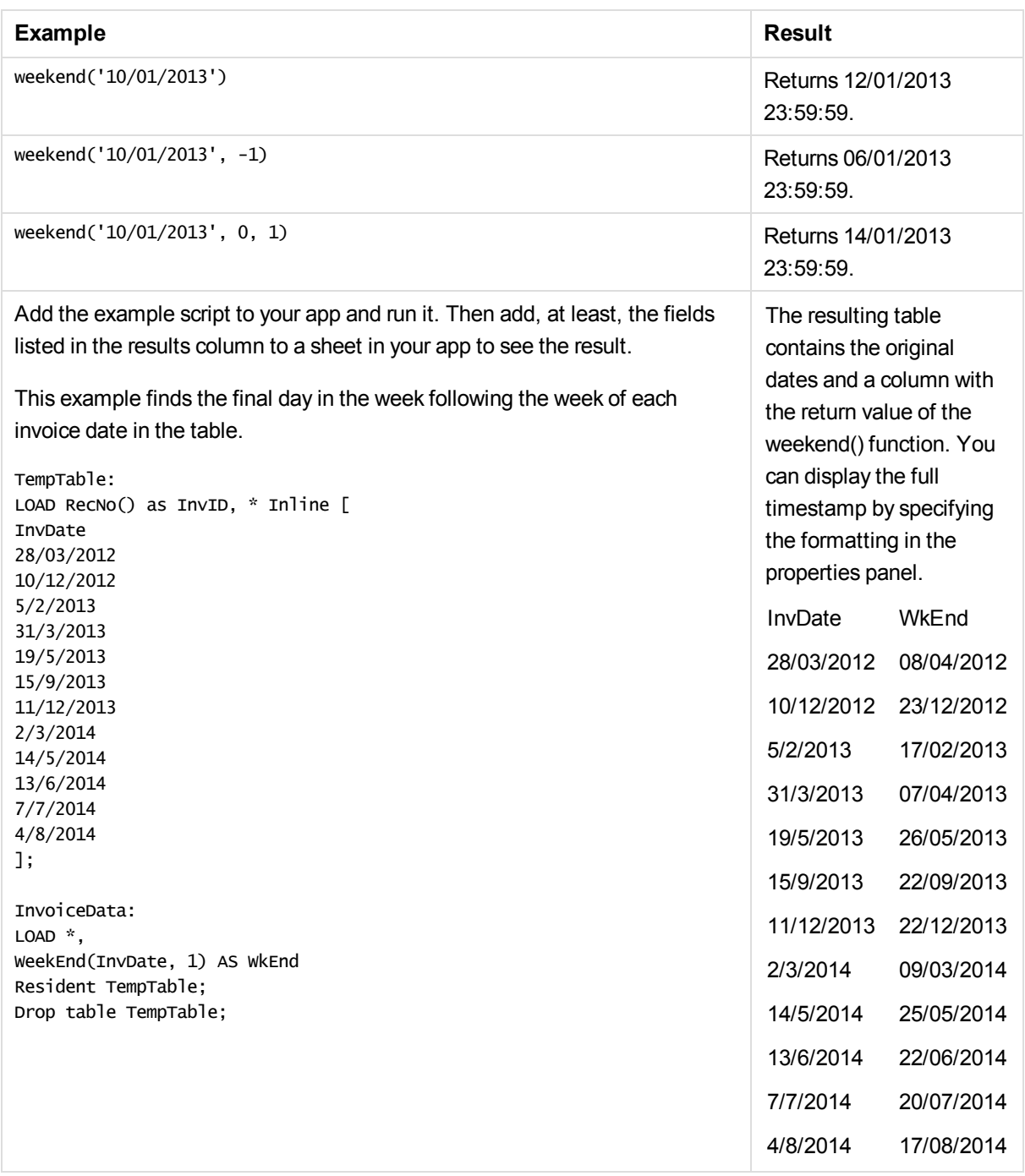

# weekname

This function returns a value showing the year and week number with an underlying numeric value corresponding to a timestamp of the first millisecond of the first day of the week containing **date**.

#### **Syntax:**

**WeekName(**date[, period\_no[,first\_week\_day]]**)**

# 5 Functions in scripts and chart expressions

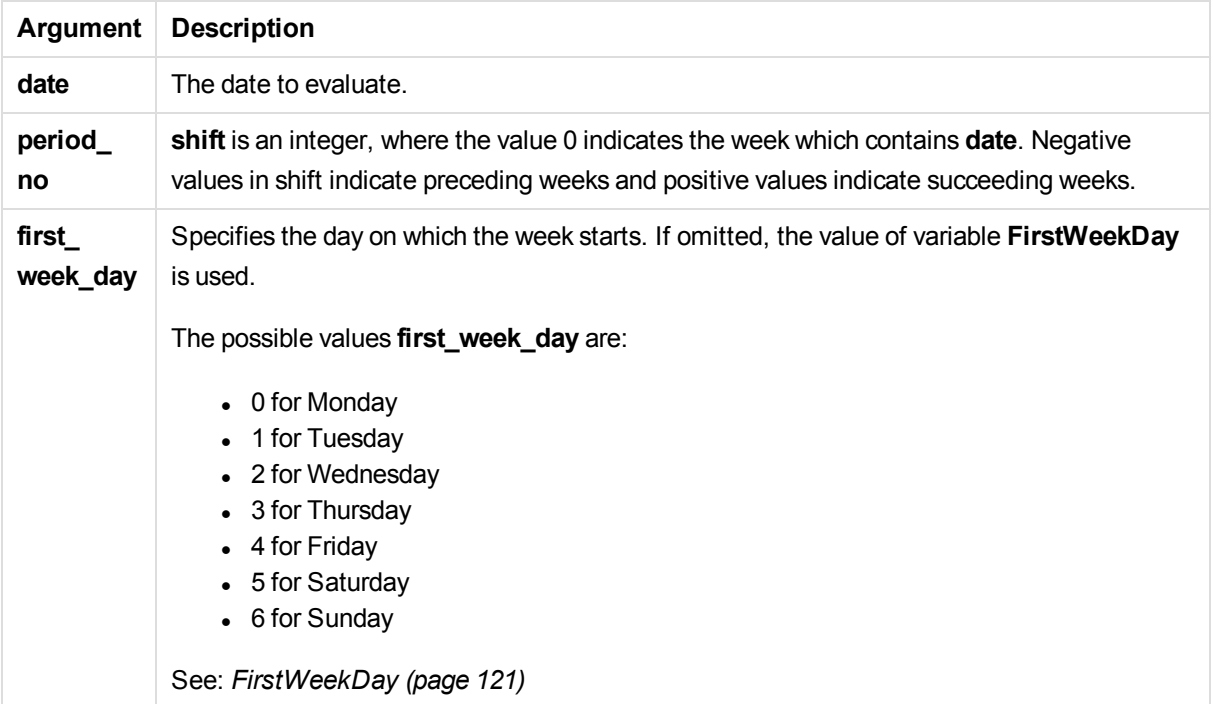

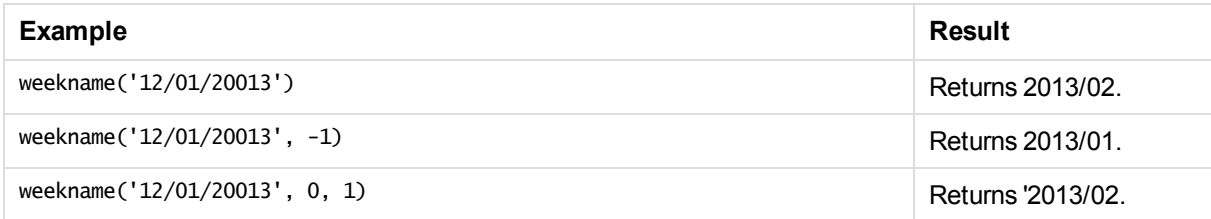

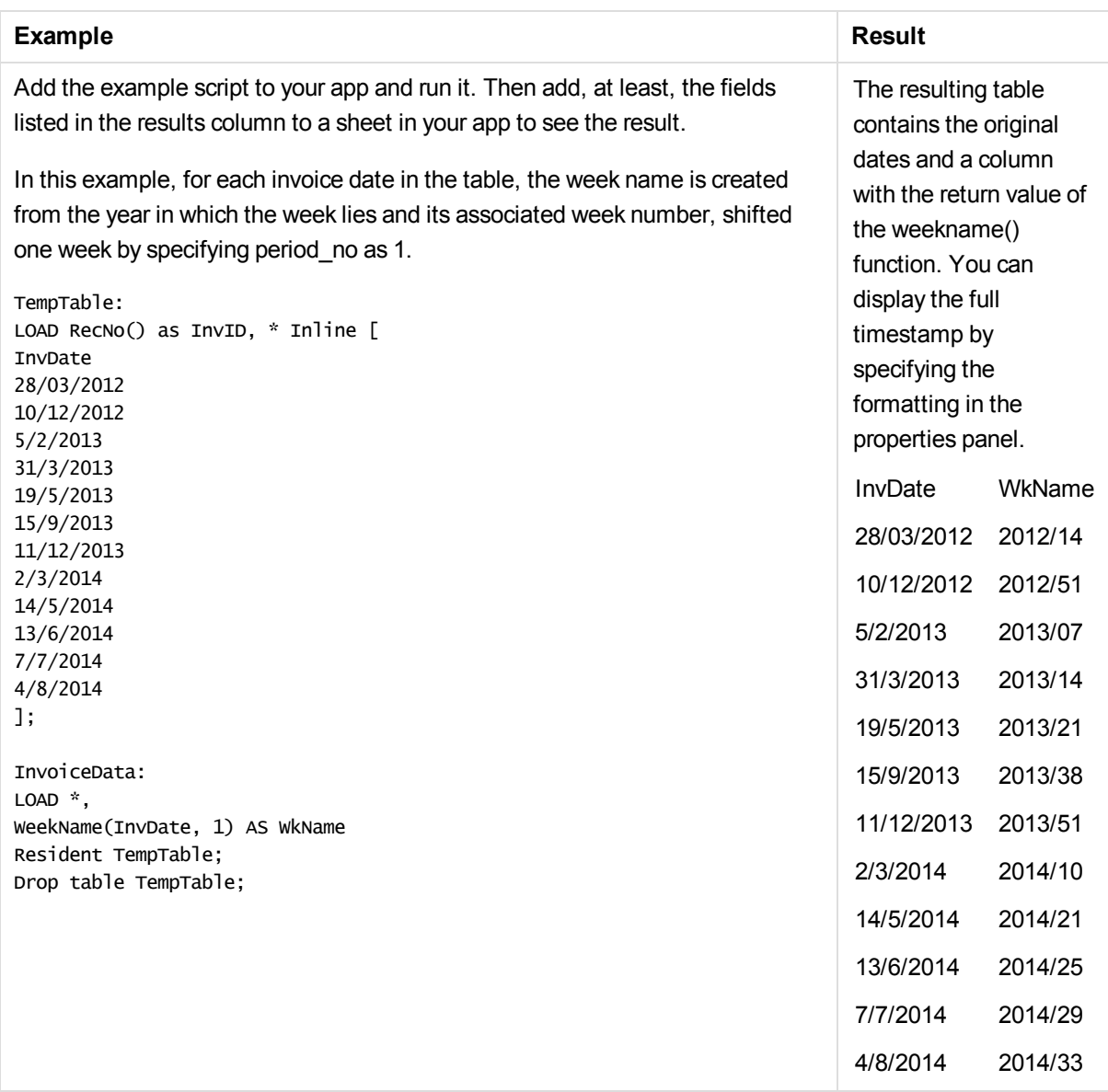

# weekstart

This function returns a value corresponding to a timestamp of the first millisecond of the first day (Monday) of the calendar week containing **date**. The default output format is the **DateFormat** set in the script.

**Syntax:**

**WeekStart(**date [, period\_no[, first\_week\_day]]**)**

**Return data type:** dual

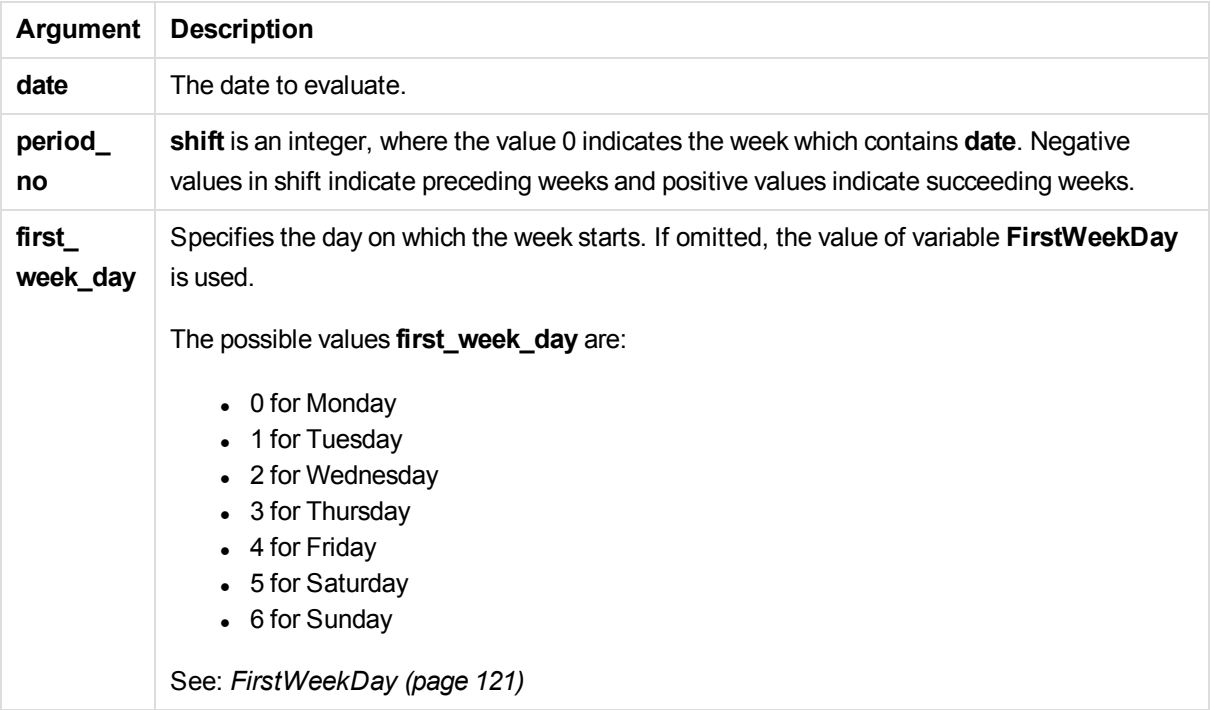

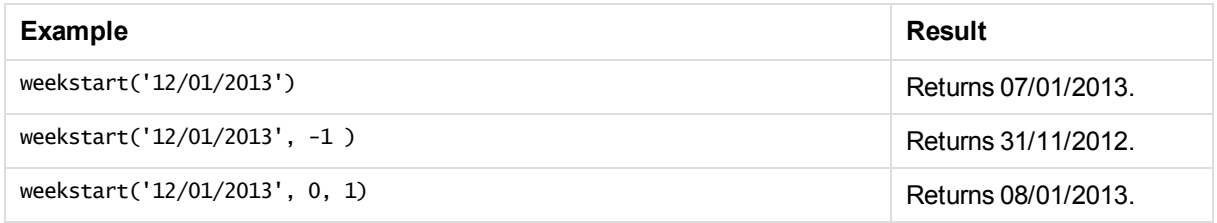

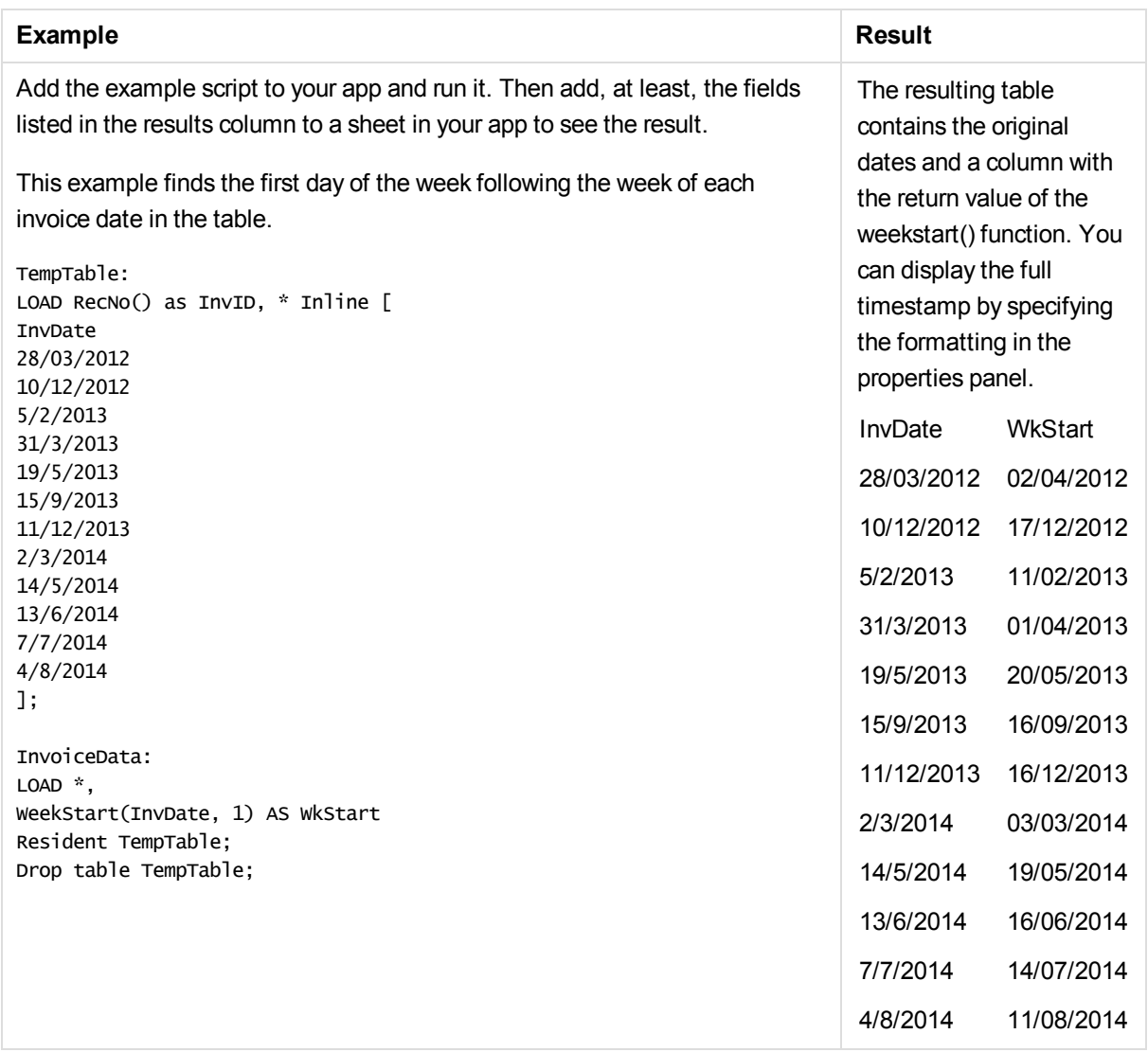

# weekyear

This function returns the year to which the week number belongs according to ISO 8601. The week number ranges between 1 and approximately 52.

## **Syntax:**

```
weekyear(expression)
```
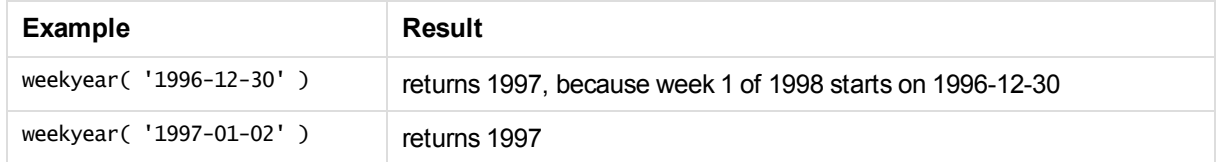
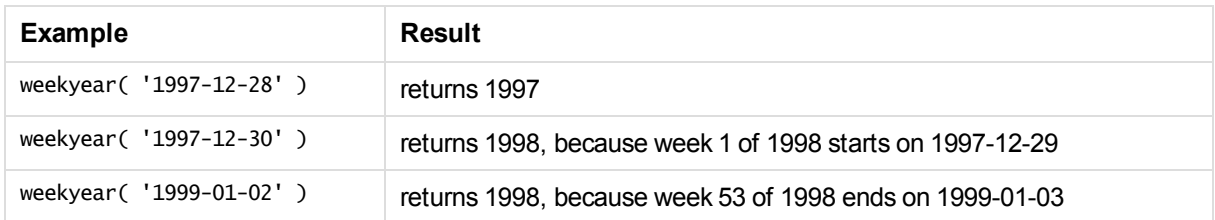

### **Limitations:**

Some years, week #1 starts in December, e.g. December 1997. Other years start with week #53 of previous year, e.g. January 1999. For those few days when the week number belongs to another year, the functions **year** and **weekyear** will return different values.

### year

This function returns an integer representing the year when the **expression** is interpreted as a date according to the standard number interpretation.

### **Syntax:**

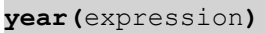

### Examples and results:

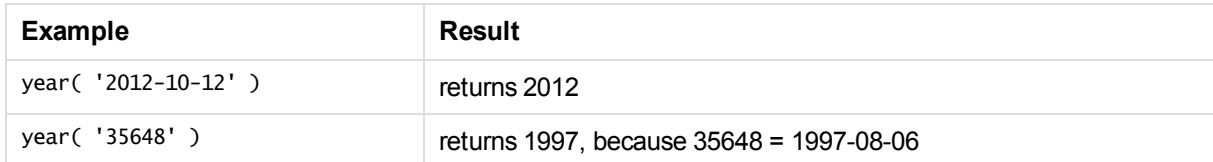

## yearend

This function returns a value corresponding to a timestamp of the last millisecond of the last day of the year containing **date**. The default output format will be the **DateFormat** set in the script.

### **Syntax:**

```
YearEnd( date[, period_no[, first_month_of_year = 1]])
```
### **Return data type:** dual

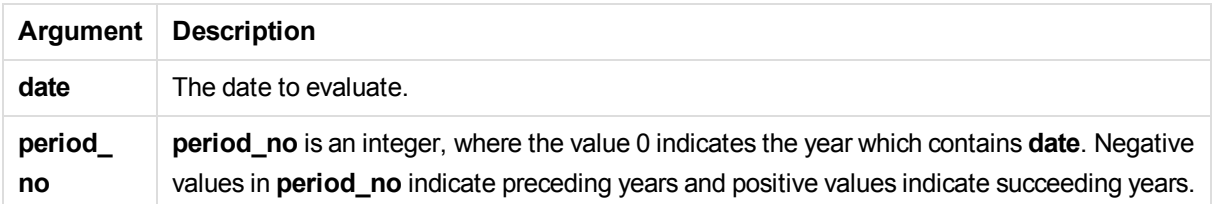

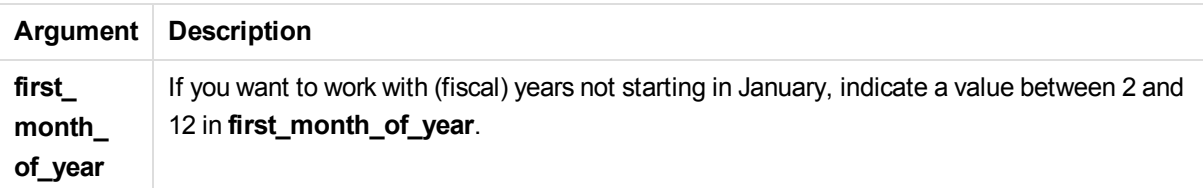

Examples and results:

These examples use the date format DD/MM/YYYY. The date format is specified in the **SET DateFormat** statement at the top of your data load script. Change the format in the examples to suit your requirements.

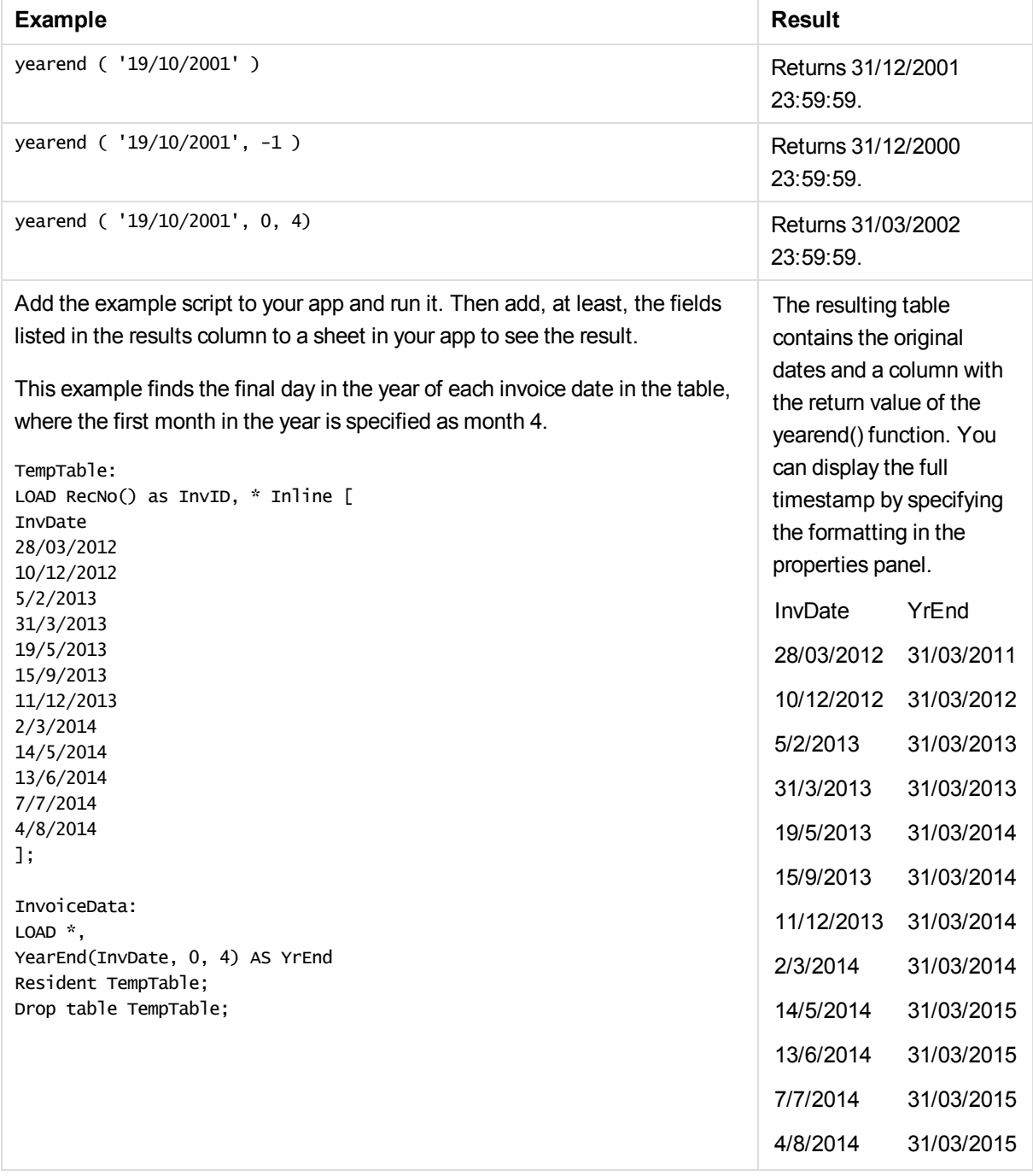

### yearname

This function returns a four-digit year as display value with an underlying numeric value corresponding to a timestamp of the first millisecond of the first day of the year containing **date**.

### **Syntax:**

**YearName(**date[, period\_no[, first\_month\_of\_year]] **)**

### **Return data type:** dual

### **Arguments:**

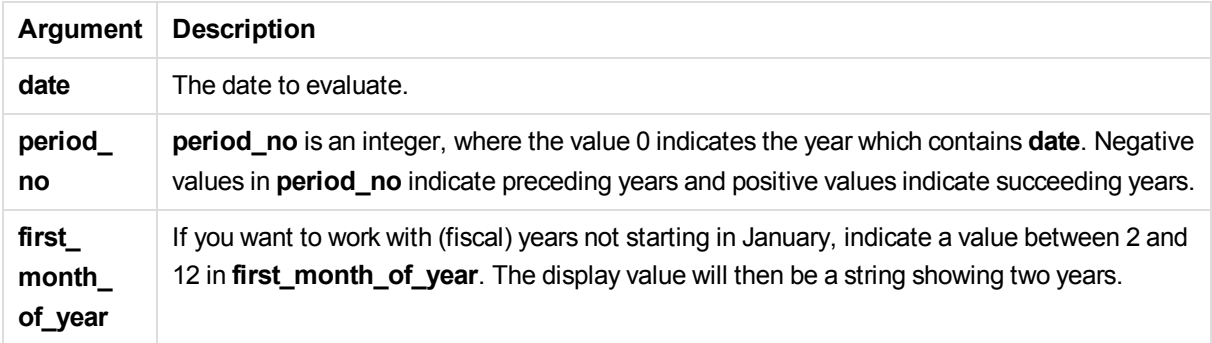

Examples and results:

These examples use the date format DD/MM/YYYY. The date format is specified in the **SET DateFormat** statement at the top of your data load script. Change the format in the examples to suit your requirements.

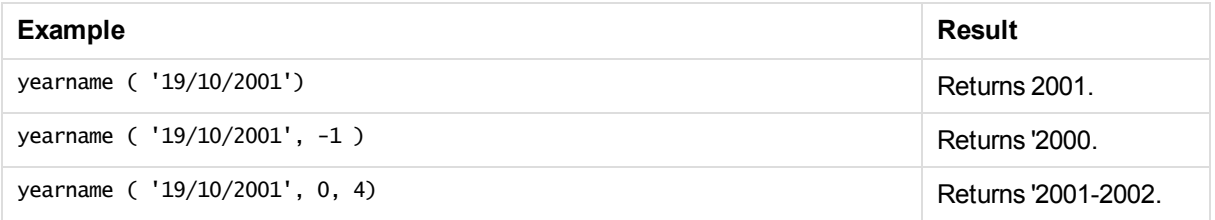

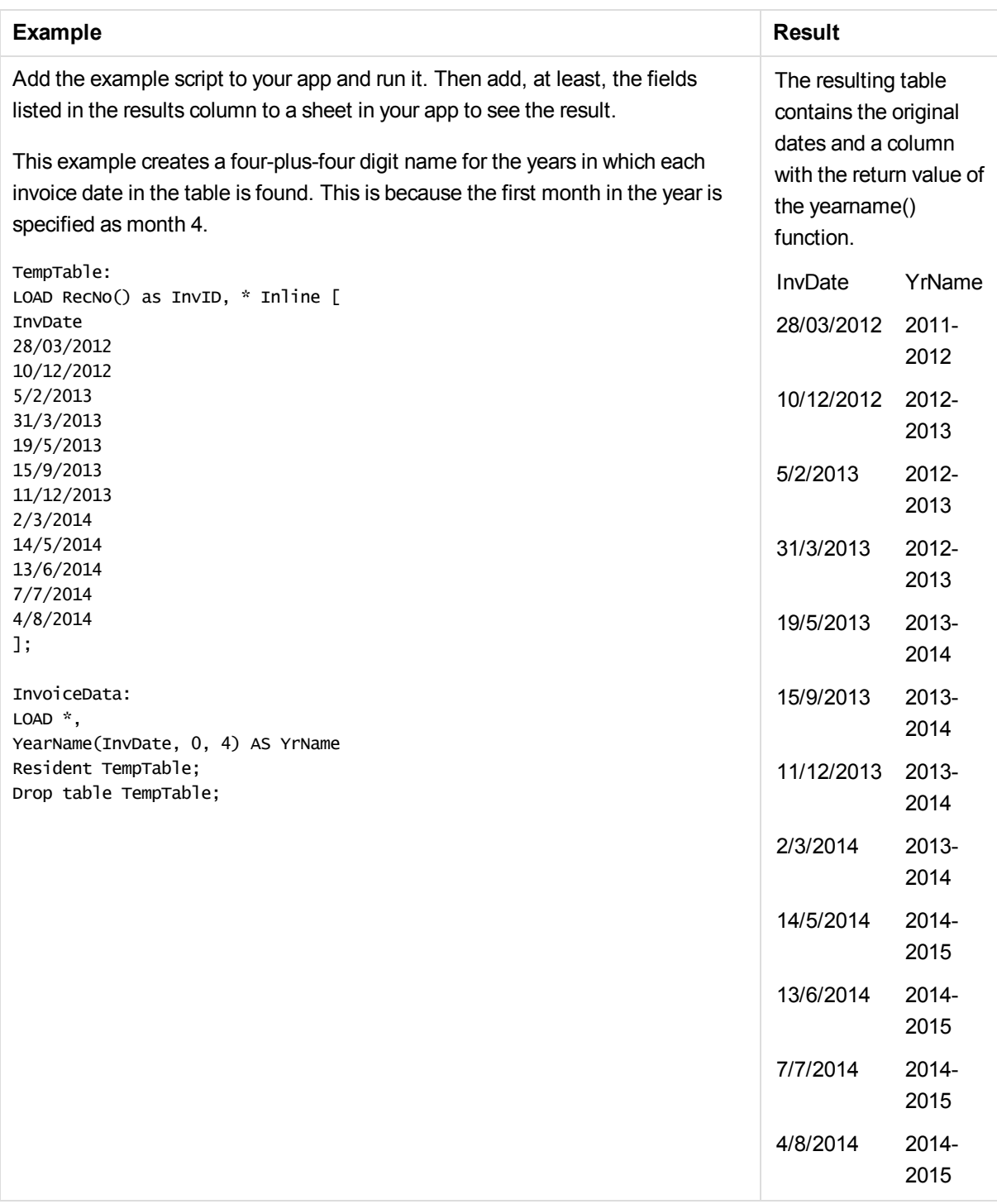

## yearstart

This function returns a value corresponding to a timestamp of the first millisecond of the first day of the year containing **date**. The default output format will be the **DateFormat** set in the script.

### **Syntax:**

**YearStart(**date[, period\_no[, first\_month\_of\_year]]**)**

### **Return data type:** dual

### **Arguments:**

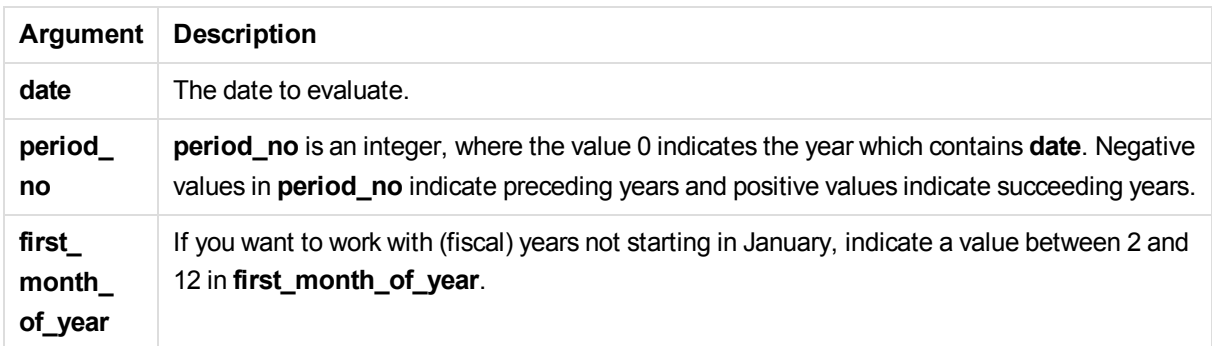

Examples and results:

These examples use the date format DD/MM/YYYY. The date format is specified in the **SET DateFormat** statement at the top of your data load script. Change the format in the examples to suit your requirements.

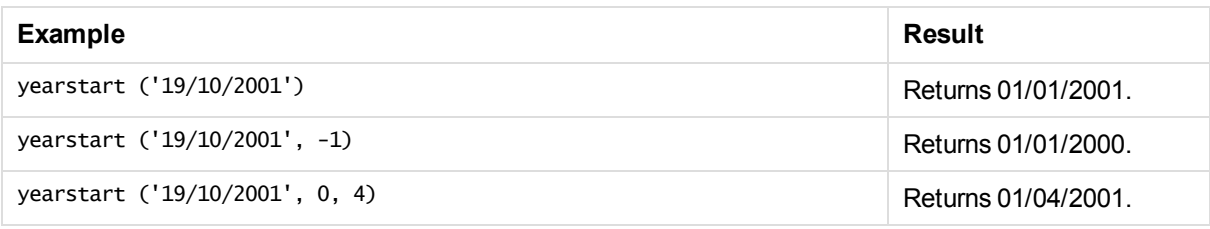

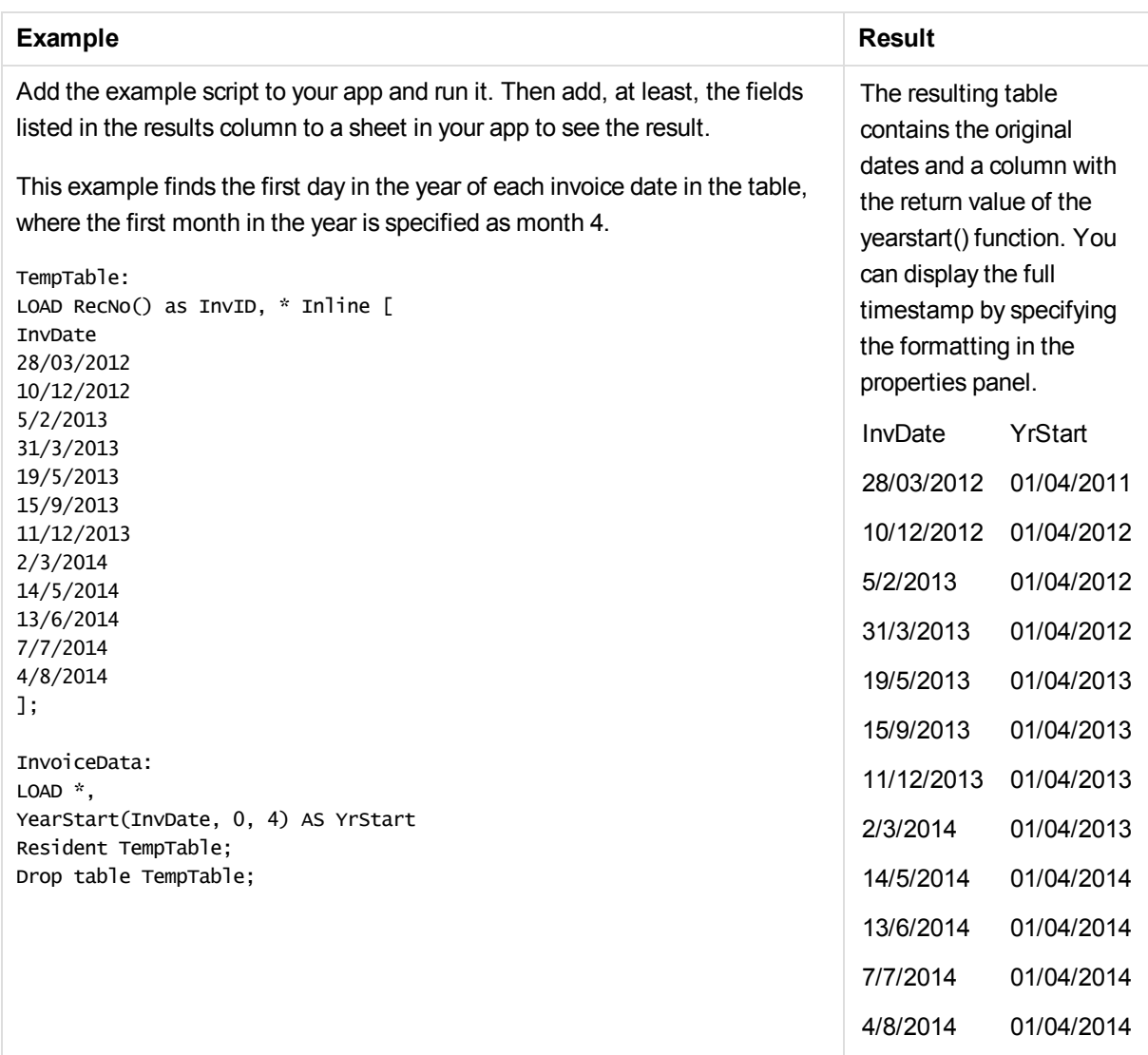

## yeartodate

This function finds if the input date falls within the year of the date the script was last loaded, and returns True if it does, False if it does not.

### **Syntax:**

```
YearToDate(date [ , yearoffset [ , firstmonth [ , todaydate] ] ])
```
If none of the optional parameters are used, the year to date means any date within one calendar year from January 1 up to and including the date of the last script execution.

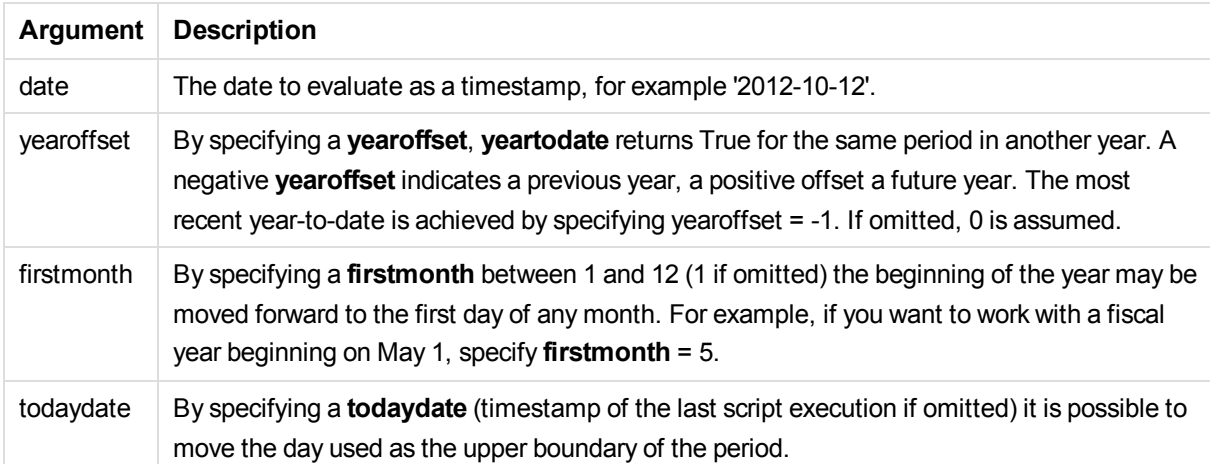

### Examples and results:

The following examples assume last reload time = 2011-11-18

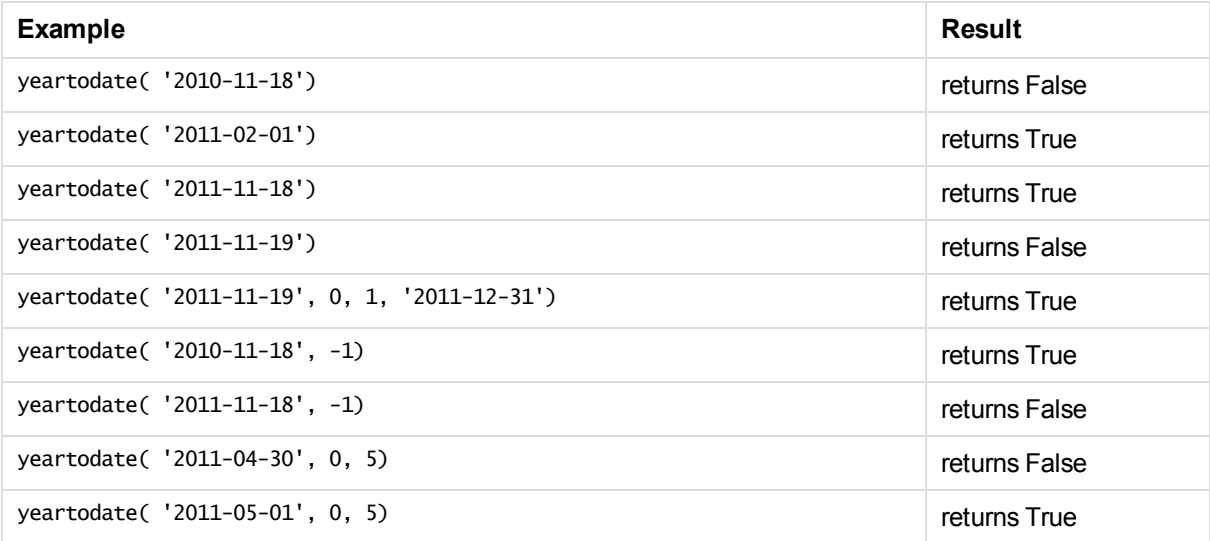

# 5.6 Exponential and logarithmic functions

This section describes functions related to exponential and logarithmic calculations. All functions can be used in both the data load script and in chart expressions.

In the functions below, the parameters are expressions where *x* and *y* should be interpreted as real valued numbers.

### **exp**

The natural exponential function, e^x, using the natural logarithm *e* as base. The result is a positive number.

**exp(***x* **)**

exp(3) returns 20.085.

### **log**

The natural logarithm of *x*. The function is only defined if *x*> 0. The result is a number.

### **log(***x* **)**

#### **Examples and results:**

log(3) returns 1.0986

### **log10**

The common logarithm (base 10) of *x*. The function is only defined if *x*> 0. The result is a number.

**log10(***x* **)**

#### **Examples and results:**

log10(3) returns 0.4771

### **pow**

Returns *x* to the power of *y*. The result is a number.

**pow(***x,y* **)**

### **Examples and results:**

pow(3, 3) returns 27

#### **sqr**

*x* squared (*x* to the power of 2). The result is a number.

**sqr (***x* )

### **Examples and results:**

sqr(3) returns 9

#### **sqrt**

Square root of *x*. The function is only defined if *x* >= 0. The result is a positive number.

#### **sqrt(***x* **)**

#### **Examples and results:**

sqrt(3) returns 1.732

## Exponential and logarithmic functions

This section describes functions related to exponential and logarithmic calculations. All functions can be used in both the data load script and in chart expressions.

In the functions below, the parameters are expressions where *x* and *y* should be interpreted as real valued numbers.

### **exp**

The natural exponential function, e^x, using the natural logarithm *e* as base. The result is a positive number.

#### **exp(***x* **)**

#### **Examples and results:**

exp(3) returns 20.085.

#### **log**

The natural logarithm of *x*. The function is only defined if *x*> 0. The result is a number.

**log(***x* **)**

#### **Examples and results:**

log(3) returns 1.0986

#### **log10**

The common logarithm (base 10) of *x*. The function is only defined if *x*> 0. The result is a number.

#### **log10(***x* **)**

#### **Examples and results:**

log10(3) returns 0.4771

#### **pow**

Returns *x* to the power of *y*. The result is a number.

#### **pow(***x,y* **)**

#### **Examples and results:**

pow(3, 3) returns 27

#### **sqr**

*x* squared (*x* to the power of 2). The result is a number.

#### **sqr (***x* )

### **Examples and results:**

sqr(3) returns 9

**sqrt**

Square root of *x*. The function is only defined if *x* >= 0. The result is a positive number.

#### **sqrt(***x* **)**

**Examples and results:**

sqrt(3) returns 1.732

# 5.7 Field functions

These functions can only be used in chart expressions.

Field functions either return integers or strings identifying different aspects of field selections.

## Count functions

**GetSelectedCount** 

**GetSelectedCount()** finds the number of selected (green) values in a field.

**[GetSelectedCount](#page-448-0) - chart function (**field\_name [, include\_excluded]**)**

**GetAlternativeCount** 

**GetAlternativeCount()**is used to find the number of alternative (light gray) values in the identified field.

**[GetAlternativeCount](#page-442-0) - chart function (**field\_name**)**

**GetPossibleCount** 

**GetPossibleCount()** is used to find the number of possible values in the identified field. If the identified field includes selections, then the selected (green) fields are counted. Otherwise associated (white) values are counted.

**[GetPossibleCount](#page-447-0) - chart function(**field\_name**)**

GetExcludedCount

**GetExcludedCount()** finds the number of excluded (dark gray) values in the identified field.

*[GetExcludedCount](#page-444-0) - chart function (page 445)***(**field\_name**)**

#### **GetNotSelectedCount**

This chart function returns the number of not-selected values in the field named **fieldname**. The field must be in and-mode for this function to be relevant.

**[GetNotSelectedCount](#page-447-1) - chart function**(fieldname [, includeexcluded=false])

## Field and selection functions

### **GetCurrentSelections**

**GetCurrentSelections()** returns the current selections in the app.

```
GetCurrentSelections - chart function([record_sep [,tag_sep [,value_sep
[,max_values]]]])
```
### **GetFieldSelections**

**GetFieldSelections()** returns a **string** with the current selections in a field.

```
GetFieldSelections - chart function ( field_name [, value_sep [, max_
values]])
```
## GetAlternativeCount - chart function

**GetAlternativeCount()**is used to find the number of alternative (light gray) values in the identified field.

```
Syntax:
```
**GetAlternativeCount (**field\_name**)**

**Return data type:** integer

### **Arguments:**

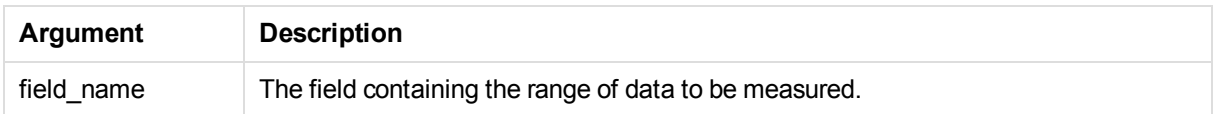

### **Examples and results:**

The following example uses two fields loaded to different filter panes, one for **First name** name and one for **Initials**.

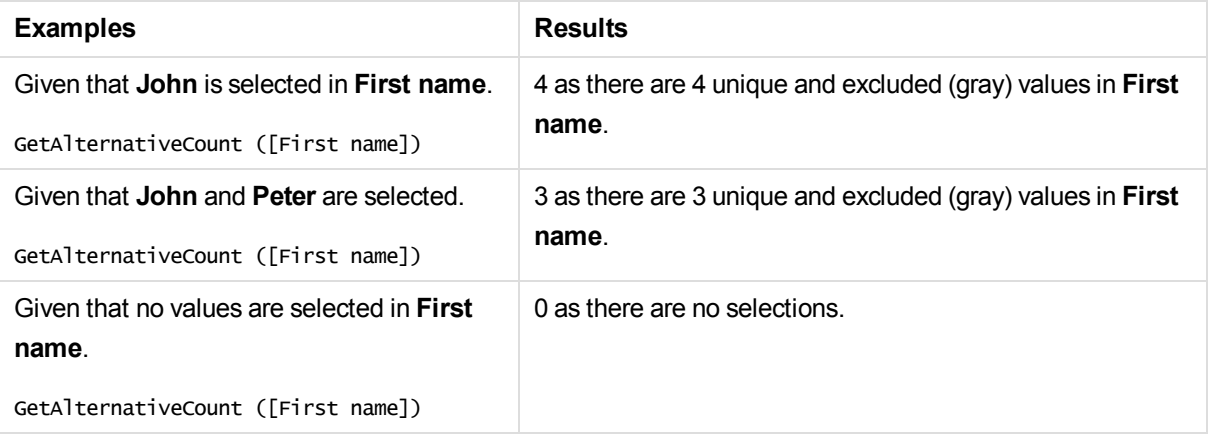

### **Data used in example:**

```
Initials:
LOAD * inline [
"First name"|Initials|"Has cellphone"
John|JA|Yes
Sue|SB|Yes
Mark|MC |No
Peter|PD|No
Jane|JE|Yes
Peter|PF|Yes ] (delimiter is '|');
```
## <span id="page-443-0"></span>GetCurrentSelections - chart function

**GetCurrentSelections()** returns the current selections in the app.

If options are used you will need to specify record\_sep. To specify a new line set **record\_sep** to **chr(13)&chr (10)**.

If all but two, or all but one, values, are selected, the format 'NOT x, y' or 'NOT y' will be used respectively. If you select all values and the count of all values is greater than max\_values, the text ALL will be returned.

### **Syntax:**

**GetCurrentSelections** ([record\_sep [,tag\_sep [,value\_sep [,max\_values]]]]**)**

#### **Return data type:** string

### **Arguments:**

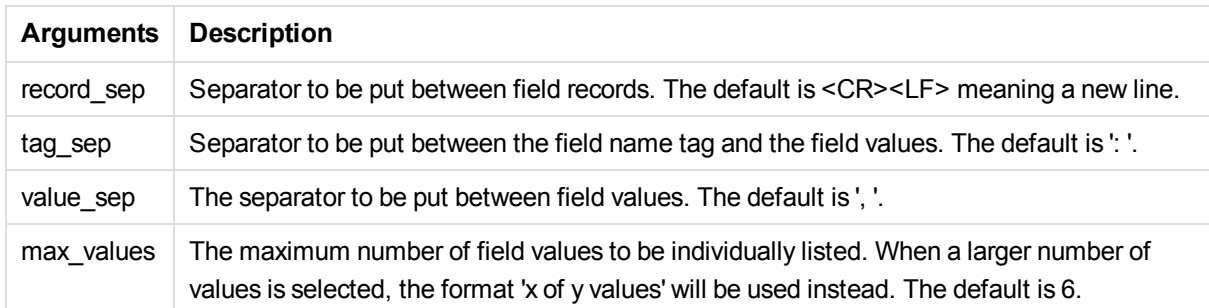

### **Examples and results:**

The following example uses two fields loaded to different filter panes, one for **First name** name and one for **Initials**.

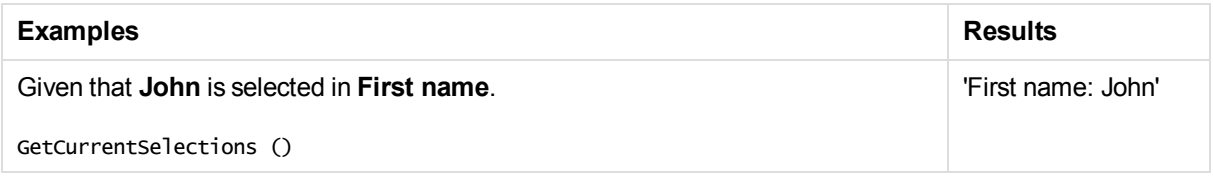

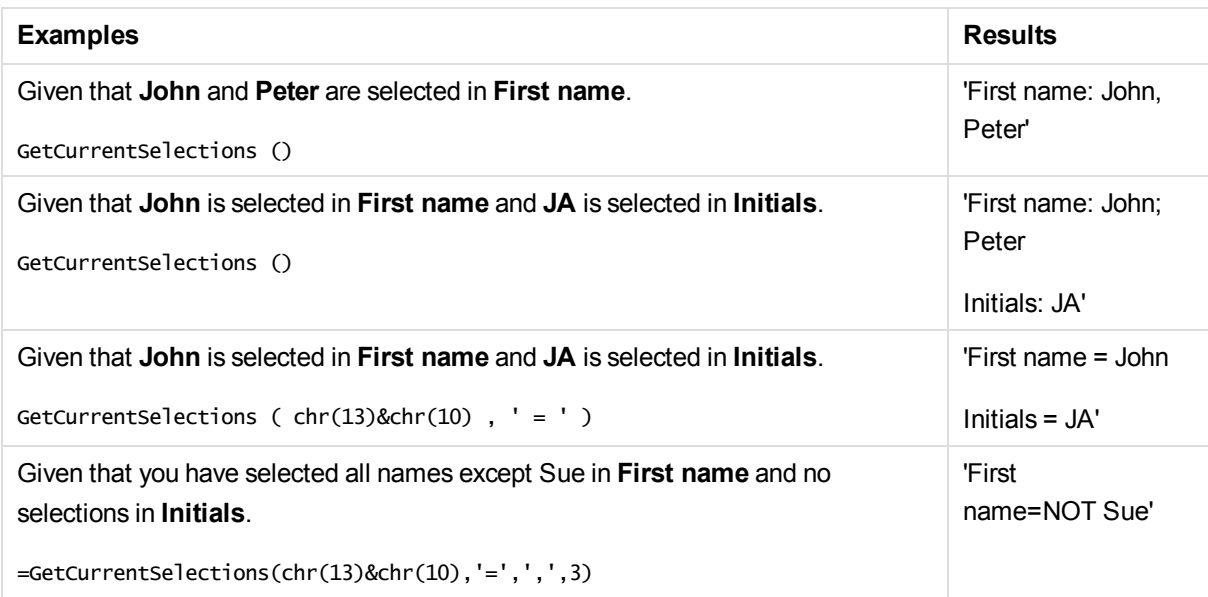

### **Data used in example:**

```
Initials:
LOAD * inline [
"First name"|Initials|"Has cellphone"
John|JA|Yes
Sue|SB|Yes
Mark|MC |No
Peter|PD|No
Jane|JE|Yes
Peter|PF|Yes ] (delimiter is '|');
```
## <span id="page-444-0"></span>GetExcludedCount - chart function

**GetExcludedCount()** finds the number of excluded (dark gray) values in the identified field.

**Syntax:**

**GetExcludedCount (**field\_name**)**

**Return data type:** string

**Limitations:**

**GetExcludedCount()** only evaluates for fields with associated values, that is, fields without selections. For fields with selections **GetExcludedCount()** will return 0.

### **Arguments:**

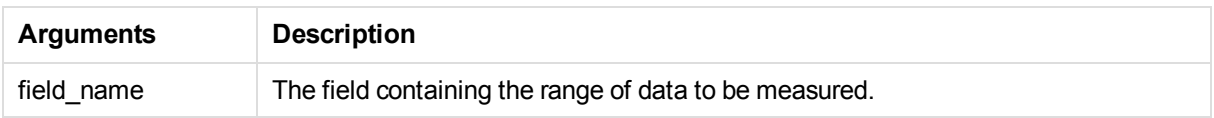

The following example uses two fields loaded to different filter panes, one for **First name** name and one for **Initials**.

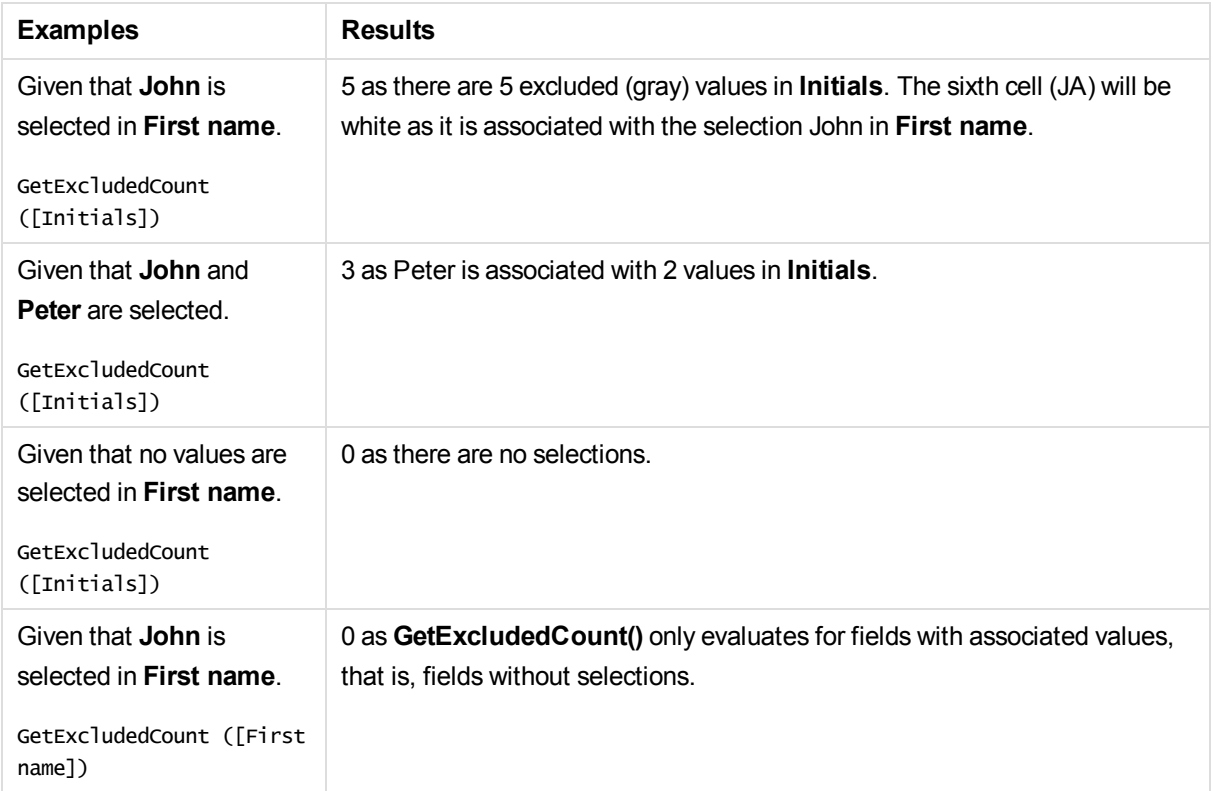

### **Data used in example:**

```
Initials:
LOAD * inline [
"First name"|Initials|"Has cellphone"
John|JA|Yes
Sue|SB|Yes
Mark|MC |No
Peter|PD|No
Jane|JE|Yes
Peter|PF|Yes ] (delimiter is '|');
```
## <span id="page-445-0"></span>GetFieldSelections - chart function

**GetFieldSelections()** returns a **string** with the current selections in a field.

If all but two, or all but one of the values are selected, the format 'NOT x,y' or 'NOT y' will be used respectively. If you select all values and the count of all values is greater than max\_values, the text ALL will be returned.

### **Syntax:**

**GetFieldSelections (** field\_name [, value\_sep [, max\_values]]**)**

**Return data type:** string

### **Arguments:**

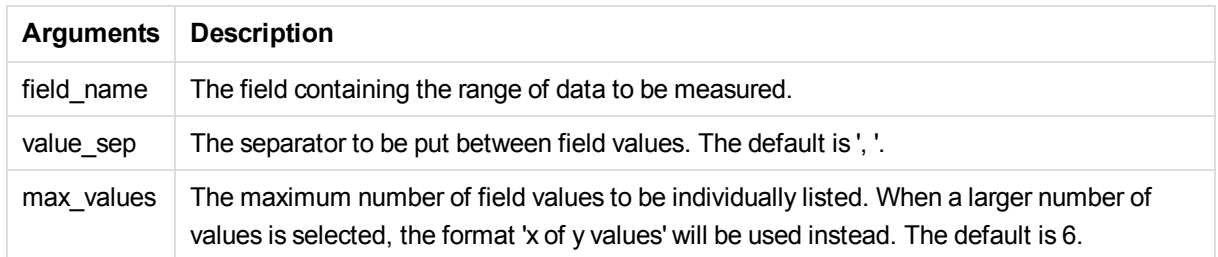

### **Examples and results:**

The following example uses two fields loaded to different filter panes, one for **First name** name and one for **Initials**.

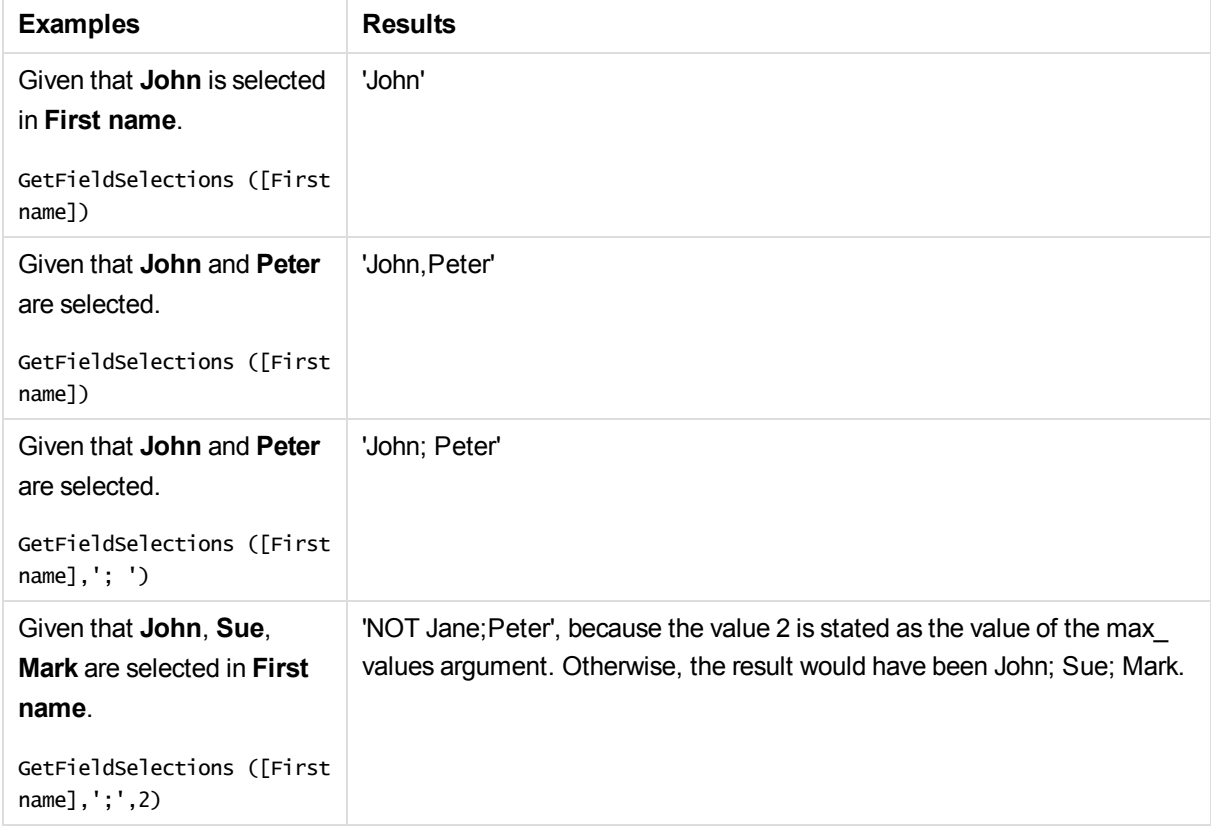

### **Data used in example:**

Initials: LOAD \* inline [ "First name"|Initials|"Has cellphone" John|JA|Yes Sue|SB|Yes Mark|MC |No Peter|PD|No Jane|JE|Yes

<span id="page-447-1"></span>Peter|PF|Yes ] (delimiter is '|');

## GetNotSelectedCount - chart function

This chart function returns the number of not-selected values in the field named **fieldname**. The field must be in and-mode for this function to be relevant.

### **Syntax:**

GetNotSelectedCount(fieldname [, includeexcluded=false])

### **Arguments:**

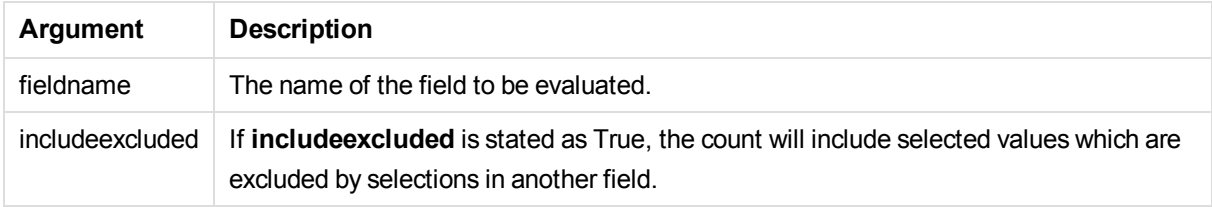

### **Examples:**

```
GetNotSelectedCount( Country )
GetNotSelectedCount( Country, true )
```
## GetPossibleCount - chart function

**GetPossibleCount()** is used to find the number of possible values in the identified field. If the identified field includes selections, then the selected (green) fields are counted. Otherwise associated (white) values are counted. .

For fields with selections, **GetPossibleCount()** returns the number of selected (green) fields.

### **Return data type:** integer

### **Syntax:**

```
GetPossibleCount (field_name)
```
### **Arguments:**

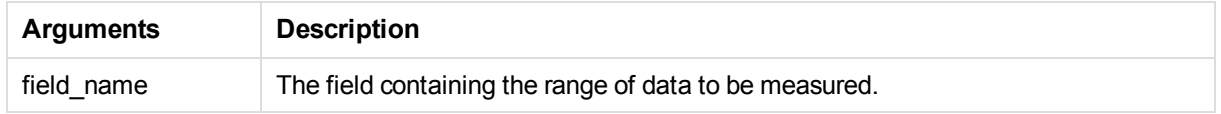

### **Examples and results:**

The following example uses two fields loaded to different filter panes, one for **First name** name and one for **Initials**.

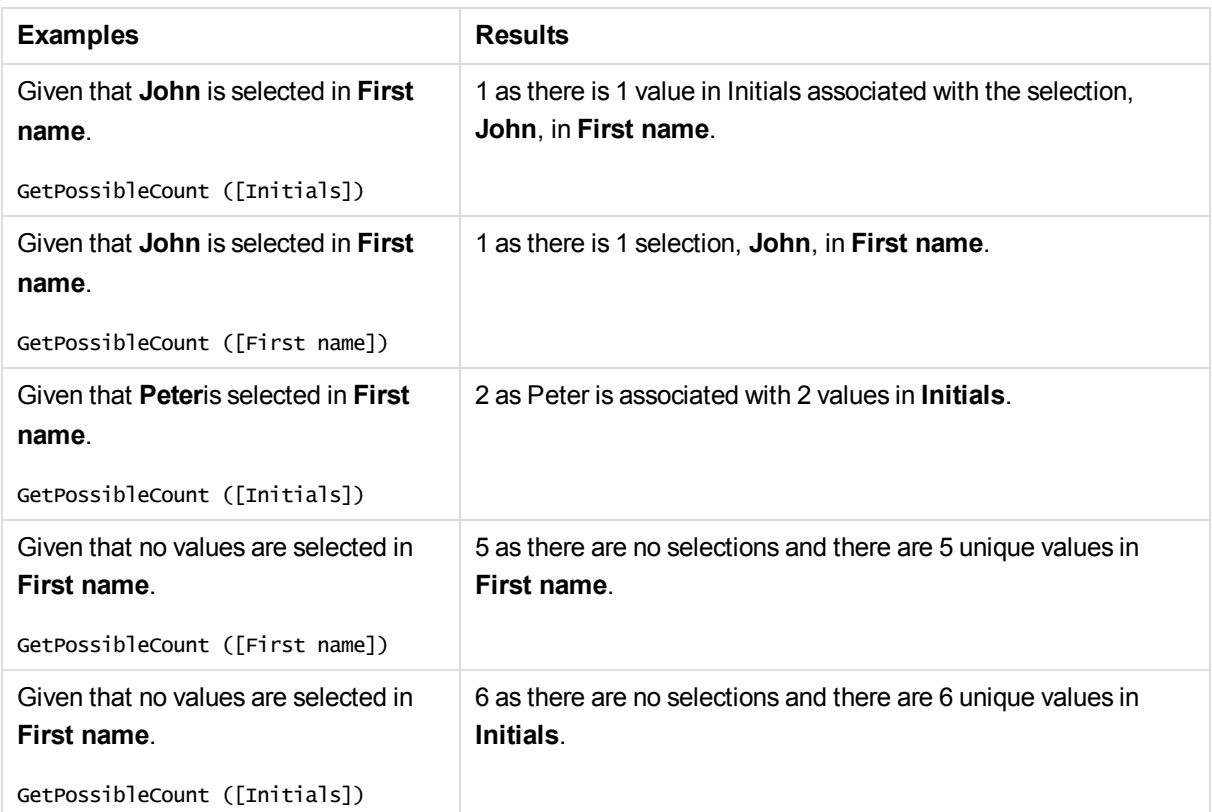

#### **Data used in example:**

```
Initials:
LOAD * inline [
"First name"|Initials|"Has cellphone"
John|JA|Yes
Sue|SB|Yes
Mark|MC |No
Peter|PD|No
Jane|JE|Yes
Peter|PF|Yes ] (delimiter is '|');
```
## <span id="page-448-0"></span>GetSelectedCount - chart function

**GetSelectedCount()** finds the number of selected (green) values in a field.

### **Syntax:**

**GetSelectedCount (**field\_name [, include\_excluded]**)**

### **Return data type:** integer

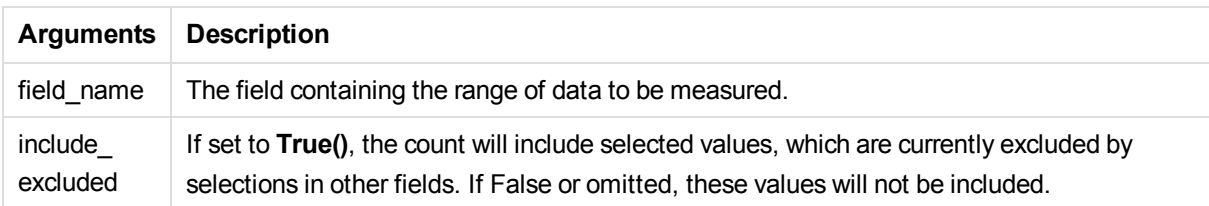

### **Examples and results:**

The following example uses three fields loaded to different filter panes, one for **First name** name, one for **Initials** and one for **Has cellphone**.

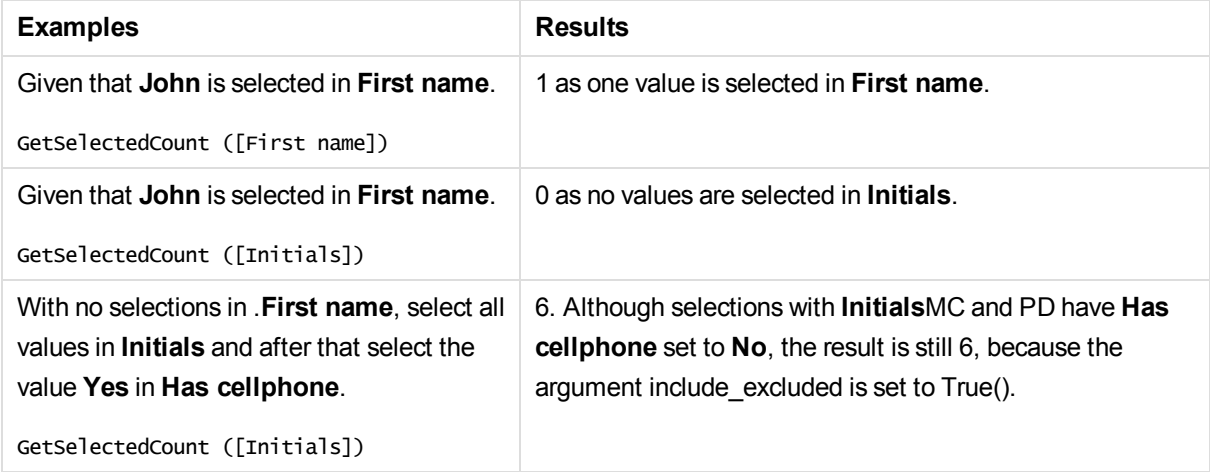

#### **Data used in example:**

```
Initials:
LOAD * inline [
"First name"|Initials|"Has cellphone"
John|JA|Yes
Sue|SB|Yes
Mark|MC |No
Peter|PD|No
Jane|JE|Yes
Peter|PF|Yes ] (delimiter is '|');
```
# 5.8 File functions

The file functions (only available in script expressions) return information about the table file which is currently being read. These functions will return NULL for all data sources except table files (exception: **ConnectString( )**).

## File functions overview

Each function is described further after the overview. You can also click the function name in the syntax to immediately access the details for that specific function.

### **Attribute**

This script function returns the value of the meta tags of different media files as text. The following file formats are supported: MP3, WMA, WMV, PNG and JPG. If the file **filename** does not exist, is not a supported file format or does not contain a meta tag named **attributename**, NULL will be returned.

**[Attribute](#page-451-0) (**filename, attributename**)**

### **ConnectString**

The **ConnectString()** function returns the name of the active data connection for ODBC or OLE DB connections. The function returns an empty string if no **connect** statement has been executed, or after a **disconnect** statement.

**[ConnectString](#page-459-0) ()**

#### **FileBaseName**

The **FileBaseName** function returns a string containing the name of the table file currently being read, without path or extension.

**[FileBaseName](#page-459-1) ()**

#### **FileDir**

The **FileDir** function returns a string containing the path to the directory of the table file currently being read.

**[FileDir](#page-459-2) ()**

#### **FileExtension**

The **FileExtension** function returns a string containing the extension of the table file currently being read.

**[FileExtension](#page-460-0) ()**

#### **FileName**

The **FileName** function returns a string containing the name of the table file currently being read, without path but including the extension.

**[FileName](#page-460-1) ()**

#### **FilePath**

The **FilePath** function returns a string containing the full path to the table file currently being read.

**[FilePath](#page-460-2) ()**

#### **FileSize**

The **FileSize** function returns an integer containing the size in bytes of the file filename or, if no filename is specified, of the table file currently being read.

**[FileSize](#page-461-0) ()**

#### **FileTime**

The **FileTime** function returns a timestamp for the date and time of the last modification of the file filename. If no filename is specified, the function will refer to the currently read table file.

**[FileTime](#page-462-0) (**[ filename ]**)**

#### **GetFolderPath**

The **GetFolderPath** function returns the value of the Microsoft WindowsSHGetFolderPath function and returns the path. For example, **MyMusic**. Note that the function does not use the spaces seen in Windows Explorer.

**[GetFolderPath](#page-462-1) ()**

#### **QvdCreateTime**

This script function returns the XML-header time stamp from a QVD file, if any is present, otherwise it returns NULL.

**[QvdCreateTime](#page-463-0) (**filename**)**

#### **QvdFieldName**

This script function returns the name of field number **fieldno**, if it exists in a QVD file (otherwise NULL).

**[QvdFieldName](#page-464-0) (**filename , fieldno**)**

### **QvdNoOfFields**

This script function returns the number of fields in a QVD file.

**[QvdNoOfFields](#page-464-1) (**filename**)**

### **QvdNoOfRecords**

This script function returns the number of records currently in a QVD file.

**[QvdNoOfRecords](#page-465-0) (**filename**)**

#### **QvdTableName**

This script function returns the name of the table stored in a QVD file.

<span id="page-451-0"></span>**[QvdTableName](#page-466-0) (**filename**)**

### **Attribute**

This script function returns the value of the meta tags of different media files as text. The following file formats are supported: MP3, WMA, WMV, PNG and JPG. If the file **filename** does not exist, is not a supported file format or does not contain a meta tag named **attributename**, NULL will be returned.

#### **Syntax:**

**Attribute(**filename, attributename**)**

A large number of meta tags can be read. The examples in this topic show which tags can be read for the respective supported file types.

*You can only read meta tags saved in the file according to the relevant specification, for example ID2v3 for MP3 files or EXIF for JPG files, not meta information saved in the Windows File Explorer.*

### **Arguments:**

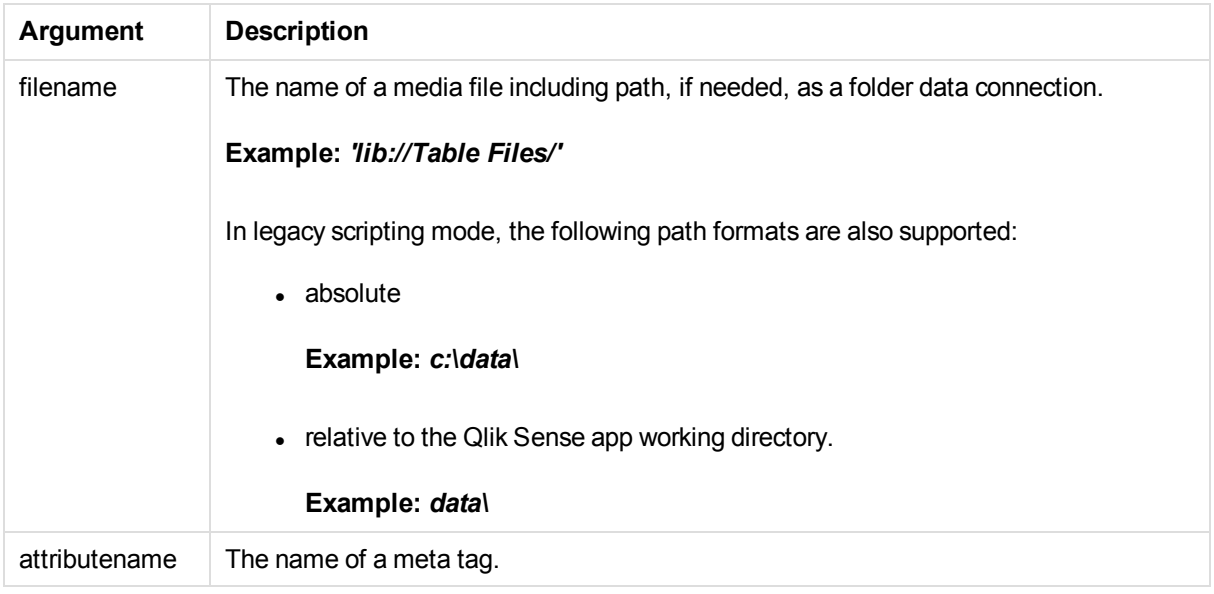

The examples use the **GetFolderPath** function to find the paths to media files. As **GetFolderPath** is only supported in legacy mode, you need to replace the references to **GetFolderPath** with a lib:// data connection path.

See: *File system access [restriction](#page-611-0) (page 612)*

### **Example 1: MP3 files**

This script reads all possible MP3 meta tags in folder *MyMusic*.

```
// Script to read MP3 meta tags
for each vExt in 'mp3'
for each vFoundFile in filelist( GetFolderPath('MyMusic') & '\*.'& vExt )
FileList:
LOAD FileLongName,
    subfield(FileLongName,'\',-1) as FileShortName,
    num(FileSize(FileLongName),'# ### ### ###',',',' ') as FileSize,
    FileTime(FileLongName) as FileTime,
    // ID3v1.0 and ID3v1.1 tags
    Attribute(FileLongName, 'Title') as Title,
    Attribute(FileLongName, 'Artist') as Artist,
    Attribute(FileLongName, 'Album') as Album,
    Attribute(FileLongName, 'Year') as Year,
    Attribute(FileLongName, 'Comment') as Comment,
    Attribute(FileLongName, 'Track') as Track,
    Attribute(FileLongName, 'Genre') as Genre,
```
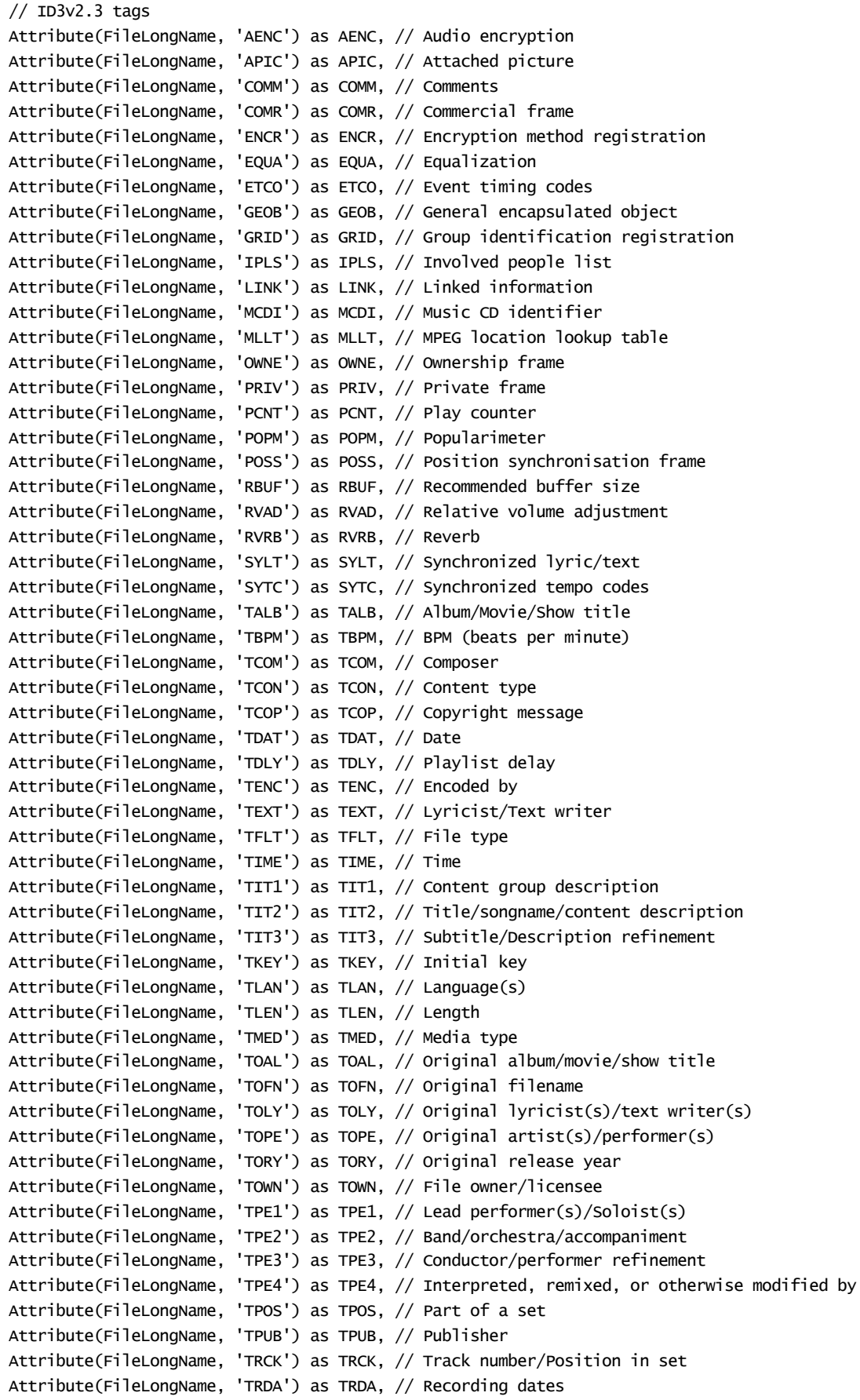

```
Attribute(FileLongName, 'TRSN') as TRSN, // Internet radio station name
    Attribute(FileLongName, 'TRSO') as TRSO, // Internet radio station owner
    Attribute(FileLongName, 'TSIZ') as TSIZ, // Size
    Attribute(FileLongName, 'TSRC') as TSRC, // ISRC (international standard recording code)
    Attribute(FileLongName, 'TSSE') as TSSE, // Software/Hardware and settings used for encoding
    Attribute(FileLongName, 'TYER') as TYER, // Year
   Attribute(FileLongName, 'TXXX') as TXXX, // User defined text information frame
    Attribute(FileLongName, 'UFID') as UFID, // Unique file identifier
    Attribute(FileLongName, 'USER') as USER, // Terms of use
    Attribute(FileLongName, 'USLT') as USLT, // Unsychronized lyric/text transcription
   Attribute(FileLongName, 'WCOM') as WCOM, // Commercial information
   Attribute(FileLongName, 'WCOP') as WCOP, // Copyright/Legal information
   Attribute(FileLongName, 'WOAF') as WOAF, // Official audio file webpage
   Attribute(FileLongName, 'WOAR') as WOAR, // Official artist/performer webpage
   Attribute(FileLongName, 'WOAS') as WOAS, // Official audio source webpage
   Attribute(FileLongName, 'WORS') as WORS, // Official internet radio station homepage
    Attribute(FileLongName, 'WPAY') as WPAY, // Payment
   Attribute(FileLongName, 'WPUB') as WPUB, // Publishers official webpage
    Attribute(FileLongName, 'WXXX') as WXXX; // User defined URL link frame
LOAD @1:n as FileLongName Inline "$(vFoundFile)" (fix, no labels);
Next vFoundFile
```

```
Next vExt
```
#### **Example 2: JPEG**

This script reads all possible EXIF meta tags from JPG files in folder *MyPictures*.

```
// Script to read Jpeg Exif meta tags
for each vExt in 'jpg', 'jpeg', 'jpe', 'jfif', 'jif', 'jfi'
for each vFoundFile in filelist( GetFolderPath('MyPictures') & '\*.'& vExt )
FilelistrLOAD FileLongName,
    subfield(FileLongName,'\',-1) as FileShortName,
    num(FileSize(FileLongName),'# ### ### ###',',',' ') as FileSize,
    FileTime(FileLongName) as FileTime,
    // ************ Exif Main (IFD0) Attributes ************
   Attribute(FileLongName, 'ImageWidth') as ImageWidth,
   Attribute(FileLongName, 'ImageLength') as ImageLength,
   Attribute(FileLongName, 'BitsPerSample') as BitsPerSample,
   Attribute(FileLongName, 'Compression') as Compression,
    // examples: 1=uncompressed, 2=CCITT, 3=CCITT 3, 4=CCITT 4,
    //5=LZW, 6=JPEG (old style), 7=JPEG, 8=Deflate, 32773=PackBits RLE,
   Attribute(FileLongName, 'PhotometricInterpretation') as PhotometricInterpretation,
    // examples: 0=WhiteIsZero, 1=BlackIsZero, 2=RGB, 3=Palette, 5=CMYK, 6=YCbCr,
    Attribute(FileLongName, 'ImageDescription') as ImageDescription,
    Attribute(FileLongName, 'Make') as Make,
   Attribute(FileLongName, 'Model') as Model,
   Attribute(FileLongName, 'StripOffsets') as StripOffsets,
    Attribute(FileLongName, 'Orientation') as Orientation,
    // examples: 1=TopLeft, 2=TopRight, 3=BottomRight, 4=BottomLeft,
    // 5=LeftTop, 6=RightTop, 7=RightBottom, 8=LeftBottom,
    Attribute(FileLongName, 'SamplesPerPixel') as SamplesPerPixel,
    Attribute(FileLongName, 'RowsPerStrip') as RowsPerStrip,
    Attribute(FileLongName, 'StripByteCounts') as StripByteCounts,
    Attribute(FileLongName, 'XResolution') as XResolution,
```

```
Attribute(FileLongName, 'YResolution') as YResolution,
    Attribute(FileLongName, 'PlanarConfiguration') as PlanarConfiguration,
    // examples: 1=chunky format, 2=planar format,
   Attribute(FileLongName, 'ResolutionUnit') as ResolutionUnit,
    // examples: 1=none, 2=inches, 3=centimeters,
    Attribute(FileLongName, 'TransferFunction') as TransferFunction,
    Attribute(FileLongName, 'Software') as Software,
    Attribute(FileLongName, 'DateTime') as DateTime,
    Attribute(FileLongName, 'Artist') as Artist,
    Attribute(FileLongName, 'HostComputer') as HostComputer,
    Attribute(FileLongName, 'WhitePoint') as WhitePoint,
   Attribute(FileLongName, 'PrimaryChromaticities') as PrimaryChromaticities,
    Attribute(FileLongName, 'YCbCrCoefficients') as YCbCrCoefficients,
   Attribute(FileLongName, 'YCbCrSubSampling') as YCbCrSubSampling,
   Attribute(FileLongName, 'YCbCrPositioning') as YCbCrPositioning,
    // examples: 1=centered, 2=co-sited,
   Attribute(FileLongName, 'ReferenceBlackWhite') as ReferenceBlackWhite,
    Attribute(FileLongName, 'Rating') as Rating,
   Attribute(FileLongName, 'RatingPercent') as RatingPercent,
   Attribute(FileLongName, 'ThumbnailFormat') as ThumbnailFormat,
    // examples: 0=Raw Rgb, 1=Jpeg,
   Attribute(FileLongName, 'Copyright') as Copyright,
    Attribute(FileLongName, 'ExposureTime') as ExposureTime,
   Attribute(FileLongName, 'FNumber') as FNumber,
    Attribute(FileLongName, 'ExposureProgram') as ExposureProgram,
    // examples: 0=Not defined, 1=Manual, 2=Normal program, 3=Aperture priority, 4=Shutter
priority,
    // 5=Creative program, 6=Action program, 7=Portrait mode, 8=Landscape mode, 9=Bulb,
    Attribute(FileLongName, 'ISOSpeedRatings') as ISOSpeedRatings,
    Attribute(FileLongName, 'TimeZoneOffset') as TimeZoneOffset,
    Attribute(FileLongName, 'SensitivityType') as SensitivityType,
    // examples: 0=Unknown, 1=Standard output sensitivity (SOS), 2=Recommended exposure index
(REI),
    // 3=ISO speed, 4=Standard output sensitivity (SOS) and Recommended exposure index (REI),
    //5=Standard output sensitivity (SOS) and ISO Speed, 6=Recommended exposure index (REI) and ISO
Speed,
    // 7=Standard output sensitivity (SOS) and Recommended exposure index (REI) and ISO speed,
    Attribute(FileLongName, 'ExifVersion') as ExifVersion,
    Attribute(FileLongName, 'DateTimeOriginal') as DateTimeOriginal,
    Attribute(FileLongName, 'DateTimeDigitized') as DateTimeDigitized,
   Attribute(FileLongName, 'ComponentsConfiguration') as ComponentsConfiguration,
    // examples: 1=Y, 2=Cb, 3=Cr, 4=R, 5=G, 6=B,
   Attribute(FileLongName, 'CompressedBitsPerPixel') as CompressedBitsPerPixel,
    Attribute(FileLongName, 'ShutterSpeedValue') as ShutterSpeedValue,
    Attribute(FileLongName, 'ApertureValue') as ApertureValue,
   Attribute(FileLongName, 'BrightnessValue') as BrightnessValue, // examples: -1=Unknown,
    Attribute(FileLongName, 'ExposureBiasValue') as ExposureBiasValue,
   Attribute(FileLongName, 'MaxApertureValue') as MaxApertureValue,
   Attribute(FileLongName, 'SubjectDistance') as SubjectDistance,
   // examples: 0=Unknown, -1=Infinity,
   Attribute(FileLongName, 'MeteringMode') as MeteringMode,
    // examples: 0=Unknown, 1=Average, 2=CenterWeightedAverage, 3=Spot,
    // 4=MultiSpot, 5=Pattern, 6=Partial, 255=Other,
    Attribute(FileLongName, 'LightSource') as LightSource,
    // examples: 0=Unknown, 1=Daylight, 2=Fluorescent, 3=Tungsten, 4=Flash, 9=Fine weather,
    // 10=Cloudy weather, 11=Shade, 12=Daylight fluorescent,
    // 13=Day white fluorescent, 14=Cool white fluorescent,
```
// 15=White fluorescent, 17=Standard light A, 18=Standard light B, 19=Standard light C, // 20=D55, 21=D65, 22=D75, 23=D50, 24=ISO studio tungsten, 255=other light source, Attribute(FileLongName, 'Flash') as Flash, Attribute(FileLongName, 'FocalLength') as FocalLength, Attribute(FileLongName, 'SubjectArea') as SubjectArea, Attribute(FileLongName, 'MakerNote') as MakerNote, Attribute(FileLongName, 'UserComment') as UserComment, Attribute(FileLongName, 'SubSecTime') as SubSecTime, Attribute(FileLongName, 'SubsecTimeOriginal') as SubsecTimeOriginal, Attribute(FileLongName, 'SubsecTimeDigitized') as SubsecTimeDigitized, Attribute(FileLongName, 'XPTitle') as XPTitle, Attribute(FileLongName, 'XPComment') as XPComment, Attribute(FileLongName, 'XPAuthor') as XPAuthor, Attribute(FileLongName, 'XPKeywords') as XPKeywords, Attribute(FileLongName, 'XPSubject') as XPSubject, Attribute(FileLongName, 'FlashpixVersion') as FlashpixVersion, Attribute(FileLongName, 'ColorSpace') as ColorSpace, // examples: 1=sRGB, 65535=Uncalibrated, Attribute(FileLongName, 'PixelXDimension') as PixelXDimension, Attribute(FileLongName, 'PixelYDimension') as PixelYDimension, Attribute(FileLongName, 'RelatedSoundFile') as RelatedSoundFile, Attribute(FileLongName, 'FocalPlaneXResolution') as FocalPlaneXResolution, Attribute(FileLongName, 'FocalPlaneYResolution') as FocalPlaneYResolution, Attribute(FileLongName, 'FocalPlaneResolutionUnit') as FocalPlaneResolutionUnit, // examples: 1=None, 2=Inch, 3=Centimeter, Attribute(FileLongName, 'ExposureIndex') as ExposureIndex, Attribute(FileLongName, 'SensingMethod') as SensingMethod, // examples: 1=Not defined, 2=One-chip color area sensor, 3=Two-chip color area sensor, // 4=Three-chip color area sensor, 5=Color sequential area sensor, // 7=Trilinear sensor, 8=Color sequential linear sensor, Attribute(FileLongName, 'FileSource') as FileSource, // examples: 0=Other, 1=Scanner of transparent type, // 2=Scanner of reflex type, 3=Digital still camera, Attribute(FileLongName, 'SceneType') as SceneType, // examples: 1=A directly photographed image, Attribute(FileLongName, 'CFAPattern') as CFAPattern, Attribute(FileLongName, 'CustomRendered') as CustomRendered, // examples: 0=Normal process, 1=Custom process, Attribute(FileLongName, 'ExposureMode') as ExposureMode, // examples: 0=Auto exposure, 1=Manual exposure, 2=Auto bracket, Attribute(FileLongName, 'WhiteBalance') as WhiteBalance, // examples: 0=Auto white balance, 1=Manual white balance, Attribute(FileLongName, 'DigitalZoomRatio') as DigitalZoomRatio, Attribute(FileLongName, 'FocalLengthIn35mmFilm') as FocalLengthIn35mmFilm, Attribute(FileLongName, 'SceneCaptureType') as SceneCaptureType, // examples: 0=Standard, 1=Landscape, 2=Portrait, 3=Night scene, Attribute(FileLongName, 'GainControl') as GainControl, // examples: 0=None, 1=Low gain up, 2=High gain up, 3=Low gain down, 4=High gain down, Attribute(FileLongName, 'Contrast') as Contrast, // examples: 0=Normal, 1=Soft, 2=Hard, Attribute(FileLongName, 'Saturation') as Saturation, // examples: 0=Normal, 1=Low saturation, 2=High saturation, Attribute(FileLongName, 'Sharpness') as Sharpness, // examples: 0=Normal, 1=Soft, 2=Hard, Attribute(FileLongName, 'SubjectDistanceRange') as SubjectDistanceRange, // examples: 0=Unknown, 1=Macro, 2=Close view, 3=Distant view, Attribute(FileLongName, 'ImageUniqueID') as ImageUniqueID, Attribute(FileLongName, 'BodySerialNumber') as BodySerialNumber,

```
Attribute(FileLongName, 'CMNT_GAMMA') as CMNT_GAMMA,
    Attribute(FileLongName, 'PrintImageMatching') as PrintImageMatching,
    Attribute(FileLongName, 'OffsetSchema') as OffsetSchema,
    // ************ Interoperability Attributes ************
    Attribute(FileLongName, 'InteroperabilityIndex') as InteroperabilityIndex,
    Attribute(FileLongName, 'InteroperabilityVersion') as InteroperabilityVersion,
    Attribute(FileLongName, 'InteroperabilityRelatedImageFileFormat') as
InteroperabilityRelatedImageFileFormat,
    Attribute(FileLongName, 'InteroperabilityRelatedImageWidth') as
InteroperabilityRelatedImageWidth,
    Attribute(FileLongName, 'InteroperabilityRelatedImageLength') as
InteroperabilityRelatedImageLength,
    Attribute(FileLongName, 'InteroperabilityColorSpace') as InteroperabilityColorSpace,
    // examples: 1=sRGB, 65535=Uncalibrated,
    Attribute(FileLongName, 'InteroperabilityPrintImageMatching') as
InteroperabilityPrintImageMatching,
    // ************ GPS Attributes ************
    Attribute(FileLongName, 'GPSVersionID') as GPSVersionID,
    Attribute(FileLongName, 'GPSLatitudeRef') as GPSLatitudeRef,
    Attribute(FileLongName, 'GPSLatitude') as GPSLatitude,
    Attribute(FileLongName, 'GPSLongitudeRef') as GPSLongitudeRef,
    Attribute(FileLongName, 'GPSLongitude') as GPSLongitude,
    Attribute(FileLongName, 'GPSAltitudeRef') as GPSAltitudeRef,
    // examples: 0=Above sea level, 1=Below sea level,
    Attribute(FileLongName, 'GPSAltitude') as GPSAltitude,
    Attribute(FileLongName, 'GPSTimeStamp') as GPSTimeStamp,
    Attribute(FileLongName, 'GPSSatellites') as GPSSatellites,
    Attribute(FileLongName, 'GPSStatus') as GPSStatus,
    Attribute(FileLongName, 'GPSMeasureMode') as GPSMeasureMode,
   Attribute(FileLongName, 'GPSDOP') as GPSDOP,
    Attribute(FileLongName, 'GPSSpeedRef') as GPSSpeedRef,
    Attribute(FileLongName, 'GPSSpeed') as GPSSpeed,
    Attribute(FileLongName, 'GPSTrackRef') as GPSTrackRef,
    Attribute(FileLongName, 'GPSTrack') as GPSTrack,
    Attribute(FileLongName, 'GPSImgDirectionRef') as GPSImgDirectionRef,
    Attribute(FileLongName, 'GPSImgDirection') as GPSImgDirection,
    Attribute(FileLongName, 'GPSMapDatum') as GPSMapDatum,
    Attribute(FileLongName, 'GPSDestLatitudeRef') as GPSDestLatitudeRef,
    Attribute(FileLongName, 'GPSDestLatitude') as GPSDestLatitude,
    Attribute(FileLongName, 'GPSDestLongitudeRef') as GPSDestLongitudeRef,
    Attribute(FileLongName, 'GPSDestLongitude') as GPSDestLongitude,
    Attribute(FileLongName, 'GPSDestBearingRef') as GPSDestBearingRef,
    Attribute(FileLongName, 'GPSDestBearing') as GPSDestBearing,
   Attribute(FileLongName, 'GPSDestDistanceRef') as GPSDestDistanceRef,
   Attribute(FileLongName, 'GPSDestDistance') as GPSDestDistance,
    Attribute(FileLongName, 'GPSProcessingMethod') as GPSProcessingMethod,
    Attribute(FileLongName, 'GPSAreaInformation') as GPSAreaInformation,
    Attribute(FileLongName, 'GPSDateStamp') as GPSDateStamp,
    Attribute(FileLongName, 'GPSDifferential') as GPSDifferential;
    // examples: 0=No correction, 1=Differential correction,
LOAD @1:n as FileLongName Inline "$(vFoundFile)" (fix, no labels);
Next vFoundFile
```

```
Next vExt
```
#### **Example 3: Windows media files**

This script reads all possible WMA/WMV ASF meta tags in folder *MyMusic*.

```
/ Script to read WMA/WMV ASF meta tags
for each vExt in 'asf', 'wma', 'wmv'
for each vFoundFile in filelist( GetFolderPath('MyMusic') & '\*.'& vExt )
Filelist\cdotLOAD FileLongName,
    subfield(FileLongName,'\',-1) as FileShortName,
    num(FileSize(FileLongName),'# ### ### ###',',',' ') as FileSize,
    FileTime(FileLongName) as FileTime,
   Attribute(FileLongName, 'Title') as Title,
   Attribute(FileLongName, 'Author') as Author,
   Attribute(FileLongName, 'Copyright') as Copyright,
   Attribute(FileLongName, 'Description') as Description,
   Attribute(FileLongName, 'Rating') as Rating,
   Attribute(FileLongName, 'PlayDuration') as PlayDuration,
    Attribute(FileLongName, 'MaximumBitrate') as MaximumBitrate,
   Attribute(FileLongName, 'WMFSDKVersion') as WMFSDKVersion,
   Attribute(FileLongName, 'WMFSDKNeeded') as WMFSDKNeeded,
   Attribute(FileLongName, 'IsVBR') as IsVBR,
   Attribute(FileLongName, 'ASFLeakyBucketPairs') as ASFLeakyBucketPairs,
   Attribute(FileLongName, 'PeakValue') as PeakValue,
    Attribute(FileLongName, 'AverageLevel') as AverageLevel;
LOAD @1:n as FileLongName Inline "$(vFoundFile)" (fix, no labels);
Next vFoundFile
Next vExt
```
#### **Example 4: PNG**

This script reads all possible PNG meta tags in folder *MyPictures*.

```
// Script to read PNG meta tags
for each vExt in 'png'
for each vFoundFile in filelist( GetFolderPath('MyPictures') & '\*.'& vExt )
FileList:
LOAD FileLongName,
    subfield(FileLongName,'\',-1) as FileShortName,
    num(FileSize(FileLongName),'# ### ### ###',',',' ') as FileSize,
    FileTime(FileLongName) as FileTime,
    Attribute(FileLongName, 'Comment') as Comment,
    Attribute(FileLongName, 'Creation Time') as Creation_Time,
    Attribute(FileLongName, 'Source') as Source,
    Attribute(FileLongName, 'Title') as Title,
    Attribute(FileLongName, 'Software') as Software,
    Attribute(FileLongName, 'Author') as Author,
    Attribute(FileLongName, 'Description') as Description,
    Attribute(FileLongName, 'Copyright') as Copyright;
LOAD @1:n as FileLongName Inline "$(vFoundFile)" (fix, no labels);
Next vFoundFile
Next vExt
```
## <span id="page-459-0"></span>**ConnectString**

The **ConnectString()** function returns the name of the active data connection for ODBC or OLE DB connections. The function returns an empty string if no **connect** statement has been executed, or after a **disconnect** statement.

### **Syntax:**

**ConnectString()**

Examples and results:

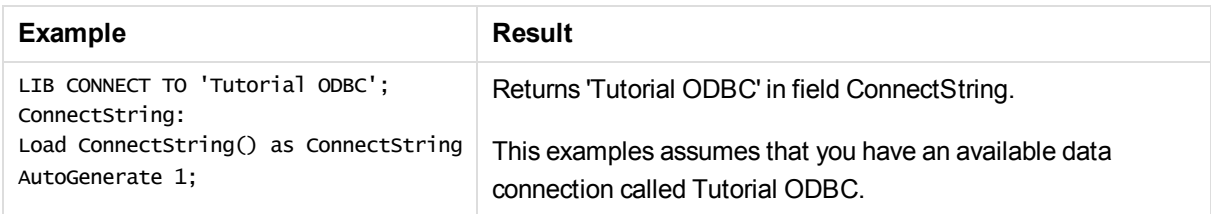

## <span id="page-459-1"></span>FileBaseName

The **FileBaseName** function returns a string containing the name of the table file currently being read, without path or extension.

### **Syntax:**

### **FileBaseName()**

### Examples and results:

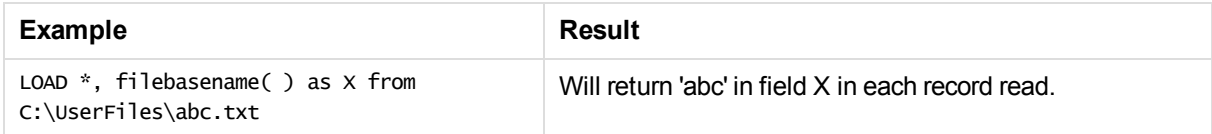

## <span id="page-459-2"></span>FileDir

The **FileDir** function returns a string containing the path to the directory of the table file currently being read.

### **Syntax:**

### **FileDir()**

*This function supports only folder data connections in standard mode.*

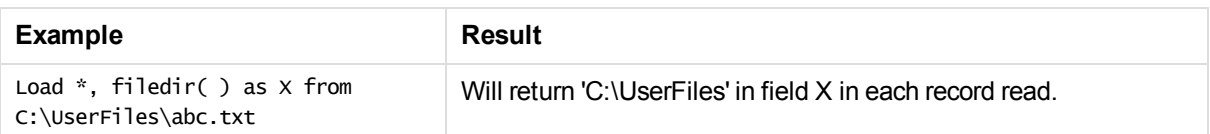

## <span id="page-460-0"></span>FileExtension

The **FileExtension** function returns a string containing the extension of the table file currently being read.

**Syntax:**

**FileExtension()**

Examples and results:

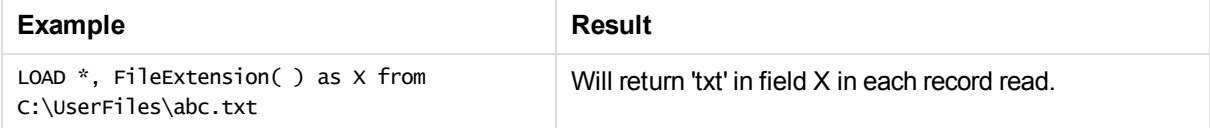

## <span id="page-460-1"></span>FileName

The **FileName** function returns a string containing the name of the table file currently being read, without path but including the extension.

### **Syntax:**

**FileName()**

Examples and results:

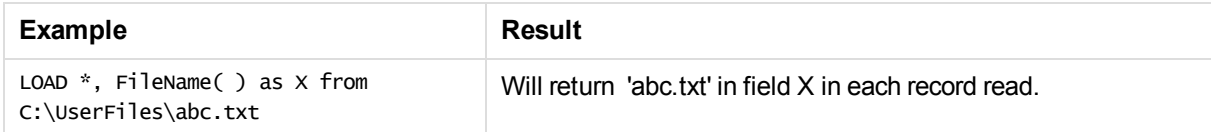

## <span id="page-460-2"></span>**FilePath**

The **FilePath** function returns a string containing the full path to the table file currently being read.

**Syntax:**

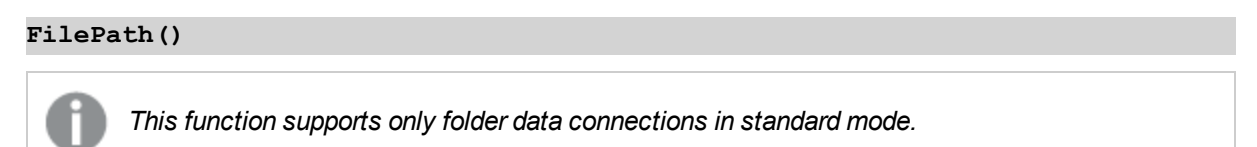

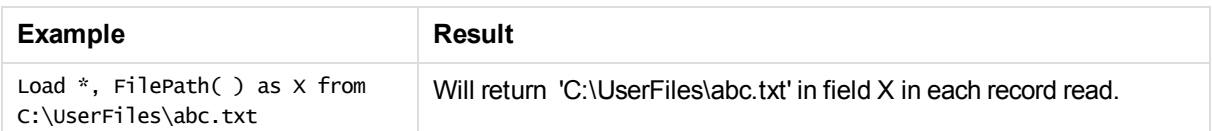

## <span id="page-461-0"></span>**FileSize**

The **FileSize** function returns an integer containing the size in bytes of the file filename or, if no filename is specified, of the table file currently being read.

### **Syntax:**

```
FileSize([filename])
```
### **Arguments:**

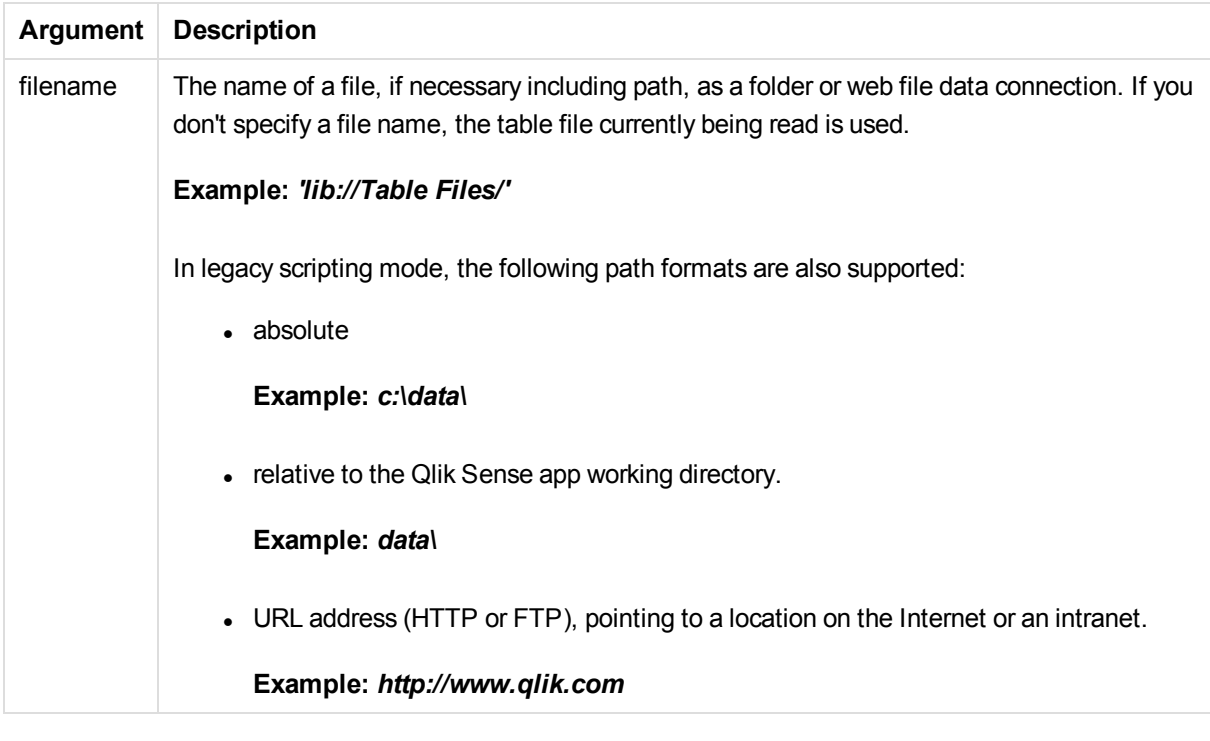

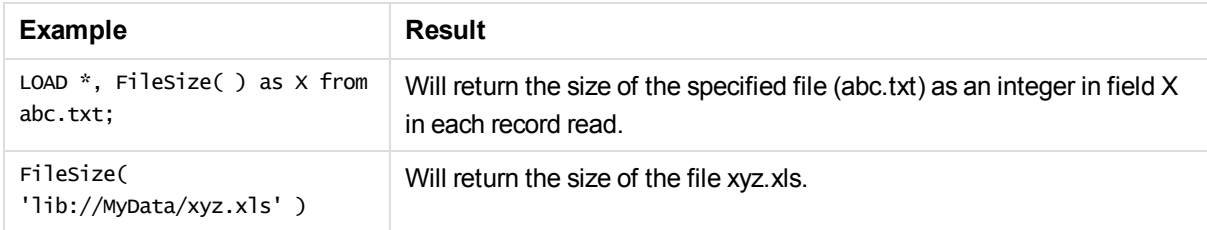

## <span id="page-462-0"></span>FileTime

The **FileTime** function returns a timestamp for the date and time of the last modification of the file filename. If no filename is specified, the function will refer to the currently read table file.

### **Syntax:**

**FileTime(**[ filename ]**)**

### **Arguments:**

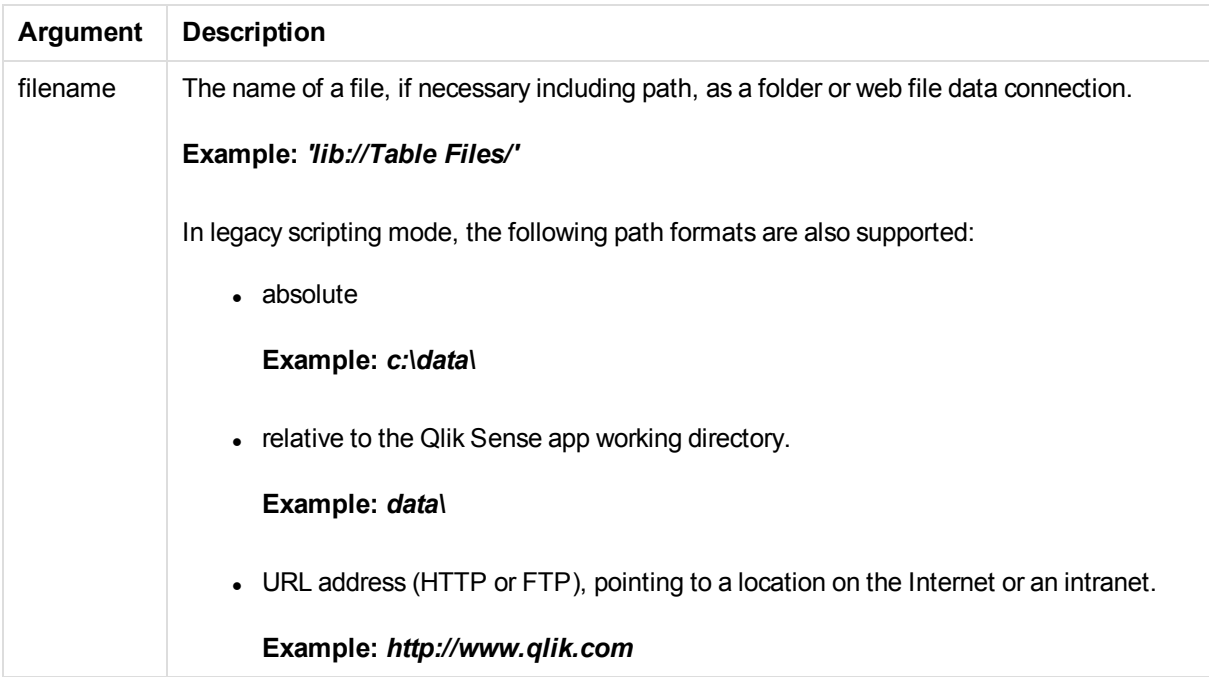

### Examples and results:

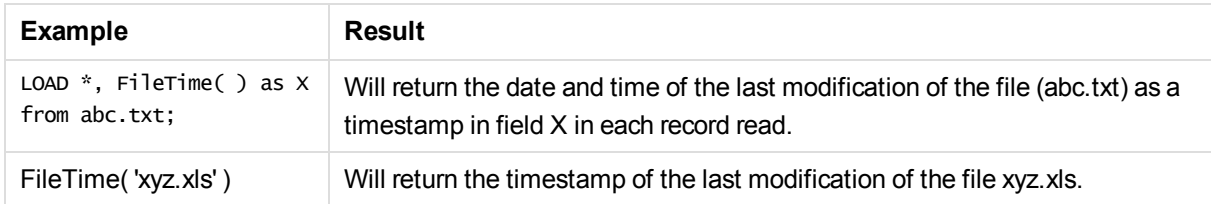

## <span id="page-462-1"></span>**GetFolderPath**

The **GetFolderPath** function returns the value of the Microsoft WindowsSHGetFolderPath function and returns the path. For example, **MyMusic**. Note that the function does not use the spaces seen in Windows Explorer.

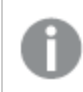

*This function is not supported in standard mode.*

### **Syntax:**

### **GetFolderPath()**

### **Examples:**

This script loads three common folder paths in a table.

```
LOAD
 GetFolderPath('Music') as MyMusic,
 GetFolderPath('MyPictures') as MyPictures,
 GetFolderPath('Windows') as Windows
AutoGenerate 1;
```
## <span id="page-463-0"></span>QvdCreateTime

This script function returns the XML-header time stamp from a QVD file, if any is present, otherwise it returns NULL.

### **Syntax:**

```
QvdCreateTime(filename)
```
### **Arguments:**

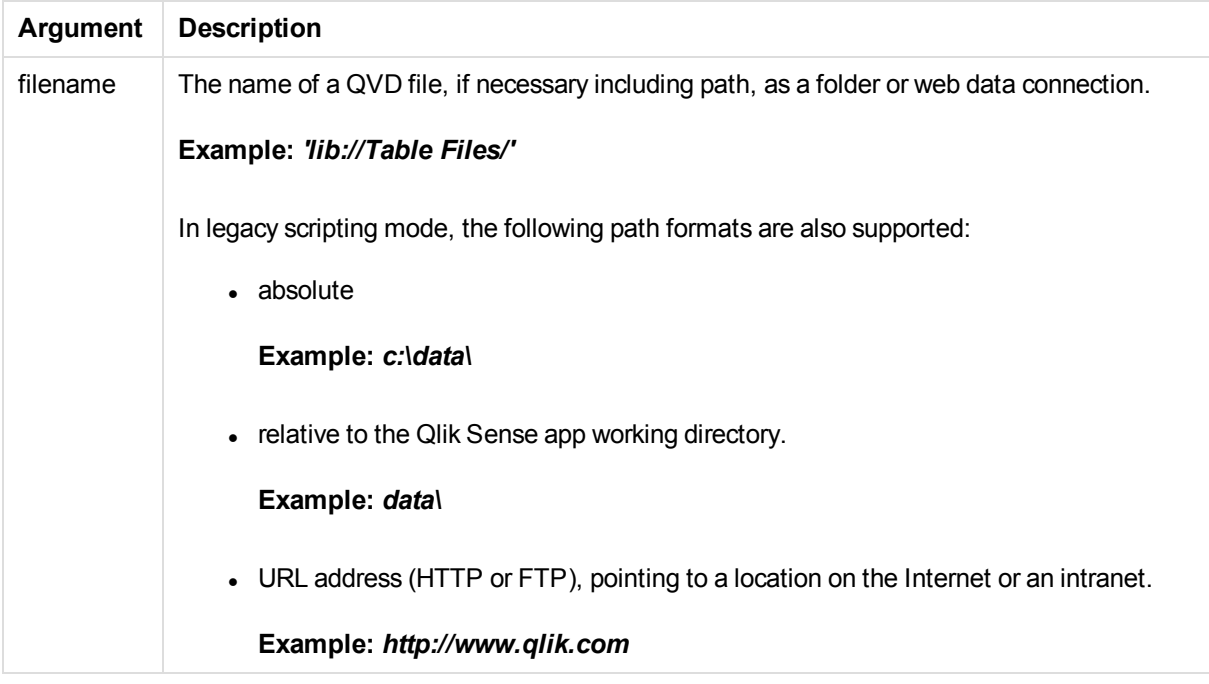

### **Example:**

```
QvdCreateTime('MyFile.qvd')
QvdCreateTime('C:\MyDir\MyFile.qvd')
QvdCreateTime('lib://data\MyFile.qvd')
```
## <span id="page-464-0"></span>QvdFieldName

This script function returns the name of field number **fieldno**, if it exists in a QVD file (otherwise NULL).

### **Syntax:**

**QvdFieldName(**filename , fieldno**)**

### **Arguments:**

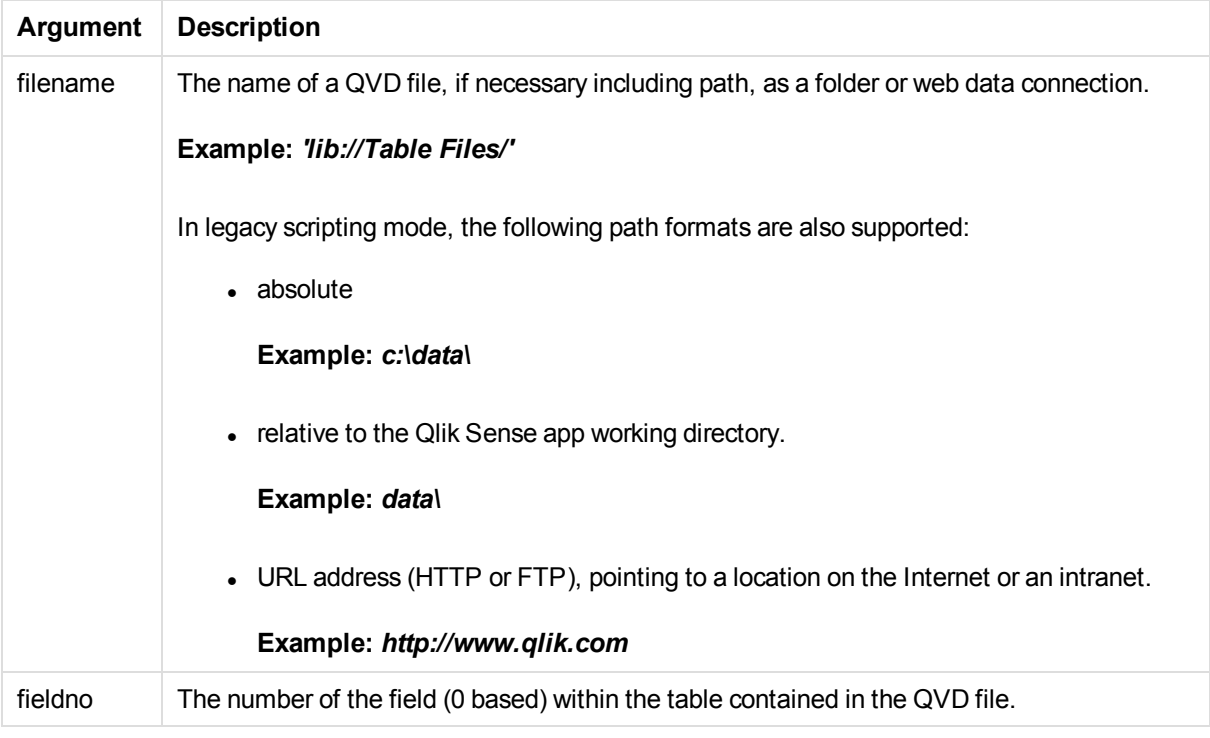

### **Examples:**

```
QvdFieldName ('MyFile.qvd', 3)
QvdFieldName ('C:\MyDir\MyFile.qvd', 5)
QvdFieldName ('lib://data\MyFile.qvd', 5)
```
## <span id="page-464-1"></span>QvdNoOfFields

This script function returns the number of fields in a QVD file.

### **Syntax:**

**QvdNoOfFields(**filename**)**

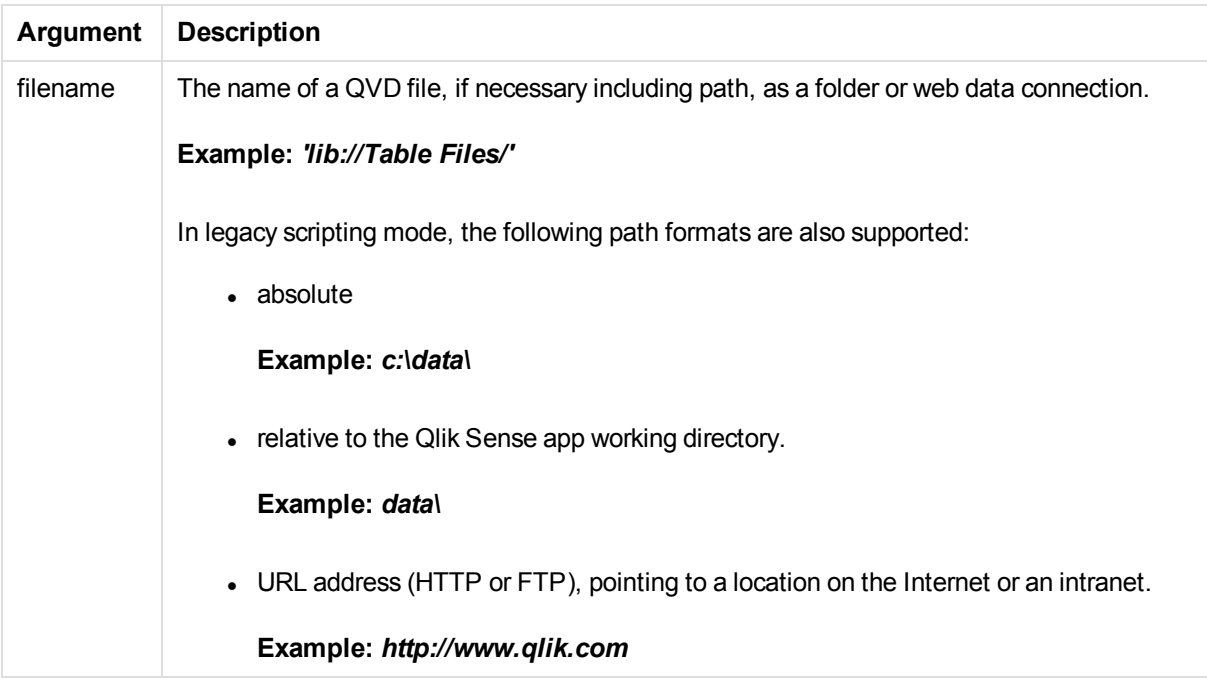

### **Examples:**

```
QvdNoOfFields ('MyFile.qvd')
QvdNoOfFields ('C:\MyDir\MyFile.qvd')
QvdNoOfFields ('lib://data\MyFile.qvd')
```
## <span id="page-465-0"></span>QvdNoOfRecords

This script function returns the number of records currently in a QVD file.

### **Syntax:**

**QvdNoOfRecords(**filename**)**

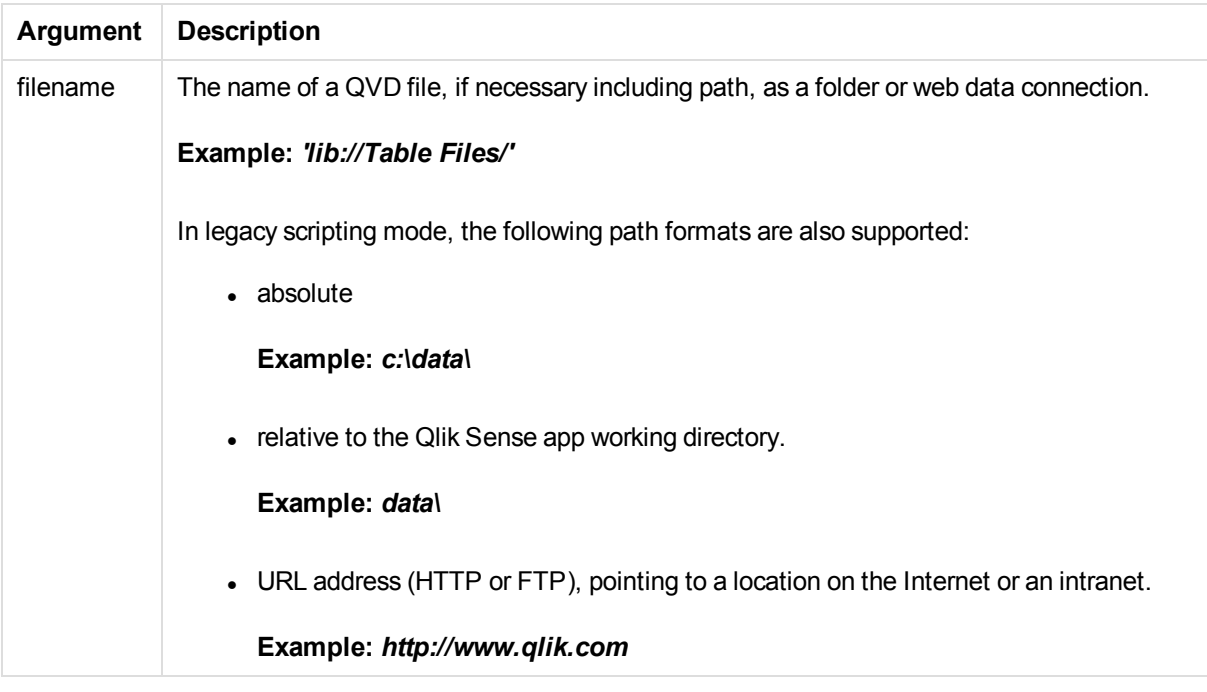

### **Examples:**

```
QvdNoOfRecords ('MyFile.qvd')
QvdNoOfRecords ('C:\MyDir\MyFile.qvd')
QvdNoOfRecords ('lib://data\MyFile.qvd')
```
## <span id="page-466-0"></span>QvdTableName

This script function returns the name of the table stored in a QVD file.

### **Syntax:**

**QvdTableName(**filename**)**

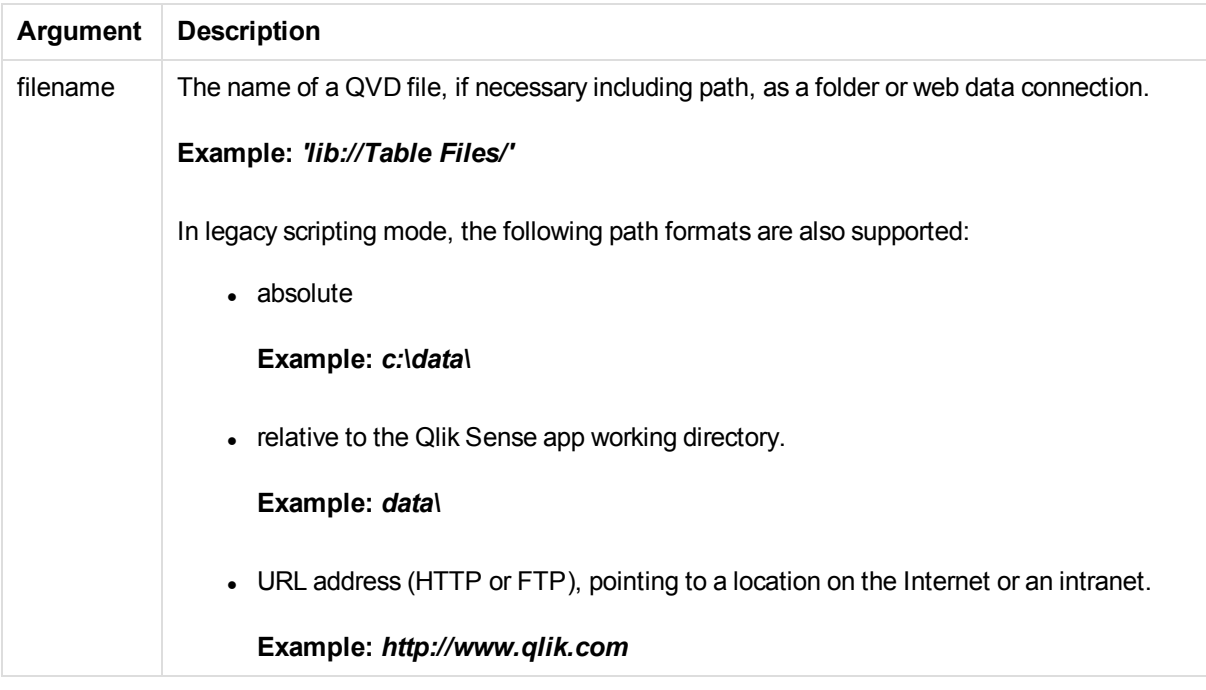

### **Examples:**

```
QvdTableName ('MyFile.qvd')
QvdTableName ('C:\MyDir\MyFile.qvd')
QvdTableName ('lib://data\MyFile.qvd')
```
# 5.9 Financial functions

Financial functions can be used in the data load script and in chart expressions to calculate payments and interest rates.

For all the arguments, cash that is paid out is represented by negative numbers. Cash received is represented by positive numbers.

Listed here are the arguments that are used in the financial functions (excepting the ones beginning with **range**-).

*For all financial functions it is vital that you are consistent when specifying units forrate and nper. If monthly payments are made on a five-year loan at 6% annual interest, use 0.005* (6%/12) for rate and 60 (5\*12) for nper. If annual payments are made on the same loan, use 6% *forrate and 5 for nper.*

## Financial functions overview

Each function is described further after the overview. You can also click the function name in the syntax to immediately access the details for that specific function.

**FV**
This function returns the future value of an investment based on periodic, constant payments and a constant interest rate. The result has a default number format of **money**.

**[FV](#page-469-0) (**rate, nper, pmt [ ,pv [ , type ] ]**)**

#### **nPer**

This function returns the number of periods for an investment based on periodic, constant payments and a constant interest rate.

**[nPer](#page-470-0) (**rate, pmt, pv [ ,fv [ , type ] ]**)**

#### **Pmt**

This function returns the payment for a loan based on periodic, constant payments and a constant interest rate. The result has a default number format of **money**.

**[Pmt](#page-471-0) (**rate, nper, pv [ ,fv [ , type ] ] **)**

#### **PV**

This function returns the present value of an investment. The result has a default number format of **money**.

**[PV](#page-471-1) (**rate, nper, pmt [ ,fv [ , type ] ]**)**

#### **Rate**

This function returns the interest rate per period on annuity. The result has a default number format of **Fix** two decimals and %.

**[Rate](#page-472-0) (**nper, pmt , pv [ ,fv [ , type ] ]**)**

## **BlackAndSchole**

The Black and Scholes model is a mathematical model for financial market derivative instruments. The formula calculates the theoretical value of an option. In Qlik Sense, the **BlackAndSchole** function returns the value according to the Black and Scholes unmodified formula (European style options).

```
BlackAndSchole(strike , time_left , underlying_price , vol , risk_free_rate
, type)
```
#### **Return data type:** numeric

#### **Arguments:**

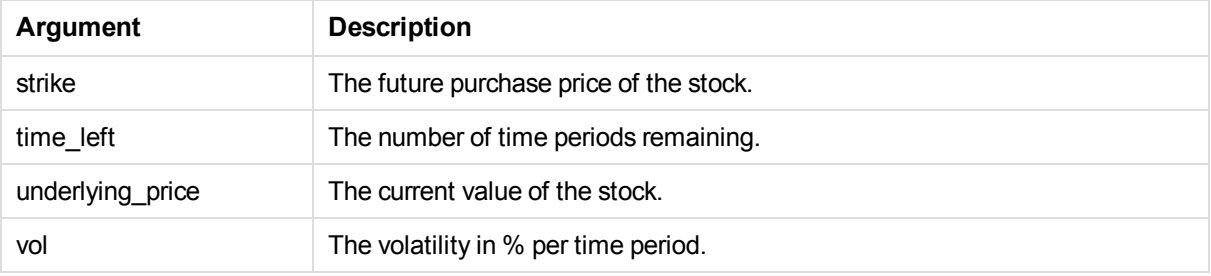

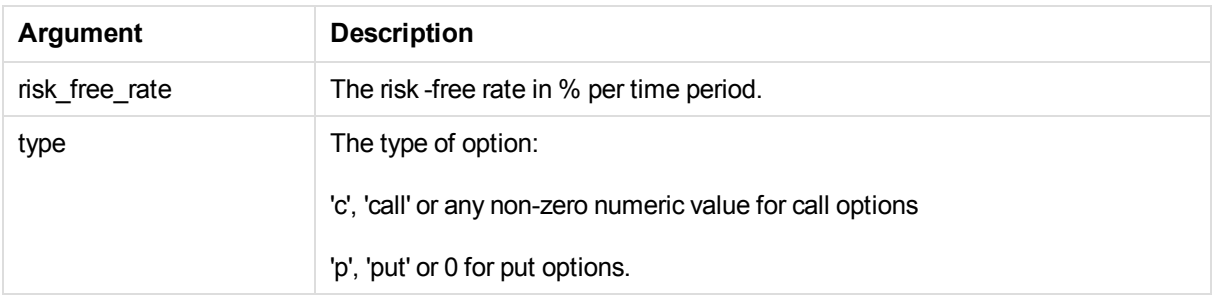

## Examples and results:

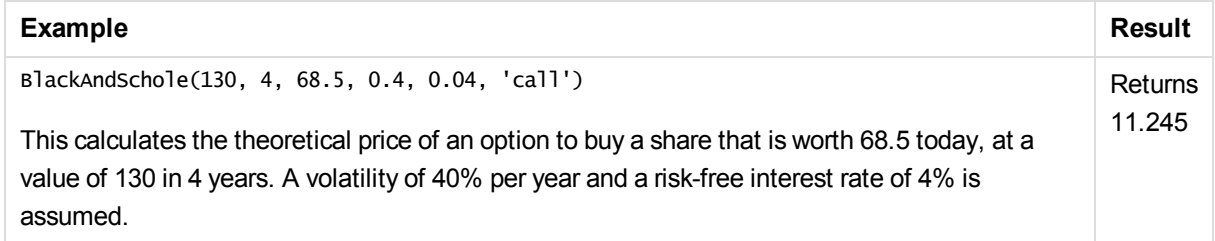

# <span id="page-469-0"></span>FV

This function returns the future value of an investment based on periodic, constant payments and a constant interest rate. The result has a default number format of **money**.

## **Syntax:**

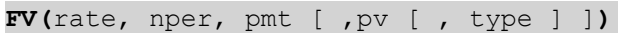

**Return data type:** numeric. The result has a default number format of money. .

## **Arguments:**

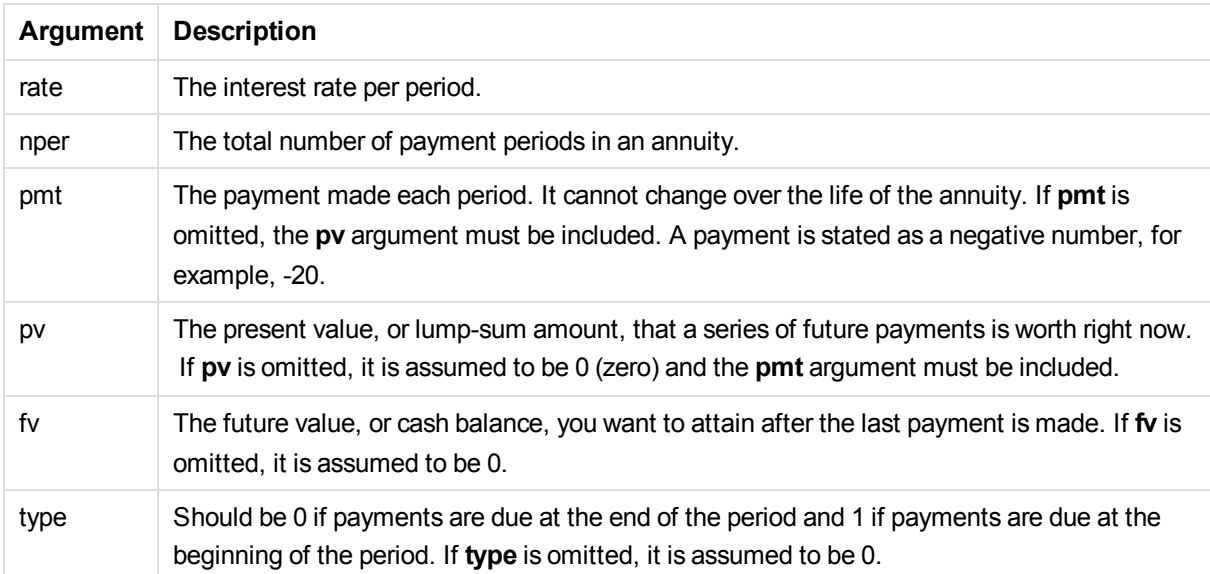

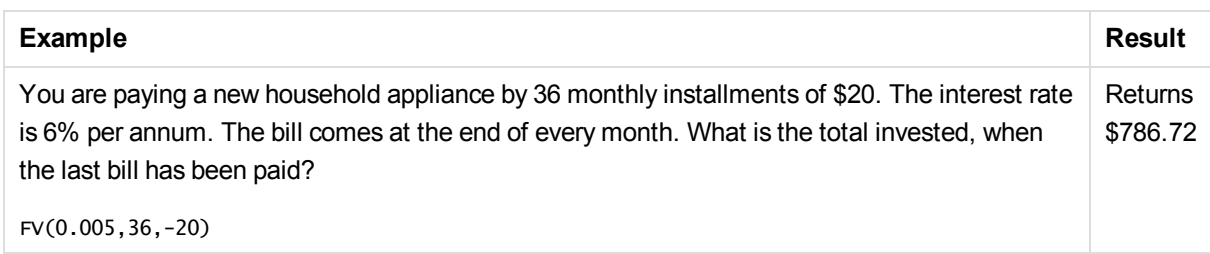

# <span id="page-470-0"></span>nPer

This function returns the number of periods for an investment based on periodic, constant payments and a constant interest rate.

## **Syntax:**

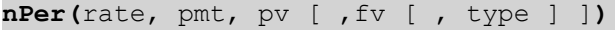

## **Return data type:** numeric

## **Arguments:**

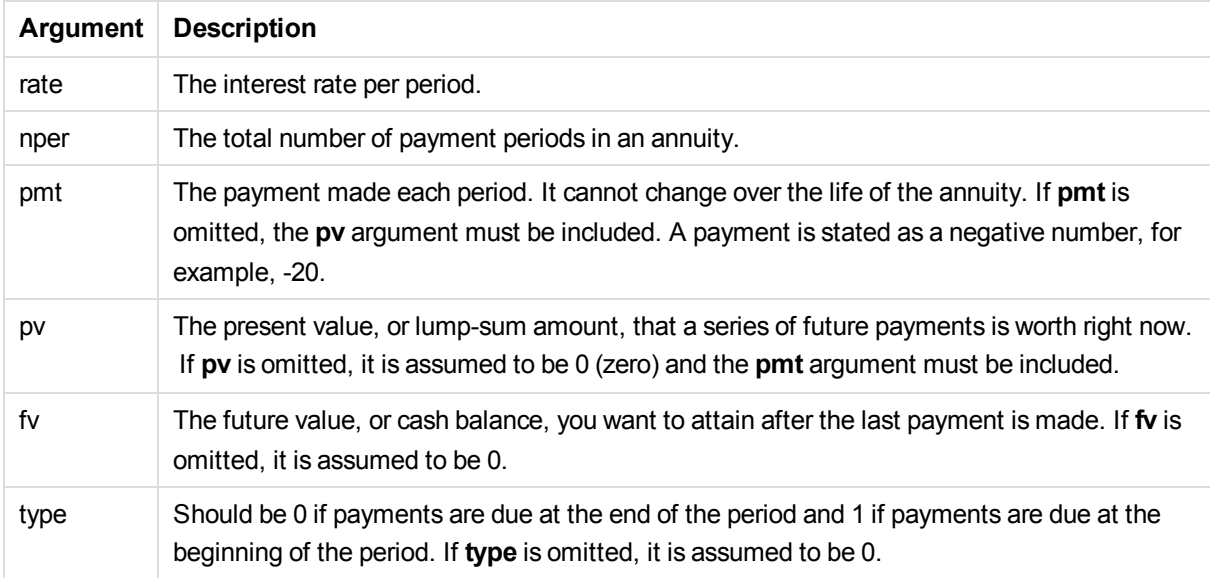

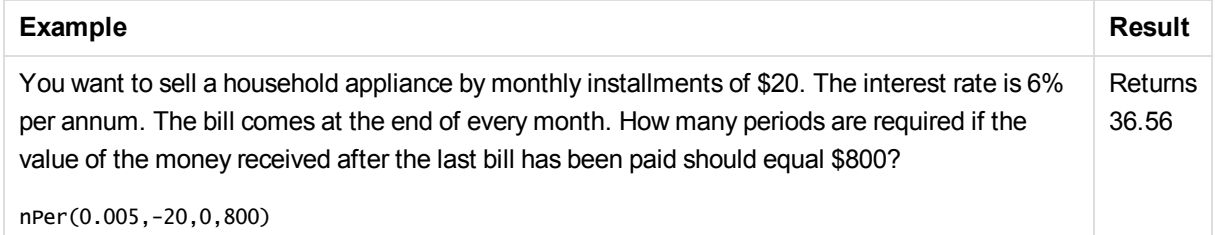

# <span id="page-471-0"></span>Pmt

This function returns the payment for a loan based on periodic, constant payments and a constant interest rate. The result has a default number format of **money**.

**Pmt(**rate, nper, pv [ ,fv [ , type ] ] **)**

**Return data type:** numeric. The result has a default number format of money. .

To find the total amount paid over the duration of the loan, multiply the returned **pmt** value by **nper**.

### **Arguments:**

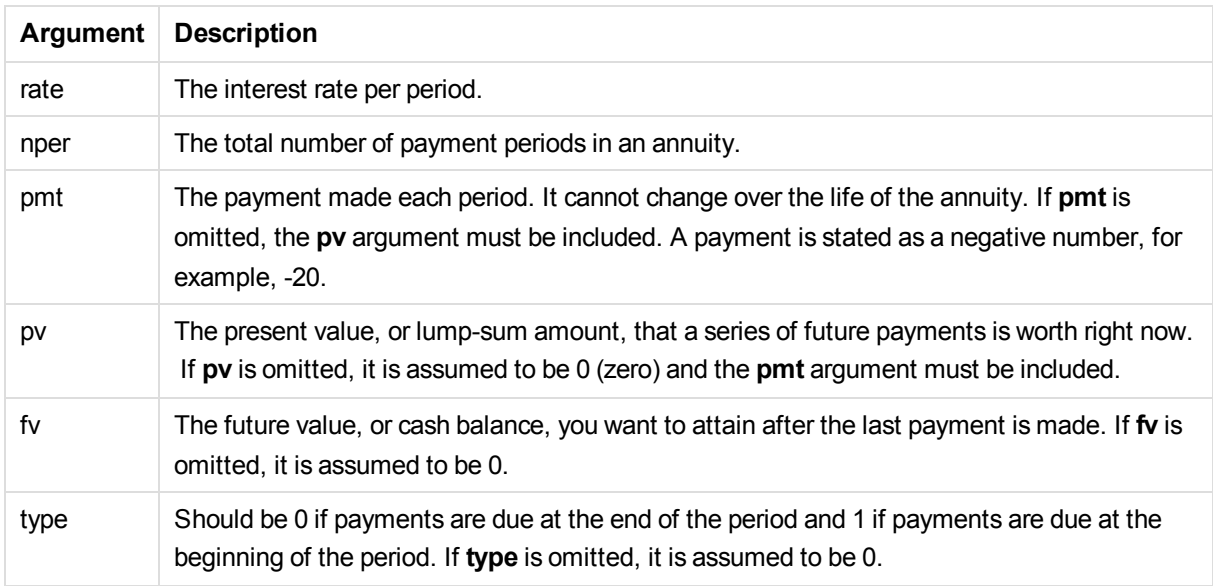

## Examples and results:

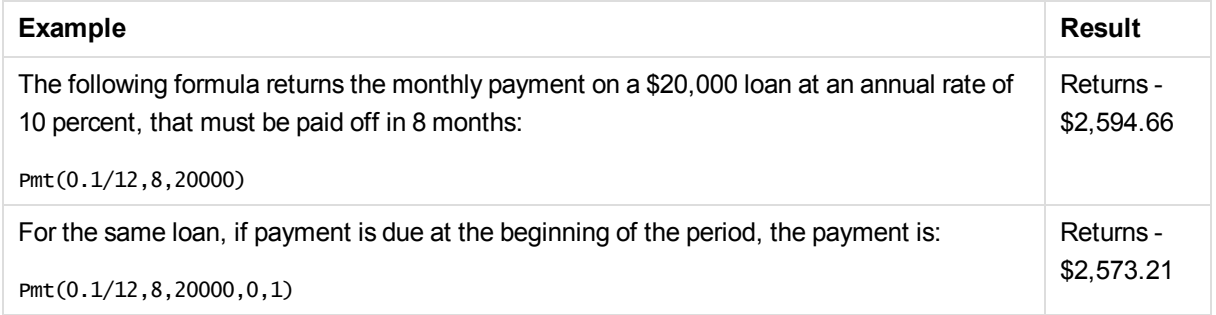

# <span id="page-471-1"></span>PV

This function returns the present value of an investment. The result has a default number format of **money**.

**PV(**rate, nper, pmt [ ,fv [ , type ] ]**) Return data type:** numeric. The result has a default number format of money. . The present value is the total amount that a series of future payments is worth right now. For example, when borrowing money, the loan amount is the present value to the lender.

## **Arguments:**

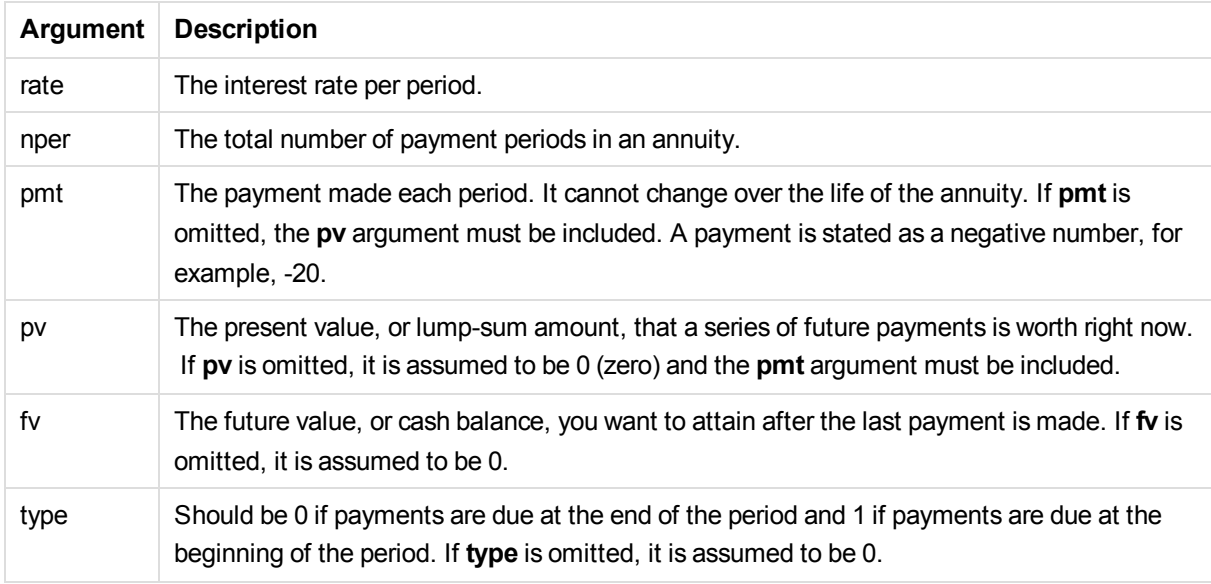

#### Examples and results:

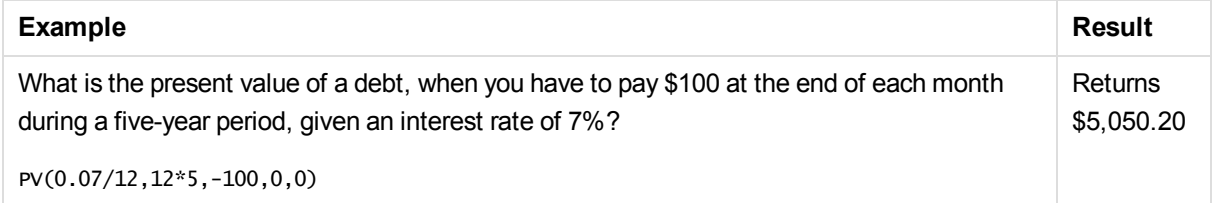

## <span id="page-472-0"></span>Rate

This function returns the interest rate per period on annuity. The result has a default number format of **Fix** two decimals and %.

### **Syntax:**

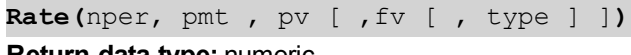

## **Return data type:** numeric.

The **rate** is calculated by iteration and can have zero or more solutions. If the successive results of **rate** do not converge, a NULL value will be returned.

### **Arguments:**

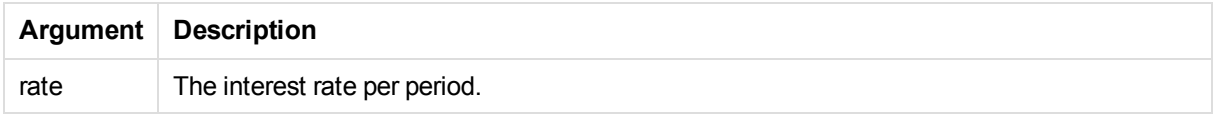

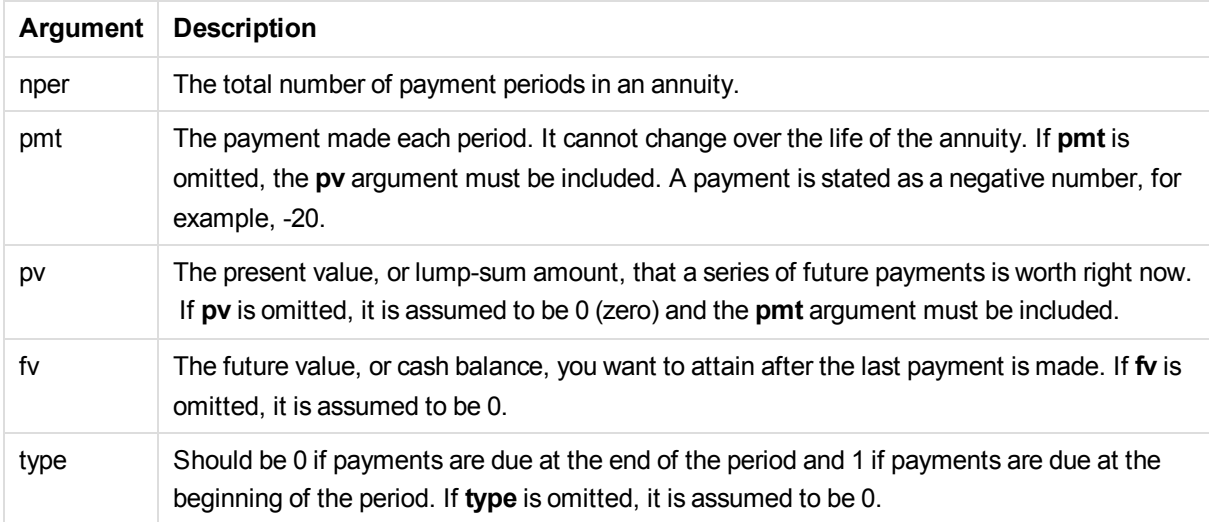

Examples and results:

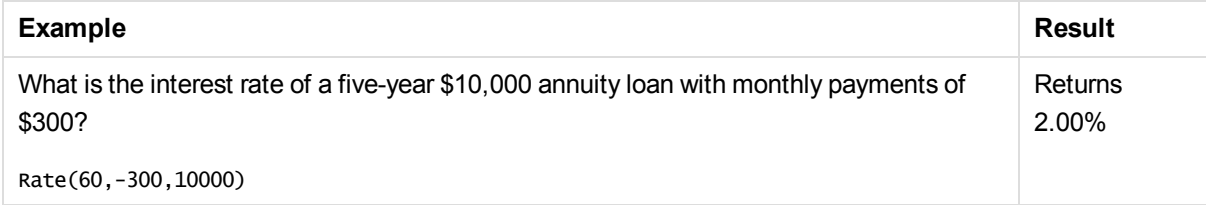

# 5.10 Formatting functions

The formatting functions determine the display format of fields or expressions. With these functions it is possible to set decimal separator, thousands separator, and so on. The functions can be used both in data load scripts and chart expressions.

*For reasons of clarity, all number representations are given with decimal point as decimal separator.*

# Formatting functions overview

Each function is described further after the overview. You can also click the function name in the syntax to immediately access the details for that specific function.

## **Date**

The **date** function formats the expression as a date according to the given **format-code** string.

**[Date](#page-474-0) (**expression [ , format-code ]**)**

## **Dual**

With the **dual** function it is possible to create arbitrary combinations of a number and a string.

**[Dual](#page-475-0) (** s , x **)**

### **Interval**

This script function formats the **expression** as a time interval according to the string given as a **formatcode**. If the format code is omitted, the time format set in the operating system is used.

**[Interval](#page-476-0) (**expression [ , format-code ]**)**

#### **Money**

The **money** function formats the **expression** numerically according to the string given as **format-code**. Decimal separator and thousands separator can be set as third and fourth parameters. If the parameters 2-4 are omitted, the number format that is set in the operating system will be used.

**[Money](#page-477-0) (**expression [ , format-code [ , decimal-sep [ , thousands-sep ] ] ]**)**

#### **Num**

This script function formats the **expression** numerically according to the string given as **format-code**. Decimal separator and thousands separator can be set as third and fourth parameters. If the parameters 2-4 are omitted, the number format set in the operating system is used.

**[Num](#page-476-1) (**expression [ , format-code [ , decimal-sep [ , thousands-sep ] ] ] **)**

### **Time**

The time function formats the expression as time according to the string given as format-code. If the format code is omitted, the time format set in the operating system is used.

**[Time](#page-478-0) (**expression [ , format-code ]**)**

### **Timestamp**

This function formats the **expression** as a date and time according to the string given as **format-code**. If the format code is omitted, the date and time formats set in the operating system are used.

<span id="page-474-0"></span>**[Timestamp](#page-478-1) (**expression [ , format-code ]**)**

## Date

The **date** function formats the expression as a date according to the given **format-code** string.

#### **Syntax:**

```
Date(expression [ , format-code ])
```
Another way to describe it, is to look at it as a number to string conversion. The function takes the numeric value of the expression and generates a string representing the date according to the format code. The function returns a dual value with both the string and the number.

### **Arguments:**

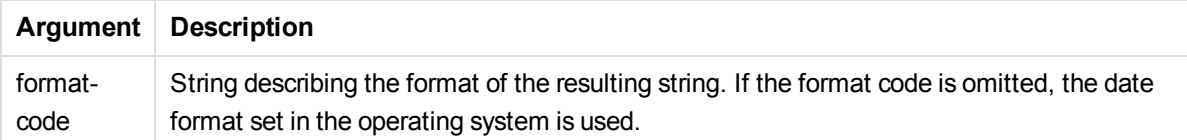

#### Examples and results:

The examples below assume the two following operating system settings:

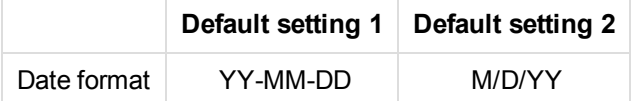

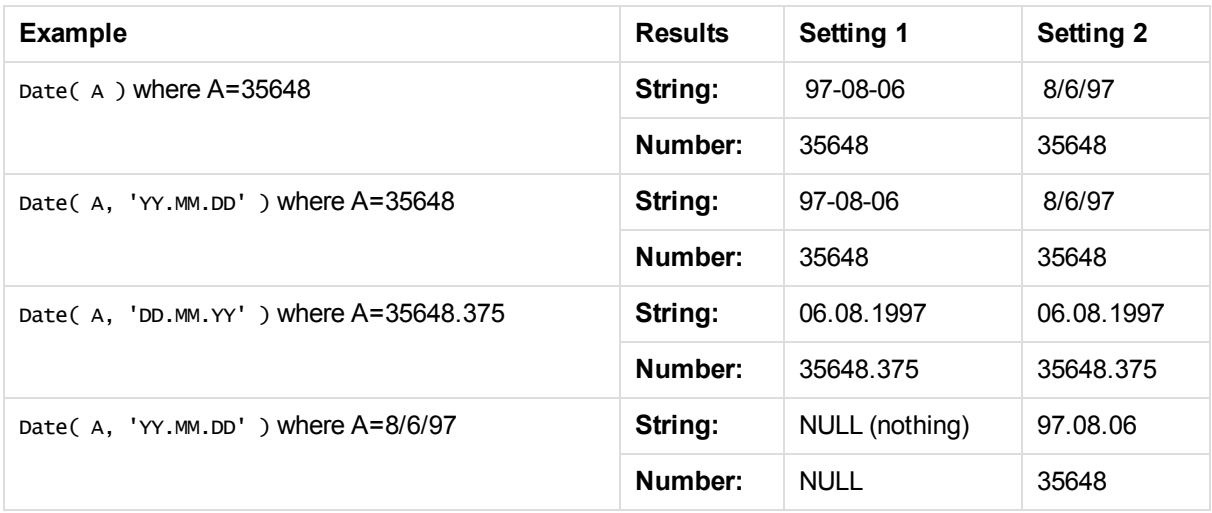

# <span id="page-475-0"></span>Dual

With the **dual** function it is possible to create arbitrary combinations of a number and a string.

### **Syntax:**

**Dual(** s , x **)**

Forced association of an arbitrary string representation **s** with a given number representation **x**.

In Qlik Sense, all field values are potentially dual values. This means that the field values can have both a numeric value and a textual value. An example is a date that could have a numeric value of 40908 and the textual representation '2011-12-31'.

When several data items read into one field have different string representations but the same valid number representation, they will all share the first string representation encountered.

*The dual function is typically used early in the script, before other data is read into the field concerned, in order to create that first string representation, which will be shown in filter panes.*

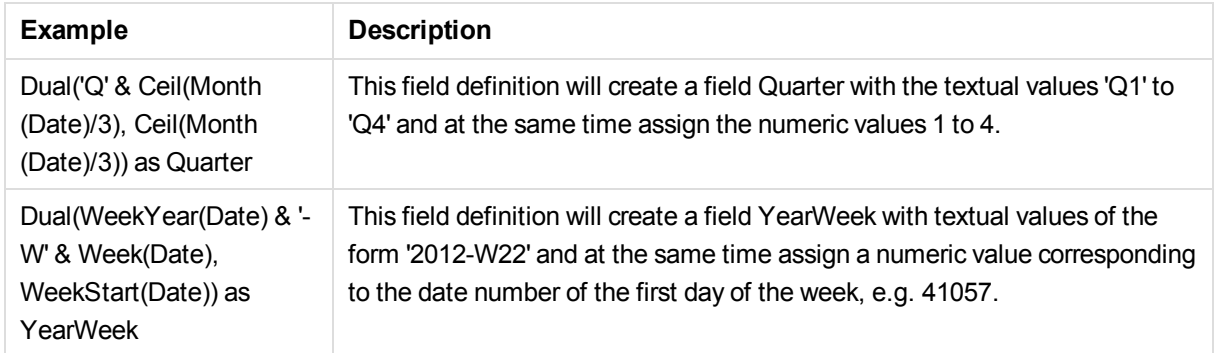

## Examples and results:

## <span id="page-476-0"></span>Interval

This script function formats the **expression** as a time interval according to the string given as a **formatcode**. If the format code is omitted, the time format set in the operating system is used.

## **Syntax:**

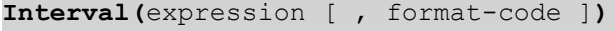

Intervals may be formatted as a time, as days or as a combination of days, hours, minutes, seconds and fractions of seconds.

Examples and results:

The examples below assume the following operating system settings:

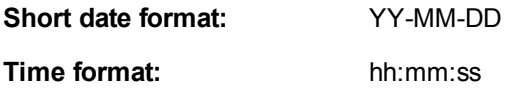

**Number decimal separator:** .

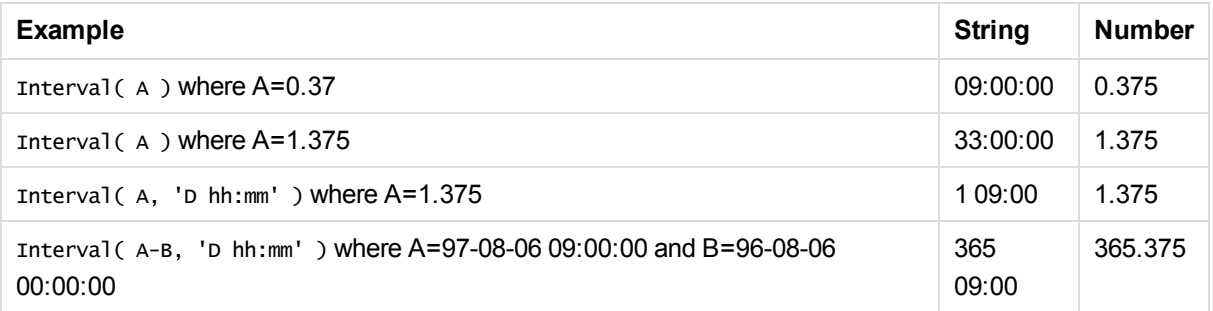

## <span id="page-476-1"></span>Num

This script function formats the **expression** numerically according to the string given as **format-code**. Decimal separator and thousands separator can be set as third and fourth parameters. If the parameters 2-4 are omitted, the number format set in the operating system is used.

## **Syntax:**

**Num(**expression [ , format-code [ , decimal-sep [ , thousands-sep ] ] ] **)**

### Examples and results:

The examples below assume the following operating system settings:

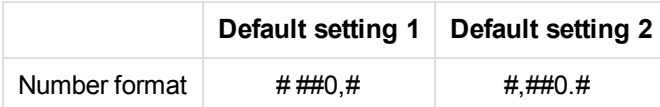

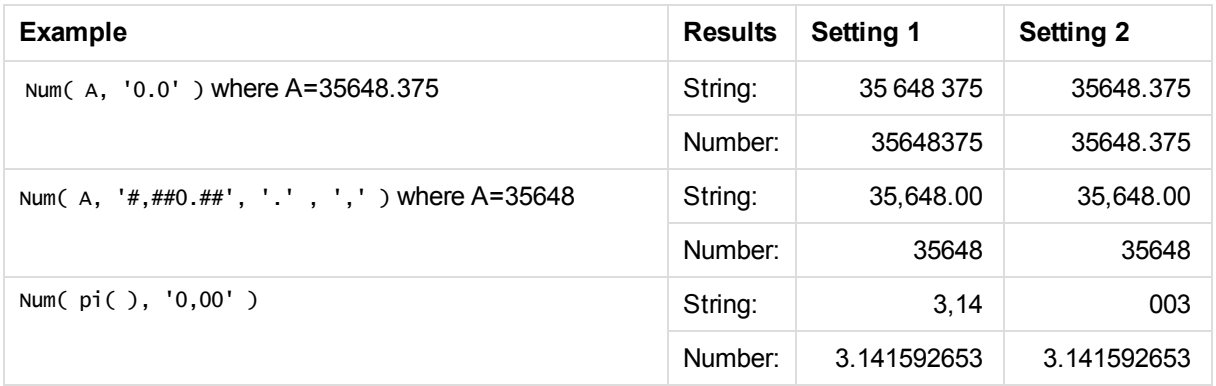

# <span id="page-477-0"></span>Money

The **money** function formats the **expression** numerically according to the string given as **format-code**. Decimal separator and thousands separator can be set as third and fourth parameters. If the parameters 2-4 are omitted, the number format that is set in the operating system will be used.

## **Syntax:**

**Money(**expression [ , format-code [ , decimal-sep [ , thousands-sep ] ] ]**)**

### Examples and results:

The examples below assume the following operating system settings:

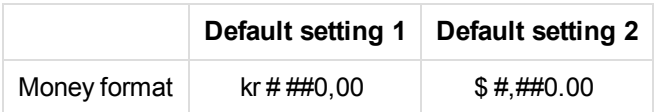

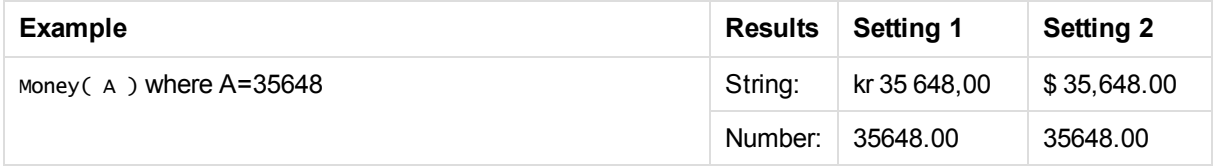

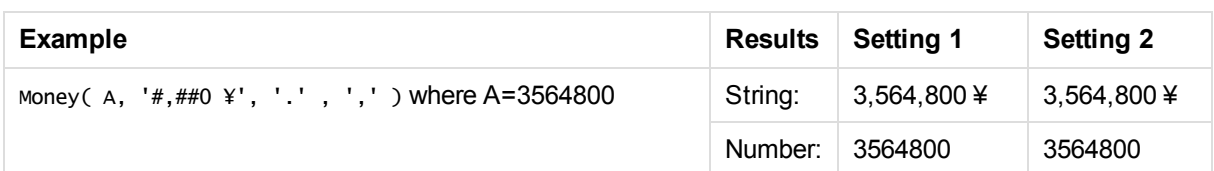

# <span id="page-478-0"></span>Time

The time function formats the expression as time according to the string given as format-code. If the format code is omitted, the time format set in the operating system is used.

## **Syntax:**

```
Time( expression [ , format-code ])
```
## Examples and results:

The examples below assume the following operating system settings:

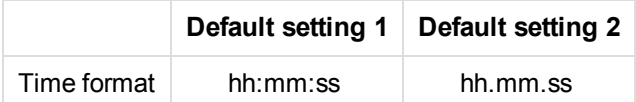

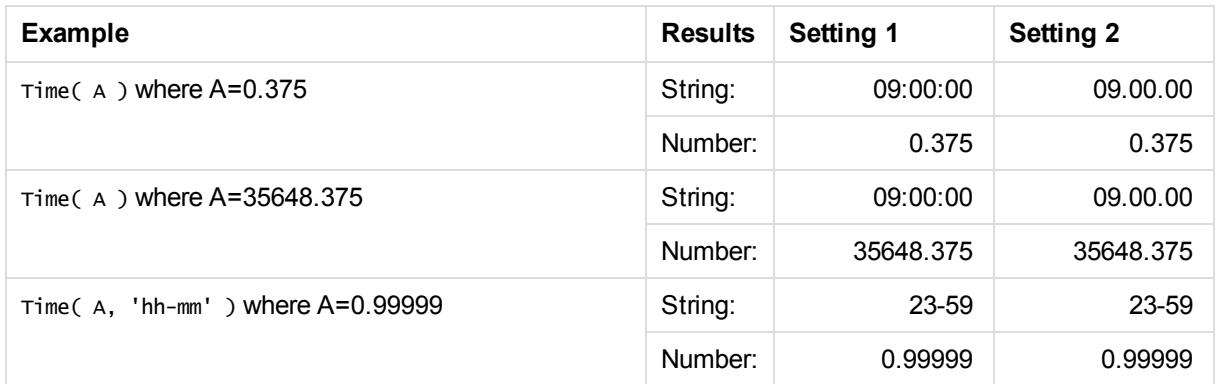

# <span id="page-478-1"></span>**Timestamp**

This function formats the **expression** as a date and time according to the string given as **format-code**. If the format code is omitted, the date and time formats set in the operating system are used.

## **Syntax:**

**Timestamp(**expression [ , format-code ]**)**

Examples and results:

The examples below assume the following operating system settings:

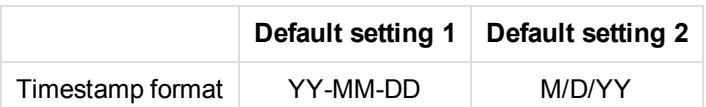

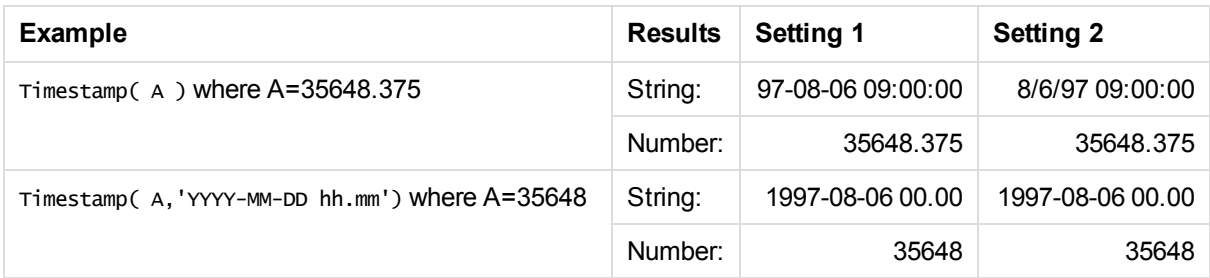

# 5.11 General numeric functions

In these general numeric functions, the arguments are expressions where **x** should be interpreted as a real valued number. All functions can be used in both data load scripts and chart expressions.

# General numeric functions overview

Each function is described further after the overview. You can also click the function name in the syntax to immediately access the details for that specific function.

## bitcount

**BitCount()** finds how many bits in the binary equivalent of a number are set to 1. That is, the function returns the number of set bits in **integer\_number**, where **integer\_number** is interpreted as a signed 32-bit integer.

**[BitCount](#page-481-0)(**integer\_number**)**

div

**Div()** returns the integer part of the arithmetic division of the first argument by the second argument. Both parameters are interpreted as real numbers, that is, they do not have to be integers.

**[Div](#page-482-0)(**integer\_number1, integer\_number2**)**

fabs

**Fabs()** returns the absolute value of **x**. The result is a positive number.

**[Fabs](#page-483-0)(**x**)**

fact

**Fact()** returns the factorial of a positive integer **x**.

### **[Fact](#page-484-0)(**x**)**

frac

**Frac()** returns the fraction part of **x**.

### **[Frac](#page-485-0)**(x)

sign

**Sign()** returns 1, 0 or -1 depending on whether **x** is a positive number, 0, or a negative number.

**[Sign](#page-488-0)(**x**)**

# Combination and permutation functions

### combin

**Combin()** returns the number of combinations of **q** elements that can be picked from a set of **p** items. As represented by the formula:  $\text{combin}(p,q) = p! / q!(p-q)!$  The order in which the items are selected is insignificant.

**[Combin](#page-482-1)**p, q**)**

permut

**Permut()** returns the number of permutations of **q** elements that can be selected from a set of **p** items. As represented by the formula:  $\text{permut}(p,q) = (p)! / (p - q)!$  The order in which the items are selected is significant.

**[Permut](#page-487-0)(**p, q**)**

# Modulo functions

fmod

**fmod()** is a generalized modulo function that returns the remainder part of the integer division of the first argument (the dividend) by the second argument (the divisor). The result is a real number. Both arguments are interpreted as real numbers, that is, they do not have to be integers.

**[Fmod](#page-485-1)(**a, b**)**

mod

**Mod()** is a mathematical modulo function that returns the non-negative remainder of an integer division. The first argument is the dividend, the second argument is the divisor, Both arguments must be integer values.

**[Mod](#page-486-0)(**integer\_number1, integer\_number2**)**

# Parity functions

even

**Even()** returns True (-1), if **integer\_number** is an even integer or zero. It returns False (0), if **integer\_ number** is an odd integer, and NULL if **integer\_number** is not an integer.

**[Even](#page-483-1)(**integer\_number**)**

odd

**Odd()** returns True (-1), if **integer\_number** is an odd integer or zero. It returns False (0), if **integer\_number** is an even integer, and NULL if **integer\_number** is not an integer.

**[Odd](#page-486-1)**(integer\_number)

# Rounding functions

ceil

**Ceil()** rounds up a number to the nearest multiple of the specified **step** interval. The result is increased by the value of **offset**, if one is specified, or reduced if **offset** is negative.

**[Ceil](#page-481-1)(**x[, step[, offset]]**)**

floor

**Floor()** rounds down a number to the nearest multiple of the specified **step** interval. The result is increased by the value of **offset**, if one is specified, or reduced if **offset** is negative.

```
Floor(x[, step[, offset]])
```
round

**Round()** returns the result of rounding **x** up or down to the nearest multiple of **step**. The result is increased by the value of **offset**, if one is specified, or reduced if **offset** is negative.

<span id="page-481-0"></span>**[Round](#page-487-1)(** x [ , base [ , offset ]]**)**

# **BitCount**

**BitCount()** finds how many bits in the binary equivalent of a number are set to 1. That is, the function returns the number of set bits in **integer\_number**, where **integer\_number** is interpreted as a signed 32-bit integer.

### **Syntax:**

**BitCount(**integer\_number**)**

**Return data type:** integer

**Examples and results:**

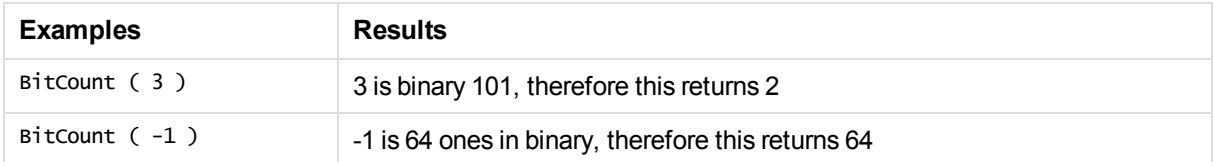

# <span id="page-481-1"></span>Ceil

**Ceil()** rounds up a number to the nearest multiple of the specified **step** interval. The result is increased by the value of **offset**, if one is specified, or reduced if **offset** is negative.

Compare with the **floor** function, which rounds input numbers down.

### **Syntax:**

**Ceil(**x[, step[, offset]]**)**

**Return data type:** integer

## **Examples and results:**

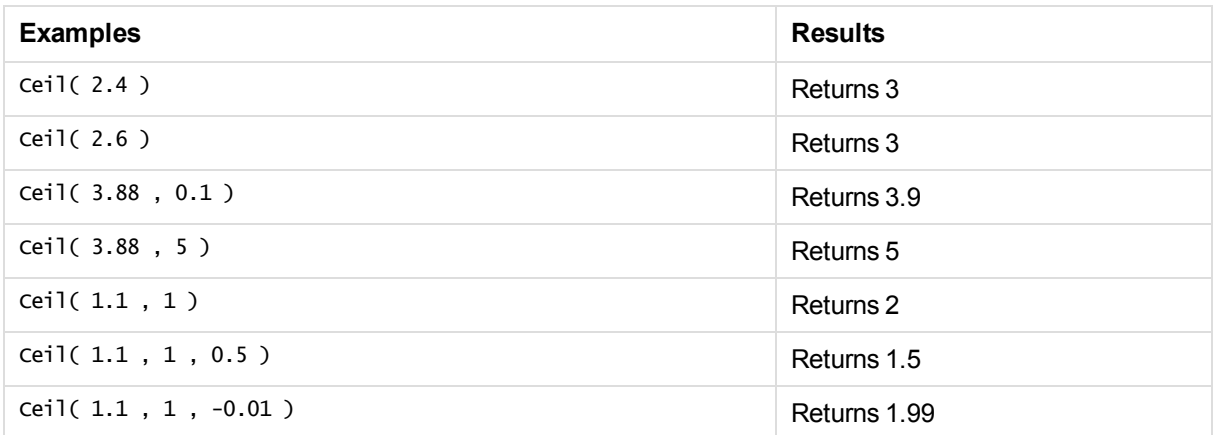

# <span id="page-482-1"></span>Combin

**Combin()** returns the number of combinations of **q** elements that can be picked from a set of **p** items. As represented by the formula:  $combin(p,q) = p! / q!(p-q)!$  The order in which the items are selected is insignificant.

### **Syntax:**

**Combin(**p, q**)**

**Return data type:** integer

### **Limitations:**

Non-integer items will be truncated.

### **Examples and results:**

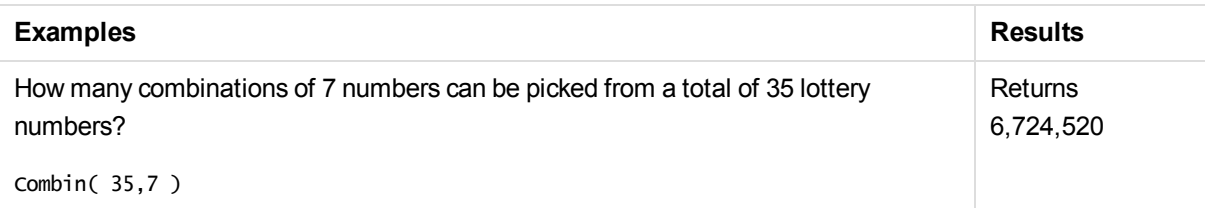

## <span id="page-482-0"></span>Div

**Div()** returns the integer part of the arithmetic division of the first argument by the second argument. Both parameters are interpreted as real numbers, that is, they do not have to be integers.

### **Syntax:**

**Div(**integer\_number1, integer\_number2**)**

**Return data type:** integer

## **Examples and results:**

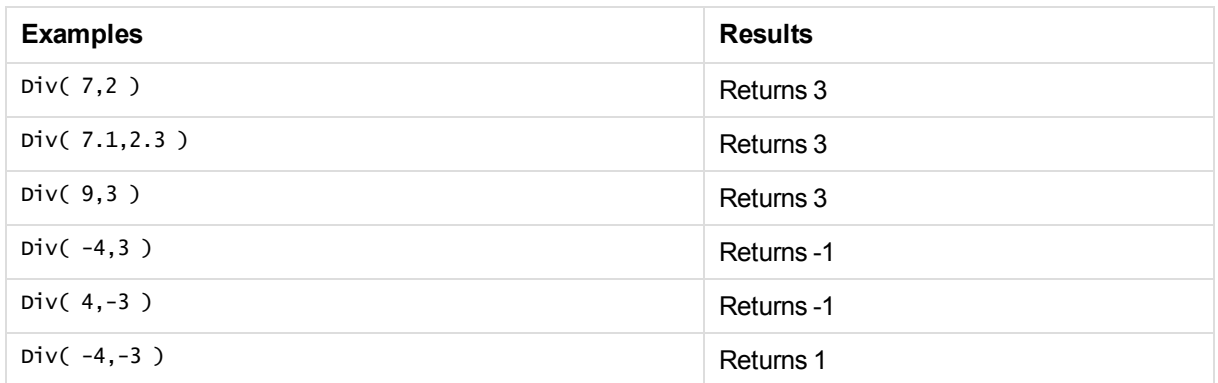

## <span id="page-483-1"></span>Even

**Even()** returns True (-1), if **integer\_number** is an even integer or zero. It returns False (0), if **integer\_ number** is an odd integer, and NULL if **integer\_number** is not an integer.

## **Syntax:**

#### **Even(**integer\_number**)**

## **Return data type:** Boolean

## **Examples and results:**

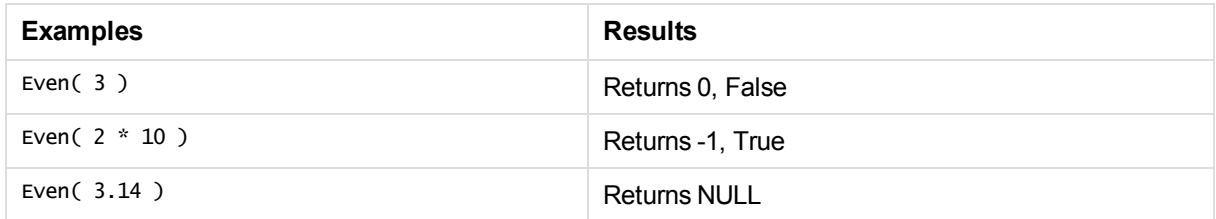

# <span id="page-483-0"></span>Fabs

**Fabs()** returns the absolute value of **x**. The result is a positive number.

## **Syntax:**

### **fabs(**x**)**

**Return data type:** numeric

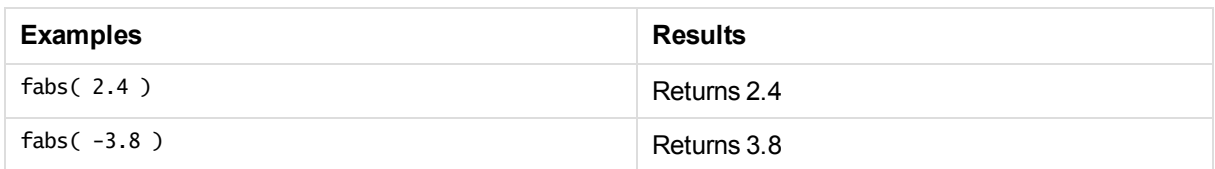

## <span id="page-484-0"></span>Fact

**Fact()** returns the factorial of a positive integer **x**.

## **Syntax:**

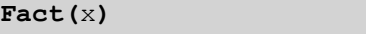

## **Return data type:** integer

## **Limitations:**

If the number **x** is not an integer, it will be truncated. Non-positive numbers will return NULL.

## **Examples and results:**

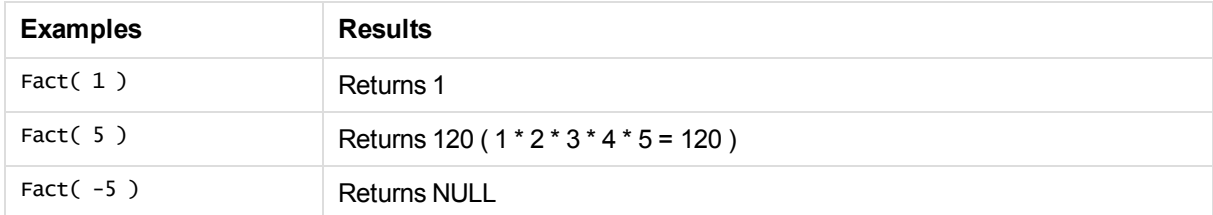

# <span id="page-484-1"></span>Floor

**Floor()** rounds down a number to the nearest multiple of the specified **step** interval. The result is decreased by the value of **offset**, if one is specified, or increased if **offset** is negative.

Compare with the **ceil** function, which rounds input numbers up.

**Syntax:**

```
Floor(x[, step[, offset]])
```
**Return data type:** numeric

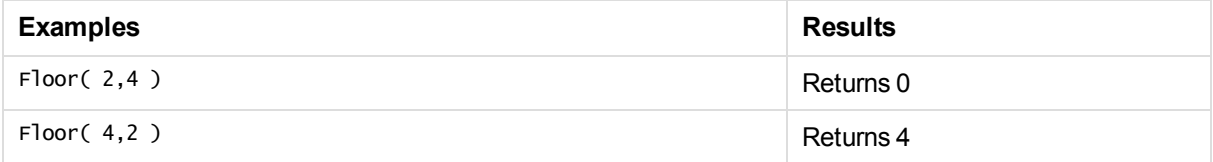

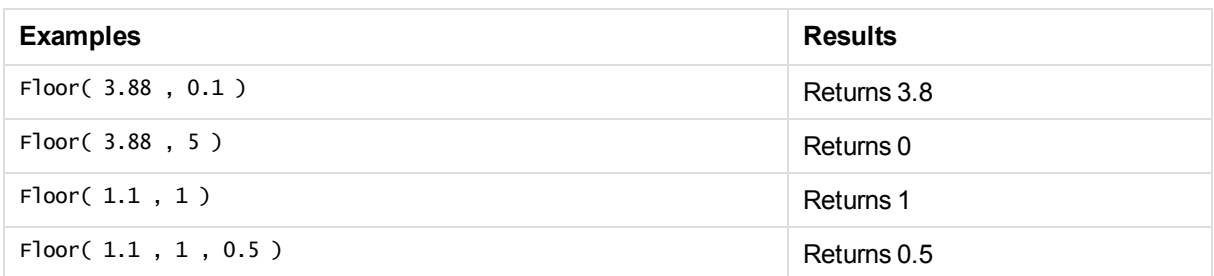

# <span id="page-485-1"></span>Fmod

**fmod()** is a generalized modulo function that returns the remainder part of the integer division of the first argument (the dividend) by the second argument (the divisor). The result is a real number. Both arguments are interpreted as real numbers, that is, they do not have to be integers.

## **Syntax:**

**fmod(**a, b**)**

**Return data type:** numeric

## **Examples and results:**

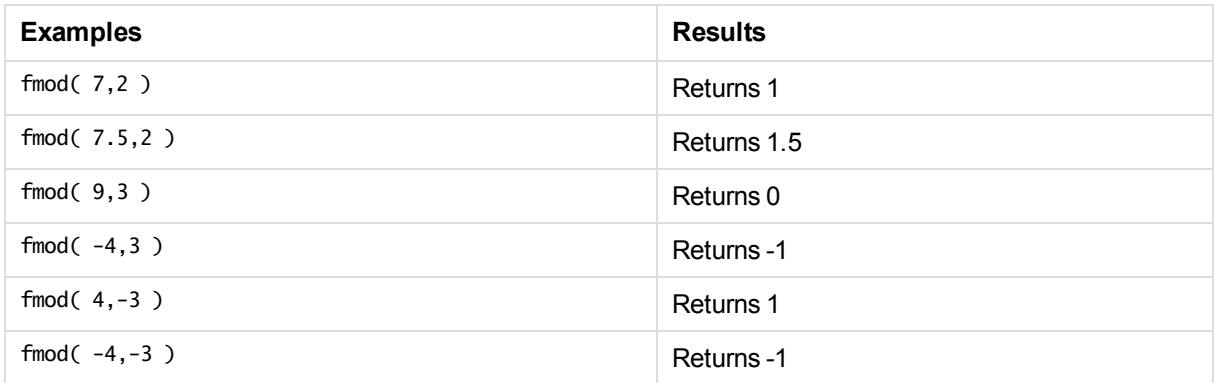

# <span id="page-485-0"></span>Frac

**Frac()** returns the fraction part of **x**.

The fraction is defined in such a way that  $Frac(x) + Floor(x) = x$ . In simple terms this means that the fractional part of a positive number is the difference between the number (x) and the integer that precedes it.

For example: The fractional part of 11.43 = 11.43 - 11 = 0.43

For a negative number, say -1.4,  $Floor(-1.4) = -2$ , which produces the following result: The fractional part of  $-1.4 = 1.4 - (-2) = -1.4 + 2 = 0.6$ 

## **Syntax:**

## Frac(x)

## **Return data type:** numeric

## **Examples and results:**

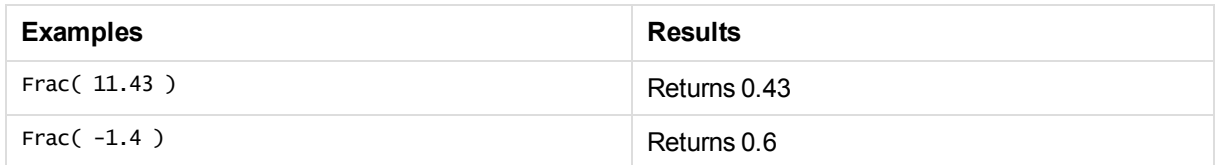

## <span id="page-486-0"></span>Mod

**Mod()** is a mathematical modulo function that returns the non-negative remainder of an integer division. The first argument is the dividend, the second argument is the divisor, Both arguments must be integer values.

## **Syntax:**

**Mod(**integer\_number1, integer\_number2**)**

**Return data type:** integer

**Limitations:**

**integer\_number2** must be greater than 0.

## **Examples and results:**

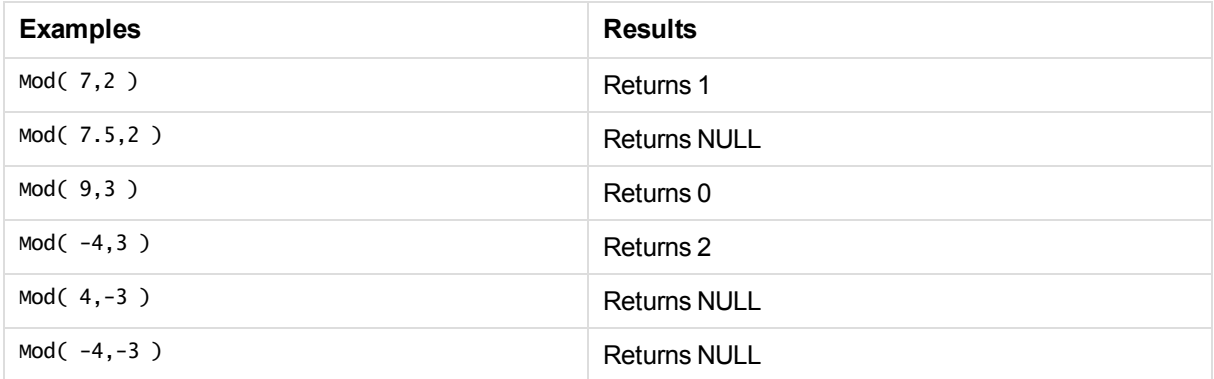

# <span id="page-486-1"></span>Odd

**Odd()** returns True (-1), if **integer\_number** is an odd integer or zero. It returns False (0), if **integer\_number** is an even integer, and NULL if **integer\_number** is not an integer.

## **Syntax:**

Odd(integer\_number)

**Return data type:** Boolean

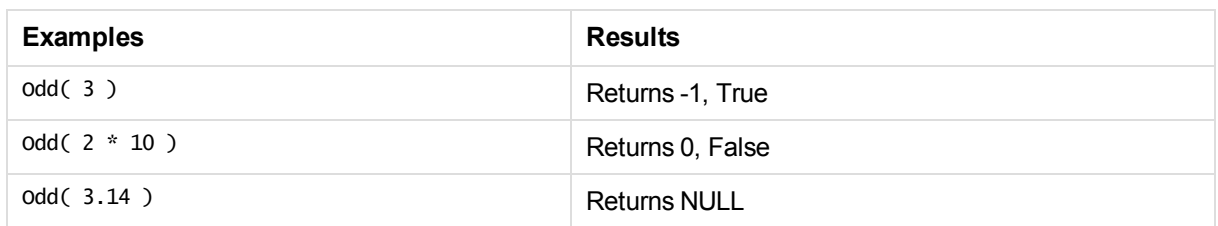

# <span id="page-487-0"></span>Permut

**Permut()** returns the number of permutations of **q** elements that can be selected from a set of **p** items. As represented by the formula:  $permut(p,q) = (p)!$  /  $(p - q)!$  The order in which the items are selected is significant.

## **Syntax:**

**Permut(**p, q**)**

**Return data type:** integer

## **Limitations:**

Non-integer arguments will be truncated.

## **Examples and results:**

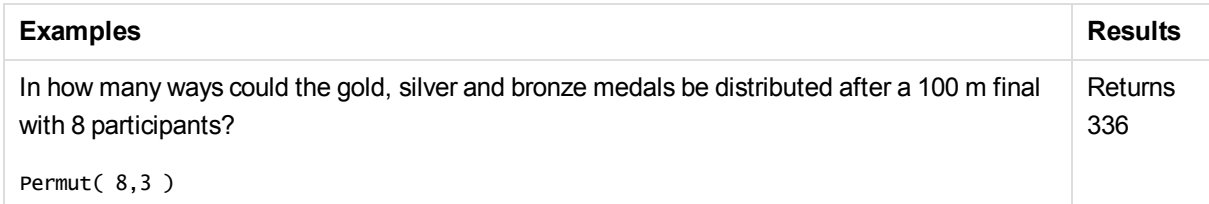

# <span id="page-487-1"></span>Round

**Round()** returns the result of rounding **x** up or down to the nearest multiple of **step**. The result is increased by the value of **offset**, if one is specified, or reduced if **offset** is negative. The default value of **step** is 1.

If **x** is exactly in the middle of an interval, it is rounded upwards.

## **Syntax:**

Round(x[, step[, offset]])

**Return data type:** numeric

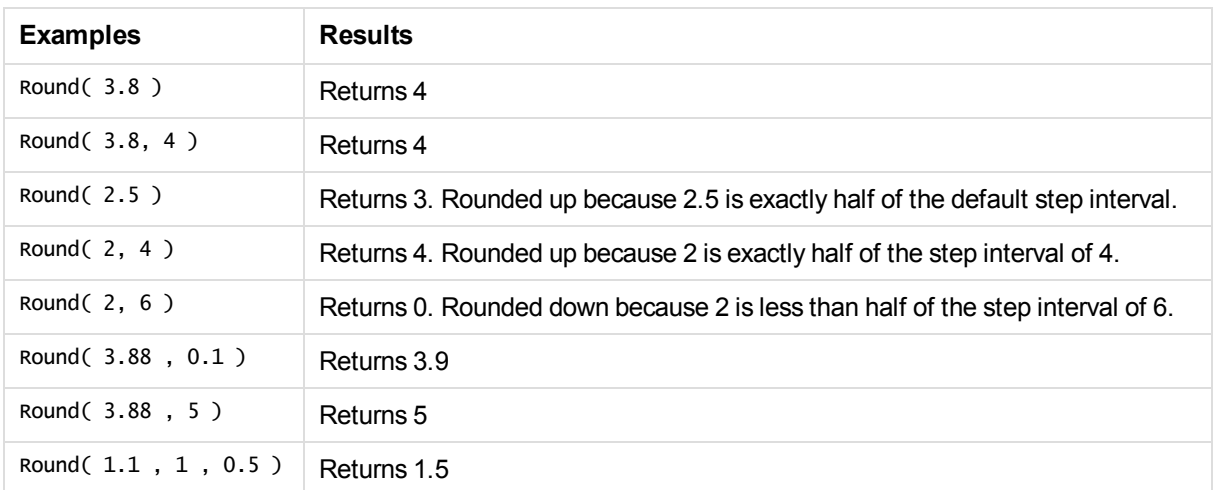

# <span id="page-488-0"></span>Sign

**Sign()** returns 1, 0 or -1 depending on whether **x** is a positive number, 0, or a negative number.

## **Syntax:**

## **Sign(**x**)**

## **Return data type:** numeric

## **Limitations:**

If no numeric value is found, NULL is returned.

## **Examples and results:**

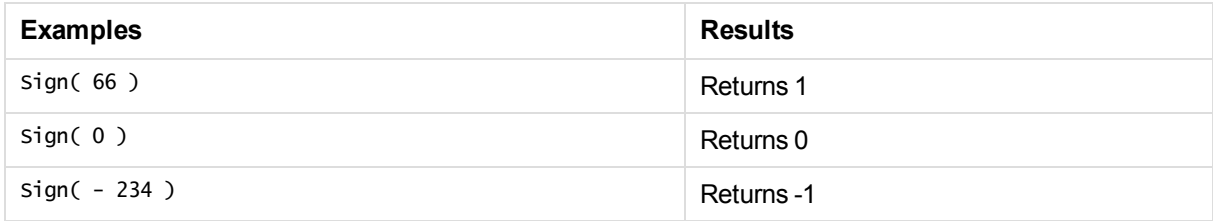

# 5.12 Geographical functions

These functions are used to handle geographical data in map visualizations.

# Geographical functions overview

Each function is described further after the overview. You can also click the function name in the syntax to immediately access the details for that specific function.

## Parameters used in geographical functions

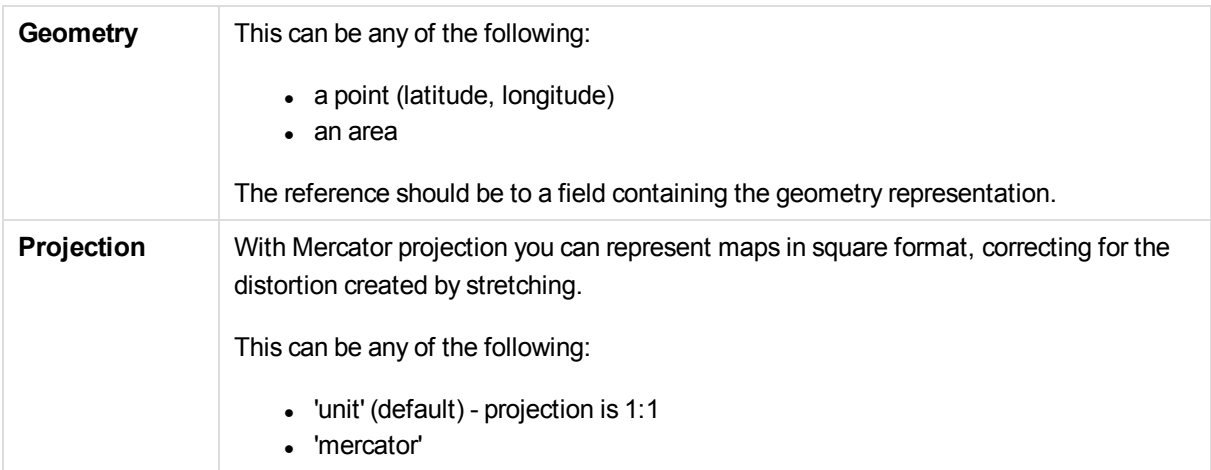

## **GeoAggrGeometry**

This function can be used to aggregate a number of areas into a larger area, for example aggregating a number of sub-regions to a region.

*GeoAggrGeometry***(**geometry**)**

#### **GeoBoundingBox**

This function can be used in scripts to aggregate a geometry into an area and calculate the smallest GeoBoundingBox that contain all coordinates.

A GeoBoundingBox is represented as a list of four values, left, right, top, bottom.

```
GeoBoundingBox(geometry)
```
### **GeoCountVertex**

This function can be used to get a count of how many vertices a polygon geometry contains.

```
GeoCountVertex(geometry)
```
### **GeoGetBoundingBox**

This function can be used in scripts and chart expressions to calculate the smallest GeoBoundingBox that contain all coordinates of a geometry.

A GeoBoundingBox is represented as a list of four values, left, right, top, bottom.

```
GeoGetBoundingBox(geometry)
```
### **GeoGetPolygonCenter**

This function can be used in scripts and chart expressions to calculate and return the center point of a geometry.

*GeoGetPolygonCenter***(**geometry**)**

#### **GeoInvProjectGeometry**

This function can be used in scripts to aggregate a geometry into an area and apply the inverse of a projection.

*GeoInvProjectGeometry***(**projection, geometry**)**

#### **GeoMakePoint**

This function can be used in scripts and chart expressions to create and tag a Point with latitude and longitude.

*GeoMakePoint***(**latitude, longitude **)**

#### **GeoProject**

This function can be used in scripts and chart expressions to apply a projection to a geometry.

*GeoProject***(**projection, geometry**)**

#### **GeoProjectGeometry**

This function can be used in scripts to aggregate a geometry into an area and apply a projection.

*GeoProjectGeometry***(**projection, geometry**)**

#### **GeoReduceGeometry**

This function can be used in scripts to aggregate a geometry into an area.

*GeoReduceGeometry***(**geometry**)**

# 5.13 Interpretation functions

The interpretation functions interpret the contents of fields or expressions. With these functions it is possible to state the data type, decimal separator, thousands separator etc. used. All functions can be used in both data load scripts and chart expressions.

If no interpretation functions are used, Qlik Sense interprets the data as a mix of numbers, dates, times, time stamps and strings, using the default settings for number format, date format and time format defined by script variables and by the operating system.

*For reasons of clarity, all number representations are given with decimal point as decimal separator.*

## Interpretation functions overview

Each function is described further after the overview. You can also click the function name in the syntax to immediately access the details for that specific function.

#### **Date#**

This function evaluates the expression as a date according to the string given as **format-code**. If the format

code is omitted, the default date format set in the operating system is used.

*Date# [\(page](#page-491-0) 492)* (expression [ , format-code ]**)**

#### **Interval#**

This function evaluates the **expression** as a time interval according to the string given as a format-code. If the **format code** is omitted, the time format set in the operating system is used.

*[Interval#](#page-492-0) (page 493)***(**expression [ , format-code ]**)**

#### **Money#**

This function evaluates the **expression** numerically according to the string given as **format-code**. Decimal separator and thousands separator can be set as third and fourth parameters. If the parameters 2-4 are omitted, the default number format set by script variables or in the operating system is used.

```
Money# (page 494)(expression [ , format-code [ , decimal-sep [ , thousands-
sep ] ] ])
```
#### **Num#**

This function evaluates the expression numerically according to the string given as format-code. Decimal separator and thousands separator can be set as third and fourth parameters. If the parameters 2-4 are omitted, the default number format set by script variables or in the operating system is used.

```
Num# (page 494)(expression [ , format-code[ , decimal-sep [ , thousands-
sep] ] ])
```
#### **Text**

The **text** function forces the expression to be treated as text, even if a numeric interpretation is possible.

```
Text (page 495)(expression )
```
### **Time#**

The **time#** function evaluates the **expression** as time according to the string given as **format-code**. If the format code is omitted, the default time format set in the operating system is used.

*Time# [\(page](#page-494-1) 495)***(**expression [ , format-code ]**)**

### **Timestamp#**

The **timestamp#** function evaluates the **expression** as a date and time according to the string given as format-code. If the **format code** is omitted, the default date and time formats set in the operating system are used.

<span id="page-491-0"></span>*[Timestamp#](#page-495-0) (page 496)***(**expression [ , format-code ]**)**

## Date#

This function evaluates the expression as a date according to the string given as **format-code**. If the format code is omitted, the default date format set in the operating system is used.

### **Syntax:**

```
Date#(expression [ , format-code ])
```
#### **Arguments:**

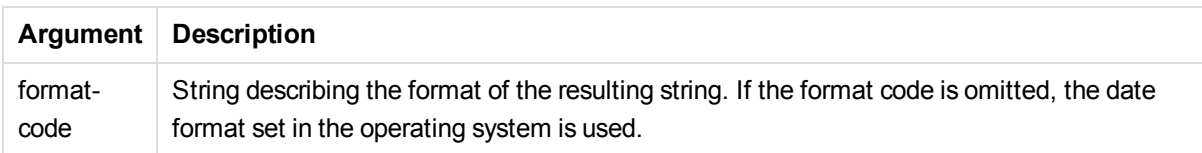

#### Examples and results:

The examples below assume the two following operating system settings:

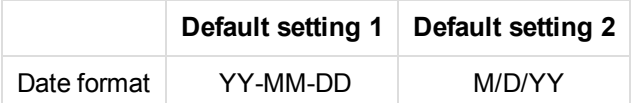

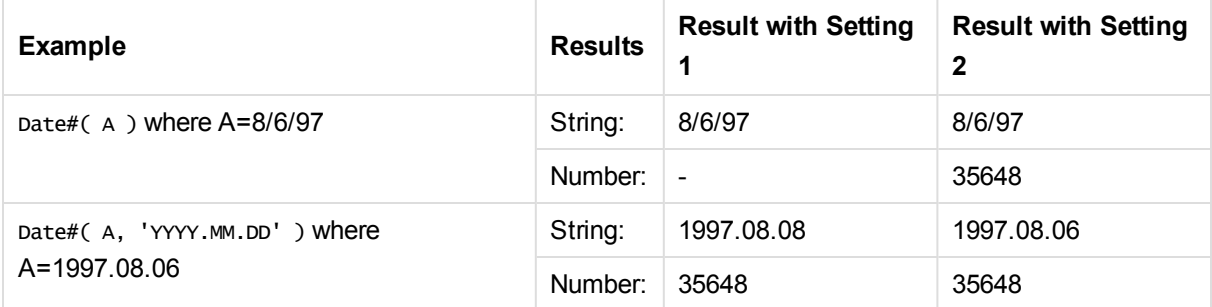

## <span id="page-492-0"></span>Interval#

This function evaluates the **expression** as a time interval according to the string given as a format-code. If the **format code** is omitted, the time format set in the operating system is used.

### **Syntax:**

```
Interval#(expression [ , format-code ])
```
The **interval#** function generally behaves just like the **time#** function but while times can never be greater than 23:59:59 (numeric value 0.99999) or smaller than 00:00:00 (numeric value 0.00000) an interval may have any value.

Examples and results:

The examples below assume the following operating system settings:

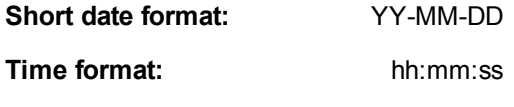

**Number decimal separator:** .

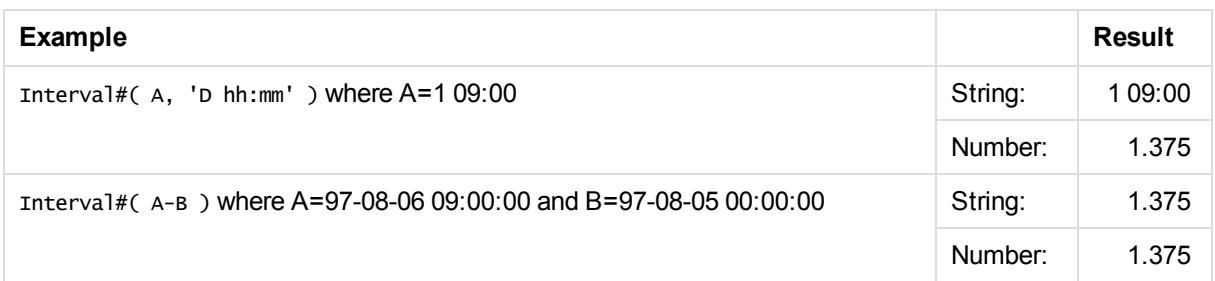

# <span id="page-493-0"></span>Money#

This function evaluates the **expression** numerically according to the string given as **format-code**. Decimal separator and thousands separator can be set as third and fourth parameters. If the parameters 2-4 are omitted, the default number format set by script variables or in the operating system is used.

## **Syntax:**

**Money#(**expression [ , format-code [ , decimal-sep [ , thousands-sep ] ] ]**)**

The **money#** function generally behaves just like the **num#** function but takes its default values for decimal and thousand separator from the script variables for money format or the system settings for currency.

Examples and results:

The examples below assume the two following operating system settings:

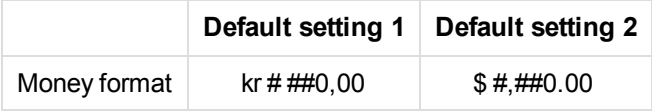

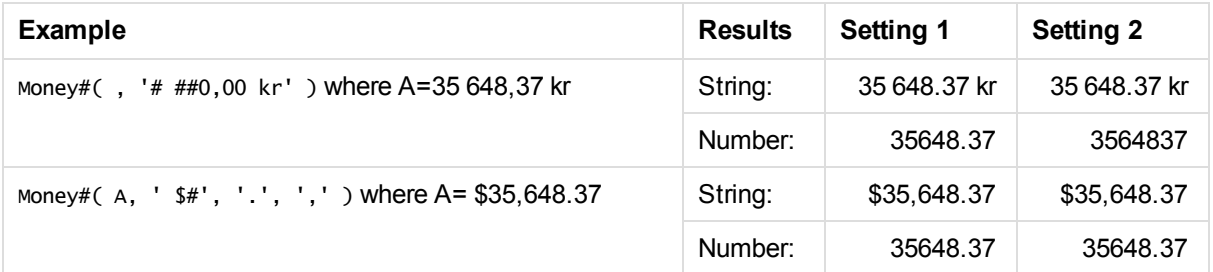

# <span id="page-493-1"></span>Num#

This function evaluates the expression numerically according to the string given as format-code. Decimal separator and thousands separator can be set as third and fourth parameters. If the parameters 2-4 are omitted, the default number format set by script variables or in the operating system is used.

## **Syntax:**

**Num#(**expression [ , format-code[ , decimal-sep [ , thousands-sep] ] ]**)**

The examples below assume the two following operating system settings:

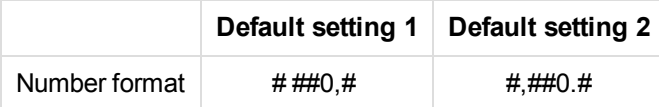

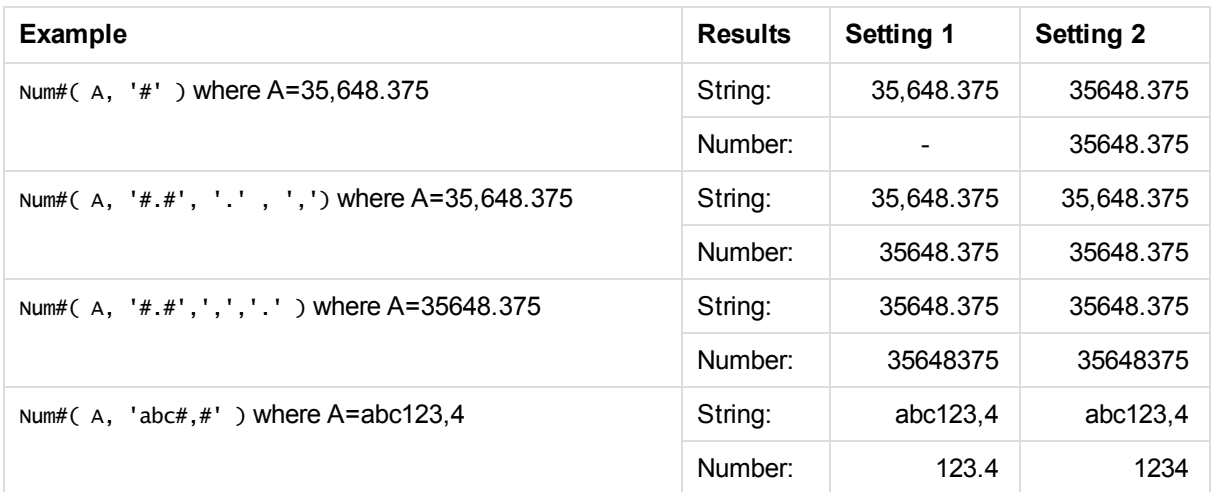

# <span id="page-494-0"></span>**Text**

The **text** function forces the expression to be treated as text, even if a numeric interpretation is possible.

## **Syntax:**

**Text (**expression **)**

### Examples and results:

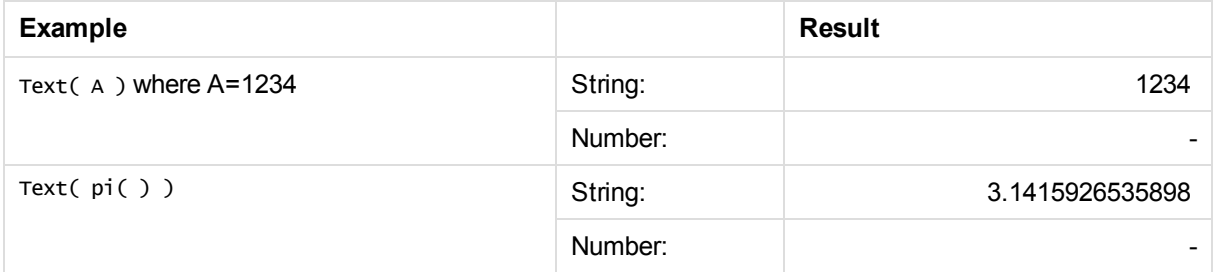

## <span id="page-494-1"></span>Time#

The **time#** function evaluates the **expression** as time according to the string given as **format-code**. If the format code is omitted, the default time format set in the operating system is used.

## **Syntax:**

**time#(**expression [ , format-code ]**)**

The examples below assume the two following operating system settings:

Default setting 1 Default setting 2

**Time format** hh:mm:ss hh.mm.ss

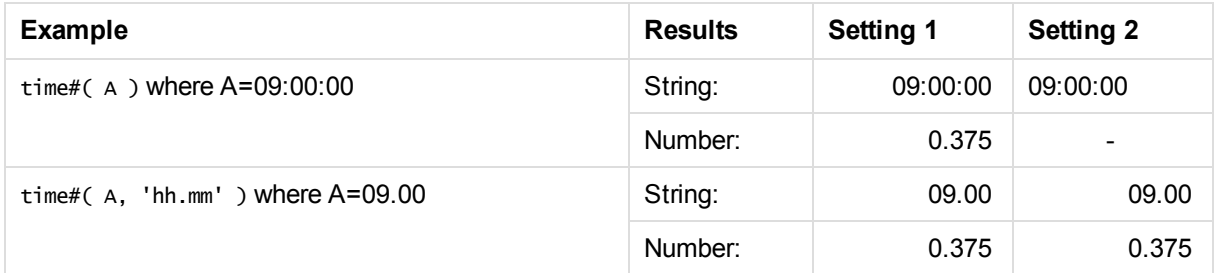

# <span id="page-495-0"></span>Timestamp#

The **timestamp#** function evaluates the **expression** as a date and time according to the string given as format-code. If the **format code** is omitted, the default date and time formats set in the operating system are used.

## **Syntax:**

**timestamp#(**expression [ , format-code ]**)**

Examples and results:

The examples below assume the two following operating system settings:

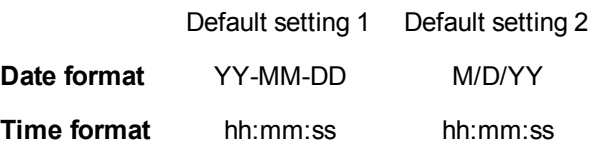

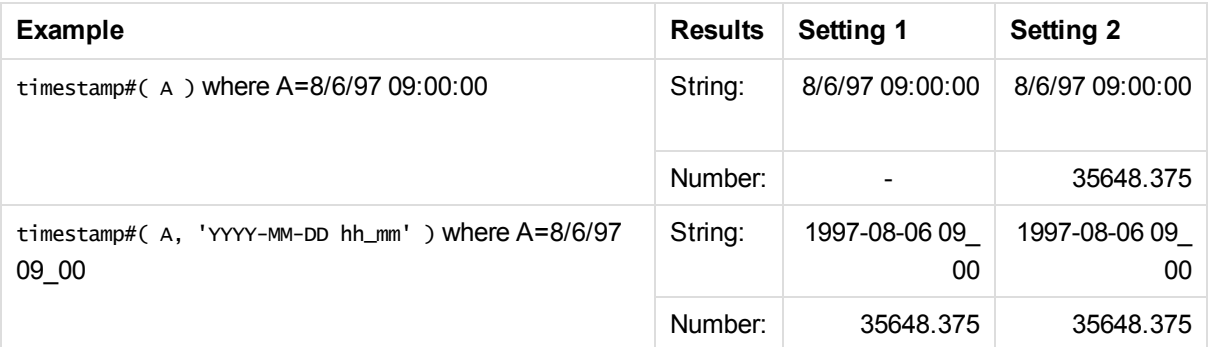

# 5.14 Inter-record functions

Inter-record functions are used:

- In the data load script, when a value from previously loaded records of data is needed for the evaluation of the current record.
- . In a chart expression, when another value from the data set of a visualization is needed.

*Sorting on y-values in charts or sorting by expression columns in straight tables is not allowed when chart inter-record functions are used in any of the chart's expressions. These sort alternatives are therefore automatically disabled.*

Suppression of zero values is automatically disabled when these functions are used.

## Row functions

These functions can only be used in chart expressions.

Above

**Above()** evaluates an expression at a row above the current row within a column segment in a table. The row for which it is calculated depends on the value of **offset**, if present, the default being the row directly above. For charts other than tables, **Above()** evaluates for the row above the current row in the chart's straight table equivalent.

```
Above - chart function([TOTAL [<fld{,fld}>]] expr [ , offset [,count]])
```
### Below

**Below()** evaluates an expression at a row below the current row within a column segment in a table. The row for which it is calculated depends on the value of **offset**, if present, the default being the row directly below. For charts other than tables, **Below()** evaluates for the row below the current column in the chart's straight table equivalent.

```
Below - chart function([TOTAL[<fld{,fld}>]] expression [ , offset [,count
]])
```
### Bottom

**Bottom()** evaluates an expression at the last (bottom) row of a column segment in a table. The row for which it is calculated depends on the value of **offset**, if present, the default being the bottom row. For charts other than tables, the evaluation is made on the last row of the current column in the chart's straight table equivalent.

```
Bottom - chart function([TOTAL[<fld{,fld}>]] expr [ , offset [,count ]])
```
Top

**Top()** evaluates an expression at the first (top) row of a column segment in a table. The row for which it is calculated depends on the value of **offset**, if present, the default being the top row. For charts other than tables, the**Top()** evaluation is made on the first row of the current column in the chart's straight table equivalent.

```
Top - chart function([TOTAL [<fld{,fld}>]] expr [ , offset [,count ]])
```
NoOfRows

**NoOfRows()** returns the number of rows in the current column segment in a table. For bitmap charts, **NoOfRows()** returns the number of rows in the chart's straight table equivalent.

**[NoOfRows](#page-522-0) - chart function([TOTAL])**

## Column functions

These functions can only be used in chart expressions.

Column

**Column()** returns the value found in the column corresponding to **ColumnNo** in a straight table, disregarding dimensions. For example **Column(2)** returns the value of the second measure column.

**Column - chart [function](#page-511-0)(**ColumnNo**)**

**Dimensionality** 

**Dimensionality()** returns the number of dimensions for the current row. In the case of pivot tables, the function returns the total number of dimension columns that have non-aggregation content, that is, do not contain partial sums or collapsed aggregates.

**[Dimensionality](#page-513-0) - chart function ( )**

Secondarydimensionality

**Secondarydimensionality()** returns the number of dimension pivot table rows that have non-aggregation content, that is, do not contain partial sums or collapsed aggregates. This function is the equivalent of the **dimensionality()** function for horizontal pivot table dimensions.

**[Secondarydimensionality](#page-531-0) ( )**

# Field functions

FieldIndex

**FieldIndex()** returns the position of the field value **value** in the field **field\_name** (by load order).

**[FieldIndex](#page-515-0)(**field\_name , value**)**

FieldValue

**FieldValue()** returns the value found in position **elem\_no** of the field **field\_name** (by load order).

**[FieldValue](#page-517-0)(**field\_name , elem\_no**)**

FieldValueCount

**FieldValueCount()** is an **integer** function that finds the number of distinct values in a field.

```
FieldValueCount(field_name)
```
## Pivot table functions

These functions can only be used in chart expressions.

After

**After()** returns the value of an expression evaluated with a pivot table's dimension values as they appear in

the column after the current column within a row segment in the pivot table.

**After - chart [function](#page-531-1)(**[**TOTAL**] expression [ , offset [,n]]**)**

#### Before

**Before()** returns the value of an expression evaluated with a pivot table's dimension values as they appear in the column before the current column within a row segment in the pivot table.

**Before - chart [function](#page-532-0)(**[**TOTAL**] expression [ , offset [,n]]**)**

First

**First()** returns the value of an expression evaluated with a pivot table's dimension values as they appear in the first column of the current row segment in the pivot table. This function returns NULL in all chart types except pivot tables.

**First - chart [function](#page-533-0)(**[**TOTAL**] expression [ , offset [,n]]**)**

Last

**Last()** returns the value of an expression evaluated with a pivot table's dimension values as they appear in the last column of the current row segment in the pivot table. This function returns NULL in all chart types except pivot tables.

**Last - chart [function](#page-534-0)(**[**TOTAL**] expression [ , offset [,n]]**)**

ColumnNo

**ColumnNo()** returns the number of the current column within the current row segment in a pivot table. The first column is number 1.

**[ColumnNo](#page-535-0) - chart function(**[**TOTAL**]**)**

**NoOfColumns** 

**NoOfColumns()** returns the number of columns in the current row segment in a pivot table.

**[NoOfColumns](#page-536-0) - chart function(**[**TOTAL**]**)**

## Inter-record functions in the data load script

#### **Exists**

**Exists()** determines whether a specific field value has already been loaded into the field in the data load script. The function returns TRUE or FALSE, so can be used in the **where** clause of a **LOAD** statement or an **IF** statement.

**[Exists](#page-513-1)** (field [ , expression ]

#### **LookUp**

**Lookup()** looks into a table that is already loaded and returns the value of **field\_name** corresponding to the first occurrence of the value **match\_field\_value** in the field **match\_field\_name**. The table can be the current table or another table previously loaded.

**[LookUp](#page-520-0)** (fieldname, matchfieldname, matchfieldvalue [, tablename])

#### **Peek**

**Peek()** finds the value of a field in a table for a row that has already been loaded or that exists in internal memory. The row number can be specified, as can the table.

**[Peek](#page-523-0)** (fieldname [ , row [ , tablename ] ]

#### **Previous**

**Previous()** finds the value of the **expr** expression using data from the previous input record that has not been discarded because of a **where** clause. In the first record of an internal table, the function will return NULL.

**[Previous](#page-526-0)** (expression )

#### **See also:**

<span id="page-499-0"></span>p *Range [functions](#page-543-0) (page 544)*

## Above - chart function

**Above()** evaluates an expression at a row above the current row within a column segment in a table. The row for which it is calculated depends on the value of **offset**, if present, the default being the row directly above. For charts other than tables, **Above()** evaluates for the row above the current row in the chart's straight table equivalent.

#### **Syntax:**

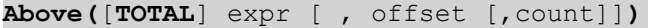

#### **Return data type:** dual

#### **Arguments:**

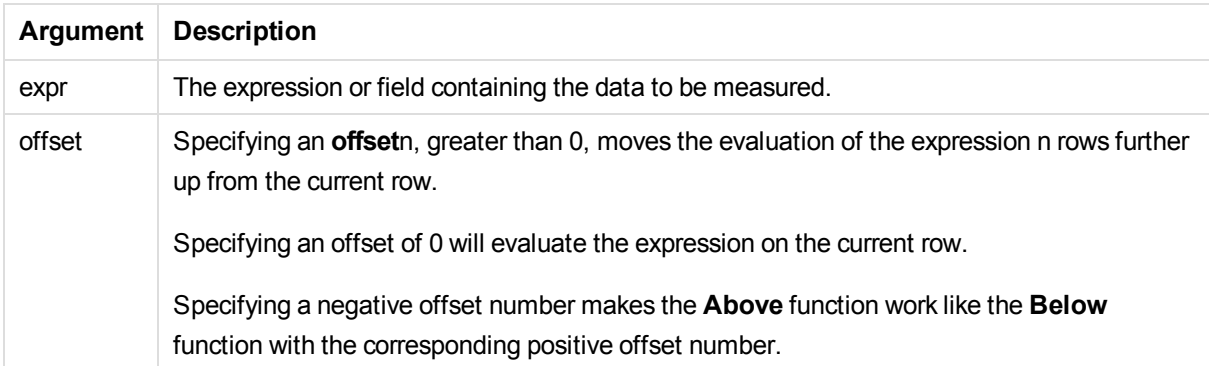

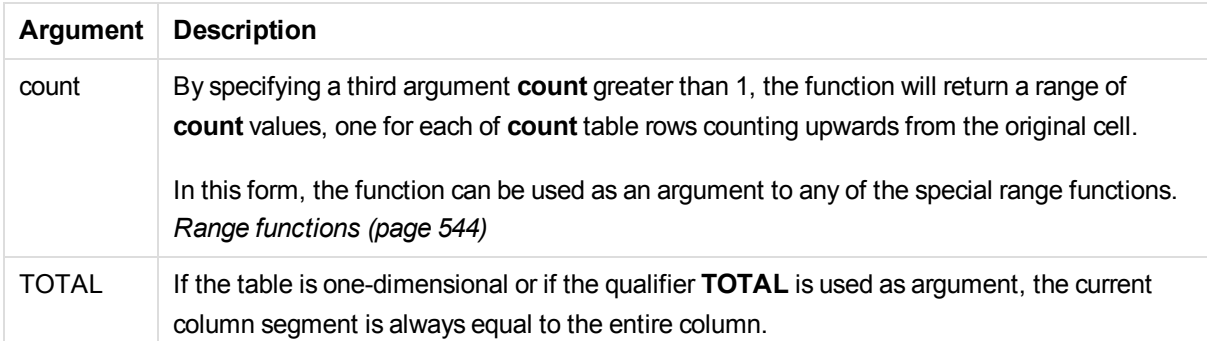

On the first row of a column segment, a NULL value is returned, as there is no row above it.

*A column segment is defined as a consecutive subset of cells having the same values for the dimensions in the current sort order. Inter-record chart functions are computed in the column segment excluding the right-most dimension in the equivalent straight table chart. If there is only one dimension in the chart, or if the TOTAL qualifier is specified, the expression evaluates across full table.*

*If the table or table equivalent has multiple vertical dimensions, the current column segment will include only rows with the same values as the current row in all dimension columns, except for the column showing the last dimension in the inter-field sort order.*

### **Limitations:**

Recursive calls will return NULL.

#### **Examples and results:**

#### **Example 1:**

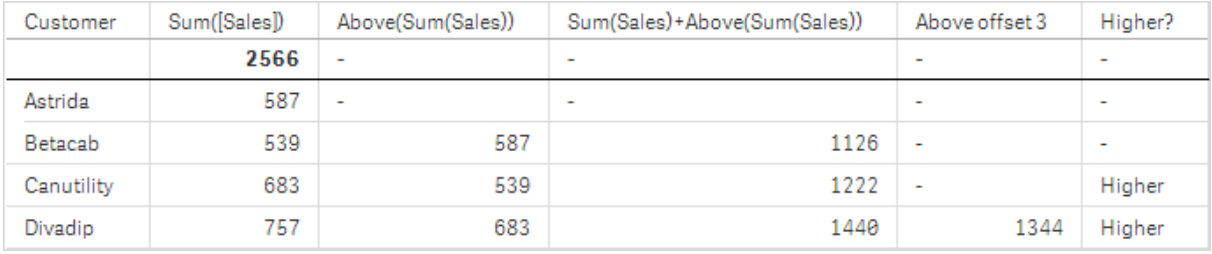

#### *The table visualization for Example 1.*

In the screenshot of the table shown in this example, the table visualization is created from the dimension **Customer** and the measures: Sum(Sales) and Above(Sum(Sales)).

The column **Above(Sum(Sales))** returns NULL for the **Customer** row containing **Astrida**, because there is no row above it. The result for the row **Betacab** shows the value of Sum(Sales) for **Astrida**, the result for **Canutility** shows the value for **Sum(Sales)** for **Betacab**, and so on.

For the column labeled **Sum(Sales)+Above(Sum(Sales))**, the row for **Betacab** shows the result of the addition of the **Sum(Sales)** values for the rows **Betacab** + **Astrida** (539+587). The result for the row **Canutility** shows the result of the addition of **Sum(Sales)** values for **Canutility** + **Betacab** (683+539).

The measure labeled **Above offset 3** created using the expression Sum(Sales)+Above(Sum(Sales), 3) has the argument **offset**, set to 3, and has the effect of taking the value in the row three rows above the current row. It adds the **Sum(Sales)** value for the current **Customer** to the value for the **Customer**three rows above. The values returned for the first three **Customer** rows are null.

The table also shows more complex measures: one created from Sum(Sales)+Above(Sum(Sales)) and one labeled **Higher?**, which is created from IF(Sum(Sales)>Above(Sum(Sales)), 'Higher').

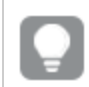

*This function can also be used in charts other than tables, for example bar charts.*

*For other chart types, convert the chart to the straight table equivalent so you can easily interpret which row the function relates to.*

## **Example 2:**

In the screenshots of tables shown in this example, more dimensions have been added to the visualizations: **Month** and **Product**. For charts with more than one dimension, the results of expressions containing the **Above**, **Below**, **Top**, and **Bottom** functions depend on the order in which the column dimensions are sorted by Qlik Sense. Qlik Sense evaluates the functions based on the column segments that result from the dimension that is sorted last. The column sort order is controlled in the properties panel under **Sorting** and is not necessarily the order in which the columns appear in a table.

In the following screenshot of table visualization for Example 2, the last-sorted dimension is **Month**, so the **Above** function evaluates based on months. There is a series of results for each **Product** value for each month (**Jan** to **Aug**) - a column segment. This is followed by a series for the next column segment: for each **Month** for the next **Product**. There will be a column segment for each **Customer** value for each **Product**.

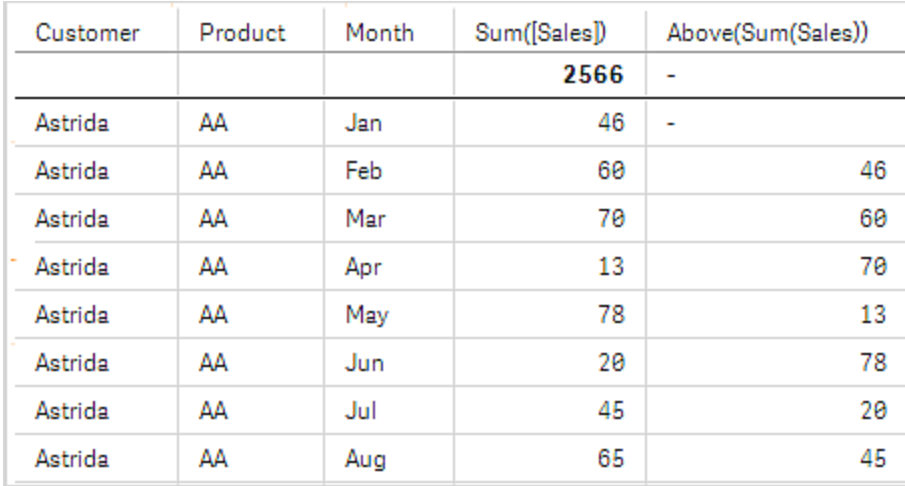

*The table visualization for Example 2.*

### **Example 3:**

In the screenshot of table visualization for Example 3, the last sorted dimension is **Product**. This is done by moving the dimension Product to position 3 in the Sorting tab in the properties panel. The **Above** function is evaluated for each **Product**, and because there are only two products, **AA** and **BB**, there is only one nonnull result in each series. In row **BB** for the month **Jan**, the value for **Above(Sum(Sales))**, is 46. For row **AA**, the value is null. The value in each row **AA** for any month will always be null, as there is no value of **Product** above AA. The second series is evaluated on **AA** and **BB** for the month **Feb**, for the **Customer** value, **Astrida**. When all the months have been evaluated for **Astrida**, the sequence is repeated for the second **Customer**Betacab, and so on.

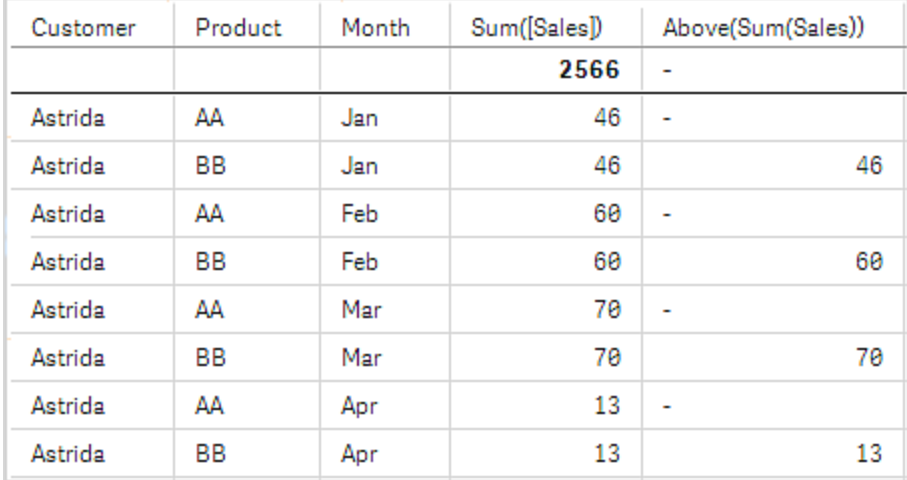

*The table visualization for Example 3.*

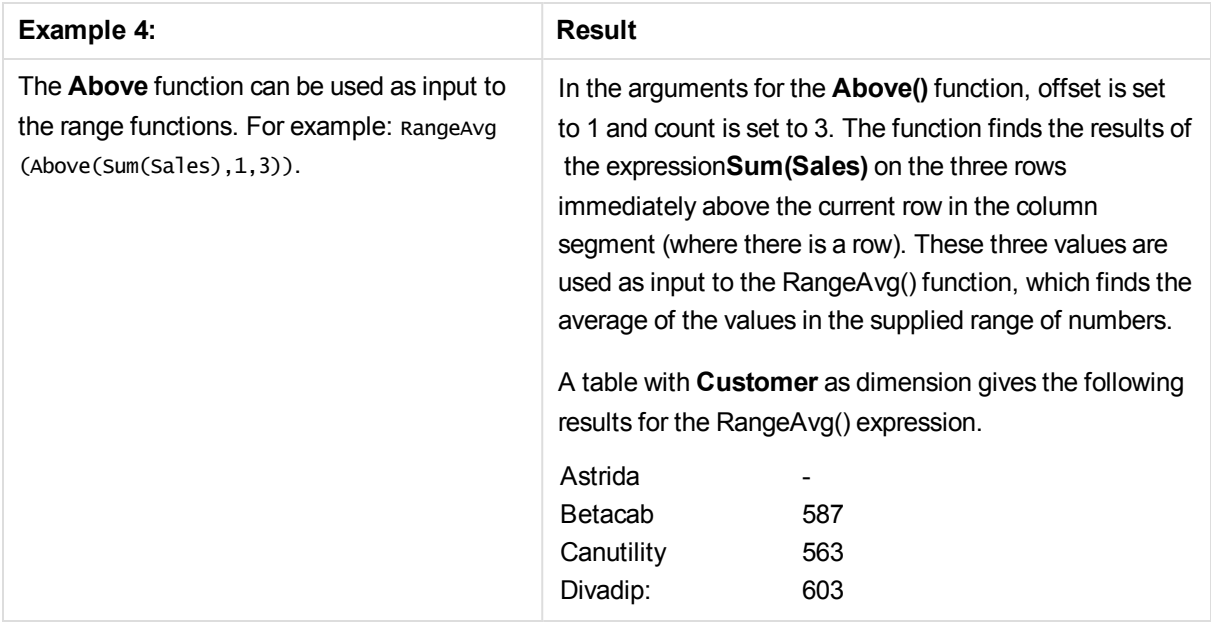

#### **Data used in examples:**

```
Monthnames:
LOAD * INLINE [
Month, Monthnumber
Jan, 1
Feb, 2
Mar, 3
Apr, 4
May, 5
Jun, 6
Jul, 7
Aug, 8
Sep, 9
Oct, 10
Nov, 11
Dec, 12
];
Sales2013:
crosstable (Month, Sales) LOAD * inline [ 
Customer|Jan|Feb|Mar|Apr|May|Jun|Jul|Aug|Sep|Oct|Nov|Dec
Astrida|46|60|70|13|78|20|45|65|78|12|78|22
Betacab|65|56|22|79|12|56|45|24|32|78|55|15
Canutility|77|68|34|91|24|68|57|36|44|90|67|27
Divadip|57|36|44|90|67|27|57|68|47|90|80|94
] (delimiter is '|');
```
To get the months to sort in the correct order, when you create your visualizations, go to the **Sorting** section of the properties panel, select **Month** and mark the checkbox **Sort by expression**. In the expression box write Monthnumber.

#### **See also:**

p *Below - chart [function](#page-504-0) (page 505)*
- p *Bottom - chart [function](#page-507-0) (page 508)*
- p *Top - chart [function](#page-527-0) (page 528)*
- p *[RangeAvg](#page-546-0) (page 547)*

## Below - chart function

**Below()** evaluates an expression at a row below the current row within a column segment in a table. The row for which it is calculated depends on the value of **offset**, if present, the default being the row directly below. For charts other than tables, **Below()** evaluates for the row below the current column in the chart's straight table equivalent.

#### **Syntax:**

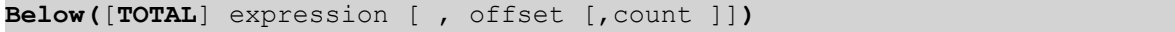

#### **Return data type:** dual

#### **Arguments:**

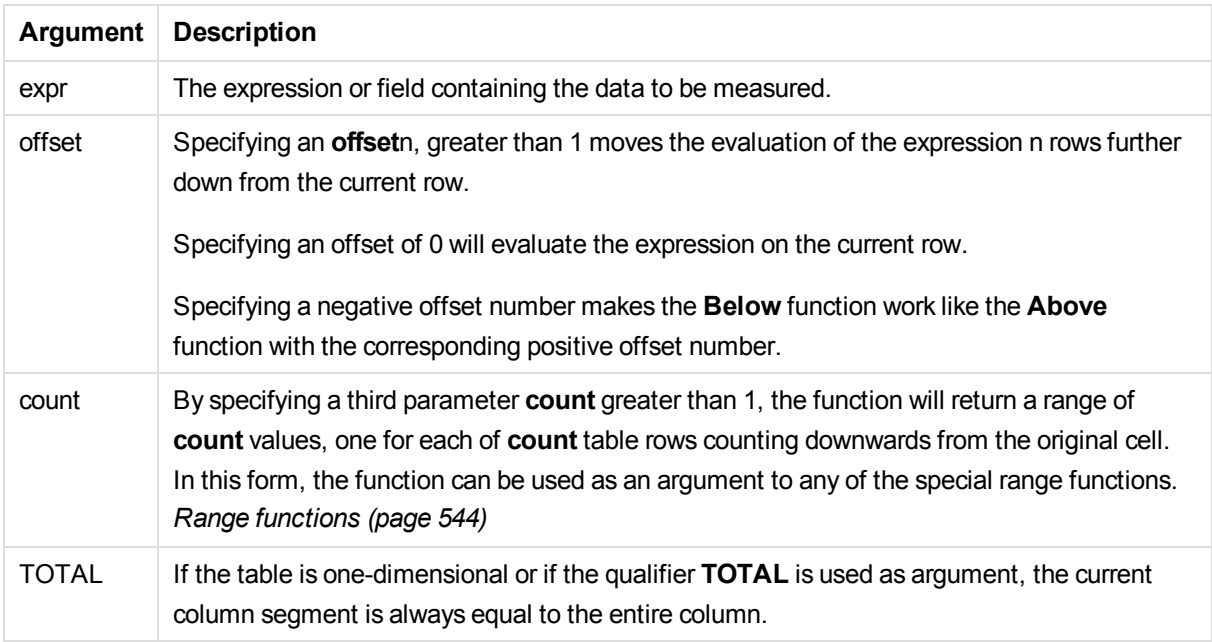

On the last row of a column segment, a NULL value is returned, as there is no row below it.

*A column segment is defined as a consecutive subset of cells having the same values for the dimensions in the current sort order. Inter-record chart functions are computed in the column segment excluding the right-most dimension in the equivalent straight table chart. If there is only one dimension in the chart, or if the TOTAL qualifier is specified, the expression evaluates across full table.*

*If the table or table equivalent has multiple vertical dimensions, the current column segment will include only rows with the same values as the current row in all dimension columns, except for the column showing the last dimension in the inter-field sort order.*

#### **Limitations:**

Recursive calls will return NULL.

#### **Examples and results:**

#### **Example 1:**

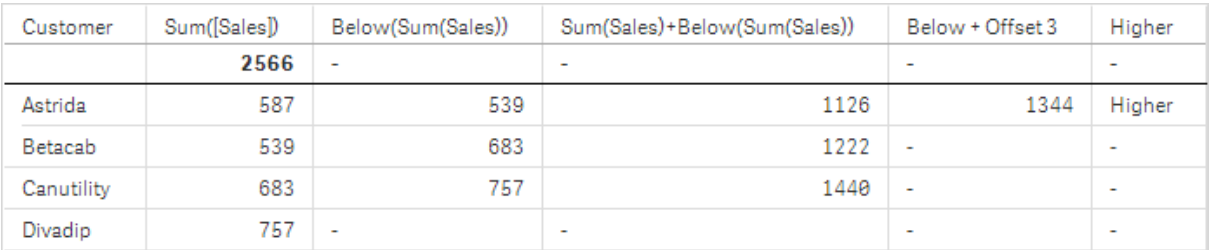

*The table visualization for Example 1.*

In the table shown in screenshot for Example 1, the table visualization is created from the dimension **Customer** and the measures: Sum(Sales) and Below(Sum(Sales)).

The column **Below(Sum(Sales))** returns NULL for the **Customer** row containing **Divadip**, because there is no row below it. The result for the row **Canutility** shows the value of Sum(Sales) for **Divadip**, the result for **Betacab** shows the value for **Sum(Sales)** for **Canutility**, and so on.

The table also shows more complex measures, which you can see in the columns labeled: Sum(Sales)+Below (Sum(Sales)), **Below +Offset 3**, and **Higher?**. These expressions work as described in the following paragraphs.

For the column labeled **Sum(Sales)+Below(Sum(Sales))**, the row for **Astrida** shows the result of the addition of the **Sum(Sales)** values for the rows **Betacab** + **Astrida** (539+587). The result for the row **Betacab** shows the result of the addition of **Sum(Sales)** values for **Canutility** + **Betacab** (539+683).

The measure labeled **Below +Offset 3** created using the expression Sum(Sales)+Below(Sum(Sales), 3) has the argument **offset**, set to 3, and has the effect of taking the value in the row three rows below the current row. It adds the **Sum(Sales)** value for the current **Customer** to the value from the **Customer** three rows below. The values for the lowest three **Customer** rows are null.

The measure labeled **Higher?** is created from the expression:IF(Sum(Sales)>Below(Sum(Sales)), 'Higher'). This compares the values of the current row in the measure **Sum(Sales)** with the row below it. If the current row is a greater value, the text "Higher" is output.

*This function can also be used in charts other than tables, for example bar charts.*

*For other chart types, convert the chart to the straight table equivalent so you can easily interpret which row the function relates to.*

For charts with more than one dimension, the results of expressions containing the **Above**, **Below**, **Top**, and **Bottom** functions depend on the order in which the column dimensions are sorted by Qlik Sense. Qlik Sense evaluates the functions based on the column segments that result from the dimension that is sorted last. The column sort order is controlled in the properties panel under **Sorting** and is not necessarily the order in which the columns appear in a table.Please refer to Example: 2 in the **Above** function for further details.

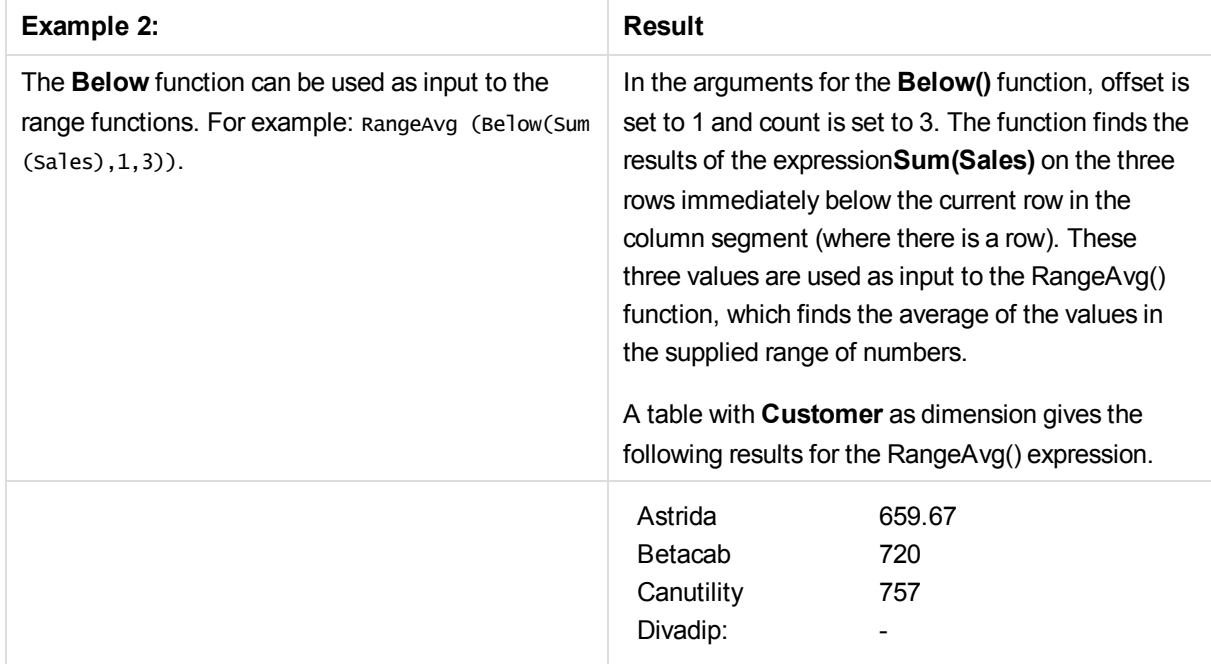

#### **Data used in examples:**

Monthnames: LOAD \* INLINE [ Month, Monthnumber Jan, 1 Feb, 2 Mar, 3 Apr, 4 May, 5 Jun, 6 Jul, 7 Aug, 8 Sep, 9 Oct, 10 Nov, 11 Dec, 12 ];

Sales2013: crosstable (Month, Sales) LOAD \* inline [ Customer|Jan|Feb|Mar|Apr|May|Jun|Jul|Aug|Sep|Oct|Nov|Dec Astrida|46|60|70|13|78|20|45|65|78|12|78|22 Betacab|65|56|22|79|12|56|45|24|32|78|55|15 Canutility|77|68|34|91|24|68|57|36|44|90|67|27 Divadip|57|36|44|90|67|27|57|68|47|90|80|94 ] (delimiter is '|');

To get the months to sort in the correct order, when you create your visualizations, go to the **Sorting** section of the properties panel, select **Month** and mark the checkbox **Sort by expression**. In the expression box write Monthnumber.

#### **See also:**

- p *Above - chart [function](#page-499-0) (page 500)*
- p *Bottom - chart [function](#page-507-0) (page 508)*
- p *Top - chart [function](#page-527-0) (page 528)*
- <span id="page-507-0"></span>p *[RangeAvg](#page-546-0) (page 547)*

## Bottom - chart function

**Bottom()** evaluates an expression at the last (bottom) row of a column segment in a table. The row for which it is calculated depends on the value of **offset**, if present, the default being the bottom row. For charts other than tables, the evaluation is made on the last row of the current column in the chart's straight table equivalent.

#### **Syntax:**

**Bottom(**[**TOTAL**] expr [ , offset [,count ]]**)**

#### **Return data type:** dual

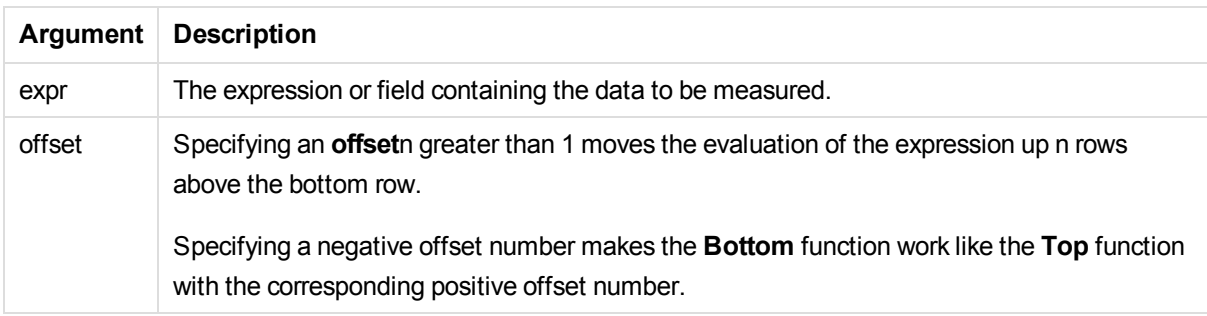

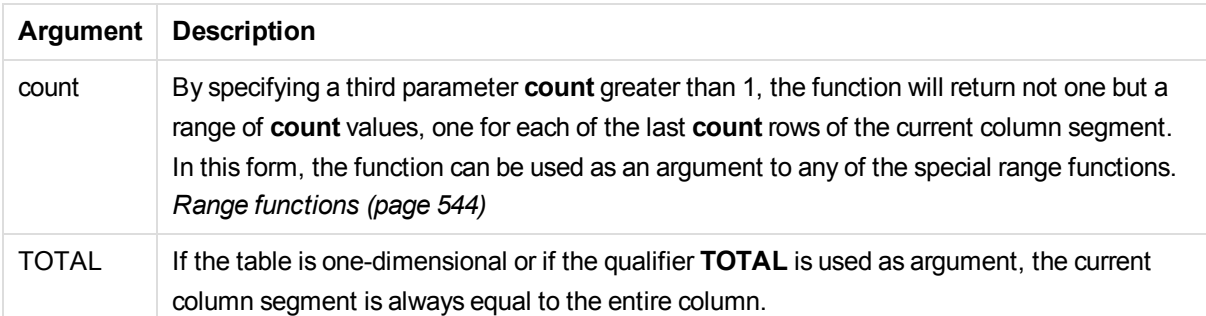

*A column segment is defined as a consecutive subset of cells having the same values for the dimensions in the current sort order. Inter-record chart functions are computed in the column segment excluding the right-most dimension in the equivalent straight table chart. If there is only one dimension in the chart, or if the TOTAL qualifier is specified, the expression evaluates across full table.*

*If the table or table equivalent has multiple vertical dimensions, the current column segment will include only rows with the same values as the current row in all dimension columns, except for the column showing the last dimension in the inter-field sort order.*

### **Limitations:**

Recursive calls will return NULL.

#### **Examples and results:**

#### **Example: 1**

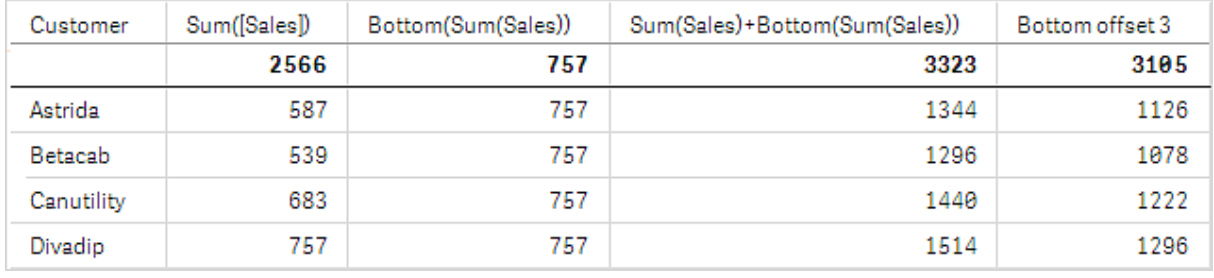

*The table visualization for Example 1.*

In the screenshot of the table shown in this example, the table visualization is created from the dimension **Customer** and the measures: Sum(Sales) and Bottom(Sum(Sales)).

The column **Bottom(Sum(Sales))** returns 757 for the all rows because this is the value of the bottom row: **Divadip**.

The table also shows more complex measures: one created from Sum(Sales)+Bottom(Sum(Sales)) and one labeled **Bottom offset 3**, which is created using the expression sum(sales)+Bottom(Sum(sales), 3) and has the argument **offset** set to 3. It adds the **Sum(Sales)** value for the current row to the value from the third row from the bottom row, that is, the current row plus the value for **Betacab**.

## **Example: 2**

In the screenshots of tables shown in this example, more dimensions have been added to the visualizations: **Month** and **Product**. For charts with more than one dimension, the results of expressions containing the **Above**, **Below**, **Top**, and **Bottom** functions depend on the order in which the column dimensions are sorted by Qlik Sense. Qlik Sense evaluates the functions based on the column segments that result from the dimension that is sorted last. The column sort order is controlled in the properties panel under **Sorting** and is not necessarily the order in which the columns appear in a table.

In the first table, the expression is evaluated based on **Month**, and in the second table it is evaluated based on **Product**. The measure **End value** contains the expression Bottom(Sum(Sales)). The bottom row for **Month** is Dec, and the value for Dec both the values of **Product** shown in the screenshot is 22. (Some rows have been edited out of the screenshot to save space.)

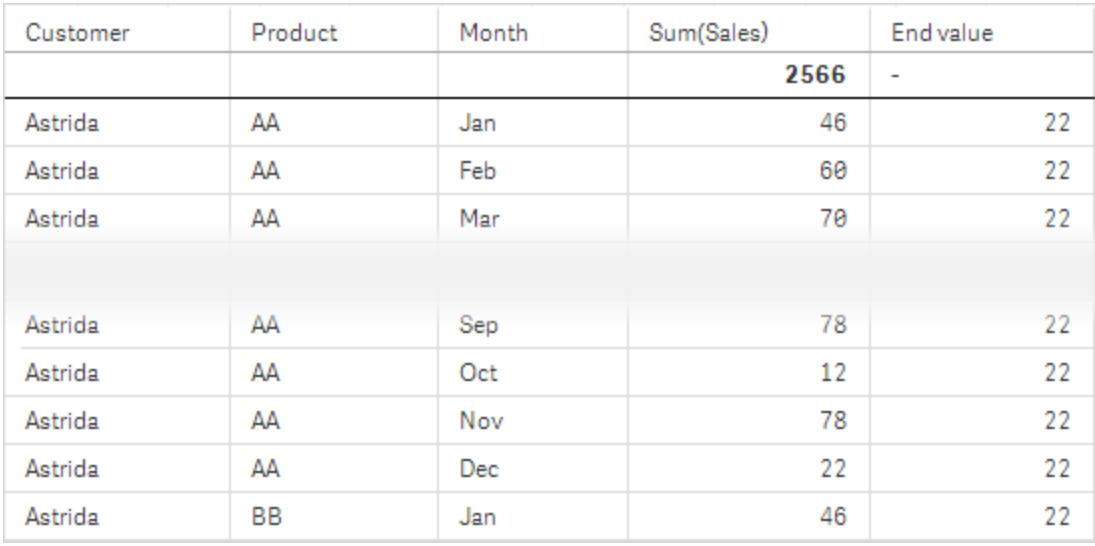

*First table for Example 2. The value of Bottom for the End value measure based on Month (Dec).*

## 5 Functions in scripts and chart expressions

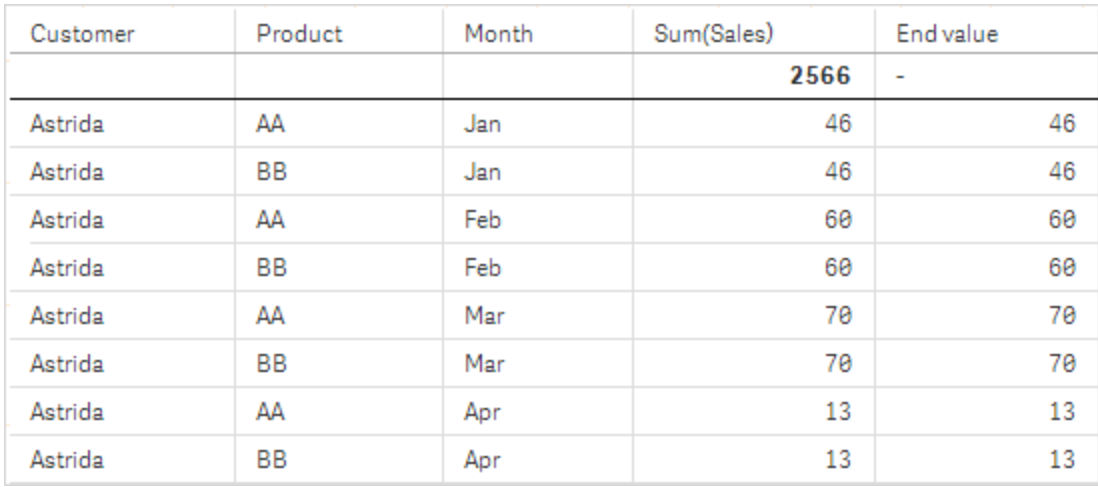

Second table for Example 2. The value of Bottom for the End value measure based on Product (BB for Astrida).

Please refer to Example: 2 in the **Above** function for further details.

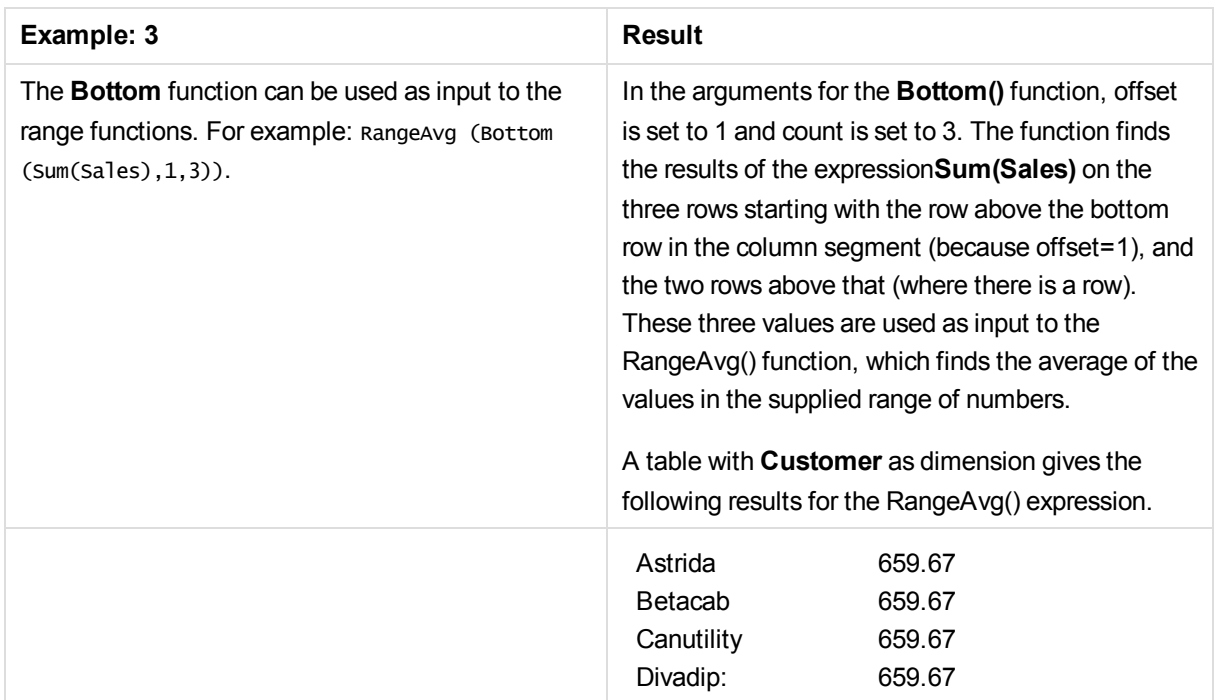

Monthnames: LOAD \* INLINE [ Month, Monthnumber Jan, 1 Feb, 2 Mar, 3 Apr, 4 May, 5 Jun, 6 Jul, 7 Aug, 8 Sep, 9 Oct, 10

Nov, 11 Dec, 12 ]; Sales2013: crosstable (Month, Sales) LOAD \* inline [ Customer|Jan|Feb|Mar|Apr|May|Jun|Jul|Aug|Sep|Oct|Nov|Dec Astrida|46|60|70|13|78|20|45|65|78|12|78|22 Betacab|65|56|22|79|12|56|45|24|32|78|55|15 Canutility|77|68|34|91|24|68|57|36|44|90|67|27 Divadip|57|36|44|90|67|27|57|68|47|90|80|94 ] (delimiter is '|');

To get the months to sort in the correct order, when you create your visualizations, go to the **Sorting** section of the properties panel, select **Month** and mark the checkbox **Sort by expression**. In the expression box write Monthnumber.

#### **See also:**

p *Top - chart [function](#page-527-0) (page 528)*

## Column - chart function

**Column()** returns the value found in the column corresponding to **ColumnNo** in a straight table, disregarding dimensions. For example **Column(2)** returns the value of the second measure column.

#### **Syntax:**

**Column(**ColumnNo**)**

#### **Return data type:** dual

#### **Arguments:**

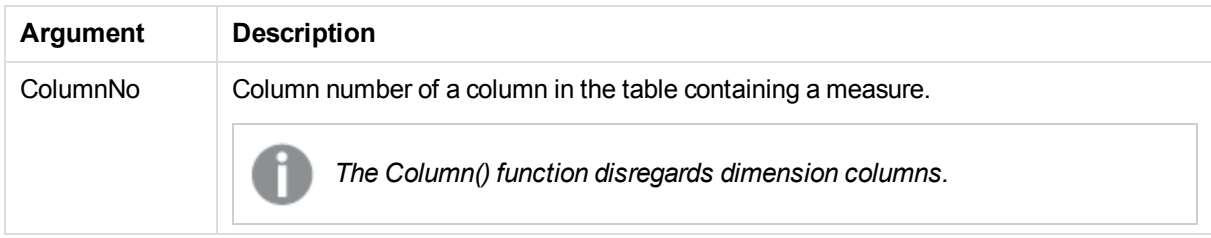

## **Limitations:**

If **ColumnNo** references a column for which there is no measure, a NULL value is returned.

Recursive calls will return NULL.

<span id="page-511-0"></span>**Examples and results:**

#### **Example: Percentage total sales**

# 5 Functions in scripts and chart expressions

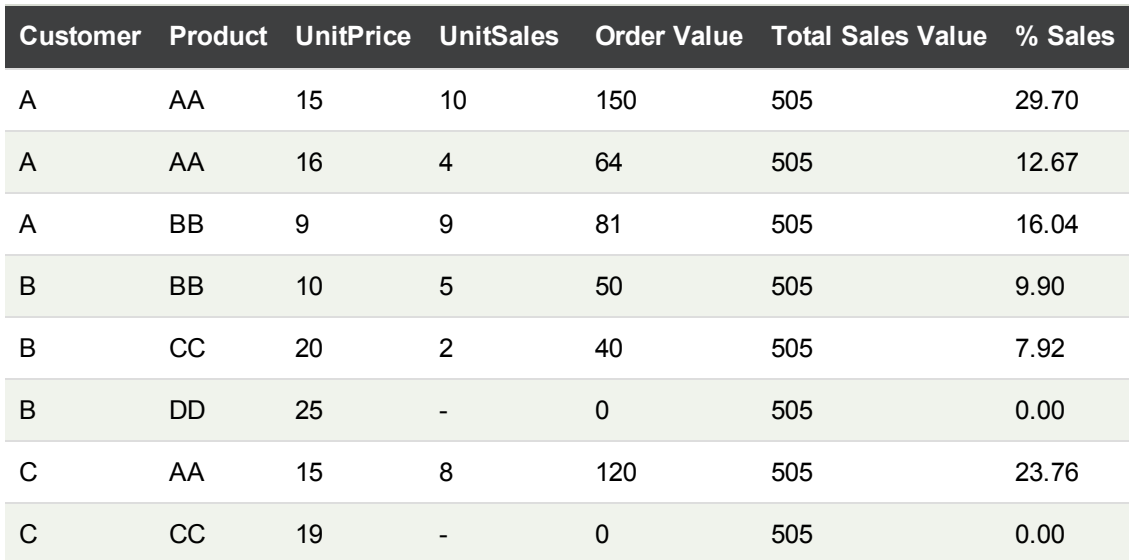

#### <span id="page-512-0"></span>**Example: Percentage of sales for selected customer**

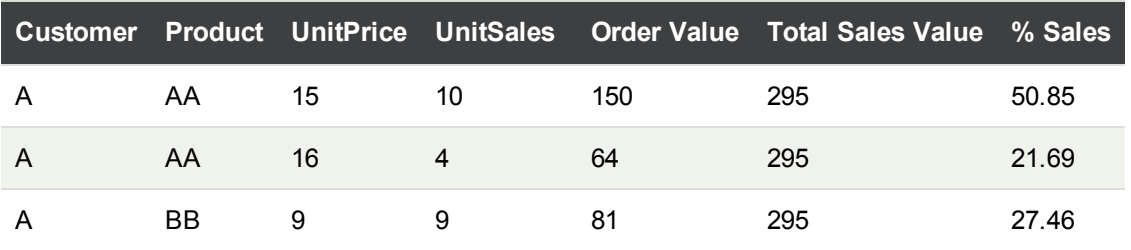

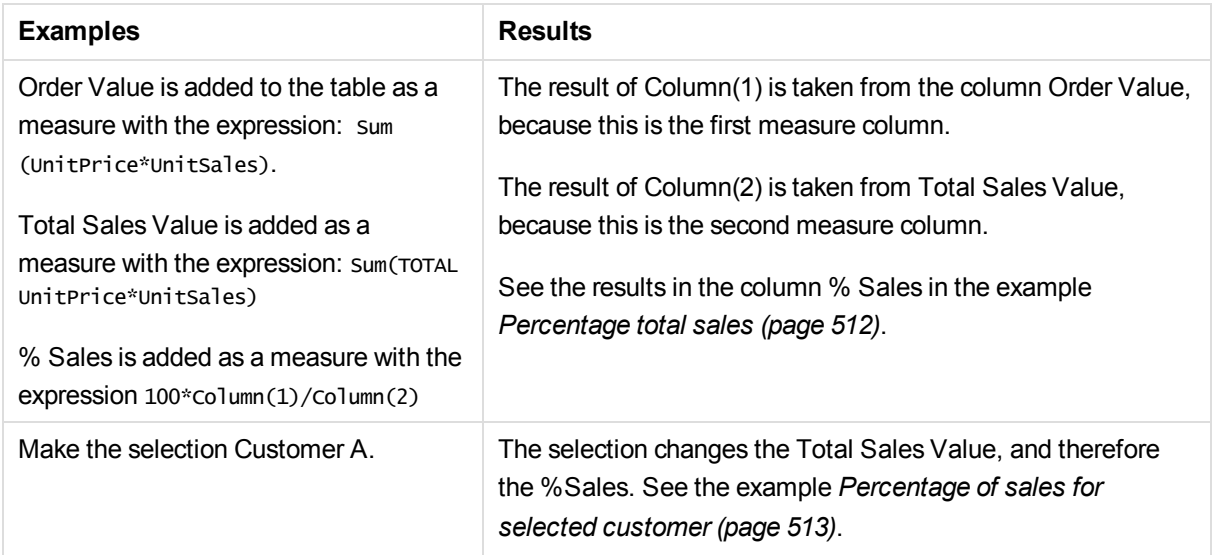

#### **Data used in examples:**

ProductData: LOAD \* inline [ Customer|Product|UnitSales|UnitPrice Astrida|AA|4|16 Astrida|AA|10|15

Astrida|BB|9|9 Betacab|BB|5|10 Betacab|CC|2|20 Betacab|DD||25 Canutility|AA|8|15 Canutility|CC||19 ] (delimiter is '|');

## Dimensionality - chart function

**Dimensionality()** returns the number of dimensions for the current row. In the case of pivot tables, the function returns the total number of dimension columns that have non-aggregation content, that is, do not contain partial sums or collapsed aggregates.

### **Syntax:**

**Dimensionality ( )**

**Return data type:** integer

#### **Limitations:**

This function is only available in charts. The number of dimensions in all rows, except the total which will be 0, will be returned. For all chart types, except pivot table it will return the number of dimensions in all rows except the total, which will be 0.

#### **Example:**

A typical use for dimensionality is when you want to make a calculation only if there is a value present for a dimension.

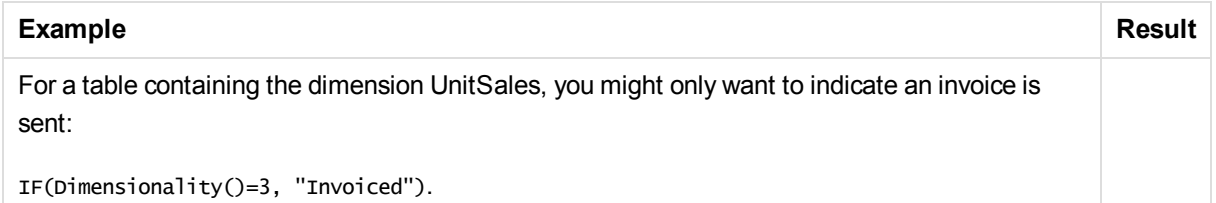

## **Exists**

**Exists()** determines whether a specific field value has already been loaded into the field in the data load script. The function returns TRUE or FALSE, so can be used in the **where** clause of a **LOAD** statement or an **IF** statement.

### **Syntax:**

Exists(field\_name [, expr] )

#### **Return data type:** Boolean

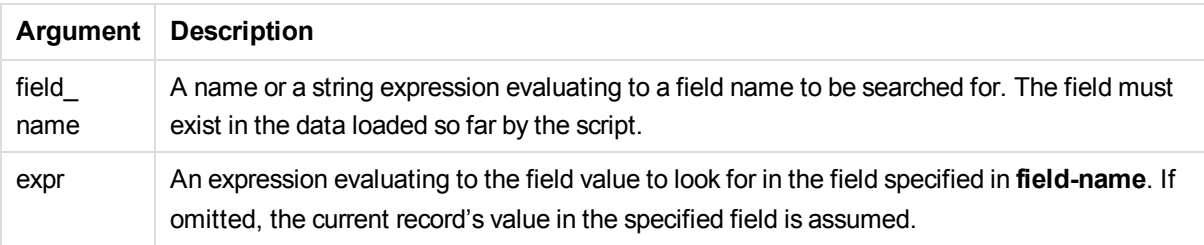

## Examples and results:

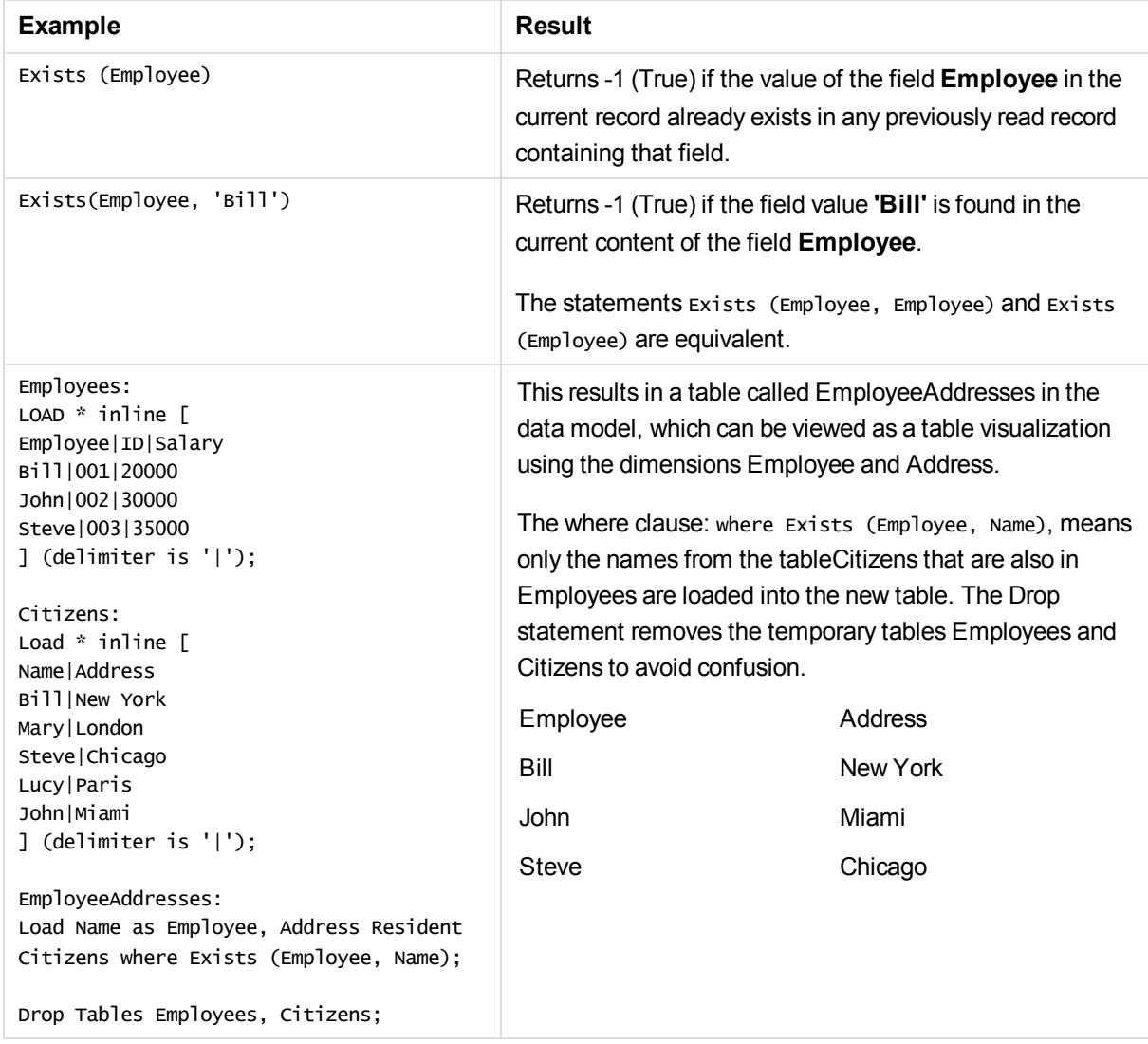

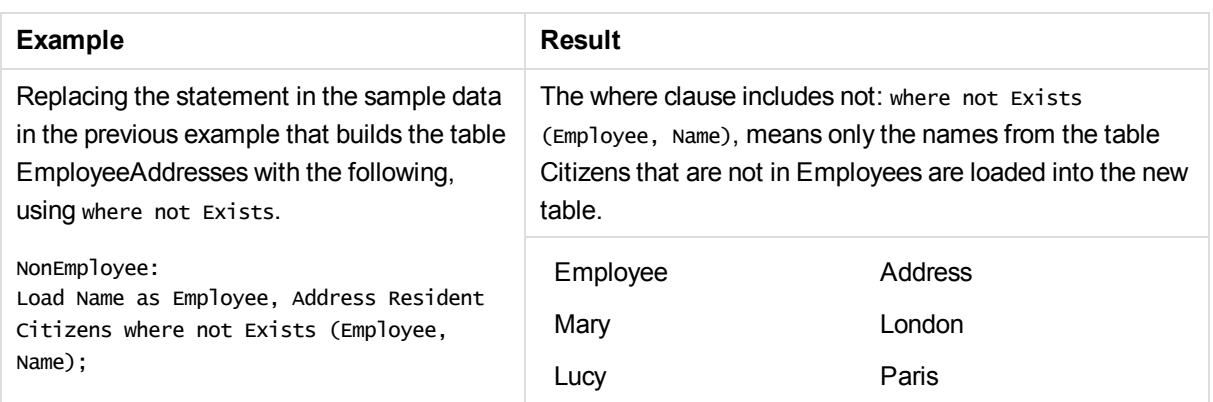

#### **Data used in example:**

Employees: LOAD \* inline [ Employee|ID|Salary Bill|001|20000 John|002|30000 Steve|003|35000 ] (delimiter is '|');

Citizens: Load \* inline [ Name|Address Bill|New York Mary|London Steve|Chicago Lucy|Paris John|Miami ] (delimiter is '|');

EmployeeAddresses: Load Name as Employee, Address Resident Citizens where Exists (Employee, Name);

Drop Tables Employees, Citizens;

## FieldIndex

**FieldIndex()** returns the position of the field value **value** in the field **field\_name** (by load order).

**Syntax:**

**FieldIndex(**field\_name , value**)**

**Return data type:** integer

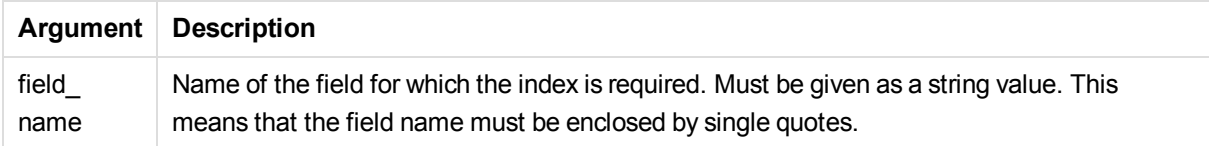

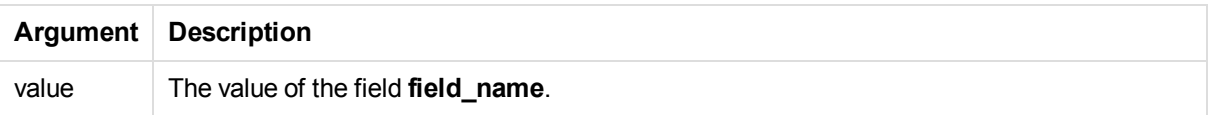

#### **Limitations:**

If **value** cannot be found among the field values of the field **field\_name**, 0 is returned.

#### **Examples and results:**

The following example uses two fields: **First name** and **Initials**.

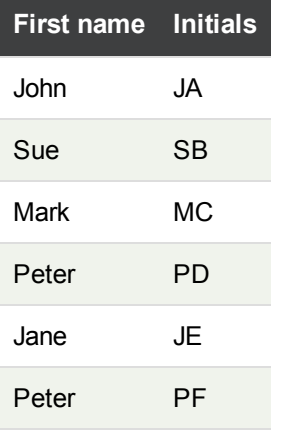

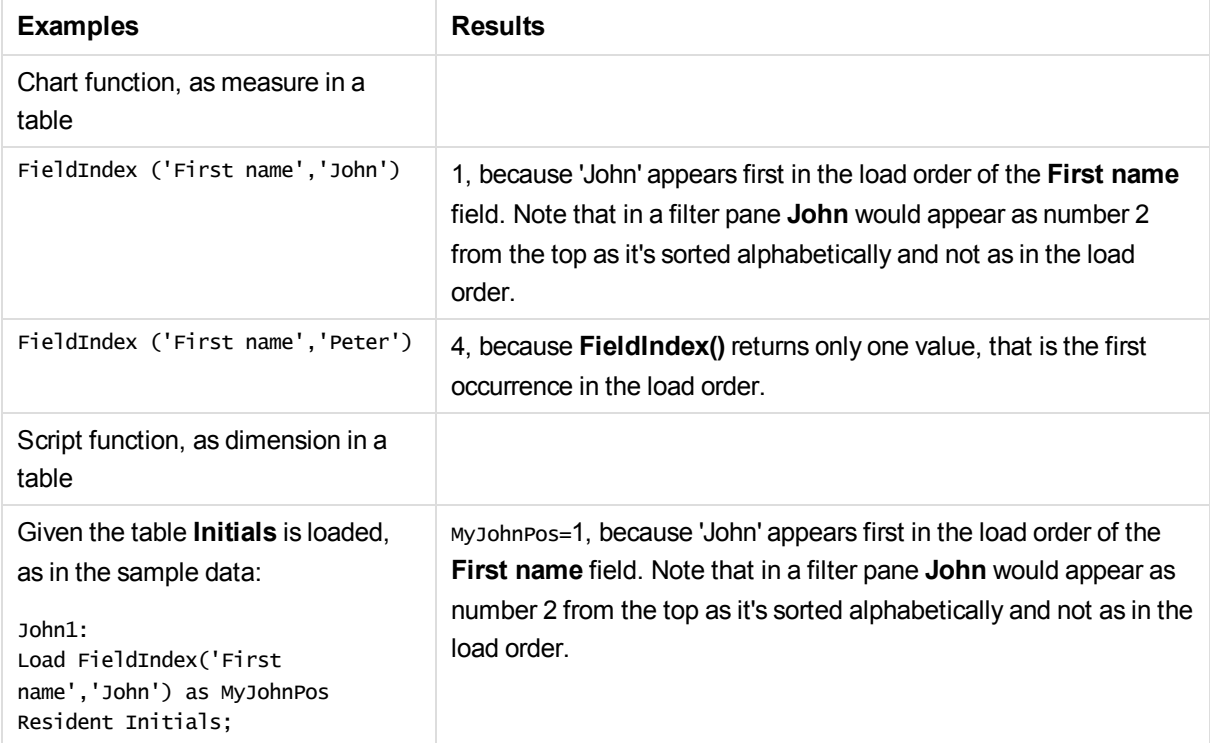

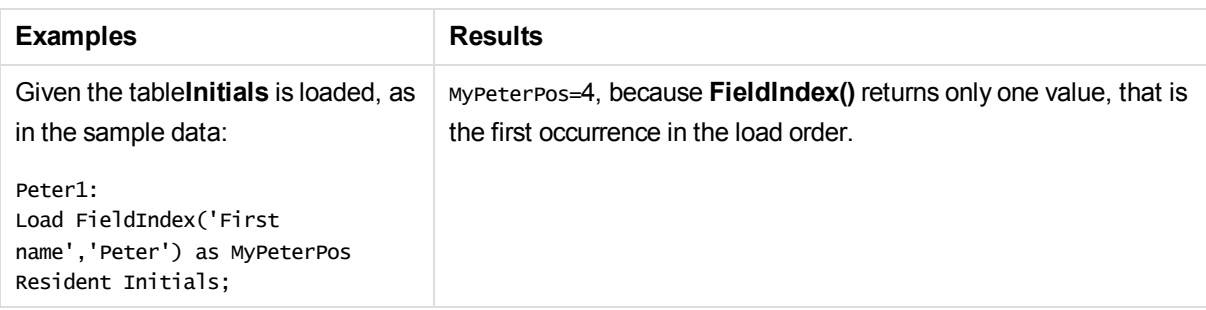

#### **Data used in example:**

Initials: LOAD \* inline [ "First name"|Initials|"Has cellphone" John|JA|Yes Sue|SB|Yes Mark|MC |No Peter|PD|No Jane|JE|Yes Peter|PF|Yes ] (delimiter is '|');

John1: Load FieldIndex('First name','John') as MyJohnPos Resident Initials;

Peter1: Load FieldIndex('First name','Peter') as MyPeterPos Resident Initials;

## **FieldValue**

**FieldValue()** returns the value found in position **elem\_no** of the field **field\_name** (by load order).

**Syntax:**

**FieldValue(**field\_name , elem\_no**)**

### **Return data type:** dual

### **Arguments:**

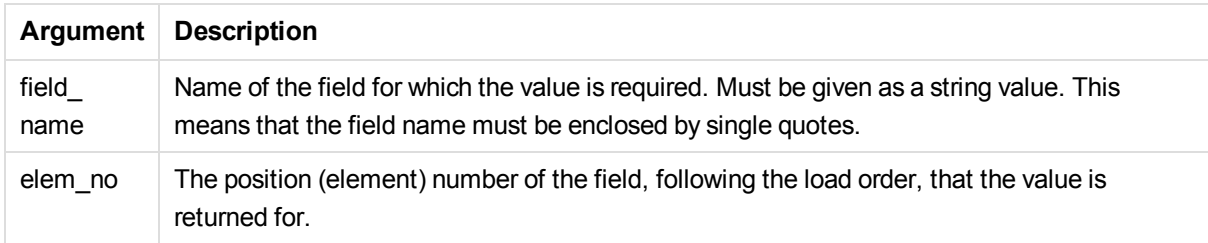

### **Limitations:**

If **elem\_no** is larger than the number of field values, NULL is returned.

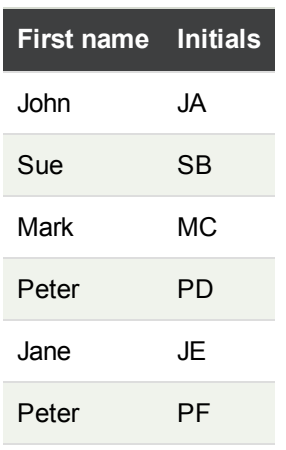

#### **Examples and results:**

The following example uses two fields: **First name** and **Initials**.

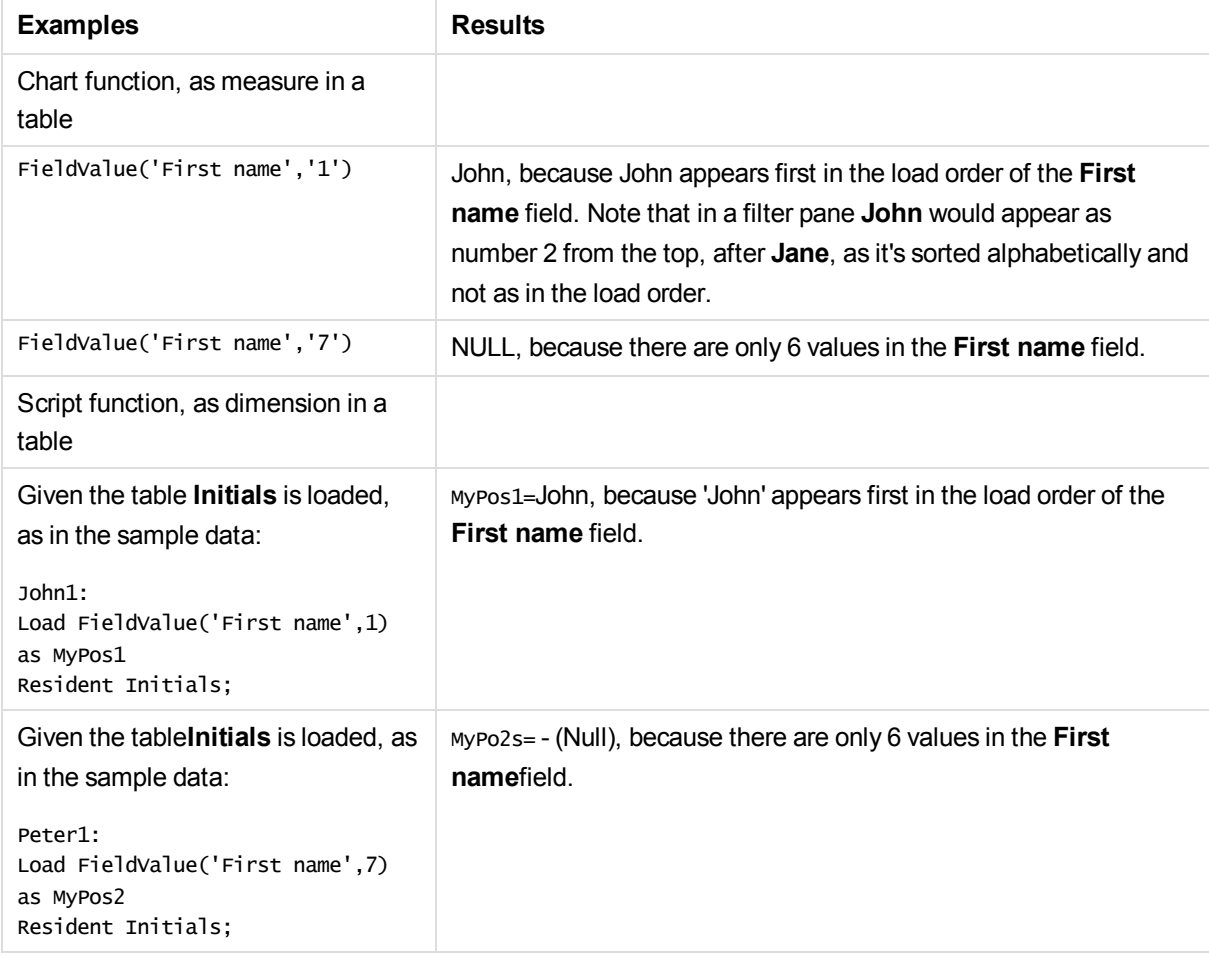

#### **Data used in example:**

```
Initials:
LOAD * inline [
"First name"|Initials|"Has cellphone"
```

```
John|JA|Yes
Sue|SB|Yes
Mark|MC |No
Peter|PD|No
Jane|JE|Yes
Peter|PF|Yes ] (delimiter is '|');
John1:
Load FieldValue('First name',1) as MyPos1
Resident Initials;
```

```
Peter1:
Load FieldValue('First name',7) as MyPos2
Resident Initials;
```
## **FieldValueCount**

**FieldValueCount()** is an **integer** function that finds the number of distinct values in a field.

#### **Syntax:**

**FieldValueCount(**field\_name**)**

#### **Arguments:**

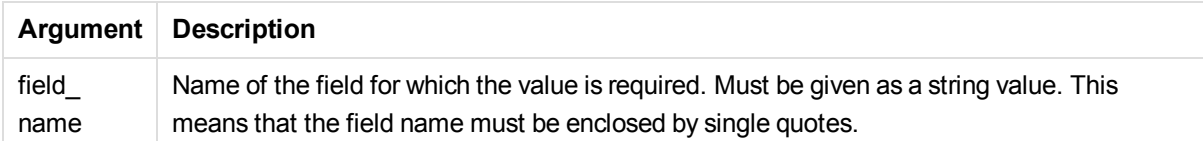

#### **Examples and results:**

The following example uses two fields: **First name** and **Initials**.

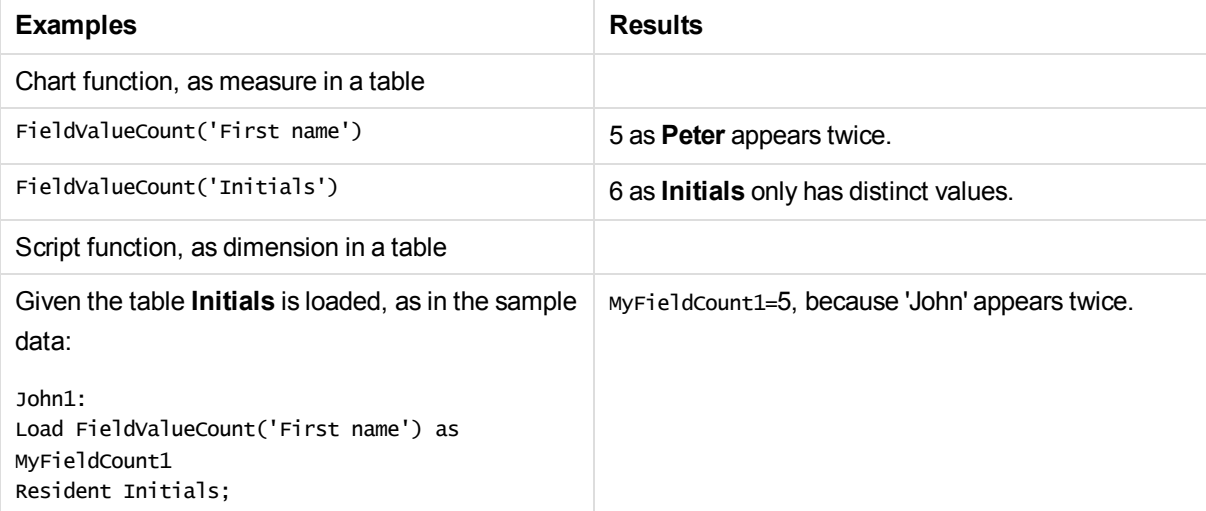

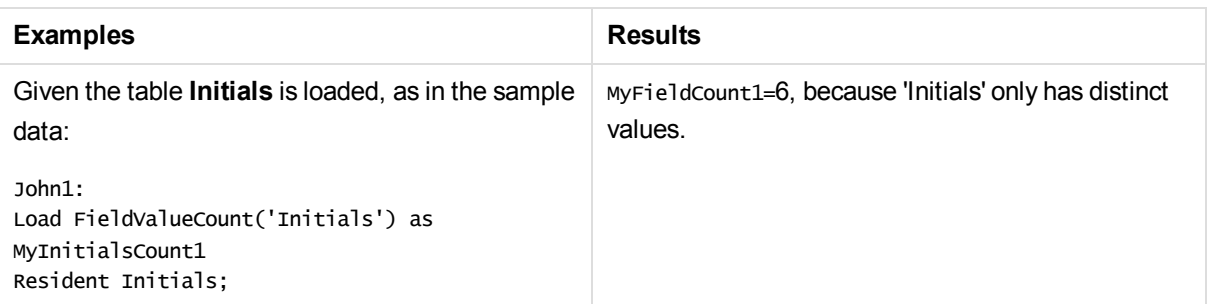

#### **Data used in example:**

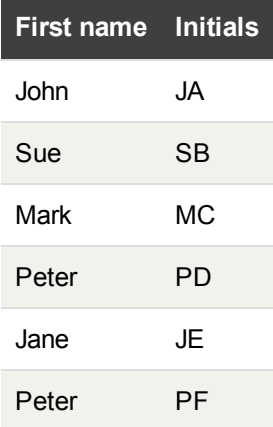

#### **Data used in example:**

Initials: LOAD \* inline [ "First name"|Initials|"Has cellphone" John|JA|Yes Sue|SB|Yes Mark|MC |No Peter|PD|No Jane|JE|Yes Peter|PF|Yes ] (delimiter is '|');

FieldCount1: Load FieldValueCount('First name') as MyFieldCount1 Resident Initials;

```
FieldCount2:
Load FieldValueCount('Initials') as MyInitialsCount1
Resident Initials;
```
# LookUp

**Lookup()** looks into a table that is already loaded and returns the value of **field\_name** corresponding to the first occurrence of the value **match\_field\_value** in the field **match\_field\_name**. The table can be the current table or another table previously loaded.

#### **Syntax:**

lookup(field\_name, match\_field\_name, match\_field\_value [, table\_name])

#### **Return data type:** dual

#### **Arguments:**

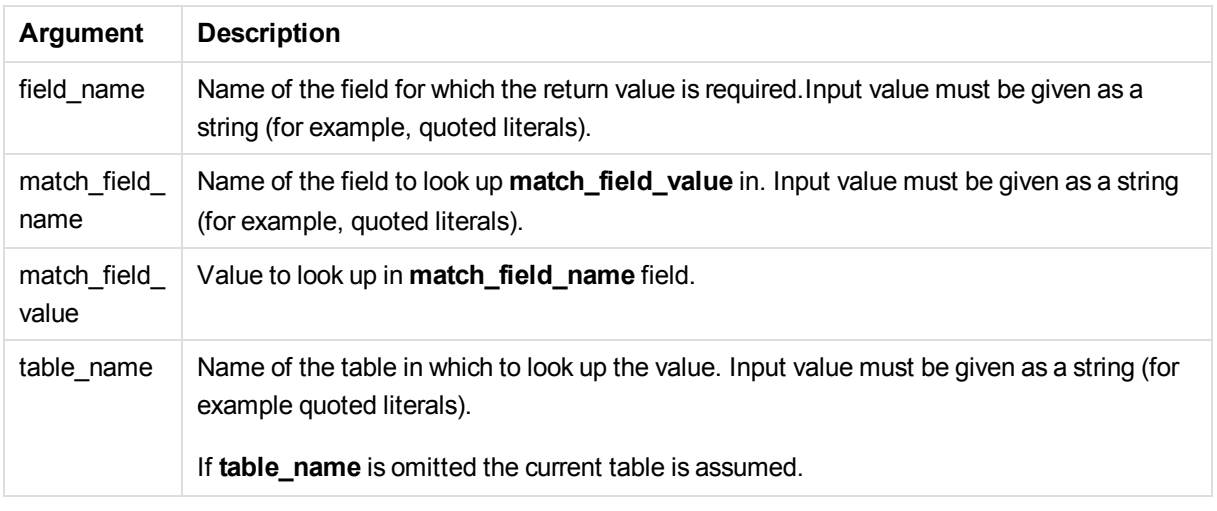

*Arguments without quotes refer to the current table. To refer to other tables, enclose an argument in single quotes.*

#### **Limitations:**

The order in which the search is made is the load order, unless the table is the result of complex operations such as joins, in which case, the order is not well defined. Both **field\_name** and **match\_field\_name** must be fields in the same table, specified by **table\_name**.

If no match is found, NULL is returned.

Examples and results:

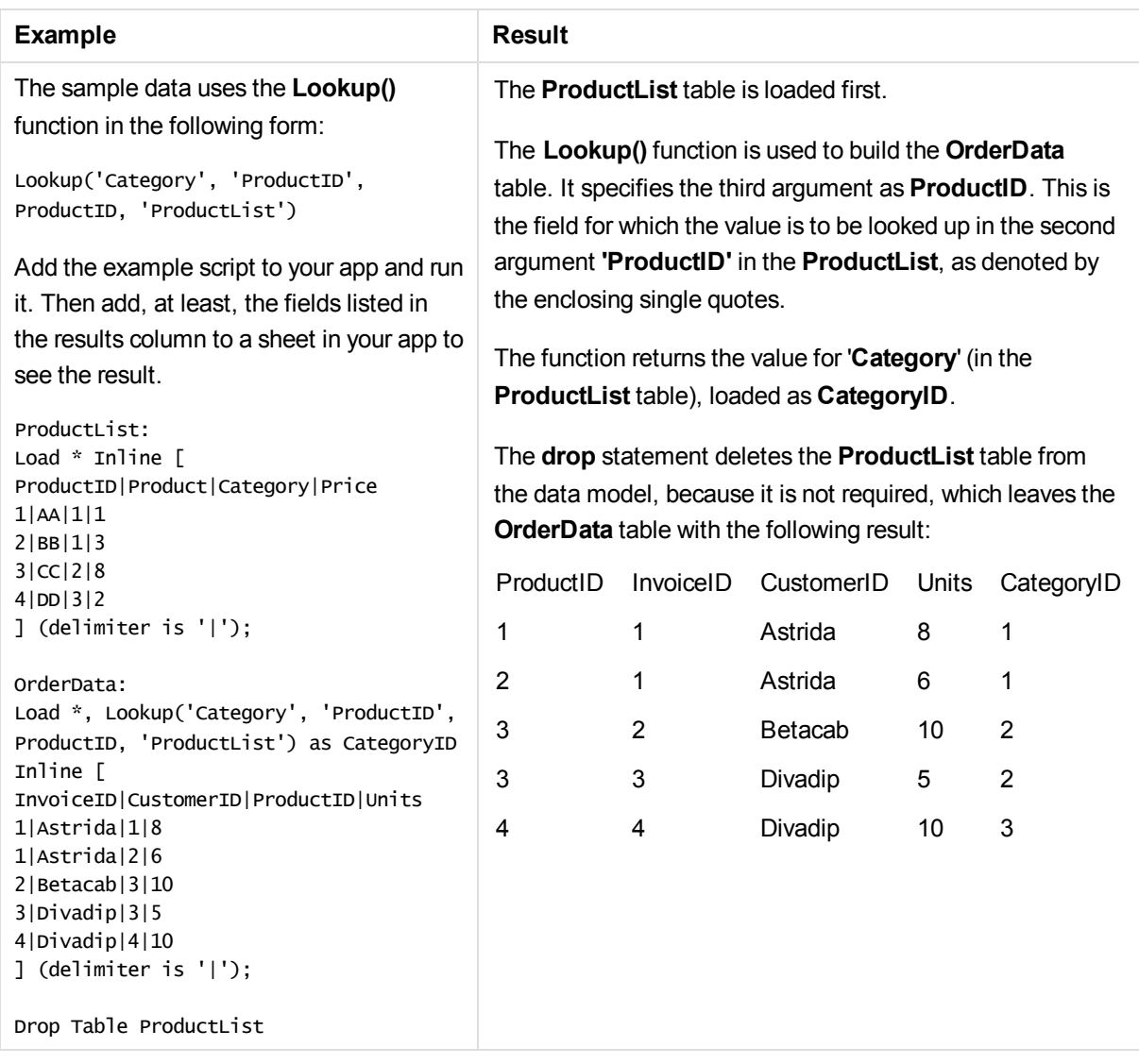

*The Lookup() function is flexible and can access any previously loaded table. However, it is slow compared with the Applymap() function.*

### **See also:**

p *[ApplyMap](#page-537-0) (page 538)*

## NoOfRows - chart function

**NoOfRows()** returns the number of rows in the current column segment in a table. For bitmap charts, **NoOfRows()** returns the number of rows in the chart's straight table equivalent.

If the table or table equivalent has multiple vertical dimensions, the current column segment will include only rows with the same values as the current row in all dimension columns, except for the column showing the last dimension in the inter-field sort order.

#### **Syntax:**

**NoOfRows([TOTAL])**

#### **Return data type:** integer

#### **Arguments:**

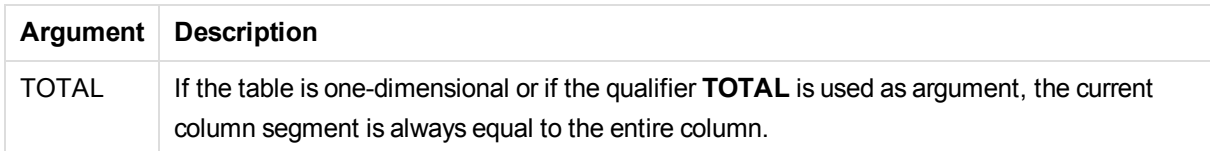

#### **Example:**

if( RowNo( )= NoOfRows( ), 0, Above( sum( Sales )))

#### **See also:**

p *RowNo - chart [function](#page-345-0) (page 346)*

## Peek

**Peek()** finds the value of a field in a table for a row that has already been loaded or that exists in internal memory. The row number can be specified, as can the table.

#### **Syntax:**

```
Peek(field_name[, row_no[, table_name ] ] )
```
#### **Return data type:** dual

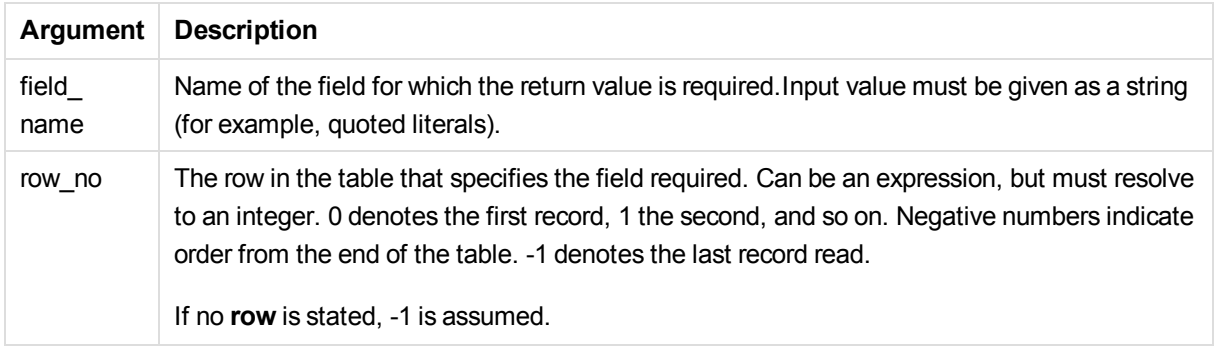

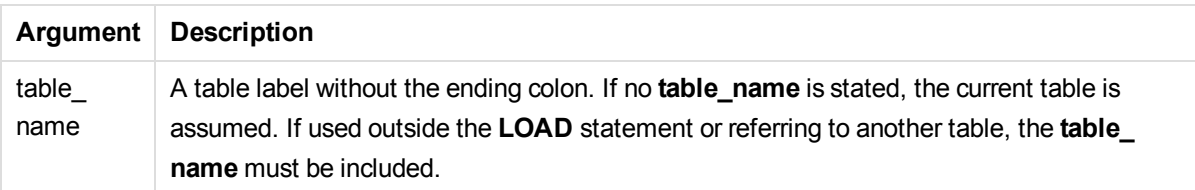

## **Limitations:**

In the first record of an internal table, the function returns NULL.

#### Examples and results:

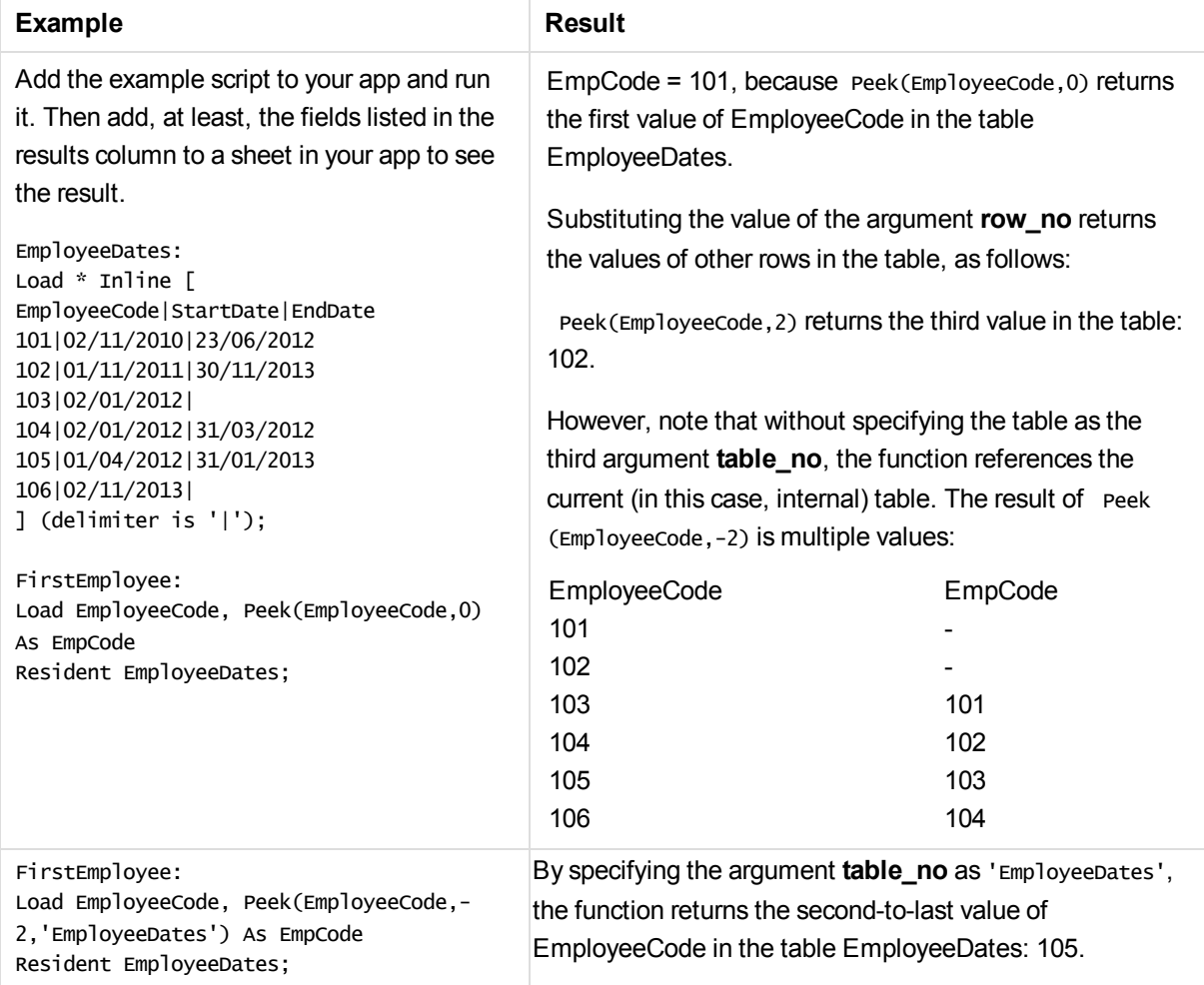

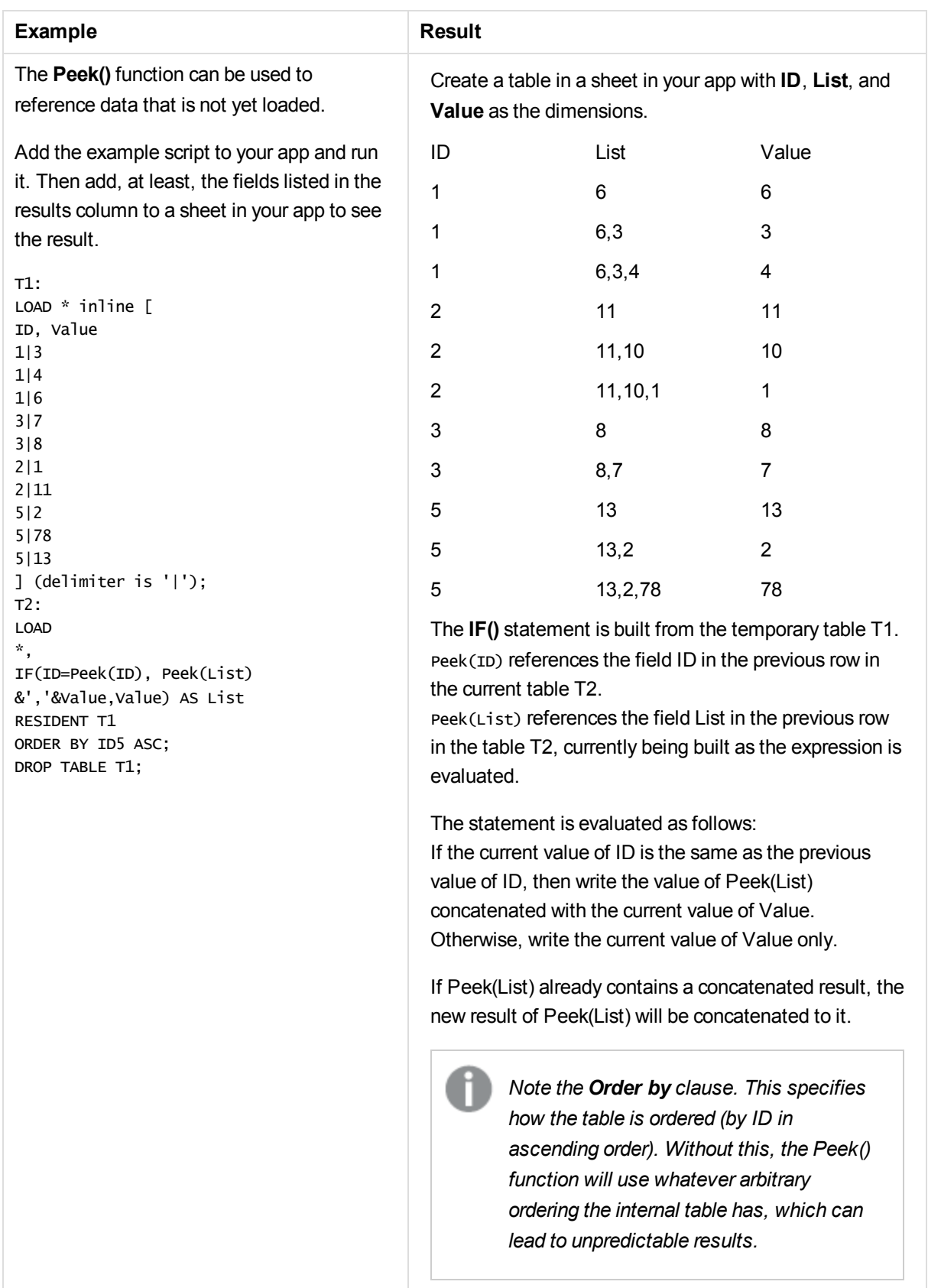

## **Previous**

**Previous()** finds the value of the **expr** expression using data from the previous input record that has not been discarded because of a **where** clause. In the first record of an internal table, the function will return NULL.

### **Syntax:**

Previous(expr)

#### **Return data type:** dual

#### **Arguments:**

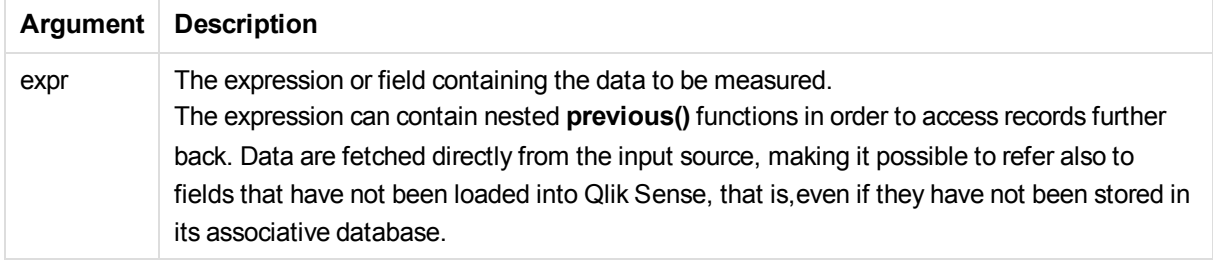

#### **Limitations:**

In the first record of an internal table, the function returns NULL.

Examples and results:

Add the example script to your app and run it. Then add, at least, the fields listed in the results column to a sheet in your app to see the result.

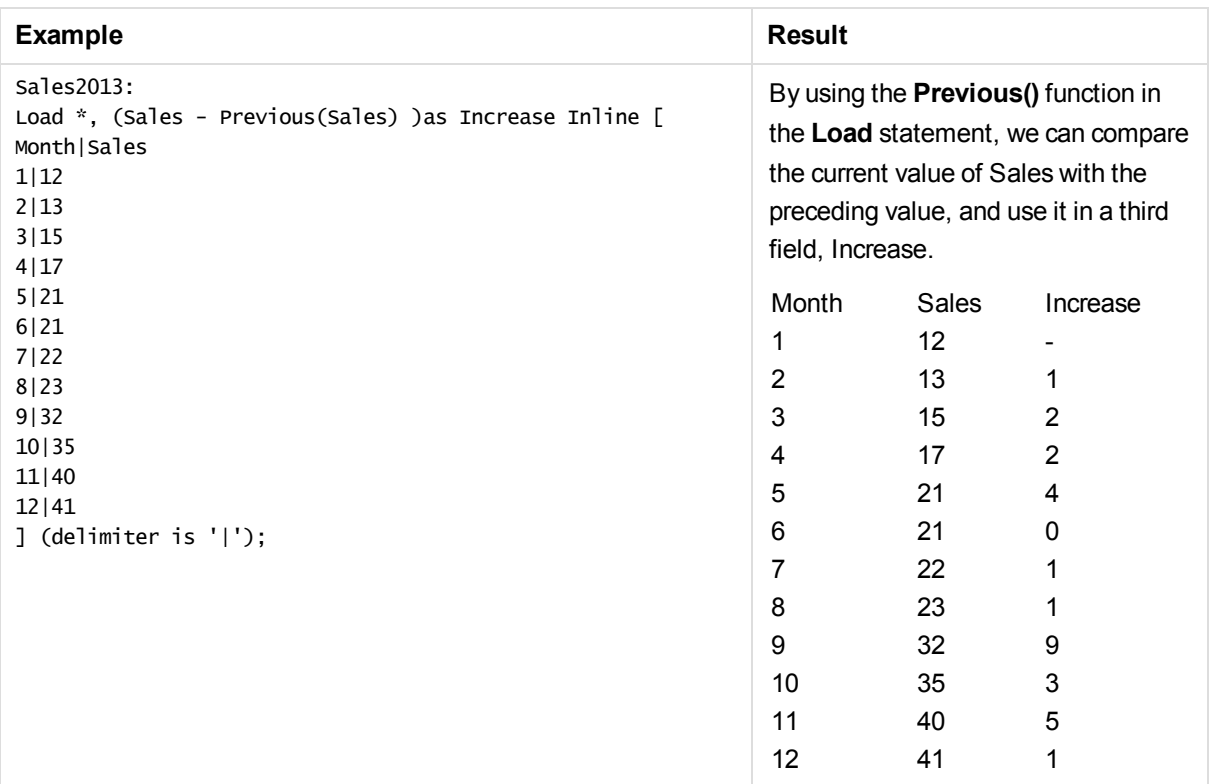

## <span id="page-527-0"></span>Top - chart function

**Top()** evaluates an expression at the first (top) row of a column segment in a table. The row for which it is calculated depends on the value of **offset**, if present, the default being the top row. For charts other than tables, the**Top()** evaluation is made on the first row of the current column in the chart's straight table equivalent.

## **Syntax:**

```
Top([TOTAL] expr [ , offset [,count ]])
```
### **Return data type:** dual

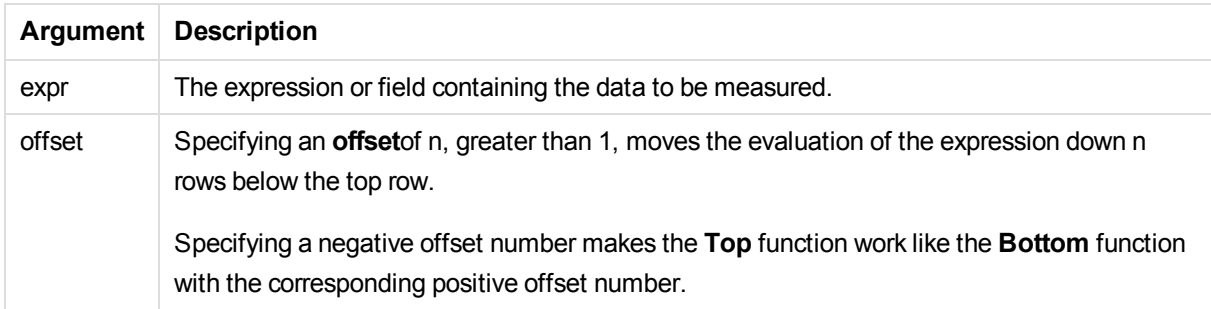

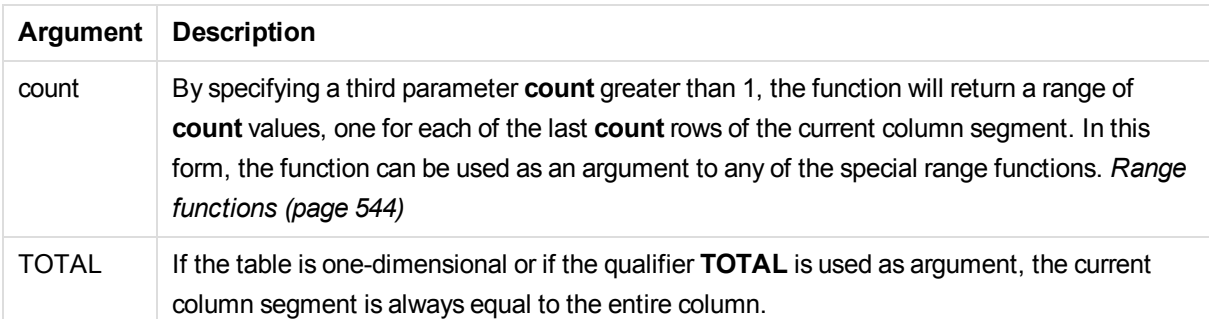

*A column segment is defined as a consecutive subset of cells having the same values for the dimensions in the current sort order. Inter-record chart functions are computed in the column segment excluding the right-most dimension in the equivalent straight table chart. If there is only one dimension in the chart, or if the TOTAL qualifier is specified, the expression evaluates across full table.*

*If the table or table equivalent has multiple vertical dimensions, the current column segment will include only rows with the same values as the current row in all dimension columns, except for the column showing the last dimension in the inter-field sort order.*

#### **Limitations:**

Recursive calls will return NULL.

#### **Examples and results:**

#### **Example: 1**

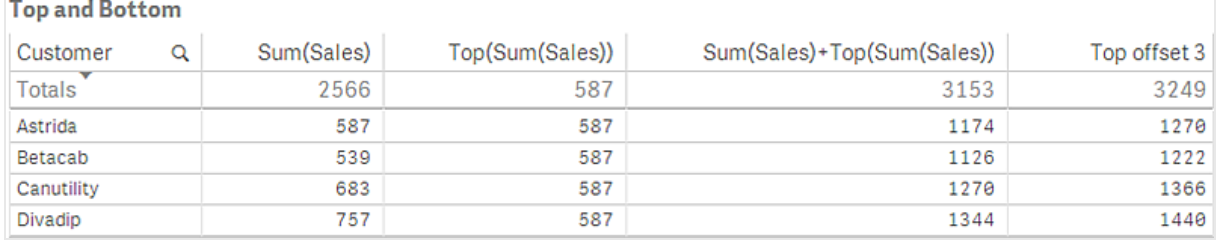

In the screenshot of the table shown in this example, the table visualization is created from the dimension **Customer** and the measures: Sum(Sales) and Top(Sum(Sales)).

The column **Top(Sum(Sales))** returns 587 for the all rows because this is the value of the top row: **Astrida**.

The table also shows more complex measures: one created from Sum(Sales)+Top(Sum(Sales)) and one labeled **Top offset 3**, which is created using the expression Sum(Sales)+Top(Sum(Sales), 3) and has the argument **offset** set to 3. It adds the **Sum(Sales)** value for the current row to the value from the third row from the top row, that is, the current row plus the value for **Canutility**.

## **Example: 2**

In the screenshots of tables shown in this example, more dimensions have been added to the visualizations: **Month** and **Product**. For charts with more than one dimension, the results of expressions containing the **Above**, **Below**, **Top**, and **Bottom** functions depend on the order in which the column dimensions are sorted by Qlik Sense. Qlik Sense evaluates the functions based on the column segments that result from the dimension that is sorted last. The column sort order is controlled in the properties panel under **Sorting** and is not necessarily the order in which the columns appear in a table.

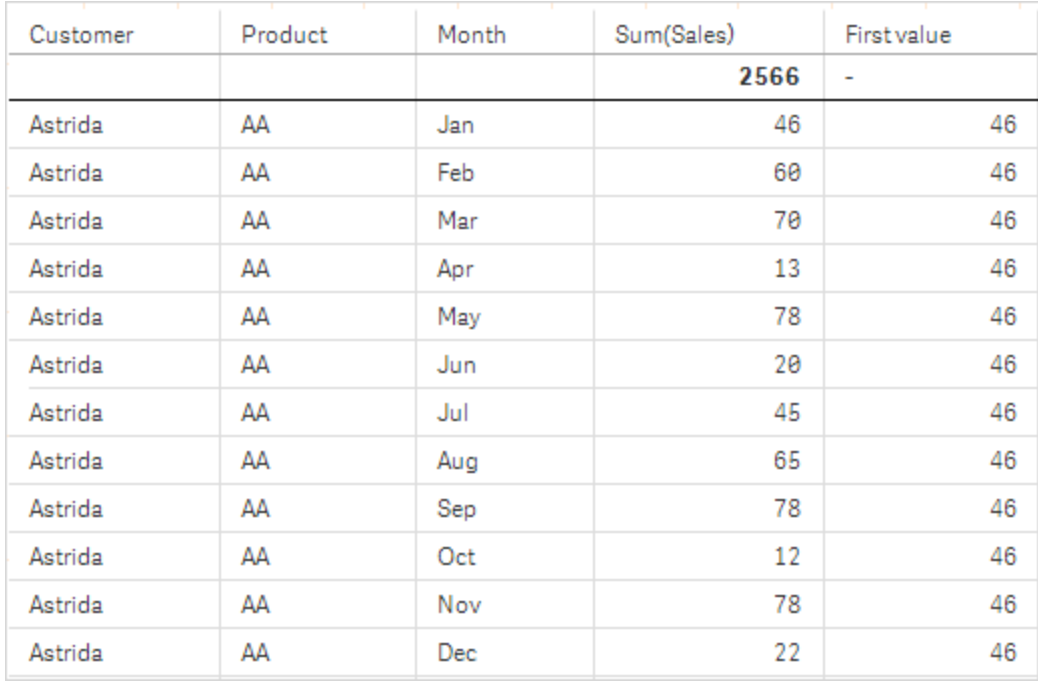

*First table for Example 2. The value of Top for the First value measure based on Month (Jan).*

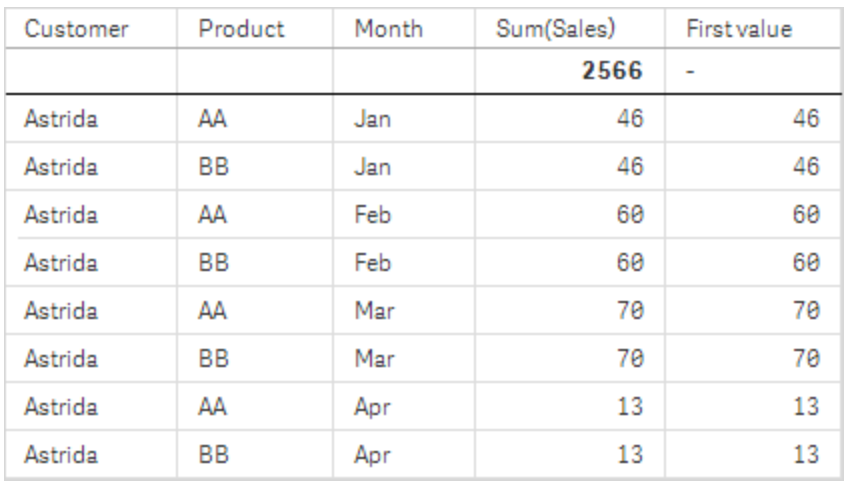

Second table for Example 2. The value of Top for the First value measure based on Product (AA for Astrida).

Please refer to Example: 2 in the **Above** function for further details.

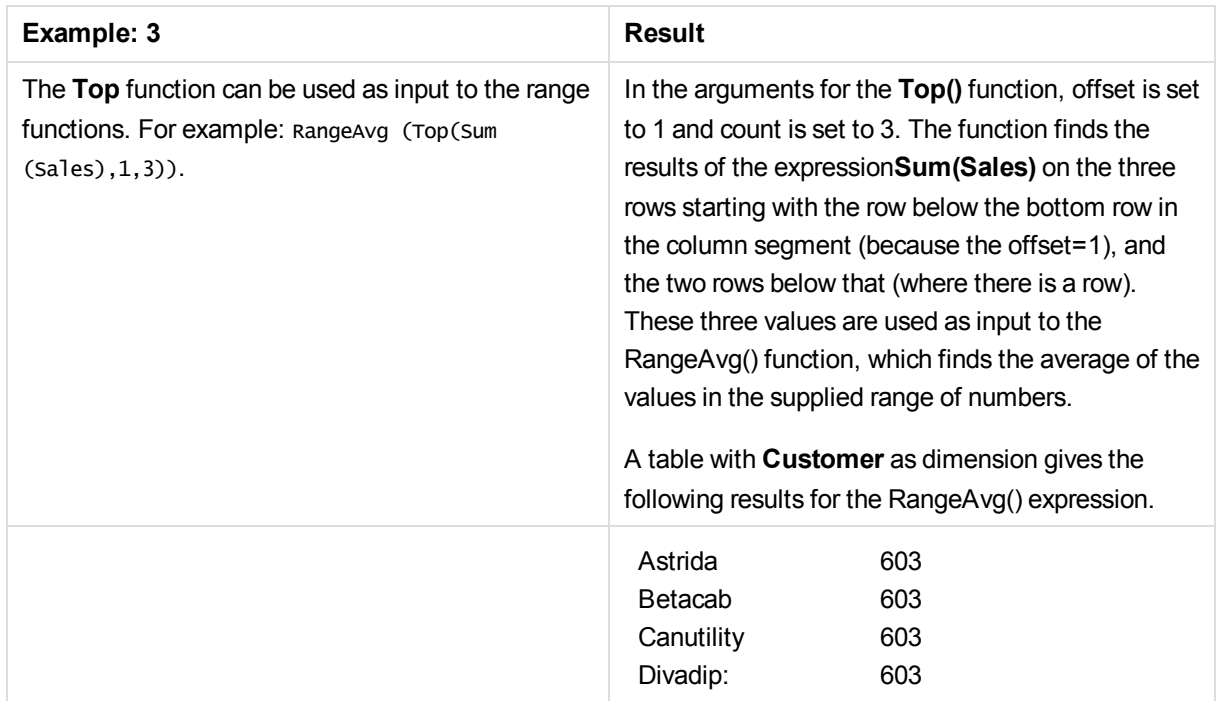

Monthnames:

LOAD \* INLINE [ Month, Monthnumber Jan, 1 Feb, 2 Mar, 3 Apr, 4 May, 5 Jun, 6 Jul, 7 Aug, 8 Sep, 9 Oct, 10

Nov, 11 Dec, 12 ]; Sales2013: crosstable (Month, Sales) LOAD \* inline [ Customer|Jan|Feb|Mar|Apr|May|Jun|Jul|Aug|Sep|Oct|Nov|Dec Astrida|46|60|70|13|78|20|45|65|78|12|78|22 Betacab|65|56|22|79|12|56|45|24|32|78|55|15 Canutility|77|68|34|91|24|68|57|36|44|90|67|27 Divadip|57|36|44|90|67|27|57|68|47|90|80|94 ] (delimiter is '|');

To get the months to sort in the correct order, when you create your visualizations, go to the **Sorting** section of the properties panel, select **Month** and mark the checkbox **Sort by expression**. In the expression box write Monthnumber.

#### **See also:**

- p *Bottom - chart [function](#page-507-0) (page 508)*
- p *Above - chart [function](#page-499-0) (page 500)*
- p *Sum - chart [function](#page-165-0) (page 166)*
- p *[RangeAvg](#page-546-0) (page 547)*
- p *Range [functions](#page-543-0) (page 544)*

## Secondarydimensionality

**Secondarydimensionality()** returns the number of dimension pivot table rows that have non-aggregation content, that is, do not contain partial sums or collapsed aggregates. This function is the equivalent of the **dimensionality()** function for horizontal pivot table dimensions.

**Syntax:**

```
secondarydimensionality ( )
```
The **secondarydimensionality** function always returns 0 when used outside of pivot tables.

## After - chart function

**After()** returns the value of an expression evaluated with a pivot table's dimension values as they appear in the column after the current column within a row segment in the pivot table.

#### **Syntax:**

```
after([ total ] expression [ , offset [,n ]])
```
*This function returns NULL in all chart types except pivot tables.*

#### **Arguments:**

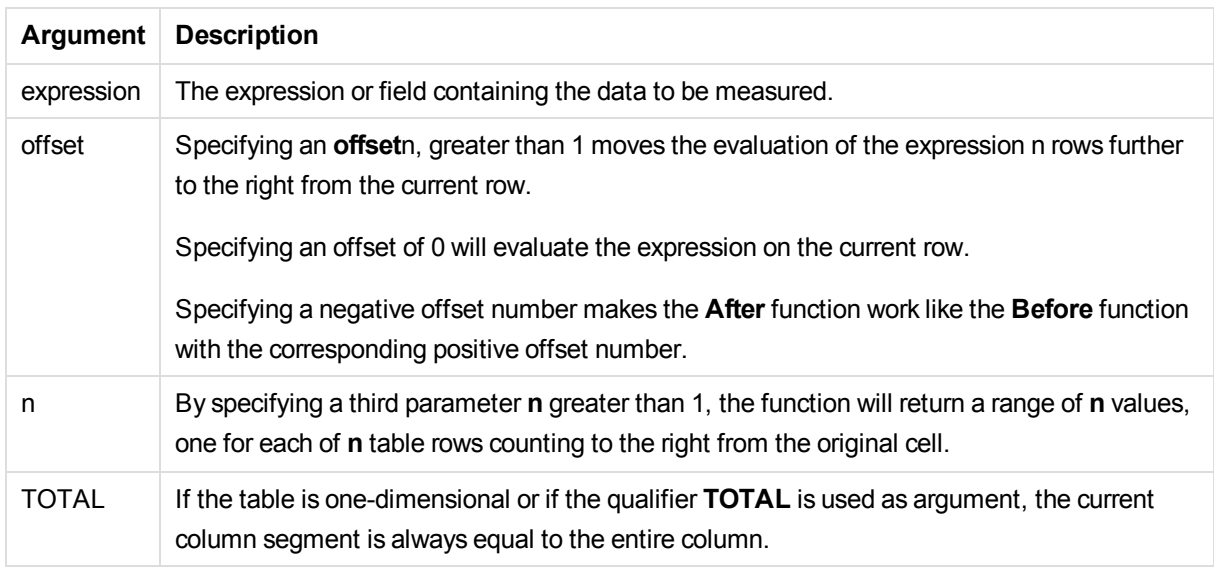

On the last column of a row segment a NULL value will be returned, as there is no column after this one.

If the pivot table has multiple horizontal dimensions, the current row segment will include only columns with the same values as the current column in all dimension rows except for the row showing the last horizontal dimension of the inter-field sort order. The inter-field sort order for horizontal dimensions in pivot tables is defined simply by the order of the dimensions from top to bottom.

#### **Example:**

```
after( sum( Sales ))
after( sum( Sales ), 2 )
after( total sum( Sales ))
```
rangeavg (after(sum(x),1,3)) returns an average of the three results of the **sum(x)** function evaluated in the three columns immediately to the right of the current column.

## Before - chart function

**Before()** returns the value of an expression evaluated with a pivot table's dimension values as they appear in the column before the current column within a row segment in the pivot table.

#### **Syntax:**

```
before([ total ] expression [ , offset [,n ]])
```
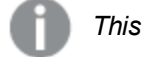

*This function returns NULL in all chart types except pivot tables.*

## **Arguments:**

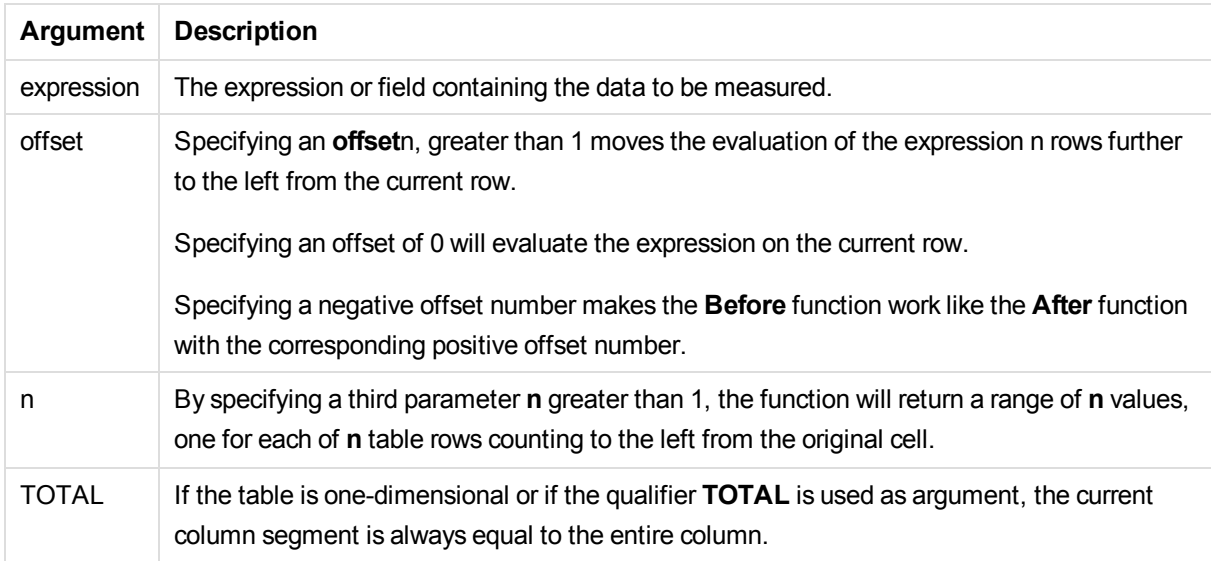

On the first column of a row segment a NULL value will be returned, as there is no column before this one.

If the pivot table has multiple horizontal dimensions, the current row segment will include only columns with the same values as the current column in all dimension rows except for the row showing the last horizontal dimension of the inter-field sort order.The inter-field sort order for horizontal dimensions in pivot tables is defined simply by the order of the dimensions from top to bottom.

#### **Examples:**

```
before( sum( Sales ))
before( sum( Sales ), 2 )
before( total sum( Sales ))
```
rangeavg (before(sum(x),1,3)) returns an average of the three results of the **sum(x)** function evaluated in the three columns immediately to the left of the current column.

## First - chart function

**First()** returns the value of an expression evaluated with a pivot table's dimension values as they appear in the first column of the current row segment in the pivot table. This function returns NULL in all chart types except pivot tables.

**Syntax:**

```
first([ total ] expression [ , offset [,n ]])
```
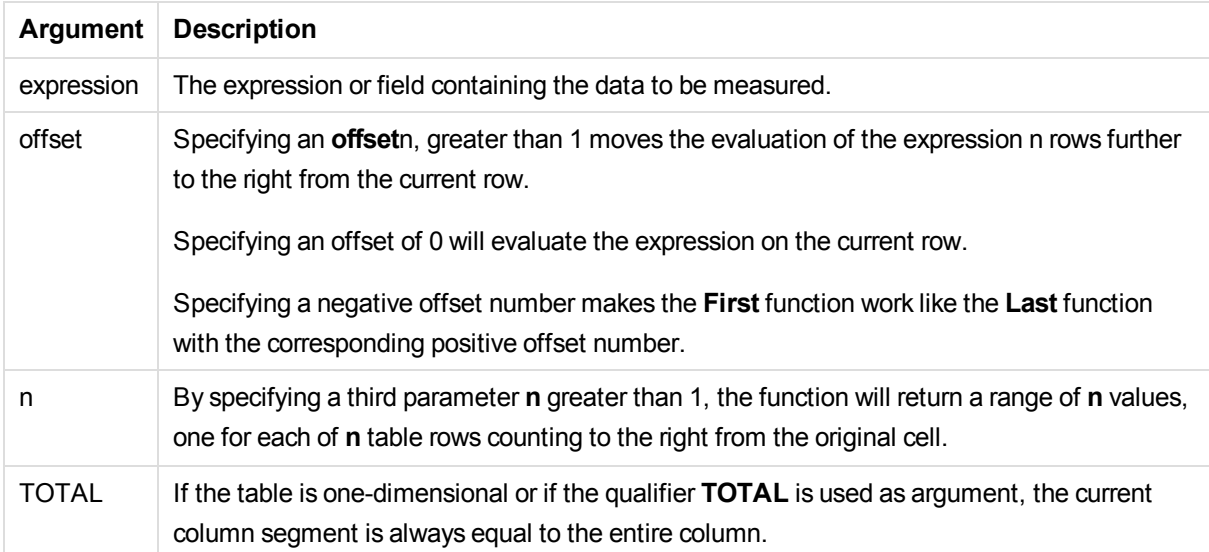

If the pivot table has multiple horizontal dimensions, the current row segment will include only columns with the same values as the current column in all dimension rows except for the row showing the last horizontal dimension of the inter-field sort order.The inter-field sort order for horizontal dimensions in pivot tables is defined simply by the order of the dimensions from top to bottom.

### **Examples:**

```
first( sum( Sales ))
first( sum( Sales ), 2 )
first( total sum( Sales )
```

```
rangeavg (first(sum(x),1,5)) returns an average of the results of the sum(x) function evaluated
on the five leftmost columns of the current row segment.
```
## Last - chart function

Last() returns the value of an expression evaluated with a pivot table's dimension values as they appear in the last column of the current row segment in the pivot table. This function returns NULL in all chart types except pivot tables.

## **Syntax:**

```
last([ total ] expression [ , offset [,n ]])
```
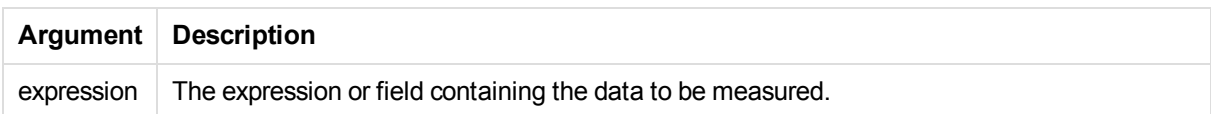

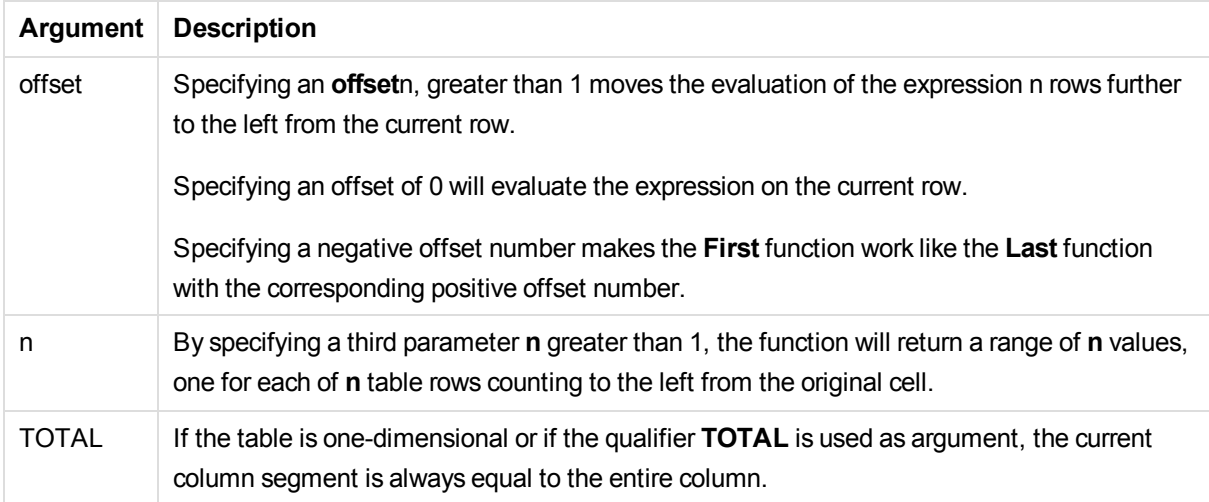

If the pivot table has multiple horizontal dimensions, the current row segment will include only columns with the same values as the current column in all dimension rows except for the row showing the last horizontal dimension of the inter-field sort order.The inter-field sort order for horizontal dimensions in pivot tables is defined simply by the order of the dimensions from top to bottom.

### **Example:**

```
last( sum( Sales ))
last( sum( Sales ), 2 )
last( total sum( Sales )
```
rangeavg (last(sum(x),1,5)) returns an average of the results of the **sum(x)** function evaluated on the five rightmost columns of the current row segment.

## ColumnNo - chart function

**ColumnNo()** returns the number of the current column within the current row segment in a pivot table. The first column is number 1.

#### **Syntax:**

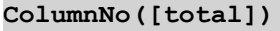

### **Arguments:**

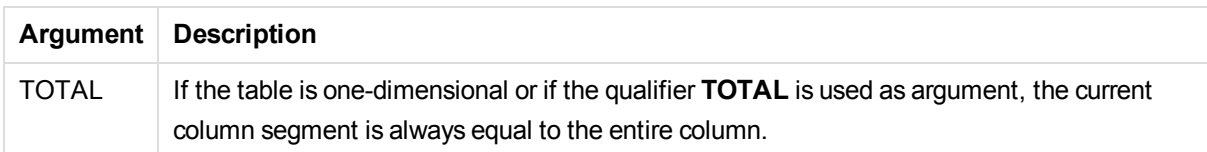

If the pivot table has multiple horizontal dimensions, the current row segment will include only columns with the same values as the current column in all dimension rows except for the row showing the last horizontal dimension of the inter-field sort order.The inter-field sort order for horizontal dimensions in pivot tables is defined simply by the order of the dimensions from top to bottom.

## **Example:**

```
if( ColumnNo( )=1, 0, sum( Sales ) / before( sum( Sales )))
```
## NoOfColumns - chart function

**NoOfColumns()** returns the number of columns in the current row segment in a pivot table.

#### **Syntax:**

**NoOfColumns([total])**

#### **Arguments:**

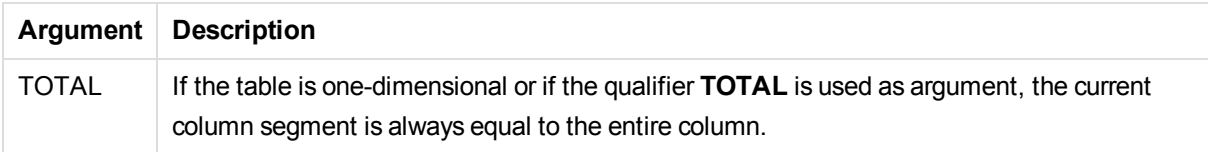

If the pivot table has multiple horizontal dimensions, the current row segment will include only columns with the same values as the current column in all dimension rows except for the row showing the last dimension in the inter-field sort order.The inter-field sort order for horizontal dimensions in pivot tables is defined simply by the order of the dimensions from top to bottom.

### **Example:**

```
if( ColumnNo( )=NoOfColumns( ), 0, after( sum( Sales )))
```
# 5.15 Logical functions

This section describes functions handling logical operations. All functions can be used in both the data load script and in chart expressions.

#### **IsNum**

Returns -1 (True) if the expression can be interpreted as a number, otherwise 0 (False).

IsNum( expr )

#### **IsText**

Returns -1 (True) if the expression has a text representation, otherwise 0 (False).

IsText( expr )

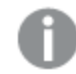

*Both IsNum and IsText return 0 if the expression is NULL.*

#### **Example:**

The following example loads an inline table with mixed text and numerical values, and adds two fields to check if the value is a numerical value, respectively a text value.

```
Load *, IsNum(Value), IsText(Value)
Inline [
Value
23
Green
Blue
12
33Red];
```
The resulting table looks like this:

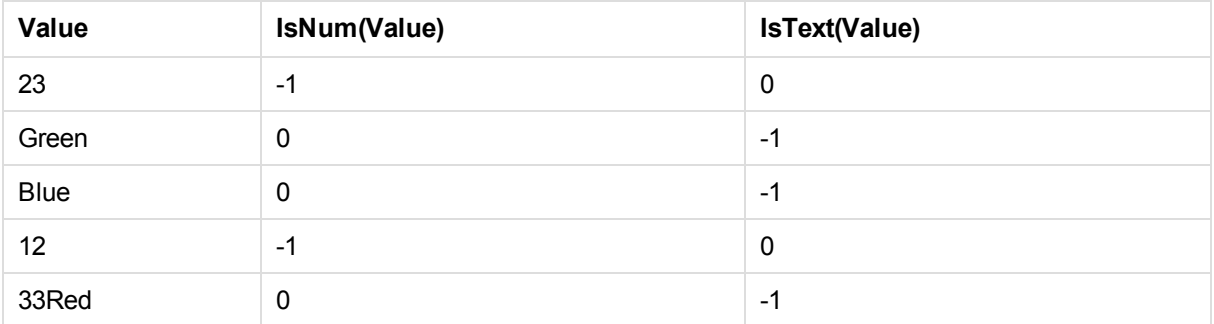

# 5.16 Mapping functions

This section describes functions for handling mapping tables. A mapping table can be used to replace field values or field names during script execution.

Mapping functions can only be used in the data load script.

## Mapping functions overview

Each function is described further after the overview. You can also click the function name in the syntax to immediately access the details for that specific function.

### **ApplyMap**

The **ApplyMap** script function is used for mapping any expression to a previously loaded mapping table.

**[ApplyMap](#page-537-0)** ('mapname', expr [ , defaultexpr ] )

#### **MapSubstring**

The **MapSubstring** script function is used to map parts of any expression to a previously loaded mapping table. The mapping is case sensitive and non-iterative, and substrings are mapped from left to right.

<span id="page-537-0"></span>**[MapSubstring](#page-539-0)** ('mapname', expr)

## ApplyMap

The **ApplyMap** script function is used for mapping any expression to a previously loaded mapping table.

#### **Syntax:**

ApplyMap('map\_name', expression [ , default\_mapping ] )

#### **Arguments:**

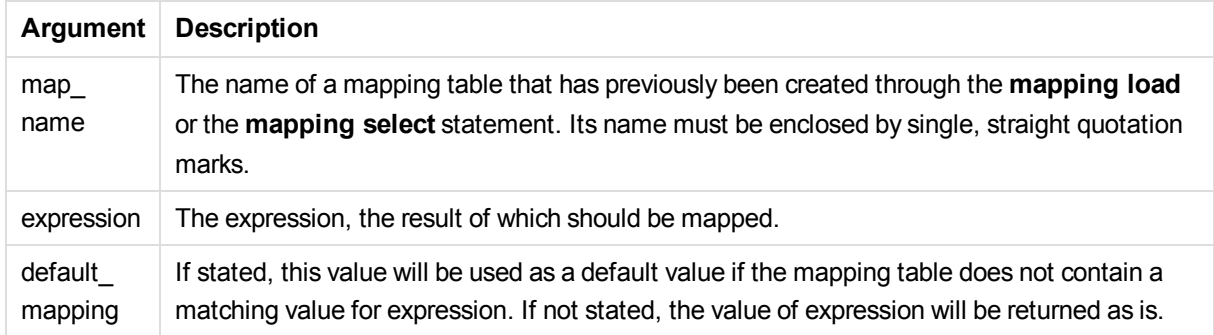

### **Example:**

In this example we load a list of salespersons with a country code representing their country of residence. We use a table mapping a country code to a country to replace the country code with the country name. Only three countries are defined in the mapping table, other country codes are mapped to 'Rest of the world'.

```
// Load mapping table of country codes:
map1:
mapping LOAD *
Inline [
CCode, Country
Sw, Sweden
Dk, Denmark
No, Norway
] ;
// Load list of salesmen, mapping country code to country
// If the country code is not in the mapping table, put Rest of the world
Salespersons:
LOAD *,
ApplyMap('map1', CCode,'Rest of the world') As Country
Inline [
CCode, Salesperson
Sw, John
Sw, Mary
Sw, Per
Dk, Preben
Dk, Olle
No, Ole
Sf, Risttu] ;
// We don't need the CCode anymore
Drop Field 'CCode';
The resulting table looks like this:
```
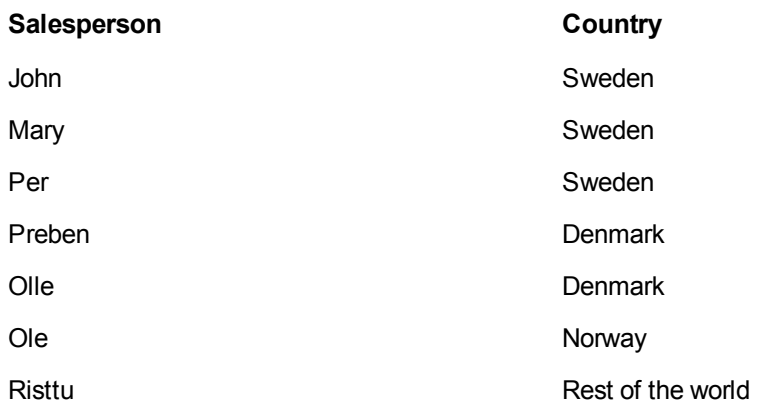

## <span id="page-539-0"></span>MapSubstring

The **MapSubstring** script function is used to map parts of any expression to a previously loaded mapping table. The mapping is case sensitive and non-iterative, and substrings are mapped from left to right.

### **Syntax:**

MapSubstring('map\_name', expression)

### **Arguments:**

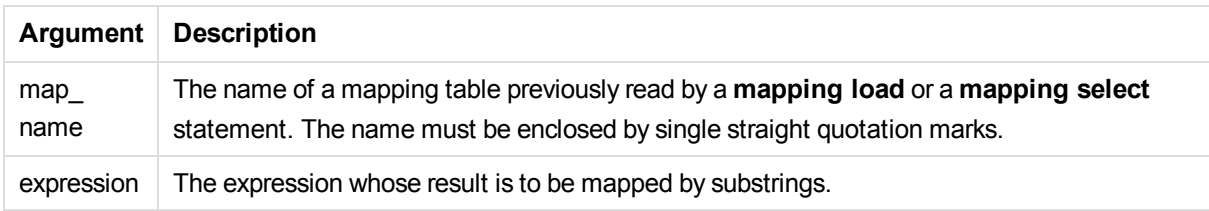

### **Example:**

In this example we load a list of product models. Each model has a set of attributes that are described by a composite code. Using the mapping table with MapSubstring, we can expand the attribute codes to a description.

```
map2:
mapping LOAD *
Inline [
AttCode, Attribute
R, Red
Y, Yellow
B, Blue
C, Cotton
P, Polyester
S, Small
M, Medium
L, Large
] ;
```
Productmodels: LOAD \*, MapSubString('map2', AttCode) as Description Inline [ Model, AttCode Twixie, R C S Boomer, B P L Raven, Y P M Seedling, R C L SeedlingPlus, R C L with hood Younger, B C with patch MultiStripe, R Y B C S/M/L ] ; // We don't need the AttCode anymore Drop Field 'AttCode';

The resulting table looks like this:

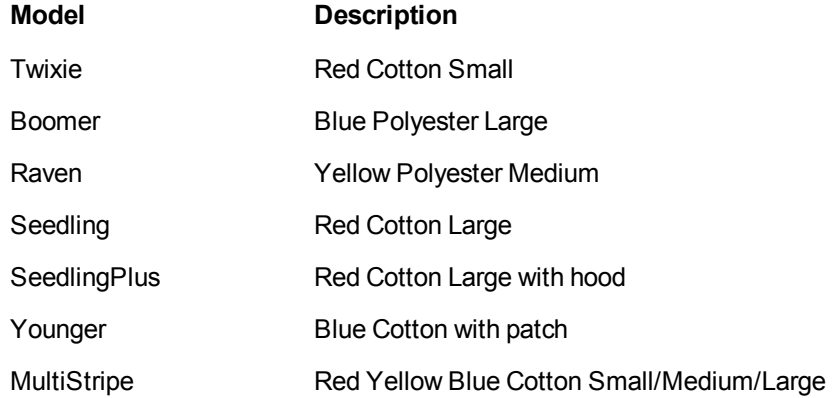

# 5.17 Mathematical functions

This section describes functions for mathematical constants and Boolean values. These functions do not have any parameters, but the parentheses are still required.

All functions can be used in both the data load script and in chart expressions.

#### **e**

The function returns the base of the natural logarithms, **e** ( 2.71828...).

#### e( )

#### **false**

The function returns a dual value with text value 'False' and numeric value 0, which can be used as logical false in expressions.

false( )

**pi**

The function returns the value of  $\pi$  (3.14159...).

pi( )

#### **rand**

The function returns a random number between 0 and 1. This can be used to create sample data.

rand( )

#### **Example:**

This example script creates a table of 1000 records with randomly selected upper case characters, that is, ASCII characters in the range 65 to 91 (65+26).

Load

```
Chr( Floor(rand() * 26) + 65) as UCaseChar,
RecNo() as ID
Autogenerate 1000;
```
#### **true**

The function returns a dual value with text value 'True' and numeric value -1, which can be used as logical true in expressions.

true( )

# 5.18 NULL functions

This section describes functions for returning or detecting NULL values.

All functions can be used in both the data load script and in chart expressions.

### NULL functions overview

Each function is described further after the overview. You can also click the function name in the syntax to immediately access the details for that specific function.

#### **Null**

The **Null** function returns a NULL value.

#### **[NULL](#page-542-0)( )**

#### **IsNull**

The **IsNull** function tests if the value of an expression is NULL and if so, returns -1 (True), otherwise 0 (False).

**[IsNull](#page-542-1) (**expr **)**

## <span id="page-542-1"></span>**IsNull**

The **IsNull** function tests if the value of an expression is NULL and if so, returns -1 (True), otherwise 0 (False).

#### **Syntax:**

#### **IsNull(**expr **)**

*A string with length zero is not considered as a NULL and will cause IsNull to return False.*

#### **Example: Data load script**

In this example, an inline table with four rows is loaded, where the first three lines contain either nothing, - or 'NULL' in the Value column. We convert these values to true NULL value representations with the middle preceding **LOAD** using the **Null** function.

The first preceding **LOAD** adds a field checking if the value is NULL,using the **IsNull** function.

NullsDetectedAndConverted:

```
LOAD *,
If(IsNull(ValueNullConv), 'T', 'F') as IsItNull;
LOAD *,
If(len(trim(Value))= 0 or Value='NULL' or Value='-', Null(), Value ) as ValueNullConv;
LOAD * Inline
[ID, Value
0,
1,NULL
2, -3,Value];
This is the resulting table. In the ValueNullConv column, the NULL values are represented by -.
```
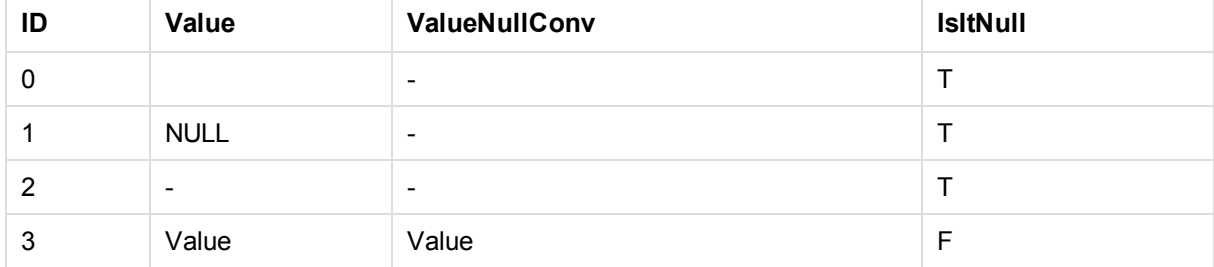

### <span id="page-542-0"></span>NULL

The **Null** function returns a NULL value.

### **Syntax:**

#### **Null( )**

#### **Example: Data load script**

In this example, an inline table with four rows is loaded, where the first three lines contain either nothing, - or 'NULL' in the Value column. We want to convert these values to true NULL value representations.

The middle preceding **LOAD** performs the conversion using the **Null** function.

The first preceding **LOAD** adds a field checking if the value is NULL, just for illustration purposes in this example.

NullsDetectedAndConverted:

```
LOAD *.
If(IsNull(ValueNullConv), 'T', 'F') as IsItNull;
LOAD *.
If(len(trim(Value))= 0 or Value='NULL' or Value='-', Null(), Value ) as ValueNullConv;
LOAD * Inline
[ID, Value
0,
1,NULL
2, -3,Value];
This is the resulting table. In the ValueNullConv column, the NULL values are represented by -.
```
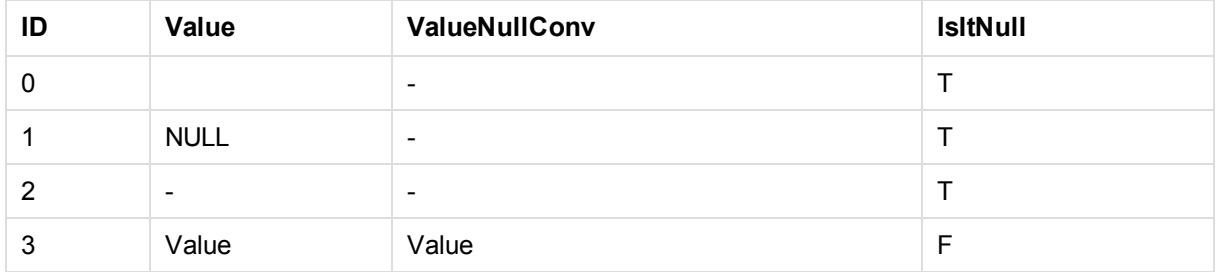

# 5.19 Range functions

The range functions are functions that take an array of values and produce a single value as a result. All range functions can be used in both the data load script and in chart expressions.

For example, in a visualization, a range function can calculate a single value from an inter-record array. In the data load script, a range function can calculate a single value from an array of values in an internal table.

*Range functions replace the following general numeric functions: numsum, numavg, numcount, nummin and nummax, which should now be regarded as obsolete.*

## Basic range functions

#### RangeMax

**RangeMax()** returns the highest numeric values found within the expression or field.

**[RangeMax](#page-555-0)(**first\_expr[, Expression]**)**

#### RangeMaxString

**RangeMaxString()** returns the last value in the text sort order that it finds in the expression or field.

**[RangeMaxString](#page-557-0)(**first\_expr[, Expression]**)**

RangeMin

**RangeMin()** returns the lowest numeric values found within the expression or field.

**[RangeMin](#page-558-0)(**first\_expr[, Expression]**)**

#### RangeMinString

**RangeMinString()** returns the first value in the text sort order that it finds in the expression or field.

**[RangeMinString](#page-560-0)(**first\_expr[, Expression]**)**

#### RangeMode

**RangeMode()** finds the most commonly occurring value (mode value) in the expression or field.

**[RangeMode](#page-563-0)(**first\_expr[, Expression]**)**

#### RangeOnly

**RangeOnly()** is a **dual** function that returns a value if the expression evaluates to one unique value. If this is not the case then **NULL** is returned.

**[RangeOnly](#page-569-0)(**first\_expr[, Expression]**)**

RangeSum

**RangeSum()** returns the sum of a range of values.All non-numeric values are treated as 0, unlike the **+** operator.

```
RangeSum(first_expr[, Expression])
```
## Counter range functions

RangeCount

**RangeCount()** returns the number of values, text and numeric, found within the specified range or expression.

**[RangeCount](#page-549-0)(**first\_expr[, Expression]**)**

#### RangeMissingCount

**RangeMissingCount()** finds the number of non-numeric values (including NULL) in the expression or field.

**[RangeMissingCount](#page-561-0)(**first\_expr[, Expression]**)**

**RangeNullCount** 

**RangeNullCount()** finds the number of NULL values in the expression or field.

**[RangeNullCount](#page-566-0)(**first\_expr[, Expression]**)**

RangeNumericCount

**RangeNumericCount()** finds the number of numeric values in an expression or field.

**[RangeNumericCount](#page-568-0)(**first\_expr[, Expression]**)**

RangeTextCount

**RangeTextCount()** returns the number of text values in an expression or field.

**[RangeTextCount](#page-574-0)(**first\_expr[, Expression]**)**

### Statistical range functions

#### RangeAvg

**RangeAvg()** returns the average of a range. Input to the function can be either a range of values or an expression.

**[RangeAvg](#page-546-0)(**first\_expr[, Expression]**)**

RangeCorrel

**RangeCorrel()** returns the correlation coefficient for two sets of data. The correlation coefficient is a measure of the relationship between the data sets.

**[RangeCorrel](#page-548-0)(**x\_values , y\_values[, Expression]**)**

**RangeFractile** 

**RangeFractile()** returns the value that corresponds to the n-th **fractile** (quantile) of a range of numbers.

**[RangeFractile](#page-551-0)(**fractile, first\_expr[ ,Expression]**)**

**RangeKurtosis** 

**RangeKurtosis()** returns the value that corresponds to the kurtosis of a range of numbers.

**[RangeKurtosis](#page-554-0)(**first\_expr[, Expression]**)**

RangeSkew

**RangeSkew()** returns the value corresponding to the skewness of a range of numbers.

**[RangeSkew](#page-570-0)(**first\_expr[, Expression]**)**

**RangeStdev** 

**RangeStdev()** finds the standard deviation of a range of numbers.

**[RangeStdev](#page-571-0)(**expr1[, Expression]**)**

## Financial range functions

#### **RangeIRR**

**RangeIRR()** returns the internal rate of return for a series of cash flows represented by the numbers in values.

**[RangeIRR](#page-553-0)** (value[, value][, Expression])

#### **RangeNPV**

**RangeNPV()** returns the net present value of an investment based on a discount rate and a series of future payments (negative values) and incomes (positive values). The result has a default number format of **money**.

[RangeNPV](#page-565-0) (discount rate, value[, value][, Expression])

#### **RangeXIRR**

**RangeXIRR()** returns the internal rate of return for a schedule of cash flows that is not necessarily periodic. To calculate the internal rate of return for a series of periodic cash flows, use the **RangeIRR** function.

**[RangeXIRR](#page-576-0)** (values, dates[, Expression])

#### **RangeXNPV**

**RangeXNPV()** returns the net present value for a schedule of cash flows that is not necessarily periodic. The result has a default number format of money. To calculate the net present value for a series of periodic cash flows, use the **RangeNPV** function.

[RangeXNPV](#page-577-0) (discount rate, values, dates[, Expression])

#### **See also:**

<span id="page-546-0"></span>p *[Inter-record](#page-495-0) functions (page 496)*

### RangeAvg

**RangeAvg()** returns the average of a range. Input to the function can be either a range of values or an expression.

**Syntax:**

**RangeAvg(**first\_expr[, Expression]**)**

#### **Return data type:** numeric

#### **Arguments:**

The argument expressions of this function may contain inter-record functions with a third optional parameter, which in themselves return a range of values.

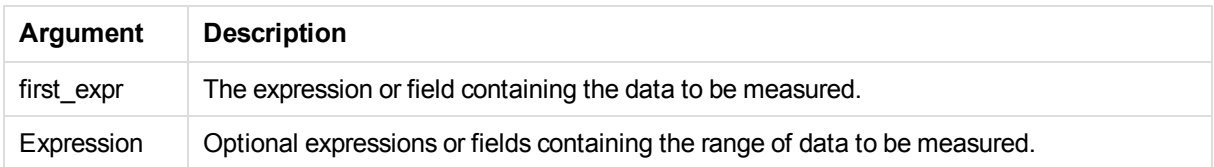

#### **Limitations:**

If no numeric value is found, NULL is returned.

#### **Examples and results:**

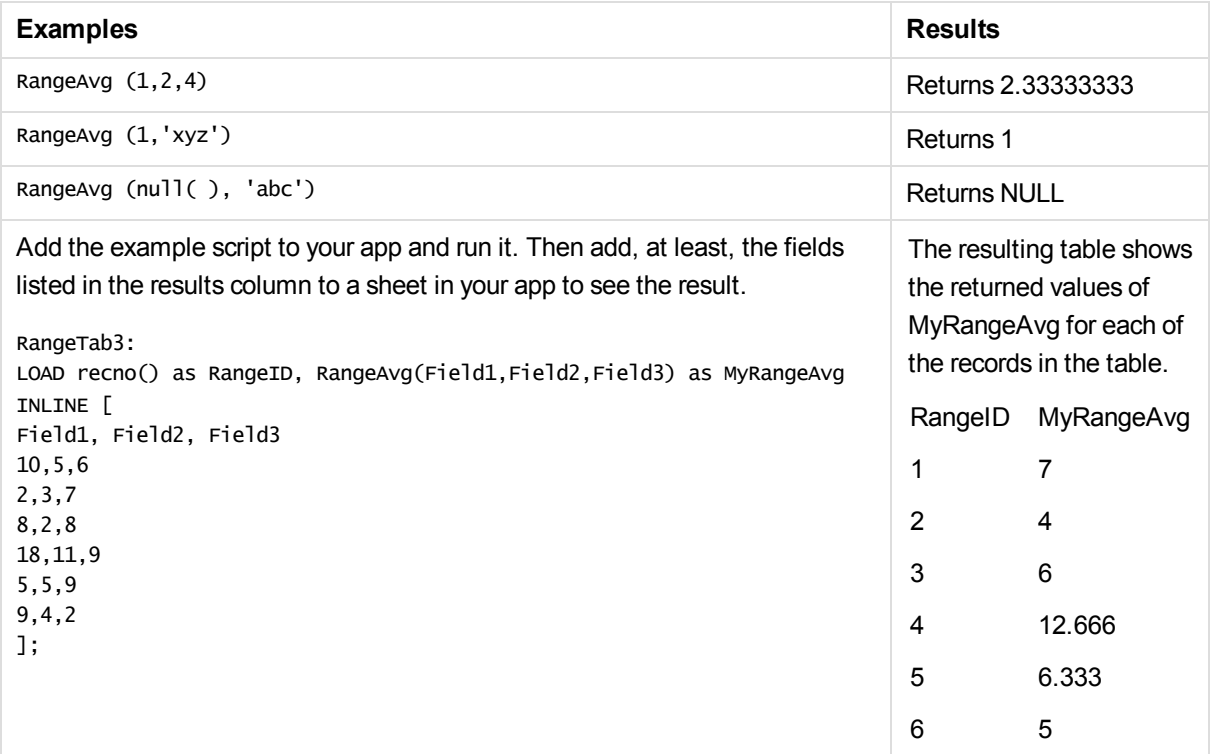

#### **Example with expression:**

RangeAvg (Above(MyField),0,3))

Returns a sliding average of the result of the range of three values of **MyField** calculated on the current row and two rows above the current row. By specifying the third argument as 3, the **Above()** function returns three values, where there are sufficient rows above, which are taken as input to the **RangeAvg()** function.

#### **Data used in examples:**

*Disable sorting of MyField to ensure that example works as expected.*

## 5 Functions in scripts and chart expressions

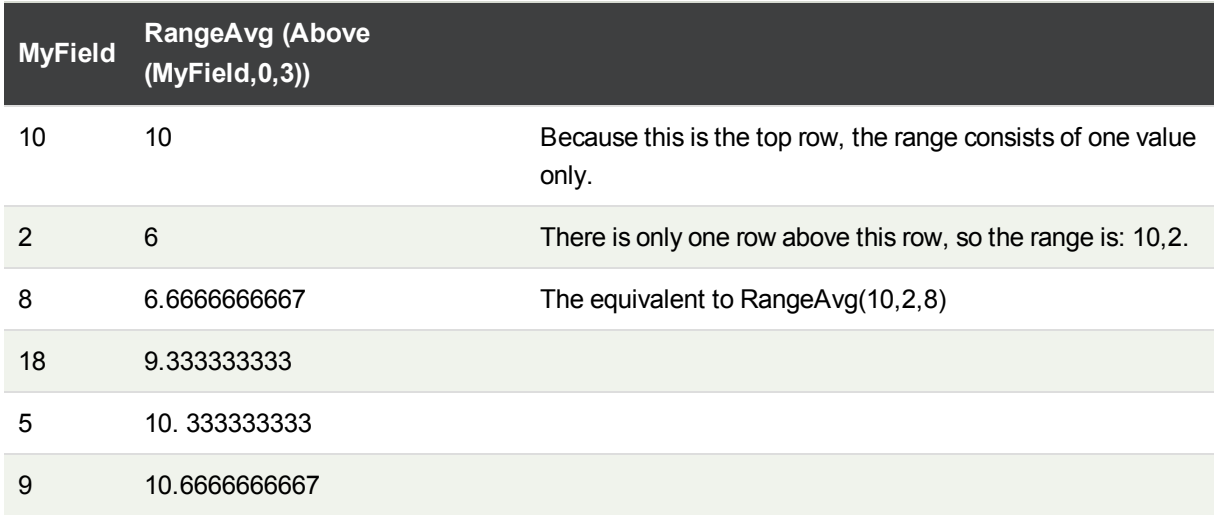

RangeTab: LOAD \* INLINE [ MyField 10 2 8 18 5 9 ] ;

#### **See also:**

- p *Avg - chart [function](#page-200-0) (page 201)*
- <span id="page-548-0"></span>p *Count - chart [function](#page-169-0) (page 170)*

### RangeCorrel

**RangeCorrel()** returns the correlation coefficient for two sets of data. The correlation coefficient is a measure of the relationship between the data sets.

#### **Syntax:**

**RangeCorrel(**x\_values , y\_values[, Expression]**)**

#### **Return data type:** numeric

If you provide values manually, enter them as (x,y) pairs. For example, to evaluate two series of data, array 1 and array 2, where the array  $1 = 2,6,9$  and array  $2 = 3,8,4$  you would write RangeCorrel (2,3,6,8,9,4) which returns 0.269.

#### **Arguments:**

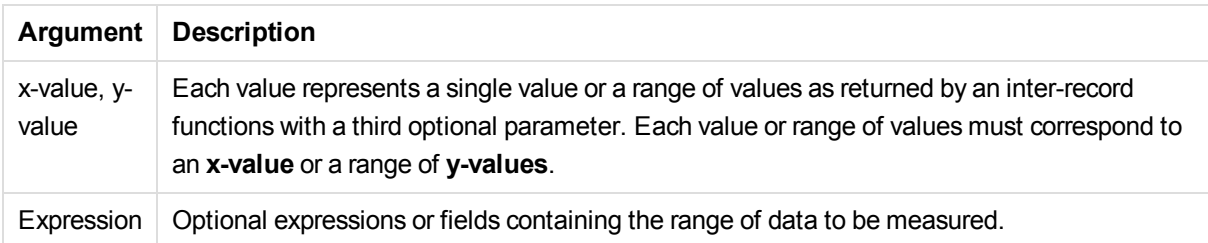

#### **Limitations:**

The function needs at least two pairs of coordinates to be calculated.

Text values, NULL values and missing values are disregarded.

#### **Examples and results:**

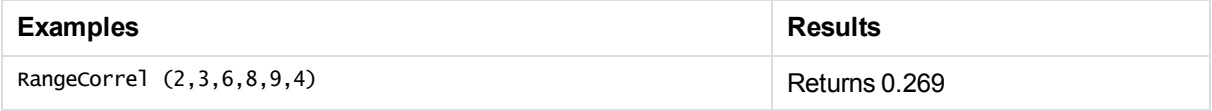

#### **See also:**

<span id="page-549-0"></span>p *Correl - chart [function](#page-203-0) (page 204)*

## RangeCount

**RangeCount()** returns the number of values, text and numeric, found within the specified range or expression.

#### **Syntax:**

```
RangeCount(first_expr[, Expression])
```
#### **Return data type:** integer

#### **Arguments:**

The argument expressions of this function may contain inter-record functions with a third optional parameter, which in themselves return a range of values.

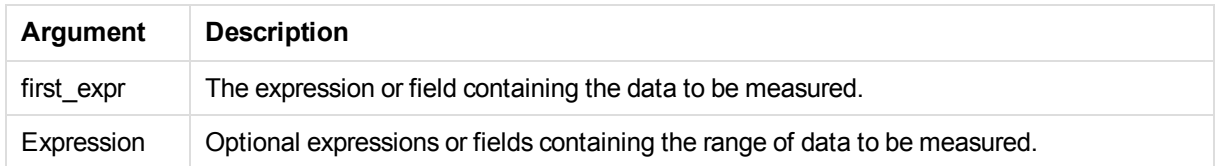

#### **Limitations:**

NULL values are not counted.

#### **Examples and results:**

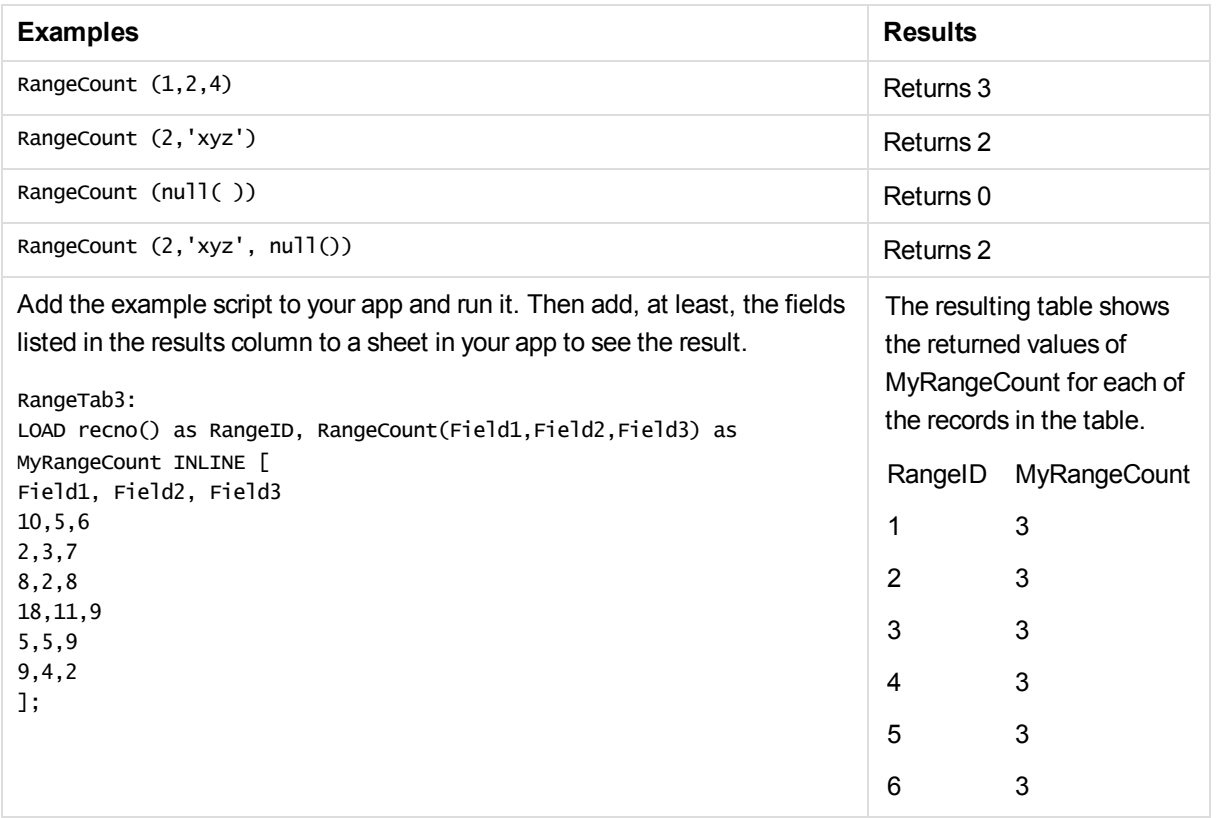

#### **Example with expression:**

#### RangeCount (Above(MyField,1,3))

Returns the number of values contained in the three results of **MyField**. By specifying the second and third arguments of the **Above()** function as 3, it returns the values from the three fields above the current row, where there are sufficient rows, which are taken as input to the **RangeSum()** function.

#### **Data used in examples:**

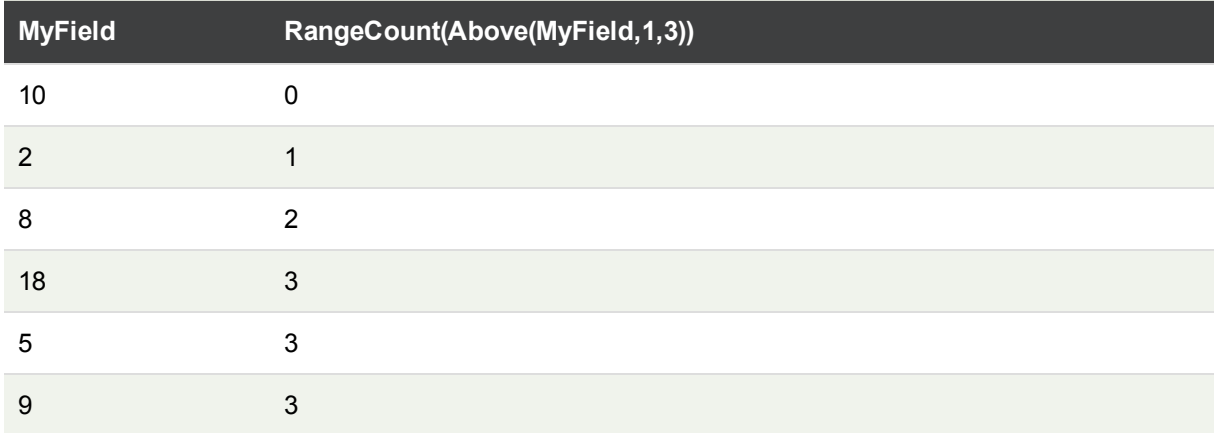

#### **Data used in examples:**

RangeTab: LOAD \* INLINE [ MyField 10 2 8 18 5 9 ] ;

#### **See also:**

<span id="page-551-0"></span>p *Count - chart [function](#page-169-0) (page 170)*

### **RangeFractile**

**RangeFractile()** returns the value that corresponds to the n-th **fractile** (quantile) of a range of numbers.

*RangeFractile() uses linear interpolation between closest ranks when calculating the fractile.*

#### **Syntax:**

```
RangeFractile(fractile, first_expr[, Expression])
```
#### **Return data type:** numeric

#### **Arguments:**

The argument expressions of this function may contain inter-record functions with a third optional parameter, which in themselves return a range of values.

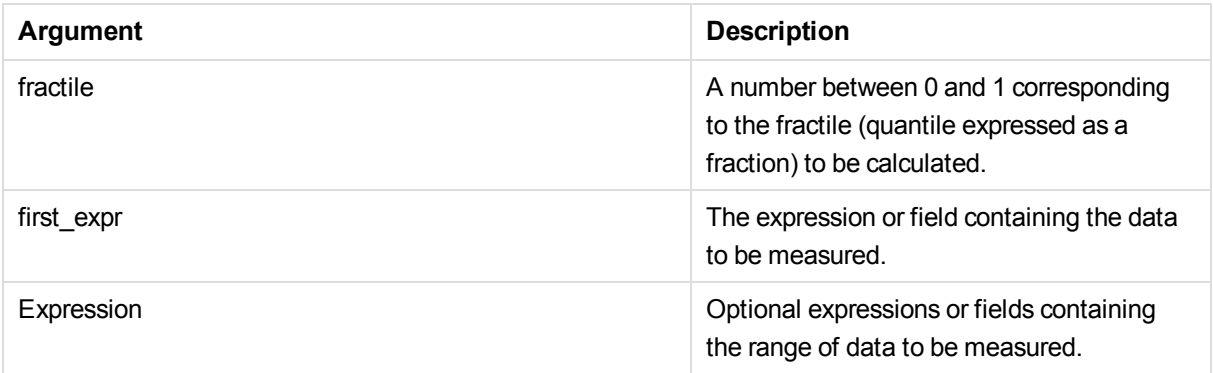

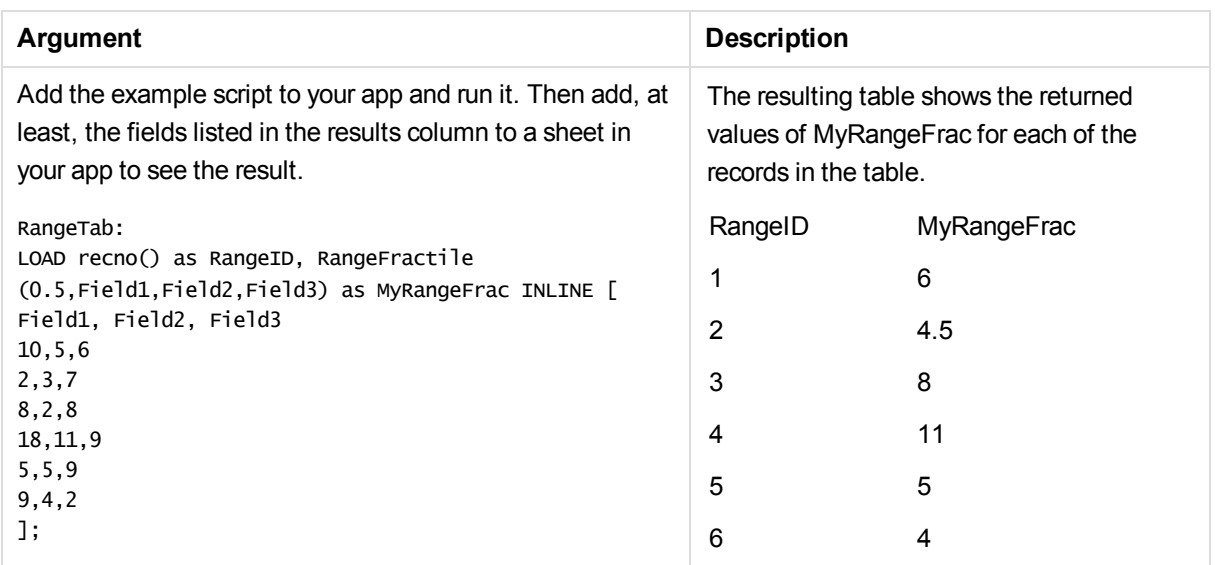

#### **Examples and results:**

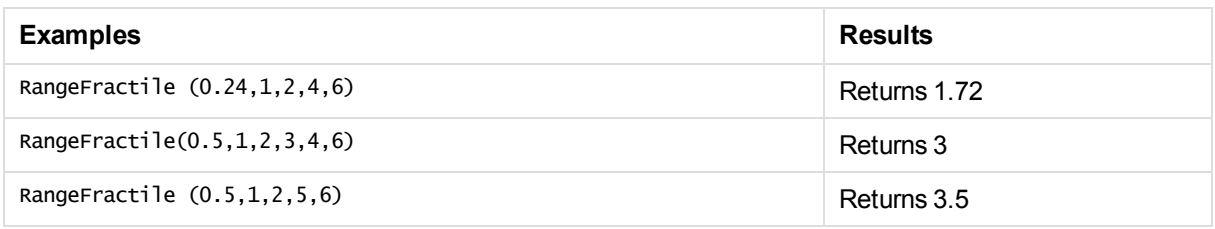

#### **Example with expression:**

#### RangeFractile (0.5, Above(Sum(MyField),0,3))

In this example, the inter-record function **Above()** contains the optional offset and count arguments. This produces a range of results that can be used as input to the any of the range functions. In this case, Above(Sum (MyField),0,3) returns the values of MyField for the current row and the two rows above. These values provide the input to the **RangeFractile()** function. So, for the bottom row in the table below, this is the equivalent of RangeFractile(0.5, 3,4,6), that is, calculating the 0.5 fractile for the series 3, 4, and 6. The first two rows in the table below, the number of values in the range is reduced accordingly, where there no rows above the current row. Similar results are produced for other inter-record functions.

#### **Data used in examples:**

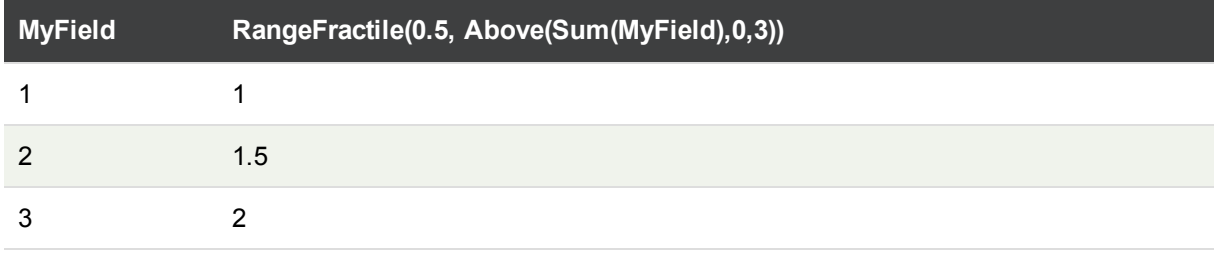

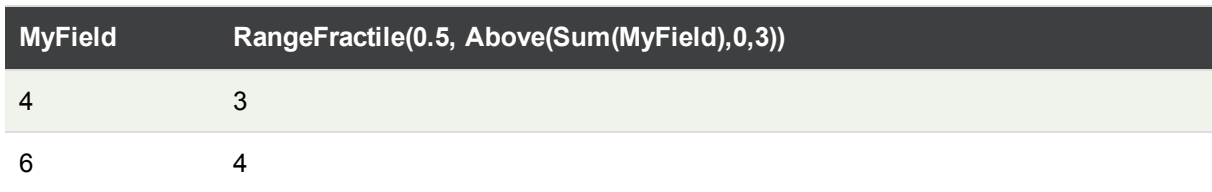

Data used in examples:

```
RangeTab:
LOAD * INLINE [
MyField
1
2
3
4
5
6
] ;
```
#### **See also:**

- p *Above - chart [function](#page-499-0) (page 500)*
- <span id="page-553-0"></span>p *Fractile - chart [function](#page-206-0) (page 207)*

## **RangeIRR**

**RangeIRR()** returns the internal rate of return for a series of cash flows represented by the numbers in values.

These cash flows do not have to be even, as they would be for an annuity. However, the cash flows must occur at regular intervals, such as monthly or annually. The internal rate of return is the interest rate received for an investment consisting of payments (negative values) and income (positive values) that occur at regular periods.

#### **Syntax:**

```
RangeIRR(value[, value][, Expression])
```
**Return data type:** numeric

#### **Arguments:**

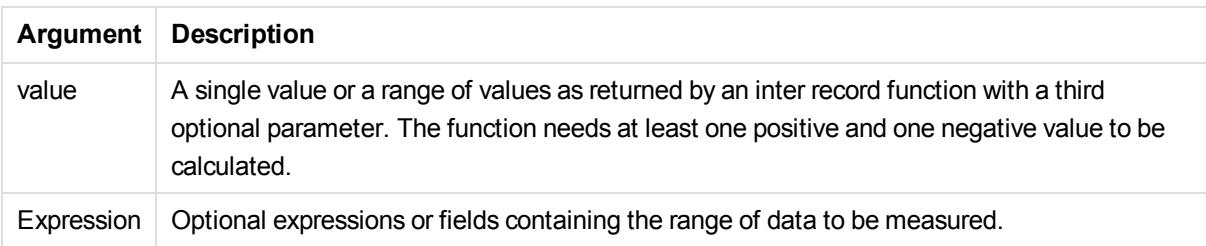

#### **Limitations:**

Text values, NULL values and missing values are disregarded.

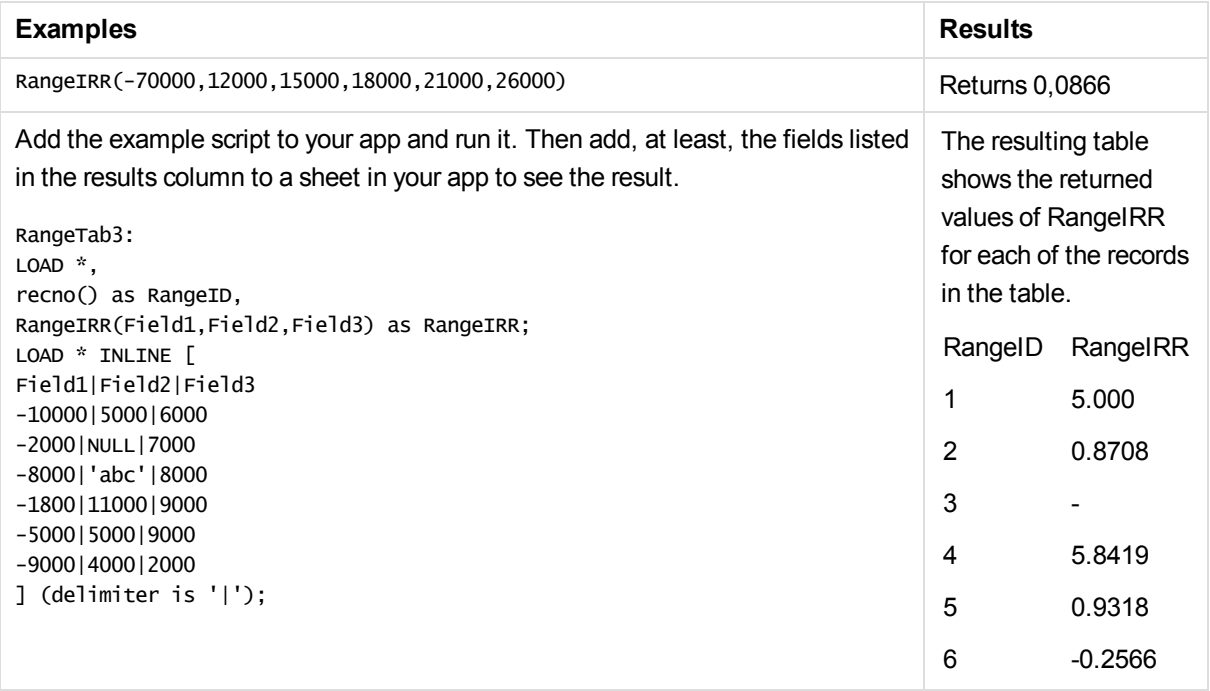

#### **See also:**

### **RangeKurtosis**

**RangeKurtosis()** returns the value that corresponds to the kurtosis of a range of numbers.

#### **Syntax:**

**RangeKurtosis(**first\_expr[, Expression]**)**

#### **Return data type:** numeric

#### **Arguments:**

The argument expressions of this function may contain inter-record functions with a third optional parameter, which in themselves return a range of values.

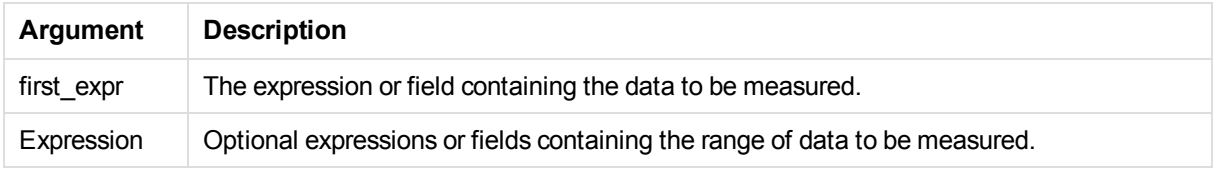

<span id="page-554-0"></span>p *[Inter-record](#page-495-0) functions (page 496)*

#### **Limitations:**

If no numeric value is found, NULL is returned.

#### **Examples and results:**

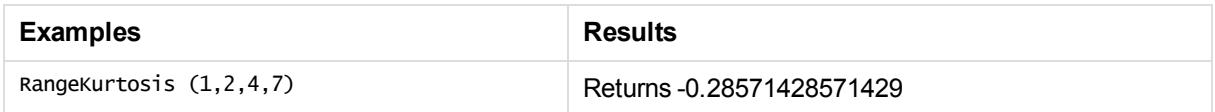

#### **See also:**

```
p Kurtosis - chart function (page 210)
```
### RangeMax

**RangeMax()** returns the highest numeric values found within the expression or field.

#### **Syntax:**

```
RangeMax(first_expr[, Expression])
```
#### **Return data type:** numeric

#### **Arguments:**

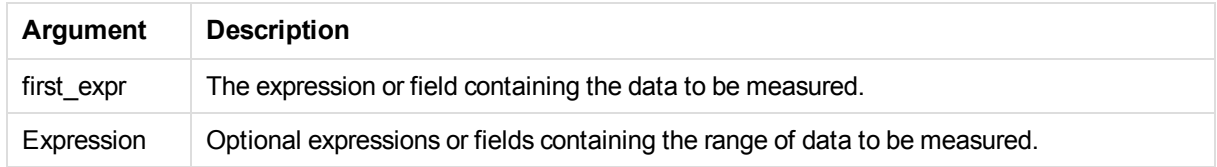

#### **Limitations:**

If no numeric value is found, NULL is returned.

#### **Examples and results:**

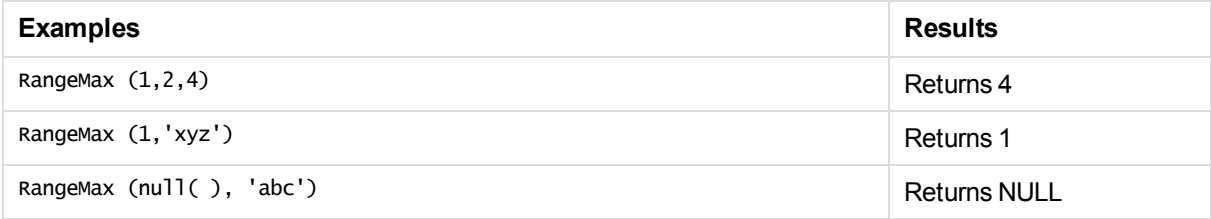

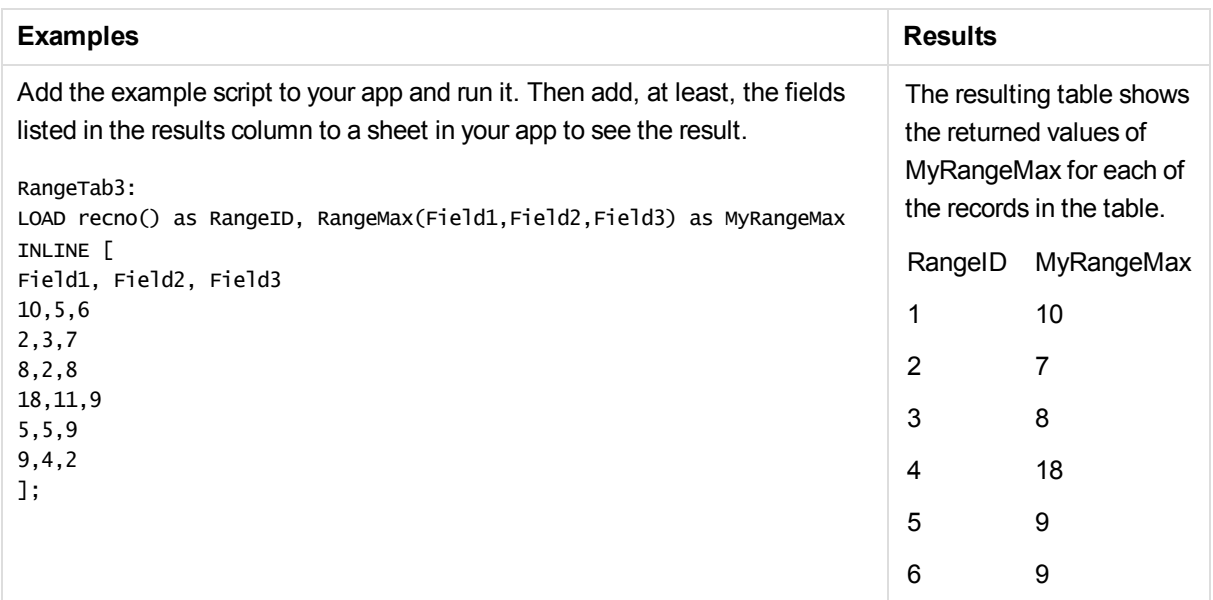

#### **Example with expression:**

RangeMax (Above(MyField,0,3))

Returns the maximum value in the range of three values of **MyField** calculated on the current row and two rows above the current row. By specifying the third argument as 3, the **Above()** function returns three values, where there are sufficient rows above, which are taken as input to the **RangeMax()** function.

#### **Data used in examples:**

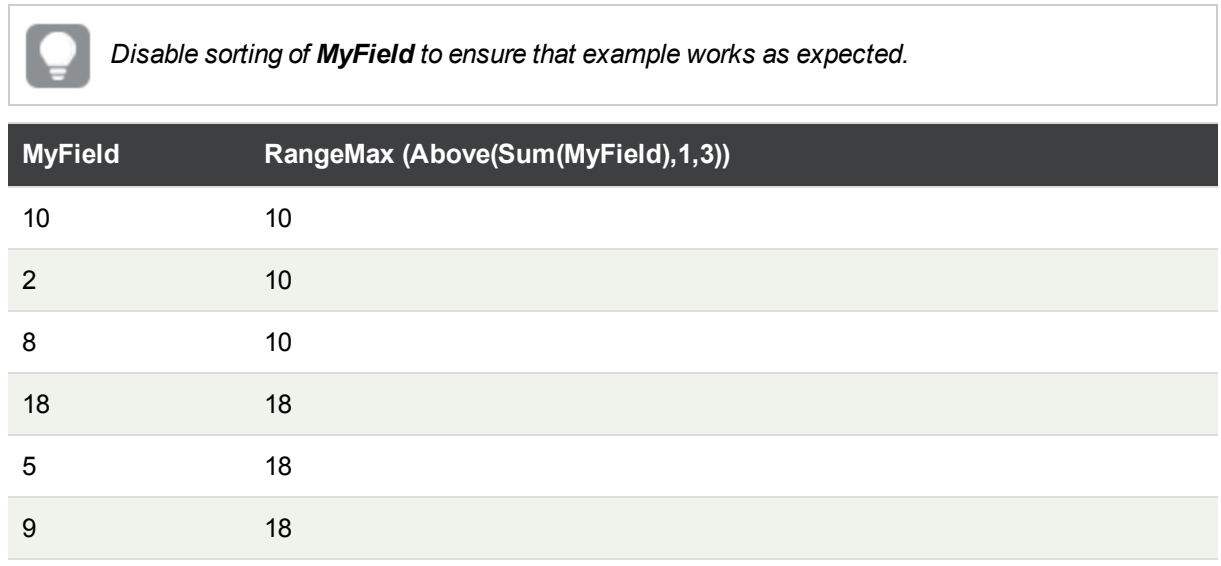

#### **Data used in examples:**

RangeTab: LOAD \* INLINE [ MyField 10 2

## <span id="page-557-0"></span>RangeMaxString

**RangeMaxString()** returns the last value in the text sort order that it finds in the expression or field.

**Syntax:**

**RangeMaxString(**first\_expr[, Expression]**)**

#### **Return data type:** string

#### **Arguments:**

The argument expressions of this function may contain inter-record functions with a third optional parameter, which in themselves return a range of values.

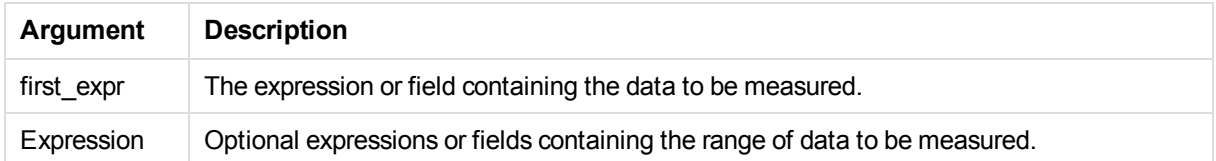

#### **Examples and results:**

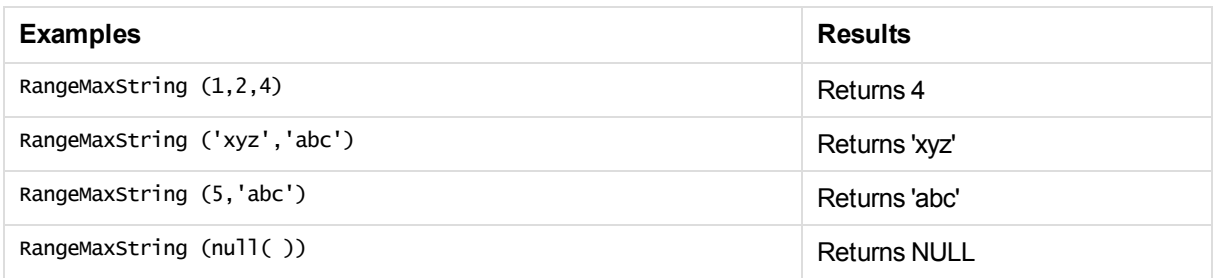

#### **Example with expression:**

RangeMaxString (Above(MaxString(MyField),0,3))

Returns the last (in text sort order) of the three results of the **MaxString(MyField)** function evaluated on the current row and two rows above the current row.

#### **Data used in examples:**

*Disable sorting of MyField to ensure that example works as expected.*

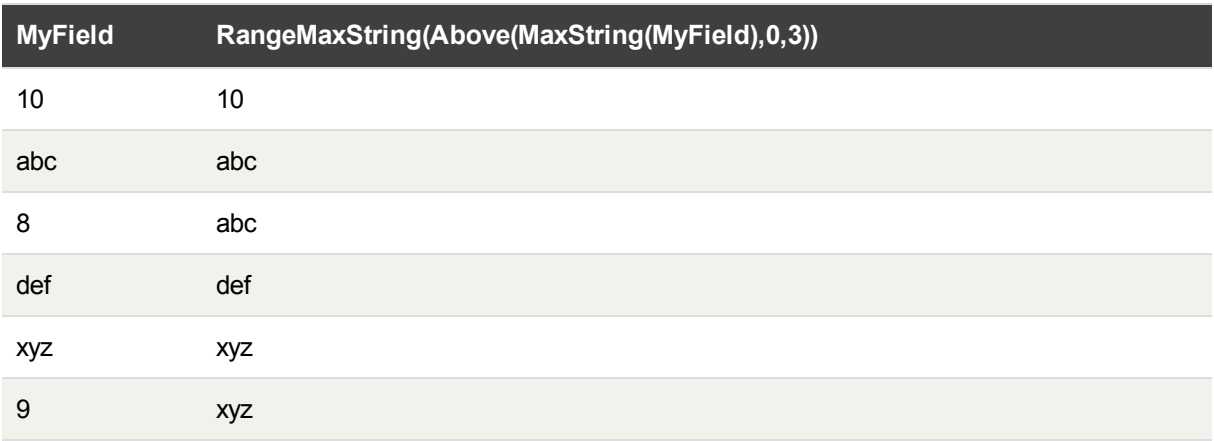

#### **Data used in examples:**

RangeTab: LOAD \* INLINE [ MyField 10 'abc' 8 'def' 'xyz' 9 ] ;

#### **See also:**

```
p MaxString - chart function (page 317)
```
### RangeMin

**RangeMin()** returns the lowest numeric values found within the expression or field.

#### **Syntax:**

```
RangeMin(first_expr[, Expression])
```
#### **Return data type:** numeric

#### **Arguments:**

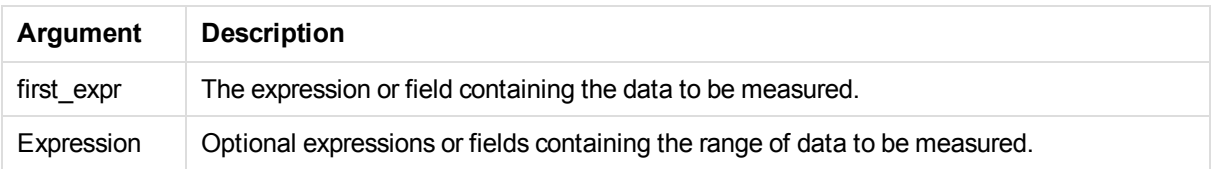

#### **Limitations:**

If no numeric value is found, NULL is returned.

#### **Examples and results:**

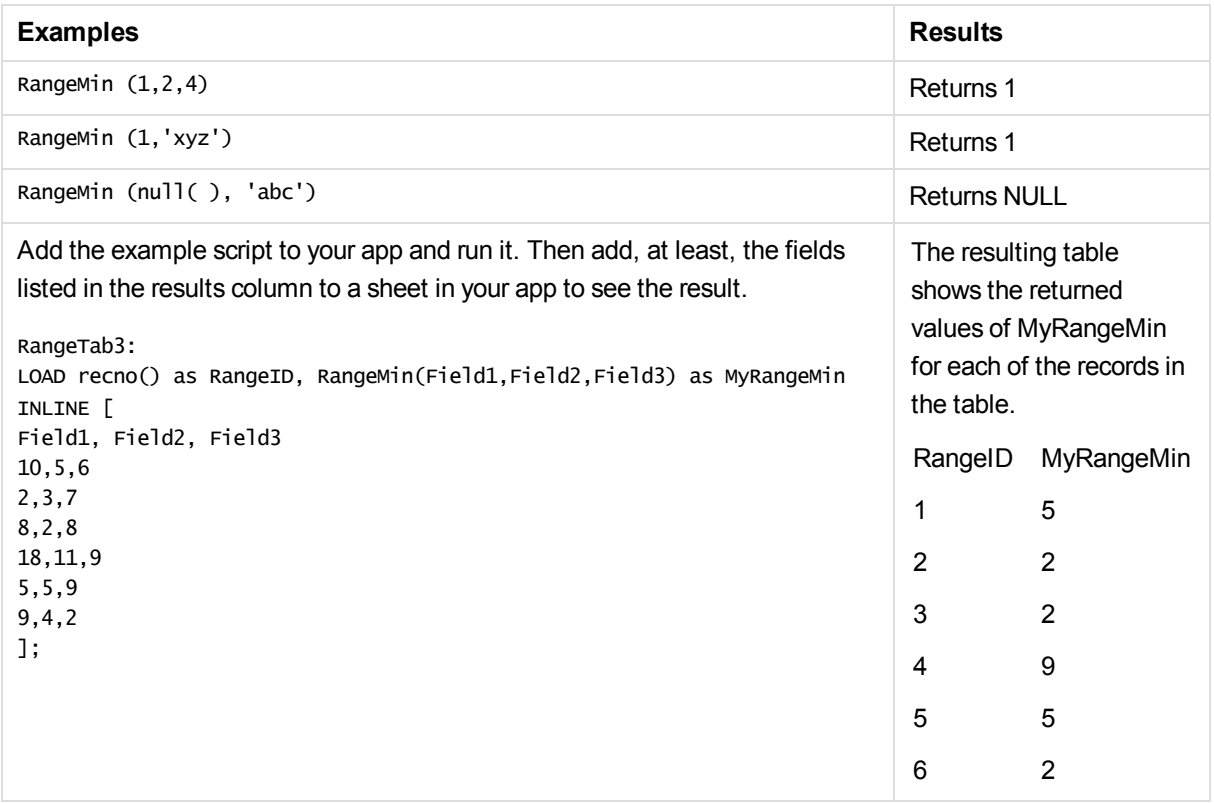

#### **Example with expression:**

#### RangeMin (Above(MyField,0,3)

Returns the minimum value in the range of three values of **MyField** calculated on the current row and two rows above the current row. By specifying the third argument as 3, the **Above()** function returns three values, where there are sufficient rows above, which are taken as input to the **RangeMin()** function.

#### **Data used in examples:**

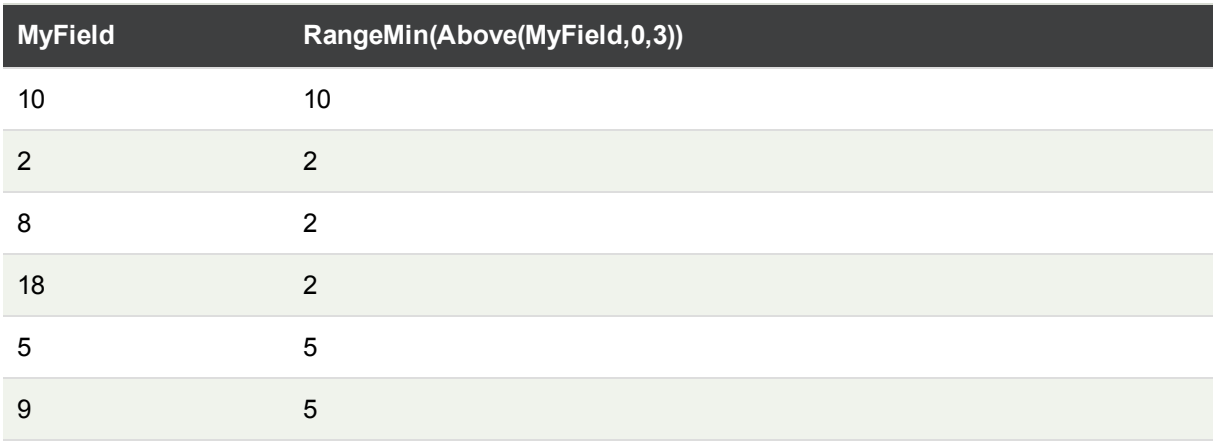

#### **Data used in examples:**

RangeTab: LOAD \* INLINE [ MyField 10  $\overline{2}$ 8 18 5 9 ] ;

#### **See also:**

<span id="page-560-0"></span>p *Min - chart [function](#page-156-0) (page 157)*

## **RangeMinString**

**RangeMinString()** returns the first value in the text sort order that it finds in the expression or field.

#### **Syntax:**

```
RangeMinString(first_expr[, Expression])
```
#### **Return data type:** string

#### **Arguments:**

The argument expressions of this function may contain inter-record functions with a third optional parameter, which in themselves return a range of values.

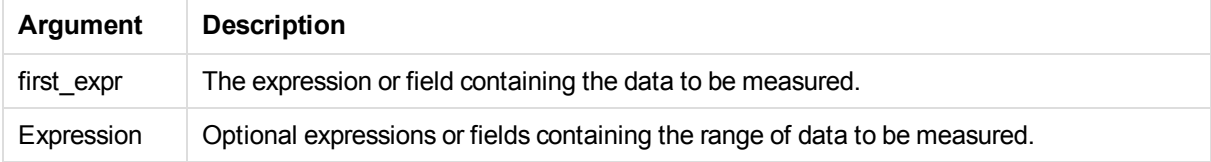

#### **Examples and results:**

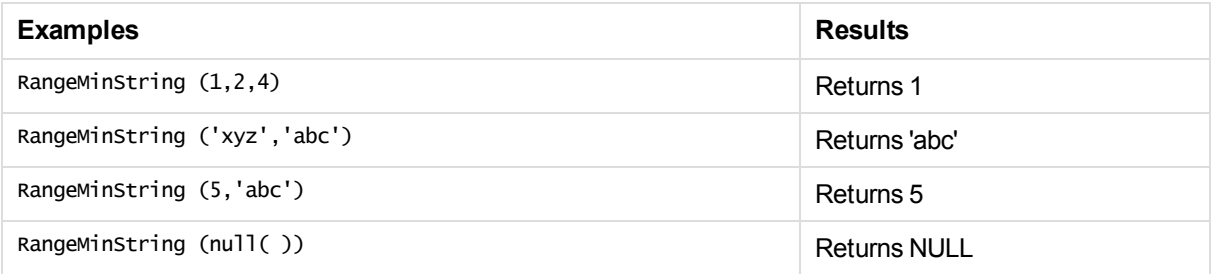

#### **Example with expression:**

RangeMinString (Above(MinString(MyField),0,3))

Returns the first (in text sort order) of the three results of the **MinString(MyField)** function evaluated on the current row and two rows above the current row.

#### **Data used in examples:**

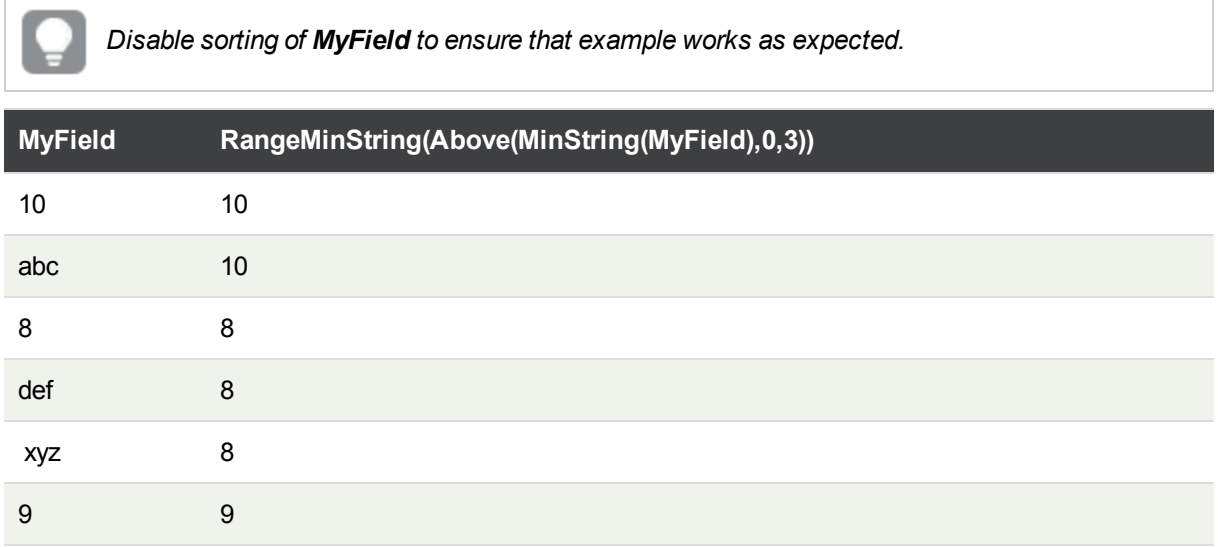

#### **Data used in examples:**

RangeTab: LOAD \* INLINE [ MyField 10 'abc' 8 'def' 'xyz' 9 ] ;

#### **See also:**

<span id="page-561-0"></span>p *[MinString](#page-319-0) - chart function (page 320)*

## RangeMissingCount

**RangeMissingCount()** finds the number of non-numeric values (including NULL) in the expression or field.

**Syntax:**

```
RangeMissingCount(first_expr[, Expression])
```
**Return data type:** integer

**Arguments:**

The argument expressions of this function may contain inter-record functions with a third optional parameter, which in themselves return a range of values.

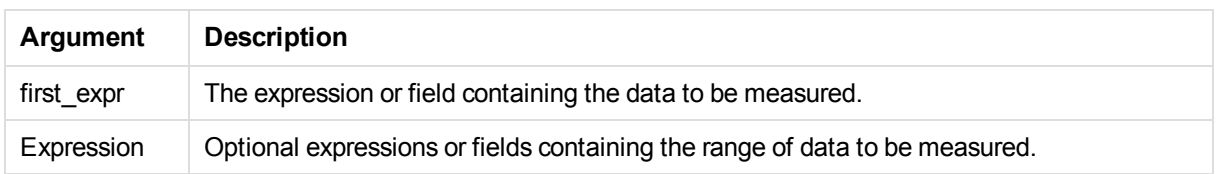

#### **Examples and results:**

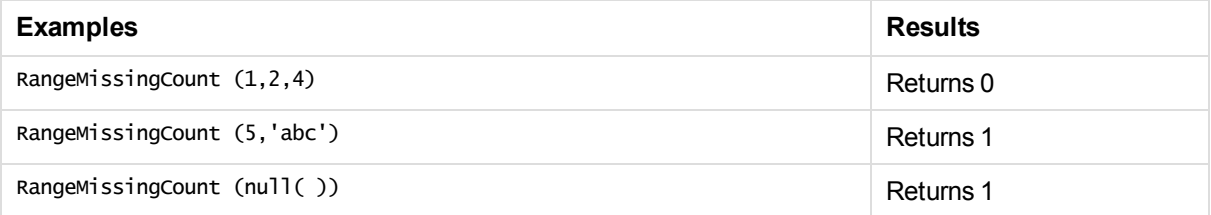

#### **Example with expression:**

RangeMissingCount (Above(MinString(MyField),0,3))

Returns the number of non-numeric values in the three results of the **MinString(MyField)** function evaluated on the current row and two rows above the current row.

#### **Data used in examples:**

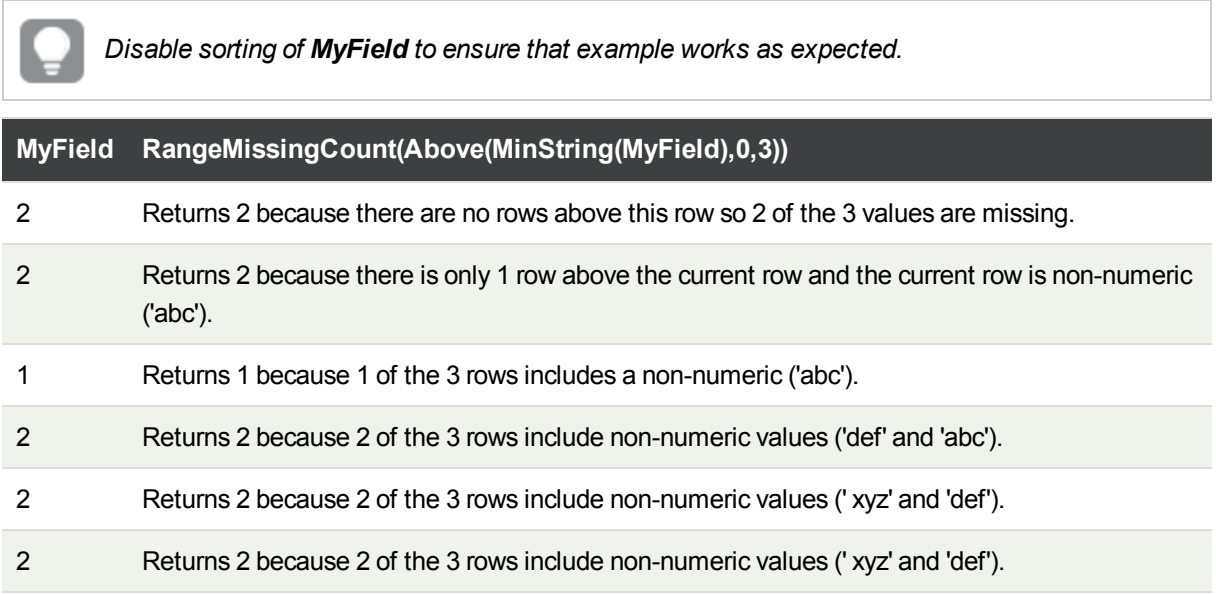

#### **Data used in examples:**

RangeTab: LOAD \* INLINE [ MyField 10 'abc'

8 'def' 'xyz' 9 ] ;

#### **See also:**

<span id="page-563-0"></span>p *[MissingCount](#page-172-0) - chart function (page 173)*

### RangeMode

**RangeMode()** finds the most commonly occurring value (mode value) in the expression or field.

#### **Syntax:**

**RangeMode(**first\_expr {, Expression}**)**

#### **Return data type:** numeric

#### **Arguments:**

The argument expressions of this function may contain inter-record functions with a third optional parameter, which in themselves return a range of values.

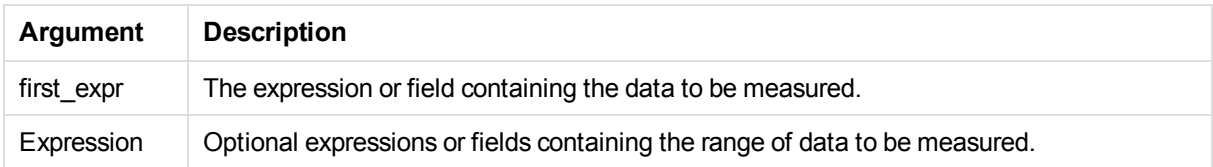

#### **Limitations:**

If more than one value shares the highest frequency, NULL is returned.

#### **Examples and results:**

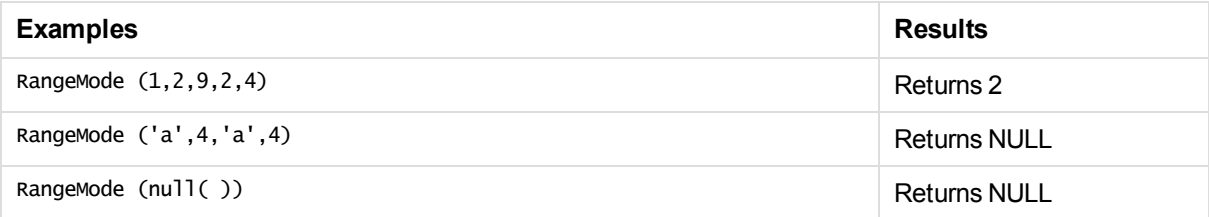

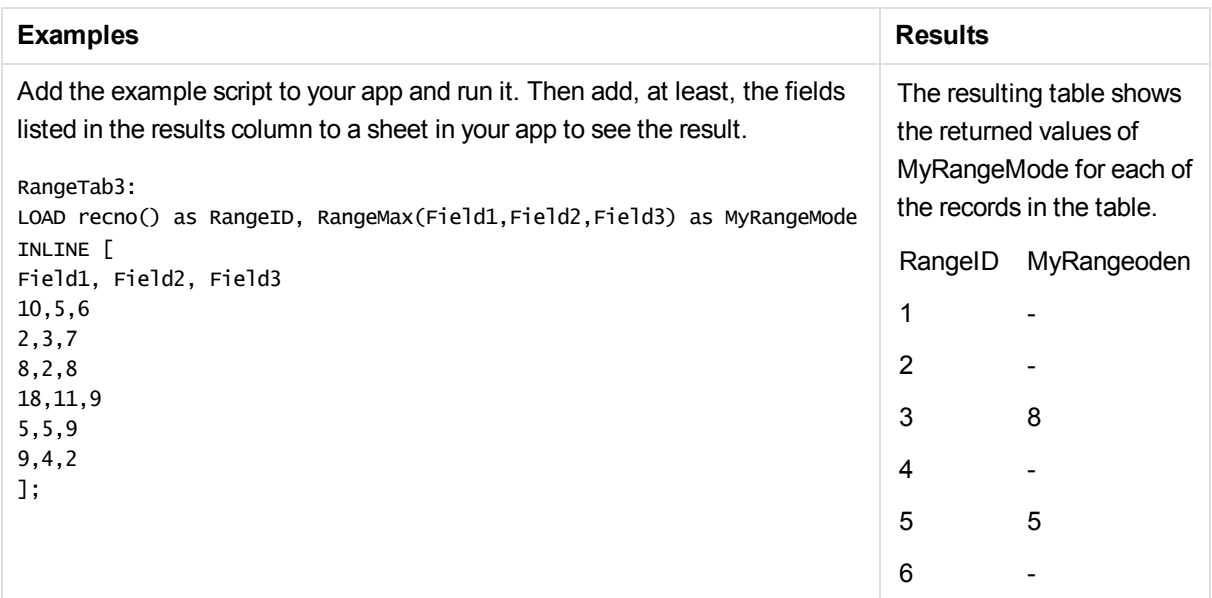

#### **Example with expression:**

```
RangeMode (Above(MyField,0,3))
```
Returns the most commonly occurring value in the three results of **MyField** evaluated on the current row and two rows above the current row. By specifying the third argument as 3, the **Above()** function returns three values, where there are sufficient rows above, which are taken as input to the **RangeMode()** function.

#### **Data used in example:**

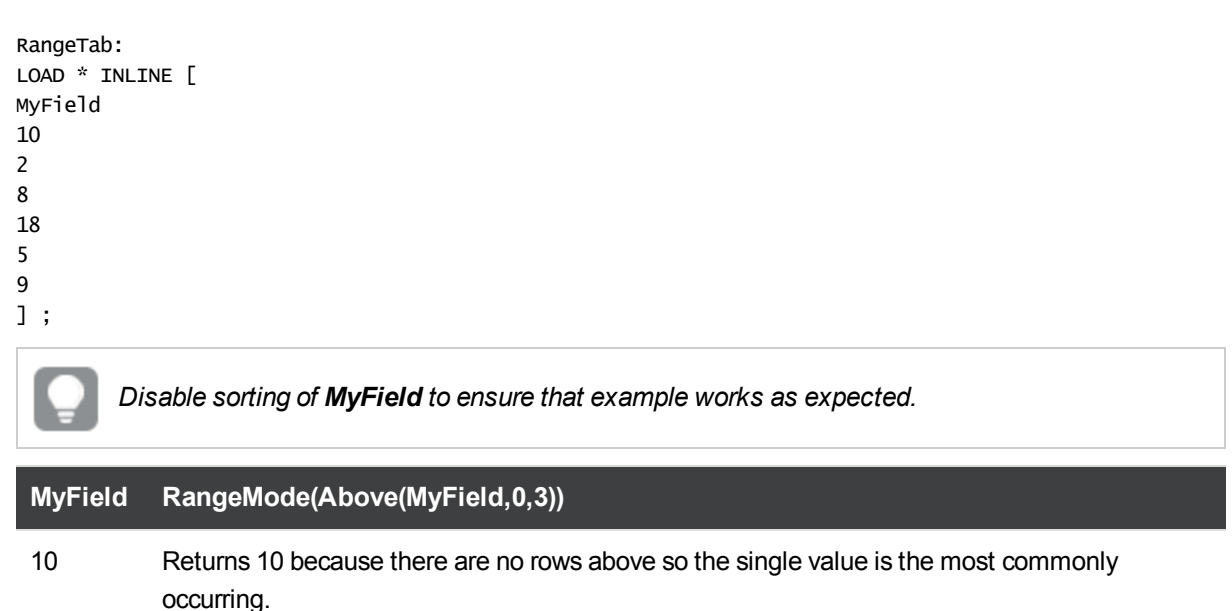

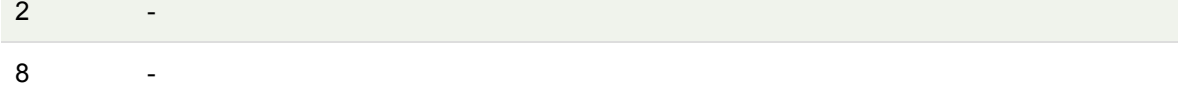

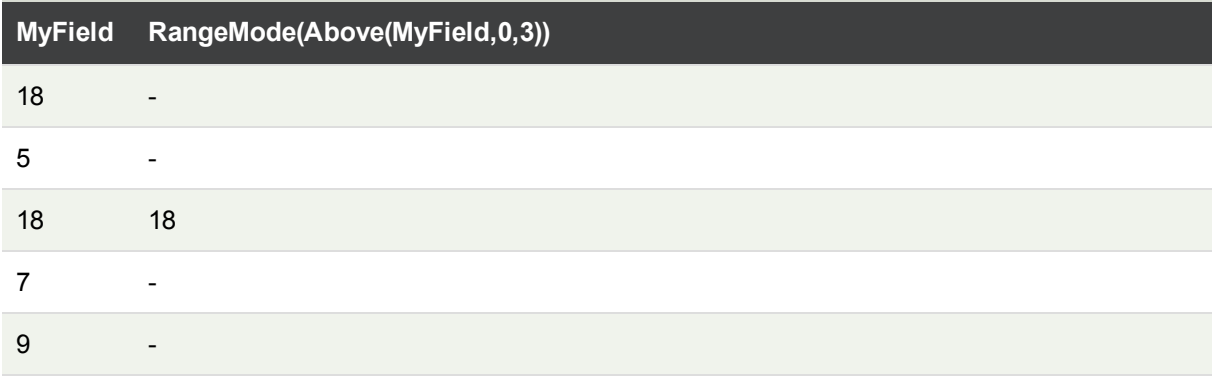

<span id="page-565-0"></span>p *Mode - chart [function](#page-159-0) (page 160)*

## RangeNPV

**RangeNPV()** returns the net present value of an investment based on a discount rate and a series of future payments (negative values) and incomes (positive values). The result has a default number format of **money**.

#### **Syntax:**

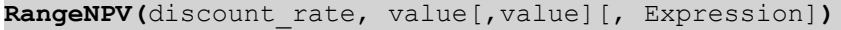

**Return data type:** numeric

#### **Arguments:**

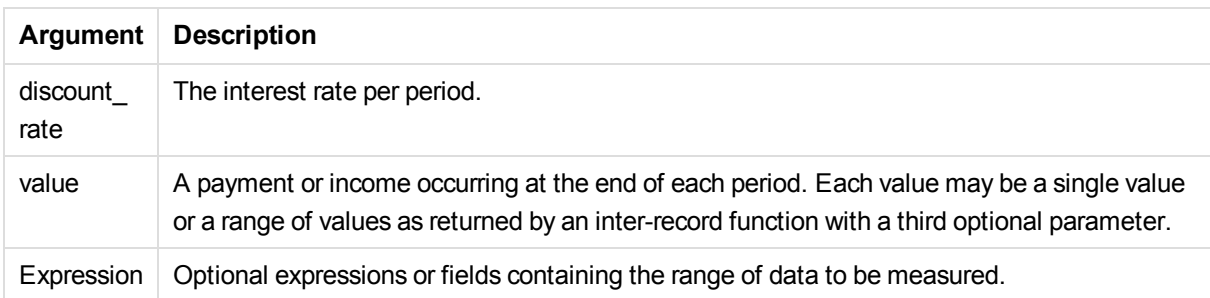

#### **Limitations:**

Text values, NULL values and missing values are disregarded.

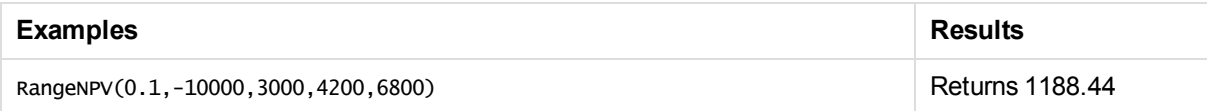

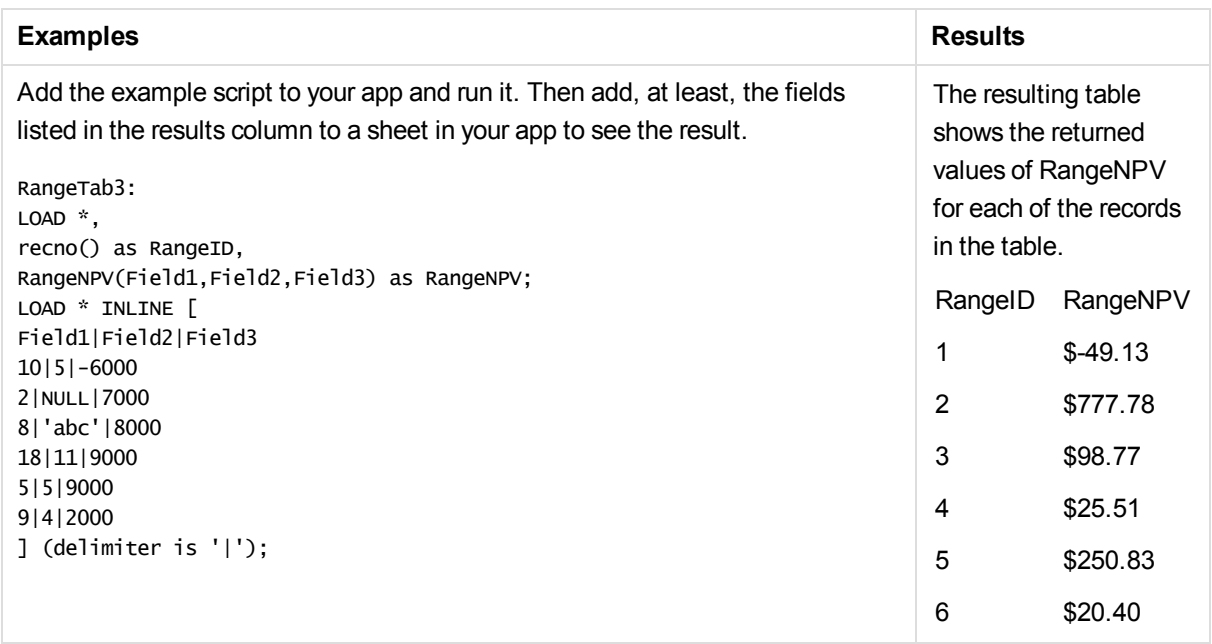

<span id="page-566-0"></span>p *[Inter-record](#page-495-0) functions (page 496)*

### **RangeNullCount**

**RangeNullCount()** finds the number of NULL values in the expression or field.

**Syntax:**

**RangeNullCount(**firstexpr [, Expression]**)**

#### **Return data type:** integer

#### **Arguments:**

The argument expressions of this function may contain inter-record functions with a third optional parameter, which in themselves return a range of values.

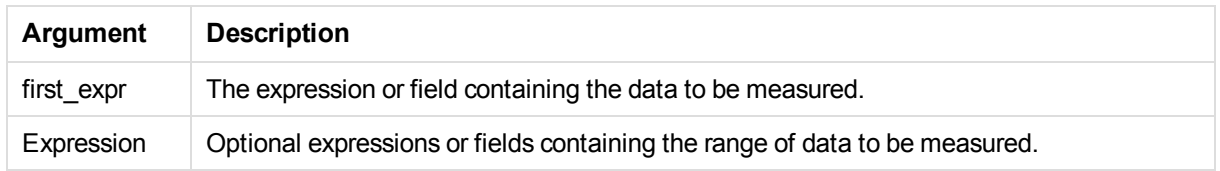

#### **Examples and results:**

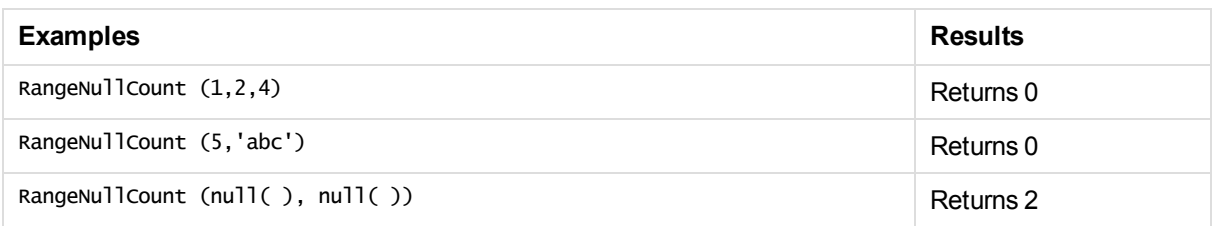

#### **Example with expression:**

RangeNullCount (Above(Sum(MyField),0,3))

Returns the number of NULL values in the three results of the **Sum(MyField)** function evaluated on the current row and two rows above the current row.

#### **Data used in examples:**

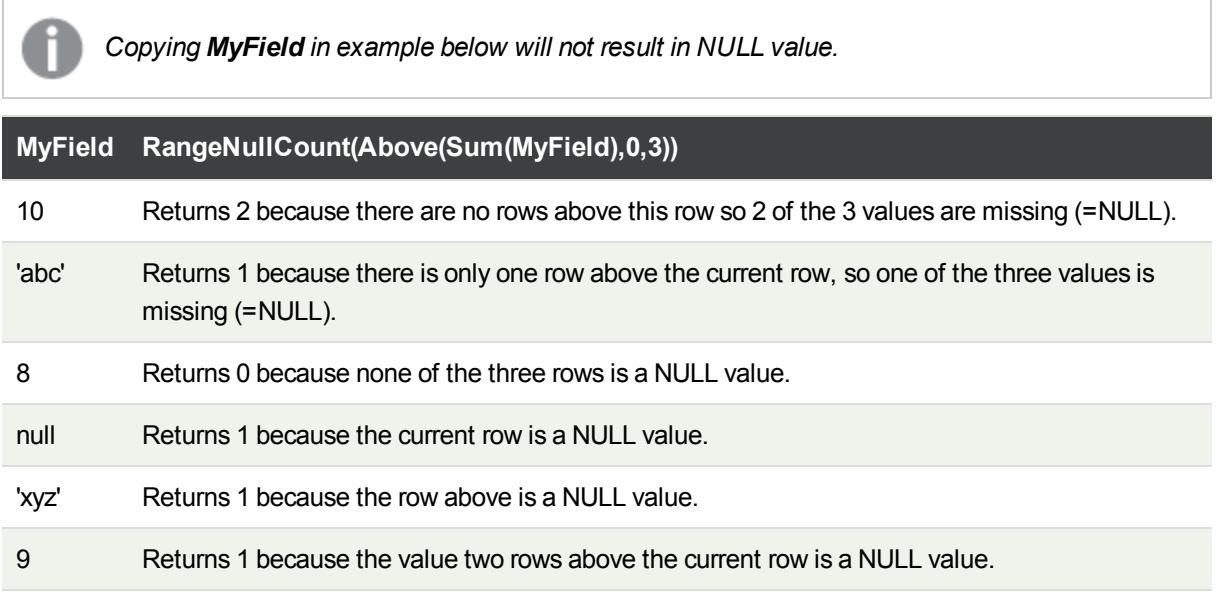

Data used in examples:

RangeTab: LOAD \* INLINE [ MyField 10 'abc' 8  $nu11()$ 'xyz' 9 ] ;

#### **See also:**

p *[NullCount](#page-175-0) - chart function (page 176)*

## <span id="page-568-0"></span>RangeNumericCount

**RangeNumericCount()** finds the number of numeric values in an expression or field.

#### **Syntax:**

**RangeNumericCount(**first\_expr[, Expression]**)**

#### **Return data type:** integer

#### **Arguments:**

The argument expressions of this function may contain inter-record functions with a third optional parameter, which in themselves return a range of values.

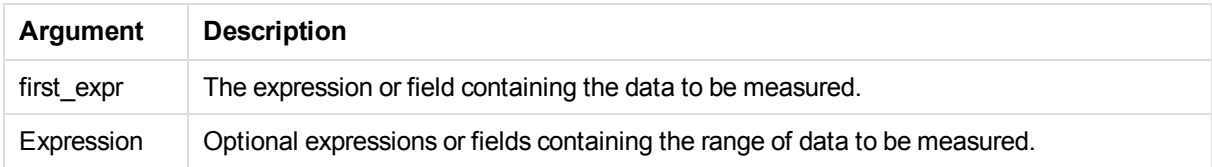

#### **Examples and results:**

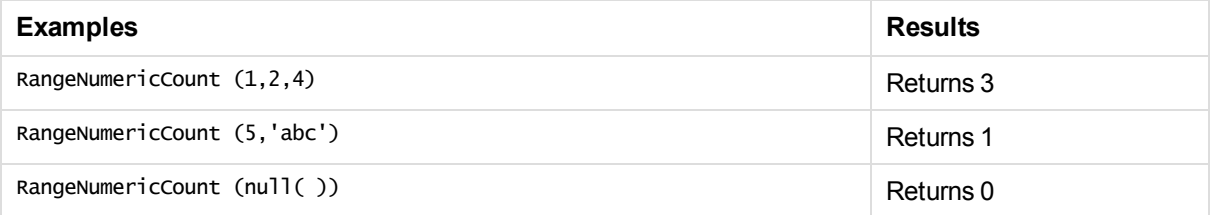

#### **Example with expression:**

RangeNumericCount (Above(MaxString(MyField),0,3))

Returns the number of numeric values in the three results of the **MaxString(MyField)** function evaluated on the current row and two rows above the current row.

#### **Data used in examples:**

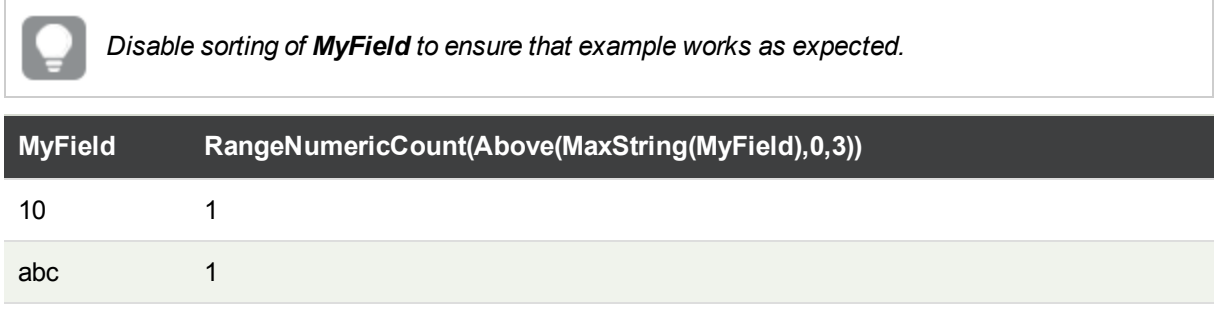

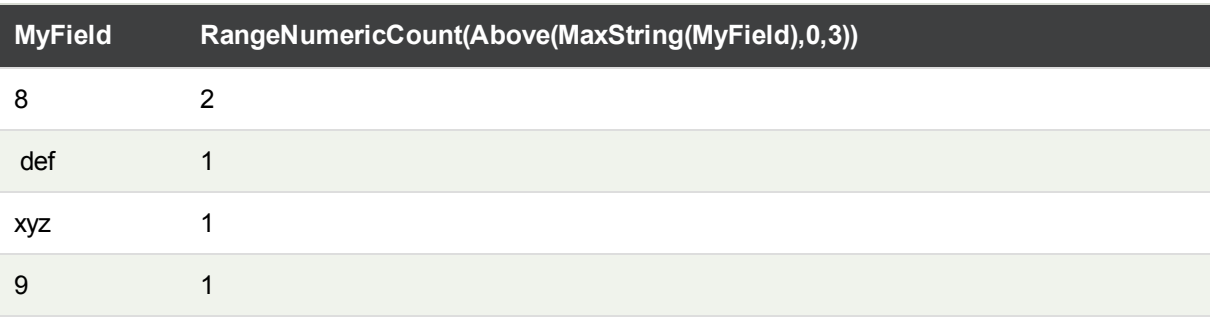

<span id="page-569-0"></span>p *[NumericCount](#page-177-0) - chart function (page 178)*

## RangeOnly

**RangeOnly()** is a **dual** function that returns a value if the expression evaluates to one unique value. If this is not the case then **NULL** is returned.

#### **Syntax:**

**RangeOnly(**first\_expr[, Expression]**)**

#### **Return data type:** dual

#### **Arguments:**

The argument expressions of this function may contain inter-record functions with a third optional parameter, which in themselves return a range of values.

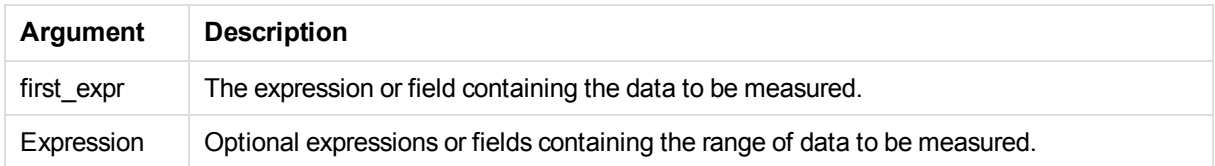

#### **Examples and results:**

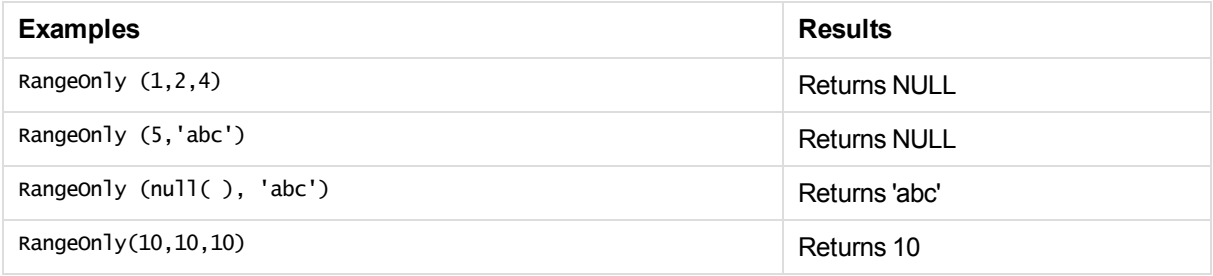

<span id="page-570-0"></span>p *Only - chart [function](#page-162-0) (page 163)*

### RangeSkew

**RangeSkew()** returns the value corresponding to the skewness of a range of numbers.

#### **Syntax:**

**RangeSkew(**first\_expr[, Expression]**)**

#### **Return data type:** numeric

#### **Arguments:**

The argument expressions of this function may contain inter-record functions with a third optional parameter, which in themselves return a range of values.

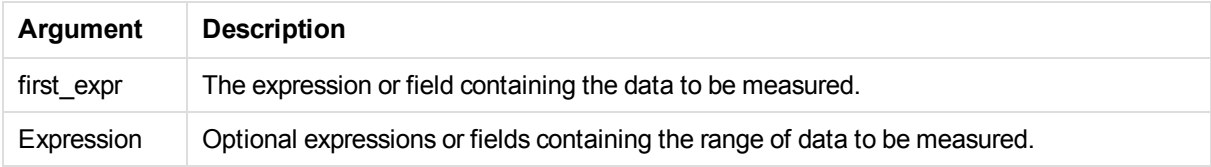

#### **Limitations:**

If no numeric value is found, NULL is returned.

#### **Examples and results:**

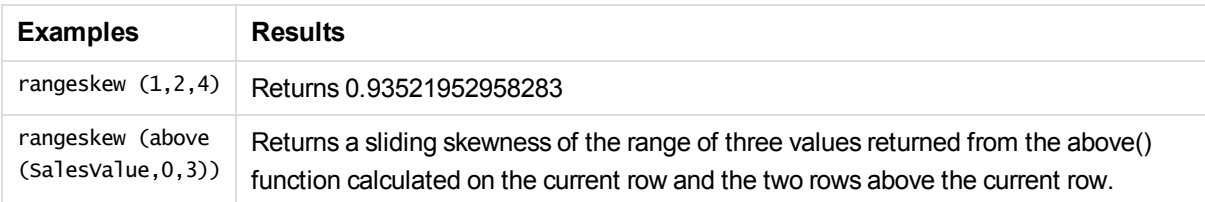

#### **Data used in example:**

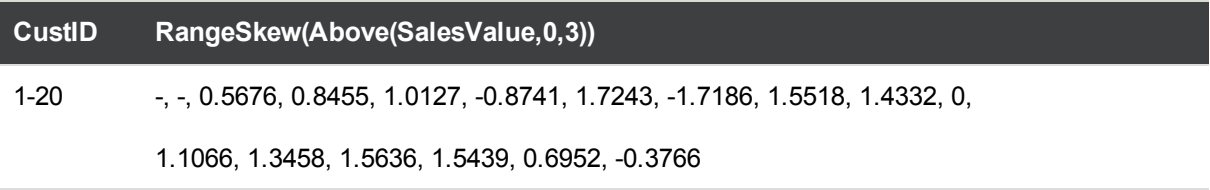

SalesTable: LOAD recno() as CustID, \* inline [ SalesValue

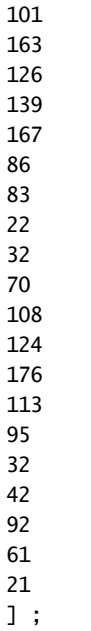

## **RangeStdev**

**RangeStdev()** finds the standard deviation of a range of numbers.

#### **Syntax:**

RangeStdev(first\_expr[, Expression])

#### **Return data type:** numeric

#### **Arguments:**

The argument expressions of this function may contain inter-record functions with a third optional parameter, which in themselves return a range of values.

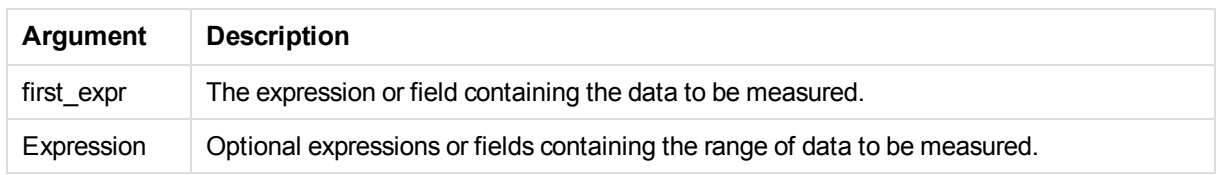

#### **Limitations:**

If no numeric value is found, NULL is returned.

#### **Examples and results:**

<span id="page-571-0"></span>p *Skew - chart [function](#page-234-0) (page 235)*

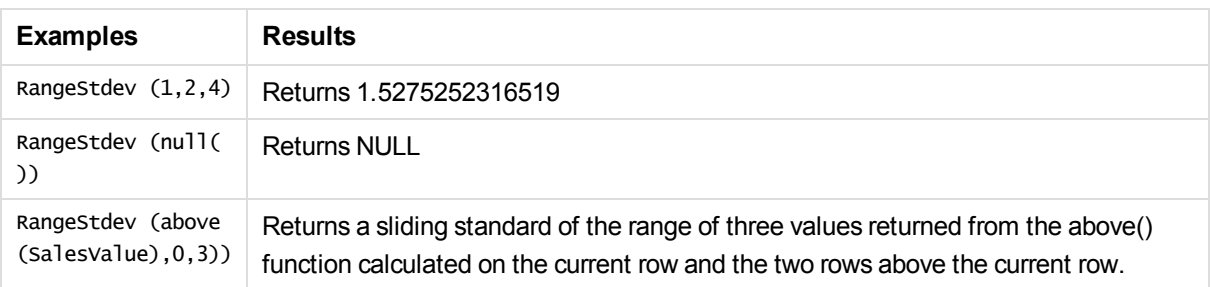

#### **Data used in example:**

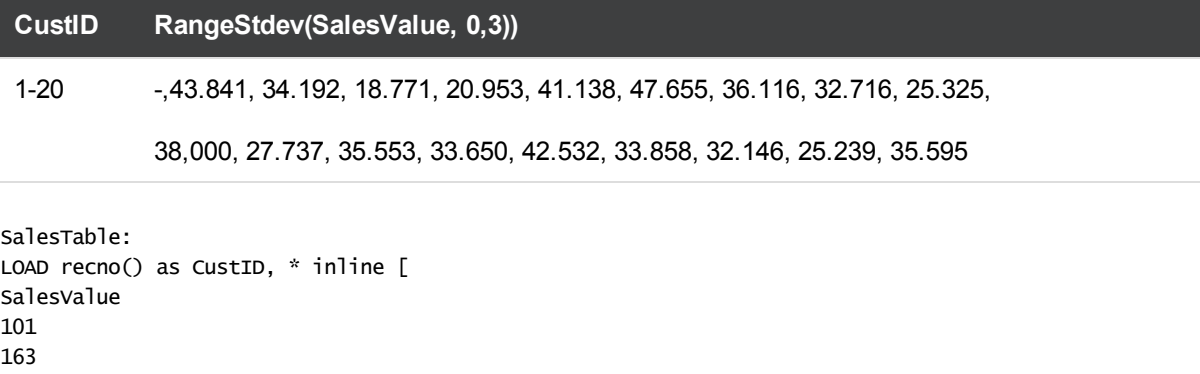

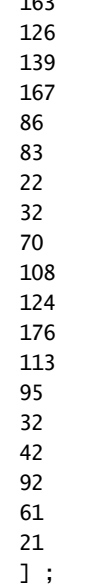

#### **See also:**

<span id="page-572-0"></span>p *Stdev - chart [function](#page-237-0) (page 238)*

# RangeSum

**RangeSum()** returns the sum of a range of values.All non-numeric values are treated as 0, unlike the **+** operator.

#### **Syntax:**

**RangeSum(**first\_expr[, Expression]**)**

#### **Return data type:** numeric

#### **Arguments:**

The argument expressions of this function may contain inter-record functions with a third optional parameter, which in themselves return a range of values.

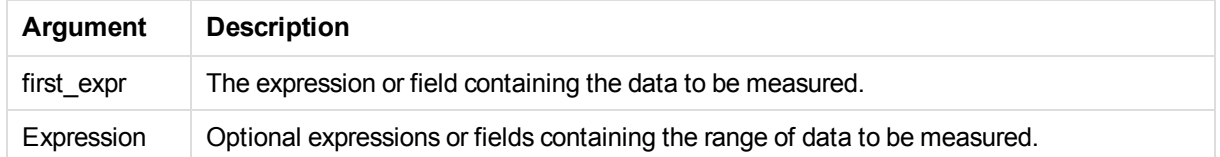

#### **Limitations:**

The **RangeSum**function treats all non-numeric values as 0, unlike the **+** operator.

#### **Examples and results:**

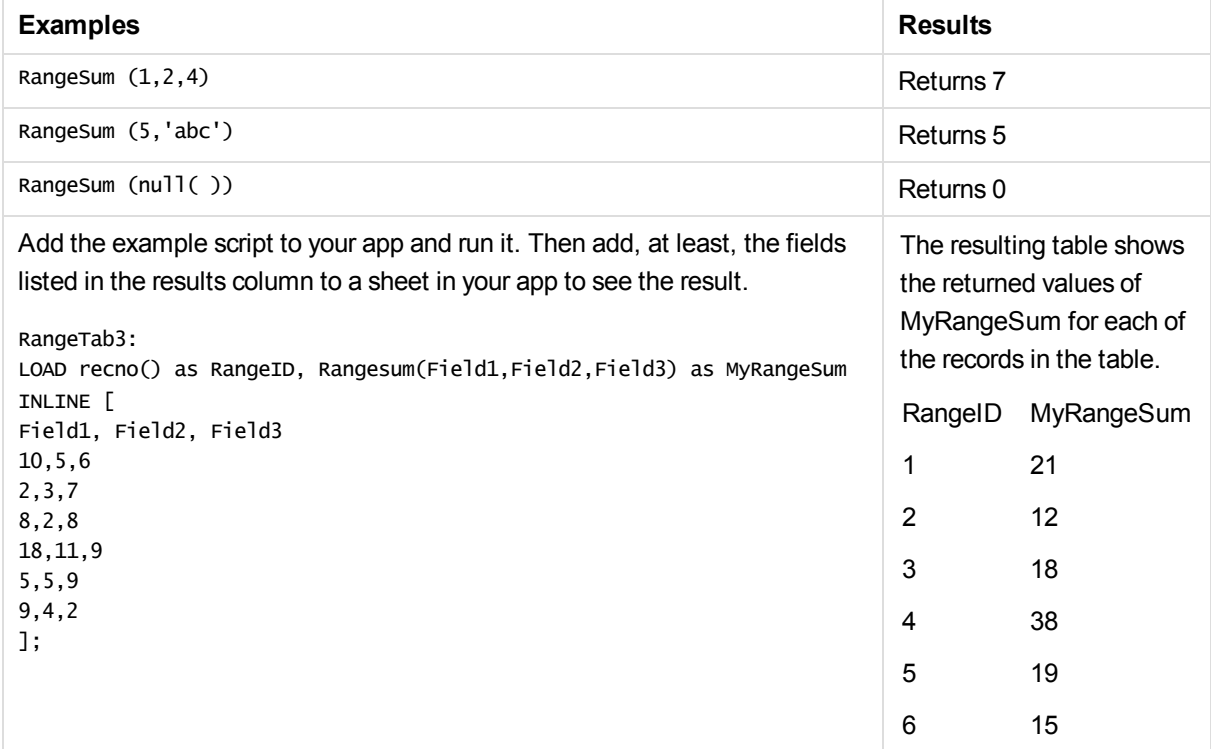

#### **Example with expression:**

RangeSum (Above(MyField,0,3))

Returns the sum of the three values of **MyField)**: from the current row and two rows above the current row. By specifying the third argument as 3, the **Above()** function returns three values, where there are sufficient rows above, which are taken as input to the **RangeSum()** function.

#### **Data used in examples:**

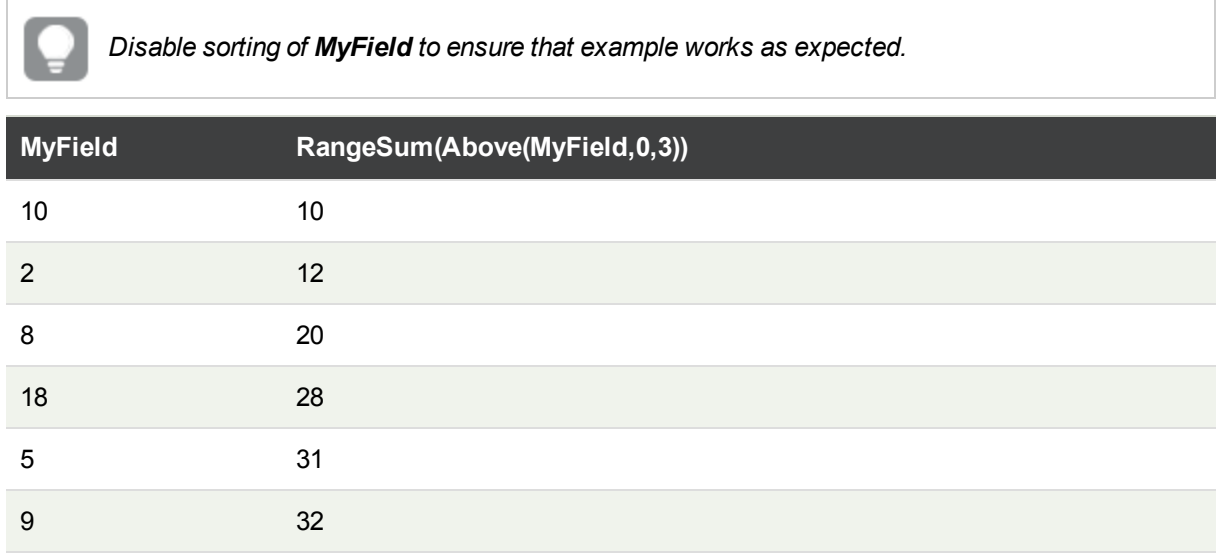

#### **Data used in examples:**

RangeTab: LOAD \* INLINE [ MyField 10 2 8 18 5 9 ] ;

#### **See also:**

- p *Sum - chart [function](#page-165-0) (page 166)*
- <span id="page-574-0"></span>p *Above - chart [function](#page-499-0) (page 500)*

### RangeTextCount

**RangeTextCount()** returns the number of text values in an expression or field.

#### **Syntax:**

#### **RangeTextCount(**first\_expr[, Expression]**)**

#### **Return data type:** integer

#### **Arguments:**

The argument expressions of this function may contain inter-record functions with a third optional parameter, which in themselves return a range of values.

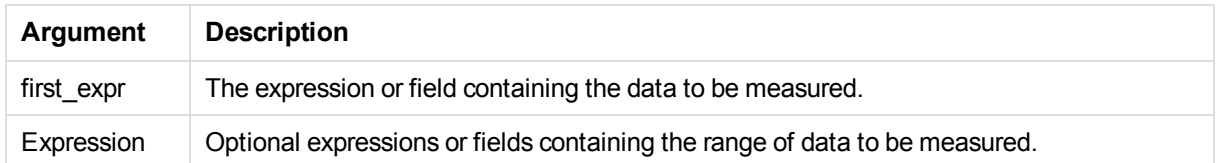

#### **Examples and results:**

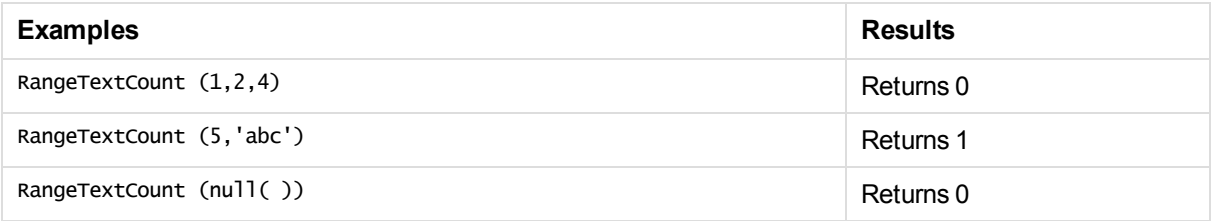

#### **Example with expression:**

RangeTextCount (Above(MaxString(MyField),0,3))

Returns the number of text values within the three results of the **MaxString(MyField)** function evaluated over the current row and two rows above the current row.

#### **Data used in examples:**

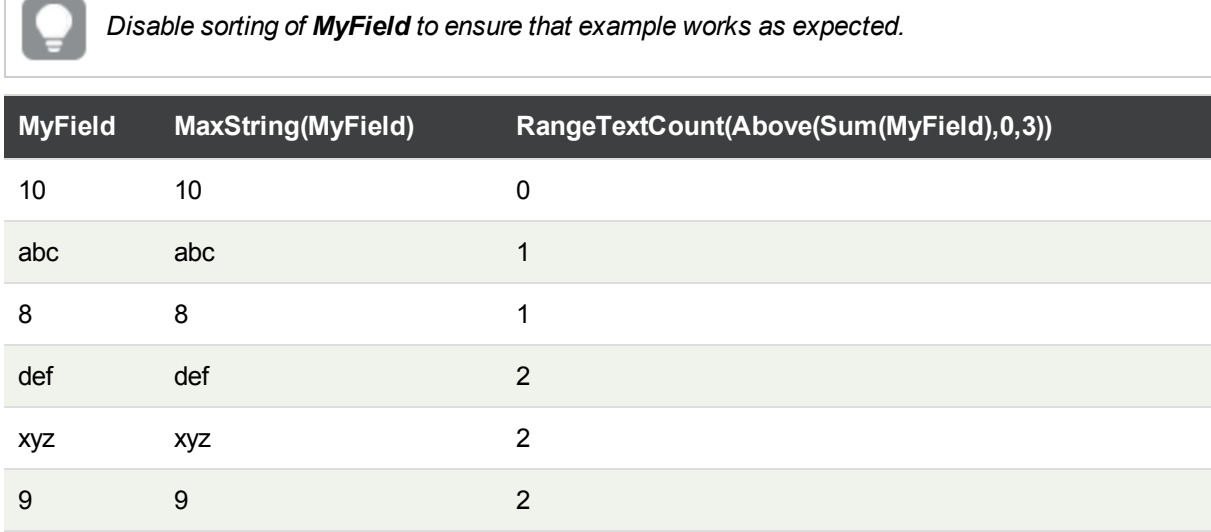

Data used in examples:

RangeTab: LOAD \* INLINE [ MyField
10 'abc' 8  $nu11()$ 'xyz' 9 ] ;

## **See also:**

p *[TextCount](#page-180-0) - chart function (page 181)*

## RangeXIRR

**RangeXIRR()** returns the internal rate of return for a schedule of cash flows that is not necessarily periodic. To calculate the internal rate of return for a series of periodic cash flows, use the **RangeIRR** function.

## **Syntax:**

**RangeXIRR(**values, dates[, Expression]**)**

## **Return data type:** numeric

## **Arguments:**

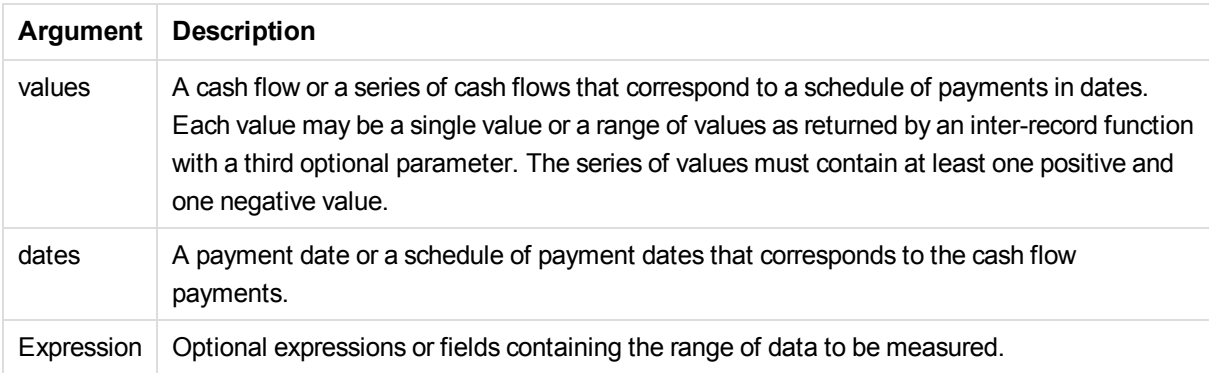

## **Limitations:**

Text values, NULL values and missing values are disregarded.

All payments are discounted based on a 365-day year.

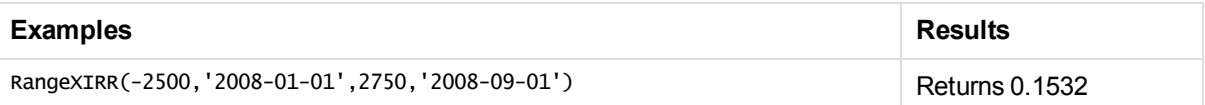

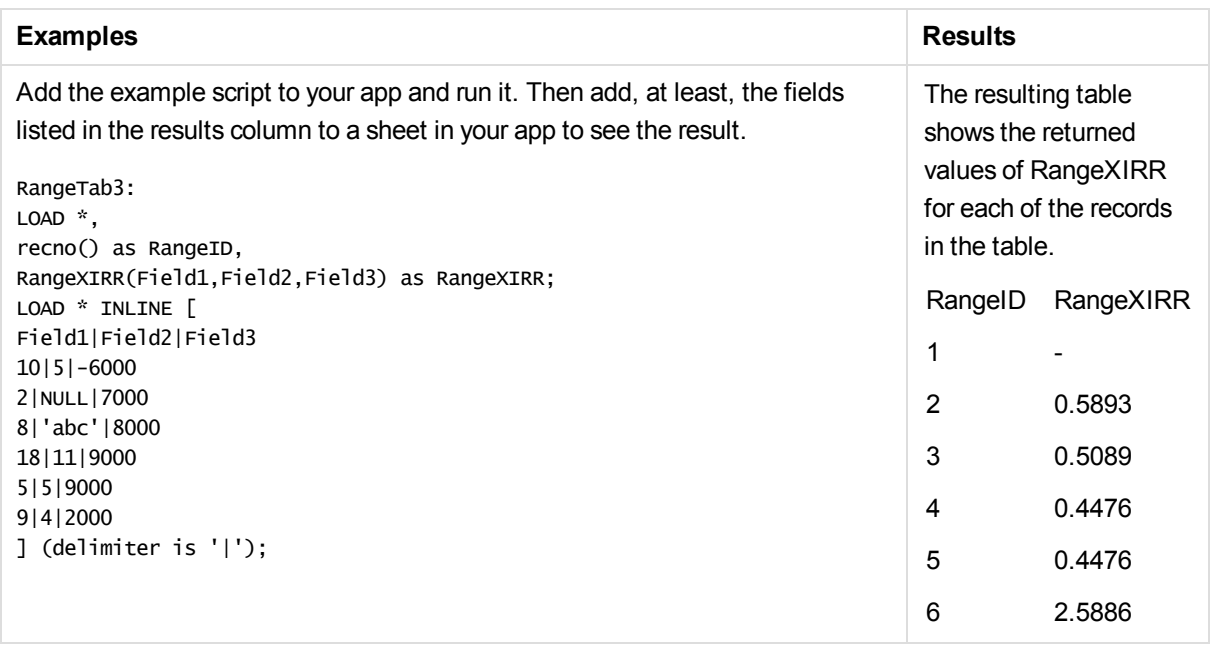

## **See also:**

## p *[RangeIRR](#page-553-0) (page 554)*

## RangeXNPV

**RangeXNPV()** returns the net present value for a schedule of cash flows that is not necessarily periodic. The result has a default number format of money. To calculate the net present value for a series of periodic cash flows, use the **RangeNPV** function.

## **Syntax:**

**RangeXNPV(**discount\_rate, values, dates[, Expression]**)**

**Return data type:** numeric

## **Arguments:**

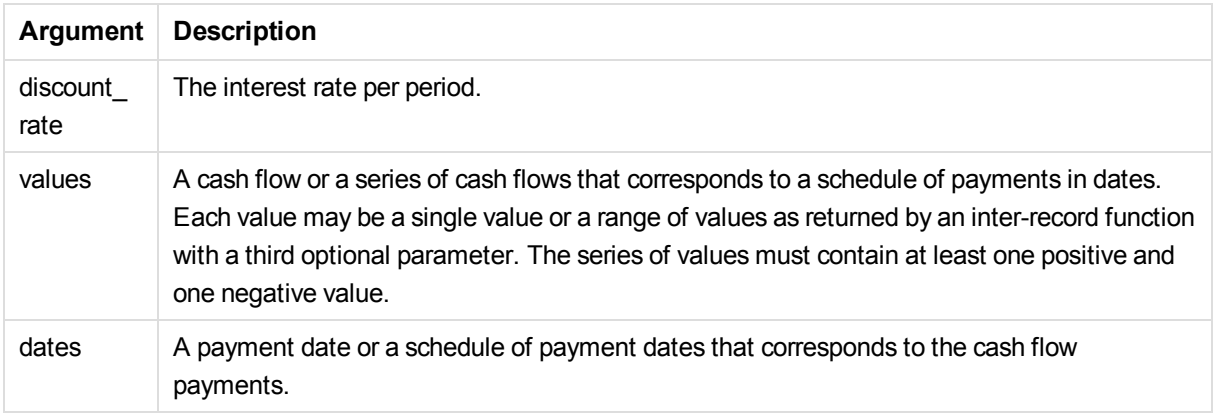

## **Limitations:**

Text values, NULL values and missing values are disregarded.

All payments are discounted based on a 365-day year.

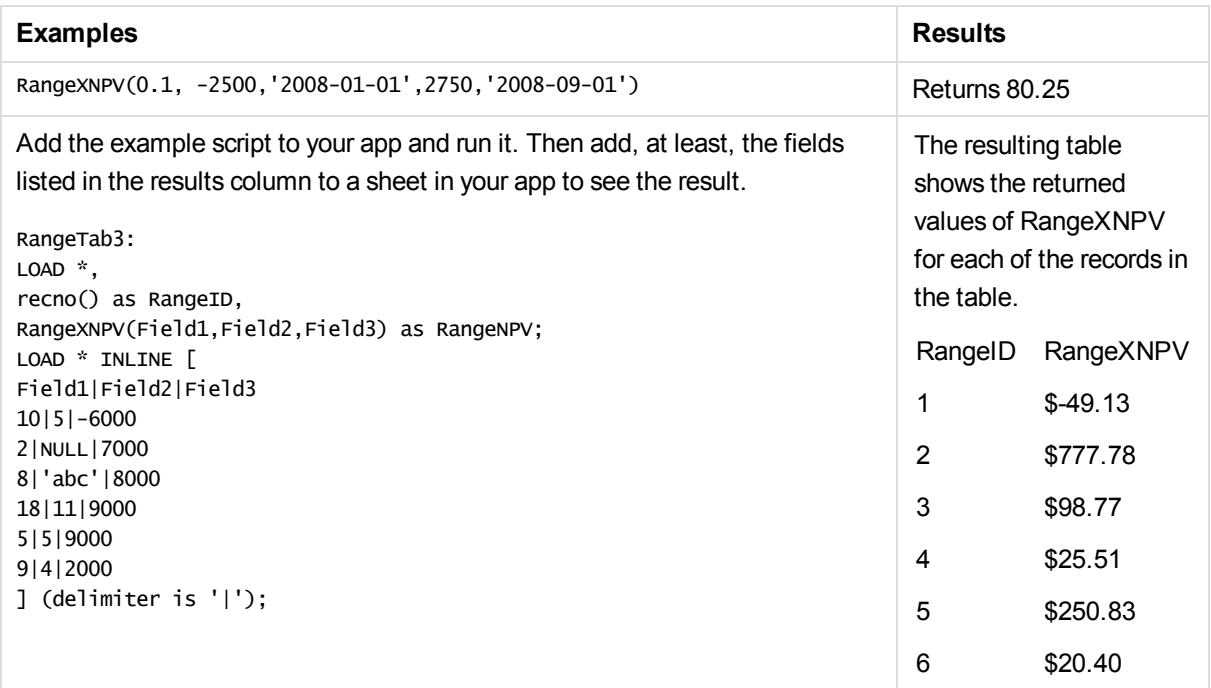

# 5.20 Ranking functions in charts

These functions can only be used in chart expressions.

*Suppression of zero values is automatically disabled when these functions are used. NULL values are disregarded.*

## Rank

**Rank()** evaluates the rows of the chart in the expression, and for each row, displays the relative position of the value of the dimension evaluated in the expression. When evaluating the expression, the function compares the result with the result of the other rows containing the current column segment and returns the ranking of the current row within the segment.

**Rank - chart [function](#page-579-0)(**[**TOTAL** [<fld {, fld}>]] expr[, mode[, fmt]]**)**

HRank

**HRank()** evaluates the expression, and compares the result with the result of the other columns containing the current row segment of a pivot table. The function then returns the ranking of the current column within the segment.

```
HRank - chart function([TOTAL] expr[, mode[, fmt]])
```
## <span id="page-579-0"></span>Rank - chart function

**Rank()** evaluates the rows of the chart in the expression, and for each row, displays the relative position of the value of the dimension evaluated in the expression. When evaluating the expression, the function compares the result with the result of the other rows containing the current column segment and returns the ranking of the current row within the segment.

For charts other than tables, the current column segment is defined as it appears in the chart's straight table equivalent.

## **Syntax:**

**Rank(**[**TOTAL** [<fld {, fld}>]] expr[, mode[, fmt]]**)**

### **Return data type:** dual

## **Arguments:**

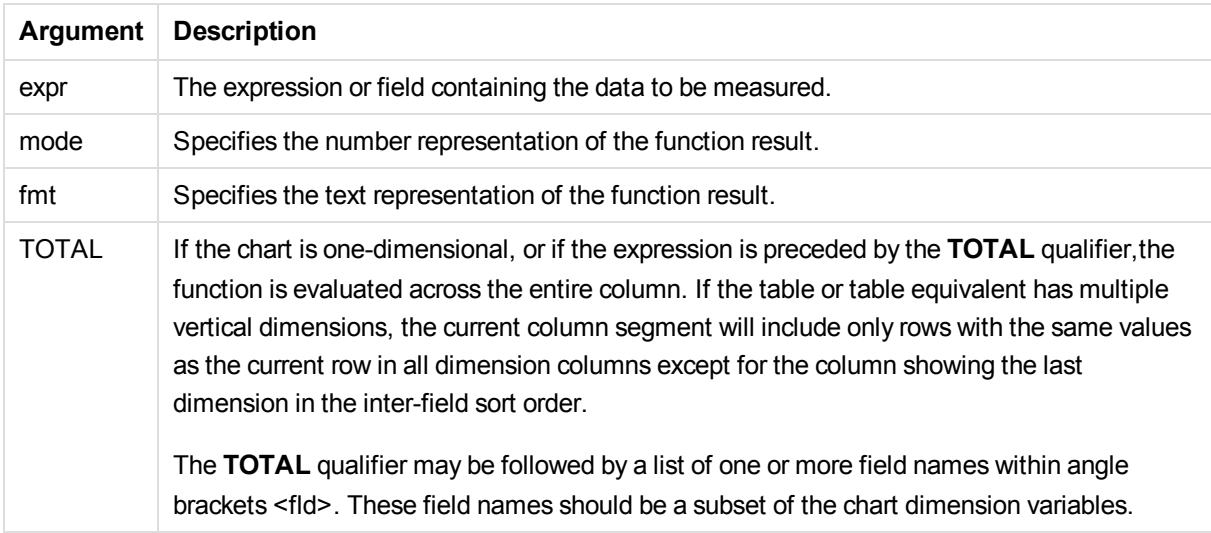

The ranking is returned as a dual value, which in the case when each row has a unique ranking, is an integer between 1 and the number of rows in the current column segment.

In the case where several rows share the same ranking, the text and number representation can be controlled with the **mode** and **fmt** parameters.

### **mode**

The second argument, **mode**, can take the following values:

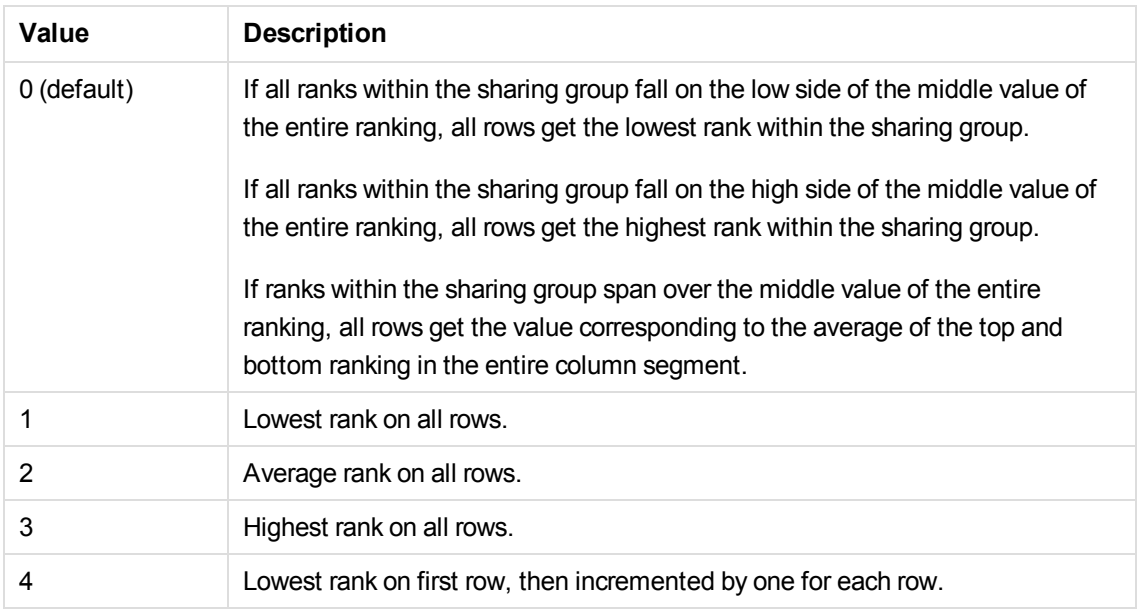

## **fmt**

The third argument, **fmt**, can take the following values:

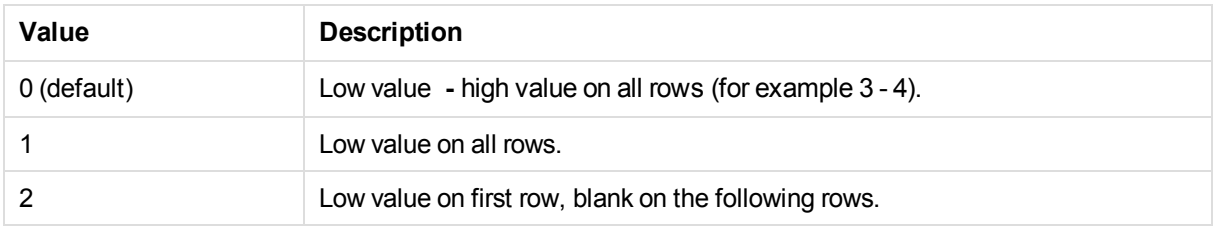

The order of rows for **mode** 4 and **fmt** 2 is determined by the sort order of the chart dimensions.

## **Examples and results:**

Create two visualizations from the dimensions Product and Sales and another from Product and UnitSales. Add measures as shown in the following table.

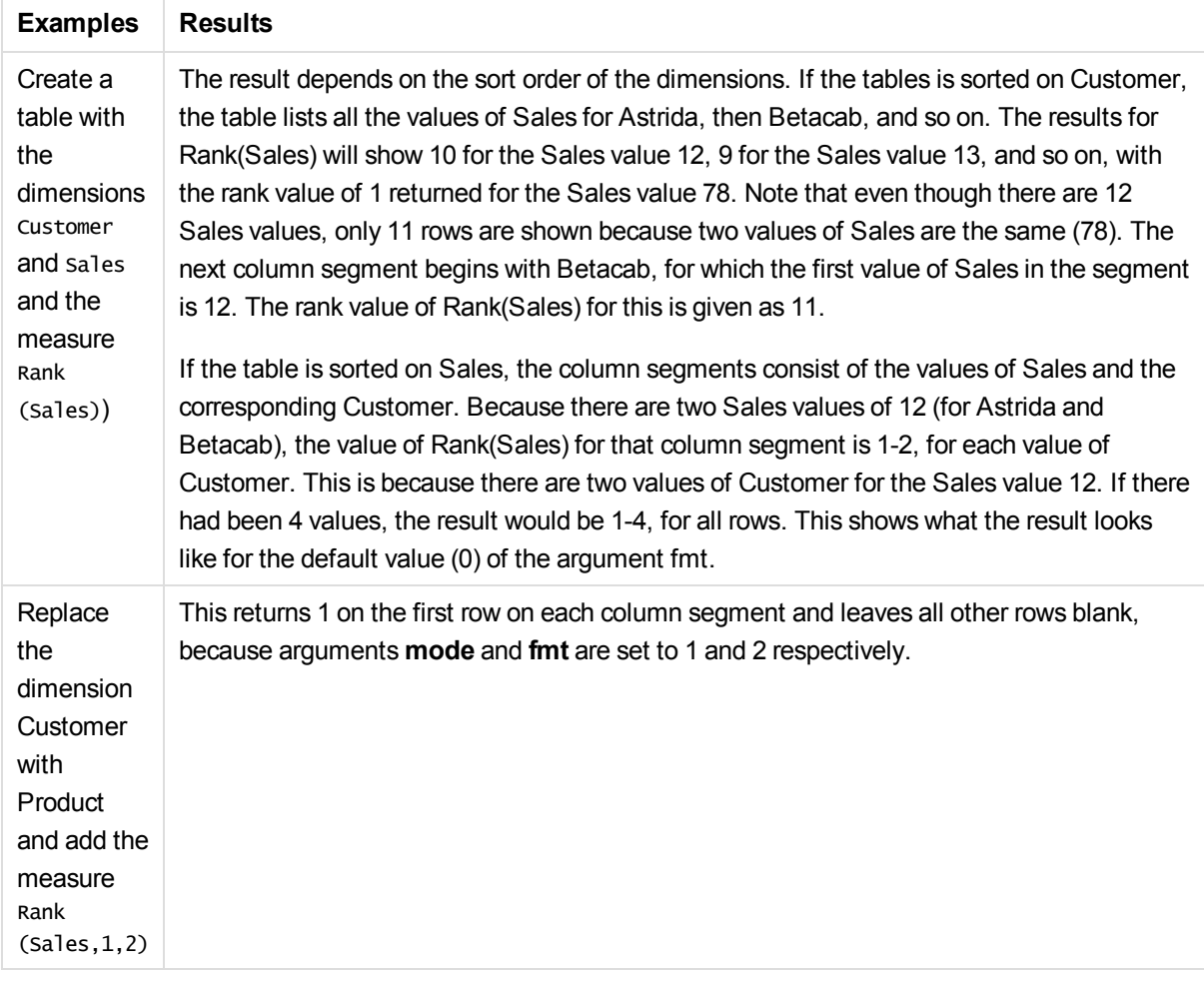

## **Data used in examples:**

```
ProductData:
Load * inline [
Customer|Product|UnitSales|UnitPrice
Astrida|AA|4|16
Astrida|AA|10|15
Astrida|BB|9|9
Betacab|BB|5|10
Betacab|CC|2|20
Betacab|DD|0|25
Canutility|AA|8|15
Canutility|CC|0|19
] (delimiter is '|');
Sales2013:
crosstable (Month, Sales) LOAD * inline [
Customer|Jan|Feb|Mar|Apr|May|Jun|Jul|Aug|Sep|Oct|Nov|Dec
Astrida|46|60|70|13|78|20|45|65|78|12|78|22
Betacab|65|56|22|79|12|56|45|24|32|78|55|15
Canutility|77|68|34|91|24|68|57|36|44|90|67|27
Divadip|57|36|44|90|67|27|57|68|47|90|80|94
] (delimiter is '|');
```
## **See also:**

<span id="page-582-0"></span>p *Sum - chart [function](#page-165-0) (page 166)*

## HRank - chart function

**HRank()** evaluates the expression, and compares the result with the result of the other columns containing the current row segment of a pivot table. The function then returns the ranking of the current column within the segment.

### **Syntax:**

**HRank(**[ **total** ] expression [ , mode [, format ] ]**)**

### **Return data type:** dual

*This function only works in pivot tables. In all other chart types it returns NULL.*

### **Arguments:**

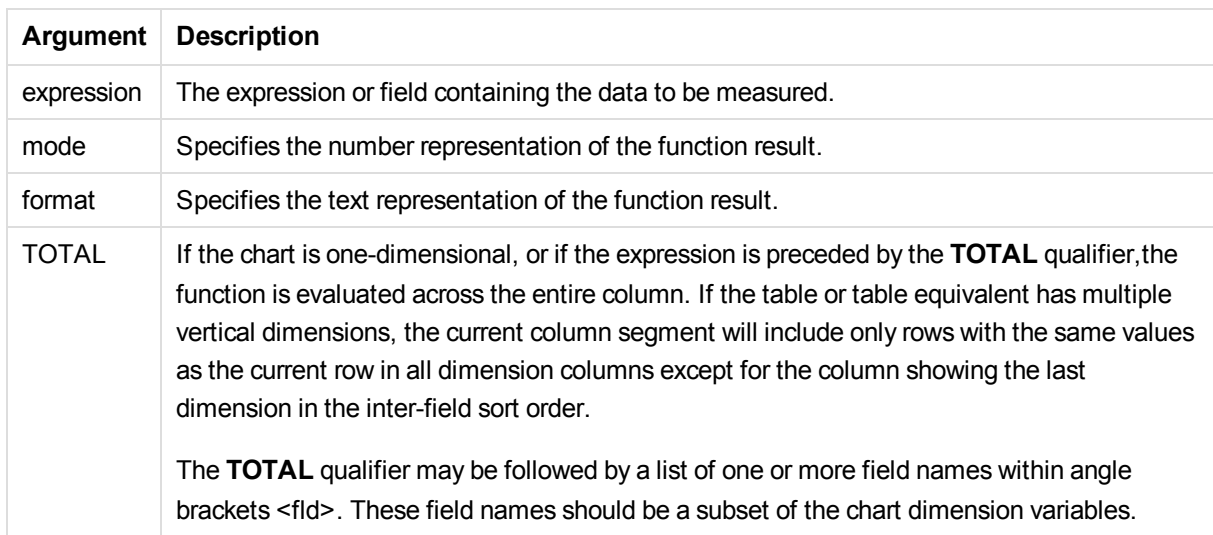

If the pivot table is one-dimensional or if the expression is preceded by the **total** qualifier, the current row segment is always equal to the entire row. If the pivot table has multiple horizontal dimensions, the current row segment will include only columns with the same values as the current column in all dimension rows except for the row showing the last horizontal dimension of the inter-field sort order.

The ranking is returned as a dual value, which in the case when each column has a unique ranking will be an integer between 1 and the number of columns in the current row segment.

In the case where several columns share the same ranking, the text and number representation can be controlled with the **mode** and **format** arguments.

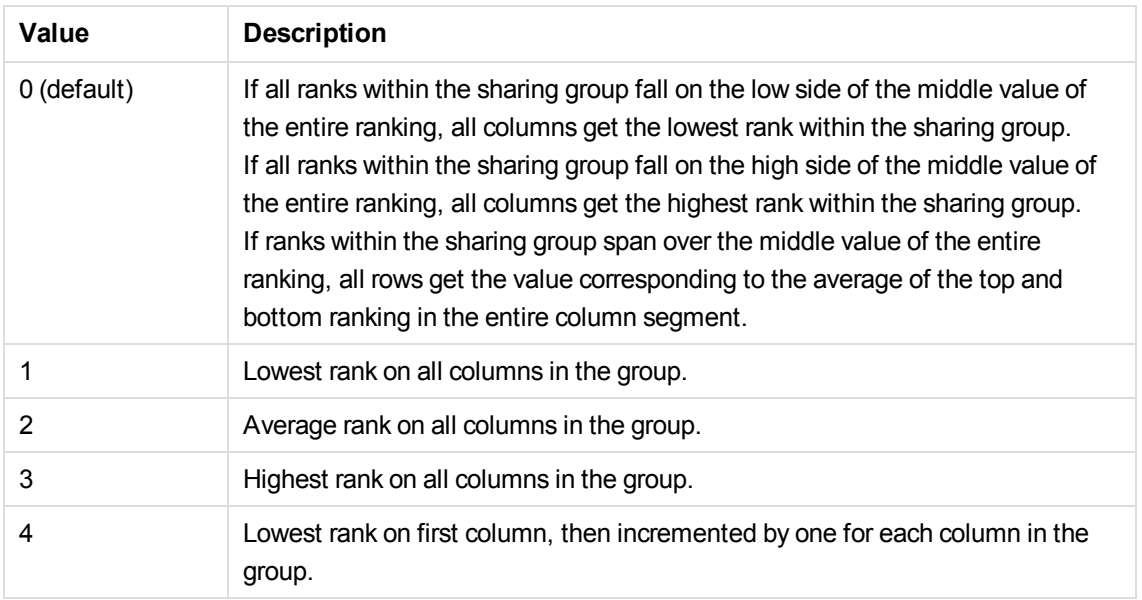

The second argument, **mode**, specifies the number representation of the function result:

The third argument, **format**, specifies the text representation of the function result:

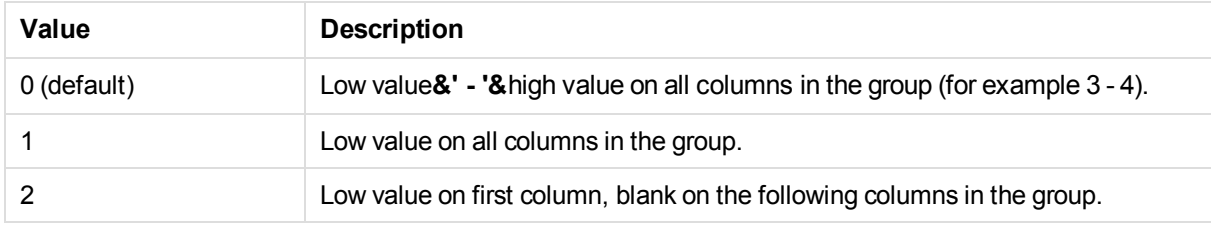

The order of columns for **mode** 4 and **format** 2 is determined by the sort order of the chart dimensions.

## **Examples:**

```
HRank( sum( Sales ))
HRank( sum( Sales ), 2 )
HRank( sum( Sales ), 0, 1 )
```
# 5.21 Statistical distribution functions

The statistical distribution functions described below are all implemented in Qlik Sense using the Cephes library. For references and details on algorithms used, accuracy etc, see *<http://www.netlib.org/cephes/>*. The Cephes function library is used by permission.

All functions can be used in both the data load script and in chart expressions.

## Statistical distribution functions overview

Each function is described further after the overview. You can also click the function name in the syntax to immediately access the details for that specific function.

## **CHIIDIST**

This function returns the one-tailed probability of the chi2 distribution. The chi2distribution is associated with a chi2 test.

**[CHIDIST](#page-585-0)** (value, degrees\_freedom)

### **CHIINV**

This function returns the inverse of the one-tailed probability of the chi2 distribution.

**[CHIINV](#page-585-1)** (prob, degrees\_freedom)

### **NORMDIST**

This function returns the cumulative normal distribution for the specified mean and standard deviation. If mean = 0 and standard  $dev = 1$ , the function returns the standard normal distribution.

**[NORMDIST](#page-587-0)** (value, mean, standard\_dev)

### **NORMINV**

 This function returns the inverse of the normal cumulative distribution for the specified mean and standard deviation.

**[NORMINV](#page-588-0)** (prob, mean, standard\_dev)

## **TDIST**

This function returns the probability for the student t-distribution where a numeric value is a calculated value of t for which the probability is to be computed.

**[TDIST](#page-588-1)** (value, degrees\_freedom, tails)

## **TINV**

This function returns the t-value of the student's t-distribution as a function of the probability and the degrees of freedom.

**[TINV](#page-589-0)** (prob, degrees\_freedom)

### **FDIST**

This function returns the F-distribution.

**[FDIST](#page-586-0)** (value, degrees\_freedom1, degrees\_freedom2)

### **FINV**

This function returns the inverse of the F-distribution.

**[FINV](#page-586-1)** (prob, degrees\_freedom1, degrees\_freedom2)

## <span id="page-585-0"></span>CHIDIST

This function returns the one-tailed probability of the chi2 distribution. The chi2distribution is associated with a chi2 test.

## **Syntax:**

CHIDIST (value, degrees freedom)

This function is related to the **CHIINV** function in the following way:

```
If prob = \text{CHIDIST}(\text{value}, df), then \text{CHINV}(\text{prob}, df) = \text{value}.
```
## **Arguments:**

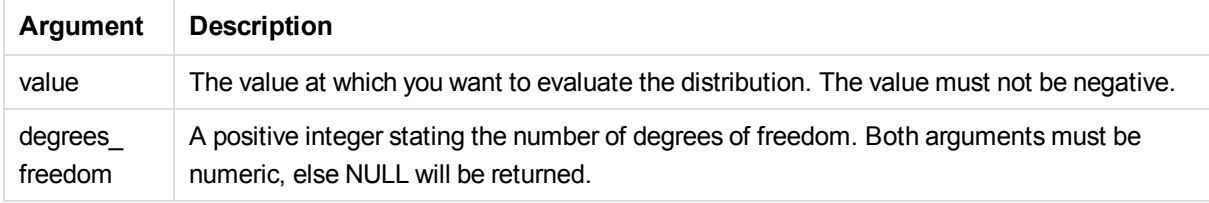

### Examples and results:

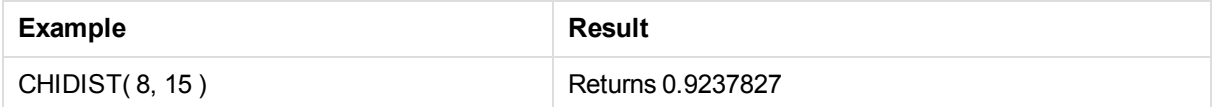

## <span id="page-585-1"></span>CHIINV

This function returns the inverse of the one-tailed probability of the chi2 distribution.

## **Syntax:**

CHIINV (prob, degrees freedom)

This function is related to the **CHIDIST** function in the following way:

If  $prob = childist(value, df)$ , then  $chinv(prob, df) = value$ .

## **Arguments:**

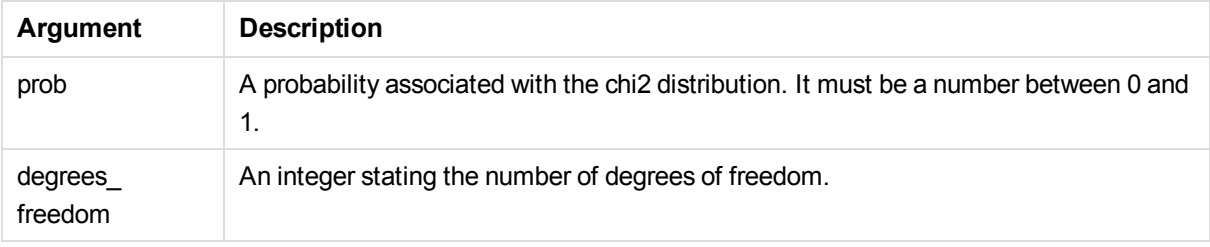

## **Limitations:**

All arguments must be numeric, else NULL will be returned.

Examples and results:

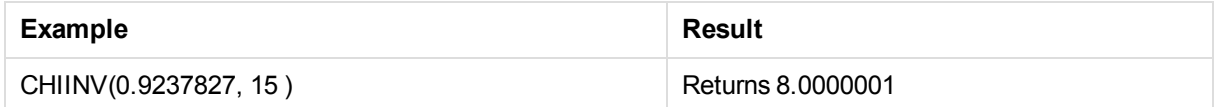

## <span id="page-586-0"></span>FDIST

This function returns the F-distribution.

## **Syntax:**

FDIST(value, degrees\_freedom1, degrees\_freedom2)

This function is related to the **FINV** function in the following way:

If  $prob = FDIST(value, df1, df2)$ , then  $FINV(prob, df1, df2) = value$ .

## **Arguments:**

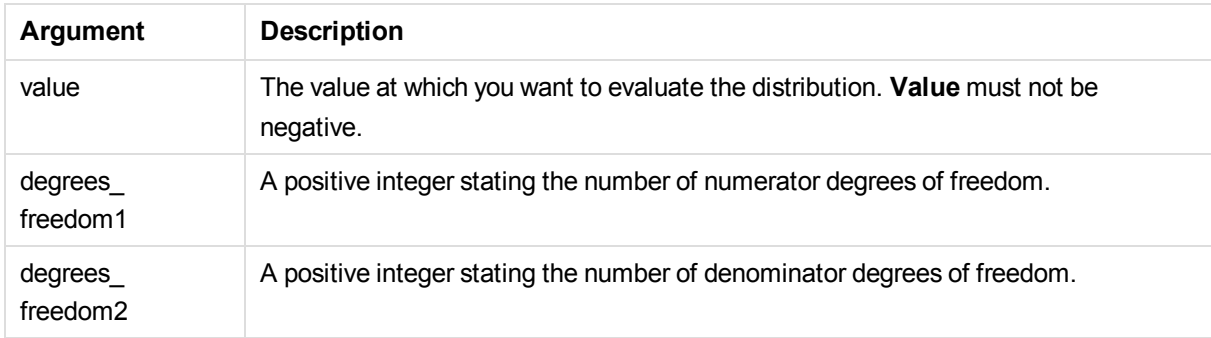

## **Limitations:**

All arguments must be numeric, else NULL will be returned.

Examples and results:

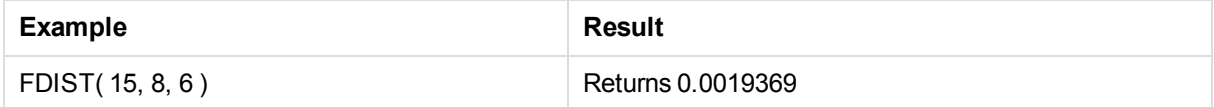

## <span id="page-586-1"></span>FINV

This function returns the inverse of the F-distribution.

## **Syntax:**

FINV (prob, degrees\_freedom1, degrees\_freedom2)

This function is related to the **FDIST** function in the following way:

If prob = fdist(value, df1, df2), then finv(prob, df1, df2) = value.

### **Arguments:**

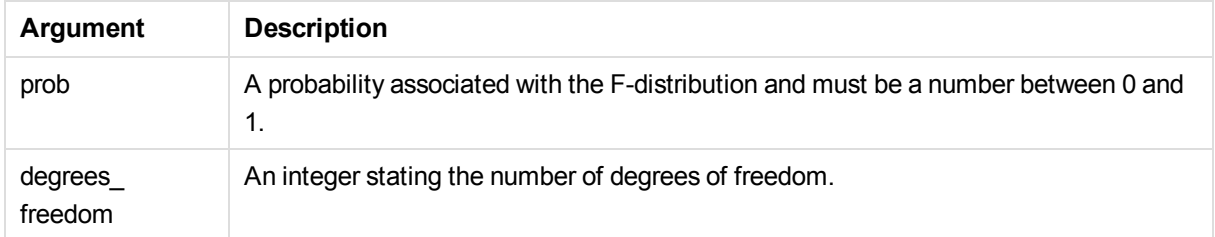

### **Limitations:**

All arguments must be numeric, else NULL will be returned.

### Examples and results:

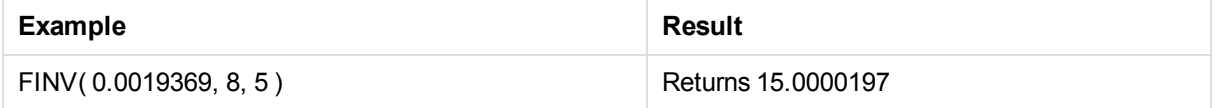

## <span id="page-587-0"></span>**NORMDIST**

This function returns the cumulative normal distribution for the specified mean and standard deviation. If mean = 0 and standard  $dev = 1$ , the function returns the standard normal distribution.

## **Syntax:**

```
NORMDIST(value, mean, standard_dev)
```
This function is related to the **NORMINV** function in the following way:

If  $prob = normalist(value, m, sd)$ , then  $norminv(prob, m, sd) = value$ .

## **Arguments:**

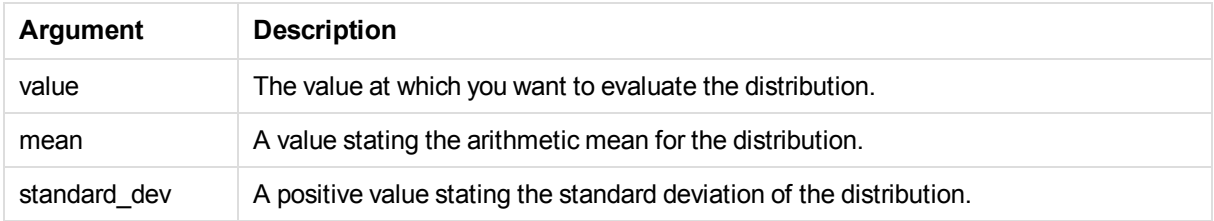

### **Limitations:**

All arguments must be numeric, else NULL will be returned.

Examples and results:

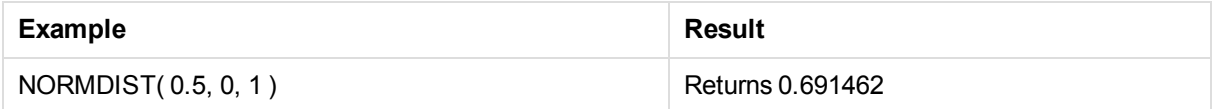

## <span id="page-588-0"></span>NORMINV

This function returns the inverse of the normal cumulative distribution for the specified mean and standard deviation.

## **Syntax:**

NORMINV (prob, mean, standard\_dev)

This function is related to the **NORMDIST** function in the following way:

If prob = NORMDIST(value, m, sd), then NORMINV(prob, m, sd) = value.

## **Arguments:**

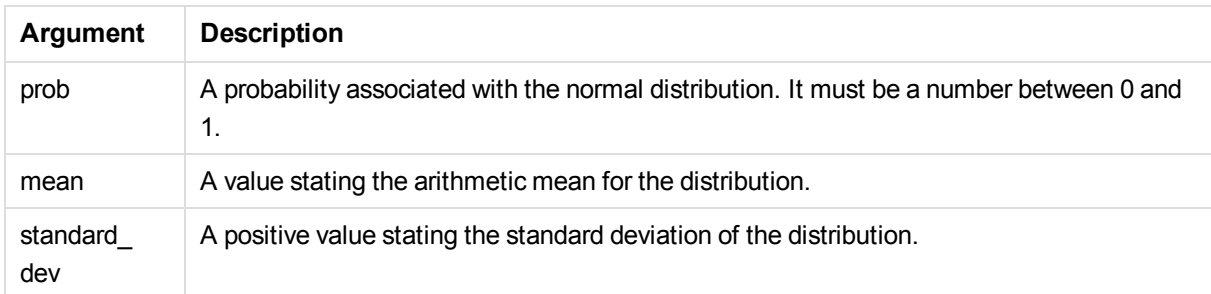

## **Limitations:**

All arguments must be numeric, else NULL will be returned.

Examples and results:

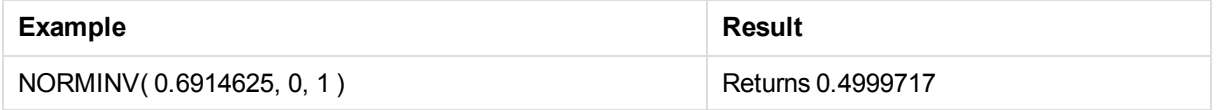

## <span id="page-588-1"></span>TDIST

This function returns the probability for the student t-distribution where a numeric value is a calculated value of t for which the probability is to be computed.

## **Syntax:**

TDIST (value, degrees freedom, tails)

This function is related to the **TINV** function in the following way:

```
If prob = tdist(value, df, 2), then tinv(prob, df) = value.
```
## **Arguments:**

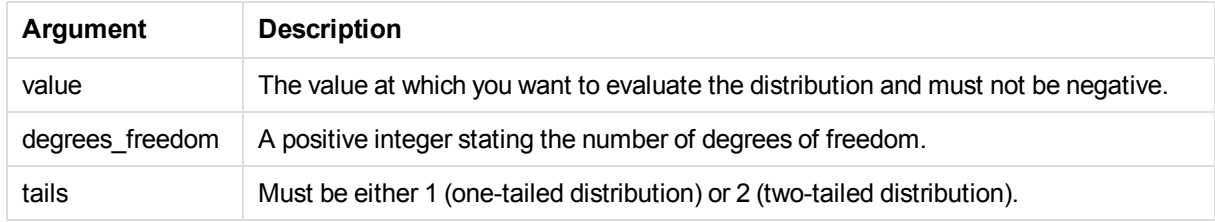

## **Limitations:**

All arguments must be numeric, else NULL will be returned.

### Examples and results:

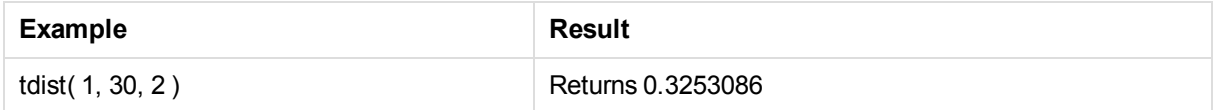

## <span id="page-589-0"></span>TINV

This function returns the t-value of the student's t-distribution as a function of the probability and the degrees of freedom.

## **Syntax:**

TINV (prob, degrees\_freedom)

This function is related to the **TDIST** function in the following way:

If  $prob = tdist(value, df, 2)$ , then  $tinv(prob, df) = value$ .

## **Arguments:**

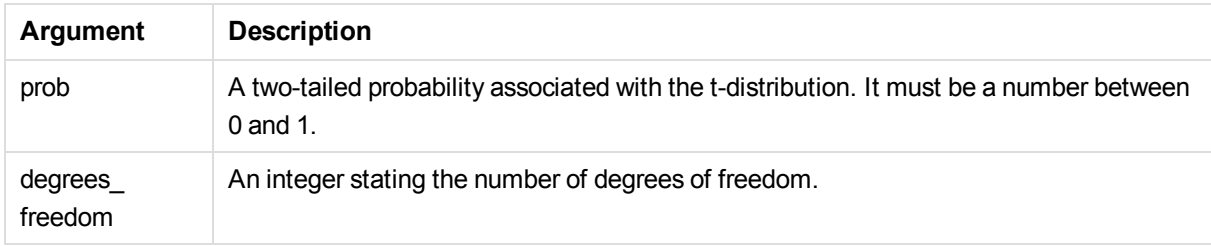

## **Limitations:**

All arguments must be numeric, else NULL will be returned.

Examples and results:

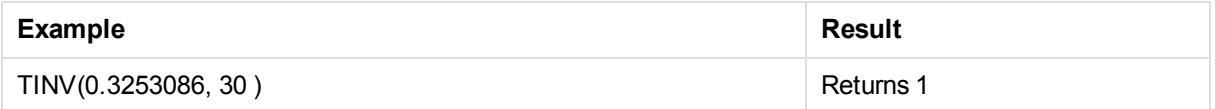

# 5.22 String functions

This section describes functions for handling and manipulating strings. In the functions below, the parameters are expressions where **s** should be interpreted as a string.

All functions can be used in both the data load script and in chart expressions, except for **Evaluate** which can only be used in the data load script.

## String functions overview

Each function is described further after the overview. You can also click the function name in the syntax to immediately access the details for that specific function.

## **ApplyCodepage**

Applies a different codepage to the field or text stated in the expression. The codepage must be in number format.

```
ApplyCodepage(text, codepage)
```
## **Capitalize**

This function returns the string **s** with all words capitalized.

```
Capitalize ( s )
```
## **Chr**

This function returns the ASCII character corresponding to number **n**. The result is a string.

**[Chr](#page-593-1) (** n **)**

## **Evaluate**

This script function returns the evaluated result of the expression if the text string **s** can be evaluated as a valid Qlik Sense expression. If **s** is not a valid expression, NULL is returned.

**[Evaluate](#page-594-0)** ( s )

## **FindOneOf**

This function returns the position of the **n**:the occurrence in the string **text** of any of the characters found in the string **characterset**. If **n** is omitted, the position of the first occurrence is returned. If there no matching string is found, **0** is returned.

**[FindOneOf](#page-594-1)** (text , characterset [ , n])

## **Hash128**

This function returns a 128-bit hash of the combined input expression values. The result is a string.

**[Hash128](#page-594-2)** (expression {, expression})

## **Hash160**

This function returns a 160-bit hash of the combined input expression values. The result is a string.

**[Hash160](#page-595-0)** (expression {, expression})

### **Hash256**

This function returns a 256-bit hash of the combined input expression values. The result is a string.

**[Hash256](#page-595-1)** (expression {, expression} )

#### **Index**

This function returns the starting position of the **n**:th occurrence of substring **s2** in string **s1**. If **n** is omitted, the first occurrence is assumed. If **n** is negative, the search is made starting from the end of string **s1**. The result is an integer. The positions in the string are numbered from **1** and up.

**[Index](#page-595-2)** ( s1 , s2[ , n] )

#### **KeepChar**

This function returns the string **s1** less all characters not contained in string **s2**.

**[KeepChar](#page-596-0)** (s1 , s2)

#### **Left**

This function returns a string consisting of the first **n** characters of **s**.

**[Left](#page-596-1) (** s , n **)**

### **Len**

This function returns the length of string **s**. The result is an integer.

**[Len](#page-596-2) (** s **)**

#### **Lower**

This function forces lower case for all data in the expression.

**[Lower](#page-597-0)** ( textexpression )

### **LTrim**

This function returns the string **s** trimmed of any leading spaces.

### **[LTrim](#page-597-1) (**s**)**

### **Mid**

This function returns the string starting at character **n1** with the length of **n2** characters. If **n2** is omitted, the function returns the rightmost part of the string starting at character **n1**. The positions in the string are

numbered from **1** and up.

**[Mid](#page-597-2)** (s, n1[, n2 ])

## **Ord**

This function returns the ASCII number of first character of string **s**. The result is an integer.

**[Ord](#page-598-0) (** s **)**

#### **PurgeChar**

This function returns the string **s1** less all characters contained in string **s2**.

**[PurgeChar](#page-598-1)** (s1, s2)

#### **Repeat**

This function forms a string consisting of the string **s** repeated **n** times.

**[Repeat](#page-598-2)** ( s, n )

#### **Replace**

This function returns a string after replacing all occurrences of a given substring within the string **s** with another substring. The function is non-recursive and works from left to right.

[Replace](#page-599-0) (s, fromstring , tostring)

### **Right**

This function returns a string consisting of the last **n** characters of **s**.

**[Right](#page-599-1) (** s , n **)**

### **RTrim**

This function returns the string **s** trimmed of any trailing spaces.

```
RTrim ( s )
```
#### **SubField**

In its three-parameter version, this function returns a given substring from a larger string **s** with delimiter **'delimiter'**. **Index** is an optional integer denoting which of the substrings should be returned. If **index** is omitted when **subfield** is used in a field expression in a **LOAD** statement, the **subfield** function will cause the **LOAD** statement to automatically generate one full record of input data for each sub-string that can be found in **s**.

In its two-parameter version, the **subfield** function generates one record for each substring that can be taken from a larger string **s** with the delimiter **'delimiter'**. If several **subfield** functions are used in the same **LOAD** statement, the Cartesian product of all combinations will be generated.

**[SubField](#page-600-1)** ( s, 'delimiter' [ , index ] )

## **SubStringCount**

This function returns the number of times the string substring appears within the string text. The result is an

integer. If there is no match, 0 is returned.

**[SubStringCount](#page-600-2)** ( text , substring)

## **TextBetween**

This function returns the text between the **n**:th occurrence of **beforetext** and the immediately following occurrence of **aftertext** within the string **s**.

[TextBetween](#page-601-0) (s, beforetext, aftertext [, n ])

### **Trim**

This function returns the string **s** trimmed of any leading and trailing spaces.

**[Trim](#page-601-1)** ( s )

### **Upper**

This function forces upper case for all data in the expression.

<span id="page-593-0"></span>**[Upper](#page-601-2)** ( textexpression )

## **Capitalize**

This function returns the string **s** with all words capitalized.

## **Syntax:**

```
Capitalize( s )
```
### Examples and results:

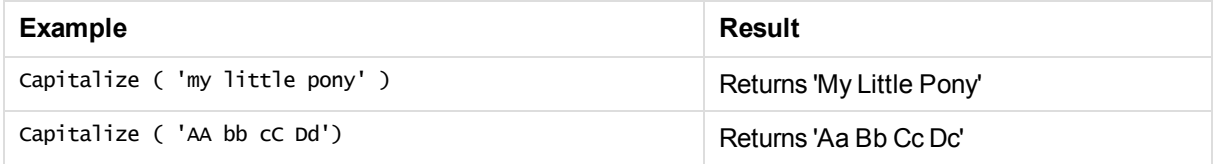

## <span id="page-593-1"></span>Chr

This function returns the ASCII character corresponding to number **n**. The result is a string.

### **Syntax:**

**Chr(** n **)**

## Examples and results:

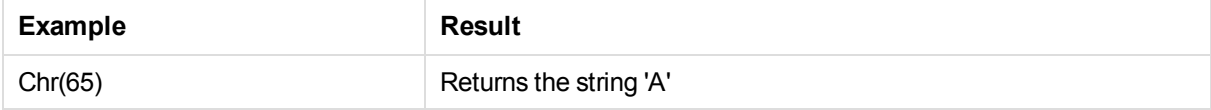

## <span id="page-594-0"></span>Evaluate

This script function returns the evaluated result of the expression if the text string **s** can be evaluated as a valid Qlik Sense expression. If **s** is not a valid expression, NULL is returned.

## **Syntax:**

Evaluate( s )

*This string function can not be used in chart expressions.*

Examples and results:

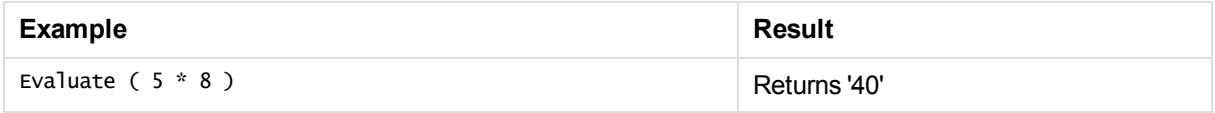

## <span id="page-594-1"></span>FindOneOf

This function returns the position of the **n**:the occurrence in the string **text** of any of the characters found in the string **characterset**. If **n** is omitted, the position of the first occurrence is returned. If there no matching string is found, **0** is returned.

## **Syntax:**

```
FindOneOf(text, characterset [, n])
```
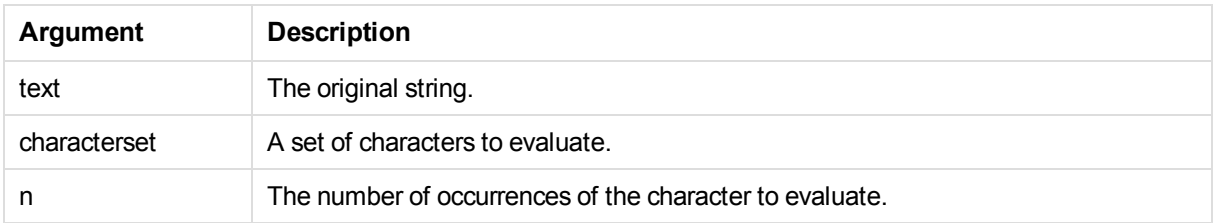

## Examples and results:

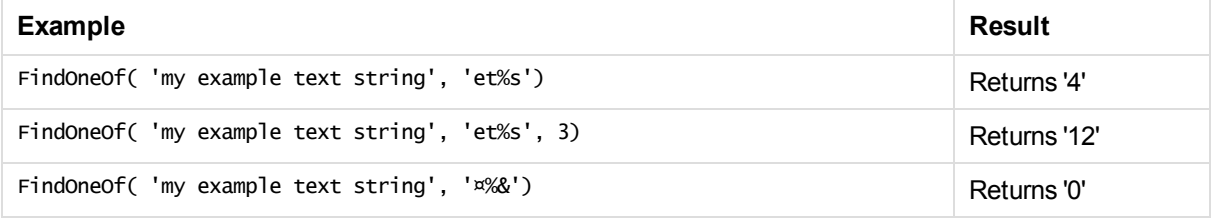

## <span id="page-594-2"></span>Hash128

This function returns a 128-bit hash of the combined input expression values. The result is a string.

## **Syntax:**

Hash128(expression {, expression})

### **Example:**

<span id="page-595-0"></span>Hash128 ( 'abc', 'xyz', '123' ) Hash128 ( Region, Year, Month )

## Hash160

This function returns a 160-bit hash of the combined input expression values. The result is a string.

### **Syntax:**

Hash160(expression {, expression})

#### **Example:**

<span id="page-595-1"></span>Hash160 ( Region, Year, Month )

## Hash256

This function returns a 256-bit hash of the combined input expression values. The result is a string.

#### **Syntax:**

```
Hash256(expression {, expression} )
```
### **Example:**

<span id="page-595-2"></span>Hash256 ( Region, Year, Month )

## Index

This function returns the starting position of the **n**:th occurrence of substring **s2** in string **s1**. If **n** is omitted, the first occurrence is assumed. If **n** is negative, the search is made starting from the end of string **s1**. The result is an integer. The positions in the string are numbered from **1** and up.

### **Syntax:**

Index( s1 , s2[ , n] )

### Examples and results:

For a more complicated example, see the **index** function below.

## 5 Functions in scripts and chart expressions

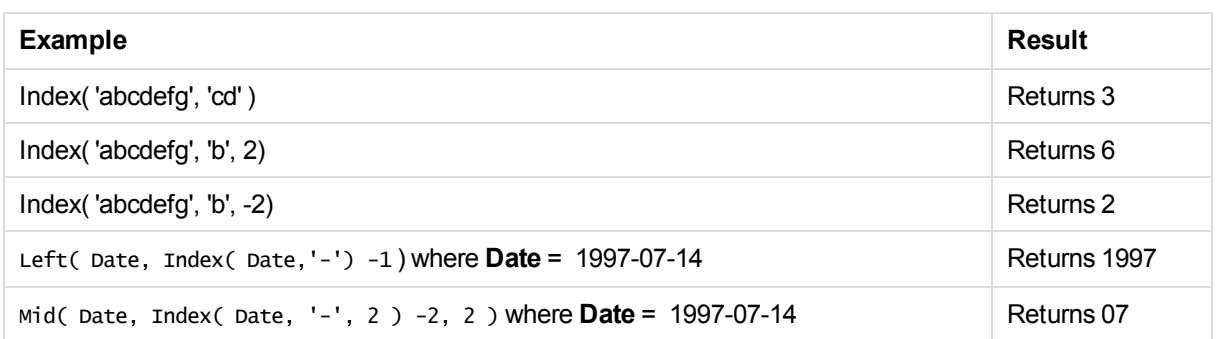

## <span id="page-596-0"></span>KeepChar

This function returns the string **s1** less all characters not contained in string **s2**.

## **Syntax:**

KeepChar(s1, s2)

## Examples and results:

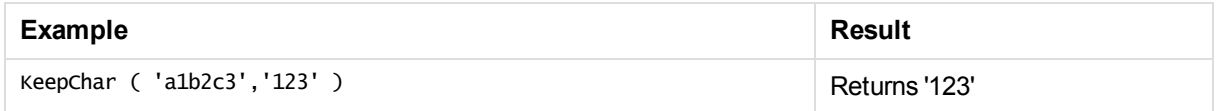

## <span id="page-596-1"></span>Left

This function returns a string consisting of the first **n** characters of **s**.

## **Syntax:**

**Left(** s , n **)**

## Examples and results:

For a more complicated example, see the **index** function.

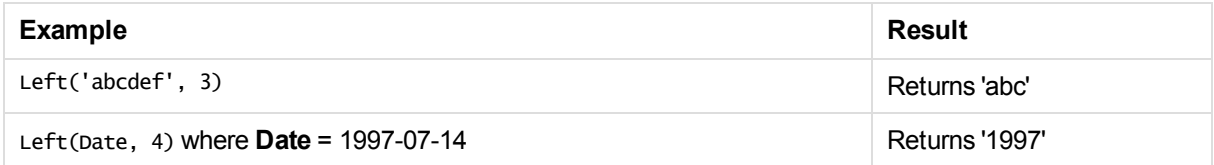

## **See also:**

<span id="page-596-2"></span>p *Index [\(page](#page-595-2) 596)*

## Len

This function returns the length of string **s**. The result is an integer.

## **Syntax:**

**Len(** s **)**

Examples and results:

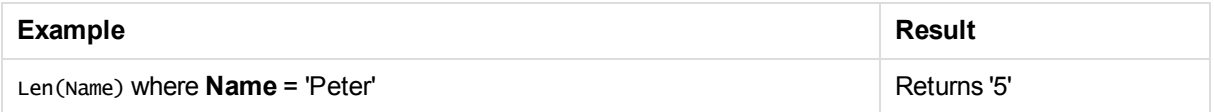

## <span id="page-597-0"></span>Lower

This function forces lower case for all data in the expression.

## **Syntax:**

Lower( textexpression )

## Examples and results:

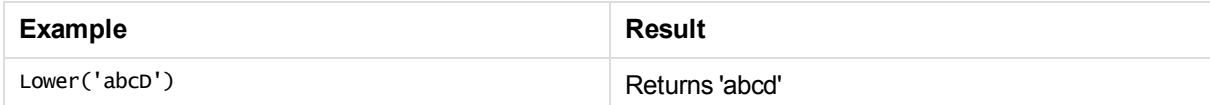

## <span id="page-597-1"></span>LTrim

This function returns the string **s** trimmed of any leading spaces.

## **Syntax:**

LTrim( s )

## Examples and results:

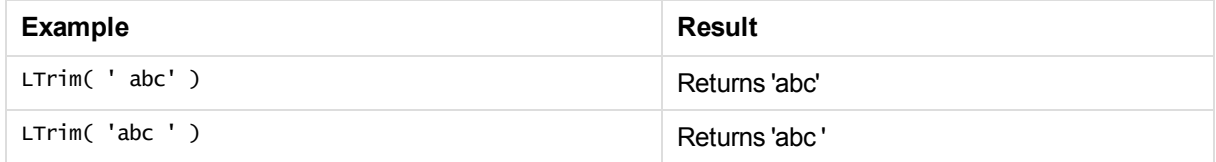

## <span id="page-597-2"></span>Mid

This function returns the string starting at character **n1** with the length of **n2** characters. If **n2** is omitted, the function returns the rightmost part of the string starting at character **n1**. The positions in the string are numbered from **1** and up.

## **Syntax:**

Mid(s, n1[, n2 ])

## Examples and results:

For a more complicated example, see the **index** function.

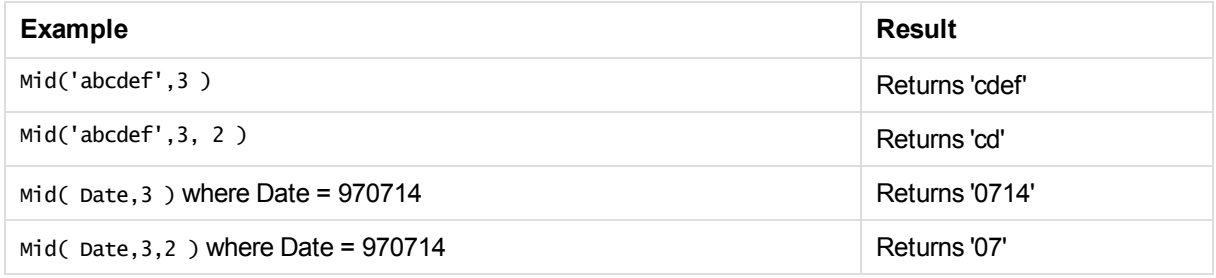

## **See also:**

<span id="page-598-0"></span>p *Index [\(page](#page-595-2) 596)*

## Ord

This function returns the ASCII number of first character of string **s**. The result is an integer.

## **Syntax:**

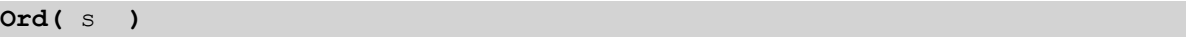

## Examples and results:

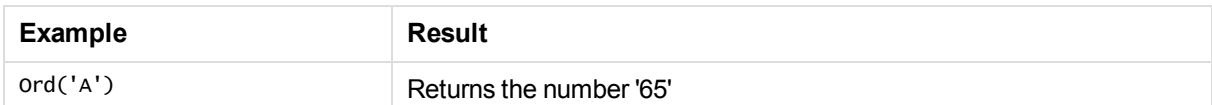

## <span id="page-598-1"></span>PurgeChar

This function returns the string **s1** less all characters contained in string **s2**.

## **Syntax:**

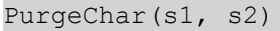

## Examples and results:

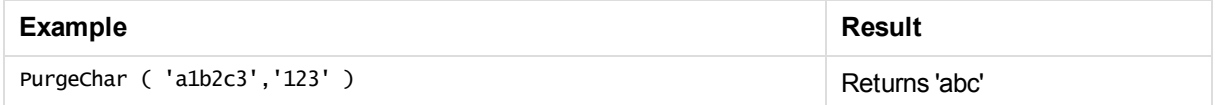

## <span id="page-598-2"></span>Repeat

This function forms a string consisting of the string **s** repeated **n** times.

## **Syntax:**

Repeat( s, n )

## Examples and results:

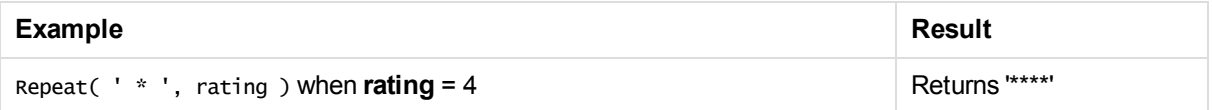

## <span id="page-599-0"></span>**Replace**

This function returns a string after replacing all occurrences of a given substring within the string **s** with another substring. The function is non-recursive and works from left to right.

## **Syntax:**

Replace(s, fromstring ,tostring)

## **Arguments:**

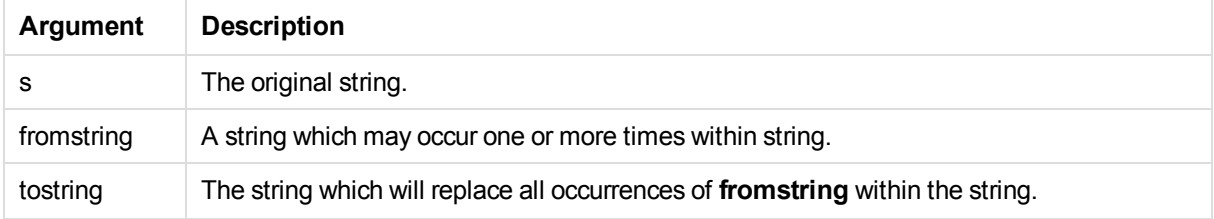

## Examples and results:

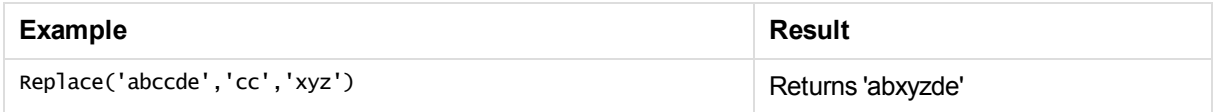

## <span id="page-599-1"></span>Right

This function returns a string consisting of the last **n** characters of **s**.

## **Syntax:**

**Right(** s , n **)**

## Examples and results:

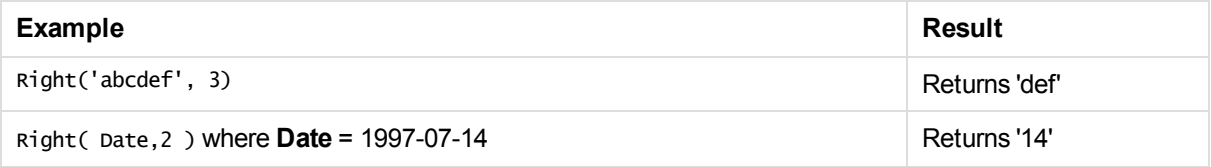

## <span id="page-600-0"></span>RTrim

This function returns the string **s** trimmed of any trailing spaces.

## **Syntax:**

RTrim( s )

Examples and results:

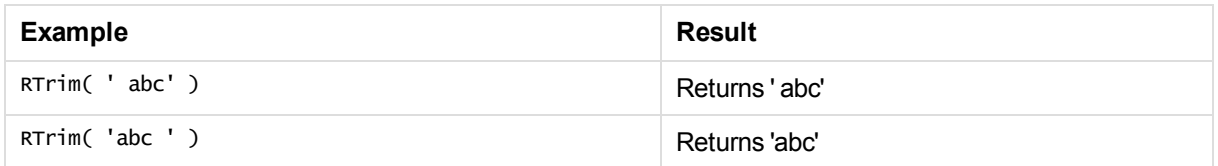

## <span id="page-600-1"></span>**SubField**

In its three-parameter version, this function returns a given substring from a larger string **s** with delimiter **'delimiter'**. **Index** is an optional integer denoting which of the substrings should be returned. If **index** is omitted when **subfield** is used in a field expression in a **LOAD** statement, the **subfield** function will cause the **LOAD** statement to automatically generate one full record of input data for each sub-string that can be found in **s**.

In its two-parameter version, the **subfield** function generates one record for each substring that can be taken from a larger string **s** with the delimiter **'delimiter'**. If several **subfield** functions are used in the same **LOAD** statement, the Cartesian product of all combinations will be generated.

**Syntax:**

```
SubField ( s, 'delimiter' [ , index ] )
```
Examples and results:

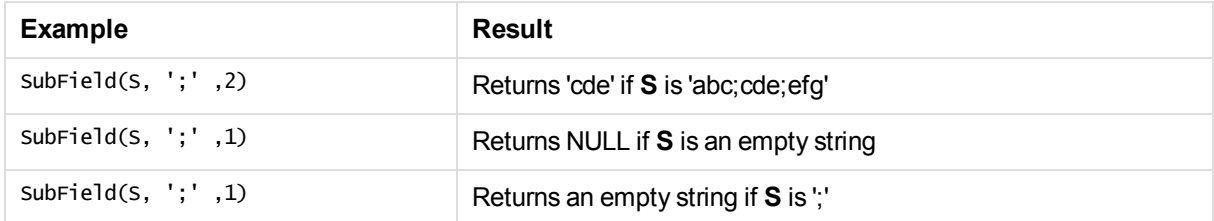

## <span id="page-600-2"></span>**SubStringCount**

This function returns the number of times the string substring appears within the string text. The result is an integer. If there is no match, 0 is returned.

## **Syntax:**

SubStringCount( text , substring)

Examples and results:

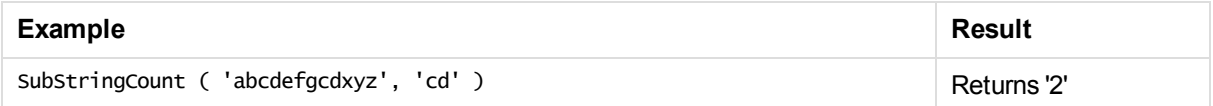

## <span id="page-601-0"></span>**TextBetween**

This function returns the text between the **n**:th occurrence of **beforetext** and the immediately following occurrence of **aftertext** within the string **s**.

## **Syntax:**

```
TextBetween(s, beforetext, aftertext [, n ])
```
## Examples and results:

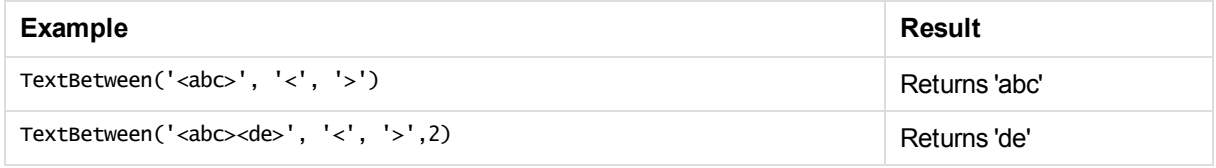

## <span id="page-601-1"></span>Trim

This function returns the string **s** trimmed of any leading and trailing spaces.

## **Syntax:**

Trim( s )

## Examples and results:

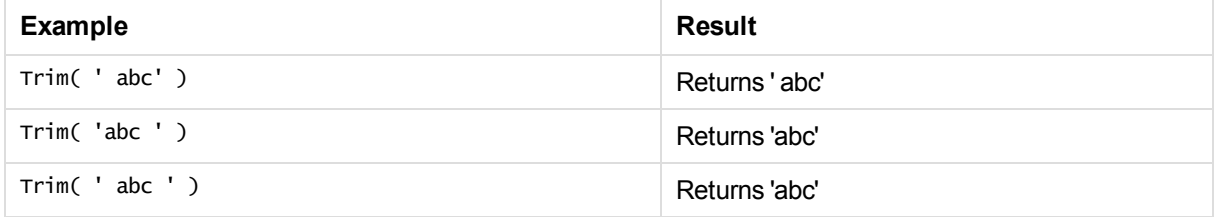

## <span id="page-601-2"></span>Upper

This function forces upper case for all data in the expression.

## **Syntax:**

Upper( textexpression )

Examples and results:

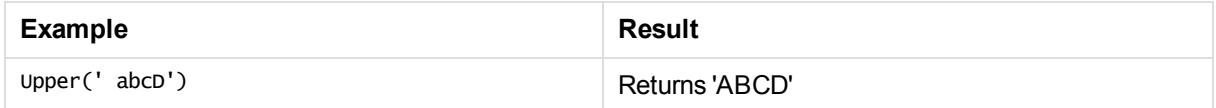

# 5.23 System functions

System functions provide functions for accessing system, device and Qlik Sense app properties.

## System functions overview

Some of the functions are described further after the overview. For those functions, you can click the function name in the syntax to immediately access the details for that specific function.

## **Author()**

This function returns a string containing the author property of the current app. It can be used in both the data load script and in a chart expression.

*Author property can not be set in the current version of Qlik Sense. If you migrate a QlikView document, the author property will be retained.*

## **ClientPlatform()**

This function returns the user agent string of the client browser. It can be used in both the data load script and in a chart expression.

## **Example:**

```
Mozilla/5.0 (Windows NT 6.1; WOW64) AppleWebKit/537.36 (KHTML, like Gecko) Chrome/35.0.1916.114
Safari/537.36
```
## **ComputerName**

This function returns a string containing the name of the computer as returned by the operating system. It can be used in both the data load script and in a chart expression.

**ComputerName( )**

## **DocumentName**

This function returns a string containing the name of the current Qlik Sense app, without path but with extension. It can be used in both the data load script and in a chart expression.

DocumentName( )

## **DocumentPath**

This function returns a string containing the full path to the current Qlik Sense app. It can be used in both the data load script and in a chart expression.

DocumentPath( )

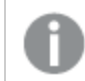

*This function is not supported in standard mode.*

## **DocumentTitle**

This function returns a string containing the title of the current Qlik Sense app. It can be used in both the data load script and in a chart expression.

DocumentTitle( )

### **GetCollationLocale**

This script function returns the culture name of the collation locale that is used. If the variable CollationLocale has not been set, the actual user machine locale is returned.

```
GetCollationLocale( )
```
### **GetObjectField**

This function returns the name of the dimension. **Index** is an optional integer denoting which of the used dimensions that should be returned.

**[GetObjectField](#page-604-0) - chart function**([index])

### **GetRegistryString**

This function returns the value of a key in the Windows registry. It can be used in both the data load script and in a chart expression.

**GetRegistryString(path, key)**

## **OSUser**

This function returns a string containing the name of the current user as returned by the operating system. It can be used in both the data load script and in a chart expression.

```
OSUser( )
```
## **ProductVersion**

This function returns the full Qlik Sense version and build number as a string.

**[ProductVersion](#page-604-1)** ()

### **ReloadTime**

This function returns a timestamp for when the last data load finished. It can be used in both the data load script and in a chart expression.

**ReloadTime( )**

### **StateName**

This chart function returns the state name of the object in which it is used. The Qlik Sense developer can use this function to have dynamic text and colors when an object's state is changed. It is important to note that this function works on objects only. It cannot be used in a chart expression to determine the state that the expression refers to.

**[StateName](#page-604-2) - chart function**()

## **See also:**

<span id="page-604-0"></span>p *[GetFolderPath](#page-462-0) (page 463)*

## GetObjectField - chart function

This function returns the name of the dimension. **Index** is an optional integer denoting which of the used dimensions that should be returned.

## **Syntax:**

GetObjectField ([index])

## **Example:**

<span id="page-604-1"></span>GetObjectField(2)

## ProductVersion

This function returns the full Qlik Sense version and build number as a string.

## **Syntax:**

<span id="page-604-2"></span>ProductVersion()

## StateName - chart function

This chart function returns the state name of the object in which it is used. The Qlik Sense developer can use this function to have dynamic text and colors when an object's state is changed. It is important to note that this function works on objects only. It cannot be used in a chart expression to determine the state that the expression refers to.

## **Syntax:**

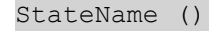

*Alternate states can only be defined and assigned using the Qlik Engine API.*

### **Example 1:**

Dynamic Text

```
='Region - ' & if(StateName() = '$', 'Default', StateName())
```
## **Example 2:**

```
Dynamic Colors
if(StateName() = 'Group 1', rgb(152, 171, 206),
      if(Statement) = 'Group 2', rgb(187, 200, 179),rgb(210, 210, 210)
      )
)
```
## 5.24 Table functions

The table functions return information about the data table which is currently being read. If no table name is specified and the function is used within a **LOAD** statement, the current table is assumed.

All functions can be used in the data load script, while only **NoOfRows** can be used in a chart expression.

## Table functions overview

Some of the functions are described further after the overview. For those functions, you can click the function name in the syntax to immediately access the details for that specific function.

## **FieldName**

The **FieldName** script function returns the name of the field with the specified number within a previously loaded table. If the function is used within a **LOAD** statement, it must not reference the table currently being loaded.

[FieldName](#page-607-0) (field number , table name)

## **FieldNumber**

The **FieldNumber** script function returns the number of a specified field within a previously loaded table. If the function is used within a **LOAD** statement, it must not reference the table currently being loaded.

[FieldNumber](#page-607-1) (field name , table name)

## **NoOfFields**

The **NoOfFields** script function returns the number of fields in a previously loaded table. If the function is used within a **LOAD** statement, it must not reference the table currently being loaded.

**[NoOfFields](#page-608-0)** (table\_name)

## **NoOfRows**

The **NoOfRows** function returns the number of rows (records) in a previously loaded table. If the function is used within a **LOAD** statement, it must not reference the table currently being loaded.

**[NoOfRows](#page-522-0)** (table\_name)

## **NoOfTables**

This script function returns the number of tables previously loaded.

#### **NoOfTables()**

## **TableName**

This script function returns the name of the table with the specified number.

**TableName(**table\_number**)**

#### **TableNumber**

This script function returns the number of the specified table. The first table has number 0.

If table name does not exist, NULL is returned.

**TableNumber(**table\_name**)**

#### **Example:**

In this example, we want to create a table with information about the tables and fields that have been loaded.

First we load some sample data. This creates the two tables that will be used to illustrate the table functions described in this section.

```
Characters:
Load Chr(RecNo()+Ord('A')-1) as Alpha, RecNo() as Num autogenerate 26;
ASCII:
Load
 if(ReCNO()>=65 and ReCNO()<=90,ReCNO() -64) as Num,
Chr(RecNo()) as AsciiAlpha,
 RecNo() as AsciiNum
autogenerate 255
Where (RecNo()>=32 and RecNo()<=126 or RecNo()>=160;
```
Next, we iterate through the tables that have been loaded, using the **NoOfTables** function, and then through the fields of each table, using the **NoOfFields** function, and load information using the table functions.

```
//Iterate through the loaded tables
For t = 0 to NoOfTables() - 1
//Iterate through the fields of table
 For f = 1 to NoOfFields(TableName($(t)))
 Tables:
  Load
  TableName($(t)) as Table,
  TableNumber(TableName($(t))) as TableNo,
  NoOfRows(TableName($(t))) as TableRows,
   FieldName($(f),TableName($(t))) as Field,
   FieldNumber(FieldName($(f),TableName($(t))),TableName($(t))) as FieldNo
   Autogenerate 1;
 Next f
Next t;
```
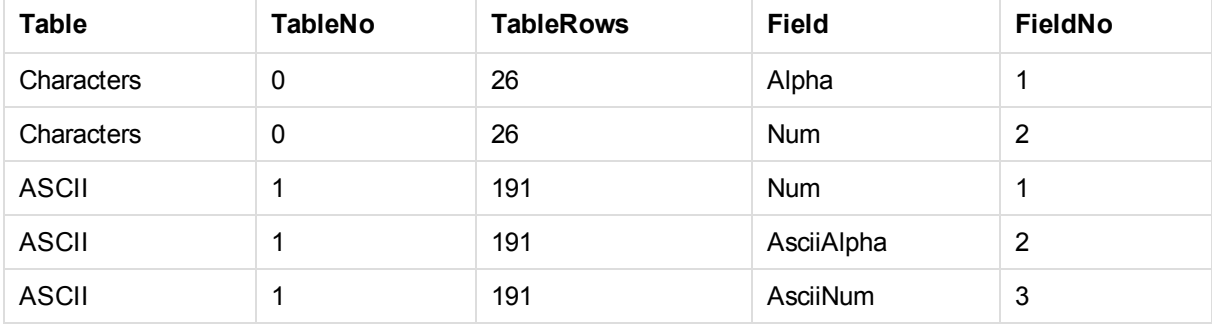

The resulting table Tables will look like this:

## <span id="page-607-0"></span>FieldName

The **FieldName** script function returns the name of the field with the specified number within a previously loaded table. If the function is used within a **LOAD** statement, it must not reference the table currently being loaded.

## **Syntax:**

FieldName(field\_number ,table\_name)

## **Arguments:**

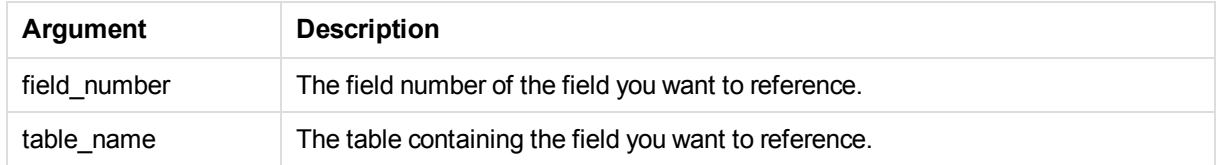

## **Example:**

<span id="page-607-1"></span>LET  $a =$  FieldName(4, 'tab1');

## FieldNumber

The **FieldNumber** script function returns the number of a specified field within a previously loaded table. If the function is used within a **LOAD** statement, it must not reference the table currently being loaded.

## **Syntax:**

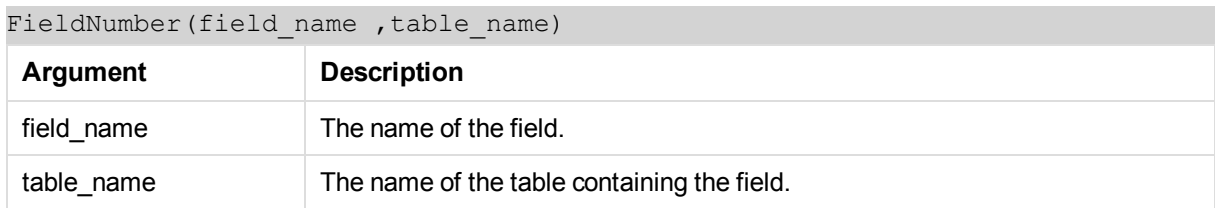

If the field field name does not exist in table name, or table name does not exist, the function returns 0.

## **Example:**

```
LET a = FieldNumber('Customer','tab1');
```
## **NoOfFields**

The **NoOfFields** script function returns the number of fields in a previously loaded table. If the function is used within a **LOAD** statement, it must not reference the table currently being loaded.

## **Syntax:**

NoOfFields(table\_name)

## **Arguments:**

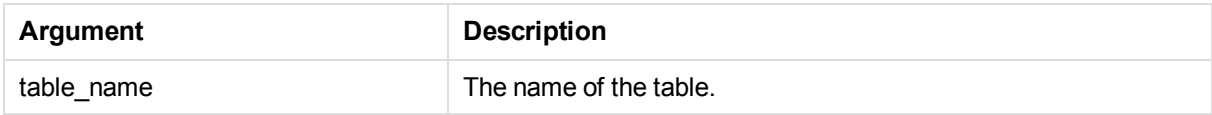

## **Example:**

```
LET a = NoOfFields('tab1');
```
## **NoOfRows**

The **NoOfRows** function returns the number of rows (records) in a previously loaded table. If the function is used within a **LOAD** statement, it must not reference the table currently being loaded.

## **Syntax:**

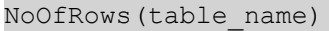

## **Arguments:**

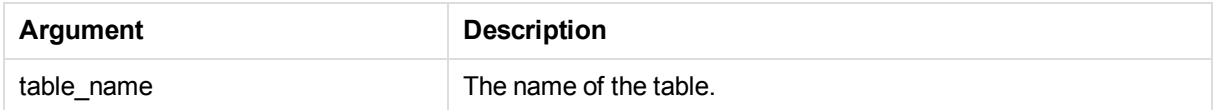

## **Example:**

```
LET a = NoOfRows('tab1');
```
# 5.25 Trigonometric and hyperbolic functions

This section describes functions for performing trigonometric and hyperbolic operations. In all of the functions, the arguments are expressions resolving to angles measured in radians, where **x** should be interpreted as a real number.

All angles are measured in radians.

All functions can be used in both the data load script and in chart expressions.

### **cos**

Cosine of **x**. The result is a number between -1 and 1.

cos( x )

#### **acos**

Inverse cosine of **x**. The function is only defined if -1≤**x**≤1. The result is a number between 0 and  $\pi$ .

acos( x )

### **sin**

Sine of **x**. The result is a number between -1 and 1.

sin( x )

#### **asin**

Inverse sine of **x**. The function is only defined if -1≤**x**≤1. The result is a number between -  $\pi/2$  and  $\pi/2$ .

asin( x )

#### **tan**

Tangent of **x**. The result is a real number.

tan( x )

## **atan**

Inverse tangent of **x**. The result is a number between -  $\pi/2$  and  $\pi/2$ .

#### atan( x )

#### **atan2**

Two-dimensional generalization of the inverse tangent function. Returns the angle between the origin and the point represented by the coordinates **x** and **y**. The result is a number between -  $\pi$  and +  $\pi$ .

atan2( $y, x$ )

#### **cosh**

Hyperbolic cosine of **x**. The result is a positive real number.

cosh( x )

### **sinh**

Hyperbolic sine of **x**. The result is a real number.

sinh( x )

### **tanh**

Hyperbolic tangent of **x**. The result is a real number.

tanh( x )

## **Examples:**

The following script code loads a sample table, and then loads a table containing the calculated trigonometric and hyperbolic operations on the values.

```
SampleData:
LOAD * Inline
[Value
-1
0
1];
Results:
Load *,
cos(Value),
acos(Value),
sin(Value),
asin(Value),
tan(Value),
atan(Value),
atan2(Value, Value),
cosh(Value),
sinh(Value),
tanh(Value)
RESIDENT SampleData;
```
Drop Table SampleData;

# 6 File system access restriction

For security reasons, Qlik Sense in standard mode does not support absolute or relative paths in the data load script or functions and variables that expose the file system.

However, since absolute and relative paths were supported in QlikView, it is possible to disable standard mode and use legacy mode in order to reuse QlikView load scripts.

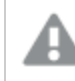

*Disabling standard mode can create a security risk by exposing the file system.*

# Security aspects when connecting to file based ODBC and OLE DB data connections

ODBC and OLE DB data connections using file based drivers will expose the path to the connected data file in the connection string. The path can be exposed when the connection is edited, in the data selection dialog, or in certain SQL queries. This is the case both in standard mode and legacy mode.

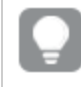

If exposing the path to the data file is a concern, it is recommended to connect to the data file *using a folder data connection if it is possible.*

# 6.1 Limitations in standard mode

Several statements, variables and functions cannot be used or have limitations in standard mode. Using unsupported statements in the data load script produces an error when the load script runs. Error messages can be found in the script log file. Using unsupported variables and functions does not produce error messages or log file entries, the function returns NULL.

There is no indication that a variable, statement or function is unsupported when you are editing the data load script.

## System variables

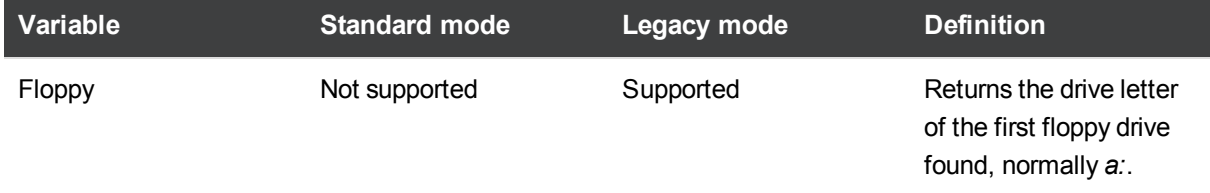
## 6 File system access restriction

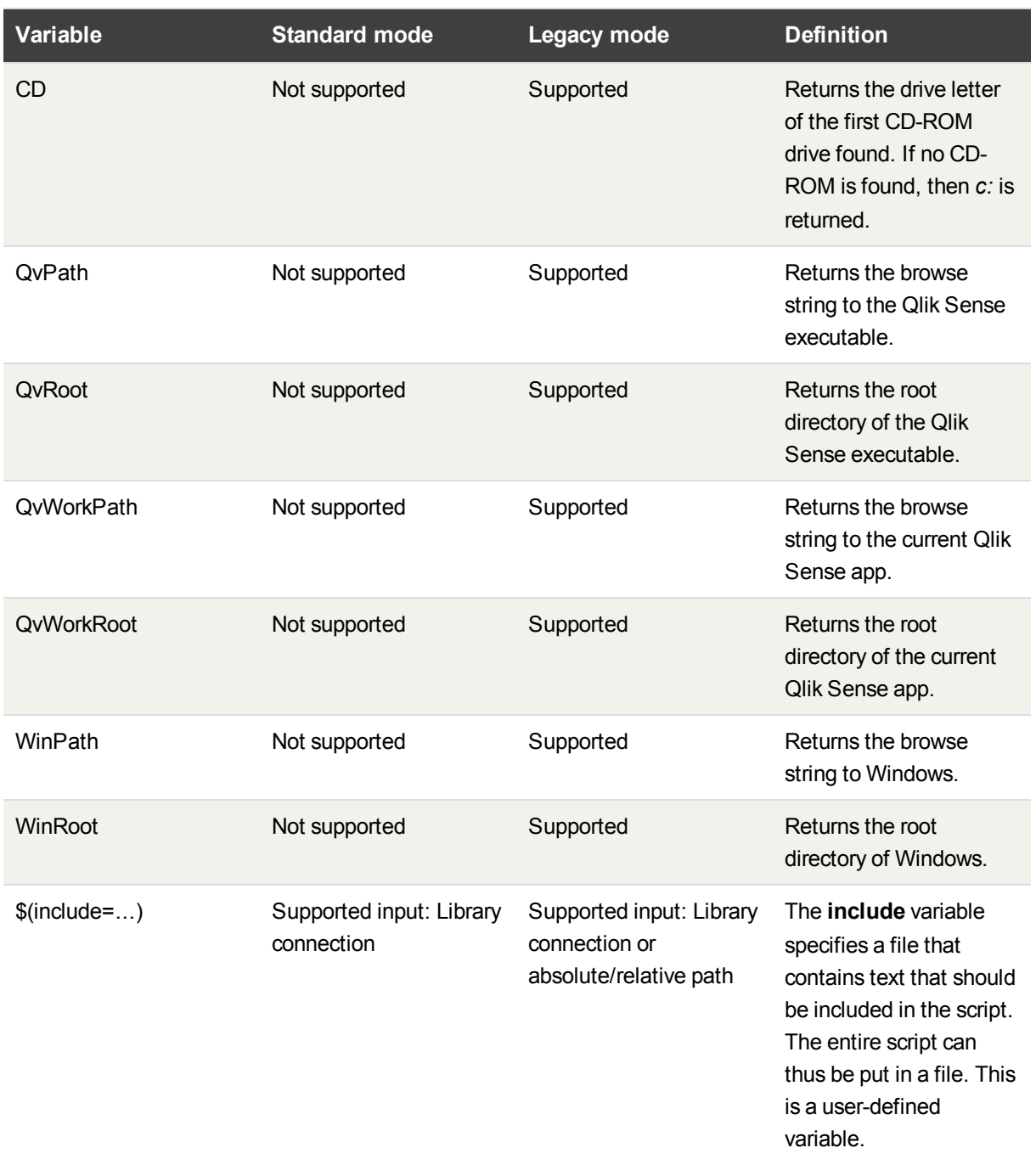

## Regular script statements

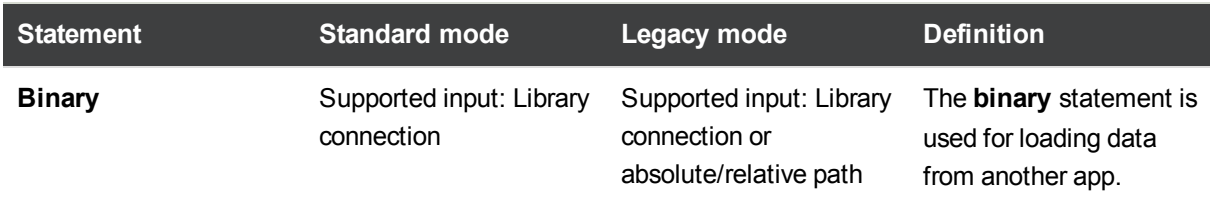

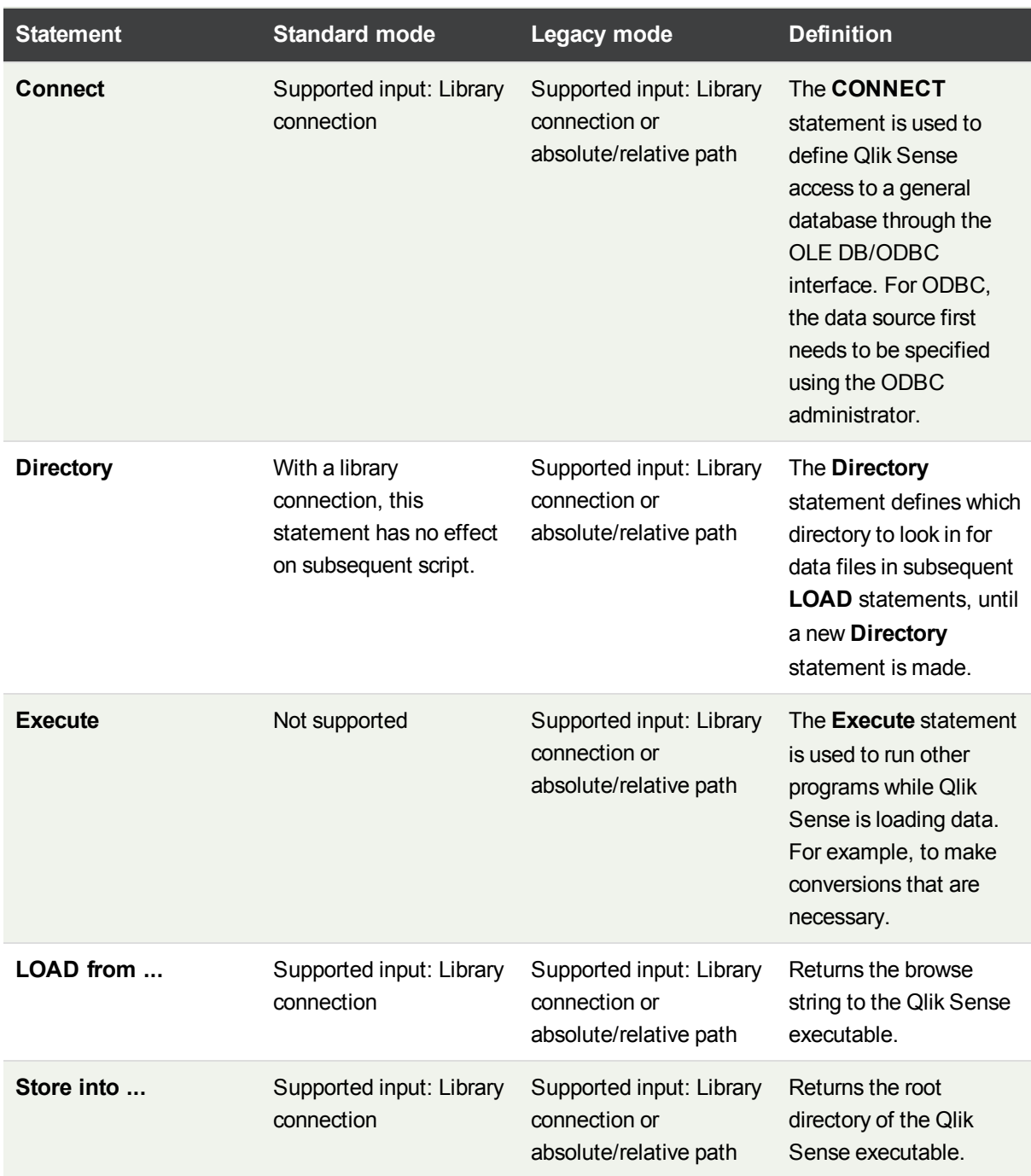

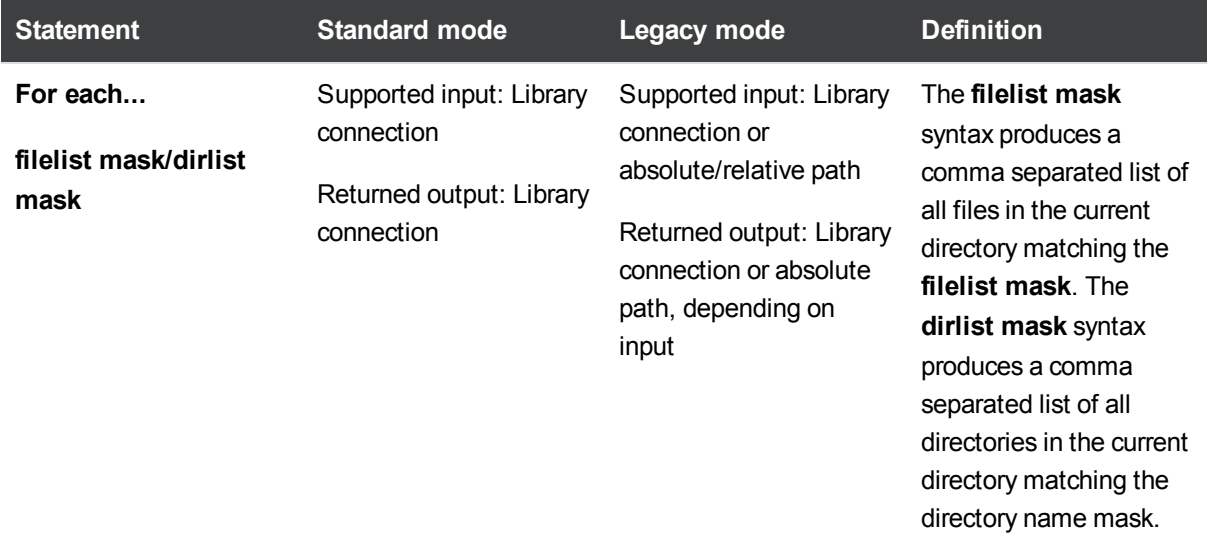

## Script control statements

### File functions

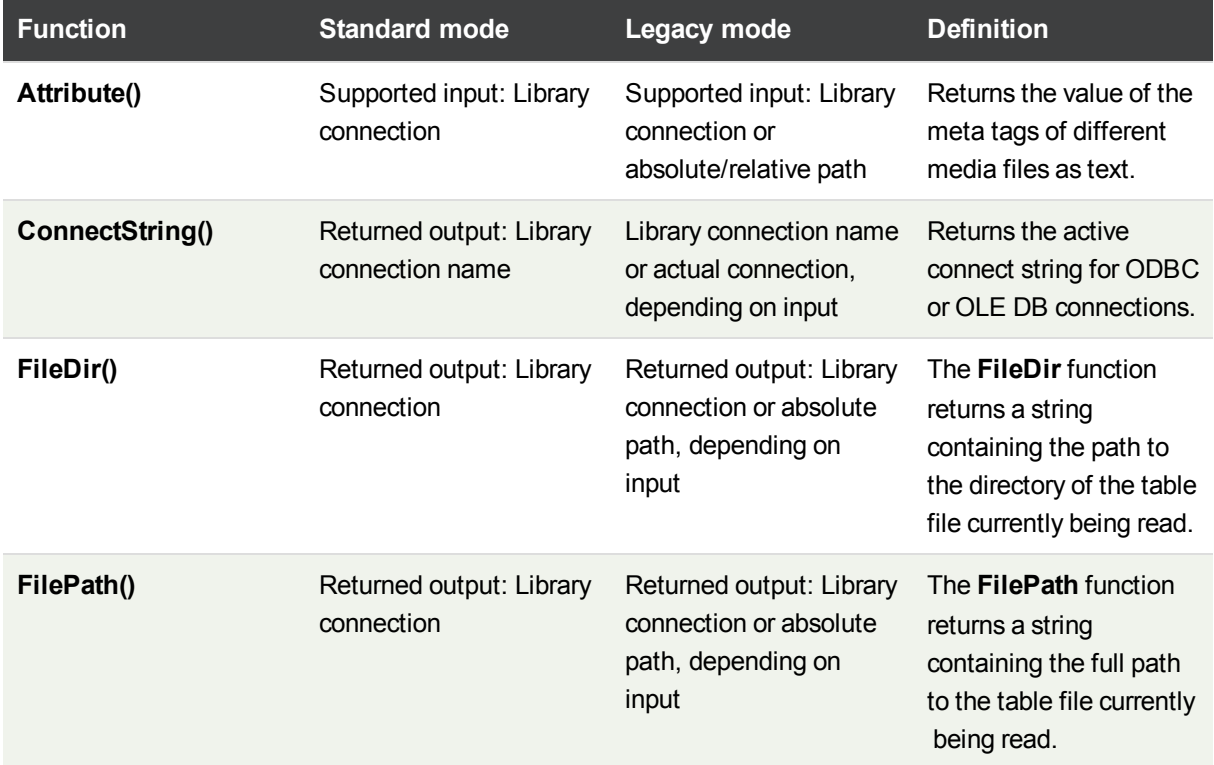

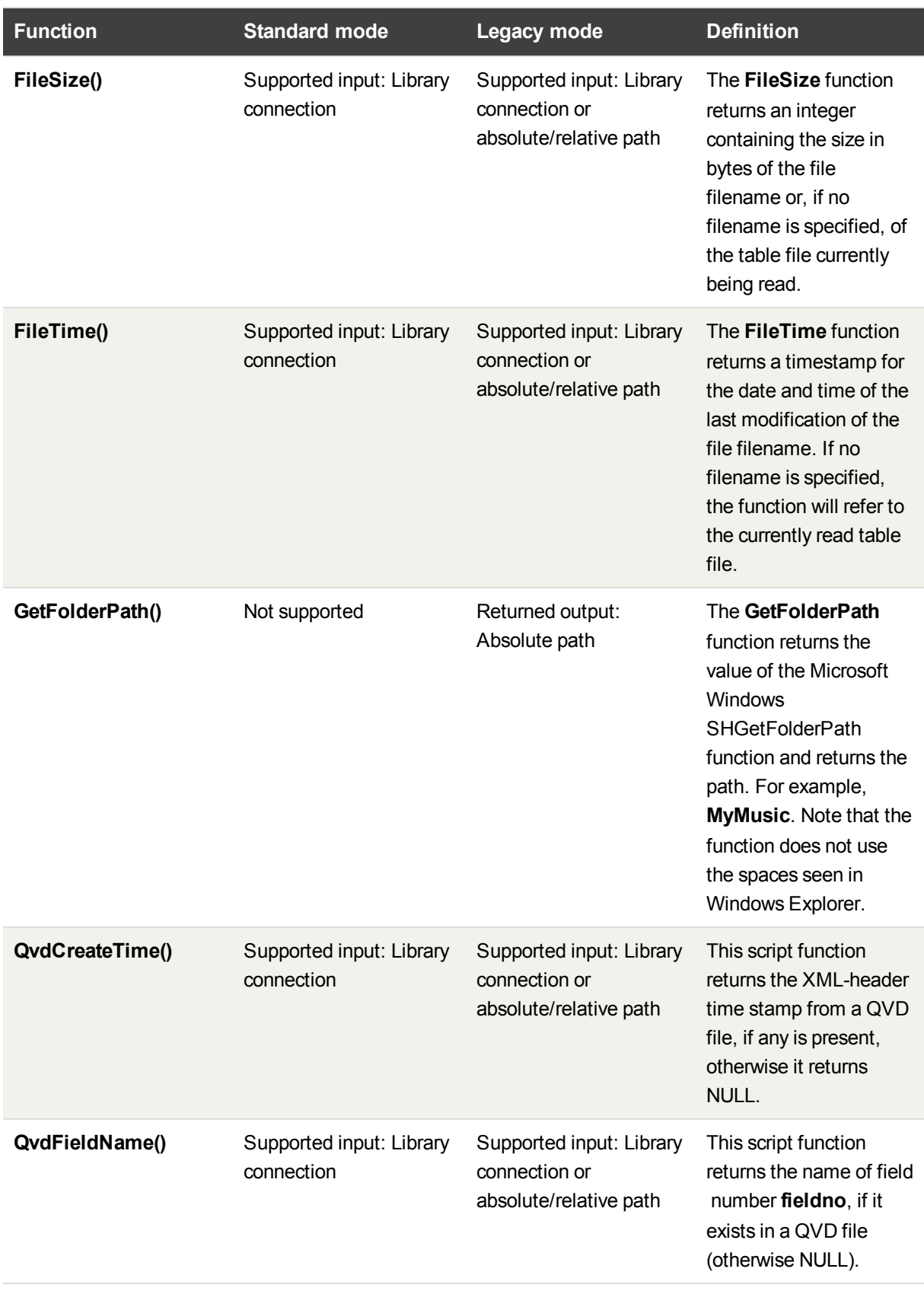

### 6 File system access restriction

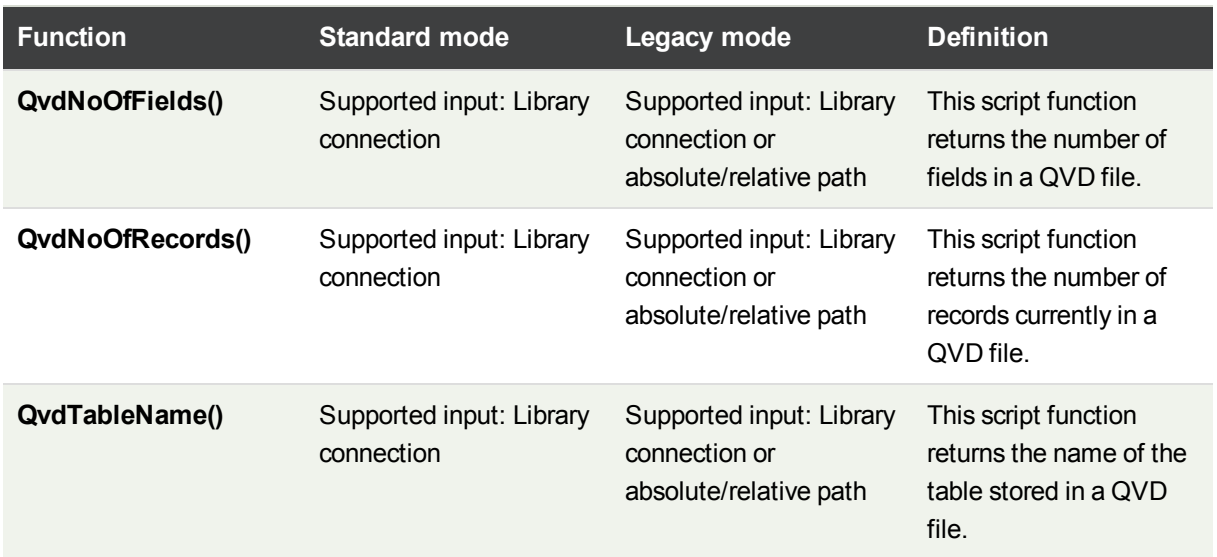

### System functions

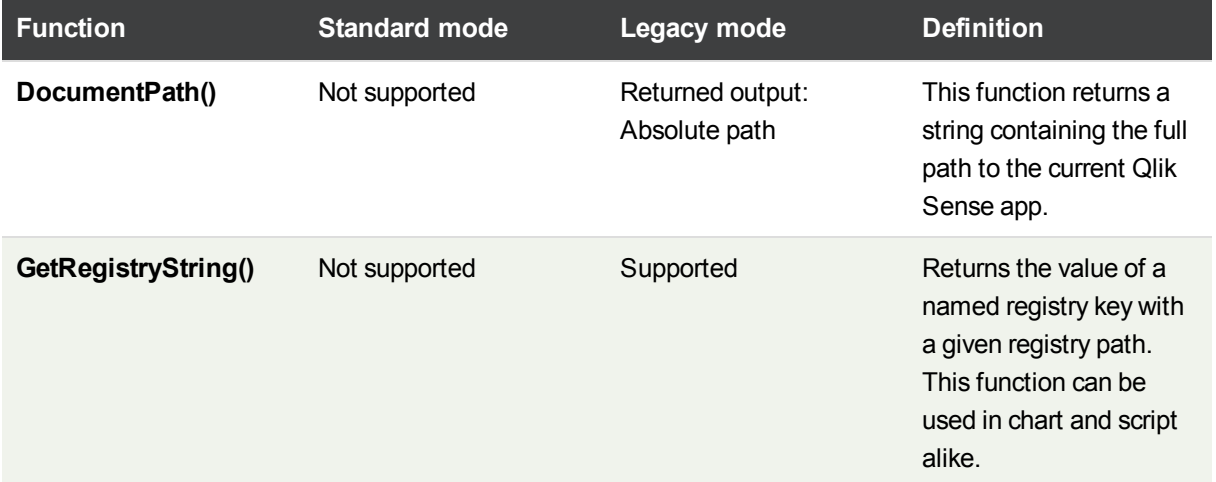

### 6.2 Disabling standard mode

You can disable standard mode, or in other words, set legacy mode, in order to reuse QlikView load scripts that refer to absolute or relative file paths as well as library connections.

*Disabling standard mode can create a security risk by exposing the file system.*

#### Qlik Sense

For Qlik Sense, standard mode can be disabled in QMC using the **Standard mode** property.

#### Qlik Sense Desktop

In Qlik Sense Desktop, you can set standard/legacy mode in *Settings.ini*.

Do the following:

- 1. Open *C:\Users\{user}\Documents\Qlik\Sense\Settings.ini* in a text editor.
- 2. Change *StandardReload=1* to *StandardReload=0*.
- 3. Save the file and start Qlik Sense Desktop, which will run in legacy mode.

The available settings for StandardReload are:

- $\bullet$  1 (standard mode)
- $\bullet$  0 (legacy mode)

# 7 QlikView functions and statements not supported in Qlik Sense

Most functions and statements that can be used in QlikView load scripts and chart expressions are also supported in Qlik Sense, but there are some exceptions, as described here.

## 7.1 Script statements not supported in Qlik Sense

This list describes QlikView script statements that are not supported in Qlik Sense.

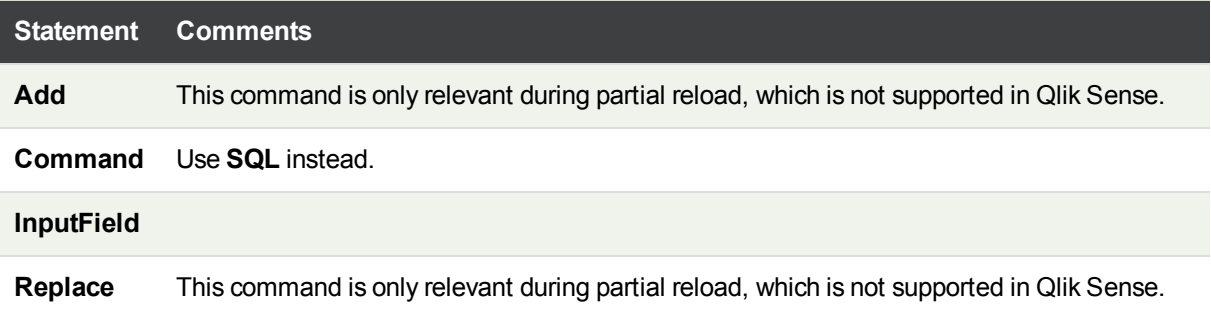

# 7.2 Functions not supported in Qlik Sense

This list describes QlikView script and chart functions that are not supported in Qlik Sense.

- <sup>l</sup> **GetCurrentField**
- <sup>l</sup> **GetExtendedProperty**
- Input
- <sup>l</sup> **InputAvg**
- <sup>l</sup> **InputSum**
- <sup>l</sup> **IsPartialReload**
- <sup>l</sup> **MsgBox**
- <sup>l</sup> **NoOfReports**
- **ReportComment**
- <sup>l</sup> **ReportId**
- **ReportName**
- **ReportNumber**

# 8 Functions and statements not recommended in Qlik Sense

Most functions and statements that can be used in QlikView load scripts and chart expressions are also supported in Qlik Sense, but some of them are not recommended for use in Qlik Sense. For compatibility reasons they will still work as intended, but it is advisable to update the code according to the recommendations in this section, as they may be removed in coming versions.

# 8.1 Script statements not recommended in Qlik Sense

This list describes QlikView script statements that are not recommended for use in Qlik Sense.

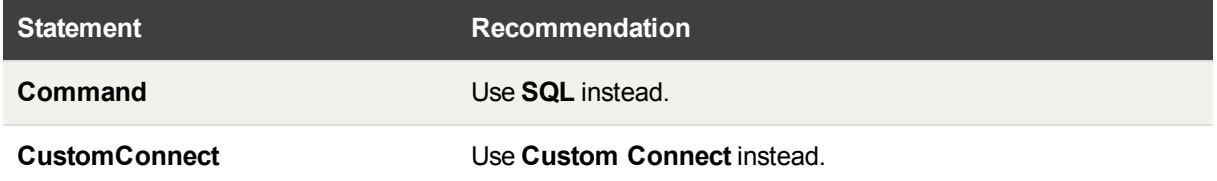

# 8.2 Script statement parameters not recommended in Qlik Sense

This list describes QlikView script statement parameters that are not recommended for use in Qlik Sense.

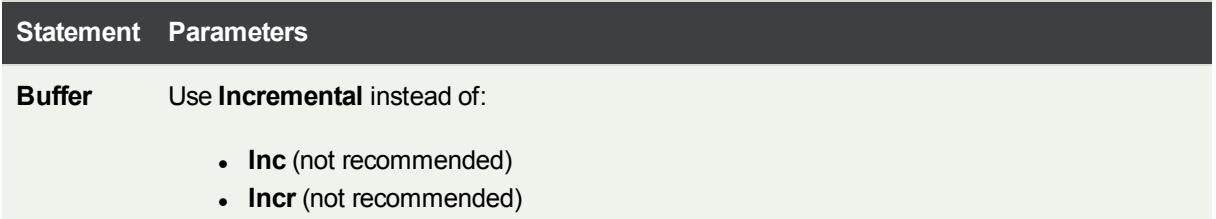

**LOAD** The following parameter keywords are generated by QlikView file transformation wizards. Functionality is retained when data is reloaded, but Qlik Sense does not provide guided support/wizards for generating the statement with these parameters:

- <sup>l</sup> **Bottom**
- <sup>l</sup> **Cellvalue**
- <sup>l</sup> **Col**
- <sup>l</sup> **Colmatch**
- <sup>l</sup> **Colsplit**
- <sup>l</sup> **Colxtr**
- <sup>l</sup> **Compound**
- <sup>l</sup> **Contain**
- **.** Equal
- <sup>l</sup> **Every**
- **.** Expand
- <sup>l</sup> **Filters**
- <sup>l</sup> **Intarray**
- <sup>l</sup> **Interpret**
- <sup>l</sup> **Length**
- <sup>l</sup> **Longer**
- **.** Numerical
- <sup>l</sup> **Pos**
- <sup>l</sup> **Remove**
- <sup>l</sup> **Rotate**
- <sup>l</sup> **Row**
- <sup>l</sup> **Rowcnd**
- <sup>l</sup> **Shorter**
- <sup>l</sup> **Start**
- **.** Strcnd
- <sup>l</sup> **Top**
- <sup>l</sup> **Transpose**
- <sup>l</sup> **Unwrap**

### 8.3 Functions not recommended in Qlik Sense

This list describes QlikView script and chart functions that are not recommended for use in Qlik Sense.

**Function Recommendation**

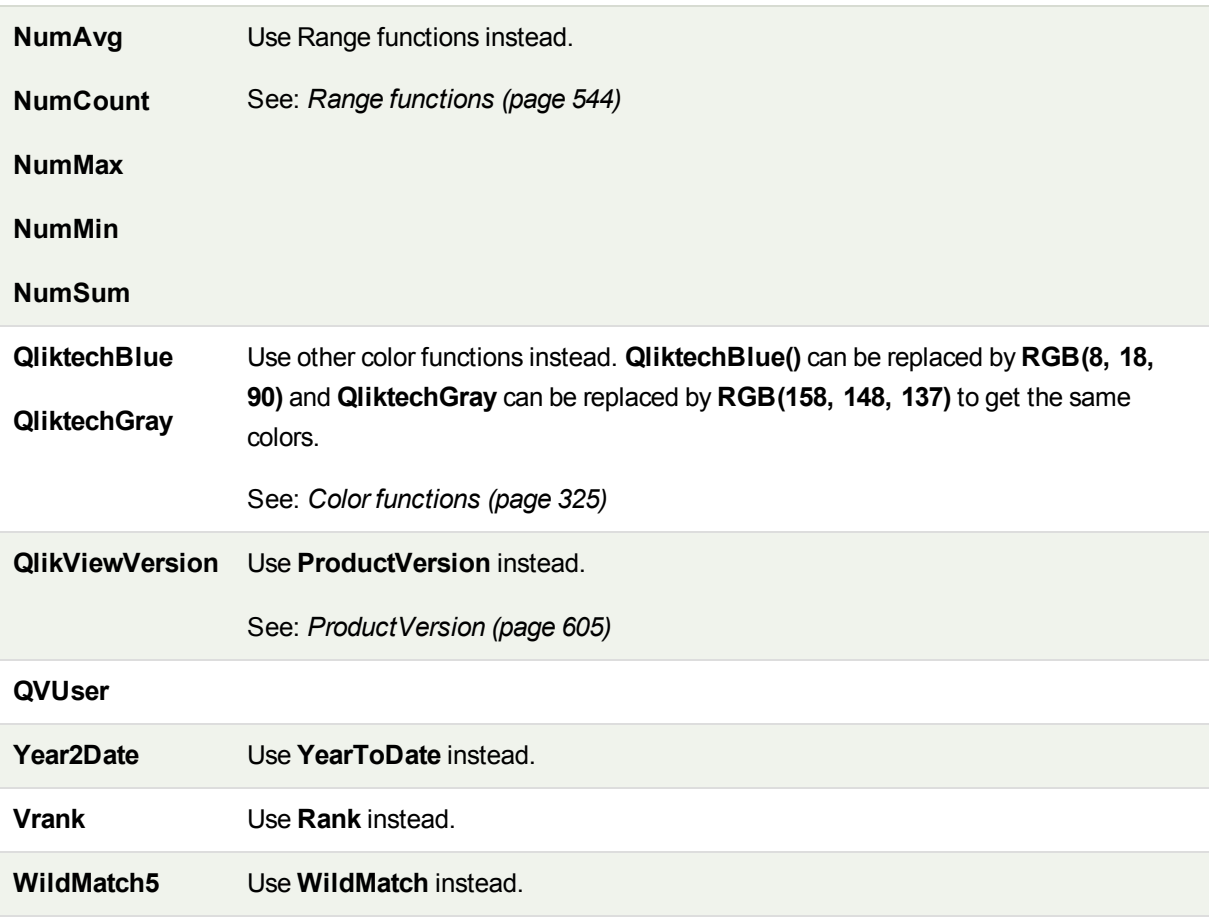

### **ALL** qualifier

In QlikView, the **ALL** qualifier may occur before an expression. This is equivalent to using **{1} TOTAL**. In such a case the calculation will be made over all the values of the field in the document, disregarding the chart dimensions and current selections. The same value is always returned regardless of the logical state in the document. If the **ALL** qualifier is used, a set expression cannot be used, since the **ALL** qualifier defines a set by itself. For legacy reasons, the **ALL** qualifier will still work in this version of Qlik Sense, but may be removed in coming versions.